the small systems journal

Interactive Videodiscs

## A new small computer that won't limit you tomorrow

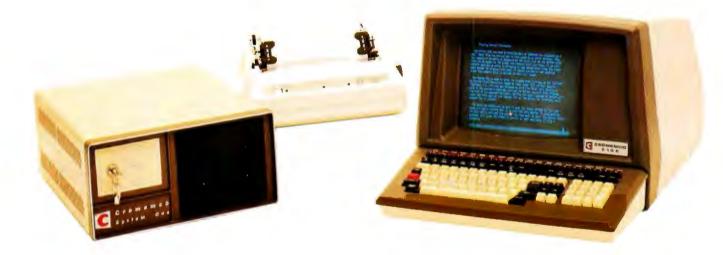

New Cromemco System One shown with our high-capability terminal and printer.

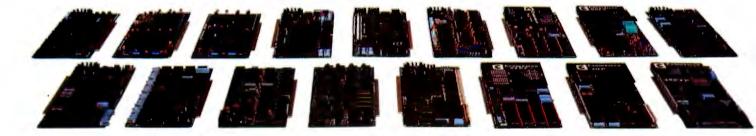

**Expandability** 

Here's a low-priced computer that won't run out of memory capacity or expandability halfway through your project.

Typically, computer usage tends to grow, requiring more capability, more memory, more storage. Without a lot of capability and expandability, your computer can be obsolete from the start.

The new System One is a real building-block machine. It has capability and expandability by the carload.

Look at these features:

- Z80-A processor
- 64K of RAM
- 780K of disk storage
- CRT and printer interfaces
- Eight S-100 card slots, allowing expansion with
  - color graphics
  - additional memory
  - additional interfaces for telecommunications, data acquisition, etc.
- Small size

#### **GENEROUS DISK STORAGE**

The 780K of disk storage in the System One Model CS-1 is much greater than what is typically available in small computers. But here, too, you have a choice since a second version, Model CS-1H, has a 5" Winchester drive that gives you 5 megabytes of disk storage.

#### MULTI-USER, MULTI-TASKING CAPABILITY

Believe it or not, this new computer even offers multi-user capability when used with our advanced CROMIX\* operating system option. Not only does this outstanding O/S support multiple users on this computer but does so with powerful features like multiple directories, file protection and record level lock. CROMIX lets you run multiple jobs as well.

In addition to our highly-acclaimed CROMIX, there is our CDOS\*. This is an enhanced CP/M<sup>†</sup> type system designed for single-user applications. CP/M and a wealth of CP/M-compatible software are also available for the new System One through thirdparty vendors.

#### **COLOR GRAPHICS/WORD PROCESSING**

This small computer even gives you the option of outstanding high-resolution color graphics with our Model SDI interface and two-port RAM cards.

Then there's our tremendously wide range of Cromemco software including packages for word processing, business, and much more, all usable with the new System One.

#### ANTI-OBSOLESCENCE/LOW-PRICED

As you can see, the new One offers you a lot of performance. It's obviously designed with antiobsolescence in mind.

What's more, it's priced at only \$3,995. That's considerably less than many machines with much less capability. And it's not that much more than many machines that have little or nothing in the way of expandability.

Physically, the One is small -7'' high. And it's allmetal in construction. It's only 141/8'' wide, ideal for desk top use. A rack mount option is also available.

#### CONTACT YOUR REP NOW

Get all the details on this important building-block computer. Get in touch with your Cromemco rep now. He'll show you how the new System One can grow with your task.

\*CROMIX and CDOS are trademarks of Cromemco Inc. +CP/M is a trademark of Digital Research

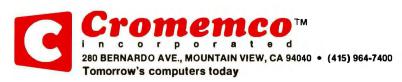

Circle 137 on inquiry card.

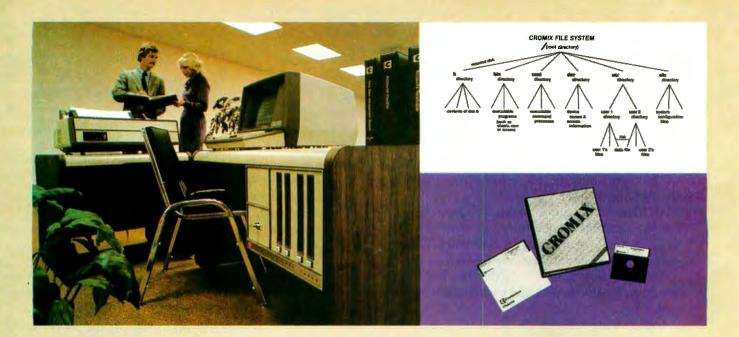

## CROMIX\*— Cromemco's outstanding UNIX<sup>+</sup>—like operating system

CROMIX is just the kind of major development you've come to expect from Cromemco. After all, we're already well-known for the most respected software in the microcomputer field.

And now we've come up with the industry's first UNIX-lookalike for microcomputers. It's a tried and proven operating system. It's available on both 5" and 8" diskettes for Cromemco systems with 128K or more of memory.

Here are just some of the features you get in this powerful Cromemco system:

- Multi-user and multi-tasking capability
- Hierarchical directories
- Completely compatible file, device, and interprocess I/O
- Extensive subsystem support

#### **FILE SYSTEM**

One of the important features of our CROMIX is its file system comprised of hierarchical directories. It's a tree structure of three types of files: data files,

\*CROMIX is a trademark of Cromemco, Inc. †UNIX is a trademark of Bell Telephone Laboratories directories, and device files. File, device, and interprocess I/O are compatible among these file types (input and output may be redirected interchangeably from and to any source or destination).

The tree structure allows different directories to be maintained for different users or functions with no chance of conflict.

#### **PROTECTED FILES**

Because of the hierarchical structure of the file system, CROMIX maintains separate ownership of every file and directory. All files can thus be protected from access by other users of the system. In fact, each file is protected by **four separate access privileges** in each of the three user categories.

#### TREMENDOUS ADDRESS SPACE, FAST ACCESS

The flexible file system and generalized disk structure of CROMIX give a disk address space in excess of one gigabyte per volume — file size is limited only by available disk capacity. Speed of access to disk files has also been optimized. Average access speeds far surpass any yet implemented on microcomputers.

#### **'C' COMPILER AVAILABLE, TOO**

Cromemco offers a wide range of languages that operate under CROMIX. These include a high-level command process language and extensive subsystem support such as COBOL, FORTRAN IV, RATFOR, LISP, and 32K and 16K BASICS.

There is even our highly-acclaimed 'C' compiler which allows a programmer fingertip access to CROMIX system calls.

#### THE STANDARD O-S FOR THE FUTURE

The power and breadth of its features make CROMIX the standard for the next generation of microcomputer operating systems.

And yet it is available for a surprisingly low \$595.

The thing to do is to get all this capability working for you now. Get in touch with your Cromemco rep today.

**Cromemco** in c o r p o r a t e d 280 BERNARDO AVE., MOUNTAIN VIEW, CA 94040 • (415) 964-7400 Tomorrow's computers today

Circle 138 on Inquiry card.

#### In The Queue

BUTE Volume 7, Number 6

June 1982

#### Features

**48** The Videodisc Interfacing Primer by Rod Daynes / Learn how to develop interactive videodisc programs.

**56** Interactive Videodisc Design and Production / Wicat Systems presents a systematic approach to the design, development, and production of an interactive videodisc system.

**60** Build an Interactive-Videodisc Controller by Steve Ciarcia I You can use your personal computer to control a Pioneer VP-1000 laser-optical videodisc player through its remote-control circuitry.

**78** Videodiscs in Education, Integrating the Computer and Communication Technologies by Isaac I. Bejar / Educators are discovering ways to use videodiscs as an aid to learning.

**108** Interactive Training in Cardiopulmonary Resuscitation by David Hon / Computer and videodisc technologies are combined to provide instruction in lifesaving techniques.

**142** Videodiscs and Optical Data Storage by Dick Moberg and Ira M. Laefsky / We may soon be measuring mass storage in gigabytes.

**182** On the Way to Standard BASIC by Thomas E. Kurtz / A survey of what's in the proposed ANSI standard and why it's there.

**242** The Input/Output Primer, Part 5: Character Codes by Steve Leibson / Character codes turn computer data into messages that people can understand.

**260** A General-Purpose I/O Board for the Color Computer by William Barden Jr. / You can build this interface for less than \$25 and plug it into the ROM cartridge slot.

**286** User's Column: Terminal Madness, The Word, Grammatik, and Then Some by Jerry Pournelle / The critic reviews some new computer terminals, word-processing software, compilers, and M-drive.

**302** The Atari Tutorial, Part 10: Human Engineering by Chris Crawford / The interaction between the computer and the person using it is the most important and the most often neglected aspect of commercial software.

**321** Upward Migration, Part 1: Translators by Roger Taylor and Phil Lemmons / Using translation programs to move CP/M-80 programs to CP/M and MS-DOS.

**410** TAFT: Terminal Apple with File Transfer by Tom Gabriele / Low-cost telecommunication capability for the Apple *I*.

**452** Maintenance Alternatives for Personal Computers by Lewis A. Whitaker / Repair service options to consider before you buy a computer and preventive maintenance steps to perform once you've made the purchase.

**468 Omni Avlation Navigation System** by Richard Campbell / Simulate aircraft instrument navigation using simple trigonometry.

#### Reviews

**162** BYTE's Arcade: Armored Patrol by Pete Callamaras; The Eliminator: Mayhem in Space, TRS-80 Style by Silas Pike; Galactic Chase by Stan Wszola

- 220 App-L-ISP by Jeff Bonar and Steve Levitan
- 235 Tawala's Last Redoubt by Hartley G. Lesser
- 348 The Osborne 1 by Mark Dahmke
- 364 Applescope Stores Dual Traces by Gregory MacNicol
- 376 NEWDOS/80 Version 2.0 by Mahlon G. Kelly

**488** Micro-Decision Support System/Finance (DSS/F) by Robert Moskowitz

#### Nucleus

- 6 Editorial: West Coast Computer Faire Report
- 26 Letters
- 232, 493 Technical Forum: Find That Disk; Conditionals in LISP
- 237, 497 Programming Quickies: A Word-Counting Utility for Writers; Listing the Disk Directory in CP/M-based Pascal
- 402 Book Review: Beneath the Apple DOS
- **404, 460** System Notes: Adapting "Harvesting the Sun's Energy" for the Commodore PET; Text-Handling Routines in Extended BASIC
- 434 Ask BYTE
- 440 BYTELINES
- 479 Clubs and Newsletters
- 480, 510 Books Received
- 480 BYTE's Bugs
- 482 Event Queue
- 487 Software Received
- 502 What's New?
- 558 Unclassified Ads
- 558 BOMB, BOMB Results
- 559 Reader Service

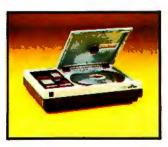

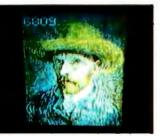

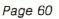

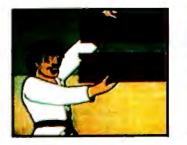

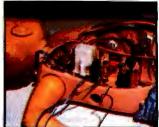

Page 78

Page 108

Page 48

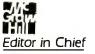

Christopher Morgan

#### Managing Editor

Mark Haas

#### **Technical Editors**

Gregg Williams, Senior Editor; Richard S. Shuford; Curtis P. Feigel; George Stewart; Arthur Little; Stanley Wszola; Steve Ciarcia; Mark Dahmke Philip Lemmons; Allan Lundell, Consulting Editors; Jon Swanson, Drafting Editor

#### Copy Editors

Beverly Cronin, Chief; Faith Hanson; Warren Williamson; Anthony J. Lockwood; Ann Graves; Hilary Selby Polk; Elizabeth Kepner; Margaret Cook, Junior Copy Editor

#### Assistants

Faith Ferry; Debe Wheeler; Beverly Jackson

#### Production

David R. Anderson, Assoc. Director; Patrice Scribner; Damian Henriques; Jan Muller; Virginia Reardon; Sherry McCarthy, Chief Typographer; Debi Fredericks; Donna Sweeney; Valerie Horn; Jonathan M. Graves, Creative Consultant

#### Advertising

Thomas Harvey, Director; Marion Carlson; Rob Hannings; Deborah Porter; Vicki Reynolds; Cathy A. R. Drew; Jacqueline Eamshaw, Reader Service Coordinator; Wai Chiu Li, Advertising/ Production Coordinator; Linda J. Sweeney

#### Circulation

Gregory Spitzfaden, Manager; Andrew Jackson, Asst. Manager; Agnes E. Perry: Barbara Varnum; Louise Menegus; Pinky Krulis; Sheita A. Bamford James Bingham, Dealer Sales; Deborah J. Cadwell, Asst. Linda Ryan

#### Marketing

Wilbur S. Watson, Marketing Coordinator; Timothy W. Taussig, Marketing Production Coordinator

#### Controller's Office

Daniel Rodrigues, Controller; Mary E. Fluhr, Acct. & D/P Mgr.; Karen Burgess: Jeanne Cilley; Linda Fluhr; Vicki Bennett

#### Traffic

N. Scott Gagnon; Scott Jackson, Kathleen Reckhart

#### Receptionist

Jeanann Waters

#### Publishers

Virginia Londoner; Gordon R. Williamson; John E. Hayes, Associate Publisher; Cheryl A. Hurd; Michele P. Verville, Publisher's Assistants;

Officers of McGraw-Hill Publications Company: Paul F. McPherson, President; Executive Vice Presidents: Daniel A. McMillan, III, Gene W. Simpson; Senior Vice President-Editorial: Ralph R. Schulz; Vice Presidents: Kemp Anderson, Business Systems Development; Harry L. Brown, Special Markets; Robert B. Doll, Circulation; James E. Hackett, Controller; Eric B. Herr, Planning and Development; H. John Sweger, Jr., Marketing. Officers of the Corporation: Harold W.

Officers of the Corporation: Harold W. McGraw Jr., Chairman and Chief Executive Officer; Joseph L. Dionne, President and Chief Operating Officer; Robert N. Landes, Senior Vice President and Secretary; Ralph J. Webb, Treasurer.

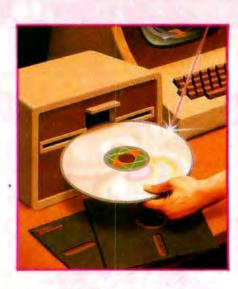

#### In This Issue

Imagine carrying around the entire Encyclopaedia Britannica in your shirt pocket with room left over for every issue ever published of The New York Times and then some. Videodiscs and optical data storage technology have the potential to make this a reality. They also promise to provide a medium for an effective delivery of information hitherto impossible. Several articles this month illustrate the possibilities. Dick Moberg and Ira M. Laefsky describe one use for videodiscs in "Videodiscs and Optical Data Storage." Rod Daynes presents a primer on the video aspects of videodisc production in "The Videodisc Interfacing Primer." In "Videodiscs in Education" Isaac I. Bejar discusses ways in which videodisc technology might affect teaching methods. David Hon describes teaching lifesaving techniques with the aid of videodiscs and computers in "Interactive Training in Cardiopulmonary Resuscitation." And Steve Ciarcia's project is how to "Build an Interactive-Videodisc Controller." Thomas E. Kurtz, co-author of the original Dartmouth BASIC, surveys what's in the proposed ANSI standard and why it's there. Roger Taylor and Phil Lemmons explain what's really involved in adapting 8-bit software to a 16-bit environment in "Upward Migration, Part 1: Translators." Steve Leibson's "The Input/Output Primer" continues with "Part 5: Character Codes." Of course, we have Jerry Pournelle, William Barden Jr., and all our other regular features.

BYTE is published monthly by BYTE Publications Inc. 70 Main St, Peterborough NH 0345B, phone (603) 924-92B1, a wholly-owned subsidiary of McGraw-Hill, Inc. Address subscriptions, change of address, USPS Form 3579, and fulfillment questions to BYTE Subscriptions, POB 590, Martinsville NJ 08836. Second class postage paid at Peterborough, N.H. 0345B and additional mailing offices. USPS Publication No. 52BB90 (ISSN 0360-5280). Canadian second class registration number 9321. Subscriptions are \$19 for one year, \$38 for two years, and \$49 for three years in the USA and its possessions. In Canada and Mexico, \$21 for one year, \$38 for two years, \$55 for three years. \$43 for one year air delivery to Europe. \$35 surface delivery elsewhere. Air delivery to selected areas at additional rates upon request. Single copy price is \$2.95 in the USA and its possessions, \$3.50 in Canada and Mexico, \$4.50 in Europe, and \$5.00 elsewhere. Foreign subscriptions and sales should be remitted in United States of America.

Address all editorial correspondence to the editor at BYTE, POB 372, Hancock NH 03449. Unacceptable manuscripts will be returned if accompanied by sufficient first class postage. Not responsible for lost manuscripts or photos. Opinions expressed by the authors are not necessarily those of BYTE. Entire contents copyright © 1982 by BYTE Publications Inc. All rights reserved. Where necessary, permission is granted by the copyright owner for libraries and others registered with the Copyright Clearance Center (CCC) to photocopy any article herein for the base fee of \$1.00 per copy of the article or item plus 25 cents per page. Payment should be sent directly to the CCC, 21 Congress St, Salem MA 01970. Copying done for other than personal or internal reference use without the permission of McGraw-Hill is prohibited. Requests for special permission or bulk orders should be addressed to the publisher.

BYTE® is available in microform from University Microfilms International, 300 N Zeeb Rd, Dept PR, Ann Arbor MI 48106 USA or 18 Bedford Row, Dept PR, London WC IR 4EJ England.

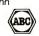

Office hours: Mon-Thur 8:30 AM - 4:30 PM, Friday 8:30 AM - Noon, Eastern Time

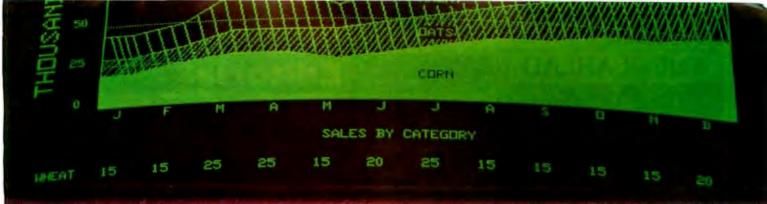

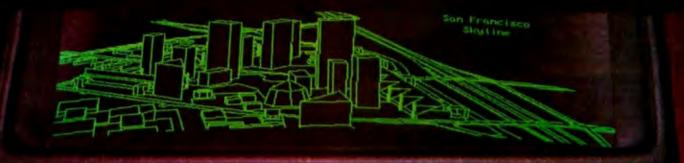

## ADD QUALITY GRAPHICS For Just \$711\*

The OEM's best choice for graphics is MicroAngelo," the single board graphics display computer from SCION. Install MicroAngelo in your Multibus or S-100 host and let this intelligent display processor bring your screen to life with full graphics and text. MicroAngelo features 512 by 480 pixel graphics and 40 line by 85 character text displays.

Save development time and overhead with SCREENWARE<sup>TH</sup>, SCION's high level display firmware language. SCREENWARE provides point, vector, region, circle, flood, crosshair, light pen interface, tracking cross, screen load and dump, split screen, macro, and full terminal emulation commands. Use MicroAngelo both as your main console and as your application software's display screen.

MicroAngelo's on-board processor frees your host processor and bus to perform other tasks, while on-board memory and firmware reduce the size of your application programs. With our direct, easy interface to any high level language, you are no more than a simple subroutine call away from MicroAngelo's powerful capabilities. Use one Micro-Angelo for monochrome graphics displays. And combine two or more MicroAngelos to create high resolution color graphics.

MicroAngelo is the OEM's choice because it is a powerful self-contained graphics display computer that is easy to add to your host. A graphics display computer that is proven reliable in over 1000 field installations. A graphics display computer that is so affordable you don't have to design your own.

Think SCION for your graphics display needs. Think MicroAngelo. Call us at (703) 476-6100.

'OEM quantity 25 price for Multibus or S-100 board.

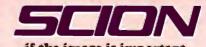

**if the image is important.** 12310 Pinecrest Rd./Reston, VA 22091 (703) 476-6100 TWX: 710-833-0684

Circle 402 on inquiry card.

Circle 157 on inquiry card.

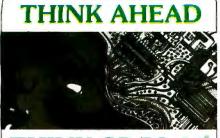

THINK CP/M-86

MILESTONE-86"-\$395. Manual alone — \$30. "Critical path" network analysis program for scheduling manpower, dollars and time to maximize productivity. Interactive project management program that runs under CP/M-86. MILESTONE can be used to track paper flow, build a computer, check a department's performance, or build a bridge. MILESTONE can be used by executives, engineers, managers, and small businessmen.

- Produce PERT chart in minutes.
- Find critical tasks that can't be delayed Investigate tradeoffs between manpower, dollars and time
- Give plans to others using a printed project schedule. . Change details and immediately see results on the
- screen Balance time, manpower and costs.
   Formats: 8, IDW, IPC.

#### SUPERCALC-86"- \$295.

Allows a layman to manipulate data in a variety of forecasting and accounting applications. Combines the interactive nature of an electronic spreadsheet with the power and convenience of a simple simulation language. Video display can be scrolled over the entire worksheet using cursor controls. Symbolic vector references eliminate repetitive low-level data manipulation commands. Easy to use menu driven "help" command. Also available for IBM-DOS. Formats: 8, IDW, IPC

DATEBOOK-86"-\$295. Manual alone-\$30. Schedule appointments for up to 27 different doctors, lawyers, rooms etc. Three appointment schedules are displayed on the screen at a time. File structure allows for appointments for up to one year in advance. Searches for openings that fit time of day, day of week and/or day of year constraints. Appointments made, modified or cancelled easily. Copies of day's appointments can be printed easily. Formats: 8, IDW, IPC

| MORE SOFTWARE                                  | PRODUCT/MANU | AL ALONE |
|------------------------------------------------|--------------|----------|
| CBASIC/86                                      | \$325.       | \$25.    |
| PASCAL/M-86                                    | \$495.       | \$25.    |
| Pascal:SORT-86                                 | \$195.       | \$20.    |
| FIELD COMPANION-86                             | \$295.       | \$30.    |
| PERSONAL DATEBOOK                              | \$150.       | \$30     |
| TEXTWRITER-86"<br>* Also evailable for IBM-DOS | \$125.       | \$30.    |

FORMAT CODES: 8 (8" single density IBM soft-sectored) IOW (IBM Display Writer with CP/M-86) IPC (IBM Personal Computer with CP/M-86)

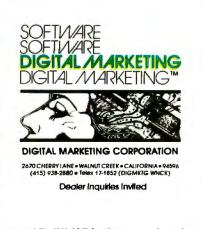

TRADEMARKS: CP/M-66. CBASIC 266 - Digital Research. Milestone. Datebook. Personal Datebook. Textwriter - Organic Software. Pascal/M - Sorcim, Pascal:SORT. Field Companion - Technical Software.

#### Editorial

## West Coast Computer **Faire Report**

by Chris Morgan, Editor in Chief

You are in a large, cavernous building. To the north, south, east, and west are booths-all filled with microcomputer hardware and software. You are equipped with (1) a BYTE plastic bag, (2) a press badge, (3) a camera, and (4) sensible shoes. Your goal: see everything in the building-in three days.

A stream flows into the building from the north -a stream of 40,000 people that is, who poured into the Seventh West Coast Computer Faire held in San Francisco this past March. It was the ultimate adventure game for personal computer lovers.

By some accounts it was a relatively tame show. Indeed, many of the expected blockbuster announcements were held in reserve for the National Computer Conference (underway in Houston as this issue appears). Nonetheless, for patient show-goers there were enough rewards to make the show a real success. I'll touch on a few highlights here.

#### A Beautiful Concept

Ironically, the most interesting product I saw during my trip to the West Coast was not on public display. It's the Corvus Concept computer, manufactured by Corvus Systems (2029 OToole Ave., San Jose, CA 95131). I made a special trip to San Jose immediately after the Faire to see this new state-of-the-art personal computer.

In looks alone, the Concept is a hands-down winner. But more important, it offers an amazing number of features for its \$4995 suggested retail price tag. It has a 68000 16-bit processor; 256K bytes of RAM standard (512K bytes optional); a 120-column by 66-line (!) bit-mapped black-and-white display

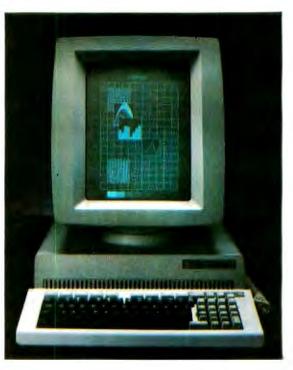

Photo 1: The Corvus Concept computer, which features a 68000 processor and a 120-column by 66-line display. Suggested retail price is \$4995.

# ERGUM YOU GET MORE OUT OF **PERCOM DISK SYSTEMS.** EXPECT IT!

H/Z-89, IBM PC and TRS-80\* Model III. Prices start at under \$3000. Options: 5- or 14- Mbyte drives, floppy disk controller.

At Percom, our business is making disk storage systems for microcomputers -- something we've been doing right. since 1977.

From the design of rock-solid drive controller circuitry to quality controls that include 100% life testing of every drive shipped, you can expect to get more out of Percom Disk Systems.

And Percom provides you with comprehensive after-sales service from our wholly owned, fully independent customer service center.

#### WINCHESTER **10-MEGABYTE DISK STORAGE** SYSTEMS

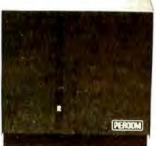

Enormous storage capacity plus high speed. Percom 51/4 inch hard disk systems are 40 times faster than single-density floppy mini-disks. 20 times faster than doubledensity units.

Systems include a smart, four-drive controller featuring state-of-the-art data encoding and separation, adaptable industry-standard disk interfacing. Versions for the Apple II, Atari,

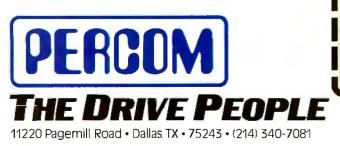

#### FLOPPY MINI-DISK STORAGE SYSTEMS

40 or 80-track drives, single or dual-head, flippy or nonflippy—all double-density rated. Available in 1, 2 and 3drive add-on units. 1 and 2-drive internal units, with full docu-

mentation and software support. Add-on drives from \$399, complete systems from \$459.95.

To learn more about quality Percom disk storage systems, mail the coupon today. Or, call toll-free 1-800-527-1222.

| systems. Please rus | ATA COMPANY, INC. Dept BD1                                                                                                    |     |
|---------------------|----------------------------------------------------------------------------------------------------|-----|
| name                |                                                                                                    |     |
| street              | ,                                                                                                    |     |
| city                | state zĭp                                                                                                    |     |
| phone number        |                                                                                                    |     |
| H/Z-89 H-8          | ppy disk storage for my<br>Mdl II CC IIBM PC<br>AIM/KIM/SYM System-50<br>rd disk storage for my<br>Mdl III Apple II Atari IH/Z-89 |     |
| ( floppy disk or    | hard disk?)                                                                                                    | PER |

PRICES AND SPECIFICATIONS SUBJECT TO CHANGE WITHOUT NOTICE TRS-80 is a trademark of Tandy Radio Shack Corporation which has no relationship to Percom Data Company, Inc. © 1981 Percom Data Company, Inc.

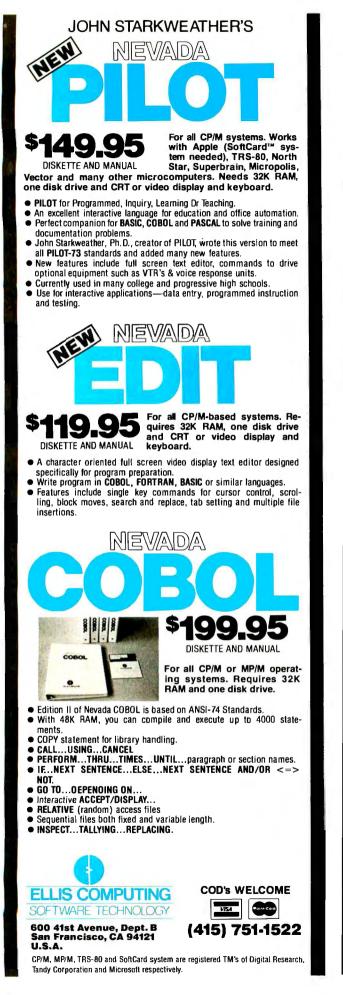

#### Editoriai -

(560 by 720 pixels, versus 808 by 1024 for the Xerox Star-you can get the equivalent of eight Apple II images on the Corvus screen, albeit without color); mixed text and graphics on the same page; on-screen window management; ISO Pascal as the main language; Selectricstyle keyboard with 10 programmable-function keys (key labels appear along the bottom of the display, à la Hewlett-Packard); built-in Omninet local network hardware; and various software packages, including a CP/M emulator in software that runs regular CP/M programs (although somewhat more slowly than most standard CP/M machines): Logicalc (a Visicalc look-alike spreadsheet program), and Edword, a sophisticated word processor. The Concept's operating system (designed by Corvus) is menu-based, which makes the machine a natural for Unix. In fact, it would be an excellent candidate for a Smalltalk system. Its designers say they are working on an experimental "mouse" (a small, mechanical interface that lets the user position the cursor on the screen by rolling the interface box on a flat surface and select screen menu options by pressing buttons). Such a unit is currently available on the Xerox Star system.

#### Good Design

The Concept is one of the best-designed computers I've seen in the microcomputer field, and it will set the price/performance standard in its price class for some time to come. The only machine that may give it real competition is the still-under-wraps Apple Lisa machine. Details about Lisa and its date of introduction are still sketchy. It's rumored to have graphics comparable to the Concept, but it may end up costing more.

The Concept resembles the Xerox Star in many ways. The user-definable screen windows bear an uncanny, though perhaps not entirely accidental, resemblance to those on the Star. And while it lacks some of the flexibility and sophistication of the Star's estimable software package, it comes surprisingly close in its hardware features—screen resolution, for instance. It's a pleasure finally to be able to see an  $8\frac{1}{2}$  by 11 page of text displayed on a personal computer screen as it will appear on paper when printed. And all this for about one-third the price of the Star!

#### Flipping Your Display

Another novel feature of the Concept is the switchable display screen (made by Ball Brothers). It's but the work of a few seconds to remove the screen from its quickrelease flange mount (the screen can be tilted and swiveled by the operator for optimum viewing angle) and flipped 90 degrees to get a horizontal aspect ratio. A quick press of a key converts the characters on the video screen to either horizontal or vertical display. Having the two options is a real convenience: the horizontal mode is perfect for spread-sheet programs and the vertical mode lends itself well to word processing.

## thaca 525/800\*\*

A computer system so advanced, the technology you'll need later is already here. And waiting.

The Ithaca 525/800 gives you the ability to address an almost unlimited number of applications in business, scientific, and educational environments

business, scientific, and educational environments. Its state-of-the-art hardware gives you a single or multi-user 8-bit system in one machine that handles  $5^{1}4''$  or 8'' floppy and hard disks.

It has a processor that's 50% faster than conventional systems. A unique Cache CP/M<sup>\*</sup> - MP/M<sup>\*</sup> system that's typically 500% faster. That's right, 500%. And up to 1 Mbyte of memory.

It has add-on capacity built-in now, ready to expand when you're ready. There are no hidden costs to pay for later. Everything you need comes with the

CP/M and MP/M Digital Research, Inc.

Inc. \* Z-80 Zilog, Inc.

See us at Comdex Booth #2019

thaca 525

Ithaca 525/800. In fact, it could be the only system you'll ever need.

" Ithaca 525/800 Ithaca InterSystems, Inc.

It's simply the finest price/performance Z-80' based system available. And it's here now, waiting for your call.

#### 800-847-2088

In New York State (607) 257-0190

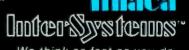

We think as fast as you do.

1650 Hanshaw Road, P.O. Box 91 Ithaca, NY 14850 TWX: 510-255-4346

# The AI13 Interface puts your Apple<sup>®</sup> Computer

to work in the Laboratory

For Only

1

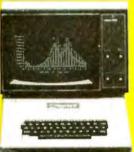

You can plug this powerful interface easily into your Apple Computer and create a fast, flexible analog data acquisition system with all these features:

- 16 independent input channels
- Ranges from 100 mV to  $\pm 5 \text{ V}$ , selectable by software
- 12-bit precision, 0.024% accuracy
- Fast 20-microsecond conversion time
- Sample-and-hold circuitry captures changing signals
- External trigger mode responds to commands from remote equipment
- Software diskette included, to get you started right away

A 113 comes with a 1-year warranty and is backed by full technical support. It is part of a full line of **u** analog and digital systems, all inexpensive and modularly designed so that you can select and pay for only the interfaces and functions you need.

Interactive Structures has been designing and producing interfaces for Apple Computers since 1977. Thousands of **G** units are in use internationally. One is being used in the instrumentation for making analog readings aboard the NASA Space Shuttle.

Write or call now for more information on the A113 the best investment you'll make in a research assistant.

\*Recommended U.S. list price each

Apple is a registered trade name of Apple® Computer Inc Circle 233 on inquiry card.

Interactive Structures, Inc. 112 Bala Avenue P.O. Box 404 Bala Cynwyd, PA 19004 (215) 667-1713

#### Editorial -

The Edword word processor (designed by Corvus) has one feature that's worth the price of admission; an Undo key that lets you "undo" what you've done to your text file all the way back to the beginning of the editing session. Some other word processors have limited "undo" capability, but this is the first I've seen in which the program gives you so much power. An optional Corvus hard disk attached to the Concept contains the Mirror backup system that works in conjunction with any standard VHS video-tape recorder with remote control. The system can be programmed to come on at any time (nighttime is probably most convenient) and back up and verify the contents of the hard disk. The procedure takes about 15 minutes. And you can program the computer to automatically save the contents of your current working file to disk as often as every 10 seconds.

A drawer in the back of the Concept opens to reveal a motherboard that, the company says, will accept some (not all) of the available Apple peripheral boards on the market. That's another unexpected feature that makes this computer so intriguing.

The Corvus designers have paid a lot of attention to minor and major details that other companies have passed over. The result is a major advance in the current state of the art in personal computer design.

In today's age of giant computer makers, it's ironic – and reassuring – that some of the best designs can still come from the most unexpected sources.

#### New Products at the Faire

I saw several plug-in boards designed to let you run software written for one computer on another computer. One such board is the Baby Blue from Xedex Corporation (645 Madison Ave., New York, NY 10022). This \$600 board lets IBM Personal Computer users run standard CP/M programs. With the board in place, a program with a Baby Blue header loads under PC DOS into native memory and is executed. The header instructs the IBM's

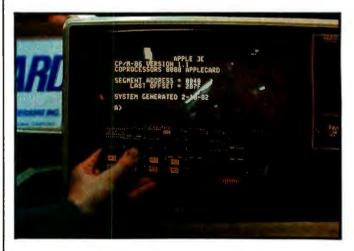

Photo 2: Coprocessors' 8088 conversion card for the Apple II.

## Every Apple Is Created Equal. But It Doesn't Have To Stay That Way.

An Apple<sup>TM</sup> is really something. But from now on, it's going to be something much more. How come? Simple. We're introducing three revolutionary new data communication packages, called Transend<sup>TM</sup>, designed especially to make your Apple II<sup>TM</sup> rise above all others.

Our Transend data communications software provides access to information utilities; complete file transmission of charts, VisiCale<sup>TM</sup> reports, and entire programs; as well as all electronic mail functions.

Transend comes in three different versions. You can begin economically with the simplest form, Transend 1, an intelligent terminal/file transfer system. As your needs increase, you can move up to two other Transend packages, without worrying about retraining or repurchasing. Transend 2 gives any Apple II intelligent torminal capabilities, plus file transfer with complete error detection and automatic retransmission for demanding business applications. Transend 3 incorporates electronic mail—with password security, text editing, mailbox with mailstop, unattended scheduling and receiving, automatic redialing, and much more.

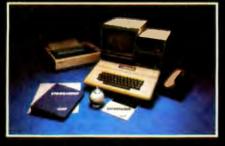

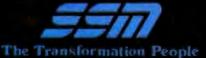

Transend's support of most popular Apple II "add-in" cards and modems lets you upgrade your Apple without hassle or unnecessary expense. And you'll immediately cut operating costs by as much as 30% with simple, easy-to-use menus, data compression and 1200-baud modem support.

Nobody on the personal computer scene today is offering the speed, flex ibility, and reliability of Transend in a single upgradable software system.

Don't miss this chance to uplift your Apple II. Contact us or your dealer for all the delicious details.

SSM Microcomputer Products, Inc., 2190 Paragon Drive, San Jose, CA 95131, (408) 946-7400, Telex: 171171, TWX: 910-338-2077.

Apple and Apple II are trademarks of Apple Computer, Inc. VisiCule is a trademark of Personal Software, Inc. And Transend is a trademark of SSM Microcomputer Products, Inc.

| SOF                                                                                                    | TWARE                                                                                                    | SOFTWARE                                                                                                    | SOFTWARE                       | HARDWARE       |
|----------------------------------------------------------------------------------------------------|----------------------------------------------------------------------------------------------------|----------------------------------------------------------------------------------------------------|--------------------------------|----------------|
|                                                                                                    | CP/M <sup>®</sup>                                                                                                    | CP/M°                                                                                                    | APPLE <sup>®</sup>             | PRINTERS       |
|                                                                                                    | SORCIM                                                                                                    | ASHTON.TATE                                                                                                    | VISICORP                       | EPSON          |
| SUPERCALC<br>List: 295.00<br>THE MICROHOUSE<br>"ddQ" PACKAGE:<br>ASHTON-TATE's dBASE II<br>FOX & GELLER'S<br>dUTIL and QUICKSCREEN<br>List: 924.00 | DATA BU<br>SYSTEM<br>NAANY<br>List: 700.<br>Uist: 700.<br>Uist: 700.<br>Uist: 700.<br>Uist: 700.<br>Uist: 700.<br>Uist: 700.<br>UICKSC<br>UITL<br>List: 749.00<br>dUTIL<br>BASIC 80<br>BASIC 80<br>FORTRAN 80<br>mUSIMP/mUMA<br>MACRO 80 | ASE MANAGEMENT<br>AVAILABLE         DOS 3<br>List: 250.00           FORMATS.         List: 250.00           FORMATS.         VISICAL           CREEN.         129.00           List: 250.00         VISICAL           CREEN.         75.00           VISIDEX.         List: 250.00           VISIDEX.         List: 250.00           VISIDEX.         List: 250.00           VISIDEX.         List: 200.00           VISIDEX.         List: 200.00           VISIDEX.         List: 200.00           VISIPLOT.         List: 200.00           VISITERM.         List: 200.00           VISITERM.         List: 200.00           VISITERM.         List: 200.00           VISITERND.         List: 250.00           VISITELC.         List: 250.00           VISITEL.         List: 300.00           VISITEL.         List: 250.00           VISITEL C.         List: 250.00           VISITEX         List: 250.00           VISITEX         List: 250.00           VISITEX         List: 250.00           VISITEX         List: 250.00           VISITEX         List: 250.00           VISITEX         List: 250.00 | ALC® APPLE<br>List: 995<br>3.3 | FT with<br>RAX |

# Microhouse continues to feature the best savings on the best software.

MICROPRO

HAYDEN

#### IDS

| WORDSTAR                                                     |
|--------------------------------------------------------------|
| WORDSTAR FOR IBM 289.00 List: 149.95 PRISM PRINTER 80 799.00 |
| List: 495.00 APPLESOFT COMPILER , 145.00 List: 895.00        |
| SUPERSORT                                                    |
| MAILMERGE                                                    |
| DATASTAR                                                     |
| SPELLSTAR                                                    |
| CALCSTAR                                                     |
| APPLESOFT COMPILER . 150.00 MICROLINE 83A 749.00             |
| • FORTRAN 80                                                 |
| ACCESSORIES COBOL 80                                         |
| A.L.D.S                                                      |
| APPLE <sup>®</sup> MICROPRO O ITOU                           |
| WORDSTAR                                                     |
|                                                              |
| VIDEX List: 375.00 PROWRITER PARALLEL . 499.00<br>CALCSTAR   |
| VIDEOTERM                                                    |
| KEVROARD ENHANCER 105.00 MODEMS List: 885.00                 |
|                                                              |
| MOUNTAIN NOVATION F-10 SERIAL CALL                           |
| COMET1                                                       |
|                                                              |
| List: 389.00 STARWRITER I<br>AUCOCCET AUTO-CAT               |
| MICROSOFT                                                    |
| D-CAT                                                        |
| INCLUDES: 2-80 SOFTCARD, HAYES List: 1960.00                 |
| TBK HAMCARD. VIDEX                                           |
| GUIDE. PARALLEL                                              |
| List: 775.00                                                 |
| Z-80 SOFTCARD                                                |
| 16K RAMCARD                                                  |
|                                                              |

TO ORDER: THE MICROHOUSE ORDER CENTER IS OPEN 9:00 AM - 8:00 PM EASTERN TIME MONDAY THROUGH FRIDAY. CALL TOLL-FREE FOR ORDERS, PRICE

QUOTES, AND AVAILABILITY: **1-800-523-9511** IN PENNSYLVANIA, AND FOR TECHNICAL SUPPORT:

1.215.868.8219

#### MICROLINE:

MICROHOUSE OFFERS 24 HOUR COMPUTER SHOPPING WITH MICROLINE. MICROLINE IS A COMPUTERIZED ORDER-ENTRY SYSTEM, SIMILAR TO ACCESSING TIME-SHARING SYSTEMS. MICROLINE ENABLES YOU TO ACCESS SPECIFIC INFORMATION ON OVER 1000 MICROCOMPUTER HARDWARE AND SOFTWARE PRODUCTS, IN ADDITION TO NUMEROUS SUPPLIES AND ACCESSORIES.

MICROLINE GIVES YOU THE OPTION OF ORDERING AS MUCH AS YOU WANT, AS OFTEN AS YOU WANT, MICROHOUSE WILL PROCESS YOUR ORDER WITHIN 24 HOURS.

#### 1.215.868.1230

MICROLINE OPERATES AT 300 BAUD, 8 BITS, NO PARITY, 1 STOP BIT.

SHIPPING: ADD 2% TO ALL ORDERS. DIFFERENCE WILL BE CREDITED. OUTSIDE CONTINENTAL UNITED STATES ADD AN ADDITIONAL \$5.00.

ALL ITEMS SHIPPED UPS GROUND. OTHER SHIPPING METHODS AVAILABLE UPON REQUEST.

PAYMENT:

ACCEPTED PAYMENT BY PERSONAL CHECK, MONEY ORDER, C.O.D., MASTERCARD, OR VISA. PURCHASE ORDERS NEED PRIOR APPROVAL.

MICROLINE PAYMENTS BY PERSONAL CHECK, MONEY ORDER, C.O.D., MASTERCARD, OR VISA ONLY.

PENNSYLVANIA RESIDENTS ADD 6% SALES TAX.

MICROHOUSE 1444 LINDEN STREET P.O. BOX 498 BETHLEHEM, PA 18016

PRICES AND SPECIFICATION SUBJECT TO CHANGE WITHOUT NOTICE. ALL ITEMS SUBJECT TO AVAILABILITY

SUPERCALC is a trademark of SORCIM. VISICALC, VISIDEX, VISIPLOT, VISITERM, VISITREND, DESKTOP PLAN, and VISIFILE

are trademarks of VISICORP. QUICKSCREEN and d'UTIL are trademarks of FOX & GELLER ASSOC.

SOFTCARD, RAMCARD, TIME MANAGER, and PREMIUM SYSTEM are trademarks of MICROSOFT.

WORDSTAR, SUPERSORT, MAILMERGE, DATASTAR, SPELLSTAR, and CALCSTAR are trademarks of MICROPRO INTERNATIONAL.

dBASE If is a trademark of ASHTON-TATE. SPELLBINDER and SPELLCHECK are trademarks of LEXISOFT.

MICROMODEM II is a trademark of HAYES MICROCOMPUTER PRODUCTS, INC.

PRISM is a trademark of INTEGRAL DATA SYSTEMS, INC.

APPLE is a registered trademark of APPLE COMPUTERS.

CP/M is a registered trademark of DIGITAL RESEARCH. Yes, that's right. Another word processing system for the Apple II. So, what makes the Hayden PIEWriter so different? Well, for one - the price. Secondly - you need not purchase any additional hardware for your computer to make it operational.

FOR AF

Microhouse

WordStar for

IBM: \$289

has it. MicroPro's

Microhouse

PIEWriter has the ability to do incremental spacing so that fractions of a space can be added between words when justifying text. This makes the distribution of the space required to fill out a justified line more uniform and less noticeable. In addition, with its optional proportional spacing formatter program, PIEWriter becomes the ONLY word processor that can print true proportionally spaced documents.

Versatility and compatibility are two important features of PIEWriter. While some word processors for the Apple II computer will only work with specific accessories, such as 80-column display boards, lowercase adaptors and printers, PIEWriter is versatile enough to work with almost any combination of these. If you have any one of these hardware accessories in your system, Hayden has a PIEWriter for your particular configuration.

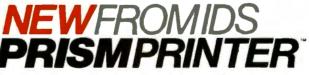

The Prism Printer is the first truly modular, field-upgradable dot matrix printer. Now your printer can be as flexible as the rest of your system.

E, No other printer offers you as much - or as little - as you need. Start with the basic printer which features text quality printing; then add the performance modules you need-when you need them. Getting into word processing? Add the automatic cut sheef feeder. Handling lots of data? Install the high speed Sprint Mode. Want to get the big picture? Add the Dot Plot graphic option. And for communicating information and ideas faster, nothing is more effective than Prism Color for high quality, multi-color output.

And that's just the beginning. Additional Prism option modules will soon be available to help your evolving system meet its true potential.

If you are an Apple, IBM, or other professional microcomputer user, Prism Printer is the key to your total system solution. At last, the chemistry is right between you and your printer.

Microhouse offers both the Prism 80 and Prism 132 Printers at great savings. Please call for availability.

#### Editorial-

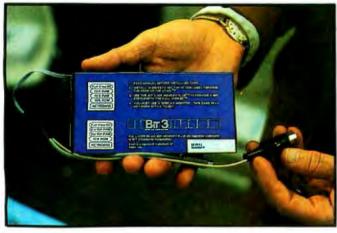

**Photo 3:** Full-View 80, an 80-column conversion board for the Atari 800, from Bit 3 Computer Corporation.

8088 processor to run the program on the Baby Blue's built-in Z80B processor.

From Coprocessors Inc. (50 West Brokaw Rd., Suite 64, San Jose, CA 95110) comes the 88-Card, a plug-in card that effectively converts the Apple II to 16-bit operation, complete with PC DOS (see photo 2). The board also adds 64K bytes of memory to the Apple, all for \$899. Another such board is the Apple '88 Up-Grade Board from Systems Research (4355 West Tropicana, Las Vegas, NV 89103). It has CP/M-86 and an 8088 processor

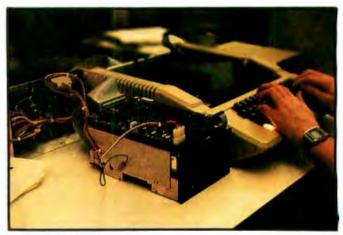

**Photo 4:** The Xebec 5-megabyte hard disk and controller kit for \$1295.

but no memory; it retails for \$550. The Apple probably now holds the all-time championship for being able to emulate the highest number of different computer systems via plug-in boards.

At last someone has come up with a badly needed board: a plug-in card that converts the Atari 800 to 80-column operation (see photo 3). It's called Full-View 80, and it's available for \$379 from Bit 3 Computer Corporation (8120 Penn Ave. S, Suite 548, Minneapolis, MN 55431).

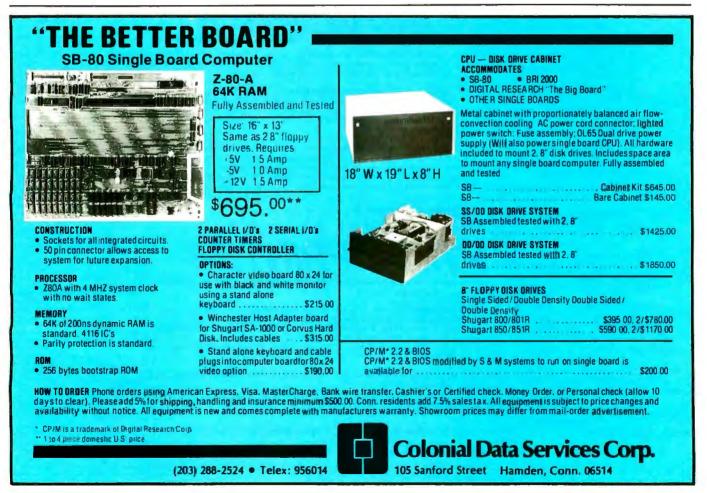

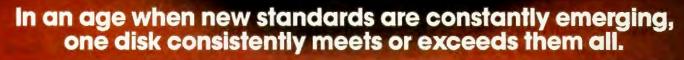

## Maxell. The Gold Standard.

Not all disks are created equal. Some are better than others. To find out what's best for you, look for Maxell disks. They now carry the Gold Standard symbol of quality. It's your assurance Maxell disks meet or exceed <u>every</u> definition of quality. No matter who establishes it. We've earned this universal supe-

riority by never relaxing our uniquely demanding quality control. Every aspect of manufacturing is checked, then checked again.

Your benefits are many. Take the perpetual problem of drop-outs. A drop-out is a tiny defect that wastes time and degrades computer accuracy and performance. Now that you understand what a drop-out is, forget it. Maxell disks don't have any. Each disk comes to you certified drop-out free at the time of manufacture. You can depend on this quality protecting your valuable programs and programming time, indefinitely. We've run disks over ten million passes under conditions designed to find weak points and wear. We couldn't. And you won't.

There is a Maxell disk for the floppy system you use, or plan to use. Check your computer's instructions. Or write for our complete, highly informative brochure.

When you set the Gold Standard as your level of quality, you'll benefit from improved disk performance, immediately. Bank on it.

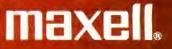

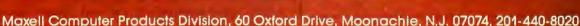

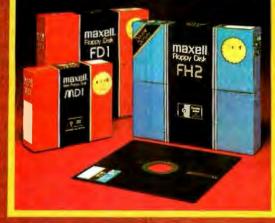

#### S-100 MEMORIES

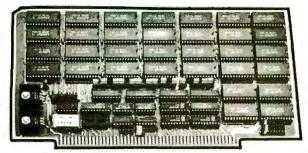

#### 64K STATIC RAM

#### **256 DYNAMIC RAM**

150 ns 2Kx8 Rams Extended Addressing Bank Select Low Power Consumption Cromix, MPM Compatible 150 ns Access-270 ns Cycle 8-or 16-Bit Data Parity Error Detection Extended Addressing ROM Driven Bank Select

M12

\$625.00 M23

\$945.00

Industrial Quality
FULL 12 Month Warranty

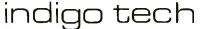

(408) 727-4710 Master Charge and Visa 670 Nuttman Ave. No. 110 Santa Clara, CA 95050

#### 1982 VERSION IFR SIMULATOR Apple II Plus DOS 3.3

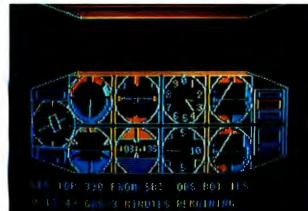

Features a lifelike panel that simulates the airplane instruments that are used for flying and navigating in clouds. FLY IFR LANDINGS, PATTERNS, and CROSS COUNTRY in several areas of The United States. \$50.00 at your computer store or direct from:

PROGRAMMERS SOFTWARE 2110 N.2nd St. Cabot Arkansas 72023 (501) 843-2988

#### Editorial -

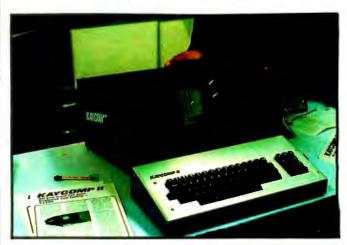

Photo 5: Non-Linear Systems' Kaycomp II computer.

#### A Best Buy

Looking for a great buy? The Xebec 5-megabyte hard disk and controller is hard to beat at \$1295 (see photo 4). But there's a catch: it's a kit. The manufacturer (Xebec, 432 Lakeside Dr., Sunnyvale, CA 94086) claims that assembly takes only 10 minutes or so because the various subassemblies, including the controller board, come preassembled. If the kit, which comes with either Apple DOS or CP/M software, is as easy to assemble as Xebec says (we haven't had time to evaluate it yet), it could be the bargain of the year.

#### **Osborne Look-Alike**

Non-Linear Systems Inc. (533 Steven Ave., Solana Beach, CA 92075) introduced the Kaycomp II (see photo 5), a portable Osborne 1 look-alike that sells for the same price as the Osborne (\$1795) and sports features such as a Z80 processor, two built-in 5<sup>1</sup>/<sub>4</sub>-inch floppy-disk drives, CP/M, MBASIC, Multiplan (similar to Visicalc), and a word processor (the negotiations for which were still underway at the time of this writing). The Kaycomp II's screen is bigger than the Osborne's, measuring 9 inches diagonally, and it displays a full 80 columns per line. In addition, some people feel the Kaycomp II's keyboard has a better layout and key response. It's an interesting entry from a company that has been in the electronics field since the early fifties. NLS was the originator of the digital voltmeter back in the days of Nixie tubes. Whether NLS can beat Osborne's significant headstart in marketing remains to be seen.

#### The 68000 Pulls Ahead

The 68000 seems to be the leading 16-bit processor at the moment in terms of the number of new computers that use it. New 68000-based machines were on display from Sage and Fortune, as well as the previously mentioned Corvus Concept Computer. Add the TRS-80 Model 16 to that list and you can see that the 68000 has made fast inroads into the market. Look for more 68000-based machines in the near future, including en-

# **CompuStar**<sup>™</sup>

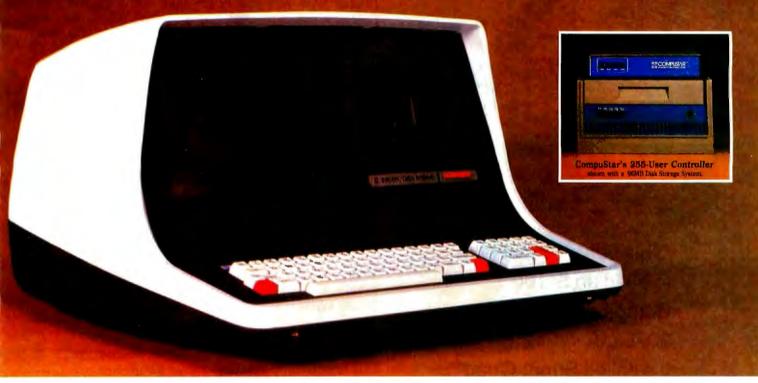

## **The Best Made Better**

When we unveiled our CompuStar<sup>TM</sup> multi-user terminal system just over a year ago, we thought we had created the most powerful, lowest-priced multi-user computer we would ever manufacture. We were wrong. Today, we've made our best even better!

Our newly redesigned CompuStar<sup>™</sup> boasts the same performance statistics that made its predecessor such an overnight success, plus a host of exciting *new* features. CompuStar users now get the added benefits of dual character set capability, an expanded library of visual attributes including reverse video, underlining and below-the-line descenders, an enhanced disk operating system and Microsoft<sup>†</sup> BASIC — all at no extra cost! And single-user systems now start at as little as \$2995.

There are four types of CompuStar<sup>TM</sup> workstations (called Video Processing Units or VPU's) that can be connected into a variety of central disk systems with 10 to 96 megabytes of multi-user storage.

Up to 255 VPU's can be tied together to form a massive multi-user network. Or, you can start with only a single VPU and easily expand your system as your processing needs become more sophisticated. But whether you start with one or one-hundred VPU's, you'll probably never outgrow your CompuStar. Unlike other systems, you configure the CompuStar the way you want it . . . connecting any combination of VPU's in a "daisy chain" fashion into the central disk system. And since each VPU has its own twin Z80 processors, its own CP/M\* operating system and a full 64K of internal memory, (not to mention disk capacities of up to  $1\frac{1}{2}$ million bytes), overall system response time remains unbelievably fast! And that's a claim most of the other multi-user vendors just can't make.

Inside our new CompuStar you'll find a level of design sophistication that's destined to establish a new standard for the industry. A series of easy-toservice modular components has been engineered to yield the most impressive reliability figures we've ever seen. But CompuStar users are not only thrilled with our system's performance (and the miserly few dollars they spent to get it), they also have the peace of mind of knowing that Intertec's comprehensive customer protection and field service programs will insure their total after-thesale satisfaction.

For more information on what just may be the last multi-user microcomputer you'll ever ( have to ) buy, ask your dealer today about our all new CompuStar<sup>™</sup> system. Or, contact us at the number and address below. We'll gladly explain how we've made our best . . . even better!

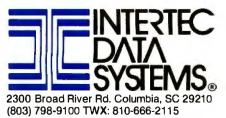

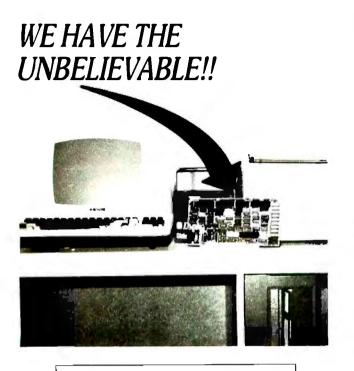

"This board is all it takes to build an S-100 Computer" for only \$875.00. It's called Super Quad<sup>™</sup> It contains 64K of memory, Z-80A-CPU, Floppy Disk Controller, 2 Serial and Parallel I/O Ports.

#### UNBELIEVABLE AS IT MAY SEEM,

IT'S ALL ON A 5" x 10" S-100 BOARD AND MEETS IEEE 696.

| Super Quad " for 51/4" Disk                         | \$875.00 |
|-----------------------------------------------------|----------|
| Super Quad <sup>™</sup> for 8" Disk                 | 875.00   |
| Shugart Floppy Disk SA801R                          | 450.00   |
| Qume DataTrack-8                                    | 550.00   |
| 10 Slot Enclosure with Power Supply                 | 700.00   |
| TV 912C Terminal                                    | 750.00   |
| CPM 2.2                                             | 150.00   |
| * - Trademark of Advanced Micro Digital Corporation |          |

For more information contact:

MICRO SPOT ELECTRONICS
 P.O. Box 772
 Westminster, CA 92683
 (714) 891-0382

\* ALL ORDERS ARE PRE-PAID. ADD \$5.00 FOR SHIPPING

#### Editorial .

tries from Epson and Apple (in the case of the latter, probably later this year).

#### More Developments

The FORTH Interest Group and the Japan Microcomputer Club were two of the more interesting nonprofit groups displaying wares at the show. FORTH in particular seems to be thriving among computer devotees looking for an original (to say the least!) approach to language design.

Scott Kim entranced visitors at his booth by creating "inversions" of their names. Inversions are words that read the same right-side-up and upside-down or that exhibit other interesting symmetry features. (I highly recommend Scott's book, *Inversions*, published by BYTE Books. It is an example of brilliant visual pyrotechnics.)

Volkswriter promises to be one of the best IBM-based word processors yet, and the \$195 price is right too (see photo 6). It is a stand-alone program written in Microsoft Pascal (which compiles to 8088 machine language), so it is fast. Volkswriter is also highly integrated into the IBM Personal Computer; for example, it makes use of more than 64K bytes of memory and uses the IBM function keys. Volkswriter is available from Lifetree Software Inc. (177 Webster St., Suite 342, Monterey, CA 93940).

#### Seven West Coast Faires Already?

It's hard to believe this was the *seventh* WCCF. It seems like only yesterday I attended the first one. Over the years the show has gone from a gathering of aficionados and slightly eccentric computer hackers to a major show attracting a wide range of people. I saw a lot more three-piece suits this year than in years past, but I still saw a comforting number of (now slightly aging) leftwing computer activists haunting the show. The microcomputer field manages to remain both egalitarian and vital at the same time. Quite a trick.

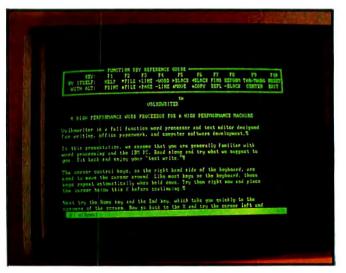

**Photo 6:** Volkswriter, an inexpensive word processor for the *IBM Personal Computer*.

## ENHANCE YOUR APPLE II° WITH MOUNTAIN COMPUTER PERIPHERALS

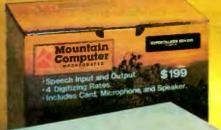

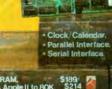

16/32K RAM. S Expands Apple II to 80K. Memory Expansion Software Included.

16 Voice Digital Synthesizer \$395 32KHz Sample Rate Music Editor included

6 Sockets for 2K ROMs or EPROMs Scratch Pad RAM

|           | \$205 E                                      |   |
|-----------|----------------------------------------------|---|
| ice.<br>8 | CPS MultiFunction                            |   |
|           |                                              |   |
|           | • The Quality Timeplec<br>• ±.001% Accuracy. | e |
|           | •1 Millisecond                               | 1 |

adppla H

16 Channel A D& DA.
 8 Bit Resolution.
 9 Microsecond
 Conversion Time.
 40:04

\$280

The Clo

 Programs 2716 EPROMS. \$175 • Frees RAM Memory Space

And the second second

- Expansion Chassis \$750
- Adds eight peripheral I/O slots.
- · Independent power supply.
- Bank selectable.

Mountain Computer

Model 1100A Intelligent Card Reader \$1,495 • Automatic feeding, optical card reader • Reads pencil marked or punched cards • Compatible with any RS232C computer.

### Mountain Computer, the Leader in Quality Apple Peripherals.

## Available at your local computer store.

All prices are suggested retail prices.

Apple and Apple II are trademarks of Apple Computer, Inc Model 1108A. Expansion Chassis, CPS MultiFunction, Rampius+, The Clock, MusicSystem, A/D + D/A, Romptus+, RomWriter, and Supertaiker SD200 are trademarks of Mountain Computer, Inc.

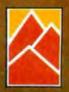

Mountain Computer

300 El Pueblo, Scotts Valley, CA 95066 TWX: 910 598-4504 [408]438-6650 Circle 326 on inquity card.

#### Editorial.

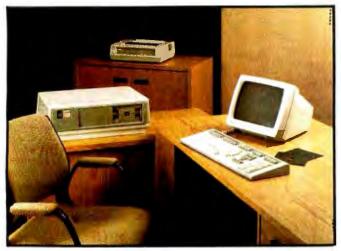

Photo 7: DEC's new Professional 350 personal computer.

#### New Computers from DEC

Digital Equipment Corporation (DEC) has introduced three new personal computers. They are being displayed at this month's National Computer Conference. The lowend model, called the Rainbow 100, is designed to compete with the IBM Personal Computer. Similar to the IBM in many ways, it features a dual processor board with Z80 and 8088 processors; CP/M8086 (part of the new Softsense package that automatically picks the right processor to run either CP/M or CP/M-86 programs); MS-DOS operating system compatibility; two dual 5¼-inch floppy-disk drives with a total of 1.6 megabytes; a 12-inch display with 80 columns by 24 lines or 132 columns by 24 lines of characters; up to 256K bytes of RAM; a graphics/color option; and an optional color monitor. Prices for the Rainbow 100 start at approximately \$3000.

The second model, the DECmate II, is word-processing and business oriented. It features a 6120 processor (which uses the PDP-8 instruction set). Prices start at \$4000. The third model comes in two configurations: the Professional 325 and the Professional 350. Both feature DEC's F-11 processor and VAX-compatible files. The 350 also allows the user to add an optional 5-inch hard-disk drive. The Professional series starts at \$5000. A sophisticated combination telephone-management/voice-actuation system will be announced later this year. At a recent preview showing, we were impressed by the modular construction of the computers (modules snap out for easy replacement by users), the excellent color graphics, and the well-designed keyboards.

#### News from Cromemco

Cromemco is introducing a new personal computer at the NCC. We've learned that it is a 64K-byte, Z80-based

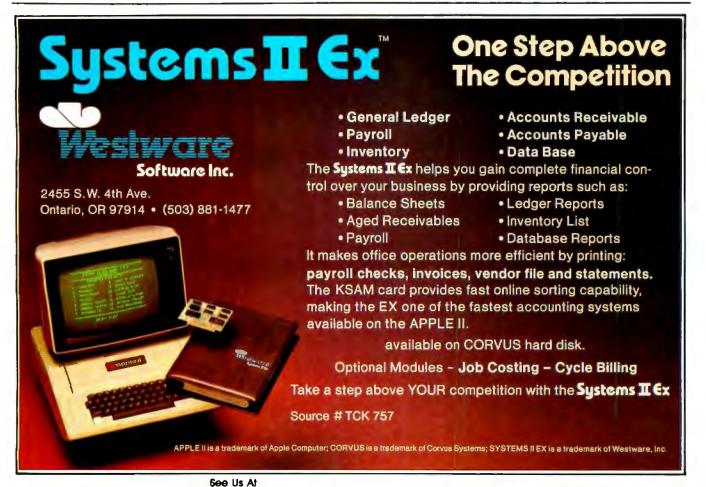

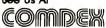

## ViViViViViViViViViVidex

897 N.W. Grant Ave. • Corvallis, Oregon 97330 • 503/758-0521

Introducing the Enhancer II: a new Standard which is improving the relationship between Humans and Apples. The Enhancer II can help your Apple II's keyboard become more sociable by remembering words or phrases which can be entered into the Apple by the mere touch of a key. Life can become even easier because the Enhancer II can remember what you typed while your Apple was busy talking to your disc (or doing other things). Naturally, it knows the difference between upper and lower case letters and what shift keys are supposed to do. It even knows to auto repeat any key held down. The Enhancer II replaces the encoder board making installation simple.

Suggested retail price: \$149.00.

## THE DAWN OF A NEW ERA FOR APPLE IL: THE ENHANCER I

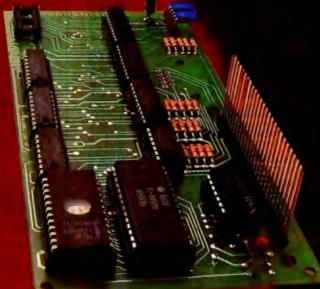

#### **VIDEOTERM**

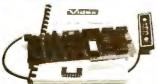

The time tested Videoterm 80 column card:

- 80 characters × 24 lines
- True decenders
- 7 × 9 character resolution
   Low power consumption
- Compatible with most word
- processors
- Softcard and CP/M compatible
- Modem compatible
- Most popular character set of any 80 column card
- Alternate character fonts available Suggested retail price \$345.00

#### SOFT VIDEO

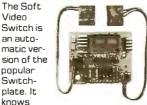

whether it should display 40 or 80 columns or Apple graphics. It does the tedious work of switching videoout signals so you don't have to. The Soft Video Switch can be controlled by software. Any Videoterm with Firmware 2.0 or greater may be used with the Soft Video Switch. The single wire shift mod is also supported. Package price is \$35.00.

#### KEYBOARD AND DISPLAY ENHANCER

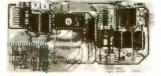

The original Keyboard and Display Enhancer is still available for Revision 0-6 Apples (on which the new Enhancer II will not fit). These Apples have memory select sockets at chip locations D1, E1 & F1. The Keyboard and Display Enhancer allows entry and display of upper & lower case letters with fully functional shift keys. It does NOT have user definable keys nor a type ahead buffer. The price is \$129.00.

#### ACCESSORIES:

Videoterm Utilities Disc \$37.00 (includes)

- Font Editor
- Pascal Mid-Res Graphics
- Applesoft Read Screen Utility
- Top & Bottom Scrolling
- Pascal Vidpatch
- Graphics Template
  Character Set EPRDMs \$29.00 ea
- Half Intensity
- Inverse
- German
- Katakana (Japanese)
- Line Drawing Graphics (Expanded)
- Spanish
- French
- Math & Greek Symbols
- Super & Subscript
- Dvorak EPRDM (Enhancer) \$29.00 Lower Case Chip \$29.00

Circle 6 on inquiry card.

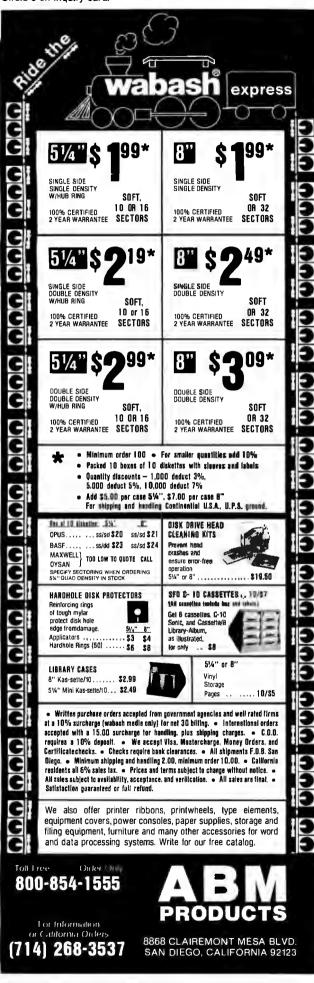

# Editorial

**Photo 8:** Cromemco's dual-processor unit combines a 68000 processor with a Z80A for easy expandability of existing microcomputer systems.

machine with a number of custom LSI (large-scale integration) chips. The custom circuits implement the built-in network interface and display. The computer has a detachable keyboard (individual keys may be redefinable) and a 25-line by 80-column green-phosphor display. It's priced under \$2000.

The network interface allows the computer to be used as a work station on Cromemco's recently announced C-NET, an Ethernet-like system employing an industrialquality, shielded, twisted wire pair. It is broadband in nature, capable of carrying voice and video too. Cables are driven through isolation transformers by a differential transmitter/receiver, thus providing excellent noise immunity and immunity to single station failures. The C-NET protocol has full collision detection and CRC error detection, and data is transmitted at 880K bits per second. Stations may be as far apart as 2000 meters.

Cromemco is also showing its new 68000/Z80 DPU (dual-processor unit) at the NCC (see photo 8). The 68000 was chosen primarily because of its 32-bit architecture and its large (16-megabyte) addressing range. The two processors may be used in tandem, and the Z80 provides compatibility with existing software.

\* \*

#### "Dum Volvo, Video Disco"

Our theme this month is videodiscs. And few words sum up better the benefits of a videodisc coupled with a microcomputer than the Latin phrase *dum volvo*, *video disco*. It means "while I turn I see and learn." You'll see what I mean when you read our special theme-oriented articles this month. (I'm indebted to Bernie Greenberg, a polymath friend who lives in Cambridge, Massachusetts, for introducing me to that phrase.) Thanks go to Mark Dahmke, Dick Moberg, and Rod Daynes for their help in preparing this issue.■

## Personal computers are full of promises. MBA makes them deliver.

You've heard how the personal computer is going to revolutionize the way you work.

Sofar, the reality hasn't measured up to the promises. But now there's a remarkable new software package that transforms the IBM Personal Computer into an incredibly powerful management tool (Apple and Xerox owners: read on).

#### The first totally integrated management software.

There are a lot of useful programs available for personal computers.

Unfortunately, they all seem to use different commands and different ways of storing data. This creates two major problems:

**1.** Every time you want to add a new function, you have to learn a whole new command language.

**2.** You may not be able to exchange data between different programs.

But now there's a better way. It's called the MBA, and it was created by a blue-chip management consultant, an MIT-trained systems designer, and some of the country's most experienced business programmers.

For the first time, MBA combines all the essential management functions in one easy-to-use package:

**Electronic Spreadsheet.** The ultimate financial modeling tool that lets you create a giant spreadsheet of figures and text. Change one number, and every affected item is instantly re-calculated.

**Word Processing.** Compose, edit, and print any kind of document. Make revisions yourself—faster than you can explain them to your secretary. Because MBA is an *integrated* system, it's easy to incorporate data from its other modules into a report you're writing.

**Data Management.** A sophisticated electronic filing system that lets you store information—ANY information — then retrieve it, analyze it, and generate reports to your specifications.

**Graphic Output.** For those occasions when a picture tells your story better than words, you can easily generate clear, readable graphs.

**Communications.** Tie into your company data center, a financial information service, or virtually any other computer system. MBA automatically retrieves the information you want, and lets you edit or rearrange it with a few keystrokes.

#### Easy to learn. Easy to use.

MBA's designers devoted great care to giving it a simple, consistent set of commands. So when you've learned one module, you'll immediately be comfortable with the others.

#### What, where, and how.

MBA is offered through selected computer retailers who have qualified people to demonstrate and answer questions.

It runs on the IBM Personal Computer, with Xerox and Apple versions available soon. But whichever machine you use, MBA will make adramatic improvement in your personal productivity. And that's a promise.

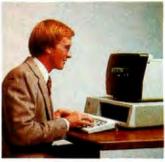

I

Context Management Systems, Inc. Management software for personal computers.

23864 Hawthorne Blvd., Suite 101 Torrance, California 90505 (213) 378-8277

© Copyright 1982 Context Management Systems, Inc.

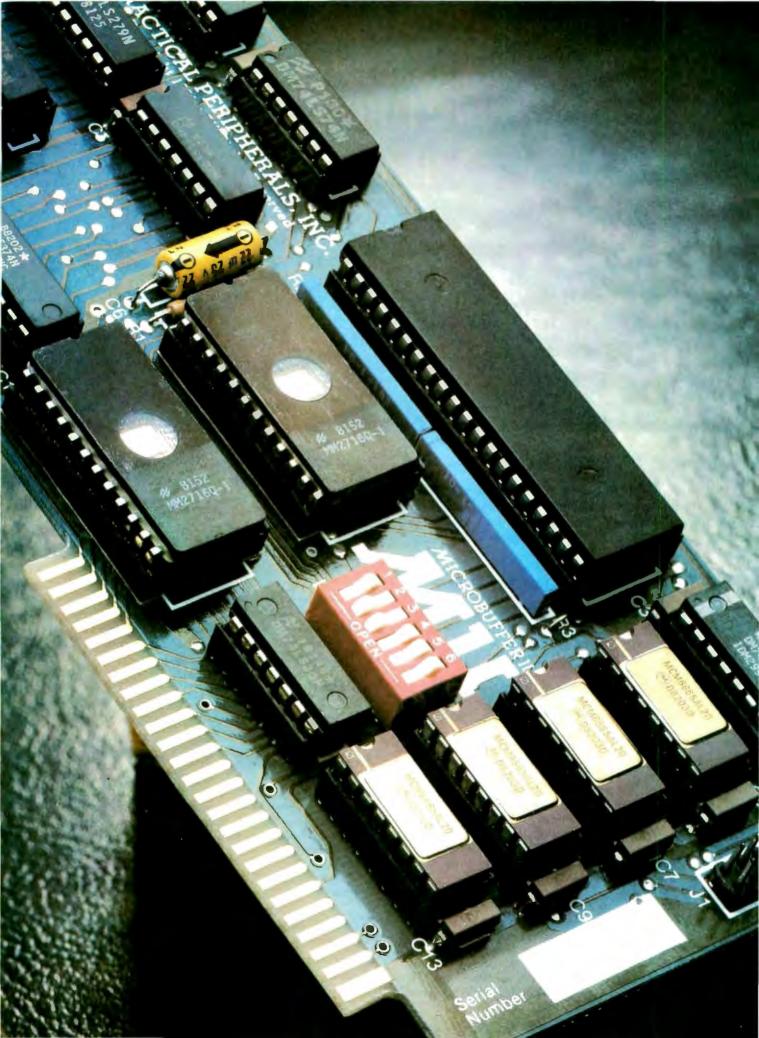

# INTRODUCING MICROBUFFER.

## NOW YOU CAN USE YOUR PRINTER WITHOUT WASTING COMPUTER TIME.

Your computer is capable of sending data at thousands of characters per second. But the average printer goes no faster than 80 characters per second.

This means your computer is forced to wait for the printer to finish one line before it can send the next.

A waste of valuable time.

#### THE NEW MICROBUFFER™ INCREASES YOUR EFFICIENCY.

Microbuffer allows you to print and process simultaneously. No waiting!

#### MICROBUFFER ACCEPTS PRINTING DATA AS FAST AS YOUR COMPUTER CAN SEND IT.

Microbuffer first stores the data in its own memory buffer and then takes control of your printer. This frees the computer for more productive functions.

Additional output may be dumped to the buffer at any time and it will be printed in turn.

Microbuffer — a must for any program that requires printed output.

#### PARALLEL, SERIAL OR APPLE II.

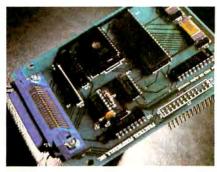

MICROBUFFER MODEL MBP-16K<sup>™</sup> is a Centronics-compatible parallel interface for your Epson printer with 16,384 bytes of onboard RAM for data buffering.

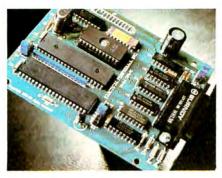

MODEL MBS-8K<sup>™</sup> is a full-featured RS-232C serial interface for your Epson printer with both hardware and software (x-on/x-off) handshaking, baud rates from 300 to 19,200 and a 8,192-byte RAM buffer. MICROBUFFER II<sup>™</sup> (pictured on the left-hand page) is a Centronicscompatible parallel interface for the Apple II computer with up to 32K of on-board RAM for data buffering as well as on-board firmware for text formatting and advanced graphics dump routines.

#### SIMPLE TO INSTALL.

Microbuffer MBP-16K and MBS-8K mount easily in the existing auxiliary slot directly inside the Epson printer.

Microbuffer II, being slotindependent, will fit into any slot directly inside the Apple except zero.

#### MICROBUFFER FROM PRACTICAL PERIPHERALS.

When you think of how much time Microbuffer will save, can you afford *not* to have one?

PRACTICAL PERIPHERALS, INC. 31245 LA BAYA DRIVE WESTLAKE VILLAGE, CA 91362 (213) 991-8200

Circle 368 on inquiry card.

#### Letters

#### Outsailing the Software Pirates

In the old days, sailing ships had problems with pirates. Two great nations used opposite solutions to reduce the piracy. Spain increased the cannon and armor on its ships. This increased the cost and the weight of the vessels, which slowed them down and made them less desirable as shipping vehicles. England did the opposite. It lightly armed its small, inexpensive ships, thus making them lighter and faster than the Spanish ships. They were better at their intended purpose-to trade and deliver cargo quickly. History has shown us that England won, not because it avoided pirates better than Spain, but because it did not let pirates get in the way of good business-in this case efficient shipping.

This bit of historical fact has great import in the software piracy problem of today. Many software companies are spending too much time and money trying to defend themselves against pirates. They reduce, if not ruin, the usefulness of their products with locked disks, unlistable programs, secret source code, hidden locks, codes in ROM chips, full-page advertisements devoted to discouraging pirates (e.g., Atari), and so forth. These devices have made many programs inefficient and costly to produce and support. Buyers are greatly taxed because they cannot make modifications or backup copies of the programs they have purchased. Often they are inconvenienced by added expenses for backups or future modifications. This hurts sales and angers good customers.

There is a better way, as exemplified by our company, Andent Inc. We produce Apple II software for health professionals (medical and dental systems, appointments, hypnosis, and so on). We have been in business since 1978, which makes us one of the oldest software houses for microcomputers. We are making a profit and always have. We pay our bills and our programmers on time. All our software is unlocked and can be copied for backup purposes. We support all sales by offering free replacement of damaged disks. All our software is listable and can be modified by the user.

We do business in this way because it pays. It pays us, and it pays our

customers for buying our software. Because our software is unlocked, customers have little or no trouble with backups (you make your own); updates (we mail out a letter with changes); expensive phone calls (documentation and listings tell you how to make program modifications); disk recalls; changes in DOS; printer-slot and special-character problems; or equipment incompatability due to unusual interfaces, old computer models, and so forth.

Our customers like this. They are buying a program, not a software lease. They have immediate support because changes and problems can be handled over the phone or by letter. Customers can back up programs immediately and as many times as needed. They like our low prices. Unlocked software is good for business—our business, your business, and the customer's business.

But what about pirates? Large-scale pirates, those enterprising souls who copy our programs and sell them worldwide, are discovered and given an option to become our dealers and pay us a royalty on distributed software or meet us in court. As in the old sailing days, reformed pirates (privateers) make the best dealers and we don't mind sharing the wealth. For those who don't want to cooperate, we look to history for the remedy. The English and Spanish both learned that a few executions were good for the morale of the troops. Small-time pirates, the sort who give program copies to their friends, can be controlled by low program cost, registration, and continuing updates and documentation. It just doesn't pay to get our programs secondhand.

Andent Inc. believes that a sale of software is just that—the sale of programs, listings, source code, and backup capability—a complete sale. Our customers do not buy a disguised lease—they buy and own our products. We do this because locking programs is very expensive and time consuming and hurts sales.

It is time for the industry to realize that, as with the sailing ships of old, our prime business is producing and distributing a product, not fighting pirates.

E. J. Neiburger, President Andent Inc. 1000 North Ave. Waukegan, IL 60085 In conjunction with the release of The Graphics Magician and the updated Complete Graphics System II, Penguin Software is announcing a new policy with our applications software for the Apple. The Complete Graphics System II, Special Effects, and The Graphics Magician will all be available now on nonprotected disks.

We've been torn between two points of view. As computer users, we appreciate the ability to have several working copies of our applications software and the ability to go in and modify the code, if desired. We'd use programs such as Visicalc or DB Master for dozens of other applications if we could have them running off several separate disks and didn't have to guard our master copies with such extreme care. Being programmers also, occasionally we'd like to adapt a program slightly to fit our systems' needs or our personal needs. On locked disks, much of a software product's potential goes untapped.

On the other hand, as publishers we've been drawn into the prevailing point of view that lack of copy protection means greatly decreased sales due to casual piracy. This is not just a crazed overreaction; we've all been to user-group meetings, homes of acquaintances, and even some computer stores where we've been aghast at the almost encouraging attitude toward reproducing copyrighted software, most of which took authors months, maybe years, to perfect. The real scare here is that many of us have decided to take a risk on a very new industry and trust our livelihoods to it. Suddenly, individuals out there become statistics, some of which say that for every nonprotected program sold, there are least a dozen pirated copies. Those numbers indicate a cut in sales that could really play havoc with the software producer's ability to pay the bills. Scary? Yes.

From these conflicting points of view, our desire to make a good product better won (but not by much) over our fear of tampering with something that is already going well. Our policies, from pricing to support, have always been very consumer-oriented. Ultimately, it is from that viewpoint that we decided to go ahead with removing the program protection. We feel that you, the consumer, are entitled to software as useful as possible for the money you spend. Our hope is that the added convenience will result in more

## It's the best part of any Apple.

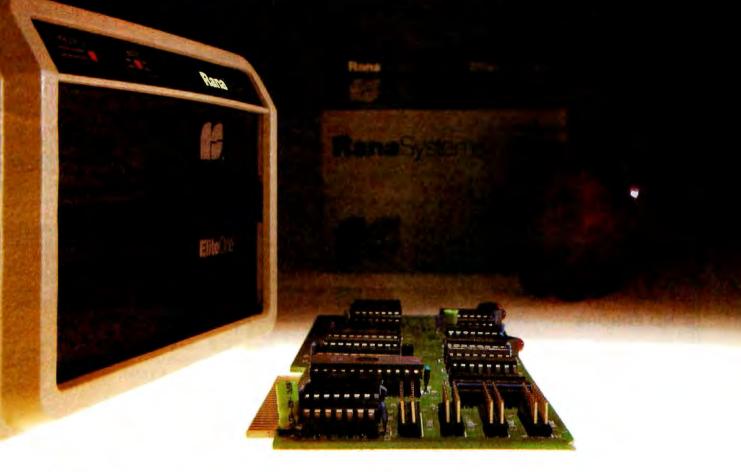

#### Your Apple computer can grow from or inary to awesome in a matter of minutes.

The Elite disk drive Series by Rana Systems *gives* you that kind of magic. Quickly, easily and cost-effectively.

This superb family of sophisticated floppy drives was designed and perfected by a team of industry-respected engineers expressly for Apple® computer owners who have long been demanding more disk drive for their money.

Now they *have* a drive that makes an Apple perform the way it should. For example;

Elite One, the most economical Rana drive, delivers 15% more storage capacity than Apple's drive. The topof-the-line Elite Three will provide an astonishing *four-times* more storage, approaching hard disk performance. It's done through exclusive high-density single and double-sided disks and heads.

#### Here's a tantalizing taste of just how formidable your Apple can become.

Next to enormously increased disk space, Apple buyers are most excited about Rana's fingertip Write/Protect feature. A pushbutton on the LED-lit panel gives you a new measure of failsafe control.

While Elite drives are all plugcompatible with Apple's controller, Rana's vastly superior controller card is a *must* for those with growing data processing demands. With it, you control up to *four* floppy drives using only one slot...while still utilizing your Apple computer to achieve dramatic new heights of system flexibility and processing power.

A specially programmed Rana utility disk assures you of far-reaching compatibility, and extra dimensions of business, leisure and learning applications with your Rana-enhanced Apple computer.

There are many, many more operating refinements: Uncanny headpositioning accuracy, 300% faster track-to-track speed, better operating economy, and gentler clamping action through an all-new diskette centering cone, to name just a few.

A disk drive package like this doesn't grow on trees, so write or call today for more information about the Elite Series.

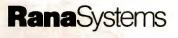

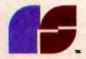

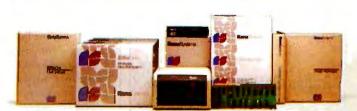

20620 South Leapwood Avenue, Carson, CA 90746 213-538-2353. For dealer information call toll free: 1-800-421-2207. In California only call: 1-800-262-1221. Source Number TCT-654.

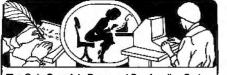

The Only Complete Document Proofreading System From Aspen Software For CP/M<sup>®</sup>TRS-80<sup>®</sup> and IBM-PC Word Processors

#### PROOF READER"

Featuring Official Version of Random House Dictionary

- Complete Accuracy-looks up every word; does not use less accurate root word analysis
- Full Interactive Correction-standard (optional of TRS-80 Model I/III)
   Instant Access to Dictionary
- Compact-Random House Dictionary supplied in sizes to fit your system (50,000 words standard)

#### GRAMMATİK

Beyond Spelling Checking •Detects typos, punctuation and capitalization errors, misused words and phrases

- Analyzes Poor Writing Styles
- Suggest Alternative Usages

#### = NO ERRORS

"The programs together (Proofreader and Grammatik) offer a dynamic tool for comprehensive editing beyond spelling corrections."

--Dona Z. Meilach in Interface Age, 5/82 "Grammatik is the perfect complement to a spelling check program."

--Dr. Alan R. Miller in Interface Age, 5/82 "If you use a word processor and a spelling checker, then you should investigate the unique capabilities of this program. Grammatik is a surprisingly fast and easy tool for analyzing writing style and punctuation."

--Bob Louden in InforWord, 12/81 "For the user who is a stight with his dollar as I, Proofreader is the program of choice." --Stephen Kimmel in Creative Computing, 3/82

Aspen Software also has its own full featured word processor called Writer's Companion for all these systems. One of the best implementations of Ratfor (Rational Fortran) is available, too, along with an automatic Ratfor pretty printer. Please call or write for more details about these products.

Grammatik and Proofreader are compatible with all CP/M, MS-DOS (incl. IB MPC), and TRS-80 word processors. Current CP/M formats: standard 8", Northstar, Omikron, Osborne, Apple.Please call/or write for details of minimum system sizes and availability of additional disk and operating system formats. Shipping costs included. Please specify your system configuration when ordering. Dealer inquiries invited.

| CP/M. MS-DOS            | Proofreader<br>\$129.00 | Grammatik<br>S150.00 |
|-------------------------|-------------------------|----------------------|
| TRS-80 Model II         | \$99.00                 | \$99.00              |
| TRS-80 Mod. //III       | \$59.00                 | \$59.00              |
| Model I/III interaction | ve correction opt       | ion - \$30.00        |

Random House is a registered trademark of Random House, Inc. Other registered trademarks: CP/M; Digital Research; TRS-80: Tandy Corp., MS-DOS: Microsoft; IBM; IBM; Proofreader, Grammatik: Aspen Software Co.

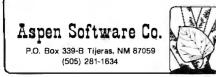

#### Letters

sales, not less, and that the software market has matured to the point where people realize that the result of illegal copying is less convenience for everyone. We hope that people will think twice before accepting copies from friends, and we hope to be able to continue this policy and start a new trend toward improved usability of all applications software. Please don't abuse our trust in you.

Mark Pelczarski, President Penguin Software 830 4th Ave. Geneva, IL 60134

Someone once made the point that many of the positive connotations of "software piracy" disappear when you call it, simply, "stealing." Copying software that you have not paid for is stealing, not adventurous pirating (yo-ho-ho), and I think that few of us will actually make that illegal copy if this thought is in our minds, (Please note that I am saying nothing against making backup copies of disks that we have paid for.) The decision made by Mr. Neiburger's and Mr. Pelczarski's companies is indeed a brave one, one that has been called for by no less a person than Mike Markkula, president of Apple Computer Inc. We at BYTE applaud this decision, encourage more vendors to do the same, and stress the necessity of all consumers to refuse to copy or accept software they have not paid for. . . G. W.

#### Of Paperbacks and Program Protection

I continue to read with interest the controversy over program protection. I haven't seen much awareness that this is not a new problem nor a problem unique to the computer industry. Like the similar problems that occurred in the book industry with the advent of the copier and in the record industry with the advent of relatively low-cost, high-quality home music taping, I am sure this one will work its way to resolution.

Certainly I believe that the cost of most computer programs is too high for the personal computer user. I am one, and my case is typical: I had my computer for almost a year before I could justify purchasing a commercial program. While I'm very pleased with the product, I'm simply not about to pay over \$100 apiece for many programs.

The problem right now is volume. I can

appreciate how much work goes into a really high-quality program, and I believe the author should be fairly compensated. But software producers should consider that 10,000 copies sold at \$20 per copy will return him almost the same amount as 1000 copies at \$200 per copy. A high volume of sales explains why the book industry now loves rather than hates lowcost paperback books. With the growing number of computers out there, the demand for programs will grow. The competition will also grow as all those computer owners take a fling at writing a commercial program so they can write off their computers at tax time.

With a little patience on the part of software vendors, the problem will resolve itself. In a few years, programs will be as available as paperback books and priced as reasonably. People will buy them rather than copy them because copying won't be worth the trouble.

L. P. Leach 2250 Woodruff Idaho Falls, ID 83401

#### Let the Buyer Beware

Congratulations on Gregg Williams's very informative article, "A Closer Look at the IBM Personal Computer" (January 1982 BYTE, page 36). It certainly makes this machine appear very attractive, despite the minor product-availability problems mentioned in the article (many of which have since been answered by advertisements in BYTE).

I would like to make a few comments about IBM's product-identification and pricing policies-questions I feel Mr. Williams could have addressed more completely in his article. The first concerns the IBM matrix printer. In photo 1 this item appears very similar to the Epson MX-80, a suspicion which has since been confirmed by a local IBM Personal Computer dealer. The article might have mentioned that the Epson printer is available from various retail and mail-order dealers for savings of \$100 to almost \$300, and that the only difference between the Epson and IBM variations is the case color. IBM tacitly admits to the interchangeability of the units by marketing its printer cable separately.

I have a similar, though presently unconfirmed, suspicion concerning the IBM floppy-disk drive. Inspection of this

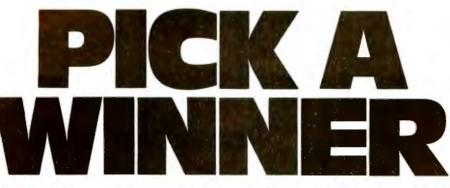

#### Be Picky. Get Economy, Quality, Flexibility and Compatibility from Board Level Products to Complete Multi-User Computer Systems.

Bank Selectable S-100 128K Memory. Systems Group's new 128K dynamic memory board has eight independent 16K software selectable memory banks, each addressable on any 16K boundry. It's jumper selectable so you're not PROM locked in to any one configuration. And with more advanced features, it's the most flexible in the industry.

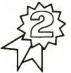

Fully Compatible — S-100 Boards. Use any of Systems Group's bank select memory boards for Alpha

Micro, Cromemco/CROMIX, Dynabyte, North Star, MP/M, OASIS and most other S-100 systems. Other high quality S-100 microcomputer boards include the newest high performance single and multi-user Z80 CPU board with up to 4 serial I/O's, floppy and hard disk controllers with Super CP/M and much more. All fully burned in and tested.

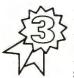

Eight-Inch Add-On Floppy Disk, Hard Disk, and Tape Drive Subsystems. This series was created to

provide a full range of mass storage products to complement the System 2800 computers. The subsystems also offer universal systems expansion to the users of other S-100 systems.

For dealers only, circle 435. All other inquiries, circle 436.

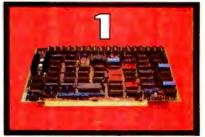

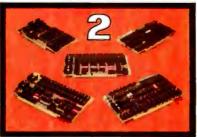

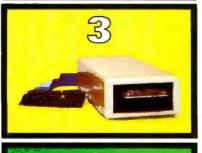

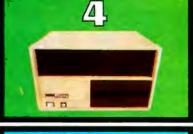

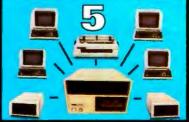

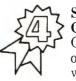

Series 2800 Business Computers. Systems Group offers a choice of expandable systems with dual floppies (up

to 2.4M Bytes) or hard disk (up to 40M Bytes) w/ floppy (1.2M Bytes) or tape (20M Bytes) for back-up.

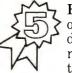

Expandability. Addon memory, I/O and drive subsystems means never being trapped into systems

without flexibility. With Systems Group's reliable designs you can add more floppy and hard disk drives or tape back-up for increasing mass storage requirements. Add more memory and I/O for up to 12 independent users per system. Choose from Super CP/M, MP/M II, or OASIS operating systems.

Come to Systems Group for any of your microcomputer needs. Everything from our new 128K Memory Board to complete systems. We're helping make computers what they should have been in the first place.

All Systems Group's products are warranteed for one year. Ask about our 30 day dealer/ OEM evaluation policy.

CP/M and MP/M are Registered Trademarks of Digital Research. OASIS is a Trademark of Phase One Systems. Inc.

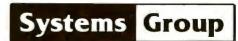

A Division of MEASUREMENT systems & controls incorporated 1601 Orangewood Avenue Orange. California 92668, (714) 633-4460 TWX/TELEX 910 593 1350 SYSTEMGRP (ORGE

See us at the Houston Astrovillage & Astrodomain during NCC '82 or at COMDEX/Spring '82 in Atlantic City.

#### Turn your TV into a time-sharing videotex display for \$399.

Now you can connect your family to the informative and entertaining world of CompuServe, The Source, Dow Jones News/Retrieval and other timesharing and data-base networks.

All you need is the RCA VP-3501 Videotex Data Terminal (with built-in modem and RF modulator), your telephone and your TV set. You can get instant access to regional newspapers and newsletters...weather reports and sports results...computer games and more. You can use the VP-3501 to make airline reservations...find restaurant recommendations in cities around the world. Plus stock market and corporate data. Or access your school or business computer. You can even send electronic mail and buy products.

In addition to information retrieval, the VP-3501 provides full interactive communications with a host computer. What you have working for you is a versatile, feature-packed interactive data terminal which can be worth far more to you than its low price. Its unique color-locking circuitry gives you sharp color graphics and rainbow-free characters. You get 20- and 40- character formats in one of eight foreground colors and separate color backgrounds. With reverse video, you can emphasize certain letters, words, or sentences. A built-in tone generator...plus a white noise generator...let you create everything from the sound of explosions to the sound of music. The spillproof, easy-to-clean keyboard is highly suitable for hostile environments. And its membrane key switches give you a natural feel.

The VP-3501 is truly a fine Videotex Data Terminal. And don't forget, it's made by RCA...the first name in television...now the foremost name in videotex terminals.

See a demonstration at your computer or electronics dealer, or contact RCA. Order now and you'll get a free password and a free hour's time-sharing on both CompuServe and Dow Jones News/Retrieval! (Limited time offer.)

For more information or to order, call toll-free. 800-233-0094. (In Pennsylvania, call 717-393-0446.) Visa or Master-Card orders accepted by phone. Or send a check including \$3.00 delivery charge plus your local sales tax to RCA MicroComputer Products, New Holland Avenue, Lancaster, PA 17604.

Suggested User Price

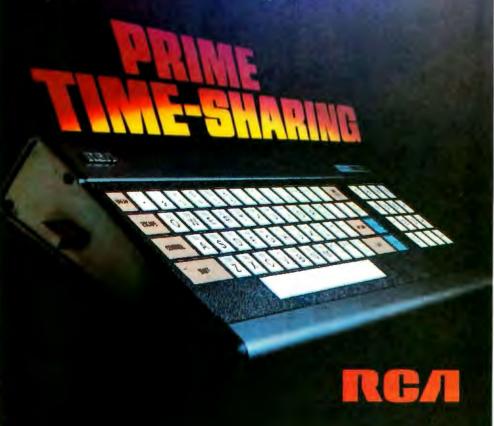

Letters

item (see, for example, the IBM advertisement in the February 1982 BYTE, pages 24 and 25) suggests that this drive is component-for-component identical to the Tandon 100-1 5<sup>1</sup>/<sub>4</sub>-inch drive currently available from various suppliers for approximately half the IBM drive's price. The IBM Personal Computer Technical Reference manual should clear up this question (I'm presently awaiting the arrival of my copy), but a recent advertisement from VR Data Corporation (February 1982 BYTE, page 181) suggests that these drives are indeed equivalent. Of course, one is still left wondering whether installing such drives would void the warrantv.

In both these examples the IBM "unbundling" practice referred to in Mr. Williams's article may serve the knowledgeable buyer almost as well as it does IBM—buyers aren't restricted to purchasing the peripherals from IBM because the interface cards (and the printer cable) are available separately. Though I suppose it's a case of *caveat emptor*, I think readers of the article would have been better served if at least the printer question had been addressed.

As Mr. Williams said in the article, the IBM pricing strategy may easily become a source of hard feelings among users down the road. The present IBM policy of offering 40 percent discounts to its employees (see "BYTELINES," February 1982 BYTE, page 328) makes the company's high prices particularly questionable because one doubts if IBM is so altruistic that it will take a loss on these sales.

I've been an avid reader of your magazine since 1978, and I don't feel that these complaints imply a lower quality or objectivity in Mr. Williams's article as compared to that of any of the similar, excellent product reviews BYTE has previously published. I am disappointed, however, in IBM's apparent attempt to gouge its customers, because the typical buyer often approaches buying a system in terms of "how much can I get for \$3000?" and will spend any money left over on more hardware or software from the same source. At least that's the case with me, and I'm still interested in the IBM Personal Computer (especially if I can buy and install Tandon drives in my system and still get service from IBM).

Louis C. Kovacs RR 2, Box 30 White Plains, MD 20695

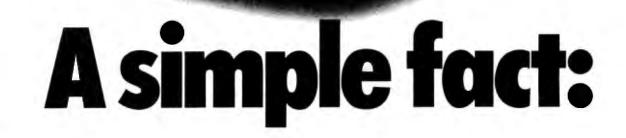

elstere

The considerable benefits of a personal computer like the Osborne 1<sup>®</sup> are often intangible, often exciting, and always expanding.

The *value* of the Osborne 1 is clear and simple:

#### \$1795. Complete.

#### *\$1795 includes this hardware:*

Z80A<sup>™</sup> CPU with 64K RAM □ Dual floppy disk drives with 100K bytes storage each □ 5" CRT □ Business keyboard with numeric keypad and cursor keys □ RS-232C Interface □ IEEE 488 Interface □ Weather-resistant, portable housing □ Operates on European and American voltages □

Trademarks: Z80: Zilog Corporation SUPERCALC: Sorcim Corporation WORDSTAR: MicroPro International Corporation of Son Rafael, Colifornia, U.S.A. Registered Trademarks: OSBORNE 1: Osborne Computer Corporotion CP/M: Digital Research MBASIC: Microsoft CBASIC: Compiler Systems, Inc. MAILMERGE: MicroPro International Carporation of Son Raloel, Catifornia, U.S.A.

#### \$1795 includes this software:

□ CP/M<sup>®</sup> Operating System
 □ WORDSTAR<sup>™</sup> word
 processing with MAILMERGE<sup>®</sup>
 □ SUPERCALC<sup>™</sup> electronic
 spreadsheet
 □ CBASIC<sup>®</sup>

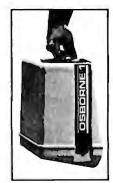

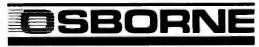

SEE US AT NCC BOOTH #5710 AND COMDEX BOOTH #1860.

#### Letters '

#### **The Price is Right**

Was I the only new CP/M user with a Z80 processor who was surprised (not to say annoyed) to learn that I could not assemble Z80 code with the CP/M assembler? I immediately searched for a Z80 assembler, but I was astonished at the prices for such a basic utility (e.g., \$162 for Macro 80 from Microsoft).

I have now discovered a small company with just the Z80 assembler I wanted at the price I wanted to pay, and I think other BYTE readers might like to know about it. The company is Software Toolworks (14478 Glorietta Drive, Sherman Oaks, CA 91423), and someone there patiently answered my questions on the phone and then shipped my order very promptly. The product is the utility UV-MAC, a macro assembler for the Z80, and it costs \$29.95. It's fast and has macro definitions and all the options most of us will ever need. Also included is an even faster stripped-down assembler (AS) with no macros. Altogether, it's a really fine package.

The Software Toolworks offers other software (languages, utilities, games, and editors) all in the \$24 to \$39 range. This could be the beginning of the end of outlandish software prices! I recommend the company highly.

Dr. David L. DuPuy, Associate Professor Department of Astronomy Saint Mary's University Halifax, Nova Scotia B3H 3C3 Canada

#### In Praise of Elegance

After debugging my typing, I feel Edward Heyman's FIT program ("FIT—A Federal Income Tax Program in UCSD Pascal," February 1982 BYTE, page 148) is one of the best ever to appear in a magazine and is a masterpiece tutorial on the elegance of Pascal. Christopher Morgan, the editor of BYTE, deserves commendation for recognizing the merit of the program and for devoting pages in

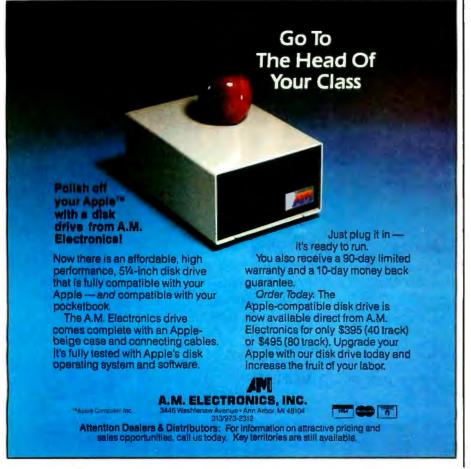

his very popular magazine to the publication of the source code.

The program as published for calendaryear 1980 really works. In only a few minutes, I entered all the figures from my 1980 tax return and got a result which agreed with my hand calculations to the penny (no mean feat). That in itself justified the two rainy days I spent typing in the 1328 lines of source code for the main program. The auxiliary programs involved a fair amount of typing, but they were much easier than the main program.

Even more important than its being a working program is its excellence in illustrating the versatility and beauty of Pascal. It covers formatting, linked lists, extended precision using strings, files, data types, elegant algorithms, etc. I shall be studying it for months as a sophisticated use of the language and as a tutorial. It will, of course, have to be modified for 1981, but the beauty of the program and its lucidity is such that anyone with even a conversant knowledge of the language will be able to modify it.

I recently purchased a text which purported to be a guide to Pascal for engineers. It totally ignored the subtleties of the language and made no bones about it. All it aimed to do was translate old BASIC or FORTRAN programs to Pascal, totally ignoring the major intent and purpose of Pascal. Instead of "think Pascal," the attitude was "think FORTRAN and translate to Pascal."

Anyway, Mr. Heyman's kindness in contributing an article with professional merit if not, perhaps, marketability, is much appreciated by those whose main interest is computer languages.

Albert Weinshelbaum, M. D. 9 Merrimac Court Danville, CA 94526

#### **Simplifying Apple PIAs**

I have been homebrewing with 6800-series devices for several years now, and I have some comments on Kenneth J. Ciszewski's fine hardware article "Add a Peripheral Interface Adapter to Your Apple II" (January 1982 BYTE, page 324). While the circuits in figures 1 and 3 of the article will work for interfacing a 6520 PIA (peripheral interface adapter) to the Apple, the 74LS04 chip could be eliminated from both circuits. In both figures,

When you are racing toward that finish line, beating the competition is everything. **IBC** is the choice of OEM's, system integrators and dealers throughout the world, because in benchmark after benchmark our small business computer systems finish first.

111111111

**And The** 

Winner Is...IBC By Four Users!

We finish first because we are faster, offer higher quality peripherals and can expand our system significantly beyond our nearest competitors. In fact, looking at the chart below, you can quickly see why knowledgeable resellers are choosing IBC.

| -                                      | IAC | ОПУХ | 71207      |
|----------------------------------------|-----|------|------------|
| Oasis Operating System<br>(Max. Users) | 9   | 5    | 4          |
| CPU Speed (MHz)                        | 6   | 4    |            |
| Disk Speed I/O (MB/Sec.)               | .81 | .65  | 54         |
| Seek (Milli Sec.)                      | 35  | 50   | <b>6</b> 5 |
| Cache Disk Memory                      | Yes | No   | No         |

Circle 220 on Inquiry card. Join us in the winners circle with high performance equipment and the best dealer plan in the industry. Call or write:

**LITIN** 

OUTSIDE THE USA

**USC**/Integrated Business Computers

21592 Marilla Street Chatsworth, CA 91311 (213) 882-9007 TELEX NO. 215349 WITHIN THE USA

4185 Harrison Blvd., Suite 301 Ogden, UTAH 84403 (801) 621-2294

NHEADING PRIVACION

#### Letters

the CS0 and CS1 inputs of the PIA can be tied directly to +5 volts. In figure 1, the active-low CS2 input can be ungrounded and connected directly to the active-low Device Select line. In figure 3, the CS2s will stay connected to the 74LS42 decoder as indicated. Pin 12 (D) of the 74LS42 can be ungrounded and connected to the Device Select line, eliminating the 74LS04 again.

The only other thing I note is that the CA1, CA2, CB1, and CB2 lines from the PIA are shown tied to +5 volts through 1000-ohm resistors. These lines can be very handy to use as handshaking signals, especially with a Centronics-compatible printer interface. The CA2 (or CB2) is used to send a Data Ready signal to the printer, while the CA1 (or CB1) is used to receive a Data Accepted signal from the printer. The states of these lines are set and read through the control registers in the PIA under software control.

Randy L. Kron Route 2 Kalona, IA 52247

#### **Cruel but Fair**

In Robert Moskowitz's review, "Missile Defense vs. ABM" (December 1981 BYTE, page 80), the author regrets that Muse Software's ABM did not restore cities and that in On-Line Systems' Missile Defense the enemy continued to destroy cities after the defender ran out of ammunition.

I agree that these features are unsportsmanlike and may make the game less fun, but they are, if nothing else, very realistic.

R. S. Peterson, Commander, USN 1116 Davidson Rd., Apt. 133 Nashville, TN 37205

#### **Algorithmic Roots**

I enjoyed David R. Borger's letter (see "Faster Algorithms," February 1982 BYTE, page 18) describing a fast method for shuffling cards, and I can provide a source for this algorithm. It can be found in *Combinatorial Algorithms*, Second Edition, Albert Nijenhuis and Herbert S. Wilf (Academic Press, 1978). This book contains program listings and extended discussions of many related algorithms of potential interest to BYTE readers.

Dave Bayer 33 Cherry St. Somerville, MA 02144

#### **Seeking Fellow Explorers**

I am interested in joining a users group catering to Netronics Explorer 85 owners. Can you or any of your readers put me in touch with one? If there is none, I would like to hear from anyone out there interested in forming one.

Clarence Heier 3430 93rd St. Sturtevant, WI 53177

Now available from <u>your</u> computer storethe whole line of AJ couplers and modems.

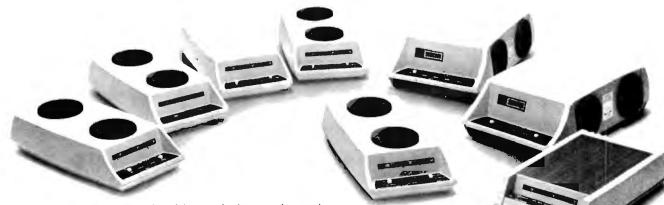

Starting now you can buy AJ acoustic data couplers and moderns directly from your local computer store.

Not just selected models. *Any* models. Ranging from the 0-450 bps A 242A, the world's most widely used acoustic data coupler, to the revolutionary AJ 1259 *triple modem* that handles 300 bps Bell 103, 1200 bps Bell 212A, and 1200 bps VA 3400 protocols.

Whether you need full or half duplex or both in one; originate or answer, auto answer; acoustic coupling, or direct-connect—there's a model for you in the AJ line. Starting now you don't have to settle for second best. For the location of your local computer store handling the AJ line, call toll-free:

#### 800/538-9721

California residents call 408/263-8520, Ext. 307. See us at COMDEX/Spring in Atlantic City.

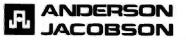

# STREET TO THE TOTAL OF THE TOTAL OF TOTAL OF TOTAL OF

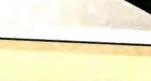

**GRAFTALK®** The first graphics software for CP/M systems, GRAFTALK reduces data to pictures, giving you the ability to *look* at information that would otherwise be a boring text file.

GRAFTALK

GRAFTALK is friendly and easy to use. Great for first-time users. But that doesn't mean GRAFTALK lacks capability.

Bar charts. Pie charts. Line plots. Symbol plots. Composite plots. Text. Color. Advanced graphics, over 100 powerful commands, and sophisticated "tuning" features.

You name it, you can picture it. Available from:

# Lifeboat Associates

(212) 860 0300

Trademarks: CP/M: Digital Research GRAFTALK: Redding Group, Inc.

# AUTOGRAPH

Terminals and printers for graphics and alphanumerics, from DATATYPE.

The AUTOGRAPH terminal is based on the popular Tele Video series. So you get all the terminal you need for your CP/M system's alphanumeric requirements.

We've added the logic necessary to make the terminal fully compatible with GRAFTALK. (With ISSCO's Tell-A-Graf and Tektronix graphics software, too.) And you can *combine* a graphic display with alphanumeric information. (We can even supply retrofits for your TeleVideo terminals.)

The AUTOGRAPH dot matrix printer is quiet, reliable, and fast. (You get up to 200 characters per second at only 54dbA.)

The 7 x 9 dot print head will also produce draft-quality and correspon-

dence-quality letter characters. In the graphics mode you get a true hard copy of the graphics you create on your AUTOGRAPH terminal using GRAFTALK.

### **RESULTS**

You can now put graphics to work to communicate your business information. Quickly, easily, and affordably. Your local AUTOGRAPH distributor can provide a demonstration of GRAFTALK and the AUTOGRAPH series.

Call or write DATA TYPE for more information and the name of your local AUTOGRAPH distributor.

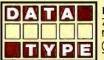

**DATA TYPE** 2615 Miller Avenue Mountain View, CA 94040 (415) 949-1053 Telex 172042

Circle 145 on inquiry card.

# **EVOLVE HERE!!**

In an era when the integration process has brought the mainframe computer down to the size of the microcomputer of years past, a new dedicated level of processing technique is in high demand. And with this demand a new evolution in computer technology has begun. This evolution will yield highly dedicated levels of processing and the blending of several generations of computer technology.

Within the software industry the development of tree structured programming has given way to a new tree structured processing architecture in-which three generations of computers can share the workload that will be demanded of the future generations of computers.

This development is one of many new releases of REMOTE EVOLUTIONARY COMPUTERS, IN-CORPORATED. Its purpose is to coordinate all our new products into processing architectures that can meet and in many instances exceed the processing demand of the new computing society.

The new architecture is BRANCHARC and its new software support is called SEE. These new concepts in data processing may prove to be new standards in the Microcomputer Industry. For more detailed info and reports on these new products contact:

## REMOTE EVOLUTIONARY COMPUTERS, INC. ADVANCED ORDER OFFICE

RT.#6; P.O. BOX 105, Lebanon, TN 37087 or phone (615) 449-6663

#### Brewing Up an Interface

I was fascinated to read "A Homebrew Graphics Digitizer" by Neal Atkins and Enrique Castro-Cid (February 1982 BYTE, page 72). I would like to construct such a device, but my technical skills being what they are, I am not able to design the proper way to interface it with my Atari. If any of your readers could be of assistance I would greatly appreciate the help.

Scott Berfield 5816 North Sheridan Rd., 2F Chicago, IL 60660

#### Keep It Technical

I object strenuously to your decision to include in your Letters column of the February 1982 BYTE a letter on page 30 from Steven Pacenka.

I buy technical journals for technical information. I believe that an antinuclear faction's ideas no more belong in the pages of BYTE than do any other views on moral or social issues.

Perhaps you feel that this type of rhetoric has a place in your journal. If your answer is yes, than I can certainly exist without BYTE.

Martin J. Weitzman POB 1153 Loomis, CA 95650

#### **Powerful ELF**

In his review "The Flexibility of VisiPlot" (February 1982 BYTE, page 32) Robert E. Ramsdell claims that its companion program, VisiTrend, "is the most powerful forecasting and analysis software presently available." This is not true.

Our statistical package ELF (Econometrics and Linear Forecasting) does everything VisiTrend can do and much more. For example, ELF does regressions with 25 independent variables, while VisiTrend can handle only 5. ELF also does factor analysis, discriminant analysis, and ANOVA (analysis of variance), which VisiTrend does not. ELF has been available for over a year (and advertised in BYTE).

Recently we released TWG/ARIMA, the first time-series-analysis package for a

# crocomputer Business Industries Corporation presents vo Práctica For erais -

#### Appletime<sup>1M</sup> Clock Card

#### \$9900\*

1620

Block graphics

VIPIN G+

VIPIN P

A UNIT NOS

Enlarged picture mode

90° picture rotation

an Interface card featuring:

\*Recommended **Retail Price** 

\$74900×

\$11900\*

Chart Recorder Mode

• Upgradable 🔂 VIPISI G+

Tully Mountain Computer Software compatible Disk included with all software to the second at the second at the second

#### VIP<sup>IM</sup> Card - "Versatile Interface Peripheral" (Available for EPSON, NEC, C-ITOH, IDS PRISM, OKIDATA and other graphic printers soon.)

\$11900 VIP<sup>IM</sup>G- The Ultimate Graphics Card

- A Centronics Parallel Interface and Cable featuring: 💥 🛪 Text and graphics screen dump routine
- Graphics with inverse & emphasized modes

VIPIN SP Iwo parallel ports
 Upgradable VIP<sup>IM</sup> SP \$14900\* an Interface card featuring: Two parallel ports One serial port 1995\* VIP<sup>IM</sup> Graphics Diskette for the person who already oward a parallel interface and cable. Features: • Full VIPIN I software capabilities Plus side-by-side twin picture capability Self-documentation Microcomputer Business Industries Corporation Suite 200 • 1019 8th Street National and international Golden, Colorado 80401 dealer inquiries welcome. (303) 279-8438 TWX: 910-934-0191

• Variable line length with left & right margins

A second port with full RS232 capability
Software baud rate control from 140 to 9600 baud

has all the features of the VIP<sup>TM</sup>G plus:

ark of Apple Computer Inc. Affil, Appletime, VIP, and Datebook are trademarks of Alicrocomputer Bosness Industries Corporation

M

# Here's proof that you don't have to sacrifice on service to save money: Our customers gave us an A

We're proud of our service but continually search for ways to improve it.

That's why we include this Report Card in every order we ship. (We even offer a \$5.00 discount to customers who fill out the card and return it.)

We want to know what you think: what you like, what you don't. How can we serve you better?

So far, we have received over 5,000 Report Cards. You've told us you think our salespeople are knowledgeable and friendly. You appreciate that we carry a full line of products at the lowest possible prices. And, you enjoy the economy and convenience of mail-ordering.

Overall, we got an Aminus. Thank you.

We'll continue to ask for your opinion — our goal is an A-plus.

16K RAM KITS....13.95 Set of 8 NEC 4116 200 ns. Guaranteed one full year.

#### DISKETTES

#### 

| Grad                                                | REPORT CAN<br>e with an A. B. C. D. or F (A b<br>comments that you feel will he<br>Grade<br>Additional Com<br>A                    |                                                                                                    |                  |
|-----------------------------------------------------|----------------------------------------------------------------------------------------------------|----------------------------------------------------------------------------------------------------|------------------|
| Iros us on                                          |                                                                                                    |                                                                                                    |                  |
| MD 550-01 "Ge to make OUT See !                     | RED                                                                                                    | VISTA COMP                                                                                                    | UTER CO.         |
| MD 557-01 Addition                                  | WILL "CPORT -                                                                                                    |                                                                                                    | oren oo.         |
| MD 577-0 Calego-                                    |                                                                                                    | D 80-80 COL C                                                                                                    | ARD              |
| MD 577-0 Category<br>FD 32 of Knowley               | """nents the C, D, Or C                                                                                                    |                                                                                                    | THULLER . 549.00 |
| FD 32 0<br>FD 32 0<br>F0 34-                        | You for F (A h                                                                                                    |                                                                                                    |                  |
| DIS Friendling                                      | eel will be                                                                                                    | g best                                                                                                    | 7                |
| DIS Friendle Courtesy                               | Grade                                                                                                    | "Pusprovind Fhai                                                                                                    | 1                |
| DIS Friendliness                                    | R Addis                                                                                                    | Vide betteng wor                                                                                                    |                  |
| 5% Helpfulness                                      | In Com                                                                                                    | Service                                                                                                    | 1. Feel          |
| PL Quert                                            | A Frices                                                                                                    | ments 15                                                                                                    | IO YOU           |
| pil and the second second                           | REPORT CA<br>e with an A, B, C, D, or F (A b<br>comments that you feel will he<br>Grade<br>B<br>Additional Com<br>A<br>Writes<br>A | 445 411 4                                                                                                    |                  |
| PL Quality of Products                              | a could-                                                                                                    | the us provide being won<br>iments: I Salue' Hie<br>HACUAL                                                                                                    | E State          |
|                                                     | I Will a                                                                                                    | ARA HALL I                                                                                                    | ~ 13             |
| Available Selection of Products<br>Speed of Service | A mitila                                                                                                    | the saw the<br>thought I<br>a thought I<br>a thoug |                  |
| Hours of Operation                                  | Mail? You like to receive                                                                                                    | 1 + d' Julie                                                                                                    | - 00             |
| Pri Operation                                       | 2+ Veceive                                                                                                    | and Till t                                                                                                    | 6 00             |
|                                                     | Are you a                                                                                                    | computer sal                                                                                                    | n: 4 19 00       |
| Warran                                              | Froducts? repeat cur                                                                                                    | sules informati                                                                                                    | U(K 39 00        |
| Warranty Policy                                     | A Products? No                                                                                                    | tomer of a                                                                                                    |                  |
| Overall Impression                                  |                                                                                                    |                                                                                                    |                  |
| Mession                                             | Do Do                                                                                                    | tomer Computer                                                                                                    |                  |
| A+                                                  | A You order                                                                                                    | Explain we                                                                                                    |                  |
| 4                                                   | Il vo others                                                                                                    | wny.                                                                                                    |                  |
| CVCT                                                | ES Irom                                                                                                    | ill-Order C                                                                                                    | 539.00           |
| STOTEMO                                             | If YES, from which and why                                                                                                    | tomer, Explain why                                                                                                    | 279.00           |
| Call Alpha Byte for our low Allos                   | - Why                                                                                                    | suppliers?                                                                                                    | 1/0.269.00       |
|                                                     |                                                                                                    |                                                                                                    | 199.00           |

#### **ATARI COMPUTERS**

| ATARI 800                  | 699.00     |
|----------------------------|------------|
| ATARI 400 (16K)            |            |
| ATARI 810 DISK DRIVE       | 449.00     |
|                            | 449.00     |
| ATARI 410 PROGRAM RECORDER | 79.00      |
| EPSON CABLE                |            |
| MEMORY MODULE (16K).       |            |
| JOYSTICK CONTROLLERS.      |            |
| PADDLE CONTROLLERS         |            |
| STAR RAIDERS               |            |
| MISSILE COMMAND            |            |
| ASTEROIDS                  | . 35.00    |
| INTEC PERIPHERALS          |            |
| 48K FOR ATARI 400          | 279.00     |
| 32K FOR ATARI 800.         | ,, ,135.00 |
| ACTIVISION ATARI           |            |

#### CARTRIDGES

| LAZAR BLAST | 1.95 |
|-------------|------|
| SKIING 2    | 1.95 |
| ORAGSTER 2  | 1.95 |
| BOXING      |      |
| CHECKERS    |      |
| BRIOGE 2    |      |
| KABOOM      |      |

## HEWLETT PACKARD

HP-85A PERSONAL COMPUTER ..... 2195.00

#### HP MASS STORE

#### PRINTERS

| ANAOEX DP 9500                | 1295.00    |
|-------------------------------|------------|
| ANADEX OP 9501                |            |
| C-ITOH F-10 40 CPS PARALLEL   |            |
| C-ITOH 45 CPS PARALLEL        |            |
| C-ITOH 40 CPS SERIAL          |            |
| C-ITOH PROWRITER PARALLEL.    |            |
| C-ITOH PROWRITER SERIAL       |            |
| C-ITOH COMET I                |            |
| EPSON MX-80                   |            |
| EPSON MX-80 F/T               |            |
| EPSON MX-100 GRAPHIC          |            |
| EPSON GRAFTRAX                |            |
| IOS-445G PAPER TIGER          |            |
| IDS-460G PAPER TIGER          |            |
| IDS-560G PAPER TIGER          | 1195.00    |
| IOS PRISM 80 W/O COLOR        |            |
| IDS PRISM 132 W/COLOR         | 1799.00    |
| NEC SPINWRITER 3510 S. RO     |            |
| NEC SPINWRITER 3530 P. RO.    | . 1995.00  |
| NEC SPINWRITER 7710 S. RO     | 2545.00    |
| NEC SPINWRITER 7730 P. RO     |            |
| NEC SPINWRITER 7700 D SELL UM |            |
| NEC SPINWRITER 3500 SELLUM    |            |
| OKIDATA MICROLINE 80          |            |
| OKIOATA MICROLINE 82A         |            |
| OKIDATA MICROLINE 83A         |            |
| OKIDATA MICROLINE 84          |            |
| QUME 9/45                     | ., 2149.00 |
|                               |            |

#### MONITORS

| NEC 12" GREEN MONITOR       | 179.00 |
|-----------------------------|--------|
| NEC 13" COLDR MONITOR       |        |
| SANYO 12" MONITOR (B & W)   |        |
| SANYO 12" MONITOR (GREEN).  |        |
| SANYO 13" COLOR MONITOR.    |        |
| ZENITH 13" HI RES GREEN MON |        |
| AMOEK COLOR I.              |        |
| AMOEK RGB COLOR.            |        |
| AMOEK RGB INTERFACE         | 169.00 |
|                             |        |

259.00

. 99.00

105.00

ERFACE. 149.00

ERFACE 159.00

#### MOUNTAIN HARDWARE

| CPS MULTIFUNCTION BOARD     | 199.00  |
|-----------------------------|---------|
| SUPERTALKER SD200           | 259.00  |
| ROMPLUS W/ KEYBOARD FILTER  | 179.00  |
| ROMPLUS W/O KEYBOARO FILTER |         |
| KEYBOARD FILTER ROM         |         |
| COPYROM                     | . 49.00 |
| MUSIC SYSTEM                | 369.00  |
| ROMWRITER.                  | 149.00  |
| APPLE CLOCK                 | .252.00 |
| A/D + D/A                   | .299.00 |
| EXPANSION CHASSIS           | 625.00  |

#### NEC PERSONAL COMPUTERS

PC-8001A CPU 899 00 PC-8012A 1/0 559 00 PC-8033A DISK 1/0 125 00 PC-8031A DUAL DISK 899 00

#### APPLE HARDWARE

| AFFEL HANDWAN                    |              |
|----------------------------------|--------------|
| VERSA WRITER DIGITIZER           | 259 00       |
| ABT APPLE KEYPAD                 | 119 00       |
| MICRDSDFT Z-80 SOFTCARD          | 299 00       |
| MICROSOFT RAMCARD                | 159 00       |
|                                  | 299 00       |
| VIDEX KEYBOARD ENHANCER II       | 129 00       |
| VIDEX ENHANCER REV D-6           | 99.00        |
| VIDEX SOFT SWITCH                | <b>29</b> 00 |
| M & R SUPERTERM 80 x 24 VIDEO BD |              |
| SSM AIO BDARD (INTERFACE) A & T  | 165 00       |
| SSM AIO BOARD (INTERFACE) KIT    |              |
| APPLE FAN                        | 44.95        |
| T/G JOYSTICK                     | 54 95        |
| T/G PADOLE                       | 34.95        |
|                                  | 21 95        |
| MICRO SCI A2 W/O CONTROLLER      |              |
|                                  | 479.00       |
| MICRO SCI A40 W/O CONTROLLER     |              |
| MICRO SCI A70 W/CONTROLLER       | 629.00       |
| MICRO SCI A70 W/O CONTROLLER     |              |
| THE MILL-PASCAL SPEED UP         | 329.00       |
| PROMETHEUS VERSACARD             | 229 00       |
| SUPERCLOCK II                    | 129.00       |
| MICROBUFFER II 16K W/GRAPHICS    | 59 00        |
| MICROBUFFER II JOK W/GRAPHICS    |              |
| WIZARD 80 COL VIDEO              | 299 00       |
| WIZAND OU CUL VIDEU              | 2:3.00       |

#### MODEMS

| NOVATION CAT ACOUSTIC MODEM   | 145.00  |
|-------------------------------|---------|
| NOVATION D-CAT DIRECT CONNECT | 165.00  |
| NOVATION AUTO-CAT AUTO ANS    | .219.00 |
| NOVATION APPLE-CAT            | 349 00  |
| UDS 103 LP DIRECT CONNECT     | 175.00  |
| UOS 103 JLP AUTO ANS          | 209.00  |
| HAYES MICROMODEM II (APPLE)   | ,299.00 |
| HAYES 100 MODEM (S-100)       | 325 00  |
| HAYESSMART MODEM (RS-232)     | 249.00  |
| HAYES CHRONOGRAPH             | 225.00  |
| LEXICON LX-11 MODEM           | 109.00  |
| RACAL VAOIC 1200 BAUD/212A    | 795.00  |

#### TERMINALS

| TELEVIDEO 910  |  |
|----------------|--|
| TELEVIDEO 912C |  |
| TELEVIDED 920C |  |
| TELEVIDEO 950C |  |
| ZENITH Z-19    |  |

#### TRS-80 MOD I HARDWARE

| PERCOM DATA SEPARATOR        | .27.00  |
|------------------------------|---------|
| PERCOM DOUBLER II            | 159.00  |
| TANDON BO TRACK DISK DRIVE   | .429.00 |
| TANDON 40 TRACK DISK DRIVE   | 289.00  |
| LNW DOUBLER W/ DOSPLUS 3.4D. | 159.00  |
| MOOTH DRIVE KIT              | .649.00 |

#### MORROW DESIGNS ELODDY DICK OVETENO

| FLOPPY DISK SYSTEM                 | 5         |
|------------------------------------|-----------|
| Controller, P.S., Microsoft Basic, | CP/M®     |
| A&T                                |           |
| DISCUS 2D (Single Drive — 500K)    | 869.00    |
| DISCUS 2D (Oual Drive - 1 MEG).    |           |
| DISCUS 2 + 2 (Single Drive 1 MEG)  |           |
| DISCUS 2 + 2 (Dual Drive - 2 MEG)  | 1999.00   |
| HARD DISK SYSTEMS                  |           |
| Controller, P.S., Microsoft Basic, | CP/M®     |
| A & T.                             |           |
| DISCUS M10 (10 Megabytes)          | 3099.00   |
| DISCUS M26 (26 Megabytes)          | , 3749.00 |
| ISOLATORS                          |           |
| ISULATORS                          |           |
| ISO-1 3-SOCKET                     | 53.95     |
| ISO-2 6-SOCKET                     | 53.95     |
| DADE DOIVES                        |           |
| BARE DRIVES                        |           |
| TANDON 51/4 INCH                   |           |
| 100-1 SINGLE HEAO 40 TRK           | 219.00    |

| 100-1 SINGLE HEAD 40 TRK | 219.00 |
|--------------------------|--------|
| 100-2 DUAL HEAD 40 TRK   | 299.00 |
| 100-3 SINGLE HEAD 80 TRK | 299.00 |
| 100-4 DUAL HEAD 80 TRK   | 429.00 |

| TANDON THINLINE 8 | INCH   |
|-------------------|--------|
| 348-1 SINGLE SIDE | 459 00 |
| 348-2 DUAL SIDE   | 549 00 |

249.00

145.00 90.00

169.00

169 00

310.00

195.00

110 00

245.00

239 00

#### MICRO PRO

| APPLE CP/M®  |  |
|--------------|--|
| WORDSTAR*†   |  |
| SUPERSORT* † |  |
| MAILMERGET   |  |
| DATASTAR*†   |  |
| SPELLSTAR* † |  |
| CALCSTAR*† . |  |
| CP/M®        |  |
| WOROSTAR     |  |
| SUPERSORT    |  |
| MAILMERGE    |  |
| DATASTAR     |  |
| SPELLSTAR    |  |
| CALCSTAR     |  |

#### MICROSOFT

639.00

745.00

995.00

799.00

VISIDEX

VISITERM

| APPLE                   |        |
|-------------------------|--------|
| FORTRAN*                | 165.00 |
| BASIC COMPILER*         | 315.00 |
| COBOL*                  | 595 00 |
| Z-80 SOFTCARD           | 299.00 |
| RAMCARD                 | 159 00 |
| TYPING TUTOR            | 17.95  |
|                         | 24.95  |
| TASC APPLESOFT COMPILER | 159 00 |
| CP/M®                   |        |
| BASIC BO                | 299.00 |
| BASIC COMPILER          | 319.00 |
| FORTRAN 80              | 369.00 |
| COBOL 80                | 595.00 |
| MACRO 80                | 189.00 |
| mu MATH/mu SIMP         | 219 00 |
| mu LISP/mu STAR         | 175.00 |
|                         |        |

#### APPLE SOFTWARE

| MAGIC WINDOW                      | 79.00  |
|-----------------------------------|--------|
| MAGIC SPELL                       | 59.00  |
| BASIC MAILER                      | 59.00  |
| APPLE PIE                         |        |
| D8 MASTER                         |        |
| PFS: (NEW) PERSONAL FILING SYSTEM |        |
|                                   | 79.00  |
| Z-TERM*                           |        |
| Z-TERM PRO* .                     |        |
| ASCILEXPRESS                      | 63 95  |
| HAYDEN APPLESOFT COMPILER         |        |
|                                   | 199.00 |
|                                   | 79.00  |
| EXPEDITER II APPLESOFT COMPILER   |        |
| A-STAT COMP_STATISTICS PKG        |        |
| SUPER TEXT #                      | 129.00 |
| FINANCIAL PARTNER                 | 199.00 |
| LISA 2.5                          |        |
| SUPERSCRIBE II                    |        |
|                                   | 33.3   |
| CONTINENTAL SOFTWA                | RE     |
|                                   |        |

#### .00

| G/L                 | 199.00 |
|---------------------|--------|
| A/R                 | 199.00 |
| A/P                 | 199.00 |
| PAYROLL             | 199.00 |
| PROPERTY MGMT       | 399.00 |
| THE HOME ACCOUNTANT | 59.95  |
| PERSONAL SOFTWARE   |        |
| DESKTOP PLAN II     | 199 00 |
| VISIPLOT            | 179 00 |
| VISITREND/VISIPLOT  | 239.00 |

#### VISICALC VISIFILES

#### **CP/M® SOFTWARE**

| THE WORD-SPELL CHECK               | 75.00   |
|------------------------------------|---------|
| d BASE II                          | 599 00  |
| SUPER CALC                         | 229.00  |
| SPELLGUARD                         | 239 00  |
| P&TCP/M <sup>®</sup> MOD II TRS-80 | 175.00  |
| COMMX TERMINAL PROG                | 82.50   |
| C BASIC 2                          | 115,00  |
| PASCAL Z                           | 349.00  |
| PASCAL MT+                         | 439.00  |
| PASCAL/M                           | 205 00  |
| SYSTEMS PLUS -                     |         |
| G/L. A/R. A/P. P/R                 | 1799 00 |
| CONDOR I                           | 579.00  |
| CONDOR II                          | 849.00  |

#### DIGITAL RESEARCH

| MAC           | 89.00   |
|---------------|---------|
| SID           | . 69.00 |
| ZSID          | 97.00   |
| PL/ 1-80      | 439,00  |
| SUPERSOFT     |         |
| DIAGNOSTIC I. | .69.00  |
| DIAGNOSTIC II | .89.00  |
| C' COMPILER   | 179.00  |
| UTILITIES I   | ,59.00  |

#### UTWITIES I 59.00 RATFOR 89.00 FORTRAN 239.00

#### **TRS-80 GAMES**

| TEMPLE OF APSHAI          | .34.95 | EDI  |
|---------------------------|--------|------|
| HELLFIRE WARRIOR          | 34.95  | EDI  |
| STAR WARRIOR              |        | PERC |
| RESCUE AT RIGEL           | 24.95  | COMF |
| CRUSH, CRUMBLE AND CHOMP. | 24.95  | COMP |
| INVADERS FROM SPACE       | 17.95  | COMP |
| PINBALL                   | 17.95  | COMP |
| STAR TREK 3.5             | 17.95  | COMP |
| MISSILE ATTACK.           | 40.05  | COM  |
| STAR FIGHTER              | 24.95  | мо   |

#### **TRS-80 SOFTWARE**

| NEWDDS/80 2.0 MOD I. II           | 139.00   |
|-----------------------------------|----------|
| LAZY WRITER MOD I, II             | 165.00   |
| PROSOFT NEWSCRIPT MOD 1. III.     | .99.00   |
| SPECIAL DELIVERY MOD I, III,      | , 119.00 |
| X-TRA SPECIAL DELIVERY MOD I, III | ,199.00  |
| TRACKCESS MOD I                   | .24.95   |
| OMNITERM SMART TERM, MOD I, III   | 89.95    |
| MICROSOFT BASIC COMP. FOR MOD I   | , 165.00 |
| LDOS 5.1 MOD I. II                | 159.00   |
|                                   |          |

#### APPLE GAMES

| PERSONAL SOFTWARE     |        |  |
|-----------------------|--------|--|
| CHECKER KING          | 21.9   |  |
| GAMMON GAMBLER        |        |  |
| MONTY PLAYS MONOPOLY  | ,.29.9 |  |
| ZORK i                |        |  |
| ZORK II               | . 32.9 |  |
| MONTY PLAYS SCRABBLE. |        |  |
| BRODEBBUIND           |        |  |

| GALAXY WARS               | 20.95 |
|---------------------------|-------|
| ALIEN RAIN (AKA GALAXIAN) |       |
| ALIEN TYPHOON.            | 20.95 |
| APPLE PANIC               | 24.95 |
| MIDNIGHT MAGIC            | 29.95 |
| SPACE QUARKS              | 24 95 |

#### AUTOMATED SIMULATIONS

| INVASION ORION           |        |
|--------------------------|--------|
| STAR WARRIOR.            | 32.95  |
| TUES MORNING QUARTERBACK | 25.95  |
| CRUSH, CRUMBLE AND CHOMP | 24.95  |
| THE DRAGON'S EYE         | .20.95 |

#### MUSE SOFTWARE

199.00

79.00

199 00

209.00

| ROBOT WARS          | .32.95 |
|---------------------|--------|
| THREE MILE ISLAND   | 32.95  |
| A B.M.              | 20.95  |
| GLOBAL WAR          | 20.95  |
| CASTLE WOLFENSTEIN. |        |
| ON-LINE SYSTEMS     |        |
| WIZARD AND PRINCES  | .29.95 |
| MISSILE DEFENSE     | 25.95  |

#### MISSILE DEFENSE SABOTAGE 20.95 SOFT PORN ADVENTURE

| HRESHOLD        | 31.95  |
|-----------------|--------|
| IAW BREAKER     | .24.95 |
| ROSSFIRE        | 16.45  |
| TIME ZONE       | 72.95  |
| H/R FODTBALL    | .32.95 |
| H/R CRIBBAGE    | 20.95  |
| PEGASUS II.     | .25.95 |
| SIRIUS SOFTWARE |        |
| SPACE EGGS      | 24.95  |
|                 |        |

#### CORCON 32.95 SNEAKERS 24 95 EPOCK 29.95 BEER RUN 24.95 HADRON 29.95 PULSAR II 24 95 EPOCK . 29.95

#### U-WARE

| PERCEPTION PKG.                 | 19.95   |
|---------------------------------|---------|
| COMPU-READ                      | , 24.95 |
| COMPU-MATH: ARITHMETIC          | 39.95   |
| COMPU-MATH: FRACTIONS.          | 34.95   |
| COMPU-MATH: DECIMALS.           |         |
| COMPU-SPELL (REQ. DATA DISK).   | , 24.95 |
| COMPU SPELL DATA DISKS 1-4, ea. |         |
|                                 |         |

#### ORE GREAT APPLE

| GAMES                     |          |
|---------------------------|----------|
| COMPUTER QUARTERBACK      | 32.95    |
| TORPEDO FIRE              | 49.95    |
| THE SHATTERED ALLIANCE    | 49.95    |
| POOL 1.5.                 | ., 29.95 |
| ULTIMA                    | . 33.95  |
| RASTER BLASTER            | 24.95    |
| FLIGHT SIMULATOR          | .27.95   |
| INTERNATIONAL GRAND PRIX. |          |
| SARGON II                 | 28.95    |
| SHUFFLE BOARD .           | 29,95    |
| FIREBIRD                  | 24.95    |
| SNACK ATTACK              | 24.95    |
| THIEF                     | . 24.95  |
| ROACH HOTEL               | .29.95   |
| JABBERTALKY               | 24.95    |
| THE WARP FACTOR           | , 32.95  |
| COSMO_MISSION             | 24.95    |

#### SUPPLIES

#### AVERY TABULABLES

| 1.000 31/1 | X | 15/16  |  | 1.00 |      | <br>1 | 8.49  |
|------------|---|--------|--|------|------|-------|-------|
| 3,000 3%   | Х | 15/16. |  |      | <br> | <br>  | 14.95 |
| 5,000 31/  | x | 15/16  |  |      |      |       | 19.95 |
|            |   |        |  |      |      |       |       |

#### FAN FOLD PAPER

(Prices F.O.B. S.P.) 9% x 11 18b WHITE 3,000 ct .29.00 14 7/8 x 11 18lb WHITE 3.000 ct. .39.00

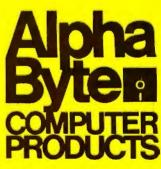

# To order or for information call Modem order line: (213)883-897 ( )

We guarantee everything for 30 days. If anything is wrong, return the item and we'll make it right. And, of course, we'll pay the shipping charges. We accept Visa and Master Card on all orders; COD up to \$300.00.

Add \$2.00 for standard UPS shipping and handling on orders under 50 lbs, delivered in continental U.S. Call for shipping charges over 50 lbs. Foreign, FPO and APO orders, add 15% for shipping. Californians add 6% sales tax. Prices quoted are for stock on hand and subject to change without notice.

31245 LA BAYA DRIVE, WESTLAKE VILLAGE, CALIFORNIA 91362 Circle 16 on inquiry card.

CP/M is a reg. trademark of Digital Research. "Regulres Z-80 Softcard. tReg. trademark of Micro Pro International Corp.

# What if you're having to clean floppy drive heads too often?

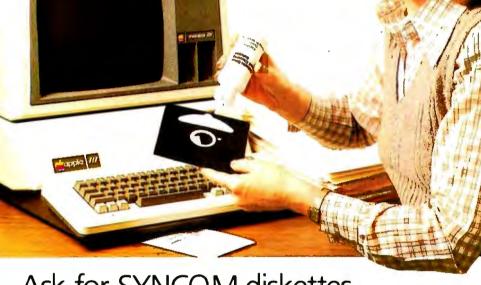

# Ask for SYNCOM diskettes, with burnished Ectype® coating and dust-absorbing jacket liners.

As your floppy drive writes or reads, a Syncom diskette is working four ways to keep loose particles and dust from causing soft errors, dropouts.

Cleaning agents on the burnished surface of the Ectype®coating actually remove build-up from the head, while lubricating it at the same time.

A carbon additive drains away static electricity before it can attract dust or lint.

Strong binders hold the signalcarrying oxides tightly within the coating.

And the non-woven jacket liner,

more than just wiping the surface, provides thousands of tiny pockets to keep what it collects.

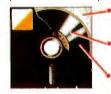

Prockets" loose particles Tightly bonded milled ferrous oxides Head-cleaning and anti-static agents

Liner collects and

To see which Syncom diskette will replace the ones you're using now, send for our free "Flexi-Finder" selection guide and the name of the supplier nearest you.

Syncom, Box 130, Mitchell, SD 57301. 800-843-9862; 605-996-8200.

SYNCOM Manufacturer of a full line of flexible media See us at the NCC, Booth #5510.

A Direction of Schwan's Sales Enterprises, Inc.

Letters -

microcomputer (also advertised in BYTE), which implements the Box-Jenkins technique. This method is usually able to forecast commodity prices within 1.5 percent of the actual price.

Perhaps the only thing more powerful about VisiTrend is the company that sells it.

Eric Weiss, PhD The Winchendon Group 3907 Lakota Rd. POB 10114 Alexandria, VA 22310

#### **ARCNET** Speed Correction

The January 1982 BYTE (see "BYTE-LINES," page 296) carried a short piece about Tandy Corporation's ARCNET local-network system and its basis in Datapoint Corporation's Attached Resource Computer (ARC).

I enjoyed the article and appreciate the coverage. However, an error was made in reference to ARCNET's speed. The article stated that ARCNET operates at 21.5 megabytes per second. This is incorrect; ARCNET operates at 2.5 megabits per second.

Gerard L. Cullen, Vice President Corporate Communications Datapoint Corporation 9725 Datapoint Dr. San Antonio, TX 78284

#### More Memory for the ZX80

I would like to correct one detail in Hilton K. Ernde's article "Memory Expansion for the ZX80" (January 1982 BYTE, page 216). Mr. Ernde notes that the ZX80, when powering up, will not recognize more than 16K bytes of RAM (randomaccess read/write memory). This is true but not as restrictive as one might think.

The ZX80 (and ZX81) can be forced to recognize up to 48K bytes of RAM. On the 8K-byte ROM (available as an option for the ZX80; standard on the ZX81), this is simply accomplished by using POKE statements to place the address of the last byte of memory plus 1 (i.e., the address of the first nonexistent memory byte) into the system variable RAMTOP (addresses 16388 and 16389). The system-initialization code can then be called directly from BASIC with the statement RAND USR

Circle 432 on inquiry card.

# What Are You Paying . . . For Room And Board?

#### TRULY ONE OF A KIND!

THE FIRST AND STILL THE BEST SINGLE-BOARD Z80 COMPUTER. ONLY \$895.00 BUYS YOU THE FOLLOWING FEATURES:

- Z80A CPU
- 4 TIMERS (ZCTC)
- 64K RAM
- 2 SERIAL PORTS (ZSIO)
- 2 PARALLEL PORTS (ZPIO)
- NEC FLOPPY DISK CONTROLLER

PLUS MORE ...

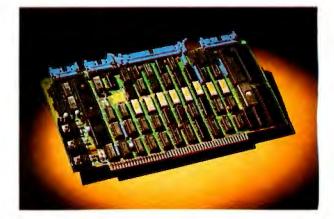

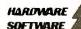

## SIERRA DATA SCIENCES

Watch for our new RS-232 Multiplexer card (Software Controlled Switching). See us at Comdex Booth #1664. Fresno, California Marketing Division

21162 Lorain Avenue Fairview Park, Ohio 44126 (216) 331-8500 TELEX 980131 WDMR

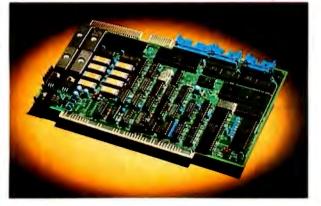

#### NETWORKING NECESSITY!

LIGHTNING BUSS TRANSFERS ARE THE HEART OF THIS S-100 SLAVE COMPUTER. COMBINED WITH THESE OTHER GREAT FEATURES YOU HAVE MAINFRAME POWER IN YOUR GRASP.

- Z80A CPU
- 4 TIMERS
- 64K RAM
- 2 SERIAL PORTS (ZSIO)
- 4 PARALLEL PORTS (ZPIO)
- ON-BOARD EPROM BURNER

PLUS MORE . . .

#### NEED HIGH SPEED SERIAL I/O PORTS? MPM?

THIS 4 PORT SERIAL 1/O CARD PROVIDES EXPANSION FOR YOUR SYSTEM NEEDS. ALSO AVAILABLE WITH SYNCHRONOUS COMMUNICATIONS CAPABILITIES.

- 4 SERIAL PORTS (ZSIO)
- 4 TIMERS (ZCTC)
- 0-880K BITS/SECOND
- BAUD RATES PROGRAMMABLE 75 TO 19.2K

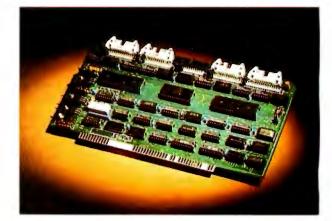

OUR BOARDS CAN BE CONFIGURED TO OPERATE WITH THE FOLLOWING SOFTWARE PRODUCTS:

\*CP/M \*MP/M \*CP/NET \*\*TURBODOS SINGLE USER OR NETWORKING SPECIAL NETWORKING SOFTWARE KONAN HARD DISK SUB SYSTEMS

\*REGISTERED TRADE MARK OF DIGITAL RESEARCH CORPORATION. \*REGISTERED TRADE MARK OF SDFTWARE 2000.

# Vive la Difference.

Micros may all seem alike with their Z-80 logic, S-100 bus, and CP/M\* operating system.

Until you take a hard look.

Only Delta is the "Private Computer." You won't find it in some department store. We market exclusively through systems integrators who add value to our product.

Delta fields a complete product line, from single-user systems to 64-user distributed processing networks.

Delta offers an expanding software library: engineering and software development assistance: extensive factory service and support.

Delta's flexible financial program keeps you in business. keeps your profits up.

Some of our competitors may claim there's not much difference between us and them. But Vive La Difference.\*

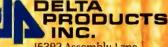

15392 Assembly Lane Huntington Beach. California 92649 (714) 898-1492 Telex: 681-367 DELTMAR HTBH

See it. believe it. Send for Delta's half-inch video tape promo today (specify Beta or VHS).

Registered trademark of Digital Regearch Circle 154 on Inquity Card.

#### Letters -

997. The machine will then reinitialize, placing the stack at the end of memory.

On a ZX80 with the 4K-byte ROM, the same result can be achieved with slightly less ease. The 4K-byte ROM has no RAM-TOP system variable. It is thus necessary to write a short machine-code routine to perform the parallel function. The following code will initialize the ZX80 (4K-byte ROM) with up to 48K bytes of RAM:

| LD | A,\$3F     |         |
|----|------------|---------|
| LD | HL,\$BFFF; | For 32K |
| JP | INIT ;     | @\$26B  |

Heuristics of Massachusetts is a company devoted to supporting the Sinclair line of computers. We are attempting to fill what we see as the one hole in the Sinclair domain—information and documentation. It is nice to know that we aren't the only people who feel that this hole exists.

David B. Ornstein, President Heuristics 25 Shute Path Newton, MA 02159

#### A Fix for GEOSAT

I would like to take this opportunity to thank the many people who have written or called me with comments and questions on my article "The GEOSAT Program" (January 1982 BYTE, page 420). In particular, I would like to thank Mike Flaherty of Miami, Florida. While running the program, he created a condition for which I had failed to check. That condition occurs when a zero latitude is entered by the receiver position (i.e., the receiver is on the equator). In that case a division-byzero error occurs.

To fix that one case, the following code should be entered at line 299:

299 If L1 = 0 then L1 = 1.0E-4

I would also like to thank Cedrig Onsruth of Merrimack, New Hampshire. Because of discussions with Cedrig, I will be adding some enhancements to the computational section of this program.

If anyone is interested in obtaining the derivations of the formulas used in this

program, I will be glad to send them a copy if they would supply me with a self-addressed, stamped envelope.

Steve Emmett 12816 Tewksbury Drive Herndon, VA 22071

#### In Search of Faster Modems

This letter concerns itself with the questions of modem transfer speed, cost of high-speed modems, and transmission protocols. It is quite clear that the standard 300 bits per second (bps) Bell-103compatible modem has become extremely popular in the microcomputer community. However, as is probably very obvious to those who use these modems frequently, 300 bps is quite slow. Although 1200-bps modems do exist, they can cost as much as eight to ten times that of a 300-bps modem. Furthermore, there are two different protocols for 1200-bps communication: Bell 212A and Racal-Vadic protocols. Thus what we really need are

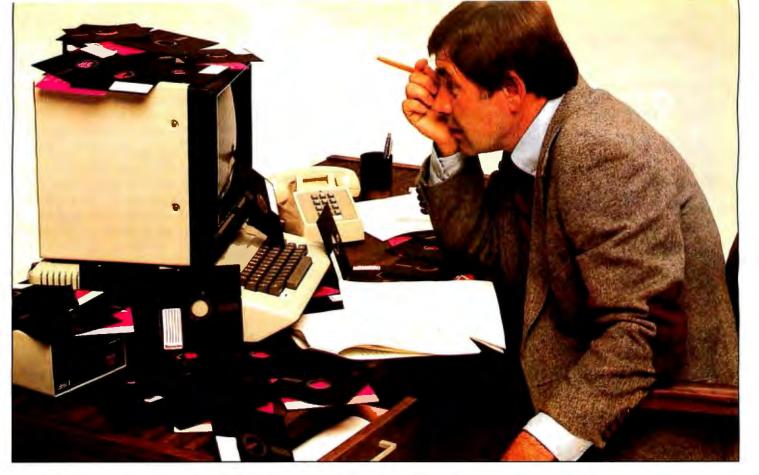

# We don't make a Winchester for just anybody.

We're Corona Data Systems and we've made Starfire, a Winchester disk just for Apple II\*.

#### What's in it for you?

5 million characters of storage. And that's not all. You'll get Corona's Disk Partitioning which allows for up to 16 separate operating systems such as Apple DOS, CP/M\*and Pascal, all sharing the same disk. Of course, you'll still be able to use DB Master\*and protected software like VisiCalc\*.

#### **Double Size Volumes.**

And with our Double Size Volumes, your Apple DOS is transformed into something special that offers larger data files. And you'll never have to type commands like "catalog" and "run" or type program names again. You can even forget what volumes the programs are in.

#### Reliability.

But you'll never forget Starfire's reliability. That's because we built DataGuard,

the feature that will correct errors, not just report them. And we also provide a one-year warranty that you can count on. That's reliability.

So why take chances? With Starfire, you're not just adding a hard disk to an Apple II, but transforming an Apple II into a full hard disk business computer.

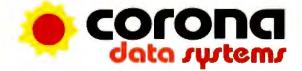

21541 Nordhoff Street, Unit B Chatsworth, California, 91311 (213) 998-0505 Circle 133 on Inquiry card.

# Starfire – the Winchester disk made just for Apple II.

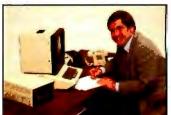

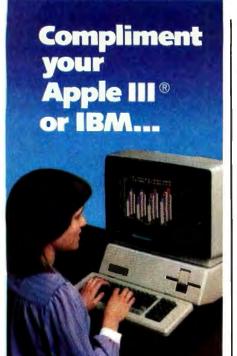

# simply \$**599**00

- # 13" RGB Color.
- 16 Colors on your Apple III<sup>®</sup> or IBM.
- # Up to 80 Characters per line.
- 360 Dots per color. (horizontal resolution)
- Available for immediate shipment.

Other models available:

12" Green Phosphor (1200 lines resolution) \$179.00

12" Black & White (15 Mhz) \$139.00

Contact your local dealer or call us direct.

Toll Free 1-800-258-6370

 Apple III is a registered trademark of Apple Computer.

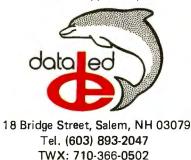

#### Letters -

the so-called "triple" modems which support data rates of 300 bps and 1200 bps under both of the above protocols. With 1200-bps communication, phone costs are reduced accordingly and interactive programming is much more feasible. (With appropriate data compression, e.g., Huffman coding, an additional transmissionspeed factor of 2 can be obtained on many types of redundant data such as English text and ASCII files.) My point is that some innovative company should break the \$800 price barrier and provide us with higher-speed modems. I believe that the demand would justify the undertaking.

#### Anthony Skjellum 1695 Shenandoah Rd. San Marino, CA 91108

Because they work in both the digital and analog domains, modems must deal with subtle problems that occur only at the intersection of these domains. The binary phase-coherent FSK (frequencyshift keyed) transmission method of the low-speed Bell 103 modem is limited in its transmission speed by the bandwidth of the two-wire telephone line. To pack more bits into the same bandwidth, a faster modem must modulate its data in some other way.

The Bell-212A and the Racal-Vadic protocols are the two most commonly employed for full-duplex medium-speed 1200 bps transmissions; both are variants of a technique called quadrature amplitude modulation, or QAM, which is a four-level PSK (phase-shift keyed) protocol. (A somewhat older protocol, used by Bell-202-type modems, works only for half-duplex transmissions, where "halfduplex" means that transmission of data occurs alternately in two directions over the same two-wire link. Bell 202 modems have often been used over four-wire links. so that transmission in both directions can proceed simultaneously.

In 1973, before the Bell 212A had been introduced, Racal-Vadic developed a protocol for its VA3400-series medium-speed modems that allowed full-duplex 1200-bps transmission over two-wire connections. Three years later, the Bell System brought out the 212A modem, which incorporated a different design methodology and was not compatible with the VA3400 protocol.

An originate-mode 212A transmits on a carrier frequency of 1200 Hz, on which the data bits are phase-shift modulated, and the answer-mode 212A transmits on a

carrier at 2400 Hz. Many telecommunication engineers have objected to Bell's choice of frequencies, because the answermode transmission frequency is exactly the second harmonic of the originate transmission frequency. Second-harmonic distortion is quite common in analog circuitry in general and is pandemic in telephone handsets. Therefore, making an acoustic-coupled version of the Bell 212A is extremely difficult, because the telephone handset may fool the modem into thinking that the answer carrier is present when it is not.

In contrast, Racal-Vadic set up its originate-mode dataset to transmit its carrier tone at a frequency of 2250 Hz, while its answer-mode counterpart transmits on a carrier at 1150 Hz. The originate modem is never in danger of being fooled by the second harmonic of its own carrier, because the harmonic falls at 4500 Hz, well outside the communication passband. Racal-Vadic claims other advantages of its equipment, but the frequency difference is the most fundamental.

Racal-Vadic thinks its own protocol is better, but not wishing to neglect the Bellcompatible segment of the telecommunication market, it developed the VA3451 triple modem, which sells for \$900. This device can operate using the low-speed Bell-103 protocol and both the medium-speed Bell-212A and VA3400 protocols. Another firm that makes triple modems is Anderson-Jacobson, which recently announced the Model AJ1233 acoustic-coupled triple modem (\$995 for one unit). Perhaps more companies will enter the field and increase the level of competition, but medium-speed modems are necessarily more complex than the low-speed ones.

For further information, contact Racal-Vadic Inc., 222 Caspian Dr., Sunnyvale, CA 94086, (408) 744-0810, and Anderson-Jacobson Inc., 521 Charcot Ave., San Jose, CA 95131, (408) 263-8520.

For information on Huffman codes and other means of compression, see "Text Compression" by James L. Peterson (December 1979 BYTE, page 106), "An Introduction to Data Compression" by Harold Corbin (April 1981 BYTE, page 218) and "An Effective Text-Compression Algorithm" by David Cortesi (January 1982 BYTE, page 397). The problem with text-compression codes is that as yet no particular code has become used widely enough for many people to bother setting up their equipment to transmit and receive compressed data ... R. S. S.

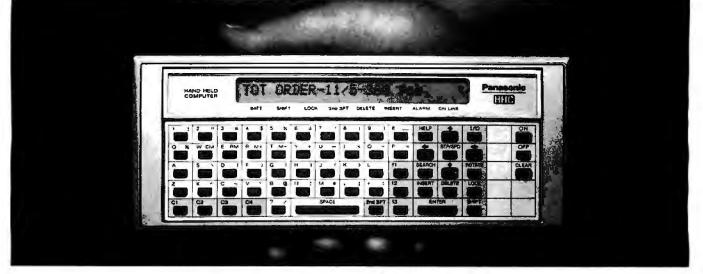

#### The Link from Panasonic. The portable computer that lets you take the advantages of an office computer anywhere you go.

from any tele-

ratings and in-

phone booth. He

can check credit

The Link. It's the next major business tool because it's a full-logic computer that's fully portable.

variety of sophisticated computer functions because it can store 4K bytes of information. Equally important, it can link you to the information and brainpower of your main office computer wherever you go. You can program in Microsoft Basic.® Yet it's easy to operate, even if you've never worked with a computer before.

Imagine. Using just The Link, anyone in the field, the plant or on the sales floor-like salesmen, managers, engineers or retailers can now answer questions that used to mean a trip back to the office. A sales engineer, for example, types data into The Link and gets detailed product information and specs on the spot.

And The Link is part of an entire computer system: By adding different optional components, you can create whatever kind of computer you need. Wherever you need it.

By adding the telephone modem, for example, a salesman can put his company's main office computer or a data bank

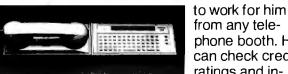

Exchange information with other computers with the telephone modem.

ventory, trace By itself, it can perform a wide shipments, enter orders, make bids and estimates, and much more. So The Link can make him and his office computer much more productive.

> By adding the microprinter, the salesman gets hard copies of information right on the spot - an instant record of his transactions.

By adding the TV adapter, he can display information and 8-color charts on any color TV

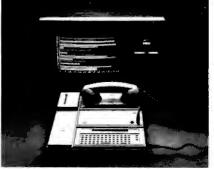

Display information and charts with the TV adapter. screen. So he can use data from his office computer to develop a sales presentation in a motel room. And show it on a client's video monitor the next day.

If the salesman needs to work with a bigger program and

The Link. It will change the way the world uses computers.

more memory, other optional components increase The Link's capacity to 52K RAM plus 64K ROM. That's more than many desktop computers.

The Link measures only 9" x 4", weighs only 21 ounces,

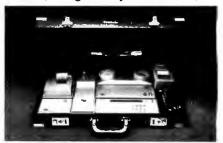

Take The Link and all its components anywhere in its slim attaché case.

and runs on AC or rechargeable batteries.

And it costs only \$600.00.\* That's amazingly small when you realize the big change it could make in the way you do business.

\*Manufacturer's suggested price.

|          | end me informat<br>ave a salesman | tion on The Link.<br>call me. |
|----------|-----------------------------------|-------------------------------|
|          | PLEASE PRINT                      |                               |
| COMPANY_ |                                   |                               |
|          |                                   |                               |
|          | STATE                             | ZIP                           |
|          | IBER                              |                               |

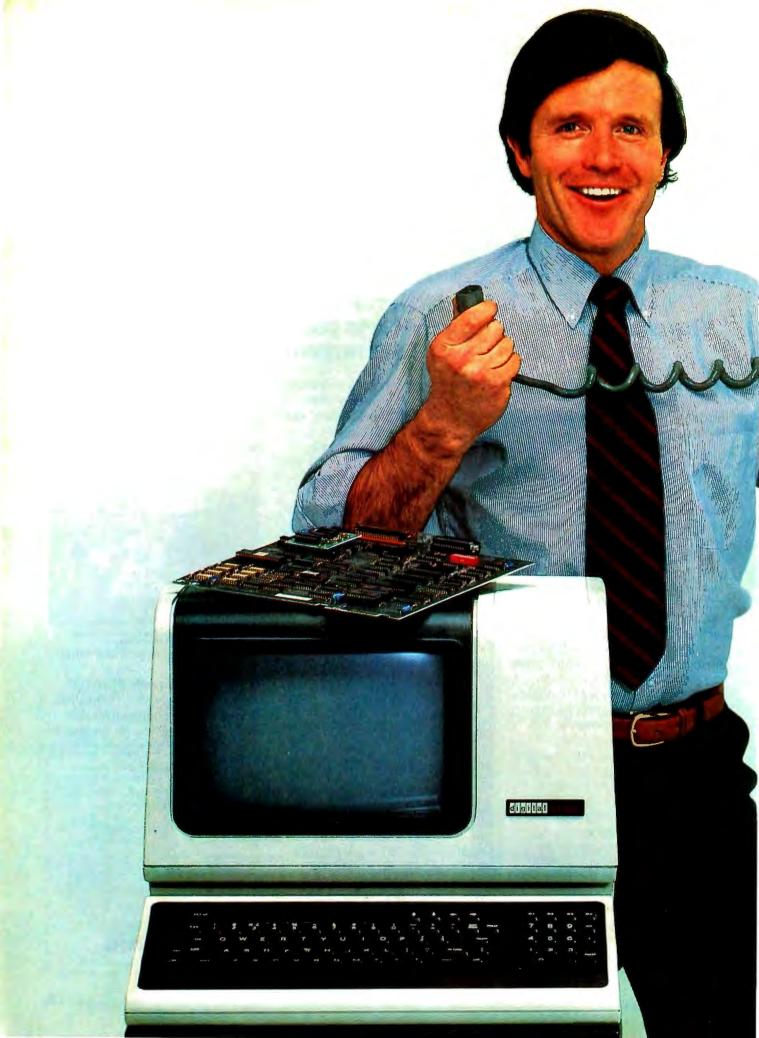

# Now you don't have to decide between a personal computer and aVT100 terminal.

Digital's introduced a personal computing option which can turn a VT100 terminal into a personal computer that uses the CP/M<sup>®</sup> operating system.

It's called Digital's Personal Computing Option. You can purchase just the option, or you can buy the complete terminal/computing package called the VT180.

Either represents significant advantages over the choices available to you now. For now, you can provide access to a large computer and personal computing at the same terminal.

More than that, you save the additional cost of putting personal computers and terminals side by side on the top of a desk.

With the CP/M operating system Digital's personal computing terminal will run the literally hundreds of programs available for it. Including word processing, mailing lists, financial modeling, statistics, evendata base communications-in addition to the many more being specially edited for this terminal.

And by virtue of the fact that Digital's personal computing terminal is VT100-based, you get all the features that people buy VT100s for in the first place. Features like smooth scrolling with up to 132 columns display, split-screen viewing, double-height and width characters, and reverse video.

Plus a reputation that's second to none in the industry. Plus Digital's service, on-site, anywhere in the world,

All of this should make great sense when you're confronted with the choice of terminals or personal computers.

> Because now you can pick one and get both. See your Digital dealer for more information or write: Digital Equipment Corporation, Terminals Product Group, 2 Mt. Royal Avenue, UPI-5, Marlboro, MA 01752. Telephone toll-free 800-225-9378 (outside the continental U.S. or in Massachusetts call 617-480-4077) between 8:30am and 5:00pm Eastern time. In Europe: 12 Av. des Morgines, CH-1213 Petit-Lancy/Geneva. In Canada: Digital Equipment of Canada, Ltd.

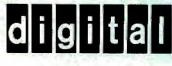

Circle 156 on inquiry card.

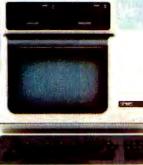

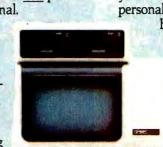

# **The Videodisc Interfacing Primer**

Learn what it takes to develop interactive videodisc programs.

Rod Daynes Videodisc Design/Production Group POB 83111 Lincoln, NE 68501

Imagine yourself as a student pilot in a light plane coming in for a landing. As you make your approach, you see the landing strip through the propeller's arc. The computer informs you of the distance to the field. You glance at the instruments, and then back at the field. The sound of the engine changes as you glide in for the touchdown. You then request a view of the landing as seen from the field. The computer responds to your request, and asks if you want to repeat the landing. Are you flying a super complicated flight simulator? No, you're interacting with a videodisc player interfaced to a personal computer.

This experimental flight-training program developed by the Nebraska Videodisc Design/Production Group uses a realistic visual database from the videodisc player controlled by a TRS-80 Model III, which also provides the text "overlay." The overlay is used to plot running distances between the airstrip and the aircraft; provide additional instrumentation data; and point out tutorial

#### About the Author

Rod Daynes is the director of the Videodisc Design/Production Group. Starting in 1978, the Office of Science and Technology at the Corporation for Public Broadcasting funded station KUON-TV at the University of Nebraska to investigate the potential of videodisc technology, with special emphasis on interactive and educational applications. Initial funding was used to investigate interactive videodisc applications for the hearing impaired. This resulted in the first two videodiscs ever made with closed captions, providing teletext-like applications for hearing-impaired children. The Nebraska Videodisc Design/Production Group has since developed more than 30 interactive videodiscs covering a variety of subjects. information for the pilot trainee, all "keyed" over the videodisc-player picture (see photo 1).

[Editor's Note: Like all new developments in microcomputers, videodisc interfacing comes complete with its own set of technical terms and jargon. The author has thoughtfully provided a glossary, located at the end of this article, to help decipher these terms. . . . S. J. W.]

Another example of computer-controlled interactive videodiscs is Think It Through, a problem-solving

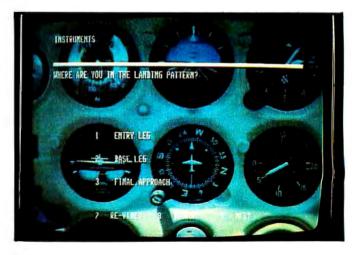

**Photo 1:** An "instrument tutorial" section of a low-cost flighttraining system using the "overlay" interface, a TRS-80 Model III, and an optical videodisc player. The text, generated by the computer, is keyed directly over NTSC video (the flight instruments).

exercise/sleuth-game series developed for hearingimpaired children in conjunction with the University of Nebraska's Barkley Memorial Center (see photos 2, 3, and 4). Designed to incorporate elements of a mystery story and an adventure game, Think It Through uses visuals from the disc and prompts generated by the computer to pose problems for the children to solve. Two discs are in the series, each with a different subject matter. But both use the same basic problem-solving approach: defining the problem, selecting a possible solution, and then testing the solution to see if it works. The game Something's Missing contains 76 different motion sequences. The terrific idea about these games is that when the computer is added, these sequences can be redesigned, frozen, accelerated, slowed down, and treated in an almost infinite variety of ways, which is the heart of the idea behind interactive video.

#### System Classification

Our general approach to all of this has been from a potential user's point of view. Our main interest is in what it takes to put together a usable system with emphasis on producing the discs themselves. (We have focused almost exclusively on optical reflective discs, otherwise called "constant angular velocity (CAV)," since optical transmissive discs are seldom used and most capacitance discs are not frame addressable.)

Because so many different types of videodisc players are on the market, we developed classifications based on the functional capabilities of the players in relation to their intended uses:

*Level One:* This includes "consumer" videodisc players, such as the Pioneer VP-1000 and Magnavox 8000. They are characterized as having individual frame addressability, worst-case frame access (1-54,000) less than 20 seconds, limited memory, and no processing power.

*Level Two:* These "industrial" videodisc players, such as the Sony LDP-1000 and the Discovision Associates (DVA) PR-7820, have the capabilities of level one, improved worst-case access times (the DVA PR-7820-3 is fastest at less than 4 seconds), two-way player/computer communication capabilities, and a built-in microprocessor.

*Level Three:* This level includes either a level-one or leveltwo videodisc player interfaced to a personal computer.

Actually, this classification also has a level zero, which includes players having no inherent capability for still/freeze framing and addressability, such as the CED (capacitance electronic disc) systems and optical discs designated as "extended play," or CLV (constant linear velocity). Also, a level-four group includes even more advanced systems.

#### Level One

The principal videodisc player in this category is the Pioneer VP-1000 (see photos 5 and 6). The VP-1000 is

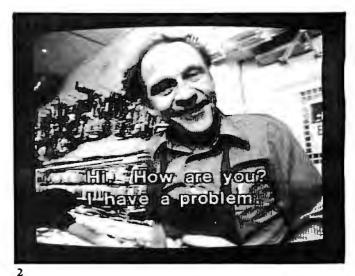

Cerr you help ne?

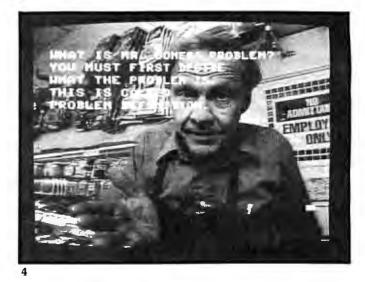

**Photos 2, 3, and 4:** These photos are taken from an experimental videodisc/computer sleuth-game series for hearing-impaired children. In this game, called Something's Missing, Mr. Jones, the grocer, sets up the problem (some items are missing from his shelves). Open captions are video generated (photos 2 and 3), and the computer prompts the student via the "overlay" (photo 4).

|                          | Magnavox   | Pioneer  | Sony     | DVA PR-7820 |
|--------------------------|------------|----------|----------|-------------|
|                          | Model 8000 | VP-1000  | LDP-1000 | 1, 2, 3     |
| Still frame              | х          | ×        | х        | х           |
| Step frame               | х          | Х        | Х        | Х           |
| Slow motion              | variable   | variable | 1/5      | variable    |
| Fast play                | forward x3 | x3       | x3       |             |
| Direct frame access      |            | Х        | Х        | Х           |
| Scan/search              | X          | Х        | Х        | Х           |
| Remote control           |            | option   | Х        | Х           |
| Dual audio               | X          | X        | Х        | Х           |
| Pause (CLV)              | X          | Х        |          |             |
| Auto repeat              | х          | Х        |          |             |
| Chapter stop             | х          | Х        |          |             |
| Picture stop             | *          | Х        | Х        |             |
| Programmable             |            |          | Х        | Х           |
| Digital disc dumps       |            |          | Х        | Х           |
| Worst-case access (secs) | 20+        | 18-20    | 5        | 2-5         |
| Power                    | 65 W       | 95 W     | 95 W     | 130 W       |
| Weight                   | 28 lb      | 39 lb    | 44 lb    | 54 lb       |

\* With additional circuit board

**Table 1:** Comparison of videodisc-system capabilities. The table covers level one and two systems that are not interfaced to a microcomputer.

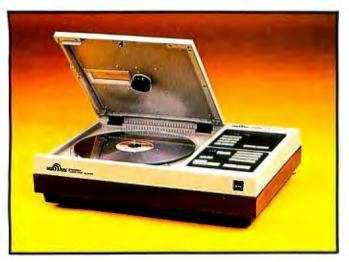

**Photo 5:** The Pioneer VP-1000 consumer (level-one) optical reflective videodisc player.

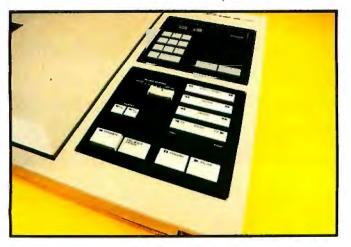

**Photo 6:** The Pioneer VP-1000's control panel. The VP-1000 is distinguished from other level-one players by its ability to directly access a videodisc frame and its remote-control unit.

capable of "searching" directly to any addressable frame on the disc, which is essential for interactivity and external control. Also, it has a remote-control unit, which means that all typical functions of an optical videodisc player (see table 1) come together in one place, the remote-control jack. The Magnavox 8000 is capable of displaying individual frames, but can only grossly access individual frames, much in the same manner as you thumb through a book to find a single page.

The Pioneer VP-1000 can read "picture stop" and "chapter" codes if they are encoded on the disc. A picture stop halts forward play of the disc on the frame where it has been encoded. Currently, with the VP-1000, the frame number has to be displayed. If this is not done, the player will ignore it (this may change in future versions). The Magnavox player requires a special circuit card to read picture stop codes.

The chapter code enables the VP-1000 to directly search to the first frame of a chapter. This is handy if you want to find a particular set of still frames or a motion sequence. The Magnavox player, since it cannot directly access single frames, finds chapters during a "scan" by sampling every 400 frames (also called the "landing pad").

Keep these features in mind. When you finally decide to connect your level-one system to your computer, picture stops and chapter codes can make your programming more economical.

#### Level Two

Only two level-two videodisc-player systems are currently on the market. The first is the DVA PR-7820 series Models 1, 2, and 3 (see photo 7). Models 2 and 3 differ because of two updates of the 7820's EPROMs (erasable programmable read-only memories). The second system is the Sony LDP-1000 (see photo 8). Sony also has a Model 2 with updated EPROMs. (A third videodisc player, the Thompson-CSF, has yet to get off the ground.) Before the release of the LDP-1000 in 1981, we had been using the reliable DVA players with no real complaints. We are now using both and are quite enthusiastic about the LDP-1000 because it offers some different features.

Level-two videodisc players are distinguished from level-one systems mainly by their programmability. You can program these players, on a limited basis, to execute a set of frame searches and autostops, to wait for input from the user, and to branch back into the programmed instructions accordingly. Programs can be recorded onto the second audio track of the videodisc and loaded into the videodisc player's RAM (random-access read/write memory). Multiple loads are possible, allowing maximum use of available memory.

The DVA PR-7820 Models 1, 2, and 3 contain F-8 microprocessors with 1023 bytes of RAM (initial memory locations per load). Commands and registers are stored in these locations. Each command takes up one byte. For example, if you want the player to find frame 1000, then play to frame 3000, the DVA commands would be:

| Bytes | Command  | Comment            |
|-------|----------|--------------------|
| 1     | 1        |                    |
| 2     | 0        |                    |
| 3     | 0        |                    |
| 4     | 0        |                    |
| 5     | Search   | Find frame 1000    |
| 6     | 3        |                    |
| 7     | 0        |                    |
| 8     | 0        |                    |
| 9     | 0        |                    |
| 10    | Autostop | Play to frame 3000 |

A more sophisticated program would use registers to accomplish the same task:

|            | Program | n        |                               |
|------------|---------|----------|-------------------------------|
| Bytes Step |         | Command  | Comment                       |
| 1          |         | 1        |                               |
|            |         | Recall   | Activates register 1          |
|            |         | 1000     |                               |
|            |         | Store    | Stores 1000 in 1, activates 2 |
| 2          |         | 3000     |                               |
|            |         | Store    | Stores 3000 in 2              |
| 3          | 1       | 1        |                               |
| 4          | 2       | Recall   | Activates register 1          |
| 5          | 3       | Search   | Frame 1000, activate 2        |
| 6          | 4       | Autostop | Play to 3000                  |
| 7          | 5       | Halt     |                               |

This is useful if you want to save RAM, especially if your program searches and autostops frequently.

The Sony player also provides approximately 1023 bytes of initial memory, but there are a couple of differences. First, the idea of searching and autostopping is implied. The programming structure permits the user to

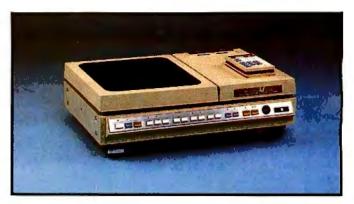

**Photo 7:** The Discovision Associates (DVA) PR-7820 "industrial" (level-two) optical reflective videodisc player. The DVA PR-7820's EPROMs have been updated twice (Models 2 and 3), resulting in faster search times and increased userdefinable functions. Two-way communication between computer and disc is possible.

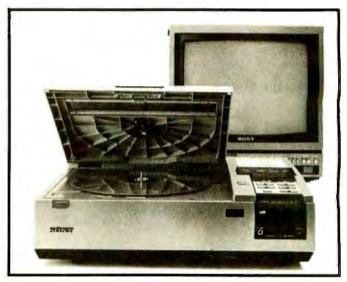

**Photo 8:** The Sony LDP-1000 (level-two) optical reflective videodisc player, which has a built-in RS-232C interface.

program up to 63 "segments" on two pages, totaling 512 lines (0-255 and 256-511). The other difference is that each command does not consume one memory location. Following the previous example, this is how the LDP-1000 would store a simple program:

| Bytes<br>(Lines) | Command | Comment            |
|------------------|---------|--------------------|
| (Lines)          |         |                    |
| 1                | Stop    | Stop on            |
| 2                | S001    | Segment 1          |
| 3                | Play    | Play to the end of |
| 4                | S002    | Segment 2          |

You would then define the length of each segment like this:

| Bytes | Command                 |
|-------|-------------------------|
| 1     | Segment $1 = 1-1000$    |
| 2     | Segment $2 = 1000-3000$ |

**Listings 1a and 1b:** Comparison between programs for the DVA PR-7820 and the Sony LDP-1000. Both programs perform the same function, but the Sony program is shorter because of its more efficient management of memory.

#### 1a

#### A DVA PROGRAM:

| 00        | 0           |                        |
|-----------|-------------|------------------------|
| 01        | 1           |                        |
| 02        | RECALL      |                        |
| 03        | 2           |                        |
| 04        | STORE       | SET 2 IN REG 1         |
| 05        | 1           |                        |
|           | 2           |                        |
| 07        | 8           |                        |
| -         | 5           |                        |
| 09        | 6           |                        |
|           |             | QUESTION 1             |
| 11        | 5           |                        |
| 12        | INPUT       |                        |
|           | 0           |                        |
| 14        | 1           |                        |
|           |             |                        |
| 16        | 1<br>BRANCH | O. DEFAULTS O          |
| 17        | 2           |                        |
| 18        | 9           |                        |
|           |             | 1. TO CORRECT ANSWER   |
| 20        | 3           | 1. TO CONNECT ANSWER   |
| 21        |             |                        |
|           |             | 2. TO REMEDIATION      |
| 27        | BRANCH<br>उ | Z. TO REFEDIATION      |
| 20        | 3<br>4      |                        |
| 24        | 6<br>BRANCH | 3. TO REMEDIATION      |
| 26<br>26  |             | 3. TO REHEDIATION      |
|           |             |                        |
| 27        | 6<br>BRANCH | 4. TO REMEDIATION      |
| 28<br>29  | STP FWD     | CORRECT ANSWER         |
|           |             | CORRECT HINSWER        |
| 30<br>31  |             |                        |
| 27        | 0<br>WAIT   | WAIT 1 SECOND          |
| ১∠<br>33  |             | WAIT I SECOND          |
| .33<br>34 | _           |                        |
|           |             |                        |
|           | BRANCH<br>6 | TO MUSIC               |
| 36<br>37  |             |                        |
| 38<br>38  |             |                        |
| 38<br>39  |             |                        |
| 37<br>40  |             | REMEDIATION START      |
| 40        | 7           | REPEDIATION START      |
| 41        |             |                        |
| 42<br>43  |             |                        |
| 43        |             |                        |
| 44        |             | REMEDIATION END        |
| 45<br>46  |             | RELEDIATION END        |
|           |             | SUBTRACTS 1 FROM REG 1 |
|           |             | SUBTRACIS I FROM REG I |
| 48<br>49  | BRANCH      | TO QUESTION 1          |
|           |             |                        |
| 50<br>51  | 1           |                        |
| 52        | 2<br>8      |                        |
| 53        | 7           |                        |
| 54        |             |                        |
| 55        | SEARCH      | MUSIC START            |
| 56        | 1           |                        |
| 57        | 3           |                        |
| 58        | 2           |                        |
| 59        | 7           |                        |
| 60        |             |                        |
| 61        | -           | MUSIC END (NEXT QUES)  |
| 62        | HALT        |                        |
|           |             |                        |
|           |             |                        |

#### 1b

A SONY PROGRAM DESIGNED TO DO THE SAME THING:

| SEG        | MENTS:      |                               |  |  |  |  |  |
|------------|-------------|-------------------------------|--|--|--|--|--|
| 01         | 13016-13016 |                               |  |  |  |  |  |
| 02         | 13017-13017 |                               |  |  |  |  |  |
| 03         | 06931-07740 |                               |  |  |  |  |  |
|            | 13032-1343  |                               |  |  |  |  |  |
|            |             |                               |  |  |  |  |  |
| PRO        | GRAM:       |                               |  |  |  |  |  |
| 00         | REG O=      | SET REGISTER                  |  |  |  |  |  |
| 01         | 002         |                               |  |  |  |  |  |
| 02         | STOP        |                               |  |  |  |  |  |
| 03         | S001        | QUESTION 1                    |  |  |  |  |  |
| 04         | 000         | WAIT INDEFINITELY             |  |  |  |  |  |
| 05         | INPUT       |                               |  |  |  |  |  |
| 06         | 1-016       | 1. (A) TO CORRECT ANSWER      |  |  |  |  |  |
| 07         | 2-010       | 2. (B) TO REMEDIATION         |  |  |  |  |  |
| 08         | 3-010       | 3. (C) TO REMEDIATION         |  |  |  |  |  |
| <b>0</b> 7 | 4-010       | 4. (D) TO REMEDIATION         |  |  |  |  |  |
| 10         | J≖Ö         | JUMP IN REGISTER O            |  |  |  |  |  |
| 11         | 021         | JUMP TO REMEDIATION           |  |  |  |  |  |
| 12         | PLAY        |                               |  |  |  |  |  |
| 13         | S003        | (PLAY WHEN REG 0≖0)           |  |  |  |  |  |
| 14         | GOTO        |                               |  |  |  |  |  |
| 15         | 025         | TO MUSIC                      |  |  |  |  |  |
| 16         | STOP        |                               |  |  |  |  |  |
| 17         | S002        | CORRECT ANSWER                |  |  |  |  |  |
| 18         | 001         | WAIT 1 SECOND                 |  |  |  |  |  |
| 19         | GOTO        |                               |  |  |  |  |  |
| 20         | 025         | TO MUSIC                      |  |  |  |  |  |
| 21         | PLAY        |                               |  |  |  |  |  |
| 22         | S003        | REMEDIATION                   |  |  |  |  |  |
| 23         | GOTO        |                               |  |  |  |  |  |
| 24         | 002         | TO QUESTION 1                 |  |  |  |  |  |
| 25         | PLAY        |                               |  |  |  |  |  |
| 26         | S004        | MUSIC SEGMENT (NEXT QUESTION) |  |  |  |  |  |
| 27         | END         |                               |  |  |  |  |  |

Entering actual segment locations into memory does not affect the number of lines available for entering commands.

Listings 1a and 1b are more complex programs that exercise most of the programming capabilities of the DVA and Sony players. Assume that you have just seen a video sequence on the screen. The videodisc player is now waiting for you to input an answer to a multiplechoice question (four choices). You have two chances to make the correct choice. If you get the right answer, the program will step the disc player forward to a feedback frame, wait one second, play some music, and stop at the next question. If you get it wrong, the program will "search" and return you to the previous video sequence (remediation) to jog your memory, and then branch back to the same question. If you are wrong again, the disc will branch directly to the music and stop on the next question. From the listing, you can see that the Sony player is more economical with memory space than the DVA player.

Some problems exist, however, with using a barebones level-two system. First, you cannot just enter these

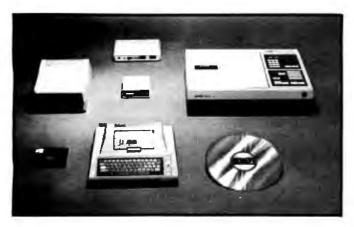

**Photo 9:** The Discmaster 5000 by New Media Graphics, a complete level-three system using the Pioneer VP-1000 and an Atari 400 computer.

programs into the players' memories and run them with any old videodisc. Significant frame locations, such as menus, questions, feedback frames, etc., must first be written and recorded onto video tape in an entirely separate environment (called postproduction or premastering). Once the significant frame locations, the program, and the video have been mastered onto a disc, it becomes a "video ROM (read-only memory)," which can cause another, more frustrating problem. If there is a bug in the program (e.g., the video player looks for the wrong frame number), the mistakes must be corrected by remastering the entire disc. DVA will provide a "proof" disc upon request so that programming can be verified prior to replication. You can also have your program simulated with a computer-controlled video-cassette or video-tape recorder (VTR) prior to mastering and replication, which seems to be a better solution (more on this later). Either way, producing an interactive videodisc is a "top-down" situation that can end up costing a lot of time and money if you are not careful.

The level-two videodisc players are faster than levelone systems, they are more rugged, and they provide better control capabilities for the user (because of the microprocessors). As stand-alone systems, however, they have some limitations.

#### Level Three

Level-three systems consist of either level-one or leveltwo videodisc players interfaced to a personal computer. Because there aren't any standards for videodisc players and due to the conflicting needs of videodisc producers and users, the interface can take many forms: those made exclusively for the Pioneer VP-1000; those designed to accommodate several disc players; interfaces made exclusively for Apple II, TRS-80, Atari, and custom-built computer systems; and generic interfaces made for any computer. Some interfaces are also designed to either switch (or "flip") back and forth from the computer's video output to the videodisc image or "key" the text/ graphics from the computer directly onto NTSC video. Here are just a few examples of what's available.

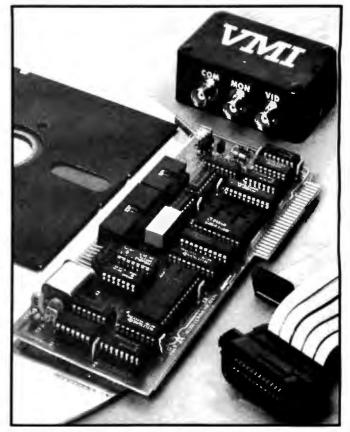

**Photo 10:** The VMI by Allen Communication, an interface designed for the Apple II and almost every optical reflective videodisc player.

Discmaster 5000 by New Media Graphics (see photo 9) is designed for the Pioneer VP-1000. This complete system includes an Atari 400 with 16K bytes of memory, Atari BASIC, floppy-disk drive, the New Media Graphics interface with a built-in Z80 processor (RS-232C serial), all necessary cables, connectors, user documentation, and the Pioneer VP-1000. Martin Duhms, its president, says, "New Media Graphics has now done the necessary system integration to deliver a ready-to-use system at a price comparable to what industrial videodisc players sell for by themselves. Also, the Discmaster 5000 allows complete reprogramming in BASIC of the videodisc playback, which the other players don't." New Media Graphics also offers the Discmaster 1000, which is similar to the Discmaster 5000 minus the Atari 400 and the Pioneer VP-1000. New Media Graphics, 139 Main St., Cambridge, MA 02142, (617) 547-4344.

Another system for the Pioneer VP-1000 is the Omniscan by Aurora Systems Inc., which uses an Apple II as the exclusive controller. The Apple duplicates the operation of the Pioneer VP-1000's keypad and automatically "flips" the video between the computer's output and standard video. The Omniscan includes the interface, documentation, and a tutorial on the software (the Apple II and Pioneer VP-1000 are extra). Aurora Systems Inc., 2040 East Washington Ave., Madison, WI 53704, (608) 249-5879.

The VMI by Allen Communication (see photo 10) is

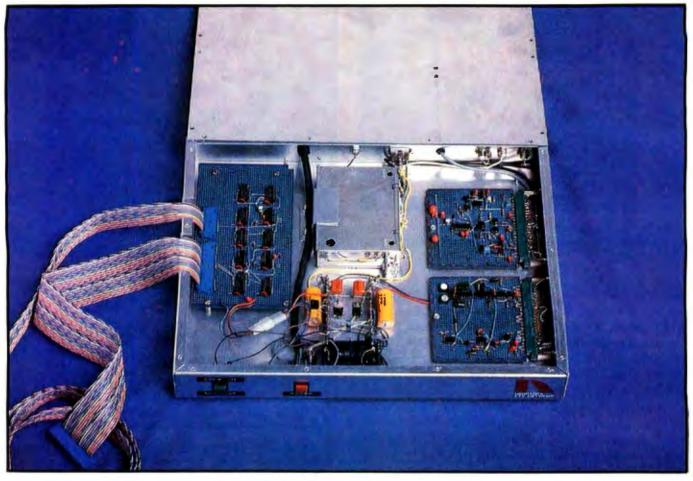

**Photo 11:** The first-generation "wire-wrapped" model of the "overlay" interface for the TRS-80 Model I, by the Videodisc Design/Production Group. The second-generation unit (not shown) is designed as a "plug-in" inside the TRS-80 Model III and uses the Model III's RS-232C port.

also designed exclusively for an Apple II, but it can drive every existing optical videodisc player with the exception of the Magnavox 8000. The VMI includes an extremely well-documented user's manual, the interface, switching box, cables, software, information packet, and a sample videodisc. Allen Communication, 3004 Arapahoe Ave., Boulder, CO 80303, (303) 449-2971.

Some systems are based on a company's own personal computer, such as the Positron system by Ron Lane. This is a hardware and software system that arranges interactive strategies hierarchically. Still frames, motion, and text can be selected from five types of displays: (1) outline, in any level of detail; (2) dictionary; (3) questions; (4) titles that relate to a particular frame; and (5) titles previously selected. The nice thing about the Positron system is that its application to program development requires no computer programming or storyboarding of the video, which are two of the main bottlenecks in interactive videodisc production. Information need only be listed; Positron controls everything else, including the interaction. The Positron system comes with its own specially built microcomputer (64K bytes of memory), disk drive, special keyboard, interface, software, and operating system (the Pioneer VP-1000 is extra). Ron

Lane, Positron, 30 Lincoln Plaza, Suite 3S, New York, NY 10023, (212) 586-1666.

Another such system is the Random Access Video Controller (RAVC), supported by a 68000-based microcomputer, developed by Wicat Systems. The RAVC uses the TI 9900 microprocessor for on-board intelligence with 16K bytes of video RAM. It works with any available commercial optical videodisc player, including the Magnavox 8000 if some modifications are made to the player. The controller has both serial and parallel ports for interfacing to the videodisc player. In addition to player control, the RAVC also has a TI 9981 video-processor chip (the same chip as in the TI 99/4 home computer) that provides it with its own video-display capabilities. It can generate screens with 16 different background colors and 16 character colors. Like the 99/4, the controller board can create different video planes for animation. Wicat Systems, 1875 South State St., POB 539, Orem, UT 84057, (801) 224-6400.

Another type of interface falls into the category of "video reprocessing." This, very simply, is the process of converting the video from the computer to mix with the 525-line NTSC standard television.

Sanders Associates has developed a video-reprocessing

system made for an Apple II, called the Interactive Video Training System (ITVS). Besides being able to mix Applegenerated text and graphics with NTSC video, the ITVS can also carry digital data "nested" unseen in the NTSC video signal. This data can be used to define the location of an object, download instructions to the computer on the rules and procedures needed for a given sequence, overlay Apple/NTSC text and graphics symbols on the video picture, and control the functions of the VTR or videodisc player. Sanders Associates Inc., 95 Canal St., Nashua, NH 03060, (603) 885-3731.

Another video-reprocessing system designed for the Apple II is available from Video Associates Labs Inc. The VB-3 Micro-Keyer allows the Apple II to be used for both video production and training. It comes with software that allows a person with no technical knowledge of video or computers to take full advantage of the broadcast features built into the VB-3 Micro-Keyer system. Video Associates Labs Inc., 2304 Hancock Dr., Suite 1-F, Austin, TX 78756, (512) 459-5684.

This type of system is marketed primarily to television stations. For example, they use it to key weather maps, forecasts, etc., directly onto the screen during news programs. While they are considered real bargains compared to the cost of the other broadcast equipment, unfortunately, most video-reprocessing systems cost more than the personal computer that controls them.

#### The Videodisc Design/Production Group

In April 1980, the Nebraska Videodisc Design/Production Group demonstrated the first version of the overlay interface (see photo 11). Like other video-reprocessing systems, this configuration is also a true keyer. But being able to key is merely the end result. "Interlace" is accomplished prior to keying. The overlay interface is designed exclusively for the TRS-80 Models I and III. Focusing on the TRS-80 enabled us to build the keyer minus expensive signal processing, making the system affordable to the personal computer user at home, at school, or on the job. While the overlay contains a decoder for turning the video on and off, it also permits interaction between text/ graphics generated by the computer and television images, which is preferable in our book to merely switching back and forth from computer to videodisc.

The utility software package designed to control our level-three discs is called the VDC-1 (videodisc controller). The package, written in Z80 assembly language, is designed to be called from disk BASIC, although it is possible to call it directly from assembly language, or even from FORTRAN or some other highlevel language. A common subset of disc player functions is provided, and it is possible to extend the capabilities of the package by adding custom functions. It is also possible to download or perform data dumps to players that have internal intelligence (e.g., DVA PR-7820 and the Sony LDP-1000). Macros are also allowed, making it possible for the programmer to send a string of commands that are frequently used or requested, thus saving time and memory. Some of the internal (housekeeping) functions include initialization, a manual mode, player-definition mode, and frame lock-out. Initialization consists of telling the VDC-1 which player is connected to the TRS-80. The VDC-1 asks the user which videodisc player is being used and then performs all functions transparently. For example, if your BASIC program was written using the DVA PR-7820 as a development system, the program could run in the field with a Pioneer VP-1000. The VDC-1 is designed for that kind of compatibility.

In addition to the standard keyboard functions that can be accessed manually, the VDC-1 supports the decoding functions of the overlay with video on/video off commands so that the computer can continue to display information while the player searches to a location. This is particularly applicable for the Pioneer player (worst-case access: 18-20 seconds). Other commands include lock-out functions for both frame locations and the player panel, timing and pause commands for CLV discs, and "bookmark" commands that switch from computer control to manual control and resume again where the user had previously left off.

#### Videodisc Production

Designing and producing an interactive videodisc is similar to writing, producing, and directing a film. Hidden in both the film and disc development are layers of various media (including computer software) and hours of evaluation in many forms. What really sets interactive videodisc development apart from the development of motion pictures or television productions, however, is interactivity, the dynamic interplay between the user and the medium-which neither film nor television can provide. Yet, as we have learned something about developing interactive discs, as producers, we have also learned that we are using yesterday's tools to develop tomorrow's media. [Editor's Note: To give you a better understanding of the various steps involved in the production of an interactive videodisc, we have included a design and production chart on pages 56 and 57. . . . S. J. W.]

Our pet project (and pipe dream) for the last two years has been the development of an interactive editing system (IES), which could individualize the postproduction process in the same way that filmmaking is individualized during the editing process. The requirements for an IES as we see them include read-write capability, rapid-frame access, broadcast quality, the ability to reedit, simulation capabilities, and portability. The IES would be a computer-controlled offline system. Under ideal circumstances, the computer would be involved from the design process, flowcharting, creating visuals, etc., right up to the final coding of the finished product.

The first signs of an IES are beginning to appear. We are blessed with a first-rate teleproduction facility, and as we move further into the digital world, we are able to piece things together.

The current IES configuration is based on a Bosch BCN-50, a 1-inch helical VTR, controlled by an 8080 microprocessor with an RS-232C serial interface, de-

# **Interactive Videodisc**

The design and production chart shows the steps required to design, develop, and produce an interactive videodisc. The individual steps vary in length and complexity. Although some activities may overlap in practice, each step in the sequence depends on the successful completion of the steps leading up to it. A critical stage occurs at the beginning, when the client and subject-matter experts define the goals and objectives for the videodisc program. The participation of the client is also essential at every "review/approve" step (marked by a "revision" path back to the previous step).

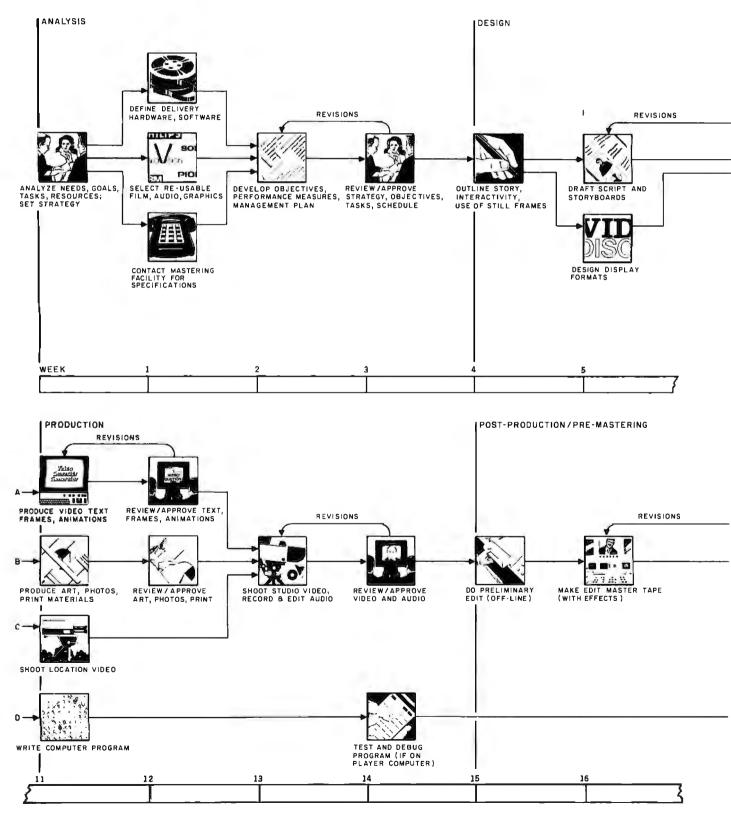

Copyright 1981 WICAT Systems Inc. All rights reserved.

# **Design and Production**

The schedule shown here—20 weeks from concept to master tape—suggests the time typically recommended for a well-managed project of medium complexity, using primarily studio production (with one or two scenes shot on location), about 400 still frames, and a modest computer program. Simpler projects require less time, while those employing sophisticated computer-simulation techniques take longer, both to produce and to plan. For videodiscs controlled by an external computer system, program coding and testing can continue during the mastering of the videodiscs.

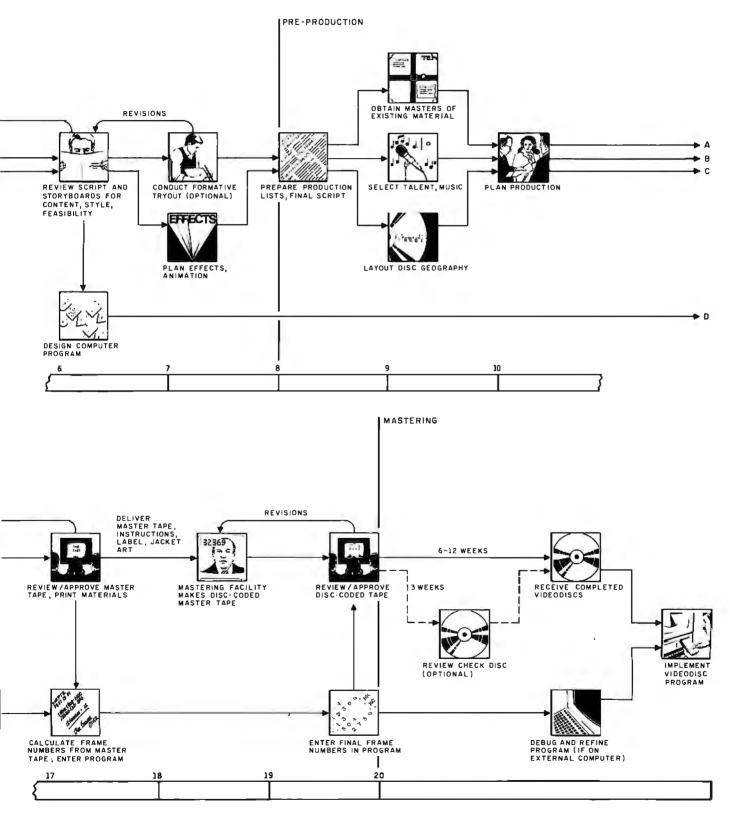

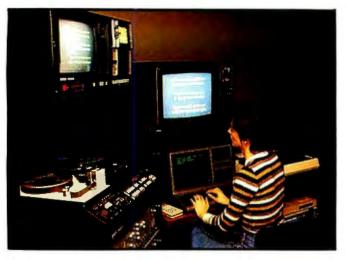

**Photo 12:** A videodisc simulator/editor developed by the Videodisc Design/Production Group. The Bosch BCN-50 1-inch helical VTR (left) serves as a surrogate disc player but with the added capability of offline insert edit capability with "broadcast quality."

#### Text continued from page 55

signed and built by our group (see photo 12). Using this standard interface, the BCN-50 can be driven by almost any external source. The 8080 system already had programming in EPROMs to control the tape transport and still store functions. The main task was to locate and control the subroutines stored in the EPROMs and write a "driver" program to access and execute them in a manner that would duplicate the capabilities of a videodisc player. Once the driver was completed, software was developed that recognized inputs from any given disc player. From there, the user-oriented software could be written.

Since the Bosch machine is a broadcast-quality recorder with full editing capabilities, it operates by the same SMPTE time code used to assemble materials online. Also, since it is a recorder with frame-accurate editing capability, part of the tape can be edited offline to revise a text frame or menu, for example.

Once the premastering stage has been completed and a finished tape is available, the master can be made. The coded tape is sent to a mastering facility, where a master is made on a glass disc. This master is then used to produce the finished videodisc.

#### Into the Future

The videodisc has almost unlimited potential. Programs will appear that are made for interactive use, including games, educational programs, simulations, and more. The future of interactive videodisc technology could be as bright as the microcomputer industry itself, and the videodisc may become the medium of the eighties.■

# Glossary

(This information can also be found in 3M's Producing Interactive Videodiscs manual.)

authoring: a structured approach to developing all elements of an interactive videodisc program with emphasis on preproduction.

**branch:** an instruction to diverge from one sequence in a program to another.

capacitance disc: a videodisc system that uses capacitance signals embedded on the disc and a stylus that touches the surface of the disc to read encoded information.

CED: capacitance electronic disc developed by RCA.

chapter: a consecutive sequence of frames.

**chapter stop:** a code embedded in the vertical interval of the videodisc that enables certain videodisc players (mostly level one) to locate the beginning of chapters.

compressed audio: sometimes called still frame audio, compressed audio describes a method of digitally encoding and decoding several seconds of voice-quality audio per individual disc frame, resulting in a potential for several hours of audio per disc.

constant angular velocity (CAV): a CAV disc revolves continuously at 1800 rpm, one revolution per frame, making each frame of a CAV disc addressable, a basic requirement for interactive videodiscs.

constant linear velocity (CLV): a CLV or extended-play disc maintains a consistent length for each frame, thus enabling longer playing time per side, but sacrificing individual frame addressability. Reference to locations on CLV discs is limited to time in minutes and seconds. CLV discs are basically useless for interactive videodisc applications.

cue: a pulse entered onto one of the

lines in the vertical-blanking interval (VBI) that results in frame numbers, picture codes, chapter codes, closed captions, white flags, etc., on the disc.

direct-read-after-write (DRAW): a record-once optical-disc technology primarily used for mass storage of digital data.

field: a scan of 262 lines on the screen at 1/60 second constituting one-half of a complete video frame. See frame.

**flicker:** sometimes known as "interfield jitter" or "jitter," flicker is a phenomenon that occurs in a videodisc freeze frame or still frame when both fields are not identically matched, thus creating two different pictures alternating every 1/60 second.

**frame:** two complete scans of the video screen at 1/30 second. A frame is composed of two fields (at

262 lines) and a retrace; a single frame is a standard CAV videodisc reference point. There can be as many as 54,000 addressable frames on one side of a CAV videodisc.

freeze frame: a single frame from a motion sequence that is stopped. full frame time code: otherwise known as nondrop frame time code, full frame time code is a standardized SMPTE (Society of Motion Picture and Television Engineers) method of addresscoding a video tape. It gives an accurate frame count rather than an accurate clock time.

**interaction:** a reciprocal dialogue between the user and the system, interactivity.

interchangeability: a videodisc design strategy that includes information readable on consumer, industrial, and computer-controlled videodisc systems.

interlace: in NTSC video, half the horizontal scanning lines are laid down. After retrace, the other half are laid down so that they fall in between the previous lines.

intermediate materials: all media selected for assembly onto the videodisc premaster (i.e., 16mm film, video tape, 35mm slides, etc.).

jaggies: a tearing phenomenon around the edges of NTSC images. Research at MIT has effectively solved this problem. By so doing, it has created a new way of thinking about displays, computer graphics, and NTSC video. See soft fonts.

**keyer:** it cuts a hole in the background video and fills in the hole from a different video source, i.e., computer-generated text and graphics keyed over NTSC video. See video reprocessing; overlay.

landing pad: a range of frames within which a player can locate a frame or frame sequence. Landing pad (LPD) is also a command that modifies the number of times a player attempts to locate a frame following an unsuccessful search. level of interactivity: the potential for interaction prescribed by the capabilities of videodisc hardware. level one: usually a consumermodel videodisc player with still/freeze frame, picture stop, chapter stop, frame addressability, and dual-channel audio, but with limited memory and less processing power.

**level two:** an industrial-model videodisc player with the capabilities of level one, plus on-board programmable memory and improved access times.

**level three:** level-one or level-two players interfaced to an external computer.

**level four:** a theoretical configuration with more advanced equipment wherein all things are possible.

**mastering:** a real-time process in which the premaster video tape is used to modulate a laser beam onto a photosensitive glass master disc.

**NTSC:** the American television standard set at 525 lines by the National Television Standards Committee.

optical disc: a videodisc that uses a light beam to read information from the surface of the disc.

optical memory: digital data encoded on an optical disc used for mass data storage. It is estimated that one side of an optical disc could store up to 10 billion bits. overlay: a term used to describe the keying of computer-generated

text/graphics onto NTSC video. picture stop: an instruction encod-

ed in the vertical interval on the videodisc to stop the videodisc player on a predetermined frame. **postproduction premastering:** sometimes called video processing, this is the process of editing, assembly, evaluation, revision, and coding of intermediate materials. A premaster is a fully coded video tape.

**preproduction:** all design tasks, e.g., flowcharting, storyboarding, scriptwriting, software design, etc., prior to videodisc production. **reflective (optical) disc:** method by which the laser beam reads data encoded on an optical videodisc. In the case of a reflective disc, the laser beam is reflected off the shiny surface on the disc.

scan: to traverse the surface of the disc with the video displayed.

**search:** to rapidly access a single frame or a sequence of frames on a disc with video off.

sequence: two or more frames forming one unit, e.g., motion sequence, still-frame sequence.

**slow motion:** in videodisc technology, the controlled movement of the laser from frame to frame at a variable rate of less than 30 frames per second.

**soft fonts:** a gray-level scheme developed by MIT for high-quality fonts in NTSC video. This adds legibility, removes scintillation, and enhances encodability, which results in a display with more than 80 characters per line on a colortelevision receiver.

step: to advance one frame forward or reverse.

still frame: still material, including photographs, line drawings, pages, etc., designed and presented as a single videodisc frame.

three-two (3-2) pulldown: a means of transferring film shot at 24 frames per second (fps) into video (30 fps). The first film frame is actually exposed on three video fields, and the next film frame is exposed on two fields.

transmissive disc: method by which the laser beam reads data encoded on an optical videodisc. In the case of the transmissive disc, the laser beam passes through the transparent surface of the disc.

vertical-blanking interval (VBI): 21 blanked lines during field 1 and 21 blanked lines during field 2, wherein frame numbers, picture stops, chapter stops, white flags, closed captions, etc., are encoded.

VHD: video high density (see capacitance disc).

video reprocessing: the process of keying video from the computer over NTSC video.

white flag: a code that identifies a new film frame.

# Build an Interactive-Videodisc Controller

You can use your personal computer to control a Pioneer VP-1000 laser-optical videodisc player through its remote-control circuitry.

> Steve Ciarcia POB 582 Glastonbury, CT 06033

The theme of this issue is computers and videodiscs, so I don't need to explain why I chose this month's Circuit Cellar project. Several articles this month make specific reference to the capabilities of a video presentation directly controlled by a computer.

With that in mind, my objective is to discuss the more familiar consumer videodisc players and outline how you can build an interface for your computer that allows it to control a Pioneer VP-1000 Laserdisc player. The required hardware is as involved as you care to make it. The software experts among you might in fact be able to do the trick without any special hardware.

Perhaps by experimenting with a videodisc you will more easily recog-

nize the potential benefits of this revolutionary data-storage medium. First, we'll look at the way information is stored on the disc, and then we'll examine how to build an interface to a personal computer.

lt's really rather simple to design and use a full-function computer/videodiscplayer interface.

#### Videodisc Information Storage

About the size of a 33<sup>1</sup>/<sub>3</sub>-rpm longplaying phonograph record, a videodisc contains not only audio (sound) information but video (picture) information as well. Because the basic function of videodisc equipment has been to play back programming such as motion pictures and special-purpose television shows (although, as I alluded, the videodisc can serve other purposes), the disc was designed to store this kind of normal, TV-type programming.

For such programming, the amount of data needed to store the video portion is vastly greater than that needed for the audio portion: the video bandwidth is much greater, so it is impossible to use the recording method used for conventional audio discs, a continuous surface groove cut so that the amplitude of the transverse linear excursions of a stylus tracing the groove corresponds to the amplitude of the signal.

Diligent engineers have thus far developed two widely used, competing methods of storing video data on a disc: the capacitive method and the optical method. Several manufacturers have developed variations of each

Copyright © 1982 by Steven A. Ciarcia. All rights reserved.

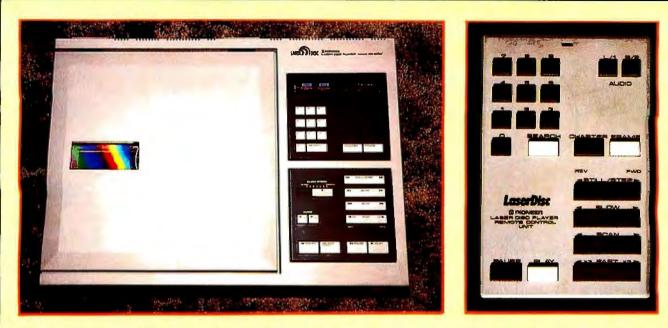

**Photo 1:** The Pioneer VP-1000 Laserdisc optical videodisc player. The unit in this project has both wire and wireless remote-control inputs; some other players may not have both of these. The principles in the project can be adapted to other videodisc players with similar characteristics.

Photo 2: The hand-held remotecontrol unit for the VP-1000. All of the functions work only in the standard-play mode, but not in the extended-play mode.

technique, but a discussion of the systems as used in only two products will suffice for illustration.

#### Capacitance-Encoded Discs

Videodisc players from RCA use a

#### JPL Puts the Planets on a Disc

The Jet Propulsion Laboratory (JPL) of the National Aeronautics and Space Administration (NASA) is preparing a videodisc for distribution to various geology schools, planetary-geology laboratories, and some libraries. The disc contains some 100,000 planetary images collected by space probes, including the Mariner, Viking, and Voyager missions.

Viewing this disc, you can see what the space probes saw as they crashed into Mars, plunged past Venus and Mercury, and swooped past Jupiter and its moons.

Each frame on the videodisc contains one black-and-white still image, with the images stored, for the most part, in the order they were taken. A test videodisc prepared earlier contained some full-color images, but the capacitance encoding system named Capacitance Electronic Disc (CED). A CED disc contains a spiral surface groove, as does an audio disc, in which a metal-coated diamond stylus rides in physical contact with the rotating disc. There are approximately 10,000 groove layers per radial inch, producing a 1-hour playing time per side. The groove is about 1/38 the width of the groove in an audio disc.

The video and audio signals are en-

final research version is all monochrome. (A very clever video technician could reconstruct a few full-color images by electronically combining some of the three-frame sets of the same field of view shot through three subtractive-primary color filters.)

Working under contract to JPL, the Sony Corporation developed for this project a special method for encoding the laser-optical videodisc so that the same disc can be played with full stillframe capability by Pioneer, Sony, MCA, Philips, and DVA (Discovision Associates) videodisc players. (Ironically, it now seems that several of these companies will discontinue production of videodisc players.)

Last February at the San Francisco Video Expo trade show, Mike Martin, Planetary Data Management Team Leader for JPL's Planetary Image Facility, demonstrated a planet-image searchand-retrieval system. He used a Sony videodisc player, controlled by an Apple II equipped with a joystick and a control program written in BASIC, to show attendees how to take an imaginary tour of a planet's surface, using the joystick as a "throttle" to speed up or slow down the displaying of images from the videodisc. He reports that the people who used the system quickly became enthusiastic about the capabilities of the system and the technology that makes it so easy to widely distribute pictures of the planets.

But at present NASA has no plans to make discs available to the public, though there are plans to produce a second research disc containing the remainder of NASA's space-picture archive, including Voyager's pictures of Saturn....R.S.S.

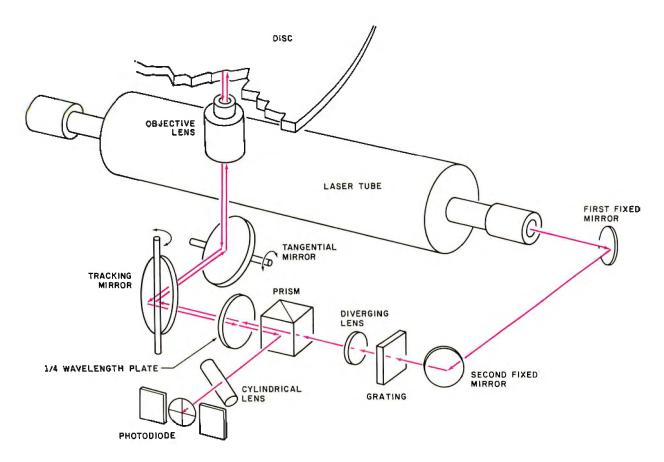

**Figure 1:** Diagram of the path of the laser light beam inside the Pioneer VP-1000 Laserdisc videodisc player. The red helium-neon laser projects its light though a complex optical path to the information-bearing layer of the videodisc. The light is reflected into the photodiode in a pattern that reproduces the carrier signal for the program material.

coded by frequency modulation on a carrier signal that is represented on the disc by the presence or absence of pits in the groove. The metal coating on the stylus functions as one plate of a variable capacitor. The disc itself, which is made of conductive vinyl, forms the other plate. As the stylus moves along the groove, the presence and absence of pits generates a variable capacitance which is converted to a voltage that reproduces the carrier signal.

Each "track" (a single rotation of the disc) in the CED system contains four video frames. Such high density allows lengthy recordings of one hour per side but prohibits slow motion and still-frame viewing. Therefore, RCA and other CED-system players are not well suited to certain computer-controlled applications. Also, because CED-system videodiscs use a contact interaction with the playback mechanism, they are sensitive to scratches and debris that can collect on the disc surface; you have to take care to keep them unmarred and clean.

#### **Optical-Encoded Discs**

The Pioneer VP-1000 Laserdisc system uses the optical-reflective videodisc encoding method jointly developed by MCA and Philips. The VP-1000 uses a disc in which the carrier signal is stored as an alternating spiral series of reflective areas and opaque pits in a layer lying underneath a surface that is smooth, grooveless, and transparent.

Figure 1 is a diagram of the optical scanning system inside the Pioneer Laserdisc player. The visible-red light beam from a low-power helium-neon laser is directed through a series of lenses and mirrors to the disc. The light shines through the surface layer and is reflected off the informationbearing layer back through the surface and optical path onto a photodiode. When the incident light hits an opaque pit, it is not reflected back. The photodiode detects the presence or absence of reflected light and converts it into a current that reproduces the recorded carrier signal, on which the video and audio signals are modulated.

The Pioneer player can play back a videodisc at two different rates: standard play and extended play. The two modes are distinguished by differences in the density of the recorded data and the speed of the drive mechanism. In the standard-play mode, the information is stored on the disc so that the system reads data at a constant angular velocity (CAV), whereas in the extended-play mode, the data is read at a constant linear velocity (CLV—constant along the path traversed by the laser beam).

In addition to these differences from the CED system, the optical videodiscs used by the Pioneer machine have the advantage of near immunity to wear and tear. Because the video information is sandwiched between protective transparent plastic layers, the disc is undamaged by dust and scratches. The laser just looks through the surface junk to the information-bearing layer beneath. Also, because the disc player has no stylus and uses a noncontact readout method, there is absolutely no wear on either the disc or the photodiode when in use, even in the still-frame mode, although some motion occurs in the optical-tracking mechanism.

#### **Two Operating Modes**

In the VP-1000's CAV mode, the disc always rotates at 1800 rpm (revolutions per minute), so that one rotation takes 1/30 of a second. A single video frame (one still picture) is recorded on each rotation (track) of the disc; each side of the disc contains 54,000 tracks and therefore 54,000 frames. At the center of the disc, the packing density (amount of data squeezed into a given segment of a track) is four times greater than on the outside edge.

Because each rotation plays only one frame, it is possible to view a single frame as a still picture by causing the laser beam to repeatedly scan the same track. Because of the singleframe-per-track arrangement of data and the constant disc speed, the scanning repetition occurs 30 times per second, which is the standard television frame-refresh rate (in North America), and there is no flicker or distortion of the picture. This stillframe capability is unique to the optical videodisc players; it facilitates fixed- and variable-speed slow motion, fast motion, and rapid scan in both forward and reverse. Features such as these are very important in educational and industrial applications where viewers might want to stop and discuss pertinent details of various still pictures.

While the CAV mode is particularly suited for video interaction and computer-related activities, the extended-play CLV mode was designed simply to store more video frames, to be competitive with CEDformat video players in the length of the program that the disc can hold. It would be impractical and cost-

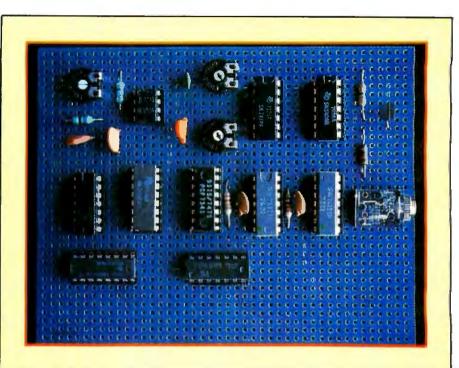

**Photo 3:** Prototype of the hardware-intensive interface circuit of figure 3. These components simulate the remote-control unit, generating pulse-code-modulated control codes under software control.

prohibitive to require three discs for an average-length movie.

In the CLV mode, the track closest to the center of the disc contains one frame, while a track on the outside edge contains four frames. The packing density of the information is the same for all frames. By varying the speed of rotation from 1800 rpm (when the light beam is reading from the center of the disc) to 600 rpm (when reading at the edge), up to one hour of program material can be recorded on each side. Unfortunately, because more than one frame is stored per track, various special functions such as still-frame, slow motion, and fast motion are inhibited. Since the projected applications of my videodisc interface need these features, I shall discuss the use of only the standard-play discs and the CAV mode.

#### **Embedded Signals**

So far we have seen that the VP-1000 is indeed an advanced videodisc player for use in entertainment. More significant to us, however, is that the VP-1000 is directly suited for remote control through a computer. Various control codes and data are placed in the video signal, in the vertical-blanking interval that occurs between the fields of picture information. (The vertical-blanking interval can be seen as the black horizontal bar across the screen when you cause the picture on your TV screen to roll vertically.) The VP-1000 stores 24-bit biphase-coded signals that define picture numbers, picture stops, "chapter" numbers, and various control codes (CAV-mode, CLV-mode, lead-in, and lead-out).

Every still picture on a CAV videodisc has a unique frame number (from 1 to 54,000). Using this number, the player-control system can identify and search for any one of the 54,000 frames and display it. This ability to so easily recall 54,000 separate still pictures may revolutionize certain types of visual research, when coupled with a computer-control system. (See the text box "JPL Puts the Planets on a Disc" on page 61.)

T o search for and view one of these 54,000 frames, you merely enter the frame number on the VP-1000's control keyboard. The microprocessor control system in the player then

|        | Function                                                      | Sign             | alTra            | nsmis                                     | sion C                                    | ode Va                               | alue                            |                                      |                                                |                  |                  |  |
|--------|---------------------------------------------------------------|------------------|------------------|-------------------------------------------|-------------------------------------------|--------------------------------------|---------------------------------|--------------------------------------|------------------------------------------------|------------------|------------------|--|
|        |                                                               | K0               | K1               | K2                                        | D0                                        | D1                                   | D2                              | D3                                   | D4                                             | D5               | D6               |  |
|        | 0<br>1<br>2<br>3<br>4<br>5<br>6<br>7<br>8<br>9<br>9<br>Search |                  |                  | 1<br>1<br>1<br>1<br>1<br>1<br>1<br>1<br>1 | 0<br>1<br>0<br>1<br>0<br>1<br>0<br>1<br>1 | 0<br>1<br>1<br>0<br>1<br>1<br>0<br>1 | 0<br>0<br>1<br>1<br>1<br>0<br>0 | 0<br>0<br>0<br>0<br>0<br>0<br>1<br>1 | 1<br>1<br>1<br>1<br>1<br>1<br>1<br>1<br>1<br>0 |                  |                  |  |
|        | Chapter<br>Frame<br>Audio L/1<br>Audio R/2<br>Still/Step      | 0<br>0<br>0<br>0 | 0<br>0<br>0<br>0 | 1<br>1<br>1<br>1                          | 0<br>0<br>0<br>1                          | 0<br>1<br>1<br>0                     | 1<br>0<br>1<br>1                | 1<br>1<br>1<br>1                     | 0<br>1<br>0<br>0                               | 0<br>0<br>0<br>0 | 0<br>0<br>0<br>0 |  |
|        | Forward<br>Reverse<br>Scan                                    | 0<br>0           | 0<br>0           | 1<br>1                                    | 0<br>1                                    | 0<br>0                               | 1<br>0                          | 0<br>1                               | 0<br>0                                         | 0<br>0           | 0<br>0           |  |
|        | Forward<br>Reverse<br>Fast                                    | 0<br>0           | 0<br>0           | 1<br>1                                    | 0<br>1                                    | 1<br>1                               | 0<br>1                          | 0<br>0                               | 0<br>0                                         | 0<br>0           | 0<br>0           |  |
|        | Forward<br>Reverse<br>Slow                                    | 0<br>0           | 0<br>0           | 1<br>1                                    | 1<br>0                                    | 0<br>1                               | 0<br>1                          | 0<br>0                               | 0<br>0                                         | 0<br>0           | 0<br>0           |  |
|        | Forward<br>Reverse<br>Mode                                    | 0<br>0           | 0<br>0           | 1<br>1                                    | 1<br>0                                    | 1<br>0                               | 0<br>0                          | 0<br>1                               | 0<br>0                                         | 0<br>0           | 0<br>0           |  |
|        | Pause<br>Play                                                 | 0<br>0           | 0<br>0           | 1<br>1                                    | 0<br>1                                    | 1<br>0                               | 0<br>1                          | 1<br>0                               | 0<br>0                                         | 0<br>0           | 0<br>0           |  |
| T.1.1. | 1. The 25                                                     | 4                | 1 1 -            |                                           |                                           |                                      | ٦·                              |                                      | 1000 I                                         |                  |                  |  |

 Table 1: The 25 control codes accepted by the Pioneer VP-1000 Laserdisc player.

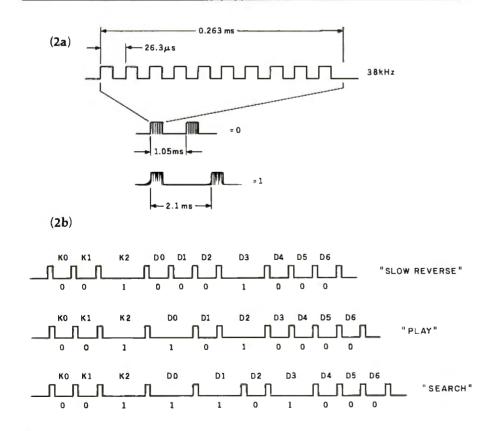

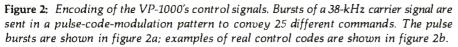

searches for that particular frame and displays it on the video screen. The slowest access time is about 20 seconds; for 2 frames within 1000 counts of each other, it takes about 5 seconds.

#### **VP-1000 Remote Control**

In reading magazine articles about videodiscs, I've seen many descriptions of videodisc formats and reviews of various commercial interfaces to the VP-1000, but I've seen very few articles that actually discuss the construction of an interface to the VP-1000 and disclose the control codes needed. (I did read one in which the author cut the Gordian knot: he unsoldered the encoder chip from the Pioneer hand-held remotecontrol keyboard and reattached the chip to a parallel port on a Commodore PET computer.)

It's really rather simple to design and use a full-function computer/ videodisc-player interface without resorting to destructive measures. In the version of the Pioneer VP-1000 Laserdisc machine that I have, the optional remote-control keyboard communicates with the main unit by coded signals sent through a cable or via a wireless infrared-light link. These coded signals can easily be created by an external computer connected through the VP-1000's remotecontrol input jack. (Or use an infrared link similar to the one I described in "Use Infrared Communication for Remote Control." April 1982 BYTE, page 40.)

#### **Control Encoding**

The VP-1000 can recognize and act on 25 different commands (listed in table 1) that are transmitted via a 10-bit PCM (pulse-code modulation) scheme. In the code combinations, five of the bit values are fixed, and five vary to specify the command. The first three bits (K0, K1, and K2) always have the values 0, 0, and 1, respectively. Similarly, the last two bits (D5 and D6) are always 0. Bits D0 through D4 form the commandselection segment of the transmission. For example, to command the player to pause, the remote-control unit sends the 10-bit code 0010101000, in which bits D0 through D5 are 01010. The format of the transmission is detailed in figure 2.

The 10-bit commands are transmitted as a series of bursts of a carrier frequency, with the bursts separated by a specified duration of time that determines whether a 1 or a 0 is being transmitted. Each pulse burst consists of 10 cycles at 38 kHz (kilohertz) and is exactly 0.263 ms (milliseconds) long, as indicated in figure 2a.

A 10-bit transmission starts with a burst and ends with a burst; it contains 11 bursts. The elapsed time between the beginning of one burst and the beginning of the next, defined as the *bit period*, can be either of two durations: 1.05 ms to indicate a logic 0 or 2.10 ms to indicate a logic 1. The actual length of a 10-bit transmission will vary depending upon the quantities of 1s and 0s. Three examples are shown in figure 2b.

You can synthesize these codes in many ways. Depending upon your abilities, you may choose either a hardware- or software-intensive design. Generally speaking, if I have a choice, I always choose hardware. This time, however, synthesizing the control codes entirely in hardware would have unduly complicated the interface and only proven that I can make a mountain out of a molehill. Given the PCM coding used by the VP-1000, it's best to do much of the timing in software.

But old habits die hard, so I had to find someplace to wire a few chips. I have included two relatively simple hardware designs that are manipulated by software to varying degrees. Depending upon your programming talents, you might choose to reduce the hardware further.

#### Videodisc Controller: More Hardware

Figure 3 on page 68 is the schematic diagram of a relatively hardwareintensive controller design. Bit timing and pulse-burst generation are done with counters and one-shot multivibrators. The advantage of such a circuit is that it takes relatively little computer power and relies upon software only to provide the next code bit for transmission. I call this my full-

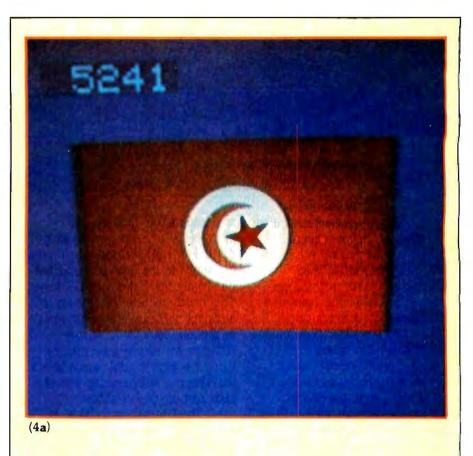

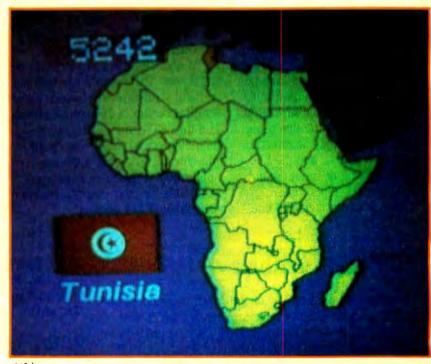

#### (4b)

**Photo 4**: In educational use, a computer program could ask a student to name the country associated with the flag shown in a still-framed video image, identified as frame 5241 in photo 4a. Then, to reinforce the answer, the program can call up frame 5242 (photo 4b) to show the country and its location on a map. Display of frame numbers is optional.

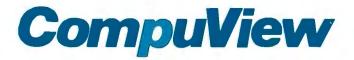

# CP/M-86 Now Mainframe Features For Your IBM Personal Computer

The CompuView implementation of CP/M-86 for the IBM Personal Computer has the features needed to run the full range of CP/M-86 application programs. Included are serial and parallel printer support, a 'smart' screen driver which can emulate many popular CRT terminals, and 193K/drive disk capacity. Innovative features include built-in horizontal scrolling for up to 254 columns and screen line editing, which lets the user extensively edit or re-enter any command line on the screen for CP/M-86 and application programs. In addition to IBM hardware, the TECMAR, Inc. Winchester hard disk, other hard disks and 80 tpi double sided drives are also supported.

Screen line editing is a desirable, time saving feature common on large mainframe computers, but not previously available on any CP/M system. Besides editing the line being typed in, the cursor may be moved to any line on the screen, and the line edited by overtyping or inserting and deleting characters. Typing the 'Return' key will then enter the line, as it appears on the screen, to CP/M-86. Also, a string of 10 long commands can be repeated by moving the cursor to the first command and just typing the 'Return' key 10 times. This greatly reduces the amount of re-typing necessary due to mis-typed or repeated commands. Another common mainframe feature implemented is page control, which allows the screen to automatically stop after each new screen full of text.

The CompuView CP/M-86 is licensed from Digital Research and comes complete with all CP/M-86 utility programs. Software interchange is simplified by the ability to read and write IBM-MSDOS disks. IBM CP/M-86 disks and transfer files with other CP/M and CP/M-86 computers via the serial port. The screen driver includes a useful status line, horizontal scrolling for up to 254 columns, and faithful CRT terminal emulation. including editing functions, cursor movement and display attributes. Application programs can use the status line for their own purposes or to emulate a Z19 terminal.

We encourage you to compare our CP/M-86 with the version available from IBM. We have been careful to insure software compatibility and can read/write their disks. The table lists the major points of comparison between the two versions.

# Compare CompuView With IBM IBM Compu-

|                             | IRW   | view          |
|-----------------------------|-------|---------------|
| Horizontal Scrolling        | No    | Yes           |
| Screen Line Editing         | No    | Yes           |
| Page Control                | No    | Yes           |
| Emulate popular terminals   | No    | Yes           |
| 'Smart' CRT functions       | No    | Yes           |
| Read/Write IBM MSDOS disks  | s No  | Yes           |
| Serial file transfer        | No    | Yes           |
| Support non-IBM hardware    | No    | Yes           |
| Programmable Function Keys  | Yes   | Yes           |
| Status Line                 | Yes   | Yes           |
| Support Light Pen           | Yes   | Soon          |
| File Capacity               | 154K  | 193K          |
| CP/M-86 for IBM P.C         |       | \$325         |
| VEDIT-86 with above purchas | e (Th | is<br>Iolling |

# V-COM Disassembler

Finally a Z-80 disassembler for CP/M which produces easy to read code, a cross reference table and handles INTEL and ZILOG mnemonics. V-COM is exceptionally fast and produces an .ASM file directly from a .COM file. The disassembly of a 12K program producing a 76K .ASM file containing 7500 lines of source code and a 33K cross reference file will typically take less than two minutes.

V-COM can accept two user created information files to *make the resulting* code more readable. One contains assignments of labels to 8 and 16 bit values; the second specifies the location of tables and ASCII strings. The resulting ASM file will then contain labels and proper storage allocation for tables and

# 8086 Software

| VEDIT full screen editor for CP/M-86, MSDOS, IBM Personal<br>Computer and IBM Displaywriter\$195 |
|--------------------------------------------------------------------------------------------------|
| CP/M-86 BIOS for popular S-100 disk controllers and SCP<br>8086 computer. Source Code            |
| Bootable CP/M-86 disks for popular S-100 computers Call                                          |

# Software An Industry Standard for CP/M & 8086

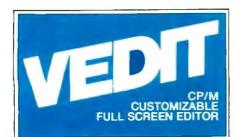

# Uniquely User Oriented

VEDIT is user oriented to make your editing for program development and word processing as fast and easy as possible. The customization (installation) process makes VEDIT the only editing package that allows you to determine your own keyboard layout and use any available cursor and function keys. Just think of the difference it makes in your ease of learning and usage to type cursor and function keys instead of memorizing obscure control characters. This customization is menu driven, extends to much more and takes only a few minutes.

# Unequaled Hardware Support

The CRT version directly supports over 35 terminals (including ANSI standard) in its installation menu and utilizes 'smart' terminal features such as line insert/delete, reverse scroll, status line and reverse video. Function keys on terminals like the Televideo 920/950, Heath H19, and IBM 3101 are all supported. The memory mapped version is extremely flexible, supports bank select such as on the SSM VB3 and screen sizes up to 70 X 200.

# Sophisticated Full Screen Editing

VEDIT gives you true 'what you see is what you get' full screen editing with an extensive set of features for creating and editing standard text files of up to one diskette in length. Very large files are effortlessly handled by VEDIT's ability to edit up to 47K of a file entirely in memory without performing any slow and annoying disk accessing. And you can handle multiple files, insert a specified line range of another file anywhere in the text and even change diskettes.

# User Oriented Features

You get the features you expect, like searching, a scratchpad buffer for moving and rearranging sections of text, complete file handling on multiple drives and flexible macros. For ease of use VEDIT has features you won't find elsewhere, like automatic indenting for use with structured languages such as Pascal and PL/I. You are less likely to make a mistake with VEDIT, but if you do, one key will 'Undo' the changes you just made to a screen line. And if you run out of disk space with VEDIT, you can easily recover by deleting old files or even inserting another diskette. It is therefore no surprise that VEDIT is the industry standard for program development editing.

# Word Processing

VEDIT is suitable for simple stand-alone word processing, or it may be used in conjunction with a text processor. Its features include word wrap, adjustable left margin, reformatting of paragraphs, word oriented cursor movement and deleting, and imbedding of printer control characters. VEDIT can print any portion of your file and display the cursor's line and column positions.

Now for IBM Personal Computer XEROX 820

# Ordering

Please specify your microcomputer, video board or the CRT terminal version, the 8080, Z80 or 8086 code version and disk format.

| VEDIT - Disk and manual |         |
|-------------------------|---------|
| For 8080 or Z80         | . \$145 |
| For CP/M-86 or IBM MDOS | . \$195 |
| Manual only             | . \$15  |

VISA and MASTER CARD Welcome.

Apple II Softcard • TRS-80 II and I SuperBrain • Heath H8/H89 • Altos NorthStar • Vector • MP/M • IBM

CP/M and MP/M are registered trademarks of Digital Research, inc. Apple II is a registered trademark of Apple Computer, inc. Soficard is a trademark of Microsoft. TRS-80 is a trademark of Taruly Corporation. IBM Personal Computer is a trademark of International Business Machines, Inc.

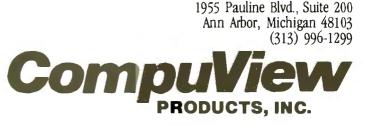

Figure 3: Schematic diagram of a moderately hardware-intensive circuit to control the VP-1000 Laserdisc player from an external computer. Some software control steps are needed, notably the monitoring of I/O port hexadecimal 80 to determine when the interface can accept the next bit of the control code.

| _      |         |      | _   |
|--------|---------|------|-----|
| Number | Туре    | + 5V | GND |
| IC1    | 7400    | 14   | 7   |
| IC2    | 7404    | 14   | 7   |
| IC3    | 7475    | 5    | 12  |
| IC4    | 74LS367 | 16   | 8   |
| IC5    | 74121   | 14   | 7   |
| IC6    | 74121   | 14   | 7   |
| IC7    | 7474    | 14   | 7   |
| IC8    | 74160   | 16   | 8   |
| IC9    | 7404    | 14   | 7   |
| IC10   | NE555   | 8    | 1   |

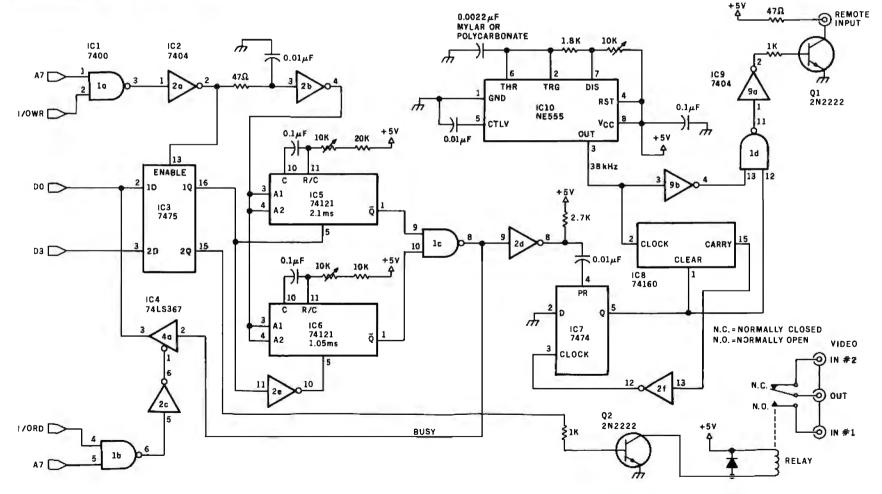

**Right for the time.** Finally someone invented an RS-232C compatible calendar/clock system, complete with 6-digit display... and selling for only \$249. Hayes did it!

Introducing the Hayes Stack Chronograph, the newest addition to the Hayes Stack microcomputer component series. It allows your computer to accurately record all of your system activities by date and time...down to the second. Thanks to a battery back-up system, you never have to reset the time when your computer is off, and it will keep on ticking even when there's a power failure. A writeprotect switch prevents accidental

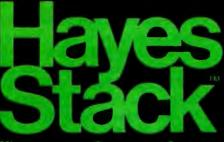

**Microcomputer Component Systems** 

changing of day, date or time.

**Right for the job.** The Hayes Stack Chronograph is ideal for any home or business application requiring accurate timekeeping. Use it for timing everything from lights, burglar alarms, or sprinkler systems

... to sending mail electronically (with the Hayes Stack auto-dial Smartmodem and your computer) ...logging and recording reports or time-sharing access time... and batching all your messages to send at night, when rates are lowest. Chronograph helps do it all.

And Chronograph stacks up. Keep your computer system up-to-date with the Hayes stackables, including the RS-232C compatible Smartmodem, the most sophisticated 300-baud originate/ answer modem you can buy. And yet, it's probably the easiest to use too.

The Hayes Stack Chronograph and Smartmodem are available wherever fine computer products are sold. It's time. And it's now.

# The Hayes Stack Chronograph. There's no better time.

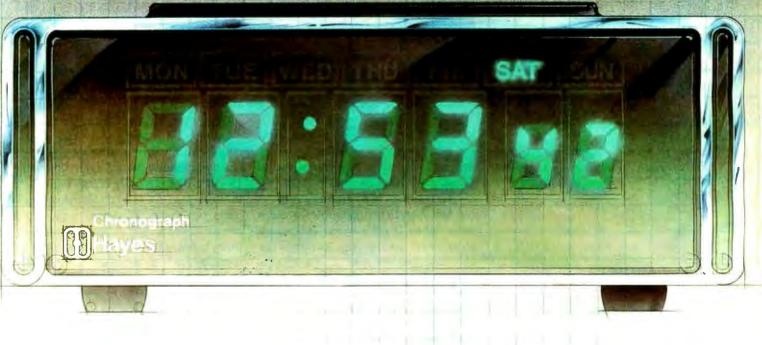

hardware approach, which is used according to the flowchart and typical program sequence shown in figure 4 on page 70.

The interface is designed to communicate with a microcomputer via an I/O (input/output) port at hexadecimal address 80. To transmit the

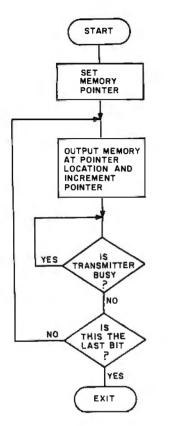

**Figure 4:** Flowchart of the algorithm to control the Laserdisc player using the hardware of figure 3. Typical microprocessor code (Z80) is shown in listing 1.

**Listing 1:** Assembler code for the Z80 microprocessor to perform the algorithm of figure 4, controlling the interface of figure 3.

| AGAIN  |            |
|--------|------------|
|        | OUTI       |
|        | CALL TEST  |
|        | LD A,L     |
|        | CP END     |
|        | JNZ AGAIN  |
| TEST   | IN A, PORT |
|        | BIT 7,A    |
|        | JP 0, TEST |
|        | RETURN     |
| POINTE | R EQU 8000 |
| PORT   | EQU 80     |
| END    | EOU 8008   |

70 June 1982 © BYTE Publications Inc

10-bit control code (which has been selected and formatted by some other high-level program), the computer first outputs the first control-code bit (K0) to port 80 as a logic 0 in the LSB (least significant bit) of the data bus (K0=0) or as a 1 in the LSB (K0=1). This value is loaded into the bistable latch IC3.

Depending upon this logic level, one of the two one-shots IC5 or IC6 will fire when IC3 is loaded. If the control-code bit is 0, then IC6 fires; if the control-code bit is 1, then IC5 fires.

The computer monitors the outputs of the two one-shots by testing the LSB of input port 80. If bit 0 is high when examined, then the interface is still busy transmitting the controlcode bit. When the port's LSB indicates a logic 0 again, the interface has finished transmitting, and the computer program should output the next control-code bit to port 80.

The variable timing that sends a 1 or 0 is handled in hardware, with the computer cued to send the next bit by a Busy/Not-Busy signal from port 80. All the program has to do is simply monitor the Busy line and output the 10-bit VP-1000 control code one bit at a time. As shown in listing 1 accompanying figure 4, the program is barely 20 bytes long (written for a Z80 microprocessor).

The rest of the hardware in figure 3 produces the pulse burst. The flipflop IC7 and the decade counter IC8 form a 10-cycle counter clocked by a 38-kHz oscillator (the timer IC10). When one of the one-shots fires, timing a bit period, the leading edge of this signal presets flip-flop IC7 and raises the Clear line on IC8 (allowing it to count). IC8 counts until it reaches 9 and then generates a carry pulse when it rolls over. This carry pulse clears the flip-flop and stops the counting process until a one-shot is triggered again. During the counting period, the 10 clock cycles (the 38-kHz pulse burst) are transmitted to the VP-1000. The timing between pulse bursts is controlled by the computer monitoring the busy line.

One extra item in figure 3 is a relay. The relay is enabled by bit 3 of the input port 80 and can be used to switch a single video monitor between two video sources. One source could be the output of the computer's regular display, while the other could be the videodisc player's output. Using the relay, the computer could display some appropriate material from the videodisc and then switch the screen back to the computer's own output to pose a question about the contents of the videodisc program.

#### Videodisc Controller: Less Hardware

Figure 5 on page 72 shows a more software-intensive approach, which uses just the pulse-burst generator from figure 3. A flowchart of the algorithm to use this circuit is shown in figure 6 on page 74. As all timing except for the carrier is done in software and this circuit is triggered by a pulse rather than a discrete logic level, a data latch is unnecessary. Bit timing is still important, but a few microseconds here or there won't make much difference.

As configured, the control program should allow either 1.05 or 2.10 ms to elapse (depending upon the controlcode bit value) and then activate the pulse-burst generator. In my opinion, this method is preferable to the hardware-intensive design of figure 3.

As I have described, handling the entire communication between the computer and the videodisc player is simply a matter of timing and logic switching. If you have just a parallel output port on your computer and excellent skill with software, you could conceivably synthesize the entire command sequence, including the 10-cycle 38-kHz pulse burst, entirely in software. At only 26.3 microseconds per cycle, however, you will have to code a tight program without many branches and subroutines. Because such a program has to be machine-specific and coded with the clock speed of the processor in mind, I decided to forego the exercise for this article.

#### **Future of Computer Videodiscs**

Every computer manufacturer is striving to maximize the processing

### Mainframe solutions at micro prices.

0

MDBS solves the problem of expensive, time-consuming application development and maintenance.

Here's what makes the MDBS Data Base Management System so unique:

ECONOMY—Our state-of-the-art system cuts application development costs by up to 80%.

EFFICIENCY—Data compression allows optimum use of space. HARDWARE COMPATIBILITY—From 8080, Z80<sup>14</sup>...to the

PDP-11<sup>™</sup>, MDBS delivers uniformly excellent results.

PORTABILITY—MDBS operates under most popular operating systems and languages, including CP/M<sup>™</sup>, UNIX<sup>™</sup>, IBM PCDOS<sup>™</sup>, COBOL, BASIC, PASCAL, C, PL/1, FORTRAN, and many more.

INTEGRITY—RECOVERY, RESTART, and the ability to roll the data base back are available. Data base integrity is supported through advanced data structuring techniques.

AUTHENTICITY—MDBS is the first and only true and complete DBMS currently available on microcomputers.

CAPABILITY—Our system includes features you won't find anywhere else, at any price.

- Fully-integrated, dictionary-driven.
- Unparalleled data structuring ability—far superior to hierarchical, CODASYL, and relational approaches.
- Powerful, English-like query system entirely non-navigational. Fully supports spur-of-the-moment "what if" inquiries.
- Query nesting allowed. Automatic sorting of output tables.
- Built-in data security down to the field level. Data encryption capability.
- Performance tuning, including the ability to influence physical storage structures.
- Extremely fast retrieval even for large volume data bases.
- Multi-users capabilities including active and passive lockout MDBS is not restricted to the limitations of data base
- "pretenders" like file management systems.

To help make application development more effective and efficient, MDBS also offers extensive consulting services and professional training seminars.

280 is a registered trademark of Zilog: PDP-11 of Digital Equipment Corp: CP/M of Digital Research: UNIX of Western Electric: PCDOS of IBM.

### MDBS and other fine products are distributed in most countries through ISE.

For further information contact:

In (J.S.: ISE-(JSA 350 West Sagamore Parkway West Lafayette, IN 47906 Tet: (317) 463-2581 TWX: 810-342-1881

In France: ISE-CEGOS Tour Chenonceaux 204, Rond-Point du Pont de Sévres 92516 Boulogne Billancourt Cedex Tel: 620-61-04

In Germany: ISE-ADV/ORGA GERMANY Lothstr. 19 D-8000 Munich 40 Tel: 089-192 071/4 In Sweden: ISE-DATEMA SWEDEN Box 1056 Huvudstagatan 1 171 21 Solna In Switzerland and Austria: ISE-ADV/ORGA SWITZERLAND Morgartenstrasse 6 CH-6003 Luzern Tel: 041-23 23 60/61

In the UK and Ireland: ISE-PACTEL Rochester House 33 Greycoat Street London SW1P2QF Tel: 01-828 7744

Elsewhere: ISE-INTERNATIONAL 350 West Sagamore Parkway West Lafayette, IN 47906 Tel: (317) 463-4561 TWX: 810-342-1881

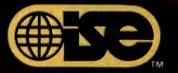

Professionals know the difference.

Note: For more about ISE see page 223

| Li ricase can me immediately at (                                                                                                    |        |
|----------------------------------------------------------------------------------------------------|--------|
| <ul> <li>Please tell me about your half-day seminar</li> <li>Please tell me about your three-day workshop</li> <li>I'm enclosing \$105 in payment for the MDBS manual (\$ seas: Indiana residents please add \$3.80 sales tax)</li> <li>Please charge to my VISA or MasterCard.</li> </ul> |        |
| Card NumberPhone No                                                                                                    |        |
| SignatureExpiration Date                                                                                                    |        |
| NameTitle                                                                                                    |        |
| Company                                                                                                    |        |
| Address                                                                                                    |        |
| CityStateZip_                                                                                                    |        |
| Phone                                                                                                    |        |
| (area code)                                                                                                    | (ext.) |
|                                                                                                    | 1B 222 |

MAIL TO: Your local ISE affiliate.

Please look for us at the NCC, Booth No. 3745. and Booth No. 226, Computerama, Toronto.

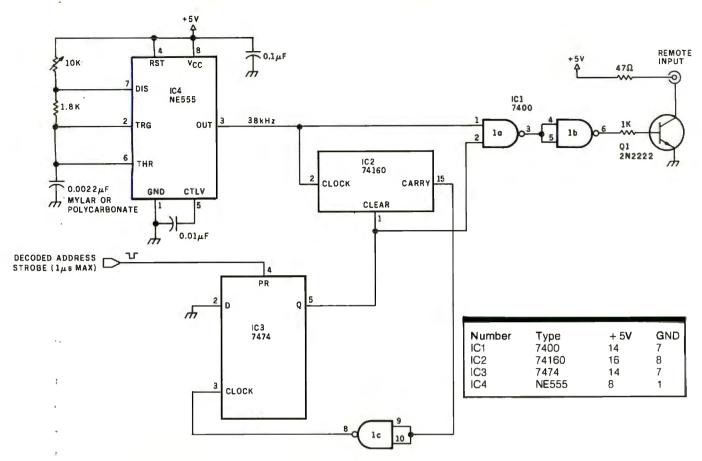

**Figure 5:** A simpler circuit for controlling the VP-1000 Laserdisc player that relies somewhat more on software to perform timing of the pulse bursts.

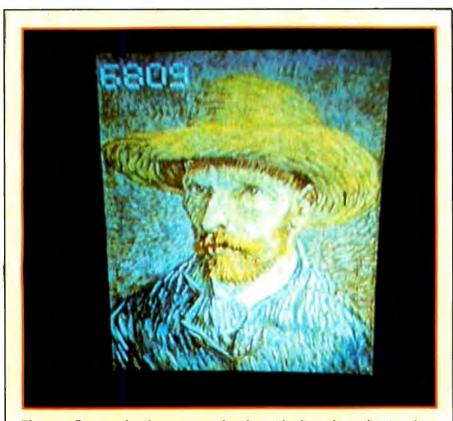

**Photo 5:** Great works of art are reproduced on videodiscs; the applications for a computer-assisted art-history project are plentiful. Here we discover that Vincent van Gogh was an early user of Motorola microprocessors.

power of its machines while minimizing the cost per bit of online storage. Increasingly, 10-megabyte or larger Winchester-technology hard-disk drives are spoken of as required peripheral devices as more and more computer applications are developed that require storage and use of large amounts of data.

We should take care not to overlook the technical possibilities of the Pioneer Laserdisc and its kin while viewing *Star Trek* and *The Jerk*. The laser-optical videodisc player is a mind-boggling 20-gigabit randomaccess read-only memory that costs only \$600. Try pricing that storage on any kind of magnetic disk!

Eventually, optical storage discs will be produced which contain vast databases, not simply as video still frames, but as computer-readable program code and data files. Instead of pictures of 10,000 pages of text, the disc will simply contain the text stored as ASCII (American Standard Code for Information Interchange) files. Then several billion characters could be stored.

## ALL MATTER IS MODULAR. YOUR PRINTER SHOULD BE, TOO.

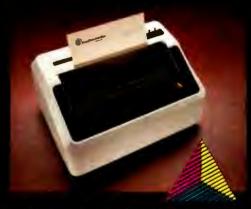

Introducing the Prism Printer™ from Integral Data Systems, the first truly modular, field-upgradeable dot matrix printer. Now your printer can be as flexible as the rest of your system.

Start with the basic printer which features text-quality printing; then add the performance options you need — when you need them. Add the automatic cut sheet feeder for word processing. Install the Sprint Mode™ for high-speed data output. For communicating information and ideas faster, nothing is more effective than the Dot Plot™ graphic option and Prism Color™ option — this gives you highquality, multi-color output in text, graphs and charts. And that's just the beginning. More Prior option modules will be available sources

If you're an APPLE<sup>11</sup>, IBM<sup>11</sup> or other professional microcomputer user, Prism Printer is the key to your system solution. At last, the chemistry is right between you and your printer. You'll never pay too much or get too little again. The Prism Printer from Integral Data Systems.

For the name of your nearest Integral Data Systems Dealer, call toll free (800) 258-1386. In New Hampshire, Alaska and Hawaii, call (603) 673-9100.

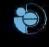

Integral Data Systems, Inc. Milford, NH 03055 Telex: 953032

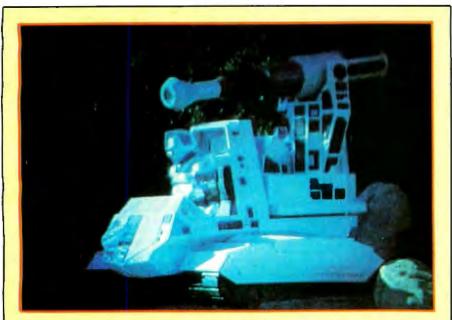

**Photo 6:** Computer game fans will use their computer-interfaced videodisc players for fun, perhaps playing a space-war game spiced up with images from Battlestar Galactica. The video images reproduced in this article were photographed from a Pioneer LS-501 large-screen projection television receiver.

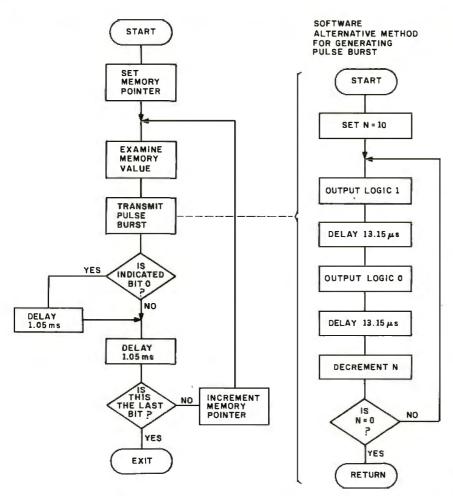

**Figure 6:** The algorithm to control the Laserdisc player using the circuit of figure 5. Clever, tight coding could produce a program that can handle all of the timing and make the needed hardware even more simple.

The real breakthrough in videodisc technology will come with the ability to record as well as play a disc. While some descendant of today's videodiscs might become a fully flexible read/write medium, it appears that the first such machine to appear might be a gigantic write-once readonly memory, or WOROM.

#### In Conclusion

The technology is still in its infancy today, but I expect that eventually optical videodisc players will become not only practical but necessary computer peripherals. For the present, however, our computer interfaces will have to wait for material suitable for video/computer interaction.

Considerable effort is being expended in the production of educational and scientific discs, but I am sure you can expect one of the major software suppliers to have a videodisc specially produced for adventure games. For my own use of the Laserdisc player, my controller will be there when computer-applicable material arrives at my door. But right now, I think I'll sit down and watch a cooking-class disc. I heartily recommend the *clams cassino*.

#### Next Month:

When we've finished working with video, we can turn our attention to audio. In July we'll see how to create sound effects using a new integrated circuit from Texas Instruments.

Editor's Note: Steve often refers to previous Circuit Cellar articles as reference material for each month's current article. Most of these past articles are available in reprint books from BYTE Books, 70 Main St., Peterborough, NH 03458. Ciarcia's Circuit Cellar, Volume I covers articles that appeared in BYTE from September 1977 through November 1978. Ciarcia's Circuit Cellar, Volume II contains articles from December 1978 through June 1980. Ciarcia's Circuit Cellar, Volume III contains the articles that were published from July 1980 through December 1981.

To receive a complete list of Ciarcia's Circuit Cellar project kits available from the Micromint, circle 100 on the reader service inquiry card at the back of the magazine,

## 9alaxy of features

A GALAXY of features makes the LNW80 a remarkable computer. As you explore the LNW80, you will find the most complete, powerful, ready to run, feature-packed personal and business computer ever made into one compact solid unit.

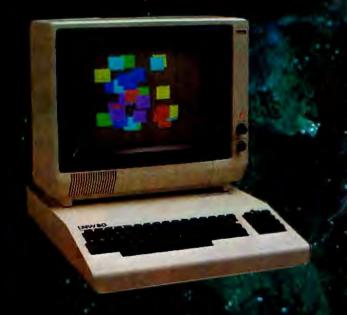

**QUALITY CONSTRUCTION** – Instrumentation quality construction sets **LNW80** computers apart from all the rest. Integrated into the sleek solid steel case of the **LNW80** is a professional 74-key expanded keyboard that includes a twelve key numeric keypad.

**HIGH RESOLUTION GRAPHICS & COLOR**-The stunning 480 × 192 resolution gives you total display control – in color or black and white. The choice of display formats is yours; 80, 64, 40 and 32 columns by 24 or 16 lines inany combination of eight colors.

**PERFORMANCE** – Lift-off with a 4MHz Z80A CPU for twice the performance. The LNW80 outperforms all computers in its class.

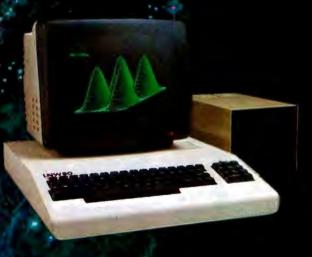

**MODEL I COMPATIBILITY** – The LNW80 is fully hardware and software compatible with the Model I. Select from a universe of hardware accessories and software – from VisiCalc<sup>\*</sup> to space games, your LNW80 will launch you into a new world of computing.

FULLY LOADED – A full payload includes an on-board single and double density disk controller for 5 ¼" and 8" single or double sided disk drives. RS232C communications port, cassette and parallel printer interfaces are standard features and ready to go. All memory is fully installed – 48K RAM, 16K graphics RAM and 12K ROM complete with Microsoft BASIC. Our down to earth price won't send you into orbit

LNW Research Corp. 2620 WALNUT Tustin, CA. 92680 (714) 641-8850 (714) 544-5744

Monitor and Disk drives not included IM Decional Software, Inc.

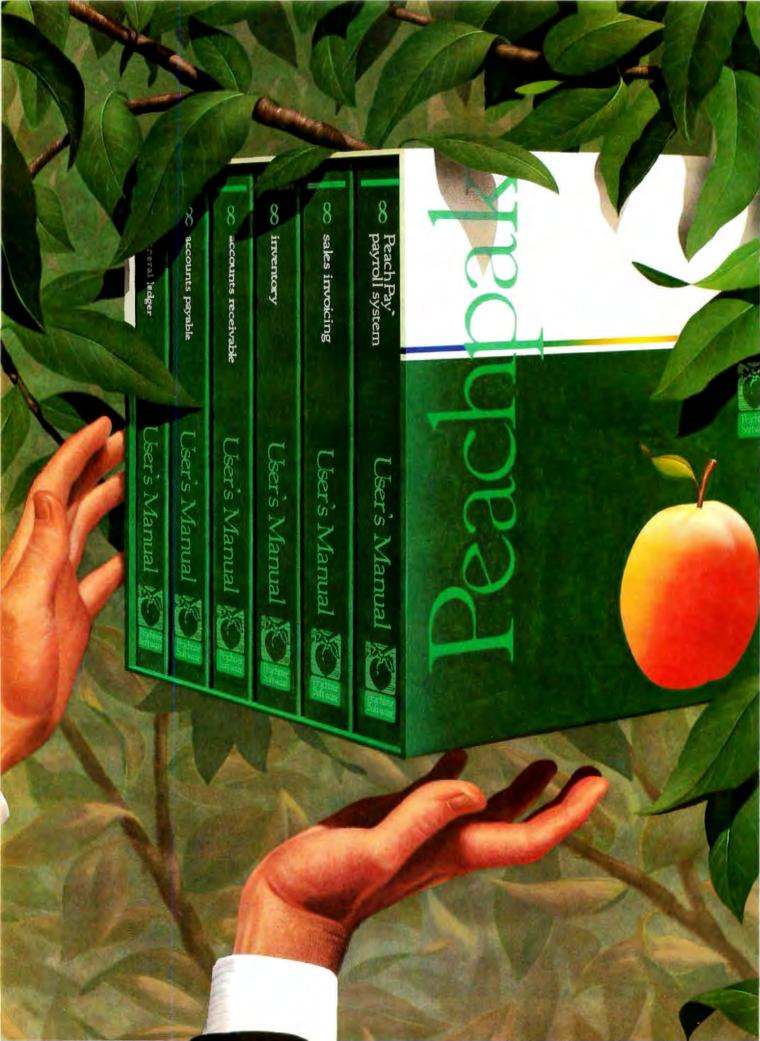

## Pick a Pak of Peachware.

Peachtree Software<sup>™</sup> has long been a leader in the microcomputer software field. Its quality and reliability have made it the standard in business software, and its documentation and ease of operation have made it the choice of users everywhere.

Now there's a new look to Peachtree Software. The look is Peachware,<sup>M</sup> and it's destined to change the way you think about software.

The Peachware concept is simple: give the user a complete solution to his business software needs. How? The Peachpak.™

In our Peachpaks, we've put together integrated systems of related packages—in accounting or word processing, for example—to give the user the most benefit from his micro in his business functions.

The Peachpak 8 Accounting Series — which includes General Ledger, Accounts Payable, Accounts Receivable, Sales Invoicing, Inventory Control and PeachPay™ payroll gives you the quick response, accurate results and timely reports you need to maintain complete control of your finances, the lifeblood of your business.

The Peachpak 9 Office Productivity Series is centered on the PeachText™ word processor (formerly Magic Wand®; we've improved it and like the results so much we decided to put our name on it) and includes the PeachCalc™ Electronic Spreadsheet, Spelling Proofreader, Mailing List Manager and Telecommunications. Peachpak 9 extends the Peachware solution to all areas of the electronic office.

That's not all. We've got Peachpaks for different levels of accounting

needs, for vertical applications, even one designed specifically for the Apple II<sup>™</sup> computer.

And we have Peachcare,™ our own approach to the critical problem of after-sale support and service. It runs the gamut from PeachTax,™ a subscription service to keep your PeachPay package updated on changes in tax requirements, to the Peachtree Software Product Center, which offers direct sales and software support to the user.

We're bringing these services to more people every day, both in the United States and abroad, through our network of almost 1,000 dealers and Peachtree Software International, headquartered just outside London. We have more than 40,000 packages installed worldwide, and the number is growing rapidly.

Peachtree Software is picking up its pace to meet the burgeoning needs of micro users. It's part of our effort to make sure that, when it comes time for you to pick your software, you pick the leader. Pick a peach.

Peachpak <sup>™</sup> 4 Accounting Series General Ledger Inventory Accounts Payable Payroll Accounts Receivable

Peachpak ™ 40 Accounting Series, Apple II Edition General Ledger Inventory Accounts Payable Payroll Accounts Receivable

Peachpak™ 6 Client Accounting Series Client Posting and Accounting System Passive Payroll

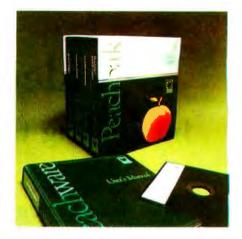

Peachpak<sup>™</sup> 61 Property Management Series Property Management System General Ledger

Peachpak<sup>™</sup> 71 Sales Tracker (COBOL) Accounts Receivable and Sales Analysis Inventory Order Entry

Peachpak<sup>™</sup> 8 Accounting Series

General Ledger Accounts Payable Accounts Receivable Sales Invoicing Inventory Control PeachPay™ Payroll System

Peachpak<sup>™</sup> 9 Office

Productivity Series PeachText<sup>™</sup> Word Processor Spelling Proofreader PeachCalc<sup>™</sup> Electronic Spreadsheet Mailing List Manager Telecommunications

Circle 360 on inquiry card.

Apple II is a trademark of Apple Computer Inc. Peachtree Software, Peachware, Peachpak, PeachPay, PeachText, Magic Wand, PeachCalc, Peachcare and PeachTax are trademarks of Peachtree Software Incorporated, an MSA Company.

Copyright  $\ensuremath{\mathbb{C}}$  1982 Peachtree Software Incorporated, an MSA Company.

| Please send me information on Peachware™ by Peachtree Software.               |        |                       |
|-------------------------------------------------------------------------------|--------|-----------------------|
| Name:                                                                         |        | 2455                  |
| Company:                                                                      |        |                       |
| Address:                                                                      |        |                       |
| City:State:Zip:                                                               |        |                       |
| I am a: □ prospective dealer □ user of software                               | BY 682 | Peachtree<br>Software |
| Peachtree Software Incorporated an MSA company                                |        | Software              |
| 3445 Peachtree Road, N.E. / 8th Floor / Atlanta, Georgia 30326/(404) 266-0673 |        |                       |

### Videodiscs in Education Integrating the Computer and Communication Technologies

Interactive videodiscs are entering the classroom.

Dr. Isaac I. Bejar Educational Testing Service Princeton, NJ 08541

Both the communications and computer industries have achieved tremendous growth but, for the most part, have developed unmindful of each other. Their disagreement over legislation to deregulate the communications industry suggests both are beginning to step on each other's turf. Now that the antitrust cases against AT&T and IBM have been dropped, some predict the two industries will eventually coalesce into a new information industry. The recent coming of age of the videodisc, a product that integrates both technologies, suggests that the prediction may be valid.

Both the communications and computer technologies have a long, and perhaps sad, tradition in education. Critics often refer to educational television as a "failure." That charac-

#### About the Author

Isaac I. Bejar is a Research Scientist at the Educational Testing Service.

This article is based upon work supported by the National Science Foundation and the National Institute of Education under Grant No. SED-8024465. (Isaac I. Bejar and Spencer Swinton, principal investigators.) Any opinions, findings, conclusions, or recommendations expressed in this publication are those of the author and do not necessarily reflect the views of the National Science Foundation or the National Institute of Education. terization is probably not fair to much of today's educational television, but the early attempts were certainly affected by a lack of understanding of the medium. Some of the early experiments on the effectiveness of television as an instructional medium were little more than comparisons of a live lecturer and a "talking head." No wonder many of these experiments showed "televised" instruction to be no better than live instruction.

Today, while less than inspiring educational programs continue to be produced, a fair amount of good educational television does exist. Moreover, the medium's potential effectiveness for educational purposes is gradually being established as suggested by the evaluation of Sesame Street (see reference 1) and other programs.

The computer has also had a mixed history in education. While the technology's potential was realized by some of the early innovators, the realities of the marketplace prevented the predicted boom of computers in education (see reference 2). Because software developers were not sure of the market, they did not strive to produce the best possible product. This led, in turn, to poor acceptance of the software, which fulfilled the developers' own prophecy. However, the effectiveness of CAI (computer-assisted instruction) now seems established judging by the results of several projects including a large-scale field test being conducted in Los Angeles public schools by the Educational Testing Service for the National Institute of Education. On the market side, the cottage industry that has provided educational programs is now beginning to be supplemented by established publishers.

Together, these trends suggest that at last technology is gaining a foothold in education, and because of this, the videodisc may be more readily accepted into the classroom than television or computers.

Nevertheless, caution is necessary. From a historical perspective, the current educational application of videodisc technology stands at a point equivalent to the early years of educational television and CAI. The collective results of current projects are bound to have a significant impact on the future of videodisc technology in education. Therefore, the technology must be given a fair chance to demonstrate its effectiveness, which will be a function of tangible factors, such as the quality of the hardware and software, as well as intangible factors, such as the attitudes of teachers toward technology. This article concentrates on the tangible factors by

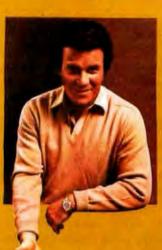

### COMMODORE COMPUTER "THE WONDER COMPUTER OF THE 1980s. UNDER \$300." –WILLIAM SHATNER

RF MODULATOR

TELEVISION

VIC 20

"The best computer value in the world today. The only computer you'll need for years to come."

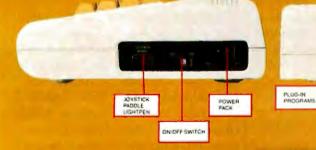

#### **VIC-20® VS. OTHER HOME COMPUTERS**

| Product Features                                           | Commodore<br>VIC-20              | Atari <sup>%</sup><br>400 ** | TI®<br>99/4A                     | TRS-80 <sup>®</sup><br>Color<br>Computer |  |
|------------------------------------------------------------|----------------------------------|------------------------------|----------------------------------|------------------------------------------|--|
| Price*                                                     | \$299.95                         | \$399.00                     | \$454.00                         | \$399.00                                 |  |
| Maximum RAM Memory                                         | 32K                              | 16K                          | 48K                              | 32K                                      |  |
| Keyboard Style                                             | Full-Size<br>Typewriter<br>Style | Flat<br>Plastic<br>Membrane  | Full-Size<br>Typewriter<br>Style | Calculator<br>Style                      |  |
| Number of Keys                                             | 66                               | 57                           | 48                               | 53                                       |  |
| Programmable<br>Function Keys                              | 4                                | 0                            | 0                                | 0                                        |  |
| Graphic Symbols<br>On Keyboard                             | 62                               | 0                            | 0                                | 0                                        |  |
| Displayable Characters                                     | 512                              | 256                          | 192                              | 256                                      |  |
| Microprocessor                                             | 6502                             | 6502                         | TMS 9900                         | 6809                                     |  |
| Accessible<br>Machine Language                             | YES                              | YES                          | YES                              | YES                                      |  |
| Upper/Lower<br>Case Characters                             | YES                              | YES                          | YES                              | NO                                       |  |
| Operates with all Peripherals<br>(Disk. Printer and Modem) | YES                              | NO                           | YES                              | YES                                      |  |
| Full Screen Editor                                         | YES                              | YES                          | YES                              | NO                                       |  |
| Microsoft Basic                                            | Standard                         | N/A                          | N/A                              | \$ 99.00                                 |  |
| Telephone Modem                                            | \$109.95                         | \$399.95                     | \$450.00                         | \$154.95                                 |  |

'Manufacturer's suggested retail price Mar. 1, 1982

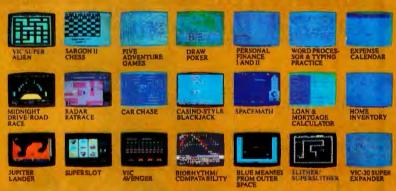

VIDEO CABLE

SINGLE DISK DRIVE

PRINTER

COMMODORE

MODEM FOR TELEPHONE AND TELECOMPUTING

Read the chart and see why COMPUTE! Magazine<sup>1</sup> calls the VIC-20 computer "an astounding machine for the price." Why BYTE<sup>2</sup> raves: "...the VIC-20 computer unit is unexcelled as a low-cost consumer computer." Why Popular Mechanics <sup>3</sup> says "...for the price of around \$300, it's the only game in town that is more than just a game." And why ON COMPUTING INC.<sup>4</sup> exclaims; "What is inside is an electronic marvel... if it sounds as if I'm in love with my new possession, I am."

The wonder computer of the 1980s. The VIC-20 from Commodore, world's leading manufacturer of a full range of desktop computers. See the VIC-20 at your local Commodore dealer and selected stores.

| <u>W</u> 20              |
|--------------------------|
| Ce commodore<br>COMPUTER |

MEMORY

PLUG-IN PROGRAM EXPANSIO

| 681 Moore Rd., K<br>Canadian Residen | puter Systems<br>ing of Prussia, PA 19400<br>ts: Commodore Comput<br>ve., Agincourt, Ont., Ca | er Systems |
|--------------------------------------|-----------------------------------------------------------------------------------------------|------------|
|                                      | ore information on the V                                                                      | IC-20.     |
| Manna                                |                                                                                               |            |
| Name                                 |                                                                                               |            |
|                                      |                                                                                               |            |
| Address                              |                                                                                               |            |

Circle 98 on inquiry card

exploring hardware-software considerations and courseware (instructional or educational software) issues and leaves the intangible factors for another occasion and forum. An ongoing project concerned with applying videodisc technology to the teaching of elementary mathematics has provided a framework for the discussion that follows.

#### Hardware-Software Considerations

Our research is oriented toward the development of individualized learning stations. That is, we envision an environment where individual students will have access to a computer which, in turn, will control several peripherals, including a videodisc player. The video output from the computer, both text and graphics, and the video from the videodisc will appear on a single screen. Input to the computer will be through a keyboard, light pen, and eventually natural speech.

Choice of computers: An important principle in choosing a computer system for an educational environment is to distinguish between development and delivery systems. You need a development system to facilitate authoring, i.e., the creation of both textual and graphic materials and the selection of audiovisual materials. A delivery system need only be capable of delivering and managing the instructional materials. In principle, you need a substantially less expensive machine for delivery purposes. Choose the development system with an eye toward transporting the results to a delivery system. Because research takes time, often by the time the project ends a new generation of hardware has emerged. With luck, the emergence of the new generation will bring down the price of what was the development system to such an extent that you can justify it as a delivery system, thus obviating the need to transport everything to the new machines.

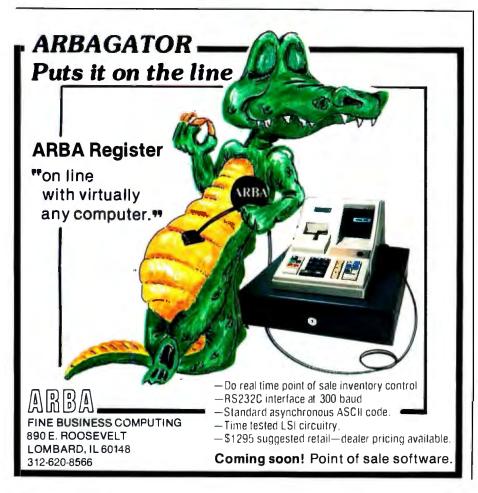

This reasoning suggests that it would be inappropriate to base research and development effort entirely on the current crop of computers because they are now near the end of their life cycle. For example, the TRS-80 has definite limitations, such as the difficulty of going beyond 48K bytes of memory and implementing standard operating systems, such as CP/M. The Apple also has a serious limitation in the use of a nonstandard video signal, which makes it difficult to integrate the video output from the computer and videodisc. (As it turns out there is a board from Video Associates Lab that makes this possible, but the board itself costs more than the Apple. Also Adwar sells a black box, the ARS-170, that brings the Apple video signal up to National Television Standard Code [NTSC] standards.)

A second determining factor in the choice of a computer is the availability of software to facilitate the authoring process as well as the delivery of instruction. Currently the most powerful authoring system that supports both video tape and videodisc is the University of Utah's Video Courseware Implementation System (VCIS). The system runs under UCSD Pascal on a Terak 8510/a computer. We chose the Terak-VCIS combination as our development system because, theoretically, with it you can use any machine running under UCSD Pascal as a delivery system.

The Terak is a 16-bit, medium-resolution (256 by 320), black-and-white graphics computer based on the LSI-11 processor. Our system has 56K bytes of memory, two doubledensity disk drives, one serial port, a keyboard, and a display. The educational price was close to \$8000. The documentation is not extensive, but over-the-phone technical support has been excellent. Two operating systems are available for the Terak, UCSD Pascal and RT-11. You can upgrade the Terak 8510/a for highresolution color, but this costs several thousands of dollars.

Choosing a videodisc player: Three competing videodisc systems are on the market today. These include the RCA Selectavision, which is based on

### New from HIPLØT<sup>™</sup> multi-pen plotting for as little as \$1480<sup>\*</sup>.

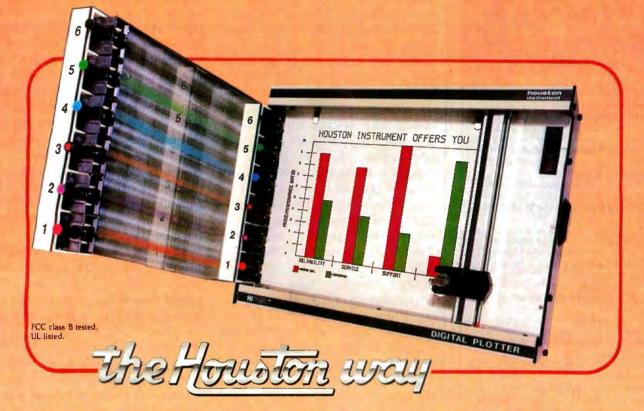

The new HIPLØT DMP Series 6-pen option makes high performance multi-pen plotting affordable. It's available on the DMP 2, 3, and 4 models in the HIPLØT family so you can enjoy the advantages of multi-colored plots on  $8\frac{1}{2}'' \times 11''$  (DIN A4) surfaces. Of course, you also get the standard HIPLØT range of capabilities such as intelligence, controls, interfaces and resolutions. There's a model for virtually every plotting application.

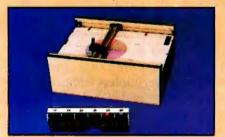

Big Performance in a Small Plotter Since it's introduction, the HIPLØT DMP Series has been recognized as the innovative plotter

TM Trademark of Houston Instrument. <sup>1</sup> U.S. Suggested retail prices. Centronics<sup>®</sup> registered trademark of Centronics Data Computer Corp. line which made low-cost, high performance digital plotting a reality.

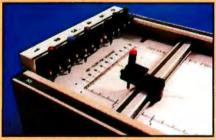

Now, with our new 6-pen option, there's an exciting new dimension in the DMP Series' versatility. Imagine two standard models with RS-232-C and parallel interfaces, four intelligent models with RS-232-C or Centronics®compatible interfaces, a choice of controls, resolutions, and pen speeds. Add to this the ability to plot with 6-pens on paper, vellum or mylar (ideal for overhead projectors) and you have the ultimate plotter price/performance combination — the perfect choice for the user or OEM.

#### 8-Pen Models Also Available

If you need a little more capability, take a look at our new 8-pen option. It's available on the DMP 5, 6, and 7 so you can have 8-pen multi-colored plots on  $11'' \times 17''$  (DIN-A3) surfaces.

Why wait? Let us send you complete information on this breakthrough in affordable, multipen plotting. Contact Houston Instrument, P.O. Box 15720, Austin, Texas 78761. (512) 835-0900. For rush literature requests, outside Texas, call toll free 1-800-531-5205. For technical information ask for operator #5. In Europe contact Houston Instrument, Rochesterlaan 6, 8240 Gistel, Belgium. Phone 059/27-74-45.

INSTRUMENTS & SYSTEMS DIVISION Together...we'll create tomorrow.

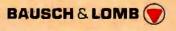

Circle 55 for literature. Circle 56 to have representative call.

### -11 personal computer o-System A superior implementation of the UCSD

p-SYSTEM is available NOW for your IBM Personal Computer.

- Network Consulting has added many features which the professional programmer will find useful. These features are not available from any other sources.
- Hard disk support for Corvus, Tall Grass Technology and others
- 25% more floppy storage, without adding or modifying hardware, retaining compatibility with standard IBM diskettes
- Double sided/double tracking/fast stepping floppy disk drive support
- RAM disk support (uses up to 512k RAM) Adaptable system support for adding custom I/O drivers
- Remote Terminal support
- •XON/XOFF flow control for serial printers
- Disk write verification
- •and more!
- Standard p-System features include:
- Program chaining
- Standard I/O redirection (including command files)
- Dynamic program overlays
- •Support for asynchronous processes and concurrency primitives in Pascal
- •Fast Pascal, Fortran and Basic compilers, all producing universal p-code programs
- A powerful screen oriented editor that runs in both programming and text editing modes
- A Native machine Code Generator that processes your Pascal, Fortran and Basic programs to convert parts of them to Native machine code
- Dynamic runtime binding of separately compile programs and units.
- •Turtlegraphics for easy graphics displays
- Print spooler for background printing Symbolic debugger
- Extended memory support
- A library of program modules and other utilities

48 HOUR DELIVERY - CALL NOW! UCSD p—SYSTEM from **Network Consulting** The only serious choice for business **Dealer Inquiries Welcome** 

TM The Regents of the University of California

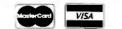

Network Consulting Inc. A106 - 1093 W. Broadway Vancouver, B.C. Canada V6H 1E2 (604) 738-3500

the capacitance electronic disc (CED) system. In this system, the audiovisual information is engraved on a plastic disc and is picked up by a stylus making physical contact with the grooves of the disc. A second system, produced by Matsushita-JVC, is the video high-density (VHD) system, which is also based on capacitive pickup but, unlike the RCA system, uses a grooveless disc that does not have to make physical contact with the pickup. Finally, there is the optical-laser system which uses a laser beam to pick up the audiovisual information without making physical contact with the disc. Actually, two types of laser systems are available: one, manufactured by Thompson-CSF, is called transmissive, and the other, manufactured by Sony, Pioneer, Magnavox, and Discovision Associates (DVA), is reflective. (Most of DVA, formerly a joint venture between IBM and MCA, has been sold to Pioneer. For convenience, however, I will refer to DVA products in this article even though they may now be marketed by Pioneer.) The transmissive disc is soft, while the reflective disc is rigid and requires no special handling at all, thus making the optical-laser-reflective-disc technology the most congenial for educational applications. I will focus on the laser-reflective-disc technology.

The laser-reflective videodisc players come in "consumer" and "industrial" models. The primary consumer models are sold by Pioneer and Magnavox and can be bought at discount for less than \$600. Both Sony and Discovision Associates manufacture and retail industrial players for close to \$3000 depending on what options you choose. Naturally, the industrial models are sturdier and have more features. For one thing, they have their own onboard microprocessor, a Z80 in the case of the Sony, and an F8 Fairchild in the case of the DVA unit. They also have 1K bytes of RAM (random-access read/write memory) for storing programs. Although the players are not programmable in BASIC, the instructional language is fairly straightforward. The consumer videodisc players, however, are not directly programmable, but the Pioneer can be interfaced to a host computer.

We chose the industrial DVA model. While it is currently outrageously expensive, chances are that many of its features will find their way to the consumer model. Thus, by choosing a state-of-the-art machine, we protect ourselves against some of the problems mentioned earlier.

An important characteristic of the industrial videodisc player is its ability to support two-way communication with the host computer. For the Pioneer player, communication is strictly one-directional. That is, the computer can instruct the videodisc player to perform a task, but no information regarding the status of the player can be transmitted to the external computer.

The Sony and DVA videodisc players make information on their status available. With the DVA player three kinds of information can be transmitted to the host computer:

- current frame number
- the contents of RAM

• the player status (for example, whether it's playing forward, searching for a frame, etc.)

Of these, the capability of transmitting the current frame number is most important for instructional purposes (more on this later). For the Sony player, the standard port for communicating this information is a built-in RS-232C, whereas for the DVA player, it is a nonstandard parallel port. However, DVA sells an RS-232C interface that allows any computer with a serial port to communicate with the player.

Integrating the computer and videodisc output: While you can use any computer with an RS-232C port to communicate with either the DVA or Sony player, unless additional interfacing is provided, you will need two displays, one for the video output from the videodisc player and one for the computer display. Two displays are more expensive and, in an instructional setting, may have a distracting effect. Fortunately, a number of firms have developed interfaces that allow the computer and the

## Look What Apparat has for your IBM Personal Computer.

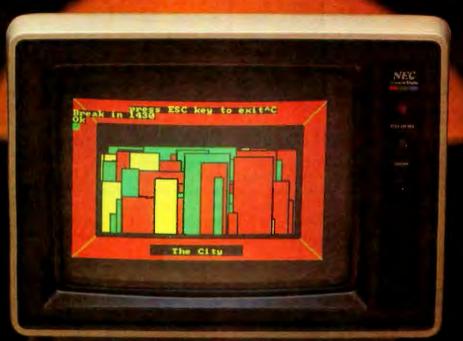

The following add-ons are avaliable

immediately:

- · 2 Dual Headed 40 Track Drives (appears as four) 640K of storage, software patch, easy internal mount. \$630.00
- Combo Card Parallel printer, ASYNC communication (RS-232), and clock calendar functions, uses only one slot. \$279.00 • 2 Single Headed 40 Track Drives – 320K of
- disk storage, easy internal mount. \$450.00 48K additional RAM 27 chips plug into master PC board \$75.00
- Add-on Memory Card (uses 64K dynamic RAM chips), 64K \$425.00, 128K \$525.00, 192K \$625.00, 256K \$725.00 Prom Blaster Programs most IK to 4K
- EPROMS of 25XX and 27XX single or multivoltage, personality modules, read/write

software. \$149.00 • Apparat Qame Diskette -\$24.95

- Clock Calendar Features seconds, minutes, hours, day of week, date, month and year, backup battery, leap year and
- backup battery, teap year and crystal time base. \$129.00 Prototype Card 3.5 by 8 inch wirewrap holds 150-14 pin dips. \$29.95 ROB Color Monitors Includes cable, 16
- color modifications, NEC \$1,095.00, AMDEK \$899.00, TECO \$699.00. 3rd and 4th Add-on Drives Expansion
- cabinet and IBM compatible drives, cabinet and 1 drive - \$499.00, two drives - \$749.00
- 64K hardware Print-Spooler Parallel printer adapter, buffers 13 minutes of output at 80 characters/second. \$399.00.
- · EPSON MX Printers MX-80 (with dot

addresstele graphics) -\$499.00, MX-80 F/T - \$575.00, MX-100 -\$775.00 · Verbatim Datalife Diskettes - (5-1/4" 40 track, box of 10) \$24.95

 16K Memory Kits (9 chips) — \$25.00

5-1/4" Flip-Sort - \$21.95 - 5-1/4" Plastic Library Case - \$1.95

Apparat will continue to develop add-on products for your IBM Personal Computer. Call today for more information. Dealer inquiries welcome.

#### 303) 741-1778

IBM Personal Computer is a trademark of IBM.

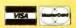

arat, Inc. 4401 So. Tamarac Parkway, Denver, CO 80237 (303) 741-1778 **"ON GOING SUPPORT FOR MICROCOMPUTERS"** 

Circle 28 on inquiry card.

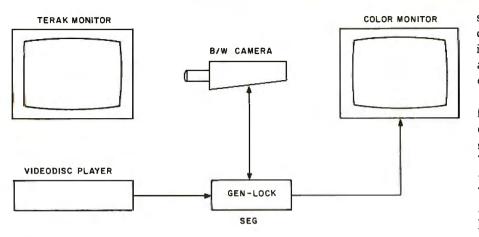

**Figure 1:** System used to produce photo 1. This arrangement can be used to overlay text and graphics that appear on the Terak monitor over the video output from the videodisc player. The black-and-white camera and the videodisc are synchronized through the special-effects generator (SEG). The composite video from the videodisc is sent to the genlock input of the SEG, which in turn locks the sync of the black-and-white camera.

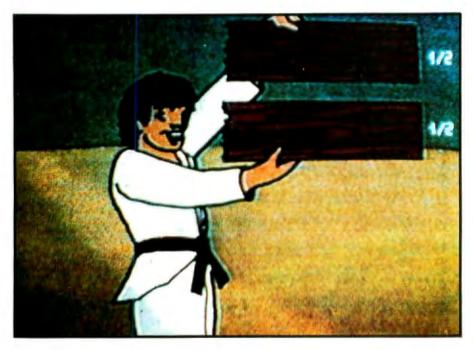

**Photo 1:** An example of text keyed over another video source. A black-and-white Sony video camera (AVC-3250) was pointed at the Terak screen. The camera was synchronized to the videodisc with the Sony special-effects generator (SEG 1-A). The output was displayed on a Sony monitor (VM-2150).

videodisc player to share the same display. Some of these firms are listed at the end of this article. These interfaces not only control the videodisc but also switch, under computer control, between the two video sources.

A still higher level of integration requires not only that the computer and videodisc share the same display but that both video signals be shown simultaneously. In an instructional setting, this opens up a new dimension for courseware development. For example, the same video segment could be used for different purposes by "overlaying" different text and graphics. One approach to accomplishing this integration combines the two video signals, while the other approach dumps the computer screen, much as one would dump the computer screen to a plotter, into an interface that regenerates the screen and superimposes it on the videodisc output.

The crudest implementation (see figure 1) requires a black-and-white camera capable of accepting external sync and a special-effects "keyer." The special-effects keyer locks itself to the sync pulses from the player. The black-and-white camera, in turn, accepts sync from the special-effects kever. As a result the black-andwhite camera video output (which is a replica of what is being displayed by the computer, be it character or graphics) and the videodisc video output are in perfect sync. The internal circuitry of the special-effects keyer takes care of integrating the two video signals. Because the keyer is constantly integrating the two signals, to display one or the other, it is necessary to blank the corresponding screen.

The results of the approach are illustrated in photo 1. a picture of the color-monitor screen. The still is from Infinity Factory, an educational series very popular in schools and recently put on disc by the U.S. Office of Education. (I'm grateful to Dr. Frank Withrow for providing the set of discs.) The fractional numbers were overlaid with the setup illustrated in figure 1. The readability of the numbers is not great because the regular character set was used. You can use a "wide" character set yielding 40 instead of 80 characters per line to improve readability.

You would need a monitor, the black-and-white camera, and the special-effects keyer to implement this approach—a cumbersome arrangement. On the other hand, this setup can be used with any computer and is fairly inexpensive.

An improvement upon the configuration shown in figure 1 is to bypass the black-and-white camera by feeding the computer video directly into the special-effects keyer. Because computers are not designed to accept external sync, this is far easier said than done. As you might suspect, the key to the problem is synchronizing the computer and videodisc video output.

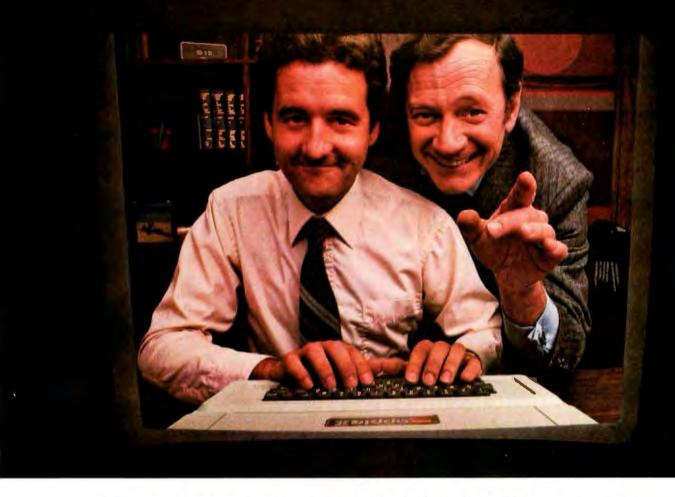

### **THAT WORKS GREAT!"**

Planning an on-time, on-budget project has always been hard work. But our new VisiSchedule <sup>™</sup> program can help you and your personal computer make short work of it.

The VisiSchedule program is a fast and easy way to control projects, level resources, meet deadlines, and beat cost targets.

The VisiSchedule program instantly shows you the critical path among your project's tasks. It allocates all costs and personnel, and specifies earliest/latest start dates, slack times, holidays, prerequisites and deadlines for each task. And it produces summaries, time charts, and milestone reports for management.

You can actually develop your project as you enter data, investigate tradeoffs between manpower, costs and time. Ask "what if?" ... add, move, slip or change any task, skill level or cost, and the VisiSchedule

program automatically displays the impact of your changes. This makes it a snap to keep schedules and costs current, too.

While the VisiSchedule program does a lot by itself, it can do even more for you when used with other Visi<sup>™</sup> programs. That's because they're all inter-related, just like your needs and tasks, to give you a fully integrated solution. For example, automatically transfer the cost data to our VisiTrend/Plot<sup>™</sup> program and analyze cause-and-effect relationships. Then instantly plot the results in charts and graphs for better communication. In addition, our series includes the VisiCalc,®

VisiFile,™ VisiDex,™ VisiPlot,™ VisiTerm™

and Desktop/PLAN<sup>™</sup> programs. Ask your retail computer store salesperson for a demonstration of the VisiSchedule program. Discover how easy it is to make short work of planning and budgeting all your work.

VisiSchedule"From VISICORP"

## CONCURRENT CP/M-86 LETS YOUR COMPUTER DO MORE THAN **ONE THING** ATA TIME.

### Another productivity breakthrough from the creators of CP/M.

If you have to wait impatiently for your microcomputer to finish a job before moving on to another task, you need Concurrent CP/M-86. Digital Research introduces new software technology to increase the productivity of 16-bit microcomputers, including IBM's Personal Computer. DIGITAL RESEARCH' CONC

Using Concurrent CP/M-86, you can run several programs simultaneously, switching instantly from one program to another. For the first time you can write text while printing other documents. For the first time you can see directories without leaving your application program. For the first time you can edit programs while your computer compiles. Concurrent CP/M-86 is the best investment you can make in microcomputing, because it multiplies the value of your hardware, it lets you use all the CP/M-86 compatible programs, and if you're developing software, it insures that you're on the crest of the hottest new wave in the business.

As the chart shows, there's nothing else like Concurrent CP/M-86 in the microcomputing world, and only Digital Research offers it. For information, call or write Digital Research Inc., P.O. Box 579, 160 Central Ave. Pacific Grove, California 93950 (408) 649-3896.

#### Europe

Vector International Research Park B-3030 Leuven Belgium 32 (16) 20-24-96 Telex 26202 VECTOR

#### Far East

**Microsoftware** Associates 6 Floor A. Y. Building 3-2-2 Kitaaoyama, Minato-ku Tokyo 107, Japan 03-403-2120 Telex 2426875 MSA

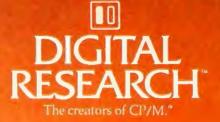

DIGITAL RESEARCH' CONCURRI

ENT CP/M-86 IBM Computer

CP/M-86

| The Million of the State of the State of the | and the second second |   |   |   | _ |
|----------------------------------------------------------------------------------------------------|-----------------------|---|---|---|---|
| Available on<br>IBM Personal Computer                                                                                                    | •                     | • | • |   |   |
| Single-User with<br>Background Consoles                                                                                                    | •                     |   |   |   |   |
| Real-Time Control                                                                                                    | ٠                     |   |   |   | • |
| Password Protection                                                                                                    | ٠                     |   |   | ٠ | • |
| Time and Date Stamps                                                                                                    | •                     |   | • | • | • |
| Record and File Locking                                                                                                    | ٠                     |   |   |   | • |
| Local Area<br>Network Support                                                                                                    | •                     | ٠ |   |   | • |
| Shipped with Editor,<br>Assembler and Debugger                                                                                                    | •                     | • |   |   |   |
| 1 Megabyte<br>Memory Management                                                                                                    | ٠                     | • |   | • | • |
| Winchester Disk Support                                                                                                    | •                     | • |   | • | • |
| CP/M File Compatible                                                                                                    | •                     | • |   |   |   |

#### ADDITIONAL FEATURES:

- 32 Megabyte File Capacity
- 512 Megabyte Disk Capacity
- Real-time message passing nucleus essential for multi-tasking, data communications and indus-trial control applications.
- Supported by existing CP/M-86 compatible languages.
- Upward compatible with MP/M-86<sup>th</sup>
- Copward comparation with MIT/MI-00.
- Circle 159 on inquiry card.

To appreciate the problem, remember that television images, like movie images, are created by rapidly displaying frames. For movies, 24 frames per second is the standard; for television the standard rate is 30 frames per second. Whereas for film the frame is a piece of celluloid, for television a frame consists of an electronically created image displayed for 1/30 of a second. That image is "painted" on the screen by an electron gun, the input to which is a video signal that could have originated at a video-tape player, videodisc player, or camera. This electron gun paints one line at a time on the screen. A frame consists of 525 lines; however, for technical reasons (see "A Simplified Theory of Video Graphics, Part 1" by Allen Watson III, November 1980 BYTE, page 180), the painting is done in two fields. The first field consists of the odd-numbered lines, while the second consists of even-numbered lines. This is called interlacing.

By now you are wondering how the electron gun knows to jump to the next line as well as to the beginning of the screen when a field is completed. Horizontal and vertical sync pulses provide this information. The horizontal sync pulse tells the gun to jump to the left uppermost corner of the screen. Because there are two fields per frame, two such pulses occur in the video signal comprising a frame. Similarly, the vertical sync pulse tells the gun to go to the beginning of the next line. Two video signals are synchronized when their vertical and horizontal sync pulses occur at the same instant.

To my knowledge, no available computers or video boards accept external sync. Moreover, manufacturers of personal computers have done away with interlacing to cut costs. Thus, the sync pattern of a standard (i.e., interlaced) video signal is inherently incompatible with the sync pattern of most computers. Much to our chagrin, we found this to be true of the Terak also. However, we are experimenting with a modification to the Terak video circuit to get around this difficulty, as well as to have the Terak accept external sync. The second approach to integrating computer and videodisc output is to digitize the contents of the computer video and send it over to an interface (which in reality is another computer). The interface has its own video circuitry that accepts the sync signals from the videodisc and regenerates the computer video. Syntec is one manufacturer that uses this approach. The results are very good but expensive.

#### Software Issues

Software is important in integrating videodisc and computer technologies. One issue, discussed by Dr. Thomas DeFanti in the November 1980 BYTE (see "Language Control Structures for Easy Electronic Visualization," page 90), is the need for control structures in a computer language to support "electronic visualization." A second issue is software portability.

DeFanti argued that existing computer languages do not contain control structures capable of creating and manipulating electronic images in real time. Likewise, the software support for videodiscs in education often lacks this capability used for overlaying video (as I just discussed) and for permitting responses on the part of the student other than choosing from a set of alternatives.

For example, in the teaching of fractions students are expected to learn the symbolic and pictorial representation for fractions. A common procedure is simply to show circles and bars colored to different degrees corresponding to various fractions. Using a videodisc player, a possible improvement would be to allow the student to construct an appropriate circle or bar. This could be accomplished by showing a sequence of 100 frames in which each frame has an additional 1 percent colored. The student would be instructed to single-step back and forth within these 100 frames to the frame that has, say, one half of the object colored. At that point, the student could indicate his choice by pressing Return. The program, in turn, would determine what frame the videodisc player was on. If it were on the fiftieth frame, the answer would be scored as correct.

This same procedure could be implemented using computer graphics, but the program would tend to be hardware specific. By contrast, the software to communicate with the videodisc player can be more transportable. Moreover, video stills can be made more realistic. For example, the above sequence could be done with a child pouring a liquid into a container. The student's task then becomes to locate the frame that corresponds to, say, a half-filled container.

To use a videodisc in this fashion, as opposed to using it as a repository of visual segments, requires underlying software to exploit the capabilities of the videodisc. I have developed a series of Pascal procedures that support most of the commands the DVA player is capable of responding to, including single-stepping back and forth as required by the examples given above. The procedures appear in listing 1. It assumes that the computer and the videodisc player (DVA model PR-7820-2) are linked through DVA's universal interface (UEI).

The program supports communications to and from the host computer and the UEI, including the following:

• Commands to the videodisc player, such as STOP, DISPLAY FRAME NUMBER, TURN AUDIO on TRACK 2 OFF, etc. Some commands have arguments associated with them, and they are sent as well.

• Requests for information from the videodisc player: current player status, current frame number, and contents of memory.

• Commands to the UEI. The commands used most often are 'D1', which establishes communication between the UEI and the computer, and 'D2', which requests the interface to echo back commands that are sent to it.

The program also employs an exception status to indicate communication problems.

The program can be easily turned into a library unit and thus be made available to other programs. If, for example, you had a Pascal-based Pilot interpreter, you could then add videodisc commands to Pilot. (It is my

## SYSTEMASTER®

The Next Logical Step

#### Teletek FDC-I, The First Step

A CPU, floppy disc controller and I/O all on one board. Until SYSTEMASTER<sup>®</sup> the most powerful IEEE-S-100 board on the market.

#### Teletek SBC-I, The Second Step

A board designed for use in high performance, multiprocessing systems. SBC-I combines its own CPU, serial and parallel ports, 128K of segmented memory and FIFO.

#### SYSTEMASTER®, The Next Logical Step

Teletek's newest product — a breakthrough in S-100 board design. SYSTEMASTER® is a complete system. No other boards are required. It doesn't even require a bus!

But, when used with an S-100 bus, SYSTEMASTER® has even more capabilities. You can readily expand to multi-user or multi-processor systems using SYSTEMASTER® as the master board.

#### SYSTEMASTER® Features:

- Floppy controller: controls mini and/or maxi drives; variable independentlyadjustable pre-write compensation.
  - CPU: 4MHz Z80A
    - Two RS-232C ports.
  - Two full parallel ports.

• 64K bank-selectable memory variable from 32K to 60K. Remaining memory is fixed at top of 64K address space.

• DMA: allows transparent data transfer to floppy disks and other devices without CPU wait states.

- Relocatable EPROM/ROM/PROM: 2K, 4K or 8K with deselect capability.
- Real-time clock.
- Operating systems available: Digital Research or Turbodos.
- Parallel ports may be connected to Teletek's PSC board for RS-422 capability.

## TELETEK

9767F Business Park Drive Sacramento, CA 95827 (916) 361•1777

Circle 445 on inquiry card.

ERG/68000 MINI-SYSTEMS

Full IEEE 696/S100
 compatibility

#### HARDWARE OPTIONS

- BMHz or 10 MHz 68000 CPU
- 4-8 RS232 Serial Ports
- 64K STATIC RAM (70 nsec)
- 256K Dynamic RAM, with full parity
- 8" D/D, D/S floppy disk drives
- 5MB-32MB hard disk drives
- Full DMA host adaptor
- 20MB tape streamer
- 10 to 20 slot backplane
- □ 30 amp power supply

#### SOFTWARE OPTIONS

 68KFORTH<sup>1</sup> systems language with MACRO assembler
 Fast Floating Point package
 Motorola's MACSBUG
 IDRIS<sup>2</sup> operating system with C, PASCAL, FORTRAN 77, 68K-BASIC<sup>1</sup> compilers

Trademark <sup>1</sup>ERG, Inc. <sup>2</sup>Whitesmiths

30 day delivery with valid Purchase Order

OEM prices available For CPU, Integrated Card Sets or Systems.

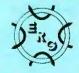

Empirical Research Group, Inc. P.O. Box 1176 Milton, WA 98354 206-631-4855 Because, inevitably, different schools will have different computers and because software development costs are constantly growing, you should develop software that can be run on a number of different computers. The UCSD operating system

Text continued on page 96

**Listing 1:** *Pascal procedures for controlling the DVA PR-7820-2 videodisc player through DVA's universal interface. The program is written in UCSD Pascal for the Terak computer and allows the computer to communicate in both directions with a DVA player. Specifications for writing the program were derived from two manuals from DVA (see vendor list).* 

```
CONST
 CR=13;{
          CARRIAGE RETURN}
 LF=10; {
          LINE FEED
 CS=12;{
          CLEAR SCREEN
 LFR=4;
TYPE
STR4=
          PACKED ARRAY[O..LFR] OF CHAR;
STR1=
          PACKED ARRAY[0..1] OF CHAR;
VAR
 ERROR:
          STR1; {ERROR CONTAINS THE ERROR ISSUED BY UEI. }
 FRAME:
          STR4; {CONTAINS THE ARGUMENT NEEDED BY SOME COMMANDS. }
           CHAR; { HOLDS THE VIDEODISK COMMAND}
 COM:
 FRAMENO:
           INTEGER; {FRAMENO IS THE VALUE RETURNED IN RESPONSE TO}
                      {THE DUMP FRAME COMMAND. }
 FRLEN:
           INTEGER; {FRLEN IS THE NUMBER OF DIGITS IN FRAME. }
 RWS:
           STR4; {WORK STRING TO RECEIVE BYTES FROM UEI. }
 TWS:
           STR1; {WORK STRING TO TRANSMIT TWO BYTES TO UEI.}
 FUNCTION READCHR: CHAR;
{ Reads one character from the keyboard.}
VAR
 X:
    CHAR:
BEGIN
READ(X);
READCHR:=X;
END;
PROCEDURE READFR(VAR FR: STR4; VAR LEN: INTEGER);
{Reads a frame number from the keyboard.}
VAR
 I: INTEGER;
 X: CHAR;
BEGIN
 FOR I:= O TO LFR DO
 BEGIN FR[I]:= ';END;
 I:=0:
 REPEAT
    X:=READCHR;
    IF (ORD(X)) = 48 AND (ORD(X) \le 57) THEN
    BEGIN FR[I]:=X;I:=I+1; END;
 UNTIL (EOLN) OR (I=LFR+1);
 LEN:=I;
END;
 FUNCTION HEXDEC(X:CHAR): INTEGER;
{ Converts hexadecimal character to hexadecimal digit.}
BEGIN
 CASE X OF
  '0', 1', 2', 3', 4', 5', 6', 7', 8', 9': HEXDEC:=ORD(X)-48;
A', 'B', 'C', 'D', 'E', 'F' :HEXDEC:=ORD(X)-55;
 END:
END:
PROCEDURE FRAMECON (VAR NUMBER: INTEGER);
{ Converts frame number from hexadecimal to decimal.}
VAR
I,C: INTEGER;
                                            Listing 1 continued on page 92
TEMP: PACKED ARRAY[0..3] OF CHAR;
```

## The MultiMode Printer with The Magnificent Fonts

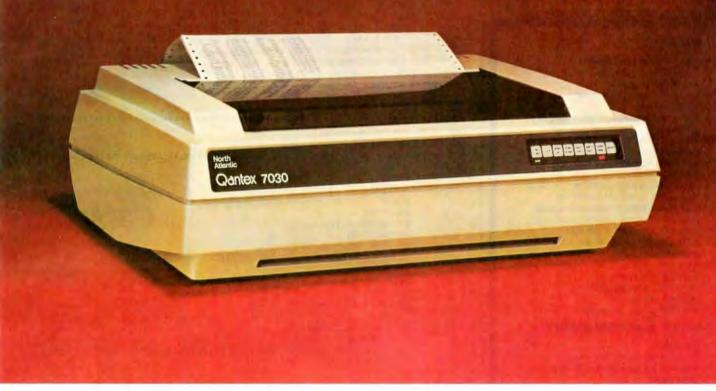

#### MultiMode Printer Offers Flexibility

#### The"Beautiful"Font

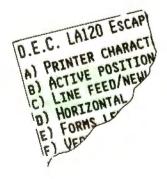

See us at NCC Booth #4516.

#### . . At a Sensible Price—\$1,995 (Qty. 1)

"Flexibility" means instantaneous call up of any of this trendsetting machine's many features whether for word processing, data processing, graphics or forms generation. Using either of the two built in interfaces, an external keyboard or downloading from your computer, you can program the Qantex Model 7030 to do more.

Compare the "Beauty" of our printed letters for the word processing fonts which include Cubic, Trend, Spokesman, Courier, Italics, Script, OCR-A, APL, Scientific plus *downloaded* fonts from your computer. Draft copy modes include 8 resident fonts — U.S., U.K., German, French, Spanish, Swedish, Finnish, Norwegian and Danish.

Other features include high resolution graphics —  $144 \times 144$ , single pass and double pass word processing, and 180 cps data processing modes and user defined formats.

Operator initiated, the MultiMode printer provides a complete printed status report of operating parameters and diagnostics.

For more information, or a demo, call us about the new Qantex Model 7030 MultiMode Printer.

**Qantex** <sup>\*</sup> 60 Plant Avenue, Hauppauge, NY 11788 (516) 582–6060 (800) 645–5292 \*Registered Trademark of North Atlantic Industries

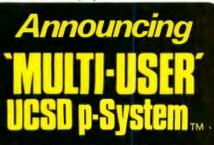

#### Features

- Full p-System compatibility.
- No changes required to current
- application programs.
   Up to 4 users and 3 printers
- simultaneously.
- Full upward support of future UCSD p-System.
- Field proven with over 100 installations.
- Auto-start of application programs for each user.
- Remote Diagnostic capability.
- High speed re-entrant interpreter.
- High speed buffered disk and terminal I/D.
- Full memory available per user.
   RAM dick makes use of any extra
- RAM disk makes use of any extra memory.
- Hard disk mapping with privacy protection for users.
- Inter-user communication and resource sharing.
- Xon/Xoff printer protocols.

#### Future Enhancements

- Networking.
- Data communication intrinsics.
   Extended memory support for large
- Code pools.
- Extended File System.

#### Present Implementation

- ALTOS 5", B" and 14" Winchester systems.
- For future implementations, consult Dynamic Control Systems.

#### Pricing TURNKEY — \$495.00 FULL SYSTEM — \$925.00

DEALER ENQUIRIES INVITED

For information contact:

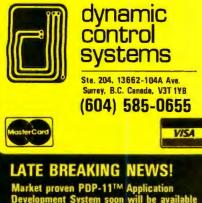

Market proven PDP-11<sup>TM</sup> Application Development System soon will be available for the UCSD p-System.

UCSD p-System is a trademark of the Regents of the University of California. PDP-11 is a trademark of Digital Equipment Corporation.

UNITWAIT(8);

```
Listing 1 continued:
BEGIN
  TEMP[3]:=RWS[2];
  TEMP[2]:=RWS[3];
  TEMP[1]:=RWS[0];
  TEMP[0]:=RWS[1];
  NUMBER :=0;
FOR I:= 0 TO 3 DO
    BEGIN
        C:=0;
        CASE I OF
           0: C:=1;
           1: C:=16;
           2: C:=256;
           3: C:=4096;
        END:
    NUMBER:=NUMBER + C*HEXDEC(TEMP[I]);
    END;
 END;
 PROCEDURE COMMAND(X:CHAR); FORWARD;
PROCEDURE ERRORCHK;
{ This procedure may be useful for debugging communication problems with UEL.}
BEGIN
    UNITCLEAR(8);
    UNITCLEAR(7);
         RWS:="
                   1:
         TWS:='EA';
         UNITWRITE(8,TWS,2);
         UNITWAIT(8);
         WRITELN( 'FINICED WRITING');
         UNITREAD(7,RWS,2);
         UNITWAIT(7);
         WRITELN( 'FINISHED READING', RWS);
         IF RWS[0]='!' THEN
           BEGIN
             ERROR[1]:=RWS[1];
             ERROR[2]:=RWS[2];
             WRITELN(" UEI HAS DETECTED ERROR ", ERROR, "SEE PAGE 2-16.");
            END:
 END;
 PROCEDURE SENDFRAM(FR:STR4;LEN:INTEGER);
{ Converts frame number to code expected by UEI.}
VAR L : INTEGER;
BEGIN
FOR L:=O TO LEN-1 DO
    BEGIN
      CASE FR[L] OF
        10":TWS:="3F";
        11: TWS:= OF
        '2':TWS:='8F';
        '3':TWS:='4F';
        141: TWS:=12F1
        15": TWS:="AF";
        '6':TWS:='6F';
        '7':TWS:='1F'
        18": TWS:="9F":
        '9':TWS:='5F';
      END:
      UNITWRITE(8,TWS,2);
      UNITWAIT(8);
   END:
             {ERRORCHK; }
END:
PROCEDURE LINK;
 Initializes communication with UEI.}
BEGIN
WRITELN('ENTERINBG LINK');
  UNITCLEAR(8);
  TWS:= DO1
  UNITWRITE(8,TWS,2);
  UNITWAIT(8);
  TWS := FD1 :
  UNITWRITE(8, TWS, 2);
```

Listing 1 continued on page 94

### YOU PICK THE COMPUTER, MICROPRO<sup>TT</sup> MAKES IT PERFORM.

There are a lot of fine names in microcomputers. But there's only one name in software to remember. MicroPro. Because MicroPro has taken the best ideas in business software and put them together to make the MicroPro Software System<sup>\*\*</sup> a family of software products that work together on your computer, whether it's an Apple<sup>\*\*</sup>II, TRS-80<sup>\*\*</sup>Model II, Heath/ Zenith H/Z-89, Xerox<sup>\*\*</sup>820, or more than 100 other brands and soon the IBM<sup>\*</sup> Personal Computer.

#### Software makes the difference.

The key to getting the most out of your computer is the software you use. And the Software System is designed to get the most out, faster. The Software System is our new name for the MicroPro family of software products, each remarkably powerful and versatile — and even more so when you combine them.

The products: WordStar<sup>™</sup> (word processing), MailMerge<sup>™</sup> (WordStar option — personalized form letters and other file-merging uses); SpellStar<sup>™</sup> (WordStar option — spelling checker); DataStar<sup>™</sup> (data entry and retrieval); CalcStar<sup>™</sup> (electronic spread sheet and financial modeling); SuperSort<sup>™</sup> (sorting, selecting, and merging); and WordMaster<sup>\*</sup> (video text editing).

#### More solutions, less work.

The Software System enables you to use your microcomputer to its fullest with less time and effort. That's because, for one thing, most MicroPro products have similar methods of operation, so it's easier to move from one product to another. And they readily adapt to your way of doing business, instead of forcing you to make changes to fit a rigid software package, like you have to do with many other software products. Most important, you can combine MicroPro products' information and abilities. The result: a lot more ways to make your business more productive than you'd get from just using each product by itself.

#### The System doesn't stop.

Count on MicroPro to keep expanding the Software System with new products that make it even more useful and powerful in your business. Coming this year: a series of in-depth accounting packages; InfoStar," a powerful report generator and partner to DataStar; and StarBurst," a new kind of software that will link our products together into an even friendlier and easier to use package.

If you're shopping for a computer, we recommend you shop for software even more carefully. After all, there are a lot of good hardware systems to choose from. But there's only one Software System. From MicroPro.

To get our brochure on the MicroPro Software System, visit any of our 1200 dealers around the world.

Or phone toll-free 800-227-2400, ext. 933. (In California 800-772-2666, ext. 933.)

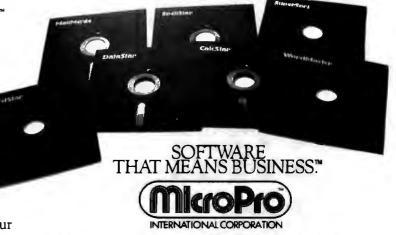

MicroPro Apple software requires a CP/M-Z-80 adaptation device. Apple is a trademark of Apple Computer Inc. TRS-80 is a trademark of Tandy Corp. Xerox is a trademark of Xerox Corp. Heath/Zenith is a trademark of Zenith Data Systems. IBM is a trademark of International Business Machines Corp. © 1982 MicroPro International Corp. All rights reserved.

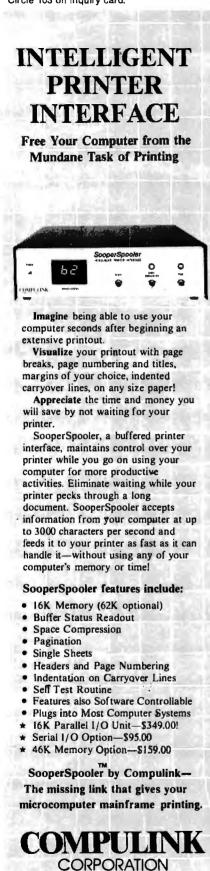

```
Listing 1 continued:
WRITELN('LEAVING LINK');
{ERRORCHK;}
END:
PROCEDURE PRINTMEN;
{ Prints a menu of commands.}
BEGIN
   {WRITELN(CHR(CS)); CLEAR SCREEN}
                            k DUMP RAM
                                                 STEP FWD
                                                               ר:
   WRITELN( ~
             a RECALL
                                              u
             b CLEAR
                               DUMP FRM #
                                                 SEARCH
   WRITELNC
                                                               ٦);
                            1
                                              ω
   WRITELN(*
                                                 TNPIT
             c RUN/BRANCH
                            DUMP PLYR STATUS x
                                                               );
   WRITELN(
                            n END PROG
             d WRITE PROG
                                                 REJECT
                                                               ):
                                              v
              e FRM DSPLY OFF o
                                                 SLOW REV
                               DEC REG
   WRITELNC
                                              z
             f FRM DSPLY ON p
   WRITELN( *
                               FRM DSPLY TOG.
                                              1
                                                 STOP
   WRITELN
             g AUDIO 2 OFF
                               SLOW FWD
                                              2
                                                 AUDIO 2 TOG
                            Ρ
   WRITELN("
             h AUDIO 2 ON
                               AUTO STOP
                                              ٦
                                                 PLAY
                            г
   WRITELN(
                                                 STEP REV
              1 AUDIO 1 OFF
                            s
                               AUDIO 1 TOG
                                              4
   WRITELN(
              1 AUDIO 1 ON
                            t
                              STORE
                                              5
                                                 LOAD
   WRITELN(
                          9 TO END SESSION
END;
PROCEDURE SENDCOMM(X:CHAR);
{ Preprocesses commands to player.}
BEGIN
  CASE X OF
  'a', 'b', 'c', 'd', 't', 'x', 'l': WRITELN(' COMMAND NOT IMPLEMENTED.');
  `e´,´f´,´g´,`h´,´i´,´j´,`k´,´l´,`m´,`n´,`o´,`p´,`s´,`u´,`y`,`2`,`3`,`4`,`5`,
  '9':COMMAND(X);
  `q´,`r´,`w´,`z`:BEGIN
             WRITELN('ENTER FRAME NUMBER FOLLOWED BY RETURN.');
             READFR(FRAME, FRLEN);
             WRITELN( 'FRAME AND FRLEN ARE', FRAME, FRLEN);
             SENDFRAM(FRAME, FRLEN);
             COMMAND(X);
             END:
END;
END:
 PROCEDURE COMMAND;
{ Translates commad to expected code and tranmits it to .}
 BEGIN
   WRITELN( ' ENTERING COMMAND PROC. ');
   UNITCLEAR(7);UNITCLEAR(8);
   TWS:="
           ٦;
   RWS:="
   CASE X OF
     'e':TWS:='E3';
     'f':TWS:='E4';
     'g':TWS:='E5';
      h':TWS:='E6';
     11: TWS:= "E7";
     1 : TW S:= E8;
     11:BEGIN
          TWS:='EA';
          UNITWRITE(8,TWS,2);
          UNITWAIT(8);
          UNITREAD(7,RWS,4);
          UNITWAIT(7);
          WRITELN('THE FRAMENO IS', RWS);
          FRAMECON(FRAMENO);
          WRITELN( THE DECIMAL FRAME NO IS , FRAMENO);
          END:
      m::BEGIN
           TWS:='EB';
           UNITWRITE(8,TWS,2);
           UNITWAIT(8);
           UNITREAD(7, RWS, 4);
           UNITWAIT(7);
```

WRITELN( THE PLAYER STSTUS IS', RWS);

Listing 1 continued on page 96

END:

94 June 1982 © BYTE Publications Inc

1840 Industrial Circle

Longmont, CO 80501 (303) 651-2014

Send for brochure

Call for information: 800-525-6705

Dealer inquiries welcome

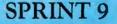

Switch selection of interface parameters and forms handling allows simple OEM system integration.

Automatic proportional spacing, without decreasing system throughput, sets the new standard for print quality.

To cut service costs and reduce adjustments, the exclusive Kevlar\* belt is stronger and lighter than steel, with virtually no stretch.

For the highest accuracy in the history of daisywheel printing, our Microdrive<sup>w</sup> carriage drive mechanism has no cables or pulleys.

STANDARD OPERATOR CONTROL PANEL.

#### Test drive our hot new daisywheelers.

If you've always wanted letter-quality printing from your DP system but the cost has put you off, then a SPRINT 9 is for you. Now you can have the same high quality print usually only available on word processing systems—at prices that will let you forget all about dot-matrix terminals. With speeds of 45 and 55 cps (average English text, not burst rate), the reliable high performance of SPRINT 9 terminals leaves the crowd behind. Prove it to yourself with a test drive. Call or write Qume at (408) 942-4000. 2350 Qume Drive, San Jose, California 95131.

Qume

111 101 1

LIMITED OEM CONTROL PANEL.

A Subsidiary of ITT See us at NCC Booth #7119

Circle 383 on Inquiry card.

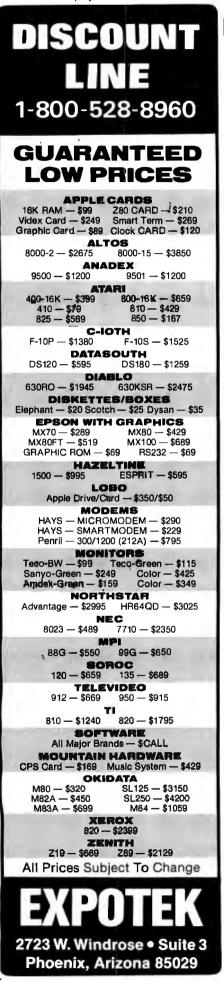

```
Listing 1 continued:
      p':TWS:='Fl';
      q BEGIN
         TWS:=1D31;
         UNITWRITE(8,TWS,2);
         UNITWAIT(8):
         TWS:= F2;
         UNITWRITE(8,TWS,2);
         UNITWAIT(8);
         TWS := 'D4':
         UNITWRITE(8,TWS,2);
         UNITWAIT(8);
         END:
     'r':BEGIN
         TWS:='F3';
         UNITWRITE(8,TWS,2);
         UNITWAIT(8);
         END:
     `s':TWS:='F4';
      'u':TWS:='F6';
      w :
         BEGIN
         TWS:= F71;
         UNITWRITE(8,TWS,2);
         REPEAT
           COMMAND('m');
           WRITELN(RWS);
         UNTIL(RWS[1]='7');
         END;
      "x":TWS:="F8";
      y':TWS:='F9';
      z':BEGIN
         TWS:='FA';
         UNITWRITE(8, TWS, 2);
         UNITWAIT(8);
         COMMAND( 'm');
         END;
      121: TWS := 'FC';
      131:TWS:=1FD1;
      141: TWS:= FE1;
      151:TWS:=1CC1;
      '9': TWS := 'F9';
      END:
      IF NOT(X IN['1', m', 'w', 'q', 'r', 'z']) THEN UNITWRITE(8, TWS, 2);
      IF X='9' THEN
                  TWS:=1D11:
                  UNITWRITE(8,TWS,2);
                  UNITWAIT(8);
                  {ERRORCHK: }
 END:
 {*****
              BEGIN
  LINK:
    PRINTMEN;
        REPEAT
             WRITELN('ENTER COMMAND FROM MENU.'):
             COM: =READCHR;
             SENDCOMM(COM);
        UNTIL COM='9';
    WRITELN( ' END OF SESSION.');
END.
Text continued from page 90:
```

makes this goal reachable. To demonstrate this, we transferred the program in listing 1 to an Apple II computer with Apple Pascal (which in reality is UCSD Pascal) and a serial communication card. To do this, I had the program "printed" from the Terak. The Apple on the other end received the file, placed it in a buffer, and upon completion of the transfer, saved it on disk. (I am grateful to Barbara Benton for writing this program.) It almost worked! While I was able to compile the program on the Apple, it did not execute correctly. The problem was with the "unitwait" procedure, which makes the program wait until the port has completed sending the information. The unitwait procedure is not available in the Apple. Therefore, to make the program work, we had to insert an empty loop in lieu of the unitwaits.

What makes this little experiment interesting is that the program uses inputs and outputs rather than just inter-

## Ain't that a peach!

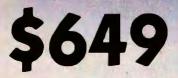

Data-Neve

#### Single Board Computer Only

The Data-Neve Model 8064 is a complete general purpose single board Z80A based computer running under the CP/M 2.2 Operating System. Features include 64K 200nS RAM with parity check, 2 serial and 2 parallel ports, bootstrap ROM, high speed floppy disk controller, and expansion bus for attaching our hard disk interface option. Nearly one thousand 8064's have been delivered over the past year. This one works and is generally available from stock!

See it, try it and buy it at our sales and service locations below.

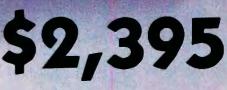

#### Full Computer with Dual 8" Drives

The Model 8864 is the system packaged version of the 8064 single board computer including full size dual 8" drives with total capacity of 1.2 MB, and powered by a very efficient switching power supply. The total power dissipation is so low, no fan is required. Double-sided drives providing total storage capacity of 2.4 MB are available in Model 8964 at \$2,995. CP/M 2.2 on 8" diskette, \$150.

Data-Neve is part of a 500 people, \$30 million worldwide group.

QP/M-Trademark of Digital Research Prices are subject to change. Sales taxes are added in Connecticut, California, Tennessee and Ontario (Canada).

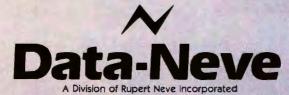

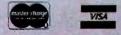

For Mail Delivery Call (203) 744-6230

Headquarters: Berkshire Industrial Park, Bethel, Connecticut 06801 Tel: (203) 744-6230 Telex: 969638 West Coast: 7533 Sunset Blvd., Hollywood, California 90046 Tel: (213) 874-8124 Telex: 194942 Nashville: P.O. Box 120907, Nashville, Tennessee 37212 Tel: (615) 385-2090 Canada: Rupert Neve of Canada, Ltd. 2721 Rena Road, Malton, Ontario L4T 3K1, Canada Tel: (416) 677-6611 Telex: 983502 Europe: Neve Electronics International, Ltd. Cambridge House, Melbourn, Royston, Hertfordshire, SG8 6AU England Tel: (0763) 60776

## THE FUTURE OF BETTER THAN

## E<sup>2</sup>PROMS LOOKS WE THOUGHT.

For one reason.

Now you can put your hands on the future of memory technology – 16K E<sup>2</sup>PROMs – for a whole lot less than you thought.

Less than \$20 today. And less than \$10 by 1983.

Actually, that's because E<sup>2</sup>PROMs are already being designed in – faster than we predicted. Putting the Flotox technology of the 2815 (50-msec program time) and 2816 (10-msec program time) on a super fast learning curve.

But maybe we should have expected that.

After all, Intel's E<sup>2</sup>PROM has all the non-volatility of ROM, the flexibility of RAM. And a promise that CMOS with battery backup can't provide:

Lower system life cycle costs.

Starting with design. Since you don't have to contend with the kluge of battery support circuitry. The E<sup>2</sup>PROM's 250-nanosecond access time and JEDEC-approved, byte-wide pinout fit VLSI microprocessors like the 8086 and 8088 hand in glove. And lower maintenance costs. Since there are no tapes to tangle with. And no batteries to replace or maintain.

No wonder Intel's electrically erasable E<sup>2</sup>PROMs are already taking over a lot of applications that need in-circuit system changes. Storing set up parameters for numerical controls. Adding self-correcting feedback to process control and robotics. Even storing access codes for PABX equipment.

And, at the same time, spawning some never-before-possible approaches to system maintenance. Like field changes by telephone instead of by engineer.

Which is just one more reason why you might want to take the future of memory technology into your own hands.

Before someone else gets the best of it. For more information, call your local distributor.

Or contact Intel Corp., 3065 Bowers

Ave., Santa Clara, California 95051 (408) 987-8080.

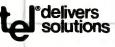

Circle 231 on inquiry card.

## North Star's Advantage over IBM and Apple is easy to see.

The North Star ADVANTAGE desktop computer has higher precision graphics, better software, and greater disk capacity than the IBM Personal Computer or the Apple III. Plus, nationwide on-site service and free business graphics software. See it for yourself. Then check the price. You'll see how easy it is to own the North Star ADVANTAGE. For the name of the North Star dealer nearest you, call today.

#### CALL TOLL FREE **1-800-447-4700** (ILLINOIS 1-800-322-4400)

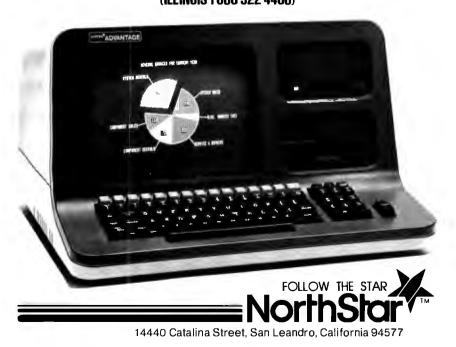

nal computations, I/O (input/output) has traditionally been an area of incompatibility among computers. The fact that a program written on an entirely different computer is capable of running practically unmodified on another computer suggests that the software industry is moving in the right direction toward portable software. Unfortunately, full software transportability requires that not only I/O operation be transportable but graphics as well, Graphics transportability is likely to continue to be a problem for the foreseeable future, but progress is being made (see reference 3).

#### **Courseware Considerations**

While hardware is at the heart of integrating the communication and information technologies, the quality of courseware will be the determining factor in whether videodisc technology has a lasting impact on education.

Just as you need to integrate the two technologies at the hardware and software level, there must also be a similar integration at the courseware level if you are to avoid the mistakes of early educational television and computerbased education. You must determine what the unique educational capabilities of the videodisc are and how you can develop materials to exploit those capabilities. In particular, what can you do better with interactive videodiscs than with computers alone?

Perhaps the most elementary application of the videodisc would consist of a series of discrete audiovisual segments. The word audiovisual gives you a hint that the videodisc is serving two modalities, vision and hearing, simultaneously. Furthermore, through branching you can choose the most relevant audiovisual segments for a given student and thus tailor instruction to the student. Because the videodisc has two audio tracks, sound can be stored in the second track to be used separately from the visuals. To use this sound without distracting the student with irrelevant visuals, you can overlay a white computer frame on the video. Clearly, this is possible only with systems that have overlay capabilities.

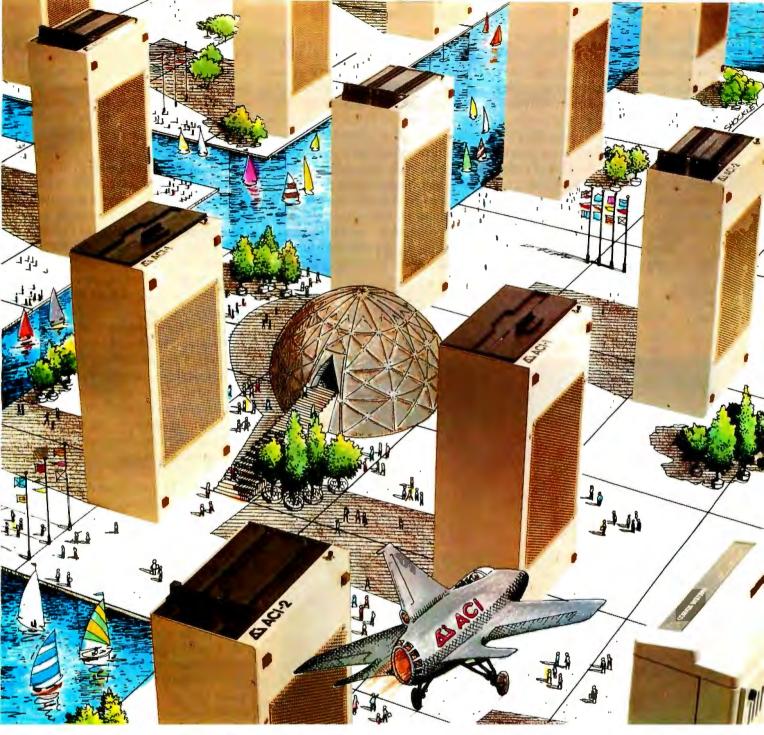

# Alspa Computers PLUS Multi-User Hard Disk

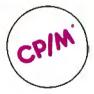

#### SMALL SIZE AND LOW COST

ALSPA full performance, CP/M computers are the smallest 8" drive micro's around. An ALSPA computer with a 4 MHz Z80A CPU, 64K of RAM, one or two 8" floppy drives, three RS-232 serial ports, one parallel port, and one hard disk port is no larger than most single add-on drives, and weighs only about 18 lbs. An ACI-1 can be yours for as little as \$1995.00 plus CP/M.

#### **CORVUS\*\* INTERFACE**

Standard on all ALSPA computers in a hardware interface which connects directly to either a Corvus hard disk drive or a Corvus Constellation\*\*, multi-user hard disk system. Our Corvus operation system is easy to install and use.

#### SUPERIOR PERFORMANCE

One demonstration will prove that our compact and durable ALSPA computers are designed to provide dependable, powerful computing service. Look at capability and speed and you'll agree we're the best value for the dollar.

#### DEALER INQUIRIES INVITED

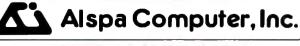

#### MORE THAN OUR NAME IS UNIQUE

300 Harvey West Blvd., Santa Cruz, CA 95060 (408) 429-6000 Circle 19 on inquiry card. \*CP/M is a trademark of DIGITAL RESEARCH. INC.

While this use of a videodisc qualifies as interactive, more intense interaction with students is also possible. The example I gave earlier, in which the student steps through a set of frames, is prototypic of these more intense interactions. This same procedure can be used to enact word problems. Who doesn't remember the mileage problems of grade school? Problems like that can be made more realistic and fun by enacting them with video. For example, a problem could call for getting from city A to city B by plane. The student might be given a certain amount of money and a plane with certain flying characteristics. The student's task would be to get from city A to city B. While en route, of course, the wind could change, and the student would have to make adjustments. With imagination the idea can be embellished to the point where solving word problems becomes more like playing an Adventure-type game.

Fully exploiting the wide range of possibilities made possible by linking a computer and a videodisc will require

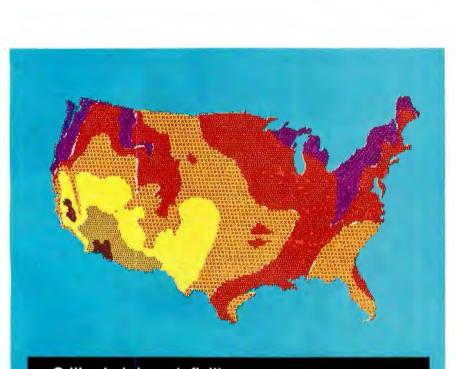

**Critical picture definition.** Does your application require high resolution color graphics? PrintaColor's GP1024 ink jet printer lets you be critical – with dot addressable color control of each pixel in a 1024x1024 display.

#### Critical of high printer prices? Try \$5,495!

This printout (unretouched photograph) is vivid proof from PrintaColor that excel-

lence does not have to be expensive. Virtually noiseless, the GP1024 pro-

duces a full page in just over two minutes. At only 10¢ per copy average! It's so simple to use, anyone who can operate your terminal can print informative color graphics with just a few key strokes.

just a few key strokes. Call today for the your nearest representative. Ask about our full line of dot-addressable and character graphics printers. There is a PrintaColor just right, and priced right, for your application. PrintaColor Corporation, P.O. Box 52, Norcross, GA 30091 (404) 448-2675

PrintaColor

the creativity of many individuals. To implement that creativity efficiently a mechanism, an authoring system, is needed. An authoring system facilitates the development of courseware. Pilot is an example of an authoring *language*. But there is only so much that you can do with Pilot. An authoring *system* gives you more capabilities. In fact, a growing number of such systems are on the market. We have chosen to work with the University of Utah's VCIS as indicated earlier.

The basic distinction between an authoring language and an authoring system is that in an authoring language, the logic and data are part of the program. In an authoring system, however, the instructional logic and the instructional content are kept separate. From a design point of view, this is most desirable because it parallels the dictum: program = algorithm + data structures. In the present context that equation becomes:

#### Lesson = instructional logic + instructional content

An increasing number of authoring systems are being offered, but little guidance as to how to choose one exists. A framework for comparing and evaluating authoring systems is beyond the scope of this article. However, I refer you to Ralph E. Grubb's "A Design Language for Computer Assisted Instruction" (see reference 4). Although the pamphlet was written 10 years ago, its content is very relevant today because it deals with general issues of design rather than specific implementations.

One important variable of any authoring system is the nature of interactions it supports. The University of Utah VCIS supports the interactions we contemplated using and, in principle, allows limited simulations with video tape, which is important because videodiscs are expensive to master and changes cannot be made except by remastering.

The University of Utah's authoring system consists of a series of Pascal programs and some utilities as well. It is, to say the least, a bit overwhelming at first. The authoring process en-

### Report Manager and the PC-8000 Personal Computer:

## An unprecedented three dimensions of management information.

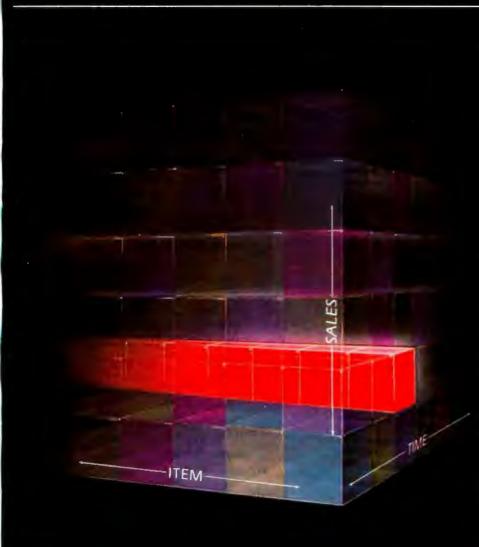

All those legendary electronic spread sheets that have been making other kinds of personal computers so useful for managers are now literally <u>flat</u> by comparison to the remarkable combination of Report Manager<sup>™</sup> and the NEC PC-8000 Personal Computer.

Here you get the power and versatility of an electronic <u>book</u>, not a mere electronic page. An axis of depth joins the horizontal and vertical—so you can, for instance, track a number of different profit centers over the same period of time... or follow actual performance against projections by both department and time frame.

The fact is that any sort of planning work you find useful in two dimensions, you will find that much more useful in three. The program allows you to see four separate "slices" of your 3-D "Data Cube!"" on one screen, for fast, real time comparisons. There are, besides dozens of math and editing functions, built-in clock and calendar functions, too an immensely useful convenience for scheduling, flow-charting, project management, and the like.

Watch Report Manager run—easy as A, B, C and powerful as X, Y, Z—on the PC-8000 at any NEC Home Electronics (USA) dealer.

Productivity at your fingertips

NEC Home Electronics (USA) Personal Computer Division 1401 Estes Avenue Elk Grove Village, IL 60007

Sample printout showing use of X, Y, and Z axes. Report Manager and Data Cube are trademarks of The Image Producers, Inc.

#### Vendors Supplying Interactive Videodisc Equipment

Adwar Video Corporation 100 Fifth Ave. New York, NY 10011 (212) 691-0976

Manufactures video-related hardware for the Apple II Computer.

Allen Communication 3004 Arapahoe Ave. Boulder, CO 80303 (303) 449-2971

Manufactures an interface for the Apple II and various videodisc units.

Bell & Howell Audiovisual Products Division 1 World-Trade Center, Suite 9869 New York, NY 10048 (212) 524-9113

Cavri Systems 26 Trumbull St. New Haven, CT 06511 (203) 562-4979

Specializes in interfaces between computer and video equipment.

Coloney Productions 1248 Blountstown Highway Tallahassee, FL 32304 (904) 575-0691

Specializes in Apple II-videodisc interfacing.

Discovision Associates 3300 Hyland Ave. POB 6600 Costa Mesa, CA 92626 (714) 957-3000

DVA system manual for optical videodisc players (TP-101) and DVA installation/maintenance manual for the UEI (TP-102)

Independent Video Consultants 125 West Durham St. Philadelphia, PA 19119 (215) 248-0700

Specializes in authoring languages.

The International Institute of Applied Technology Inc. 20010 Century Boulevard, Suite 100 Germantown, MD 20874 (301) 428-9010

Sells a CP/M-based Pilot which supports videodiscs.

Sony Video Communications 9 West 57th St. New York, NY 10019 (212) 371-5800

Sells the LDP-1000 laser-reflective videodisc player.

Syntec 15933 West Eight Mile Detroit, MI 48235 (313) 272-2950

Video hardware including overlay capabilities.

Texas Instruments Customer Product Service POB 10508 Lubbock, TX 79408 (214) 995-2011

In addition to the TI-99/4A, Texas Instruments now has a videodisc controller for the Pioneer disc player as well as authoring software.

Video Associates Labs 2304 Hancock Dr., Suite 1-F Austin, TX 78756 (512) 459-5684

Specializes in video hardware for the Apple II, including a board which allows the Apple video output to be overlayed on an NTSC video signal.

Wicat Systems POB 539 1875 South State St. Orem, UT 84057 (801) 224-6400

Wicat is a pioneer in the application of videodiscs to education. couraged by the system is to create the content material with the help of the text, graphics, and animation editors. You then use the program Builder to establish the ordering presentation of these materials as well as parameters related to student responses.

While the standard features of the system allow the design of a large variety of instructional designs, the VCIS developers were not so pretentious as to think they had included all the possibilities in the system. You can incorporate features into the system through what they call "specials," a Pascal segment written by users to add a feature peculiar to their applications. The most common application of specials is to design dynamic graphics. For example, if the lesson calls for plotting the graph of an equation to be provided by the student, you need a special to parse the student's equation and then plot the results.

#### Conclusions

The emphasis on technical issues in this article should not be taken to mean that nontechnical issues are unimportant. Education will continue to be for the foreseeable future an activity in which machines can have only a very limited role, and nontechnical issues are the order of the day. Nevertheless. I would like to think that technology, if intelligently used, can make the ideal of equal educational opportunity a little bit more reachable by making richer educational experiences accessible to a larger number of students. Videodisc technology has the potential of contributing to that goal.

#### References

- Ball, S. and Bogatz, G. The First Year of Sesame Street: An Evaluation. Princeton, NJ: Educational Testing Service, 1971.
- Anastasio, E. J. "The Study of Factors Inhibiting the Use of Computers in Instruction." EDUCOM—Bulletin of the Interuniversity Communications Council, Spring 1972, 1(1).
- 3. Foley, J. D. and Van Dam, A. Fundamentals of Interactive Computer Graphics. Reading, MA: Addison-Wesley, 1982.
- Grubb, R. E. A Design Language for Computer-Assisted Instruction. Published by Albert E. Hickey Associates, 42 Pleasant St., Newburyport, MA 01950.

#### TEK 2200 SERIES DUAL TRACE OSCILLOSCOPES

THE PERFORMANCE/ PRICE STANDARD

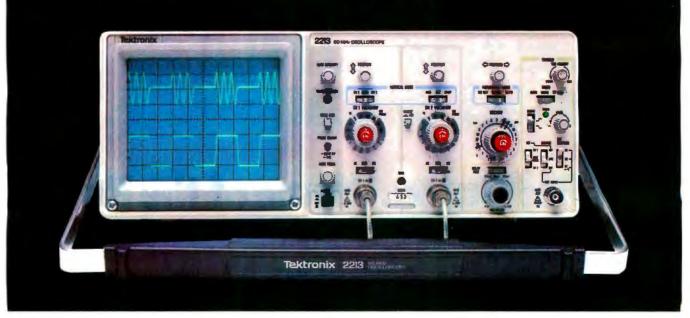

### Introducing a direct line to a 60 MHz Tektronix scope built for your bench!

From the world's most respected name in oscilloscopes: a new scope, plus a new direct order number, that finally makes it practical to put Tektronix quality on your bench...at work or home.

Among professional engineers and technicians there is no substitute for the performance and reliability of Tektronix oscilloscopes.

Now, for the first time, Tektronix is offering an advanced scope at an unprecedented low price and has a direct order line that lets you get your order processed today!

The scope: the 2213. Its radical new design brings you Tektronix quality for well below what you would pay for

#### lesser-name scopes.

The 2213's practical design includes 65% fewer mechanical parts, fewer circuit boards, electrical connectors and cabling. Result: a lower price for you plus far greater reliability.

Yet performance is pure Tektronix: there's 60 MHz bandwidth for digital and high-speed analog circuits. The sensitivity for low signal measurements. The sweep speeds for fast logic families. A complete trigger system for digital, analog or video waveforms. And new highperformance Tektronix probes are included!

#### 2213 PERFORMANCE DATA

Bandwidth: Two channels, dc—60 MHz from 10 V/div to 20 mV/div. (50 MHz from 2 mV/div to 10 mV/div).

**Sweep speeds:** Sweeps from 0.5 s to 50 ns (to 5 ns/div with X10 mag).

Sensitivity: Scale factors from 100 V/div (10X probe) to 2 mV/div (1X probe). Accurate to ± 3%. Ac or dc coupling.

Delayed sweep measurements: Standard sweep, intensified after delay, and delayed.

(Need dual time-base performance and timing accuracy to  $\pm$  1.5%? Ask about our 2215 priced at \$1400.)

**Complete trigger system:** Modes include TV field, normal, vertical mode, and automatic; internal, external, and line sources; variable holdoff.

Probes: High perform-

ance, positive attachment, 10-14 pF and 60 MHz at the probe tip.

The price: Just \$1100 complete\*. Order direct from Tektronix National Marketing Center. Phones are staffed by technical people to answer your questions about the 2213. Your direct order includes a 15-day return policy and full Tektronix warranty.

Now it's easier than ever to get your hands on a Tek scope!

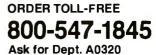

(In Oregon, Alaska and Hawaii: 1-503-627-5402 collect.) Lines are open from 8 am EST to 5 pm PST.

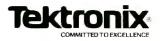

Circle 443 on Inquiry card.

Copyright@1982 Tektronix, Inc. All rights reserved 121

## OUR PRICES, SELECTION AND SAME-DAY SHIPPING MAKE US COMPETITIVE.

## **Red Baron. Home of the Nation's**

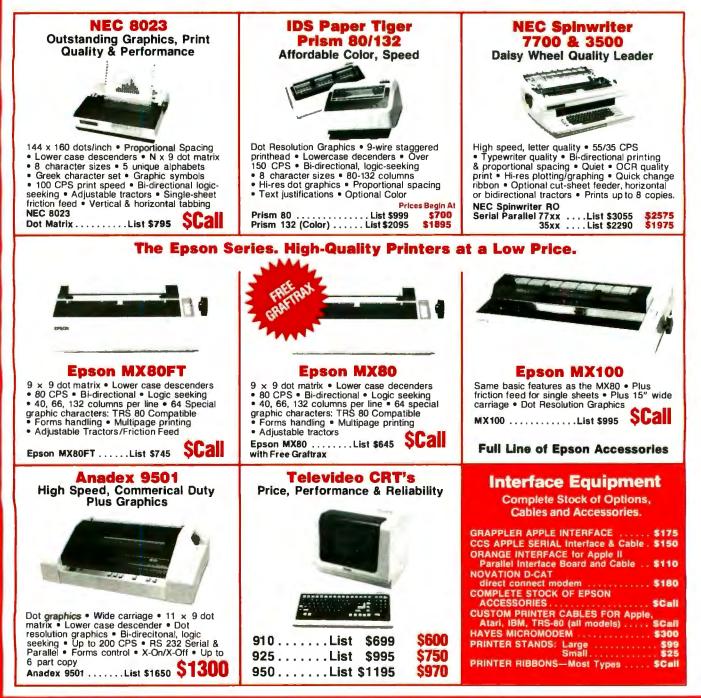

# **OUR PEOPLE MAKE US EXPERTS.**

# Largest Computer Printer Inventory.

#### **The Grappler** Apple Graphics Interface

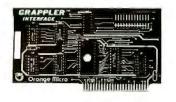

The most intelligent Apple Interface available. EPROM chip makes high-resolution graphics easy. Versions to accommodate the Anadex, Epson Series\*, IDS Paper Tigers, Céntronics 739, NEC 8023, C. Itoh Prowriter, Okidata Series' and more. S175 \*Requires Graphics Upgrade.

### The Okidata Series Hi-Res & TRS 80 Block Graphics

120 CPS • 9 x 9 Matrix • Bidirectional logic seeking printing . Lower case descenders

 four print styles
 Optional Hi-Res Graphics \$480 Okidata 82A . . . . . . . List \$649 Okidata 83A .... List \$995 Tractor Option ...... \$65

### Our People, Our Product: Both Are Specialized.

Because our salespeople are printer specialists, they know the capabilities of each printer-and how to match one to your exact need. Red Baron's volume stocking assures a low, low price on a wide array of major brands. We're sure you'll like the product and services you get from Red Baron, and we know you'll love our Customer Benefit Package; an exclusive at Red Baron.

### **Customer Benefit Package**

1. Free Expert Consultation. Before you buy, after you buy. 2. Toll-Free Ordering. There's never a toll charge when you place your order at Red Baron. 3. Free Catalog. Get your informative catalog with printer comparison chart and print samples today! 4. Warranty. The manufacturer's warranty applies where applicable. 5. Same-Day Shipping. Your order is sent the same day when you call before 11:00 a.m. 6. Free/MasterCard & Visa. Call us toll-free and charge your printer to your credit card. 7. We Stock What We Sell. No bait and switch, no hassle. We make every effort to keep a large stock of our advertised products.

### **Other Quality Printers** at Red Baron

|                        | .ist  | Discoun |
|------------------------|-------|---------|
| Centronics 739-1       | \$695 | \$Call  |
| C. Itoh 8510 Prowriter | \$795 | SCall   |
| C. Itoh StarwriterS    | 1895  | \$Call  |
| Diablo 630/6\$         | 2995  | \$2570  |
| QUME Sprint 9/45S      | 2475  | \$2150  |

### Here's How To Order:

1100 N. TUSTIN ANAHEIM, CA 92806

Phone orders are welcome; same-day shipment on orders placed before 11:00 a.m. Free use of MasterCard and Visa. COD's accepted. Personal checks require 2 weeks clearance. Manufacturer's warranty included on all equipment. Prices subject to revision.

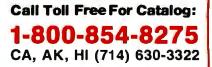

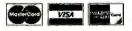

COMPUTER PRODUCTS Circle 390 on inquiry card. Member Better Business Bureau

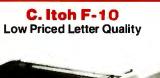

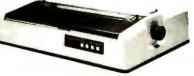

40 cps • Uses Diable Standard Printwheels • Built-in word processing functions • Universal power supply • Optional bidirec-tional tractors • Prints original plus 2 copies Quick-change cartridge Ribbon scall

C. itoh F-10 ..... List \$1995

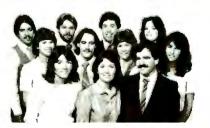

# Interactive Training in Cardiopulmonary Resuscitation

Computer and videodisc technologies combine to provide instruction in lifesaving techniques.

> David Hon, Director Advanced Technology Development American Heart Association National Center 7320 Greenvine Ave. Dallas, TX 75231

Cardiopulmonary resuscitation (CPR), when properly performed, is a technique that can save thousands of lives. Existing programs have successfully trained many individuals in the practice, but such programs have been limited by the number of qualified instructors available. If an effective, low-cost alternative to live instruction could be found to expand the programs, many more lives could be saved. The advanced state of videodisc technology suggested that a training system might be developed by interfacing a videodisc machine with a personal computer.

Despite recent progress in making computer systems and software easier to use, many people remain computer-shy. Any computer that is less than "ultrafriendly"-totally accommodating and transparent (in the sense of allowing someone to benefit from the system without having to learn how to operate it)-will frighten such people away. A systems designer can't expect them to voluntarily approach a computer's keyboard to find out how easy the computer is to use. Even an occasional pressing of the Return key is too much to ask.

The design of a transparent com-

puter system is difficult, however, and the more complex the functions that the system must perform, the harder it is to keep the interface with the user simple and accommodating. Before attempting to create an ultrafriendly system it is wise to ask whether the project is really important enough to merit the effort involved.

In the case of the American Heart Association's program to teach CPR techniques, many thousands of lives are at stake. Some 500,000 victims each year die before emergency care arrives: children jolted nearly to death by contact with high-voltage wires, businessmen collapsed on the street, football players whose hearts have stopped after vicious tackles, fathers stricken while shoveling snow, and many other ordinary people felled in ordinary surroundings.

The mechanism of death from a heart attack is well known. Heart failure cuts off the flow of oxygenated blood to the brain. Brain cells begin to die from lack of oxygen. The medical world agrees that a high proportion of heart-attack victims might be saved if life could somehow be sustained for even a few minutes until emergency care arrives.

#### A Plateau in Lifesaving

But it seemed as if we had reached a plateau in the number of people to whom we could teach the lifesaving techniques of CPR. It seemed as if the number of instructors at any one time remained almost constant. Each year the number of newly trained instructors would continually be offset by the number of previous instructors who let their skills slip away. The plateau was at the level of about 12 million trained rescuers. That made the odds facing a stricken American about 18 to 1 against having a competent CPR rescuer present to sustain life during those grim minutes before the arrival of emergency care. Improving the survival odds even one or two percentage points could save tens of thousands of lives.

Human and organizational limits established the plateau in the number of trained rescuers. Expanding the training program through volunteers or paid instructors would always multiply logistics and personnel problems, strain finances, and increase the difficulty of standardizing live instruction.

On the other hand, conventional training media had failed to do much more than present information.

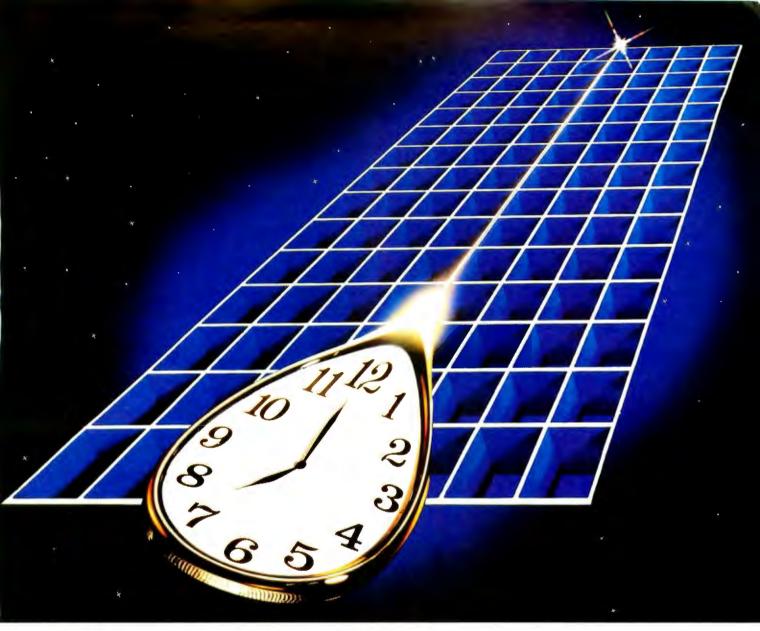

### For PDP-11 RSX, RSTS/E, RT-11, and TSX-Plus users

Pascal-2

We can save you time because our Pascal-2 compiler matches or beats the run-time performance of any high-level language on the PDP-11. The same is true for the size of code generated.

We can save you time because Pascal-2 has excellent error reporting and recovery, because our interactive, source-level debugger helps detect deep-rooted logical errors, and because our package includes a number of other programmer-oriented utilities.

We can save you time because the structured methods of Pascal encourage problem solving the first time round. Team members can understand one another's code, thus improving communication and protecting you against the disruptive effects of staff changes. We can save you time, and money, because you can take your standard Pascal programs with you to a new computer. You may even find our Pascal-2 compiler running on that new machine. We're working on a VERSAdos compiler and a stand-alone system for the MC68000. We're field-testing a crosscompiler from RSX to VERSAdos and a Pascal-2 for UNIX on the PDP-11. We're also developing a Pascal-2 for VAX/VMS (where our RSX product already runs in compatibility mode).

Call or write. We'll send benchmark details, a product description, and a distributor list. Pascal-2 manuals are also available.

Pascal-2. It's about time.

Digital Equipment Corporation trademarks: PDP, VAX, RSX, RSTS/E, RT-11; Motorola Inc. trademarks: MC68000, VERSAdos; Bell Labs. trademark: UNIX; S&H Computer Systems, Inc. trademark: TSX-Plus.

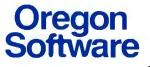

2340 S.W. Canyon Road Portland. Oregon 97201 (503) 226-7760 TWX<sup>-</sup> 910-464-4779

Circle 345 on inquiry card.

### AMERICAN HEART ASSOCIATION CARDIOPULMONARY RESUSCITATION AND EMERGENCY CARDIAC CARE PERFORMANCE TEST FOR ONE AND TWO RESCUER CPR

NAME:

DATE: \_

| ELAPSED TIME<br>(seconds)<br>Min. Max. |     | ACTIVITY<br>AND TIME<br>(seconds)                                                                             | CRITICAL<br>PERFORMANCE                                                                                                    | PASS | FAIL |
|----------------------------------------|-----|----------------------------------------------------------------------------------------------------|----------------------------------------------------------------------------------------------------|------|------|
| 4                                      | 10  | Establish unresponsiveness and call<br>out for help. Allow 4-10 sec. if face<br>down and turning is required. | Tap, gently shake shoulder and<br>shout—"Are you OK?" Call out<br>"Helpt" Turn if necessary.<br>Adequate time.                                |      |      |
| 7                                      | 15  | Open Airway. Establish breathless-<br>ness. (Look, Listen, and Feel)<br>(3-5 sec.)                            | Kneels properly. Head tilt with one<br>hand on forehead and neck lift or<br>chin lift with other hand.<br>Ear over mouth, observe chest.      |      |      |
| 10                                     | 20  | Four ventilations. (3-5 sec.)                                                                                 | Ventilate properly 4 times and observe chest rise.                                                                                            |      |      |
| 15                                     | 30  | Establish pulselessness and simulate<br>activation of the EMS System.<br>(5-10 seconds)                       | Fingers palpate for carotid pulse on<br>near side (other hand on forehead<br>maintains head tilt) Know local EMS<br>number.<br>Adequate time. |      |      |
| 69                                     | 96  | Four cycles of 15 compressions and                                                                            | Proper body position.                                                                                                    |      |      |
| 09                                     | 90  | 2 ventilations (54-66 sec.)                                                                                   | Landmark check each time.                                                                                                    |      |      |
|                                        |     |                                                                                                    | Position of hands.                                                                                                    |      |      |
|                                        |     |                                                                                                    | Vertical compression/no bouncing.                                                                                                    |      |      |
|                                        |     |                                                                                                    | Says mnemonic.                                                                                                    |      | ļ    |
|                                        |     |                                                                                                    | Proper rate and ratio.<br>Ventilates properly.                                                                                                |      | 1    |
| 72                                     | 101 | Check for return of pulse and spontaneous breathing (3-5 sec.)                                                | Check pulse and breathing.                                                                                                    |      |      |

**Figure 1:** A reproduction of part of the American Heart Association's performance test for cardiopulmonary resuscitation by a single rescuer. The CPR training system had to meet the performance standards shown.

When the subject being taught is a hands-on skill requiring the exercise of judgment, merely presenting information isn't good enough. As a result, slides, tapes, films, and printed matter could do no more than assist a live instructor.

### Finding a Technological Solution

Could a computer-based, instructorless system succeed where human teachers and conventional aids had failed? The human instructor begins by giving basic instructions to the student, who then experiments with a training manikin. The process is oneon-one coaching through repeated drills. The live instructor gives the student constant attention, commentary, and evaluation as the student works on the manikin. Often the student needs to receive instructions while keeping his or her eyes fixed on the manikin.

To replace the human instructor, then, a computer-based system had to meet a long list of general requirements. First, it should provide total, stand-alone interactivity with students. It should train people to meet the certification standards in the American Heart Association's Cardiopulmonary Resuscitation and Emergency Cardiac Care Performance Test (see figure 1). It must meet or exceed the results of live instruction at every comparison and should provide high standardization and limited need for personnel and logistics. The system should teach basic concepts as well as hands-on

skills and be able to instruct the student at times without requiring the student to take his or her eyes off the manikin (in other words, coach the student aloud). The entire setup should cost the agencies that would be the end users something under \$15,000. And finally, it should be accommodating, responsive, and as easy for the average person to operate as an arcade game.

These last two requirements were essential to achieving the kind of broad outreach in CPR training that the American Heart Association wanted to encourage. The rough figure of under \$15,000 as the retail price of all hardware and software would make the system affordable for those institutions that wanted to expand CPR programs but could not

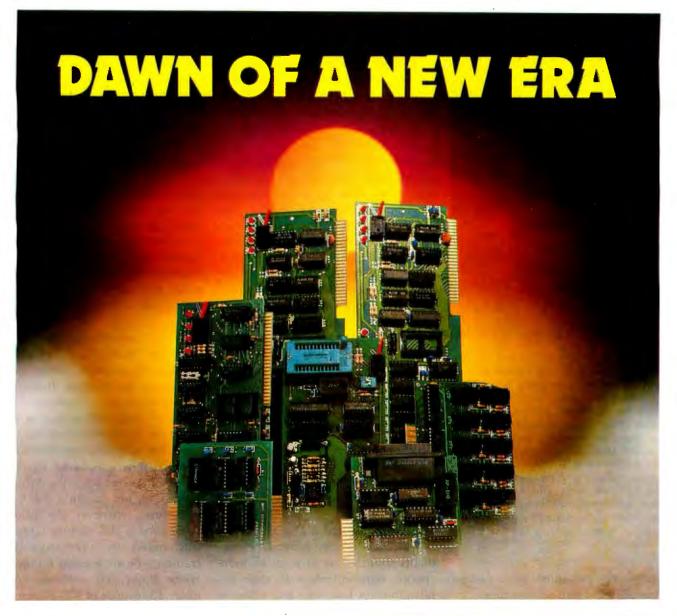

### Low-cost, high performance products from MPC

Powerful, well-built, precision machines ... they came in numbers, like invaders from another dimension. Positioning themselves on the leading edge of a technological revolution. Initiating an era that heralds the unique combination of high quality and low price. Thousands of Apple and Atari users are amazed.

What magic formula propelled our successful entry into the national peripheral market? Intense research. Thorough product development. Established dedication to exacting standards of quality. Uncompromising quality.

We fine-tune all our products to a level that enables us to offer every buyer a TWO YEAR WARRANTY — an expression of product confidence unprecedented in the industry.

| APPLE I                           |                                                                                       | ATARI 400/800                       |                                                                          |  |
|-----------------------------------|---------------------------------------------------------------------------------------|-------------------------------------|--------------------------------------------------------------------------|--|
| AP-16<br>AP-32<br>AP-80<br>AP-SIO | 16K Memory Board<br>32K Memory Board<br>Parallel Printer Card<br>Serial I/O Interface | AT-16<br>AT-32<br>AT-BSR<br>AT-DISK | 16K Memory Board<br>32K Memory Board<br>Home Controller<br>Single/Double |  |
| AP-96<br>PROM-IT<br>AP-VID        | Upper/lower Case ROM<br>EPROM Burner<br>80 Column Card                                |                                     | Density Disk<br>EPROM Burner                                             |  |

As for the challenge of the future, we are alert to changing market conditions. Our research will continue to venture across the boundaries of traditional disciplines. Our total commitment to Apple and Atari users has prepared us for unchartered horizons.

For a young company like MPC Peripherals, it is indeed the dawn of an exciting era of growth and satisfaction. We thank you for your faith in our products. Join us in meeting the challenge of tomorrow.

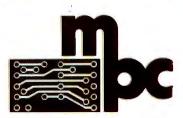

MPC PERIPHERALS CORP. 9424 Chesapeake Drive San Diego, CA 92123 714-278-0630

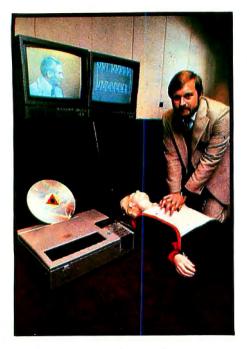

**Photo 1:** The complete CPR training system. The Sony LDP-1000 videodisc, normally out of sight, appears in the foreground. Author David Hon is trying to revive the electronic manikin. The video screen at left shows the doctor, who is coaching Hon from **the** videodisc. The computer video screen at right, which the doctor refers to as "Compy," is showing a graphic analysis of chest compressions as Hon performs them. The Apple II computer, which manages the system, is concealed behind the drapes below the video screen at right. (Photo by Jim Sheldon.)

justify the personnel or logistical costs of hiring more instructors.

We felt that the requirements of transparency and simplicity were as important as any of the others. We didn't believe that an instructional system that required students to develop skill in using a computer could succeed. We had learned something from games like Space Invaders: if you design a computer-based system in such a way that people know the difference between winning and losing, virtually anyone will jump in and try to win. Saving a life is a big victory and a big incentive. We were sure that if we could build a system that was easy to use and engaging, trainees would use it and learn from it willingly.

We also knew that the project wouldn't be easy. But the prospect of training thousands of people and saving thousands of lives justified the effort required. In that context, we didn't have the luxury of that technical snobbery that says, "There's no sense wasting time on people who can't learn to use our computers."

In short, we needed a combination of hardware, software, and online data that would answer questions on request, instantaneously gather information about each student's hands-on performance, respond to each action with appropriate spoken instructions or video demonstrations, gather data on the student's next attempt, respond with appropriate instructions or demonstrations, and so on, until the student performed up to standards-without needing to know anything about how to use a computer. We needed a more-thanfriendly "total coaching loop" for under \$15,000.

We seem to have achieved our goals. Photo 1 shows the finished system in use. But there's much more to the story than any photograph can show. I hope that the following description of the development of the CPR training system will encourage others to undertake similar projects with videodisc technology.

### Working Toward a Design

Reflection on our general requirements soon led us to a list of more specific requirements with clear implications for hardware and software design.

Meeting the performance standards for certification of millions of ordinary people who learn in different ways would take a large, comprehensive set of visual segments, both still and moving. We rejected the use of video tape because of its slow response time and its lack of first-rate freeze-frame capabilities. Videodisc technology seemed the only possibility for storage and rapid retrieval of the number of segments required.

We had to be able to retrieve instantly from storage the *right* video segments for each action of each student during training. This required, besides storage on videodisc, evaluation and management by computer. The computer would have to assess students' efforts, draw appropriate coaching from storage, reassess efforts and supply appropriate coaching again and again, and provide a final evaluation of each student's performance. To achieve the necessary speed, we would have to do extensive machine-language programming.

We also had to face the fact that making software for a video display automatically makes you a television producer, with all the associated privileges and responsibilities. As a former television script writer, I saw that one of the greatest challenges of this project was creating a script that embodied a system design and had a format that three unrelated groups could work with: medical experts, video producers, and computer programmers. (I'll say more on this later.)

We also needed a large set of audio segments. Some of these would talk along with videodisc freeze frames, explaining the material shown in the still illustrations. Consequently, the speed of audio access had to match the speed of retrieval from the videodisc. The videodisc can record sound and play it back, but you can only get voice off the disc when the disc is running (i. e., not during a still frame). Therefore, whenever the voice accompanies a still picture (appearing unchanged in successive video frames), you are wasting frames. You waste about 400 video frames for every 15 seconds of still picture.

Since we didn't want the user or anyone else to have to change videodiscs, we had to squeeze a great deal onto a single disc. Rather than waste videodisc space on sound to accompany freeze frames, we decided to use another audio device of some kind for that purpose. Investigation of voice synthesizers showed that they would prove too expensive for the end user and too artificial in tone to achieve the kind of friendliness that we wanted. The remaining choice was an audio recorder. But ordinary sequential-access audio recorders were out of the question. We needed a random-access audio recorder to match the speed of the random-access videodisc. Unfortunately, there was no such thing as a random-access audio recorder. We would have to create one.

## S-IOO STATIC MEMORY BREAKTHROUCH

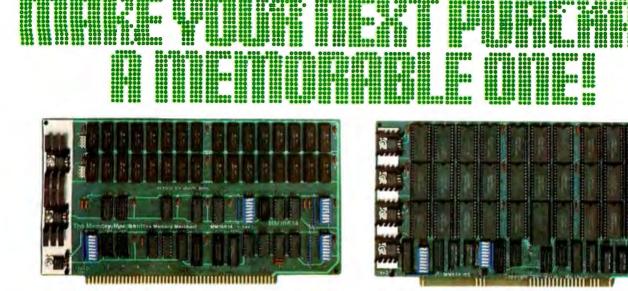

### 16K STATIC RAM \$169

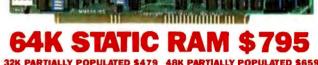

Finally, you can buy state-of-the-art S-100 static memory for your computer at unprecedented savings.

Memory Merchant's memory boards provide the advanced features, quality and reliability you need for the kind of operational performance demanded by new high-speed processors.

### COMPLETELY ASSEMBLED

These memory boards are not kits, nor skeletons—but top quality, high performance memories that are shipped to you completely assembled, burned-in, socketed, tested and insured with one of the industry's best warranties.

### **SUPERIOR DESIGN & QUALITY**

Memory Merchant's boards are created by a designer, well-known for his proven ability in advanced, cost-efficient memory design. Innovative circuitry provides you with highly desired features and incredible versatility.

Only first quality components are used throughout, and each board is rigorously tested to assure perfect and dependable performance.

### SHIPPED DIRECT FROM STOCK

All Memory Merchant's boards are shipped direct from stock, normally within 48 hours of receipt of your order.

### **NO RISK TRIAL**

We are so convinced that you will be absolutely delighted with our boards that we extend a no risk trial offer. After purchasing one of our boards, you may return it (intact) for any reason within 15 days after shipment and we will refund the purchase price.

### NEW 18 MONTH LIMITED WARRANTY!

The reliability of our boards, through quality controlled production and proven performance, has enabled us to extend our warranty to a full 18 months. This includes a 6 month exchange program for defective units.

### **HOW TO ORDER**

Please send check, money order, VISA or MASTERCHARGE (add ICA#) with your order. Sorry, no C.O.D.'s. Specify model number, and quantity desired. Shipping and handling charge is \$5.00 per board. California residents add 6% Sales Tax. Credit card purchases may be telephoned to (415) 483-1008.

### **OEM and DEALER inquiries invited.**

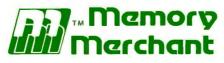

14666 Doolittle Drive San Leandro, CA 94577 (415) 483-1008

### 64K RAM, Model MM65K16S

Cool running operation to 10 MHz Ultra low-power consumption

Fully loaded 64K board draws: Typ. 350 Ma. (Max. current 550 Ma.) Bank Select Capability

Extended Addressing Capability

- One 16K submodule equipped with a 2K window which may be located in any of the 2K segments
- 2716 (5V) EPROM Compatibility: Programmed 2716 EPROM's may replace any or all of the RAM
- Four independently addressable 16K submodules on one board organized as two pair of independent 32K banks or as one 64K Extended Address Page. Each 32K bank responds independently to phantom. Bank Select logic is compatible with either Cromemco Cromix\* or standard Bank Select software. \*Cromix is a trademark of Cromemco.

New 16K (2K X 8) 150ns Static RAM Runs on any S-100, 8-bit system MPM Conversion Option: Write for details.

### 16K RAM, Model MM16K14

Bank Select Capability Extended Addressing Capability One 4K segment equipped with 1K windows

Four independent 4K X 8 byte segments

Uses field proven 2114 (1K X 4) Low-power consumption (Typ. 1.3 Amps) Runs on any S-100 8080, 4 MHz Z-80 or 5 MHz 8085 system.

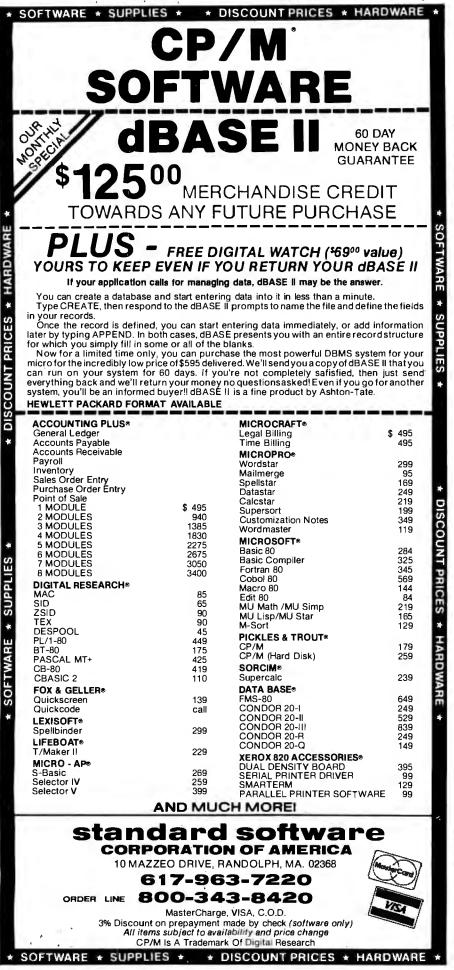

To measure students' performance in the hands-on skills of CPR, we would have to install a number of different sensors in the training manikin. The sensors would be peripheral input devices to the microcomputer. The manikin would "feel" certain combinations of actions and feed resultant data into the microcomputer for instant evaluation, and the microcomputer would then call up one of the hundreds of branches available to coach the learner. Because no sensory peripherals existed that were appropriate for measuring student actions and sending data to the computer, the hardware would have to be designed in parallel with and after the software. Since the peripherals were yet to be designed, we needed a computer that permitted the flexibility of adding cards later to interface with the peripherals. We chose the Apple II because of its open structure.

The data supplied by the sensors would enable the system to talk along while the student was working on the manikin. With chest compression, for example, the system would say things like, "Find the notch on the sternum, or, "Do one compression. . . . I'll give a low tone when you're close and a high tone for exactly right." To coach the student to apply the right pressure, the on-screen instructor would say "a little more gently this time," or "too deep," or "keep trying till you get a high tone."

As for transparency and simplicity, although we didn't want trainees to see the computer or its keyboard, we felt that interaction with a video screen would be all right. The television has become such a fixture of contemporary life that the screen seems anything but menacing to most people. People are accustomed to having control over television, and as the name "boob tube" makes plain, the television seldom displays anything resembling enough intelligence to pose a threat.

We decided to let trainees interact with the computer by using a light pen on the computer video screen. The light pen alone would enable trainees to learn the basic vocabulary

Circle 423 on inquiry card.

# IS THIS LEVEL OF RELIABILITY REALLY NECESSARY? ACCUTRACK

If you've ever lost data due to a faulty disk, you know how important reliability can be.

That's why Accutrack disks are critically certified at 2-3 times the error threshold of your system. Why they're precision fabricated for higher signal quality, longer life and less head wear. And why we take such extra steps as testing singledensity mini disks at double-density levels. So you don't have to worry about the reliability of your media. Accutrack disks. OEMs have specified them for years. You can trust them for your data. Call tollfree (800225-8715) for your nearest dealer.

FLEXIBLEDIE

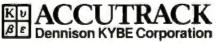

82 Calvary Street, Waltham, Mass. 02254 Tel. (617) 899-0012; Telex 94-0179 Outside Mass. call toll free (800) 225-8715 Offices & representatives worldwide

Circle 155 on inquiry card.

Dealers: Give your customers a choice—Accutrack's OEM performance as well as your heavily advertised brand. We have the industry's only complete line of disks, cassettes and mag cards, including virtually all special formats. If you want a quality line, small minimums, the ability to mix and match, private labeling, fast delivery and great price, call today. Find out how responsive a media supplier can be. and concepts of CPR. We would have to provide a way for the video screen to perform some of the functions normally handled by a keyboard.

### The Prototype

Now all we had to do was find the right videodisc, produce thousands of video images, develop a randomaccess audio recorder, record numerous audio segments, write software to permit hundreds of different instructional branches of both sound and images in such a way as to reflect medical expertise in each simple response to every move by the student, and then arrange for the microcomputer to read the sensors in the manikin and the light pen on the video screen, control the audio recorder and the videodisc player, and integrate all this in a single highspeed system. As we sat down to design the prototype, we knew that it wouldn't be easy.

To make the building of the initial prototype more manageable, we decided to limit its instructional range

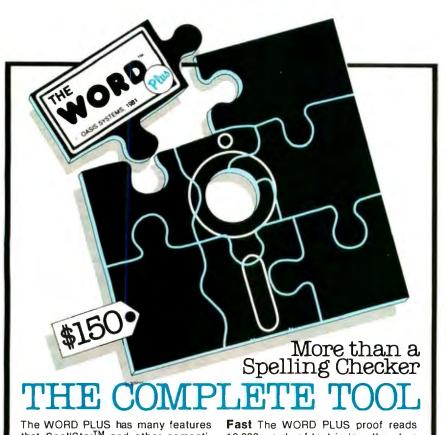

The WORD PLUS has many features that SpellStar<sup>TM</sup> and other competitors leave out. The WORD PLUS finds errors, shows them to you *in context*, and with your consent, automatically corrects them throughout the text. SpellStar does not correct errors.

Versatile The WORD PLUS works with almost any CP/M<sup>®</sup> based word processor. SpellStar only works with WordStar<sup>TM</sup>.

Accurate The WORD PLUS offers a 45,000 word vocabulary without the compromise of suffix stripping. Spell-Star has only 20,000 words.

**Convenient** The WORD PLUS helps you find the correct spelling by consulting its dictionary. SpellStar gives no such help.

SpellSlar and WordSlar are trademarks of MicroPro Init

**Fast** The WORD PLUS proof reads 10,000 words of text in less than two minutes.

**Many Extra Features** The WORD PLUS offers automatic hyphenation, text analysis, and fast word counting. Also solves crossword puzzles, locates anagrams and finds rhyming words.

**Inexpensive** \$150 ... a low cost for freedom from the anxiety of misspelling.

The WORD PLUS – Clearly the Best Choice. For more information call Wayne Holder at

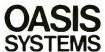

714-291-9489 2765 Reynard Way San Diego, CA 92103

CPIM is a registered trademark of Digital Research. Inc.

to a single hands-on skill. CPR involves opening the victim's airway, ventilating the victim (giving mouthto-mouth resuscitation), and performing external chest compression. Because the prototype had to convince people of the system's value, we wanted to teach the most difficult of these skills. This is external chest compression, which requires controlling three different parameters: placement of the hands, depth of action, and rhythm. We felt that if we could demonstrate that the system could successfully coach external chest compression, we could do everything else. We would consider the prototype a success if it coached 95 percent of its students to a high level of performance.

Rather than give separate and sometimes overlapping accounts of the development of the prototype and the later development of a full, multifunctional system, I will just say here that the prototype was successful enough to make people see the real possibilities of the videodisc-based system. The first demonstration of the prototype was in November 1980 to 65 physicians in a back room of the Miami Convention Hall where the American Heart Association was holding its Annual Assembly. Those in attendance showed enthusiasm for the project, provided we could manage to teach all the CPR skills.

The American Heart Association's Emergency Cardiac Care Subcommittee saw the potential in the system; however, it said that to be really effective as a training tool, the manikin would have to respond not only to compressions and ventilations but also to a whole range of techniques that are simple for a teacher to evaluate but had never before been simulated or evaluated by a computer.

Meeting this challenge would demand real sophistication. The flow of CPR requires first shaking the victim to see if he or she can be awakened, calling out for help, rolling the victim on his or her back if necessary, then getting the victim's airway open, and then looking, listening, and feeling for spontaneous breathing. The manikin would have to be able to tell

# BAYSTAR BRIGHTENS YOUR DATA.

You have two problems... We have both solutions... How much Winchester to buy and how much can I afford? The Daystar Subsystem offers you reliability and versatility at a price you can afford. • 5¼ drives available in 6.4 and 12.8 unformatted megabytes • Subsystems are also available with 1 megabyte floppy back-up • It interfaces to the S-100, TRS-80\* Model II & III, Apple II\*, IBM\*, NEC\*, HEATH/ZENITH 89\*, and many others.  Intelligent controller using 280B C.P.U.
 The 5¼ Winchester has an on board addressable buffer
 It features a D.M.A. (Direct Memory Access) when available
 It gives you power fail data protect
 The Winchester works with 115 or 230 VAC 50/60 C.P.S.
 You can go from Winchester to floppy communications without C.P.U. assistance
 This small, compact package unit gives you 625,000 (625K bytes) bytes per second data transfer.

COST: Less than \$175.00 per megabyte 6.4 megs (DS6400)....\$1,900.00 12.8 megs (DS12,000)....\$2,200.00 WARRANTY: 180 Days

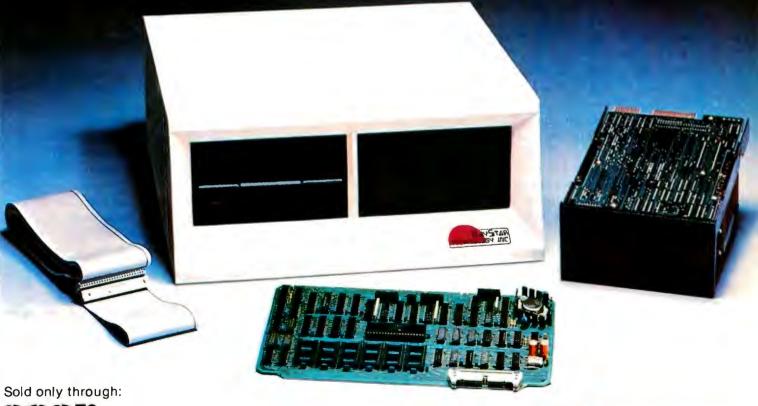

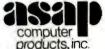

1198 E. Willow Street Signal Hill, CA 90806 (800) 421-7701 (213) 595-8571 Telex: (814) 656-491

Circle 151 on inquiry card.

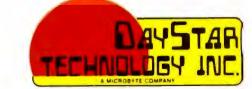

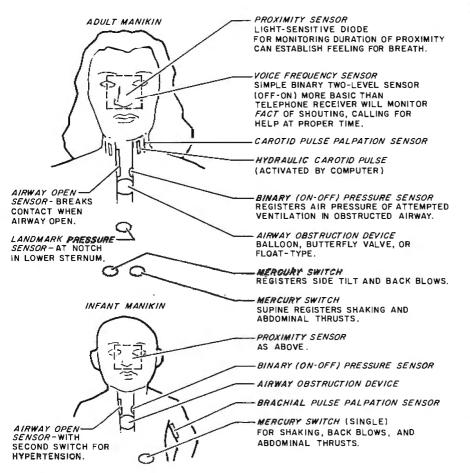

Figure 2: The placement and types of sensors in the adult and infant training manikins.

whether the student was doing all these things. This offered more challenges in the use of sensors and in writing complex software than I had planned. But the members of the Emergency Cardiac Care Committee, especially Drs. William Montgomery and William F. Kaye, set the goals. As a result of their demands and their efforts in reviewing my drafts of scripts for the videodisc, the full system is much better and more comprehensive than it would otherwise have been.

Now let's take a look at what was required to develop the full system.

#### Help with Equipment

Finding the right video equipment for the project was difficult. No video-tape recorder could achieve the nearly instantaneous response to a student's actions, as measured by sensors in the manikin, that was essential to the success of the coaching loop. Video-tape recorders also lack the ability to provide freeze frames of high quality. Even a home optical videodisc player would have required several seconds to react to the student's actions.

We approached a number of companies about videodiscs with greater capabilities. Few would talk to us. Only Sony was willing to cooperate in the project. Sony offered both technical and financial support. Ted Sato, Sony's chief videodisc engineer in the United States, and Dan Harris, manager of new-product development for Sony Video Products, were invaluable in supplying videodisc players, videodisc pressing, video monitors, and assistance in putting the first two sensors in the manikin. Even more important, Sato and Harris provided the kind of psychological support that difficult, innovative projects need even more than money and equipment.

The Sony videodisc player, an industrial model LDP-1000, has its own built-in microprocessor for very fast access to video frames. The LDP-1000 and a videodisc are visible in photo 1. The LDP-1000 is a laser optical videodisc whose advanced features can give the student almost instant feedback. The machine also has a connector and a switch on the back to shift control to an external processor.

Laerdal Medical Corporation also generously helped the project by supplying some of its Resusci-Annie teaching manikins.

Because work on the entire system had to proceed in parallel, the people responsible for giving computer life to the manikins—Jerry Poplin and Bob Soltysik—developed a box to simulate the manikin to the computer and a box to simulate the computer to the manikin.

Figure 2 shows how complex the manikins, both adult and infant, became after the Emergency Cardiac Care Committee broadened our goals. Photo 2 provides a peek inside the infant manikin. Poplin and Soltysik spent late nights performing difficult surgery to equip the manikins as needed. Some of the sensors came from burglar-alarm catalogs, and others, like the airway that blocks on computer command, were sheer invention.

#### The Script

As noted earlier, I thought that the single greatest challenge in this project was creating a script that could serve the needs of medical experts, video producers, and computer programmers. This unusual script wasn't really a flow chart, although we did sometimes have to make flow charts and then convert them to scripting. The script wasn't a storyboard, but it did have to do the work of one. The script wasn't a simple rendering of content either.

It took five drafts, each in excess of 100 pages, to achieve a workable script. Drs. Montgomery and Kaye contributed greatly by reviewing each of these drafts.

Part of the challenge of writing the script was in developing a sense of what various interactions would look and feel like while the videodisc was

# MULTIPLE CHOICE FOR MULTIPLE USERS.

**CompuPro**, the company that pioneered 8/16 bit dual processing for microcomputers, has now created the 8/16 bit multi-user operating system for the 80s.

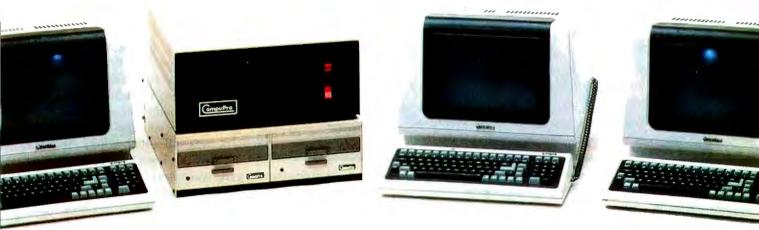

**MP/M® 8-16, CompuPro's** proprietary edition of Digital Research's MP/M 86 V2.0, unleashes the power of dual processing for unprecedented multi-user performance. Let different users run different software packages at different stations—even mix 8 bit (CP/M 2.2) and 16 bit (MP/M 86) software in the same system, with 62K of available RAM per station. As a bonus, all 8 bit programs run under a true 16 bit operating system for maximum speed and efficiency.

Suddenly, other operating systems seem outdated: **MP/M 8-16** offers the best of the 8 **and** 16 bit worlds in high performance multi-user environments.

MP/M 8-16 lists for \$1000. System requirements include CompuPro dual processor (CPU 8085/88) based system with appropriate interfacing, memory, and disk capabilities, as well as the System Support 1 and MPX 1 boards.

### **Interfacer** 4

Now it only takes one board to handle three of the most needed interface functions: **interfacer 4** includes three RS-232C serial ports (two of which may be run in either synchronous or asynchronous mode), one full duplex parallel port with attention and strobe, and one pin compatible Centronics/Epson parallel printer port. **\$350, \$450 CSC.** 

### CPU 86/87

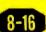

CPU 86/87 delivers ultra-efficient, high speed 16 bit computing. Based on Intel's 8086 16 bit processor, CPU 86/87 also includes the 80130 interval timer/interrupt controller and a socket for the 8087 math co-processor (provides number-crunching capabilities rivalling many minicomputers). Compatible with both 8 and 16 bit peripherals. \$695 (8 MHz operation), \$850 CSC (10 MHz operation). Optional 8087 available for \$600, \$700 CSC. Note: Clock speeds limited to 5 MHz with 8087.

### Disk 2

CSC boards are qualified under the Certified System Component high-reliability program (200 hour burn-in, direct exchange program). CP/M and MP/M are trademarks of Digital Research; OASIS is a trademark of Phase 1. MP/M 8-16 is used under license from Digital Research.

High performance, high speed DMA hard disk controller board set handles up to four disk drives, up to sixteen heads per drive. Includes configured version of CP/M® 2.2; also compatible with MP/M, OASIS, CP/M-80, and CP/M-86. \$795, \$895 CBC.

### **10 MHz STATIC MEMORY**

RAM 17 delivers ultra low power operation () 6 Watts typical) in a 64K × 6 board. \$599, \$699 CSC.

RAM 16 works automatically with 8 or 16 bit systems (64K X 8 or 32K X 16) \$650, \$750 CSC. RAM 21 combines low power and high density while working automatically with 8 or 16 bit systems (128K X 8 or 54K X 16) \$1695, \$1895 CSC.

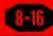

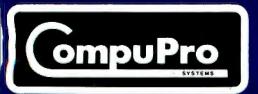

For business, industrial, and scientific computing, contact your authorized CompuPro Systems Center.

### Performance, quality reliability.

CompuPro division, Godbout Electronics, Oakland Airport, CA 94614-0355

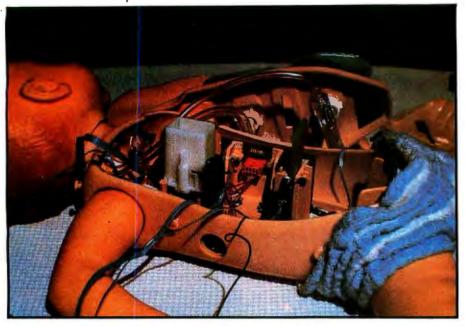

**Photo 2:** A peek inside the infant training manikin. Trainees never see the complex of sensors exposed here. (Photo by Jerry Poplin.)

being produced, three to six months before much of the programming would begin. It is much to the credit of Jane Sallis and Associates in Dallas, the producer of the videodisc, and Gay Hampton, the production assistant, that the final shooting script resulted in a full and effective use of the random-access videodisc and audio-tape systems. The text box below shows a small excerpt from the script.

#### Software

We were fortunate to have two excellent programmers working on the CPR project: Bob Sander-Cederlof and Mike Laumer. Bob is the president of S/C Software and author of S/C Assembler II and S/C Macro, bestselling assemblers for the Apple. Mike has written Flash!, what I understand is one of the best compilers for the Apple. Together they produced some 900 pages of assembly-language programming and a couple of Applesoft BASIC routines.

It was the software that brought the 700 video branches to life. (On this, Mike had some assistance from Bobby Deen, an Apple club member who was still a high school student.) To say the least, the programming task was demanding. The easy part was the 150 pages of text for quizzes and answers. The programmers had to make the videodisc operate in response to light-pen choices with "any time" interrupts. There were also interrupts for the 20 analog and digital systems in the manikin.

Text continued on page 130

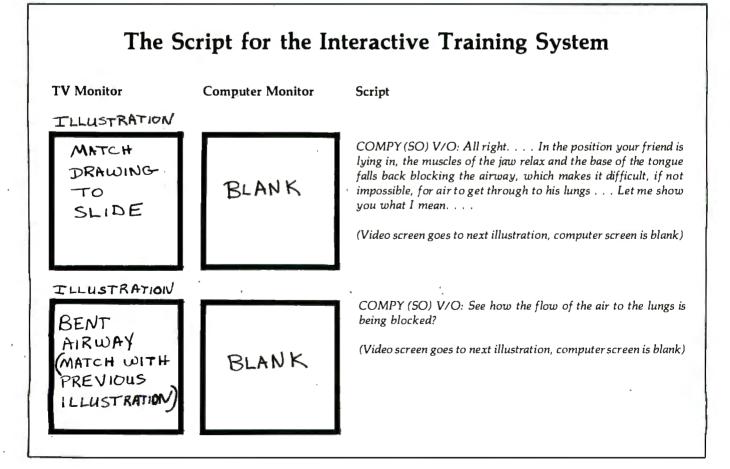

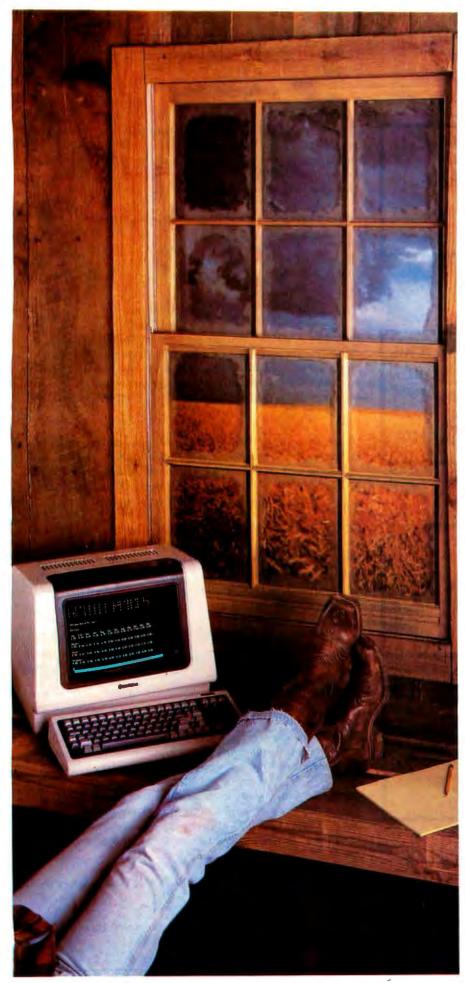

## .001 Second From Wallstreet

Now, a terminal in western Kansas is no more than a microsecond from the data of Wall Street or the Commodities Exchange.

Now, an advanced data communications system allows your CP/M<sup>®</sup> based computer system to access almost any dial-up computer, capture and store the received data, and transfer files between any two CP/M<sup>®</sup> systems — even when disk formats are incompatible.

What would you call a system like this?

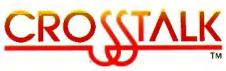

What Crosstalk can do for you depends mostly on what you need done. It acts as a "smart terminal," automatically dialing any dial-up system. It allows you total modem control, changing modem speed, data word format and duplex instantly. It captures on-line data for analysis off-line, saving time and money. It transfers any type of file with complete error checking.

When you equip more than one office with Crosstallk, you can exchange information instantly by phone, even if you don't subscribe to an information utilities service.

So no matter where your office is located, Crosstalk can give you access to the world, instantly. Call or write for details.

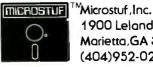

1900 Leland Dr., Suite 12 Marietta, GA 30067 (404)952-0267

DEALER INQUIRES WELCOME

CROSSTALK is a trademark of Microstuf.Inc. CP/M is a registered trademark of Digital Research Inc.

. Circle 314 on inquiry card.

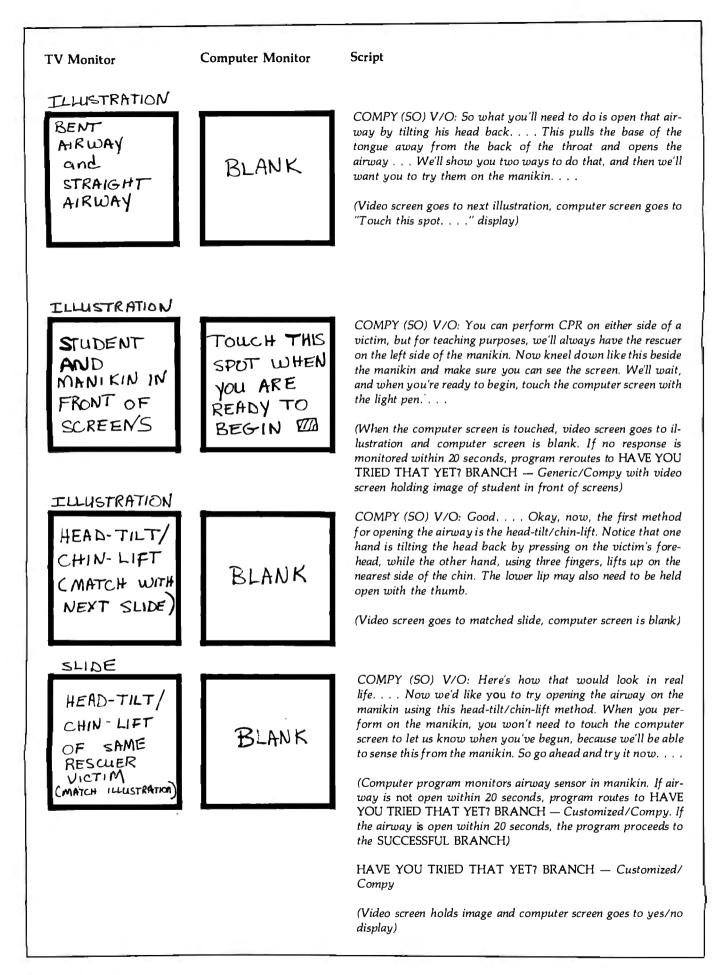

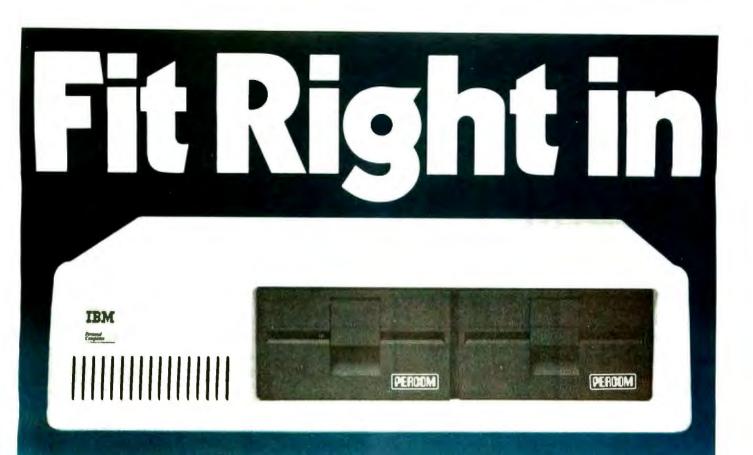

Of course Percom diskette drives for the IBM Personal Computer fit right in. They fit right outside your Personal Computer, too. And they're fully compatible, providing the same full double-density storage capacity.

But just as important, Percom diskette drives also fit the same high standards set by IBM.

At Percom we've been making disk storage systems since 1977. We build quality, high-performance disk drive systems. From proven design through quality inspections that include 100% two-day operational tests. And Percom dealer support ensures competent after-sale service.

So expect more from Percom. You won't be disappointed.

Percom disk drives for the IBM Personal Computer are available in 40-track single- and dual-head models, and 80track single-head models. Call or visit your independent IBM Personal Computer dealer — and fit right in with Percom. For the names of dealers carrying Percom products for your Personal Computer call toll-free 1-800-527-1222.

PRICES AND SPECIFICATIONS SUBJECT TO CHANGE WITHOUT NOTICE.

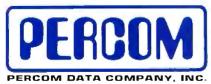

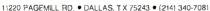

IBM and IBM PERSONAL COMPUTER are trademarks of International Business Machines. Inc.

PERCOM is a trademark of Percom Data Company. Inc.

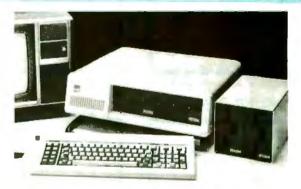

Minimum system requirements are an IBM System Unit with 16 Kbytes of RAM and 5<sup>1</sup>/<sub>4</sub>" Diskette Drive Adapter. Drive models supported depend on DOS used. An optional cable available from Percom is required for external (add-on) drives.

| for my IBM P<br>Send to PERC | e to know more abou<br>'ersonal Computer, F<br>:OM DATA COMPANY, I<br>Pagemill Road, Dallas, | Rush me free liter |       |
|------------------------------|----------------------------------------------------------------------------------------------|--------------------|-------|
| name                         |                                                                                              |                    | _     |
| street                       |                                                                                              |                    |       |
| city                         |                                                                                              |                    | state |
| zip                          | phone numb                                                                                   | per                |       |
| ntend to add a               | a hard-disk system to<br>MAIL TODAY                                                          |                    | yes ( |

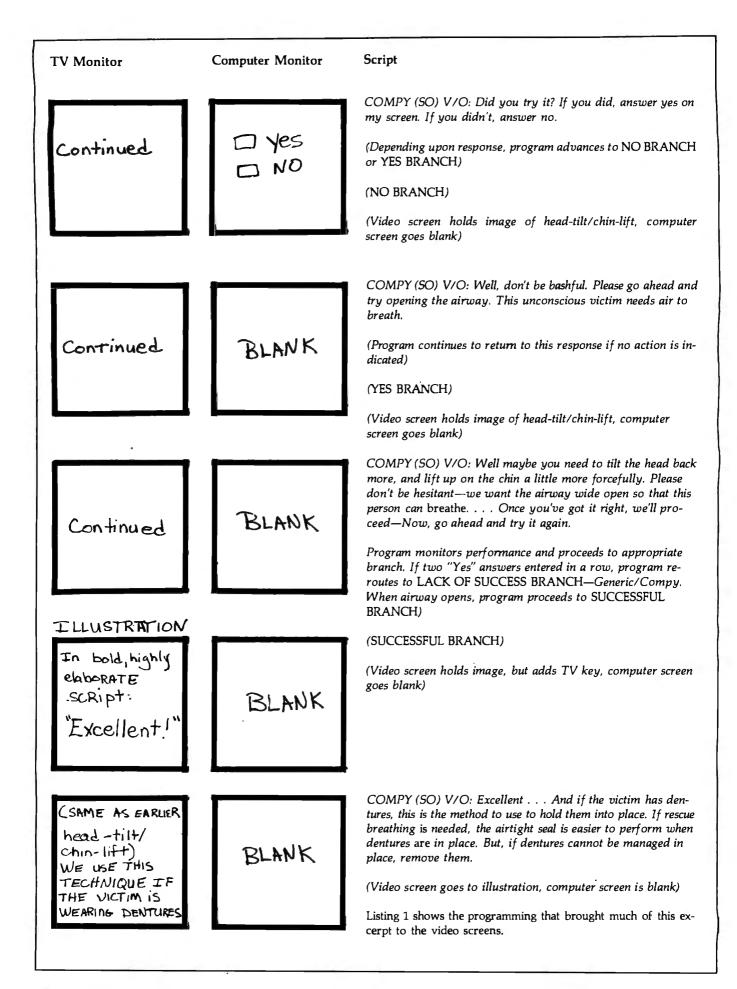

# HEATH/ZENITH & YOU, INC. ONE STRONG PARTNERSHIP

A computer purchase is the beginning of a long-term partnership between you and the people you buy from. Your ongoing need for software, peripherals and accessories requires a partner who will stand by you with a growing line of products to meet your needs. Heath/Zenith will be that strong partner for you. Look what we have to offer.

THE ALL-IN-ONE COMPUTER – The heart of the Heath/ Zenith line is the stand-alone 89 Computer. It's a complete system with built-in 5.25-inch floppy disk drive, professional keyboard and keypad, smart video terminal, two Z-80 microprocessors and three RS-232C Serial I/O Ports. It comes with 48K bytes of RAM, expandable to 64K.

PERIPHERALS AND ACCESSORIES - These include the

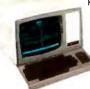

popular Heath/Zenith 19 Smart Video Terminal, loaded with professional features. We also offer color and black and white monitors, modems, computer language courses, and high-speed typewriter-quality printers.

SOFTWARE – New software, includes the SuperCalc Spreadsheet and Condor Data Base

Management System. *Word processing*, including three different programs. *Small Business Programs*, feature Peachtree's Series 5, Softstuff's General Ledger and Inventory Control. *HUG*, *Heath Users' Group*, offers members a library of over 500 low-cost programs for home, work or play.

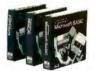

PROGRAMMING LANGUAGES – For your own custom programs, Microsoft languages are available in BASIC (compiler and interpreter), FORTRAN and COBOL.

**APPLICATIONS SOFTWARE** – Expand the performance range of your computer with a broad selection of software, including the best of *Digital Research and Micropro* – as well as the complete line of *Softstuff*<sup>™</sup> products.

**OPERATING SYSTEMS** – Three versatile systems give you the capability to perform your specific tasks. *CP/M by Digital Research* makes your system compatible with thousands of popular CP/M programs. *UCSD P-System with Pascal* is a complete program development and execution environment. *HDOS*, *Heath Disk Operating System* gives you a sophisticated flexible environment for program construction, storage, and editing.

DISK SYSTEMS – The new Heath/ Zenith 67 Winchester Disk System, for commercial use, adds nearly 11 megabytes of storage to your 89

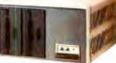

computer. It includes an 8-inch

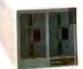

floppy disk drive for data portability. *The new* 5.25-*inch* 37 *disk* system, available with 1 or 2 drives, adds up to 1.28 megabytes of storage. Both plug-in systems have write protection.

SERVICE AND SUPPORT – Prompt and professional service and assistance is available nationally through Heathkit Electronics Centers, Zenith Data Systems for commercial users or through Heath factory servicing and phone-in technical assistance.

Complete, integrated computer hardware and software, designed to serve and grow with you – that's what to look for in a strong partner. And with Heath/Zenith you get it all.

Heath/Zenith computer products are sold nationwide through Heathkit Electronic Centers\* (check your white pages for locations). For a FREE catalog and mail order service, write: Heath Co., Dept. 334-904, Benton Harbor, MI 49022.

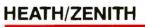

Your strong partner

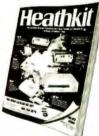

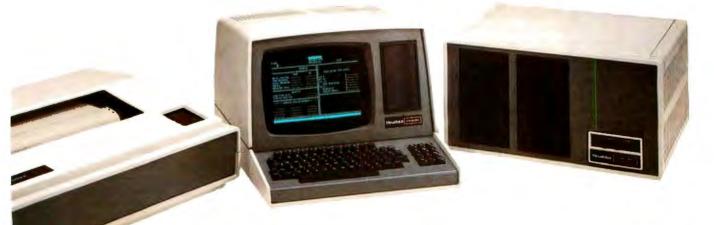

Product specifications are subject to change without notice. \*Heathkit Electronic Centers are operated by Veritechnology Electronics Corporation, a wholly-owned subsidiary of Zenith Radio Corporation.

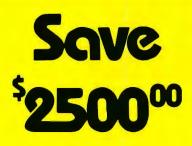

Are you faced with having to spend \$3000 and up for a letter-quality printer?

Mediamix offers an alternative.

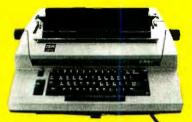

For only \$500 the **Mediamix ETI<sup>2</sup>** lets you connect the IBM Electronic Typewriter Models 50,60, or 75 to **any** computer. Why invest in two separate machines? Your office typewriter can do both jobs, yielding better type quality, a consistent corporate image and renowned IBM service.

> The ETI<sup>2</sup> is no simple black box, either. It is a sophisticated microcomputer with 2000 charac-

ters of memory, over 39 special commands and the option of doing typesetting on the IBM Model 50.

Write or Call

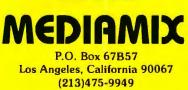

### The Interpretive Language Used to Program the CPR System

Mike Laumer Laumer Research 1832 School Rd. Carrollton, TX 75006

The interpretive language developed for the CPR course contains over 80 different operations that make possible the programming of the various hardware elements of the system (light pen, Apple video display, videodisc, audio tape, and manikins). The language is similar to assembly language, with the familiar opcode-argument structure known to assembly-language programmers. About half of the instructions provide the computational and logic abilities of a 16-bit processor, while the other half is dedicated to the special hardware elements of the system.

A powerful sublanguage exists for displaying text and low- and high-resolution graphics on the Apple video screen and for building tables for the light pen commands to work from. The tables for the pen command contain the number of entries in the table and each entry contains the x, y, start and stop coordinates for an active region and an invert region. When the pen command executes any detection of the light pen in an active region of a menu, selection will cause the text in the invert region to be highlighted (black text on a white background) to indicate the current selection, and when the pen moves on to another field the previous field is changed back to normal and the new field is highlighted. Touching the ring on the pen to make a menu selection will return a number indicating the table index that was highlighted last, and a tone sounds on the Apple speaker as audio feedback.

Listing 1 shows a sample course segment coded in the interpretive language, with comments on the operation to the side. The related segment of the script is included in the text box on page 120.

Listing 1: A program segment written in the interpreter especially developed for the CPR project. The interpreter resembles assembly language in its use of op-codes and arguments.

|          | SHOW          | 23157                   | ;show a still frame on the<br>video disk.                                                                                                    |
|----------|---------------|-------------------------|----------------------------------------------------------------------------------------------------|
|          | CHAN          | #3                      | ;select channel number 3 on<br>audio tape unit.                                                                                                   |
| * * *    | PLAYA         | 5740,5930               | ;play a segment of audio<br>from cassette player but do<br>not wait for completion in<br>case student catches on to<br>the instructions and tries |
|          |               |                         | the airway opening before<br>the voice on the tape                                                                                                |
| <u>.</u> |               |                         | interrupts from the tape.<br>Will shut it off at the proper                                                                                       |
| *        |               |                         | tape address position.                                                                                                    |
|          | MENU          | А                       | ;show a menu to student on<br>the Apple video screen.                                                                                             |
| CHK      | TIMEOUT       | 30,ERR                  | ;JUMP to ERR if 30 second<br>limit expires and airway still<br>not opened.                                                                        |
|          | WAITAIRWA     | Y                       | ;wait for student to open the manikin airway.                                                                                                    |
|          | JUMP          | GOOD                    | ;branch to good perfor-<br>mance if airway opened.                                                                                                |
| ERR      | LIST<br>PLAYA | B,PENTABLE<br>5940,6090 | ;show a menu for student.<br>;"have you tried that yet?"                                                                                          |

# **Move Up to Tarbell**

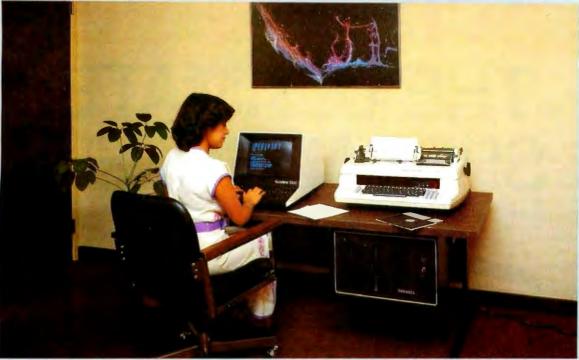

## **The Serious Business Machine**

Do you have a small computer system that operates with mini-floppies and has limited storage capacity? Then it's time to move up to the Tarbell Empire Series System. Tarbell starts where small systems leave off, providing storage from 1 to 20 megabytes. This means Tarbell is capable of growing right along with your business. (It also makes sense to start with Tarbell if you're a firsttime computer buyer.)

Tarbell is the serious general purpose business machine, backed by years of experience with disk systems. It gives you word processing, inventory control with bill of materials, mailing lists — all in addition to accounting applications: general ledger, payables, receivables, payroll with cost accounting and order entry. Whatever your need may be, Tarbell can provide the working software that gets the job done.

With the Tarbell System you get a Z80 4 Mhz CPU with memory management, timer and full interrupt capability, 2 RS-232 serial ports with handshaking, 64 K bytes of random-access memory, double density floppy disk interface, 2 double density floppy disk drives, cabinet, power supply, and cables. The software includes: CP/M<sup>™</sup> 2.2 disk operating system, Tarbell Disk BASIC, Tarbell Database System, and all manuals and documentation.

Tarbell also offers the MP/M<sup>™</sup> Multi-User Operating System and 4 additional RS-232 serial ports.

The Tarbell Empire Series is delivered assembled, tested, and with a FULL six-month warranty on parts and labor.

And when you need even more mass storage, Tarbell also has a hard disk that's systemcompatible and provides easy back-up.

If your business is growing or you need more than a few hundred K bytes — it's time to move up to Tarbell. Call your local Tarbell dealer for competitive prices.

The One-Stop Shopping Service

950 Dovlen Place, Suite B Carson, CA 90746 (213) 538-4251

CP/M and MP/M are trademarks of Digital Research

Circle 439 on inquiry card.

# ScratchPad... THE ULTIMATE SPREADSHEET

Financial Planning **Financial Planning** Scratc Stats-graph A statistical display package

### **NEVER SEE "OUT OF MEMORY" AGAIN.** ScratchPad Stats-graph

The problem with other spreadsheets is that you are only allowed relatively few entries. ScratchPad with virtual memory (an advanced memory management technique) allows essentially unlimited number of entries by letting your disk drive act as secondary memory when you run out of RAM.

| / |    | - A       | BC          | D          | E         | 1 |
|---|----|-----------|-------------|------------|-----------|---|
|   | 1  | ****Hardw | are Invento | bry for 19 | 82***     |   |
|   | 2  |           |             | Cost/      | Total     |   |
|   | 3  | ltem      | Quantity    | Unit       | Cost      |   |
|   | 4  |           |             |            |           |   |
|   | 5  | Nails     | 1000        | \$0.05     | \$50.00   |   |
|   | 6  | Hammers   | 25          | \$10.50    | \$262.50  |   |
|   | 7  | Wrenches  | 100         | \$8.75     | \$875.00  |   |
|   | 8  | Glue      | 2876        | \$1,12     | \$3221.12 |   |
|   | 9  |           |             |            |           |   |
|   | 10 | )         | Tota        | t:         | \$4408.62 |   |
|   | 11 |           |             |            |           |   |
|   | 12 |           |             |            |           |   |

ScratchPad includes all the most useful features found in other popularly available spreadsheets, but has added these state-of-the-art innovations:

- Virtually unlimited number of entries.
- Unlimited screen splitting.
- Unlimited title locking.
- The "IF/THEN" function.

ScratchPad does more than all the others, better than all the others.

| ScratchPad 2.0: | \$295.00 |
|-----------------|----------|
| Manual Only:    | \$ 15.00 |

### ScratchPad and Stats-graph available for virtually all CP/M. compatible systems.

Circle 430 on inquiry card.

### Now...Interactive Graphing and Statistics

| ScratchPad  |          |
|-------------|----------|
| Scraterirad | <b>4</b> |
|             |          |

Designed for data interchange... Data entered under ScratchPad can be used to create graphs under Stats-graph. Stats-graph also stands alone.

### No graphics hardware is required.

Stats-graph creates graphs using the ASCII character set (or graphics characters if available). It creates bar graphs, pie graphs, and scatter graphs. Stats-graph also performs various statistical analyses, including regression analysis, standard deviation, etc.

### Example pie graph:

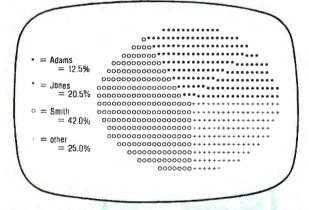

Data for Stats-graph may be entered interactively or converted from a spreadsheet (such as ScratchPad). The output from Stats-graph can be integrated into any document. This makes Statsgraph great for preparing reports.

| Stats-graph:               | \$200.00                |
|----------------------------|-------------------------|
| Manual Only:               | \$ 15.00                |
| vailable from fine dealers | everywhere, or directly |

from SuperSoft. Japanese Distribution: ASR Corporation

International, 3-23-8, Nishi-Shimbashi, Minato-Ku, Tokyo 105, Japan, Tel. (03)-437-5371, Telex. 0242-2723. CP/M is a registered trademark of Digital Research.

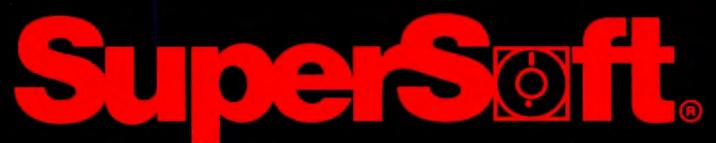

FIRST IN SOFTWARE TECHNOLOGY P.O.Box 1628 Champaign, IL 61820 (217) 359-2112 Telex 270365

#### Circle 242 on Inquiry card.

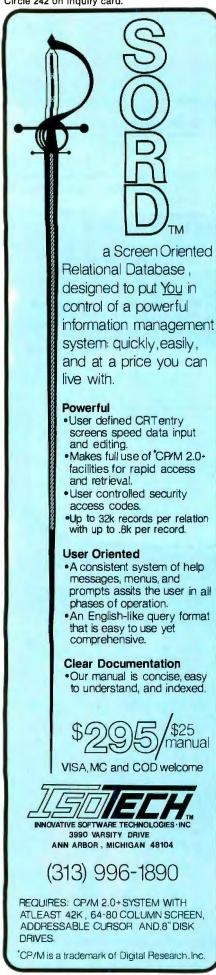

| Li | sting cont | inued from page      | 126                                                   |                                                             |
|----|------------|----------------------|-------------------------------------------------------|-------------------------------------------------------------|
|    | YES        | PEN<br>GOTO<br>PLAYA | PENTABLE,SELECTCODE<br>SELECTCODE,YES,NO<br>5940,6090 | ;wait for student selection.<br>;"well, will you please try |
|    | 160        | ILAIA                | 3340,0000                                             | it"                                                         |
|    |            | JUMP                 | СНК                                                   | ;go monitor performance                                     |
|    | NO         | PLAYA                | 6100,6180                                             | again.<br>;"Well, don't be                                  |
|    | NO         | FLAIA                | 0100,0100                                             | bashful"                                                    |
|    |            | JUMP                 | СНК                                                   | ;monitor performance again.                                 |
|    | GOOD       | * * L                |                                                       | ;continue with course.                                      |
|    |            | * * *                |                                                       |                                                             |
|    | SELECTO    |                      | .BS 1                                                 | ;reserve 1 byte for pen<br>code.                            |
|    | •          |                      | *****                                                 |                                                             |
|    | *          | MENU DATA S          | ELECTION                                              |                                                             |
|    | *          | MENU FOR STI         | UDENT INSTRUCTION                                     | ******                                                      |
|    | •          |                      |                                                       |                                                             |
|    | A          | BEGINMENU            |                                                       | ;start menu A.                                              |
|    |            | HOME                 |                                                       | ;clear the screen.                                          |
|    |            | VTAB 10              |                                                       | ;goto line 10.                                              |
|    |            | HTAB 1               |                                                       | ;goto column 1.                                             |
|    |            | TEXT "PLEASE         | OPEN THE AIRWAY ON THE                                | MANIKIN"                                                    |
|    |            | VTAB 12              |                                                       | ;goto line 12.                                              |
|    |            | HTAB 1               |                                                       | ;goto column 1.                                             |
|    |            | TEXT "WE'LL C        | CONTINUE WHEN YOU OPEN                                | IT."                                                        |
|    |            | ENDMENU              |                                                       | ;end of menu A.                                             |
|    | *          | MENU FOR HA          | VE YOU TRIED THAT YET?                                |                                                             |
|    | B          | BEGINMENU            |                                                       | intest monu B                                               |
|    | Б          | HOME                 |                                                       | ;start menu B.<br>;clear the screen.                        |
|    |            | VTAB 10              |                                                       | ;goto line 10.                                              |
|    |            | HTAB 5               |                                                       | ;goto column 5.                                             |
|    |            |                      | OU TRIED THAT YET?"                                   | ,goto cotamit 5.                                            |
|    |            | VTAB 12              |                                                       | ;goto line 12.                                              |
|    |            | HTAB 15              |                                                       | ;goto line 12.                                              |
|    |            | BEGINFIELD           |                                                       | ;start a light pen selection                                |
|    |            |                      |                                                       | field.                                                      |
|    |            | TEXT "YES"           |                                                       | ;text for pen selection.                                    |
|    |            | ENDFIELD             |                                                       | ;end a light pen field.                                     |
|    |            | VTAB 14              |                                                       | ;goto line 14.                                              |
|    |            | HTAB 15              |                                                       | ;goto column 15.                                            |
|    |            | BEGINFIELD           |                                                       | ;start second light pen field.                              |
|    |            | TEXT "NO"            |                                                       | text for pen selection.                                     |
|    |            | ENDFIELD             |                                                       | ;end of second light pen                                    |
| 1  |            |                      |                                                       | selection.                                                  |
|    |            | ENDMENU              |                                                       | ;end of menu.                                               |
|    |            |                      |                                                       |                                                             |
|    |            |                      |                                                       |                                                             |

Text continued from page 120:

By far the most difficult parts of the software were the algorithms that governed the evaluation of hands-on performance by the student. The problem was to read the input array reflecting the student's performance and (1) judge whether the performance took too little or too much time and (2) determine whether each part of the performance occurred in the proper sequence. One or the other of these two parameters alone would have been easier to manage. Together

they posed difficulties. Based on performance, the software has to display high-resolution graphics and complement these with video demonstrations and explanations of how to improve performance. Figure 3 is a flow chart of the part of the program that teaches external chest compression.

In the text box on page 126, Mike Laumer gives some insights into how the programming was done. Listing 1 is a sample of some code that Mike wrote in the interpretive language developed for the CPR project.

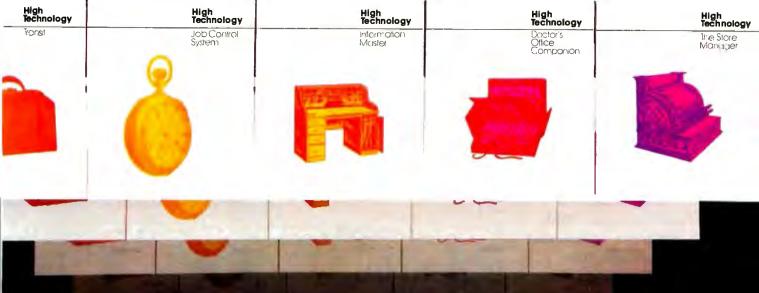

# Software In Depth

The first time you use our software you'll find it does wonderful things. The more you use it, the more you'll find how useful it is. We have programs for doctors, CPA's, attorneys, retail store managers, contractors, estimators, print shops, schools, and manufacturers. We even have a program for programmers. And the list is growing. We have programs for the Apple<sup>™</sup>, NEC<sup>™</sup>, and Atari 800<sup>™</sup> computers, and this list is growing, too. To see our software, please visit *The Xerox Store* or another fine computer dealership in your area. Call or write us for a free catalog. High Technology Software Products, Inc., 2201 N.E. 63rd Street,

P.O. Box B-14665, Oklahoma City, Oklahoma 73113, 405/478-2105 Apple is a trademark of Apple Computer. Inc.

Alari is a trademark of Atari, Inc NEC is a trademark of Nippon Electric Company, Ltd

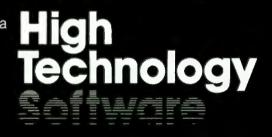

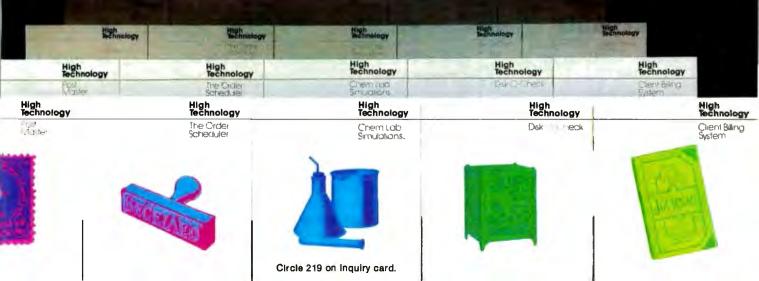

Circle 27 on Inquiry card.

AØ

D2

C5

D3 D4

CF

AØC4C9D3CBAØD5D4C9CCC9D4D9AØA4B5BØAØ

## Disk Utility for Apple DOS 3.3 LOST PROGRAM RECOVERY

If you haven't written over that program accidentally deleted, this software can recover it for you.

Also, it can reorganize your disk and inform you of the remaining space available.

And, it allows you to patch any sector: display in Hex and ASCII on standard Apple screen.

Menu driven and easy for the novice while still efficient for the professional. Compatible with M & R Superterm.

For more information or to place your order call: [208] 263-1213

### Cost: \$50

We pay first class postage and insurance. You may use VISA or Master Card.

**TO ORDER:** Send us your check, money order or credit card number and expiration date. Certified checks avoid clearance delay.

### ANSWER Corporation D4 5 502A North Second Ave. CF 3 Sandpoint, Idaho 83864 CC AQ

AØAØC2D9AØCAC5D2D2D9AØD4C9C6C6D4AØAØ

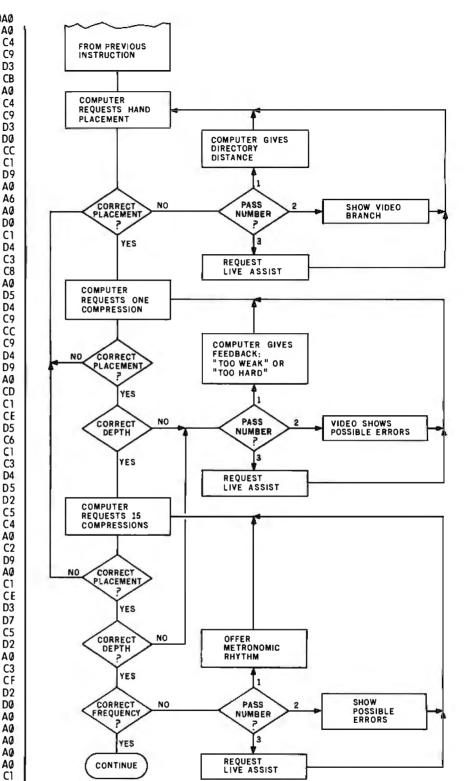

**Figure 3:** An early flow chart of the part of the CPR program that teaches external chest compression.

### The Light Pen

AØ

**D**3

CF

C6

D4

D7

**C**1

D2

C5

AØ

There is a big difference between using a light pen to simplify a few types of input and using a light pen as the only input under user control. In our system, the light pen had to do almost everything that a keyboard can but without the keyboard's complexity.

We organized the use of the light pen around a menu of nine choices. The student would choose one of the

"Mr. Holmes, Dr. Watson, I'm really glad you made it," said the office manager who had enlisted the services of my friend. "Last night, a big chunk of data disappeared from our computer system. My boss wants to know who was responsible...and fast!"

GE CASE

HE SIRAN

Holmes began to investigate.

"You would be wise to exonerate all of those in your employ," he concluded just moments later. "No one here is a fiendish database killer. Last night's lightning storm was the villain. It caused a momentary loss of power that destroyed immense portions of your database."

"How can we prevent this in the future?" asked the company president.

"By investing in a Zeµs2™multi-processor system from OSM," said Holmes. "Zeµs2 has an integral power supply that will protect your data from momentary power glitches."

"Will it also protect our data from total power failures?" asked the office manager. "Quite so," answered Holmes. "The uninter-

"Quite so," answered Holmes. "The uninterruptible power supply allows you to continue operating for up to twenty minutes when power dies, so your workers have ample time to save their critical documents." "But how do we know Zeµs2 will meet our special needs now and in the future?" asked the president.

"ZeµsZ is well suited to virtually all multiuser, multi-processing appli ations," declared Holmes. "It easily accommodates 32 users" – locally or remotely. In addition, its proprietary CP/M™ compatible MUSE™ operating system simplifies programming and allows you to utilize thousands of existing programs."

"With all those features, Zeµs2 probably costs too much," snapped the vice president of finance.

"Quite untrue," replied Holmes. "In fact, Ze $\mu$ s2 offers the best price-performance ratios in the industry — with a price-tag so low some deem it criminal."

"But how, dear man," I interjected, "did you deduce that a power glitch was to blame for last night's loss of data?"

"Elementary, my dear Watson," he said, puffing contentedly on his pipe. "Elementary."

The solution: The Zeus2 multi-processor system.

Visit us at NCC booth #4722.

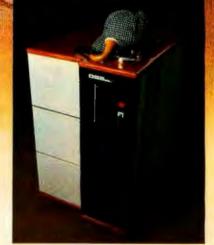

For more information on the  $Ze\mu s2$  solution, call or write us today.

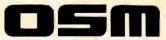

OSM COMPUTER CORPORATION 2364 Walsh Ave., Santa Clara, CA 95051 (408)496-6910 (800)538-5120 TWX: 910-338-2099

OSM 1982 Zeus2 and MUSE are trademarks of OSM Corp. CPIM is a trademark of Digital Research Inc. '16 users standard: 32 users on special order.

Circle 351 on Inquiry card.

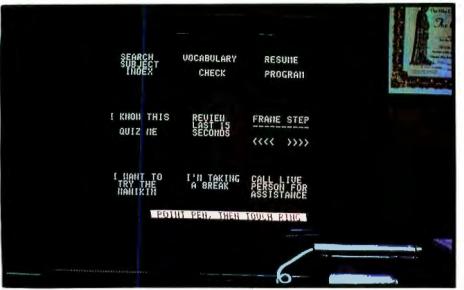

**Photo 3:** The main menu of the CPR system. Students select an item by using a light pen. (Photo by Bob Lukeman.)

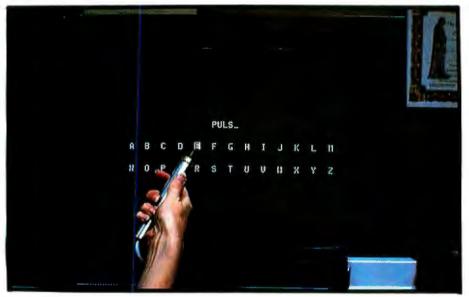

**Photo 4:** The CPR system's word template in use. The student is using a light pen to choose a letter. The letter will now appear on the line above the listing of the alphabet. (Photo by Bob Lukeman.)

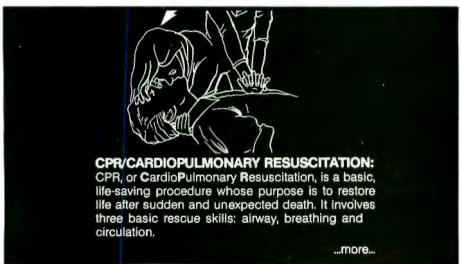

**Photo 5:** A video frame explaining CPR (cardiopulmonary resuscitation). The student can get a more thorough explanation on request.

nine items by pointing the light pen at it and, when the block around the item lights up, touching the place between the light pen's two metal rings. The nine choices, as shown in photo 3, include searching a subject index, a vocabulary check, reviewing the last 15 seconds of instruction, stepping through frame by frame, practicing on the manikin, taking a break, resuming the program after a break, requesting a quiz on material that the student thinks he or she knows, and calling a live person for assistance.

Since it was vital to give students the sense of being in control, we wanted the menu to be available always. We decided that two monitors were necessary and would add to the system's capability. One would always be available to take input from the student and to display output from the computer. The other would constantly display information from the videodisc. At times, we discovered, the two monitors could work together as a highly sophisticated instructional tool. Furthermore. the cost of the second monitor was a small part of the cost of the whole CPR system.

If at any point in the instruction the student gets bored rehashing, say, the anatomy of the heart, the student can switch to "I know this—Quiz me," or to "I want to try the manikin." Such freedom keeps students interested.

To provide for alphabetic input from the students, we provided a "word template" system that provides a listing of the alphabet and allows the student to spell out a word by touching characters in the list. Photo 4 shows the template in use. The software here can handle most misspellings of the words intended. Rather than insisting on exact spellings, the software checks to see if key letters are present in the correct order. If the student is trying to spell "pulse," the software will understand so long as the student enters the letters "PLS" in that order, regardless of the letters that come before, after, or in between.

The light pen provides access to several different levels of explanation of the key vocabulary words. Each level may involve printed and spoken

## Plot your next meeting yourself.

Read how 2 pens can become your best presentation tools.

1077-100

### Introducing the New Personal Computer Plotter from Hewlett-Packard.

Now you can use your personal computer to generate your own presentation charts, graphs, and pie charts. How? Simply add on the new high quality, low cost HP 7470A Personal Computer Plotter.

The 7470A helps you save time and save money, and lets you communicate quickly, accurately and *effectively*.

### Quicker understanding.

Data, when visualized graphically, becomes information fast. Charts and bar graphs can make any presentation clearer and more readily understood. But asking your staff

to produce the graphics manually for your next presentation doesn't ensure accuracy or artistic talent. And going to outside graphics suppliers can be costly. Combined with your personal computer, the new HP 7470A plotter does the communicating for you. Quickly. Logically. And with off-the-shelf software available from most HP dealers.

### Fast and pretty.

The 7470A gives you high plotting speed with excellent line quality...faster than any competitive small plotter. On top of all that, it comes in an attractive design package that looks nice on your desk. And it does it for only \$1,550. (U.S.A. domestic suggested retail price.)

### Count on it.

The 7470A is built the Hewlett-Packard way. To last. Designed and engineered with only a few parts, none of which require adjustment. And with customized integrated circuits that ensure reliability.

### Pen pals.

The HP 7470A has two single-pen stables.

Simple pen changes give you multi-color plots in your choice of ten coordinated colors. Pens are automatically capped and stored.

### An option you'll want, too.

For only \$95, you can also get a 17057 Overhead Transparency Kit that turns your plots into transparencies for overhead projectors. For "I need it tomorrow at 9:00 A.M.!" meetings, it's a necessity.

### Start plotting your next presentation today. Clip and mail the coupon below. Now.

Mail the coupon below and we'll send you—absolutely free—a sample plot, a more detailed brochure, and a sample overhead transparency.

Then...stop in at your nearest Hewlett-Packard Dealer. See the HP 7470A in action. Once you see it demonstrated you'll find a hundred ways to make your own applause-winning presentations.

When performance must be measured by results

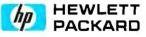

Circle 212 on Inquiry card.

| San Diego, CA 92127–Attn: Nancy Carter |
|----------------------------------------|
|                                        |

11203 BT-6

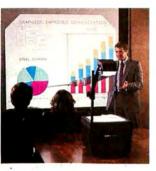

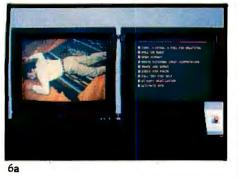

**Photo 6:** A student using a light pen to show judgment. In photos 6a and 6b the computer screen displays a list of techniques out of order and the student indicates the next one in the order, which, if correct, will appear above the dotted line. The computer then accesses the videodisc to present the appropriate next segment on the video screen while the list of techniques remains visible on the computer screen (6c). In photo 6d the student makes another selection.

explanations and labeled illustrations. The first definition provided is short and simple, letting the student quickly check the correctness of his or her understanding of the term. The student can always use the light pen to enter 'M" for 'More" to get a deeper level of explanation. Photo 5 shows a frame with a basic explanation of CPR.

Students also use the light pen during quizzes, as shown in photo 6. Providing different levels of explanation on demand helps to implement the "mosaic" concept of learning, as opposed to the traditional step-by-step, same-for-everyone, linear concept. The system meets the needs of each student. People who want more

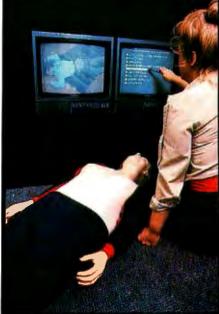

thorough definitions can always get

them. People who just want to learn

enough to perform CPR need not go

is that a single nucleus program can

satisfy several different levels of

learning needs. This helps a great deal

In order to keep up with the video-

disc, a random-access audio system

would have to be fast indeed. I

reasoned that 1/30 of a second would

be fast enough on stereo audio tape,

and that three usable channels could

give us three times the speed of ac-

cess. To build the random-access

in amortizing development costs.

**Random-Access Audio** 

One benefit of the mosaic approach

6b

to such lengths.

<complex-block><complex-block><complex-block><complex-block>

6d

sound machine, I commissioned Bob Howard and Dave Weiszbrod of BCD Electronics in Oklahoma City, Oklahoma. They were the logical choices because they had already developed a successful frame-accurate video-tape interface card for the Apple II.

There was a certain irony in developing random-access audio at all. Audio technology had preceded video, but it was video technology that first achieved random access. Now we were going back to give the older audio technology one of the fruits of the newer video technology.

### How It Worked Out

Pending final validation results, the system will be used to train from one

### The Availability of the CPR Training System

People interested in obtaining the CPR videodisc training system described by David Hon should contact Interact Inc., 603 NE 17 St., Oklahoma City, OK 73105, telephone (405) 521-9073. Interact's chairman is Dr. Daniel Cassidy, an emergency care physician with a strong interest in interactive video. Jack Roseman, former head of Online Systems, is Interact's president.

Interact has other videodisc-based

medical training systems under development. Another American Heart Association course, the Advanced Cardiac Life Support (ACLS) program will train physicians, paramedics, and nurses in what to do after CPR, including medical management of cardiac arrest cases in all eventualities.

In addition, Interact will release at the same time as the CPR system another videodisc that creates simulations of cardiac arrest cases. The disc will randomly generate particular types of cardiac arrest, based on the real probabilities for the exact nature of the case and the condition of the patient. The system will then ask the trainee to decide on the correct therapy. The system provides feedback at every step, telling the student how to correct any mistakes, and continues the simulation until the case is managed successfully.

Interact will soon be opening new headquarters in Pittsburgh, Penn-sylvania.

K- PAVIPSON

## Boldly Go Where No Drive Has Taken You Before...

Give your APPLE II® a Fourth Dimension — the totally compatible 5¼" drive that takes your system farther, faster. With read/write electronics so advanced that reading errors are virtually eliminated. With a track zero microswitch that keeps boot and track access smooth and quiet. With the ability to read halftrack software and up to 143,360 bytes on DOS 3.3®. With similar performance on DOS 3.2.1®, Pascal® or CP/M® operating systems. And, the disk enclosure mates perfectly with APPLE cabinetry. **EXTENDED WARRANTY** — We offer a 12 month parts and labor warranty extension at no cost to you.

IMMEDIATE DELIVERY — Immediately available in quantity. We offer sameday shipment if your order is received by noon (PST).

**\$30 FACTORY REBATE** — Receive a \$30 factory rebate if the warranty card is received by us on or before August 31, 1982. See participating dealer, or call direct. Suggested Retail Price: \$419.00. TAKE YOUR APPLE TO THE LIMIT WITH A FOURTH DIMENSION DRIVE. Ask for additional information. Dealer inquiries invited. Contact: Fourth Dimension Systems 3100 W. Warner Avenue, #7/Dept. B Santa Ana, CA 92704 (714) 850-1228

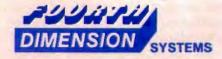

Mastercard and Visa accepted.

APPLE , APPLE II , DOS 3.2.1 and DOS 3.3 are registered trademarks of APPLE Computer, Inc.; Pascal is a trademark of UCSD; CP/M is a registered trademark of Digital Research. inc.

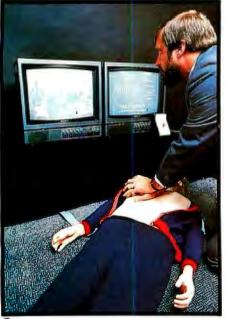

7c

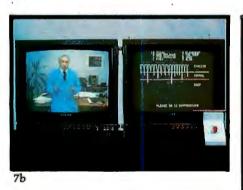

**Photo 7:** The system in use. Photo 7a shows the author, in the role of a student, performing chest compressions on the manikin. In 7b the doctor, seen on the video screen, comments on the student's performance and explains the graphed evaluation shown on the computer screen. The student then goes on to perform a ventilation (7c) and "interacts" with an on-screen rescuer in simulated two-person CPR (7d).

to four people at a time in the techniques of CPR, with no assistance from a human instructor. If more than one person takes part at a time, the system evaluates each individually. The system also serves as an effective and rapid recertification tool for persons who have previously completed a course in CPR. If the system is used two hours a day, as many as 1700 persons who completed their previous courses six months ago may be recertified in one year.

The flexibility of mosaic courses makes it difficult to say how long the

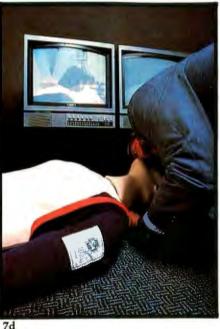

course should take to train any one novice, but the range seems to be from one to five hours, depending on prior medical knowledge, with three hours about average for completing the entire course. When the system is training four people at a time, the expected duration is about four hours; for a recertification after six months, about half an hour; for a recertification after one year, about an hour.

Our early tests show that we accomplished what we set out to do. The CPR student never sees an instructor or a keyboard but is taught CPR skills and is certified more quickly *and* with higher standards than a live instructor can achieve. By the time this article appears, our final validation of these results should be complete.

One of the reasons for the system's success becomes apparent only to someone who watches the system in use. Reacting to data supplied by the sensors in the manikin, the system gives far more precise and immediate coaching about the student's position and the depth and rhythm of compression than any human instructor could provide (see photo 7). An individual human instructor can't get inside the manikin the way technology has. An individual human instructor can't always be ready with exactly the right word of guidance or the most apt graphic illustration. But the system is always ready.

The videodisc's large storage capacity and high-speed random-access capability made the system possible. but the technology only presented an opportunity. Human ingenuity had to seize that opportunity. Our success was in bringing together the talents of cooperating physicians, programmers, engineers, and video experts to exploit videodisc technology. It is as if videodisc technology and the computer distilled the expertise of all these people into one small, selfsufficient, and convenient package for optimal presentation to a wide range of individuals. From our results it should be apparent that videodisc technology presents a real opportunity for concentrating expertise and imparting skills in many other fields as well.

#### Bibliography

- Hessinger, Lynn. "Interactive Videodisc Teaching of CPR," Bio-Medical Communications, September 1981.
- 2. Hon, David. "The Videodisc, the Microcomputer and the Satellite," ASTD Journal, December 1980.
- Hon, David. Series of seven articles for Videodisc News, February-August 1981.
- Hon, David. "Interactive Video Column," Video User, July 1981–June 1982.
- Hon, David. "Space Invaders, Videodiscs, and the 'Bench Connection," ASTD Journal, December 1981.
- 6. Apple Magazine, Vol. 2, No. 2, 1980.

# SXIs a Two Letter Word...

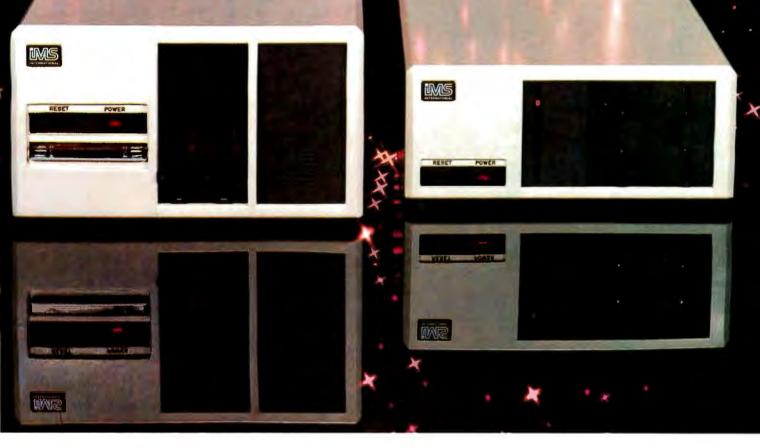

... describing the price performance leaders in table top computers.

Owning an SX from IMS International is a joy no matter which model you choose.

Both give you Winchester performance and a lot more.

Our 5000 SX table top computer features either a 5.5 or 11 MByte Winchester subsystem, plus one or two  $5^{4}$ % floppy drives.

And our 8000 SX offers a 10, 20 or 40 megabyte Winchester, plus one or two 8" floppies, and a 17 megabyte incremental cartridge tape drive subsystem.

Both high performance Winchester subsystems deliver awesome speed

— ten times faster than floppies, on the average. You can load a 20 KByte system program in less than a second.

More importantly, IMS systems are engineered for reliability, so downtime won't take away the gains Winchester technology brings. They're strictly business, from their metal-not-plastic cabinets to their test-don't-guess circuitry. And with our full 2-year warranty, you have it in writing.

Software for the SXs includes either single user, or our new high performance multiuser/ multiprocessor operating systems, plus BASIC, FORTRAN and COBOL languages, and a host of compatibility-tested application programs.

For complete information and specifications on the 5000 SX and 8000 SX, along with the location of your nearby IMS International dealer, just contact us. We'll tell you everything you ever wanted to know about SX. Call (714) 978-6966 or (702) 883-7611 today, or write:

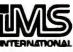

WE BUILD COMPUTERS AS IF YOUR BUSINESS DEPENDED ON THEM.

2800 Lockheed Way, Carson City, NV 89701 • Telex: 910-395-6051

Circle 223 on Inquiry card.

Introducing the premier award of the software industry.

# THE ATARI<sup>®</sup>STAR

Win \$25,000 in cash, plus prizes and an ATARI STAR by entering your software in the ATARI®ASAP competition. ATARI is looking for some of the greatest software from the brightest stars in the software field. And naturally, we're willing to reward you for it.

Évery three months, ATARI will be presenting ATARI STARS to the writers of software programs judged first, second and third place in the following categories: consumer (including entertainment, personal interest and development); education; home business (personal finance and record keeping); and system software. The decision of the ATARI judges is final.

Quarterly prizes will be from \$750 to \$3,000 worth\* of selected

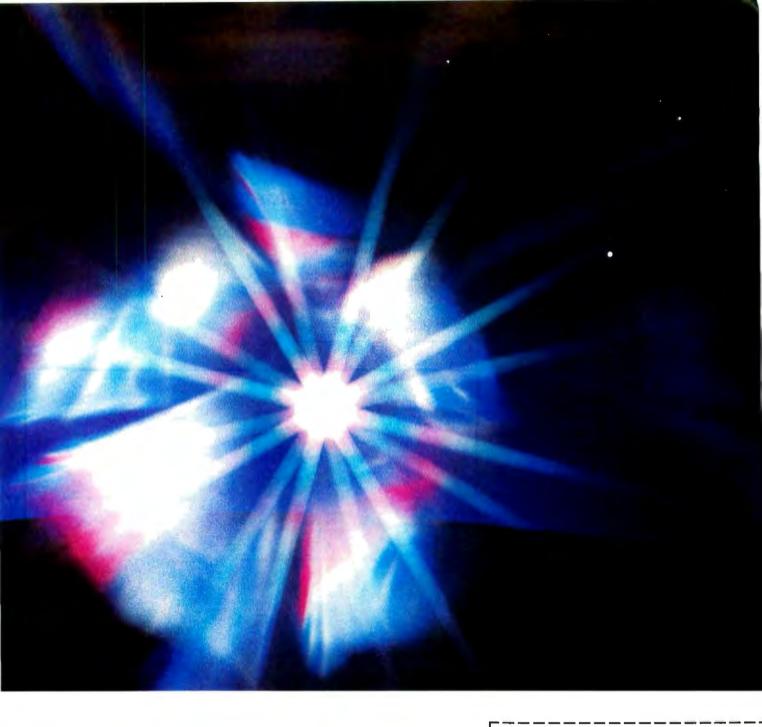

ATARI products and an ATARI STAR. The annual Grand Prize will be the coveted Super Star trophy and \$25,000 in cash.\*\*

To be eligible, your software idea must be submitted to and

published in the ATARI Program Exchange catalog. Submit your program on the official entry form which we'll rush to you if you send in the attached coupon.

The ATARI STAR Awards are in addition to the percentage of revenues you will automatically be entitled to as a result of sales of your software programs in the ATARI Program Exchange.

If you're a star, ATARI wants to reward you. Send in the coupon today, or call toll-free 800-538-1862,

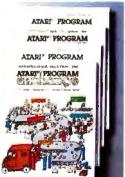

in California 800-672-1850, and you could be the proud winner of an ATARI ASAP STAR Trophy, and some great ATARI prizes.

\*Based on manufacturer's suggested retail price.

\*\*Taxes are the sole responsibility of the winner. Void where prohibited by law. Winners will be notified by mail. ATARI employees and their families are not eligible. For more contest details, call the toll-free numbers@ 1981 ATARI, INC.

Circle 43 on inquiry card.

| For more contest details, call 800-538-<br>1862, in California 800-672-1850. |
|------------------------------------------------------------------------------|
| Send to: ATARI Software Acquisition                                          |

Program, Dept. C1E, P.O. Box 427, Sunnyvale, CA 94086 Yes, I want to enter the ATARI ASAP competition. Please rush me my entry form.

Name\_\_\_\_ Address

City\_\_\_\_

State/Zip\_\_\_\_

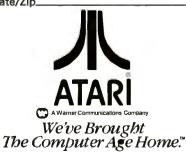

# Videodiscs and Optical Data Storage

We may soon be measuring mass storage in gigabytes.

Dick Moberg 404 South Quince St. Philadelphia, PA 19147

Ira M. Laefsky 8808 Patton Rd. Philadelphia, PA 19118

Optical videodisc technology may be the next generation in mass storage of digital data. Though much of the effort to date involves large, expensive recording machines, some of the research is geared to the mass production of large databases that will be accessible by small-computer systems. In just a few years, your personal computer may be able to randomly access an entire encyclopedia, including text and photographs.

This article will review some methods of storing digital data optically on videodiscs. We will then look at some commercial products for office automation and mass data storage that are being developed using optical-storage techniques. Finally, we will assess the benefits this technology promises the small-computer user in terms of large databases of text and pictures.

### **Trends in Data Storage**

Let's look at the trends in data storage over the last two decades. In the 1960s, computers, for the most part, were still being used for storing numbers; businesses, banks, and the government relied on high-capacity magnetic hard-disk packs for data storage. The 1970s saw an increased need for storage of text: letters, manuscripts, and memos became increasingly important as our world became more knowledge-dependent. Word processors and office-automation systems popped up everywhere during

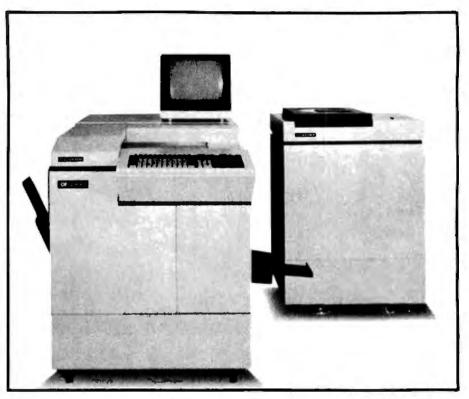

Photo 1: The Toshiba DF-2000 Document Filing System.

the 1970s, and the floppy disk, with its limited capacity but low cost, came into vogue.

Magnetic-storage technology has, until recently, kept pace with user requirements. Magnetic-tape density has increased from 800 bpi (bits per inch) to 1600 bpi and now to 6250 bpi. Low-cost hard disks presently offer many megabytes of storage for small-computer systems; but datastorage requirements are again changing. Entire documents must be stored, including graphics and pictures, increasing the memory required by two orders of magnitude. This challenge to the magnetic-media industry may give optical-storage technology the chance it needs to become a commercial reality.

The need for document storage is everywhere. In large institutions, file cabinets are grabbing more and more floor space. At the Jet Propulsion

### **MICRO-SCI IS IN THE GAME FOR ALL THE APPLES...**

4

II-SCI

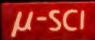

CUT

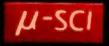

### ...WITH A FULL HOUSE OF 51/4" DRIVES

Micro-Sci has three disk drives and two

Micro-Sci has three disk drives and two controllers so you can configure your Apple II" or Apple II Plus "system to fit your individual budget and performance requirements. **THE FIRST ACE**—A2 The new A2 is the price/compatibility substitute for the Disk II," intended as the second drive on an existing controller, or as a full A2 subsystem. The A2 drive or A2 subsystem is an ideal choice when the drives will be primarily used for ententainment or prepackaged software programs. **THE SECOND ACE**—A40 The A40 is a price/performance alternative to the Disk II, with 40 tracks, you get an additional 20K bytes, and faster track-to-track access. The A40 is intended for use in dedicated DOS, CP/M and Pascal applications, and as a companion drive for the A70. The A40 is Micro-Sci's most cost-effective

disk subsystem for the Apple IIs. THE THIRD ACE - A70

70

The THIRD ACE — A70 The A70 is the price/capacity alternative. At over a quarter million bytes per drive, the A70 has the capacity of two Disk lis or an eight-inch floppy, but costs only slightly more than a single Disk II. One A70 supports a DOS file as large as 270K, a CP/M file up to 254K, and 560 blocks in Paced in Pascal

The Pascal. THE PAIR — MICRO-SCI'S CONTROLLERS The A2 comes with a unique new controller. This controller supports any combination of A2s or Disk IIs, you have complete flexibility. The A40 and A70 share a common controller. Mix A40s and A70s in any fashion, one A40 with one A70, two A40s or two A70s — all on the same controller. same controller. You can have a Disk II or A2 controller with

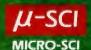

Disk II or A2 drives and still add an A40 or A70 subsystem. That's full system-level compatibility. THE PAT HAND

Versatility, reliability, capability are assured when choosing Micro-Sci. Pick the drive, pick the controller, pick the capacity and function. Whatever your need, DOS 3.2, 3.3, Pascal, CP/M, games or pre-packaged software, Micro-Sci has the drive. Start wherever you choose with the knowledge that you can expand without concern. All Micro-Sci trate the start was the drive of the start wherever has the drive. products are backed by a full 120-day warranty

(parts and labor). Our complete line of Apple compatible products makes us the dealer's choice, We're always looking

for good dealers. International dealer inquiries: International Markets Co., Telex: 69-6191. TELEX CO LSA

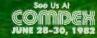

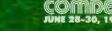

17742 IRVINE BOULEVARD • SUITE 205 • TUSTIN, CALIFORNIA 92680 • 714/731-9461 • TELEX: 910-346-6739 MICRO-SCI IS A DIVISION OF STANDUN CONTROLS, INC.

\*\*\*APPLE II, APPLE II PLUS \*\*\*DISK II C APPLE, APPLE II AND DISK II ARE REGISTERED TRADEMARKS OF APPLE COMPUTERS, CUPERTINO, CALIFORNIA

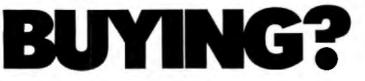

You can save on computers and software using our commercial buying service. We buy wholesale for you. Our fee is one fourth of what we save you off list. We offer you:

Access to over 500 Manufacturers

• 1500 Satisfied Clients

Leasing

Exporting Services

Examples of prices paid by our clients (including fee) are:

#### Computers

| · · · · · · · · · · · · · · · · · · · |             |
|---------------------------------------|-------------|
| Adds Multivision                      | \$ 3,075.00 |
| Adds Multivision I                    | 3,074.00    |
| Alpha Micro 1030                      | 12,047.00   |
| Alpha Micro 1051                      | 17,634.00   |
| Alspa AC1-2/SS                        | 2,320.00    |
| Altos 8000-02                         | 2,629.00    |
| Altos 8000-10                         | 6,295.00    |
| Altos8000-15                          | 3,585.00    |
| Altos 8600-10                         | 7,586.00    |
| Altos Seris 1 5D                      | 2,182.00    |
| Altos Seris 5-5D                      | 4,372.00    |
| Apple2 + 48K                          | 1,208.00    |
| AppleIII   28K                        | 2,874.00    |
| AmperexGP300                          | 3,695.00    |
| BMC 20B                               | 5,422.00    |
| CCS Series 300-1 A                    | 4,414.00    |
| Columbia Data                         | CALL        |
| Cromenco System 0                     | 3,200.00    |
| CromemcoSystem 1                      | 2,946.00    |
| CromemcoSystem 2                      | 3,400.00    |
| DECVT-180xx                           | 3,344.00    |
| Dual                                  | 12,636.00   |
| Dynabyte                              | 26% OFF     |
| EagleII                               | 3,796.00    |
| IBC Cadet                             | 4,211.00    |
| Micromation                           | CALL        |
| NEC 8001A                             | 750.00      |
| NEC8012A                              | 490.00      |
| NEC8031A                              | 750.00      |
| North Star Advantage                  |             |
| North Star Advantage H                |             |
| North Star Hoz II 64KDI               |             |
| North Star HozII 64KQ                 |             |
| Onyx5001 MU-6                         | 7,350.00    |
| Osborne                               | CALL        |
|                                       |             |

2.708.00 Sanyo 2000 3,251.00 Seattle System 2 TelevideoTS-802 2,600.00 TelevideoTS-802H 4,550.00 5,100.00 TelevideoTS806 Toshiba T-200 w/Printer 4,099.00 Toshiba T-250w/Printer 5,099.00 Toshiba EW-1000/4 6,799.00 ToshibaEW-1000/2w/Ptr 5,999.00 Vector 2600 4,221.00 Vector 3005 6.458.00 Vector5005 7,308.00

#### Printers

| C. Itoh F-10          | 1,400.00 |
|-----------------------|----------|
| C. Itoh 40 CPS Serial | 1,500.00 |
| C. ItohCometII        | 800.00   |
| Diablo630             | 2,098.00 |
| IDS560/G              | 995.00   |
| IDSPrism 132 Column   | 1,495.00 |
| NEC 3510              | 1,830.00 |
| NEC7710R/O            | 2,325.00 |
| NEC 7720KSR           | 2,700.00 |
| Olivetti 231          | 2,104.00 |
| Qume9/45              | 2,045.00 |
| Sellem l              | 2,725.00 |
| Tally                 | CALL     |
| Others                |          |
|                       |          |

#### Anderson Jacobsen

Anderson Jacobsen641.25Corvus 10MEG3,825.00DEC VT-1001,430.00Houston Instrument DMP-2 1,147.00HoustonInstrument DMP-4 1,460.00Houston Instrument DMP-72,077.00Morrow 20MEG3,650.00

For latest wholesale prices and to order Call Toll Free 800-227-2288. In California call 415-376-9020. Assembly, integration and testing also available from our service department.

**Ask about our Leasing Program.** We are buying agents for overseas computer dealers. **EXPORT SERVICES available.** International Telex 470851.

Mastercard, VISA at 3 % handling fee. Prices subject to change without notice. Minimum fee 100.15% cancellation fee.

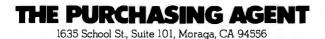

Laboratory, photographs sent from space fill reel after reel of magnetic tape. Most hospitals have X-rays stacked to the ceiling for the duration of their legal storage term. The U.S. Government alone used 2 million reels of magnetic tape in 1975. Microfilm has had some impact here, but the time needed to access the stored information limits microfilm's usefulness.

Progress in the fields essential to the success of optical storage has been excellent. The development of the single-mode laser diode to replace the large, expensive gas laser has made the consumer videodisc a reality. Recent advances in microprocessor technology, error-detecting and errorcorrecting codes, and database techniques are also key elements to the success of this effort. The stage is now set for the creation of an optical datastorage industry.

#### How Is Information Stored?

Storing digital data on optical videodiscs can be accomplished in two ways. In one method, the digital data is encoded in the video signal, then standard videodisc replication and reading techniques are used. The other method writes the digital information directly onto special discs. This method has applications in archival storage, whereas the first method is good for databases that must be easily replicated.

We will first review how video information can be stored on conventional optical videodiscs and show how this technique can be used to produce databases for small-computer systems.

For the purposes of this discussion, the scanning pattern of the electron beam inside the television's picture tube can be thought of as comprising 525 horizontal lines from top to bottom (the process is called raster scan). This scan produces one image (frame) on the face of the tube. The scan is repeated every 1/30 second, producing a new picture each time. (Actually, two *interlaced* frames of 262.5 scan lines are produced, 1/60 second each.) The picture data of each horizontal scan line consists of a varying

## top shelf

## Software for the IBM PC and the Apple II

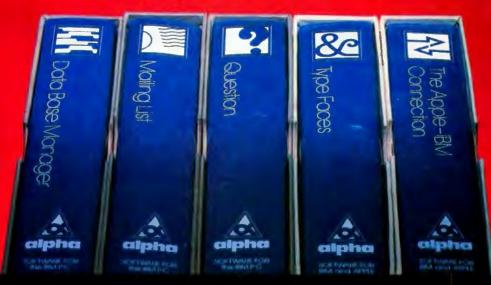

### With spoken instructions, our tested software doesn't try your patience.

EASY Every Alpha software package contains spoken instructions on cassette to guide you through the program on the disk. You get professional software that a novice can use.

PROVEN Our business software for the IBM PC has been used since 1979 on the Apple. Thousands of people agree that our versatile **Data Base Manager** and **Mailing List** programs are effective time- and money-saving devices.

INNOVATIVE Question is a fun game based on artificial intelligence. It tries to guess what city, person or animal you're thinking of, and gets smarter as you play. You can even teach it new topics.

Type Faces lets your dot matrix printer generate 15 different kinds of large lettering.

With **The Apple-IBM Connection**, you'll be able to transfer files from the Apple II to the IBM and vice versa. Your VisiCalc work can be transferred without retyping or errors. Requires no technical knowledge. The software does all the work for you.

Alpha software products available at participating ComputerLands. Or call us for your nearest dealer: 617 229-2924

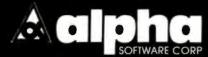

6 New England Executive Park • Burlington, Massachusetts 01803

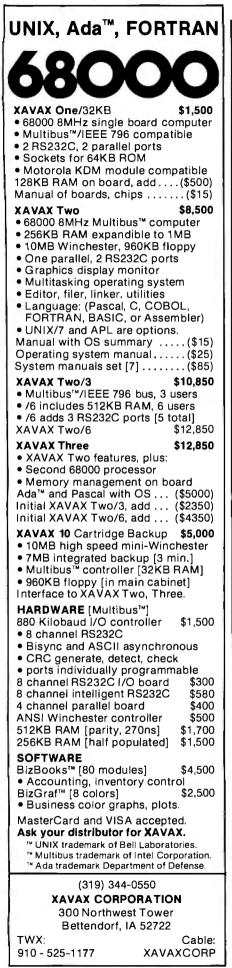

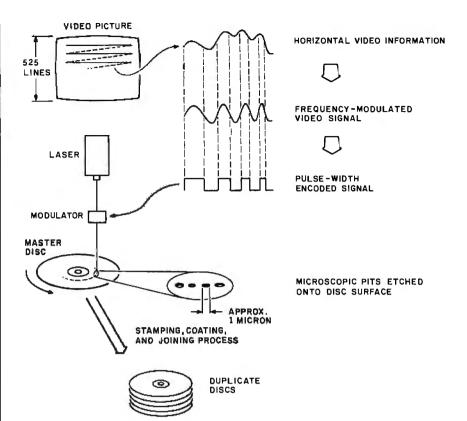

**Figure 1:** Information storage on a videodisc. The first step in storing video information on a videodisc is the production of an FM (frequency-modulated) signal from the horizontal scan information of the TV signal. Next, a pulse-width encoded signal is made by "clipping" the top and bottom of the FM signal. This signal is used to modulate a high-powered laser that etches pits onto the surface of a rotating, photosensitized glass disc. The pit length is proportional to the pulse width of the original signal. A nickelplated copy is made to stamp one-sided plastic discs. After a reflective coating is added to the plastic disc, two are joined together to form both sides of the finished disc.

amplitude signal. The signal controls the intensity of each pixel (picture element) on the line (see figure 1). Sync pulses, both horizontal and vertical, make sure that the scan dot is at the same spot on the screen every 1/30 second. This is a standard video signal.

A videodisc master is made by first converting the AM (amplitude-modulated) video signal into an FM (frequency-modulated) signal. The tops and bottoms of this FM signal are "clipped" to make a pulse-width encoded signal, which is then used to modulate a laser focused on the photosensitized surface of a rotating glass disc. The laser etches tiny pits into the surface of the disc whose lengths correspond to the widths (time) of the pulses. One circular track on the disc holds all 525 horizontal lines needed to produce one TV frame.

From the glass master, a nickel stamping disc is made by a plating process. Plastic discs are then stamped and a reflective coating is added. Two of these discs are joined together to form a two-sided disc.

When reading the picture information back from the disc, a laser is aimed at the track and the reflection of the laser beam is detected. The reflected beam is broken by the pits in the disc, thus modulating the beam to give the pulse-width encoded signal from which the original video signal is reconstructed (see figure 2).

What about digital-information storage? From the above discussion, it can be seen that the pulse-width encoded signal is essentially an on-off digital-like signal. As you might expect, with the proper encoding scheme, digital information can be stored on a videodisc with little modification to the recording and

## new faces

#### 15 type styles for the IBM PC and Apple II

With this program your dot matrix printer can output 15 large typefaces.

Type Faces generates distinctive presentations, fancy lettering, invitations, easy to read output, and over 100 symbols. Reduced printout on a copier gives you letter quality text. an inexpensive typesetter.

Type Faces comes with its own simple text editor and is compatible with most word processors.

Actual dat matrix printout

gives you letter quality text

**Reduced dot matrix printout** 

ABC abc ABC abc ABC abc ABC abc ABC abc ABC abc ABC abc ABC abc ABC abr ABC abc ABC abr ABC abc

Alpha software products available at participating ComputerLands Or call us for your nearest dealer: 617 229-2924

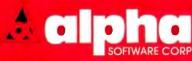

5 New England Executive Park . Burlington, Massachusetts 01803

Type Faces supports Epson and IDS dot matrix printers. Type Faces: 595

Circle 18 on Inquiry card.

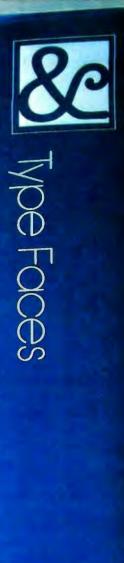

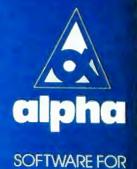

**IBM** and **APPLE** 

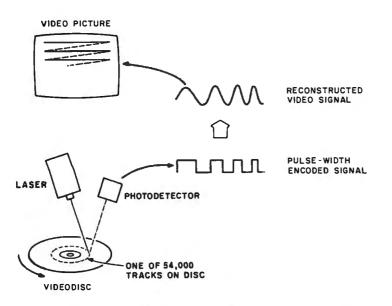

**Figure 2:** To read video information from a videodisc, a laser is focused on a track of the disc and the reflected light is picked up by a photodetector. Pits in the tracks break the reflected beam of light and produce the pulse signal that is decoded into the original video signal.

playback equipment. (In practice, it is not quite that simple. A few of the problems will be discussed later.)

For now, let's calculate how much digital data can be stored on a disc. We will start with the fact that, at 4 megahertz (the bandwidth of a television signal), each horizontal line contains 416 pixels. Although only 483 of the horizontal lines carry a picture signal in a TV signal, approximately 500 can be used for digital data storage. If we assume each pixel can represent either a 1 or a 0, the number of bits per TV frame becomes:

$$416 \frac{\text{bits}}{\text{line}} \times 500 \frac{\text{lines}}{\text{frame}} = 208,000 \frac{\text{bits}}{\text{frame}}$$

But the intensity of each pixel of the TV frame can be varied more than just on and off (1 or 0), representing only one bit of information. If we assume at least four intensity levels per pixel, two bits of information can be encoded per pixel, which gives us 416,000 bits/frame.

As was mentioned earlier, one TV frame fits on one circular track of a videodisc. Thus, the standard half-hour videodisc has:

$$30 \frac{\text{frames}}{\text{second}} \times 1800 \frac{\text{seconds}}{\text{half hour}} = 54,000 \frac{\text{frames}}{\text{disc}}$$

Thus, the total disc capacity for this example is:

54,000 frames  $\times$  416,000  $\frac{\text{bits}}{\text{frame}} =$ 

$$22 \times 10^{\circ} \frac{\text{bits}}{\text{disc}}$$

This is approximately 2 billion characters (2 gigabytes) per side of a videodisc. If we can detect reliably more than four intensity levels per pixel, the number is even higher. The number of intensity levels is a function of the bandwidth of the TV signal. The best estimates indicate that eight levels would be feasible in data storage of this type, resulting in approximately 3 billion characters per side of the disc.

Three billion characters translates into approximately 750,000 pages of text (assuming a fairly dense page) or, for example, four years of 78 technical journals (assuming 200 pages per journal per month). And that is on only *one* side of a randomly accessible videodisc.

A significant problem with recording digital data on videodiscs in the same manner as a video picture is in the tolerance to errors. In a television frame, one pixel or a hundred pixels of the wrong intensity can hardly be detected. In fact, the videodiscmastering process sometimes causes the signal of an entire line to be very weak, a condition called "dropout." To correct this error, players are equipped with detectors that sense the signal strength; when dropout is detected, the previous line is substituted for the incorrect line. To the viewer, this substitution is not noticeable.

The story is different with digital data because the intensity level of just one pixel may be responsible for up to three bits of data. Herein lies one of the major problems with optical storage of digital data directly as a video signal. Error-detection and error-correction codes are being used to attempt to reduce the rates. Fortunately, the disc has ample room for redundant information.

#### **Databases for Small Computers**

The production of videodisc databases using the recording format just described is being researched at the Lister Hill Center in Bethesda, Maryland, which is the medical-communications arm of the National Library of Medicine. It is responsible for indexing the tremendous amount of medically related literature published each year. The index is sent to subscribers as a multivolume set some three to four feet thick.

Naturally, the Center is interested in publishing its indexes and other medically relevant information in machine-readable form. It has started a digital-videodisc program that, unlike most of the corporate ventures, is aimed at the mass publication of data using mastering and replication processes currently used for videodiscs in the entertainment industry. In this manner, it will be able to mix digital and video information an added plus when dealing with medical information.

The Center's calculations indicate a

# People can be trained to know how computers work. But we've trained QDP to know how people work.

| SYSTEM UTILITIES                                                                                                    | BUSINESS APPLICATIONS                                                                                                    |
|----------------------------------------------------------------------------------------------------|----------------------------------------------------------------------------------------------------|
| CP - COPY PROGRAM<br>CO - RECONFIGURE SYSTEM<br>ST - SYSTEM STATUS REPORT<br>HM - NAP OF MEMORY USE<br>ID - INITIALIZE DISKETTE | AR - ACCOUNTS RECEIVABLE<br>AP - ACCOUNTS PAYABLE<br>PR - PAYROLL<br>IN - INVENTORY<br>GL - GENERAL LEDGER                                                                                                    |
| WORD PROCESSING                                                                                                    | UTILITIES & MENUES                                                                                                    |
| WP - WORD PROCESSOR<br>SP - SPELLING DICTIONARY<br>MP - MAILING PROGRAM<br>FINANCIAL VENU                                       | HE - HELP PROGRAM<br>TI - SET DATE & TIME<br>BH - BACRUP HARD DISK<br>RH - RESTURE HARD DISK<br>CM - CONTENICATIONS<br>M2 - MENU + 2                                                                                                    |
| FK - FINANCIAL MUDELING                                                                                                    | and the second second sec |

onp

QDP 100H 10 MB (Formatted) HARD DISK

## "user-friendly" computer system.

opp

make ODP easiest to sell, install, and use. Simply pressing one key will start the

simply plessing one key will start the user off right with QDP. Up comes a <u>user-</u> <u>friendly menu</u> (now standard on all QDP computers) and even untrained operators have access to the full power of QDP to do whatever job they select. Users never have to see QDP's operating system.

If help is needed to understand a QDP program or system function, QDP has an on-line "HELP" system. Ask for help, and QDP delivers definitions, examples, documentation and explanations. New items? Add them to QDP's user-library function.

Our software warns users of many impending problems <u>before</u> they happen. A built-in SYSTEM STATUS program monitors performance of the electronics and drive systems. This way ODP helps assure a profit-generating reliable system that has all these features as <u>standard</u> equipment:

Introducing **QDP**'s

- One-year, on-site warranty service performed by the Installation & Service Engineering Division of General Electric Company—with more than 50 service locations nationwide.
- Proprietary "cache memory" system which makes ODP one of the fastest microcomputers available today.
- Unique system configuration program that allows users to easily modify operating system parameters via a menu-driven program.
- Best user-friendly implementation of a CP/M compatible operating system on the market – competitors, after two years, are finally trying to catch up.

 Z80 (4-6 MHZ), IEEE 696 (S-100) - CPIM, MPIM compatible operating system.

ODP 100 2.4 MB (Formatted) FLOPPY

- CBASIC language.
- Excellent user documentation and reference manuals.

#### And these options:

- Multi-user timesharing systems.
- · Hard Disk sub systems.
- Memory disk to allow from 64K to 2MB of silicon memory to be accessed as a disk drive for extremely fast disk operations.
- Software Languages: COBOL, FORTRAN, C, PASCAL, and Microsoft BASIC.
- 16 bit version available this fall.
   Write or call for complete information.
   CBASIC, CP/M and MP/M are registered trademarks of Digital Research Corp.
   Z80 is a registered trademark of Zllog Corp.

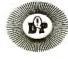

Quasar Data Products 10330 Brecksville Road, Cleveland, Ohio 44141

216/526-0838 Telex 241596

potential for storing approximately 1 billion characters per disc, the equivalent of more than 1000 novels per disc. This would allow storage of its online indexing information base on one to three discs. The Center has developed a VIU (videodisc interface unit) that has been used experimentally in the following research objectives:

• to determine the maximum density of data storage achievable, assuming no errors

• to identify the errors produced as a result of the commercial videodisc production processes • to identify and test error-correction algorithms for purposes of maximizing usable stored data

The successful completion of this study could be the beginning of large, mass-producible databases usable by small-computer systems. The databases could contain a mixture of character and picture data, making such things as an electronic encyclopedia feasible.

#### **Direct Storage**

The other method for storing digital information on optical discs allows reading and writing with the same machine. A relatively highpowered laser beam focused on the surface of a specially made disc burns a small pit into the disc (as in the other method). A second laser/detector combination immediately reads the pits just etched onto the disc and verifies the data. This technique is called the DRAW process for direct read after write (see figure 3). If errors are found in the read that occurs after the write, the computer rewrites the data into a new sector of the disc. This has been a very effective method for reducing error rates to within acceptable limits.

The DRAW discs contain 40,000

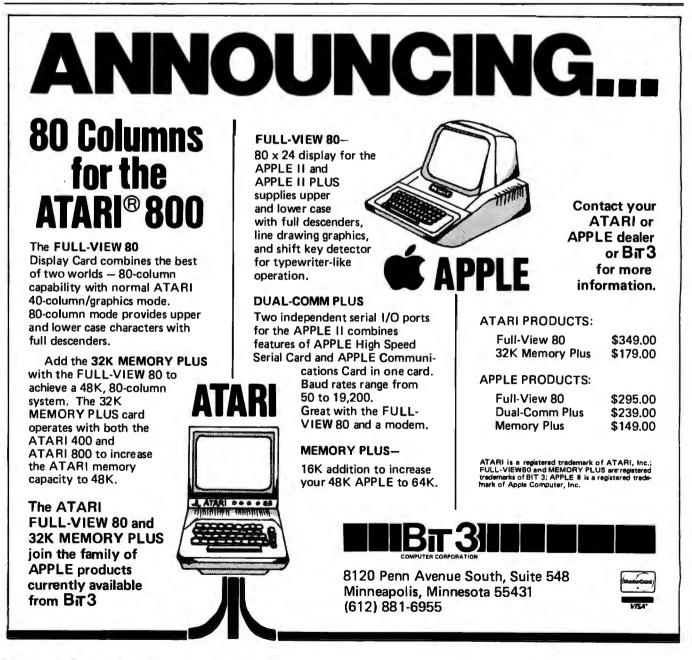

'Apple'' Heath'' IBM North Star''' 'TRS-80 (I, II, III) S-50 S-100 TJ Zenith

## DISK DRIVES

Contact your nearest authorized Traxx\* dealer:

Central Kansas Computers Herrington, KS . . . (913) 258-2575 CMD Performance Windsor, CT . . . . . (203) 688-3862 Connection 80 Vancouver, WA . . . . (206) 573-0319

Collage Software Wichita, KA ...... (316) 683-4811

Datatiow Systems Indianapolis, IN . . . (317) 888-3640

Everett Computer Center Everett, WA ...... (206) 259-0024

H & S Microsystems Burnaby, BC Canada (604) 430-4145

Meta Technologies Euclid, Ohio ...... 1-800-321-3552

Mitronix Computer Corp. Richmond, ME.... (207) 737-4447

Web Products, Inc. Software Div. Carol Stream, IL . . . (312) 653-5229

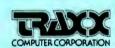

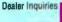

1-800-621-3102 (312) 987-1024 Telex-724389 Telespan SKO Attention: Traxx

Circle 452 on Inquiry card.

Computer Corporation Chicago, Illinois spating organization Joint Marketing Services a registered trademark of Apple Computer Inc Is a registered trademark of Radio Shack a Tandy Company

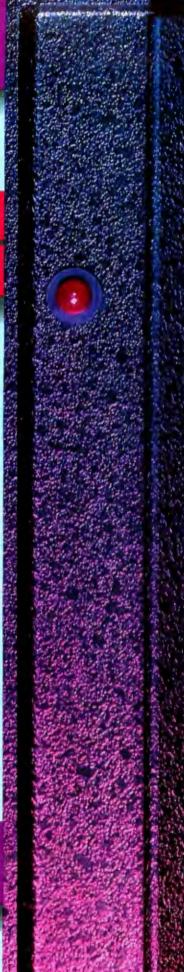

tillan.

Ser.

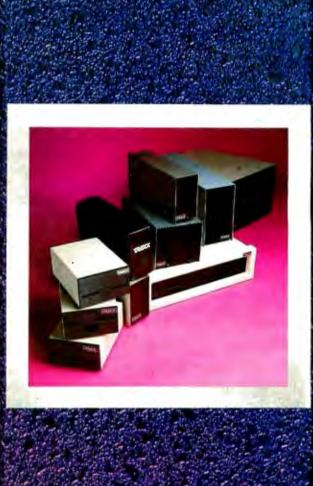

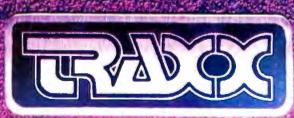

12 2000 mm mm 化和4 人名法兰克加尔尔

#### ULTIMATE SOFTWARE PLAN

We'll match any advertised price on any item that we carry. And if you find a lower price on what you bought within 30 days of buying it, just show us the ad and we'll refund the difference. It's that simple.

Combine our price protection with the availability of full professional support and our automatic update service and you have the Ultimate Software Plan.

It's a convenient, uncomplicated, logical way to get your software.

#### (New items or new prices)

\* Special price of the month.

| CP/M·                                                                                                    | DISK WITH                                            | ONLY                                  |
|----------------------------------------------------------------------------------------------------|------------------------------------------------------|---------------------------------------|
| ARTIFICIAL INTELLI                                                                                                    | GENCE*                                               | ORGA                                  |
| Medical(PAS-3)<br>Dental (PAS-3)                                                                                          | \$849/\$40                                           | TextW                                 |
| Dental (PAS-3)                                                                                                    |                                                      | DateB<br>Milest                       |
| ASYST DESIGN®<br>Prof Time Accounting<br>General Subroutine<br>Application Utilities                                      | \$549/\$40                                           |                                       |
| General Subroutine                                                                                                    | \$269/\$40                                           | OSBO                                  |
| Application Utilities.                                                                                                    | \$439/\$40                                           | Gener<br>Acct R                       |
| COMPLETE BUS. SY                                                                                                    | STEMS*                                               | Payrol<br>All 3<br>All 3 +            |
| *Beporter                                                                                                    | \$129/\$20                                           | All 3.                                |
| *Creator<br>*Reporter<br>*Both                                                                                            | \$299/\$45                                           | Enhan                                 |
| COMPUTER CONTR                                                                                                    | OL®                                                  | PEAC                                  |
| *Fabs (B-tree)<br>*UltraSort II                                                                                           | . \$119/\$20                                         | Gener                                 |
|                                                                                                    |                                                      | Acct B                                |
| COMPUTER PATHW/                                                                                                    | 4Y5"<br>\$ 00/\$25                                   | Acct P<br>Payrol                      |
| Pearl (level 1).<br>Pearl (level 2).<br>Pearl (level 3)                                                                   | \$299/\$40                                           | Invent                                |
|                                                                                                    |                                                      | Surve                                 |
| DIGITAL RESEARCH<br>CP/M 2.2<br>NorthStar                                                                                 | 16                                                   | Proper<br>CPA C                       |
| CP/M 2.2<br>NorthStar<br>TRS-80 Model II<br>(P+T)                                                                         | \$149/\$25                                           | P5 Ver<br>MagiC<br>Other              |
| I HO-BU MODELL                                                                                                    |                                                      | MagiC                                 |
| (P+T)<br>Micropolis                                                                                                    | \$159/\$35                                           |                                       |
| PL/I-80                                                                                                    | \$169/\$25<br>\$459/\$35<br>\$179/\$30<br>\$ 85/\$15 | SOFT                                  |
| BT-80                                                                                                    | \$179/\$30                                           | Adapt<br>Ratfor                       |
| Mac<br>Sid                                                                                                    | \$ 85/\$15                                           |                                       |
| 7                                                                                                    | \$ 65/\$15<br>\$ 90/\$15<br>\$ 90/\$15               | SOHO<br>* Match                       |
| Tex<br>DeSpool<br>CB-80.<br>CBasic-2.                                                                                     | . \$ 90/\$15                                         | *WorkS                                |
| CB-80                                                                                                    | \$ 50/\$10<br>\$459/\$35                             | STAR                                  |
| CB-80.<br>CBasic-2.                                                                                                    | \$459/\$35                                           | - G/L, A                              |
|                                                                                                    |                                                      | G/L, A<br>All 4<br>Legal              |
| Ascom                                                                                                    | \$149/\$15                                           | Proper                                |
| Ascom<br>Formula<br>GRAHAM-DORIAN®                                                                                        |                                                      | STRUC                                 |
| General Ledger.                                                                                                    | \$729/\$40                                           | Busine                                |
| General Ledger<br>Acct Receivable<br>Acct Payable                                                                         | \$729/\$40                                           | Call for                              |
| Job Costino                                                                                                    | \$729/\$40                                           | Super                                 |
| Accreayable<br>Job Costing.<br>Payroll II.<br>Inventory II.<br>Payroll.<br>Inventory.<br>Cash Register.<br>Apartment Mgt. | , \$729/\$40                                         | Super(<br>Trans 8                     |
| Inventory II.                                                                                                    | \$729/\$40                                           | Act                                   |
| Inventory.                                                                                                    | \$493/\$40                                           | SUPER<br>Diagno                       |
| Cash Register                                                                                                    | \$493/\$40                                           | Diagno                                |
| Apartment Mgt                                                                                                    | \$493/\$40                                           | Disk D                                |
| MICRO-AP®<br>S-Basic                                                                                                    | \$269/\$25                                           | Forth (                               |
| S-Basic                                                                                                    | \$269/\$25<br>\$295/\$35                             | Fortrar<br>Fortrar<br>C Com<br>Star E |
| Gelecitor V.                                                                                                    |                                                      | CCom                                  |
| MICRO DATA BASE                                                                                                    | SYSTEMS®                                             | Other.                                |
| MICHO DATA BASE<br>HDBS<br>MDBS<br>DRS or QRS or RTL.<br>MDBS PKG.                                                        | \$795/\$35                                           | TCS®                                  |
| DRS or QRS or RTL.                                                                                                    | \$269/\$10                                           | GL or /<br>All 4                      |
| MDBS PKG.                                                                                                    | .\$1295/\$60                                         | All 4<br>Compi                        |
|                                                                                                    |                                                      | Invent                                |
| WordStar<br>Customization Notes<br>Mail-Merge.<br>WordStar/Mail.Mero                                                      | \$429/\$na                                           | UNICO                                 |
| Mail-Merge.<br>WordStar/Mail-Merg                                                                                         | \$109/\$25                                           | Міпсе                                 |
| WordStar/Mail-Merg<br>DataStar<br>WordMaster.<br>SuperSort1<br>Spell Star<br>CalcStar.                                    | 8,3419/385<br>\$249/\$60                             | Scribb                                |
| WordMaster.                                                                                                    | \$119/\$40                                           | Both                                  |
| SuperSort I.,                                                                                                    | \$199/\$40                                           | WHIT<br>"C" Co                        |
| CalcStar.                                                                                                    | \$259/\$na                                           | Pasca                                 |
| MICROSOFT <sup>®</sup>                                                                                                    |                                                      |                                       |
| Basic-80                                                                                                    | .\$298                                               | "PASC<br>Pasca                        |
| Basic-80<br>Basic Compiler.<br>Fortran-80.<br>Cobol-80.                                                                   | \$329                                                | Comp<br>Sp Pro                        |
|                                                                                                    |                                                      | Sp Pro<br>Pasca                       |
| M-Sort<br>Macro-80                                                                                                    | \$175<br>\$144<br>\$84<br>\$224                      | Pasca<br>Pasca                        |
| E CIT-BO                                                                                                    | \$ 84                                                | Pascal                                |
| MuSimp/MuMath,                                                                                                    | \$224                                                | DATA                                  |
| MuSimp/MuMath<br>MuLisp-80.<br>Multi Plan                                                                                 | \$174                                                | FMS-6<br>dBAS                         |
| Multi Plan<br>Manager Series                                                                                              | Call                                                 | Condo                                 |
| OF                                                                                                    | DERS ONL                                             |                                       |
| UP UP                                                                                                    |                                                      |                                       |
|                                                                                                    | 1-800-854-                                           | 2003 exi                              |

| NLY CP/M                                                                                                    | users:                                 | une i                                  |
|----------------------------------------------------------------------------------------------------|----------------------------------------|----------------------------------------|
| specify                                                                                                    | / disk systems an                      |                                        |
| ORGANIC SOFTW<br>TextWriter III<br>DateBook II<br>Milestone                                                      | AHE"<br>\$111/\$25<br>\$269/\$25       | .>×∞<br>>>×∞<br>>××∞<br>>××∞<br>>××∞   |
|                                                                                                    | \$269/\$30                             | Ň                                      |
| OSBORNE®                                                                                                    | \$ 50/\$20                             | M                                      |
| Acct Rec/Acct Pay                                                                                                | / \$ 59/\$20                           | S                                      |
| Payroll w/Cost                                                                                                   | \$ 59/\$20                             | T                                      |
| General Ledger<br>Acct Rec/Acct Pay<br>Payroll w/Cost<br>All 3<br>All 3. + CBASIC-2<br>Enhanced Osborne          | \$199/\$75                             | "C<br>M<br>Pi                          |
| DEACHTDEE®                                                                                                    |                                        | PI                                     |
| General Ledger<br>Acct Receivable<br>Acct Payable                                                                | \$399/\$40                             | B                                      |
| Acct Receivable                                                                                                  | \$399/\$40                             | Ti                                     |
| Payroll.                                                                                                    | \$399/\$40                             | Ti                                     |
| Surveyor                                                                                                    | \$399/\$40                             | M                                      |
| Acct Payable<br>Payroll<br>Inventory<br>Surveyor<br>Property Mgt<br>CPA Client Write-u<br>P5 Version<br>MagiCalc | ip\$799/\$40                           | Ta<br>B<br>B<br>Ti<br>N<br>M<br>S<br>S |
| P5 Version<br>MagiCalc                                                                                           | Add \$129<br>\$269/\$25                | SI                                     |
| Other .                                                                                                    | less 10%                               | M<br>R<br>S                            |
| SOFTWARE WOR<br>Adapt (CDOS to CF                                                                                | KS'                                    | 51                                     |
| *Ratfor                                                                                                    | P/M) \$ 49/\$na<br>\$ 68/\$na          | 15<br>Ly                               |
| SOHO GROUP                                                                                                    |                                        | L)<br>Si<br>Cl                         |
| *MatchMaker<br>*WorkSheet                                                                                        | \$159/\$20                             | M                                      |
| STAR COMPUTER<br>G/L, A/R, A/P, Pay<br>All 4<br>Legal Time & Billin<br>Property Mngmt.                           | SYSTEMS                                |                                        |
| All 4                                                                                                    | \$ 359                                 | 1                                      |
| <ul> <li>Legal Time &amp; Billin</li> <li>Property Mnomt.</li> </ul>                                             | 9. \$849<br>\$849                      |                                        |
| STRUCTURED SY                                                                                                    | STEMS*                                 |                                        |
| Business Packages<br>Call for Price                                                                              | 5,                                     |                                        |
| SORCIME                                                                                                    |                                        | M<br>Se<br>Fe                          |
| SuperCalc<br>Trans 86<br>Act.                                                                                    | \$269/\$na                             | Fo                                     |
| Act                                                                                                    | . \$157                                | Ta                                     |
| SUPERSOFT*<br>Diagnostic L                                                                                       | \$ 49/\$20                             | W                                      |
| Diagnostic II                                                                                                    | \$ 84/\$20<br>\$ 84/\$20               | M                                      |
| Diagnostic I.<br>Diagnostic II.<br>Disk Doctor.<br>Forth (8080 or Z80)                                           | )\$149/\$30                            | W<br>S                                 |
| Fortran w/Ratfor<br>Compiler<br>Star Edit.                                                                       | \$219/\$30                             | S                                      |
| C Compiler                                                                                                    | \$174/\$20<br>\$189/\$30               | PI<br>VI<br>VI                         |
| Other.                                                                                                    | less 10%                               | -Vi                                    |
| TCS <sup>®</sup><br>GL or AR or AP or F                                                                          | Pav. \$ 79/\$25                        | vi<br>Vi                               |
| All 4                                                                                                    | \$269/\$99                             |                                        |
| GL or AR or AP or F<br>All 4<br>Compiled each<br>Inventory                                                       | \$ 99/\$25                             | -Vi                                    |
| UNICORN®                                                                                                    | £140/£05                               |                                        |
| Mince.<br>Scribble.                                                                                              | \$149/\$25<br>\$149/\$25<br>\$149/\$50 | PI<br>G                                |
| Both                                                                                                    |                                        | In                                     |
| WHITESMITHS*<br>"C" Compiler<br>Pascal (incl "C")                                                                | \$600/\$30                             | "C<br>•V!                              |
|                                                                                                    | \$850/\$45                             | *C                                     |
| "PASCAL"<br>Pascal/MT+ Pko                                                                                       | \$429/\$30                             |                                        |
| Pascal/MT+ Pkg<br>Compiler                                                                                       | \$315                                  | ≥<br>\$000                             |
| Pascal/Z                                                                                                    | \$175<br>\$175<br>\$349/\$30           | D                                      |
| Pascal/Z<br>Pascal/UCSD 4.0<br>Pascal/M                                                                          | \$355/\$20                             |                                        |
| "DATA BASE"                                                                                                    |                                        |                                        |
| dBASEII                                                                                                    | \$649/\$45                             | - 80<br>⊷ Si                           |
| "DATA BASE"<br>FMS-80.<br>dBASE II.<br>Condor II                                                                 |                                        | C                                      |
| -CALL TOLL FF                                                                                                    | REE VISA · MA                          | STE                                    |
| 003 ext. 823 • Ca                                                                                                | un, 1-800-522-1                        |                                        |
| • Allow 2 weeks or<br>vailability • @ M                                                                          | n checks, C.O.D.                       | \$3.00                                 |
| vailability • (R) — M                                                                                            | tigs trademark                         | Hine                                   |

| ns and            | formats. Most formats                                                                                                    |                                                                      |
|-------------------|----------------------------------------------------------------------------------------------------|----------------------------------------------------------------------|
| 5<br>5<br>10      | WORD PROCESSING<br>WordSearch<br>SpellGuard<br>Magic Wand<br>Magic Spell<br>Spell Binder<br>Select.<br>The Word            | \$179/\$50<br>\$229/\$25<br>\$259/\$65<br>\$289/\$45                 |
| 20                | Magic Spell<br>Spell Binder<br>Select.<br>The Word                                                                         | \$269/\$25<br>.\$349/\$45<br>.\$495/\$na<br>\$ 65/\$na               |
| 5<br>5<br>60      | Micro Plan                                                                                                    | \$419/\$na                                                           |
|                   | Plan 80<br>Target<br>BSTAM<br>BSTMS<br>Tiny "C" compiler.<br>Nevada Cobol<br>MicroStat.<br>Vedil<br>MiniModel.<br>StatPak. | .\$149/\$na<br>\$149/\$na<br>\$ 89/\$50<br>.\$229/\$50<br>\$179/\$25 |
|                   | MicroStat<br>Vedil<br>MiniModel.<br>StatPak<br>Micro B+                                                                    | \$224/\$25<br>\$130/\$15<br>\$449/\$50<br>\$449/\$40                 |
| 25<br>a           | String/80                                                                                                    | \$229/\$20<br>\$224/\$35<br>\$ 84/\$20<br>\$279/\$na                 |
| ia<br>20          | ISIS CP/M Utility.<br>Lynx.<br>CP/M Power.<br>Mathe Magic                                                                  | .\$199/\$50<br>.\$199/\$20<br>.\$95/\$na<br>.\$75/\$na               |
| 20                |                                                                                                    |                                                                      |
|                   | INFO UNLIMITED*<br>EasyWriter (Prof)<br>EasyMailer (Prof)<br>Other                                                         | \$159<br>\$129<br>\$129<br>.\$129<br>.less 15%                       |
| а                 | Softcard (Z-80 CP/M)                                                                                                    |                                                                      |
|                   | MICROPRO*<br>Wordstar<br>MailMerge<br>Wordstar/MailMerge.<br>SuperSort I<br>Spellstar                                      | .\$269<br>\$ 99<br>.\$349<br>.\$159<br>.\$129                        |
| 5<br>0<br>10<br>% | PERSONAL SOFTWA<br>VISICORP*<br>Visicalc 3.3.                                                                              | RE/<br>.\$199<br>\$199                                               |
| 5<br>9<br>5<br>5  | PERSONAL SOFTWA<br>VIsiCORP*<br>VVsicate 3.3<br>Desktop/Plan II<br>Visidex.<br>Visiplot.<br>Visifile.                      | \$ 90<br>\$199<br>\$180<br>\$259<br>\$169                            |
| 5<br>5<br>0       | <b>PEACHTREE'</b><br>G/L, A/R, A/P, Pay or<br>Inventory (each)                                                             | \$224/\$40                                                           |
| 80<br>15          | *OTHER GOODIES"<br>*VU #3R<br>(usew/Visicalc)<br>*Context Connector<br>(usew/Visicalc)<br>Micro Courier                    | .\$ 49                                                               |
| 80                | (usew/Visicalc)<br>Micro Courier<br>Super-Text II.<br>Data Factory                                                         | \$99<br>\$219<br>\$127<br>\$134                                      |
| 30<br>50<br>20    | DB Master.                                                                                                    | \$184                                                                |
| 5                 | 16-BIT SOFTWARE                                                                                                    |                                                                      |
| õ                 | Supercalc                                                                                                    | .\$269                                                               |

#### all for others RCHARGE

#### ext.823

Outside Continental U.S.-add \$10 p ge and handling per each item Outside Continental U.S. add sto prus Air rarcer rost + Add s. so postage and narioning per each nem • California residents add 6% sales tax + Allow 2 weeks on checks, C.O.D. \$3.00 extra • Pricessubject to change without notice. All items subject to availability • ® – Mfgs. Trademark. Blue Label \$3.00 additional per item. THE DISCOUNT SOFTWARE GROUP

6520 Selma Ave. Suite 309 · Los Angeles, Ca. 90028 · (213) 837-5141 Int'I TELEX 499-0446 DISCSOFT LSA • USA TELEX 194-634 (Attn: 499-0446) TWX 910-321-3597 (Attn: 499-0446)

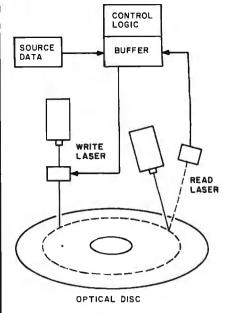

Figure 3: The direct read after write (DRAW) disc process. Data is written onto a disc by modulating a laser beam much the same as with standard videodiscs. The data, digital to begin with, is stored in a buffer while it is written. Immediately afterward, the same data is read from the disc and compared to that in the buffer. If it is identical, the next track of data is read in; if not, the prior track is rewritten until correct.

tracks per side, 32 addressable sectors per track, and 15,200 bits per sector. They are preformatted, allowing random access of any of the sectors. Although old data cannot be overwritten or erased on these discs, their 10-billion-bit capacity means that the amount of redundant information is insignificant.

The DRAW process led to industry excitement in developing commercial products. Though no products are currently available, many companies are working toward that goal and a few product announcements are expected this year. We will now look briefly at some of these developments.

For quite some time, it has been known that a TV signal stored on video tape contained lots of information in a very small space. Storage of video data began to interest the government. In 1978, it asked Magnavox to build a video-based product for digital data storage. Magnavox, at that time, was beginning to produce

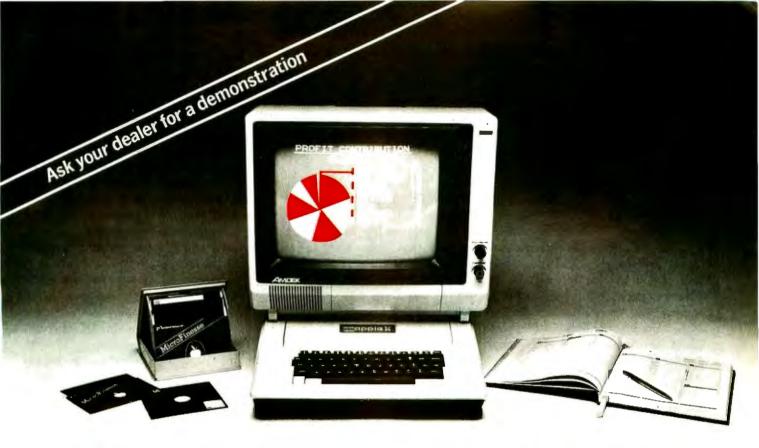

## Chart your financial future with MicroFinesse<sup>™</sup>

In this fast-paced business world, the best way to stay competitive is to be able to see your financial alternatives clearly and make decisions fast.

That's why P-E Consulting Group Ltd. developed MicroFinesse, a complete package providing professional financial forecasting PLUS full high-

resolution color graphics support, including pie charts, histograms and graphs, for the financial projections you create.

Now this evolutionary financial resource planning tool eliminates the timeconsuming reprogramming required for financial model

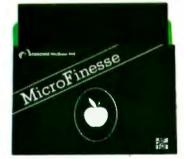

consolidation or expansion. Micro-Finesse's menu-driven command format can also generate up to 15 userdefined reports per model, with visuals, without reprogramming.

Previously available only for mainframe applications, the MicroFinesse program can now be purchased at

leading Dealers nation-wide. MicroFinesse is specifically designed for the 48K Apple II<sup>®</sup> with the Apple Language Card.

So when your variables are many and your time is limited, take a good look at the financial artistry of MicroFinesse.

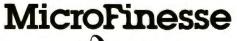

Distributed by: OSBORNE/McGraw-Hill 630 Bancroft Way, Berkeley, CA 94710, (415) 548-2805

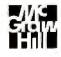

videodiscs and was familiar with the technology.

Magnavox developed a prototype system using a gas-argon laser to record on tellurium-coated plastic discs. The disc had a capacity of about 2 × 1010 bits. Although announcements of an industrial product appeared in the trade media about September 1979, Magnavox abandoned the project in 1980 to devote time to the development of a laser diode-based optical-disc system that would replace the large gas-argon laser. From this prototype system, however, parallel efforts began at a number of companies, including RCA, Exxon, Phillips, Thompson-CSF, Xerox, Zenith, and some smaller companies.

Both Xerox and France's Thompson-CSF have ongoing research efforts in optical-disc datastorage technologies. Thompson placed an industrial videodisc player using a transmissive technology on the market in early 1980 and has been developing optical-disc recordings in its French research labs. Xerox performed optical-disc research in its Palo Alto Research Center that was concerned with digital data storage.

About mid-1980, Xerox and Thompson formed a joint licensing agreement to exchange know-how in optical-disc storage, presumably with Xerox to market in the U.S. and Thompson in Europe. Xerox is currently pursuing product development at its Optimem Division. By late 1983 or early 1984, Xerox plans to produce an optical digital-disc cartridge with 10<sup>10</sup> bits of storage and 160-millisecond access time that will probably sell for about \$10,000.

In mid-1979, a group of entrepreneurs who formerly worked on optical discs at Zenith received a large sum of venture capital from Exxon Enterprises to establish a development facility for optical-disc-based computer memories. By mid-1980, a prototype using a gas-laser opticaldisc system was developed that interfaced with upper-end IBM mainframes. It used a disc in a cartridge having a capacity of 7.5 gigabytes, and was to have been available at the end of 1982 for a cost of \$20,000 to \$30,000. Discs were expected to be priced at \$150, or \$350 for a doublesided disc in a cartridge.

The company, Star Systems, apparently encountered a number of administrative problems and Exxon sold it to STC about mid-1981. Recent technical efforts are moving toward a laser diode-based system at a cheaper cost, and Exxon is aiming its product at the office-automation market as a work-station system for document display.

SRI International recently developed a document-storage system consisting of a laser scanner/printer for input and output and a videodisc for storage. This unit, the Laserfile, looks and operates like a standard office copier and even produces copies on plain paper (see figure 4).

The requirements for the development of this system were:

•Document resolution must be comparable to that of an office copier

### Allenbach is putting tomorrow on disks.

The future of the world is written in computer software. And Allenbach disk duplication is making sure that the future is faithfully reproduced. We use our own Allenbach diskettes and state of the art equipment, with electronic surface evaluation of each diskette before use. Copies are 100% verified, track by track, and carry the Allenbach lifetime warranty against defects in workmanship or materials. For information and prices on disks, duplication, and dealer information, please call (800) 854-1515. In California, call (714) 438-2258 collect.

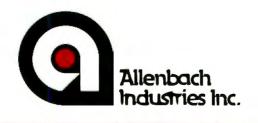

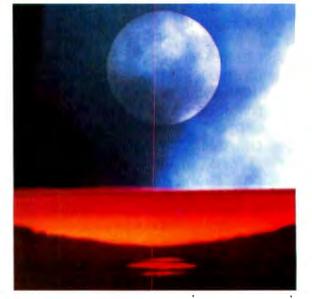

For top quality performance from your computer, use the flexible discs known for memory excellence. Now, buy a specially marked box of 10 Memorex<sup>®</sup> 5¼" mini flexible discs and we'll send you an additional mini disc FREE.

Features like our uniquely sealed jacket and protective hub ring make our discs last longer. And a soft inner liner cleans the ultra-smooth disc surface while in use. It all adds up to better performance and reliability.

Our proprietary high density media formulation and 100% error-free certification guarantee reliable performance in all single or double density applications. So for business, word processing, or personal computer applications, Memorex mini discs are sure to do the job. And we back them with a full year warranty to prove it.

So see your local Memorex distributor or dealer or call (800) 538-8200 (In California (408) 987-1893) today. Buy a box of 10 flexible 5¼" mini discs. Then send the coupon in the box to Memorex for your free mini disc. It's that simple. It's a great way to improve your

memory and get a big bonus in computer performance. **MEMOREX** A Burroughs Company

11

NSIDE

See us at CES Booth #731 McCormick Place, June 6-9. Circle 288 on Inquiry card.

Dealer inquiries invited

© 1982 Memorex Corporation Memorex is a registered trademark of Memorex Corporation. Offer ends December 31, 1982. Offer good only in U.S.A.

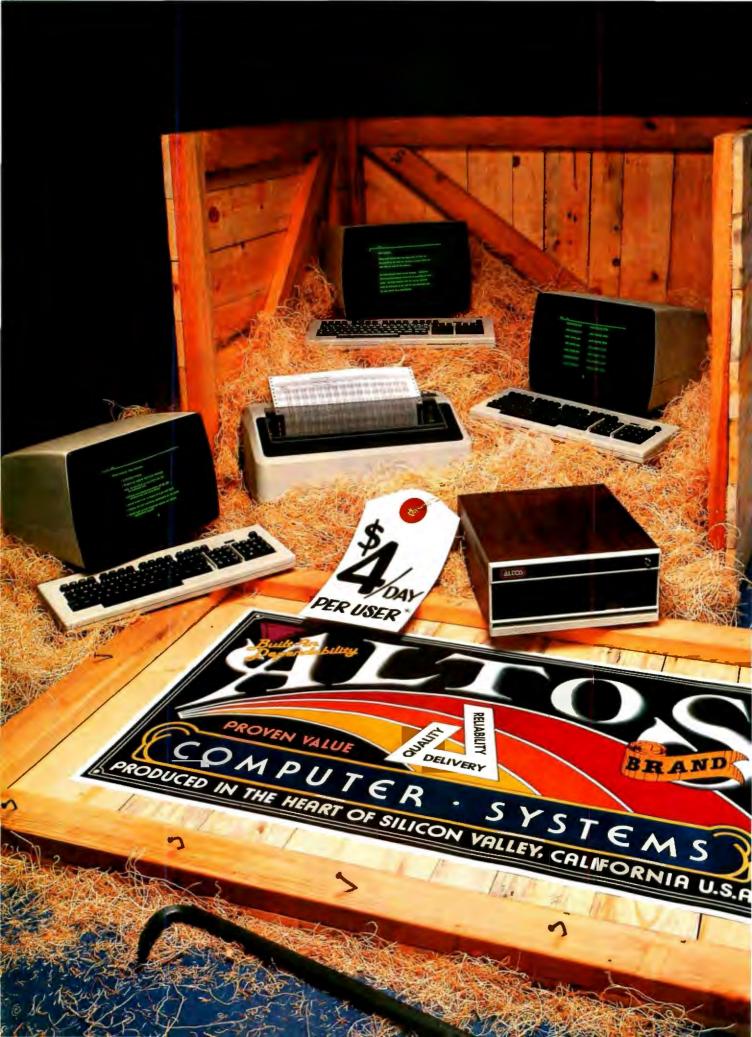

## **OPEN FOR BUSINESS... THE NEW ALTOS ACCOUNTANT.**

### Introducing the complete multi-purpose, multi-terminal desktop business accounting system with a built-in tutor.

Get everything you need to computerize your business. An ALTOS® Series 5 computer (including 5 MByte Winchester hard disk and 1 MByte floppy), three of our new smart terminals and a printer.

You also get the new ALTOS ACCOUNTANT, a completely integrated business accounting system that includes applications for general ledger, accounts payable, accounts receivable, inventory control, payroll, job costing and order processing.

There's more. You get the unique ALTOS COMPUTER TUTOR, the selfteaching tutorial that provides simple, self-paced, step-bystep training that makes using the computer easy. Best of all, you get everything for less than \$4 per day per user.\* Complete hard disk systems start at \$9,980. An Altos system is like having three

is like having three computers in one. For example, while your bookkeeper prepares payroll, other users can check inventory, compute cost estimates or produce reports. All at the same time.

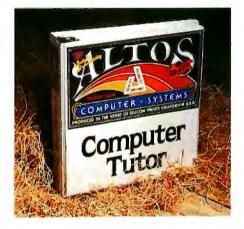

Need more? You can choose from hundreds of popular CP/M® and MP/M II<sup>™</sup> applications like word processing, business planning, and communicating with other computers or networks. There's also nationwide on-site service available from your dealer.

Join the thousands of businesses that already rely on Altos. For more information, call our toll free number or write: Altos Computer Systems, 2360 Bering Drive, San Jose, CA 95131. We'll put you in touch with your local Altos sales and service dealer who'll introduce you to your very own ALTOS ACCOUNTANT.

\*Complete 3 user system for \$4 per day per user. Price approximate and may vary in your area. Daily lease based on \$12.800 principal, 20% annual interest. five-year term. Packaged system licitudes Altos Series 5-SD computer with 5 MByte Winchester hard disk and 1 MByte floppy, a draft quality printer, three Altos smart terminals, and the ALTOS COMPUTER TUTOR software package. Price does not include tax, installation, additional training and maintenance.

ALTOS is a registered trademark of Altos Computer Systems. CP/M is a registered trademark and MP/M II is a trademark of Digital Research. Inc.

Circle 20 on inquiry card.

### Packed with fresh ideas for business

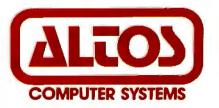

800-538-7872 (In Calif. 800-662-6265)

# 1982 Altos Computer Systems

## Fancy Shmancy

Elaborate microprocessor development systems cost a lot of money, and they can close off your engineering options by locking you into just one or two kinds of chips. Sound familiar? Well, read on-we've got a better idea.

Use your desktop computer; anything that will run CP/M\* is fine. With our microprocessor cross-assemblers you can produce software for eleven of the most popular chip families, and more are on the way.

In two years on the market, our crossassemblers have gained a reputation for quality, performance, and reliability. Hundreds of industrial R&D labs and several major semiconductor houses have found these products a fast, cost-effective way to develop their microprocessor software. We invite you to join them.

#### CP/M CROSS-ASSEMBLERS

Extremely fast absolute assemblers, running under CP/M. Generate object file (Intel hex or Motorola S-record format) and listing from standard assembly language for the target processors listed. Features include comprehensive syntax checking, listing control, nested conditional assembly, and insertion of external source files. All versions listed have been thoroughly field-tested and are available now.

|          | XASM056805                                                                      |
|----------|---------------------------------------------------------------------------------|
|          | XASM09 6809                                                                     |
|          | XASM18 1802                                                                     |
|          | XASM48 8048/41                                                                  |
|          | XASM51 8051                                                                     |
|          | XASM65 6502                                                                     |
|          | XASM68 6800/01                                                                  |
| NEWI     | XASM75 NEC 7500                                                                 |
|          | XASMF8                                                                          |
| NEWI     | XASM78                                                                          |
| INCARI   |                                                                                 |
|          | XASM400 COP400                                                                  |
| Assem    | blers \$200.00 each                                                             |
|          | XASM75\$500.00                                                                  |
| Visa and | Mastercard accepted. We ship on B"                                              |
|          | naity and Softcard + 5.25" diskettes. Ask other formats. OEM INQUIRIES INVITED. |
|          |                                                                                 |

#### \*Trademark of Digital Research +Trademark of Microsoft

BOVER, DEL. 19901 302-734-0151

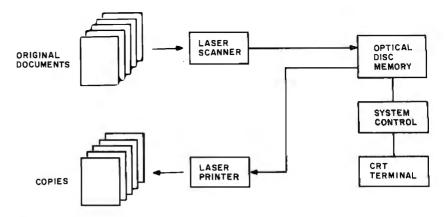

**Figure 4:** Block diagram of information flow in the Laserfile, now produced by Toshiba. It acts similar to an office copier except that each document is stored on an optical disc and can be retrieved by the console and printed.

(fewer than eight lines per millimeter) and must have continuous tone capability.

•Document copies must be retrieved in about three seconds and printed on plain paper.

•The data should be directly readable after writing on the disc (a socalled DRAW disc) to check the quality of the stored document.

•A disc must be postable; that is, new documents can be added at any time until the disc is full.

• The system should store about 4000 documents (2000 per side).

The Laserfile development proved successful and is being produced by Toshiba. It has nearly the same information-packing density as high-resolution microfilm (a 50-times reduction) since both operate near the optical-diffraction limit. But the advantage of the optical technology is in its ease of retrieving and printing copies at the machine or remotely. In terms of storage capacity, a standard 2-foot-deep file drawer can hold about 4500 tightly packed sheets of paper. Therefore, the Laserfile holds approximately one file drawer per disc. An added advantage is that a document cannot be misfiled, lost, or damaged.

Toshiba renamed the Laserfile the DF-2000 Document Filing System, and a model was shown at the 1981 National Computer Conference. It looks like a standard office copier with a computer terminal built in (see photo 1). This version has a capacity of 10,000 document pages per disc. To retrieve a document, you enter an address code on a keyboard and the image is shown on a video display within three seconds. The document can also be printed by the laser printer. Toshiba is directing its marketing to commercial and government organizations with large paper files. The production model should be available in 1983 at a cost of about \$120,000. Since images are digitally encoded prior to their recording on the disc, such a system might easily be integrated with facsimile or computer networks.

RCA's efforts in optical-disc data storage are among the most technically advanced in terms of storage capacity and data rates. RCA uses a stronger gallium-arsenide laser and an ablative recording technique. Data rates have been more than 50 megabits per second, with a maximum of more than 12 gigabytes of storage.

It appears that RCA's commercial objectives with DRAW disc systems are limited to high-end government applications. The company plans to market a high-performance, specialized system for \$500,000.

Hitachi, a major Japanese computer manufacturer, and a close competitor of Toshiba, began work on optical-disc computer storage at its Central Research Laboratories in 1978. Hitachi's work in the development of a miniature semiconductor laser diode gave the company an

# MONITOR CHOICE WE MAKE IT VERY CLEAR

The Electrohome family of personal computer monitors features the extra degree of engineering excellence you've come to

expect from Electrohome. Our ECM 1302 Series 13" RGB analog color data monitors offer the latest in advanced electronic technology and design innovation. There's a 1302 Series monitor that is fully compatible

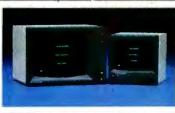

with the IBM Personal Computer, the Apple II, and Apple III Micro Computers. Electrohome monochrome data display

monitors are available in 9" and 12" models, green or white phosphors to suit your needs. Whatever your system, Electrohome monitors make your choice very clear. Call or write today for more information.

111.1712 Ibn

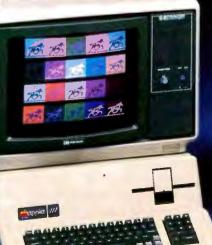

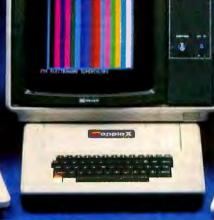

Date appearing on economic are actual images.

Apple II and Apple III are cademarks of Apple Computer Inc. IBM is a registered trademark of International Business Machines Corporation In Canada, IBM Canada is a registered user.

# **ELECTRONICS**

ELECTROHOME LIMITED, 809 WELLINGTON STREET NORTH, KITCHENER, ONTARIO N2G 4J6

#### **Electrohome Distributors**

The Computer Store, Sudbury Mass. (800) 343-4900 Components Unlimited Inc., Lynchburg, VA (804) 237-6286 EMES Systems Ltd., New York, NY (212) 685-9100 Software Distribution Services Inc., Buffalo, N.Y. (716) 462-8488 Anthem Systems Company, Burlingame, CA (415) 342-9182

Mycrosystems Distributors Inc., Dallas, Texas (800) 527-3643 Computerland, San Leandro, CA (800) 772-3545 (Ext. 118) Outside California (800) 227-1617 (Ext. 118)

Anderson Associates, Bountiful, Utah (801) 292-8991 Listec (West) Inc., Glendale, California (213) 247-9247

Come see us at booth #6623 at the NCC Show and booth #622 at the Comdex Spring '62 Show.

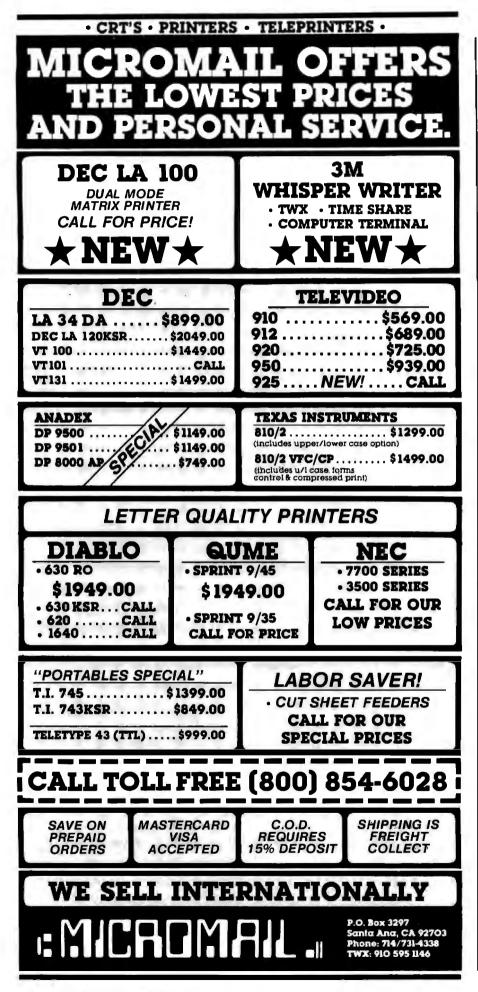

early advantage in the development of small DRAW systems. Hitachi is known to have in development a system for document storage much like Toshiba's. At its 70th anniversary stockholders meeting in early 1982, Hitachi showed a prototype of its DRAW system, but it has been among the most secretive of the major companies involved in opticaldisc development.

#### Uses of Large Databases

Videodiscs probably offer the best medium for electronic printing and publishing due to their low reproduction costs and their text and graphics capabilities. Though some estimates place full electronic publishing as far as 15 years from now, there will surely be deep inroads made in this field within the next few years.

Many indexing and cataloging services could easily use optical discs as a distribution medium, as the information is usually in a computer to begin with. Literature and patent searches, for example, could be done with small computers. Businesses could have large demographic databases to aid in product marketing. Computer programs connected to large text and picture databases will give computer-aided education an added dimension. Special-purpose databases will be available at work or at home on a large variety of subjects.

It is difficult to predict future uses of any new technology, or even whether it will be used at all. We have heard, however, that the most valuable commodity in the near future will be information—and videodisc technology offers perhaps the least expensive method to produce, replicate, and distribute large collections of data.■

#### References

- Edelhart, M. "Optical Discs; The Omnibus Medium." *Technology*, November-December 1981, p. 42.
- "Optical Discs Excite Industry." Electronics, May 5, 1981, p. 97.
- 3. Videodisc News. Videodisc Services Inc., Washington, DC (general reference).
- "Videodiscs: A Three-Way Race for a Billion-Dollar Jackpot." Business Week, July 7, 1980, p. 72.

Extended capability at a compacted pricel The new MP150G wide carriage dot matrix printer at \$1,095.00\* sets a new standard for performance/price comparisons. A nine wire head prints six character densities and gives you a choice between a data processing or a corre-spondence font. Under microprocessor control, the bi-directional

NATH FORTION !

Ť.

SERITIES.

-

V N N S SPECK

13365

\*

all Date ing P

The office

Employ of Brief

43-

14:20-

West of the second second 

logic-seeking head zips along at 150 CPS, with thruputs of up to 200 LPM for average text and as many as 226 columns on 15 inch wide paper. Dot graphics, a full 1,000 character buffer with options up to 8,000 characters), an optional non-volatile soft switch keypad for configuration selection and retention. All in a handsome, heavy duty case. Another trendsetting printer from MPI.

For more information, write or call today.

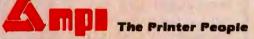

**Micro Peripherals, Inc.** 4426 South Century Drive, Salt Lake City, Utah 84107 Telephone (801) 263-3081 See us at the NCC.

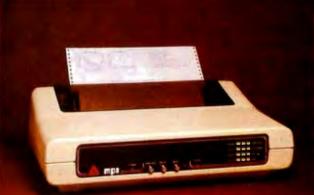

\*Suggested list price. Substantial OEM discounts available.

Arfzona PLS Associates (602) 246-6477 • California VITEK (714) 744-8305 • Computer Potentials (408) 738-1740 • Colorado PLS Associates (303) 773-1218 • Florida Computer Village (305) 266-5965 • Georgia Micro Graphics (404) 790-5271 • Illinois CW Electronic Interprises (312) 298-4830 • Massachusetts Buter Associates (617) 65-1080 • Consumer Computer Marketing (617) 443-5128 • Minnesota Bohig & Associates (612) 922-7011 • New Jersey Hansen & Hughes (201) 652-7055 • Ohio OS (216) 729-2222 • Oregon Microware (503) 620-8150 • Pennsylvania OED Electronics (215) 674-9600 • Texas Computer Wares (214) 373-4443 • Thorson Distributors (234) 233-5744 • Utah PLS Associates (801) 466-8729 • Washington Microware (206) 451-8586 • International: Europe Russet Instruments, titl (0234) 68147 Teles: R89721 • Australia Datater Pty. Ltd. 690-4000 Teles: AA30996 • Canada Norango (416) 498-5332 Teles: 06966710 • Massico, Central and South Manerica Siscom-trol (905) 689-02-09

### Armored Patrol

Pete Callamaras 25C Scott Circle Bedford, MA 01730

When the assault cruisers first landed on this strange planet, you had no idea you would eventually find yourself commanding the last-surviving T-36 heavy-assault tank company in the entire sector. You have only a few tanks left, and transferring to a surviving tank is your only hope to keep fighting if your current tank is destroyed.

Suddenly, the targeting radar shows an enemy tank to the left, and the robot detector lights up. You fire but miss the tank. Oh no! The energy levels are dropping in your tank! The enemy robot has tapped your energy supply and is draining it. Wait, you have the other tank in your sights. You

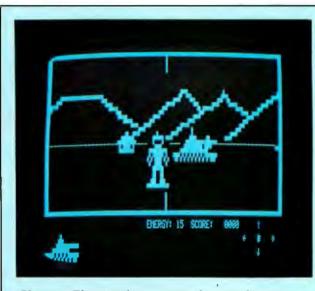

**Photo 1:** The view from your tank turret. You can see both an enemy robot and a tank in the foreground, one of the houses that dot the battlefield, and in the distance, the mountain range that surrounds the plain of combat.

fire the T-36's high-energy plasma cannon. You got the tank. Now quick, spin and blast the robot before your energy is gone. Got 'em! And so the battle continues; you monitor the targeting radar and fight on against the alien foe.

Armored Patrol is one of the latest releases from Adventure International for the TRS-80, and it is a real winner. The game puts you in the commander's seat of similarities to the popular arcade game Battle Zone). As you move, the screen image changes perspective relative to your movements. The closer you get to an object, the larger it appears and vice versa. When you spot an enemy tank or robot, it can and does move, and the movement also has perspective. For instance, if a tank moves across your view from left to right, it starts small, gets larger when it's directly in front of

ics

fighting an alien enemy on a hostile plain. The object is to destroy enemy tanks and robots with your tank's high-energy plasma cannon before they zap you. The enemy tanks can return fire with a similar plasma weapon. The robots drain your energy supply if they get close to you. You view the enemy and the surrounding planet surface through the T-36's viewport and locate the enemy via a direction finder at the lower-right side of the TRS-80 screen display.

The really outstanding

(you will notice

feature of this game is its

three-dimensional graph-

an armored assault tank

#### The Game

162

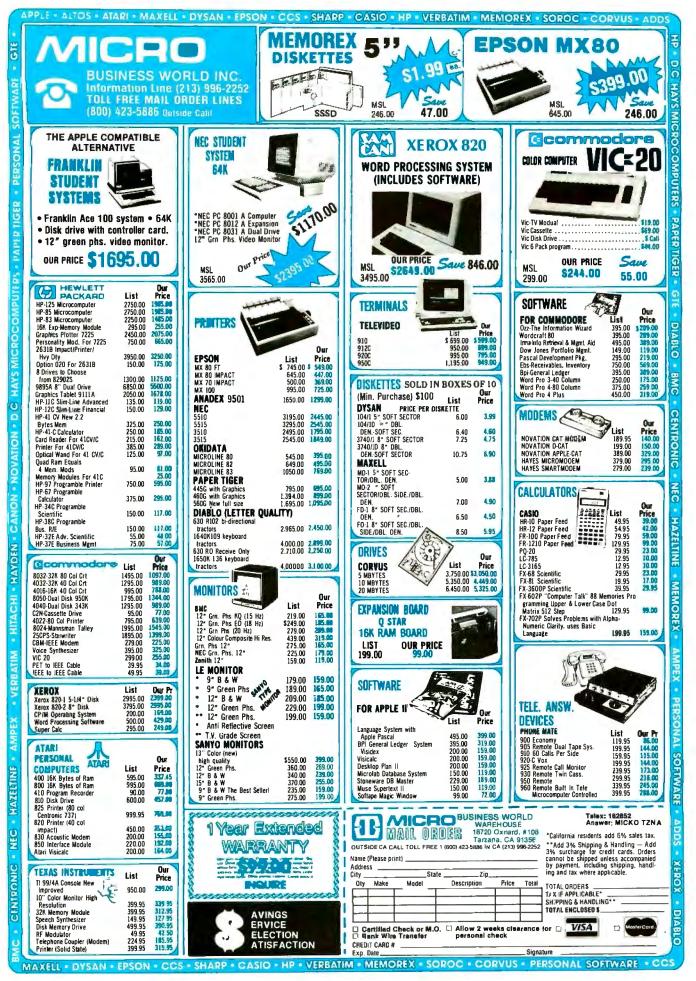

#### At a Glance

Name Armored Patrol

**Type** Arcade-type game

Manufacturer Adventure International POB 3435 Longwood, FL 32750 (305) 862-6917

#### **Price** \$19.95, cassette; \$24.95, disk

Authors Wayne Westmoreland and Terry Gilman

Format Cassette tape or 5¼-inch floppy disk

#### Language Z80 machine language

**Computer Needed** TRS-80 Model I or III with either 16K bytes (cassette version) or 32K bytes of memory and one disk drive

Documentation Self-documented program

(disk version)

**Special features** Multiple-player option; sound-effects capability (reguires an amplifier)

Audience TRS-80 owners who enjoy arcade games you, and then shrinks in size as it pulls away. The buildings also increase and decrease in size as you move in relation to them. It is all quite lifelike.

You control the movement of your tank via the keyboard. The "A" and "Z" keys control your tank's left tread; the ";" and "." keys control the right tread. Using them in combination, you can advance, retreat, and turn (slowly or rapidly) in either direction. The space bar fires your plasma cannon. The plasma "missile" will destroy the enemy if it hits but does not do any damage to the assorted buildings located on the planet's surface.

#### How to Score

Scoring is straightforward. Enemy tanks are worth 1000 points, and robots are 5000 points. For every 20,000 points you score, you get another T-36 tank as a reserve. If the enemy tanks hit you with their fire or the robots suck all your tank's energy out, you lose that tank. Hiding behind buildings and darting out to fire can be a good tactic. Remember that the robots materialize at random locations and don't appear on your scope, so you

| General                                                                                                    | COMPUTER CONTROL<br>*Fabs (B-Tree) \$159/25<br>Ultrasort \$159/25                                                                | MICRO TAX<br>*Level I                                                                                                    | Inventory                                                                                                    |
|----------------------------------------------------------------------------------------------------|----------------------------------------------------------------------------------------------------|----------------------------------------------------------------------------------------------------|----------------------------------------------------------------------------------------------------|
| Software                                                                                                    | CONDOR COMPUTER<br>Condor II                                                                                                    | *Level III\$1495<br>*Combo II + III\$1495<br>Microsoft 5.349<br>Run time module<br><b>MICRO PRO</b> ®                                                                                    | *Lynx                                                                                                    |
| Mailing Address:<br>P.O. Box 2333<br>Terre Haute, IN 47802<br>WE HONOR                                                             | CP/M<br>2.2 Intel M DS-800\$149/25<br>Northstar (Horizon)\$149/25<br>Micropolis\$169/25<br>TRS Model II\$159/35<br>CB-80\$459/35 | Wordstar         \$309/60           WS Training Guide         20           WS Custom Notes         \$429/na           MailMerge         \$109/25           WS-Mailmerge         \$419/85 | SORCIM<br>*Pascal/M 260\$349/40<br>Pascal/M 86/88\$449/40<br>*Act65\$149/20<br>*Act 68<br>*Act 69                                                                                                    |
| VISA and MASTERCHARGE<br>TOLL FREE - Outside Indiana                                                                               | CBasic2\$ 98/20<br>EPIC COMPUTER<br>*Super vyc\$ 89/15                                                                           | Datastar                                                                                                    | Act 86/88                                                                                                    |
| 1-800-457-0517<br>ORDER DESKS<br>(812) 299-2484                                                                                    | FAIRCOM<br><sup>•</sup> Micro B +<br>(Specify language)\$229/20<br>FINANCIAL PLANNING                                            | Spellstar         \$175/40           MICROSOFT         \$298           Basic-80         \$229           Basic Compiler         \$329           Fortran-80         \$349                  | *Raid                                                                                                    |
| Best Selection<br>Best Service<br>Write for our famous CATALOG.                                                                    | *Mini Model                                                                                                    | Cobol-80                                                                                                    | *RADAR \$449/25<br>ISIS \$224/20<br>STRUCTURED SYSTEMS GROUP<br>GL, AR, AP, PR, OE \$849/40                                                                                                    |
| Contains many items not in ad.<br>Outside US add \$10 pius Air<br>Parcel Postage. Add \$3.50                                       | FRONTIER SOFTWARE<br>Professional<br>Time Accounting                                                                             | MuSimp/muMath \$224<br>MuLisp-80 \$174<br>NORTHWEST ANALYTICAL<br>Statpak \$439/40                                                                                                    | Call for others<br><b>SUPERSOFT</b><br>* Diagnostic II\$ 84/20<br>* Forth\$149/30                                                                                                    |
| postage and handling per each<br>item. Indiana residents add 4%<br>sales tax. Allow 2 weeks on<br>checks. COD add \$3.00 per item. | Application Utilities                                                                                                    | OASIS<br>"The Word"\$ 75<br>ORGANIC SOFTWARE<br>"Textwriter III\$111/25<br>*Datebook\$269/25                                                                                             | *SSS Fortran \$219/30<br>Fortran w/RATFOR \$289/35<br>*C Compiler \$175/20<br>Disk Doctor \$84/20                                                                                                    |
| Prices subject to change without<br>notice. All items subject to<br>availability.                                                  | PASCAL LANGUAGE<br>Pascal Z                                                                                                    | Milestone \$269/20<br>PEACHTREE® SOFTWARE<br>General Ledger \$399/40<br>Accounts Receivable \$399/40                                                                                     | *Term I\$129/25<br>Term II\$169/25<br>Z8000 Xassembler\$449/35<br>Others less 10%                                                                                                    |
| Disk Manual<br>with Only<br>Manual                                                                                                 | Compiler\$316/20<br>SPP Only\$140/15<br>KEY BITS<br>Wordsearch\$179/50                                                           | Accounts Payable                                                                                                    | WHITESMITHS<br>C Compiler \$600/30<br>Pascal (ncl C) \$850/45<br>IBM PERSONAL COMPUTER                                                                                                    |
| ARTIFICIAL INTELLIGENCE S849/40<br>Dental (PAS-3)                                                                                  | String 80\$ 84/20<br>String 80 (Source)\$279<br>String Bit\$ 65<br>LEXISOFT\$349/45                                              | for P5 Version                                                                                                    | Wordstar 3 0 (DOS)         \$309/60           Mailmerger(DOS)         \$109/25           Supercalc (DOS)         \$269/NA           Visicalc (256K) DOS         \$229/NA           Optimizer CP/M66         \$200/NA |
| Plan-80\$269/30<br>BYROM SOFTWARE<br>*BSTAM\$149/15                                                                                | MICRO AP<br>Selector IV\$269/35<br>Selector V\$469/50                                                                            | Series 7-Péachtree<br>Sales Tracker                                                                                                    | Supersoft C - CP/M86 \$500/NA<br>Call for catalog and other listings                                                                                                    |
| *BSTMS\$149/15                                                                                                    | SBasic\$269/25                                                                                                    | * Available for App                                                                                                    | le with Softcard 2                                                                                                    |

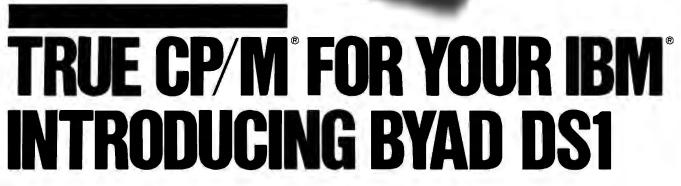

### More programs and faster access available now!

Today with the BYAD DS1 plug-in expansion circuit board, you can increase the speed and productivity of your IBM-PC.

#### More programs

The BYAD DS1 allows you to transform your system into a CP/M computer giving access to the largest existing software library (CP/M version 2.2). Data base Management, word processing, business programs, and literally thousands of CP/M programs can be used.

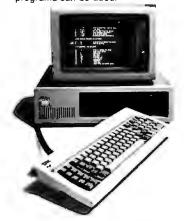

#### Faster

The DS1 board contains 64K bytes of parity RAM and a Z80B microprocessor. The Dual Systems, Z80 and IBM 8088, achieve improved performance CP/M with up to 30 times faster access through interrupt driven full I/O buffering. DS1 uses the 8088 as an intelligent concurrent I/O processor which performs keyboard type-ahead buffering, printer buffering, disk track and directory buffering.

#### **Easy Operation**

No learning curve or new commands when using DS1. Utility programs are provided for reading various 5 ¼" diskettes directly, moving files, and to link your IBM with a serial port to any existing CP/M system. An expanded version, BYAD DS2, contains a built-in serial port and includes all features of DS1.

#### **Cost Competitive**

Both BYAD DS1 and DS2 operate with a minimum 48K single drive system. The DS1 costs only \$660 and the DS2 with serial port, \$760. A comprehensive operating manual is available at \$40 and the cost will be applied to the purchase of either a DS1 or DS2.

#### Send check, money order or

call 312 539-4922 and give your VISA or Master Card number for quick delivery.

#### BYAD Inc.

5345 North Kedzie Avenue Chicago, Illinois 60625 312 539-4922

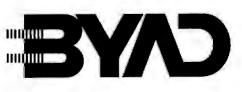

Integrated Hardware and Software Systems

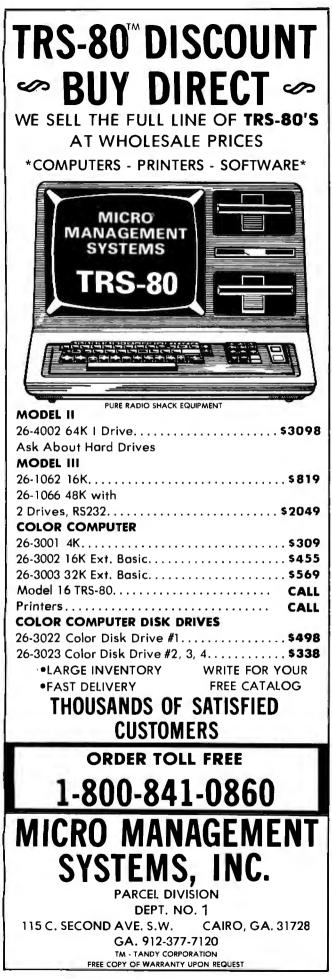

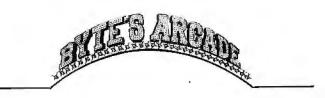

must watch your energy levels. A significant drop means that a robot is in range. When you blast a robot and it shimmers out of existence, your energy reserves stabilize. The biggest problem is remembering to be aware of the robots as they sneak behind you and drain your tank's energy before you can turn around to blast them. You fight until you have exhausted all your reserve tanks. The game will display the top ten scores and save them to the game disk. After the final tank is destroyed, you begin again with your initial complement of tanks.

#### Action Graphics

Wayne Westmoreland and Terry Gilman, authors of Armored Patrol, did a really super job with the graphics. The action is smooth as you move across the planet's surface. For block-type graphics, the view is quite realistic. You could even imagine you're watching a computergenerated target display.

Other notable features are the use of real time, the tracking of the highest ten scores, and the option of one or two players. In the two-player mode, you alternate at the controls of the tank, and whoever gets the highest score wins.

Even though your score climbs after the first couple rounds, this is not an easy game. You have to keep moving, and if an enemy tank or robots get behind you or you take too long turning to attack, you lose tanks. You have to be a pretty good shot to hit the enemy, especially when you and the enemy are moving toward each other or in opposite directions. Who knows—it may even sharpen your eye if you do any bird watching or picture taking.

#### Conclusions

•Armored Patrol is a fast-paced, arcade-style action game that features three-dimensional graphics. It can be played on a TRS-80 Model I or Model III. The game is available on both tape and disk. Two players can compete during each round of play (players alternate turns). •Scoring is straightforward. Novices and experienced game players should enjoy this one. The keyboard-controlled movement is simple to master, and the entire screen display is nicely done. Player instructions are actually a module in the game, so you don't have to worry about losing any instruction sheets.

•You won't find yourself getting bored with this game. The block-type TRS-80 graphics are quite adequate to convey the movement of your tank around the battlefield. The action is spirited and can become quite addictive.

• The price is a pleasant change when compared to the cost of many games.

• Overall, Armored Patrol is a well designed, nicely executed program, and I think you will enjoy it as much as I did.

## CASH FLOW PROBLEMS?

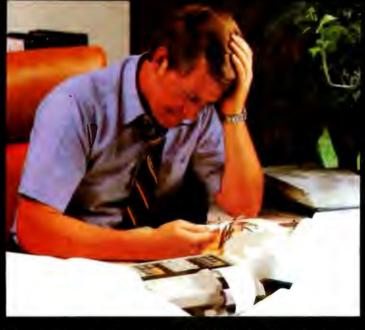

## IT'S NICE TO KNOW SOMEONE WHO HAS THE SOLUTION.

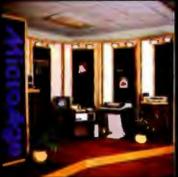

MicroAge is your Solution Store ... that means at MicroAge Computer Stores we have a wide selection of time-saving computerized business systems designed specifically to solve the daily cash flow problems every businessman faces.

MicroAge has computerized business systems that

quickly and affordably allow you to regain control of your critical accounts receivable...at last making it possible for you to carry out effective collection procedures on a consistent basis. MicroAge has accounts receivable program packages to automatically display and update account information; prepare trial balance including a balance-due and delinquency aging

VISIT THE STORE IN YOUR AREA:

- El Paso, Texas (915) 591-3349 Tucson, Arizana (602) 790-8959 Albuquerque, New Mexica (505) 883-0955 Pieasani Hill, California (415) 680-1489
- Aurora, Colorado (303) 696-6950 Rochester, New York (716) 244-9000 Hurst, Texas (817) 284-3413 Salina, Kansas (913) 823-7596 Orland Park, Illinois (312) 349-8080

Milwaukee, Wisconsin (414) 257-1100 Mountoin View, California (415) 946-7063 Scottisdale, Arizona (602) 941-8794 Anchorage, Alaska (907) 279-6688 San Diego, California (714) 278-0623

Richardson, Texas (214) 234-5955 Minneopolis, Minnesofa (612) 338-1777 Omaha, Nebraska (402) 339-7441 Phoenix, Arizona (602) 265-0065 Columbus, Ohio (614) 864-1550 Indianapolis, Indiana (317) 849-5161 Parliand, Oregon (503) 256-4713 Norwalk, Connelicut (203) 846-0851 S. Louis, Missouri (314) 567-7644 Okiahoma City, Okiahoma (405) 728-1137 Houston, Texas (713) 440-7547 W. Paim Beach, Florida (305) 683-5779 Toronto, Canada (416) 487-5551 Houston, Texas (713) 270-9647 Wilmington, Deloware (302) 658-3664 Allentown, Pennsytvania (215) 434-4301

FOR FRANCHISE OPPORTUNITY INFORMATION CALL (602) 968-3168

"The Solution Store"

report, and take care of dozens of other tasks

Computerized business systems from the Micro-

Age Computer Store are available in the \$5,000

to \$15,000 range, to suit the individual budget of

your small business or professional practice.

MicroAge backs up every system with personalized service, warranty service and repair, instal-

lation, systems consulting, even customer train-

ing. Visit the MicroAge Computer Store in your area soon with your business problems, and let

that eat into your time and profit!

us help you with the solution.

THIS IS A TELEVIDED TERMINAL; THE SIMILARLY-PRICED TERMINAL ON THE RIGHT IS NOT.

WHICH WOULD YOU RATHER READ ALL DAY?

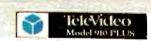

Unretouched photos-identical conditions

## Which would you

Our competitor on the right claims high resolution. But what about that glare? The washed-out background? And the black and white screen? It's enough to give you a headache.

The TeleVideo terminal on the other hand, with its finer character dot matrix, sharper background contrast, and a black-on-green non-glare Panasonic screen is much easier on the eyes.

Obviously.

#### Every TeleVideo terminal has just four basic modules. Each module is the best that can be made.

Every screen, keyboard switch, power supply and video module on every TeleVideo terminal is identical. For the same high reliability. And same ease of service. None of our competitors can say that.

## If you order 200 terminals today, we can ship them tomorrow. If you order 500, we can still ship them tomorrow.

And if you order a 1,000, well, maybe you'll have to wait a day or two.

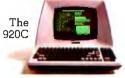

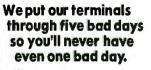

Our terminals are designed to withstand heat up to

The 910

PLUS

THIS IS NOT A TELEVIDED TERMINAL, THE SINILARLY-PRICED TERMINAL ON THE LEFT IS:

WHICH HOULD YOU RATHER READ ALL DAY?

## rather read all day?

155°F and shocks that simulate being tossed in the back of a truck. And before any terminal reaches you, every major component goes through a five day series of thermal and power-on cycling tests.

The

925

The result?

The highest reliability rate in our industry.

#### TeleVideo sells 50% more terminals a month than our nearest competitor.

Three years ago, TeleVideo shipped its first terminal. Today, we're the number one

Boston 617/668-6891, New York/New Jersey 201/267-8805; Circle 446 on Inquiry card.

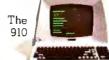

The

950

independent terminal supplier. One reason is because our advantages are clearly visible. 8 hours a day.

For more information call, toll-free, 800-538-8725. (In California, call 408-745-7760.) Or call your nearest TeleVideo sales office.

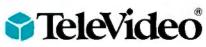

All TeleVideo terminals can be serviced by your nearest GE Instrumentation and Communication Equipment Service Center.

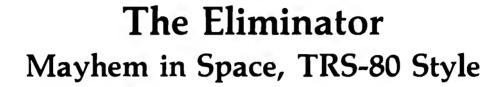

Silas Pike POB 75 Geneva, FL 32732

The Eliminator, a high-speed graphics game for the TRS-80, has that rare combination of fascination and frustration that will make you want to play just one more game. You must play several times to become familiar with its many aspects.

#### The Game

As the game begins, you see a side view of your Eliminator ship moving horizontally over an ever-changing planetscape (see photo 1). You can control your craft's speed, altitude, and direction. Below the ship are gantry towers of varying heights. Upon these towers rest small cylinders called energizers. Around your ship, a veritable smorgasbord of alien craft exit hyperspace and appear on your screen. Of the four alien manifestations, one type, the *disruptoid*, is after your energizers. You must prevent the disruptoids from latching onto your energizers. If they reach the top of the screen with one of your energizers, they transmute into pulsating forms from which escape can be nigh impossible.

From an offensive standpoint, your Eliminator craft is equipped with an unlimited supply of plasma bursts. But once the airspace becomes very congested, you may have to rely upon your ultimate weapon—the *disruptor charge function*, which eliminates *all* enemy craft from the immediate area. Disruptor charges should be labeled "For Emergency Use Only" because you have just three per game. Once all ten of your energizers are captured or destroyed, the planetscape and gantry towers disintegrate in a blinding flash, thrusting your ship into the alien equivalent of 5 o'clock rush hour. Disruptoids swoop in for the kill, frequently in numbers so great as to completely overwhelm you.

#### **Playing The Eliminator**

You can take many different approaches in playing a good game of The Eliminator because this game poses the

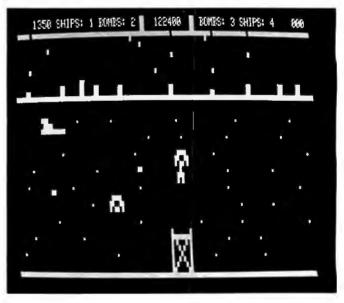

**Photo 1:** A disruptoid ascends, energizer in tow, while a second disruptoid hovers below and to the left. Your Eliminator ship is to the left of both alien craft and above them. Note the wide-screen monitor at the top of the screen.

triple challenge of (1) accumulating points (by destroying alien craft), (2) staying alive, and (3) preventing the capture or destruction of your energizers. You may focus on any one of these three tactics and play a moderately successful game. But the big points don't come until you are able to synthesize all three.

For example, one maneuver that separates the novices from the pros is the recovery of an energizer from an alien ship that has latched onto it and is in the process of ascending. This maneuver requires a deft hand and a steady eye and is done in several stages. First, the disruptoid must be destroyed. At this point you have an option:

# SOLVES YOUR FILING PROBLEMS

#### SUPERFILE makes your information files an ASSET!

Menu driven

Customize program included CLIENT RECORDS SALES LEADS CORRESPONDENCE JOURNAL ABSTRACTS PERSONNEL RECORDS MAILING LISTS CARD FILES LEGAL CONTRACTS ALMOST ANYTHING!

Learn in minutes

Ready to run Demo data base included

The USERS MANUAL tells you how to use SUPERFILE to index and retrieve information for these and other practical uses.

#### IF YOU CAN TYPE, YOU CAN TEACH YOURSELF TO USE SUPERFILE IN MINUTES.

You Need

Computer with Z-80<sup>®</sup> cpu and at least 48K memory

CP/M<sup>®</sup> operating system

2 or more floppy disk drives or hard disk

#### **Disk Formats**

8" single density 5" including: Osborne, Xerox, North Star, Intertec, Apple (cp/m), Vector.

#### Where

Your Dealer Call FYI, INC. Write FYI, INC. Reader Service #

Special Dealer DEMO free, on request from qualified Dealers and OEM's.

SUPERFILE (TM) trademark of FYI, INC. Z-80<sup>6</sup> registered trademark of Zilog CP/M<sup>6</sup> registered trademark of Digital Research \* Using Z-80, 4mhz, 8" DD, av. 10 keywords/record.

Please add \$10 outside the US, Canada, Mexico

**Technical Specifications** SEARCH SPEED: 100 records per second\* RECORD ENTRY: your own text processor or easily convert your present files # RECORDS PER DATA BASE: max. 8,000 on 8" SD (depends on disk capacity) RECORD LENGTH: variable to 512,000 char. (free format - no fixed length fields) # KEY WORDS PER SEARCH: max. 64 using "and", "or" & "not" # KEY WORDS PER DATA BASE: max. 3,000 alpha-numeric plus 32,000 integers # KEY WORDS PER RECORD: max. 250 KEY WORD LENGTH: max. 64 char. each # FILES PER DATA BASE: no limit FILE SIZE: max. 512,000 bytes SORT: alpha-numeric by record MERGE and/or SPLIT: records and files

SUPERFILE costs only \$195 (including DEMO data base and manual) (30 day money back guarantee)

MANUAL only: \$50 (applies to purchase)

FYI, INC. P.O. BOX 10998 #615 AUSTIN, TX. 78766

MC/VISA (800) 531-5033 Inside Texas (512) 346-0133

**IT'S WHAT YOU CAN FIND THAT COUNTS!** 

## 20,000 Programs For The IBM

**CPU PLUS** 

ТМ

FOR THE IBM PERSONAL COMPUTER

SEE YOU AT THE NCC SHOW. BOOTH NUMBER A-732

## Are Now Available Personal Computer!

### INTRODUCING BABY BLUE CPU PLUS

Baby Blue CPU Plus is an accessory printed-circuit board for your IBM Personal Computer and special software on disk.

As far as normal PC DOS operations are concerned, Baby Blue acts just like any other normal, mild-mannered 64K byte random-access memory board.

But when you invoke a CP/M-80\* program, Baby Blue becomes a second computer within your computer, letting you run thousands (literally thousands) of programs written for the CP/M microcomputer operating system.

CP/M, the first microcomputer operating system to gain wide acceptance, has been around since 1975. Not only has it played host to a lot of programs, but those programs are among the most useful, most sophisticated, most thoroughly tested and debugged, most proven programs ever written. More than 200,000 computers were fieldtesting those programs for you before the IBM Personal Computer even existed.

The total CP/M library is immense. It includes the best efforts of thousands of professional and advanced-amateur programmers. There are time managers, spreadsheet manipulators and professional-office packages. Languages — BASIC, of course, ALGOL, FORTRAN, C, Pascal, LISP, COBOL, PILOT, and FORTH, to name a few. Text editors, text formatters, full-blown word processors, spelling checkers and indexers. Utilities that will massage problem files so that they lie back and purr. Games, including chess, Reversi, Adventure and tournament-level Star Trek. Database managers. Accounting packages that can run a milliondollar business... Just about anything you can imagine.

The net result is an integration of CP/M programs into the PC environment that's so smooth, so transparent that you won't need to know or care which operating system a program was originally written for.

#### **Special Baby Blue Features:**

Z80B\* microprocessor running at 4.77 megahertz.

Additional 64K memory, fully available to PC DOS—looks just like the IBM 64K board to the system.

Will accept CP/M programs on any of several popular 5¼" soft-sectored diskette formats.

■ 63K of user memory is available for CP/M programs – 7K more than on any other popular machine.

Files can be shared – CP/M and PC DOS programs can be mixed in a menu-driven system with common data files.

IBM Personal Computer peripherals are supported – including keyboard, video boards, printer, Asynchronous Communications Adapter.

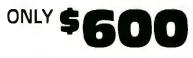

Special option — Baby Blue bundled with WordStar\* and Mail-Merge... \$980

For only **\$60** more than the cost of the **IBM 64K M**emory Board (**\$540**) you get **64K** of Memory <u>PLUS</u> an interface to over **20,000** programs!

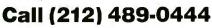

or write XEDEX Corporation 1345 Ave. of Americas, New York, N.Y. 10105 WordStar\* and Mail-Merge are trademarks of MicroPro International Corporation.

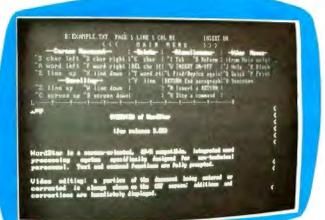

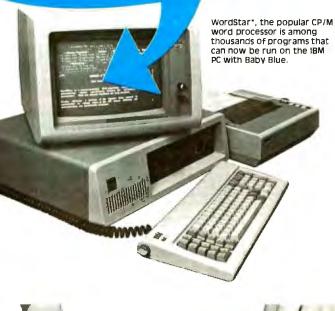

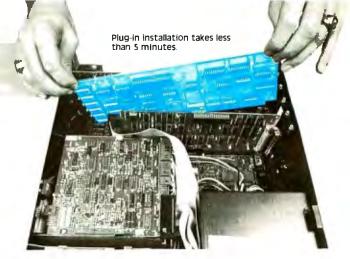

CP/M is a registered trademark of Digital Research. Baby Blue is a trademark of XEDEX Corporation. Z80 is a trademark of Zliog, Inc.

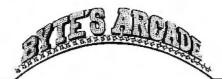

| ltem                                       | Point Value               |
|--------------------------------------------|---------------------------|
| <b>Dis</b> ruptoids                        | 150                       |
| Drones                                     | 250                       |
| TDUs                                       | 1000                      |
| Tracers                                    | 150                       |
| Energizer save                             | 250                       |
| Energizer replacement                      | 500                       |
| Energizer interception                     | 500                       |
|                                            |                           |
| Table 1: The point values for destribution | oying enemy ships and for |
| saving your energizers.                    |                           |
|                                            |                           |

either let the energizer fall slowly back into place upon its gantry pad (250 points) or maneuver your ship into contact with the free-falling energizer and replace it upon a gantry pad (500 points). Usually, this process requires several quick forward/reverse and up/down movements of your Eliminator craft. Once all ten of the disruptoid crafts have been dealt with, you will have a few seconds to relax while the screen displays the number of energizers remaining and designates the upcoming attack wave.

The second and subsequent waves consist of two types of alien craft: *drones*, which zigzag diagonally across the screen, and *TDUs* (Tracer Dispersal Units), which ascend and descend benignly until attacked, whereupon they discharge five small *tracer* craft which dip and dive with semi-intelligent abandon and change direction upon pursuit.

#### Points

Points are accrued for the destruction of enemy craft and for ensuring the safety of your energizers (see table 1). When you use a disruptor charge, all the other spacecraft in the immediate area will disintegrate, garnering the point values of each destroyed ship. A tactical maneuver such as blasting two TDUs, which in turn will release a total of ten tracers, and then triggering a disruptor charge will rack up a minimum of 3500 points. Anything in excess of 30,000 points can be considered a good game. Co-author Wayne Westmoreland reports a high score of 122,400 (see photo 1), most humbling compared to my modest 62,000 high.

#### **Graphically Speaking**

The Eliminator uses block graphics for most of the action. Interesting additions are the scrolling gantry towers and planetscape and a starfield backdrop, all of which serve to promote the illusion of true motion. Equally effective is the *wide-screen monitor* at the screen's top, which expands your forward/reverse view by the equivalent of about 2½ full-screen areas in each direction. This

#### At a Glance

**Name** The Eliminator

**Type** Arcade-type game

Manufacturer Adventure International POB 3435 Longwood, FL 32750 (305) 862-6917

#### Price

\$19.95, cassette tape; \$24.95, disk version

Authors Wayne Westmoreland and Terry Gilman Format

Cassette tape or 5¼-inch floppy disk

Language Z80 machine language

**Computer Needed** TRS-80 Model I or III with either 16K bytes (cassette version) or 32K bytes of memory and one disk drive (disk version)

#### Documentation

Pamphlet outlining key functions

Audlence TRS-80 owners who enjoy arcade games

enables you to monitor what's ahead or behind, before it arrives.

The sound routines in The Eliminator are definitely a cut above those of most TRS-80 programs. However, I prefer to be a member of the "soundless minority"; blips and bloops make me nervous, so I usually play with the sound patch disconnected.

#### **Possible Improvements**

To be as fair as possible, The Eliminator does have two features that could stand improvement. First, the hyperspace control (Clear key) should be farther from the disruptor-charge control (Enter key). On occasion, I have detonated the disruptor charge by accident when attempting to use the hyperspace function. Second, it would be nice to be awarded an extra ship and/or disruptor charge after passing, say, 50,000 points, as a merit award.

#### Conclusions

• The Eliminator is a fast-paced arcade game that makes excellent use of the TRS-80's low-resolution graphics.

• The on-screen presentation is well done and the widescreen monitor is a marvelous feature.

• The game requires both fast reflexes and strategic thinking to be played effectively.

• The Eliminator is the best thing to happen to the TRS-80 in a long time.

Editor's Note: The Eliminator is also available as a full-color, high-resolution game for the Apple II. This version requires an Apple II or Apple II Plus, 48K bytes of memory, and one disk drive. The price is \$29.95..., A.A.L.

## "This year, I'm taking 2,000 people sailing. I wouldn't trust the travel arrangements to anything less than Scotch Brand Diskettes."

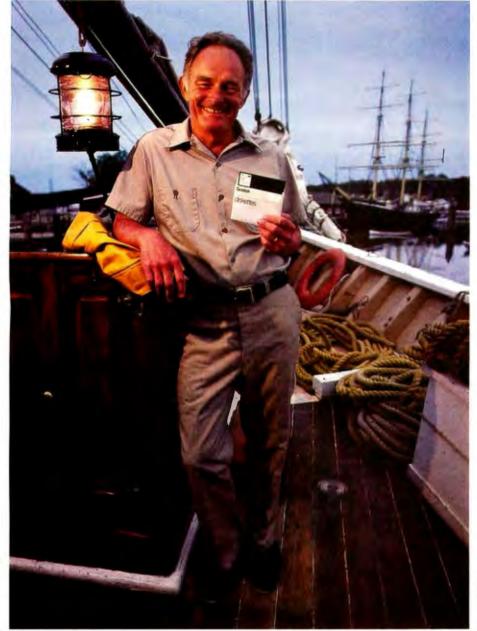

Eben Whitcomb, Owner-Operator, Dirigo Cruise Company, Clinton, CT

Eben Whitcomb runs the largest windjammer cruise business using American flag ships. He uses Scotch diskettes to keep track of thousands of names, bookings, sailing times, manifests and general ledger. While his computer saves time and repetition, Scotch diskettes assure him that vital information will be there when he needs it.

Dependable Scotch media can work just as hard for you. Each Scotch diskette is tested before it leaves our factory, and guaranteed error-free. So you can expect it to perform exactly right.

Scotch 8" and 51/4" diskettes are compatible with computer/diskette systems like TRS-80, Apple, PET, Wang and many others. Get them from your local 3M distributor. For the one nearest you, call toll-free: 800/328-1300. (In Minnesota, call collect: 612/736-9625.) Ask for the Data Recording Products Division. In Canada, contact 3M Canada, Inc., Ontario.

If it's worth remembering, it's worth Scotch Data Recording Products.

3M Hears You...

diskettes

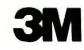

## **Galactic Chase**

Stan Wszola Technical Editor

I have this recurring nightmare in which I'm trapped in a video arcade and forced to play the games endlessly. Unfortunately, all the games are identical. I suppose these dreams are the result of seeing too many arcade-game clones. It seems as if everybody and his brother is producing arcade look-alike games for the personal computer market.

Fortunately, Galactic Chase is no nightmare; it's an implementation of the successful Galaxians arcade game with some interesting variations.

#### The Game

176

Following the Galaxian

theme, the object of the game is to shoot the alien ships. At the start of the game, a fleet of 36 alien ships appears, arrayed in ranks (see photo 1). The value of an alien ship depends on whether it is still in formation or moving in for an attack (see table 1). Not only is it more sporting to

shoot them while they're moving, but they're worth more points then.

When the game begins, the aliens peel off from the formation and attack individually. Rather than make a straight descent toward the bottom of the screen, the aliens swoop and curve, raining their missiles upon you all the time. In flight, the aliens appear to be little gloves trying to grab your ship. The movement of the alien ships is very smooth and looks quite good on the screen.

#### Your Role

As the Final Defender of Space, you command three

ships per game. Your ship is controlled by the Atari joystick, and you fire missiles by pressing the button. You can destroy the alien ships either by firing missiles at them or by having the aliens collide directly with the *magnetic repellers* at the front of your ship.

June 1982 © BYTE Publications Inc

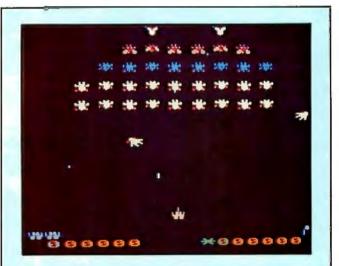

Photo 1: Screen display for Galactic Chase. Two of the

alien ships are shown peeling off from the formation and

moving in for an attack.

### 1130 860 8355 oth ; WICAT 68000 **MULTI-USER SYSTEM 150**

#### STANDARD EQUIPMENT

68000 Processor **256KB RAM 10MB Winchester** 5<sup>1</sup>/<sub>4</sub>" Floppy Disk Backup 5 RS-232 C Serial Interfaces Parallel Port Multibus<sup>™</sup> WICAT Operating System Choice of One Language

#### HARDWARE OPTIONS

Graphics CRT Up to 1.5MB RAM **Communications: Auto Answer** and Auto Dial (1200 Baud) Local Networking Videodisc Interface

#### SOFTWARE OPTIONS

UNIX<sup>™</sup> V/7 CP/M<sup>™</sup> Emulator LANGUAGE SUPPORT PASCAL С FORTRAN BASIC APL\* COBOL ADA" LISP Assembler

Us at: NCC June >

70

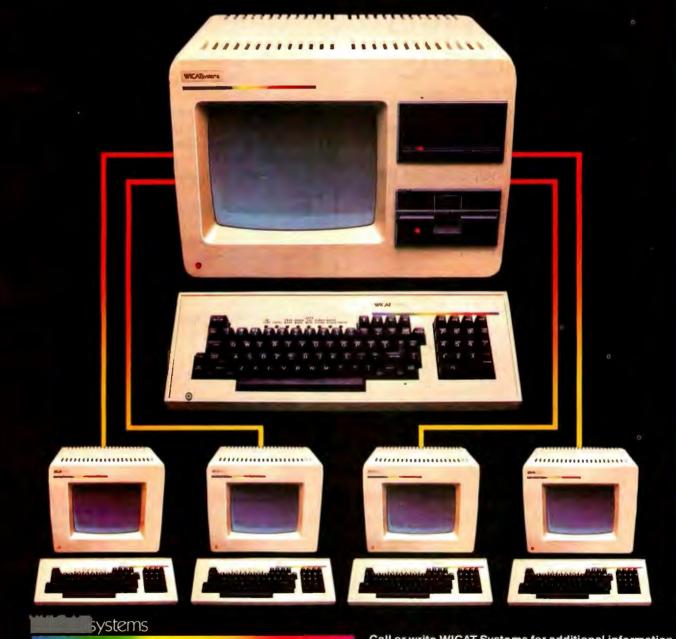

P.O. Box 539 1875 South State Street Orem, Utah 84057 (801) 224-6400

Call or write WICAT Systems for additional information, 'UNIX is a trademark of Bell Labs. Multibus is a trademark of INTEL. ADA is a trademark of the United States Dept. of Defense CP/M is a trademark of Digital Research APL.68000 is a product of the Computer Company

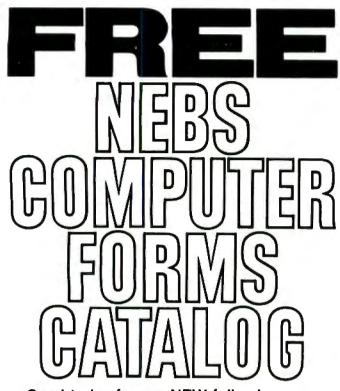

Send today for our NEW full-color 56-page catalog with continuous checks, statements, invoices, stationery, envelopes, supplies and accessories. We will also send our FORMS SELECTOR GUIDE, to help you find the right forms for your software.

- Quality products at low prices
- Available in small quantities
- Fast Service
- Money-Back Guarantee
- Convenient TOLL-FREE ordering

Fast Service by mail or. . . PHONE TOLL FREE 1 + 800-225-9550 Mass. residents 1 + 800-922-8560 8:30 a.m. to 5:00 p.m. Eastern Time Monday – Friday

| Nebs                                         | r Forms 🔔 🗕 |
|----------------------------------------------|-------------|
| Nohe                                         | CODE 22460  |
| Mardware and Software being used,            |             |
| PHONE                                        |             |
| CITY, STATE and ZIP                          |             |
| STREET                                       |             |
| COMPANY                                      |             |
| NAME                                         |             |
| Please rush a new computer forms catalog to: |             |

78 Hollis Street, Groton, Massachusetts 01471 A division of New England Business Service, Inc. Table 1: The variety, number, and point values of the ships in the alien fleets.

40

50

80

100 to 400

6

2

In this game, there is nowhere to hide. You can't duck behind a convenient barricade. Your ship is out in the open, so the game requires a lot of movement to dodge the alien missiles and ships. The game is a true test of eyehand coordination.

When you destroy one fleet of alien ships, another will take its place. You receive a bonus ship at the start of your encounter with the 16th, 32nd, and 48th fleets. You also get a bonus ship for each 7000 points scored.

The game is set up for one or two players, with the players taking turns. The current scores are displayed at the bottom of the screen, as are the highest score achieved and the number of fleets encountered from the previous game.

One nice feature is that you can stop and restart the action by pressing the Control-1 keys. This is especially convenient if the action becomes hot and heavy and suddenly the phone rings.

#### Options

Flankers

Command Ships

The game has three levels of skill. After you have destroyed 10 fleets in level one, you are moved up to level two, where the speed of the aliens increases. At your en-

#### At a Glance

Name Galactic Chase

Type Arcade-type game

Manufacturer Spectrum Computers 26618 Southfield Rd. Lathrup Village, MI 48076 (313) 559-5252

**Price** \$24.95, cassette; \$29.95, disk

Author Tony Weber Format Cassette tape or 5¼-inch floppy disk

Language 6502 machine language

**Computer Needed** Atari 400 or 800 with 16K bytes of memory, one disk drive, and two joysticks

Documentation One-page pamphlet

Audlence Game players

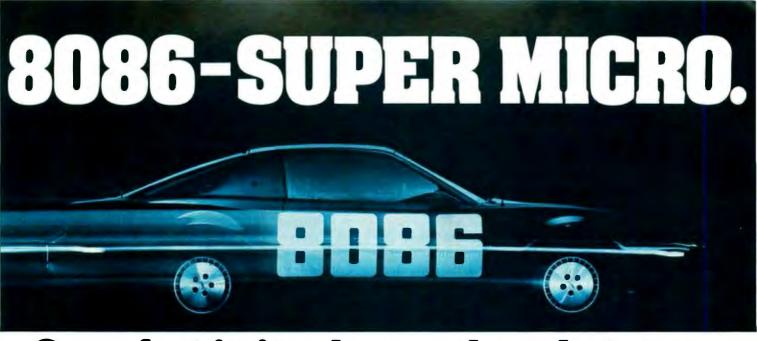

# Superfast in its class and ready to run.

Computer Benchmarks—All systems running the same BASIC program.

| Manufacture-Model                                                                                                  | Class     | Operating<br>System | Language<br>(Type*)  | Run Time<br>(Seconds) |
|----------------------------------------------------------------------------------------------------|-----------|---------------------|----------------------|-----------------------|
| IBM 3033                                                                                                    | Mainframe | VS2-10RVYL          | Stanford BASIC       | 10                    |
| Seattle Computer System 2                                                                                          | Micro     | MS-DOS              | Microsoft BASIC (C)  | 33                    |
| Digital Equipment PDP 11/70                                                                                        | Mini      | n/a                 | BASIC (I)            | 45                    |
| Prime 550                                                                                                    | Mainframe | PRIMOS              | BASIC V16.4 (I)      | 63                    |
| Digital Equipment PDP-10                                                                                           | Mainframe | TOPS-10             | BASIC (I)            | 65                    |
| IBM System 34                                                                                                    | Mainframe | Release 05          | BASIC (I)            | 129                   |
| TEI System 48                                                                                                    | Micro     | MAGIC 1.0           | Microsoft BASIC (C)  | 178                   |
| Hewlett-Packard HP3000                                                                                             | Mini      | Time Share          | BASIC (I)            | 250                   |
| Seattle Computer System 2                                                                                          | Micro     | MS-DOS              | Microsoft BASIC (I)  | 310                   |
| Alpha Micro AM-100/T                                                                                               | Micro     | AMOS 4.3a           | Alpha BASIC (SC)     | 317                   |
| Digital Equipment PDP 11/45                                                                                        | Mini      | n/a                 | BÁSIC (I)            | 330                   |
| Data General NOVA 3                                                                                                | Mini      | Time Share          | BASIC 5.32           | 517                   |
| Ohio Scientific C4-P                                                                                               | Micro     | OS65D 3.2           | Level 1 BASIC (I)    | 680                   |
| North Star Floating Point                                                                                          | Micro     | NSDOS               | NorthStar BASIC (I)  | 685                   |
| Radio Shack TRS-80 II                                                                                              | Micro     | TRSDOS 1.2          | BASIC (I)            | 792                   |
| Apple II +                                                                                                    | Micro     | DOS 3.2             | Applesoft II (I)     | 960                   |
| Cromemco System 3                                                                                                  | Micro     | CDOS                | 32K BASIC (I)        | 1074                  |
| Commodore Pet 2001                                                                                                 | Micro     | n/a                 | Microsoft BASIC (I)  | 1374                  |
| IBM 5100                                                                                                    | Micro     | n/a                 | BASIC (I)            | 1951                  |
| Vector MZ                                                                                                    | Micro     | n/a                 | Micropolis BASIC (I) | 2251                  |
| *C = Compiler; I = Interpreter. Times (except for Seattle Computer) taken from August 1981 issue of Interface Age. |           |                     |                      |                       |

The Seattle Computer System 2 is the fastest micro on the block. In fact, System 2 outperforms many minis and mainframes.

Even the big boys such as: IBM System 34, Prime 550, and Hewlett-Packard HP 3000 are left in the dust when System 2 starts running. The speedy System 2 consists of 8 Mhz. 8086

The speedy System 2 consists of 8 Mhz. 8086 CPU set, 128K of 85 nsec. static RAM, double-density disk controller, 22-slot constant voltage mainframe, a cable for two 8" drives, and MS-DOS operating system (also called 86-DOS, IBM PC-DOS, Lifeboat SB-86).

High-level languages like Microsoft's Basic, Pascal, Fortran, Cobol are available now for your application programs. System 2 comes fully assembled, tested and ready to run with the addition of disk drives (that we can supply) and terminal.

Call (206) 575-1830 for the location of your nearest System 2 dealer.

#### Dealer inquiries welcome.

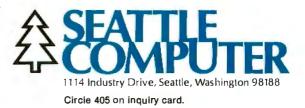

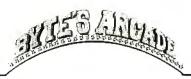

counter with the 31st fleet, an *invisible ray* disables your missile launcher and slows the speed of your missiles. This is level three. You also have the option of starting at level two if you find level one too tame.

#### Strategy

Conventional wisdom suggests that the safest approach is to shoot the alien ships one column at a time. However, another strategy is to destroy the alien ships only while they're in motion. You'll acquire more points if successful, but your ships will face the greatest danger. You might reserve this strategy for the command ships; one command ship can be worth up to 400 points. (The value is determined randomly and is displayed when you hit the ship.)

My usual modus operandi is to keep my ship in constant motion. I've found that if you concentrate on one specific target or column, it's easy to pick off ships. Also, the alien ships tend to follow the motion of your ship, so radical changes in direction will throw them off your track.

As I mentioned above, alien ships can be destroyed by

ramming them with the front of your ship. The latter tactic is *not* for the fainthearted. Because the alien ships are firing directly ahead, you must wait till the last moment before placing your ship in the path of the alien. If the alien should touch the side of your ship, both ships will be destroyed. This tactic, therefore, is only for macho game players or for use as a last-ditch effort.

#### Conclusions

•I have only two complaints. I dislike the bursts of light in the background. Obviously meant to represent flickering stars, the effect looks more like cosmic dandruff. Also there is no software switch to turn off the sound effects. (My fellow editors did not appreciate hearing all of the galactic mayhem while they were trying to work.) These minor points become irritating if you play the game for any length of time.

●Galactic Chase is faithful to the original version. It offers an exciting game with a maximum of action and a minimum of complications. The graphics are smooth and colorful, and all information is nicely displayed. Galactic Chase is a natural for any Atari owner's game library.■

## **DATAFACE GRO SERIES INTERFACE** TURNS YOUR ELECTRONIC TYPEWRITER INTO A PRINTER/TYPEWRITER

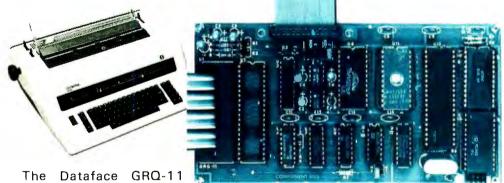

The Dataface GRQ-11 Interface expands your Olympia ES Series or Rem-

mington 200 Series electronic typewriters into a letter press quality printer for your personal or business computer. And, you still have a fully featured electronic typewriter—two machines in one.

The GRQ Series Interface features:

**1.** Standard EIA RS-232-C Serial Interface and Parallel (Centronics compatible).

**2.** Standard asynchronous ASCII code, 7 bit data; 1 start bit; accommodates 1 or 2 stop bits automatically; accommodates odd, even or absence of parity bit.

**3.** Fifty thru 9600 Baud data rate options.

**4.** Two K buffer; supports X-on, X-off protocol as well as RTS signals.

5. Circuit board is installed inside typewriter back panel along side logic board. The

connection between boards accomplished by 40 pin jumper cable using existing socket. No soldering required. Power is provided to the GRQ thru two pins of the 40 lead cable. Installation in 10 minutes.

GRQ-10 — CALL FOR SPECIAL WHOLESALE PRICE. SUGGESTED RETAIL \$349.50. DATAFARE LICE. 2372 A WALSH AVE., SANTA CLARA, CA 95050 (408) 727-6704

Circle 146 on inquiry card.

# MAXI MUSCLE MICRO MULTI

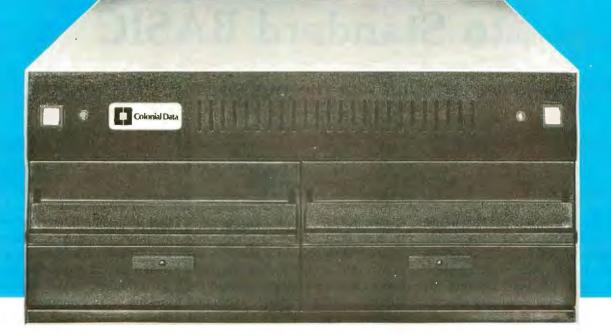

# SB-80/4. The affordable singleboard microcomputer with multi-user, multi-tasking muscle and brains.

**SB-80/4** A complete microcomputer system for the user who demands speed and storage capacity in single or multi-user applications. The CP/M® compatible operating system combined with our AMX I/O supervisor provides features and performance levels associated with more costly minicomputers.

**Single Board Technology** By utilizing the latest in large scale integration, engineers have packaged, into a singleboard, power and reliability usually found only in costly multi-board systems. This multi-processor board allows each user (up to four) a dedicated Z80A microcomputer and 64K of RAM. The master-slave architecture, residing in the same enclosure, supervises all user requests for storage and peripherals through four channel DMA.

**Memory and Disk Storage** Up to 320K of 200ns dynamic RAM provides the hardware to multi-task the operation. A 4K byte of EPROM for bootstrap, monitor and diagnostic test is standard. On board interface for Winchester type disk controller allows from 10 to 104

megabytes of storage for applications that require large database files and records. The four parallel ports and six serial ports provide the muscle to support additional peripherals.

**Software** The true CP /M compatible, in conjunction with the multi-user AMX I/O supervisory system provides DMA, real time clock and full vectored interrupt on all I/Os. BASIC, Fortran, Pascal, Cobol, APL and PL/1 languages are available.

**Affordability** The result is a high-speed, full featured microcomputer system at a price that beats the competition. The SB-80/4 gives you minicomputer performance and capacity at microcomputer size and price.

Dealer and OEM inquiries are welcome. Nationwide field service through INDESERV.

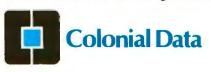

Colonial Data Services Corp., 105 Sanford Street, Hamden, Conn. 06514 • (203) 288-2524 • Telex: 956014

\*CP/M is a registered trademark of Digital Research. Inc.

# On the Way to Standard BASIC

A survey of what's in the proposed ANSI standard and why it's there.

> Thomas E. Kurtz Dartmouth College Hanover, NH 03755

The American National Standards Institute (ANSI) committee X3J2, charged with developing a standard for the BASIC programming language, held its first meeting in January 1974. We're now well into the eighties and still we have no published standard. Why so long? The standardization process is at best slow and cumbersome, but need it be this slow? After all, standards for FORTRAN, COBOL, and PL/I have been around for a while. Half of the short answer is that the X3J2 committee has produced in eight years two standards: the "draft," which is the subject of this article, and Minimal BASIC, which appeared in 1978 (see reference 1). (Minimal BASIC has not caught on because the rapid development of chip technology has made its modest capabilities obsolete.) The other half of the short answer is that BASIC was changing drastically while the committee was trying to standardize it. In otherwords, BASIC has been a moving target.

BASIC got its start as a simple language designed to make life easier for the nonexpert programmer. But what

#### About the Author

started out as a simple language with no more than a dozen different statements dealing only with numbers has grown into a diverse language with many statements capable of handling numbers, strings, arrays, files, and plotting. Single-letter and letter-digit variable names have grown to multicharacter variable names. Simple GOTOs and IF. .. THENs have evolved into the famous constructs of structured programming. Each vendor has developed its own formats and rules for these extensions so that present versions of BASIC differ widely as to form and content.

At long last, the diverging paths are being brought together in the new proposed standard for BASIC. The standard includes structured constructs, a "MAT" (matrix) package, formatted output, subprograms that can be made independent, files, exception handling, and optional sections on graphics, sophisticated file structures, real time, fixed decimal arithmetic, and editing. (Details appear later in this article.) The example in listing 1 illustrates a few of the highlights of standard BASIC: multicharacter identifiers, subprograms, and several of the structured constructs.

The standard is currently (early 1982) under technical committee mail ballot, which will assert (if it passes) that the technical development of the standard has been completed. The next major milestone is a publicreview period conducted by ANSI's X3 committee, which supervises the making of all computer-related standards in the United States. Further steps, which usually take several years to complete, will follow before the standard becomes ANSI official, but these are formalities that have little likelihood of changing the content of the standard.

The standard will mainly benefit the educational world. Programs published in magazines such as BYTE may eventually be in standard BASIC rather than in some variation. Textbooks containing programs won't have to be written specifically for a particular brand or model of computer. Finally, programs written in standard BASIC will be easier to transport and distribute.

#### Difficulties with Standardization

Developing a standard for BASIC has been difficult because the language serves such a diverse clientele.

Educational users tend to work on mini- and microcomputers. They desire a language that is easy to learn and is not cluttered with declarations or excessive structure. They would be satisfied with fairly simple file systems.

Thomas E. Kurtz is co-author of the original, "Dartmouth" BASIC and is chairman of the ANSI committee that has developed the proposed draft standard for BASIC.

**The revolutionary Discovery multiprocessor** is the only system that allows the total integration of powerful 16 bit 8086 processors with the more standard Z-80 user processors. The DISCOVERY system may be configured in any 8 bit/16 bit combination, or as a totally exclusive 16 bit system only to provide the ultimate in performance and flexibility in advanced micro systems.

**Ultimate performance.** The dpc-186 is the most sophisticated single board microcomputer available today offering more power and faster processing time through the 8086 CPU for bigger, more complex programs. Memory starts at 128 K (compared to the Z-80's 64 K), and is expandable to 1 megabyte. And the dpc-186 is fully compatible with the standard DISCOVERY multiprocessor system permitting efficient upgrading as future needs develop, without sacrificing any of your extensive hardware and software investment. **World's best multiprocessor system.** The DISCOVERY system provides separate processors and memory for each of its 16 users. It offers full CP/M<sup>™</sup> and CP/M-86<sup>™</sup> compatibility, interprocessor communication, and shared and private files. Each user can take advantage of shared peripherals and cross submitting of tasks between processors. The system is controlled by a unique, two board dpc-280 service processor and dpc/os distributed processing operating system.

By the board or by the system. The DISCOVERY multiprocessor is ready for immediate delivery as a complete system, as processor boards, and everything in between. It offers <u>exclusive</u> technology in multiprocessing, yet is fully compatible with existing standards including CP/M and S-100. It is quite simply unmatched in performance, capabilities and offers a far greater degree of flexibility.

DISCOVERY-offering a whole new world of possibilities.

## For the first time, 8 and 16 bit processor intermixing.

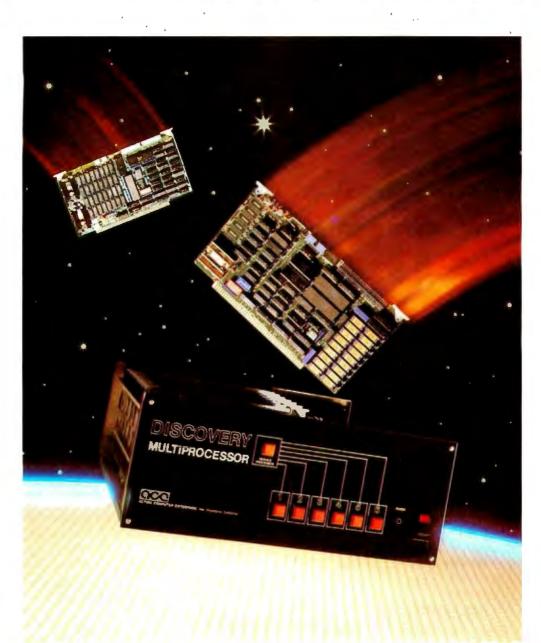

Action Computer Enterprises, Inc.

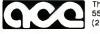

The Multiprocessing Company 55 West Del Mar Boulevard, Pasadena, CA 91105 USA (213) 793-2440, TWX 910-588-1201 Circle 9 on inquiry card. Dealer and OEM inquiries invited. See us at N.C.C. Booth #8720. \*CP/M is a registered TM of Digital Research, Inc.

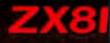

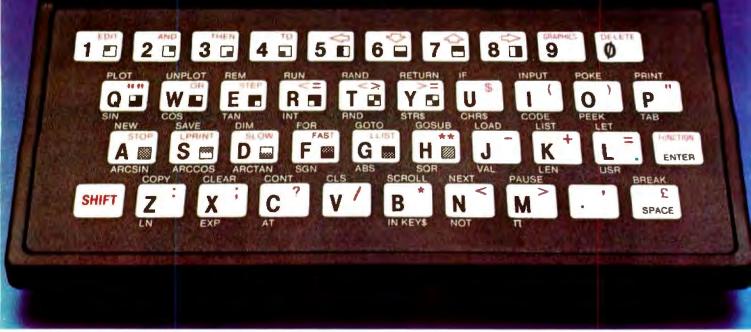

## Introducing the Sinclair ZX81.

If you're ever going to buy a personal computer, now is the time to do it.

The Sinclair ZX81 is the most powerful, yet easy-to-use computer ever offered for anywhere near the price:

only \$149.95\* completely assembled.

Don't let the price fool you. The ZX81 has just about everything you could ask for in a personal computer.

#### A breakthrough in personal computers.

The ZX81 is a major advance over the original Sinclair ZX80 – the first personal computer to break the price barrier at \$200.

In fact, the ZX81's 8K extended BASIC offers features found only on computers costing two or three times as much.

Just look at what you get:

Continuous display, including moving graphics

 Automatic syntax error detection and easy editing
 Randomize function

useful for both games and serious applications

- Built-in interface for ZX printer
- 1K of memory expandable to 16K
   164-page programming guide and operating manual

The ZX81 is also very convenient to use. It hooks up to any television set to produce a clear 32-column by 24-line display. It comes with a comprehensive 164-page programming guide and operating manual designed for both beginners and experienced computer users. And you can use a regular cassette recorder to store and recall programs by name.

#### Order at no risk.\*\*

We'll give you 10 days to try out the ZX81. If you're not completely satisfied, just return it to Sinclair Research and we'll give you a full refund.

And if you have a problem with your ZX81, send it to Sinclair Research within 90 days and we'll repair or replace it at no charge.

#### Introducing the ZX81 kit.

If you really want to save money, and you enjoy building electronic kits, you can order the ZX81 in kit form for the incredible price of just \$99.95.\* It's the same, fullfeatured computer, only you put it together yourself. We'll send complete, easy-to-follow instructions on how you can assemble your ZX81 in just a few hours. All you have to supply is the soldering iron.

#### A leader in microelectronics.

The ZX81 represents the latest technology in microelectronics. More than 10,000 are sold every week. In fact, the ZX81 is the fastest selling personal computer in the world.

We urge you to place your order for the ZX81 today.

#### To order.

To order, simply call toll free. Or use the coupon below. Remember, you can try it for 10 days at no risk.\*\* The sooner you order, the sooner you can start enjoying your own computer.

#### Call toll free 800-543-3000.

Ask for operator #509. In Ohio call: 800-582-1364; in Canada call: 513-729-4300. Ask for operator #509. Phones open

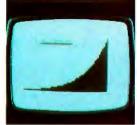

NEW SOFTWARE: Sinclair has published pre-recorded programs on cassettes for your ZX81. We're constantly coming out with new programs, so we'll send you our latest software catalog with your computer.

#### 24 hours a day, 7 days a week. Have your MasterCard or VISA ready.

These numbers are for orders only. If you just want information, please write: Sinclair Research Ltd., 2 Sinclair Plaza, Nashua, NH 03061.

\*Plus shipping and handling. Price includes connectors for TV and cassette, A Cadaptor, and FREE manual. \*Does not apply to ZX81 kits.

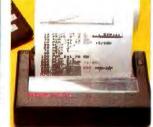

**ZX PRINTER:** The Sinclair ZX Printer will work with your ZX81. It will be available in the near future and will cost less than \$100.

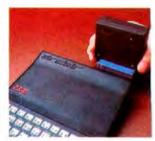

**16K MEMORY MODULE:** Like any powerful, full fledged computer, the ZX81 is expandable. Sinclair's 16K memory module plugs right onto the back of your ZX81. Cost is \$99.95, plus shipping and handling.

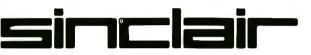

# To order call toll free: 800-543-3000

| Ad Code 06BY          | Price*   | Qty. | Amount |
|-----------------------|----------|------|--------|
| ZX81                  | \$149.95 |      |        |
| ZX81 Kit              | 99.95    |      |        |
| 16K Memory Module     | 99.95    |      |        |
| Shipping and Handling | 4.95     |      | \$4.95 |
|                       |          | ΤΟΤΑ |        |

#### MAIL TO: Sinclair Research Ltd.,

One Sinclair Plaza, Nashua, NH 03061.

| Name<br>Address |       |     |
|-----------------|-------|-----|
|                 | State | Zip |
| *U.S. dollars   | -     |     |
|                 |       |     |
|                 |       |     |
| 33/ 8 .         |       | 50  |

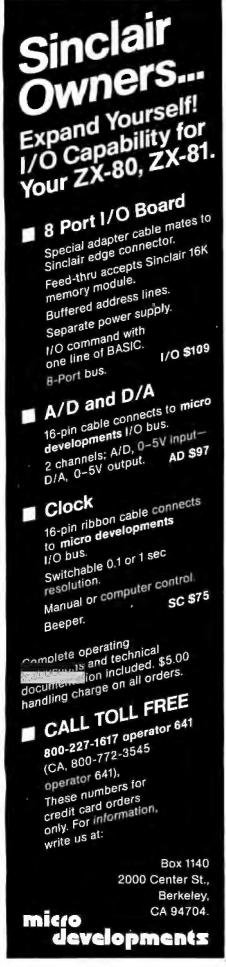

**Listing 1:** This program incorporates many of the new features of the proposed draft standard for BASIC.

```
100 Program CRAPS
110
120
    ! A simple program in standard BASIC
130
    1
140
    ! Plays N games of craps
150
     ļ
160
    l Read n
170
         Data 10
180
     1
     For i = l to n
190
200
         Call DICE (Total)
         Print "You rolled a "; Total
210
         Select Total
220
230
         Case 7, 11
240
             Print "You win."
250
         Case 2, 3, 12
260
              Print "You lose."
270
         Case else
280
              Print "which is your point."
290
              Do
300
                  Call DICE (Newtotal)
310
                  Print Newtotal,
              Loop until Newtotal = 7 or Newtotal = Total
320
              If Newtotal = 7
330
340
              Then
350
                    Print "You lose."
360
              Else
                    Print "You win."
370
380
              End if
390
          End select
400 Next i
410 !
420 End
430 L
440
     1
450
     Sub DICE(Sum)
460
     1
470
     ! Roll two dice and add them up
480
    1
490 Let dl = Int(6*Rnd + 1)
500 Let d2 = Int(6*Rnd + 1)
510 Let Sum = d1 + d2
520 !
530 Sub end
```

Another group of users includes those with large machines or with access to large machines. These users want a rich, compiler-based language. They want to construct subroutine libraries of independently compiled subprograms. This group also wishes to write interactive programs that process strings of characters, something that FORTRAN and COBOL don't do easily. (PL/I allows string processing, but it's not accessible in many interactive environments.) Pascal does not offer what these users want either: it is too pristine.

A third group of users wishes to do business and financial calculations using BASIC. Such use is extensive partly because many of the early financial applications were written in BASIC. In Europe, BASIC is the primary business data-processing language for small computers. This group wants formatted output, accurate dollars-and-cents calculations, and access to record-structured files. Few suitable alternatives exist for these users on small machines.

#### What Most BASICs Are Like

Present-day BASICs, including the current version of the draft standard, reflect most of the goals of the original version of BASIC. For example, most BASICs avoid declaration of variables, with the notable exception that many, including the draft

# Quality Computer Services presents.. Hard Disk Systems

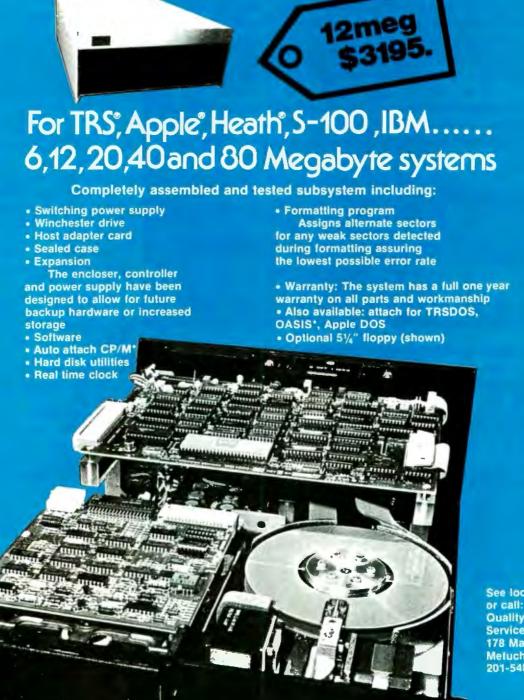

See local dealer or call: Quality Computer Services 178 Main Street Metuchen, New Jersey 201-548-2135

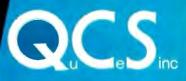

 Quantity discounts available. Distributor, Dealer and OEM inquries invited.

\*OASIS is a trademark of Phase One Systems, CP/M is trademark of Digital Research

SOMEDAY ... in the comfort of your own home or office, you'll be able to shop and bank electronically, read instantly updated major newswires, analyze the performance of a stock that interests you, send electronic mail to business associates across the country, then play Bridge with your best friend in San Francisco and two strangers in Chicago and Dallas.

# WELCOME TO SOMEDAY

Someday is today with the CompuServe Information Service. All this and more can be accessed with a local phone call in most major U.S. cities. For hardware you need a terminal or personal computer and a modern. The CompuServe Information Service costs only \$5.00 per hour, billed in minute increments to your charge card.

Ask for a demonstration at a Radio Shack® Computer Center. Videotex software is available for various brands of personal computers. CompuServe Information Service, 5000 Arlington Centre Blvd., Columbus, Ohio 43220. (614) 457-8650.

## CompuServe

# <section-header><text>

Timetable for Approval

This article is the first public presentation of the main features of the standard now in preparation. The X3]2 committee will shortly send its proposed standard to the parent committee X3. X3 will then establish a publiccomment period during which copies of the proposed standard will be available. The public is then invited to examine the standard, point out flaws, or propose modifications. Individual computer users and user groups should be on the lookout for the public-comment period and respond with suggestions or comments.

We also hope that the trade and academic press will examine the standard when it becomes available and draw comparisons between it and other popular versions of BASIC. The X3J2 committee doesn't really expect all vendors to implement all that is in the standard. But we hope that what vendors do implement will be compatible with the standard.

The schedule of events in the near future for the standard is:

Late July 1982: Confirm the technical review, possibly make last-minute changes.

Fall 1982: Transmit the standard to X3 for further processing. At this point, the standard will be virtually stable, and vendors and users can begin to count on its features. Subsequent processing of the standard is largely formal, although it is possible to change the standard when there is a significant public aversion to some feature in the standard.

Late 1982 or early 1983: Public comment period and letter ballot within  $X_3$ .

**1983:** Transmittal to ANSI for still further processing.

1983: Final approval by ANSI.

As with any best-laid plans, unforeseen problems can only cause delays. The above schedule is therefore optimistic. On the other hand, the technical content of the standard is not likely to change after the fall of 1982. Implementers should be able to plan new compilers and interpreters with confidence at that time.

1011 River Lane • Loves Park, Illinois 61111 • 815/877-9008

PHONE 1

# IBM COMPATIBLE BOARDS BY ZOBBEX SSSK Limited time only! KARD DISC SUBSYSTEM FOR

IBM AND S-100 \$2495

| HA62 | IBM BUS HARD DISK INTERFACE FOR WD-1000 |
|------|-----------------------------------------|
| 4SP  | 4 SERIAL PORTS FOR IBM                  |
| PB   | PROTOTYPING BOARD FOR IBM               |
| EB   | EXTENDER BOARD FOR IBM                  |

## S-100 BOARDS

#### ZOBEX CPU

Z-80A CPU WITH 4 SERIAL AND 3 PARALLEL PORTS

ZOBEX DDFDC

DOUBLE DENSITY DISK CONTROLLER

ZMS-100

64K RAM

HDCI

S-100 HARD DISK INTERFACE FOR WD-1000

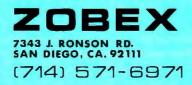

ZOBEX is trademark of ZOBEX CORPORATION IBM is trademark of International Business Machines Corporation standard, require declaration of arrays (lists and tables). In most BASICs, variables are typed implicitly, according to some special symbol. Thus, string variables have the dollar sign (\$) in their name. This convention limits the number of different types of variables, because there aren't many special characters left. Some argue that this is good, not bad.

It is still true that a small job requires only a small program. Some BASICs even allow omitting the END statement. A language that lacks declarations and excessive structure lends itself more readily to interpreters. For these, a simple computation requires but a single statement. If you want to add 2 and 2, the single direct statement:

#### PRINT 2 + 2

will work. Try this in Pascal or FOR-TRAN!

Because a user can get by with a minimum of syntax rules and structure, BASIC is easy for novices to

learn. Perhaps even more important, it is easy for occasional users to remember. I know teachers who use the computer only twice a year but who can remember what to do without having to check the manual.

#### The Proposed Standard

The standard will of course embrace most of simple BASIC or Minimal BASIC. (ANSI Minimal BASIC is similar to the earliest versions of BASIC. It includes the REM, LET, INPUT, PRINT, READ, RESTORE, DATA, DIM, FOR, NEXT, IF. . . THEN, line number, GOSUB, GOTO, RETURN, ON. . . GOTO, RANDOMIZE, single-line DEF, STOP, and END statements. It lacks string lists, files, plotting, etc. ANSI Minimal BASIC is quite minimal!) BASIC extends Minimal BASIC in a number of ways, for example, by allowing multicharacter variable names. It also includes features completely missing from Minimal BASIC, such as graphical output and real time. Incidentally, the com-

#### ATTENTION APPLICATION PROGRAMMERS **DISPLAYMASTER IS HERE**

#### MASTERCOMPUTING has the answer to your biggest headache: user data entry. Now devote your valuable time as a professional to the actual application rather than complex input prompt control and data entry checking.

DISPLAYMASTER is a two part screen oriented data entry system 2. **DISPLAYASM - Powerful assembly calls** 

- 1. **DISPLAYDEF** Development Utility
- Define screen formats
- Define entries, prompts, messages, text
- Document screen format
- Build screen files

#### DESIGN CONCEPTS

- Large system approach
- User friendly
- Language and system independent
- Complete entry checking, conversion
- & protection
- Low RAM and Disk overhead

#### SYSTEM REQUIREMENTS

- CP/M<sup>IM</sup> 1.4 or 2.2 with cursor addressable terminal or CRT
- Languages Microsoft Basic-80 and BASCOM. Other popular languages to follow

#### **FUTURE ATTRACTIONS**

#### FILEMASTER - a data base definition system with user directives **PRINTMASTER** - a page oriented print system with user directives

**BASIC 80 and BASCOM** are products of Microsoft **CP/M** is a trademark of DIGITAL RESEARCH

#### High speed operation Screens easily changed & tested

Professional documentation

**Build screens, process entries** 

• User callable directives and primitives

Screen fields transparent to program

Handle messages and prompts

- Maintenance free
- Low cost \$175.00 with Manual

mittee elected to use the name BASIC for this standard. It had used the terms "Extended BASIC" and "Enhanced BASIC," but it dropped the modifiers, thus allowing their use by vendors later.

The standard is written so as to define standard-conforming programs. Any program that is written according to the rules of the standard is standard-conforming. A standardconforming implementation (interpreter or compiler) is one that will correctly process a standard-conforming program. A standard-conforming implementation may offer extensions, provided that all standard-conforming programs will continue to be correctly processed. This point is important in order to understand some of the choices made by the committee.

Actually, the standard will consist of a core module plus five optional modules: enhanced files (direct access and keyed); graphics; real time; fixed decimal (for business users); and editing.

I'll now give a section-by-section summary of the features of the proposed standard.

#### **Data Types**

BASIC includes variables and constants of type numeric and string. Numeric is, of course, single precision. The standard will not specify other types, such as integer or double precision, both of which have been requested by part of the user community. It will provide fixed decimal but only as an option. The reason for not including other types is that BASIC serves many masters-large machines, small machines, microcomputers, interpreters, compilers, education, business-making the choice of data types difficult. As it is, vendors can enhance their own versions of the standard BASIC with whatever additional data types are needed by their users. Of course, programs written to take advantage of such data types will not be standardconforming and might not be transportable.

#### **Program Comments**

In addition to the REM statement

MasterComputing Inc.

Greenville, SC 29606

P.O. Box 16778

(803) 244-8174

# Apple Logo has arrived

The sophisticated yet simple to use language you have been reading about is now available for your Apple II. Contact your Apple dealer today.

222 Brunswick Blvd. Pointe Claire, Que. Canada (514) 694-2885 989 Avenue of the Americas New York, N.Y. • U.S.A. (212) 564-6020

## **Murry Foley thought** "lowercase descenders" were people who avoided paying taxes.

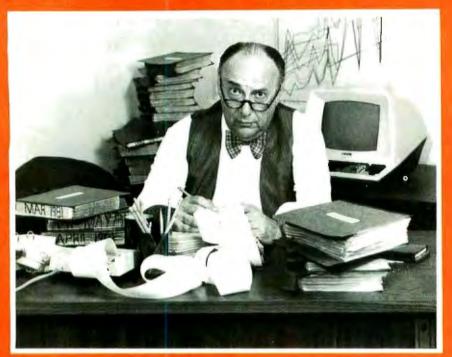

## Until he became an **Orange Micro Printer Expert.**

Irange Mikra

PRINTER STOP

**Printers Can Be Con**fusing. Sometimes, even the informed personal computer owner is caught short. by the mound of technical differences in printers. Dot matrix for correspondence. or daisy wheel? What does bidirectional printing have to do with the price of tomatoes? We Educate First. With so many different printers out there with as many

different features, we feel a printer education is in order. We take what you already know

about computers and explain printers in the same terms. Our current customers seem to like that because of the friends they refer. (Nearly 50% of our business is referral.) It's Easy To Be An Expert. Orange Micro printer specialists are there to make you feel comfortable with your newfound printer knowledge. And when you decide on the printer right for you, you'll know exactly why you picked it from all the rest. With over 35 popular models to choose from, and a complete selection of cables, options and interface accessories, we

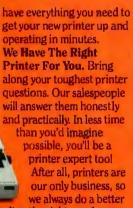

job at finding the right one for you.

**Orange Micro Printer Stores** 3150 E. La Palma, Suite I Anaheim, CA 92806 (714) 630-3622

13604 Ventura Boulevard Sherman Oaks, CA 91423 (213) 501-3486

3216 Scott Boulevard Santa Clara, CA 95051 (408) 980-1213

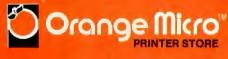

for comments, BASIC will allow online comments using the exclamation point (1).

#### Identifiers

It did not take the committee long to vote for multicharacter variable names. Up to 31 characters (letters, digits, and underlines, starting with a letter) are permitted for variable and function names, with the trailing dollar sign for string-variables counting. Despite the obvious advantages over old-fashioned BASIC variable names, multicharacter names exact their price. For instance, spaces are required around keywords (such as FOR N = 1 to M instead of FORN = 1TOM), and certain words cannot be used as variable names (mainly, the names of the functions with no arguments, such as RND). The first restriction is probably a good idea anyhow. The second poses a challenge to implementers to come up with reasonable error messages when unsuspecting novice users try to assign one of these words as a variable name.

Incidentally, uppercase and lowercase may be used interchangeably for keywords, identifiers, function names, etc. Of course, the cases remain distinguishable in quoted strings, input replies, etc.

#### Numeric Operations

The big news is that arithmetic will be floating decimal. Thus, 2.29 + 4.71 = 7.00, not 6.999999. Also:

> .1 + .1 + .1 + .1+ .1 + .1 + .1 + .1 + .1 + .1 = 1 exactly

Vendors may offer native arithmetic (presumably floating binary or floating hexadecimal) as an option if efficiency is an issue. But users will finally be able to carry out dollars-andcents calculations with confidence.

Minimal BASIC provides these numeric functions: ABS, ATN, COS,

# MORROW DESIGNS

# **Cost effective answers to** floppy disk problems.

DMA answers. Standard, accumulator transfer floppy disk controllers can stall your microcomputer system's CPU for as long as 160 milliseconds. Just to access and transfer a sector of data to main memory. If CPU processing speed and system performance are critical, you need something better. That's where Morrow Designs' new intelligent Disk Jockey DMA™ controller comes in. This new breed of perpherial handles both 51/4" and 8" drives and can read almost any format in existence. Speed? Your CPU runs at full tilt while the DMA controller seeks and gathers a sector of data. How? Information transfers to and from main memory occur as "cycle steals" from the system bus. And the missing memory cycles are transparent to the CPU totalling only two milliseconds instead of the usual 80. Build a buffer. Give the Disk

Jockey DMA a little extra memory and your system's performance gets even better. The extra storage is used as a track buffer. So, whenever a sector on a new track is read, the track buffer is automatically filled with the other sec-

tors on the track. The result? Additional data on the track is immediately available. Without the 80 millisecond rotational latency normally encountered. And similar efficiencies occur with disk writes. Sectors in the track buffer are conditionally written on the disk only if a new track is accessed. And only one revolution of the disk is required.

Now, prices.\* All systems listed are supplied with a floppy disk drive, Disk Jockey Direct Memory Access Controller, CP/M\*\* 2.2 operating system, power supply, fan, cables, cabinet and Microsoft 5.2 BASIC.

Even lower prices. Morrow Designs' floppy disk systems with Disk Jockey™ 2D controllers offer the same high quality at even lower prices. Now without memory mapping! Fast answers. See Morrow Designs' family of cost effective floppy disk systems at

\$1195

\$1975

\$1495

\$2575

your computer dealer. For a somewhat more leisurely answer, circle the reader service number below. For immediate answers, phone us at (415) 524-2101. LOOK TO MORROW FOR ANSWERS.

#### 51/4 Inch Systems (formatted data)

400,000 Bytes (1) Dual Sided 48 TPI Drive \$ 995 800,000 Bytes (2) Dual Sided 48 TPI Drive \$1695 800,000 Bytes (1) Dual Sided 96 TPI Drive \$1495 1,600,000 Bytes (2) Dual Sided 96 TPI Drive \$2495 OEM pricing available

#### 8 Inch Systems (formatted data)

500,000 Bytes (1) Single Sided Drive 1,000,000 Bytes (2) Single Sided Drive 1,000,000 Bytes (1) Dual Sided Drive 2,200,000 Bytes (2) Dual Sided Drive OEM pricing available

U

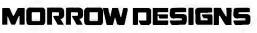

5221 Central Avenue, Richmond, CA 94804 (415) 524-2101

\*Prices subject to change without notice. Disk Jockey DMA and Disk Jockey 2D are trademarks of Morrow Designs

\*\*CP/M is a trademark of Digital Research.

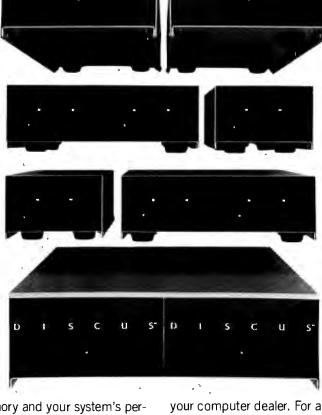

EXP, INT (the floor), LOG (natural), RND, SGN, SIN, SOR, and TAN. New numeric functions include ACOS. ANGLE (easier to use than ATAN for determining the angle given the base and height), ASIN, CEIL (ceiling, the opposite of INT), COSH, COT, CSC (cosecant), DATE, DEG (radians to degrees), EPS (the smallest representable positive number), FP (fractional part-the same as X-INT(X) for positive X), INF (the largest positive number), IP (integer part-the same as INT for positive values), LOG10, LOG2, MAX, MIN, MOD, PI, RAD (degrees to radians), REM (remainder-the same as MOD for positive numbers), ROUND, SEC, SINH, TANH, TIME, TRUNCATE (reduce the number of significant digits, but don't round).

Taking a cue from the hand-held calculators, the user at his option can express angles in degrees instead of radians. Secondary school trigonometry and general math students should benefit because normally students don't learn radian measure until they take calculus.

#### String Operations

The two important operations on strings are concatenation (joining two strings) and substring extraction. The former is accomplished by using the ampersand (&): the latter is achieved by following the string variable with a range enclosed in parentheses. Thus, LINE\$(4:7) gives the fourth through seventh characters of the string LINE\$. This substring notation can appear on the left side of a LET statement, in which case the fourth through seventh characters are replaced by whatever appears on the right side of the LET statement. The old substring functions (SEG\$, MID\$, LEFT\$, etc.) that we have come to know and love are gone. Good riddance!

Functions whose arguments or values are strings include CHR\$, DATE\$, LEN, LCASE\$, ORD, POS,

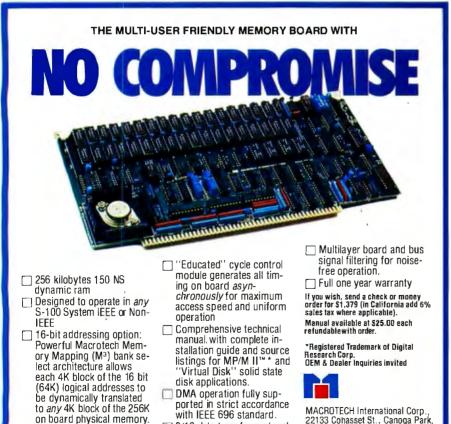

B/16 data transfer protocol 24-bit direct addressing Parity error detection

22133 Cohasset St., Canoga Park, California 91303 (213) 887-5737

STR\$, TIME\$, UCASE\$, and VAL. CHR\$ and ORD are opposite, and associate a character to its numerical value. LCASE\$ and UCASE\$ are lowercase- and uppercase-conversion functions. DATE\$ and TIME\$ give the date and time as strings. STR\$ and VAL are the number-string conversion functions that have been around for a while in BASIC. LEN gives the length of a string, POS searches a string for another string.

#### **LET Statement**

This brings us to a point that may disturb many. The LET in the LET statement is mandatory! One might ask why, as the option to omit it is such a common convention and a convenience to many users. The principal reason was to reduce the number of reserved words while retaining simple parsing. As it is, only the no-argument function names like RND and the words NOT, PRINT, REM, and ELSE are reserved (not allowed to be used as identifiers). This means that a user cannot write LET RND = 3. One should realize, however, that the standard actually prescribes only that standardconforming programs may not omit the LET. Compilers and interpreters may, however, allow users to omit the LET, but they must accept the LET when it is present. Such implementations will have to be smart enough to recognize that:

#### INPUT = 3

is a LET statement and not an input statement.

#### Arrays

Arrays must be dimensioned in the program before use. This rule conflicts with Minimal BASIC, which allows default dimensions for lists and tables (vectors and matrices) that do not appear in DIM statements. You might wonder why we are doing away with the convenience of not having to dimension small arrays. The reason is that general identifiers are now allowed for both arrays and functions. For example, in "LET X = A(3)" the meaning of A(3) is

option

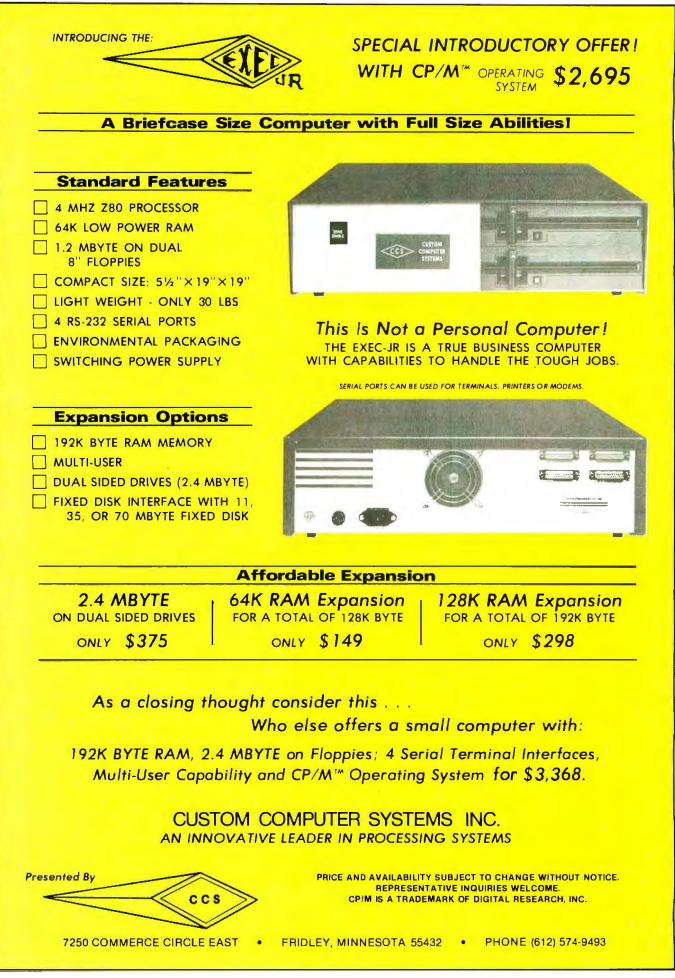

# We Have It! 'till July 5, take an EXTRA 5% OFF the Prices in this ad!

| SUPER COMPUTER VALUE FR              | MO     |
|--------------------------------------|--------|
| CALIFORNIA COMPUTER SYS              | TEMS   |
| 4MHz, Z-80, 64K RAM, Disk Controller | ,      |
| C/PM 2.2                             |        |
| w/dual 5 ¼ " SS DD                   | \$2349 |
| w/dual 5 ¼ " DS DD                   | 2599   |
| w/dual B" SS DD                      | 2995   |
| w/dual B" SS DD                      |        |

#### INTERTEC SUPERBRAIN

Self-contained computer with dual disks and two RS232C ports. Complete with CP/M 2.2. 64K Double Density. NEW 10W- \$2099 64K Quad Density. NEW 10W- 2495

#### **VIDEO TERMINALS**

| INTERTEC EMULATOR<br>INTERTEC INTERTUBE III<br>ZENITH Z-19                                            | \$ \$749<br>749<br>729       |
|----------------------------------------------------------------------------------------------------|------------------------------|
| SOROC IQ 120.<br>SOROC IQ 130.<br>SOROC IQ 135.<br>SOROC IQ 135.                                      | 649<br>595<br>749<br>799     |
| SOROC IQ 140<br>HAZELTINE ESPRIT.<br>1420                                                             | 1149<br>CALL                 |
| 1500.<br>1510.<br>1520.                                                                               | CALL                         |
| TELE VIDEO 910C.<br>912C<br>920C                                                                      | CALL                         |
| 925C<br>950C                                                                                          |                              |
| TEXAS INST. 940 BASIC.<br>940 Package.<br>745 Portable Terminal.<br>745 Portable Terminal w/U/L/Case. | 1599<br>2079<br>1399<br>1495 |

#### PRINTERS

| T THIN LENG                                |        |
|--------------------------------------------|--------|
| ANADEX DP-9500                             | \$1349 |
| DP-9501                                    | 1349   |
| PAPER TIGER IDS-560G                       | 1139   |
| PRISM PRINTER IDS-80, w/o color            | 998    |
| IDS-80, w/color.                           | 1349   |
| IDS-132, w/color                           | 1695   |
| NEC 3510 BO 85232C35 CPS                   | 1945   |
| NEC 3530, RO, Centr. Inter. 35CPS          | 1945   |
| NEC 7710, RO RS232C 55 CPS.                | 2395   |
| NEC 7720, KSR, RS232C 55CPS.               | 2999   |
| NEC 7730, RO, Centr. Inter. 55 CPS         | 2395   |
| QUME                                       | 2335   |
| Sprint 9/45, LTD, 45 CPS, RS232C           | 0440   |
| C.ITOH Pro Writer, Parallel                | 2119   |
| Serial and Parallel                        | 549    |
| DIABLO 630, RS232C, 55CPS                  | 629    |
| CENTRONICS 730-1, Parallel.                | 2299   |
| 730-3, RS232C                              | 399    |
| 739-1 w/Graphics, Parallel                 | 489    |
| 739-3B w/Graphics, RS232C                  | 525    |
| 704-11, Parallel                           | 639    |
| 704-9, RS232C                              | 1695   |
|                                            | 1595   |
| 122G, Parallel, 120 CPS                    | 949    |
| EPSON                                      |        |
| MX80                                       | 489    |
| MX80FT                                     | 589    |
| MX100FT                                    | 789    |
| RS232 Serial Interface                     | 65     |
| RS232/2K BufferInterface                   | 125    |
| Graftrax II.                               | 90     |
| Apple Printer Interface                    | 75     |
| TI810 Basic, RS232C.                       | 1349   |
| 810 Basic, RS232C & Parallel               | 1395   |
| 810 w/full ASCII, vertical forms           | 45.00  |
| control compressed print,                  | 1599   |
| 820 RO, Basic                              | 1645   |
| 820 KSR, Basic                             | 1839   |
| All prices, F.O.8. shipping point, subject | to cha |

| OKIDATA                          |       |
|----------------------------------|-------|
| Microline 80                     | \$465 |
| Tractor-feed option              | 59    |
| Microline 82A                    | 519   |
| Microline 83A                    | 849   |
| Microline 84                     | 1199  |
| MONITORS                         |       |
| ZENITH-ZYM-121, 12" Green Phos., | \$125 |
| AMDEK 100, 12"                   |       |
| 100G, 12" Green Phosphor         |       |
| 300, 12" Green Phos., Hi. Res    |       |
| Color, 13"                       |       |
| Color II, 13", R.G.B. Hi Res.    | 799   |
| Apple adapt. for R.G.B.          | 159   |
| BMC, 12", Green Phosphor.        |       |
| Divid, iz , diccin i nospitol    | 109   |

#### NORTH STAR **Call For Prices**

FLOPPY DISK SYSTEMS MORROW DESIGNS 2139 HARD DISK SUBSYSTEMS MORROW DESIGNS Discus M-5 5 Meg. . . . . . . . . . \$2095\* 10 Meg...... 4545 20 Meg...... 5499 

## FLOPPY DISK CONTROLLER

#### BOARDS

| CROMEMCO 16FDC DD            | \$499 |
|------------------------------|-------|
| NORTH STAR DD                | 479   |
| MORROW Disk Jockey 2D, A&T   | 329   |
| SD SYS. Versafloppy I, A&T   | 319   |
| SD SYS. Versaflopppy II, A&T | 429   |
| DELTA DD Disk Cont., A&T     | 345   |
| CONDUCTOR DD, A&T            | 269   |
| INTERSYSTEMS, FDC-2, A&T     | 439   |
| TARBELL DD, A&T              | 445   |
| SYSTEMS GROUP DD DMA         | . 439 |
| ESCON CONVERSION FOR         |       |

#### **IBM SELECTRIC**

Complete with microprocessor controller and power supply. Factory built. User installs solenoid assembly or it can be done at ESCON Factory. RS232 Serial & Parallel ..... \$534 Cable for above ...... 25 PROM PROGRAMMERS SSM PB1 Kit..... \$152 SSM PB1. A&T..... 225

#### MODEMS

| l |                                |       |
|---|--------------------------------|-------|
|   | NOVATION CAT Acoustic Modem    | \$149 |
|   | D-CAT Direct Connect           | 155   |
|   | AUTO-CAT Auto Ans.             | 219   |
|   | APPLE CAT                      | 329   |
|   | USD 103 LP Direct Connect      | 175   |
|   | 103 JLP Auto Answer            | 209   |
|   | DC HAYES MICROMODEM II (Apple) | 299   |
|   | MODEM 100 (S 100)              | 339   |
|   | Smart Modem (RS 232)           | 239   |
|   | Potomac Micro Magic (S 100)    | 339   |
|   |                                |       |

#### CALIFORNIA COMPUTER SYSTEMS

| ZB0 CPU Board \$ \$269           |
|----------------------------------|
| Disk Controller 2422, w/CP/M 359 |
| 16K Static, A&T 259              |
| 32K Static, A&T 599              |
| 64K Dynamic RAM 449              |
| System 2210 w/64K, CP/M 2.2 1795 |
| CPU BOARDS                       |

#### (assembled unless noted)

| (doscinoida diness notea)   |     |
|-----------------------------|-----|
| RTHSTAR Z-80A (ZPB-A/A) \$2 | 69  |
|                             | 49  |
| /ICB18080, A&T 2            | 214 |
| B2, Z-80, A&T 2             | 89  |
|                             | 219 |
|                             | 289 |
|                             | 849 |
|                             | 399 |
| STEMS GROUP Z-80 with I/O 4 | 119 |

#### MEMORY BOARDS

| NORTHSTAR 16K RAM                                                                                    | 589<br>419<br>419        |
|----------------------------------------------------------------------------------------------------|--------------------------|
| CROMEMCO 64KZ MEMORY MERCHANT                                                                        | 595                      |
| 16K Static, 4MHz<br>64K Static, 4MHz<br>SYSTEMS GROUP                                                | 159<br>549               |
| (Measurement Systems & Controls)<br>DM4800 48K Board<br>DM6400 64K Board<br>INTERSYSTEMS 64K Dynamic | 499<br>529<br>595<br>845 |

#### GODBOUT (A&T)

| CPU Z                  | \$\$249 |
|------------------------|---------|
| CPU 80B5 88            | . 359   |
| RAM 20 30              | 359     |
| RAM 17 64              | 675     |
| RAM 21                 | 1439    |
| Interface 1            | 210     |
| Interface 2            | 210     |
| Disk 1                 | 419     |
| System Support 1       | 335     |
| Enclosure 2 (Desk).    | 699     |
| Enclosure 2 (Rack)     | 760     |
| VIDEO BOARDS 1/0 Manad |         |

#### VIDEO BOARDS 1/0 Mapped

| S | D SYSTEMS               |       |
|---|-------------------------|-------|
|   | VDB-8024, A&T           | \$469 |
| S | SM VB2 I/O, Kit         | 169   |
|   | VB21/O, A&T             | 229   |
|   | MEMORY MAPPED           |       |
|   | VB1C, 16x64, Kit        | 152   |
|   | VB1C, 16x64, A&T        | 206   |
|   | VB3, 80 Char. 4MHz, Kit |       |
|   | VB3, 80 Char. 4MHz, A&T | 419   |
|   |                         |       |

#### APPLE BOARDS

CALIFORNIA COMPUTER 7710A Asynchronous Ser Interface... \$129 7712A Synchronous Der Interface ... 149 7424A Calender Clock..... 7728A Centronics Printer Interface... 99 99

|                                        | 59<br>79<br>30<br>19 |
|----------------------------------------|----------------------|
| COPYROM. 44<br>Music System 45         | 19<br>59             |
| ROMWRITER                              | 19                   |
| Apple Clock 23                         |                      |
| A/D-D/A 29                             |                      |
| Expansion Chassis                      | 25                   |
| VISTA<br>8" Disk Controller (Apple II) | 95                   |

All prices, F.O.B. shipping point, subject to change. All offers subject to withdrawal without notice. Advertised prices reflect a 2% cash discount (order prepaid prior to shipment). C.O.D.'s and credits cards are 2% higher.

943 W. Genesee St. P.O. Box 2991B Syracuse, N.Y. 13220 (315) 422-4467 TWX 710-542-0431

# We Have It!

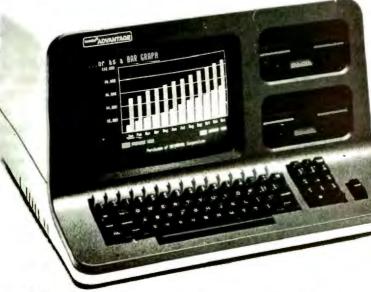

Integrated Desk Top Computer with 12 inch Bit-Mapped Graphics or Character Display, 64Kb RAM, 4 MHz Z80A,<sup>®</sup> Two Quad Capacity Floppy Disk Drives, Selectric<sup>®</sup> Style 87 Key Keyboard, Business Graphics Software

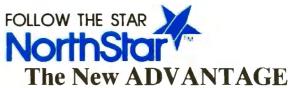

w/ graphics running in seperate 20K of RAM; also includes 2K Boot Strap ROM.

#### Optional operating systems.

G/DOS runs existing NorthStar programs: Graphics C/PM® also runs conventional NorthStar C/PM® programs. Serial ports and parallel ports are available as options.

Call for prices.

Typical Systems Graphies-

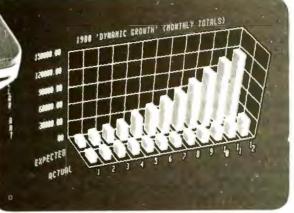

**3-DIMENSIONAL CHART** 

#### **MULTI-USER HORIZON SYSTEMS**

Low Cost, Packaged, High Performance, Multiuser HORIZON® systems with 5Mb or 18Mb Integrated Winchester Hard Disks, Up to Five Users.

> HRZ-IQ-64K-HD5 w/5 Megabyte Winchester ..... \$4749\*

Four-User HORIZON 1Q-64K-18H w/ 18Mg Hard Disk. only \$8260\*

\* Through June 30. 1982

#### **Optional Operating Systems.**

Multi-user operating systems now available to run both NorthStar DOS/BASIC and standard C/PM programs (offers more available RAM than an MP/M system)

#### HORIZON 2Q-64K, \$2896\* (with metal case) H RAM 64K Memory Board, \$595\*

\* Through June 30, 1982

All prices, F.O. B. shipping point, subject to change. All offers subject to withdrawl without notice. Advertised prices reflect a 2% cash discount (order prepaid prior to shipment). C.O.D.'s and credit card orders are 2% higher.

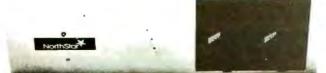

# 943 W. Genesee St. P.O. Box 2991B Syracuse, N.Y. 13220 (315) 422-4467 TWX 710-542-0431

Circle 320 on Inquiry card.

ambiguous because it could be either element 3 of the array A, or the function A evaluated at 3.

There are three ways out of the dilemma. First, a two-pass compiler (or intepreter that does a pre-scan) could assume that A(3) was an array if it didn't find a function definition for A later in the program. Second, one could require that all functions be declared early in the program. Third, one could require that all arrays be declared early in the program. The committee adopted the third option because most arrays have to be dimensioned anyway and it's customary to place the dimension statements early in the program.

A MAT package includes matrix (or vector) input and output, scalar multiplication, matrix add, subtract, and multiply, and the matrix functions of linear algebra INV, TRN, DOT, and DET. Even those who have no interest in linear algebra will find the MAT input and output statements handy. For instance, suppose a small firm has several departments, and that the sales results for all of them are kept in several lists (onedimensional arrays). Then:

```
MAT net_sales =
gross_ sales - expenses
```

will calculate the net sales for all departments at once. (The above statement, and others like it later in the article, is intended to occupy a single line.)

Only one- and two-dimensional arrays are included in the standard, though designers of interpreters and compilers may choose to allow more.

#### Logical Expressions

Minimal BASIC allows only simple relational expressions (such as  $X \le Y$ ) in IF statements. BASIC allows these to be combined using AND, OR, and NOT to form logical expressions. Parentheses are allowed, in case you forget whether AND takes precedence over OR or vice versa. Whereas Minimal BASIC allows only = and <> with strings (as

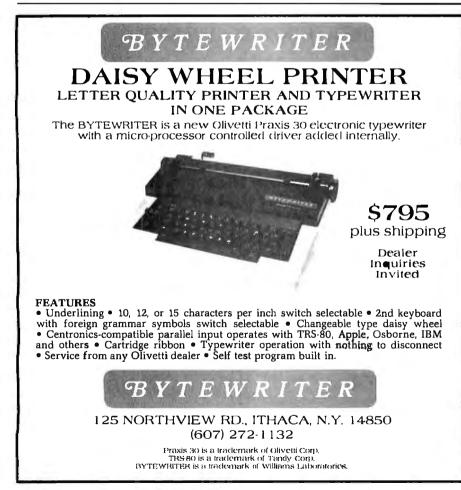

with IF A = "YES"), BASIC allows the full range of relational operators with strings. What actually happens when "IF A\$ < B\$" is used depends on the collating sequence. For instance, the ASCII collating sequence specifies that "B" comes *before* "a".

#### Branching and Decision Making

The programmer can continue to use GOTO and IF...THEN from Minimal BASIC. Or instead he can choose to use structured constructs now typical of almost all programming languages. Take, for instance, the IF...THEN...ELSE construct. In BASIC, this takes the form:

IF < logical expression > THEN ... ELSE ... END IF

Two important features of this construct are, first, the keywords that define the construct must appear at the beginning of separate lines. Thus, the ELSE and END IF cannot be obscurely buried near the end of a line. Second, the construct ends with a keyword sequence that is unique to that construct.

You can use the simple one-line IF. . .THEN. . .ELSE, which might look like this:

IF x < y THEN LET a = 3ELSE LET a = 4

With both forms of IF. . . THEN . . . ELSE, the programmer may omit the ELSE part.

#### **Looping Structures**

The FOR NEXT loop of Minimal BASIC is retained, and a new structure, the DO LOOP, is added. The loop-ending condition (or conditions) may be attached to the DO statement, the LOOP statement, or both. The loop-ending condition may be expressed either as a WHILE or as an UNTIL. The following is typical:

DO UNTIL i > n OR a\$ = list\$(i)... LOOP

# Start talking business

AN IN

# with your Apple

pplan

COBOL is the most effective business language. Apple II is the most friendly business computer. CIS COBOL with FORMS-2 brings together the best features of COBOL and Apple to enable you to deliver the most effective, user-friendly applications.

**Business Programmers:** Take the COBOL expertise you have acquired on big business mainframes, and use it on Apple II to create friendly applications that will talk directly to your users – where it suits them best, on their own desks.

CIS COBOL's dynamic module loading gives you big application capability and the FORMS-2 source generator lets you build and modify conversational programs from visual screen formats, creating much of the code automatically.

**Application vendors:** CIS COBOL with FORMS-2 steps up the pace for your development of the high quality professional application packages needed today. And creating them in COBOL makes them more maintainable. Over half the Apple II's now being sold are going to business or professional users so demand for quality applications is growing fast, creating big business opportunities for you,

nn

**Stability proven by the US Government.** CIS COBOL has been tested and approved for two consecutive years by the US General Services Administration as conforming to the ANSI '74 COBOL Standard. Apple II under CP/M is included in CIS COBOL's 1981 GSA Certificate of Validation (at Low-Intermediate Federal Standard plus Indexed I-O and Level 2 Inter-Program Communication).

#### Get your hands on CIS COBOL at your Apple dealer. Talk business with him now!

Micro Focus Inc., 1601 Civic Center Drive Santa Clara, CA 95050. Phone: (408) 248-3982.

# **MANICRO FOCUS**

CIS COBOL with FORMS-2 for use on the Apple II with CP/M is an Apple Distributed Product. CIS COBOL and FORMS-2 are trademarks of Micro Focus. CP/M is a trademark of Digital Research. Apple II is a trademark of Apple Computer.

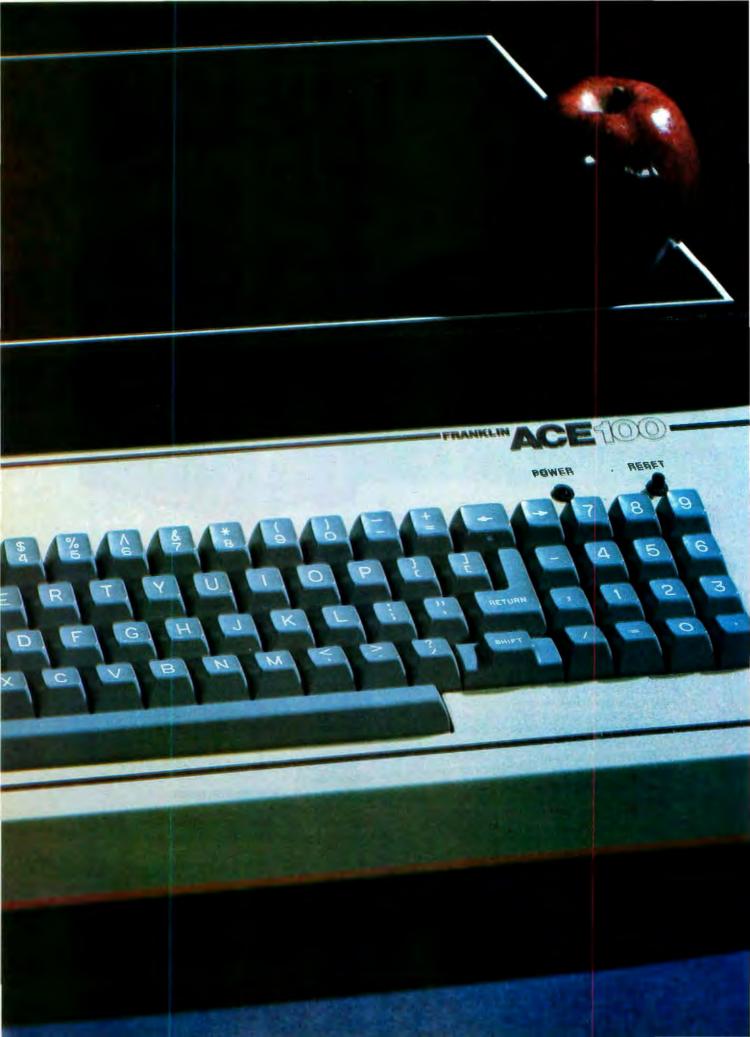

# WHAT IS SWEETER THAN AN APPLE?

# THE FRANKLIN

The Franklin ACE 100 is hardware and software compatible with the Apple<sup>®</sup> II. It is sweeter because it is more versatile, it includes 64K of RAM memory and—it costs less.

Any program that runs on the Apple II will run on the Franklin ACE 100. Any peripheral that works with Apple will work with ACE. The Franklin ACE 100 generates upper and lower case characters and includes a numeric pad, an alpha lock key and VisiCalc<sup>®</sup> keys.

The Franklin ACE 100—a professional personal computer with the quality and reliability for the most demanding business applications. It is sweeter than an Apple. Call or write today for the name of your local authorized Franklin dealer.

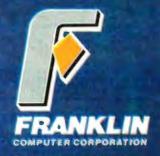

7030 Colonial Highway Pennsauken, NJ 08109 609-488-1700

Circle 192 on inquiry card.

Franklin ACE is a trademark of Franklin Computer Corporation. Apple is a registered trademark of Apple Computer Inc. VisiCalc is a registered trademark of Visi Corp.

## THIS MONTH'S TOP TEN

| TITLE                | MANUFACTURER        | LIST   | NOW    |
|----------------------|---------------------|--------|--------|
| dBase II             | Ashton-Tate         | 700.00 | 499.00 |
| WordStar             | MicroPro            | 495.00 | 299.00 |
| WordStar w/MailMerge | MicroPro            | 645.00 | 385.00 |
| Supercalc            | Sorcim              | 295.00 | 210.00 |
| Pascal MT+           | D. Research         | 475.00 | 425.00 |
| CalcStar             | MicroPro            | 295.00 | 185.00 |
| CB80                 | D. Research         | 500.00 | 420.00 |
| FMS 80 I             | Systems +           | 495.00 | 359.00 |
| PL 1/80              | D Research          | 500.00 | 420.00 |
| Select w/Superspell  | Select Info Systems | 595.00 | 395.00 |

#### MOVING UP THE CHARTS.....

| Spellguard               | ISA      | 295.00 | 225.00 |
|--------------------------|----------|--------|--------|
| Supervyz                 | Epic     | 100.00 | 90.00  |
| Spellbinder              | Lexisoft | 495.00 | 295.00 |
| Condor II                | Condor   | 595.00 | 450.00 |
| Mathemagic               | ISM      | 100.00 | 90.00  |
| Mathemagic<br>Condor III | Condor   | 995.00 | 750.00 |

OSBORNE OWNERS: dBase II, Supervyz, Quickscreen, Speliguard, Crosstalk, Mathemagic, and many others available for the Osborne I at our advertised prices!

#### GREAT HARDWARE BUYS!

| <br>C. ITOH 8500 PROWRITER Amazing 120 CPS printer                                                                       |  |
|----------------------------------------------------------------------------------------------------|--|
| w/Graphics, logic seeking, friction/Iractor & more.<br>Parallel 8500 List \$795.00<br>Serial/Parallel 8500 List \$845.00 |  |

C. ITOH F10 STARWRITER Daisy-wheel Printer-incredible 40 CPS printer with all the features of Diablo. NEC, and Qume, at half the price! Parallel (Centronics interface) unit: List \$1995.00....\$1475.00 Serial (RS-232) interface unit: List \$1995.00.....\$1475.00

 Parallel (Centronics interface) unit: List \$1995.00
 \$1475.00

 Serial (RS-232) interface unit: List \$1995.00
 \$1475.00

 F10 Tractor Feed Option: List \$325
 \$250.00

 2K Bulfer Option
 CALL

 Features Upgrade Option
 CALL

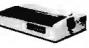

SMITH-CORONA TP-I Daisy-wheel printer-Letter quality printing at an unbelievable price 120 WPM, parallel or serial interface (specify). List \$895.00

PRINTER ACCESSORY PACKAGES:

 
 Apple II package: Complete package to interface with any of the above printers includescableand interfacecard:
 \$120,00

 Osborne Package: Osborne cable to interface to any of the above printers:
 \$40,00

 Other interface packages available for TRS-80, IBM, Xerox, Apple III, etc.
 CALL

HAYES SMARTMODEM- List 279.00 ..... \$230.00

#### MORE SOFTWARE HITS .....

| ART. INTELL |        | FRIENDS SF    |        | MICRO-AP     |        | MICROSOFT   | 6 76 00 | STD. MICRO   |        |
|-------------|--------|---------------|--------|--------------|--------|-------------|---------|--------------|--------|
| Dental      | 750.00 | Access 801    | 240.00 | Selector III | 165.00 | COBOL 80    | 575.00  |              | 299.00 |
| Medical     | 750.00 | Access 80 II  | 405 00 | Selector IV  | 235.00 | Macro 80    | 175.00  | Mailman      | 105.00 |
| BUS. PLAN.  | SYS.   | GRAHAM 00     | BIAN   | Selector V   | 395.00 | Edil BO     | t 10.00 | STRUCT. SY   | STEMS  |
| Plan 80     | 240.00 | Apt. Mgml.,   |        | Glector III  | 170.00 | MuMath      | 220.00  | G.L., A. Rec |        |
| DIGITAL RES |        | C. Reg., Inv. |        | Glector IV   | 250.00 | MuLisp      | 170.00  | A. Pay, Payr | oll    |
| PL/1-80     | 420.00 | Pay Leach     |        | SBasic       | 255.00 | MSort       | 165.00  | Inv, OE, ea  | 850,00 |
| CBasic      | 125.00 | GLedg, Inv.   |        | MICROPRO     |        | SYSTEMS P   | INS     | Analyst      | 225.00 |
| CP/M 2.2    | 135.00 | OE/Inv. Pay   |        | Cust Notes   | 350.00 | Acct. Plus  |         | Ltright      | 175.00 |
| MAC         | 85.00  | Job C., each  |        | OataStar     | 225.00 | 1 Module    | 425.00  | SUPERSOFT    |        |
| ECOSOFT     |        | KEY BITS      |        | SuperSort    | 170.00 | 2 Modules   | 785.00  | Disk Dactor  | 95.00  |
| Microstat   | 250.00 | Wordsearch    | 175.00 | SpellStar    | 165.00 | 3 & Up      | CALL    | Forth        | 175.00 |
| FIN. PLAN.  | ASSOC. | MARK OF U     | ICORN  | MICROSOFT    |        | MIDW. MICI  |         | SSS Fortran  | 210.00 |
| Mini-Model  |        | Mince         | 148.00 | Basic 80     | 275.00 | Cross Assen |         | Tiny Pascal  | 80.00  |
| FOX & GELL  |        | Scribble      | 148.00 | Compiler     | 310.00 | 68XX        | 250.00  | C Compiler   | 174.00 |
| Quickscreen |        | Both          | 245.00 | Fortran 80   | 395.00 | Others      | CALL    | StarEdit     | 189.00 |
|             |        |               |        |              |        |             |         |              |        |

This is just a sample of the CP/M software available from DATASOURCE. Call us for great savings on the package you're looking for. APPLE TOO! We carry many of these items in Apple CP/M format..call!

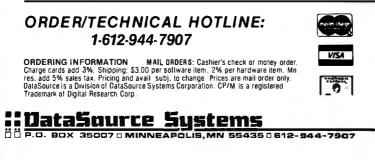

In addition, a DO LOOP may be *exited* with an EXIT LOOP statement. Whenever such a statement appears in the body of a loop, the next statement executed will be the one following the first LOOP statement encountered. The following example is typical:

DO

PRINT "Input an integer "; PRINT "between 1 and 7"; INPUT x IF 0 < x AND x < =7 AND x = INT(x) THEN EXIT DO PRINT "Bad number; reenter" LOOP

The EXIT DO gets you out of a DO LOOP. Similarly, an EXIT FOR gets one out of a FOR NEXT loop. The previous example of the DO LOOP for searching a string list could also be written:

FOR i = 1 TO n IF a\$ = list\$(i) THEN EXIT FOR NEXT i

Exit statements are also provided for multiline defined functions and subprograms.

#### **Multiway Selection**

A SELECT construct allows choosing one of many alternatives. The following example illustrates some of its features:

> SELECT DICE CASE 7, 11 PRINT 'Win'' CASE 2, 3, 12 PRINT "Lose" CASE ELSE PRINT "Roll again" END SELECT

## Functions, Subprograms, and Chaining

Minimal BASIC gives us two simple methods for program modularization—single-line defined functions and subroutines (of the GOSUB RETURN type). BASIC adds three methods: multiple-line defined func-

NE

NEW

NEW!

|                                                                                                    | CAI                                                                                                    | L "THE                                                                                                    | CO                                                                                                    | MPUTER-L                                                                                                    | .IN                                                | E""                                                                                                    |                                                                  |
|----------------------------------------------------------------------------------------------------|----------------------------------------------------------------------------------------------------|----------------------------------------------------------------------------------------------------|----------------------------------------------------------------------------------------------------|----------------------------------------------------------------------------------------------------|----------------------------------------------------|----------------------------------------------------------------------------------------------------|------------------------------------------------------------------|
| ans<br>rek<br>del                                                                                                    | swer <u>all</u><br>nown fe                                                                                                    | your questions p<br>or our excellent<br>eace of mind an                                                                                                    | ertaining<br>after sal                                                                                                    | alified computer spec<br>to our line of microco<br>es support and our<br>nce in service is our p                                                                                                    | mpu<br>pron                                        | ters. We are<br>nptness for                                                                                                    |                                                                  |
| N                                                                                                    |                                                                                                    |                                                                                                    | 000000000000000000000000000000000000000                                                                                                    |                                                                                                    | 000000000                                          | ***************************************                                                                                                    | 00010000000                                                      |
|                                                                                                    |                                                                                                    | or unit, including 32K Ra                                                                                                    | am. 24KB                                                                                                    | I HEWLE                                                                                                    | TT-                                                | PACKARD                                                                                                    |                                                                  |
|                                                                                                    |                                                                                                    | tape recorder interface                                                                                                    |                                                                                                    |                                                                                                    |                                                    | PLEASE CALL                                                                                                    |                                                                  |
|                                                                                                    | face, display                                                                                                    |                                                                                                    | , ,                                                                                                    |                                                                                                    |                                                    |                                                                                                    |                                                                  |
|                                                                                                    |                                                                                                    | \$749                                                                                                    |                                                                                                    | OR WRIT                                                                                                    | EFO                                                | R CATALOG.                                                                                                    |                                                                  |
| PC-8012A Modular ex                                                                                                    | pansion ur                                                                                                    | nit, including I/O bus e                                                                                                    | xtension,                                                                                                    |                                                                                                    |                                                    |                                                                                                    |                                                                  |
|                                                                                                    |                                                                                                    | Ram, real-time clock, 8 pric                                                                                                    | ority inter-                                                                                                    |                                                                                                    |                                                    | FTWARE                                                                                                    |                                                                  |
| rupt levels, l                                                                                                    | 6 slots for a                                                                                                    | dditional boards.                                                                                                    |                                                                                                    | PLEASE CAL                                                                                                    | L OR                                               | WRITE FOR OUR                                                                                                    |                                                                  |
|                                                                                                    |                                                                                                    | \$479                                                                                                    |                                                                                                    | COMPREI                                                                                                    | HENS                                               | IVE CATALOG.                                                                                                    |                                                                  |
| PC-8023A Dot matrix                                                                                                    | printer - 100                                                                                                    | cps, bidirectional printing                                                                                                    | g, propor-                                                                                                    |                                                                                                    |                                                    | one has lower                                                                                                    |                                                                  |
| tional printe                                                                                                    | r.                                                                                                    |                                                                                                    |                                                                                                    |                                                                                                    |                                                    | are prices!                                                                                                    |                                                                  |
|                                                                                                    |                                                                                                    | \$499                                                                                                    |                                                                                                    |                                                                                                    |                                                    |                                                                                                    |                                                                  |
|                                                                                                    |                                                                                                    | ding two 163K byte disket                                                                                                    | te drives,                                                                                                    | MICROCOMP                                                                                                    | UTER B                                             | USINESS INDUSTRIES                                                                                                    | and the second                                                   |
| interface ca                                                                                                    | ble, enclosu                                                                                                    | re and operating system.                                                                                                    |                                                                                                    | Appletime <sup>TM</sup> Clock Card                                                                                                    |                                                    |                                                                                                    | \$ 89                                                            |
|                                                                                                    |                                                                                                    | \$749                                                                                                    |                                                                                                    | VIP <sup>TM</sup> I Card. (The Ultimate                                                                                                    |                                                    |                                                                                                    |                                                                  |
| We carry the entire line                                                                                                    | of NEC/BPI                                                                                                    | software for the personal of                                                                                                    | computer.                                                                                                    | graphics interface + cabl<br>All other VIP <sup>TM</sup> Cards                                                                                                    | le)                                                |                                                                                                    | \$99                                                             |
| Pleas                                                                                                    | e call or wri                                                                                                    | te for information.                                                                                                    |                                                                                                    |                                                                                                    | dupation                                           | ment this Byte)                                                                                                    | \$CALL                                                           |
| CALIFORNI                                                                                                    | A                                                                                                    | MOUNTAIN                                                                                                    |                                                                                                    |                                                                                                    |                                                    |                                                                                                    |                                                                  |
| COMPUTER SYS                                                                                                    | TEMS                                                                                                    | HARDWARE                                                                                                    |                                                                                                    | C                                                                                                    | OMI                                                | PARE!                                                                                                    |                                                                  |
| 7710 Async. Serial Int.                                                                                                    | \$135                                                                                                    | CPS Multi-Function Care                                                                                                    | <b>d \$169</b>                                                                                                    |                                                                                                    |                                                    | / WITH                                                                                                    |                                                                  |
| 7490 GPIB (IEEE-488) Ir                                                                                                    |                                                                                                    | The Clock                                                                                                    | \$229                                                                                                    |                                                                                                    |                                                    |                                                                                                    |                                                                  |
| 7470 Ana. to Dig. Conve                                                                                                    |                                                                                                    | Supertalker                                                                                                    | \$159                                                                                                    | DRIVES FOR                                                                                                    | ٢,                                                 | CONTROLL                                                                                                    | .ER                                                              |
| 7711 Async. Serial (Ter                                                                                                    |                                                                                                    | Music System                                                                                                    | \$319                                                                                                    | APPLE                                                                                                    |                                                    | \$459                                                                                                    |                                                                  |
| 7712 Sync. Serial Int.                                                                                                    | \$149                                                                                                    | Expansion Chassis                                                                                                    | \$599                                                                                                    |                                                                                                    |                                                    |                                                                                                    |                                                                  |
| 7721 Apple Parallel Int.                                                                                                    |                                                                                                    | Romwriter                                                                                                    | \$139                                                                                                    |                                                                                                    | 1                                                  | ADD-ON \$3                                                                                                    | 889                                                              |
| Calendar/Clock Module                                                                                                    |                                                                                                    | Ram Plus (32K Board)                                                                                                    | \$149                                                                                                    | Hard Disks + 8" D                                                                                                    | isks fo                                            | r Apple, TRS-80 \$C                                                                                                    | ALL                                                              |
| Programable Timer                                                                                                    | \$ 99                                                                                                    |                                                                                                    |                                                                                                    | Apple Com                                                                                                    | puter P                                            | roducts \$CALL                                                                                                    |                                                                  |
| NEC                                                                                                    | PHIN                                                                                                    | ITERS<br>INTEGRAL DATA SYSTE                                                                                                    | MC                                                                                                    |                                                                                                    |                                                    |                                                                                                    |                                                                  |
| Spinwriter 7710                                                                                                    | \$2339                                                                                                    | PRISM 132 Color printer                                                                                                    |                                                                                                    |                                                                                                    |                                                    |                                                                                                    |                                                                  |
| 8023A                                                                                                    | \$ 499                                                                                                    | options                                                                                                    | WITH AN                                                                                                    |                                                                                                    |                                                    |                                                                                                    |                                                                  |
| EPSON                                                                                                    |                                                                                                    | optione                                                                                                    |                                                                                                    | PRODUCT                                                                                                    | S •                                                | PLEASE CAI                                                                                                    |                                                                  |
| MX-80                                                                                                    | \$ 429                                                                                                    | • 200 cps Sprint Mode                                                                                                    |                                                                                                    |                                                                                                    |                                                    |                                                                                                    |                                                                  |
| MX-80FT                                                                                                    | \$ 529                                                                                                    | <ul> <li>4-color printing</li> </ul>                                                                                                    |                                                                                                    |                                                                                                    |                                                    | OR CATALOG                                                                                                    | l.                                                               |
| MX-100                                                                                                    | \$ 699                                                                                                    | <ul> <li>Friction/Tractor feed</li> </ul>                                                                                                    | \$1595                                                                                                    | MODEMS                                                                                                    |                                                    | <b>DISKETTES</b> (Boxes                                                                                                    | of 10)                                                           |
| All Epson and NEC                                                                                                    |                                                                                                    | C-ITOH                                                                                                    |                                                                                                    | Hayes Micromodem II                                                                                                    | \$289                                              | Verbatim Datalife                                                                                                    | \$ 24-95                                                         |
| printer prices quote                                                                                                    |                                                                                                    | F10 word quality printer                                                                                                    | \$CALL                                                                                                    | Hayes Smartmodem                                                                                                    | \$229                                              | Verbatim 8"                                                                                                    |                                                                  |
| Immediate delivery in                                                                                                    |                                                                                                    | Prowriter                                                                                                    | \$CALL                                                                                                    | Hayes Chronograph                                                                                                    | \$199                                              | Double-Side/DD                                                                                                    | \$ 39-95                                                         |
| shipping, insurance an<br>charges.                                                                                                    | io nanoling                                                                                                    |                                                                                                    |                                                                                                    | Novation Cat                                                                                                    | \$145                                              | RAM CARDS                                                                                                    | e 00                                                             |
| EPSON N                                                                                                    | -72                                                                                                    | OKIDATA PRINTERS                                                                                                    | \$CALL                                                                                                    | Novation D-Cat Modem<br>Novation Apple Cat II                                                                                                    | \$165<br>\$339                                     | Davong 16K Card<br>Microsoft 16K Card                                                                                                    | \$89<br>\$129                                                    |
| EPSUN N                                                                                                    |                                                                                                    | CORONA-SMITH                                                                                                    | \$CALL                                                                                                    | Novation Auto Cat                                                                                                    | \$209                                              | T and G PRODUCTS                                                                                                    | \$125                                                            |
|                                                                                                    | BUSINESS                                                                                                    | SOFTWARE                                                                                                    |                                                                                                    | to tation noto out                                                                                                    | 0200                                               | Game paddles                                                                                                    | \$ 29                                                            |
|                                                                                                    |                                                                                                    | STONEWARE<br>DB Master                                                                                                    | \$169                                                                                                    |                                                                                                    |                                                    | Joy Stick                                                                                                    | \$ 44                                                            |
| VISICORP, INC.                                                                                                    | \$000                                                                                                    |                                                                                                    | 2109                                                                                                    |                                                                                                    |                                                    | Selecta-port Expander                                                                                                    | \$ 49                                                            |
| Desktop Plan III                                                                                                    | \$229                                                                                                    |                                                                                                    |                                                                                                    |                                                                                                    |                                                    |                                                                                                    |                                                                  |
| Desktop Plan III<br>Desktop Plan II                                                                                                    | \$189                                                                                                    | DB Utility Pack                                                                                                    | \$ 69                                                                                                    | MONITORS                                                                                                    |                                                    | 80 COLUMN CAR                                                                                                    | DS                                                               |
| Desktop Plan III<br>Desktop Plan II<br>Visifiles                                                                                                    | \$189<br>\$189                                                                                                    | DB Utility Pack<br>MICRO PRO                                                                                                    |                                                                                                    | MONITORS<br>Zenith ZVM-121 Phosphor                                                                                                    |                                                    |                                                                                                    | DS                                                               |
| Desktop Plan III<br>Desktop Plan II<br>Visifiles<br>Visifilot                                                                                                    | \$189<br>\$189<br>\$159                                                                                                    | DB Utility Pack<br>MICRO PRO<br>Apple CP/M                                                                                                    | \$ 69                                                                                                    |                                                                                                    | \$119                                              | 80 COLUMN CAR<br>FOR APPLE<br>Wesper 80 Card                                                                                                    | DS<br>\$259                                                      |
| Desktop Plan III<br>Desktop Plan II<br>Visifiles                                                                                                    | \$189<br>\$189                                                                                                    | DB Utility Pack<br>MICRO PRO                                                                                                    |                                                                                                    | Zenith ZVM-121 Phosphor<br>15 MHZ<br>NEC 1201 Phosphor                                                                                                    |                                                    | 80 COLUMN CAR<br>FOR APPLE<br>Wesper 80 Card<br>Vision 80 Card (Vista)                                                                                                | \$259<br>\$299                                                   |
| Desktop Plan III<br>Desktop Plan II<br>Visifiles<br>Visiplot<br>Visitrend/Visiplot                                                                                                    | \$189<br>\$189<br>\$159<br>\$229                                                                                                    | DB Utility Pack<br>MICRO PRO<br>Apple CP/M<br>Word Star                                                                                                    | \$69<br>\$219                                                                                                    | Zenith ZVM-121 Phosphor<br>15 MHZ<br>NEC 1201 Phosphor<br>20 MHZ                                                                                                    | \$119<br>\$179                                     | 80 COLUMN CAR<br>FOR APPLE<br>Wesper 80 Card<br>Vision 80 Card (Vista)<br>Videx 80 Card                                                                               | \$259<br>\$299<br>\$259                                          |
| Desktop Plan III<br>Desktop Plan II<br>Visifiles<br>Visiplot<br>Visitrend/Visiplot<br>Visidex                                                                                                    | \$189<br>\$189<br>\$159<br>\$229<br>\$189<br>\$79<br>\$189                                                                                      | DB Utility Pack<br>MICRO PRO<br>Apple CP/M<br>Word Star<br>Super Sort<br>Mail Merger<br>Data Star                                                                                                    | \$ 69<br>\$219<br>\$119<br>\$ 79<br>\$179                                                                                                    | Zenith ZVM-121 Phosphor<br>15 MHZ<br>NEC 1201 Phosphor<br>20 MHZ<br>NEC 0112 Composite                                                                                                    | \$179                                              | 80 COLUMN CAR<br>FOR APPLE<br>Wesper 80 Card<br>Vision 80 Card (Vista)<br>Videx 80 Card<br>MISCELLANEOL                                                               | \$259<br>\$299<br>\$259<br><b>\$</b>                             |
| Desktop Plan III<br>Desktop Plan II<br>Visifiles<br>Visiplot<br>Visitrend/Visiplot<br>Visidex<br>Visiderm                                                                                                  | \$189<br>\$189<br>\$159<br>\$229<br>\$189<br>\$ 79                                                                                              | DB Utility Pack<br>MICRO PRO<br>Apple CP/M<br>Word Star<br>Super Sort<br>Mail Merger<br>Data Star<br>Spell Star                                                                                                    | \$ 69<br>\$219<br>\$119<br>\$ 79<br>\$179<br>\$119                                                                                                   | Zenith ZVM-121 Phosphor<br>15 MHZ<br>NEC 1201 Phosphor<br>20 MHZ<br>NEC 0112 Composite<br>Color                                                                                                    | \$179<br>\$335                                     | 80 COLUMN CAR<br>FOR APPLE<br>Wesper 80 Card<br>Vision 80 Card (Vista)<br>Videx 80 Card<br>MISCELLANEOU<br>APPLE PRODUC                                               | \$259<br>\$299<br>\$259<br>IS<br>TS                              |
| Desktop Plan III<br>Desktop Plan II<br>Visiflles<br>Visiplot<br>Visitrend/Visiplot<br>Visidex<br>Visiterm<br>Visicalc 3-3<br>Visipak                                                                       | \$189<br>\$189<br>\$159<br>\$229<br>\$189<br>\$79<br>\$189<br>\$539                                                                             | DB Utility Pack<br>MICRO PRO<br>Apple CP/M<br>Word Star<br>Super Sort<br>Mail Merger<br>Data Star<br>Spell Star<br>Call Star                                                                                                    | \$ 69<br>\$219<br>\$119<br>\$ 79<br>\$179                                                                                                    | Zenith ZVM-121 Phosphor<br>15 MHZ<br>NEC 1201 Phosphor<br>20 MHZ<br>NEC 0112 Composite<br>Color<br>NEC 2112 RGB Color                                                                                                   | \$179<br>\$335<br>\$899                            | 80 COLUMN CAR<br>FOR APPLE<br>Wesper 80 Card<br>Vision 80 Card (Vista)<br>Videx 80 Card<br>MISCELLANEOU<br>APPLE PRODUC<br>Enhancer II                                | \$259<br>\$299<br>\$259<br>IS<br>TS<br>\$ 119                    |
| Desktop Plan III<br>Desktop Plan II<br>Visifiles<br>Visiplot<br>Visitrend/Visiplot<br>Visidex<br>Visiderm<br>Visicalc 3-3<br>Visipak                                                                       | \$189<br>\$189<br>\$159<br>\$229<br>\$189<br>\$79<br>\$189<br>\$539                                                                             | DB Utility Pack<br>MICRO PRO<br>Apple CP/M<br>Word Star<br>Super Sort<br>Mail Merger<br>Data Star<br>Spell Star<br>Call Star<br>N UNLIMITED                                                                                       | \$ 69<br>\$219<br>\$119<br>\$ 79<br>\$179<br>\$119                                                                                                   | Zenith ZVM-121 Phosphor<br>15 MHZ<br>NEC 1201 Phosphor<br>20 MHZ<br>NEC 0112 Composite<br>Color<br>NEC 2112 RGB Color<br>Amdek 300 Phosphor                                                                             | \$179<br>\$335<br>\$899<br>\$199                   | 80 COLUMN CAR<br>FOR APPLE<br>Wesper 80 Card<br>Vision 80 Card (Vista)<br>Videx 80 Card<br>MISCELLANEOU<br>APPLE PRODUC<br>Enhancer II<br>Dana Apple Fan              | \$259<br>\$299<br>\$259<br>IS<br>TS<br>\$ 119<br>\$ 39           |
| Desktop Plan III<br>Desktop Plan II<br>Visifiles<br>Visiplot<br>Visitrend/Visiplot<br>Visidex<br>Visiterm<br>Visicalc 3-3<br>Visipak                                                                       | \$189<br>\$189<br>\$159<br>\$229<br>\$189<br>\$79<br>\$189<br>\$539<br>IFORMATIO<br>o Easy Write                                                | DB Utility Pack<br>MICRO PRO<br>Apple CP/M<br>Word Star<br>Super Sort<br>Mail Merger<br>Data Star<br>Spell Star<br>Call Star<br>N UNLIMITED<br>or \$169                                                                           | \$ 69<br>\$219<br>\$119<br>\$ 79<br>\$179<br>\$119<br>\$119                                                                                          | Zenith ZVM-121 Phosphor<br>15 MHZ<br>NEC 1201 Phosphor<br>20 MHZ<br>NEC 0112 Composite<br>Color<br>NEC 2112 RGB Color<br>Amdek 300 Phosphor<br>Amdek Composite Color                                                    | \$179<br>\$335<br>\$899                            | 80 COLUMN CAR<br>FOR APPLE<br>Wesper 80 Card<br>Vision 80 Card (Vista)<br>Videx 80 Card<br>MISCELLANEOU<br>APPLE PRODUC<br>Enhancer II                                | \$259<br>\$299<br>\$259<br>IS<br>TS<br>\$ 119                    |
| Desktop Plan III<br>Desktop Plan II<br>Visifiles<br>Visiplot<br>Vlsitrend/Visiplot<br>Vlsidex<br>Visiterm<br>Vlsicalc 3-3<br>Visipak                                                                       | \$189<br>\$189<br>\$159<br>\$229<br>\$189<br>\$79<br>\$189<br>\$539<br>IFORMATIO<br>to Easy Write                                               | DB Utility Pack<br>MICRO PRO<br>Apple CP/M<br>Word Star<br>Super Sort<br>Mail Merger<br>Data Star<br>Data Star<br>Call Star<br>Call Star<br>N UNLIMITED<br>ir \$169<br>d, Automated Simulations, Av                               | \$ 69<br>\$219<br>\$119<br>\$ 79<br>\$179<br>\$119<br>\$119                                                                                          | Zenith ZVM-121 Phosphor<br>15 MHZ<br>NEC 1201 Phosphor<br>20 MHZ<br>NEC 0112 Composite<br>Color<br>NEC 2112 RGB Color<br>Amdek 300 Phosphor                                                                             | \$179<br>\$335<br>\$899<br>\$199                   | 80 COLUMN CAR<br>FOR APPLE<br>Wesper 80 Card<br>Vision 80 Card (Vista)<br>Videx 80 Card<br>MISCELLANEOU<br>APPLE PRODUC<br>Enhancer II<br>Dana Apple Fan              | \$259<br>\$299<br>\$259<br>IS<br>TS<br>\$ 119<br>\$ 39           |
| Desktop Plan III<br>Desktop Plan II<br>Visifiles<br>Visiplot<br>Visiternd/Visiplot<br>Visidex<br>Visiterm<br>Visicalc 3-3<br>Visipak                                                                       | \$189<br>\$189<br>\$159<br>\$229<br>\$189<br>\$79<br>\$189<br>\$539<br>IFORMATIO<br>to Easy Write                                               | DB Utility Pack<br>MICRO PRO<br>Apple CP/M<br>Word Star<br>Super Sort<br>Mail Merger<br>Data Star<br>Spell Star<br>Call Star<br>N UNLIMITED<br>or \$169<br>d, Automated Simulations, Avole, Synergistic Software, Etc.            | \$ 69<br>\$219<br>\$119<br>\$ 79<br>\$179<br>\$119<br>\$119<br>\$119                                                                                 | Zenith ZVM-121 Phosphor<br>15 MHZ<br>NEC 1201 Phosphor<br>20 MHZ<br>NEC 0112 Composite<br>Color<br>NEC 2112 RGB Color<br>Amdek 300 Phosphor<br>Amdek Composite Color<br>Amdek IBM Compatible<br>Color                   | \$179<br>\$335<br>\$899<br>\$199<br>\$355          | 80 COLUMN CAR<br>FOR APPLE<br>Wesper 80 Card<br>Vision 80 Card (Vista)<br>Videx 80 Card<br>MISCELLANEOU<br>APPLE PRODUC<br>Enhancer II<br>Dana Apple Fan              | \$259<br>\$299<br>\$259<br>IS<br>TS<br>\$ 119<br>\$ 39           |
| Desktop Plan III<br>Desktop Plan II<br>Visifiles<br>Visiplot<br>Visitend/Visiplot<br>Visidex<br>Visiterm<br>Visicalc 3-3<br>Visipak                                                                        | \$189<br>\$189<br>\$159<br>\$229<br>\$189<br>\$79<br>\$189<br>\$539<br><b>IFORMATIO</b><br>to Easy Write<br>to 5, Broderbur<br>, Sirius, Sensil | DB Utility Pack<br>MICRO PRO<br>Apple CP/M<br>Word Star<br>Super Sort<br>Mail Merger<br>Data Star<br>Spell Star<br>Call Star<br>N UNLIMITED<br>or \$169<br>d, Automated Simulations, Avole, Synergistic Software, Etc.            | \$ 69<br>\$219<br>\$119<br>\$ 79<br>\$179<br>\$119<br>\$119<br>\$119                                                                                 | Zenith ZVM-121 Phosphor<br>15 MHZ<br>NEC 1201 Phosphor<br>20 MHZ<br>NEC 0112 Composite<br>Color<br>NEC 2112 RGB Color<br>Amdek 300 Phosphor<br>Amdek Composite Color<br>Amdek IBM Compatible                            | \$179<br>\$335<br>\$899<br>\$199<br>\$355          | 80 COLÚMN CAR<br>FOR APPLE<br>Wesper 80 Card<br>Vision 80 Card (Vista)<br>Videx 80 Card<br>MISCELLANEOL<br>APPLE PRODUC<br>Enhancer II<br>Dana Apple Fan<br>Sup R Med | \$259<br>\$299<br>\$259<br>IS<br>TS<br>\$ 119<br>\$ 39           |
| Desktop Plan III<br>Desktop Plan II<br>Visifiles<br>Visiplot<br>Visitend/Visiplot<br>Visidex<br>Visiterm<br>Visicalc 3-3<br>Visipak<br>IN<br>Pri<br>Call For Continental, Daki<br>Edu-Ware, Denver, Howard | \$189<br>\$189<br>\$159<br>\$229<br>\$189<br>\$79<br>\$189<br>\$539<br><b>IFORMATIO</b><br>to Easy Write<br>to 5, Broderbur<br>, Sirius, Sensil | DB Utility Pack<br>MICRO PRO<br>Apple CP/M<br>Word Star<br>Super Sort<br>Mail Merger<br>Data Star<br>Spell Star<br>Call Star<br>N UNLIMITED<br>or \$169<br>nd, Automated Simulations, Av<br>ble, Synergistic Software, Etc.       | \$ 69<br>\$219<br>\$119<br>\$ 79<br>\$119<br>\$119<br>\$119<br>\$119<br>\$10<br><b>Content</b>                                                       | Zenith ZVM-121 Phosphor<br>15 MHZ<br>NEC 1201 Phosphor<br>20 MHZ<br>NEC 0112 Composite<br>Color<br>NEC 2112 RGB Color<br>Amdek 300 Phosphor<br>Amdek Composite Color<br>Amdek IBM Compatible<br>Color<br>(303) 279-2727 | \$179<br>\$335<br>\$899<br>\$199<br>\$355<br>\$899 | 80 COLÚMN CAR<br>FOR APPLE<br>Wesper 80 Card<br>Vision 80 Card (Vista)<br>Videx 80 Card<br>MISCELLANEOL<br>APPLE PRODUC<br>Enhancer II<br>Dana Apple Fan<br>Sup R Med | \$259<br>\$299<br>\$259<br>IS<br>S<br>\$ 119<br>\$ 39<br>\$27-95 |
| Desktop Plan III<br>Desktop Plan II<br>Visifiles<br>Visiplot<br>Visitend/Visiplot<br>Visidex<br>Visiterm<br>Visicalc 3-3<br>Visipak<br>IN<br>Pri<br>Call For Continental, Daki<br>Edu-Ware, Denver, Howard | \$189<br>\$189<br>\$159<br>\$229<br>\$189<br>\$79<br>\$189<br>\$539<br><b>IFORMATIO</b><br>to Easy Write<br>to 5, Broderbur<br>, Sirius, Sensil | DB Utility Pack<br>MICRO PRO<br>Apple CP/M<br>Word Star<br>Super Sort<br>Mail Merger<br>Data Star<br>Spell Star<br>Call Star<br>N UNLIMITED<br>or \$169<br>nd, Automated Simulations, Avoide, Synergistic Software, Etc.<br>IN CO | \$ 69<br>\$219<br>\$119<br>\$ 79<br>\$119<br>\$119<br>\$119<br>\$119<br><b>tops:</b><br>\$10<br>\$10<br>\$10<br>\$10<br>\$10<br>\$10<br>\$10<br>\$10 | Zenith ZVM-121 Phosphor<br>15 MHZ<br>NEC 1201 Phosphor<br>20 MHZ<br>NEC 0112 Composite<br>Color<br>NEC 2112 RGB Color<br>Amdek 300 Phosphor<br>Amdek Composite Color<br>Amdek IBM Compatible<br>Color                   | \$179<br>\$335<br>\$899<br>\$199<br>\$355<br>\$899 | 80 COLÚMN CAR<br>FOR APPLE<br>Wesper 80 Card<br>Vision 80 Card (Vista)<br>Videx 80 Card<br>MISCELLANEOL<br>APPLE PRODUC<br>Enhancer II<br>Dana Apple Fan<br>Sup R Med | \$259<br>\$299<br>\$259<br>IS<br>S<br>\$ 119<br>\$ 39<br>\$27-95 |

1-(800)-525-7877 COMPUTERWORLD INTERNATIONAL, INC.

SUITE 133, P.O. BOX 81, WHEAT RIDGE, COLORADO, U.S.A. 80034-0081

RETAIL: 1019 8TH STREET GOLDEN, CO 80401 TERMS: RETAIL/MAIL ORDER: ADD 1% SHIPPING (MINIMUM \$2.50) - UPS GROUND. WE HONOR ALL MANUFACTURERS WARRANTIES AND EXCHANGE FAULTY GOODS IMMEDIATELY.

Circle 125 on inquiry card.

SPECIALISTS IN APO AND INTERNATIONAL DELIVERIES. 

tions, subprograms, and the ability to chain. Multiple-line defined functions begin with a DEF statement and end with an END DEF statement. In between, there can be any code, but there should be at least one LET statement having the name of the function on the left side.

Subprograms are external to the main program and to each other. Their internal variables are thus local to them, in contrast with defined functions, which can access all variables in the program unit in which they are defined. Parameters of subprograms can be numeric, string, array (of either type), or a channelsetter (which refers to a file, which I'll discuss later). Because input to and output from subprograms is through the calling sequence only, subprograms can be separately compiled (on those systems that provide compiling) and collected into libraries.

Multiple-line defined functions may also be made external to the program, so they can be collected into libraries. In this use, they start with the keyword FUNCTION instead of DEF and end with END FUNCTION.

A CHAIN statement allows a program to stop and start running some other program, which could be in a different language. Information may be passed to the chained-to program through an argument list that works the same as with defined functions. That is, arguments may be numeric or string expressions or arrays, and they are called "by value." The corresponding parameters in the chained-to program follow the keyword PROGRAM.

#### Input and Output

The READ and DATA statements work as they do in Minimal BASIC. String data can be quoted, in which

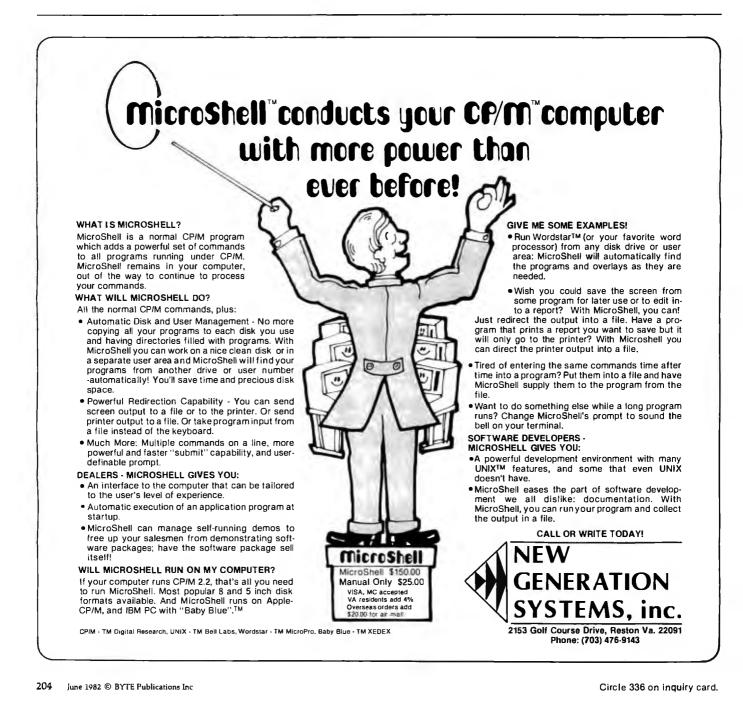

# COMPUTER WAREHOUSE

# CALL TOLL FREE 1-800-528-1054

INTERNATIONAL DEALER INQUIRIES INVITED

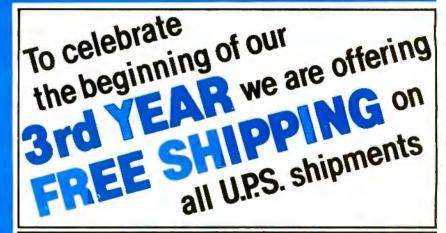

#### SPECIAL WORD PROCESSING SYSTEM

**VIDEO TERMINALS** 

| Adds                                                                                                    | E00                             |
|----------------------------------------------------------------------------------------------------|---------------------------------|
| Viewpoint S                                                                                                    | 530                             |
| Altos                                                                                                    | Call                            |
| Altos                                                                                                    | Vall                            |
| IQ 120                                                                                                    | Call                            |
| IQ 130                                                                                                    | Call                            |
| IQ 135                                                                                                    | Call                            |
| Q 140                                                                                                    | Call                            |
| Televideo                                                                                                    |                                 |
| 910 C                                                                                                    | 570                             |
| 912 C                                                                                                    | 675                             |
| 920 C                                                                                                    | 735                             |
| 925 C                                                                                                    | 730                             |
| 950 C                                                                                                    | 915                             |
| Zenith                                                                                                    |                                 |
| Z-19                                                                                                    | 000                             |
| ∠-19,,,,,,,,,,,,,,,,,,,,,,,,,,,,,,,,,,,,                                                                                                    | 080                             |
|                                                                                                    | . 080                           |
| DISKETTS                                                                                                    | . 080                           |
| DISKETTS<br>Elephant                                                                                                    |                                 |
| DISKETTS                                                                                                    |                                 |
| <b>DISKETTS</b><br>Elephant<br>5¼ <sup>11</sup> 0. Sector (100) \$                                                                                           |                                 |
| DISKETTS<br>Elephant<br>5%" 0. Sector (100) \$<br>Maxell<br>5%" 0. or 10. Sector                                                                             | 215                             |
| DISKETTS<br>Elephant<br>5¼'' 0. Sector (100) \$<br>Maxell<br>5¼'' 0. or 10. Sector<br>(100)\$                                                                | 215<br>300                      |
| DISKETTS           Elephant           5¼'' 0. Sector (100) \$           Maxell           5¼'' 0. or 10. Sector           (100)           8'' 0. Sector (100) | 215<br>300                      |
| DISKETTS<br>Elephant<br>5¼'' 0. Sector (100) S<br>Maxell<br>5¼'' 0. or 10. Sector<br>(100) S<br>8'' 0. Sector (100) S<br>SOFTWARE                            | 215<br>300<br>370               |
| DISKETTS           Elephant           5¼'' 0. Sector (100) \$           Maxell           5¼'' 0. or 10. Sector           (100)                               | 300<br>370<br>295               |
| DISKETTS           Elephant           5¼'' 0. Sector (100)           Maxell           5¼'' 0. or 10. Sector           (100)                                  | 300<br>370<br>295               |
| DISKETTS           Elephant           5¼'' 0. Sector (100) \$           Maxell           5¼'' 0. or 10. Sector           (100)                               | 300<br>370<br>295<br>100<br>160 |

#### COMPUTERS

| Altos                |         |
|----------------------|---------|
| ACS 8000-15          | \$3850  |
| ACS 8000-2<br>w/CPM* | \$2650  |
| Series 15D           | Call    |
| Series 5-5D          | Call    |
| Alspa                |         |
| ACI-1                | Call    |
| ACI-2                | Call    |
| California Computer  |         |
| Systems              |         |
| IBM                  |         |
| Personal Computer    |         |
| NEC                  |         |
| Northstar            | 0-11    |
| Advantage            | Call    |
| Horizon II 64K QD    | 32023   |
| Televideo Systems    | Call    |
| TS-802               | Call    |
| Zenith               |         |
| Z-90 64K w/CPM "     | S2385   |
| MODEMS               |         |
| Novation             |         |
| CAT                  | S140    |
| D-CAT                | \$155   |
| Apple Cat II         | . \$349 |
| Auto Cat             | . \$235 |
|                      |         |

2222 E. Indian School Rd. • Phoenix, Arizona 85016 Order Line: 1-800-528-1054 Other Information: 602-954-6109

Store Hours: Tues.-Fri. 10-5 MST Saturday 10-2 MST

**S340** 400 . . . \$440 810 Disk Drive ... \$590 825 Printer ..... \$170 850 Interface S 75 410 Recorder S155 830 Modem . 16K Memory . . . . . . \$70 32K Memory ..... \$125 **MOUNTAIN HARDWARE** All products..... Call **DISK DRIVES** Lobo Apple 2nd Drive .... \$350 Percom Atari D/D Drives..... Call PRINTERS C. Itoh F-10 - Parallel .... Call F-10 - Serial . . . . . . Call 55CPS - Series ..... Call Call 1550 . . . . . . . . . . . . . . Call Datasouth DS 180 ...., S1260 Diablo 630 RO w/Tractors . . \$2260 630 RO wo/Tractors \$2050 630KSR wo/Tractors . \$2435 Epson MX-80 ..... Call MX-80 F/T Call Integral Data Systems Prism 80..... Call Prism 132..... Call NEC PC-8023A ...... Call 3510 ..., **\$1690** Call Call 7720 ..... Okidata Microline 82-A ..... \$455 Microline 83-A ..... \$740 Microline 84 ..... Call Tally 1805/1802 ..... \$1555 1605/1602 ...., **\$1325** Texas Instruments 810 Basic ..... Call MONITORS Zenith 12" Green Screen .... \$115

Amdek

Video 100. .

Color I.

Color II.

Video 300 .....

800 w/32K. recorder, star raiders, joysticks ...... Call

Above w/48K .

800(16K) ....

Call

S670

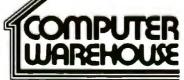

Prices reflect 3% cash discount. Product shipped in factory cartons with manufacturers warranty.

Call

Call Call

Call

Circle 84 on inquiry card.

## INVESTMENT ANALYSIS FROM CENTENNIAL

#### CENTENNIAL SOFTWARE / 410 17TH ST. SUITE 1375 / DENVER, CO 80202 / (303) 595-9193

#### STOCK-FOCUS

Find out how low is low and how high is high. Using capital structure and performance data, Stockfocus objectively calculates the underlying value of a stock. The system was first developed by the management science department of a major money center bank, and is now in use by investment advisors, trust companies and brokerage houses. On your screen, Stock-focus will plot an estimate of lowest value, highest value and the current price. You then decide what to buy, sell or hold.

#### REAL-FOCUS

Exhaustively analyze potential real estate investments using the Wharton School's approach to real estate analysis. In minutes you can project profit, costs, and IRR for any project over a 10 year period. Realfocus accounts for amortization, debt, income, operating expenses, taxes, depreciation, and cash flows for both after-tax holding and the results of sale. With Real-focus you can analyze any potential investment from a single building project to a complex time-phased planned unit development.

#### THE FOCUS TECHNIQUE

FOCUS is CENTENNIAL SOFTWARE's new approach to Program Architecture, providing a natural interaction between microcomputers and users. It provides worksheet style input screens, free access to all program segments, and the ability to com-

bine individual results files for portfolio analysis. You also receive a usable reference manual, menu helps, a program glossary, multiple report formats and spooling. With our FOCUS technique even the most complex programs are versatile and easy to use.

| COMPUTER                          | MEMORY-K             | REAL-FOCUS           | STOCK-FOCUS |
|-----------------------------------|----------------------|----------------------|-------------|
| IBM PC                            | 64                   | \$179.00             | \$189.00    |
| Apple (plus) II                   | 32/48                | 149.00               | 159.00      |
| TRS-801                           | 32/48                | 149.00               | 159.00      |
| TRS-80 II                         | 64                   | 179.00               | 189.00      |
| TRS-80 III                        | 32/48                | 149.00               | 159.00      |
|                                   |                      |                      |             |
| IBM is a trademark of IBM, Apple  | CALL 800-525-2003 (T | oll Free)            |             |
|                                   |                      | oli Free)<br>OMPUTER | MEMORY      |
| Der Now! Fill in Of<br>Doram Name |                      | omputer              | MEMORY      |
| DER NOW! FILL IN OF               | ¢                    | OMPUTER PHONE #      |             |

# A Smaller Alternative.

Need a quick, easy way to talk to a computer? Here's a hand-held, fully portable computer terminal that gives instant access to any ASCII transmitting data system with an RS232 interface. It's the revolutionary G.R. Electronics Pocket Terminal.

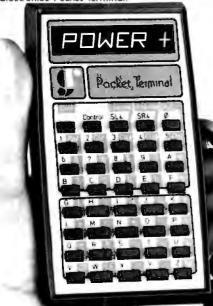

The silent, solid-state terminal has a 40-key, positive click-response keyboard. From its 32-character internal memory it displays eight bright 16-segment LED characters through a one-line window.

You may select from two alternate display modes. Entries may be in any format required, and all memory data can be edited as desired.

Miniature switches allow selection of these options • Single or dual stop bits • Parity bit SET/RESET/EVEN/ODD • 300/110 baud transmission rates • Control code response ENABLE/DISABLE.

- Compact, Lightweight, Fully Portable
- 40 Multi-Function Keys
- 32-Character Memory
- Format-Controllable Input & Output
- Memory/Display Editing
- Large Eight-Char: LED Display Readable from 6 ft. Distance
- Full 128-Char: ASCII Transmit/Receive
- Two Selectable Transmission Rates

1640 Fifth Street, Santa Monica, CA 90401 Phone: (213) 395-4774 • Telex: 652337 (BT Smedley SNM) case the string includes all characters between the quote marks including possible leading and trailing spaces. If the string data contain no leading or trailing spaces, commas, or quote marks, they may be unquoted.

The INPUT statement works as in Minimal BASIC. Inputting an entire line without regard to commas and leading and trailing spaces is done with the LINE INPUT statement.

Input-prompt strings other than the "?" can be provided. In addition, timeout control can be added. The following example is typical:

#### INPUT PROMPT "Answer = ", TIMEOUT 5, ELAPSED t: answer

As in Minimal BASIC, PRINT statements may use the comma to move to the next print zone, the semicolon to stay where you are, and the TAB function to move to a specified columnar position. BASIC provides, in addition, a PRINT USING statement for more elaborate output formatting. The image, which is like a picture of the eventual printed line, can be contained in a string or in an IMAGE statement referred to by its line number. The alternate forms of the PRINT USING statement are:

PRINT USING format\$: ... or PRINT USING 100: ...

Array input and output are also included. Variable amounts of input can be received by the statement:

MAT INPUT A(?)

#### Files

BASIC provides for four types of file organization: sequential, stream, relative, and keyed. Sequential files consist of records that must be accessed sequentially. Stream files consist simply of a stream of values and must also be accessed sequentially. Relative files are sometimes called random-access files; they probably will exist on disks. Keyed files are accessed not by record number but by some key.

# HOW TO SELL MORE SOFTWARE

No. 2 in a series of software marketing bulletins from Context, Inc.

## The Prompt-Doc" Manual Maker

You know better user manuals sell more software, but how do you make better user manuals? How do you identify just the right details to motivate prospective users to buy? How do you organize these details into a sequence that makes sense to first-time users while it provides ongoing reference to veterans? How do you format and package a manual so it's attractive enough toget attention yet clear enough to be readily understood?

And, how do you do all this at a pace that keeps up with your product release schedule? The Prompt-Doc<sup>®</sup> Manual Maker is the answer.

#### Introducing Computer-assisted Writing

Imagine a software product that prompts you through the process of planning, outlining and writing a user manual and even supplies boilerplate introductory and transitional text. Envision reducing your user manual preparation process to this:

- Identify manual, select boilerplate chapter files from menu, review visual table of contents (VTOC) for chapters
- 2. Edit chapter VTOCs to tailor sequence and terminology to your product needs
- 3. Pause while computer modifies boilerplate chapters to match edited VTOCs and builds a skeletal manual in preformatted Wordstar® files
- Use Wordstar<sup>e</sup> to edit the skeletal manual into a working draft, supplying product details as prompted
- 5. Tell computer to purge prompts and instructions from working draft, and build new Table of Contents; publish review draft
- 6. Review the draft for accuracy and usability; revise, polish and publish as instructed by documentation

Compared to your current process that may sound more like a software maker's dream than a real product. It's a dream all right. A dream come true called the Prompt-Doc<sup>®</sup> Manual Maker--the only product of its kind.

#### **Consider These Benefits**

Improved productivity--with Prompt-Doc<sup>®</sup> you

can gain as much as 40% on typical manual writing jobs Project control--with prestructured modular chapters,

writing tasks can be segmented without losing continuity Manual uniformity--by product, by product line, by company

Quality assurance--the boilerplate files help assure completeness and usability; the Prompt-Doc<sup>®</sup> User Manual guides publishing

Proven performance--based on the Prompt-Doc<sup>®</sup> methodology, the structures and outlines have been proven in myriad applications for the past four years; now we've tailored it specifically for the commercial software vendor

#### **Reasonable Price**

\$245 for software and manual, \$45 for manual only. This product will begin paying for itself the minute you start using it and continue making you money each time you publish a manual. What could be more reasonable?

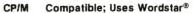

Now available for use with Wordstar® on the Apple® II and III with the Softcard® and on the Xerox 820.

#### Use The Coupon Now

You know a better way to make better manuals can enhance your competitive position. Why wait another minute? Complete the coupon now and mail it to Context, Inc., Attention Prompt-Doc<sup>®</sup>, 833 West Colorado Avenue, Colorado Springs, CO 80905. Or, if you'd rather not wait for the mail, call (303) 471-9875.

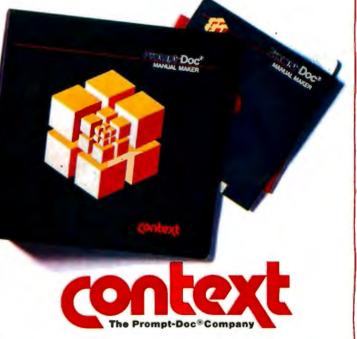

Prompt-Docis a registered trademark of Context, Inc. Apple, Apple II and Apple III are registered trademarks of Apple Computer Inc. Softcard is a registered trademark of Microsoft Corporation.CP/M is a registered trademark of Digital Research, Inc. Wordstar is a registered trademark of Micro-Pro International Corporation.

I need the Prompt-Doc Manual Maker now! Send a copy to:

\_Telephone (\_\_\_\_)

Name\_\_\_\_\_ Address\_\_\_\_\_

- □ Send manual only.
- □ My check is enclosed for \$\_\_\_\_. □ UPS C.O.D.
- You may charge my \_\_\_\_\_VISA \_\_\_\_Master Card
- Account #\_\_\_\_\_
  - Amount \$\_\_\_\_\_Expiration Date\_

Signature\_

I need more information. Send it to the address above.

Three types of records are described: display, internal, and native. Display records are produced by PRINT statements-strings of characters ending in a carriage return-linefeed. Internal records contain values of numbers or strings, but in some internal format. The key point is that what gets read back in is exactly identical to what was written out. (This is not necessarily true with displayformat files, as numbers must be converted to strings of characters on output and from strings of characters back to numbers on subsequent input.)

Of the 12 combinations of file organization and record type, only 3 are required in the core standard: sequential-display, sequential-internal, and stream-internal. Five other combinations are defined as possible enhancements. The remaining 4 are not defined by the standard, which leaves open the possibility that some implementations may use them.

The OPEN statement associates a channel-setter of the form "#13" to a

file whose name is given. Ways are provided to find out if a file exists, and if it does, what its attributes are. The CLOSE statement closes a file. The ERASE statement erases the contents of a file and leaves it of zero length. Two examples:

OPEN #infile: NAME "Myfile", ACCESS INPUT, ORGANIZATION SEQUENTIAL

#### OPEN #3: NAME "filename"

In the second example, it is assumed that the organization is sequential; the record-type, display; and the access, "outin" (both input and output).

PRINT and INPUT are used to pass information to and from sequentialdisplay files, just about the way they work for the terminal. READ and WRITE are used to communicate with all three file types. Display files can thus be accessed by both PRINT and INPUT, and READ and WRITE. Native-format files are accessed through "templates" and are provided for possible access to COBOL files.

#### **Exception Handling**

The construct for intercepting exceptions (situations during execution that usually cause the program to terminate) is:

> WHEN EXCEPTION IN USE END WHEN

The following simple example can be used to protect against an invalid VAL argument:

LET flag = 0 WHEN EXCEPTION IN LET x = VAL(a\$) USE PRINT "Bad number; reenter" LET flag = 1 END WHEN

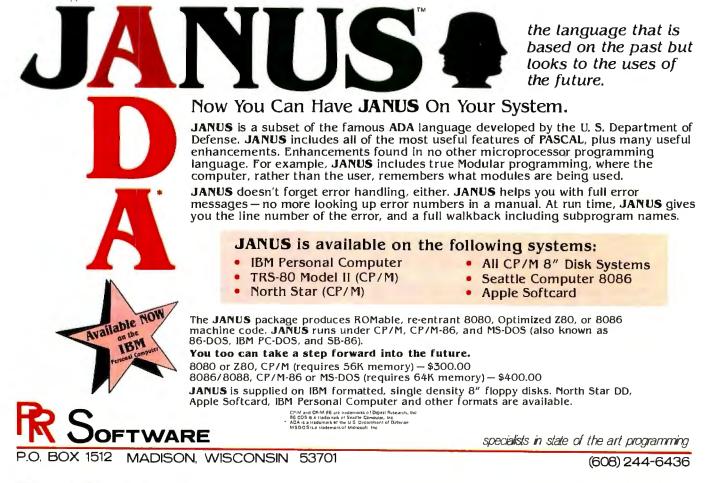

Circle 384 on inquiry card.

## IT'S CRISP. IT'S CLEAR. IT'S COMPATIBLE.

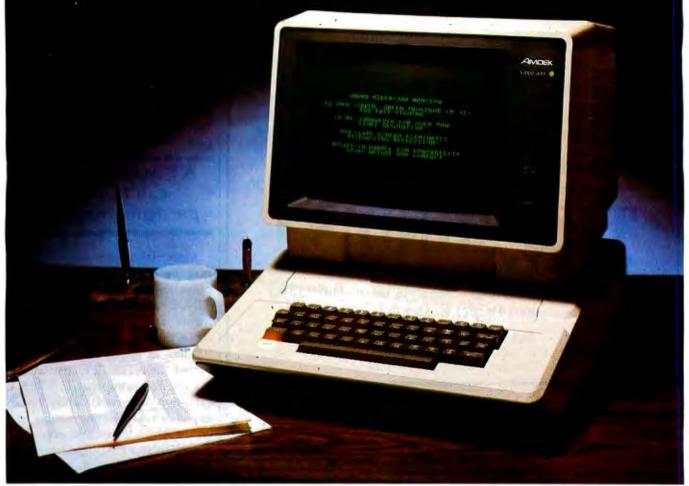

#### Amdek's Video-300 green phosphor monitor is the easy-reading choice for almost any system—including IBM and Apple.

Everything about our 12" Video-300 monitor was designed to be easy. Easy to read. Easy to use. And easy to match up with practically any computer or word processing system, including the popular Apple and IBM personal computers. So it's easy to see why you should choose Video-300 for your text display needs.

#### Amdek's Video-300 monitor features:

- Non-glare screen to eliminate distracting reflections
- P-31 green phosphor display for no-strain viewing
- 80 x 24 character display

- 18MHz band width 900 lines (center) resolution
- Built-in carrying handle for portability
- Light-weight, industrial-grade cabinetry (only 17 lbs.)
- UL, FCC approved
- Full one-year warranty covering parts and labor

So ask your dealer about Video-300 -part of Amdek's complete line of color, green phosphor and black and white monitors. Then match Video-300's performance and price against any other display monitor. For quality and value, you'll choose Amdek.

AMDEK

Amdek Corporation, 2420 E. Oakton St., Suite E, Arlington Heights, IL 60005. (312) 364-1180 • TLX: 25-4786 See our complete product line at the NCC Show, Booth #A-245, in Houston June 7-10.

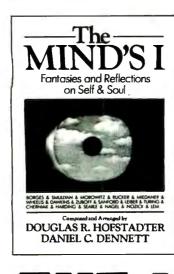

## "Utterly fascinating." — ComputerWorld

Douglas Hofstadter, author of the Pulitzer Price-winning Gödel, Escher, Bach, and Daniel Dennett, author of Brainstorms, take you on a mind-jolting journey to confront "questions about consciousness, the self as software, and the paradoxes of free will...Inexplicably exhilarating." — Washington Post. "Superb." — Martin Gardner. "Charming and thought-provoking." — Popular Computing \$16.95

**THE MIND'S I** Fantasies & Reflections on Self & Soul Composed and Arranged by Douglas R. Hofstadter and Daniel C. Dennett

> BASIC BOOKS, INC. 10 E. 53rd St., New York, NY 10022 (212) 593-7083 Visa and MasterCard welcome

#### FOR CP/M-86

- CC-86 Compiler available for both CP/M-86\* and MP/M-86\* (incl. IBM PC)
- Full Unix\*\* V7 language compatibility
- Standard I/O library supports both buffered and non-buffered I/O and OS calls
- Stand-alone assembler supports relocatable code, local symbols and linkage to external modules
- Introductory prices: \$500 for CC-86 and assembler/linker; \$200 for assembler/linker; \$50 for manual (incl. K & R)
- CP/M and MP/M are trademarks of Digital Research
- \*\* Unix is a trademark of Bell Laboratories

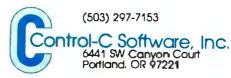

The USE part is invoked when any exception whatsoever occurs during the WHEN part. In the previous example, it is almost true that only one kind of exception is possible. The printed error message will thus be correct most of the time. The programmer may double-check by using the EXTYPE function, which returns the coded number of the exception. For the example above, the EXTYPE value is 4001. Some 144 exceptions are defined and coded in the standard.

#### A CAUSE statement can force any particular exception.

More elaborate exception handlers may be constructed. For such purposes there are the RETRY, CON-TINUE, and EXIT HANDLER statements and the EXLINE function. RETRY sends control to the start of the line in which the exception occurred, CONTINUE sends control to the line following that in which the exception occurred, while EXLINE has as its value the line number of the line in which the exception occurred. There is also a CAUSE statement that can force any particular exception to occur; a programmer can use the cause statement to check his exception-handling code.

#### Graphics

The language includes statements to carry out simple plotting. The basic plotting statement is PLOT. It can be used to plot dots or straight lines. As examples:

> PLOT X,Y PLOT X1,Y1; X2,Y2 PLOT

If the beam is off, the first plots a dot at (X, Y), and the second draws a line from (X1, Y1) to (X2, Y2). If the beam is on, the first and second also draw a line from the previous point to (X, Y)or (X1, Y1), respectively. The third turns the beam off (lifts the pen) if it's on and does nothing if the beam is off.

# POWER & RELIABILITY

## Toughest Boards in Town... IEEE696/S-100. Systems too!

#### 256 Kb Dynamic Memory

Available now from Dual Systems: DMEM/ 256 memory boards. Put the most density of memory ever available on your IEEE/ S-100 bus. Get industrial-grade quality with this ruggedly built board: it's been burnedin for 168 hours.

- □ FULL 256 Kb on a single board.
- Two independently addressable 128 Kb blocks.
- Runs in 8 MHz system.
- Runs at 4 MHz bus speed (no wait states).
- Runs in 8 or 16-bit systems with 8 or 16-bit wide data paths.
- Extended 24-bit addressing.
- Parity error or detection-generates either interrupt or bus error signals on error.
- DMEM/256KP (Parity)... \$1495

#### **Static Non-Volatile Memory**

The Dual Systems CMEM memory boards combine high speed CMOS memories with new 3–10 year lithium batteries to

give you the nonvolatility of an EPROM board while retaining the instant writability of a high-speed read/ write RAM.

- Runs at 6 MHz (no wait states).
- 8 or 16-bit with 8 or 16-bit wide data paths.
- Extended 24-bit addressing and bank select.
- CMEM/32K \$995
- CMEM/8K \$695

#### Non-Stop Clock

Keeps time with power off. Our industrial clock utilizes a new lithium battery for 3-8 years use. Easiest clock to program you'll ever see. Runs in all S-100 systems.

- Year, clate, hrs., mins., and secs.
- Uses new LSI CMOS chip.

OEM and Dealer pricing is available.

**DUAL SYSTEMS CORPORATION** 

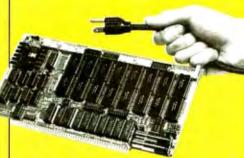

#### A/D Converter

IEEE696/5-100 AIM-12 industrial standard module designed for industrial analog-to-cligital use.

- Runs in all S-100 systems.
- □ 32-channel, 16-clifferential.
- □ 12-bit resolution/accuracy.
- 25-microsecond conversions.
- □ Instrumentation amplifier.
- BASIC program provided.
- AIM-12 w/1-1000 gain transducer amplifier... \$785.

... Hard Power from

the Soft Support of

A new and powerful computer has been born... the System 83. The versatile UNIX\* operating system

pilots the System 83's raw power through a myriad of software such as "C", FORTRAN, PASCAL, BASIC, COBOL, and even Networking. Step into a bold new frontier with more

UNIX V7 configured by UNISOFT\*\* D Full IEEE 696/S-100 Com-

with 32-Bit Internal Registers 🗆 16-Bit Data

Transfer Operations D Memory

patability D MC68000 8MHz Processor D 32-Bit Data Operations

power than you ever dreamed possible.

Management Allows

**Concurrent Use of** 

Mapped and Non-

mapped Address space

□ 16 Mb of Main Memory Directly

Addressable D 7 Vectored Interrupt Levels

UNIX is a trademark of Bell Laboratories and is supported on the

\*\*UNISOFT is a trademark of UNISOFT Corporation of Berkeley, CA.

□ 256 Kb of RAM with Parity Per Board Slot

DUAL System 83 by UNISOFT

□ AIM-12B... \$695.

#### **D/A Converter**

AOM-12 IEEE696/S-100 industrial level digital-to-analog (D/A) converter.

- □ 12-bit ± 1/2 L.S.B. accuracy over full 0-70°C temperature range.
- □ Outputs 0–10, ± 5, or ± 10 volts.
- □ Short circuit protection, all outputs.
- Switch-programmable for multiple boards.
- □ AOM-12: \$675.

#### **VIC 4-20**

Standard output for industrial control 4-20 mA D/A converter. Used in conjunction with the D/A board. □ VIC4-20, \$675.

#### DMA Serial I/O

The SIO-4/DMA is an intelligent, DMA, high performance S100 four port serial input/output board. It conforms to the IEEE-696 specification and is designed to work with older S100 machines. The board is intended to be used with asynchronous terminals or printers in a multi-user system.

- Program selectable Baud rate.
- DMA transfers for output.
- 24-bits of address supported with no restrictions on boundaries.
- Can be connected to RS-232 terminals or modems.
- 256-bytes of FIFO buffer for input characters.
- RS-232 drivers and receivers conform fully to specification.
- Control-S/Control-Q protocol supported.
- Printers with 'Buffer full' signal lines supported.
- Limited synchronous mode capability.
- □ Occupies only 16 I/O addresses.

Sales representatives in most metropolitan areas.

system reliability/system integrity

Circle 166 on inquiry card.

720 Channing Way • Berkeley • CA 94710 • (415) 5-19-3854/3890 • Telex: 172029 SPX

\_\_\_\_

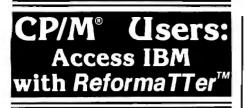

ReformaTTer conversion software lets you *read* and *wrlte* IBM 3740 diskettes\* on your CP/M or MP/M system.

ReformaTTer is ideal for CP/M users who want

- Access to large system data bases
- Distributed data processing
- Offline program development
- Database conversion

With ReformaTTer, you have the ability to

- Bidirectionally transfer complete files between CP/M and IBM
- Automatically handle ASCII/ EBCDIC code conversion
- Display and alter IBM 3740 directory and data

Enjoy the same advantages of mainframe access that other ReformaTTer users have. Customers like Upjohn, M & M/Mars, The United Nations, Arthur Young & Co., Sandia Labs, FMC Corp., and Stanford University all use ReformaTTer. So can you.

Other versions of ReformaTTer conversion software include

> CP/M ↔ DEC (RT 11) TRSDOS Mod. II ↔ CP/M

TRSDOS Mod. II ↔ DEC (RT 11) Order ReformaTTer today for only \$249.

\*IBM 3740 basic data exchange format. ReformaTTer requires one 8" floppy drive.

| MicroTech<br>Exports<br>(415) 324-9114<br>TWX: 910-370-7457                                                                                                |
|----------------------------------------------------------------------------------------------------|
| 467 Hamilton Av., Suite 2, Palo Alto, CA 94301                                                                                                    |
| CP/M is a reg. trademark of Digital Research                                                                                                    |
| Please send complete information on the follow-                                                                                                    |
| ing versions of ReformaTTer                                                                                                    |
| □ Please send ReformaTTer CP/M ↔ iBM. My<br>Check for \$249 (plus 6 <sup>1</sup> / <sub>2</sub> % tax for Cal. res.)t<br>□ Charge to my □ Visa □Mastercard |
| Signature                                                                                                    |
| Name                                                                                                    |
| Company                                                                                                    |
| Street                                                                                                    |
| City                                                                                                    |
| StateZip<br>Mail to MicroTech Exports, Inc.<br>467 Hamilton Av., Suite 2, Palo Alto, CA 94301                                                              |

Listing 2: A graphics program written in the proposed draft form of standard BASIC.

| 100 | ! Town                                                 |
|-----|--------------------------------------------------------|
| 110 | 1                                                      |
| 120 | :<br>! Draws a picture of a town                       |
| 130 |                                                        |
| 140 | •                                                      |
|     | 1 Naming the type of plotter is implementation-defined |
| 150 |                                                        |
| 160 | Window 0, 4, 0, 3                                      |
| 170 |                                                        |
| 180 | Plot Town                                              |
| 190 | 1                                                      |
| 200 | End                                                    |
| 210 | <u>1</u>                                               |
| 220 | Picture Town                                           |
| 230 | !                                                      |
| 240 | For $i = 1$ to 2                                       |
| 250 | For $j = 1$ to 3                                       |
| 260 | Plot House with scale(.5) $\star$ shift(i,j)           |
| 270 | Next j                                                 |
| 280 | Next i                                                 |
| 290 | 1                                                      |
| 300 | End picture                                            |
| 310 | 1                                                      |
| 320 | Picture House                                          |
| 330 | !                                                      |
| 340 | Plot 0,0; 0,1; 1,1; .5,1.5; 0,1; 0,0                   |
| 350 | ]                                                      |
| 360 | End picture                                            |
|     | <b>6</b>                                               |

The points to be plotted are given in user coordinates, which are specified with a WINDOW statement. The programmer may specify the physical size of the screen to be used, arrange to CLIP the picture, SET the color and line style, and use the ASK statement to find out about the current status of these quantities. The GRAPHIC INPUT and GRAPHIC PRINT statements provide text input and output. Polygon fill can be accomplished by:

#### MAT FILL POLYGON

Complicated pictures may be built from simple ones with PICs, which are like subprograms. They are invoked with the PLOT statement (rather than with the CALL statement). As they are plotted, transformations of various types may be made. These include SHIFT, SCALE, ROTATE, and SHEAR, and combinations thereof. Listing 2 is a complete program for drawing a picture of a town.

#### **Real Time**

Most BASIC users would be surprised to learn that BASIC is one of the important languages for real-time applications, such as industrial-process control. The reason is that it is simple and can be provided easily on the small machines used in such applications. Standard BASIC will include optional features, such as parallel sections and definitions of device interfaces, to permit this use. This work grew out of earlier work sponsored by the IEEE in developing a standard for CAMAC (Computer Automated Measurement and Control) BASIC.

A real-time program consists of parallel sections, each of which is an independent program unit with respect to line numbers and identifiers. Each parallel section can receive input from and send output to any device specified and can exchange messages with other parallel sections. A section can become dor-

# INCREASE SALES OF OF CP/M<sup>®</sup> ANYONE CAN USE CP/M EXPAND YOUR MARKET

SUPERVYZ is a revolutionary software concept that serves as a mediator between the user and CP/M, requesting information in plain English and translating the response into the form CP/M recognizes. Users are led from one application to another in a courteous and step-bystep sequence of menus. Aided by descriptive error messages and computer-assisted tutoring, the operator avoids mistakes and is advised of the next step in a polite and friendly manner.

WITH SUPERVYZ

#### EXPAND YOUR MARKET AND LOWER COSTS

As a Dealer, SUPERVYZ allows you to sell CP/M computers and application software to non-technical markets, without the added expense of teaching the operating system. EPIC supplies the menus or you create your own to meet the exact needs of your customers. Because SUPERVYZ is compatible with over 2,000 programs and 300 computers, you can bundle software from different suppliers and SUPERVYZ does the teaching. This eliminates costly after-the-sale handholding.

For further information about EPIC SUPERVYZ, call or write us today.

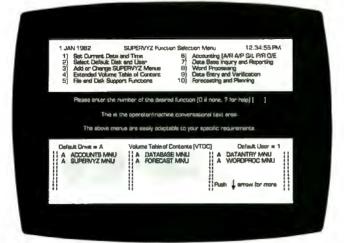

Supervyz is a trademark of Epic Computer Corporation. CP/M is a Trademark of Digital Research.

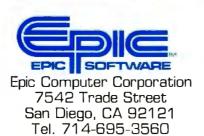

NOW SOLO THROUGH DISTRIBUTORS IN POPULAR FORMATS 800-421-0814 DEALERS ONLY PLEASE

Circle 185 on inquiry card.

#### How Standards Are Written

One characteristic of standards work is that major points are usually settled easily, while seemingly minor points may take years to resolve. A classic example is the "option base controversy" in the X3J2 committee.

Most early versions of BASIC allowed default dimensioning of arrays. That is, in the absence of a DIM statement, the subscripts of an array (list or table) could range up to a value of 10. But BASICs differed in what they allowed for the lower bound. Some specified the lower bound to be 0, while others specified it to be 1. The argument for 0 is that many elementary applications need the subscript 0, and it should be available for those cases. The argument for 1 is that most arrays naturally begin with 1, and it would be a waste of storage to allow 0 when it isn't needed. The committee argued long and hard over this one. Each time we voted, we tied. The OP-TION BASE compromise eventually emerged. The rule is this: if OPTION BASE 0 appears in the program, the lower bound for all subscripts is 0; if OPTION BASE 1 appears, the lower bound is 1; if neither appears, then by default the lower bound is 0.

Few members of X3J2 really liked this compromise, but the committee supported it in the interests of getting out the standard for Minimal BASIC. Subsequent efforts to remove this feature failed, for the same reason. In a radical shift, the committee decided, five years later, to allow users to specify lower bounds for individual arrays in dimension statements. Thus, "DIM YEAR(1970:1980)" would create a list named "YEAR" having 11 elements identified with the numbers 1970, 1971. . . 1980. If no lower bound is specified, it is assumed to be 1. Both sides now have their wish, but it took more than five years to achieve it.

#### Logistics

Meetings of standards committees are held near where the members work, and members take turns hosting meetings. Since 1974, X3J2 has met 30 times. Ten of these meetings have been in the East, nine in the Midwest and South, and eight in the Far West. Because we are developing the standard jointly with ECMA (European Computer Manufacturers Association) TC21, we hold joint meetings yearly, alternating between the United States and Europe. Three of these meetings have been held in Europe.

Rotating meeting sites is required. Often we have to choose between alternate sites based on, for example, availability and cost of accommodations. But one factor we always consider very carefully is food. Whatever site we choose must have good restaurants. Thus we're fortunate that 20 percent of the X3J2 membership works in the San Francisco area. In Europe, the ECMA TC21 members work in or near London, Paris, and Venice. I don't know what we would have done had computer companies located themselves in remote areas that offered no culinary delights.

By and large, the membership of X3J2 has been stable. Representatives from large companies sometimes change, and some members change employers. But, for the most part, the members have known each other and worked together for years. This leads to occasional amusing incidents.

In the early days of the committee, before individualized T-shirts became the fad, one member stood up to speak but instead doffed his shirt to reveal his custom T-shirt that had the words "BASIC Standard" on the front and "Strings Subco" on the back. We now take our special T-shirts for granted, but that one brought down the house.

Another member was amused to discover a brand of toilet paper called "Basic"; he presented this as an exhibit to illustrate the then-current status of the standard.

More recently, a member of long standing appeared at a meeting carrying a large plastic goose. When the discussion deteriorated (who can be brilliant for six hours a day all week long?), the goose would appear on the table.

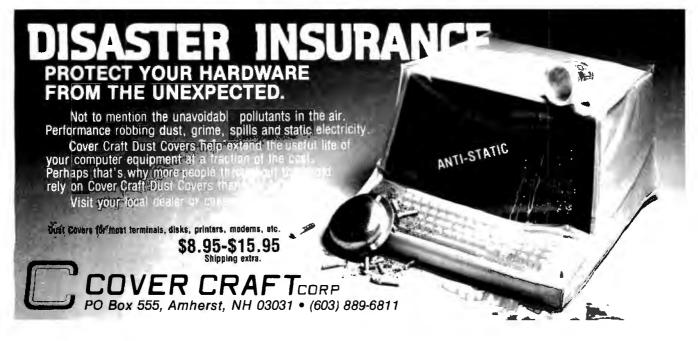

## Columbia Data's New Multi-Personal Computer Is Now Ready For Business

With IBM Personal Computer Software And Hardware Compatibility ... For Starters.

Available operating system software cluster, wither single-user MS-DCS\* isonaned/BM-PC-DOS or 56-DOS) or RVM 10\*, or multi-user, multi-tasking RVM 05\* providing users with a host control one address with a host control one address backapes for the second and business application of the second and business application of the second XEN/IX\*operating and any business applica-

Aller State State Sta

#### Colu

Soar Anithmetic severe cessor for high speed math functions, dual RS-232/ RS-422 boards, networking capability, and Winchester disk based system our expansion capability can easily accommodate just about any imaginable hardware configuration, including a T Megabyte RAM 8-user system Call as for more information

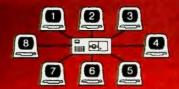

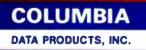

Thurse Collane States Francis 128 Decembra: MD Enders Telephone 201 4582-5460 TWS 715-660-7861

West Cosel Sect MacArthur Bive Bure 211 Di Newbort Basch, CA 92009 Telephons Tis 752,6245 Telephons 714,752,6245

P.O. Box 1118 c000 Mountminglastoce + West Germany Tolisphone 02 (n) -02169 Tolisphone 02 (n) -02169

TAL a As I present of memorythms Russians American CPM and MDM are restorated of Dight Research 73598 or the restorate to Prese One. Marchit and Athlit are restorate of MCM-Molify.

## Hewlett-Packard on the professional use of personal

## There's a considerable differ computer and one that really fits.

There are a lot of places where the basic one-size-fits-all type of personal computer fits in really well. But if you're like most of the technical professionals we know, you'd rather use a tool that was clearly designed for the job you're doing.

That's why we've developed these five very different personal computers just for people like you. And configured each one specifjust like a real craftsman's tool fits your hand.

Now we'd like to show you, in some detail, just what we mean.

#### The HP-41.

You might remember the series 9100 engineering computer we introduced in 1968 for \$5000. Now.

able computing system. Add a printer for hard-copy output. Or our 128k byte cassette for mass storage. Or add both; they'll only take up as much space in your briefcase as three paperbacks.

You can even use your HP-41 as a remote data collector, then link it up with any HP Series 80 per-

sonal computer via HP-II.

HP 9826

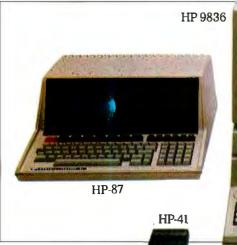

ically to operate in technical environ-

ments. To interface with instruments and other computers. To give you all the computing power and all the high-level graphics capability you need.

We also offer you a full range of printers, graphic plotters, additional memory systems, input devices, and communications links. Plus over 5000 software programs at last count.

As a result, you can practically design your own system. And have a personal computer that fits your professional environment powerful, port-

for a base price of \$250, you can hold all the power of that system in the palm of your hand.

All by itself, this hand-held computer can help a petroleum engineer evaluate gas or oil reservoirs. Or help civil engineers do critical computations

in the field.

Add the new Hewlett-Packard Interface Loop (HP-IL), and you can turn your HP-41 into a

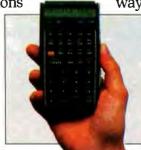

The HP-85.

Complete with an integrated tape drive, printer and CRT, this typewriter-size system fits easily in a crowded work area. Where you can use its impressive numbercrunching power any number of ways. For waveform analysis. Re-

HP-85

gression analysis. Linear programming.

Add the HP-IB interface, and you can control up to 14 instruments simultaneously. Add our Data Communications Pac and you can tie into another

All the power of our 9100 Series Desk-top Engineering Computer. Now you can hold it in the palm of your hand.

## computers.

## ence between the one-size-fits-all

on-site computer, a major data network, or a national timesharing service.

You can even use this portable machine to do all these same jobs out in the field. And more.

#### The HP-87.

The HP-87 sets a new level of performance for personal computers in its price range. You get builtin screen graphics, up to 544k bytes of RAM, and an 80-column integrated CRT. Plus the same flexible I/O structure for control applications as the HP-85. Because of its extended memory, you can take advantage of a VisiCalc® PLUS worksheet with up to 16.000 cells. And since the HP-87 has a built-in HP-IB, it's easy to add instruments, disc drives, printers, plotters, and even a graphics tablet. To give you even more to work with, there's an optional CP/M<sup>®</sup> module. And all applications developed for the HP-85 in BASIC are upward-compatible to the HP-87.

#### The HP 9826.

Designed to handle high-speed

**RS 232** 

data acquisition and tests, the 9826 has a powerful MC 68000 CPU, a built-in flexible disc, up to 2 megabytes of read/write memory, and power-fail protection. Plus a built-in HP-IB in-

VisiCalc<sup>\*</sup> is a registered trademark of VisiCorp. CPIM<sup>\*</sup> is a registered trademark of Digital Research, Inc.

terface and a variety of other interface cards, so you're free to concentrate on testing. Instead of system configuration.

To give you even more flexibility, you can run applications in HP-enhanced BASIC, HPL, or Pascal. We've also built a CRT display with advanced graphics into the system, so you can see and interpret your data the instant you get it. And since everything about this system is built for speed, we've developed a special rotary control knob that lets you edit programs, calibrate instruments, and control motor speed, all with fast analog inputs.

#### The HP 9836.

HP-IB

HP-IL

This full-function workstation does it all: design, computation, and high-speed testing. Because it gives you all the high-performance features of the 9826. And then some. With the 9836, you get a

big, easy-to-read CRT. Sophisticated graphics capa-

bility. Two flexible disc drives. Room for up to two megabytes of memory. And an even longer list of engineering software and peripherals to choose from. And those

Our 7470 Plotter. One of many peripherals that help make our personal computers really personal.

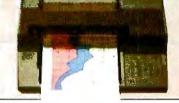

are just the five personal computers we've developed for technical professionals; we also make a full range of person-

al computers for business professionals.

So. Before you decide to adapt your routines to fit the needs of a one-size-fits-all computer, we think you should get in touch with us first. And see what it's like to have a personal computer that really is personal.

Come and try them out at our Productivity '82 seminar in your area. Just watch your local newspaper for details on Productivity '82, or return this coupon.

|   | Hewlett-Packard<br>1820 Embarcadero Road, Palo Alto, CA 94303                                                                 |
|---|----------------------------------------------------------------------------------------------------|
| 1 | I'dlike to see which of your personal computers<br>fits the way I work best. Please send more<br>information on these models: |
| , |                                                                                                    |
|   | □ HP-41 □ HP-85 □ HP-87 □ HP9826<br>□ HP9836                                                                                  |
|   |                                                                                                    |
| L | Name                                                                                                    |
|   | Title                                                                                                    |
| - |                                                                                                    |
|   | Company                                                                                                    |
|   | Address                                                                                                    |
| ) | City/State/Zip                                                                                                    |
| ; | 77136                                                                                                    |
|   |                                                                                                    |
|   | HEWLETT                                                                                                    |
|   | "/" PACKARD                                                                                                    |
|   |                                                                                                    |
|   |                                                                                                    |
| , |                                                                                                    |
|   |                                                                                                    |

A wide variety of interfaces for technical environments, including HP-IB, HP-IL, RS 232, GPIO, and BCD.

TCG-203

 Please Circle The Product/Products for Which You Would be Interested in Receiving Information:

 HP-41-CIRCLE 213
 HP-85-CIRCLE 214
 HP-87-CIRCLE 215

 HP-9826-CIRCLE 216
 HP-9836-CIRCLE 217

mant upon reaching a WAIT statement and be awakened when some specified event or condition has occurred. Within a parallel section, all the usual BASIC statements may be used, including subprograms. Of course, there must be a supervisor program behind the scenes that attends to all message passing and scheduling.

As with BASIC in general, an example program that illustrates all of the features of real-time BASIC would be prohibitively long. Just a hint can be gotten from this simple. Fixed Decimal example:

320 PARACT RIG1 330 WAIT TIME 17\*60\*60 340 PRINT "Time to go home." 350 END PARACT

This parallel section will "hang" until 61,200 seconds have passed since midnight; it will then "wake up," print the message, and then loop back to the WAIT statement until 5 p.m. the next day.

#### COMPUTER FORMS AND SUPPLIES WE SUPPORT MORE SYSTEMS WITH FORMS THAN ANYONE Accounting Plus • Alpha Micro • Apple Computer • BPI Systems • Broderbund • CADO • turion/Warex/EDS • Cimarron • Compumax Associates • Continental Software • D.B. Software • Dakin-5 • Data Train • Denver Software Company • Designer Software • Digilog • Durango • Datamost • Dynabyte • IBM 5120 • IBM Sys 32/34 • IMS • Insoft • LIBRA • MCBA • NEC • Northstar • Open Systems • Osborne • Peachtree • R & B Systems • Radio Shack • Rocky Mountain Software • Serendipity • Shasta • (SSG) • Systems Plus • Taranto • TCS • The Bottom Shelf • Van Data • Vector Graphic • Wang PLUS 86 MORE! NEW **DISKETTE'S** SPECIAL THIS MONTH ONLY!

**BUY TWO BOXES OF** DISKETTES AND RECEIVE A \$10.00 COUPON GOOD ON ANY PURCHASE OVER \$50. **CHECKS • STATEMENTS** CUSTOM FORMS • W-2'S **INVOICES • STOCK TAB** 30% OFF 1982 W-2 ORDERS PLACED THIS MONTH CALL FOR FREE 1982 TAX FORMS CATALOG! 0 **[0-G0** ec 8384 Hercules Street NATIONWIDE IN CALIFORNIA 800-854-2750 800-552-8817 La Mesa, CA. 92041

An optional fixed-decimal module allows programmers to specify that all numeric variables and expressions be fixed decimal. Of use to data-processing programs, it can be invoked by an option statement. For instance:

**OPTION ARITHMETIC FIXED\*8.2** 

specifies that fixed-decimal arithmetic is to be used and that all variables (except those declared otherwise) must permit eight digits before the decimal point and two digits after.

Individual variables may be declared to have precisions other than those prescribed in the OPTION ARITHMETIC statement by using the DECLARE statement. For instance:

DECLARE NUMERIC national\_debt\*15.2

would allow values up to a penny less than 1 quadrillion dollars.

#### Editing

Although legally not part of the standard, an optional module will suggest forms to be used for the editing operations often associated with BASIC programs. These include LIST, EXTRACT, DELETE, and RENUMBER.

#### Summarv

For several years now, BASIC has been the de facto standard-programming language for small computers (and in Europe, for business computers as well). Finally, the de facto standard is about to become standardized. Far from holding back innovation, the proposed draft standard will be a major force in keeping software up to pace with hardware advances in the eighties.

#### References

- 1. American National Standard for the Programming Language Minimal BASIC, X3.60-1978. ANSI, New York, 1978.
- 2. Kurtz, Thomas E., "Basic," from History of Programming Languages. Academic Press, 1981, pp. 515-549.

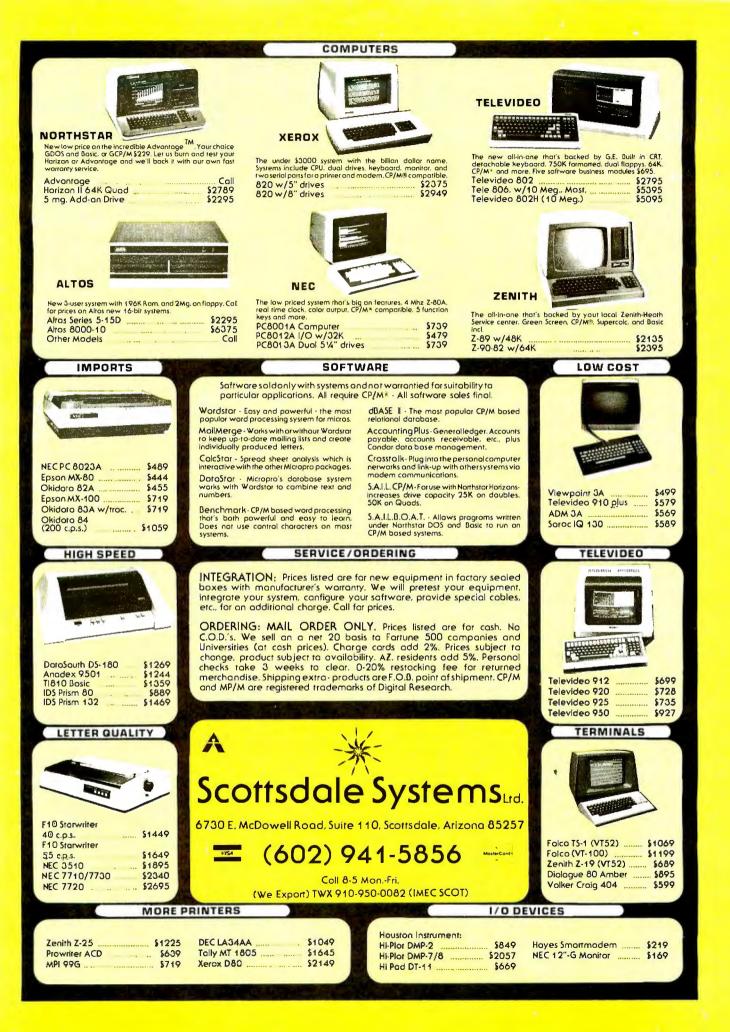

### **Software Review**

## App-L-ISP

Jeff Bonar and Steve Levitan Computer and Information Sciences Department University of Massachusetts Amherst, MA 01003

In a previous article (see "Three Microcomputer LISPs," BYTE, September 1981, page 388), we discussed three implementations of LISP developed for Z80 microcomputers running under the CP/M operating system. Here, we discuss App-L-ISP, a version of LISP developed for the Apple II. The Apple is based on MOS Technology's 6502 microprocessor, which has a smaller instruction set than the Z80. The Apple is far more popular in educational settings than CP/M-based Z80 machines. We believe that LISP can be used successfully in many of these educational settings.

Within this article, we wish to address these questions: What compromises, if any, were made to fit App-L-ISP "onto" the 6502 microprocessor? How well is App-L-ISP integrated into the Apple environment? Is App-L-ISP suitable for the novice?

This article follows the format of our earlier article.

#### Data Types in App-L-ISP

App-L-ISP supports a very limited set of data types. It provides atoms, lists, and 16-bit integers. Strings may be simulated using the PACK and UNPACK functions. These functions allow a string to be represented as a list of single-character atoms. For example:

(PACK '(A B C D)) = = > ABCD(UNPACK 'WXYZ) = = > (W X Y Z)

The double quote (") is used to delimit atom names that contain characters that might otherwise be misinterpreted. For example:

(UNPACK '(WXYZ)) = = > an error, UNPACK expects an atom (UNPACK '''(WXYZ'') = = > ('' ( W X Y Z '')

The last example yields a list of seven single-character atoms, the second of which is the open-parenthesis character.

App-L-ISP has an ASSOC function for manipulating association-lists (often called a-lists). An association-list has the following structure:

#### At a Glance

Name App-L-ISP, version 1.7

**Type** LISP programming language

Manufacturer Datasoft Inc.

19519 Business Center Dr. Northridge, CA 91324

**Price** S124.95

Format 5 ¼ -inch floppy disk Language 6502 machine language

**Computer** Apple II with at least 48K bytes of memory; at least one disk drive

**Documentation** 68 pages in 3-ring binder, includes a copy of LISP by Winston and Horn

**Audience** Educators, college students, language

enthusiasts

The call (ASSOC key-i a-list) will return the value-i associated with key-i. For example, given the following:

| (SETQ FRUIT | '((APPLE | RED)       |
|-------------|----------|------------|
|             | (BANANA  | YELLOW)    |
|             | (MANGO   | ORANGE)    |
|             | (PLUM    | PURPLE) )) |
|             |          |            |

we have:

#### (ASSOC 'MANGO FRUIT) = => (MANGO ORANGE)

Traditionally, LISP property lists use association-lists. App-L-ISP does not have a property list associated with each atom. Instead, to use a property list, you must bind an association-list as the atom's value.

## FMS-80. THE TWO DOOR DATA BASE PLUS

#### Door #1: Reports you'll use *today*. Door #2: The sky is the limit.

We've split the proven, bestselling FMS-80 micro data base manager into two parts. And we've split the price.

Part one (FMS-81) gives you the essential file and reporting features. You can quickly create programs with input questions a clerk can understand, and with reports a manager can *use*.

And FMS-81 with its new manual, is so easy to use, you'll be generating reports the first day. FMS-81 sells for \$495.

Part two (FMS-82) has all the fancy stuff. Including an Extended File Maintenance language that lets you perform virtually unlimited manipulation on up to 19 different data files simultaneously. Using FMS-82, you or your computer dealer can make FMS-80 do *just about anything*. FMS-82 sells for \$495.

Naturally, FMS-82 is fully compatible with all the files and functions you generate with FMS-81.

FMS-81 is so useful, it might seem like you'll never need FMS-82.

But as you expand your use of computers, isn't it nice to know it's there?

The FMS family runs under CP/M, MP/M, CDOS, and Turbodos. Call or write today for a brochure detailing the extensive capabilities of the Two Door Data Base Manager, and the name of your nearest dealer.

You'll be impressed.

#### Systems Plus, Inc.

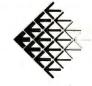

1120 San Antonio Road Palo Alto, CA 94303 (415) 969-7047

DJR Associates, Inc. 2 Highland Lane North Tarrytown, NY 10591

FMS-80, FMS-81, FMS-82 TM DJR Associates CP/M, MP/M TM Digital Research CDOS TM Cromenco Turbodos TM Software 2000, Inc.

THON

Circle 437 on inquiry card.

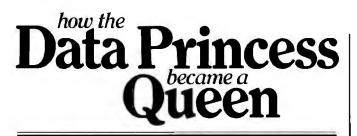

a tale about ACCESS/80 from Friends Software

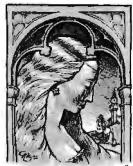

Princess DataStar<sup>1</sup> had a lot of magic powers. She could manipulate huge amounts of data fast and accurately. She could create forms and help produce personalized mailings. ¶But Princess DataStar could not write reports. And this made her sad. What good was all that data if she had no easy way to answer questions about that data? Princess DataStar cried

and cried. ¶ One day, a handsome young man suddenly appeared. "Don't cry, princess," he said with a bow. "My name is ACCESS/80 Report Writer. I can generate reports directly from your existing files—and, I might

add, from any other files in industry standard ASCII character format." ¶ "You can?" she asked. "How?" ¶ "It's simple. Even a non-programmer can use me to quickly generate virtually any report using just one easy-to-write statement that resembles ordinary English. I can be used for a myriad of

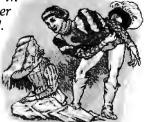

applications. I'm field-proven and I'm easy to upgrade." ¶"You're so powerful!"she cried. "You must be expensive."

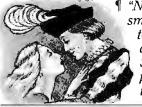

"Not at all – I'm only \$295," he smiled. "Princess, add my powers to yours and you'll be a data queen." ¶ "I will," said Data Star lovingly. "ACCESS/80 Report Writer, you're the answer to my prayers." ¶ Moral:

If you have data, you need ACCESS/80.

ACCESS/80 works with 280, 8080, and 8085 microprocessors with the CP/M<sup>2</sup> operating system.

ACCESS/80 Report Writer produces multiple reports, including subtotals and cross-tabulations, from a single pass over your data files all without programming.

ACCESS/80 Applications Development Tool lets you develop programs up to 50 times faster than with BASIC.

ACCESS/80 Information Management System offers fullscreen data entry and update.

Excellent documentation: easy-to-read Primer, Manual, and Reference Card. ACCESS/86 too: for 8086-8088 micros with CP/M86.<sup>2</sup>

*Dealer opportunities:* minimum *investment, maximum return. Dealer* package includes self-running demo.

I. Registered trademark of MicroPro International Inc.

International Inc. 2. Registered trademark of Digital Research, Inc. \$75 Trial Offer

*Try ACCESS/80 for 45 days for only \$75. You can apply this fee to your purchase.* 

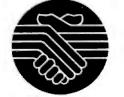

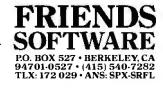

#### **Functions and Arguments**

In App-L-ISP, atoms have two values: one used to hold a function or special form, and the other used to hold a normal value. The SET and SETQ functions bind an atom's normal value while DEFINE and DEFINEQ bind the functional or special form value. (The . . . Q form automatically quotes its atomic argument.) The function GETD retrieves a functional value, which is itself an S-expression representing a function or special form.

#### Anything printed immediately after a Control-D will be treated as an operating-system command.

App-L-ISP allows users to create LAMBDA (call-byvalue), NLAMBDA (call-by-name), and MACRO forms. LAMBDA forms evaluate each actual argument and bind the results to corresponding formal arguments. LAMBDA forms cannot have no-spread parameters; each actual argument is bound to a single formal argument. NLAMBDA forms, on the other hand, do not evaluate their arguments. Instead, they bind the actual argument list to a single formal argument. Consider the form FIRST-REST, for example:

(DEFINEQ FIRST-REST (NLAMBDA (ARGS) (LIST (LIST 'ONE (CAR ARGS)) (LIST 'TWO (CDR ARGS)) )))

Running this form, we have:

(FIRST-REST HELP I AM STUCK IN THIS MACHINE) = = > ((ONE HELP) (TWO (I AM STUCK IN THIS MACHINE)))

Notice that nothing after the form name is evaluated. Also, all the actual arguments of the form are passed into the formal argument ARGS. MACRO special forms are also available in App-L-ISP. As explained in the earlier article, MACROs allow manipulation of the complete list expression that invokes the MACRO.

#### **Control Structures**

Sequential evaluation in App-L-ISP is specified with the PROGN or PROG forms. PROGN sequentially evaluates its subexpressions, returning the results of the last subexpression evaluation. For example:

(PROGN (SETQ Z (+ 3 4)) (PRINT (CAR '(A B))) (\* Z 5))

binds 7 to Z, prints A, and returns 35.

# management system.

### CHECKLIST

Does Your DBMS Provide These 10 Essential Features?

- 1. Data Integrity: Does it protect against data corruption, erroneous data entry, and unauthorized relationships?
- 2. Physical Data Protection: Can you roll back your data base to a prior point? Recover or restart in case of damage?
- 3. Data Security: Does it provide optional data encryption and separate definitions for read/write access to the item level?
- 4. Data Independence: Can the data base structure be modified without changing previous programs?
- 5. Integration: Does the DBMS eliminate data redundancy?
- 6. Performance: Does it allow concurrent multi-user access with active and passive locking? Are response times acceptable even for very large data bases?
- 7. Ease of Use: Can many-to-many and recursive relationships be directly defined? Can programs be written in any major programming language? Are instructions short and simple?
- 8. Query Report System: Can ad hoc queries be easily made with non-procedural, English-like statements? Are sophisticated reports available from pre-defined queries? Nested queries?
- 9. Portability: Does the DBMS run under CP/M<sup>™</sup>, MP/M, CP/M-86, MP/M-86, PCDOS<sup>™</sup>, UNIX<sup>™</sup>? On Z80<sup>™</sup>, 8086, 8088, 68000, and PDP-11<sup>™</sup>? Does it run with COBOL, Pascal, FORTRAN, PL-7, Compiled BASIC and C?
- 10. Support: Are professional training, regular product updates, enhancements, and professional consulting all available?

Professionais know the difference.

ISE is an international consortium of the world's leading consulting and software firms, representing over 5,000 professionals around the world

|   | If you can't answer "YES" to<br>comprehensive booklet, "Ho<br>Base Management System:"<br>MAIL TO: Your local ISE affiliate.<br>Name<br>Company<br>Address | these questio<br>w to Evaluate<br>4B 222<br>Title | professionals arou<br>the world.<br>ns, send for our<br>and Select a Data | 5 |
|---|----------------------------------------------------------------------------------------------------|---------------------------------------------------|---------------------------------------------------------------------------|---|
| 1 | City                                                                                                    | State                                             | Zip<br>(ext.)<br>prment Corp;                                             |   |

In Switzed-ISL-ADV/ORG4 SWITZERLAND Morgartenstrasse CH-6003 Luzern Tel: 041-23 23 60/61

33 Grevicoat Street Lonion SWIP2OF Tel: 01-8 co 7744

Elsewhern ISE-INTERNATIONAL 350 West S-

350 West Sagamore Parkway West Lafayette, IN 47906 Tel: (317) 463-4561 TWX: 810-342-1881

| For   |        |
|-------|--------|
| infor | mation |

intact:

--05A 0 West Sagarnore Parkway st Lafayette, IN 47906 (317) 463-2581 X: 810-342-1881 ance:

ance; EGOS Chenonceaux ond-Point du Pont de Sèvres Boulogne Billancourt Cedex ≻61-04

any: /ORGA GERMANY 9 lunich 40 92 071/a

A SWEDEN

an j

**Listing 1:** COUNT-DOWN illustrates the use of the GO and RETURN forms to decrement the local variable COUNT and then end the evaluation of the PROG.

| (DEFINEQ COUNT-DOWN<br>(LAMBDA ()<br>(PROG (COUNT)<br>(SETO COUNT 10) | COUNT is a local variable<br>initialize COUNT |
|-----------------------------------------------------------------------|-----------------------------------------------|
| LOOP                                                                  | the top of the loop                           |
| (PRINT COUNT)                                                         |                                               |
| (SETQ COUNT (SU                                                       | B COUNT 1))                                   |
|                                                                       | decrement COUNT                               |
| (COND ((> 0 COU                                                       | NT) (RETURN 'BLAST-OFF))                      |
| (T (GO LO                                                             | OP)))                                         |
|                                                                       | test and either exit or                       |
|                                                                       | branch back                                   |
|                                                                       | )))                                           |
|                                                                       |                                               |

PROG also evaluates its subexpressions sequentially, but has a number of other features used to construct loops. The subexpressions of a PROG can be either regular expressions to evaluate, an atom that is used as a label, a GO form, or a RETURN form. Regular expressions are evaluated sequentially, as in the PROGN. A GO form takes a single atom as an argument and causes a branch to the corresponding label. A RETURN form takes a single expression as an argument and causes the PROG to return with the results of evaluating the argument. PROGs also allow you to declare variables local to the PROG body. These local variables are initialized to NIL upon entry to the PROG and restored to their previous values when the PROG returns. To see how this works, refer to the function COUNT-DOWN in listing 1. (Although App-L-ISP does not have a comment convention, we have added annotations in italics.)

App-L-ISP also has the COND, AND, and OR forms. COND is nonstandard in an inconvenient way. It will return NIL if no tests are successful. This makes debugging more difficult than if the COND complained when no test was satisfied. The only predicates in App-L-ISP are > (greater than), EQ (equal to), and # (is the argument a number?). Although this is all you really need to determine the expressions to evaluate, such a limited set is an inconvenience.

#### **User Environment**

224

One of the advantages that the writers of App-L-ISP have, as opposed to the writers of Z80 LISP, is the standard Apple hardware. Unlike Z80 systems, where "CP/M compatibility" is only an ideal at best, an Apple is an Apple. Unfortunately, the editor provided with App-L-ISP does not take advantage of any special features of the Apple.

The editor provided, however, is the best we have seen for a microcomputer LISP. It is a "structure" editor, which means it provides commands that deal explicitly with the list structure of programs and data. Instead of

|   | <ul> <li>A Advance to next element of the list you are editing.</li> <li>D Down to the first subelement of the current element. The current element must be a list.</li> </ul> |
|---|----------------------------------------------------------------------------------------------------|
|   | B Back up to previous element.                                                                                                    |
|   | R <s-expression> Replace current element with<br/><s-expression>.</s-expression></s-expression>                                                                                |
|   | X < S-exp1 > < S-exp2 > Exchange all occurrences of<br>< S-exp1 > with < S-exp2 > .                                                                                            |
| 1 | DEL Delete current element.                                                                                                    |
|   | I < S-expr> Insert < S-expr> after current element.                                                                                                    |
|   | LI Add a set of parentheses around the current element.                                                                                                    |
|   | RE Remove a set of parentheses from around the current                                                                                                    |
|   | element.                                                                                                    |
|   | < Group items into a list. After typing "<", type "A" until the                                                                                                    |
|   | last element to be grouped is the current element. Then                                                                                                    |
|   | type ">" to close the list.                                                                                                    |
|   | PRE <s-expr> Insert before the current element.</s-expr>                                                                                                    |
|   | PP Pretty print entire list being edited.<br>T Go to top of list, the first element.                                                                                           |
| 1 | EX Exit the editor.                                                                                                    |
| 1 | C Display the disk catalog.                                                                                                    |
|   | E < S-expr> Edit list specified by < S-expr>.                                                                                                    |
|   | S < S-exp1> < S-exp2> Save the expressions in list                                                                                                    |
| 1 | <s-exp1> on file <s-exp2>.</s-exp2></s-exp1>                                                                                                    |
|   | L < S-expr> Load expressions from the file < S-expr>.                                                                                                    |
|   | H Help. Display the list of edit commands.                                                                                                    |
|   |                                                                                                    |
|   | Table 1: The Editor commands available in App-L-ISP.                                                                                                    |

dealing with characters, the commands operate directly on S-expressions. For a list of the editor commands, see table 1.

The beauty of a structure editor is that you can "cut and paste" pieces of lists (or functions) without destroying the rest of the list. This kind of editor is tricky to use at first, but after a short while becomes well worth the effort.

We had several problems using the editor. The Help function only returns a list of the command names, with no explanation. The pretty print function does not generate end-of-line sequences at the right edge of the screen; instead, it counts on the Apple hardware to "wrap" to the next line. This is annoying to read on the screen and impossible to use with a printer.

The most serious problem we had was that the editor redefines global variables. For example, our atom "LC" in the timing tests was clobbered by the editor. This problem took several frustrating hours to locate. Normally, this problem is avoided by using lambda-bound variables or PROG local variables. Even when global variables are necessary, they should be given distinguishable names. For example, many LISP systems put an asterisk (\*) as the first character of any global variables that the system will modify.

#### Error Handling

Two types of errors occur in App-L-ISP: "fatal errors" and "error traps." Fatal errors are SYS ERR, MEM FULL, and FORMAL ARG ERROR. These all cause a graceful return to the supervisor. You should then save any unsaved functions and restart App-L-ISP. The fatal errors are caught in such a way that system functions—in particular, SAVE—are still executable.

# The Butcher, Baker, Candlestick Maker

They have one thing in common computer business management.

Small businessmen, from all walks of life, have invested in sophisticated microcomputers, but, until now, have had to be satisfied with modified accounting software.

Great Plains Software - a company with an eve on the future - created an easy to understand accounting/management software system which expands as the business grows. Flexible, quick response software developed on a hard disk providing in-depth program opportunities.

Great Plains Software features immediate response at your fingertips. You'll get a complete data base of every journal entry posted during fiscal year, a CRT display of accounts payable, accounts receivable with customer and vendor records. And along with budgeting, payroll and inventory, there's a

built-in password security system that keeps all data confidential.

Easy to follow documentation includes step-by-step instructions with cross reference screen displays.

Your computer store has the details on Great Plains Advanced Software Systems. For personal service, call (701) 293-8483.

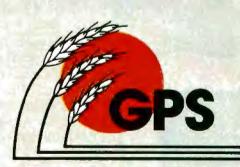

**Great Plains Software** 123 15th Street N. Fargo, N.D. 58102 (701) 293-8483

#### **OVERALL**

- Password privacy system standard
   Written in UCSD Pascal\*
- Hard disk oriented
- \*TM UC Regents

#### G/L

- All entries on line entire fiscal year
- Flexible format financial statements - Comparative income statements

#### A/R

- Up to 9999 customers
- Profit by customer, customer type. salesman and state
- Open item or balance forward
- Instant screen inquiry
- Automatically posts to G/L
- A/P
- Up to 9999 vendors
- Instant screen inquiry
- Automatically posts to G/L

#### PAYROLL

- Up to 9999 employees
- Up to 25 deductions per employee
- Withholding computed Prints W2, 941 & checks

#### INVENTORY

- FIFO, LIFO, standard cost, weighted moving average or serial number valuation
- 5 price levels per part
- Concise report including profit by part and line
- Point of sale "cash register" program included

Wezerd-BPO

#### **BUFFERED PRINTER OUTPUT**

Allows new-task input while old-task prints out.

#### STOP WAITING FOR SLOW PRINTER OPERATION

WIZARD-BPO is a parallel printer interface that lets you use your Apple while data from a previous operation is being printed. No more wasting of your precious time while your printer prints. The WIZARD-BPO contains a 16K byte "character buffer" that may be expanded to 32K bytes of character buffering. It accepts data at the Apple's rapid transfer rate, stores the data and feeds it to your printer at the rate the printer can accept it.

 Fully compatible with all Apple II and Apple II Plus\* computers

- Fully compatible with most Apple II expansion boards
- Fully compatible with most Apple software including Applesoft BASIC\*, Integer BASIC\*, CP/M, Pascal, etc
- Low power consumption for cool reliable operation
- Leads soldered directly into board for reliable operation
- Many formatting features
- Two-year factory replacement Warranty
   Backed by the world's #1 independent manufacturer of

peripheral controllers Available at all fine Computer Stores \$179.00 Telephone (800) 854-8737

ers

NEXTITASK... WESPERMICRO SYSTEMS TIME-SAVING MICRO-PERIPHERALS ADD VALUE TO YOUR APPLE. The error traps are EVAL ERR, LIST ERR, ATOMIC ERR, SUBR ERR, and NO LABEL ERR. These all invoke the error handler. The handler prints the error name, the current value in the evaluator, and the offending expression. It then allows you to take one of three actions. You can simply restart the supervisor, using the LISP function RESET (*not* the Reset button). Also, you can tell the evaluator what value to return from the error expression, using the RETURN function. The system then continues execution from that point, using the new value. You can also ask for a history of execution with the function BAKTRACE, which prints the stack of functions that have been invoked on the way to the error. This is the cleanest error-handling system for the microcomputer LISPs we have seen.

In addition to calling the error handler on an error trap, user functions can invoke the error handler by calling the function BREAK. You can also stop execution of a function and invoke the error handler from the keyboard by typing Control-B.

The editor and error handler in App-L-ISP together provide a reasonable environment for developing and debugging programs. This is one of the main advantages to using a LISP system in the first place.

#### **User Interaction**

User interaction in "immediate mode" suffers from the same problems we observed in the other microcomputer LISPs. The same prompt character, "\$", is used to prompt for the first line of an expression and all subsequent lines. This makes it easier to mismatch parentheses.

Another problem is that the normal print function makes no attempt to format its output. Atom names can get split between two lines, making the results difficult to read.

#### Saving and Restoring Programs

The form (SAVE <S-exp1> <S-exp2>) saves functions to the disk. The value of <S-exp1> is taken as a list of names of functions to be saved on the disk. The value of <S-exp2> is taken as the name of the file to use. Only the functions named in the list of <S-exp1> are saved. If the file already exists, it is then overwritten.

Functions are loaded from the disk with the form (LOAD < S-exper >), where the value of < S-exper > is taken as the < file-name>. Whenever this function is run, an atom named % < file-name> is generated. The system then binds a list of all the function names loaded to this atom. This list is then available to be used in subsequent SAVEs.

No provision is made for internal image or binary disk files. The Apple disk operating system (DOS) treats the LISP files as text files.

#### Program Input/Output

The function ( $IN = \langle S-exper \rangle$ ) is available to redirect the data source for the input functions to be the file whose name is the value of  $\langle S-exper \rangle$ . READ will read

## The UniFLEX™ Operating System extracts

#### from the 8 bit 6809 microprocessor allowing it to outperform many 16 bit systems

With the UniFLEX<sup>™</sup> Operating System, the 8 bit6809 microprocessor can perform as well as larger CPUs in a multiuser, multi-tasking environment.

Independently developed from the ground up, UniFLEX<sup>™</sup> closely models the features found in the UNIX<sup>™</sup> Operating System. And in two years of use, UniFLEX<sup>™</sup> has proven the abilities of the 6809 to perform large system functions when incorporated into a properly designed mainframe.

Some of the features supported include:

- full multi-user, multi-tasking capabilities
- hierarchical file systems
- device independent I/O
- four Gigabyte disk capacities
- full file protection
- inter-task communication via pipes
- I/O redirection
- task swapping for efficient memory usage
- full random-access files
- comprehensive shell command language
- foreground-background jobs
- electronic mail and printer spooling
- system accounting facilities

The support software currently available for use under UniFLEX™ is extensive. A sampling of the programs available includes:

 native C compiler (full implementation)

6809

- native Pascal compiler
- FORTRAN 77 ANSI Subset compiler
- COBOL compiler with ISAM files, Report Writer& Sort/Merge
- Extended BASIC interpreter
- Extended BASIC precompiler
- text editing and processing software
- enhanced printer spooler
- variety of absolute and relocatable assemblers
- debug and diagnostic packages

Technical Systems Consultants, Inc. also offers a line of single user FLEX™ software products for 6800 and 6809 processors. For those having an absolute need fora 16 bit processor, UniFLEX™ will be available through OEM licensing arrangements for the 68000 microprocessor. Please call or write for additional information on individual products or OEM licensing arrangements.

UNIX'" is a trademark of Bell Laboratories. FLEX'" and UniFLEX'" are trademarks of Technical Systems Consultants, inc.

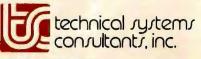

111 Providence Road Chapel Hill, North Carolina 27514 (919) 493-1451 any single valid S-expression and return it as the value of the READ. READA will read a single atom or the single characters open-parenthesis and close-parenthesis. READC will read a single character; it does not wait for a carriage return.

Similarly, the function ( $OUT = \langle S-exper \rangle$ ) controls the destination of the functions PRINT, PRIN1, and PRIN2. PRINT outputs one S-expression followed by a carriage return. PRIN1 outputs an S-expression, removing double quotes from atom names. It does not print a carriage return. PRIN2 is like PRINT, but does not print a carriage return.

The forms (OPEN < file-name >) and (CLOSE < filename >) create input/output (I/O) buffers in memory for disk transfers and clear those buffers, respectively. These are necessary to allow for file I/O. Although we tried several different schemes, we could not get file I/O to work.

The forms (IN# < N>) and (OUT# < N>) also redirect I/O. These specify a slot number, < N>, on the Apple interface bus. OUT# < N> causes data to be sent both to the screen and to the device in slot N. IN# 0 and OUT# 0 reset input and output to normal operation, respectively. If no device is present in the slot specified (except for 0), the system will hang.

#### Space Management

The NEW and MEM functions allow an App-L-ISP user to control space management. NEW clears all but the predetined forms from memory. MEM explicitly invokes garbage collection and returns the number of free bytes in memory.

It is not clear how App-L-ISP actually manages space. Normally, we would not have complained about this lack of information, as the typical LISP programmer need not be concerned how space is managed. The App-L-ISP manual devotes three appendixes to this subject, however, and none of them is very clear.

#### Interaction with the Apple

App-L-ISP provides a number of features for interacting with the Apple and Apple DOS. Unfortunately, many of these features are not well explained. For example, App-L-ISP provides PEEK and POKE functions, but it is not at all clear which memory locations are useful or available to the user. Similarly, it has a CALL function that will execute machine code at an arbitrary address, but there are no instructions about where you could put your own code or what system code might be worth calling.

As in Apple BASICs, anything printed immediately after a Control-D will be treated as an operating-system command. This capability seems quite useful to us. Some of the more common operating-system commands are also duplicated as functions. For example, (CATALOG) and (PROGN (PRIN1 '' < Control-D> ') (PRINT 'CATALOG)) have the same effect.

App-L-ISP also includes functions to use the Apple tone generator and graphics.

#### **Documentation and Library Software**

As we have alluded to in several places, the documentation for App-L-ISP is far too sketchy. The software is distributed with a small manual and a textbook (*LISP* by P. H. Winston and B. Horn, Addison-Wesley, 1981). The manual claims only to contain "synoptic descriptions of the commands available in App-L-ISP." Users are expected to use the manual as a supplement to the textbook. To support this, App-L-ISP is distributed with a set of App-L-ISP functions that, it is claimed, emulate a number of the MACLISP functions used by Winston and Horn.

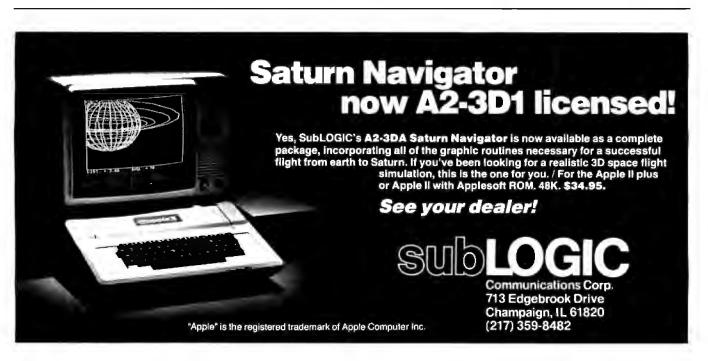

## BUSINESS FORM PROCESSING Application Memo #1: INVOICES

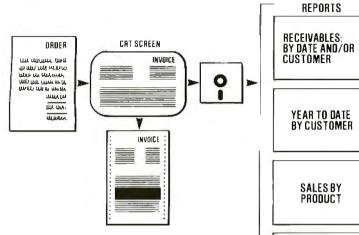

Send for Application Note INV-01

#### Other VersaForm Uses:

- Purchase Orders
- Professional Billing
- Inventory Ledgers
- Job Costing
- Personnel Records

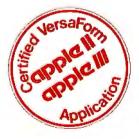

#### Hard Disk versions available

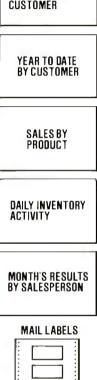

**Now there's a way** to quickly automate specific areas of your business ... using existing forms. In a single session you can emulate a standard invoice on a personal computer (as shown onside). Automatic filling, calculating and data checking features to speed error-free processing. It's called Business Form Processing, a brand new concept in desktop computing.

**Producing management reports** that used to take days now takes minutes. Just specify which items contained within your form are to be sorted, sub and summary totalled. Each report as shown took only minutes to specify, and minutes to produce. It's the combination of the easy-to-use reporting facility with its powerful forms emulator that makes VersaForm more than just a data base.

#### You can use existing forms. With

a simple output formatting module, VersaForm lets you overprint processed information to a pre-printed form, or to blank paper that becomes its own custom form. It even customizes your output to your printer's line spacing and number of characters per line, and can omit confidential data from final customer drafts. **If you have a form,** we've got the system and solution to higher productivity. Visit your local computer store where Apples are sold.

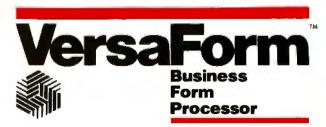

Applied Software Technology 14125 Capri Drive Los Gatos, California 95030 (408) 370-2662

#### Stackworks Forth Means . . . Fast Development

#### Stackworks Forth is more than a language-

it is a complete approach to Z80 software development. A full, extendable interpretercompiler producing compact code, optionally ROMable to under 2K, Stackworks Forth is as fast as compiled Fortran, as easy to use as interactive Basic.

#### Completely I/O compatible with CP/M,

Stackworks Forth is a simple, self-contained, stack oriented system allowing high level development and instantaneous debugging and modification of complete end user oriented programs. Stackworks Forth is fast and its threaded list structure offers production code approaching and in many cases exceeding the compactness of equivalent assembly code.

**Stackworks Forth is ideally suited** for rapid software design with immediate testing capability, for applications in robotics, hardware development, process control, any field with a need for Stackworks power.

#### **Stackworks Forth Means Power**

**Stackworks Forth means** compact production code, high speed, high level coding, fast on-the-spot debugging, in-line assembly code capability, simplicity of structure, and more ....

**Forty-Five Dollars** provides the user with a complete, fully documented system for Z80 CP/M software development (includes 16 bit, 32 bit, and 13 digit BCD math routines).

Option B adds the Stackworks Forth assembler and debugger to the base package and includes tutorial for a total of \$80.

Option C includes the above with ROM option and source code for creating modules in as little as 2K bytes and allows unlimited inhouse use of Stackworks Forth for \$400. Commercial users are invited to inquire about additional Stackworks Forth licenses.

Option D provides Option B software and the **Xedex Baby Blue** add-in board for the IBM Personal Computer for a total of \$600.

MasterCard, Visa, or American Express call 800/457-4544 or write The Stackworks, 1414 E University, Box 1596, Bloomington, IN 47402.

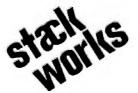

Stackworks Forth for both CP/M-86 and DOS on the IBM Personal Computer . . . in development.

**Table 2**: The results of the timing tests applied to App-L-ISP. For the benchmark programs used, see "Three Microcomputer LISPs," BYTE, September 1981, p. 388. This series of tests was conducted as in the previous article (except that the Apple had only 48K bytes of RAM). REMOVE-ELEMENT-1 was particularly slow because of a very slow recursive version of APPEND. Trying (TESTER NIL) for more than 10 seconds caused the system to crash.

LISP is not standard and you need more than a "synoptic definition," particularly since App-L-ISP differs in many ways from the MACLISP dialect of Winston and Horn. In fact, the MACLISP emulation functions are relatively crude and do not always work as described.

Besides being sketchy, the manual is also inaccurate and confusingly organized. For example, the ADD1 (increment 1) predefined function is documented, but not provided. The table of contents is formatted in a confusing way and there is no index.

In addition to the MACLISP emulation functions and the editor functions (discussed in another section), several other files of functions are distributed with App-L-ISP. Included is a simple version of Weizenbaum's ELIZA (called DOCTOR here), a tower of Hanoi demonstration of App-L-ISP's graphics capabilities, functions to use the Apple screen for graphics, and functions to pretty print into a text file. None of these packages are adequately documented. An annotated listing of these files would have been quite helpful. Such a listing would help in both documenting the package and giving badly needed examples of App-L-ISP code.

#### Conclusions

App-L-ISP provides a minimal, but complete, LISP system that runs at an adequate speed. (The timing tests are shown in table 2. These tests are the same as performed in our article on the Z80 LISPs.) App-L-ISP is slower and has fewer features than the Z80 LISPs.

The documentation, and much of the library software, is inadequate. The manual could easily be doubled in size and should be better organized. The library software should be rewritten so that the global variables used will not interfere with user code.

The editor, while not making full use of the Apple, is quite nice. The pretty printer is not satisfactory, working poorly with the Apple screen and not at all with a printer.

App-L-ISP is suitable as an educational tool for teaching recursion, applicative programming, and basic LISP.■

# One of the great masters?

Although the Datasouth DS180 matrix printer may not exactly rate as a work of art, our customers have a very high opinion of its value. Over the past year, we have shipped thousands of DS180 printers to customers throughout the world. Many of our sales now come in the form of repeat business—a strong testimonial to the acceptance of a product.

The success of the DS180 in a very competitive market did not happen by accident; rather through our sensitivity to the needs of the industry. This sensitivity we carry through research and development, production and quality control and finally to after sales support and service.

Recently we introduced new enhancements to make the DS180 printer even more versatile. Dot addressable raster scan graphics produces output of computer generated charts, maps and graphs at a resolution of 75 x 72 dots per inches a version of 75 x 72 dots per inches a version of 75 x 72 dots per inches a ve

inch. Variable horizontal pitch selection allows printing at 10, 12 or 16.5 characters per inch plus double wide printing at 5, 6 or 8.25 characters per inch. The expanded 2K FIFO print buffer handles a full CRT screen dump at up to 9600 baud without delaying the host system. We also offer transparent mode for isolating communications problems, and for APL users, the dual ASCII/ APL character set option.

Check our list of features and we think you will agree that the DS180 offers the most complete performance package in matrix printers.

| DSISO PRINTER STANDARD FEAT<br>Microprocessor Control<br>180 CTS Print Speed<br>Billner transfer Biller (Espandable)<br>987 Dot Mattis<br>1000 Character Biller (Espandable)<br>987 Dot Mattis<br>Espanded Characters<br>Adjustable Printbood/1.6 Copies<br>906 ASCII Character Set<br>Cartidge-Biblison<br>ESC Column Print Wilth<br>Encore Feed (Encut or Bottom)<br>Nan Wolaile Format Retention<br>Nan Wolaile Format Retention<br>1.5 go of Form | Vertical Tabs     Perbiration Skip Over     Auto Line Feed |
|----------------------------------------------------------------------------------------------------|------------------------------------------------------------|
|----------------------------------------------------------------------------------------------------|------------------------------------------------------------|

OPTONAL FEATURES • Compressed Print = 10, 12, 16.5 cpt • High Resolution Dat Addressable Complies • 2k Espanded Print Buffer • APL/ASCII Character Set

> 23 29 15

The DS180 is available nationwide through our network of sales/service distributors.

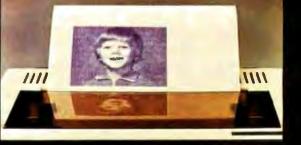

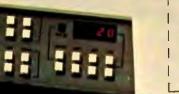

Now Available Nationwide Through Participating COMPUTERLAND Stores

computer corporati

P.O. Box 240947 • Charlotte, NC 28224 • 704/523-8500

280

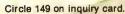

## Find That Disk

R. E. Bruninga, LCDR, USN USS Blue Ridge LCC-19 FPO San Francisco, CA 96628

I might never have organized, except that I moved aboard a ship with all my microcomputing junk, and limited quarters dictated more efficient use of space. One of the more annoying problems was what to do with my pile of 5¼-inch disks—the constant shuffling in search of a specific disk was a little like playing with a deck of awkward cards. Separating and boxing them according to broad catagories was no help because each disk still had to be partially withdrawn to determine its contents. This generally resulted in a small wrestling match with the box and the assorted unused write-protect tabs and labels that always seem to get in the way. There had to be a better solution.

There is. And it doesn't cost a cent.

Having no use for those labels, and being the reckless sort who doesn't use write-protect tabs, I came up with the following solution: throw the labels away but save one to label the box. Then place the write-protect tabs in different positions on the top edge of each of the ten disks, as shown in figure 1. Don't write anything on the tabs—they are simply markers that correlate to the legend printed on the inside of the box cover. In fact, the order of the disks as you replace them in the box no longer matters: you can always find the correct disk by reaching for the one with the tab located opposite the desired title on the box lid.

Another advantage is not having to keep track of disk jackets: since you only use one or two disks at a time, you can leave them in the box. Using a disk then becomes a simple task of reaching for the right subject box, removing the selected disk, and inserting it in the right drive. After use, just place the disk in the box in any available jacket. It will always be retrievable by sight!

This system has worked successfully for more then six months and frustration is now a thing of the past. I may have lost my dexterity at card shuffling, but as long as I can continue to ignore write-protect tabs, I look forward to years of happy disk finding. ■

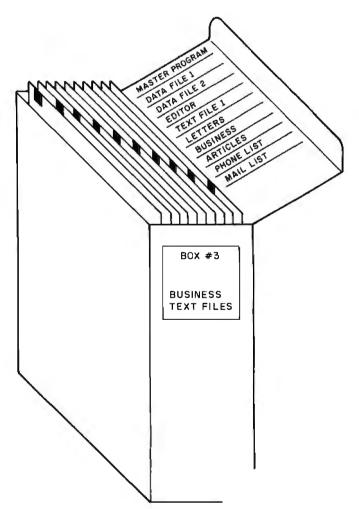

**Figure 1:** The write-protect tab on the top of each disk is directly opposite a short description written on the inside of the top cover.

## 00000000 - 7 - 7 - 7 - 7 - 7 - 7 - 7 - 7 - 7 74-74-74-74-74-74-74-74-74-74--7-7-7-7-7-7-7-7-7-7 7-7-7-7-7-7-7-7 4-74-74-74-74-74-74 - Z - Z - Z - Z - Z **Two billion characters** and still going strong.

We build Dataroyal computer printers to perform day after day in the harshest environments. As an example, we randomly chose five of our original production printers and ran them continuously in a life test that lasted 24 hours a day, 7 days a week, for 2 years. In that time they each printed more than two billion characters. They operated at a 100 percent duty cycle and 100 percent print density, and achieved an MTBF of 2,281 *hours*. This means from eight to ten years of maintenance-free operation in normal applications. We achieve that kind of product reliability with modern LSI circuitry and fewer moving mechanical parts.

Computer systems manufacturers choose Dataroyal with confidence as do Fortune 500 companies who use Dataroyal with the finest business computers.

If you want a trouble-free computer printer, you want one from the company that's going strong. Call or write Dataroyal Incorporated, 235 Main Dunstable Road, Nashua, New Hampshire 03061, (603) 883-4157. Or contact your local dealer for Dataroyal information.

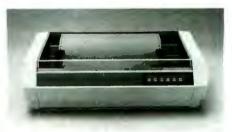

DATAROYAL

INCORPORATED

Circle 143 on inquiry card.

# "IBM Personal Computer" USERS YOU DESERVE THE BEST!

#### choose what the professionals\* use

#### **Combo Card (User Upgradeable)**

- MC-064 64K From \$435
   MC-128 128K From \$635

NEW

Available Now

Up to 12 MB Winchester Disk Up to 12 MB Parity memory 256 KB Parity memory 1 Async Port

- MC-192 192K From \$835
- MC-256 256K From \$1035
- Suffix S = ASYNC comm. option \$60
   Suffix P = parallel printer option \$60
   Suffix SP = both options \$120

- User upgrade document available for sale, order model MC-001SP
- Program compatible with IBM's

## 64KB-256KB Parity Memory ● MP-064: \$395 ● MP-128: \$595 ● MP-192: \$975 ● MP-256: \$995

- User upgradeable
- Fully assembled, tested & burned-in
- 1-year warranty
- **Advanced Communication**

- CC-232: \$295
  2 R\$232 ports
  Capable of ASYNC, BISYNC, SDLC, HDLC

Our customers include: IBM, TRW, Bell Labs, Visicorp, Softech Microsystems Inc., Information Unlimited Software, Context Management, Network Consulting Inc., etc.

C

- ASYNC Communication CC-032: \$145 CC-132: \$275 CC-032 offers 1 serial port
- CC-132 offers 2 ports
- Program compatible with IBM's Serial Com. Card

- Hardware Prototype WW-068: \$75 WW-069: \$55 WW-068 wire wrap card (13" x 4.2")
- WW-069 extender
- Get both for \$95

**RESEARCH INC.** 17925 Sky Park Circle, Suite B Irvine, CA 92714 (714) 540-1333 **Dealer Inquiries Welcome** 

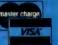

### **Software Review**

## Tawala's Last Redoubt

Hartley G. Lesser 3243 Oakes Drive Hayward, CA 94542

Broderbund Software has finally released Tawala's Last Redoubt, the fourth and most challenging adventure so far in the Galactic Saga series.

Prior action followed the life of the mighty Emperor Tawala Mundo, whose origin was the small planet of Galactica. As his influence spread with the aid of Julian du Buque, Tawala crowned himself ruler of the 20 planets in the Central Galactic System.

Many years of restlessness followed. The Emperor cashiered du Buque, the one-time commander of Tawala's armed forces, for unstated reasons. Tawala lacked du Buque's skill in planning and logistics and feared du Buque would use his talents against his rule. Thus, Julian du Buque became a hunted man.

Elsewhere dissatisfaction among the merchant class ignited a revolution which du Buque ultimately joined. He led the successful overthrow of Tawala Mundo, and the once-proud and haughty ruler was forced to flee when the rebellion toppled his throne and swept aside his remaining puppets.

A newly opened planet, Farside, became Tawala's refuge. Amid a core of powerful supporters, Tawala constructed a redoubt, a fortification to protect him from those who wanted to destroy him.

#### The Mission

The fourth adventure begins on Farside. You take the role of a rebel leader named Benthi. The insurgents' camp is veiled by the southern mountains of the inhabited areas of Farside. Benthi—earth-woman, fighter, and strate-gist—initially leads a small and ill-equipped band of rebels. Your goal is to elicit support from the eight village chieftains, avoid the forays sent by Tawala, and ultimately defeat the Emperor within his redoubt.

No easy task here. The pitfalls are many. Yet with cunning and forethought you can succeed.

Those who have played any of the preceding three Galactic Saga adventures may look forward to the same

#### At a Glance

**Type** Adventure-style game

Manufacturer Broderbund Software

1938 Fourth St. San Rafael, CA 94901 415-456-6424

Price \$29.95 (disk)

Author Douglas Carlston

Format 5¼-inch floppy disk (13- and 16-sector) Language

Applesoft BASIC: machinecode subroutines for animation

#### Computer

Apple II and II Plus; 48K bytes of memory and one disk drive (also available for TRS-80s, cassette and disk)

Documentation

27-page instruction booklet

Audience

Adventure and simulation game players

type of challenge. For those who have no prior experience Tawala's Last Redoubt is the best of the entire series.

#### The Software

I reviewed the package for the Apple II, although versions for both disk- and cassette-based TRS-80s exist. The single disk boots on either 13- or 16-sector systems. The package includes a well-written and interesting rule book that introduces you to the control functions and gives you a history of the revolution on Farside.

#### **Game Features**

The first outstanding game feature is its speed. Upon loading, you can indicate how fast you want to play. You can thus accelerate play during the waiting periods or slow the pace when several activities are taking place at once.

The second worthwhile feature is the ability to save up to nine games on the same disk. You can halt and save the game at any point of play and have nine such partially played games awaiting recall. You are able, for example, to examine different strategies for specific results during any stage of the game.

The instruction booklet contains the 14 input and output routines used in the adventure.

#### Master Menu

Play is governed by the entry of single-letter or number commands. After you have determined the game's speed, the screen clears to show Benthi's headquarters, designated by a pitched tent and campfire. The action begins here.

A message in the upper left-hand corner of the screen tells you your current location, while the upper righthand corner displays the passage of time. The master menu is shown in the lower right-hand corner. You have three main options: M)essenger, I)ntelligence, and O)rders.

#### **Military Intelligence**

Because you will have very little information when you begin play, the I)ntelligence option perhaps should be examined first. After pressing the letter "I," a submenu that contains the four additional selections M)ap, D)ossier, G)eographical, and S)end Agent appears.

The first selection produces on the screen a map of the area on Farside where the adventure takes place. This consists of Benthi's camp, Tawala's redoubt, and eight villages and their connecting roads. Also shown is your current strength in arms, money, troops, and your current geographic location.

The second selection contains all necessary information on the eight village chiefs. This is important because negotiations with these leaders are the only way you can increase your supply of arms, money, and troops. If this cannot be accomplished, your defeat by Tawala is certain.

The geographical selection deals with the stability of the different inhabited areas, and the fourth selection deals with your two spies. It also opens up communication with your Chief of Intelligence, Paoli. You tell Chief Paoli where you want the spies sent so that the information they gather can be relayed back to you. Paoli is a valuable ally and is best kept close at hand.

The M)essenger function of the master menu brings one of four animated messengers onto the screen. Whoever you call forth runs to the center of the screen, salutes, and asks for orders. At this point you'll tell the messenger to see either one of the village chieftains or one of your own rebels at a certain location. If the former, the messenger may be instructed to ask the chieftain for arms, money, or troops and to determine whether threats should be used to ensure compliance. The messenger then departs; he will tell you when the task is done.

The tinal master-menu option breaks up the camp to move elsewhere or O)rders your armed personnel either to attack and hold a village or to loot and pillage it. Such actions depend on the movement of Tawala's agents and forces. The latter option would be used primarily against a chieftain who failed to give you the requested aid.

#### **Tactical Considerations**

Handling the village chieftains is an exercise in skilled negotiation because they all possess different characteristics. Carefully read their D)ossiers, which Paoli will give you on request, to learn as much as possible about them before you try to bargain for needed equipment or personnel.

Your defeat at the hands of Tawala can come quickly and without warning if you're careless. Suddenly shots will echo about in your location, and bursts of flame will scatter the graphics. This scene will fade, and an evening sky will appear. A man will walk to the center of the screen and salute the heavens, and a touching speech that eulogizes Benthi will scroll before your eyes.

#### Conclusion

I highly recommend this game for those with a daring and resourceful will; for those who are able to see the forest because of the trees; and for those who can remain undaunted by an occasional defeat.

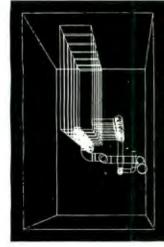

#### SOFTWARE

#### **GRAPHIC SOFTWARE FOR**

MICROCOMPUTERS — This self-teaching guide will show you how to write your own graphics software. 61 programs for 2D and 3 are phics: interactive input, translations, rotation, isometric views, perspective, scaling, stretching, clipping, surface intersections, shading, hidden line removal, tablet software, animation and more. Applications to science, engineering and business. "One of the most outstanding books on computer software" — A. Grund, U. Illinois; "The best book available on microcomputer graphics" — Creative Computing Feb, 1982. Book ~ \$21.95; Disk ~ \$18.95.

#### ENGINEERING SOFTWARE

ENGINEERING SOFTWARE FOR MICROS — A selfteaching guide to developing software for engineering applications of microcomputers. Emphasis is on combining graphics with engineering problem solving. Programs included to interactively create engineering drawings, store on disk file, recall, modify and merge. Other programs for simulation, mechanisms design, heat transfer, circuit analysis, optimizations and including Monte Carlo techniques. Programs for Fourier analysis display frequency spectra graphically. This is a valuable collection of modern engineering analysis software for students and professionals. Book ~ \$28.50; Disk ~ \$19.95.

Books contain fully documented program listings in BASIC with theory and equations. Disks contain the same programs as the books but without documentation. When ordering disks, please specify APPLE II Plus 48K DOS 3.3 or CP/M. **Programming Quickies** 

## A Word-Counting Utility for Writers

Steven K. Roberts 5885 Dublin Rd. Dublin, OH 43017

A microcomputer fully configured for use as a word processor is a valuable and addicting asset to a writer, as anyone who has spent more than a few minutes grappling with a typewriter can well imagine. I doubt that I would be trying to make a living in this volatile word business if my trusty word-processing computer system, BEHEMOTH, weren't here to deal with the brutal realities of somehow getting text from my head to paper.

But writing, it turns out, also involves a variety of data-shuffling tasks that are not directly involved with text editing and formatting. And then there's that fairly trivial but age-old problem of counting the number of words in a manuscript. Yes, you can multiply some average word count per page by the number of pages in the manuscript, but that's inelegant and fails to accommodate stylistic variations that can have significant effects on the length of the average word.

The word count of a manuscript, by the way, is more than an idle bit of trivia born of a love affair with information. Primarily, it is a key specification in article assignments, since the amount of space available to an

#### About the Author

Steven K. Roherts has written numerous microprocessor-related articles and two books. He lives and works in Dublin. Oluo, and offloads as much trivia as possible onto BEHEMOTH, his computer system. editor of a publication is predetermined. (Opening the reference book *Writer's Market 1981* at random, I note that *Bird Watcher's Digest* accepts nonfiction articles in the 600 to 3000 word range and fillers of 50 to 225 words.) Second, word count is a part of most book contracts, a fact that is giving me little rest these days (180,000 words, it turns out, is a lot). And finally, observing the amount written each day in some sort of dispassionate and objective fashion can provide useful feedback concerning a writer's output.

If all that text is in the form of disk files, it becomes quite easy to let the computer do the counting, and the Z80 assembly-language program COUNT (see listing 1) accompanying this 781-word [*Before editing....*Ed.] article does just that. Designed to be run under the Cromemco CDOS operating system, it can easily be adapted to CP/M-based systems, while the concept behind it can be applied to other personal computers.

Use of this utility program is straightforward. To count the words in this article, the program is invoked with the command line: COUNT C:WORDCNT.M62.

The text file is called WORDCNT.M62 (the manuscript serial number is 62) and happens to be on floppy disk drive C at the moment. The COUNT program just reads the entire article and accumulates the total number of words, using the space, hyphen, and carriage-return

#### STRUCTURAL ANALYSIS SOFTWAR

STRUCTURAL ANALYSIS ON MICROS — This selfteaching guide contains a series of programs which calculate stresses and deflections in beams, plates, trusses and frames using conventional and matrix techniques. Theory, equations and program listings fully documented. Written for the non-specialist who wants to use his micro for structural analysis with minimum investment in time. Use the programs as is or modify for your own applications. Book - \$39.95; Disk - \$19.95.

## PLOTTING

DATA PLOTTING ON MICROS — A collection of programs to process and display all types of data: bar charts, stock market charts, engineering and scientific data, 3D views of surfaces, pie charts, sorting, filtering, running averages, curve fitting, and more. Application to business, engineering and science. All programs fully documented and keyed to theory. Use as is or modify for your own applications. Book-\$24.95; Disk-\$19.95.

To order, send check drawn on U.S. bank, money order in US funds, Visa or Mastercard number with expiration date to KERN PUBLICATIONS 190 Duck Hill Road, P.O. 1029A, Duxbury, MA 02332. Add \$2 perbook 4th cl postage in US and Canada; \$3 1st cl or UPS in US; \$4.50 1st cl Canada; \$12 air Europe and Central America; \$18 elsewhere. Call (617) 934-0445 for tester delivery.

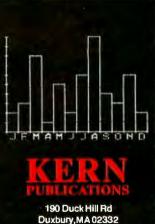

#### **Programming Quickles**.

**Listing 1:** This Z80 assembly-language program, COUNT, will return the word count of any text file. A word is defined as any group of characters delimited by a space, a hyphen, or a carriage return. When the end-of-file marker is encountered, the total word count is displayed. The subroutine names listed in the comments (FNAME, ZOPN, etc) are Cromemco CDOS system entry points. Their addresses (or the addresses of the equivalent routines on your system) must be set at assembly time.

|                |               | 0002         |               | NAME                                                                                                    | COUNT                                  |                                                                                        |  |
|----------------|---------------|--------------|---------------|----------------------------------------------------------------------------------------------------|----------------------------------------|----------------------------------------------------------------------------------------|--|
|                |               | 0003         | •             |                                                                                                    | 1                                      |                                                                                        |  |
|                |               | 0004         | ;This pi      | cogram wa                                                                                                    | nders through a אישר<br>הארא אישר אישר | text file and accumulates the total number                                             |  |
|                |               |              |               | of words (up to 65,535). A "word" is any group of one or more characters;<br>delimited by a space, a hyphen, or a carriage return. |                                        |                                                                                        |  |
|                |               | 0007         | ;Executi      |                                                                                                    |                                        | standard CDOS command format:                                                          |  |
|                |               | 0008         |               |                                                                                                    | COUNT file-ref                         |                                                                                        |  |
|                |               |              |               |                                                                                                    |                                        | ust be linked with ASMLIB to provide the routines. These are characterized as follows: |  |
|                |               | 0011         | ,uisk av      | esa and                                                                                                    | i binary-decimar                       | routines. These are characterized as routows.                                          |  |
|                |               | 0012         |               | FNAME -                                                                                                    | Sets up extended                       | ] FCB from an FCB.                                                                     |  |
|                |               | 0013         |               |                                                                                                    | Opens an existin                       |                                                                                        |  |
|                |               | 0014<br>0015 |               |                                                                                                    |                                        | or message from ZOPN.<br>e and exits to CDOS.                                          |  |
|                |               | 0016         |               |                                                                                                    |                                        | racter from the file.                                                                  |  |
|                |               | 0017         |               | BINDB -                                                                                                    | Converts binary                        | number to decimal string.                                                              |  |
|                |               | 0018         |               | 7                                                                                                    | 07                                     |                                                                                        |  |
|                |               | 0019         | ;HISTORY      |                                                                                                    | Created 10/3/80<br>Edited for MS62     |                                                                                        |  |
|                |               | 0021         | ;             |                                                                                                    | Edited for MS55                        |                                                                                        |  |
|                |               | 0022         |               |                                                                                                    |                                        |                                                                                        |  |
|                |               | 0023<br>0024 |               | EXTRN                                                                                                    | FNAME, ZOPN, ZIOEI                     | R, ABORT, GCHAR, BINDB                                                                 |  |
| ' 0000         | 3A5D00        |              | START:        | LD                                                                                                    | A, (5DH)                               | ;If the first byte of the filename                                                     |  |
| 0003'          | FE20          | 0026         |               | CP                                                                                                    | it a line                              | , is blank, print error message                                                        |  |
|                | CA6500'       | 0027         |               | JP                                                                                                    | Z,ERROUT                               |                                                                                        |  |
| 0008'          | 97<br>215C00  | 0028<br>0029 |               | SUB<br>L·D                                                                                                    | A<br>HL,5CH                            | ;Set up file control block.                                                            |  |
|                | 119600'       | 0030         |               | LD                                                                                                    | DE,IXFCB                               |                                                                                        |  |
|                | CD0000#       | 0031         |               | CALL                                                                                                    | FNAME                                  |                                                                                        |  |
|                | CD0000#       | 0032         |               | CALL                                                                                                    | ZOPN                                   |                                                                                        |  |
| 0015           | CC0000#       | 0033<br>0034 |               | CALL                                                                                                    | Z,ZIOER                                |                                                                                        |  |
| 0018'          | 210000        | 0035         | ,             | LD                                                                                                    | нь,0                                   | ;Initialize word count                                                                 |  |
| 001B'          | 229400'       | 0036         |               | LD                                                                                                    | (COUNT),HL                             |                                                                                        |  |
| 001E'          | AF<br>329300' | 0037         |               | XOR                                                                                                    |                                        | (and the tagm status bit)                                                              |  |
| 0016           | 329300        | 0038<br>0039 | •             | LD                                                                                                    | (LAST),A                               | ; (and the LAST status bit)                                                            |  |
| 0022'          | 119600'       |              | LOOP:         | LD                                                                                                    | DE,IXFCB                               | ;Get a character from the file                                                         |  |
|                | CD0000#       | 0041         |               | CALL                                                                                                    | GCHAR                                  |                                                                                        |  |
| 0028'<br>002a' |               | 0042<br>0043 |               | CP<br>JR                                                                                                    | lah<br>z,eof                           | ;If it is EOF, quit                                                                    |  |
| 002C '         |               | 0043         |               | CP                                                                                                    | SPACE                                  | ;If space, hyphen, or CR, we are between words                                         |  |
| 002E'          | 280C          | 0045         |               | JR                                                                                                    | Z,YUP                                  |                                                                                        |  |
| 0030'          |               | 0046         |               | CP                                                                                                    | DASH                                   |                                                                                        |  |
| 0032'<br>0034' |               | 0047<br>0048 |               | JR<br>CP                                                                                                    | Z,YUP<br>CR                            |                                                                                        |  |
| 0036'          |               | 0049         |               | JR                                                                                                    | Z,YUP                                  |                                                                                        |  |
| 0038'          |               | 0050         |               | ĽD                                                                                                    | B,WORD                                 | ;Otherwise, we're in a word                                                            |  |
| 003A'<br>003C' |               | 0051         | VIID.         | JR<br>LD                                                                                                    | TEST                                   | ;Set B=1 and go test                                                                   |  |
|                | 3A9300'       |              | YUP:<br>TEST: | LD                                                                                                    | B, INTRVL<br>A, (LAST)                 | ;Set B=0 and test<br>;Get the last status                                              |  |
| 0041'          | B8            | 0054         |               | CP                                                                                                    | A,B                                    | ;Same?                                                                                 |  |
| 0042'          |               | 0055         |               | JR                                                                                                    | Z,LOOP                                 | ;If so, go get another character                                                       |  |
| 0044'<br>0046' |               | 0056         |               | CP<br>JR                                                                                                    | A,INTRVL<br>NZ,SAVE                    | ; (Only count word -> interval transitions,<br>; not the opposite.)                    |  |
|                | 2A9400'       | 0058         |               | LD                                                                                                    | HL, (COUNT)                            | ; not the opposite.)<br>;Else, increment the word count                                |  |
| 004B'          |               | 0059         |               | INC                                                                                                    | HL                                     |                                                                                        |  |
| 004C'<br>004F' | 229400'<br>78 | 0060         | SAVE:         | LD<br>LD                                                                                                    | (COUNT),HL<br>A,B                      | ; then save the new status                                                             |  |
|                | 329300'       | 0062         | 0/1101        | LD                                                                                                    | (LAST),A                               |                                                                                        |  |
| 0053'          | 18CD          | 0063         |               | JR                                                                                                    | LOOP                                   | ; and loop.                                                                            |  |
| 00557          | 218C00'       | 0064         | Í<br>EOF:     | LD                                                                                                    | HI. STRING                             | ·Tranelate binary count into decimal stains                                            |  |
|                | ED4B9400'     | 0065         | BOt :         | LD                                                                                                    | HL,STRING<br>BC,(COUNT)                | ;Translate binary count into decimal string                                            |  |
| 005C'          | CD0000#       | 0067         |               | CALL                                                                                                    | BINDB                                  |                                                                                        |  |
|                | 217F00'       | 0068         |               | LD                                                                                                    | HL, EOFMSG                             | ;Print it                                                                              |  |
| 0002'          | CD0000#       | 0069<br>0070 |               | CALL                                                                                                    | ABORT                                  |                                                                                        |  |
| 0065'          | 216800'       |              | ERROUT:       | ΓD                                                                                                    | HL, ERRMSG                             | ;Print an error message                                                                |  |
| 0068'          | CD6300#       | 0072         | _             | CALL                                                                                                    | ABORT                                  |                                                                                        |  |
| 006B'          | 53706563      | 0073         | 7<br>ERRMSG:  | DEFB                                                                                                    | 'Specification                         | Error',13                                                                              |  |
|                | 69666963      | •            |               |                                                                                                    |                                        | Listing 1 continued on page 240                                                        |  |
|                |               |              |               |                                                                                                    |                                        |                                                                                        |  |

# CROSS SOFTWARE TOOLS

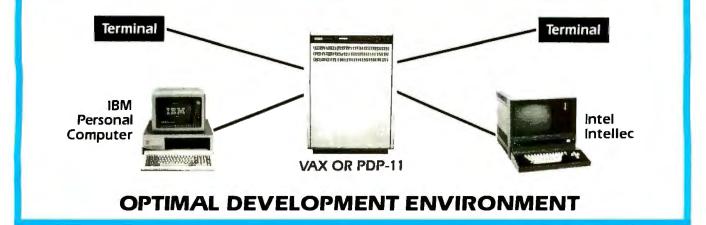

#### 

Couples the user workstation to the host system such that

- a) all host commands are available.
- b) files can be moved to/from a mounted file system located at the workstation, and
- c) 8086/8087/8088 files can be executed at the workstation.

For example, assume that your editor is written in portable C, is running on the host system, and is giving poor response due to host system loading. To gain real-time response, simply cross-compile it on the host, move it to your workstation, and execute it there. You can move programs, including the C compiler itself, to your workstation as desired. Note that the workstation does not require massive amounts of file storage to provide a host system environment.

The workstation can be decoupled from the host for stand-alone operation.

Workstations supported: IBM Personal Computer and Intel Intellec system. Coming soon: DEC Personal Computer.

#### **PASCAL AND/OR** C CROSS-COMPILERS

For Pascal, all facilities of the ISO definition are supported. For C, all facilities of the complete language, including floating point for the 8087 and 32-bit pointers, are supported. Optionally, memory can be allocated for optimal use of the 8088. Output is symbolic assembly language. Optionally, the output contains symbolic debug information.

#### CROSS ASSEMBLER/LINKER LIBRARIAN/LOADER

Assembler syntax is a notable improvement to that used by Intel. Features include optimized branches, symbol table listings, and full 8087 support. Loader output is an Intel OMF file, an Intel hex file, or an IBM PC-DOS file.

#### Host System for 1:

VAX/PDP-11 running UNIX. Coming soon: VAX running VMS, IBM running VM/CMS.

#### Host System for 2 and 3:

PDP-11 running RT-11, RSX-11M, UNIX/V6, UNIX/V7; or VAX running VMS, UNIX/32V.

Intel and Intellec are trademarks of Intel Corporation. UNIX and UNIX/32V are trademarks of Bell Laboratories. DEC, RT-11, RSX-11M, PDP-11, VMS, and VAX-11 are trademarks of Digital Equipment Corporation. IBM, VM, CMS, and IBM Personal Computer are trademarks of International Business Machines Corporation.

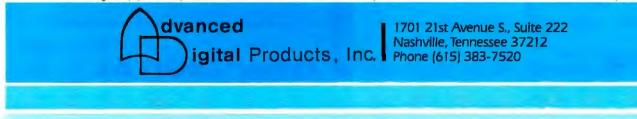

#### **Programming Quickies**

| Listing 1      | continued:           |        |                 |              |                 |                                           |
|----------------|----------------------|--------|-----------------|--------------|-----------------|-------------------------------------------|
|                | 6174696F             |        |                 |              |                 |                                           |
|                | 6E204572<br>726F720D |        |                 |              |                 |                                           |
| 0075'          |                      | 0075   | EOFMSG:         | DEEB         | 'Word count ≖ ' |                                           |
| 0075           | 20636F75             | 0075   | 2011.00.        | 0010         | Nora counc      |                                           |
|                | 6E74203D             |        |                 |              |                 |                                           |
|                | 20                   |        |                 |              |                 |                                           |
| 008C'          | 30303030             | 0076   | STRING:         | DEFB         | '000000',13     |                                           |
|                | 30300D               |        |                 |              |                 |                                           |
| 00001          |                      | 0077   |                 | 0000         | 0               | diard (interval flog                      |
| 0093'<br>0094' | 00                   |        | LAST:<br>COUNT: | DEFB<br>DEFW | 0               | ;Word/interval flag<br>;Binary word count |
| 0094           | 0000                 | 0080   |                 | DEEM         | U               | Binary word count                         |
| 0096'          | 00                   |        | IXFCB:          | DEFB         | 0               |                                           |
| 0090           | (0022)               | 0082   | INICD.          | DEFS         | 34              |                                           |
| 00B9'          | BE00'                | 0083   |                 | DEFW         | IBUFF,0         |                                           |
| 0000           | 0000                 |        |                 |              |                 |                                           |
| 00BD'          | 04                   | 0084   |                 | DEFB         | 4               |                                           |
| 00BE'          | (0200)               |        | IBUFF:          | DEFS         | 80H*4           | ;Disk buffer                              |
|                |                      | 0086   | ;               |              |                 |                                           |
|                | (0020)               |        | SPACE:          | EQU          | 20H             |                                           |
|                | (002D)               |        | DASH:           | EQU          | 2DH             |                                           |
|                | (000D)               | 0089   | WORD:           | EQU          | 0DH<br>0        |                                           |
|                | (0000)<br>(0001)     |        | INTRVL:         | EQU<br>EOU   | 1               |                                           |
|                | (0001)               | 0092   |                 | 500          | -               |                                           |
| 02BE'          | (0000")              | 0093   | '               | END          | START           |                                           |
|                |                      |        |                 |              |                 |                                           |
| Error          | S                    | 0      |                 |              |                 |                                           |
| Progr          | am Length 02         | 2BE (7 | 02)             |              |                 |                                           |
|                |                      |        |                 |              |                 |                                           |

characters as delimiters. When it encounters the end-offile mark (hexadecimal character 1A), it stops and displays the word count on the console.

This final value, it should be noted, includes any output-formatting directives associated with the wordprocessor that are embedded in the text, introducing a slight error in excess of the actual number of words. The word count of this article includes twenty-three nonprinting "words" (formatter commands). If you are paid by the word, it might be worthwhile to add a test for whatever command prefix character your formatter requires and suppress the normal toggling of the LAST flag (see listing 1) when one is found—but that may be more trouble than it's worth.

For convenience, I have built COUNT into a batch file that takes care of formatting the text on my Diablo printer. Thus, each time an article or chapter is printed, its word count is displayed and can be noted on the title page, used for gambling purposes, or ignored entirely. In a current textbook project (*Industrial Design with Microcomputers*, to be published by Prentice-Hall), I am adding weekly segments to a graph fondly dubbed the "PFD curve": cumulative word count is plotted against time with a straight reference line drawn from the start of the project to the deadline. Naturally, the actual curve is roughly exponential, with a nice lazy slope at the beginning, a knee at the onset of stress, and a nearly asymptotic rise in the last few weeks as the approaching deadline triggers panic. Oh yes, "PFD" stands for "Procrastination Followed by Despair."

The word-count program allows informed, rather than naive, dismay at the amount of work left to be done in an ever-dwindling amount of time. Ain't technology wonderful?■

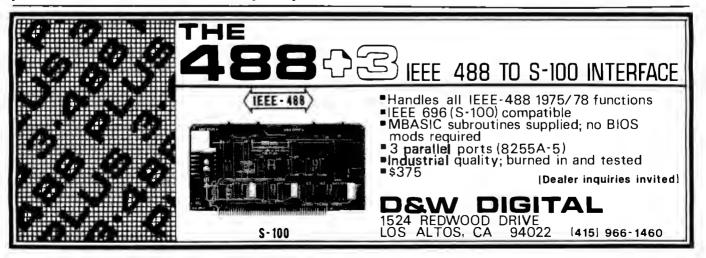

# The Alternative **BASIS 108**

Hardware and Software compatible with Apple II\*\*

#### **Standard Features**

• 6502 and Z80 Microprocessors

- 64K RAM, expandable to 128K
- 2K Monitor ROM, plus sockets for 10K additional ROM
- RGB and Composite Video Output
- Selectable 80 or 40 column text display
- High Resolution Graphics: 6 colors, 280x192 or 280x160 with four lines of text
- Color Graphic Mode: 15 colors, 40x48 or 80x48: 40x40 or 80x40 with four lines of text
- 8 bit Parallel I/O
- RS-232c Serial I/O

- Detached Keyboard: All standard keyboard functions, Upper/Lower case characters, Numeric keypad, Cursor block, and 15 Programmable special function keys
- Built-in mounting for two 5-1/4 inch floppy disk drives
- Six Apple compatible slots for plug-in peripherals
- Game paddle I/O

- Built-in loudspeaker
- Two switched accessory power outlets
- Mounting for up to six DP-25 plugs

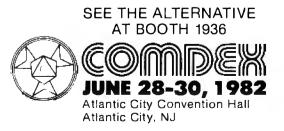

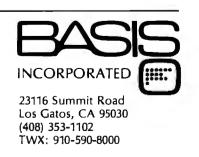

## The Input/Output Primer Part 5: Character Codes

Character codes turn computer data into messages that people can understand.

Steve Leibson Cadnetics Corporation 5797 Central Ave. Boulder, CO 80301

Last month, we looked at two interfaces: the BCD (binary-coded decimal) and the RS-232C serial. Our examination of these interfaces and our earlier look at the parallel and IEEE-488 interfaces showed some of the strides made in achieving hardware compatibility in data communications.

But hardware is only half the battle. All the people of the world share the same hardware for spoken communications: the lips, teeth, tongue, larynx, and the rest of the complex vocal tract for transmitting, and the ears for receiving. Spoken communication, however, is possible

This article is the fifth in Steve Leibson's six-part series, The Input/Output Primer. The series describes the problems involved in communications between computers and the outside world, and explains how some of these problems have been solved. The last article will discuss interrupts, buffers, grounds, and signal degradation. "An I/O Glossary," which defines many terms used in these articles, appeared with the series' first installment (February 1982 BYTE, page 122). Table numbers are continued from Part 3. only when two people know the same language—the same way of encoding information.

Just as speech would be impossible without common languages, communication between computers would be impossible without agreement on character codes. For this month, we will put aside considerations of equipment compatibility and concentrate on the codes that enable machines to communicate with one another.

As described earlier in this series. digital computers use a binary language to represent information internally. Since some of the devices to which computers must talk are designed for human use-notably printers and video-display terminals-it is important that a computer communications code be compatible with human communications. Several methods to achieve such compatibility are available. Each method involves a different way of encoding the letters and numerals that form the basis of person-to-person communication.

The advantages of having all computers use the same computer communications code are clear. While the quality of codes varies enormously, almost any universal standard would be better than none. The road to a single standard communications code has not run straight, however, and has yet to reach its destination. A look back down this road will make the status of contemporary communications codes easier to understand.

#### The Greek Standard Code

Long before the invention of the computer, people encoded information so they could communicate beyond the range of the human voice. Smoke signals, drumbeats, and flags all served to extend the range of communication.

Perhaps the first character code was that devised for the Greek alphabet in about 300 BC. The 24 letters were placed in a 5 by 5 arrangement, starting with alpha in row 1, column 1, and ending with omega in row 5, column 4. To signal each of the 24 characters, the Greek signalmen set vases atop two walls. The number of vases on one wall indicated the number of the row occupied by a character in the 5 by 5 table; the number of vases on the other wall indicated the number of the column occupied by the character. By setting five vases on the row wall and four vases on the column wall, a signalman could send the character omega.

Although understandable in a vaseintensive culture with an abundance of slave labor, this means of communication had obvious drawbacks. For one thing, it suffered from the age-old problem of working only as far as the eye could see. Greater range required bigger vases. When vases became so big that men could hardly lift them, however, the rate of transmission must have slowed from say, 1 character every 2 minutes to 1 every 15 or 20 minutes. (This is a hardware problem, it's true; forgive the digression.)

Other problems with the Greek system were definitely in the software. The 5 by 5 table left no room for numerals and punctuation. The code derived from the 5 by 5 table also allowed no provision for error *checking*. Evidently, no one saw the need for anything like a parity vase. Attempts at handshaking were also doomed. You could have used the twenty-fifth character (five vases on each wall) to mean "start sending," for example, but what could you do to say "stop sending"? Smash a vase?

Euclid, who was then living in Alexandria, could probably have straightened out the system in the beginning if someone had turned the matter over to him. The history of telecommunications might have avoided two millennia of needless confusion and grief. Unfortunately, no one bothered asking Euclid, or his consulting fee was too high.

As a result, the 5 by 5 table has plagued communications codes down the centuries. More than a thousand years later, prisoners in medieval dungeons communicated by using a similar 5 by 5 table to encode the 26 letters of the Roman alphabet. To squeeze 26 characters into 25 places, the prisoners used the same coordinates for both I and J. The prisoners sent messages by tapping out pairs of numbers; one tap followed by one tap meant A.

The torments of the 5 by 5 table afflicted everyone from the bottom of society to the top, from prisoner to intellectual. In 1551, the Italian mathematician Gerolamo Cardano proposed using five torches on five towers in much the same way the prisoners had used sounds. By 1803, inventors in both France and Germany had devised optical telegraphs using codes much like Cardano's.

#### **Electrifying Changes**

The discovery and harnessing of electricity introduced many new possibilities, but no one seemed to know quite what to do with them. One of the early proposals for a telecommunications code, submitted to a Scottish magazine in 1753 and signed "C. M.," was simple but had profound implications for hardware. C. M. wanted to run 26 parallel wires from town to town, one wire for each letter of the alphabet. A Swiss inventor built a prototype system based on this 26-wire principle. Too bad there was a shortage of wire.

In 1833, Carl Friedrich Gauss used a code like Cardano's to send messages by deflecting a needle five times, right or left.

Samuel Morse and others soon put electromagnets to use in communications. Morse devised his code of dots and dashes by 1835, and demon-

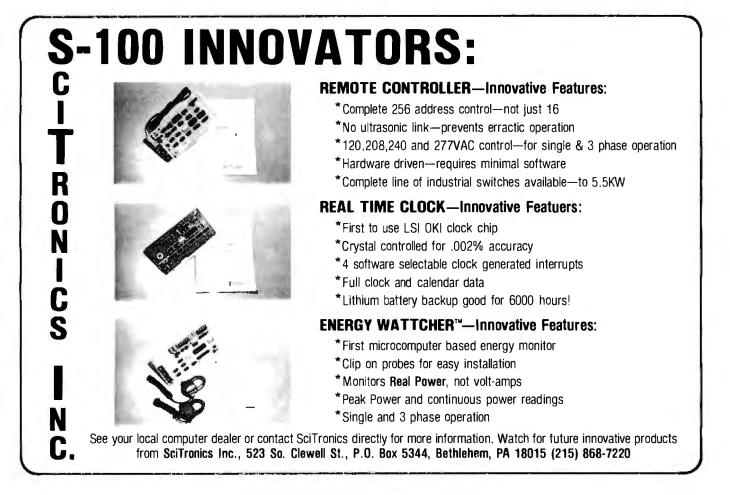

## **BRAINS-MAINFRAMES**

#### SUPERBRAINS

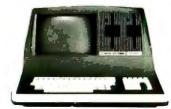

**SUPERBRAIN QD 64K** 

List \$2995....only \$2449

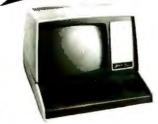

ENITH

Z-89 48K List \$2895 ..... only \$2099 Z-90 64K DD 3195 **ONLY \$2489** 

#### COMPUSTARS

Available to Dealers

#### NORTH STAR

Minicomputer Performance

Green Phosphor Options: Graphics + CP/M List..... \$3,999 Only..... \$2,989

**ADVANTAGE** 

ENITH Monitor Green Phosphor \$114 TERMINALS Z-19.....\$638

#### INTERTUBE III Super Smart ..... \$710

#### EPSON

MX-80 FT. . . . . . . . \$598 MX-80 ..... \$474 MX-100 .....\$749

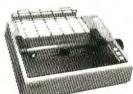

| ANADEX 9501                        | \$1290 |
|------------------------------------|--------|
| NEC Letter Qual Friction & Tractor |        |
| ZENITH printer Z-25 list 1595 only |        |
| C. Itoh F10 Letter quality         | \$1449 |

ATAR

ATARI 400 ..... List \$399.....only \$340 List \$899....only \$675 800 ..... Wonderful Games-Education for your family

Main Frames-S-100...

.\$200 up Advanced Micro Digital Superquad Single Board Computer 

RICA

4167 Kivett Dr.

AMERICAN SQUARE COMPUTERS is organizing a World Wide Association of Computer Dealers. Open a Store or Start Work Out of Your Home! We Charge NO FRANCHISE FEE! (Our Competitors charge a FRAN-CHISE FEE of from \$15,000.00 to \$45,000.00.) Be a Winner! Let US help YOU get started MAKING MONEY by HELPING PEOPLE to put COMPUTERS to WORK. Write or Phone today.

#### TELEVIDEO TERMINALS....910 \$518,....925 \$718

GODBOUT COMPUPRO Super Sixteen 8085/8088 is the fastest combo 8/16 

#### SEATTLE'S

16 bit COMPUTER is here! 8 MHz 8086 CPU the fastest S-100 computer! 128K Static RAM, DD Disk Controller, 22-slot Main Frame, 86-DOS, #2 128K 

#### CALIFORNIA COMPUTER 2210A

LIST \$1995.....ONLY \$1722 Z80, 64K, I/O, Disk controller + CP/M. Model 302 is the larger system: 2.4 Mb 8" Z80, 64K, and optional OASIS, CP/M, or MP/M operating system. 

#### SYSTEMS GROUP SYSTEM 2800

Runs CP/M or OASIS. Supports single user & multiuser & multi task. Up to 5 megabytes with 8" drives. Optional 10-megabyte hard disk.Optional tape back #2812 \$5035 ..... ONLY \$3775 uр

#### TARBELL'S

Empire I&II have two 8" disk drives. The I is single sided, the II is double sided.

**FREE** Business Software Empire I LIST \$4888 ..... Only ..... \$3666

#### We sell The Finest Hardware

. . . . . . . . .

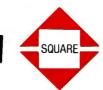

We sell The Finest Software

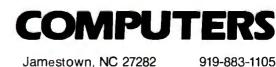

919-889-4577

CP/M is a registered trademark of Digital Research, Inc.

## **.OWEST PRICE BEST QUALITY**

**DECISION I** 

#### NORTH STAR Horizon 2

**Powerful North Star BASIC Free** Superb for Business & Science

HORIZON STANDARD IS NOW HRZ-2-64K QUAD

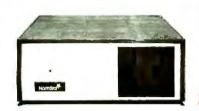

Factory Assembled & Tested

Horizon-1-64K-QHD 5.....

English to Basic Translator.....

North Star Hard Disk 18 Mb.....

North Star Time Sharing Multi User

Zbasic 2 to 5 times faster!....

Secretary Word Processor.....

Wordstar Word Processor .....

Floating Point Board.....

CP/M for N\* Extra features.....

Micro Mike Software.....

Ecosoft Accounting MICROSTAT

Pascal-80.....

Extra Precision Basic.....

Mailmanager....

General Ledger....

Accounts Receivable.....

Accounts Payable.....

Inventory .....

Order Entry.....

PROPAC .....

DOS + Basic 5.2.....

Oasis Multi-User Software ...... SAVE ...

Horizon RAM ASM  $\ldots$  32K = \$424 Big Sale on Multi-User Time-Sharing

2-5¼" Disk Drives 64K Double Density Factory assem. & tested Factory guaranteed

List

\$3599 . .

\$5999 ... \$4559 64K = \$594

. .

. .

\$5375 . . \$4568

. .

. .

. .

. .

. .

. . \$199 ..

\$299 ... \$224

\$399 .. \$349 \$499 .. \$429

\$499 .. \$429

\$499 .. \$429 \$499 .. \$429

\$499 .. \$429

\$1499 .. \$1274

. .

\$350 . .

\$399 ..

SAVE ..

\$600 . .

Only

call

\$99

call

call

\$99

\$296

\$339

call

\$230

\$265

\$515

\$179

\$50

27

SQUARE

call

\$2689

A few left Low Price only \$2499

#### "The IBM-360 on the Z-80 & S-100 BUS!"

Sixteen Programs running simultaneously! Free CPM, Microsoft BASIC and WORDSTAR with Complete system! 

| •                                                                 | LISI   | UNLY |
|-------------------------------------------------------------------|--------|------|
| DECISION 1 + 65K Static + 8" Disks                                | \$4375 | 3377 |
| DECISION 1 + 65K Static + 2 - " Disks                             | 4195   | 3149 |
| DECISION 1 + 65K Static + 5" Disk + 5MB Hard Disk                 | 5990   | 4784 |
| DECISION 1 3 user 195K Static + 5" Disk + 5Mb Hard Disk + MICRONX | 8035   | 6428 |
| DECISION 1-Z-80 + 1/0 = Power                                     | 1725   | 1294 |

#### **MORROW 8" Disk**

Discus 2D + CP/M 600K only \$834 Discus 2 + 2 + CP/M 1.2 MEGA B \$1074 Add Drives 2D = \$599 2 + 2 = \$795 Discus 2D-dual + CP/M Only \$1384 Free Microsoft BASIC from MORROW with Discus system or hard disk

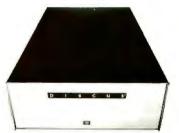

M-26 MORROW Hard Disk 26,000,000 Bytes!! List \$4495....Only \$3394 Free CPM + BASIC M-20 List \$4795...Only \$3835 M-10 List \$3695...Only \$2955 M-5 List \$2495..Only \$1994

#### **InterSystems**

Z-80A CPU 4 MHz 64K Dynamic RAM Front Panel

VI/0-1 - with interrupts FDCII Disk Controller 20 slot motherboard

List \$3795 ..... Only \$2839 Without front panel as above only \$2716

Front Paneless Recommended for Business

OMPUT

Save on Memory and Programs

Systems Memory 64K A&T ..... \$459 Systems Memory 64K Bank ..... \$555 Microangelo ..... \$985

Corvus Hard Disk ..... SAVE SSM Video BRD VB3 kit ..... \$361 Spectrum Color ASM ..... \$326

Cat Novation Modem ..... \$169 Memory Merchant 16K ..... \$159

Jamestown N.C. 27282

Which Computers are Best?-FREE. Insured Shipping at Low Rates. Call For Latest Prices, Details. We Beat Advertised Prices.

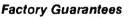

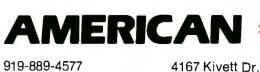

CP/M is a registered trademark of Digital Research, Inc.

919-883-1105

**Expert Advice** 

Circle 23 on inquiry card.

## EXPAND AND ENHANCE YOUR **IBM** PERSONAL COMPUTER

with the complete line of fully compatible multi-function adapter cards and peripherals by **Automated Business Machines**, Inc. From entry level configurations to full function office support for the sophisticated business user, **ABM** products offer exceptional flexibility and capability in expanding the potential of your IBM Personal Computer.

#### • OMNI-BOARD<sup>®</sup> from \$165 Featuring up to five functions on one board, the OMNI-board provides the capabilities of an expansion chassis on a single board. Configure the functions required now and expand to the maximum configuration when needed. Fully IBM compatible adapters provide for a parallel printer and up to two RS232 asynchronous communication ports. Add the game adapter option which is compatible with IBM software and connects to two standard Apple joysticks. The clock/calendar option with rechargeable battery backup maintains correct time and date even when the computer is switched off. .....\$165 Printer only. Printer, game & clock...... \$295 Printer & RS232..... \$265 Clock & 2xRS232 ..... \$345 Printer, clock & RS232 ..... \$275 Printer, game, clock & RS232 . .....\$345 Printer, clock & 2xRS232..... \$435 Printer, game, clock & 2xRS232 ..... \$485 MEMORY EXPANSION from \$445 To complement the capabilities of the OMNI-board, this memory expansion provides parity protected memory for your IBM Personal Computer, 64KB increments allow for easy growth to 256KB. MEM-64K ...... \$445 MEM-128K.....\$625 MFM-192K ..... \$805 MEM-256K ..... \$985 CP/M-80<sup>®</sup> ADAPTER \$545 The CP/M-80 adapter makes available for your IBM Personal Computer thousands of CP/M-80 programs developed for the Z80 and 8080 processors. Featuring a Z80 processor and 64K bytes onboard memory, this adaptercomes complete with software necessary to implement CP/M-80 on your IBM Personal Computer. **TELEPHONE RECEPTIONIST ADAPTER** \$995 The telephone receptionist adapter connects directly into a modular phone jack and provides a fully featured 300/1200 baud modem with auto dial and auto answer. A voice synthesis unit and touch tone decoder provide interfaces for automatic telephone answering and remote data input. • BSR-X10<sup>™</sup> ADAPTER \$215 Convert your IBM Personal Computer into a security watchdog. The adapter allows the computer to control any electrical appliance in your home or office. Inputs are provided for monitoring of sensors for security and safety control. COLOR TO MONOCHROME INTERFACE CABLE \$95 ٠ Providing the flexibility to use the features of your IBM color graphics adapter with the quality of your IBM monochrome display, this interface cable allows you to upgrade to color display when required. \$29 APPLE" JOYSTICK INTERFACE This interface module plugs into any standard IBM game adapter and provides connections for 2 Apple compatible joysticks. PROTOTYPING CARD \$49 Providing space for up to 96 integrated circuits, this full size prototyping card has power and ground busses and provision for mounting of a DB25 or DB37 connector. **OFFICE-WRITER**<sup>\*\*</sup> \$1195 Offering letter quality output at matrix printer prices, this unit is a fully featured Adler-Royal 1010 electronic typewriter. It produces impeccable letter quality printing at 18 c.p.s. and connects to your IBM Personal Computer via an RS232 asynchronous communication port or parallel printer port. **5MB WINCHESTER DISK & ADAPTER** \$2195 Fitting conveniently inside the second floppy drive location of your IBM Personal Computer, this fast access disk comes complete with an adapter and all necessary software for integration into PC-DOS.

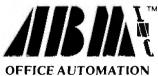

THAT MAKES SENSE.

#### Automated Business Machines Incorporated

29352 Avocet Lane South Laguna, CA 92677 (714) 643-0439 All ABM. Inc. products come complete with a one year warranty and IBM compatible documentation.

Order By Mail or Call Today — (714) 643-0439

ON Name \_\_\_\_\_ SE. Company\_\_\_\_

Address

City. State, Zip\_\_\_\_

Enclose Check, Money Order or Credit Card Number and Exp. Date. California residents add 6% sales tax.

AVAILABLEATSELECTED COMPUTERLAND STORES

Dealer Inquiries Invited.

CP/M is a registered Trademark of Digital Research. Inc., IBM-PC is a registered Trademark of IBM Corp.

strated the code repeatedly in 1838. (The best-known demonstration took place in 1844, when Morse transmitted over a wire from Washington to Baltimore the message, "What hath God wrought?") For a time, 5 ceased to be a magic number in communications codes. Morse's code used combinations of from one to six dots and dashes—a dash lasting three times as long as a dot-to represent each of the characters and figures, with pauses indicating the end of one character or word and the beginning of the next. The Morse code soon became the standard in the United States. Europeans found Morse code wanting because it didn't include characters with diacritical marks. To correct this deficiency, the Europeans developed an international version of

#### Morse and Machine Decoding

Morse code in 1851.

Early in the twentieth century, interest developed in replacing human telegraph operators with machines. Morse code was unsuitable for machine decoding because of the proplems caused by the varying lengths of the characters.

On the other side of the Atlantic, I. M. E. Baudot developed a code around 1880 that became one of the standards in international telegraph communications. Since Baudot's code used the same number of binary digits to represent each character, it was better suited to machine decoding. Unfortunately, the number of binary digits was only 5 (there's that number again). The 5-bit code could generate only 32 possible combinations, fewer than necessary to represent the 26 characters of the alphabet, the 10 decimal digits, and the punctuation marks.

Baudot used two shift-control characters—the letter shift and the figure shift—to permit the code to represent all the characters thought necessary. The shift codes do not represent printable characters but select one of two character sets, each composed of the 32 characters. Receipt of a letter-shift code causes all following codes to be interpreted as letters of the alphabet; receipt of a figure-shift code causes all the follow-

Circle 49 on inquiry card.

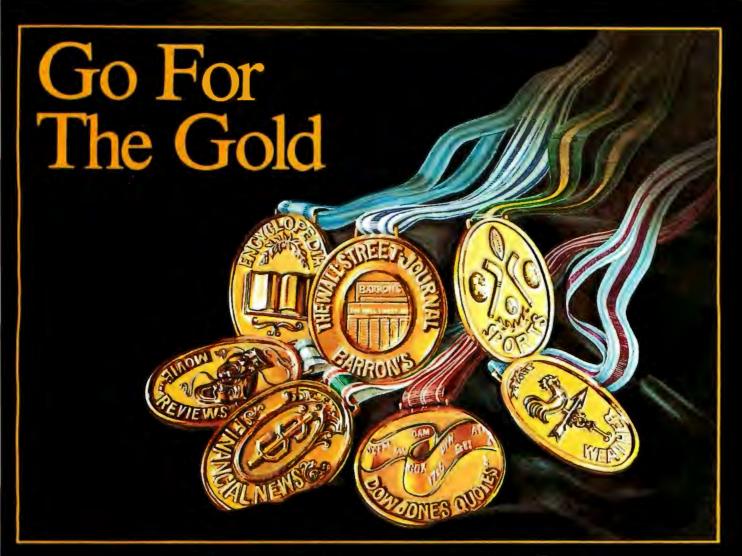

#### DOW JONES NEWS/RETRIEVAL<sup>®</sup>... The Standard Of Excellence In Electronic Information.

Every four years, athletes set their sights on the "gold." Every day, millions of people set their sights on another standard of excellence—information from Dow Jones, the world's leading provider of business and financial news.

Now, through **DOW JONES NEWS/RETRIEVAL**\*, the publishers of <u>The Wall Street Journal</u> offer owners of personal computers and terminals instant, electronic access to this same standard of information excellence. Reliable information you can use to plan, solve problems and make more informed personal money management decisions. News and services that will help educate your family and bring it into the "Information Age."

#### The Best...From The Biggest

**DOW JONES NEWS/RETRIEVAL** gives you access to a wealth of <u>exclusive</u> information. Quickly. Easily. In the convenience of your home or office. It's the best in business and financial news and data...plus the best in consumer information, such as sports reports, weather forecasts, movie reviews and, coming soon, an encyclopedia service. Our customers appreciate the quality of Dow Jones information. That's why **DOW JONES NEWS/ RETRIEVAL** is the nation's largest information retrieval service.

#### **Free Introductory Time**

If you own a personal computer, or are about to buy one, ask your nearest computer dealer about **DOW JONES NEWS/RETRIEVAL** or call our toll free hotline for our free color booklet. We'll give you one hour of <u>free</u> introductory non-prime time after you become a customer.

Don't be confused. There are other retrieval services. But only DOW JONES NEWS/RETRIEVAL gives you news from <u>The Wall Street Journal</u> and <u>Barron's</u>, along with other news and information essential for business and investing. Step up to the standard of excellence in electronic information that's as good as gold. Subscribe to DOW JONES NEWS/RETRIEVAL today.

#### CALL TOLL FREE 800-257-5114

(In New Jersey call 609-452-1511)

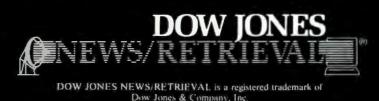

**Experts Voted** 

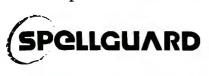

Software Product of the Year InfoWorld

> oofreads 40 pages/minute for spelling errors.

Compresses 20,000 word dictionary interently 53/167

ANNOUNCING NEW PRODUCTS: For Canada, Europe, Australia, Asia, and other areas outside the U.S.A. Spellguard now has a specialized international dictionary, including British spelling, available at no extra cost.(Adds 9 K to dictionary.)

Spellguant now available for Apple with CP/M and IBM's PC Dos or CP/M 86.

Handsome new parkaging.

Spellanard is the laster, most compressed, most accurate spelling checker. We guarantice reliability. Spellanari works with any CPUM word processor and with lumineds of on chines. It's the only award winner!

Has your work been Spellguarded?

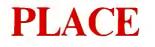

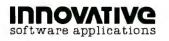

The Plaza Building 1150 Chestnut Lane Menlo Park, California 94025 Telephone 415 326 0805

Excellent dealer opportunities! Give us a call today.

CP/M/Trademark Digital Research.Pacific Grove,CA

ing characters to be interpreted as numerals and punctuation marks. For example, following the letter shift, the sequence 10000 stood for "A"; following the figure shift, the same sequence meant "1."

After designating 2 of the 32 possible codes as shift codes in each character set, Baudot code was left with 30 codes for representing characters in each set. That was still not enough characters for efficient, reliable machine communication. Baudot's code makes all combinations of 5 bits meaningful, which leaves no bit for error checking. The loss of a bit could garble an entire message. All the telegraph companies could do to guard against errors was to retransmit all the figures in a message after the end of the message itself.

Another 5-bit code, the Murray code, came into use around 1900. Murray code differed from Baudot code only in some of the code assignments to characters. Murray code also used shift characters and lacked error checking. As with Baudot code, the proper interpretation of a message depended on characters previously received. Unless the receiving device knew which character set to use-letters or figures-there was a 50 percent chance of incorrect decoding. The main contribution of Murray code was incompatibility with Baudot code-the first input/output incompatibility problems.

Clearly, 5 bits were not enough. Modern communications required a code that could represent all printable characters and still leave room for error checking. The code had to permit decoding without reliance on correct reception of previous transmissions, and also had to permit decoding by machine. Perhaps most important of all, the new code needed to be expandable. Machine communications should not be trapped in still another dead-end system.

#### The Two New Codes

By the time the need for this new code was felt, the technology capable of supporting more complex codes was available. Many manufacturers were building equipment that could potentially use a new character code. Whenever the need arises for standardization, such standards can come into existence in two ways. A single manufacturer can simply invent a solution, expecting the rest of the industry to follow. This is what IBM did. It created the EBCDIC (Extended Binary Coded Decimal Interchange Code) character code, which is an 8-bit code allowing 256 characters to be represented. Since there aren't that many printable characters, several codes in EBCDIC aren't used.

No other manufacturer chose to follow IBM's lead. (Maybe no one could pronounce the name of the new code.)

#### ASCII at Last

The other method of obtaining a standard is through compromise in a committee. Other manufacturers met and produced a national standard called ASCII (American Standard Code for Information Interchange). It's pronounced "ask-key."

ASCII is a 7-bit code, formally known as ANSI (American National Standards Institute) standard X3.4-1977. One hundred and twentyeight characters are represented in ASCII, not all of them printable. Included in the character set are all the letters of the alphabet (both uppercase and lowercase), the 10 numerals, and punctuation marks. Table 4 shows the ASCII characters and their associated codes.

The nonprintable codes are *control codes*, so called because they control the operation of the receiving device. Carriage return and linefeed are control codes familiar to anyone who has used a typewriter. Other control codes include formfeed, bell, and horizontal and vertical tabs. These control codes were clearly set up for printing or display devices, although some manufacturers have pressed the control codes into service for all manner of special functions.

Finally, as in the 5-bit codes, some codes control how a receiving device will interpret subsequent codes. Two shift characters called *shift in* and *shift out* are used to shift between ASCII and character sets other than

# Childhood's End: The 68000

## ADDRESSING THE NEW FRONTIER ... THE MICROCOMPUTER COMES OF AGE.

SAGE COMPUTER TECHNOLOGY IS NOW MANUFACTURING A 68000 BASED SINGLE-BOARD MICROCOMPUTER SYSTEM WHICH DELIVERS THE HIGHEST, PERFORMANCE PER UNIT PRICE OF ANY COMPUTER IN HISTORY.

THE SAGE II MICROCOMPUTER HAS THE FOLLOWING FEATURES: INTERRUPT DRIVEN, 8 MHZ 68000 MICROPROCESSOR 2 MILLION INSTRUCTIONS PER SECOND, NO WAIT STATES WILL ADDRESS 16 MEGABYTES WITH UP TO 1/2 MEGABYTE OF PARITY RAM ON BOARD UP TO 1.3 MEGABYTES OF 5-114 INCH FLOPPY DISK STORAGE FULLY SUPPORTED IEEE-488 INTERFACE FULLY SUPPORTED IEEE-488 INTERFACE CENTRONICS COMPATIBLE PARALLEL PRINTER PORT UCSD PASCAL BASIC, FORTRAM AND ASSEMBLER AVAILABLE

Circle 397 on Joanity and

+TH-U.OF GALIFORNIA

PRICES FOR THE SYSTEM START AT \$3600, FOR MORE INFORMATION CONTACT OUR MARKETING DEPARTMENT AT 702-322-5868

195 NORTH EDISON WAY, SUITE 14 . RENO, NEVADA 89502

COMPUTER

|      | t  | р,<br>b | ء<br>b | i  |        | 0<br>0<br>0 | 0<br>0<br>1 | 0<br>1<br>0 | 0<br>1<br>1 | 1<br>0<br>0 | 1<br>0<br>1 | 1<br>1<br>0 | 1<br>1<br>1 | Mnemonic and<br>Meaning <sup>1</sup>           | Mnemonic and<br>Meaning <sup>1</sup>                 |
|------|----|---------|--------|----|--------|-------------|-------------|-------------|-------------|-------------|-------------|-------------|-------------|------------------------------------------------|------------------------------------------------------|
| Bits | b, | b₃      | b₂     | b, | COLUMN | 0           | 1           | 2           | 3           | 4           | 5           | 6           | 7           |                                                | DLE Data Link Escape<br>(CC)<br>DC1 Device Control 1 |
|      | 0  | 0       | 0      | 0  | 0      | NUL         | DLE         | SP          | 0           | @           | Р           | ì           | р           | SOH Start of Heading<br>(CC)                   |                                                      |
|      | 0  | 0       | 0      | 1  | 1      | SOH         | DC1         | 1           | 1           | Α           | Q           | а           | q           | STX Start of Text (CC)<br>ETX End of Text (CC) | DC2 Device Control 2<br>DC3 Device Control 3         |
|      | 0  | 0       | 1      | 0  | 2      | STX         | DC2         | 11          | 2           | В           | R           | ь           | r           | EOT End of Transmission (CC)                   | DC4 Device Control 4<br>NAK Negative                 |
|      | 0  | 0       | 1      | 1  | 3      | ETX         | DC3         | #           | 3           | С           | s           | с           | S           | ENQ Enquiry (CC)                               |                                                      |
|      | 0  | 1       | 0      | 0  | 4      | EOT         | DC4         | \$          | 4           | D           | Т           | d           | t           | ACK Acknowledge (CC)                           | Acknowledge (C<br>SYN Synchronous Id                 |
|      | 0  | 1       | 0      | 1  | 5      | ENQ         | NAK         | %           | 5           | E           | U           | е           | u           | BEL Bell                                       | (CC)<br>ETB End of Transmis                          |
|      | 0  | 1       | 1      | 0  | 6      | ACK         | SYN         | &           | 6           | F           | v           | f           | v           |                                                | sion Block (CC)                                      |
|      | 0  | 1       | 1      | 1  | 7      | BEL         | ЕТВ         | 1           | 7           | G           | w           | g           | w           | BS Backspace (FE)                              | CAN Cancel<br>EM End of Medium                       |
|      | 1  | 0       | 0      | 0  | 8      | BS          | CAN         | (           | 8           | н           | x           | h           | x           | tion (FE)<br>LF Linefeed (FE)                  | SUB Substitute                                       |
|      | 1  | 0       | 0      | 1  | 9      | ΗΤ          | EM          | )           | 9           | 1           | Y           | i           | у.          | VT Vertical Tabula-                            | ESC Escape                                           |
|      | 1  | 0       | 1      | 0  | 10     | LF          | SUB         | ×           | ;           | J           | z           | j           | z           | fF Formfeed (FE)                               | FS File Separator (I                                 |
|      | 1  | 0       | 1      | 1  | 11     | VT          | ESC         | +           | ;           | к           | ]           | k           | {           | CR Carriage Return                             | GS Group Separato                                    |
|      | 1  | 1       | 0      | 0  | 12     | FF          | FS          | 1           | <           | L           | 1           | 1           |             | (FE)<br>SO Shift Out                           | (IS)<br>RS Record Separat                            |
|      | 1  | 1       | 0      | 1  | 13     | CR          | GS          | _           | =           | м           | ]           | m           | }           | SI Shift In                                    | (IS)<br>US Unit Separator                            |
|      | 1  | 1       | 1      | 0  | 14     | SO          | RS          |             | >           | N           | ^           | n           | -           |                                                | (IS)                                                 |
|      | 1  | 1       | 1      | 1  | 15     | SI          | US          | 1           | ?           | 0           |             | 0           | DEL         |                                                | DEL Delete                                           |

**Table 4**: The table of ASCII (American Standard Code for Information Interchange) characters. Since ASCII is a 7-bit code, it has 128 characters (2<sup>7</sup>). Some of the characters are printable, but others are control characters. The table shows all the control characters but one (DEL) in the first two columns. DEL is the last character in the last column.

The head of each column gives the most significant 3 bits (in both binary and decimal) of the characters in the column. The left of each row shows the most significant 4 bits of the characters in the row.

To find the ASCII code for "E," for example, locate "E" in the table. The 3 bits at the head of that column (100) are the most significant 3 bits in the code for "E." Then, get the least significant 4 bits from the extreme left of the row that contains "E" (0101). The full code for "E" is 1000101.

those used in English. ANSI standards X3.41-1974 and X3.64-1979 expand the definition of the *escape* control code for even greater flexibility.

Some control codes delimit text, such as *start of text* and *end of text*. These codes are used primarily in block transmissions.

ASCII has been a very successful character code. Thousands of instruments and computer-related products use it for interfacing. Even IBM now offers equipment that understands ASCII.

Almost any hardware interface can handle ASCII transmissions. The exception is the BCD interface, designed to handle 4-bit BCD codes.

#### Planning the Escape

The developers of ASCII tried to foresee as many different applications as possible. That is why they included the various control codes. They recognized that technological advances could not be well predicted. Therefore, they gave themselves an escape clause.

As was mentioned above, one of the ASCII characters is the *escape* character. It designates that the codes that follow have special meaning.

The intent in creating the *escape sequence* was to extend the range of the character set by allowing selection from a range of available sets. Graphics characters, foreign-language character sets, and special applications sets have been developed. Escape-character sequences allow for a much richer variety of printable symbols than the simple shift in/shift out scheme of the 5-bit codes.

The now common video-display terminal has provided the escape sequence its widest application. The in-

clusion of microprocessors in terminal design has greatly augmented video-display capabilities. The serialcommunications link to these terminals has not changed in years. Only one data channel to the host is available. Ordinarily, any characters received via this channel are displayed on the terminal screen. But the ASCII standard did not foresee capabilities for character and line deletion; display enhancements such as inverse video, underlining, and blinking; and even control of tape drives built into a terminal. The escape sequence allows manufacturers to add these system functions while remaining compatible with ASCII.

#### Escape to Chaos

Manufacturers of video-display terminals are now using escape sequences to add increased performance to their products. Unfortunately, little standardization of these sequences existed until the X3.64 standard came out in 1979. Without standardization, designers felt free to exercise their creativity.

For example, one major feature now found on most video-display terminals is absolute cursor positioning. The computer can send a command to the terminal that will place the cursor anywhere on the screen. This capability is important for many types of form-filling operations. There are about as many escape sequences to do this task as there are terminal manufacturers. The Digital Equipment Corporation (DEC) has several varieties, depending on the vintage of the terminal. The new DEC terminal, the VT100, is one of the few terminals available today that conforms to the X3.64-1979 standard.

How does an escape sequence such as cursor positioning work? The host computer starts by sending the escape character. This is followed by one or more characters that indicate the type of escape sequence. Two or more characters then follow giving the desired x and y coordinates for the cursor. Some escape sequences self-terminate. When the receiver has obtained the right number of characters, it exits the escape-sequence mode and returns to normal mode.

Self-terminating escape sequences don't meet ANSI standards. The X3.41 and X3.64 standards are quite explicit about what kinds of characters can appear in escape sequences. All legal escape sequences have proper terminating characters. This allows for variable-length escape sequences.

Characters received in an escape sequence are not interpreted as printing characters but as control information. The escape character has the effect of making all character codes available for control of a device.

### **Code Conversion**

The vast majority of computer

equipment available today uses the ASCII character set. Unfortunately, some older equipment does not. Interfacing these older devices may require conversion of ASCII characters to the character codes the peripheral device would like to see. (We assume that the hardware-interfacing requirements have already been met.)

In addition, some modern devices have odd requirements that can only be met through code conversion. An example is a printer that automatically inserts a linefeed after receiving a carriage return. Unless the application calls for double-spaced printing, the printout will not be as desired because most computers send both a carriage return and linefeed to cause printing on a new line.

One solution to this problem is to have the computer convert all linefeeds to nonprinting characters, such as *nulls*. Nulls are supposed to be ignored by receiving devices. They serve as timewasters to help in synchronizing fast computers and slow

| DISCO                                                                            | Uß             | n                       | PRI                           | NTE                    | R                         | <b>BIB</b>                            | BON            | Produce 40% of FII                                      |
|----------------------------------------------------------------------------------|----------------|-------------------------|-------------------------------|------------------------|---------------------------|---------------------------------------|----------------|---------------------------------------------------------|
| Brand New, Top Qi<br>Super Jet Black In                                          | uality         | Exact B                 | eolacement                    | Ribbons &              | Cartrido                  | es. These                             | Ribbons        | Produce                                                 |
| Super Jet Black In                                                               | nores          | sions an                | d Ultra Relia                 | ble Print l            | ife. The                  | Are Deliv                             | ered to Y      | our Door                                                |
| 6.0                                                                              | Pro            | omptly fo               | r Much Less                   | Than Mo                | st Retail                 | Stores                                |                |                                                         |
|                                                                                  |                |                         | <b>BUY 10</b>                 |                        |                           |                                       |                |                                                         |
| YOUR PRINTER                                                                     | PACK SIZE      | RETAIL LIST**           | YOUR WHOLES                   | ALE PRICE              | SIZE                      | COMMENTS                              | CAT OROER#     |                                                         |
| ANADEX 9000 Series                                                               | 1 pk           | 14 00 ea<br>18.95/3 pk  | 14.00                         | (14 00 ea)             | 500                       | Nylan Jet 8ik                         | C- <b>7</b> 77 |                                                         |
| CENTRONICS 700-703, 737, 779                                                     | 3/pk           |                         | 11.95/3 pk                    | (3 98 ea)              | 563'' x 45'<br>1'' x 108' | Nylon Jet Blk                         | C-700          |                                                         |
| CENTRONICS 100, 101A, 102,                                                       | 3/pk           | 26.33/3 pk              | 17.55/3 pk                    | (5 85 ea)              | 1 X 106                   | Nylon Jet 81k<br>5 mil High Speed     | C-100          |                                                         |
| 103, 300, 301, 306, 308, 330,<br>358, 398, 500, 501, 503, 508,<br>588, 620, 820, |                |                         |                               |                        |                           | a mir nign opeed                      |                |                                                         |
| CENTRONICS 704-705                                                               | l/pk           | 16,95 ea                | 13.95/Giant Cart              | (13.95 ea)             | 5 16'' x 210'             | Giant Cart                            | C-7045         |                                                         |
| DEC 1/2 x 40Y0                                                                   | 3/pk           | 17.77/3 pk              | 12.95/3 pk                    | (4.32 ea)              | 1 2'' x 120'              | Double Spools                         | R-600          |                                                         |
| DEC 1/2 x 60Y0                                                                   | 3,'pk          | 20.12/3 pk              | 14.25/3 pk                    | (4 75 ea)              | 21 x 1801                 | Double Spools                         | 8-64-4         | 0215/11                                                 |
| DIABLO HYTYPE 11 (M/ S BLK) HI                                                   | 1/pk           | 9.31 ea                 | 6.87 ea                       | (6.87 ea)              | 5 16' x                   | 300,000 pius imp                      | C-511          | TERMS:                                                  |
| YIELD. FITS 70 PRINTERS<br>EPSON MX70 80                                         | 1 ok           | 16 00 ea                | 16.00 ea                      | (13 95 ea)             | "High Yield"<br>500" ×60" | Nylon Jet Bik                         | C-522          | <b>\$00</b>                                             |
| IBM -"SILVER DOLLAR" Sys.                                                        | ⊺gn≮<br>5/ok   | 5.80 ea                 | 14.90/5 ok                    | i2 98 eai              | 9 16'' x 30'              | Nylon Jet Blk                         | R-300          | MINIMUM PURCHASE - <b>\$20</b>                          |
| 34, Sys. 32 MULA, Series                                                         | 0, p.          |                         |                               |                        | '                         |                                       |                | PAYMENT BY: C.O.D. (UPS), CHECK,                        |
| IMOL4974, 5256, 3287, 3770,                                                      |                |                         |                               |                        |                           |                                       |                | MASTER CARD, OR VISA CHARGE                             |
| 3771-3774, 4974, 5100, 5103,                                                     |                | 7                       |                               |                        |                           |                                       |                |                                                         |
| 5110, 5228, 5256, 5320M0LA                                                       |                | 0.42                    | 20.85/3 pk                    | (6.95 ea)              | 2'' x 108                 | Nvian Jet Bik                         | C-350          | CARD.                                                   |
| IBM - HARMONICA ½" SERIES                                                        | 3/pk           | 9 42 ea                 | 20.63/3 рк                    | (0.35 ed)              | 2 100                     | NIYIUN JEL DIK                        | 0-330          | VOLUME DISCOUNTS:                                       |
| MDD 2.                                                                           |                |                         |                               |                        |                           |                                       |                | 20 - 50 PACKS <b>10%</b>                                |
| NEC SPINWRITER                                                                   | 4/pk           | 23.40/3 cart            | 23.60/4 pk rti reload         | (5.90 ea)              | 1 2'' x 51'               | Nylon/Ex Ling Life                    | R-400          |                                                         |
| QUME (FITS 80 PRINTER MODS)                                                      | 3/pk           | 18.00/3 pk              | 13.95/3 pk                    | (4.65 ea)              | 1 4" x 310-               | Multistrike Film                      | C-525          | 51 - 100 PACKS <b>15%</b>                               |
| RADIO SHACK DAISY WHEEL 11                                                       | 1 pk           | 24 95/3pk<br>13.95/cart | 8.25<br>8.95/Reload rib* only | (8.25 ea)<br>(8 95 ea) | 250"<br>500" × 45         | Myla: Multistrike<br>Nylon Incl Instr | C-789<br>R-T3  | *UNDER \$20, ADD \$5 HANDLING.                          |
| Radio Shack Lpiii, Lpv<br>Radio Shack Lpii, Lpiv                                 | one/pk<br>3/ok | 18,95/3 pk              | 11.95/3 pk                    | (3.98 ea)              | 500" × 45<br>563'' × 45'  | Nyion Jet Blk                         | C-700          | **APPROX. RETAIL. PRICE VARIES.                         |
| TELETYPE MOO 33, 28, 35, 37,                                                     | 10/pk          | 2 40 ea                 | 13.90/10 pk                   | (1 39 ea)              | 1 2" x 36'                | Nylon jet Bik                         | 8-450          | ANCIE LABORATORIES                                      |
| 38. 88.                                                                          |                | 1.013                   | 10.00, 10 pm                  |                        |                           |                                       |                | 5200-J Philadelphia Way 301-345-6000 (Wash, D.C. Local) |
| WANG M/S 5541W. WC 5581,                                                         | 1/pk           | 6.85 ea                 | 5.95 ea                       | (5.95 ea)              | 5 16'' × 393'             | Multistrike Film                      | C-550          | Lanham, Maryland 20706 301-792-2060 (Balto, MD Local)   |
| W0, 6581W, 2281W                                                                 |                |                         |                               |                        |                           |                                       |                | 800-638-0987 (National)                                 |
|                                                                                  |                |                         |                               | *********              |                           |                                       |                |                                                         |
| NAME.                                                                            |                |                         |                               |                        | _                         | QTY                                   | CAT.#          | AMT. Check Enclosed                                     |
| ADDRESS.                                                                         |                |                         |                               |                        |                           |                                       |                |                                                         |
| CITY                                                                             |                | STATE                   | ZIP                           | 1                      |                           |                                       |                | MASTER CHARGE                                           |
|                                                                                  |                |                         |                               |                        | _   _                     |                                       |                | ACCT, #                                                 |
|                                                                                  |                |                         |                               |                        |                           |                                       |                | EXP. DATE                                               |
| ANCIE Laboratories                                                               |                |                         | 01-345-6000 (Was              |                        |                           |                                       |                |                                                         |
| 5200-J Philadelphia Way                                                          |                |                         | 01-792-2060 (Balt             |                        |                           |                                       | TOTAL -        |                                                         |
| Lanham. Maryland 20706                                                           |                | 8                       | 800-638-0987                  | (National)             |                           |                                       |                | PRICES SUBJECT TO CHANGE                                |

ISCOUNT CINC ALITY CTS'

**VIC 20** HARDWARE

| Vic Datasette                       | 64  |
|-------------------------------------|-----|
|                                     | 489 |
| Vic Graphic Printer                 | 329 |
| Vic 8K Memory Expander              | 49  |
| Vic 16K Memory Expander             | 139 |
| Vic 24K Memory Expander             | 179 |
| 3 Slot Expansion Unit (Mini-Mother) | 59  |
| DE2220 Terminal labortana           | 43  |
| RS232C Terminal Interface           | 84  |
| IEEE-488 Interface                  | 49  |
| Super Expander                      | 49  |
| Programmers Aid Cart                |     |
| VICMON                              | 43  |
| Pro Ref. Guide                      | 14  |
| Intro. to Basic Pro                 | 18  |
| Victerm.                            | . 8 |
| Prog. Charc. Set/Game Ed.           | 11  |
| Joystick/Paddles                    | 19  |
| Reference Card                      | 4   |
| Vic Modem                           | 89  |
| Monitor Cables                      | 12  |
| PROM Simulator (Call for Info)      | 199 |
| 80 Col. Card C/                     | ALL |
| Epson MX-70 (Configured for Vic)    |     |
| CALL FOR COMPLETE SELECTION         |     |
|                                     |     |

### SOFTWARE ON CARTRIDGE

|                                                    | 36 |
|----------------------------------------------------|----|
|                                                    | 30 |
|                                                    | 36 |
| Sattelites & Meteors                               | 36 |
| Amok                                               | 29 |
| Alien Blitz                                        | 29 |
| Renaissance (Othello)                              | 36 |
| Alien                                              | 19 |
| Cosmic Kamakazi                                    | 19 |
| Vic Avengers                                       | 21 |
| Super Slot                                         | 21 |
|                                                    | 19 |
| Super Alien                                        | 21 |
| Super Lander                                       |    |
|                                                    | 20 |
|                                                    | 21 |
| ON TAPE                                            |    |
| Star Wars                                          | 11 |
| Vic Term A                                         | 15 |
| Vi Calc'                                           | 11 |
| Vi Check'                                          | 18 |
| Vi Cat'                                            | 18 |
| Amok                                               | 14 |
| Alien Blitz                                        | 18 |
| Sky Math'                                          | 11 |
| Space Division'                                    | ii |
| Globbler                                           | 18 |
|                                                    | 12 |
| B-1 Nuclear Bomber                                 | 14 |
| Blastoids'                                         | 13 |
| Nuke War                                           |    |
| Planet Miners                                      | 12 |
| Lords of Karma                                     | 15 |
| Vic Games (3 on one tape)                          | 19 |
| Household Finance Pace (4 programs on 2 cassettes) | 26 |
| Home Inventory (2 programs on 1 cassette)          | 12 |
| Recreational/Educational Pack   (2 on 1)           | 12 |
| Recreational/Educational Pack II (2 on 1)          | 12 |
| Car Costs (2 on 1)                                 | 12 |
| INEEDS 3K INEEDS 8K                                | -  |

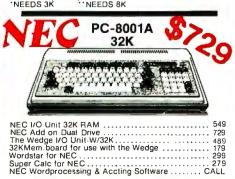

| CBI<br>803<br>\$1069                                                                                                    | M                                |
|----------------------------------------------------------------------------------------------------|----------------------------------|
| 4032 Pet       9         Super Pet SP9000       14         CBM 8032       10         CBM 8032       10         CBM 8096       14         4022 Dot Matrix Printer       5         4040 Dual Disk Drives       9         8050 Dual Disk Drives (1 meg.)       12         8250 Dual Disk Drives (2 meg.)       CAI         8300 P Letter Quality Printer       4         8300 P Letter Quality Printer       16         IEEE to IEEE Cable       8023         Pet to IEEE Cable       7         8026 Mem Board for CBM       3         C2N Recorder       3 | 99<br>59<br>89<br>39<br>99<br>_L |

#### SOFTWARE

| Software Encyclopedia | . 9   |
|-----------------------|-------|
| Word Pro 4 Plus       |       |
| Wordcraft 80          | . 289 |
| Visicalc              | , 149 |
| BPI Gen. Ledger       | . 329 |
| OZZ Info System       | . 299 |
| Dow Jones Portfolio   | . 114 |
| Pascal                | . 229 |
| Legal Time Accting    | . 449 |
| Create-A-Base         | . 249 |
| Silicone Valley C     | CALL  |
| BPI Inventory Control |       |
| BPI Job Costing       |       |
| BPI Pay Roll          | . 319 |
|                       |       |

### **COMMODORE 64** NOW NOW SHIPPING \$479

The Commodore 64 is a compact unit (will lit into briefcase). Full size typewriter keyboard, high res. color, this computer is the major breakthru you've been waiting for.

MODEMS

SOFTWARE

- 64K Built in RAM CP/M option Upper/lower case Graphics
- characters TV interface Music synthesizer 40 col. color display "Smart"

NOW AVAILABL

peripherals Cartridge game slot

**DISK DRIVES** 

PRINTERS

Computer Specialties' goal is to become the pre-mier dealer of products made for your IBM PIC. In keeping with that idea — we are now offering a free IBM Personal Computer Catalog, featuring hardware & software made for the IBM Personal Computer. Please call for details.

|   | A MAN                                        | l           |
|---|----------------------------------------------|-------------|
|   |                                              | h           |
|   |                                              | HI          |
| ł | and the second second second second          |             |
|   | ACCESSORIES                                  |             |
|   | PC-mate" Expansion Chassis                   |             |
|   | (Incl. Adapters & Cables)                    | 789         |
|   | Time Master                                  | 85          |
|   | Device Tender                                | 159         |
|   | Device Master                                | 194<br>335  |
|   | Speech Master                                | 2595        |
|   | 128K Dynamic RAM                             | 629         |
|   | 256K Dynamic RAM                             | 1099        |
|   | Scribe Tender                                | 169         |
|   | Scribe Master                                | 335         |
|   | IEEE 488 Interface                           | 329<br>335  |
|   | Lab Tender                                   | 859         |
|   | Video Digitizer Board                        | 289         |
|   | Amdek Color II (RGB)                         | 789         |
|   | Electro Home RGB Color Monitor               | ALL         |
|   | Joysticks & Paddles                          | 47          |
|   | 5 Meg. Winchester Disk Drive by Davong       | 1699<br>129 |
|   | PROM Blaster Card by Apparat                 | 109         |
|   | Combo Card by Apparat                        | 239         |
|   | (adds parallel Printer, RS232 Asynch & Clock | 200         |
|   | Calendar Functions)                          |             |
|   | Hardware Print Spooler Card (64K) by Apparat | 339         |
|   | QUADRAM PRODUCTS                             | CALL        |
|   | MORE MEMORY                                  |             |

MORE MEMORY Plugs into any I/O expansion slot available in the IBM Pc. Access time is 225NS permitting maximum utilization of CPU speed. On board DIP switches assign the address space for easy customer configuration.

|            | -           |        | -           |      |
|------------|-------------|--------|-------------|------|
|            |             |        |             |      |
| 128K by Cl |             |        |             |      |
| 192K by Cl |             |        |             |      |
|            |             |        |             |      |
|            |             |        |             | CALL |
| 256K Comb  | o card by A | \ST    |             |      |
| (includes  | narallel no | rt 9 1 | cerial port | 100/ |

### SOFTWARE

| Home Accuring Plus by Continental     |
|---------------------------------------|
| Visicalc (Standard) by Visicorp 175   |
| Visicalc (256 K Reg.) by Visicorp 199 |
| Easy by Denver Software 594           |
| Super Writer by Sorcim 289            |
| Super Calc by Sorcim 219              |
| Easy Speller by IUS CALL              |
| Easy Filer by IUS CALL                |
| Temple of Apshai 29                   |
| Zork   & Zork    by Infocom           |
| Deadline by Infocom                   |
| Joystick by TG 47                     |
| Mathemagic by ISM 69                  |
|                                       |

For a complete list of our current selection of Software, Languages, and utilities for your IBM personal computer... please call.

| 儿 ATARI*800 16K \$6                                     | <b>95</b> |
|---------------------------------------------------------|-----------|
| Atari 400 W/16K (Mem. Expanders Avail.)<br>410 Recorder |           |
| 810 Disk Drive                                          | 449       |
| 825 80 Col Dot Matrix                                   |           |
| Ramcram                                                 |           |
| Ram Disk                                                |           |

| BASIS 108<br>The Alternative                                                                                                    | ALL 3 OF THESE<br>SYSTEMS ARE 100%<br>COMPATABLE WITH THE<br>ACCESSORIES &<br>SOFTWARE<br>LISTED BELOW                                                                                                    | FRANKLIN<br>ACE 100                                                                                                    |
|----------------------------------------------------------------------------------------------------|----------------------------------------------------------------------------------------------------|----------------------------------------------------------------------------------------------------|
| <ul> <li>6502 and Z80 Microprocessors</li> <li>64K RAM, expandable to 128K</li> <li>RGB and Composite Video Output</li> <li>Selectable 80 or 40 column text display</li> <li>High Resolution Graphics: 6 colors, 280x192 or 280x160 with four lines of text</li> <li>8 bit Parallel I/O • RS-232c Serial I/O</li> <li>Detached Keyboard: All standard keyboard functions, Upper/Lower case characters, Numeric keypad, Cursor block, and 15 Programmable special function keys</li> <li>Built-in mounting for two 5-% inch floppy disk drives</li> <li>Six Apple compatible slots for plug-in</li> </ul> | Shronograph <sup>®</sup> by Hayes                                                                                                    | Apple II software & hardware compatable     64K of RAM memory     Upper and lower case     Typewriter-style keyboard     Twelve key numeric pad     Alpha lock shift key     VisiCalc friendly     50 watt power supply     Built-in fan      NEW!!! RANA Systems Drives     CALL Metacard by Metamorphic     895 Sooper Spooler (16K)     289                                                                                                    |
| peripherals ● Game paddle I/O<br>ACCESSORIES<br>Disk Drive W/Controller by Fourth<br>(100% Compatable)                                                                                                    | Keyboard Enhanćer IÍ by Videx       124         Microbulfer II by Practical Peripherals       CALL         32K RAM (Incl. Software) by Saturn       209         Lowercase for Apple       29         Numeric Keypad (23 Key) by Keyboard       119         Sup R Mod (TV Interface)       35         Music System W/Software by Mtn. Hardware       299         Expansion Chassis by Mtn. Hardware       299         D-Cat Modem by Novation       169         Corvus Hard Disk       CALL         Corvus Hard Disk       CALL         ArD + D/A (no cable) by Mtn.       269         Supertalker SD200 by Mtn.       154         8" Disk Controller by SVA.       199         The Grappler by Orange Micro       124         Versawriter Digitizer       209 | Sooper Spooler (16K)       289         Sooper Spooler (16K)       289         Microsoft Softcard Premium System       589         Signalman Modem       79         Supercolor Board by Electrohome       269         NTSC Interface by Electrohome       76         APP-L-CACHE 256K by SVA       995         Soper Colspan="2">Soper Colspan="2">Soper Colspan="2"Soper Colspan="2"Soper Colspan="2">Soper Colspan="2"Soper Colspan="2">Soper Colspan="2"Soper Colspan="2"Sop |
| RDER TOLL FREE!                                                                                                    | (with prepaid cash orders)<br>1-800-854-2833                                                                                                    | Visitrend/Visiplot                                                                                                    |
| PRINTERS in stock<br>CALL FOR BEST PRICE<br>CALL FOR BEST PRICE<br>CALL FOR BEST PRICE<br>SPECIAL<br>THIS MONTH ON<br>LETTER Q<br>NLY \$<br>IDS PRISM — NOW SH                                                                                                    | ILY! CAUBIDE ME                                                                                                    | Time Zone                                                                                                    |
|                                                                                                    | ORDER: Phone orders invited using Visa, Mastercard or bank<br>re transfers. Visa and MC service charge of 2%. Mail orders<br>ys send charge card number (include expiration date), cashiers<br>eck, money order, or personal check (allow 10 business days                                                                                                    | FOREIGN ORDERS include 1% handling — shipped air FREIGHT<br>COLLECT only. Credit cards not accepted on foreign orders.<br>All equipment is in factory cardons with manufacturer warranty.<br>Opened products not returnable. Restocking fee for returned<br>marchangles. Enuipment subject to price change and swait                                                                                                    |

IIINDH

CATAL

may send charge card number (include expiration date), cashiers check, money order, or personal check (allow 10 business days for personal or company checks to clear). Please add 3% (§5,00 minimum) for UPS shipping, handling, and insurance. APO and FPO Include 5% (§7.00 minimum) for postage. Calif. residents add 6% sales tax. Please include phone number on all orders.

MAIL TO: 1251 BROADWAY

Opened products not returnable. Restocking fee for returned merchandise. Equipment subject to price change and avail-ability. Retail prices differ from mail order prices. WE SHIP THE SAME DAY ON MOST ORDERS!

AHAMMANA

EL CAJON, CA. 92021 (714) 579-0330 Circle 117 on Inquiry card.

peripheral devices. A null is ASCII character code 0.

As you can see, character codes are still a source of incompatibility in the world of I/O. If a computer has a programming language that is rich in I/O capability, however, a programmer can overcome character-code incompatibilities.

### **Outputting Characters**

This series is concerned with the interconnection of computers and peripheral devices. Such connections produce systems that process data and perform important tasks. During the development of a system, the programmer communicates with the machine through a programming language. This language could be at the machine level, though that practice is growing less common. The language may be at a high level; that is, a sophisticated programming language provided by the machine's manufacturer.

After the system software is

developed, people will have to use it. The computer must be able to interface with people in an effective manner; the people are not concerned with the software running the system. They just want results. Software must make information easy for people to use.

Many different kinds of information are now being used—prices, quantities, voltages, written documents, drawings, and innumerable other forms. Information is the most powerful tool people have. One of the reasons that computers have become such a major factor in current human endeavor is their informationprocessing power. Yet, for all this capability, computers can only store information in two forms: numbers and nonnumbers.

Prices, inventory quantities; or voltages are not recorded in a computer's memory. It only has numbers with which a program associates these values. My text-editor program doesn't have any pages; it only has character data that the software processes to cause the printing of pages. The software of I/O tells the computer how to accept data from the outside world and how to provide internally stored data to the world in a form that people can understand.

We must first see how information is stored in the computer in order to understand the software of I/O. Numbers are usually stored in something called internal format. The author of the programming language for the computer decided the best way or ways to represent numbers inside the machine. In any internal representation, the 1s and 0s that make up a number are not easy for people to recognize or understand as a number. For example, the number 21 in 16-bit binary is 000000000010101. In addition, though we have many ways of writing numbers--such as \$2.69, 6.02 × 10<sup>23</sup>, and 3.14159---the computer has only a limited number of numeric types.

The most common types are integer and floating point. Whatever type a number is stored in, the com-

## BUY A 212A-TYPE MODEM AND GET A \$212 REBATE.

Now, as an introductory offer, when you buy Cermetek's new fullyfeatured Bell 212A compatible modem, the CERMETEK 212A, you'll get a \$212 rebate.

Just consider the CERMETEK 212A's features:

- Integral Auto-Dialer
- 0-300 or 1200 BPS Operation
- Bell 212A Compatibility. Bell 103/113 compatibility or 0-300 BPS mode
- Auto-originate/Auto Answer/ Auto-Speed sense
- User option menu
- Full Duplex operation
- Seven (7) diagnostic modes
- One year limited warranty

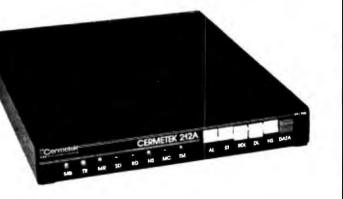

To get your CERMETEK 212A modem, contact:

A.C.T. Rocky Mountain 2640 Youngfield Lakewood CO 80214 (303) 233-4431 A.C.T. 15800 Addison Rd. Addison TX 75001 (214) 980-1888 P & L Associates 11 Laura Lane P.O. Box 481 East Setauket NY 11733 (516) 221-7623

Offer expires September 30th, 1982. Limited to two modems per customer.

## "Only VR Data can offer you a Winchester Hard Disk Drive for your IBM Personal Computer...

### ...with the same level of excellence and state-of-the-art technology you'd expect from IBM."

Warren Rosenkranz, President, VR Data

We are tremendously impressed with the IBM Personal Computer. When we set out to increase its capability with our exclusive,

### OTHER QUALITY PRODUCTS FROM VR DATA

Winchester Hard Disk 6.3 Megabytes 9.6 Megabytes 19.0 Megabytes

2x 6.3 Megabytes2x 9.6 Megabytes2x 19.0 Megabytes

Memory Boards with Error Correction 64 Kbytes 192 Kbytes 128 Kbytes In The Queue D-Con Direct connect internal modem The Echo Winchester Backup totally compatible Winchester Hard Disk Drive and Memory Board, we dedicated ourselves to making the very finest products possible. Some very knowledgeable dealers and users say we've totally succeeded. See for yourself!!

As with our Winchester Hard Disk Drive, all our designs are tested, re-tested and "burned in." We're so sure of our quality control that we offer an unconditional 120 day extended warranty covering full costs of parts and labor on all VR Data products.

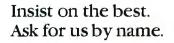

HARD DISK III

777 Henderson Boulevard N-6 Folcroft, PA 19032 800-345-8102 MICROCOMPUTER EXCELLENCE SINCE 1972 puter should print the number in a format that makes sense to the user. Bank tellers will laugh if a payroll program prints checks that read 6.02E2 dollars, and wage earners will weep when that number is interpreted as \$6.02 instead of \$602.

Most high-level languages can make the computer input or output numeric values in the form desired. This capability is called formatting. It may come as a format statement in the language or as a format field within the statement that causes the computer to output information. In either case, the format specification describes exactly how the number is to be output or input—how characters are to be presented to the user.

We can use the above check-writing example to demonstrate formatted I/O. Suppose our program has the following statement in it:

210 PRINT Pay

That is a very simple program statement. The computer, being the simple machine it is, will print the value of the variable Pay in whatever format the computer is set for at the time the statement is executed. If the machine is in fixed 2 format (two decimal places) and Pay = 602, we get the correct "602.00" printed. If the machine were in fixed 0 format, we would get "602," which is close. However, if the machine were in floating-point 9 format, we would get "6.02000000E02." This last printout is not the sort of thing I want to see on my paycheck.

What can we do about this PRINT statement to prevent unacceptable output? A first attempt might be to change the default format of the machine just before the PRINT statement:

200 FIXED 2210 PRINT Pay

This approach is taken by programmers who don't know about or don't want to learn about formatting output. The disadvantage of this approach is that the state of the machine

## ADD A 5 MBYTE WINCHESTER TO YOUR COMPUTER ARSENAL FOR \$2995.00

### **INTERFACES WITH:**

- S-100 BUS (CP/M)
- Heath H89, H90 (CP/M, HDOS)
- Zenith Z89, Z90 (CP/M, HDOS)
- TRS 80 Model III (CP/M, TRS DOS)
- Xerox 820 (CP/M)
- IBM Personal Computer (CP/M 86, IBMDOS)

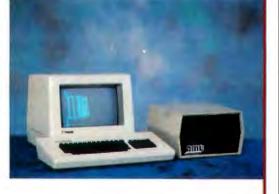

AMT's EZ8X5 is a complete, ready to plug in Winchester Hard Disk Subsystem. Featuring easy implementation, enhanced system interface cards, an extensive disk test package. The EZ-8X5 delivers a full 5, 10, or 20 megabytes. Dealer and Distributor inquiries are being accepted.

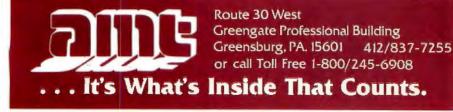

is altered, and all subsequent printing will be done in the fixed 2 format unless another FIXED or FLOAT statement is executed. We are also missing the dollar sign that should precede the number on the printout. The program could be changed to:

Then we would get "\$ 602.00" on the printout. Clearly, the machine is just not understanding what we want. In most languages, the instrument for telling the computer exactly how the number is to be printed is the format field in a PRINT USING statement.

In many languages, changing the program to

### 210 PRINT USING "A,000.00";"\$",Pay

would result in a printout that reads "\$602.00," exactly what is desired.

Just as different computer languages have different statements for performing similar functions, format techniques vary widely from language to language. Even differing dialects of languages such as BASIC may vary as to how formatted I/O is performed. The best way to learn how to perform formatted I/O in a given language is to read the manual several times.

### Stringing Things Together

As mentioned earlier, not all data can be **represented** in numeric form. Text, such as this article, is best represented as a linear array of characters. Such arrays are almost always called strings. This data type is useful for storing letters, instructions, and even command sequences for some instruments.

Character codes are used to represent text data in a form that can be transferred from machine to machine. Each character is represented by 5 to 8 bits. As we have seen, ASCII, the most **popular** code, is a 7-bit code.

Eight bits is a convenient size to store data in most modern digital computers (there are exceptions). Strings are usually composed of 8-bit

GP-100A: US\$389

# COMMAND PERFORMANCE.

# Seikosha gives you all the best features—including economy and super-clear graphics.

Unlike some graphic printers, Seikosha's new GP-100A Uni-Hammer Graphic Printer puts full dot addressable graphic at your command. The GP-100A lets you repeat a column of data as many times as needed with just one command. Software control enables double-width character output, and the positioning is both character and dot addressable. Designed for simple operation, it ranks among the most cost-efficient graphic printers on the market. Command performance technology that not only works for you now, but takes you well into the future.

- Graphics, regular and double width character modes can be intermixed on the same line.
- Automatic printing. When the text exceeds the maximum line length, there is no loss of data due to overflow.
- Self-test printing is a standard feature.
- Centronics type parallel interface.
- Paper width is adjustable up to 10 inches. Optional Interface:RS232C, IEEE488, apple II, etc.
- Graphic Printe

Distributed by AXIOM CORPORATION 1014 Griswold Avenue San Fernando, Calif. 91340 Phone (213) 385-9521 TWX (910) 498-1748 Manufactured by SEIKOSHA SYSTEM EQUIPMENT DIV. 4-1-1 Taihel Sumida-ku Tokyo Japan. Phone: 03-623-8111 Talex: 282-2620

parcels of data. Since ASCII is only 7 bits, 1 bit of each string character is usually wasted.

Input and output of strings is much simpler than for numerics. The internal representation for strings is almost what the printout would look like. The exception to this statement is the terminator, which marks the end of a message.

Input of a string must stop at some point so that data can be processed. The terminating character tells the computer when it has reached the end of the message. A common default terminator is the linefeed character. It is so common that most input statements default to terminating upon receipt of a linefeed. Most output statements automatically append a linefeed at the end of a string output.

As with numeric I/O, everything runs fine until you don't want the defaults any more. Eventually, you will have to read data in from a device that outputs a carriage return as a message terminator. Or perhaps you have a printer that needs an ENO

(Enquiry) character as a terminator instead of a linefeed. Eventually, a situation will arise where the defaults don't work.

What can you do? Use a format statement. If a device requires only a carriage return as a message terminator, the program might contain the following statement:

### 200 PRINT A\$

This program will output the string A\$ and follow it with the carriage return and linefeed characters. Since the device to which you are outputting will terminate one message on the carriage return, it will interpret the linefeed as the start of a new message. In some languages, this may be suppressed by changing the program to:

### 200 PRINT USING "#,B",A\$,CHR\$(13)

The "#,B" specifier tells the computer to refrain from adding any embellishments to the string being output. The CHR\$(13) is a carriage return, which is the proper terminating character. Again, the formatting capabilities of the language have allowed you to specify exactly what you want the I/O to do.

The software of 1/O is an extremely important topic in interfacing. Software is the interface between the programmer and the computer. By understanding how to control system I/O needs through explicit software statements, a programmer can turn a "dumb" computer into a flexible problem solver.

This month, we've seen some of the problems associated with character codes and also some of the software provisions needed to turn stored characters into acceptable printed output. Next month, we'll see how software can take advantage of buffers and interrupts to control input/output. We'll conclude by looking at problems associated with grounds and resulting signal degradation. 🗖

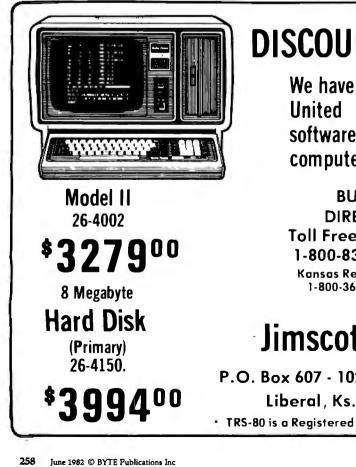

### DISCOUNT TRS-80<sup>®</sup> Computers

We have the Largest Inventory in the Central United States. Discount prices on all software and accessories for your TRS-80 computer needs.

BUY DIRECT Toll Free Order: 1-800-835-9056 Kansas Residents: 1-800-362-9091

# Jimscot, Inc.

P.O. Box 607 - 1023 N. Kansas Liberal , Ks. 67901 TRS-80 is a Registered Trademark of Tandy Corporation

- ★ No out of state Taxes
- ★ Immediate Shipment
- \* Several Payment Methods
- \* Direct Buying

### WRITE TODAY FOR YOUR **FREE CATALOG!**

Circle 251 on inquiry card.

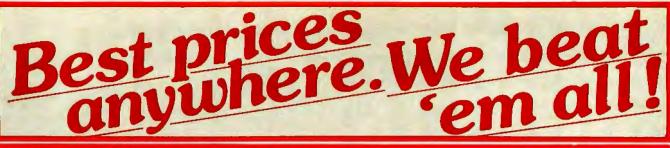

### COMPUTERS INTERSYSTEMS

### TERMINALS TeleVideo

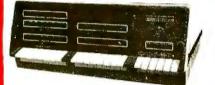

DPS 1, DPS 1A, DPS 2A,. Call for Prices

| ALTOS List, Less 20%                            |  |
|-------------------------------------------------|--|
| NorthStar<br>HORIZON 2Q-64K \$2685<br>ADVANTAGE |  |

TeleVideo COMPUTER SYSTEMS..... CALL

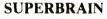

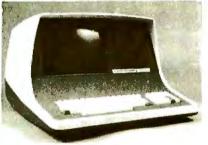

### Cromemco

| CS-1 List, \$3995 Our Price \$3195 |
|------------------------------------|
| CS-2 List. \$4695Our Price \$3549  |
| CS-3 List \$7995 Our Price \$5595  |
| Z 2H List, \$995 Our Price \$7995  |

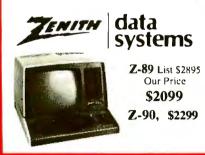

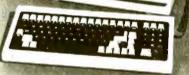

#### TeleVideo

| 910C.,   |  |  |  |  |  |  |  |  |  |   |  |   |  | , |  |  |  |  | • |  | \$569 |
|----------|--|--|--|--|--|--|--|--|--|---|--|---|--|---|--|--|--|--|---|--|-------|
| 912C     |  |  |  |  |  |  |  |  |  |   |  |   |  |   |  |  |  |  |   |  | \$659 |
| 920C     |  |  |  |  |  |  |  |  |  |   |  |   |  |   |  |  |  |  |   |  | \$719 |
| 925C     |  |  |  |  |  |  |  |  |  | , |  | , |  |   |  |  |  |  |   |  | \$719 |
| 950C     |  |  |  |  |  |  |  |  |  |   |  |   |  |   |  |  |  |  |   |  | \$915 |
| INTERTEC |  |  |  |  |  |  |  |  |  |   |  |   |  |   |  |  |  |  |   |  |       |

| INTERTUBE \$725                        |
|----------------------------------------|
| EMULATOR                               |
| OKIDATA                                |
| Microline 80 \$329                     |
| Microline 82A \$469                    |
| Microline 83A\$739<br>Microline 84Call |
| O ITON O IL S- D-I                     |

C.ITOH ..... Call for Prices SOROC

| IQ-120                 | 9 |  |  |  |  |  |  |
|------------------------|---|--|--|--|--|--|--|
| IQ-130                 | 5 |  |  |  |  |  |  |
| IQ-135\$71             | 9 |  |  |  |  |  |  |
| IQ-135 w/Graphics \$78 | 9 |  |  |  |  |  |  |
| IQ-140\$99             |   |  |  |  |  |  |  |
| LIA ZEL TINE           |   |  |  |  |  |  |  |

### HAZELTINE

| ZE   | N | V | 1 | 1 | T | 1 | E | I |   | 2 | 7 | _ | 1 | 0 | 9 |   |   |   |   |   |   |   |   |   |   |   |   |   |   |   | 9 | 5  | 69  | 9  |   |
|------|---|---|---|---|---|---|---|---|---|---|---|---|---|---|---|---|---|---|---|---|---|---|---|---|---|---|---|---|---|---|---|----|-----|----|---|
| 1510 | • | • |   | • |   | • | • | • |   |   |   |   | • | • | • | • | • | • | • |   | • | • | • | • | • | • | • | • | • | • | • | \$ | 10  | 29 | ļ |
| 1500 |   |   |   |   |   |   |   |   |   |   |   |   |   |   |   |   |   |   |   |   |   |   |   |   |   |   |   |   |   |   |   |    | \$8 | 45 |   |
| 1420 | • |   |   |   |   |   | • |   | • | • |   |   | • |   |   |   |   |   |   | • |   |   |   |   | ÷ |   | • |   | • |   |   |    | \$7 | 89 |   |

Prices apply to prepaid orders only, and reflect a cash discount. Charge card orders are slightly higher.

Most items in stock for immediate delivery in factory sealed cartons, with a full factory warrenty. N.Y. State residents add appropriate stales tax. Prices do not include shipping. C.O.D. orders require 25% deposits Prices subject to change and offers subject to withdrawl without notice.

# CENTRONICS

PRINTERS

| 730-1 Parallel\$349    |
|------------------------|
| 739-1 Parallel         |
| 739-3(RS232)           |
| 704-11 Parallel,\$1569 |
| 704-9 (RS232), \$1519  |

### **Texas Instruments**

| T1 910 Desia 61390                      |
|-----------------------------------------|
| TI-810 Basic,\$1289                     |
| TI-810 Full Option, \$1549              |
| TI-820 RO Basic, \$1545                 |
| TI-820 KSR Basic, \$1739                |
| NEC 3510 (RS232), Call                  |
| NEC 7710 (RS232),7730 (Parallel) \$2295 |
| NEC 7720 (RS232),                       |
| QUME Call for Prices                    |
| DIABLO 630 RO, \$2049                   |
| Paper Tiger                             |
| Prism 80 w/o color \$895                |
| Prism 132 w/color, \$1495               |

### **EPSON**

| мх | 80,   | \$441 |
|----|-------|-------|
| MX | 80FT, | \$548 |
| MX | 100,  | \$745 |

### **DISK SYSTEMS**

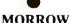

| MORKOW                          |
|---------------------------------|
| Discus 2D, \$835                |
| Dual Discus 2D, \$1385          |
| Discus 2 + 2, \$1069            |
| Dual Discus 2 + 2, \$1855       |
| M5 5Meg. Hard Disk, \$1949      |
| M 10 10 Meg. Hard Disk \$2995   |
| M 26 26 Meg. Hard Disk \$3349   |
| CORVUS 5Meg. Hard Disk \$2555   |
| CORVUS IO Meg. Hard Disk \$3955 |
| CORVUS 20 Meg. Hard Disk \$4755 |

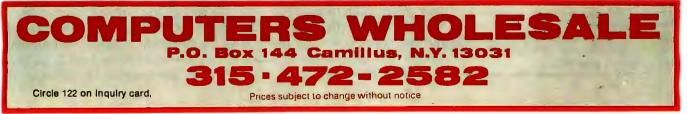

# A General-Purpose I/O Board for the Color Computer

Build this low-cost interface for less than \$25 and plug it into the ROM cartridge slot.

William Barden Jr. 28122 Orsola Mission Viejo, CA 92692

In previous articles in this series, I've gone to some extremes to implement input/output (I/O) ports by using the Color Computer's cassette input and output, joystick inputs, and RS-232C port. In this article, I'll show you the "right" way to connect discrete (on/off) lines to the outside world from the Color Computer. It's not that you can't use the other designs to control and monitor outside events—the previous implementations work fine-it's just that you can easily build a general-purpose I/O (GPIO) board that can plug into the Color Computer's ROM connector and provide 24 lines (bits) of I/O. Each of the 24 lines can be programmed for either input or output. The entire board costs less than \$25. With a few inexpensive components, you can use it to control sprinkling systems and coffeepots, and to monitor burglar alarms and door-

### About the Author

William Barden Jr. is the author of several books on microcomputers, including Z-80 Microcomputer Design Projects. bells. You can even use an *interrupt* with the board to run a real-time, foreground task while also running a BASIC program or other task in the background.

To understand the design of the GPIO board, you must first know how the Color Computer handles read-only memory (ROM) and other input/output operations.

### Color Computer I/O Structure

Figure 1 shows a logic diagram of Color Computer I/O. In fact, a large portion of the I/O structure is defined by two chips—the 6809E microprocessor and the synchronous address multiplexer (SAM) chip.

The 6809E is closely related to the Motorola 6800 chip. If you want an in-depth understanding of both, I suggest getting the *Motorola Microprocessors Data Manual*, which contains specifications on both the 6800 and 6809E. I'll capsulize some of the basic information here.

The 6809E is basically an 8-bit microprocessor with some 16-bit processing capability. It has 16 address lines, designated A15 (most significant) through A0 (least significant). The address lines are used to define memory addresses for instruction fetches, access of operands, and reading and writing of data.

It also has eight data lines, designated D7 (most significant) through D0 (least significant). The data lines are used to transfer instruction bytes to the processor during instruction fetch and operand bytes during instruction execution. D7-D0 are also used to transfer I/O data. All data transfers are done one byte at a time.

The 6809E (the "E" designation specifies an external clock) uses two clock inputs, QIN and EIN. The SAM chip (described below) generates the E and Q clock inputs for the 6809E, using a pulse from a crystal oscillator.

The three interrupt inputs to the 6809E are \*IRQ, \*FIRQ, and \*NMI. The asterisk prefix indicates that these are "active low" signals that must go to 0 volts (V) for action.

\*IRQ is the primary interrupt input to the 6809E. It signals the 6809E that an interrupt has occurred. If the interrupts are enabled by software, the COMPLETE YOUR REFERENCE LIBRARY

PERSONAL COMPUTER USERS

### **IBM's** PERSONAL COMPUTER

Que Corporation's new 300 page book, IBM's PERSONAL COMPUTER describes the hardware, peripherals and IBM's program library. Whether you are an IBM Personal Computer user or prospective buyer, you will discover the significance of IBM's new product to your personal or business applications.

... at computer stores and fine book stores \$14.95

## and...

### PERSONAL COMPUTER AGE

The Definitive Journal For The IBM Personal Computer User

Keeps you updated monthly with the latest news and applications for your IBM Personal Computer. Featuring: Hardware and Software Reviews — New Product Announcements — Technical Articles — Problem Reporting — Vendor Directory — Classified Ads — Special Interest Columns.

\$18.00/YR. (12 issues)

## BOTH FOR ONLY \$22.95

PERSONAL COMPUTER AGE

For Credit Card Orders, Dial Toll Free (800) 227-2634 ext. 936 In California (800) 772-2666 ext.936

- I Want Everything -PERSONAL COMPUTER AGE and IBM's PERSONAL COMPUTER for \$22.95
- □ NEW □ RENEWAL
- □ Send the Book only for \$14.95
- □ Just enter my subscription to PERSONAL COMPUTER AGE for \$18.00

| Payment | Encl | losed |
|---------|------|-------|
| 2       |      |       |

| Expiration Date:   |     |  |  |  |  |  |  |  |  |
|--------------------|-----|--|--|--|--|--|--|--|--|
| Authorized Signati | Jre |  |  |  |  |  |  |  |  |

UVISA

Que On Systems IBM's PERSONAL COMPUTER

Name

Charge my:

Card #

AGE

Address

City

State

Zip

☐ MASTER CHARGE

PERSONAL COMPUTER AGE P.O. BOX 70725 Pasadena, California 91107 Dept. B1

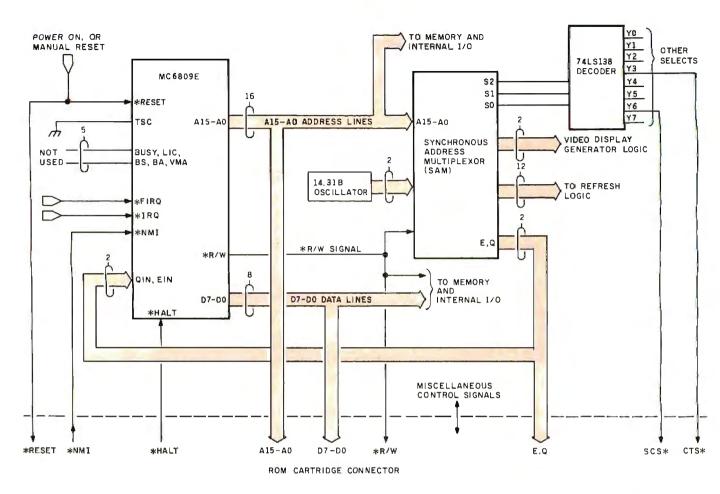

**Figure 1:** Color Computer input/output is controlled primarily by the 6809E microprocessor and the synchronous address multiplexer (SAM) integrated circuits. One set of SAM outputs defines the address selection for system RAM, ROM, and I/O devices.

6809E goes into a predefined interrupt processing routine at the location defined by the contents of a fixed memory location (BFF8-BFF9 hexadecimal in the Color Computer).

The \*FIRQ input is a "fast" interrupt that saves less of the "environment" (processor registers) when an FIRQ occurs.

\*NMI is a "nonmaskable" interrupt that cannot be disabled. It is generally used for major conditions that must always be detected, such as a realtime clock pulse or an impending power failure.

The \*HALT input halts the processor at the end of the current instruction. It is an orderly way to stop the processor and allow control of the program by an outside source. A typical application might be in singleinstruction stepping.

The \*RESET input is used to initiate a start-up action, either at power-up or when the processor is "hung up" due to improper programming or I/O protocol.

The \*R/W output signal tells the external memory or I/O devices whether a read (high, logic 1, or +5 V) or write (low, logic 0, or 0 V) is taking place.

The TSC, BUSY, LIC, BS, BA, and VMA pins are not used in the Color Computer configuration. Many of these signals relate to controlling the address and data bus lines for direct memory access—independent control of system memory for I/O action.

The lines from the processor discussed above constitute part of the system bus that is brought out to the ROM cartridge connector, a 40-pin edge connector on the Color Computer printed-circuit (PC) board.

### The SAM Chip

The 6809E works in conjunction with the synchronous address multi-

plexer (SAM) chip, an important chip in the Color Computer.

The SAM handles refresh of the 4116 dynamic memory in the Color Computer. This type of memory must be accessed periodically to retain the voltage charge and, hence, memory data. Since this refresh is done during times in which no processor memory addressing is taking place, there is no conflict in using the memory address lines.

Another major task of the SAM is to synchronize video-display updates and processor operation. The 6847 video display generator uses randomaccess read/write memory (RAM) data to update the video display, so it must know when valid data appears from the video-display portion of RAM. The SAM chip integrates the processor and video-display memory addressing.

The timing-signal generation of the SAM was discussed above.

# The World's First

REALERERARE REALERERARE TO THE

THINK STATISTICS

## Z-80A<sup>™</sup> CPU, Floppy Disk Controller, 64K of Memory, Serial & Parallel I/O Ports . . . all on a SINGLE S-100 BOARD!

23/8 11017011

Don't Buy Another One of Those 3 Board Sets Till You See What One Can Do!

Advanced Micro Digital has been producing the SUPER QUAD for some time now and it's truly one of a kind. Just plug this board into any S-100 mother board and hook-up your disk drives to it. It files. Runs with CP/M, MP/M, and turbo-DOS. You can also plug in additional boards, I/O, hard disk controllers, etc. SUPER QUAD is a BUS master. The cost of this board is one third to one half of what you have been paying for the three board set. Just take a look at these features:

• Free copy of blos disk. NOTE: no custom logic used (no PAL'S) makes it easy for field service.

- IEEE S-100 Standard
- Z-80A CPU
- 64K of Bank Select Memory as well as extended addressing
- Double density floppy disk controller. Both 8 or 51/4" Disk Drives
- 2 serial & 2 parallel I/O ports (RS-232 and Intelligent hard disk interface).
- 2K or 4K of monitor EPROM
- Runs with CP/M®, MP/M® and turbo-DOS\*\*
- One year warranty.

Now it's time to replace or throw away the old S-100 boards and plug the SUPER QUAD in. Save space, money and power. Retail price is \$875.

For more information write or call: Sales Dept.

Also introducing SUPER/SLAVE to run multi-processing operating systems such as turbo-DOS™. With 128/64K of memory, serial & parallel I/O, you can plug multiple of the slaves with the master and each user will have its own CPU and memory local.

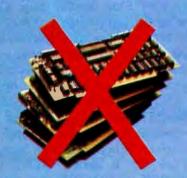

7201 Garden Grove Blvd. • Sulte E • Garden Grove CA 92641 • (714) 891-4004 TELEX: 678401 tab irin ©Registered Trademark of Digital Research Corp. "Registered Trademark of Software 2000 inc. Circle 12 on Inquiry card.

Copyright 1981 Advanced Micro Digital Corp

| Туре                     | Pin                                                                                          | Name                                                                                               | Source                                                                                                    | Description                                                                                                    |
|--------------------------|----------------------------------------------------------------------------------------------|----------------------------------------------------------------------------------------------------|----------------------------------------------------------------------------------------------------|----------------------------------------------------------------------------------------------------|
| Power                    | 1<br>2<br>9<br>33<br>34                                                                      | – 12 V<br>+ 12 V<br>+ 5 V<br>GND<br>GND                                                            | 88888                                                                                                    |                                                                                                    |
| Data                     | 10<br>11<br>12<br>13<br>14<br>15<br>16<br>17                                                 | D0<br>D1<br>D2<br>D3<br>D4<br>D5<br>D6<br>D7                                                       | CC-6809E<br>CC-6809E<br>CC-6809E<br>CC-6809E<br>CC-6809E<br>CC-6809E<br>CC-6809E<br>CC-6809E                                                                                                    | Data Bus                                                                                                    |
| Address                  | 19<br>20<br>21<br>22<br>23<br>24<br>25<br>26<br>27<br>28<br>29<br>30<br>31<br>37<br>38<br>39 | A0<br>A1<br>A2<br>A3<br>A4<br>A5<br>A6<br>A7<br>A8<br>A9<br>A10<br>A11<br>A12<br>A13<br>A14<br>A15 | CC-6809E<br>CC-6809E<br>CC-6809E<br>CC-6809E<br>CC-6809E<br>CC-6809E<br>CC-6809E<br>CC-6809E<br>CC-6809E<br>CC-6809E<br>CC-6809E<br>CC-6809E<br>CC-6809E<br>CC-6809E<br>CC-6809E<br>CC-6809E<br>CC-6809E<br>CC-6809E<br>CC-6809E | Address Bus                                                                                                    |
| Clock                    | 6<br>7                                                                                       | E<br>Q                                                                                             | CC-SAM<br>CC-SAM                                                                                                    | Clock Signals                                                                                                   |
| Select                   | 32<br>36<br>40                                                                               | CTS∗<br>SCS∗<br>SLENB∗                                                                             | CC-74LS138<br>CC-74LS138<br>External                                                                                                    | ROM or I/O Select<br>Decode Disable                                                                             |
| Other                    | 3<br>4<br>5<br>8<br>18<br>35                                                                 | HALT∗<br>NMI∗<br>RESET∗<br>CART<br>R/W∗<br>SND                                                     | External<br>External<br>CC<br>External<br>CC-6809E<br>External                                                                                                    | Halts Processor<br>NMI Interrupt<br>Power-on or Reset<br>Cartridge Sense<br>Read/Write Signal<br>External Sound |
| CC = Color<br>External = |                                                                                              |                                                                                                    |                                                                                                    |                                                                                                    |
| ble 1: Signals           | available                                                                                    | e on the Col                                                                                       | or Computer RC                                                                                                    | DM cartridge port.                                                                                              |

The last function of the SAM is to decode and control the memory mapping of the system. Three signals, S2, S1, and S0, are output from the SAM into a 74LS138 decoder chip. Only one of the eight outputs (Y0-Y7) of the 74LS138 is active (low) at any time. The one chosen depends upon the states of S2, S1, and S0, which in turn depend upon the A15-A0 inputs.

If Y0 is active, RAM from address 0000-7FFF hexadecimal is being addressed. (Unless otherwise noted, all addresses are in hexadecimal form.) If Y1 or Y2 is active, ROM area 8000-9FFF or A000-BFFF is being addressed. If Y3 is active, cartridge ROM at C000 and up is being addressed (CTS\*). If Y4 is active, the PIA addresses at locations FF00-FF1F are being addressed. If Y5 is active, the PIA addresses at locations FF20-FF3F are being addressed. If Y6 is active, memory locations FF40-FF5F are being addressed. These locations are nonexistent in the Color Computer, but come out to a ROM cartridge pin (SCS\*) and can be used in external logic. Signal Y7 is not used.

### **ROM Cartridge Signals**

The ROM cartridge connector uses

40 pins with signals from the 6809E processor, SAM, power supplies, and some additional logic.

The ROM cartridge port is more than just a port that enables the Color Computer to execute a program in ROM or erasable programmable read-only memory (EPROM); it is a general-purpose port that enables interfacing RAM memory or I/O devices of many types.

Table 1 lists the ROM cartridgeport pins, signal names, source, and description.

Signals D7-D0 and A15-A0 are the data and address lines from the processor, respectively. These are essential in connecting memory or I/O devices to the system. Bringing out all 16 address lines allows any of the 65,536 addresses in the 6809E addressing space to be specified.

The \*RESET signal to the processor is also brought out on pin 5 of the ROM cartridge port. A power-on or manual reset can reset an external device with this signal, in addition to causing the processor reset.

The CART and \*HALT processor inputs are generated from external logic connected to the ROM cartridge port. The EIN and QIN clock outputs from the SAM are also sent to pins 6 and 7 of the ROM cartridge port. I'll soon explain how these signals work in the cartridge ROM.

The \*R/W signal from the processor is brought out on pin 18 of the connector. This signal is necessary to define whether a read or write should be done during I/O between an external device and the system.

The \*NMI signal to the processor is generated only by external logic. It can be used to cause a nonmaskable interrupt to the processor, but is not used in the standard ROM configuration.

The SCS\* signal is the select signal from the 74LS138 chip that indicates that an address in the range FF40-FF5F is being used. This spare address is not normally used in Radio Shack software, although I'll be using it in this design.

The SLENB\* signal is generated by logic connected to the ROM cartridge port. Bringing this input low (0 V)

# you have one apple... now get a whole bushel

of apple add-ons from 1

COMPUTER COMPANY,

Available through your local computer dealer.

### MODEL GB75© **Typewriter Interface**

pple to IBM Electronic 50, 60, 5 Typewriters Interface eads IBM keyboard in parallel ith Apple keyboard Suports the IBM code functions sing an escape sequence 🔳 ypes at about 13 characters per cond Prints from Integer r Applesoft programs Suports the "Control I Number N" arallet line length mode seuence - Has switch selecble upper/lower case I/O 60. 3, 78 continuous from feed age lengths, 40+video, 80, 95, 32 character line lengths

\$225.00 uggested price

### **IMECARD III**©

ulti-function time utility for the PPLE III computer system. ontains the year of the century. e month, the date, the day of eek, the hour, the minute, the econd. 🔳 A countdown timer ith a range of one millisecond 999 hours, 59 minutes, 59 conds, 999 milliseconds electable 12 or 24 hour time ormats E Diagnostic error porting Fully compatible ith the APPLE SOS operating stem

\$195.00

#### uggested price

**MODEL 150 TYPE** AHEAD BUFFER

Up to 40 character type ahead capability Enter commands or data while your Apple is processing previous instructions Compatible with all Apple computers, keyboards and software No cuts - no jumpers - no software patches required Includes complete instructions for quick and easy installation \$49.95 Suggested price

### A800© FLOPPY DISK CONTROLLER

High speed DMA transfer of data (1 micro-second/byte) Documentation provided - includes theory of operation, schematics and diskettes Uses all standard Apple DOS commands (OPEN, CATALOG, LOCK, DELETE, LOAD, etc.) except for INIT which has been improved and enhanced in a Vista format routine Compatible with Apple DOS 3.3, Pascal1.1 and CP/M 2.2 (with the Z80 soft card by Microsoft) 2K x 8 PROM contains Autoboot functions and all eight-inch

driver code allowing complete compatibility with Apple DOS 3.3

#### Suggested price \$595.00 **PROM DEVELOPMENT** SYSTEM©

Menu driven program development monitor 
Programs 2708, 2716, 2532, 2732and 48016 EPROMS Simulates PROM from RAM 4K 
Data and address interface for operator location and control Complete user documentation

\$495.00

#### Suggested price

### VISION 80

Full upper and lower case character with 3 dot descenders 9x10 dot matrix per line U.S. (9x11 Europe) = 128 ASCII character set = BASIC, FOR-TRAN and Pascal languages supported Z80" and CP/M" comtible Compatible with all standard Apple<sup>14</sup> peripherals

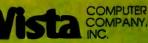

Circle 459 on Inquiry card. Gopyright 1981 Vists Computer Company, Inc.
 "Apple Computer Company, Inc.

Shift and lock for upper and wer case Source switches tween 40x24 and 80x24 software and hardware Rated #1 video card by Softalk and Call Apple

\$395.00

Suggested price

#### VISION 40

Softscreen programmable character/generator card for the Apple II computer . Allows use of DOS tool kit upper/lower case character sets in Apple 40 column mode E Permits creation of new alpha/numeric and graphic characters under Aminatrix 
Ideal for non-English language applications 
Compatible with most popular word processing software packages

Suggested price \$195.00

### VISION 20

Cost effective Compat-lble with the latest Apple I Complete easy to follow installation guide a 120 day warranty I Immediate delivery Suggested price \$20.95

1317 E. Edinger Santa Ana, CA 92705 (714) 953-0523 "Digital Research, Inc Designed by Burtronix

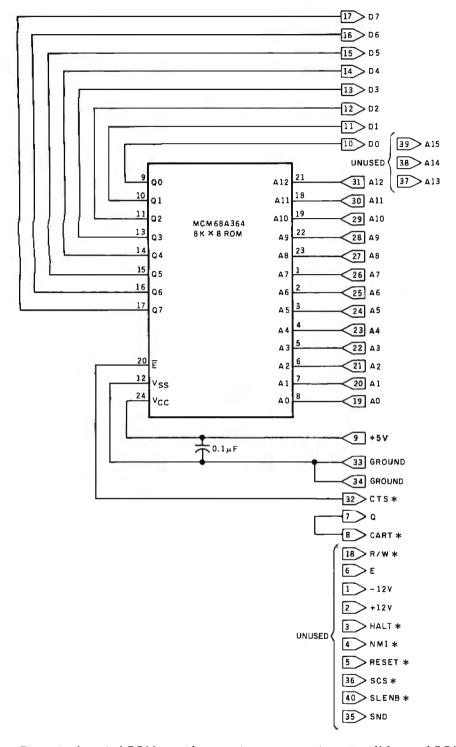

**Figure 2:** A typical ROM cartridge contains a program in up to 8K bytes of ROM. Minimal logic is required in addition to the ROM chip itself.

disables the address decoding by the 74LS138 (Y0-Y7 remain inactive). This signal enables the device connected to the cartridge port to "turn off" all internal devices. It is not normally used in Radio Shack software.

The SND input from logic connected to the ROM cartridge port enables an external sound to be routed through the system to television audio.

### **ROM Operation**

A typical ROM plug-in cartridge is shown in figure 2. The data lines D7-D0 connect to the data lines of the ROM memory.

When any address in the range of

C000-DFFF is addressed by the processor, the CTS\* line goes active. The CTS\* signal from the 74LS138 address decoder goes to the ROM cartridge and enables the ROM. The actual ROM address for the ROM chips is defined by the state of address lines A12-A0. These 13 lines go to the address inputs of the ROM chips. The ROMs may be any size up to 8K bytes, requiring 13 address bits, which are supplied by the remainder of the C000-DFFF address.

No \*R/W signal is required in the ROM case, since by definition a ROM must always be a read device.

The ROM plug-in cartridge routes the Q signal from the SAM to the CART input. This causes an FIRQ interrupt that results in a hardware branch to the address found at FFF6-FFF7 (BFF6-BFF7 in the Color Computer). Normal Radio Shack software at this address contains an FIRQ interrupt processing routine that transfers control to the program found in the ROM.

### I/O Device Operation

I/O operation is similar to memory addressing as used in the ROM cartridge or in RAM addressing. I/O in the 6809E is memory mapped. This means that an input/output device is treated just as another memory location, rather than using separate I/O instructions.

Reading 8 bits of data from an I/O device is done by an "LDA AD-DRESS" or similar instruction; "AD-DRESS" may be a memory location or an I/O device. The programmer must know how the 65,536 memory addresses in the addressing space of the 6809E are mapped—which addresses are RAM, which are ROM, and which are I/O devices.

Writing is handled in similar fashion. An "STA ADDRESS" can store 8 bits of data either to a memory location or to an I/O device, depending on how the system is mapped.

PEEK and POKE instructions in BASIC operate in identical fashion to LDA and STA; the two commands can read or write data from either memory or I/O devices.

# Announcing the Printing Breakthrough of the Century: Smith-Corona<sup>®</sup> TP-1<sup>®</sup> Text Printer

# Low Cost Daisy Wheel Printer

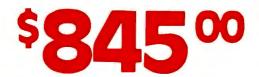

SMITH COLONA TEL

 Microprocessor Electronics

• Serial or Parallel Interface

Simple, Reliable
 Mechanism

# ACT NOW: Limited Supply, Low, Low Cost

**Smith Corona**, one of the largest manufacturers of small printers in the world, gives a whole new perspective to printing with their electronic text printer—**TP-1**. The **TP-1** is a microprocessor controlled, high quality **daisy wheel printer**. It produces perfectly formed, executive quality printouts at the speed of 120 words per minute. Typewriter quality printing at dot matrix prices.

Simple, durable and dependable, **TP-1** may be used with word processing systems, microcomputers and most small business systems. Compact and attractively

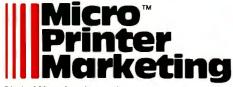

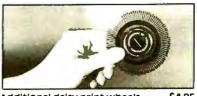

Additional daisy print wheels ..... \$4.95

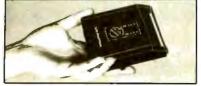

styled, the **TP-1** blends well with any setting.

Now, all your letters, documents forms and reports can have the crisp, professional look you demand—for business or personal use—at an affordable price. **TP-1**, the electronic text printer.

Don't delay. Order your **TP-1** TODAY at the low price of **\$845**.

Micro Printer Marketing offers same day shipping, nationwide service and invites dealer inquiries. Catalogues available. No shipping charges on pre-paid orders.

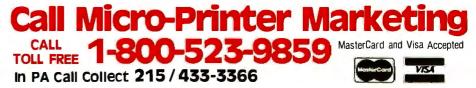

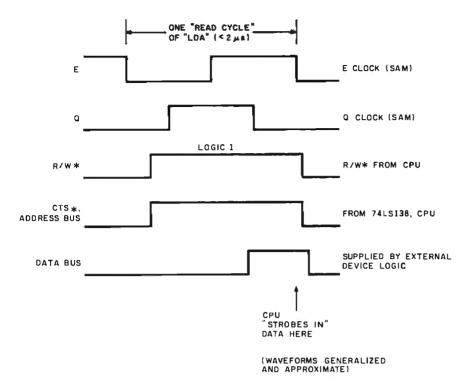

**Figure 3:** Generalized input for transfer of data from an external 1/O device. Data is supplied by the 1/O device after detection of the CTS\* and an R/W\* signal of 1.

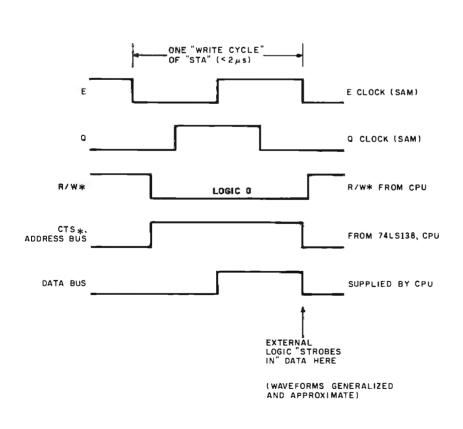

**Figure 4:** Generalized output for transfer of data to an external 1/O device. Data is supplied to the 1/O device along with CTS\* and an R/W\* signal of 0.

### **General Input Operation**

In general, reading from an external device plugged into the ROM cartridge connector would proceed as follows:

- 1. An LDA \$*xxxx* or PEEK &H*xxxx* would be executed by the program, where *xxxx* is an address in the range C000-BFFF.
- 2. The CTS\* signal would become active and the address lines to the cartridge would contain the entire *xxxx* address.
- The \*R/W line would, at a certain point, go to a logic 1, indicating a read.
- 4. The external I/O controller logic would detect the CTS\* and \*R/W, and deduce that a read instruction was being executed by the processor.
- 5. The controller logic would supply 8 bits of data on the data bus lines.
- 6. The processor logic would strobe in the data from the data bus.

In fact, this operation would occur very rapidly over a portion of one LDA instruction, as shown in figure 3.

Notice that the controller did not use the address lines. All it needed to know was that it was being addressed, and this was apparent by the CTS\* line (the controller's address is the address range C000-DFFF). Either the CTS\* or SCS\* signals could have been used as the controller's address. In fact, the SCS\* is probably better, since it defines a smaller range of addresses, more suitable for an I/O device. In this case, the controller's address would have been FF40-FF5F.

If the controller had to pass many different types of data, it might well decode all or a portion of the address lines A15-A0. It depends upon the application. A paper-tape reader, for example, might use address FF40 as the address for "reading the next byte of data from paper tape " and FF41 as the address for "reading the status of the paper tape (jammed, moving, etc.)." It depends upon the complexity of the I/O device.

### **General Output Operation**

In general, writing to an I/O device

### NEC PC-8000 SYSTEM

### The end of the compromise."

| PC-8001A     | CPU/32K \$745                     |
|--------------|-----------------------------------|
| PC-8012A     | I/O - 32K\$490                    |
| PC-8023A     | 100 CPS Printer:                  |
|              | Friction, Tractor, Graphics \$485 |
| PC-8031A     | Dual Disk \$745                   |
|              | 12" Green \$159                   |
| (C-1202DH(A) | 13"RGB Color \$830                |
| PC-8091A     | RGB Cable \$19                    |
| C-CPM        | CP/M DOS FOR NEC \$119            |
| PC-GA        | Gen. Accounting \$245             |
| PC-AR        | Acct. Receivable\$245             |
| PC-INV       | Inventory Control \$245           |
| PC-JC        | Job Cost \$245                    |
| PC-WP        | Word Processor \$350              |
| PC-RM        | 3-D Report Mgr \$139              |
| PC-32K       | 32K Card \$155                    |
| PC-SER       | RS-232 Card \$199                 |
|              |                                   |

### PRODUCTS FOR APPLE

| AP-16 | 16K Ram Card \$95           |
|-------|-----------------------------|
| P-128 | 128K Ram Floppy \$700       |
| P-B1  | Bison Drive W/3.3 \$475     |
| P-B2  | Bison Drive Add-On \$365    |
| P-K6  | Konan 6MB Hard Disk \$2265  |
| P-111 | Konan 11 MB Hard Disk\$2750 |
| P-K11 | Konan 16MB Hard Disk \$2970 |
| P-PAR | Parallel PrinterCard \$72   |
|       |                             |

### PRODUCTS FOR IBM

| B-B2   | Bison Drive-1 Side \$275 |
|--------|--------------------------|
| B-B3   | Bison Drive-2 Side \$465 |
| B-A64  | AST 64K Card \$375       |
| B-A128 | AST 128K Card \$530      |
| B-A192 | AST 192K Card \$710      |
| B-A256 | AST 256K Card \$815      |
| B-A2S  | AST Dual Serial \$235    |
|        |                          |

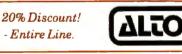

### CS8000-14S/MTU

208K, 4 USER, Z80A .5M Floppy 40MB Winchester 17MB Tape Cartridge Backup Nationwide Service List .\$15,500 BISON ......\$12,400 L-40M

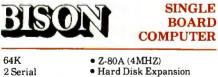

- 2 Parallel CP/M DOS
- 5"/8" Floppy Controller (Double Density)

ust add drives, power supply, cables, and CRT ter-

### **IDEO MONITORS**

| Amdek Color I \$310           |
|-------------------------------|
| Amdek Color II - Apple \$Call |
| Amdek 300 Green \$150         |
| Zenith 12" Green \$115        |
| JCS 13" RGB \$625             |
| JCS 12" Green \$166           |
|                               |

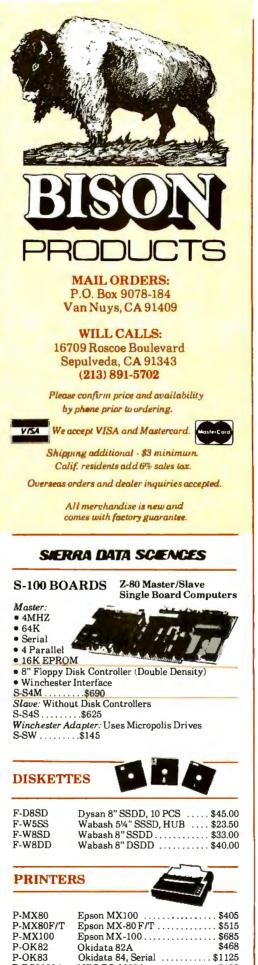

| MicroP                                                                                                    | SOFTWARE                                                                                                    |
|----------------------------------------------------------------------------------------------------|----------------------------------------------------------------------------------------------------|
| MP-WSA Wo<br>MP-MM8 Ma<br>MP-MMA Ma<br>MP-SS8 Sp<br>MP-SS8 Da<br>MP-SR8 Da<br>MP-SR8 Su<br>MP-SRA Su<br>MP-SI18 Su<br>MP-SI18 Su | rd Star, 8"                                                                                                    |
| <b>DISK DRIVE</b>                                                                                                    | S                                                                                                    |
| D-QDT8 Qui<br>D-T81 Tar                                                                                                    | agart 801R\$390<br>me DT-8\$495<br>adon Thinline 8", SS\$390<br>adon Thinline 8", DS\$485                                                                                                    |
| <ul> <li>RS-232 to Teleph</li> <li>Direct Connect, I</li> <li>1 Year Warranty</li> <li>Low Power Design</li> </ul>               | /                                                                                                    |
| 256K BYTE -<br>WORD DYNA<br>• 4MHZ with Ext<br>• IEEE696, Mult<br>• 1 Year Warran                                                | AMIC MEMORY<br>tended DMA<br>i-Layer                                                                                                    |
| STATIC MEN<br>SYSTEMS<br>• 24 Line Addressi<br>• 200NS, Lower Po<br>• Intermix RAM a<br>• New Super Low 1<br>S-ST64 List         | 64K<br>ing<br>ower CMOS<br>nd EPROM                                                                                                    |
| 8086<br>SUPER<br>MICRO<br>SC-SYS2 System 2<br>SC-2/3 8086                                                                        | 8 MHZ 8086 S-100 SET<br>128K 70NS Static RAM<br>• DD Disk Controller<br>• 22 Slot Mainframe<br>• Cable for 2 8" Drives<br>• MS-DOS (86-DOS)<br>• Add Drives and Termina!!<br>2 List\$4185 BISON\$3450<br>2 BRD Set w/DOS<br>95 BISON\$595 |
| <ul> <li>+5V@ 2.5A/-5V</li> <li>Keyed Power Sw</li> <li>Shielded Mother</li> <li>Rugged Card Card</li> </ul>                     | Mainframe<br>V@5A S-100 Power<br>@.5A/ +24V@3A Drive Power<br>ritch<br>board<br>ge                                                                                                    |
| QT-MF8 8S                                                                                                    | 0                                                                                                    |
| QT-5MF8 8 S                                                                                                    | frame<br>inframe<br>rives<br>(xWxD)                                                                                                    |

#### **DRIVE CABINETS**

| H-BT8   | BISON 2 Dr, Vert, 8", Thinline \$245 |
|---------|--------------------------------------|
| H-QT8   | QT 1 Drive, 8" Vertical \$215        |
| H-QT8-2 | QT 2 Dr, Horizontal, 8" \$305        |

Circle 62 on inquiry card.

P-PC8023A

P-PRO

P-F10

P-PRO II

AP-PAR

Parallel Int/Cable/Apple ...... \$72

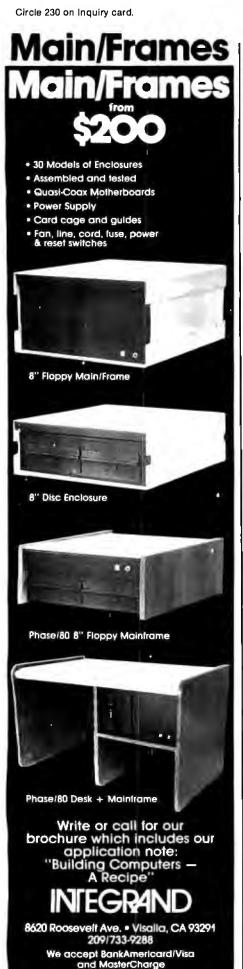

plugged into the ROM cartridge port would proceed as follows:

- An STA \$xxxx or POKE &Hxxxx,v would be executed, where xxxx is the ROM cartridgeport address of C000-DFFF and v is the 8-bit value to be transferred.
- The CTS\* signal would become active and the address lines to the cartridge would contain the entire *xxxx* address.
- The \*R/W line would, at a certain point, go to a logic 0, indicating a write. The processor would supply the 8 bits of data on the data bus lines.
- The external I/O controller logic would detect the CTS\* and \*R/W, and deduce that a write instruction was being executed by the processor.
- 5. The controller logic would strobe in the data from the data bus.

All of this would occur in the space of a single "STA" instruction, even if a BASIC POKE was involved (see figure 4). Again, additional addressline decoding might be required, and it would be convenient to use the SCS\* signal in place of the CTS\*.

### A General-Purpose I/O Board

Figure 5 shows the logic diagram of a general-purpose I/O (GPIO) board that plugs into the ROM cartridge connector. It operates in a similar fashion to the general input/output described above. The board is built around an Intel 8255 programmable peripheral interface (PPI). It uses three 74LS240 bus buffers to provide higher current-drive capability to 24 lines, 8 of which are inputs and 16 of which are outputs.

### The 8255 PPI

The 8255 is a general-purpose I/O device that operates in several modes. I've chosen the simplest mode for this application, the mode in which each of three sets of lines can be programmed to be inputs or outputs. In this case, I've arbitrarily made the "A" and "B" lines outputs, and the "C" lines inputs, although the sets could have been either inputs or out-

puts by simply outputting the proper control byte.

Many of the signals previously described are used in this design.

The addresses of the device are FF40, FF41, FF42, and FF43. The SCS\* signal enables the 8255 (CS is chip select), and address lines A1 and A0 choose the two lower address bits.

Since the 8255 requires a write signal of 0 (WR) and a read signal of 0 (RD), I've added some additional logic (74LS00) to provide the proper signal from the basic R/W\* signal.

The 8255 is cleared by a RESET signal of logic 1; another section of the 74LS00 changes the active low RESET\* from the 6809E to an active high signal.

The 24 lines go to three 74LS240 chips. These are octal buffers that provide up to 40 milliamps (mA) of "sink" current and invert the 8255 signal.

### Software for the GPIO Board

Programming the board is easy. First, the 8255 must be initialized to mode 0, the simplest I/O mode that it can use. This is done by outputting a value of decimal 137 to address FF43 hexadecimal (the 8255 control register), either by a BASIC POKE 65347,137 or by an assembly-language instruction. This initialization should be done on power-up or after every system reset.

To write to port A or B, do a POKE 65344, *v* or a POKE 65345, *v*, with *v* set to the 8-bit value for lines PX7-PX0. The value will be latched into the 8255 and remain on the outputs until overwritten by a new value. To set lines PB7, PB6, and PB0, for example, do a POKE 65345,193. The outputs of the 74LS240 will be inverted.

To read port C, do a PEEK (65346). The value will be returned as an 8-bit number, corresponding to lines PC7-PC0. The inputs from the 74LS240 are inverted.

### Using the GPIO Board

A small reed relay can be driven by a 74LS240 output. The maximum current required to pull in the relay cannot exceed 40 mA. Radio Shack relays (275-228) were used in the pro-

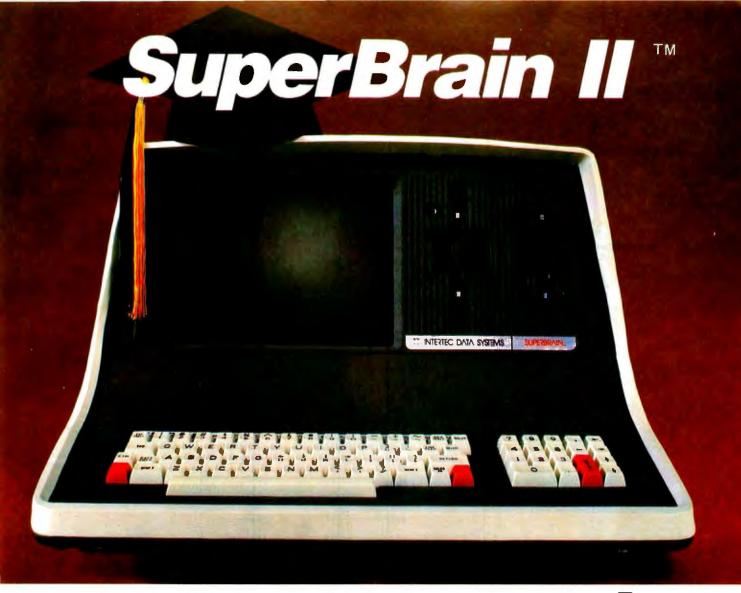

# Summa Cum Laude!

Just three years ago, Intertec stunned the microcomputer industry when its SuperBrain<sup>TM</sup> desktop computer graduated with honors . . . outperforming all the others by achieving the best price/ performance ratio in its class. Today, that scholastic achievement remains unchallenged. At least until now. . .

Announcing SuperBrain II<sup>™</sup>... our latest microcomputer marvel that's destined to be the "Most Likely to Succeed" in the Class of '82. With thousands of SuperBrains in use worldwide, it's no surprise that SuperBrain II users have given our new model the highest honors yet. Standard features include a powerful 64K of internal memory, a CP/M\* operating system, a 24 line  $\times$  80 column display on a 12-inch non-glare screen, a full-featured ASCII keypad with operator convenience keys, twin Z80 processors and dual RS-232 communications and printer ports. But SuperBrain II outsmarts its Class of '79 counterpart by

offering *leaner* pricing, *more* features and *better* overall system performance. New SuperBrain II features include a faster, enhanced disk operating system, a library of new visual attributes including reverse video, below-the-line descenders and impressive graphics capabilities *and* Microsoft<sup>\*</sup> BASIC — all included at absolutely no extra cost!

SuperBrain II's internal circuitry has also been completely redesigned and is now computer tested to ensure optimum field reliability. Plus, there are four new SuperBrain II models from which to choose, offering disk storage capacities from 350K bytes to 10 megabytes! But, best of all, prices start as low as \$2,495, including software!

Of all the single-user microcomputers available today, our SuperBrain II is certainly in a class by itself. Not only does it outprice *and* outperform its competitive classmates, it's also backed by our comprehensive customer protection programs — depot maintenance, extended warranties, a satisfaction guarantee and a factory sponsored users group. All in all, the SuperBrain  $II^{\text{TM}}$  represents the most incredible microcomputer value we've ever seen (or probably ever will see) in a long, long time.

Contact your local dealer or call or write us at the address below for more information on our full line of single and multi-user microcomputers. Ask for our SuperBrain II "Buyers Guide" and find out why so many microcomputer buyers who insist on quality and value . . . insist on Intertec.

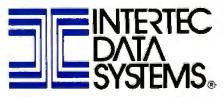

2300 Broad River Rd. Columbia, SC 29210 (803) 798-9100 TWX: 810-666-2115

Circle 75 on inquiry card.

Registered trademark of Digital Research + Microsoft is a trademark of Microsoft Corporation.

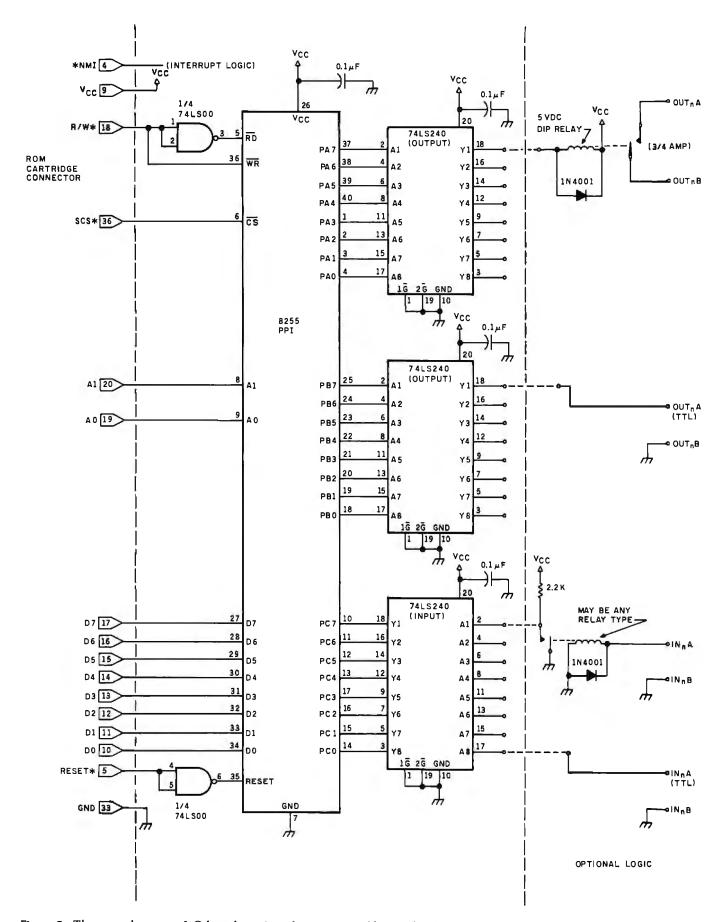

**Figure 5**: The general-purpose I/O board consists of a programmable peripheral interface (PPI) chip, 3 bus-driver chips, and minor logic conversion. The PPI provides 24 discrete lines that can be used to drive relays or other devices. In this configuration, 16 of the lines are outputs and 8 are inputs.

Take a bite out of the high cost of drives for the Apple™

# Buy the SUPER DRIVE™ by Fourth Dimension

### ORDER NOW - \$30 REBATE

1 year warranty

- 100% compatible
- 1/2 track
- Oulet, accurate tracking
- Controller card available

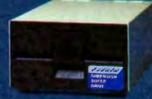

Just plug the <u>Super Drive</u> Into an Apple and hear the quiet sound of dependable & accurate mechanics. Buy a <u>Super</u> <u>Drive</u> for only \$419 before Aug. 31, 1982 & get a \$30 rebate from Fourth Dimension. Quality & value is the bottom line.

Orcier Toll Free 1-800-854-2833 We accept VISA • MasterCard • Checks • Money Orders • COD • Callf, residents add sales tax

1251 Broadway, El Cajon, CA 92021

Sitem 118 on Inquiry ourd:

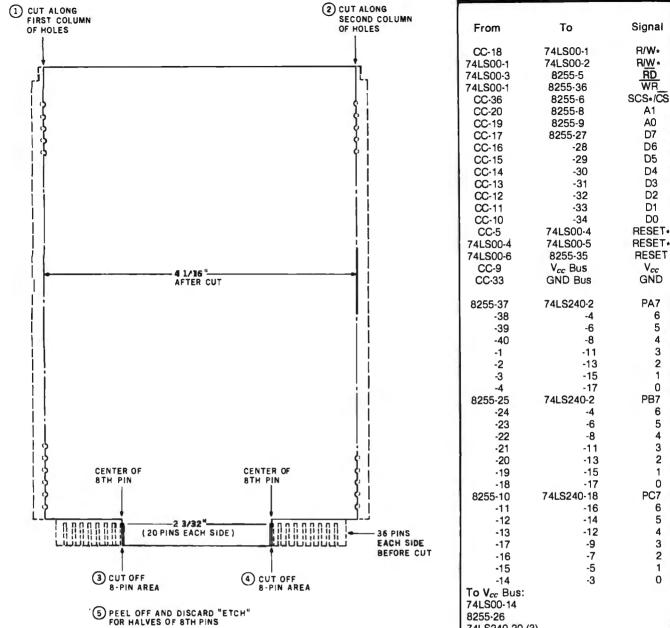

Figure 6: A Vector Electronics 3719-1 DIP plugboard can be cut to fit the 40-pin edge connector and cutout for the Color Computer ROM cartridge port.

totype, drawing 22.5 mA. These relays will handle up to 3/4 ampere (A) on the contacts and can be used to drive a larger relay or small load at a local or remote location.

On the input side, the Radio Shack relay can be used in reverse. The contact closure pulls down a signal input from logic 1 to 0, as shown in figure 5. The control voltage can be 5 to 6 V DC from a remote location.

The output side can also drive any other transistor-transistor logic (TTL) circuit, as long as the length of wire from the 74LS240 output to TTL input is kept shorter than three or four feet.

Devices such as optoisolators or solid-state relays can be driven by the outputs to control virtually any device.

### Construction of the GPIO Board

The board is constructed on a Vector Electronics 3719-1 DIP plugboard. This board is not available at Radio

74LS240-20 (3) To GND Bus: 74LS00-7 8255-7 74LS240-1 (3) 74LS240-19 (3) 74LS240-10 (3) 0.1-µF capacitors between: Vcc and GND Buses Vcc and GND Pins on 5 IC Sockets Table 2: General-purpose I/O board wire list.

RD

WR

A1 A0

D7 D6

D5

D4

D3 D2

D1

D0

Vcc

PA7

6

5

4

3 2

1

0

5

4 3

2

1

0

5

4

3

2

1

0

PC7 6

PB7 6

Shack stores, but is probably one of the most popular "prototype" boards around.

The Vector board comes with a 36-position edge connector, as shown in figure 6. Cut the board as shown in

# Peripherals FANTASTIC PRICES! Unlimited.... OUR FAST SERVICE, PRODUCT SELECTION AND OUR CUSTOMERS'

### ZENITH

| Z-89-48K          | \$2299 |
|-------------------|--------|
| Z-90-64K DO       | \$2588 |
| Z-19 Terminal     | \$777  |
| Z-121 Monitor 12" | \$149  |
|                   |        |

### **ATARI COMPUTERS**

| Atari 800 16K           | \$688 |
|-------------------------|-------|
| Atari 400               | \$318 |
| Atari Interface Module  | \$174 |
| Atari 810 Single Disk   | \$444 |
| Atari 815 Dual Disk     | TBA   |
| Atari 830 Modem         | \$166 |
| Programmer              | \$59  |
| Entertainer             | \$84  |
| Star Raiders            | \$34  |
| 16K Mem. Exp. for Atari | \$74  |
| 32K Mem. Exp. for Atari | \$114 |

### **NEC PRINTERS**

| 7710/30 Spinwriter R/O           | \$2279 |  |
|----------------------------------|--------|--|
| 7720 Spinwriter KSR              | \$2649 |  |
| 3510/30 Spinwriter R/O           | \$1699 |  |
| 3500 Serial Spinwriter           | \$1599 |  |
| NEC DOT MATRIX                   |        |  |
| PC-8023                          | \$474  |  |
| Call for prices on ribbons, etc. |        |  |

Call for prices on ribbons, etc.

### **MORE PRINTERS**

| Anadex 9500/9501           | \$1295 |
|----------------------------|--------|
| Anadex DP-9000             | \$1049 |
| Okidata Microline 80A      | \$339  |
| Okidata Microline 82A      | \$474  |
| Okidata Microline 83A      | \$724  |
| Tractor (OKI 80 + 82 only) | \$60   |
| Diablo 630                 | \$2044 |

### MONITORS

| Sanyo 12" GRN Phosphor     | \$266 |
|----------------------------|-------|
| Sanyo 12" Black + White    | \$239 |
| Amdek 12" 300 GRN Phosphor | \$164 |
| Amdek 12" Color            | \$344 |
| NEC 12" GRN Phosphor       | \$164 |
| NEC 12" Color              | \$344 |

### **EPSON PRINTERS**

SATISFACTION MAKE US #1.

| MX-70                                 | \$288 |  |
|---------------------------------------|-------|--|
| MX-80 w/Graphics                      | \$444 |  |
| MX-80 FT (Friction + Tractor)         | \$544 |  |
| MX-100 (15" Carriage)                 | \$744 |  |
| Call for prices on                    |       |  |
| <b>Ribbons, Cables and Interfaces</b> |       |  |

### NEC-PC 8000 Series Microcomputer

| PC-8001A Computer w/32K     | \$888 |
|-----------------------------|-------|
| PC-8012A w/32K + Exp. Slots | \$588 |
| PC-8031A Dual Mini Disk     | \$888 |
| PC-8032A Add-on Mini Disk   | \$777 |
| Call for Software Prices    |       |

# TOLL FREE 1-800-343-4114

### **ORDERING INFORMATION**

Our order lines are open 9AM to 6PM EST Monday thru Friday. Phone orders are welcome; same day shipment on orders placed before 10AM. Free use of Mastercard and VISA. Personal checks require 2 weeks clearance. Manufacturer's warranty included on all equipment. Prices subject to revision. C.O.D.'s accepted.

For service, quality and delivery call:

PERIPHERALS UNLIMITED (617) 655-7400 62 N. Main St. • Natick, MA 01760

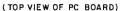

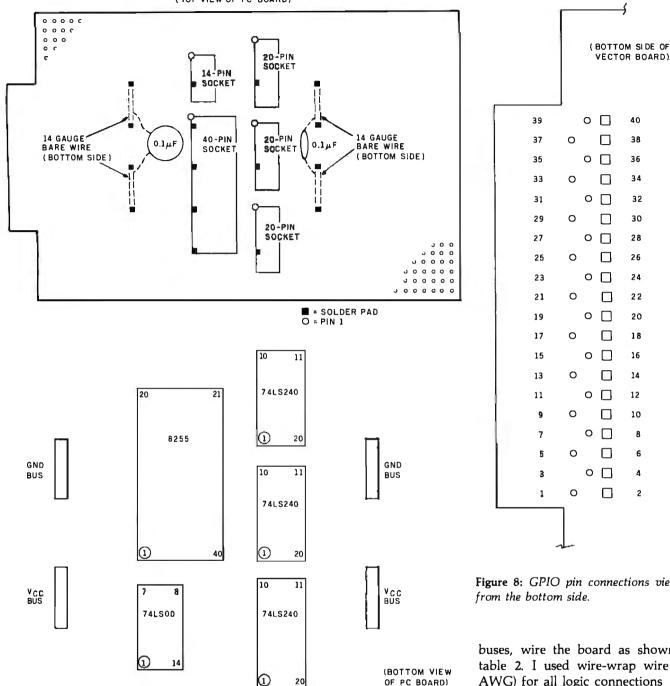

Figure 7: GPIO board component mounting. Five IC sockets and two sets of buses constitute the major mechanical construction of the board.

the figure so that it will be able to fit into the ROM cartridge hole and connector.

Once the board is cut, mount five IC sockets (see figure 7). At least one pin of each socket should be soldered to a copper pad on the board. Wiring will provide additional mechanical support for the sockets.

Four buses are constructed out of 14-gauge bare wire, as shown in the figure. Enlarge the holes slightly to pass the wire and solder the ends to the solder pads on the top side of the board. Two 0.1-microfarad ( $\mu$ F) disk capacitors are mounted between each set of buses.

After mounting the IC sockets and

Figure 8: GPIO pin connections viewed

buses, wire the board as shown in table 2. I used wire-wrap wire (30 AWG) for all logic connections and larger-gauge "hook-up" wire for power and bus connections. The wire-wrap wire can be soldered to the IC socket pins, or, if you wish, you can wire-wrap the pins, Edge-connector connections are soldered.

Add five additional 0.1-µF disk capacitors between the V<sub>cc</sub> and ground pins of each socket for noise immunity.

The pin-position numbering for the 40 pins of the edge connector is shown in figure 8. Pin numbering for the board and Color Computer connector is shown in figure 9.

# 

m

CUM

OW

The Grappler™ is the most elligent Apple interface availle. Simple commands from the board or user p<u>rogram,</u> are all u need to dump screen graphto your printer. The Grappler's clusive EPROM chip makes h resolution graphics the sy. There are Grappler ve ns to accommodate the adex, Epson Series,\* IDS per Tigers, Centronics 739, C 8023, C. Itoh Pro-writer, idata 82A,\* Malibu 200, and ure graphic printers.

uires Graphics Upgrade.

ACTUAL APPLE II F

### rappler's features include: Graphics Screen Dump

.

GRAPPLER AND EPSO

- Inverse Graphics
   Emphasized Graphics
- Double Size Picture
- 90° Rotation
  Center Graphics
- Chart Recorder Mode
- Block Graphics Bell Control
- Skip-over-Perf
- Left and Right Margins Variable Line Length
- Text Screen Dump.

The Grappler<sup>™</sup> works with Pascal and CPM.

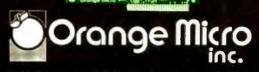

3150 E. La Palma, Suite G, Anaheim, CA 92806

### (714) 630-3620

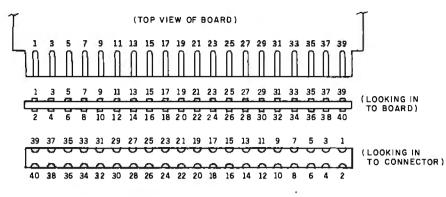

Figure 9: GPIO and Color Computer cartridge-connector pin designations.

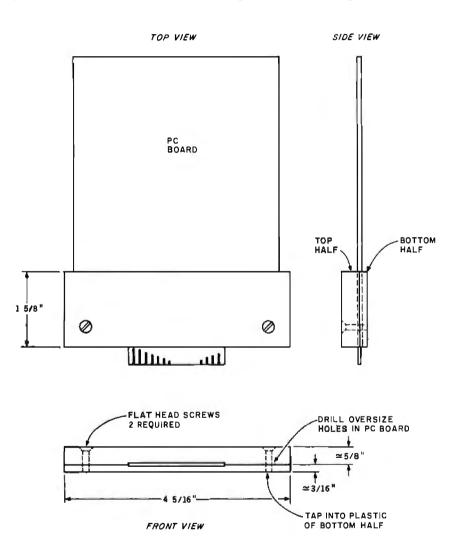

**Figure 11:** The GPIO protective cover is made from two cut-down plastic cassette-tape cases. The cover holds the GPIO board in place and acts as a guide in inserting the board.

After wiring, check all connections by "buzzing out" the sockets with a continuity tester. I use two common *pins* to get into the IC socket holes, as shown in figure 10.

Once the board connections have been checked out, you can add the protective cover. By a strange coincidence, the Color Computer ROM cartridge hole is almost an exact match for a common cassette-tape case inserted widthwise. Two covers can be sacrificed to make a workable cover that will align the board properly in the ROM cartridge hole (see figure 11).

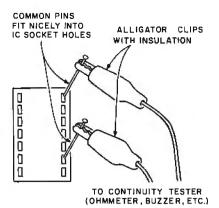

Figure 10: The GPIO may be convenient-

ly "buzzed out" with a continuity tester or ohmmeter and two common pins that fit into IC socket holes.

The plastic on the case is easy to work with, and I found that a sharp razor blade will cut through the plastic quite easily, albeit with a dozen passes. File off the cut edges for aesthetics. Add two screws to hold the cover in place.

### Testing the Board

Turn off the Color Computer and insert the board into the cartridge cutout. The PC board should go in easily and the cover should clear the sides with no binding.

Enter the program shown in listing 1. The first part of this program prints the input lines and allows entry of output data. The second part toggles the output lines on and off at a slow rate. You can test the outputs by using a common light-emitting diode (LED) with a current-limiting resistor, as shown in figure 12. Inputs may be carefully grounded as shown in the figure; you should see the values change on the display as you vary the inputs.

The relay connections for both input and output are shown in figure 13.

### Using the Nonmaskable Interrupt

The NMI\* signal on pin 4 can be generated on the GPIO board quite easily by grounding pin 4. When this signal goes to ground (logic 0), it causes the following hardware actions to occur:

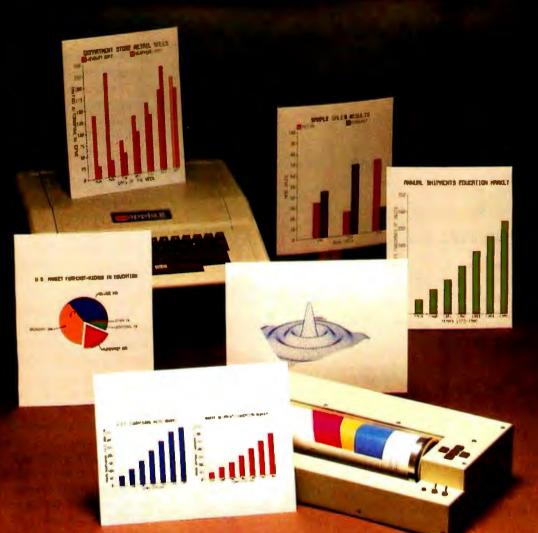

# How to chart your company's fortune without spending one

It's a fact. A single chart or graph can tell you instantly what it takes hours to interpret from printouts or other raw data.

Now, with the Strobe 100 Graphics Plotter and Software package, you can create superb hardcopy graphics directly from your computer. And you can do it for an investment of only \$995.

The Strobe System transforms complex data into

dynamic, colorful visuals with a few simple commands from your computer. Charts and transparencies that once took hours to produce are plotted within minutes. Information can be presented as bar charts, pie charts, curves or isometrics in a variety of colors. And with a resolution of 500 points per inch, the Strobe 100 matches or surpasses the quality of plotters costing thousands of dollars more.

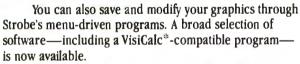

When the Strobe Graphics System is interfaced to your computer, an 8-1/2 x 11 inch sheet of paper can speak anyone's language—visually. Visit your local dealer and learn

> how to start charting your fortunes today. Because a perspective on the present can also be your window on the future.

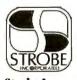

**Strobe Inc.** 897-5A Independence Avenue Mountain View, CA 94043 Telephone 415/969-5130

The Strobe Graphics System Seeing is believing

Circle 427 on inquiry card. \*VisiCalc is a trademark of VisiCorp. **Listing 1:** This test driver for the GPIO board allows manual entry of output values or a *slow-speed* toggling of output lines.

100 ' TEST DRIVER FOR GENERAL-PURPOSE 1/0 110 POKE 65347,137 120 POKE 65344.0 130 POKE 65345,0 140 PRINT PEEK(65346) IF INKEYS="" THEN GOTO 140 150 160 INPUT A, B 170 POKE 65344, A 180 POKE 65345,8 190 GOTO 140 1000 POKE 65347,137 1010 FOKE 65344,0 1020 POKE 65345,0 1030 FOR I=0 TO 1000 NEXT I 1040 POKE 65344,255 1050 POKE 65345,255 1060 FOR I=0 TO 1000 NEXT I 1070 GOTO 1010

**Listing 2:** This simple interrupt-handling program increments location 3FFF hexadecimal for each NMI interrupt received.

100 ' NMI INTERRUPT EXERCISER 110 POKE &H109,126:POKE &H10A,63:POKE &H10B,240 120 POKE &H3FF0,124:POKE &H3FF1,63:POKE &H3FF2,255 130 POKE &H3FF3,59 140 POKE &H3FFF,0 150 PRINT PEEK(&H3FFF) 160 GOTO 150

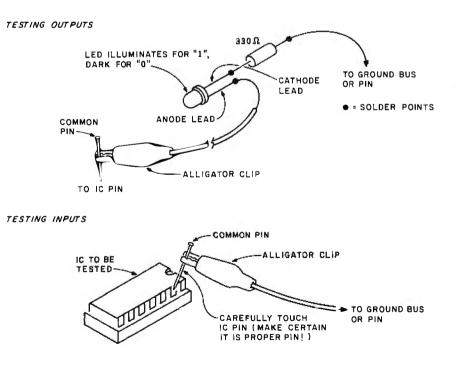

**Figure 12:** Outputs are tested by a common LED in series with a 330-ohm resistor. The LED should illuminate for a logic 1 output. Inputs are tested by grounding the input pins and observing the value read.

- 1. The processor completes the current instruction.
- 2. The processor saves the contents of the program counter in the stack.
- 3. If the "E" bit is currently set in the condition codes, all the processor registers are saved in the stack. If the "E" bit is not set, only the condition codes are saved in the stack.
- 4. The processor reads the NMI vector address from memory location FFFC-FFFD. It then transfers control to the address found at that location.

In the Color Computer, the NMI vector is actually at location BFFC-BFFD, which normally holds address 0109. Locations 0109, 010A, and 010B would normally contain a jump instruction to the machine-language NMI processing routine in RAM. The NMI processing routine would handle the NMI and then, as a last instruction, perform an "RTI," or return from interrupt, instruction. This would return processing to the interruption point, which could be in the BASIC interpreter or in a machinelanguage program in RAM.

I can't provide a complete course in reentrant interrupt processing, but I can give you a flavor of what is involved in using the NMI. The program in listing 2 shows a simple BASIC program that pokes a "JMP \$3FF0" instruction into locations 0109-01B and "INC \$3FFF" and "RTI" instructions into locations 3FF0-3FF3. This short NMI processing program will increment location 3FFF for every NMI.

To see the effects of the NMI, connect a short piece of wire from pin 4, with the opposite end loose. Key in the program after first protecting high RAM by a "CLEAR 200, &H3FEF". Run the BASIC program and ground the NMI pin by grounding the wire on the ground bus or ground pin.

You'll see the count in location 3FFF change rapidly. Each time it changes by one, an NMI interrupt has occurred, and the NMI interrupt processing routine at location 3FFO has been entered. The count changes by more than one because the connec-

# LETTER-PERFECT PRINTER DOUBLES AS DATA CRUNCHER.

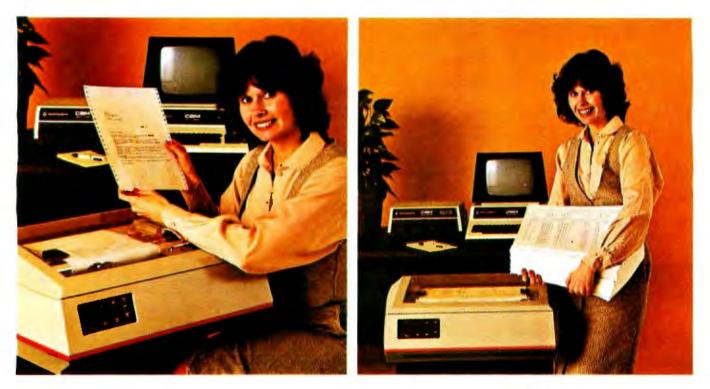

Print two ways...correspondence quality and high speed data processing. Now priced under \$2000!

The new T-1805 dual purpose serial printer uses a unique 40 x 18 matrix dot pattern for high quality correspondence printing; or, flip a switch, it uses a 7 x 9 matrix for high speed data processing printing. In the high speed mode, it generates reports at time-saving throughput rates reaching 200 lines per minute. In the reduced speed correspondence mode, its pivoting print head lays down overlapping dots to create a letter-perfect character that looks like it came from an office typewriter.

The T-1805 is the latest evolution in the popular and proven T-1000 series of serial printers. As such, the

T-1805 offers the same quality construction, high reliability, ease of operation and operator conveniences. Plus, for the benefit of the office crew, the T-1805 is exceptionally quiet. Its 53 dbA noise level ranks it as the quietest impact printer on the market.

There's much more to tell, so visit or call your Mannesmann Tally sales outlet today.

Mannesmann Tally, 8301 South 180th Street, Kent, WA 98031. Phone (206) 251-5524.

### Printers for the long run.

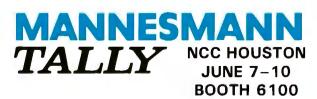

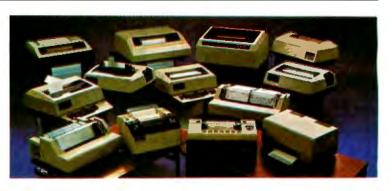

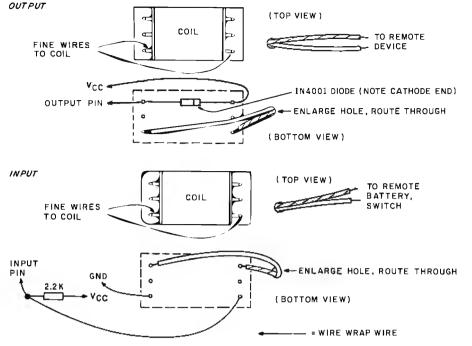

tion to ground has not been "debounced"—many momentary contacts have occurred in connecting the wire to ground, and each one has generated an NMI.

The NMI\* input can indeed be used for real-time processing by providing a single pulse from a logic 1 to a logic 0, and by a relevant NMI processing routine in assembly-language code. As the textbooks state, "This will be left up to the student as an exercise!"

### References

- Ahrens, Tim, Jack Browne, and Hunter Scales. "What's Inside Radio Shack's Color Computer?" BYTE, March 1981, p. 90.
- Motorola Microprocessors Data Manual (available from Motorola Semiconductor Products Inc., POB 20924, Phoenix, AZ 85036).

**Figure 13:** Radio Shack 275-228 reed relay can be used either for output driving or for current-driven inputs. Although the relays are inelegant, they do prevent problems with noise over long cable runs.

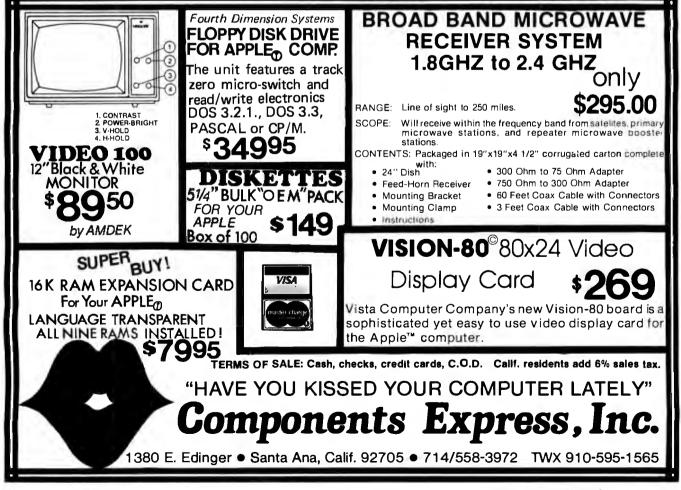

# If you want to move up to **16 bits** but don't want to leave your data behind If you want to move up to **multi-user** but don't want to lose size and speed You want **MP/M**<sup>\*</sup>**8-16**.

# **G&G ENGINEERING** and CompuPro<sup>®</sup> do it best!

## MP/M 8-16 gives you:

- Both 8 and 16 bit CP/M<sup>®</sup> program execution on the same sophisticated multi-user, multi-tasking system.
- Complete compatibility with CP/M 2.2,<sup>™</sup> CP/M 86,<sup>™</sup> MP/M 2,<sup>™</sup> and MP/M 86<sup>™</sup> software. You get it all!
- Large CP/M 2.2 program user area—61K! This is 6K more user space than you get on single user CP/M 2.2!
- Effortless transition from 8 to 16 bits. Conversion to 16 bit versions of current 8 bit software (e.g. CBASIC<sup>™</sup> to CBASIC 86<sup>™</sup>) is totally transparent—your 8 bit data and source files are ready to run in the 16 bit world.

**MP/M 8-16** is a proprietary implementation of Digital Research's MP/M 86 operating system, configured for CompuPro by G&G Engineering. An extraordinary feature of **MP/M 8-16** is that it runs both 8 and 16 bit programs AT THE SAME TIME! This is not an emulation. **MP/M 8-16** uses CompuPro's 8085 CPU board to run CP/M 2.2 compatible programs on a high speed 8085 CPU and CP/M 86 compatible programs on a high speed 8088.

But G&G doesn't stop there. We've added enhancements that make **MP/M 8-16** exceptionally user friendly, including: user accounting with password protection, selective account access on individual terminals, single-user start-up for system maintenance, printing of a message-of-the-day file for user information, interterminal communication, user mail system and more.

MP/M 8-16 systems start at \$8995, terminals not included.

G&G Engineering is an authorized CompuPro Systems Center.

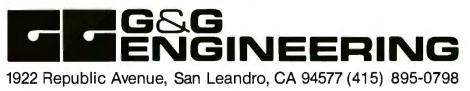

# Birth of a legend.

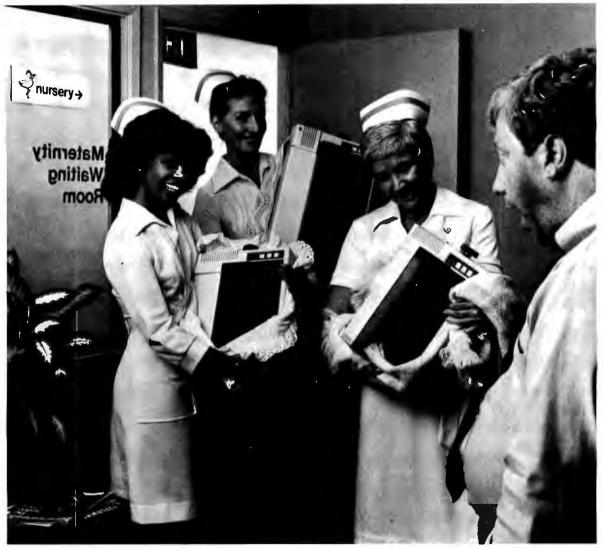

# Epson.

A whole new generation of Epson MX printers has just arrived. And while they share the family traits that made Epson famous — like unequalled reliability and ultra-fine printing — they've got a lot more of what it takes to be a legend.

For instance, they've got a few extra type styles. Sixty-six, to be exact, including italics, a handy subscript and superscript for scientific notation, and enough international symbols to print most Western languages. What's more, on the new-generation MX-80, MX-80 F/T and MX-100, you get GRAFTRAX-Plus dot addressable graphics. Standard. So now you can have precision to rival plotters in a reliable Epson printer. Not to mention true backspace, software printer reset, and programmable form length, horizontal tab and right margin.

All in all, they've got the features that make them destined for stardom. But the best part is that beneath this software bonanza beats the

# Uh...three legends.

heart of an Epson. So you still get a bidirectional, logical seeking, disposable print head, crisp, clean, correspondence quality printing, and the kind of reliability that has made Epson the bestselling printers in the world.

All of which should come as no surprise, espe-

cially when you look at the family tree. After all,

Epson *invented* digital printers almost seventeen

years ago for the 1964 Tokyo Olympics. We were

the first to make printers as reliable as the family stereo. And we introduced the computer world to correspondence quality printing and disposable print heads. And now we've given birth to the finest printers for small computers on the market.

What's next? Wait and see. We're already expecting.

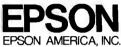

3415 Kashiwa Street • Torrance, CA 90505 • (213) 539-9140

| FEATURE                                                                | ORIGINAL<br>MX-80 | GRAFTRAX-80* | ORIGINAL<br>MX-100 | MX-80 MX-80 F/T<br>with GRAFTRAX |   | MX-10<br>K-Plus |
|------------------------------------------------------------------------|-------------------|--------------|--------------------|----------------------------------|---|-----------------|
| Bidirectional printing                                                 | x                 | x            | x                  | х                                | х | х               |
| Logical seeking function                                               | x                 | x            | x                  | х                                | Х | х               |
| Disposable print head                                                  | х                 | x            | х                  | х                                | х | ×               |
| Speed: 80 CPS                                                          | x                 | x            | X                  | x                                | Х | X               |
| Matrix: 9 x 9                                                          | x                 | x            | x                  | х                                | x | x               |
| Selectable paper feed                                                  |                   |              | х                  |                                  | x | x               |
| PAPER HANDLING FUNCTIONS                                               |                   |              |                    |                                  |   |                 |
| Line spacing to n/216                                                  |                   | x            |                    | х                                | X | X               |
| Programmable form length                                               | x                 | x            | x                  | ×                                | х | x               |
| Programmable horizontal tabs                                           | x                 | x            | x                  | x                                | x | - x             |
| Skip over perforation                                                  |                   |              | х                  | х                                | х | x               |
| PRINT MODES AND CHARACTER FONTS                                        |                   |              |                    |                                  |   |                 |
| 96 ASCII characters                                                    | х                 | х            | х                  | х                                | х | х               |
| Italics character font                                                 |                   | x            |                    | х                                | х | x               |
| Special international symbols                                          |                   |              |                    | х                                | x | x               |
| Normal, Emphasized, Double-Strike<br>and Double/Emphasized print modes | x                 | x            | x                  | x                                |   | x               |
| Subscript/Superscript print mode                                       | <u>^</u>          |              |                    | x                                | x | X               |
| Underline mode                                                         |                   |              |                    | x                                | X | x               |
| 10 CPI                                                                 | X                 | x            | x                  | x                                | X | x               |
| 5 CPI                                                                  | X                 | x            | x                  | X                                | x | x               |
| 17.16 CPI                                                              | x                 | x            | X                  | x                                | X | x               |
| 8.58 CPI                                                               | X                 | X            | x                  | x                                | x | x               |
| DOT GRAPHICS MODE                                                      |                   |              |                    |                                  |   |                 |
| Line drawing graphics                                                  |                   |              |                    | x                                | х | x               |
| Bit image 60 D.P.I.                                                    |                   | x            | x                  | x                                | x | x               |
| Bit image 120 D.P.I.                                                   |                   | x            | x                  | x                                | x | x               |
| CONTROL FUNCTIONS                                                      |                   |              |                    |                                  |   |                 |
| Software printer reset                                                 |                   | x            |                    | х                                | х | x               |
| Adjustable right margin                                                | _                 |              | x                  | х                                | x | x               |
| True back space                                                        |                   | x            |                    | x                                | x | x               |
| INTERFACES                                                             |                   |              |                    |                                  |   |                 |
| Standard — Centronics-style 8-bit parallel                             | x                 | x            | х                  | х                                | x | х               |
| Optional – RS-232C current loop w/2K buffer                            | x                 | x            | х                  | х                                | x | x               |
| RS-232C x-on/x-off w/2K buffer                                         | x                 | x            | X                  | x                                | x | x               |
| IEEE-488                                                               | x                 | x            | x                  | x                                | x | x               |

\*Tandy TR5-80 block graphics only available with GRAFTRAX 80.

ABCDEFGHIJKLMN abcdefghijklmn ABCDEFGHIJKLMN abcdefghijklmn Ø1234 ABCDEFGHIJKLMN abcdefghijklmn ABCDEFGHIJKLMN abcdefghijklmn Ø1234 ABCDEFGHIJKLMN abcdefghijklmn ABCDEFGHIJKLMN abcdefghijklmn Ø1234 ABCDEFF abcdeff ABCDEFabcdefghijklmoporstuvm ABCDEFGHIJKLMN Abcdefghijklmoporstuvm A1234567 ABCDEFF abcdeff ABCDEFabcdefghijklmoporstuvm ABCDEFGHIJKLMN Abcdefghijklmoporstuvm A1234567 ABCDEFF abcdeff ABCDEFabcdefghijklmoporstuvm ABCDEFGHIJKLMN Abcdefghijklmoporstuvm A1234567

ABCDEFGHIJKLMN&bcd#fghijklmnpqrstuvwxABCDEF6HIJKLMN0F0RS7UVWXabcd#fghijklmnpqrstuvwx@1234567

## **User's Column**

# Terminal Madness, The Word, Grammatik, and Then Some

The critic reviews some new computer terminals, word-processing software, BASIC compilers, and M-drive.

> Jerry Pournelle c/o BYTE Publications POB 372 Hancock, NH 03449

As if we didn't have enough problems here at Chaos Manor, we had to buy a new terminal the other day.

We've had the Godbout 8085/88 running for a couple of months now. (Incidentally, I need a name for that machine; preferably one not too blasphemous.) We set it up with a Zenith Z-19 terminal, which works all right (except that all three that my consultant friend Tony Pietsch bought had a loosely soldered wire in the horizontal amplifier); but I don't like it. The dislike is purely personal: the keyboard is too close to the screen for me. I wear bifocal glasses, and I'm torn between moving my head forward and looking down, or moving back and not being able to see the letters at all.

So, what I wanted was a terminal

with detached keyboard. Preferably one with a video output on the back so that I could switch the output onto my big 15-inch Hitachi monitor that

I may one day buy an IBM—but not until I get over the shock of that ruined keyboard.

sits 29 inches from my head. I also required a really nifty keyboard, one that has a good feel and a Selectric key layout.

"DEC VT-100," said my engineering-genius friend Tony.

"Costs a little more but has everything you want. And DEC equipment is *reliable*. It's also *maintainable*. If I've got to work on it, I prefer DEC."

Only there's no store that sells VT-100s in Los Angeles County, which is weird, but there it is.

"Televideo 950," said Bill Godbout when I asked him. "We're converting to Televideo 950s everywhere, and our people really like them."

That, at least, I could look at, so off I went to Dick Dickenson's establishment, which seems to be named Compu-Plus this week. (It began as Computer Components, where my mad friend and I bought our old memo-wreck keyboards and some other surplus equipment; changed to Computer World; changed again to,

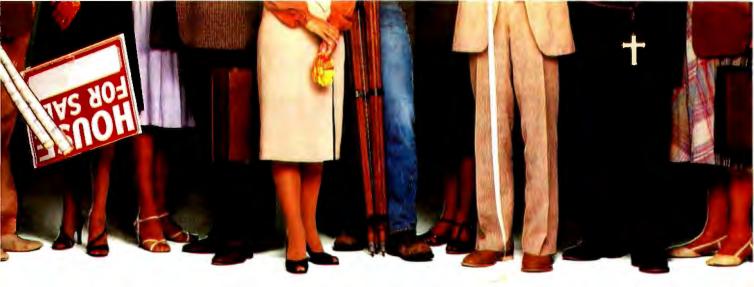

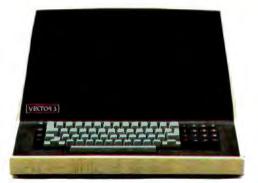

## "We provide business programs as individual as your business needs."

"Allow me to introduce myself. I'm a Vector computer, dedicated to the advancement of society. And I'd like to tell you how a computer can help you manage your business more efficiently. Especially if that computer is a Vector, like me. Because we're probably the most flexible and cost-effective computers you can find.

"Our programs are the key. Because they enable me to handle sales forecasting, budgeting, job costing and proposals, commissions, personalized mass mailings, charts and graphs. We Vectors can even talk to each other and to other bigger computers.

"Unique combinations of our individual programs can actually customize me to meet your specific requirements. Any combination of our software packages can be assembled right off the shelf, to help you realize your full potential as a salesman, merchant, stockbroker, clergyman, contractor, real estate or insurance agent or whatever your business.

"Choose from Memorite III for word processing and mail list management, Execuplan for financial planning and forecasting, Business Accounting, Data Management for filing and sorting information, Communications and a host of others. And, of course, all we Vectors come with the popular CP/M operating system.

"For more information and your local dealer, call us at (805)499-5831 or (800)235-3547. In California, call (800) 322-3577. Or write to us at 500 North Ventu Park Road, Thousand Oaks, CA 91320.

"We'll show you how we small information systems can mean big business for you."

Circle 457 on inquiry card.

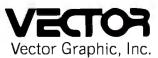

#### **COMPUTERS FOR THE ADVANCEMENT OF SOCIETY.**

Sold and supported by 400 dealers worldwide. Vector Products are approved on General Services Administration authorized ADP scheduled price list.

#### Dan Mac Lean, RIP

I often start these columns with a quote from my mad friend. Alas, I'll never be able to do that again. Dan Mac Lean died of cancer in December. He'd known for a good year that he had about a year to live.

My mad friend never published much, but he had a great and beneficial effect on the microcomputer world. For one thing, any influence I may have is due to him; he talked me into getting my first machine, held my hand while I learned to use it, and encouraged me to do these columns.

More than that, he was insatiably curious. He examined everything in the microcomputer field: programs, hardware, and you name it. He'd used it or knew someone who had; and he had strong opinions.

I suppose he was sometimes wrong, although I can't think of an instance just now; but because he had strong opinions, with good reasons for holding them, he shook up a lot of prejudices. Winning an argument with Mac Lean was possible, but it was never easy; and whether you won or lost, after you discussed a matter with him, you understood it much better than you did when you began.

Mac Lean was an expert software thief: I don't suppose there was a single program in all the world that he hadn't got, somehow. When George Tate first met him, he offered Mac Lean copies of any programs Ashton-Tate had on the grounds that, if he gave them to him, Mac Lean would feel some ethical obligation; and Mac Lean would certainly get them one way or another, anyway.

Understand, my mad friend didn't do anything unethical with his booty. He never sold anything and was reluctant to give programs away, except to people he knew wouldn't have bought them. But he did analyze programs and try to use them, and his views often got into this column. (At the direction of his widow, all of Mac Lean's disks except those containing his own writings have been reformatted; we'll never know precisely what he had on those disks, which is probably just as well.)

He also wrote letters. Lord Almighty, did he write letters. Some of them were hilarious. Some were very serious, and many of his suggestions were taken by major firms. He had a lot more influence than you see on the surface.

Mac Lean worked off and on for the U.S. government, as a consultant to private firms, and as a collector of general information. He helped hundreds of people, and we're all going to miss him. I certainly do.

and I kid you not, "The Place You Go To Buy Computers Incorporated"; and now has become Compu-Plus. My son Alex says that next week they'll be Xylophone Computers, but I don't believe that.)

Dickenson had a Televideo 950 set up there, and I played about with it and liked the feel of the keyboard. The screen was rock steady and easy to read. The character set looked good. He had them in stock, and my son Alex needed a terminal for his machine down in San Diego, so if I bought the 950 on the spot, Alex could take my Z-19 away with him.

But there was one other alternative to explore: buy an IBM Personal Computer and teach it to be a terminal. That would be an expensive solution, but just at the moment that's not a problem; so off we went to Computerland, where IBM machines are set up and working.

After all, I've worn out three IBM Selectric typewriters. I know that keyboard and its feel and layout, and I love it. From Gregg Williams's review of the Personal Computer (see "A Closer Look at the IBM Personal Computer," January BYTE 1982, page 36), I could see I would like the graphics and letter set, and IBM sells complete technical manuals for the computer.

Meanwhile, Bill Godbout called to say he was sending me a new Godbout disk controller that would handle Qume DT-5 double-sided doubledensity 5<sup>1</sup>/<sub>4</sub>-inch disks in IBMcompatible format. So there was everything going for getting an IBM.

Only IBM has ruined the keyboard! What ought to be its

strongest point, the thing IBM always excelled at, is its worst mistake.

What IBM did was to put extra keys between the space bar and the Shift key. Why, I don't know. The result is that when you think you've typed, say, a capital T, you get instead /t, which isn't useful at all.

There is also no line-feed key; instead IBM seems to have manipulated the Carriage Return key to give *both* carriage return and line feed when struck. Unfortunately, many programs won't be able to stand that. I suppose there's a way to filter that madness; but there's no help for the Shift key being mislocated, nor for the egregious amount of space between the home keys and the Return key.

I may one day buy an IBM—but not until I get over the shock of that ruined keyboard. I've never been so disappointed in my life.

So back to Dick Dickenson's place for a Televideo, which we took home with us. Installation was no problem. The documents are absolutely clear, the data-rate switches and other such stuff are on the back and clearly marked, and the stop-bit settings are simple enough to understand. Bill Godbout's 8085 BIOS (basic input/output system) is also clear, so I was able to set up the 950 in no time.

At first, the only thing I didn't like about the 950 was minor: the keyboard cable attaches in *back* of the terminal, so that the cord has to come around the side of the machine. It should attach in front.

So we set it up and turned it on, and it worked the first time, controlling the Godbout perfectly. I played about with it a bit, then I loaded Wordmaster.

Blooey.

"Why?" I wondered. So I experimented some more. And sure enough, any time I sent an escape character, the terminal went into a different mode, until eventually it got into a block mode where it didn't send anything to the computer at all.

I looked through the manual. Nothing on that problem. Try logic. The Televideo 950 uses the Escape key to send an escape character out, while Shift-Escape is used to tell the

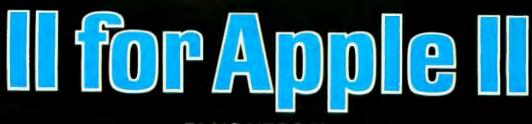

#### VERSAbox

The only intelligent SPOOLER/BUFFER with an optional REAL TIME CLOCK interface/ display. For use with all Centronics parallel and RS 232C INPUT/OUTPUT interfaces

VERSAbox's high-speed input combined with up to 60K buffer (more with character compression) frees up your computer from the slow job of 'printing' Moderns' and other compatible devices can also be buffered. Multiple softwareselectable outputs permit you to choose belween two or more VERSAbox outputs or use them simultaneously. You can buffer multiple inputs simultaneously too.

Add the optional REAL TIME CLOCK to VERSAbox and you get a six digit LED numeric time display. Your computer can read the time via the RS 232C port. Another useful option is the SWITCHED 120V SOCKET that can turn external devices on and off by clock control.

VERSAbox is supplied in an attractive, compact 11" wide, 8" deep, 3" high cabinet. Interface cables are available from your dealer or Prometheus SPECIAL OFFER for Apple II owners. Buy a VERSAbox this month and you will receive a free parallel interface and cable.

VERSAbox, standard model with Centronics parallel INPUT/OUTPUT only and 16K buffer \$249,00

| VERSAbox, with both Centronics<br>and RS 232C INPUT/OUTPUT a<br>buffer |              |
|------------------------------------------------------------------------|--------------|
| REAL TIME CLOCK option with<br>DISPLAY                                 | add \$150.00 |
| SWITCHED 120V OUTLET<br>oplion                                         | add \$50.00  |
| Additional 16K BUFFER MEMOF<br>each                                    |              |

### PLUS VERSAbox FOR EVERYBODY

#### I. VERSAcard

Four cards on one for Apple II. (1) Senal Input/ Output Interface, (2) Parallel Output Interface, (3) Precision Clock Calendar, and (4) BSR Control All on one card with TRUE SIMULTA NEOUS OPERATION.

Before you buy Mountain Computer CPS or any other multifunction card, ask these questions

Can Luse CP/M and Apple Pascal with NO disk

Does it have interrupts?

modification?

Will I be able to read and set the year?

Does it have BSR control?

Can Luse DB Master? Asci Express? VISI Dex? Easy Writer? WORDSTAR? Z TERM PRO? VISITERM? other software packages?

If the answer is YES to all of the above, then you're talking about VERSAcard and ONLY VERSAcard. And, the list price has been reduced by \$50 to **\$199.00**.

SPECIAL OFFER Buy a VERSAcard and we'll sell you GRAFTRIX, a sophisticated screen dump graphics package, with \$25 off the regular list price of \$65 for only **\$40.00**.

#### **II. AUTO-DOC**

An automatic diagnostics system for your Apple If computer. Get a complete check of your critical Apple hardware EVERY time you power up

AUTO-DOC saves TIME, ENERGY, and MONEY by identifying problems in your Apple before they make themselves known by system failures. And, you don't have to remember to insert a disk. DOC automatically identifies system problems before you run your programs by doing extensive system diagnostics. If DOC finds a failure, it indicates the problem area and, in some cases, the specific chip or component that's responsible.

DOC includes a memory test, processor test, ROM test, and more. In addition, extensive disk based diagnostics are included for further testing and subsystem checks for many popular peripheral cards.

AUTO DOC is simple and easy to install. And once installed, DOC will always be there work ing AUTOMATICALLY everytime you power up.

Can you afford to be without AUTO DOC?

AUTO DOC List Price \$99.00

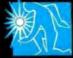

PROMETHEUS PRODUCTS INCORPORATED

45277 Fremont Blvd. • Fremont, CA 94538 • (415) 490-2370

# ofiwar

### WordIndex IITM \$19 Automatic generation of subject inde and tables of contents, figures, etc. \$195

WordIndex commands placed in any docu-ment produced by WordStar<sup>TM</sup> automati-cally number chapters and **B levels** of sec-tions; create tables of contents, figures and tables, and a **sorted** subject index with page references.

#### WordIndex II is loaded with new features

Multiple files. WordIndex II supports the WordStar<sup>TM</sup> .fi dot command.

Free choice of page number format.

Multiple choice of layout of all tables. No limit on size of subject index.

Automatic generation of headings and footings.

Alternating page offset for even and odd pages simplifies printing procedures.

SPECIAL OFFER for owners of all previous versions of WordIndex: return your original WordIndex diskette directly to us and receive WordIndex II at a nominal cost of \$50.

#### OTM

# ficroPlot<sup>TM</sup> \$3 0% Tektronix Plot-10 TCS compatible

Previously available on minis and mainframes only.

Supplied with the original Tektronix<sup>TM</sup> documentation, MicroPlot fully implements the entire Tektronix Terminal Control System on your 8080/Z80 based microcompu-ter at a fraction of the original cost.

This package enables you to run even mainframe-developed software for the Plot-10 TCS on your microcomputer using Tektronix compatible peripherals.

MicroPlot is supplied as Microsoft<sup>TM</sup> .REL files to be used with Fortran-80<sup>TM</sup>.

#### enuMaster™

Nop messing around with CP/M commands. MenuMaster makes all our software menudriven.

Simply create your own menus directly on-screen using any text editor, The menu dispenses of long and hard-to-remember CP/MTM commands. The user may simply select programs from the menu using sim ple commands of his own choice.

Order your copy today directly from us by phone, telex, or mail. Please send cashier's check or state Visa or Master Charge account no.

Detailed descriptions may be requested at no cost. Just circle reader service. Dealers may apply for free demo-versions of all programs

#### BORLAND Ltd 69, Upper Georges Street

Dun Laoghaire Dublin, Republic of Ireland Phone 1802514. Telex 92188 GSOP ATTN, BORLAND machine "This is a setup. Don't send out the next character, but execute it as an internal setup instruction." Unfortunately, this particular machine was broken; Shift-Escape worked fine, but Escape did both: that is, it sent out the escape character all right but also executed the next character as an instruction (and sent it out as well). The results were maddening.

So. Back to Compu-Plus. "Take it back," I told Dick, "I want a DEC VT-100."

"Sure you can have your money back," he said. "But I have a Televideo at home, and we've had that one out there as a demo for a year, and nobody ever had any problems with either of them."

It was Saturday, and Alex wanted to go back to San Diego, and he needed a terminal, and they had three more 950s in stock.

"Okay," I said. "I'll take a different one in exchange. Only this time we try it out here."

"Right," said Dick. "We'll plug it in right here where the demo is."

So we did. The first one didn't work: it couldn't set the proper data rate. The next one didn't work. It couldn't set something. I forget what, The third one didn't work. It didn't even turn on. And that was surely enough.

So I've got my money back, and I'm using the Z-19 just now, and I've ordered a DEC VT-100. You can conclude anything you want from my ordeal. One lesson for sure is that, although Dick Dickenson's price for a Televideo 950 is about \$150 above the discount houses, he was right there and ready to take care of it for me when I had a problem. It's worth dealing with established firms with a reputation for good service; or so say I.

#### Words

\$95

I have here the biggest software bargain I know. It's called The Word, and it comes from Oasis Systems.

The Word is a spelling program: but it's also a lot more. It counts words for you. It makes files of words. It will make a list of each unique word in a text file and sort it alphabetically. It will also do a list of each word used and the number of times you used it, sorted by frequency of use.

I've used The Word to find strange character names: that is, I'm working on Janissaries Two right now. That story takes place on a planet settled by successive waves of Celts, Minoans, Romans, and Franks, so that the character names tend to be a little strange. They have to be kept consistent with the culture in which they appear.

This is all right for major characters, but what if I'm writing along and need a minor character name? I grab one of my reference works (such as Robert Graves's Greek Myths or R. W. Munro's Highland Clans and Tartans) and find a suitable name in the index: and if I'm sensible, I make a note of that somewhere. But usually I don't make the note or can't find it, and I can't remember where this particular spear carrier appeared when I need to use him (her, it) again.

But with The Word, I can simply run the text through the spelling program, and the program makes a file of all the words it doesn't recognize. I can now examine that file, and, lo!, there will be my strange character name.

Then with the Find program I got from Barry Workman (Utility Disk One) I can go right into the text files and find that word in context. Saves no end of time.

The Word does much more: and it sells for under \$100, which is why I say it's the biggest bargain in wordhandling software I know.

Incidentally, I'm still using Spellguard too. The Word, while excellent, isn't quite as convenient for the straight job of checking spelling, particularly at three in the morning when I don't want to think about options and toggles and command lines. I want a fully menudriven program that just does what I ask it to without quibbles; and that's Spellguard. But for really sophisticated word work fully under user control, you just won't beat The Word. [Editor's Note: Oasis Systems has just announced The Word Plus. Priced at \$150, several features have been added including display of suspect words in context, the ability to use LOOKUP from within REVIEW, and the ability

# MORROW DL

# Stari DNIA Hard Disk System N10 \$3,195 N170 \$3,55tem \$3,195 N170 \$3,195 "hich **Morrow DMA Controllers** Supercharge Disk Systems.

What EDN said: "The (Disk Jockey™ DMA floppy-disk controller) offers two to three times the performance of comparable controllers" And that's for either 51/11 or 811 floppy-disk drives operating from an S-100 (IEEE-696) bus.

How we do it? With channel drive that's almost identical to IBM 370® channel controllers. The DJ/DMA uses 24-bit addressing. The host writes commands into memory. The DJ/DMA picks up commands from the host processor via memory on the system bus, and transfers data during DMA cycles. Channel commands may be located anywhere in the 24-bit address range. Upon completion of the command, the controller returns status. It may also generate an interrupt. Chained commands allow the controller to return status, or to execute a number of commands in succession. The controller board also contains logic which allows other IEEE-696 temporary bus masters to contend for memory cycles. That's the Morrow "channel concept." Fast and Simple.

On-board Z-80A.\* By managing both memory and disk transfers, the resident Z-80A allows reading or writing to almost any floppy-disk media. 8" or 51/4". Single or double density. Single or double-sided. And up to eight drives per controller board (no more than four of each type).

System compatible. Disk Jockey DMA sub-systems are compatible with all IEEE-696, S-100 systems (such as the Morrow Decision I™). And, with most S-100 like systems.

Faster Winchesters, Hard disks put micros in the mini category. Now, Morrow's channel driven

Morrow HDC/DMA

Direct Memory

Access Hard Disk Controller DMA controller concept makes Winchesters lightning fast. Which Winchester? Industry standards-Seagate's 5¼" ST506/512. or 8" drives from Shugart/Quantum.

DMA Transfer (Burst Mode). The Morrow Direct Memory Access Hard Disk Controller (HDC/DMA) picks up commands from the host processor via memory on the system bus. Commands are accessed and data is transferred during DMA cycles. Commands and data transfers may occur anywhere in the 24-bit address range.

Interrupts. The controller can generate an interrupt at the end of each command and/or at the end of each command chain.

Imbedded µP. An on-board 8X300 supervises data transfers between the Winchester drive(s) and main memory. Microcode in this 7 MHz bipolar microprocessor implements the command structure of the controller.

> Expansion. The HDC/DMA addresses one to four drives, one to 16 drive heads and an unlimited number of tracks. These capabilities allow system upgrades to additional platters and tracks as Winchester technology advances.

S-100 sub-systems. The HDC/DMA is compatible with all IEEE-696 systems and most existing S-100 systems-providing the bus clock is 2.5 MHz or faster.

Fast answers. Give us a call, or write us for more details on our new DMA controller boards and disk sub-systems.

LOOK TO MORROW FOR ANSWERS.

5221 Central Avenue, Richmond, CA 94804

(415) 524-2101, TWX: 910-382-8132, (Power Key-Richmond)

\*Z-80A is a trademark of Zilog, Inc.

MORROW IJE:

Disk Jockey DMA Floppy Disk Controlle

IBM/370 is a registered trademark of IBM Corp Disk Jockey and Decision I are trademarks of Morrow Designs. Circle 325 on inquiry card.

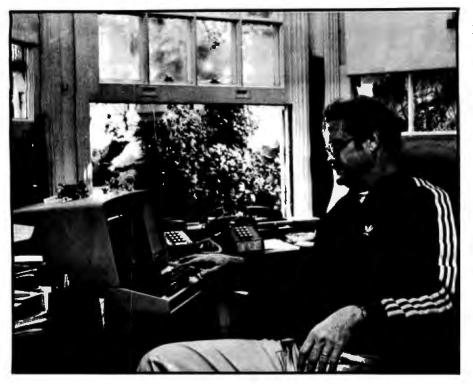

Photo 1: The critic at work at his California home. Photo by Frank Pournelle.

to have the software actually make the correction in your text file. Present owners of The Word will be able to upgrade to Plus for the difference in cost between the two packages. The original version of The Word will still be available for \$75.... M.H.]

#### Pascal, Anyone?

My son Alex is a senior in computer science at the University of California, San Diego. Since they developed UCSD Pascal there, you will understand that he's become fairly proficient in it.

When we got the Godbout 8085/88 running here, Alex undertook to write some utilities for me, using Sorcim's Pascal-M on the new Godbout machine. Consequently, I had the fascinating experience of watching someone familiar with computers and Pascal, but unfamiliar with CP/M, trying to get programs running. So, as it happens, did Barry Workman, who happened to be over. (He's an assistant scoutmaster in the troop my younger boys belong to.)

There was no problem with Pascal itself. The Sorcim documentation is adequate for that, provided that you're fairly familiar with Pascal. Hooking to CP/M was another story. Of course Pascal is notoriously deficient in input-output (I/O) to begin with, and it's not so hot in handling strings. But the Sorcim Pascal has a "feature" that sometimes makes things even worse. When Sorcim Pascal looks at a file using the "read line" Pascal command, *it ignores line feeds*.

A story goes with that. The American Standard Code for Information Interchange (ASCII), while nice enough to work with in many respects, has one defect: there's no new-line character. Instead, there are carriage return and line feed, two separate characters which together give you a new line. Many programs will insert a line feed when they see a carriage return. Others will not. All have to deal with this somehow. Sorcim Pascal-M solves the problem by ignoring line feeds altogether.

Now this is a good thing under certain circumstances because some text editors (for example, Wordmaster and Wordstar) put both carriage return and line feed into the text, while others (Electric Pencil, Magic Wand, and WRITE [Writer's Really Incredible Text Editor]) insert carriage returns only. (To make the confusion complete, Electric Pencil and WRITE mark the ends of paragraphs when you hit the Line Feed key; but the mark they actually insert in the text is not a line feed, but a carriage return!) In any event, what appear to be identical files can be different, depending on the editor that created them. What is the poor Pascal programmer to do? So the Sorcim solution is as good as any, except. . . .

Unfortunately, Sorcim has not provided a way to turn this feature off; so that if you want to make an exact copy of a file, you must go through massive contortions to test for whether or not there were line feeds in the original file.

Now the way I intended to learn Pascal was to go through the excellent book Software Tools in Pascal by Kernighan and Plauger (Addison-Wesley, 1981) and implement all their utilities as I came to them. Alas, one of the first utilities was a Copy utility, and what could I do about the line-feed and carriage-return problem? Worse, none of that is explained in either Kernighan and Plauger or the Pascal-M documentation. (The documentation tells you that the read-line utility ignores line feeds but doesn't tell you the consequences and the way to get around the problem if you want to see if there were line feeds.)

Eventually Alex managed a way around the problem, and after that he turned out programs in rapid fire order. He'll shortly have written a really good text formatter and printer that will do everything but wash the dishes; the basic program and most of its features work now.

He also got many of the programs from Kernighan and Plauger running and, for good measure, set up some of the demonstration programs for me from Peter Grogono's really excellent *Programming in Pascal* (Addison-Wesley, 1980) so that they work with CP/M. The result is that now I can use Kernighan and Plauger, and Grogono as tutorial guides to learning the Pascal language.

And the books are really good. I can learn more in a couple of hours of playing about with those books and getting the programs up than I can in a week of reading; and when I'm through, I often have useful utilities as well.

At this point enter Barry Workman.

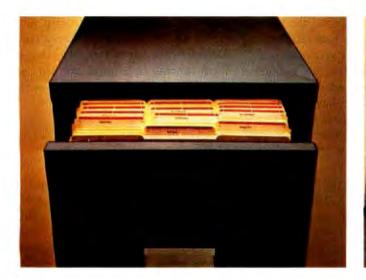

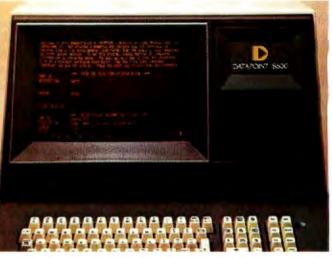

## How to get hold of any information your company has...

There's a big gap between having information in your company and having it in your hands.

First you have to know where it is. Sometimes you don't. Then you have to send for it (or go get it yourself). It might be in your secretary's office. It might be in your Hong Kong office. It might even be in your data processing department where you need a specialist to get it for you.

Now there is a better way.

With Datapoint's Integrated Electronic Office<sup>TM</sup>, you can find the letter, report, or data you want on the screen of your Datapoint workstation in seconds.

... in seconds.

The Integrated Electronic Office (or IEO) includes complete data processing, word processing, electronic message, color graphics, intelligent printing, facsimile and telecommunications capabilities in one system. Two features make it a more productive way to get hold of information: One, it does the searching. Two, it gives any number of people access to the same information.

#### It does the file searching

You don't need file numbers or special codes. Just type in something that occurs in the document you're looking for, like a name, a date, or a title. All documents containing that word or words are identified and listed on the screen. Select the one you need and the system will display the entire document.

Only Datapoint<sup>®</sup> systems have this unique search capability.

#### Every workstation has every file

*All* your Datapoint workstations will have access to *all* your information, no matter where the information is physically located. (Except, of course, where you want security.) This gives your people the facts they need faster and eliminates the need to duplicate information in several locations.

The IEO is expandable, so you buy only what you need when you need it. You can start with one function like data processing and add, or begin with multiple functions. Every component is compatible with every other component so you won't have to scrap old equipment or programs when you add something. And there is no practical limit to the number of users you can add.

The Datapoint IEO isn't just a nifty idea for the office of the future, it's a working reality. Let us show it to you. Call (512) 699-7059. Or write for our free brochure: A Capsule Look at Datapoint. Datapoint Corporation, Corporate Communications, T41PM, 9725 Datapoint Drive, San Antonio, Texas 78284.

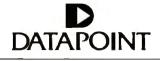

#### SYSTEMS THAT WORK TOGETHER NOW

"That's worth something," he said. "There's lots of people who want to learn Pascal and get discouraged because they don't know where to start. You take those programs Alex did, his notes, your notes, and the two books, and you've got a complete guide to learning the language."

"Not me," said I. "I write books for a living, articles for fun, and programs for a hobby, and I'm damned if I'll get into the software publishing business."

"But I'm in the software publishing business," said Barry. "At least by default." (His normal business is consulting on new installations, but he's slowly built up the mail-order publishing end as a sideline.) "Let me put that out for you."

So, Workman offers a package deal on learning Pascal. The disk with Alex's programs (sources and notes) and my notes on what I thought I needed to know is \$50, and whether or not it's worth it depends entirely on how badly you want to learn Pascal and how much of a duffer you are when you begin work. I can truthfully say I wish I'd had the package when I started; it would have saved me a week and perhaps more. But it is not the Earth. You'll still need to work.

Understand that you will also need Grogono's Programming in Pascal and Kernighan and Plauger's Software Tools in Pascal. Each sells for about \$15.95 in book stores and computer shops. Workman will send the two of them postpaid for \$20 each, so that his total package is \$90 if you want it all.

And understand that this is implemented for Sorcim's Pascal-M. Since Alex's programs are in Pascal, you will *not be able to run them* if you don't have the Sorcim compiler. (Alex has done exactly the same job on Digital Research's Pascal-MT+. See Items Reviewed, page 298.) Barry Workman has now put together a package that includes Pascal-M (or Pascal-MT+), Alex's programs and notes, my notes, and the two books.

Alex's evaluation of the two Pascals is that both are very good. If you're doing a lot of experimental programming, you'll want the Sorcim Pascal—which is also the best one to learn the language on. This is because Sorcim's Pascal-M compiles like lightning, much faster than UCSD Pascal or MT + will compile. The error messages are very complete and informative. Thus you can do a lot of programming work in a short time.

Pascal-M's shortcoming is that it compiles to an intermediate code, and thus the programs written in Pascal-M tend to be slow. Not egregiously slow, but certainly slower than programs written in Pascal-MT+, which compiles to machine language. So if you're more interested in your programs running fast, you'll want Digital Research's MT+. Me, I keep both and develop programs with the Sorcim package. Then when they're running I use MT + to get them running fast; translation isn't all that difficult. But that's an expensive solution.

#### The Great BASIC Compiler Debate

I recently received several letters imploring me to choose between Microsoft's BASCOM and Digital Research's CB-80. Both are, of course, BASIC compilers; the difference is that BASCOM compiles Microsoft's *interpretive* BASIC, while CB-80 compiles CBASIC, which is itself a pseudocompiled language.

Unfortunately, those were no easy letters to answer. As usual, the answer is "it depends."

First, let's establish something: of the two languages, CB-80 is unquestionably better if your criteria are ease of use and ability to write structured programs. CB-80 has "functions" that are indistinguishable in operation from Pascal procedures and calls by label (GOSUB DO-ONE is a perfectly legal statement). CB-80 has a whole host of features that Microsoft's BASIC simply doesn't support.

Why, then, don't I simply recommend CB-80 and be done with it?

It's a bit like Pascal-M vs. Pascal-MT+. Microsoft's BASCOM, used in conjunction with Microsoft's inter-

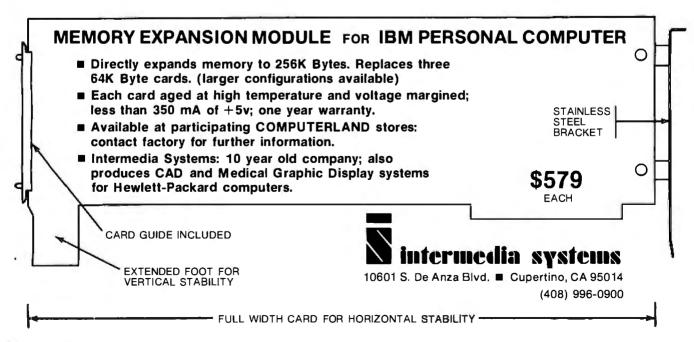

# 36Mhz Z-80

#### Parallel muiltiprocessor power.

We've put nine 4 Mhz Z-80's working in parallel to give you this performance. Here's the key: eight SLAVENET™ processors, each a complete S-100 computer that can handle two timeshared users, with 128K RAM plus parity, 2K EPROM,

full interrupts, software bank boundary and two serial ports for synchronous and asynchronous protocol.

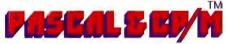

We have full compatibility with UCSD PASCAL II<sup>™</sup> and CP/ M<sup>™</sup> through IBS PASCAL<sup>™</sup> and TURBODOS<sup>™</sup>, which are fully interrupt driven, allowing up to 16 simultaneous and independent users. Our operating system includes such features as semaphores, concurrency, chaining and true word processing. And

we have an impressive library of applications software too.

#### Store up to 600 Mbytes on hard disk.

Hang on 5", 8" or 14" Winchester disk drives with from 5 Mbyte to 600 Mbyte storage. Or go with 5" or 8" floppies. With our system you can even use your video tape recorder for

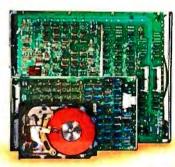

backup. Get up to 100 Mbytes on a single videotape cartridge.

# Get the most computer bang for the buck.

That's because you can get started with a low-cost, single user system and grow from there. Just plug in boards to go from one to sixteen users. And we've made it easy to reconfigure our I/O system so you can interface a remarkable

variety of peripherals and controllers without special programming.

has

INDEPENDENT BUSINESS SYSTEMS (415) 443-3131 5915 Graham Ct. Livermore, CA 94550

OUR DEALERS: DOMESTIC • CEB3, Los Gatos, CA, (408) 559-0288 • Donald Coffman, Cupertino, CA (408) 253-2327 • iCE, Gaithersburg, MD, (301) 869-2896 • QUALi-TYPE, Livermore, CA, (415) 447-6121 • ERS, Brea, CA, (714) 524-2470 • Innovative Interfaces, Berkeley, CA, (415) 524-8416 • Khalsa Consultants, Cambridge, MA, (617) 235-3580 • Khalsa International, Herndon, VA, (703) 437-4177 • FOREIGN • Philip Baksh, London, England, Tel: 44 1 7413707 • EEI, Sharjah, United Arab Emirates, Tel: 9716 354 688 • HI Systems, Etoblocoke, Ontario, Canada, Tel: (416) 621-0538 • ELIF, Inc., Montreal, Quebec, Tel: (514) 337-3214 • FDM, Madrid, Spaln, Tel: 34 1 255 14 04 • Micro Service, Saint-Clement La Riviera, France, Tel: 33 67 84 31 88 • Servonic, Munich, Germany, Tel: 37 099 483253 • Terrace Computer Services, British Columbia, Canada, Tel: (604) 635-7606 • Technisch Bureau Muller, Amsterdam, The Netherlands, Tel: 31 20 868110 • ICE, 6 Yousef Abbat #808, Nasr, Cairo, Egypt • pretive BASIC, isn't as fast or as convenient as CB-80; but you can get your program running much more easily because of the *interpretive* feature of the language. With Microsoft's BASIC you can write a complex program and run it (slowly) in the interpretive mode. You'll be able immediately to correct all the syntax errors and other trivia, after which you can check the program logic to see that the damned thing really does what you wanted it to do. Only then must you invest the time in actual compilation.

With CB-80, you must write the program; compile it, at which time you'll undoubtedly find a dozen trivial errors; put it back in your editor and fix the trivia; compile again, when you'll find more trivial errors that were masked by the first set of errors; etc. After about four to five iterations of the above, you'll finally be ready to check program logic, which may also drive you crazy because you can't jump around in the program at will the way you can in an interpretive language.

So, what do you want? As for me, I find I do the following: for a quick and dirty program, one I want to get running *right now*, I invariably use Microsoft's BASIC; if I'm going to use it very much, I then compile it with BASCOM.

For a program that will be part of my permanent inventory, meaning that it's complex and will need modifications over the years, and for which I'll want lots of comments and a rigid structure, I almost always start with CB-80. That's because CB-80 programs are inherently better structured than BASCOM programs.

Sometimes I'll use Microsoft's BASIC to get started, then translate to CB-80 later; but that's rare because CB-80 has so many nifty features that Microsoft's BASIC lacks.

But that's me. I discussed this with my mad friend not long before he died, and he said—not unsurprisingly—that the answer is "none of the above." Mac Lean was enamored of Digital Research's PL-I/80, which is admittedly harder to learn than either of the above BASICs, but which he claimed was far more powerful than either.

And my son Alex, not surprisingly, argues that Pascal is much better; a sen-

timent shared by Carl Helmers, the former editorial director of this magazine.

And if all that's not enough, I can find no end of people to tell you that you must ignore all of the above and adopt the C programming language. The latter is a view for which I have surprisingly friendly sentiment; but the problem is that there is no good C compiler for microcomputer systems, Now true, Leor Zolman's BDS C (B.D. Software C, available from Lifeboat Associates, and worth the price even if you're only mildly curious about C) is a truly amazing product; but it isn't the full C language, and the omissions are not trivial. The Whitesmiths C compiler is a full C compiler (provided you have more than 60K bytes of free memory), but it is slower than molasses in January and has perhaps the worst error-reporting features of any language I've ever seen. You can spend days trying to get the simplest program running in Whitesmiths C.

And yet, the C language compiles to the tightest code of all the higher-level languages. It runs fast and is suitable for operating-system programming something you certainly can't say for any of the other higher-level languages. If there were a really decent C for microcomputers I'd be inclined to support it; and I'm very much looking forward to the development of a good C for my Godbout 8088.

As of this writing, I've no definitive advice. If I could buy only one higherlevel language, I suppose I'd get CB-80, an opinion which I suspect is causing my mad friend to revolve rapidly because he didn't care much for BASIC in any of its guises. The second one I'd buy would be BDS C, followed by BASCOM, and PL/I-80. But that's me, and I've different problems from many of you.

I wish I could be more definitive.

#### Goodies

One reason you'll probably want the BDS C compiler is the BDS C User's Group. It puts out a truly amazing pile of useful software at practically no cost. You can purchase file comparators, Game of Life, graphics for the Z-19 terminal, Pong games, Rally games, and the like. If you like playing with computers, you really ought to have BDS C and belong to the user group; if you get something you like only once a year, that's worth the cost.

I'm also pleased to say that WRITE, devised for Larry Niven and myself by Anton Pietsch, is now available from Ashton-Tate for *terminals* as well as for memory-mapped video. I'm using it on the Z-19 right now, and it has a mindstaggering pile of features that really work. George Tate tells me that by the time you read this it will have been announced and demonstrated at the West Coast Computer Faire.

WRITE will, in my judgment, blow Wordstar out of the market. I know that's a heavy statement, given the number of people using Wordstar; but I still think it's true. WRITE is a truly transparent editor. To use it, you just type. If you want to go back and insert and delete and in general mess about with your text, WRITE reformats the paragraphs automatically; there aren't any danglers poking out at the end as if your sentences had rigor mortis. WRITE lets you change disks while your text is in the machine, so that paranoids (like me) can make safety copies that are truly safe. (The worst power failure isn't going to go across the room to the bookcase to clobber my disk.)

And so forth. Obviously I'm prejudiced. Not that I get any profit from WRITE, because I don't; but the program was written to make Larry Niven and me happy. All I can say is, get a demonstration; if you're a creative writer, I can't believe you won't prefer WRITE to any other text editor you've seen. Meanwhile, Tony is also doing a programmer's version of WRITE that, he says, will more than compete with Wordmaster.

#### Grammar, Anyone?

One real problem with artificial intelligence is that we can teach computers to spell, but we can't really teach them grammar. For all the rules that appear to be rigid, when you get right inside the grammar of English, there is far too much of the "you-know-what-Imean" type of statement.

One valiant attempt to change this comes from the Aspen Software Company, which makes Proofreader and

# We speak the language of word processing. In plain English.

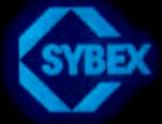

INTRODUCTION TO

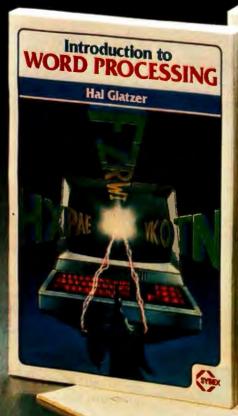

Arthur Naiman

If you're thinking about buying a serie so cessor, or if you want to get the more guilent system you have, these two SYBEX pooks at required reading?

Introduction to Word Processing by Hal Glazer, \$12.95, contains over 200 pages of easy-tounderstand information on what a word processor can do for you, how to evaluate what kind' of system best fits your needs, and a step-bystep guide on how to use a word processor.

"This book . . . takes a tough, contemporary subject, crucial to every business reader, and renders it comprehensible." *Seattle Business Journal* 

"For anyone wondering what a word processor is, . . . or even remotely considering baying one, this is a very important book."The Atlanta Journal

Introduction to WordStar™ by Arthur Naiman, \$8.95. Learn how easy it is to use WordStar, today's most popular and powerful word processing program. Get off to a smooth start with this clear, complete reference manual which teaches you the program, step-by-step. You'll learn how • create and marge lies • check copy for spelling accuracy • format on-screen • create special print effects • and more! Graphically designed for the convenience of the reader, *Introduction to WordStar™* is a finger-tip guide and indispensable reference for both beginners and experienced users.

When you look for information on business or personal computing, remember SYBEX. We have the most comprehensive library available, from introductory to business to hardware, programming and assembly language titles; all written by computer professionals. The thorough, readable approach of SYBEX books is well known and favored by both non-technical people and computer specialists. SYBEX is the name you should think of when you want computer literature.

Circle 431 on inquiry card.

to ordine the theory of a free catalog, fill out the coupon, of call TOLL-FREE; 800/227-2346. (within California) 418/848-8233.

STREET

| Send me: D free odtal<br>Introduction to<br>Add: S1.50/Book U<br>S8.00/Book 0 | o. Word Processing \$12.95<br>b Wordstar \$8:95<br>P8                  |
|-------------------------------------------------------------------------------|------------------------------------------------------------------------|
| Card #                                                                        | Exp. date                                                              |
| Total Amount Enclosed                                                         | Banning and the second second                                          |
| Signature                                                                     |                                                                        |
| NAME                                                                          |                                                                        |
| ADORESS                                                                       |                                                                        |
| CHTP-                                                                         | SPATE ZIP                                                              |
| SYBEX                                                                         | MAIL TO: SYBEX inc.<br>2344 Sixth St., Dept. C—1<br>Berkeley, CA 94710 |

| Ashton-Tate                         |              | Lifeboat Associates          |        | Whitesmiths Ltd.                |            |
|-------------------------------------|--------------|------------------------------|--------|---------------------------------|------------|
| 9929 Jefferson                      |              | 1651 Third Ave.              |        | POB 1132                        |            |
| Los Angeles, CA 90230               |              | New York, NY 10028           |        | Ansonia Station                 |            |
|                                     |              |                              |        | New York, NY 10023              |            |
| WRITE                               |              | BDS C Compiler               | \$150  |                                 | ( neo      |
| (Writers' Really Incredible Text E  |              |                              |        | C compiler for CP/M             | \$750      |
| for terminals)                      | \$395        | Microsoft                    |        |                                 |            |
| A                                   |              | 400 108th Ave. NE            |        | Workman & Associates            |            |
| Aspen Software Company              |              | Suite 200                    |        | 112 Marion Ave.                 |            |
| POB 339                             |              | Bellevue, WA 98004           |        | Pasadena, CA 91106              |            |
| Tijeras, NM 87059                   |              | BASCOM BASIC Consiler        |        | Utility Disk One                |            |
| Proofreader and Grammatik (cor      | a hima d     | BASCOM BASIC Compiler        | \$395  | (including FIND)                | \$32.50    |
| IBM Personal Computer               | \$250        | CP/M and Apple               | \$342  | Pascal Primer                   | \$50       |
| TRS-80 Model I or III               | \$139        |                              |        | 1 ascal 1 Times                 | 400        |
| TRS-80 Model II                     | \$139        | Oasis Systems                |        | with Grogono's Programming      | 3          |
| 1 KS-80 Widdel II                   | <b>\$177</b> | 2765 Reynard Way             |        | in Pascal and Kernighan and     |            |
| CompuPro/Godbout                    |              | San Diego, CA 92103          |        | Plauger's Software Tools in Pa  | iscal \$90 |
| Oakland Airport, CA 94614           |              | The Word                     | \$75   | with both books and Sorcim's    |            |
| M-Drive                             |              | had the the balance          |        | Pascal-M compiler               | \$350      |
| 128K memory                         | \$1590       | Osborne Computer Corporation | n      | with both books and Digital     |            |
| 256K memory                         | \$3100       | 26500 Corporate Ave.         |        | Research's Pascal-MT+           |            |
|                                     |              | Hayward, CA 94545            |        | compiler                        | \$425      |
| Digital Research                    |              | Osborne 1                    | \$1795 |                                 |            |
| POB 579                             |              | obbanne i                    | 41170  |                                 |            |
| Pacific Grove, CA 93950             |              | Constant Company they        |        |                                 |            |
| Decel MT + 5 5 sustem               | \$350        | Sorcim Corporation           |        |                                 |            |
| Pascal-MT + 5.5 system<br>CB-80 1.1 | \$500        | 405 Aldo Ave.                |        | Books Reviewed                  |            |
| CB-80 1.1                           | \$500        | Santa Clara, CA 95050        |        | Software Tools in Pascal        |            |
| IBM                                 |              | Pascal-M                     | \$395  | by Brian W. Kernighan and P. J. | Diawaan    |
| Information Systems Division        |              |                              |        | Reading, MA: Addison-Wesley Pr  |            |
| Entry Systems Business              |              | Televideo Systems Inc.       |        | Company, 1981.                  | \$15.95    |
| POB 1328                            |              | 1170 Morse Ave.              |        |                                 | Ψ13.75     |
| Boca Raton, FL 33432                |              | Sunnyvale, CA 94086          |        | Programming in Pascal by        |            |
|                                     |              |                              |        | Peter Grogono, Reading, MA: Ad  |            |
| IBM Personal Computer               | \$1600       | Televideo 950                | \$1195 | Wesley Publishing Company, 1980 | \$15.95    |

Grammatik. Proofreader is another spelling program. It's not very good, compared to the best; it's certainly not up to Spellguard's standards of performance as far as convenience.

For one thing, the Aspen spelling checker doesn't know about dot commands: that is, whereas the best spelling programs know that a line beginning with a period is a command line and contains words to be ignored, Proofreader faithfully offers all my formatting commands as candidate misspelled words. It's also quite slow, even on the 8085 at 6 MHz.

What makes the Aspen program unique is Grammatik, which is an attempt to teach a computer elementary rules of grammar. Grammatik is an integral part of Proofreader and is invoked from within that program. It first makes a table of words by frequency (just as The Word does); the idea here is to let you see if you've overworked any words. Then it looks for "grammatical errors."

Now, no program yet written actually understands English grammar; certainly none that work on 8-bit microcomputers can. Grammatik can look for strange errors, such as doubled words ("the the") and STicky SHift KEy (more than one letter capitalized in a word). It makes sure that the first letter of each sentence (defined as the word following a period; be wary of abbreviations) is capitalized. It can find misplaced or unbalanced quotation marks, and it can look at a table of trite and overworked phrases that are best avoided and indicate them on the screen. In other words, it's useful if your work has to do with words. I've been using it since it arrived with no regrets.

Proofreader is apparently available

without Grammatik; I wouldn't recommend getting Proofreader alone. There are much better spelling programs. I'm not sure that Grammatik will work without Proofreader, which compromises its value. So it goes.

#### Integrity and High Speed

We now have four major computers: Ezekial, my five-year-old Cromemco Z-2 Z80; the Osborne; the Godbout 8085/88; and Alex's CCS (California Computer Systems) Z80. There's also Dr. Stefan Possony's CCS in Palo Alto, California, and we have a cousinly relationship with the L-5 Society, which has installed a Godbout.

Amazingly, we're happy with all of them. The Osborne, just at the moment, is in the shop; we got one of the really early ones made before they shook the bugs out of it. The dealer to whom Alex took it doesn't know that I

# First, the IBM Personal Computer, The Next Step ...

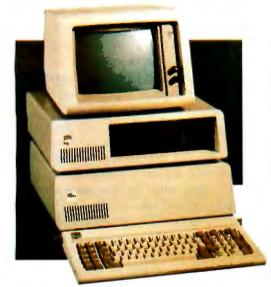

SYSTEM EXPANSION with a complete Expansion Chassis providing six additional system slots, a separate power supply and styling that complements the IBM system.

MEMORY EXPANSION in 64K 128K, 192K and 256K Byte increments of Dynamic RAM with parity. 32K Bytes of Static RAM, 32K Bytes of CMOS RAM with battery backup, or up to 128K Bytes of Read Only Memory.

PRACTICAL EXPANSION with two Serial ports and one Parallel port on a single board, or a Time of Day calendar with battery backup, a Voice Synthesizer with vocabulary in ROM and phoneme speech generation, even a BSR X10™ device controller for lights and appliances.

DISK EXPANSION through the addition of a five or ten megabyte Winchester disk. The disk options come enclosed in the TECMAR Expansion Chassis, providing additional expansion slots as well as Winchester disk storage. This approach assures you of unmatched system expandability for nearly any application.

FUNCTIONAL EXPANSION is also available with TECMAR Speed Disk<sup>™</sup> and print Spooling Software that give new functionality to memory options.

**UNMATCHED EXPANSION** for the serious IBM Personal Computer user through these and the many other TECMAR Expansion products available through participating COMPUTERLAND stores, and other fine computer retailers nationwide.

# Tecmar

The TECMAR Expansion series is the first and only, complete line of expansion options available for the IBM Personal Computer.

Now totaling over twenty-five separate options, the TECMAR series gives you the broadest range of expansion available for your IBM Personal Computer.

> LABORATORY/INDUSTRIAL EX-PANSION through an IEEE 488 interface, the Lab Tender with an 8 bit A/D and D/A, or the Lab Master for 12 bit A/D and D/A, a two axis Stepper Motor Controller, or the Parallel Digital·In/Digital·Out Base Board<sup>™</sup>, Video Digitization with Video VanGogh<sup>™</sup>.

> **DEVELOPMENT EXPANSION** using an E+EEPROM programmer, Protozoa prototyping boards or a TECMAR Extender card.

> NEW PRODUCTS are currently under development with many soon to be announced. At present shipping 26 unique IBM add-on products, we are still looking for needs to meet. If you have an need for a new product for the IBM Personal Computer, and would like to ask us about it, give a call on our Product Input Hotline at (216) 464-8317.

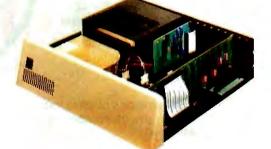

For IBM Personal Computer Expansion, TAKE THE NEXT STEP ...

Tecnar Inc. PERSONAL COMPUTER PRODUCTS DIVISION 23600 Mercantile Road, Cleveland, Ohio 44122 Telephone: (216) 464-7410 Telex: 241735

got mine direct from Adam Osborne or that I'm going to write a review. As far as he's concerned he's got an early model, well past its warranty date, but with an early main board known to be defective. And he's having it fixed. There is, it seems, a directive from Osborne headquarters covering such cases. Consequently, they're installing completely new electronics, at no cost. And, I hasten to add, the Osborne you can buy now comes already with the newly designed board.

So, where does this put Osborne? As one of those companies that uses its customers as its quality-control department? No. There is, after all, one company around with a prodigious reputation for delivering DOA equipment (that is, equipment dead on arrival) and doing nothing at all about the problems. It hasn't redesigned

# Multiperipherals For Your Multibus

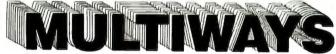

Need large disk capacity for your Multibus system? Xylogics has what you need.

#### **Multi Disks**

- CDC Hawk (10 MB)
- CDC cartridge modules (32-96 MB)
- CDC storage modules (80-300 MB)
- CDC Lark (8 MB/8 MB)
- BASF (24 MB)
- NEC (20-80 MB)

#### **Multi Interfaces**

Choice of Xylogics **Peripheral Processors** for either storage module or Diablo 44B interface.

#### **Multi Benefits**

- Bit-slice control technology
- Compatible with INTEL, NATIONAL 80/20, 86/12
- SMD configurations of up to four drives in any mix of storage capacities
- Fast delivery
- Low prices

U.S. Headquarters: 144 Middlesex Tnpk., Burlington, MA 01803 Tel: (617) 272-8140 (TWX 710-332-0262) European Headquarters: 46-48 High St., Slough, Berks SL1 1ES U.K. Tel: (0753) 78921; Telex 847978

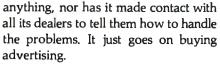

Osborne, on the other hand, obviously wants to make his customers happy. He keeps sending software updates, for example; and when he finds a design defect in his early models, he eats the cost of updating them. So, sure, it would have been better if there hadn't been problems with the first three hundred machines delivered; but that was, after all, a fairly small number, and Lord knows Adam Osborne has worked prodigiously to rectify any early problems.

And until the flaw showed up, as mentioned above, the Osborne performed more than satisfactorily. We've amazed a lot of friends with it. And we've now got it talking to our other machines, so that we can put programs in it and get text out. I use it at all my meetings and conferences, and I've missed it the past few days that it was gone.

Then there's the Godbout 8085/88: built like a Mack truck and every bit as reliable; the only thing to report about its operations is that there's nothing to report.

We do have a new feature, though. We've just installed Bill Godbout's M-Drive, which is a way of fooling your computer programs into thinking that a lot of extra memory (in our case 512K) is a disk drive; and you can't believe how fast that runs. Compilations and assemblies are nearly instantaneous. Of course the data isn't saved that way; if the power goes off, you've lost it. But for compilations and the like, who cares? Compile once with M-Drive, and if it compiles without errors, save it on disk. If there are errors, you get the result instantly and can fix things.

I wouldn't recommend M-drive for people primarily concerned with text and creative writing because they'll mostly be concerned with preservation of their output. I, for instance, want to see a copy of my text disks in a box on the other side of the room before I'm completely satisfied. But for programmers with frequent test compilations and the like, the Godbout M-Drive is a real godsend.■

Kylogics

JSER GUIDE BY THOM HOGAN

Ron Jettries and **Glen** Fisher

ted aison Programs

6502 **ASSEMBLY LANGUAGE** SUBROATINES LANCE & LEVENTHAL WINTHROP SAVILLE

> MIK PASK COMPLE Maren . The Beginner's Book

## Your

THE TO 

SYSTEM

An Introduction To Microcomputers: Volume 0-The Beginner's Book, Third Edition by Adam Osborne and David Bunnell

personal computers

One of our most popular titles, Volume 0 has been expanded and revised to include new sections on software and communications. Written for the complete novice, this book introduces the construction and operation of microcomputers. Paper \$12.50

#### 6502 Assembly Language Subroutines by Lance Leventhal and Winthrop Saville

This book includes over 50 indispensible, ready-to-use subroutines. A boon to every 6502 programmer, it will save hours of programming time. Includes array, bit and string manipulation, sorting and searching operations, much more. Paper \$12.99

#### Assembly Language Programming for the Apple II<sup>™</sup> by Robert Mottola

This comprehensive, easy to understand introduction provides solid groundwork for getting started in assembly language programming on the Apple II. Many subroutines written in assembly language are provided, and most explanations are shown with equivalent examples in BASIC. Paper \$12.95.

#### **Discover FORTH: Learning** And Programming the FORTH Language by Thom Hogan

Using a friendly approach, the author explains the history and uses of FORTH, as well as how to program to an intermediate level. Includes notes on logical extensions and alterations to the current standard FORTH syntax. Paper \$14.95.

Atari<sup>®</sup> Computer: A Guide to Atari<sup>®</sup> 400/800™ Personal computers by Lon Poole with Martin McNiff and Steven Cook

Your Atari® Computer provides invaluable reference material for Atari® home computer users. This "how-to" guide written for the novice covers all the common external devices, including disk drives and printers. The reader can also learn to program in Atari® BASIC. Paper \$16.95.

#### **Trade Secrets:** How to Protect Your Ideas and Assets by James Pooley

Attorney James Polley provides legal advice on a "hot" topic: who owns your ideas in today's business world. Employers can learn to tighten company security systems and protect their intellectual assets. Employees can become familiar with their rights to take "commercial" ideas to new jobs or start competing businesses without being sued. Cloth \$19.95.

#### A User Guide to the UNIX<sup>™</sup> System by Rebecca Thomas and Jean Yates

Designed to ease the novice through the difficult learning stages, this volume is also an excellent reference for those already familiar with the UNIX<sup>™</sup> operating system. Computer-side tutorials teach forty basic commands plus there's a list of UNIX<sup>™</sup> system resources, and a bibilography for further study. Paper \$15.99.

#### VisiCalc<sup>®</sup>: Home and Office Companion by David M. Castlewitz and Lawrence Chisausky with Patricia Kronberg. Illustrated by L. D. Chukman

Contains 50 models that can be used immediately for personal and business applications. Provides models for loans and investments, advertising and sales, inventory control, personnel, household aids and more. Designed to accomodate most micros and every version of the VisiCalc® program. Paper \$15.99.

Now at your dealer, or write Osborne/McGraw-Hill, 630 Bancroft Way, Berkeley, CA 94710. Phone orders: CALL TOLL FREE 800-227-2895. In California call 415-548-2805. Canadian orders contact L.A. Varah (416) 561-9311, McGraw-Hill-Ryerson (416) 293-1911.

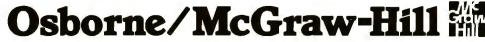

Atari® 400/800TM are trademarks of Atari, Inc. PETTM is a trademark of Commodore Business Machines, Inc. CURSORTM is a trademark of The Code Works. Unix TM is a trademark of Bell aboratories. Apple II® is a registered trademark of Apple Computer, Inc. VisiCalc® is a registered trademark of VisiCorp

# The Atari Tutorial Part 10: Human Engineering

The interaction between the computer and its human user is easily the most important—and most often neglected—aspect of commercial software.

> Chris Crawford Atari Inc. 1265 Borregas Ave. POB 427 Sunnyvale, CA 94086

The Atari home computer is first and foremost a consumer computer, being designed to make it easy for people to use. Many of the hardware features protect the consumer from inadvertent errors. Because the average consumer is unfamiliar with the conventions and traditions of the computer world, software should reflect an equal concern for the consumer. If a program is understandable, it will be used correctly most of the time. Occasionally, a user will be careless and make mistakes. It is the programmer's responsibility to protect the user from as many mistakes as possible.

Human engineering refers to the interaction between the design of tools and the resulting ease of use by people. The current state of human engineering found in personal computer software is dismal. Many programs

This article appears in slightly different form in **De Re Atari**, published by Atari Inc., and is reproduced with its express permission. **De Re Atari** is available from the Atari Program Exchange, 155 Moffett Park Dr., POB 427, Sunnyvale, CA 94086. being sold contain atrocious design decisions that reflect unawareness of human engineering. Although the worst offenders are written by amateur programmers, even software written at some of the largest firms shows occasional lapses in this respect.

#### Can you Imagine what Star Raiders would be like without animation?

Human engineering is an art, not a science. It demands great technical skill, but it also requires insight and sensitivity. As such, it is a highly subjective field devoid of absolutes. Since this article is the work of one hand, it betrays the subjectivity of its author. A full treatment of the many opinions on the subject would be both lengthy and confusing. I therefore chose the simpler and more pleasant task of presenting only my own point of view, giving appropriate lip service to the most serious objections. The result is contradictory enough to satisfy even the most academic of readers.

The Computer as a Sentient Being

An instructive way of viewing the problem of human engineering is to cast the programmer as a sorcerer who conjures up an intelligent being, a homunculus, within the innards of the computer. This creature lacks physical embodiment but possesses intellectual traits-specifically, the ability to process and organize information. Although the user of the program enters into a relationship with this homunculus, these two sentient beings think differently. The human's thought patterns are associative, integrative, and diffuse; the program's thought processes are direct, analytical, and specific. These differences are complementary and productive because the homunculus does well what the human cannot. Unfortunately, these differences also create a communications barrier between the user and the homunculus. They have much to say to each other because they are so different, but because they are different they cannot communicate well.

The central aim of good programming should therefore be to provide better communications between the user and the homunculus. Sad to say,

# IT TAKES A HOT COMPUTER TO RUN NON-STOP IN A DEEP-FREEZE

#### Smoke Signal's Chieftain<sup>™</sup> computer series: The kind of tough reliability you need today on your business team.

Chieftains are preferred by discerning buyers when extra performance has to be delivered under less-than-ideal operating conditions. The track record this computer has achieved in hundreds of demanding installations worldwide is proof that a Chieftain can meet any challenge your business environment has to offer.

Select from a family of field-proven systems.

#### Chieftains range from floppies to this 5¼-inch Winchester hard disk system with 20-megabyte tape streamer option.

It's available with the new OS-9 Level I and II. multi-user, UNIX comparable operating system for mainframe-like performance.

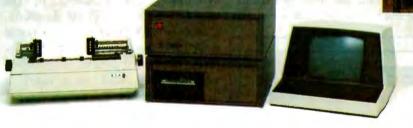

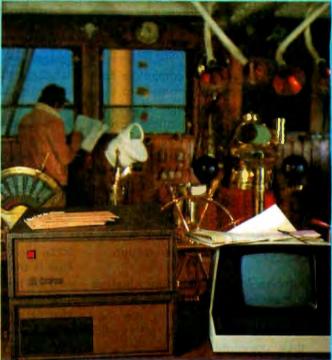

## 6809-based Chieftains deliver six months of continuous operation at Arctic Circle

Two Chieftains accompanied an Adak research expedition during the frigid winter of 1981. The computers fulfilled a vital support role for an earthquike prediction study. In sub-zero temperatures, rain, snow, ice and wind-driven weeds and dust, the extraordinary Chieftains — supported by Smoke &ignal's factory-based staff — proved they were up to the challenge.

# All Chieftains are so cost-effective and advanced, they obsolete most other systems available today at any price.

Whether you select an upward-compatible 5%- or 8-inch floppy disk system, or 5%- or 8-inch hard disk configurations of 4- to 60-megabyte capacity, you'll receive Chieftain's widely acclaimed quality — plus value that makes your dollar go a lot further. Smoke Signal's huge software array begins at comprehensive business programs, and expands into e oteric applications for rare and specialized tasks.

Here's a sampling of the latest additions to the Chieftain hard disk computer systems that are destined to change the way you think about data processing:

#### THE CHIEFTAIN 95W4

4-megabyte, 5%-inch Winchester with a 360-k floppy disk drive THE CHIEFTAIN 98W15 15-megabyte, 5/4-Inch Winchester with a 1-megabyte & Inch Roppy risk drive THE CHIEFTAIN 95XW4

THE CHIEFTAIN 9W15T20

4-megabyte, 514-inch Winchester with a 750-k octo-density floppy disk drive 15-megabyte, 5%-inch Winchester

with a 20-megabyte tape streamer

WRITE OR CALL TODAY FOR DETAILS ON THE TOTAL CHIEFTAIN SERIES ... AND ON DEALERSHIP OPPORTUNITIES STILL AVAILABLE ... Smoke Signal Broadcasting • 31336 Via Colinas, Westlake Village, CA 91362 • (213) 889-9340

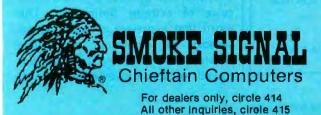

| Name          |                   |  |
|---------------|-------------------|--|
| Title         | THE HERE AND A    |  |
| Company       |                   |  |
| Address       |                   |  |
| City          | - NORANE OF THE A |  |
| State         | Zip               |  |
| Telephone ( ) |                   |  |

many programmers expend the greater part of their efforts on expanding and improving the processing power of their programs. This only heightens the tragedy by increasing the intelligence of the homunculus while leaving him blind, deaf, and dumb.

Today's personal computers have sufficient computing power to meet many of the average consumer's needs. The primary limiting factor is no longer clock speed or resident memory; the primary limiting factor is now the thin pipeline connecting our now-intelligent homunculus with his human user. Each can process information rapidly and efficiently; only the narrow pipeline between them slows down the interaction.

#### Human-Machine Communication

How can we widen the pipeline between the two thinkers? We must focus on the language with which they communicate. Like any language, a man-machine language is restricted by the physical means of expression available to the speakers. Because the computer and the human are physically different, their modes of expression are physically different. This forces us to create a language that is not symmetric (as human languages are). Instead, a man-machine language will have two very different channels: an input channel and an output channel. Just as we study human language by first studying the sounds that the human vocal tract can generate, we begin by examining the physical components of the manmachine interface.

#### **Output (Computer to Human)**

Two primary output channels go from the computer to the user. The first is the television screen; the second is the television speaker. Fortunately, these are flexible devices that permit a broad range of expression. For the purposes of this article, it is better to discuss these devices in terms of the human point of view. Of

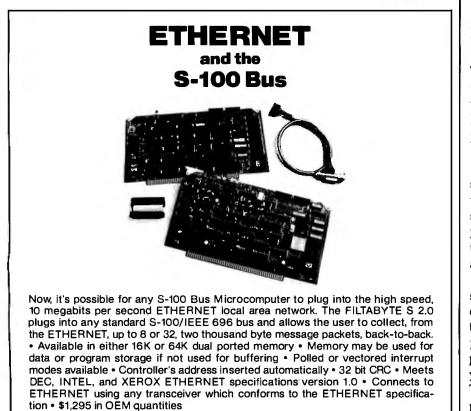

**Perex, Inc.** 1798 Technology Drive, San Jose, CA 95110 (408) 280-7566, TELEX: 171-647, TWX: 910-338-7067 the two devices (screen and speaker), the display screen is easily the more expressive and powerful device. The human eye is a more finely developed device for gathering information than the human ear. An electrical engineer might say that the eye has more "bandwidth" than the ear—that is, it can interpret a far more complex input stream. The eye can process three major forms of visual information: shapes, color, and animation.

#### Shapes

Shapes are an ideal means for presenting information to the human eye. The human retina is especially adept at recognizing shapes. The most direct use of shapes is for the depiction of objects. If you want the program to tell the user about something, draw a picture of it. A picture is direct and immediately recognizable.

The second use of shapes is for symbols. Some concepts in the human lexicon defy direct depiction. Concepts like love, infinity, and direction cannot be shown with pictures. They must instead be conveyed with symbols, such as a heart, a horizontal figure 8, or an arrow. These are a few of the many symbols we all recognize and use. Sometimes you can create an ad hoc symbol for limited use in your program. Most people can adapt to such a symbol quite readily. Although symbols are a compact way to express an idea, they should not be used in place of pictures unless compactness is essential. A symbol is an indirect expression; a picture is a direct expression. The picture conveys the idea more directly and more forcefully.

The third and most common use of shapes is for text. A letter is an indirect symbol; we put letters together to form words. The language thereby produced is extremely rich in its expressive power. Truly it is said, "If you can't say it, you don't know it." This expressive power is gained at the price of extreme indirection. The word that expresses an idea has no sensory or emotional connection whatever with the idea itself. We are forced to carry out extensive mental

# **ALPHANUMERIC or GRAPHIC?**

If high resolution required, install BMC color/green monitor in your system.

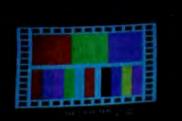

#### BM-1401RGB

#### Noine mile market

ната чата на напазатана у на таблата с налаза, чата на правата на табла с напаза, таката отраната за табла таблата, колана на полната с на табла таблата, ча на табла канана безе нава санарата, ча на табла канана безе нава санарата, ча на таблата с на кола на таблата с на таблата с на кола на таблата с на таблата с на кола на таблата с на селото с на таблата на таблата на селото с на таблата на селото с на селото с на таблата на таблата на селото с на таблата на селото с на селото с на таблата на селото на селото с на селото на селото с на селото с на селото с на селото с на селото с на селото с на селото с на селото с на селото с на селото с на селото с на селото с на селото с с на селото с на селото с на селото с на селото с с на селото с на селото с на селото с на селото с с на селото с на селото с на селото с на селото с с на селото с на селото с на селото с на селото с с на селото с на селото с на селото с с на селото с на

#### GB Interface Board for

#### Apple-II is available now.

**BM-12A** 

T 10\* Composite Video Sign 40 Char × 25 Lines IM-140170B D" ROB Separate Video Signal 3×7 Dots, 40 Char. × 25 Lines BM-1402 RGB 13" RGB Separate Video and 5 X 7 Dots 80 Chat & Double

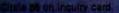

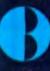

OSTO Manhatten Place Suite 112, Torrance, CA. 90501

NEW YORK OFFICE 450 Barall Avenue, Carlstadt, NJ 07072 Telev. 120221 BMC NY CARL: Phone: 201-858-7075 gymnastics to decipher the word. Of course, we do it so often that we have become quite fluent at translating strings of letters into ideas. We do not notice the effort. The important point is that the indirection detracts from the immediacy and forcefulness of the communication.

One school of thought maintains that text is superior to graphics for communication purposes. The gist of the argument is that text encourages freer use of the reader's rich imagination, while graphic depiction of reality always falls short of our imaginative expectations. This argument fails to convince me because it seems to arbitrarily draw a line between the user's need for information and the ability to supply information through the use of imagination. If the user has an active imagination, why is the program needed at all? Why doesn't the user simply imagine the entire program? Conversely, if a small amount of information provided in the form of text is the seed for the user's imagination, would not

more information, provided in the form of graphics images, encourage even grander flights of imaginative fancy? An equal exercise of imagination with graphics should provide even greater results.

The eye can process three major forms of visual information: shapes, color, and animation.

A more compelling argument for text is that its indirection allows it to pack a considerable amount of information into a small space. The space constraints on any real communication make text's greater compactness valuable. Nevertheless, this does not make text superior to graphics; it simply makes text more economical. Graphics requires more space, time, memory, or money, but it also communicates better than text. To some extent, the choice between graphics and text is a matter of taste, and the taste of the buying public has never been in doubt. Compare the popularity of television with that of radio, or the popularity of movies with books. Graphics beats text easily.

#### Color

Color is another vehicle for conveying information. Since it is less powerful than shape, it normally plays a secondary role in visual presentations. Its most frequent use is to differentiate between otherwise indistinguishable shapes. It also plays an important role in providing cues to the user. Good color can salvage an otherwise ambiguous shape. For example, a tree represented as a character must fit inside an 8- by 8-pixel grid. The grid is too small to draw a recognizable tree. By coloring the tree green, however, the image becomes much easier to recognize. Color is also useful for attracting attention or signaling important

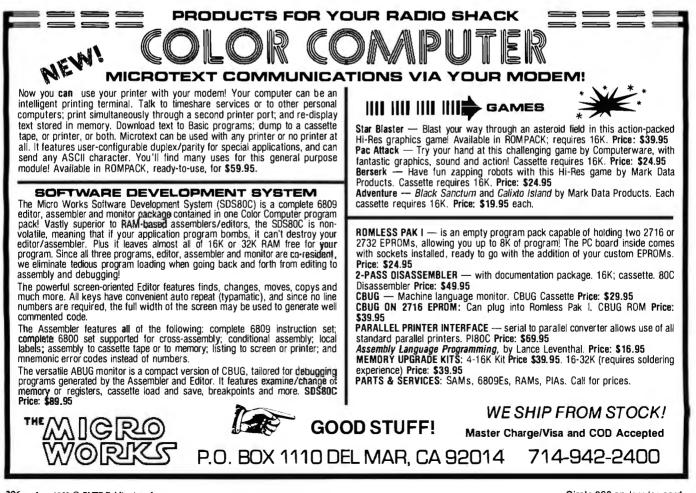

Circle 306 on Inquiry card.

# SANYO MONITORS

## When you're ready to stop playing around.

Maybe your home TV was OK as a display when all you were concerned with was blasting Klingons.

But if you spend more than a couple of hours in front of your TV screen, you'll start to pay the price in eyestrain. Maybe even headaches.

It's not worth it. Not when you can get a Sanyo data monitor that's specifically designed for long-term, day-in, day-out use.

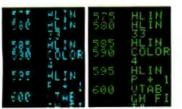

Compare display quality of a typical home TV (left) with a Sanyo professional monitor (right).

Sanyo monitors have been the industry standard for as long as there's been a personal computer industry—in fact they're recommended by computer dealers and manufacturers alike. That's because when you buy a Sanyo, you're not just getting a stripped-down TV set. You're getting a truly professional display system.

Sanyo offers a complete selection of monitors for any application. You can choose from

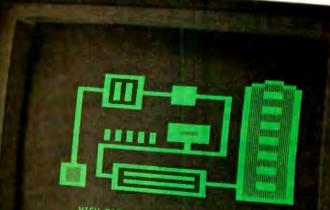

HIGH FIDELITY GRAPHICS AND TEXT

9" models with either white or easy-on-the-eyes green phosphors. Or a sleek new 12" model with a special anti-reflec-

BANYO

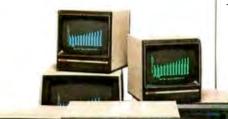

tive screen (green or white), and an optional desk stand with adjustable tilt. If color graphics are your thing, check our 13" fullcolor models—one with TVcompatible video input, and a new ultra-high resolution RGB model for computers like the IBM, NEC and Apple III.

Visit your computer dealer and find out how much better things look on a real, professional monitor from Sanyo.

Anything less is just playing around.

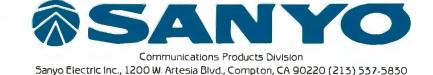

© 1982 Sanyo Electric, Inc

malifi

Circle 347 on inquiry card,

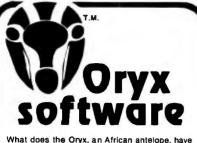

in common with reliable service? They are both almost extinct. Orvx Software wants to bring trustworthy ser-

vice back to life. We're here to stay!

GUARANTEED LOWEST PRICES! We will match any advertised price. Just show us the ad.

ORDER TOLL FREE - Outside WI 1-800-826-1589

#### SOFTWARE

| APPLE                     |             |
|---------------------------|-------------|
| Mailing List Program      | 48.         |
| Supertext II              | 128         |
| C.O.R.P. I                | 235.        |
| Estimator                 | 295.        |
| Magic Window              | 79.         |
| Vistrend/Plot             | 199.        |
| Visiterm                  | 120.        |
| Supercate                 | 269.        |
| Locksmith 4.0             | 99.         |
| Tax Preparer '82          | 127.        |
| Real Estate Analyzer      | 127.        |
| Creative Financing        | 127.        |
| OB Master.                | 174.        |
| Micropro Wordstar         | 248.        |
| Context Connector         | 180.        |
| Easy Writer (Pro)         | 195.        |
| EasyMaller                | 160.        |
| Datadex                   | 249.        |
| Nevada Cobol              | 129.        |
| Visicalc 3.3              | 159.        |
| Challenard                | 239.        |
| Speliguard                |             |
| PFS & Report              | 80.<br>425. |
| Electronic 1, 2, 3        | 420.        |
|                           |             |
|                           | 42.         |
| Apple Panic               | 25.<br>28.  |
| Sublogic Flight Simulator |             |
| Micropainter              | 34.         |
| Zork II                   | 33.         |
| Edu-ware                  | 35.         |
| Raster Blaster            | 25.         |
| Intnl. Grd. Prix          | 26.         |
| Graphic Software          | 19.         |
| Logic Simulator           | 135.        |
| AND MANY MORE!            |             |
| CP/M                      |             |
| Word Processor I          | 425.        |
| Mail Management           | 250.        |
| Mallmerge                 | 90          |
| Spellstar                 | 169.        |
| Supersort II              | 159.        |
| Micropian Basic           | 419.        |
| Micro Pro Wordstar        | 297.        |
| AND MANY MORE             |             |
|                           |             |
| Others for                |             |

CBM, NEC, ATARI, IBM, ETC. . .

Prices valid for stock on hand and subject to change without notice.

Write for our FREE catalog.

For **Peripherals** see our other ad, page 456

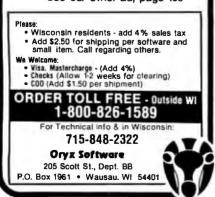

material. Hot colors attract attention. Finally, use of color enhances the aesthetic appeal of any program. Colored images are more pleasing to look at than black-and-white images.

Hard-boiled programmers may question the relevance of aesthetic considerations to communications. The obvious attention to the design of highway advertising billboards and television commercials indicates the importance our culture attaches to the aesthetic aspect of communication. These carefully planned and very expensive ads are little more than exquisite aesthetic trappings (skin, glitter, and chrome) wrapped around a corporate logo.

#### Animation

I use the term *animation* here to designate any change in the display. Animation includes colors or shapes that change, moving foreground objects, or a moving background pattern. Animation's primary value is for showing dynamic processes. Indeed, graphics animation is the only way to successfully present highly active events. The value of animation is best demonstrated by a game like Star Raiders. Can you imagine what the game would be like without animation? For that matter, can you imagine what it would be like in pure text?

The value of animation extends far beyond games. Animation allows the designer to show dynamic, changing events clearly. The ability to do animation is one of the major advantages that computers have over paper-and-ink as an information technology. Animation is very powerful in sensory terms. The human eye is organized to respond strongly to changes in the visual field. Animation attracts the eye's attention.

Finally, animation increases the energy level of the program, consequently increasing the user's emotional involvement. Many program failures are due to user failures, which in turn can be traced to user inattentiveness. If you want the user's attention, you've got to jump up and down.

#### Sound

Graphics images must be looked at to have effect. Sound can reach a user's ears even when the user is not paying direct attention to the video display. Sound therefore has great value as an annunciator or warning cue. A wide variety of beeps, tones, and grunts can be used to signal feedback to the user. Correct actions can be answered with a pleasant bell tone. Warning conditions can be noted with a honk.

Sound has a second use: providing realistic sound effects. Quality sound effects greatly add to the impact of a program because the sound provides a second channel of information flow that is effective even when the user is overlooking the visual component of the program.

Sound is ill-suited for conveying straight factual information; most people do not have the aural acuity to distinguish fine tone differences. Sound is much more effective for conveying emotional states or responses. People associate many sounds with emotional states. A descending sequence of notes implies deteriorating circumstances. An explosive sound denotes destruction. A fanfare announces an important arrival. Certain note sequences from widely recognized popular songs are immediately associated with particular feelings. For example, in Energy Czar, a dirge indicates that the user's energy mismanagement has ruined America's energy situation; a fragment of "Happy Days Are Here Again" indicates success.

#### Input (Human to Computer)

Three input devices are most commonly used with the Atari 400/800 home computer: the keyboard, paddles, and joystick.

The keyboard is easily the most powerful input device available to the designer, with more than 50 direct keystrokes immediately available. Use of the Control and Shift keys more than doubles the number of distinguishable entries possible. The Caps/Lowr and Atari keys extend the expressive range of the keyboard

# Our<sup>«</sup>Personal<sup>»</sup> Improvement Plan

# MICROBYTE Add-Ons for the IBM Personal Computer from ASAP

MICROBYTE lets your IBM Personal Computer become all that it can be with a wide variety of enhancements. We can stretch memory, increase computing ability, provide printer support, improve storage capacity and expand the overall capability of your system to reach limits you never thought possible. With MICROBYTE and ASAP your Personal Computer has all the potential you need for a variety of applications: video games, educational use, home budget applications or business use.

All MICROBYTE add-ons are constructed of high quality components and feature gold contacts and clear solder mask. Built to MICROBYTE's rigid standards, each board is fully assembled and tested.

Choose the IBM add-ons you need for your applications. Then call ASAP today, and start your own "Personal" improvement plan.

- Expansion Chassis with 5-slot motherboard
- 256K RAM Board
- Winchester Disk Drive and Controller, 6 and 12 megabytes (specify)
- Expansion Chassis with one or two 5¼" floppy disk drives, either 48 TPI or 96 TPI, single-sided or double-sided, double-density
- 32K Serial Printer Buffer Board
- 32K Parallel Printer Buffer Board
- EPROM Board up to 32K

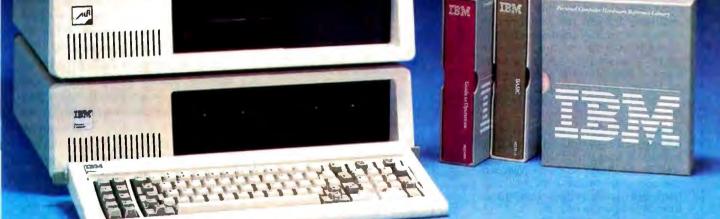

0

ASAP offers a 15-day buyer protection policy: full money-back guarantee if not totally satisfied. Ordering Internation: gama, address, phone; ship by: UPS or Mail, Shipping charge: add \$2.90 up to 1 lb. (UPS blue), U.S. Mail add \$1.50 (U.S. only)(\$25.00 minimum order). Terms: We apoggi cash, check, moneyorders, Visa and Master Charge (U.S. funds only). Tax:6% Calk, res., COBs and termis;available.om approval (School PO: Accepted).

Toll free outside California: (800) 421-7701 inside California: (213) 595-6431 (714) 891-2663 ASAP Computer Products LTD., 116 Viceroy Road., D-12 Concord, Toronto, Ontario, Canada L4K 1A9 (418) 738-0500 (800) 268-1996

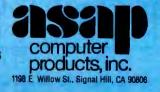

Circle 37 on inquiry card.

even further. Thus, with a single keystroke, the user can designate one of 125 commands. A pair of keystrokes can address more than 15,000 selections. Obviously, this device is very expressive; it can easily handle the communications needs of any program. For this reason, the keyboard is the input device of choice among programmers.

While the strengths of the keyboard are undeniable, its weaknesses are seldom recognized. Its first weakness is that few people know how to use it well. Programmers use keyboards heavily in their daily work; consequently, they are fast typists. The average consumer, however, is not too comfortable with a keyboard, which can lead to many wrong keys being pressed. The very existence of all those keys, and the knowledge that one must press the correct key, is itself intimidating to many people.

A second weakness of the keyboard is its indirection. It is very difficult to attach direct meaning to a keyboard because it has no obvious emotional or sensory significance. The new user has great difficulty relating to it. All work with the keyboard is symbolic, using buttons marked with symbols that are assigned meaning by the circumstances. The nested indirection of this can be most confusing to the beginner. Keyboards also suffer from their natural association with text displays; I have already discussed the weaknesses of text as a medium for information transfer.

Another property of the keyboard that the designer must keep in mind is its digital nature. The keyboard is digital both in selection and in time (i.e., keyboard input is divided into keystrokes, and only one keystroke can be entered at a time). This provides some protection against errors. Because keystroke reading over time is not continuous but digital, the keyboard is not well suited to realtime applications. Since humans are real-time creatures, this is a weakness. The designer must realize

## multiuser WICAT system 150

The WICAT 150-WS set a new standard of price/performance with its powerful Motorola 68000 processor, large memory, hard disk, floppy disk, and complete system software.

Now there is a flexible efficient multiuser System 150. Memory and resources are assigned dynamically to each user as needed. Program code is shared to avoid multiple copies. Backround processing can be initiated. All of the power of the top of the line WICAT System 100 is here.

Concurrent Corporation will be adding full network database and screen management software as well as applications soon. We can discuss your needs with you and help select the proper configuration. Please write or call

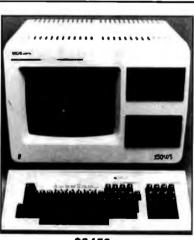

\$9450

 WICAT System 150-WS (single user)

 Motorola 68000, terminal, 10MB Winchester,

 960KB floppy, 256K memory, 1 parallel and 2 serial

 ports, system software
 \$9450

 WICAT SYSTEM 150-3 (three user)

 Motorola 68000, terminal, 10MB Winchester,

 960KB floppy, 256K memory, memory management, 1 parallel and 2 serial ports, system

 software
 \$10850

 WICAT SYSTEM 150-6 (six users)

 Motorola 68000, terminal, 10MB Winchester,

 960KB floppy, 512K memory, memory management, 5 serial and 1 parallel ports, system

 software

 \$12850

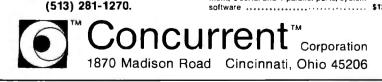

that use of the keyboard will lengthen the distance from real-time interaction with the user.

#### Paddles

Paddles are the only true analog input devices readily available for the system. As such, they suffer from the standard problem all analog input devices share: the requirement that the user make precise settings to get a result. Their angular resolution is poor, and thermal effects produce slightly fluctuating readings in even an untouched paddle.

The primary value of paddles is twofold. First, they are well suited for choosing values of a onedimensional variable. People can readily absorb the idea that the paddle sweeps through all values and that pressing the trigger makes the selection known. Second, the user can sweep from one end of the spectrum to the other with a twist of the dial, which makes the entire spectrum of values immediately accessible.

An important factor in the use of paddles is the creation of a closed input/output loop. In most input processes, it is desirable to echo inputs to the screen so that the user can verify the input that was entered. This echoing process creates a closed input/output loop. Information travels from the user to the input device (paddles) to the computer, then back through the video display to the user. Because it is difficult for the user to verify the position to which the paddle has been set, it is essential that the program echo the paddle input.

Any set of inputs that can be meaningfully placed along a linear sequence can be addressed with a paddle. For example, menus can be addressed with a paddle. The sequence is from the top of the menu to the bottom. It is quite possible (but entirely unreasonable) to substitute a paddle for a keyboard. The paddle could sweep through the letters of the alphabet, with the current letter being addressed shown on the screen. Pressing the paddle trigger would then select the letter. While this scheme would not produce any typing speed records, it could be useful for

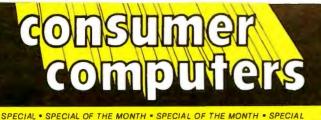

for Apple II

Computers

by ConComp

ASSEMBLED \$69

RAMBOARD KIT \$50

9

MON

H

**16K RAMBOARD** 

MONTH

THE

P.F

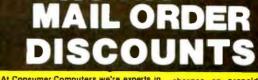

At Consumer Computers we're experts in the business of selling computer products by mail. We have become one of the leaders not only because our prices are better, but because of the reputation we've worked hard to earn. Over the years we have learned what you, the customer, want and need from a mail order company. If we offer any merchandise that you're in the market for, you should seriously compare what we have to offer over the others. Here are just a few of the reasons.

Our helpful salespeople are prepared to meet any currently advertised price on anything we sell (call for details...It's Toll Free!). We pay shipping and Insurance charges on prepaid cash orders (with destinations in the continental US). We accept major credit cards for your convenience. If the product you receive is defective, even up to 30 days after you purchase It, we'll repair or replace it and pay for shipping back to you. Consumer Computers carefully selects

Consumer Computers carefully selects the hardware and software it offers to insure that quality is maintained in everything we sell. Our attention to quality is why we can stand behind our policy, because we stand behind our products.

You'll never regret becoming a member of our growing customer family. You have our word

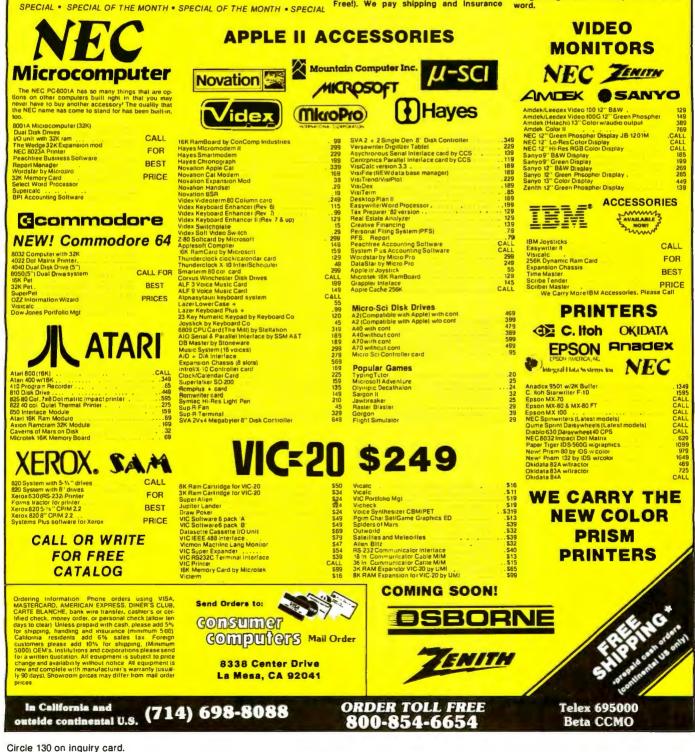

children, and the concept can be applied to other selection problems.

#### **Joysticks**

Joysticks are the simplest input devices available for the computer. Since they are very sturdy, they can be used in harsh environments. They contain only five switches (one for the red button on the joystick and one for each of the four principal directions of the compass). For this reason, their expressive power is frequently underestimated. Joysticks, however, are surprisingly useful input devices. When used with a cursor, a joystick can address any point on the screen and can indicate a selection with the red button. With proper screen layout, the joystick can thus provide a wide variety of control functions. I have used a joystick to control a nuclear reactor (in the game Scram) and run a war game (in Eastern Front 1941).

The key to proper use of the joystick is the realization that the

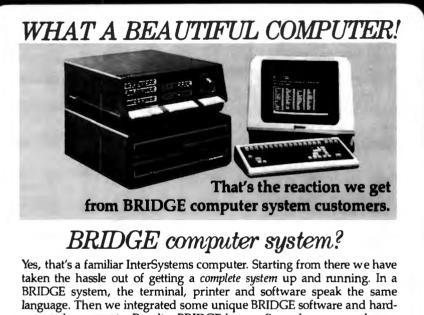

ware enhancements. Result—BRIDGE has configured a very good computer into a more versatile, high performance, truly integrated system.

#### Just consider . . .

#### THE SOFTWARE

- BRIDGEMEM-DISC<sup>™</sup> memory buffering runs CP/M 2.2 6-10 times faster.
- InterSystems Cache BIOS.
- BMATE<sup>\*\*</sup> screen oriented text editor/word processor, including drivers for popular terminals and printers.
- BRIDGE FORTRAN Development System—includes RATFOR preprocessor, symbolic debugger and scientific/math library.
- System diagnostic package.
   Regularly scheduled user seminars.
   THE HARDWARE
- New 6 MHz Z80 CPU with memory management system and 256K RAM memory.
- BRIDGE AUTOCHEK<sup>™</sup> automatic hardware/software check on startup.
- Disk Drive Options—two 8" (2.4M) or 5.25" (0.8M) Disks, or 8" or 5" Hard Disk.

Complete BRIDGE systems start as low as \$5900! No wonder they're saying—a BRIDGE computer system is beautiful.

Circle the reply number, today, for complete information. Dealer inquiries invited.

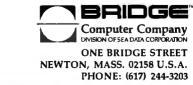

critical variable is not the selection of a switch, but the duration of time for which the switch is pressed. By controlling how long the switch is pressed, the user determines how far the cursor moves. This normally requires a constant-velocity cursor, which introduces a difficult trade-off. If the cursor moves too fast, the user will have difficulty positioning it on the item of choice. If the cursor moves too slowly, the user will become impatient waiting for it to traverse long screen distances. One solution to this problem is an accelerating cursor. If the cursor starts moving slowly and accelerates if it remains in motion past a set length of time, the user can have both fine positioning and high speed.

The real value of the joystick is its high tactility. The joystick involves the user in inputs in a direct and sensory way. The tactility of the keyboard is not emotionally significant. A joystick makes sense—push up to go up, push down to go down. If the cursor reflects this on the screen, the entire input process makes much more sense to the user.

Joysticks do have their limitations. Although it is possible to press the joystick in a diagonal direction and get a correct reading of the direction, the directions are not distinct enough to allow diagonal entries as separate commands. Just as some words (e.g., "library," "February") are difficult to enunciate clearly, some diagonal orders are difficult to enter distinctly. Thus, diagonal values should be avoided unless they are used in the pure geometrical sense: up on the joystick means up, right means right, and diagonally means diagonally.

#### Recap

We have discussed a number of features and devices that, taken together, constitute the elements of a language for interaction between the computer and the user. The features are:

- shapes
- color
- animation
- sound

MEM-DISK, BMATE and AUTOCHECK are trademarks of

BRIDGE Computer Company, Division of Sea Data Corporation.

# Which personal computer can make you better at what you do best?

| PERSONAL COMPUTER COMPARATIVE ANALYSIS |                                                                                                    |     |                                                         |                             |                                                                                          |                                                                    |                                                                                                    |   |
|----------------------------------------|----------------------------------------------------------------------------------------------------|-----|---------------------------------------------------------|-----------------------------|------------------------------------------------------------------------------------------|--------------------------------------------------------------------|----------------------------------------------------------------------------------------------------|---|
| PERSONAL COMPUTER COMPUTER             |                                                                                                    |     |                                                         |                             | -                                                                                        | HP-87                                                              |                                                                                                    |   |
| MAXIMUM 256 K                          |                                                                                                    |     | 256 K                                                   |                             | 544 K                                                                                    |                                                                    |                                                                                                    |   |
| MEMO                                   | WARE                                                                                                    | Dat | Calc <sup>®</sup><br>a<br>mmunications<br>rd Processing | Dat<br>Co<br>Wo<br>Da<br>Bu | (Calc® III<br>ta<br>immunications<br>rd Processing<br>ta Base Mgt.<br>isiness<br>raphics | Date<br>Wo<br>Da<br>Gr:<br>Pr<br>Stif<br>D<br>LIP<br>M<br>Ate<br>M | Calc <sup>®</sup> PLUS<br>ta<br>mmunications<br>rd Processing<br>ta Base Mgt.<br>aphics<br>esentations<br>atistics (3 pkgs.)<br>nancial<br>ecisions<br>near<br>rogramming<br>ath<br>C Circuit<br>unalysis<br>aveform<br>hnalysis | 1 |
|                                        |                                                                                                    | C   | P/M® 86                                                 | C<br>F                      | CP/M® Library                                                                            | 19                                                                 | P/M® Library<br>eries 80 Users'<br>Library                                                                                                    |   |
| Pro<br>So<br>En<br>Bu<br>Op            | SE OF USE<br>ogrammable<br>ff Keys<br>ror Messages<br>uilt-in Disc<br>perating Syste<br>uilt-in Screen<br>raphics | em  | 10<br>73<br>No<br>No                                    |                             | 0<br>38<br>No<br>Yes                                                                     |                                                                    | 14<br>107<br>Yes<br>Yes                                                                                                    |   |
| S                                      | ELIABILITY<br>elf Diagnostic<br>perating<br>emperature                                                            | cs  | Yes<br>61-90°F                                          |                             | No<br>No figure<br>available                                                             | S                                                                  | Yes<br>32-133°F                                                                                                    | 1 |

For you, choosing a personal computer means making an intelligent decision. And isn't that what you do best?

THE BIGGEST MEMORY I'VE EVER HEARD OF. The first step in your decision-making process is analysis. You look at all the numbers, and all the facts, before you leap. So you don't want a computer that's going

> to run short on memory. Not when you can have the HP-87 and a memory that expands to over half a million bytes.

MY KIND

SURE

LOOKS EASY.

OF SOFTWARE.

Hewlett-Packard will make sure you don't run short on analytical software, either. For example, our VisiCalc<sup>®</sup> PLUS will let you turn up to 16,000 cells of data into bar graphs,

pie charts or whatever you need to present your results graphically. And our CP/M® module gives you access to the expanding world of CP/M software.

> We call it HP-Easy. Turn on the HP-87, and it's ready to go. The ROM-based operating system puts our built-in, enhanced BASIC to work for you. Instantly. The HP-87 has built-in commands and

editing keys that eliminate complicated keystroke sequences. Whether you're generating a complex graph, writing a program or correcting errors.

And interfacing peripherals is as easy as putting a plug into a socket. That's the kind of craftsmanship that's putting all our Series 80 computers on the map. We're building power, friendliness and reliability into every one of them. From our portable partner, the HP-85, to the high-powered HP-87.

The most intelligent thing to do now? Get your hands on an HP-87. And then on the competition. You won't have any trouble making the right decision. Not if you want to get better and better at what you do best.

For the HP dealer nearest you, call TOLL FREE 800/547-3400 or in Oregon, Alaska and Hawaii

call 503/758-1010. For additional product information, write Hewlett-Packard, Dept. 276L, Corvallis, OR 97330.

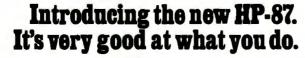

管门目

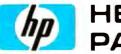

HEWLETT PACKARD

VisiCalc<sup>®</sup> is a registered trademark of VisiCorp-Personal Software. CP/M<sup>®</sup> is a registered trademark of Digital Research, Inc.

The devices are:

- keyboard
- paddles
- joystick

How do we assemble all these elements into an effective language? To do so, we must first determine the major traits we expect of a good language:

- completeness
- directness
- closure

#### Completeness

The language must completely express all the ideas that need to be communicated between the computer and the user, but it need not express ideas internal to either thinker's thought processes. For example, the language used in Star Raiders must express all concepts related to the control of the vessel and the combat situation. It need not express the player's anxiety or the flight-path intentions of the Zylon enemy ships. These concepts, while germane to the entire game function, need not be communicated between user and computer.

Completeness is an obvious function of any language, one that all programmers recognize intuitively. Problems with completeness most often arise when the programmer must add functions to the program, functions that cannot be supported by the language the programmer has created. This can be quite exasperating, for in many cases the additional functions are easily implemented in the program itself. The limiting factor is always the difficulty of adding new expressions to the language used between the human and the computer.

#### Directness

Any new language is difficult to learn. Nobody has time to waste in learning an unnecessarily florid language. The language a programmer creates must be direct and to the point. It must rely as much as possible on communications conventions that the user already knows and must be emotionally direct and obvious. For example, a CTRL-X keystroke is obscure. What does it mean? Perhaps it means that something should be destroyed; X implies elimination or negation. Perhaps it implies that something should be examined, expunged, exhumed, or something similar. If none of these possibilities is indeed the case, the command is unacceptably indirect. Keyboards are notorious for creating this kind of problem.

#### Closure

Closure is the aspect of communications design that causes the greatest problems. The concept is best explained with an analogy. The user is at point A and wishes to use the program to get to point B. A poorly designed program is like a tightrope stretched between points A and B. The user who knows exactly what to

| Olympic                                                                                                    | HEWLET<br>PACKAR                                                                                                    | 100% TI parts w/Extended Basic<br>or TI-LOGO Res \$1300 Y/C \$\$689 95                                                                                                    | ATARI® IN STOCK<br>COMPUTERS<br>Model Ben 1<br>800 16K 1080.00 689.95                                                                                                    |
|----------------------------------------------------------------------------------------------------|----------------------------------------------------------------------------------------------------|----------------------------------------------------------------------------------------------------|----------------------------------------------------------------------------------------------------|
| Sales                                                                                                    | 82907A 32K Mem. mod. 239.0<br>82908A 64K Mem. mod. 337.0<br>82909A 128K Mem. mod. 537.0<br>HP-85A Computer<br>HP-125 Computer                                                      | S1985.00<br>1985.00<br>TI-99/4A                                                                                                    | 800         48K         1280.00         789.95           800         160K         (800-32K + 128 RAM disk)         1299.95           810         Disk drive         600.00         469.95           810         Lisk drive         200.00         159.95 |
| SERVING YOU SINCE 1947                                                                                                    | HP-41C Prog. scientific<br>HP-41CV Prog. scientific<br>HP-41 Card reader<br>HP-41 Printer<br>HP-41 Optical wand<br>82106A 41C Memory module                                        | 188.00         \$299995           168.00         16K           297.00         16K           99.00         10" color monitor high res           374.95         339.95           32K memory module         399.35                                                                                                    | SUPER SPECIAL - ATARI 400 (16 K)           Your Cost \$299.95           Retail \$595.00           400 Lang. card opt.           \$49.95                                                                                                    |
| CABLE: "OLYRAV" LSA<br>Main Showroom & Offices:<br>216 So. Oxford Ave.                                                                                                    | 82170A 41C Quad mem. mod.<br>82160A HP-1L interface<br>82161A Cassette drive<br>821652A HP-1L printer<br>HP-97 Prog.scien/printer<br>HP-32E Scientific                             | 84,00         Extended Basic         100,00         75.00           109,00         Speech synthesizer         149.95         129.95           437,00         Disk memory drive         499.55         394.95           337,00         Telephone coupler (modern)         224.95         189.95           584,00         Printer (solid state)         339.95         139.95           55,00         Ti-LOGO         250.00         99.95                                                                           | GHOST HUNTER (similar to Pace-Man)<br>Disk \$34.95 Cassette \$29.95<br>ATARI                                                                                                    |
| Los Angeles, CA 90004<br>Telex: 67 34 77<br>WE HONOR VISA                                                                                                    | HP-33C Prog. scientific<br>HP-34C Adv. prog. scientific<br>HP-37E Business<br>HP-38C Prog. financial<br>HP-11C Prog. scientific<br>HP-12C Prog. financial<br>82905A Impact printer | 74.00         74.00           74.00         Fig.00           19.00         High Quality Monitors           147.00         Korel Decreption           100         127.00           000         127.00           19.00         100           19.00         100                                                                                                    | Carter S13995                                                                                                    |
| and MASTERCHARGE                                                                                                    | 82901M 5%" dual drive<br>9895A 8" dual drive<br>26318 Impact printer<br>2601A Letter qual, ptr.<br>85-15001 Mess storage ROM<br>85-15002 Piot/print ROM                            | 619.00         100         12" B/M, 12 MHz         189.00         149.00           1699.00         300-6         12" B/M, 12 MHz         289.00         199.00           4499.00         Color: 113" Color, NTSC comp, input, audio amp & spir/499.00         359.00         299.00           2999.00         Color: 113" Color, RBG input, hires graphics, spir         1295.00         799.00           124.00         Color: SANYO MONITORS         MONITORS                                                    | Pac-man <sup>3</sup> 35 <sup>95</sup><br>APPPLE<br>Dik with controller D053.3<br>Possil-Fortis A colo language<br>more available!                                                                                                    |
| open 6 days a week!<br>7:00 am to 7:00 pm Mon thru Sat<br>Order Desks: (213) 739-1130<br>TOLL-FREE TOLL-FREE                                                                                         | 82903A 16K mem. module<br>82937A HP-IB interface                                                                                                    | Z39.00         High resolution, number one seller!         Retail         Your Cost           124.00         15" Black & white         390.00         199.00           239.00         13" color (OM 6113) RGB, High Res         1195.00         989.00           169.00         13" color (OM 6113) RGB, High Res         1195.00         989.00           169.00         13" color (new) high quality!         650.00         449.00           328.00         12" Green ghosphorous         360.00         259.00 | EPSON         PRINTERS         Your Co.           MX70         \$239.9         \$239.9           MX80         429.9         \$429.9           MX80 with graftrax         499.9         \$429.9           MX80 FT         599.0         \$599.0           |
| (outside Calif.) (within Calif.)<br>800-421-8045 800-252-2153<br>Prices shown are for mail or phone orders;<br>Walk-in slightly higher.                                                              | 82939A Serial interface<br>82940A GP10 interface<br>82941A BC0 interface<br>82949A Perallal ptr. int.<br>HP-7470A Hi-spaad color graphic<br>plotter w/interface                    | 408.00 9" Black & white (the best seller) 235.00 179.00<br>408.00 9" Green phosphorous 295.00 199.00 -<br>239.00 -                                                                                                    | MX100 749.00<br>Graphtrax chip 95.00<br>AXLON HOTLINE Model 1<br>HANO-HELD Personal Communication<br>TERMINAL with                                                                                                    |
| Goods subject to availability;<br>OSC will meet or beat almost<br>any advertised price as long as<br>the competition has the goods<br>on hand; not responsible for<br>typographical errors; prices & | Your Cast \$22995<br>Retail \$22995<br>S325.00                                                                                                    | 5K Personal Computer<br>(Expands to 32K) Works with any TV!<br>Retail:\$300.00 Your SPECIAL Cost;\$259.95                                                                                                    | BUILT-IN Modem Y/C: \$399.95<br>KLON Memory Expansion for ATARI & APPLE<br>ICRAMinstant 32K boost for your Atari 400 on 800<br>Res 128K for Atari 800-comp w/easting Atari 800<br>rest: can be void as ad d'f i dikf-function for function.              |
| specifications subject to change<br>without notice; this ad supercedes<br>all previous ads; min shog & hndlg<br>\$5.95; Send \$2 for 112-pg catalog!                                                 | Intellivision<br>Most animated TV game!<br>Large selection of cartridges!                                                                                                    | ton MIC 20 Your Cost CC 0 05 Min many all parishes to desig                                                                                                    | Retail 5699 00 Your Cost \$499,59<br>DISK for APLE, 320K bytes of RAM (200NS) mem.<br>ned to function like 2 35 track floppy disk drives; con<br>w/Apple DUS 3.38 Apple Pascal 1.1<br>Retail \$395.00 Your Cost \$1095.00                                |

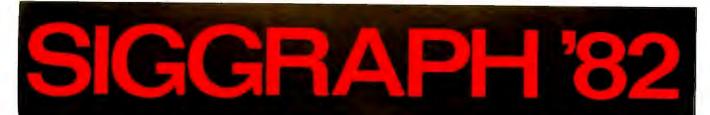

Plan now to attend SIGGRAPH '82, The Ninth Annual Conference on Computer Graphics and Interactive Techniques, July 26-30 in Boston.

SIGGRAPH '82 is a complete technical conference covering every phase of computer graphics. The conference features:

- Exhibits by more than 140 companies displaying the latest graphics hardware, software, peripherals, and services
- 24 diversified courses including introductory tutorials and advanced seminars
- Technical sessions featuring the latest in research and innovative applications
- Detailed vendor forum presentations
- Computer-generated film and art shows

The premier national event in computer graphics. SIGGRAPH '82 is the only conference where you can get a well-focused and in-depth perspective on both the present and future directions of this challenging aspect of computer technology.

For registration information, call or write: SIGGRAPH '82 Convention Services Department 111 East Wacker Drive Chicago, Illinois 60601 U.S.A. 312/644-6610

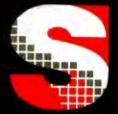

acm

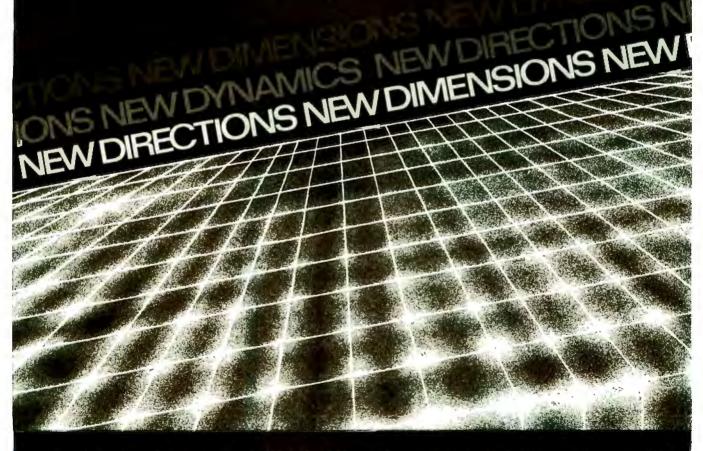

Sponsored by the Association for Computing Machinery Special Interest Group on Computer Graphics in cooperation with the IEEE Technical Committee on Computer Graphics, Eurographics, Harvard Graphics Week, and the Summer Institute of Media Arts.

do and performs perfectly will succeed. More likely, he or she will slip and fall. Some programs try to help by providing a manual or internal warnings that tell the user what to do and what not to do. These are analogous to signs along the tightrope advising "BE CAREFUL" and "DON'T FALL." I have seen several programs that place signs underneath the tightrope, so that the user can at least see why the fall is happening. A somewhat better class of programs provides masks against illegal entries, equivalent to guardrails alongside the tightrope. These do help, but they must be well constructed to ensure that the user does not thwart them. Some programs have nasty messages that bark at the errant user, warning against making certain entries. These are analogous to scowling monitors in school corridors, and they are useful only for making an adult feel like a child. The ideal program is like a tunnel bored through solid rock. There is but one path, the path

leading to success.

The essence of closure is the narrowing of options, the elimination of possibilities, and the placement of rock-solid walls around the user. Good design is not an accumulative process of piling lots of features onto a basic architecture; good design requires the programmer to strip away minor features, petty options, and general trivia.

#### While the strengths of the keyboard are undeniable, its weaknesses are seldom recognized.

This contention clashes with the values of many programmers, who crave complete freedom to exercise power over the computer. Their most common complaint against a program is that it somehow restricts their

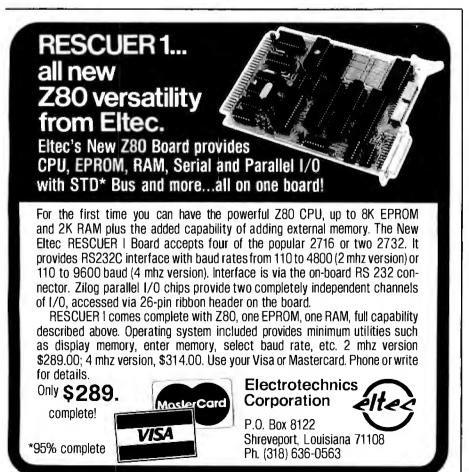

options. Thus, deliberate advocacy of closure is met with shocked incredulity. Why would anyone be so foolish as to restrict the power of this wonderful tool?

The answer lies in the difference between the consumer and the programmer. The programmer's life is devoted to the computer: the consumer is a casual acquaintance at best. The programmer uses the computer so heavily that it is costeffective to take the time to learn to use a more powerful tool. Since the consumer does not have such time to lavish on the machine, a simple, quick operation is required. The fine points that a programmer dotes on are not important to the user; nor are the bells and whistles cherished by programmers. As a programmer, you may not share or approve of the consumer's values. But if you want to maintain your livelihood, you had better cater to them.

Closure is obtained by creating inputs and outputs that do not admit illegal values. This is extremely difficult to do with a keyboard, for a keyboard always allows more entries than any real program would need. This provides an excellent argument against the use of the keyboard. A joystick is much better because you can do so little with it, making it easier to conceptually exclude bad inputs. The ideal is achieved when all necessary options are expressible with the joystick and no further options will fit. In this case, the user cannot make a bad entry because it doesn't exist. More important, as in the language Newspeak in George Orwell's Nineteen Eighty-four, the user cannot even conceive bad thoughts because no words (inputs) for them even exist.

Closure is much more than masking out bad inputs. Masking makes bad inputs conceivable and expressible, but not functional. For example, a keyboard might be used with the "M" key disabled because it is meaningless. The user can still see the key, can imagine pressing it, and can wonder what would happen if it was pressed—all wasted effort. The user can waste even more time by pressing

# Express yourself past check-in lines on TWA.

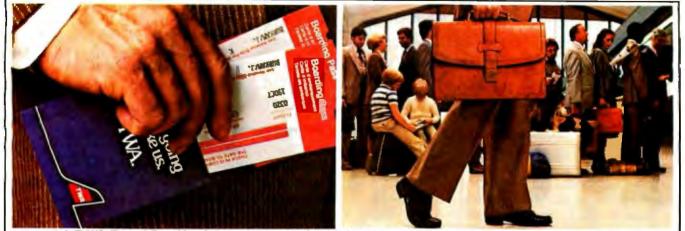

With TWA's Round-Trip Check-In and Advance Seat Selection you can express yourself past check-in lines.

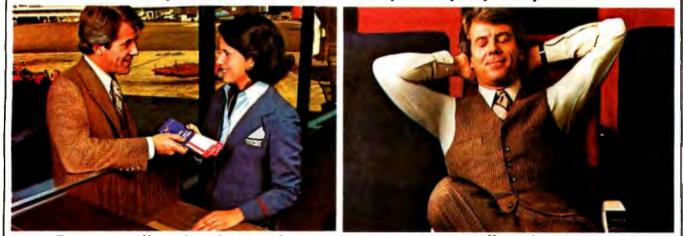

Express yourself straight to the gate and...

express yourself straight to your seat.

# It's easy with TWA's Airport Express.

Nothing gets you past check-in lines and through the airport faster than TWA's Airport Express.<sup>®</sup> And that's because with TWA's Round-Trip Check-In,<sup>®</sup> Connection Check-In<sup>sm</sup> and Advance Seat Selection you can get boarding passes and seat assignments for your outbound, connecting and return flights before you depart.

So on your trip home you can go straight to your seat on the plane. Instead of straight to the back of a check-in line.

Ask for TWA's Airport Express. And express yourself past check-in lines. **Get 2 free First Class** 

#### tickets to Europe

At TWA we believe in rewarding our frequent business flyers for making us their number one choice. In addition to

our current Frequent Flight Bonuses<sup>sm</sup> which begin at 10,000 miles, we've just added 2 new Frequent Flight Bonus levels. So now if you fly 75,000 miles in the U.S. on TWA during the course of our program, we'll give you 2 free First Class tickets to anywhere we fly in the U.S. And if you fly 95,000 miles anywhere we fly in the U.S., we'll give you 2 free First Class tickets to Europe. You can take advantage of both tickets yourself, or use them to treat a friend or colleague to a free trip. Airport Express and Frequent Flight Bonus. Two ways TWA is helping to make business travel a pleasure.

For complete details, and reservations, call your travel agent, corporate travel department or TWA.

You're going to like us

it and wondering why nothing happened. The waste is compounded by the programmer imagining the user doing all these wasteful things and putting in code to stop the symptoms without eliminating the disease. Why are these people wasting so much time over a button that doesn't do anything in the first place? A properly closed input structure avoids all these problems because it uses an input device that can express only the entries necessary to run the program—and nothing more. The user can't waste time dealing with something that isn't there, and the programmer can't waste time masking out bad inputs that can't be entered.

Closure provides an important feature for the beginning user: security. Imagine the naive user peering down at an army of deadly keys, each one laden with the potential for triggering World War III, or at least destroying the computer. A properly closed program offers fewer choices and fewer lurking disasters. Less perceived opportunity for failure generates confidence that, in turn, generates more fluent use of the program.

#### The designer must carefully weigh the capabilities of the machine and the needs of the user.

Many advantages accrue to the programmer when closure is properly applied. Code is tighter and runs faster because there need be no input error checking. Program structure is simpler because there are fewer logical tests and branches. Less testing is needed because there are fewer input conditions to test.

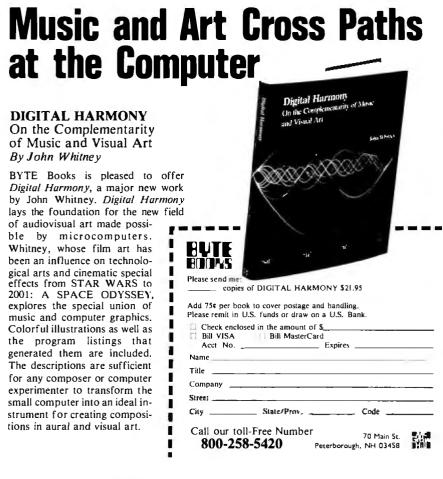

The primary problem with closure is the design effort that must be expended to achieve good closure. The entire relationship between the user and the program must be carefully analyzed to determine the minimum vocabulary necessary for the two to communicate. Numerous schemes of communication must be examined and discarded before the true minimum scheme is found. In the process, many bells and whistles that the programmer wanted to add will be eliminated. An objective viewpoint will conclude that the bells and whistles are more clutter than chrome

#### Conclusions

The design of the language of communication between the user and the program will be the most difficult part of the design process in consumer software. The designer must carefully weigh the capabilities of the machine and the needs of the user. The information that flows between the two sentient beings must be precisely defined. The language is then designed to maximize the clarity (not the quantity) of information flowing to the user while minimizing the effort the user must expend to communicate with the computer. The language must utilize the machine's features and devices effectively while maintaining its own completeness, directness, and closure.

The result will be a program that eliminates mental distance between the user and the computer. The two thinking beings achieve a mental resonance, an intellectual communion.

The Atari Tutorial ends this month with Chris Crawford's essay on human engineering. We at BYTE have been proud to present it to you, and we want to thank Chris Crawford, Bob Fraser, Kathleen Pitta, and Lane Winner for making it possible.

In the past year, the Atari 400/800 computer has become one of the most popular microcomputers. We plan to continue coverage of the Atari in BYTE, and we are very interested in seeing Atari-related articles from you....G. W.

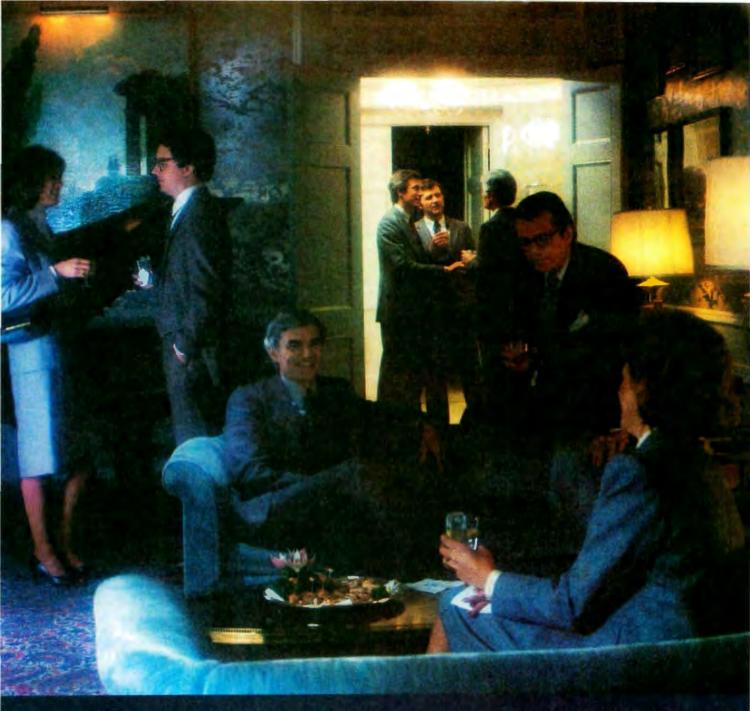

## WHEN AMERICAN BUSINESS HITS THE ROAD, AMERICAN BUSINESS MERGES AT HILTON.

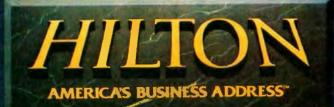

# BYTE Books Carry Waite

# A New Primer Series

# Apple Backpack

Humanized Programming in BASIC By Scot Kamins and Mitchell Waite

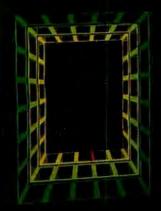

a land under den besternen auf den nich bleise Merkels. Ange vanlig da full Krain (kr. alla) van Bestapantalise Reckerert

## **Apple Backpack**

#### By Scot Kamins and Mitchell Walte

If you're a computer user tired of software that assumes an understanding of programming and hardware design, or a programmer interested in writing more effective and easier-touse programs, then you'll appreciate this presentation of concrete methods for developing "user-friendly" software. Scot Kamins and Mitchell Waite show you how to humanize those onceintimidating screens and keyboards.

In a readable and engaging style, the authors give you complete details on such topics as screen formatting, crashproofing programs, developing built-in verifications and validations, presenting directions on the video display screen, and writing helpful, clear documentation. Full listings of programs in the popular Applesoft BASIC language complement the authors' witty and sensitive solution to one of the major problems preventing microcomputers from reaching their full potential in home or office.

Every computer user and programmer owes a debt to Kamins and Waite for this thorough course in humanized programming.

ISBN 0-07-033356-4 \$14.95

prepayment required plus \$1.00 postage and handling fee per book

8086/8088 Tó-Bit Microprocessor Primer

By Christopher L. Morgan and Mitchell Waite

Featuring Into's 2098 as used in the IRM Personal Computer

#### s 1 1 Bartes Programs Daned in ins 2008 Maraprocasaer staners 2008. 6082, 8087. 8068. FLUE 188, 388, mil 433 Processes

#### Word Processing Primer

By Mitchell Waite and Julie Arca

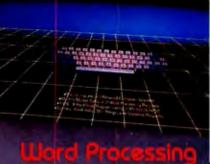

#### By Christopher L. Morgan and Mitchell Waite

The new, vastly more powerful 16-bit microprocessors, representing the latest magic in solid-state integrated circuits, are destined to replace today's 8-bit processors in the microcomputers of the 1980s.

You don't have to be a hardware engineer to follow the authors' clear, down-to-earth descriptions of the design, capabilities, and potential of the intel 8086/8088 16-bit microprocessors. The authors also introduce you to two major 16-bit "coprocessors," the 8087 Numeric Data Processor and the 8089 I/O Processor, and present 11 sample CP/M programs displaying the power of 16-bit microcomputing.

Finally, the authors survey the current scene in terms of available software (like cross-assemblers, 8080 emulators, and operating systems for the 8086/8088) and new products such as the IBM Personal Computer, which is based on the 8088. With its thoughtful presentation alded by numerous lilustrations, 8086/8088 16-bit Microprocessor Primer will put you on the cutting edge of current microcomputer technology.

#### ISBN 0-07-043109-4 \$16.95

Call Toll-Free 800/258-5420 BYTE/MCGRAW-HILL

## Primer

By Mitchell Waite and Julie Arc

The first book to focus primarily of the inexpensive microcomputer-base text-editing products, *Word Processin Primer* gives you a thorough rundow on this new and powerful way to electronically generate, correct, an manage all kinds of typewritten documents.

The authors begin with an overview of the word-processing field, detailing potential applications, suggesting ways to get started, and describing word-processing equipment and programs. A later section on text format ting shows you how to control the appearance of your final printed copy while another describes programs that will check for spelling errors, create in dexes, and generate personalized form letters.

Selecting a word-processing system is made easy as the authors describ the seven most important features to look for. Also, a mini-catalog of avail able products compares capabilities features, limitations, and prices.

All of these features, enhanced to many illustrations, make this the most valuable, informative, and up-to-dat word-processing guide available todat

ISBN 0-07-067761-1 \$14.95

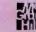

Available Summer 198 at your local book or computer stor

# Upward Migration Part 1: Translators

Using translation programs to move CP/M-86 programs to CP/M and MS-DOS

Roger Taylor and Phil Lemmons c/o BYTE Publications Inc. POB 372 Hancock, NH 03449

In software migrations as in any other, the first thing you must know is where you are and where you are going. If a Californian decides to move to Australia, he can call an airline, ask for a ticket from San Francisco to Sydney, and the airline clerk will be happy to reserve a seat for him. If the Californian asks for a ticket from Los Angeles-or-San Francisco to Sydney, however, the airline clerk will find the request confusing. If the Californian asks for a ticket from Los Angeles-or-San Francisco to Sydney under Catholic rule, or a ticket from Los Angeles-or-San Francisco to Sydney under Protestant rule, the airline clerk will probably say, "You've already spent too much time in the hot tub, buddy. Stay in California. You're right where you belong."

In this little parable of modern

times, Los Angeles is the 8080, San Francisco is the Z80, Sydney is the 8086, Catholicism is CP/M-86, and Protestantism is MS-DOS. The

> XLT86 takes 8080 source code and converts it into 8086 source code in an intelligent manner using data-flow-analysis techniques.

operating systems are represented by religions because they generate similar passions, controversies, true believers, and skeptics.

Is there really any need to explain

why Los Angeles stands for the 8080 and San Francisco for the Z80? Or that the airlines stand for the software houses that have written translation programs?

You've probably guessed who the guy is who's trying to buy the ticket. He's the experienced 8080 or Z80 programmer, and the hot tub symbolizes his strong preference for staying right where he is—on one familiar processor with one familiar operating system. What could be cozier?

The programmer may not have the urge for going, but he has to go to one unfamiliar processor and to both operating systems. And so do the rest of us.

We're lucky to have software from at least three companies to help us along. In this article, the first of two parts, we will review three CP/M-80to-8086 translator programs. We'll

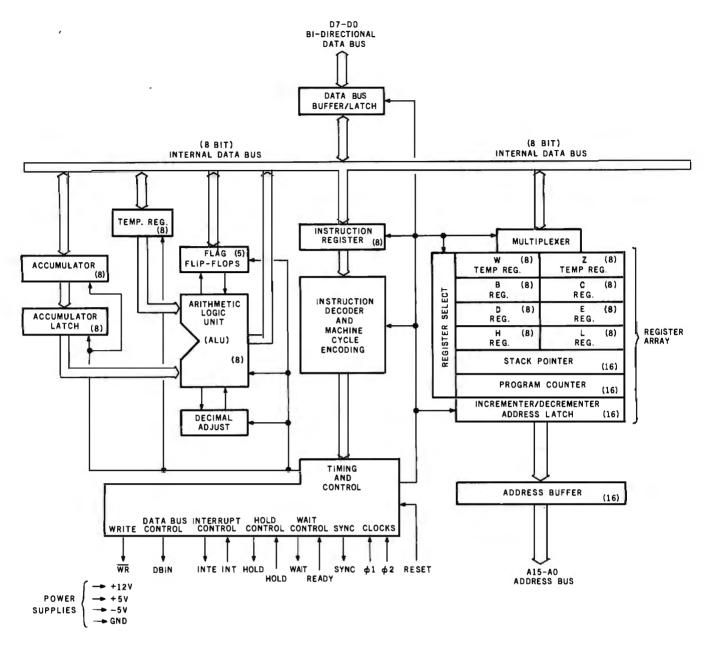

Figure 1: Architecture of the 8080 microprocessor showing the internal registers.

show the output that each of the three translators produced from the same original code. In addition, we'll make some observations about the differences in adapting the translated code to CP/M-86 and MS-DOS. Next month, we'll take a closer (although still not comprehensive) look at CP/M-86 and MS-DOS.

#### Orientation to the 8086

The first thing we have to do is examine the differences between the familiar 8080 and Z80 microprocessors and the 8086. For reference, figure 1 shows the registers and architecture of the 8080; figure 2 shows the registers and architecture of the Z80. We'll make few comments about these registers because they are familiar to you if you have 8080 or Z80 source code that you want to translate.

Figure 3 shows the registers and architecture of the 8086. Since the 8086 is less familiar, we'll take a brief look at it for orientation. (For further enlightenment, see *The 8086 Book*, Russell Rector and George Alexy, Osborne/McGraw-Hill, 1980, and *The 8086 Primer*, Stephen P. Morse, Hayden, 1980.) The 8086 is, of course, a 16-bit microprocessor. The 8088 is the same as the 8086 internally. Externally, however, they appear different due to the 8-bit bus of the 8088 and the 16-bit bus of the 8086. This means that programs that run on the 8088 will also run on the 8086 assuming that the memory resources and peripheral resources are the same. In general, statements in this article that apply to the 8086 apply to the 8088 as well.

The 8086 can access up to 1 megabyte of memory and as many as 65,000 input/output ports. The megabyte of memory is 2<sup>20</sup> 8-bit bytes; any two consecutive bytes are a 16-bit word. Some 8086 instructions access bytes; others access words.

WE'VE WON THE PRICE WARS With SuperBrains<sup>TM</sup> From \$1995

When it comes to Intertec microcomputer equipment we've won the battles over pricing, service, and support. And we fully expect to keep on winning.

#### The Battle Over SuperBrain™

The micro with the best price/performance ratio in the industry just got better. When Intertec reduced its prices, we were ready. With machines in stock at the absolute lowest prices anywhere and 72-hour warehouse burn-in, we won the battle over SuperBrain with little opposition. It's just what you'd expect from Intertec's largest dealer in the Northeast.

### The Strategy of the CompuStar<sup>™</sup> Network

Just the system for the dealer or OEM who wants to make it big in the business market. The expandability of the CompuStar network lets you answer your clients' needs today and tomorrow. And our low prices let you offer a package your customers can afford to buy and you can afford to sell.

Because we're experts in networking and support, Intertec has chosen us to distribute this incredible, expandable business system.

#### **Our Foreign Wars**

No matter where the need for microcomputer equipment arises, TriStar is Circle 453 on inquiry card.

there. Our products, our prices, and our support sound good in any language. We welcome all international inquiries.

**Our Infiltration into the Government** We've infiltrated the government on the local, state, and federal levels with the kinds of systems, support, and prices that

governments require. To TriStar, there's no such thing as red tape; just special customers with special needs that we can easily satisfy.

#### The Secret to Our Success

It's called SSDS—Single Source Dealer Support. With well over 10 years in the computer industry, we've got the knowledge, experience, products, support, and flexibility that dealers and OEMs look for.

We've got a full line of printers to meet any customer's requirements. We've got a library of software, from the most common to the most unusual. We've got a substantial inventory of spare parts and we offer 24-hour turnaround on replacement modules. And most importantly, we've got the ability to develop new support capabilities as quickly and as expertly as anyone in the industry.

#### If You Want to Sign Up

Your commitment can be as large or as small as you want. You can buy one machine or 100. No matter, we'll give

# From \$1995

you all the support you want on product knowledge, hardware service, marketing and sales support, and pricing. For instance, the leads we get from our national advertising are passed on to you. Our hardware service is fast and reliable. And our technical personnel are always available to help with software development. systems configuration, communications, and installation.

It's tough out there, but the rewards are great. And with the strong support TriStar can give you, chances are you'll win some wars of your own.

You and your customers are welcome to visit our facilities for a tour and free demonstration. For more information, call 609-424-4700 or 215-629-1289. To order, call toll free (800) 257-5217.

#### See us at COMDEX/SPRING '82. Booth 1011.

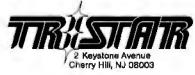

SuperBrain and CompuStar are trademarks of Intertec Data Systems © 1982. TriStar

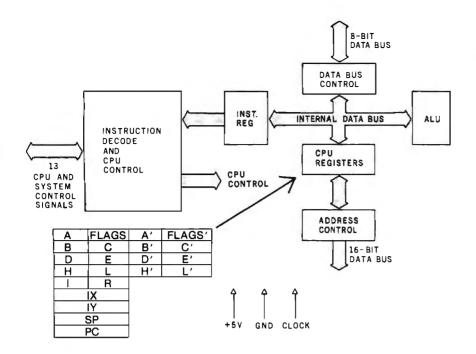

Figure 2: Architecture of the Z80 microprocessor showing the internal registers.

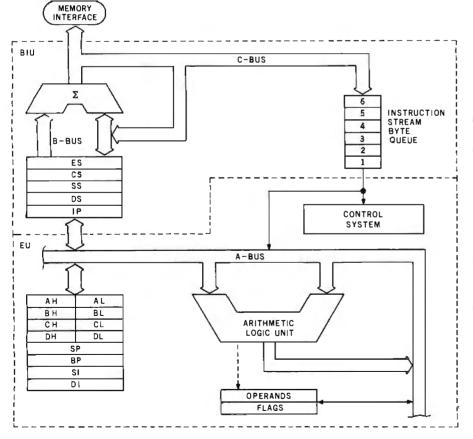

Figure 3: Architecture of the 8086/8088 microprocessor showing the internal registers.

Sixteen bits are not enough to address a megabyte of memory. The 8086 manages to do so, however, by dividing the megabyte of memory into a number of segments of 64K bytes each. Each segment begins at an address that yields an even result when divided by 16.

All calculations of memory addresses in the 8086 involve four special registers called segment registers. The 8080 family has a 16-bit address bus that allows addressing of 65,536 bytes of memory. While the internal registers of the 8088/8086 family also have 16 bits, the external address bus has 20 bits. To get the 20-bit address, the 8086 extends a segment register with 4 low-order bits of 0, and adds the segment register to a 16-bit address from another register, as shown in figure 4.

Each segment register defines what is known as its own "current" segment. Each instruction specifies an offset into a segment. The segment registers, which *cannot* be used interchangeably, are as follows:

CS—The Code Segment register defines the 64K-byte current code segment. When an instruction is fetched, the contents of the program counter are added to the CS register contents to calculate the address of the instruction to be fetched.

DS—The Data Segment register defines the current data segment. With three exceptions, all data memory references are understood in relation to the DS register. (The exceptions are that the stack pointer is used to calculate stack addresses, any data memory addresses calculated using the BP register are taken in relation to the stack segment, and any string operations involving the destination are taken in relation to the extra segment. See SS and ES immediately below.)

SS—The Stack Segment register identifies the current stack segment. References to data memory that use the BP or SP register in calculating the address are understood in relation to the SS register. For example, the PUSH, POP, CALL, INT, and RET instructions use the SS register.

ES—The Extra Segment register plays

# Take your pick of the litter.

When you're ready to let your computer out and introduce it to the rest of the world, one of the Cat family of Modems is the way to do it.

Take your pick. You can't go wrong. They're all purebreds—from Novation, the recognized world leader in personal communications.

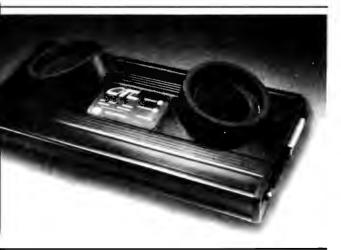

# **Cat Acoustic Modem**

Fast, accurate, reliable originate/answer modem with built-in diagnostics. Just add your computer and phone. Then dial up the world. \$189\*\*

# Super Mike

Replace your phone's carbon mike with Super Mike. No more carbon granule problems. Making things perfectly clear has never been so easy. \$14.95\*\*

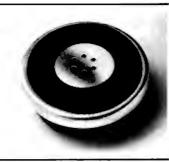

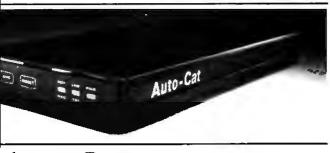

# Auto-Cat

Answers automatically and stores data in your computer until you're ready. The world's first LSI 103 modem. State-of-the-art, all digital, crystal controlled direct connect.

You're off the hook for under \$250\*\*

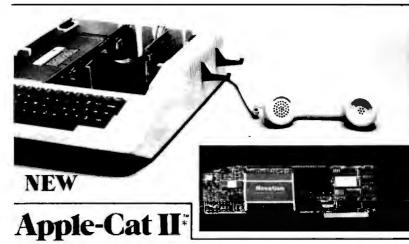

Major breakthrough—the intelligent modem. Slips into your Apple. All auto functions, selectable baud rates, Serial RS-232 port, BSR X-10 controller\*\*\* easy-to-use self-prompting format. Other options available.

From \$389\*\* including software

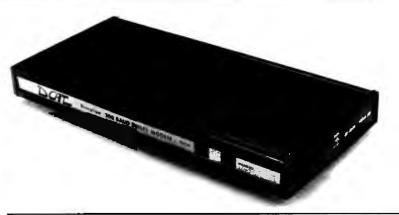

# **D-Cat**

Get the performance and reliability of a direct connect modem (up to 20dB improvement) with the portability and price of an acoustic. Use it at home. Use it at work. Truly unique. So's the price. \$199\*\*

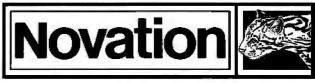

#### Call for details: (800) 423-5410 In California (213) 996-5060

Available from Avnet Electronics, Hamilton Electro, Hamilton Avnet, Kierulff Electronics, Byte Shops, Computerland, and your local computer store.

Novation, Inc., 18664 Oxnard Street, Tarzana, California 91356

\*Apple is a registered trademark of Apple Computer Inc. Cat is a trademark of Novation, Inc. which does not make Apple computers. \*\*Suggested retail price \*\*\*BSR is a trademark of BSR Corporation

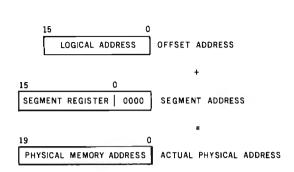

**Figure 4:** The 8086 extends a segment register with 4 low-order bits of 0. It then adds the segment to a 16-bit address from another register to achieve a 20-bit address.

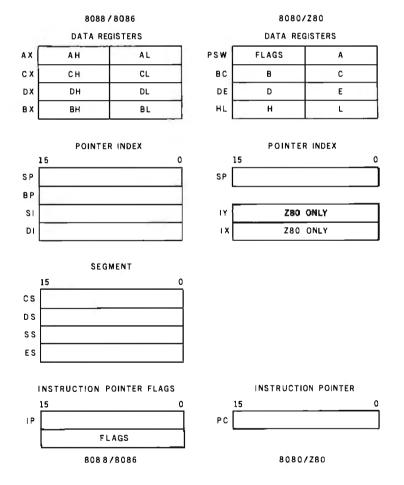

**Figure 5:** Register-usage mapping between the two processor families is shown. Note that the IX and IY registers of the Z80 do not exist for the 8080/8085. More registers are in the 8088/8086 than in either the 8080 or Z80. Observe that the 8088/8086 segment registers have no parallel in the 8080/Z80 family. The 8080 family has a 16-bit address bus that allows addressing of 65,536 bytes of memory. While the internal registers of the 8088/8086 family also have 16 bits, the external address bus has 20 bits, formed by extending a segment register with 4 low-order bits of 0, and adding it to a 16-bit address from another register.

a role in string operations. All destinations of string operations use the DI register in calculating addresses, and are taken relative to the ES register.

Besides the four segment registers, the 8086 has the following:

• Four general-purpose registers: AX, BX, CX, and DX. Each is addressable as a 16-bit register or as two 8-bit registers. When addressed as 8-bit registers, the pairs are called: AH, AL; BX, BL; CH, CL; and DH, DL. The general-purpose registers hold the intermediate results of operations. • Four pointer and index *registers*; these locate data within a specified segment of memory. SP is the stack pointer, BP the base pointer, SI the source index, and DI the destination index.

• One program counter.

•One 16-bit flag register (program status word, or status register) containing nine flags.

Now that we've looked inside the 8086, we can take a look at how register usage in the 8080/Z80 processor family corresponds generally with that in the 8086. Figure 5 shows the sets of registers alongside each other so that you can see the general correspondence clearly. Note that the IX and IY registers of the Z80 do not exist for the 8080/8085. On the other hand, the alternate register set of the Z80 (not shown) as well as the I and R registers have no parallel in the 8086 register set; operations involving these will require special attention from the programmer after the conversion is done.

Clearly, the 8086 has more registers than either the 8080 or Z80. Since the 8086 also has a more powerful instruction set, translation should be possible with minor restrictions.

#### Complications

Since all CP/M-80 programs had to exist in a 64K-byte region, there should be little trouble fitting a translated program into a 1-megabyte (1,048,576-byte) region. If you're translating from the Z80, however, things are complicated slightly

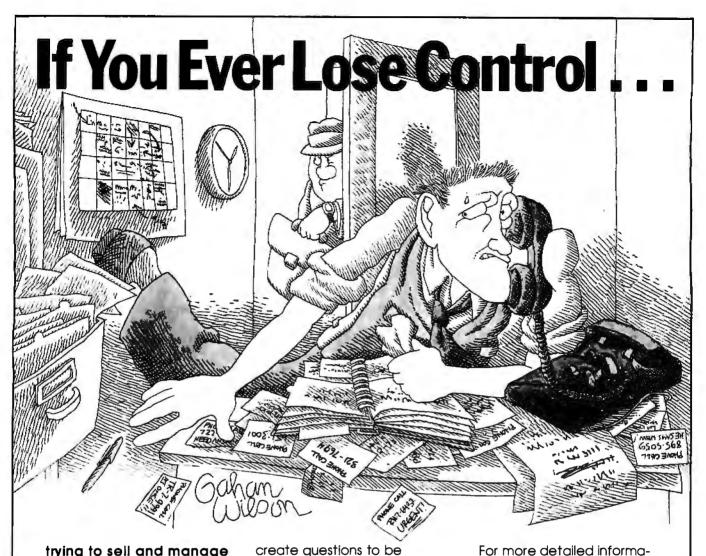

#### trying to sell and manage your potential customers, turn to Sales Pro™.

The only CP/M<sup>®</sup> -80 software that solves your selling problems.

Have you ever lost a sale because you forgot to call someone back? Or spent too much time selling the wrong person?

Anyone who sells knows that these are just a few of the headaches associated with trying to make a sale.

Sales Pro offers a solution to the many problems of selling. It's easy to use, quickly adapts to almost any selling environment and stores a wealth of prospect information.

It also prioritizes prospects, tracks quota and sale information and even lets you

Soles Pro, TM Winters Assoc. • SB-80, TM Lifeboat Assoc. •

create questions to be asked that are unique to your type of selling.

Sales Pro also generates a variety of sorted reports giving you a "Centralized Selling Note book"<sup>TM</sup> that goes wherever you go.

Sales Pro's many features are covered in a new 24 page booklet that's available to you free for the asking.

|                   | At only \$395.00,                |      |
|-------------------|----------------------------------|------|
| Willows           | 📉 Sales Pro is a                 |      |
| All and a second  | sure way to in-                  | - T  |
| 51)               | 🖔 crease your                    |      |
| 14                | sales. / ,                       | /    |
| 1 TEN             | 3.1.11/                          |      |
| · Ja ale          |                                  |      |
| The second        |                                  | i j  |
|                   | the test                         | 1    |
| ある                | and and                          | DE   |
|                   |                                  |      |
| N'A               | - Altra                          |      |
| A. Street         |                                  |      |
| Dr. Millin        | and a second and a second        | रस्त |
| CP/M-80 reg TM Di | iaital Research • MS TM Microsof | tinc |

(MS<sup>TM</sup>-DOS) versions call or send in the coupon below. Mail coupon to: Lifeboat Associates 1651 Third Avenue. New York, NY 10028, (212) 860-0300 Please send: Sales Pro Booklet. Sales Pro Dealer/ Distributor information.

tion about current SB-8O™

or CP/M-80 & IBM PC DOS

Lifeboat Associates Worldwide, offers you the lorgest librory of softwore.

| Name                                      |   |
|-------------------------------------------|---|
|                                           |   |
| Company                                   | _ |
| Street                                    | - |
| City                                      |   |
| ° StateZip                                |   |
| Phone Number ()                           |   |
| -                                         |   |
| Telex: 640693 (LBSOFT NYK)                |   |
| TWX: 710-581-2524 (LBSOFT NYK)            | • |
| Copyright © 1982, by Lifeboot Associates. | 3 |

See us at NCC Booth #5049.

Circle 395 on inquiry card.

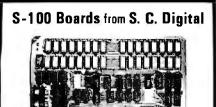

#### 256K DYNAMIC RAM

#### features: Model 256KE

● 16 or 24 bit address. ● 8/16 bit wide data ● Transparent refresh with unlimited OMA, immune to Wait States, halts, resets. ● Fast access time 180nsec from Smemr or Psync high, will run with ZB0, ZB000 to 6mhz, 8080, 8085, 8086 to 8mhz without Wait States. ● Accepts 4116, 4164's.

#### 64K DYNAMIC RAM 'Uniselect; 2'

features: **Model 64KUS** • 16 or 24 bit address. • 8 bit data. • 8 ank select by SW settable port, bits in two blocks. • Two 32kd (128kb) addressing. • Transparent refresh - same as M:256KE. • Fast access time - 220nsec, will run with 280, Z8000 to 4mhz, 8080, 8085, 8088, 8088 to 5mhz without Wait States. • Can be configured to various multiusers 05's. • Expandable to 256KB using 4164's.

#### 32K STATIC RAM 'Uniselect: 3'

features: Model 32KUS • Fully Static using 2k by 8 NMOS chips. • 16 or 24 bit address. • 8/16 bit wide data. • Bank Select by port and bit in 32K block. • Two 16K block addressing with window capability in 2k increments. • EPROM can be mixed with RAM. • Fast access - 250nsec from address valid - will run with 280, Z8000 to 4mhz, 8080, 8085, 8088, 8086 or 68000 to 8mhz without Wait States. • Provision for Battery Backup.

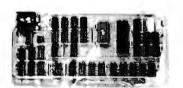

#### Z80 CPU Board

features: Model CPUI Z80 ● 2 or 4mhz clock. ● Jump on Reset. ● 8 levels of prioritized vectored interrupts.

#### I/D, Memory Interface 'Interface: 1' features: Model 3SPC

 3 serials using UART, RS-232C or 20ma current loop.
 1 Parallel I/O with hand shakes.
 4k Ram, 4k EPROM (not supplied).
 Built in Kansas City Audio Cassette interface.
 Baud rate generator from 19.2kbaud to 110 baud.

#### 2K Z8D Monitor Program

#### available for M:3SPC

features: many routines including breaker points, cassette record and play back . . . etc. Comes in 2 EPROMs and 1K RAM.

All boards conform to IEEE696/S100 specifications, fully socketed, screened legends, masks, Gold contacts. Guaranteed One Full year

| ONG FUN YOU. |               |                |     |
|--------------|---------------|----------------|-----|
| Model        | Prices        | with           |     |
| 258KE        | \$795         | 258KB          | AST |
| 256KE-126    | \$535         | 126KB          | A&T |
| 84KUS-84     | S395          | 64KB (4164's)  | A&T |
| 64KUS        | \$395         | B4KB (4118's)  | A&T |
| 84KUS-18     | S285          | 18KB           | AGT |
| 32KUS        | \$399         | 32KB           | AGT |
| 32KUS-16     | \$269         | 16KB           | AGT |
| 32KUS-N      | S149          | no memory      | A&T |
| CPUI-280     | \$219         | with interrupt | A&T |
| CPUI-280-K   | \$149         | no interrupt   | Krt |
| 3SPC         | \$22 <b>9</b> | with cassette  | A&T |
| 3SPC-KC      | \$159         | with cassette  | Kit |
| 2K Monitor   | S 55          | with IK Ram    |     |
|              |               |                |     |

Delivery is within 3 working days. MC, Visa or COD orders accepted. Illinois residents add 54% sales tax.

O.E.M. & DEALER PRICING AVAILABLE

S. C. DIGITAL P.O. Box 906, Aurora, Illinois 60507 Phone: (312) 897-7749 because its extensive instruction set has to be mapped to the 8086 instructions, as well as the 8080 registers.

The 8086 does, however, have a rich instruction set that covers all the bit instructions and most of the block instructions. The problems encountered in mapping instructions and registers can be formalized and solved by using a variety of software tools.

To convert a source file running under CP/M-80 so as to assemble it with an 8086 assembler requires either the use of a code translator or a considerable effort with a program editor. At least three commercial products come under the translator category:

•XLT86 from Digital Research Inc.

•TRANS86/ACT86 from Sorcim

• The Z80-to-8086 translator from Seattle Computer Products

Intel also has a translator, CON-VERT 86, but it is sold only as part of a large software package intended for its OEM customers and doesn't run under CP/M. In addition, some reports indicate that Microsoft may soon bring out a translator.

Two issues must be addressed when converting from a CP/M-80 source:

1. Where is the source coming from?

Z80 instruction mnemonics?

(a) Zilog

- (b) TDL (Technical Design Labs)
- (c) Intel (Digital Research with macros)
- (d) Sorcim/ACT-80

or

Straight 8080/8085 code with no macros?

2. Where is the resultant code going?

CP/M-86 or MS-DOS?

The three translators under review do not always approach these issues in the same way. Furthermore, they all handle register mapping somewhat differently. We'll look at the translators now one at a time. Then we'll see how they translated the same CP/M-80 listing. With the listing in hand, we'll see how each of the translators handled register mapping. Finally, we'll turn to the subject of how the two different 16-bit operating systems affect program translation.

#### XLT86 from Digital Research

Digital Research's XLT86 takes standard 8080 source code in a format compatible with ASM, MAC, or RMAC assemblers and converts the 8080 source code to 8086 source code in a format compatible with ASM86 operating under either CP/M-80 or CP/M-86. Since XLT86 is written in PL/I-80, the translator can run either stand-alone under CP/M-80 or for cross development under VAX/VMS. It produces optimized 8086 code in a five-phase, multipass process, doing global data-flow analysis to determine optimal register usage.

Although macro definitions are not supported, conditional-assembly directives are. The XLT86 User's Guide suggests that if you want macro expansion, you can use a pass through MAC or RMAC to produce a PRN file that can be edited (removing the first few columns of generated hexadecimal code) to produce an expanded source file for input acceptable to XLT86. XLT86 does not recognize Z80 instructions. XLT86 passes repeat loops through to the 8086 source code.

XLT86 analyzes the source program in its entirety, determining the block structure and the register/flag usage. Working from this information, it translates the code to 8086 assembler code in an optimized way. The decision algorithm for each instruction type is given in a section of the manual to allow the user to see what happens in each situation.

Register mapping generally follows the correspondence shown in figure 4, with a loose relationship between the 8086 AX and the 8080 PSW; the exact relationship is determined from register usage at translate time.

Many run-time options are available to control the translation pro-

# YOU CAN'T KEEP A GOOD MEMORY DOWN

### EXCEPT IN PRICE AND AT CHRISLIN WE PROVE IT!

Our CI-S100 64KB single card is compatible with most S100 bus systems.

The CI-6800/2 expansion memory for EXORCISOR I and EXORCISOR II microprocessors has a capacity of 64KB on a single card, parity is standard.

Our new add-in expansion memory for IBM's Personal Computer has capacity up to 512KB on a single card with one RS232-C port and parity.

NEW 512KBW RS232 PORT

The CI-1123 add-in memory has capacity up to 256KB on a single board, parity is standard.

We offer new super

competitive memory prices for your LSI 11.

Motorola, IBM PC,

S100. and Multibus

systems.

microprocessor based

The CI-8086 is compatible with the Multibus 8 bit and 16 bit microprocessors. The memory has capacity up to 512KB on a single card, and parity is standard.

DON'T ASK WHY WE CHARGE SO LITTLE, ASK WHY THEY CHARGE SO MUCH.

Chrislin Industries, Inc. 31352 Via Colinas • Westlake Village, CA 91362 • 213-991-2254

352 Via Colinas ● Westlake Village, CA 91362 ● 213-991-2254 TWX 910-494-1253 (CHRISLIN WKVG) cess, both on the command line and embedded in the 8080 source text. The options control the disks that the work and output files are on, whether the block-analysis information is output to disk, whether code and data segments are to be intermixed or kept separate, and whether the condition flags are active on exiting from subroutines.

XLT86 is a sophisticated program that does a reasonable job of optimizing the translation of 8080 source code to 8086 source code. BDOS calls from CP/M-80 are mapped into BDOS calls that are compatible with CP/M-86.

XLT86 has special features for handling translation of conditional JMP and CALL instructions in 8080 source code. In the 8080 instructions, JMP and CALL instructions are capable of reaching any address within the 64K-byte region. The 8086 conditional JMP instructions can reach only 128 bytes on either side of the IP (Instruction Pointer) register. XLT86 examines the target of the con-

For your students' first course in computing... pick the program that's first in delivering actual computer skills

# COMPUTER POWER

Michael Moshell, Project Director

| Computer Power<br>Gregg/McGraw-Hill<br>1221 Avenue of the Americas<br>New York, N.Y. 16020<br>Name<br>Title | лис<br>Grow<br>Hnll |
|----------------------------------------------------------------------------------------------------|---------------------|
| Institution                                                                                                 |                     |
| Street Address                                                                                              |                     |
| City                                                                                                    |                     |
| State Zip _                                                                                                 |                     |
| Best Time to Call                                                                                           |                     |
| Area Code & Phone #                                                                                         |                     |
|                                                                                                    | BYTE 6/82,          |
|                                                                                                    |                     |

ditional JMP. If the target cannot be reached, XLT86 changes the sense of the conditional JMP and skips over a long JMP to the target address. Since there are no conditional CALL or RET instructions in the 8086, the sense of the condition is changed and a short conditional JMP is performed

The 8086 can access up to 1 megabyte of memory and as many as 65,000 input/output ports.

to skip over an unconditional CALL or RET.

As noted earlier, the segment registers allow for separation of code and data regions. To reference data, you have to tell the 8086 whether data is in the code segment (CS) or the data segment (DS). For the Digital Research ASM86 assembler, the Offset directive handles this chore. XLT86 examines an expression and determines the proper segment for the particular instruction.

XLT86 does have limits on the size of the 8080 source files that it can translate because the flow-analysis information must be in memory. In a 64K-byte CP/M system, the maximum source file that can be translated is approximately 6K bytes, depending on the structure of the program. Nothing is said in the manual about being able to deal with modular code using RMAC and external references. This implies that the entire source program must be converted at once, limiting the size of the program that can be translated by using XLT86 to 6K bytes.

In summary, if you're starting from 8080/8085 assembly code written for ASM or MAC and you want to go to CP/M-86, and if the source program does not exceed 6K bytes, XLT86 is the most useful translator. Code written for Z80s using MAC requires careful examination after the translation process to make sure that no

#### A hands-on approach to computer literacy

Students do a lot more than *read* about computers. They also...

- become capable beginning computer programmers who can program the computer for business, personal, and school use
- strengthen their problem-solving skills and attention spans
- sharpen their *planning skills* by analyzing sub-tasks
- learn about career opportunities in the computer field

**Note:** \*For better service, Gregg's educational courseware is available under a license agreement, rather than through sale.

Totake full advantage of **Computer Power**, you need the following equipment:

APPLE II Plus microcomputer, equipped with a video monitor (color or black and white), UCSD APPLE Pascal-language card, and game paddles.

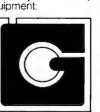

GREGG SOFTWARE

### Classroom-tested materials that are easy to use

The student text and courseware reduce computer anxiety by offering lively instruction featuring graphics and animation. And the *Teacher's Manual* offers thorough, step-by-step guidance to the newto-the-computer teacher.

Text, 224 pp. (65773-4) \$7.50\* Teacher's Manual, 372 pp. incl. 7 disks (65774-2) \$385.00\*

To learn more, just fill out and mail the coupon. Or dial toll-free: 800-223-4180. (From New York State, call collect: 212-997-2646.)

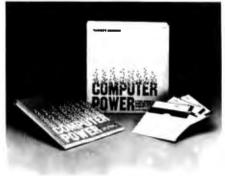

# Many are the doors that lead to the underground.

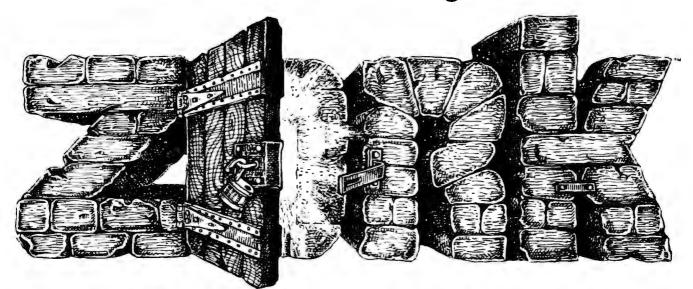

The top prose adventure bestsellers, ZORK I and ZORK II.

# Now available for

Apple<sup>®</sup> II, ATARI<sup>®</sup> 400/800, IBM Personal Computer, NEC PC-8000, CP/M<sup>®</sup>, and PDP<sup>™</sup>-11.

#### Few are they who come back alive.

Your greatest challenges lie ahead—and below. ZORK I: The Great Underground Empire. and ZORK II: The Wizard of Frobozz will transcend any computer age adventure you've ever encountered.

Those who live to tell the tale of ZORK's mysteries speak of becoming immersed in a dimension where the extraordinary is commonplace. and the dangers are as real as any in human experience. It is said that once you have known the forbidden realm. you are changed and that he who dares ZORK's depths twice will never be the same again.

Apple is a registered trademark of Apple Computer. Inc. ATARI is a registered trademark of Atari. Inc. CP/M is a registered trademark of Digi tal Research. Inc. PDP is a trademark of Digital Equipment Corporation.

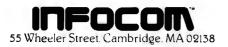

Now your door to ZORK has opened to beckon you below. The journey begins where Infocom's new worlds of INTERLOGIC<sup>™</sup> prose adventure—including the new mystery thriller DEADLINE<sup>™</sup>—await you, at fine computer stores everywhere.

#### Open your door to the underground here's \$2 for openers!

To get your \$2 ZORK rebate by mail, just send Infocom this coupon with your completed warranty card and sales slip from ZORK in their original form. No reproductions will be accepted. Limit 1 rebate for household, address or organization. Offer good only in U.S.A. Void where prohibited. taxed or otherwise restricted. Rebate request must be postmarked before midnight 7/31/82. Infocom is not responsible for lost. late or misdirected mail. Allow 4 to 6 weeks for delivery.

#### Infocom, 55 Wheeler St., Cambridge, MA 02138 OFFER EXPIRES JULY 31, 1982

flags were inadvertently changed. You have to expand macros before using XLT86 unless the number of invocations was small. In that event, expanding the macros by hand with an editor might be just as easy.

#### Sorcim's TRANS86

TRANS86 is an 8080/ACT80to-8086 translator. It takes 8080 or ACT80 source code as input and creates a file compatible with the input to ACT86, an 8086 assembler.

The output of TRANS86 is incompatible with any assembler other than ACT86. The ACT86 mnemonics are different enough so that, unless the programmer has a sophisticated text processor and the talent (or patience) to do a great deal of text manipulation, TRANS86 should be used only with ACT86.

Both TRANS86 and ACT86 run on either 8080 or Z80 processors under CP/M-80, MP/M, or CDOS with a minimum of 24K bytes of RAM (random-access read/write memory). TRANS86 consists of an executable file, an overlay file, and a translation table. The input assembly source code must be in a form acceptable to the standard CP/M-80 assemblers (ASM, MAC, or RMAC), or to ACT80, Sorcim's Assembly Code Translator for 8080/Z80 processors.

Translation occurs on an instruction-by-instruction basis with some optimization rules applied to conditional jumps. There appears to be no limit as to the size of the source file that can be translated. A file is produced on the same disk as the source file with the same name and an .ASN extension. If a file by that name already exists, the user is asked if the file should be deleted or if the program should be aborted.

TRANS86 flags the following Z80 instructions as errors:

| ACT80 code | Zilog/Mostek<br>equivalent code |
|------------|---------------------------------|
| Mov A,R    | Ld A,R                          |
| Mov R,A    | Ld R,A                          |
| Mov A,I    | Ld A,I                          |
| Mov I,A    | Ld I,A                          |
| In,C reg   | In reg,(C)                      |
| Inir       | Inir                            |
| Otir       | Otir                            |
| Rld        | Rld                             |
| Rrd        | Rrd                             |
|            |                                 |

TRANS86 supports macros in the ACT80 format. Although TRANS86 acts on macros in the MAC format. there is no guarantee that the macros will expand correctly. The user is cautioned to examine the result of a

macro expansion to determine if the sense of the macro has been maintained. Examples are given of some macros that work and some that do not. The TRANS86 User's Reference Manual includes a section that gives hints on how to hand-optimize the output of TRANS86; specifically, accumulator indirect loads through the DE and BC registers, 8080 conditional jumps, and Z80 block instructions.

Another section describes the differences between ACT80 and Z80 mnemonics. This information allows the programmer to manually convert assembly source code to a form acceptable to TRANS86. The ACT80 instruction set has some ASM-style instructions, some Z80-style instructions, and some instructions that are unique to the ACT80 assembler. If the source code is written in 8080 ASM mnemonics, TRANS86 will process it and output ACT86 assembler code. The 8080 instruction SPHL, however, was translated incorrectly in the current version of TRANS86.

Another section in the manual contains suggested constructions that can be manually entered to deal with Z80 op codes that are flagged as errors. Block input/output instructions and input/output through register C are described in detail.

# **NEW FROM EXTENDED PROCESSING** THE BURNER I/O FOR THE S-100 BUS

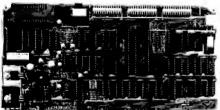

ENTERING CONTRACTOR CONTRACTOR CONTRACTOR CONTRACTOR CONTRACTOR CONTRACTOR CONTRACTOR CONTRACTOR CONTRACTOR CONT

The BURNER I/O has a complete EPROM programmer, two serial ports, one parallel I/O port with handshaking and memory management.

Programmer features:

- Most EPROM types from 2704 thru 2764 and 2508, 2516 and TMS2716
- CPM compatible software supplied in EPROM that can be easily written on a diskette.

- Programming socket is zero insertion force type.
- Programming voltages generated on board. Programmer is totally I/O mapped.
- I/O features: (serial) 2 fully independent RS-232 serial ports.
- RS-232 data ready supported. Each serial port has independent baud rate generators that are software programmable from 50 to 19,200 baud.
- Serial ports may be polled and/or interrupt driven.
- I/O feautres: (parallel)
- Independent 8 bit output, input and status flags.
- All I/O including flags are latched.
- In addition, there are 4 direct sense lines.
- Memory management features: Controls the S-100 address lines from
- A16-A23
- Uses output instruction to load the address. Normally 40H.

We are offering this board with all options, or just the portions that are needed may be purchased. Regardless of which version that is purchased, documentation for the entire board is supplied. All combinations are assembled and tested.

Option A: Complete board with programmer, I/O and memory management. \$324.95 Option B: Programmer only, \$199.95 Option C: I/O only, (2S + P) \$199.95 Option D: Option B and C. \$299.95 Option E: Memory management only \$150.00

Memory management may be added to options B or C for \$25.00.

#### AVAILABLE FROM **Microbyte Computer Systems**

2798 So. Bascom, San Jose, CA 95124 (408) 377-4685 DEALER INQUIRIES INVITED

# Smith-Corona introduces the only daisy wheel printer for under \$900.\*

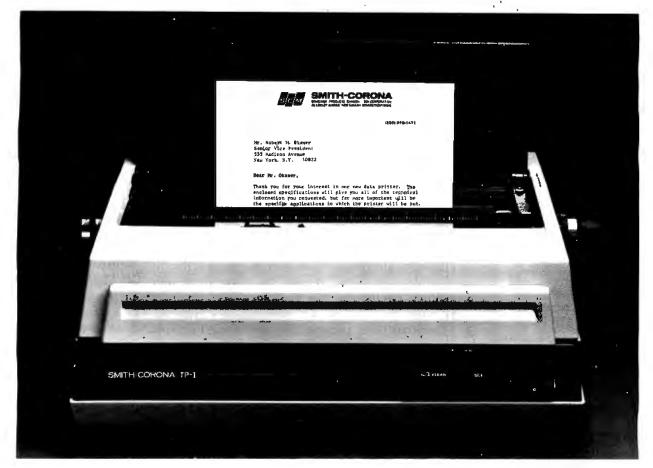

You're putting together a desktop computer system for your office or home. And you want to add a letter quality printer so you can do word processing, too. But you don't want to spend a fortune.

Until now, you really had little choice but to settle for dot matrix printers. True, dot matrix doesn't produce letter-perfect printing, but daisy wheel printers just cost too much. That is, they did.

Now, Smith-Corona<sup>®</sup> offers a daisy wheel printer at such an incredibly low price, you can't afford *not* to get it. (The fact is, you won't find a daisy wheel printer *anywhere* at a price so low.)

The Smith-Corona TP-I<sup>\*\*</sup> printer operates with microprocessor controlled daisy wheel technology, and is available with either standard serial or parallel data interface. It is compatible with most microcomputers currently on the market. And, unlike many printers, it's made in America.

Best of all, the TP-I produces results identical to those of our very finest office typewriters—printing with real character. So it can be used to send out letters that have to look perfect. As well as financial statements, inventory reports, direct mail campaigns, manuscripts. Even a letter to your son in college! Anything at all you need printed.

The basic TP-I will handle letter or legal sized paper. An option that will be available soon will enable it to handle either fanfold or single sheet paper.

The TP-I is easy-to-use—just turn the power on, load the paper, and away it goes. There are drop-in ribbon cassettes and a choice of easy-to-change, snapon daisy print wheels for a variety of fonts.

So stop thinking you can't afford a daisy wheel printer. Because, thanks to Smith-Corona, a printer with real character is no longer expensive. Smith-Corona

| Please s<br>daisy wheel pri | end me more information on the Smit<br>inter.                                           | h-Corona TP-I  |
|-----------------------------|-----------------------------------------------------------------------------------------|----------------|
| Name                        |                                                                                         |                |
| Title                       |                                                                                         |                |
| Company Nam                 | e                                                                                       |                |
| Business Addre              | ess                                                                                     |                |
| City                        | State3                                                                                  | Zip            |
| Dwight P. Ne                | Mail Coupon to:<br>wcomer, National Sales ManagerO:<br>Smith-Corona<br>65 Locust Avenue | ffice Products |
|                             | New Canaan, Connecticut 06840                                                           | <b>B</b> 6     |

\*Manufacturer's suggested retail is under \$900, but prices may vary.

#### LIGHTNING FAST SAFE AND SOUND

Rapidly write programs and save your files with **Audio Light** utilities for CP/M:

#### BACKFIELD

#### MPL-MENU PROGRAMMING LANGUAGE

Our Quality Software will improve your productivity.

#### THE BACKFIELD

Our backfield software saves and protects your hard disk data with these fine features:

Backs up a hard disk to floppies

Backs up selected files or all files
Automatically selects files that have changed since

last backup

The BACKFIELD consists of three programs:

FULLBACK backs up an entire disk to another set of disks file-by-file, optimizing the use of all available memory. It writes a special checksum directory file for later use by QUARTERBACK.

HALFBACK backs up a large file to multiple disks.

QUARTERBACK automatically determines which files have been changed since the last backup, and backs up these files only.

#### MPL-MENU PROGRAMMING LANGUAGE

MPL simplifies application programming by using menus to structure programs:

•Data is displayed as items in a menu

- •Data is organized by connecting menus together •Selecting an item in a menu may call an
- application module Message area at top of each menu for module communication
- •Selection causes data to be placed in the message area

Interfaces with other programming languages

MPL is a revolutionary new programming language for the system developer or end user to structure applications in a natural easy-to-use manner. The design of MPL allows application modules to be written in any compiled language supported by CP/M.

#### PRICE - ORDER INFORMATION THE BACKFIELD

 THE BACKFIELD
 \$150.00

 MENU PROGRAMMING LANGUAGE
 \$175.00

 Backfield available third quarter 1982

 MPL requires a 24x80 CRT. All software is supplied on 8" single density diskette for CP/M 2.2.

Call (408) 395-0838, or send check to:

AUDIO LIGHT, INC. 146 Town Terrace, Suite 4 Los Gatos, CA 95030

\*California residents add 6% for sales tax Dealer Inquiries Welcome

MPL is a trademark of Audio Light, Inc. CP/M is a trademark of Digital Research.

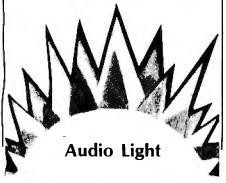

#### Seattle Computer System

Seattle Computer Products' (SCP) translation system consists of two programs: a Z80 translator (called TRANS86 on the disk, though *not* the same as Sorcim's) and a compatible 8086 cross assembler (ASM86). Both programs run on Z80 processors under CP/M-80 with a minimum of 24K bytes of RAM. The programs do not run on 8080/8085 processors.

The translator accepts source files in Zilog/Mostek mnemonics and produces an 8086 assembler source file in a form acceptable to the SCP 8086 cross assembler. Since the 8086 source format required by the SCP 8086 cross assembler is different from any other 8086 assembler that we know of, you must use these two programs together. The translator places its output on the same disk as the Z80 source code and gives it an .A86 file extension.

The translation is on an instruction-by-instruction basis with no optimization. There appears to be no limit on the file size that may be translated. Not all Z80 instructions are translated, however. Those in the following list will produce an op code error:

| Ldi  |
|------|
| Otdr |
| Otir |
| Outd |
| Outi |
| Rld  |
| Rrd  |
|      |

These op codes are mostly in the block-manipulation set of instructions. Although programmers do use these instructions, they must be manually coded when converting to the 8086. The SCP translator does not support macros and permits use of the following pseudo-ops only:

> Db Dm Ds Dw Equ If/Endif Org

If the Z80 index registers IX and IY are used, they are mapped into memory locations with the labels IX: and IY:. The programmer has to define these locations; otherwise, they will show up on the assembly listing as undefined labels. The Z80 alternate register set (BC',DE',HL') is treated the same way, as memory locations that the programmer must define.

Either the DI or SI register can be used as a temporary IX register by loading one of them from the location IX when required to do indexed instructions. The programmer has to take care of this substitution; the translator does not.

When using the DI register, you must always keep in mind that the only 8086 segment base that can be used with the DI register is the ES segment; the SI register, on the other hand, can reference all the segment bases, defaulting to the DS segment. If this 8086 source code is going to be run under CP/M-86, you have to be careful about using the ES segment register. The CP/M-86 documentation specifically states that ES is not saved through a BDOS call.

For the SCP Z80-to-8086 translator's register usage, see figure 6b.

#### Translating the Test File

To determine how the three programs actually translate source text, we prepared a file acceptable as input to an assembler and containing all the op codes of the 8080 and Z80. Since the SCP translator could accept only Zilog/Mostek mnemonics, the test text was run through an 8080-to-Z80 filter program before the translation.

Listing 1 presents, side by side and line by line, the original 8080 code, the Sorcim TRANS86 translation, the Seattle translation, and the XLT86 translation. Here are reminders of some things to consider when you examine the translations:

• Because of the differences in the architectures of the 8086 and the 8080/Z80, some choices must be made when translating from one architecture to the other. Therefore, some difference in translation is to be expected.

# Explore the excellence of your ZX81 with a

# степорак

# renopak

# memopak

reropan

Tetter

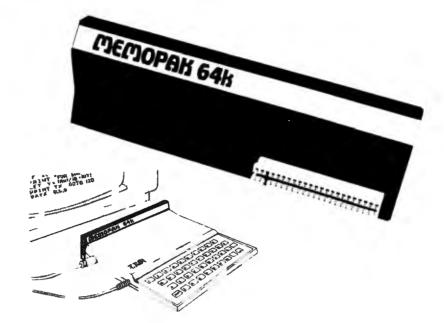

# **MEMOPAK 64K** memory extension for \$179.95 Give your diminishing memory more byte.

#### **MEMOPAK 64K RAM \$179.95**

The Sinclair ZX81 has revolutionized home computing. The MEMOPAK 64K RAM extends the memory of ZX81 by a further 56K to a full 64K. It is neither switched nor paged and is Directly Addressable. The unit is user transparent and accepts such basic commands as 10 DIM A (9000). It plugs directly into the back of ZX81 and does not inhibit the use of the printer or other add-on units. There is no need for an additional power supply or leads.

#### Description of memory

0-8K ... Sinclair ROM

8-16K . . . This section of memory switches in or out in 4K blocks to leave space for memory mapping, holds its contents during cassette loads, allows communication between programs, and can be used to run assembly language routines.

 $16\mathchar`-32K$  . . . This area can be used for basic programs and assembly language routines.

32-64K . . . 32K of RAM memory for basic variables and large arrays. With the MEMOPAK 64K extension the ZX81 is transformed into a powerful computer, suitable for business, leisure and educational use, at a fraction of the cost of comparable systems.

# MEMOTECH

Memory Extention Specialists

Memotech Corporation 7550 West Yale Ave., Suite 220 Denver, Colorado 80227 Ph. (303) 986-0016

#### **MEMOPAK 16K RAM \$79.95**

With the addition of MEMOPAK 16K, your ZX81 will have a full 16K of Directly Addressable RAM. It is neither switched nor paged and enables you to execute longer and more sophisticated programs and to hold an extended data base.

The 16K and 64K Memopaks come in attractive, custom-designed and engineered cases which fit snugly on to the back of the ZX81 giving a firm connection.

#### Free service on your MEMOPAK

Within the first six months, should anything go wrong with your MEMOPAK, return it to us and we will repair or replace it free of charge. **Try MEMOPAK with no obligation** You can use our MEMOPAK in your home without obligation. After 10 days if you are not completely satisfied,

Coming soon . . . .

simply return it for a full refund.

A complete range of ZX81 plug-in peripherals:

MEMOTECH Hi-Res Graphics MEMOTECH Digitising Tablets RS232 Interface Centronic Interface and Software Drivers

All these products are designed to fit "piggy-back" fashion on to each other and use the ZX81 power supply.

| Further information f | forthcoming. |
|-----------------------|--------------|
|-----------------------|--------------|

| <u> </u>                                | - — — — — – –                                               |                                  |                             |                          |
|-----------------------------------------|-------------------------------------------------------------|----------------------------------|-----------------------------|--------------------------|
| Memotech Cor                            | p. 7550 W. Yale Ave. S                                      | uite 220 [                       | Denver, C                   | olo. 8022                |
| Yes! I would like<br>I can return it in | to try the Memopak. I underst<br>10 days for a full refund. | and that if Di<br><b>Price</b> + | n not comple<br><b>Qty.</b> | ete satisfied,<br>Amount |
| 🗆 Check                                 | Memopak 64k RAM                                             | \$ 179.95                        |                             |                          |
| 🛛 Visa                                  | Memopak 16k RAM                                             | \$ 79.95                         |                             |                          |
| □мс                                     | Shipping and Handling                                       | \$ 4.95                          |                             | \$ 4.95                  |
| [                                       |                                                             |                                  | Total                       |                          |
| Act. No.                                | Exp.                                                        |                                  | 1                           | U.S. Dollars             |
| Name                                    |                                                             |                                  |                             |                          |
| Street                                  |                                                             |                                  |                             |                          |
| City                                    | State                                                       |                                  | Zip                         |                          |
|                                         |                                                             |                                  |                             | BYTO6                    |

### **NEW FROM NETRONICS AUTO-PATCH** HARD DISK

With plug-in multi-user ports Automatically Installs Itself Into Your Present CP/M<sup>®</sup> 2.2 Operating system & Floppy Disk Hardware. It's Exclusive!

12 megabytes ... \$3495.00 6 megabytes . . . \$2995.00

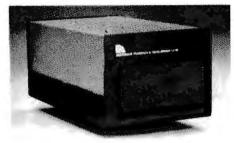

What's the big concern of \$100 owners when they consider adding Hard Disks? They worry that it will be difficult to install, that it won't be compatable with their present software and hardware, and that it may cause down-time on their S100 system.

cause down-time on their S100 system. Worry no more — Netronics new AUTOPATCH Hard Disks Systems are here. AUTOPATCH installs in just one-two-three: (1) plug in the hard disk S100 card; (2) run three short programs supplied on disk; (3) disable the boot on your floppy controller and enable the boot on your hard disk controller (this step not required if you wish to continue to boot to your floppy drives).

And thats it: The AUTOPATCH feature automatically Indo the end of your existing BIOS and then sell relocates and patches itself into the existing BIOS. A virgin copy of CCP and BIOS are loaded into memory, a customized SBOOT is added to the front of CCP and the whole memory image is written to the reserved tracks on your hard disk. You can add up to 4 hard disks to the controller supplied. The new BIOS with automatically rename any old devices as B: and C: and define the hard disk as drive A:. All with the lift of one finger!!! If your BIOS is large you may have to re-sysgen your system down 1 or 2 k If this is necessary the AUTOPATCH program will prompt you to do so.

the AUTOPATCH program will prompt you to do so. AUTOPATCH Hard Disk Systems are available in 6 and 12 megabyte models. Included in the system: 6 or 12 megabyte Hard Disk Drive ... Controller for up to 4 Hard Disk drives ... S100 Hard Disk card with provi-sions for adding 8 additional I/O ports to be used when adding a multi-user operating system ... Power Supply... Deluxe Steel Cabinet ... All necessary cables ... AUTOPATCH Programs supplied on either 8" or 5%" IBM formatted single density diskettes (specify style required) ... Complete installation in-structions ... Fulty wired and tested, ready to go.

#### SPECIFICATIONS

Unformatted Recording Capacity: 6.4 or 11.6 MB... No. of tracks: 612 or 1380... Data Transfer Rate: 3 ms .... Bytes/sector format: 512... Communication Port: DO (other ports available on special order) ... Pro-grams supplied on 51% " or 8" single density IBM for-matted diskettes (North Star CP/M\* version available on special order)

10 DAY MONEY BACK OFFER

Continental U.S.A. Credit Card Buyers Outside Conn. CALL TOLL FREE 800-243-7428

To Order From Connecticut Or For Tech. Assist. Call (203) 354-9375

#### NETRONICS R&D LTD, Dept.

333 Litchfield Road, New Milford, CT 06776

Siss Litchined Abad, New Minord, 21 067/97 Please send the ilems checked below; □ AUTOPATCH/6 Hard Disk System... \$2995.00 □ AUTOPATCH/12 Hard Disk System... \$2995.00 □ Additional 6-megabyte drive with power supply, cabinet, cables and necessary software... \$1995.00 □ Additional 12-megabyte drive with power supply, cabinet, cables and necessary software... \$2495.00 All plus \$15.00 P&I (postage & insurance). For Cana-dian orders, double the postage (\$30.00 Conp. res.) dian orders, double the postage (\$30.00). Conn. res. add sales tax.

| Person     VISA        | losed \$<br>al Check | ) |
|------------------------|----------------------|---|
| Signature<br>Print Nan | ne                   |   |
| Address _<br>Cily      | Siale Zip            |   |

|                 |           |         | 8086/8088 |       |
|-----------------|-----------|---------|-----------|-------|
|                 | 8080/8085 | TRANS86 | Seattle   | XLT86 |
| 8-bit           | Α         | AL      | AL        | AL    |
| registers       | В         | СН      | СН        | СН    |
|                 | С         | CL      | CL        | CL    |
|                 | D         | DH      | DH        | DH    |
|                 | E         | DL      | DL        | DL    |
|                 | Н         | BH      | BH        | BH    |
|                 | L         | BL      | BL        | BL    |
|                 |           |         |           | • •   |
| 16-bit register | PSW       | AX(1)   | AX        | AX    |
| pairs           | BC        | CX      | CX(2)     | CX(2) |
|                 | DE        | DX      | DX(2)     | DX(2) |
|                 | HL        | BX      | BX        | BX    |
| 16 bit register | 00        | 00      | en        | SP    |
| 16-bit register | SP        | SP      | SP        | IP    |
| pairs           | PC        | IP      | IF        | IF'   |
|                 |           |         |           |       |

TRANS86 does not preserve 8080 byte order on the stack.

(2) The Seattle translator uses SI on loads from memory and DI for stores to memory. TRANS86 and XLT86 do a register exchange between BX and the appropriate register to allow indirect addressing through BX, then a register exchange to fix up BX and the appropriate register.

| (b)       |            |         |           |        |
|-----------|------------|---------|-----------|--------|
|           |            |         | 8086/8088 |        |
| 8-bit     | <b>Z80</b> | TRANS86 | Seattle   | X LT86 |
|           | R          | (3)     | (3)       | (3)    |
|           | I          | (3)     | (3)       | (3)    |
| 16-bit    | IX         | DI      | (4)       | (5)    |
|           | IY         | SI      | (4)       | (5)    |
| alternate | BC'        | (5)     | (4)       | (5)    |
| registers | DE'        | (5)     | (4)       | (5)    |
| set       | HL'        | (5)     | (4)       | (5)    |

(3) Since the 8086 does not have equivalent registers, none of the translators support these registers. However, they can be mapped to a memory location by the programmer. (4) Seattle's TRANS86 handles these registers by generating memory references to storage locations defined by the programmer.

(5) Although these registers are not mapped by the translators, the programmer can define storage locations and deal with them through macro definitions.

Figure 6: 8080/8085/Z80-to-8086/8088 register mapping. Figure 6a shows 8080/8085to-8086 register mapping by the three translator programs. Figure 6b shows Z80-to-8086 register mapping by the three translator programs.

• In general, when the 8080 does 16-bit arithmetic, only the carry bit is affected; this is definitely not so in the 8086.

• The Z80 and 8086 do string and block operations differently; the 8080 has no primitive block operations at all.

•As noted earlier, the segment registers in the 8086 allow addressing of up to 1 megabyte; no corresponding registers exist in either the 8080 or Z80.

• Registers used for indirect memory references in the 8080/Z80 are different from the corresponding mapped registers in the 8086.

Conditional jumps in the 8080/Z80

can reach anywhere in its address space; conditional jumps in the 8086 can reach only 128 bytes on either side relative to the IP register.

 No conditional calls in the 8086 correspond to the conditional calls of the 8080/Z80.

Listing 1 makes it apparent that the three translators treat most instructions the same way, allowing for the differences in the target instruction set. The following comments highlight the differences found.

The only incorrect translation is TRANS86's rendering of the SPHL instruction. The transfer is in the wrong direction. The comment field of the instruction was wrong in the

#### FOR ONLY \$129.95 Learn Computing From The Ground Up

Build a Computer kit that grows with you, and can expand to 64k RAM, Microsoft BASIC, Text Edi-tor/Assembler, Word Processor, Floppy Disks and more.

#### EXPLORER/85

EXPLORER/855 Here's the low cost way to learn the fundamentals of com-puting, the altimportant basics you'll need more and more as you advance in computer skills. For just \$129.85 you get the advanced-design. Explorer(85 with all the features you need to learn how to write and use programs. And it can grow into a system that is a match for any personal computer on the market. Look at these features: AUBS Centrul Processing Unit. the microprocessor: 'hear' of the Explorer(85, (for the millions who will huy and use the 8000/6005 km is year alone). Four Abrightsome5-bit input/output ports from control externor switches: refugs, light, e. . a casetter here face that leds you save and reload programs you're earne of to write. If House 2.000 hytic operating in several important ways. It allows simpler. Taster writing and entering of programs. It permits access by you coall parts of the system So you can check on the status of any point in the program. It allows trainge rade pro-gram weth weth. With 28.85. Incredible! To use, usit they are 4000 power supply and lerminal or hybrid /diplay — if you don't have them, see our provial /display. — if you don't have them, see our provial /display.

special offers below. Devel A computer kit (Terminal Version)... \$121.85 plus \$3 P&L\* Level A kit (Hrx Keypad/Display Version) \$121.85 plus \$3 P&L\*

pius 33 PAI<sup>+</sup> LEVEL B — This "building block." converts the mother-board into a two-siol S100 bus (industry standard) com-puter. Now you can plag in any of the hundreds of S100 and savailable. □ Level B bit... \$49.95 plus \$2 PAI<sup>+</sup> □ S100 bus connectors (two required) ... \$4.65 each.

postpaid. LEVEL C — Add still more computing power: this "build-ing block" mounts directly on the motherboard and expands the \$100 bus to six slots. D level C kit \$39.95 plus \$24 PAL D store '

plug in our fik Microsoft BASIC or your own custom programs □ Level E kit <u>33.38 plus Snc PAL</u>. <u>Microsoft PASSE</u> → a tile Language that allows yna ta Microsoft PASSE → a tile Language that allows yna ta Microsoft PASSE → a tile Language that allows yna ta Microsoft PASSE → a tile Language that allows yna ta Microsoft PASSE → a tile Language that allows yna ta Microsoft PASSE → a tile Language that allows yna ta Microsoft PASSE → a tile Language that allows yna ta Lawel E and AL of RAM minimum: we sugerst a tilk S100 "JAWS" → senabove <u>35.44.55</u> postpaint □ Alwa RAM, tugt Nicrosoft BASIC (requires Level E Stoti "JAWS"), <u>590.55</u> plug into your Level E sockets Stoti "JAWS", <u>590.55</u> plug is 2 PAL □ Disk version of Microsoft BASIC (requires Level E 3232 postpaint Text EDITOR(JASSEMILEE → The aditor/accembler)

TEXT EDITOR/ASSEMBLER - The editor/screenble TEXT EDITOR/ASSEMBLER — The editor/assembler is a softwaretoxi (a program) designed to simplify the task of writing programs. As your programs become longet and more complex, the ase-tholier can save you many hours of programming time. This software includes an editor program hai enters the programs you write, makes changes, and saves the programs on cassettes. The assem-bler performs the clerical task of translating symbolic code into the computer-readulabelonject crede. The editor assembler program is available either in cassette or a ROM version.

assembler program is available there in case to the ROM version ■ Editor/Assembler Case to version: requires Level \*\* and 8 (most state to the state of the \*\* and 8 (most state to the \*\* and 8 (most state to

either Level Dor 16k '[AWS'] \$99.59 plus \$2 PAI' 8" FLOPPY DISK — A remark-ahle huiding block." Add our 8" (napy disk when you need faster operation, more convenient program storage, perhaps a business ap-plication, and access to the liver raily thrussands of programs and program languages available totaly. You simply plug them into your Explore/PS disk system — it accepts all 18M Arrmalted CP/M4Programs. 8 % Ploppy Disk Drive 5999 \$5 plus \$12 PAI." Disk Drive Cabmet A Power Sepply. \$68, 95 plus \$12 Disk Crive Cabmet A Power Sepply.

Drive Cables (set up for two drives) ... \$25.00 plus \$1.50 PA1

\$150 PAL\* CP/M-22 Disk Operating System. includes Text Editr/A ssembler. dynamic:tlehugger, and other features that give your Explorer/65 access to thousands of existing CP/M-based programs... \$150 00 puscipaid.

 $\begin{array}{l} CP/M-hased programs \ldots $150 \mbox{ on postpaid} \\ NEED A POWER SUPPLY? Consider our AP-1, It can supply all the power you need for a fully expanded Explored/8 (nnw. disk drives have their own power supply).$ Pus the AP-1 fits nearly into the attractive Explorer steed cahnet (see below). $<math display="block"> \box{ } \box{ } \b$ 

cabinet 1396 35 (blus 32 PAI\* NEED A TERMINAL? We olfer you chouses the least ex-pensive one is our Heast (Reypad/Display kit hai, dis-plays the information on a calculator-type screen. The other choice is our ASCII (Reybad/Computer Terminal kit, that can be used with either

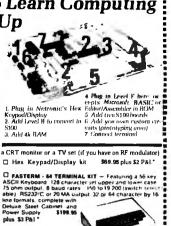

□ Fan for cahinet ... \$15.00 plus \$1.50 P&L\* **ORDER A SPECIAL-PRICE** EXPLORER/85 PAK — THERE'S **ONE FOR EVERY NEED.** 

□ Beginner Pak (Srve \$26.00) — You get Level A (Ter-minal Version) with Monitor Source Listing (\$25 value) AP-1. S-amp power supply. Intel 805 Users Manual (Reg. \$199.95) SPECIAL\$168.95 plus St PAL<sup>+</sup> □ Esperimenter Pak (Save \$33.40) — You get Level A (Hex Keypad/Display Version) with Hex Keypad/ Display. Intel 6085 User Manual. Level A Hex Monitor Source Listing, and AP-1.6-amp, power supply □ Special Microsoft BASIC Pak (Save \$103.00) — You get Levels A (Terminal Version). B. D (4k RAM), E. & Microsoft In ROM. Intel 6005 User Manual. Level A Moni-tor Source Listing, and AP.1.5-amp power supply

tor Source Listing, and AP-1, 5-amp power supply (Reg. \$439.70) SPECIAL \$329.95 plus \$7 PAL\*

Add a Rom-Version Text Editor/Assembler (Requires levels B and D of \$100 Memory). \$99.95 plus \$2 Pal\*.

D Aux A Kom Version 1241 Education 2014 Revis B and Do S 100 Memory). 599, 59100 STP 00.1 Stener 8" Disk System – Includes Level A. H Doppy disk controller, one CDG 8" disk drive. two drive cable, two S100 connectors: just add your own power supplies, cabinets and hardware — O Hes S105 Son SPECIAS solutions 310 PA1" O 44k Starter System S105535 plus 513 PA1" O 14k Starter System S105535 plus 513 PA1 D Add to any of above Explorer strel cabinet AP1 five amp, power supply. Level C with two S104 connectors disk drive cabinet and power supply, two sub-D connec-tors for connecting your printer and termal (Reg S225.591 SPECIAL S199.35 plus 513 PA1" C Complete 644 System Wirel & Tested S1550.00 plus 252 PA1" Special! Complete Business Software Pak (Save S125.501)— Includes CPIM 2.2 Microsoft HASEC, Ceneral Ledger, Accounts Revealed. Actor 2014 Spake. Payroll Package ... (Reg. S1325) SPECIAL 599.35 plus 313 Package ... (Reg. S1325) SPECIAL 599.35 plus 310 Package ... (Reg. S1325) SPECIAL 599.35 plus 310 Package ... (Reg. S1325) SPECIAL 599.35 postaid

\*P&t stands for "postuge & insurance." For Canadian or-dex, double this amount.

Continental Credit Card Buyers Outside Connecticut:

TO ORDER **Call Toll Free:** 800-243-7428

To Order From Connecticut, or For Technical Assistance, Call (203) 354-9375

CP/M is a reg trademark of Digital Research ★ (Clip and mail entire ad) ★ SEND ME THE ITEMS CHECKED ABOVE Total Enclosed (Conn. Residents add sales (ax) 5. Paid by:

 Personal Check
 Cashier's Check/Money Order UNISA D MASTER CARD(Bank No ...

Accl. No. Exp. Date

Signature \_ Print Name

City

"Zip

State.

NETRONICS Research & Development Ltd. 333 Litchfield Road, New Milford, CT 06776

# **ANNOUNCING TWO NEW TERMINALS**

Smart • Fast • Graphics • Matching Modem and \$295 Printer

Netronics announces a state of the art breakthrough in terminals. Now at prices you can afford, you can go on-line with data-bank and computer phone-line services. It's all yours: "electronic newspapers," educational services, Dow-Jones stock reports, games, recipes, personal computing with any level language, program exchanges, electronic bul-letin boards, ... and more every day!!!

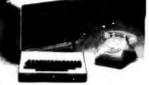

Istin boards ... and more every day!!! Netronics offers two new terminals, both feature a full 56 key/122 character typewriter, style keyboard, baud rates to 19.2 kilobaud, a rugged steel cabinet and power supply. The simplest one, FASTERM-64, is a 16 line by 64 or 32 character per line unit, with a serial printer port for making hard copy of all incoming data, and octional provisions for block and special character graphics. The "smart" version, SMARTERM-80 (setures either 24 line by 80 characters per line or 16 by 40 characters per line, it offers onscreen editing with page at-a-time printing, 12,000 pixel graphics, line graphics, absolute cursor addressing, underlining. reverse video, one-half intensity and much more ... simply plug them into your computer or our phone modem and be on-line instantly. Use your TV set [AF modulator required) or our delux green-phosphor monitor pictured above. For hard copy just add our matched printer.

Price breakthrought!! Own the FASTERM-64, a complete terminal kit, ready to plug in for just \$199,95 or order the SMARTERM-80 kit for just \$299,95, (both available wired and tested.) Be on-line with the million-dollar computers and data services today... we even supply the necessary subscription forms.

More good news: All the components in our terminals are available separately (see coupon), so you buy only what you need!!!

SUPPLY. TELEPHONE MODEM 103 O/A... FULL DUPLEX, FCC APPROVED DATA RATE: 30 ... INTERFACE: R\$232/C and TTY... CONTROLS: talk/data switch (no need to connex disconnect phone), originate/answer switch on rear panel... NO POWER SUPPLY RE-DATA BATE: 300 baud ect and

QUIRED Ter

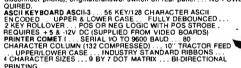

Continental U.S.A. Credit Card Buyers Outside Connecticut CALL TOLL FREE 800-243-7428

To Order From Connecticut Or For Tech. Assist. Call (203) 354-9375

#### NETRONICS R&D LTD. Dept. 333 Litchfield Road, New Milford, CT 06776

Please send the items checked below:

COMPLETE FASTERM-64 TERMINAL (Includes FASTVID-64 video board ASCII-3 keyboard, steel cabinet and power supply) . . . kit \$199.95 plus \$3 P&I . . . wired & tested \$249.95 plus \$3 P&I . . . graphics option: add \$19.95 to

... wired & tested \$249.95 plus \$3 P&I ... graphics option: add \$19.95 to each of above COMPLETE SMARTERM-80 TERMINAL (includes SMARTVID-80 video board, ASCII-3 keyboard, steel cabinet and power supply) ... kit \$299.95 plus \$3 P&I... wired and tested \$369.95 plus \$3 P&I FASTVID-64 VIDEO BOARD (requires + 5 & -12V DC)... kit \$99.95 plus \$3 P&I ... graphics option add \$19.95 ... wired & tested \$129.95 plus \$3 P&I ... graphics option add \$19.95 11 \$MARTVID-80 VIDEO BOARD (requires + 5 & + /-12V DC) ... kit \$199.95 plus \$3 P&I ... wired & tested \$249.95 plus \$3 P&I DELUXE STEEL TERMINAL CABINET ... \$19.95 plus \$3 P&I ASCII-3 KEYBOARD (requires +5 & -12VDC) ... kit \$69.95 plus \$3 P&I ASCII-3 KEYBOARD (requires +5 & -12VDC) ... kit \$69.95 plus \$3 P&I POWER SUPPLY (powers ASCII-3 keyboard & video boards) ... kit only \$19.95 plus \$2 P&I

19.95 plus \$2 P&I ZENITH VIDEO MONITOR (high resolution green phosphor) ... wired & Stated \$40.95 plus \$6 P&I TELEPHONE MODEM MODEL 103 O/A . . . wired & tested \$189.95 plus \$3

PÅI

DOT MATRIX PRINTER Comet I... wired & tested \$299.95 plus \$10 P&I RF MODULATOR MOD RF-1... kit only \$8.95 plus \$1 P&I 3 FT-25 LEAD MODEM/TERMINAL OR PRINTER/TERMINAL CONNECTOR ABLE... \$14.95 ea plus \$2 P&I CABLE

For Canadian orders, double the postage . Conn. res. add sales tax.

| Personal     VISA                          | ed \$<br>Check □ Cashier's Check/Money Order<br>□ MasterCard (Bank No)<br>Exp. Date |
|--------------------------------------------|-------------------------------------------------------------------------------------|
| Signature<br>Print Name<br>Address<br>City | State Zip                                                                           |

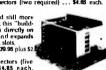

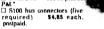

LEVEL E — An important "huilding block," it activates LEVEL E — An important "huilding block," it activates thefk ROM/EPROM space on the motherboard. Now just plug in our fik Microsoft BASIC or your own custom programs

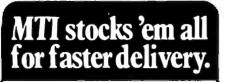

Ask about our "QED" discounts. VISA and MasterCard orders accepted.

|                                                                                               | MTI          |
|-----------------------------------------------------------------------------------------------|--------------|
| VIDEO TERMINALS                                                                               | Price        |
| VT100 DECscope \$                                                                             | 1595         |
| VT18X Computing option                                                                        | 2395         |
| VT101 DECscope<br>VT131 DECscope<br>VT132 DECscope                                            | 1215<br>1785 |
| VT132 DECscope                                                                                | 1995         |
| ADM 3A (dumb terminal)<br>ADM 5 (dumb with visual attributes) .                               | 595<br>645   |
| ADM 31 (two page buffer)                                                                      | 1095         |
| ADM 21, 24, 32, 36, 42                                                                        | *            |
| Hazeltine Esprit<br>Hazeltine Executive 80 Model 20                                           | 645<br>1495  |
| Hazeltine Executive 80 Model 30                                                               | 1715         |
| 1410 (Hazeltine dumb terminal)                                                                | 575          |
| 1421 (Consul 580 & ADM 3A comp.).<br>1500 (dumb terminal)                                     | 595<br>825   |
| 1520 (buffered, printer port)                                                                 | 1105         |
| RETRO-GRAPHICS TERMIN                                                                         |              |
| VT100 with graphics pkg.                                                                      | 3250         |
| VT 125 (DEC graphics)<br>ADM 3A with graphics pkg                                             | 32B0<br>1795 |
| ADM 5 with graphics pkg                                                                       | 1845         |
| 300 BAUD TELEPRINTERS                                                                         |              |
| LA 34-AA DECwriter IV<br>LA 36 DECwriter II                                                   | 1095         |
| Diablo 630 BO                                                                                 | 1095<br>2295 |
| Diablo 630 RO<br>Diablo 630 KSR                                                               | 2695         |
| Diablo 1650 KSR                                                                               | 2635         |
| Diablo 1650 KSR<br>TI 743 (portable)<br>TI 745 (port/built-in coupler)                        | 1190<br>1485 |
| TI 765.(port/bubble/b.i. coupler)                                                             | 2595         |
| 600 BAUD TELEPRINTERS                                                                         |              |
| Epson MX-80                                                                                   | 645<br>1570  |
| TI 825 KSR impact<br>TI 825 KSR pkg                                                           | 1795         |
| 1200 BAUD TELEPRINTERS                                                                        | 5            |
| Epson MX-100                                                                                  | 995          |
| Epson MX-100<br>LA 120 RA (receive only)<br>LA 120 AA DECwriter III                           | 2095         |
| LA 120 AA DECwriter III                                                                       | 2295<br>1645 |
| TI 783 (portable)<br>TI 785 (port/built-in coupler)<br>TI 787 (port/internal modem)           | 2270         |
| TI 787 (port/internal modem)                                                                  | 2595         |
| TI 810 RO impact<br>TI 810 RO pkg                                                             | 1545<br>1795 |
| TI 820 RO impact                                                                              | 1850         |
| TI 820 RO pkg                                                                                 | 2025         |
| TI 820 KSR impact                                                                             | 2025<br>2195 |
| Ti 820 KSR pkg<br>Lear Siegler 310 ballistic                                                  | 1945         |
| 2400 BAUD                                                                                     |              |
| Dataproducts M200 (2400 baud)                                                                 | 2910         |
| DATAPRODUCTS LINE PRINT                                                                       |              |
| 8300 (300 LPM band)<br>8600 (600 LPM band)                                                    | 5455<br>6930 |
| 81000 (1000 LPM band)                                                                         | 11330        |
| 8P1500 (1500 LPM band)                                                                        | 19700        |
| ACOUSTIC COUPLERS                                                                             |              |
| A/J A242-A (300 baud orig.)<br>A/J 247 (300 baud orig.)                                       | 242<br>315   |
| Vadic VA 3413 (300/1200 orig.)<br>Vadic VA 3434 (1200 baud orig.)                             | 845          |
|                                                                                               | 845          |
| MODEMS                                                                                        |              |
| GDC 103A3 (300 baud 8ell)<br>GDC 202S/T (1200 baud 8ell)<br>VA 3212 (Bell 212A comp.)         | 395<br>565   |
| VA 3212 (Bell 212A comp.)                                                                     | 825          |
| VA 103 (300 baud modemobone)                                                                  | 235          |
| VA 3451 (orig/ans triplemodem)                                                                | 885<br>770   |
| VA 3451 (orig/ans triple modern)<br>VA 3455 (1200 baud orig/ans.)<br>VA 2450 (Bell 201 comp.) | 725          |
| CASSETTE STORAGE SYSTE                                                                        | VIS          |
| Techtran 816 (store/forward)                                                                  | 735          |
| Techtran 816 (store/forward)<br>Techtran 817 (store/for/speed up)<br>Techtran 818 (editing)   | 915<br>1225  |
| Techtran 822 (dual)                                                                           | 1640         |
| FLOPPY DISK SYSTEMS                                                                           |              |
| Techtran 950 (store/forward)                                                                  | 1395         |
| * Please call for quote.                                                                      | 1995         |
|                                                                                               |              |
|                                                                                               |              |
|                                                                                               |              |
| systems corp.                                                                                 |              |
| Applications Specialists & Distri                                                             | withow .     |

Applications Specialists & Distributors Computer Terminals, Peripherals & Systems New York: 516/621-6200, 212/767-0677, 518/449-5959 Outside N.Y.S.: 800/645-6530 New Jersey: 201/227-5552 Ohio: 216/464-6688 **Listing 1:** The original 8080 code, the Sorcim TRANS86 translation, the Seattle translation, and the XLT86 translation.

| Original<br>8080 code | TRANS86                                 | Seattle                                       | XLT86                      |
|-----------------------|-----------------------------------------|-----------------------------------------------|----------------------------|
| Stax B                | Xchg BX,CX<br>Sto AL,[BX]<br>Xchg BX,CX | Mov DI,CX<br>Stob                             | Mov SI,CX<br>Mov [SI],AL   |
| Inx B                 | Inc CX                                  | Lahf<br>Inc CX<br>Sahf                        | Lahf<br>Inc CX<br>Sahf     |
| Dad B                 | Add BX,CX                               | Lahf<br>Add BX,CX<br>Rcr SI<br>Sahf<br>Rcl SI | Lahf<br>Add BX,CX<br>Sahf  |
| Ldax B                | Xchg BX,CX<br>Ld AL,[BX]<br>Xchg BX,CX  | Mov SI,CX<br>Lodb                             | Mov SI,CX<br>Mov AL,[SI]   |
| Stax D                | Xchg BX,DX<br>Sto AL,[BX]<br>Xchg BX,DX | Mov DI,DX<br>Stob                             | Mov SI,DX<br>Mov [SI],AL   |
| Ldax D                | Xchg BX,DX<br>Ld AL,[BX]<br>Xchg BX,DX  | Mov SI,DX<br>Lodb                             | Mov SI,DX<br>Mov AL,[SI]   |
| Dad H                 | Add BX, BX                              | Lahf<br>Add BX,BX<br>Rcr SI<br>Sahf<br>Rcl SI | SHL BX,1                   |
| Dec H                 | Dec BX                                  | Lahf<br>Dec BX<br>Sahf                        | Dec BX                     |
| Inr M                 | Incb [BX]                               | Inc B,[BX]                                    | Inc Byte Ptr O[BX]         |
| Mvi M,3               | Stob #3,[BX]                            | Mov B,[BX],3                                  | Mov Byte Ptr 0[BX],3       |
| Dad SP                | Add BX, SP                              | Lahf<br>Add BX,SP<br>Rcr SI<br>Sahf<br>Rcl SI | Add BX,SP                  |
| DCX SP                | Dec SP                                  | Lahf<br>Dec SP<br>Sahf                        | Dec SP                     |
| Mov M,A               | Sto AL,[BX]                             | Mov [BX],AL                                   | Mov Byte Ptr O[BX],AL      |
| Rnz                   | Jz :Gl<br>Ret<br>:Gl:                   | Jnz Ret                                       | Jz L l<br>Ret<br>L l:      |
| Jnz Help              | Jz :G2<br>Jmp Help<br>:G2:              | Jnz Help                                      | Jz L 2<br>Jmp Help<br>L 2: |

Listing 1 continued on page 340

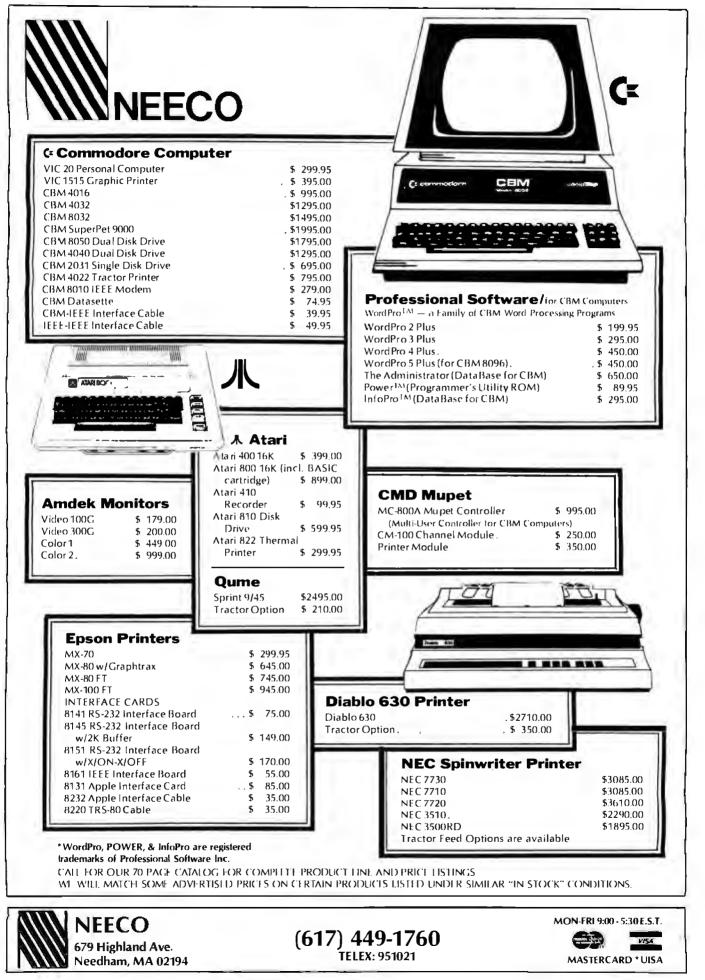

| Listing 1 continued: |                                                                               |                                                                       |                                             |
|----------------------|-------------------------------------------------------------------------------|-----------------------------------------------------------------------|---------------------------------------------|
| Cnz Help             | Jz :G3<br>Call Help<br>:G3:                                                   | Jz X000<br>Call Help<br>X000:                                         | Jz L 3<br>Call Help<br>L 3:                 |
| Xthl                 | Mov BP, SP<br>Xchg BX,[BP]                                                    | Pop SI<br>Xchg SI,BX<br>Push SI                                       | Mov BP,SP<br>Xchg BX,[BP]                   |
| Pop PSW              | Pop AX<br>Sahf                                                                | Pop AX<br>Xchg AH,AL<br>Sahf                                          | Pop AX<br>Xchg AL,AH<br>Sahf                |
| Push PSW             | Lahf<br>Push AX                                                               | Lahf<br>Xchg AH,AL<br>Push AX<br>Xchg AH,AL                           | Lahf<br>Xchg AL,AH<br>Push AX<br>Xchg AL,AH |
| Sphl                 | Mov BX, SP                                                                    | Mov SP, BX                                                            | Mov SP, BX                                  |
| (Z80 opcodes)        |                                                                               |                                                                       |                                             |
| Djnz Label           | Dec CX<br>Jnz Label                                                           | Dec CH<br>Jnz Label                                                   |                                             |
| Cpir                 | Xchg BX,DI<br>Cld<br>Repnz<br>Scasb<br>Xchg BX,DI                             | UP<br>Mov DI,BX<br>Repnz<br>Scab<br>Mov BX,DI                         |                                             |
| Ldir                 | Xchg BX,SI<br>Xchg DX,DI<br>Cld<br>Repnz<br>Movsb<br>Xchg BX,SI<br>Xchg DX,DI | Up<br>Mov SI,BX<br>Mov DI,DX<br>Rep<br>Movb<br>Mov DX,DI<br>Mov BX,SI |                                             |
| Push Ix              | Push DI                                                                       | Push [Ix]                                                             |                                             |
| Рор Іу               | Pop SI                                                                        | Pop [Iy]                                                              |                                             |

translated text, also. We therefore suspect that the program has a minor bug with regard to this particular instruction.

Since this test program was nonsense as far as logical program flow is concerned, XLT86 was at a loss to determine the active registers, and sometimes chose simpler instructions than it would have in a real program. The results for XLT86 could be different in different situations.

The conditional jumps for TRANS86 and XLT86 can vary, depending on the distance of the target label from where the jump is.

The conditional return in Seattle's translator references a label called RET. This refers to any RET within 128 bytes on either side of the statement. This is one reason why Seattle's translator should be used with ASM86; no other assembler will take advantage of this feature.

Note that TRANS86 and the Seattle translator treat the DJNZ instruction differently. TRANS86 uses a 16-bit register, CX, and the Seattle translator uses CH, an 8-bit register. A warning message comes out of the Seattle translator reminding the programmer that DJNZ does not affect the flags in the Z80 but that this sequence of instructions will affect the 8086 flags.

#### **Register Mapping**

Figure 6 shows a detailed, side-byside comparison of the differences in register mapping performed by the three translators. Figure 6a deals with the 8080/8085-to-8086 mapping; figure 6b, with Z80-to-8086 mapping. As the notes there state, TRANS86 does not preserve 8080 byte order on the stack.

The Seattle translator uses SI on loads from memory and DI for stores to memory.

TRANS86 and XLT86 do a register exchange between BX and the appropriate register to allow indirect addressing through BX, then a register exchange to fix up BX and the appropriate register.

Since the 8086 does not have some of the registers of the Z80, the translators can't support them. The programmer can, however, map those registers to a memory location.

TRANS86 generates memory references to storage locations supplied by the programmer to take care of the Z80's IX, IY, BC', DE', and HL' registers.

#### Summing Up the Translators

A general view is that Sorcim's TRANS86 is a useful product if the original source is in 8080 or ACT80 form and the user has ACT86 as a target 8086 assembler. The register and flag usage appear to be a little looser than for the other two programs. This requires more knowledge and more involvement from the programmer to make sure that the sense of the translated code is maintained. No limitations exist as to the size of the source file and macros are supported if the input is in ACT80 format. Sorcim's TRANS86 is sold separately from ACT86, but they should be used together.

The Seattle Computer Products' Z80-to-8086 translator is a straightforward code translator that uses Zilog mnemonics and runs only on Z80-based processors. There appear to be no limitations as to the size of the source program that may be translated since the program translates one instruction at a time. Register and flag usage are very conservative, protecting the source architecture as much as possible and providing warnings when potential problems could arise. The converted program has more of a chance of working the first time than a less conservative translation would have.

# PERSYST ADD-IN MEMORY When Only The Very Best Will Do!

You wanted the very best...that's why you waited for the IBM Personal Computer. Now you're ready to expand your memory capacity and again, you want the very best.

The best is here now. Introducing the PERSYST Memory Expansion Module (MEM).

Available in a variety of configurations from 64K to 256 KBytes on a single board, the PERSYST "MEM" has been designed with the same dedication to quality, performance and ease of use as your IBM Personal Computer. Each "MEM" undergoes extensive test and high-temperature burn-in to ensure quality, reliability and dependability.

Key features include:

- Competitively priced.
- Completely IBM compatible.
- Permits utilization of the 1 megabyte addressing capability.
- Can be placed in any expansion slot.
- Expandable up to 256K Bytes on one board.
- Parity generate and check.
- Completely tested and burned-in.
- No Wait States.
- One year warranty.

PERSYST also makes Single and Dual line Asynchronous Communication Controllers.

- Fully compatible with IBM's Asynchronous Communication Controller.
- All standard baud rates up to 19,200.
- Full modem signal support on both lines.
- Operates with IBM's Asynchronous Communications Software Support.
- Single board.
- Simple Installation.

Don't settle for less...insist on PERSYST. See the expanding line of PERSYST products at your local PERSYST dealer or contact: Don McDonald.

PERSYST, INC.

22957 LA CADENA LAGUNA HILLS, CA. 92653 (714) 859-8871

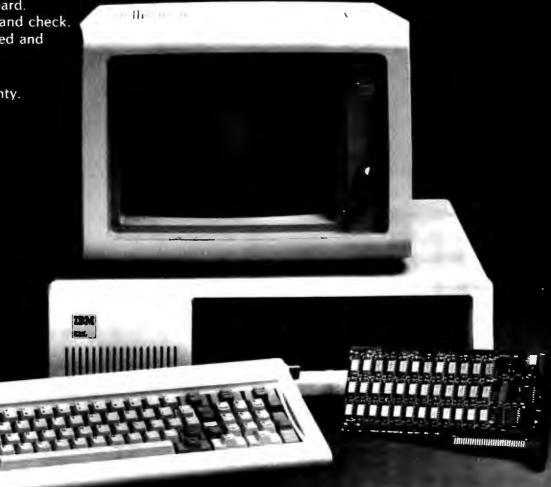

TRM

# **CHOOSE...** Choose an Apple Desk

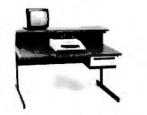

A compact Bi-Level desk ideal for the Apple computer system. This 42"  $\times$  29½" desk comes with a shelf to hold two Apple disk drives. The top shelf for your TV or monitor and manuals can also have an optional paper slot to accomodate a printer. It is shown here with the optional Corvis shelf which will hold one Corvis disk drive. The Corvis shelf is available on the 52"  $\times$  29½" version of the Apple desk.

#### **Choose a Micro Desk**

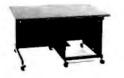

The Universal Micro desk accommodates the S-100 type microcomputers. The desk is available in four sizes: 17.75 inch, 19.06 inch, and 20.75 inch wide openings with 24 inch front-to-rear mounting space. The fourth size is a 20.75 inch wide opening with a 26.50 inch front-to-rear mounting space.

#### Choose a Mini Rack

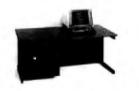

Mini racks and mini micro racks have standard venting, cable cut outs and adjustable RETMA rails. Choose a stand alone bay or a 48", 60", or 72" desk model in a variety of colors and wood tones. A custom rack is available for the Cromemco.

#### **Choose a Printer Stand**

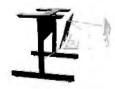

The Universal printer stand fits the:

| Centronics 700's   |  |
|--------------------|--|
| Dec LA 34          |  |
| NEC Spinwriter     |  |
| Lear Siegler 300's |  |

Diablo 1600's & 2300's T.J. 810 & 820 Okidata Slimline Anadex 9500's

Delivery in days on over 200 styles and colors in stock. Dealer inquiries invited.

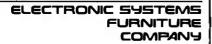

17129 S. Kingsview Avenue Carson, California 90746 Telephone: (213)538-9601 Once the program is working correctly, the programmer can reedit the 8086 source to trim out the unnecessary register saves and flag manipulations to speed up the code and make it smaller. If the source code is in Zilog mnemonics, or if a filter program is available to convert to Zilog mnemonics, we recommend the pair of programs from Seattle Computer Products. The Seattle translator and its ASM86 assembler should be used together for optimum benefit.

XLT86 from Digital Research is a program that takes 8080 source code and converts it into 8086 source code in an intelligent manner using dataflow-analysis techniques. It will produce better code than either of the other two translators if two conditions are met: (1) no Z80 instructions are used, and (2) the source code is not bigger than 6K bytes (assuming the CP/M system is a 64K-byte system). XLT86 should be used with ASM86 under either CP/M-80 or CP/M-86.

#### MS-DOS versus CP/M-86

In the trade press and various advertisements, we see claims that conversion of CP/M-80 programs to MS-DOS (IBM PC-DOS, Lifeboat Associates' SB-86, Seattle Computer Products' 86-DOS) is as easy, or even easier, than from CP/M-80 to CP/M-86. In fact, some differences are seen in interfacing to the two 16-bit operating systems. With the assumption that the program had to operate in a 64K-byte region under CP/M-80, we will bypass memoryallocation questions. The remaining issues that have to be addressed are:

• How does a program gain access to operating system resources?

• How are file control blocks used to manipulate files?

Gaining access to the operating system under CP/M-80 requires placing the function code in the C register, placing the information address in the DE registers, and calling location 05 hexadecimal, the CP/M-80 entry point. If the system call returns a value, it returns the value to the A register. A so-called warm boot under CP/M-80 is accessed by jumping to location 00 hexadecimal, which reads in the operating system and resets the disk system.

Now let's look at similar functions under CP/M-86 and MS-DOS.

#### Gaining Access to CP/M-86

Gaining access to CP/M-86 requires placing the function code in the CL register, placing the byte parameter in the DL register or placing the word parameter in the DX register, placing the data segment in the DS register (the data segment is usually not changed for a converted program), and executing a software interrupt, INT #224. The result is returned in the AL register if it is a byte value; if the result is a word value, it is returned in both the AX and BX registers. Double-word values are returned with the offset in the BX registers and the segment in the ES register. Conversion of programs from CP/M-80 to CP/M-86, then, requires replacing the call to location 5 with the software interrupt INT #224.

Another necessary change involves the warm boot. Under CP/M-80, the warm boot may be accessed by a system call with a function code of 0 for a jump to location 0. CP/M-86, however, does not support the jump to location 0. As a result, you must change this program exit in the translated program if the program is to run correctly.

Provided that the call to location 5 is replaced with INT #224, that the warm boot change is made, and that the registers are mapped correctly, there should be little problem in getting the translated program to access the CP/M-86 system functions.

#### Gaining Access to MS-DOS

Although MS-DOS has a "preferred" mechanism through a software interrupt, INT #33, for accessing the system, an additional mechanism is provided for "preexisting" programs that is compatible with CP/M-80 calling conventions, at least for functions in the range of

# Ten reasons why your floppy disk should be a BASF FlexyDisk.

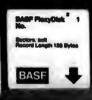

ore than four decades of experice in magnetic media – BASF vented magnetic recording pe, the forerunner of today's ide range of magnetic media, ick in 1934, and was the first dependent manufacturer of M-compatible floppy disks.

ugh Tyvek sleeve – no paper st, no static electricity.

ecial self-cleaning jacket and er help eliminate data errors d media wear and tear. BASF BASF FlexyDisk

Center hole diameter punched to more accurate standards than industry specifications, for top performance. Bi-axially oriented polyester substrate – for uniform and reliable performance year after year. Cross-linked oxide coating – for low head wear and long troublefree media life.

Total capability – one of two manufacturers in the world that inakes both 8" and 5.25" models, has tape and disk experience, and manufactures floppy disk drives.

Double lubrication – lubricants both in the formula and on the disk surface, to minimize media wear due to head friction.

Packaging to suit your requirements – standard flip-top box, Kassette 10<sup>®</sup> storage case, or bulk pack. 100% certification – every single disk is tested at thresholds 2-3 times higher than system requirements, to be 100% error-free. For the name of your nearest supplier, write BASF Systems, Crosby Drive, Bedford, MA 01730, or call 617-271-4030.

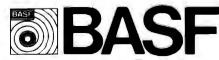

Floppy Disks Mag Cards Cassettes Computer Tapes

Disk Packs Computer Peripherals

Circle 53 on Inquiry card. Visit BASF during NCC at the Astro Village Hotel. 0-36. As far as system calls within the allowed function range are concerned, the programmer doesn't have to do anything to translated programs to get them to run under MS-DOS other than to correctly map the registers.

MS-DOS also supports the warm boot function of CP/M-80. A jump to location 0 under MS-DOS executes a software interrupt, INT #32, which is functionally a program end and the normal way to exit from a program.

#### Manipulating File Control Blocks

The file control block used in CP/M-80 consists of a 36-byte block, which describes the disk drive on which to find or create the file, the file name, and information relating to which record of the file is desired.

At least so far as normal file-access requests are concerned, both MS-DOS and CP/M-86 treat this block of information the same.

System-level information is quite different in the two cases, and pro-

grams that look at system bytes within the file control block need to be changed for MS-DOS to function correctly. The MS-DOS file control block has many more features, including the date the file was created

The problems encountered in mapping instructions and registers can be formalized and solved by using a variety of software tools.

or last updated, the logical record size, and the file size. These systeminformation bytes are in areas within the file control block that application programs normally do not access. Nevertheless, converting programs to make use of MS-DOS file control blocks should take little effort.

#### Conclusion

There is, in fact, little if any difference in the difficulty of translating sound CP/M-80 programs to CP/M-86 or MS-DOS. With CP/M-86, the programmer will have to make minor changes to gain access to the operating system. With MS-DOS, the programmer will have to make minor changes to handle the extra features of the MS-DOS file control blocks.

Next month, we will make further comparisons between MS-DOS and CP/M-86. We will include some benchmarks made with the Compupro 8085/8088 dual-processor S-100 system. We will report not only the results of running programs under both CP/M-86 and MS-DOS on the same 8088 in the same machine, but also the results of running the same programs under MS-DOS running Emulator-86 on the same 8088 in the same machine. Although that may sound more like a cat chasing its own tail than a test of operating systems, we will try to keep it all straight.

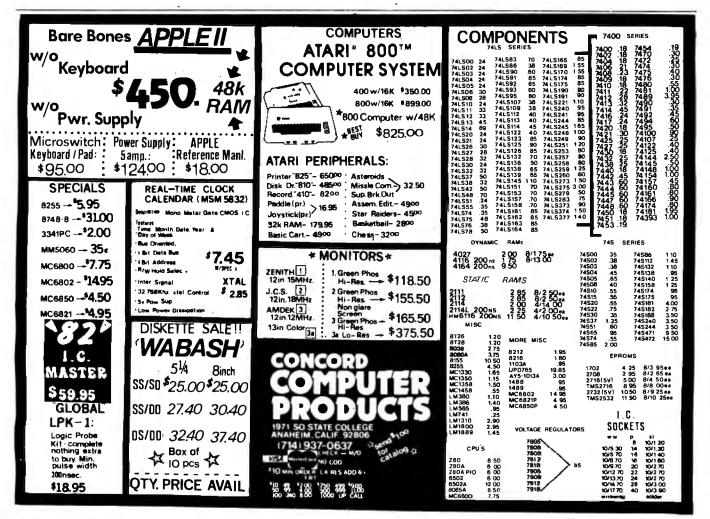

# YOUR BEST FRIEND FOR FRIENDLY COMPUTING Commodore VIC-20 from ASAP

ASAP brings you the Commodore VIC-20, the friendly computer that costs little more than a video game. The VIC-20 plays great space games, but it can also improve learning skills, help with household budgets and much, much more.

The VIC-20 features color, sound, graphics, programmable function keys, built-in BASIC and expandable memory. The Friendly Computer connects to any TV or monitor. And ASAP gives you the VIC-20 complete with RF modulator, switchbox, cables and a self-teaching instruction book at a great low price.

ASAP also carries a full line VIC-20 peripherals and software, including:

| Part Number | Description         |
|-------------|---------------------|
| VIC1530     | Commodore           |
|             | Datassette          |
| VIC1540     | VIC1540 Single Disk |
|             | Drive               |
| VIC1515     | VIC Graphic Printer |

#### SPECIAL CARTRIDGES

| VIC1210 | VIC 3K Memory<br>Expander Cartridge |
|---------|-------------------------------------|
| VIC1110 | VIC 8K Memory<br>Expander Cartridge |
|         |                                     |

VIC1011A RS-232-C Terminal Interface VIC1112 VIC IEEE-488 Inter-

#### APPLICATIONS SOFTWARE ON CARTRIDGE

face Cartridge

- VIC1211A VIC-20 Super Expander — 3K RAM memory expansion, high resolution, graphics plotting, color, paint and sound commands. Graphic, text, multicolor and music modes. 1024 x 1024 dot screen plotting.
- VIC1212 Programmers Aid Cartridge — More than

20 new BASIC commands help new and experienced programmers renumber, trace and edit BASIC programs.

VIC1213 VICMON Machine Language Monitor — Helps machine code programmers write fast, efficient 6502 assembly language programs.

#### RECREATIONAL GAMES ON CARTRIDGE

| VIC1901 | VIC Avengers                                      |
|---------|---------------------------------------------------|
| VIC1904 | Superslot                                         |
| VIC1906 | VIC Super Alien                                   |
| VIC1907 | Super Lander                                      |
| VIC1908 | Draw Poker                                        |
| VIC1909 | Midnight Drive                                    |
| COMPUT  | ER PROGRAMS ON TAPE                               |
| VT 106A | Recreation Program<br>Pack A                      |
| VT 107A | Home Calculation<br>Program Pack A                |
| VT 164  | Programmable Character<br>Set/Gamegraphics Editor |

Set/Gamegraphics Editor VT 232 VICTerm I — Terminal Emulator

#### TEACH YOURSELF PROGRAMMING SERIES

- VL 101 Introduction to Computing
- VL 102 Introduction to BASIC Programming

#### VIC-20 BOOKS AND MANUALS

on

| VM 101  | Personal Computing the VIC-20 |
|---------|-------------------------------|
| 104 440 | 1//0 00 D                     |

VM 110 VIC-20 Programmers Reference Guide

#### ASAP Add-Ons for VIC-20

5¼" Floppy Disk Drive Subsystems, single or doublesided, single or double density

80 x 24 Video Card

27K Memory Board (static) Expansion Chassis with Motherboard

ALL PRICES SUBJECT TO CHANGE WITHOUT NOTICE. CALL FOR Best price.

ASAP offers a 15-day buyer protection policy: full moneyback guarantee if not totally satisfied.

Ordering Information: name, address, phone: ship by: UPS or Mail Shipping charge: add \$2.90 up to 1 lb. (UPS blue), U.S. Mail add \$1.50 (U S. only) (\$25.00 minimum order).

Terms: We accept cash, check, money orders. Visa and Master Charge (U.S. funds only), Tax: 8% Calif. res., COD's and terms available on approval (School PO's Accepted).

#### Toll free outside California: (800) 421-7701 Inside California: (213) 595-6431 (714) 891-2663

ASAP Computer Products, LTD., 116 Viceroy Rd. D-12 Concord, Toronto, Ontario, Canada L4K 1A9 (416) 738-0500 (800) 268-1996

> computer products, inc. 1196 E. Willow St., Signal Hill, CA 90806

# WEAL & DRIVE??

# with our variety of quality disk drives.

Announcing the latest addition to ASAP's broad product line —disk drives from Mitsubishi. The Mitsubishi M2894-63 is a double-sided, double-density 8-inch drive featuring highperformance characteristics at a surprisingly low price. LSI microprocessor-based electronics provide sophisticated logic control functions, assuring signal and data integrity. And a unique Gimbal Head design assures a smoother drive for longer-wearing media.

Mitsubishi's 5¼" drives provide improved storage capacity over that of conventional drives. The M4853 features 96 tpi density: twice that of many others. And the M4854 provides the storage capacity of 8-inch drives.

| M2894-63 Call for price                                                                                                    |
|----------------------------------------------------------------------------------------------------|
| M4853 Call for price                                                                                                    |
| M4854 Call for price                                                                                                    |
| Additional drives from ASAP:                                                                                                    |
| Data Trak <sup>™</sup> 5 (ANSI 5 <sup>1</sup> / <sub>4</sub> " compatibility) Call for price                                                            |
| Data Trak™ 8 (IBM compatibility)Call for price<br>Shugart Model 801 (standard floppy)\$390.00                                                           |
| Shugart Model 850 \$600.00                                                                                                    |
| ASAP also provides a full line of high reliability disk drive<br>subsystems. For superior quality, high reliability disk drives,<br>contact ASAP today. |
| Part No. — Description* Price                                                                                                    |
| CAB5V — Single cabinet for either Shugart or Qume 51/4"                                                                                                 |
| floppy disk drives (cabinet only)\$ 75.00                                                                                                    |
| CAB5V/1Q — Single cabinet with (1) Qume® DT-5 double-sided                                                                                              |
| double-density 5 <sup>1</sup> / <sub>4</sub> " floppy disk drive installed \$ 425.00                                                                    |

(horizontal mounting) ..... \$ 225.00

**CAB8H** — Dual cabinet for 8" floppy disk drives

**CAB8V** — Cabinet for 8" floppy disk drives (vertical mounting) ..... \$ 250.00 CAB8H/V+1S - Dual cabinet with (1) Shugart SA801R 8" floppy disk drive installed (horizontal or vertical mounting) ..... \$ 635.00 CAB8H/V+2S - Dual cabinet with (2) Shugart SA801R's 8" floppy disk drives installed (horizontal or vertical mounting) ......\$1050.00 CAB8H+1M - Dual cabinet with (1) Mitsubishi double-sided double-density 8" floppy disk drive installed ..... \$ 690.00 CAB8H+2M — Dual cabinet with (2) Mitsubishi double-sided double-density 8" floppy disk drives installed ......\$1055.00 CAB8H/V+1Q — Dual cabinet with (1) Qume® DT-8 double-sided double-density drive installed (horizontal or vertical mounting) ..... \$ 750.00 CAB8H/V+20 — Dual cabinet with (2) Qume® DT-8's doublesided double-density drives installed (horizontal or vertical mounting) .....\$1200.00 HOC8/1-HD — Cabinet with (1) Priam 10 megabyte hard disk HDC8/1F+1HD — Cabinet with (1) Qume® DT-8 double-sided, double-density drive, and (1) Priam 10 megabyte hard disk drive with Microbyte Controller ..... Call for price CAB8V/2F-9SMB — Desk top cabinet for (2) 8" Shugart or Qume floppy disk drives, 9-slot motherboard, card cage, fan, dust filter, power supply, and all power and drive cables ..... Call for price

\*All cabinets come complete with power supply, fan and internal cables.

| Terminals                          |                                 |                        | Printers                                                         |                                          |                      | 822                        | 40 Column Thermal                                                  |                    | Stampede Ca            |                                      |                    |                          |
|------------------------------------|---------------------------------|------------------------|------------------------------------------------------------------|------------------------------------------|----------------------|----------------------------|--------------------------------------------------------------------|--------------------|------------------------|--------------------------------------|--------------------|--------------------------|
| Manufacturer<br>Ampex              | Model #<br>Dialogue 80          | Price<br>S 875.00      | Epson MX-80                                                      |                                          |                      | 820                        | PrinterS                                                           | 299.00             | Ice Hockey C           |                                      |                    | 23 95                    |
| ear Siegler                        | ADM-5                           | S 660.00               | 80 Column Dot N                                                  |                                          |                      | 620                        | Matrix Printer                                                     | 279.00             | DIS                    | SKETTES fi<br>Verbal                 |                    |                          |
| ear Siegler                        | ADM-3A<br>ADM-3A+               | S 635.00<br>S1225.00   | Character set: ful                                               | II 96-character A                        | SCII with            | 825                        | 80 Column Dot<br>Matrix Printer                                    | 625 00             | Part #                 | 5¼" Disk<br>Sector                   | ettes              | Price                    |
| ear Siegler<br>ear Siegler         | ADM-31<br>ADM-32                | \$1095.00<br>\$1225.00 | descenders<br>Graphics charact                                   | ters: 64 block ch                        | aracters             | 830                        | Acoustic Modem , S                                                 |                    | MD525-01               | Soft                                 |                    | 10/\$27 50               |
| ear Siegler                        | ADM-42                          | S1 195.00              | Centronics-style                                                 |                                          |                      |                            | Interface Module S                                                 |                    | MD525 10<br>MD525 16   | Hard<br>Hard                         |                    | 10/S27 50<br>10/S27 50   |
| elevideo<br>elevideo               | TVI 910<br>TVI 912C             | S 625.00<br>S 725.00   | standard: Apple.                                                 | TRS-80, RS-232 in                        |                      |                            | Paddle Controls S                                                  |                    |                        | 8" Diske                             |                    |                          |
| elevideo                           | TVI 925                         | \$ 825.00              | optional.<br>MX-80 FT/FI                                         | riction Food                             |                      | CX40-04                    | Joysticks (pair)                                                   | 17.95              | FD32-1000<br>FD34-1000 | Hard<br>Sofl                         |                    | 10/\$35.00<br>10/\$35.00 |
| elevideo                           | TVI 950C                        | S 925.00               | MX-100/132                                                       |                                          |                      | INTRODU                    | ICING ASAP's                                                       |                    |                        | Memor                                | ex                 |                          |
| Components<br>1116's (200 n        |                                 |                        | Okidata Dot Mati                                                 |                                          |                      | Atari 800                  | 16K RAM Module: \$55.0                                             | 00                 |                        | 5 <sup>1</sup> 4" Diske              | ettes              | 0-1                      |
| Apple TRS-80 H                     |                                 |                        | 82A — 80 column p                                                |                                          |                      |                            | rranty parts & labor                                               |                    | Part #<br>MEM 3481     | Side/Dens<br>1/Dbl                   | Sector<br>Soll     | Price<br>10/S26.50       |
|                                    | 70 each 50-99<br>50 each 100 up |                        | Throughput @ 80 cl<br>per minute                                 | haracters per line:                      | 76 lines             | Software<br>Alari          |                                                                    |                    | MEM 3483<br>MEM 3485   | 1/06I<br>1/06I                       | Hard 10<br>Hard 16 | 10/S26.50<br>10/S26.50   |
| 114 L-2/200                        |                                 | , or bo ener           | Print Speed: 120 CP                                              |                                          |                      |                            |                                                                    | S 27.00            | MENA 2000              | 8" Disket                            |                    | 10/025 00                |
| ow-Power 1K x                      | 4 Static RAM                    |                        | 83A — 136 column<br>Throughput @ 136 (                           |                                          |                      |                            | akout                                                              |                    | MEM 3060<br>MEM 3101   | 1/Sgl<br>2/Sgl                       | Soft<br>Soft       | 10/S35 00<br>10/S45 00   |
| -16 S2 80<br>7-49 S2 70            |                                 |                        | per minute<br>Print Speed: 120 CP                                | ·                                        |                      | Video Eas                  | e!                                                                 | S 25.00            | MEM 3090<br>MEM 3102   | 1/Db <br>2/Db                        | Soft<br>Soft       | 10/\$45.00<br>10/\$55.00 |
| 708/450 nS                         |                                 |                        | 84A — 136 column                                                 |                                          |                      |                            | c Toe ,                                                            |                    |                        | Scotch                               | 3M                 |                          |
| K x 8 EPROM .                      | S4 00 each                      | or 8/\$28.00           | Throughput @ 136<br>per minute                                   | characters per line                      | : 114 lines          | Asteroids                  |                                                                    | S 32 00            | Part #                 | 5 <sup>14</sup> " Diski<br>Side/Dens |                    | Price                    |
| 2716/5 Volt                        |                                 | . S4 95 each           | Print Speed: 200 CP                                              |                                          |                      | Assemble                   | nposer                                                             | \$ 45.00           | 744-0                  | 1/Sgl                                | Sofl               | 10/533 00                |
|                                    |                                 | , 34 55 (dCl)          | Centronics & RS-23<br>models 82A & 83A.2                         |                                          |                      |                            | aders                                                              |                    | 744-10<br>744-16       | 1/Sgl<br>1/Sgl                       | Hard 10<br>Hard 16 | 10/S33.00<br>10/S33.00   |
| legulators<br>2015                 |                                 | ,. S 80                | optional on all mo<br>parallel interface                         |                                          | onics 8-bit          | Kingdom                    |                                                                    | S 12.95            | 745-0<br>745-10        | 2/0bl<br>2/0bl                       | Soft<br>Hard 10    | 10/549-00<br>10/549-00   |
| 40T5<br>20T12 .                    | ini minini                      | 5 70                   | standard.                                                        |                                          |                      | Biorhythm                  | mmand                                                              | S 12.95            | 745-16                 | 2/Dbl                                | Hard 16            | 10/549 00                |
| 40112 -                            |                                 |                        | CALL FOR PRICE                                                   |                                          |                      |                            | ar ,                                                               |                    |                        | Maxe                                 |                    |                          |
| Connectors                         |                                 |                        | Apple Parallel In<br>AEI-1 W/Cable .                             |                                          | 000.05               | Mailing Le                 | st                                                                 | S 19.95            | Part #                 | 5%" Diske<br>Side/Dens               | Sector             | Price                    |
| 1825P                              | 1-9 10-24<br>52:00 \$1:90       | 25 up<br>S1 75         | Standard Interfact                                               |                                          |                      |                            | ing                                                                |                    | MD1<br>MD2D            | 1/Sgl<br>2/Dbl                       | Soft<br>Soft       | 10/\$32.00<br>10/\$44.00 |
| B25S                               | S2 95 S2 75                     | S2 50                  | <ul> <li>Compatible with I</li> <li>Dn-board Firmwa</li> </ul>   |                                          |                      |                            | lysis                                                              |                    | MH1<br>MH2D            | 1/Sgl<br>2/Dbl                       | Hard 16<br>Hard 16 | 10/\$39.00<br>10/\$50.00 |
| 1825C<br><b>00 Pin IMSA</b> I      | S 95 S 85                       | S 75                   | Optional Cables:                                                 | S20.00                                   |                      | Word Proc                  | essor                                                              | S119.00            |                        | 8" Disket                            | tes                |                          |
| old/S-100 Solde                    | ertail Connectors               |                        | AEC-2/Atari to E<br>TREC-2/TRS-80 to                             | pson Printer<br>o Epson/Dkidata Pi       |                      |                            | inance<br>BASIC                                                    |                    | FD1-128<br>FH1-32      | 1/Sgl<br>1/Sgl                       | Sofi<br>Sofi 32    | 10/S41.00<br>10/S41.00   |
| 2 60 each or 10/                   | /S240 each                      |                        | RSC-1/RS-232 (m                                                  | ale to mater                             |                      | Datasoft                   | List Disk                                                          | 10.05              | FD2-XD                 | 2/061                                | Soft               | 10/\$50.00               |
| @ 12 Volt Cera                     | mic 8c each o                   | F 100/S7 00            | <ul> <li>Serial Interface \$</li> <li>Asynchronous 30</li> </ul> |                                          | 00 BPS               | Alari Char                 | ng List Disk                                                       | . 16.95            |                        | hant Memor                           |                    | Orian                    |
| IIP Sockets                        | - Low Profile Tin Solo          | dertail                | <ul> <li>Compatible with 1</li> <li>75 to 9600 BPS</li> </ul>    | Epson Printers                           |                      | Text Wizar<br>Micropain    | d Disk                                                             | . 89 95<br>. 16 95 | Part #<br>EMS 1        | Side/Dens<br>1/Sgl                   | Sector<br>Sott     | Price<br>10/S25.00       |
| <b>escription</b><br>1 pm tm st    | 1-9 10-49 50-9<br>S 15 S 13 S 1 | 99 100 up              | Manufacturer/Model /                                             |                                          | Price                | Micropaint                 | er Album 2 Disk                                                    | . 16.95            | EMS 2<br>EMS 3         | 1/DЫ<br>1/Obl                        | Soft<br>Hard 10    | 10/S27.50<br>10/S27.50   |
| 5 pm tin st                        | S 16 S 14 S 1                   | 13 S 12                | Anaciex-9501 W/2K<br>Diablo-630R0                                |                                          | .01200.00            |                            | ccessory                                                           | <u>,</u> 30.00     | EMS 4<br>EMS 5         | 1/ Dbl<br>2/Dbl                      | Hard 16<br>Soft    | 10/\$27.50<br>10/\$33.00 |
| 3 pin tin st<br>D pin fin st       | S 19 S 18 S .1<br>S 25 S 23 S 2 | 21 \$ 20               | C Itoh Pro/Writer II                                             | Ca                                       | I for price          | Pool 1 5 HI<br>On-Line Sys | -RES 48K                                                           | <b>.</b> \$28.95   | EMS 6<br>EMS 7         | 2/Dol<br>2/Dbl                       | Hard 10<br>Hard 16 | 10/\$33.00<br>10/\$33.00 |
| Fpin tin st<br>3 pin tin st        | S 26 S 24 S 2<br>S 32 S 30 S 2  | 2 3 20                 | C Itoh F-10 Printmas<br>Texas Instruments-                       |                                          | .S1650 00            | HI-RES Ad                  | v #0 - Mission: Asteroid Disk                                      |                    | LING                   |                                      |                    | 107 300.00               |
| ) pin tin st                       | S.42 S.40 S.3                   | 38 S.34                | Modems                                                           |                                          |                      |                            | v #2 — Wiz & Princess Disk .<br>Disk                               |                    |                        | Control (<br>5¼" Diske               |                    |                          |
|                                    | VITH SPICE from                 | n                      | Novation CA                                                      |                                          | 3 149.00             |                            | er Disk                                                            |                    | 1241-00<br>1241-10     | 1/Sgl<br>1/Sgl                       | Soft<br>Hard 10    | 10/\$25.00<br>10/\$25.00 |
|                                    | COMPUTER SY                     | YSTEMS                 |                                                                  | CAT<br>to-Cat                            |                      |                            | tep Disk                                                           |                    | 1241-16                | 1/Sgl<br>1/Dbl                       | Hard 16            | 10/\$25.00               |
| OR S-100 US<br>2K Static RAM Bo    |                                 |                        | DC Hayes Sm                                                      | nart Modem                               | \$ 235.00            | Personal So<br>Visicale Di | <b>11ware</b><br>sk                                                | 169.00             | 1242-00<br>1242-10     | 1/06                                 | Soft<br>Hard 10    | 10/\$30.00               |
| art Number 203                     | 2C Pr                           | ice \$595.00           | (Ar                                                              | cro Modem II<br>opte)                    | 0 020.00             | Arcade Plus                |                                                                    | . 105.00           | 1242-16<br>1244-00     | 1/Dbl<br>2/Dbl                       | Hard 16<br>Soft    | 10/S30.00<br>10/S40.00   |
| 6K Static RAM Bo<br>art Number 211 | 6C Pr                           | ice: \$300 00          |                                                                  | cro Modem 100<br>x-11                    | S 320.00<br>S 139.00 | Ghost Hun<br>Ghost Hun     | ter (Cassette)                                                     | S 25.00            | 1244-10<br>1244-16     | 2/Dbl<br>2/Dbl                       | Hard 10<br>Hard 16 | 10/\$40.00<br>10/\$40.00 |
|                                    | 1 Board<br>5C , , Pc            |                        | Livermore LIV                                                    | /-Star 20M<br>S 103 LP (300 Bd)          | S 149.00             | FOR HOME I                 | ENTERTAINMENT SYSTEMS                                              | 5 55.00            |                        | 8" Disket                            | les                |                          |
| 30A CPU Board                      | 0A., Pr                         |                        |                                                                  | S 202 LP (1200 Bd)                       | C 345.00             | Aclivision<br>Dragster C   | artridge                                                           | . 18.50            | Part #<br>1221-60      | Side/Dens<br>1/Sgl                   | Sector<br>Soft     | Price<br>10/S38 00       |
| oppy Disk Centre                   | ller                            |                        | Monitors                                                         | 4.1.4                                    |                      | Boxing Ca                  | rtridge                                                            | . 18.50            | 1223-00<br>1225-00     | 1/Dbl<br>2/Obl                       | Sofi<br>Soft       | 10/\$43.00<br>10/\$48.00 |
|                                    | 2A Pr<br>2 2 Free With Purcha   | se                     | Amdek 100                                                        | del #<br>)/12″B&W                        | S 110.00             | Fishing De                 | rby Cartridge                                                      | . 18.50            | FLEXCASE Disk          | Storage                              | Ca                 | ll for price             |
|                                    | 0A Pr                           | ICE. 347 3 UU          |                                                                  | )-80<br>)G/12" Grn.                      |                      |                            | tridge<br>tridge                                                   |                    |                        | SRW                                  |                    |                          |
|                                    | )1A Pr                          | ice: \$150.00          | Amdek Co                                                         | lor-1 13"                                | S 350.00             | Tennis Car                 | tridge                                                             | . 18.50            | Part #                 | Media Storag<br>Size                 |                    | Price                    |
| Port Serial 1/0 in art Number 271  | nierface<br>OA Pr               |                        | Sanyo DM                                                         | 1 5109CX/9" Grn.<br>1 5012/12" B&W       | \$ 270.00            | Freeway C                  | artridge                                                           | . 18.50            | SRW-5                  | 5%*                                  |                    | \$2.50 ea                |
| Serial, 2-Parallel                 |                                 |                        | Sanyo DM                                                         | 1 5112ex / 12" Grn.<br>1 C6013/13" Color | S 290.00<br>S 450.00 |                            | Cartridge                                                          |                    | SRW-8                  | 8″                                   |                    | \$3.25 ea.               |
| Port Parallel 1/0                  | Board                           |                        | Zenith ZVI                                                       | M-121712" Grn.                           | S 115.00             |                            | subject to change without notice.<br>ars a 15-day buyer protection |                    |                        | arantee if or                        | totally satis      | sfied                    |
| OR APPLE II                        | 0A, Pr<br>" <b>" USERS</b>      | 108. 3193.00           | ATARI COMPU                                                      | IER PRODUC                               | 18                   | Ordering l                 | nformation: name, address, ph                                      | none, ship b       | y: UPS or Ma           | il. Shipping (                       | harge: add         | \$2.90 up to             |
| Inchronous Seria                   | I Interface                     | ICP: \$1/0.00          | ATARI 800<br>(16K) Personal Bu:                                  | siness Computer F                        | eatures:             | 1 lb. for<br>shipment      | UPS blue; add \$1.50 for U.<br>s.                                  | S. Mail (U.S       | 6. only) (\$25.        | 00 minimum                           | order). Cal        | for larger               |
| ogrammable Tim                     |                                 |                        | <ul> <li>Computer co</li> </ul>                                  | onsole                                   |                      | Terms: We                  | accept cash, check, money o                                        |                    |                        | je (U.S. Funds                       | only). Tax:6       | %Calif. res.             |
| synchronous Seri                   | OA Pri<br>ial Interface         |                        | <ul> <li>Atari 8K bas</li> <li>57 full stroke</li> </ul>         | sic<br>ealpha-numerick                   | eyboard              |                            | I terms available on approval                                      |                    |                        | Taxa ta                              | taria 0            |                          |
| arl Number 771<br>itendar/Clock Mo | 0A., , , , Pri                  | ice: \$139.00          | with four fu                                                     | nction keys                              |                      |                            | puter Products LTD., 116 Vice<br>0500 (800) 268-1996               | eroy Koad, D       | ни из Сопсоrd.         | i oronto, On                         | itario, Canad      | ia L4K 1A9               |
|                                    | 4 Pri                           | ice: S 99.00           | <ul> <li>Operator's n</li> <li>RF modulato</li> </ul>            |                                          |                      |                            |                                                                    |                    | Toll fr                | ee outside                           | e Californi        | ia.                      |
| art Number 747                     | 0A Pr                           | ice S 9500             | <ul> <li>Power supplication</li> </ul>                           | ly                                       |                      |                            |                                                                    |                    |                        | <b>1) 421</b> -                      |                    | iu.                      |
|                                    | Module<br>4A Pr                 | ice: S 85.00           | Call for price                                                   |                                          | \$349.00             |                            |                                                                    |                    | ູບບບ                   | ·) -+2   ·                           | 1101               |                          |
|                                    | 80A, Pr                         | ice: \$125 00          | Atari Optional Ac                                                |                                          | 20.000               | -                          | omputer                                                            |                    |                        | California                           |                    |                          |
| <b>ithmetic</b> Process            | sor                             | ice: S349 00           | Model # Description                                              | an f                                     | Price                |                            |                                                                    | _                  | (213                   | ) 595-6                              | 5431               |                          |
| <b>entronics</b> Printer           |                                 |                        |                                                                  | Recorder                                 |                      |                            | roducts, inc                                                       |                    |                        | <b>1 891-</b>                        |                    |                          |
|                                    |                                 |                        | Sign Brig                                                        |                                          |                      | 1198 E.                    | Willow St., Signal Hill, C/                                        | A 90806            |                        |                                      |                    | _                        |

### Hardware Review

# The Osborne 1

Mark Dahmke Consulting Editor

The Osborne 1 is Adam Osborne's solution to the problem of incompatibility among personal computers. Designed to use industry-standard software, it combines the best of several designs while compromising in only a few areas, such as color and graphics.

The Osborne 1 can best be classified as a business system because it was designed to run a word processor and have the standard printer and modem interfaces that would be most useful to a business person. If you are looking for a computer that you can play games on, the Osborne 1 is not for you. If you need a solid, well-supported, well-documented business system at a reasonable price, you should give it a great deal of consideration.

You really do get a lot for your money when you buy an Osborne 1. Just out of curiosity, I added up the manufacturers' suggested retail prices of all the software inchuded with the system. The total came to about \$1530 (allowing for some variation in retail prices). If we subtract this amount from the retail price of the Osborne 1, the computer hardware itself would cost only \$265 – not bad for a Z80 with 64K bytes of memory, two 5¼-inch disk drives, printer and modem ports, and a built-in 5-inch video display. Of course the software is being distributed for much less than normal retail prices, but in a way you are getting a software package with a computer thrown in for (almost) free.

#### Hardware

The Osborne 1 is approximately 9 inches high, 20.5 inches wide, and 13 inches deep. The case is weatherproof when closed and can fit under an airline seat. The power cord can be stored in the case with a plastic panel

About the Author

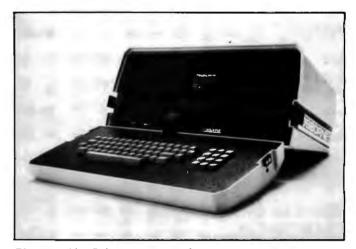

Photo 1: The Osborne 1 personal computer.

with velcro strips, which also covers the power switch and the red circuit breaker. The unit operates at 120 volts (V) AC and 50 or 60 Hz (three-wire grounded plug) and draws about 37 watts (W). It can be set to operate at 230 V AC by changing an internal jumper. The unit is convection cooled, so there is no built-in fan.

A 69-key detachable keyboard with 12-key numeric keypad (all with sloping key tops) is standard. The software supports full key-rollover operation.

Two 5<sup>1</sup>/<sub>4</sub>-inch floppy-disk drives mounted on either side of the display screen each provide 102,400 bytes of secondary storage.

The processor board uses the Z80A microprocessor operating at 4 MHz. Main memory consists of 60K bytes of user-programmable memory and 4K bytes of ROM (read-only memory), which are bank switched. Bank switching gives the maximum use of the address space to the user by allowing physically separate memory areas to occupy the same logical address space. Memory-access time is 250 nanoseconds.

Mark Dahmke is a Consulting Editor for BYTE and Popular Computing.

# TEST-FLY A <sup>\$</sup>20 MILLION JET ON AN APPLE? YES. WITH MIC

At the Bethesda Naval Research Center, they've discovered the power of MicroSPEED. The Navy's engineers use this remarkable hardware/software combination to "fly" an advanced fighter aircraft in *real time*—even making vertical landings on a simulated carrier deck. A "crash" is merely another learning experience, and an opportunity to modify the research aircraft—inside the Apple—to improve tomorrow's combat planes.

Surprised that such a sophisticated task is possible on the Apple? So were the Navy's officials, and many others who have discovered ...

THE MICROSPEED DIFFERENCE This extraordinary Language System exploits the real potential of the microcomputer for the first time. The difference between MicroSPEED and other programming languages is that with MicroSPEED, there is virtually no *limit* to what you can achieve. It may well be the ultimate language for the Apple II and III (and soon the IBM Personal Computer). MicroSPEED literally combines the performance of a *minicomputer* with an exhaustive set of user-friendly capabilities: hard-

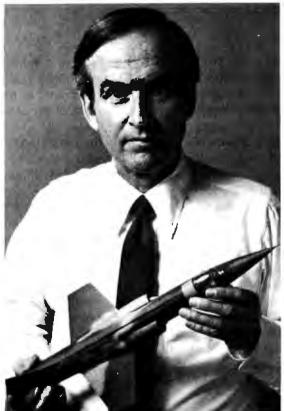

ware math processing, fast hi-res graphics and text, turtle graphics, print formating, two text editors, unlimited data types, and incredible FORTH extensibility-all at speeds up to 100 times faster than Basic.

**USER-FRIENDLY, EASY-TO-LEARN** Starting with simple commands that are comfortable even for non-programmers, MicroSPEED extends and builds, allowing you to create your own tailored application languages. The capability of your computer will grow exponentially, as you work in an active partnership with the machine, exploring and developing new problem-solving facilities—creating, correcting, refining your increasingly powerful system.

**DEMANDING JOBS AT LOW COST** Developed by a team of standout computer professionals, MicroSPEED has been put to the test in fields as diverse as medicine, the stock market, oceanography, and the arts. In even the most challenging applications, MicroSPEED users have been unanimous in their praise of the System and manual. Typical comments are:

#### "Very bigh marks," Thomas Tosch Phd., Tosch Information Management. "The more I use MicroSPEED, the more I love it," James L. Hockenhull, University of Washington. "Great!...A joy to use," Henry Harris, Mission Designer, Cal Tech's Jet Propulsion Lab. "If you plan to use the Apple or IBM Personal

#### Computer for any demanding task, then we built MicroSPEED for you,"

Sam Cottrell, President of Applied Analytics.

MicroSPEED requires the Apple or IBM Personal Computer with single disk. MicroSPEED 11 includes 2 MHz math processor. MicroSPEED II+ includes 4 MHz math processor. Applied Analytics Incorporated 8910 Brookridge Drive Manufact 20772 (201) (27 ((50 م المدينة

| upper manu                   | oro, maryiani | a 20772 (50   | 517 627-6650  |                |
|------------------------------|---------------|---------------|---------------|----------------|
| I'm intereste<br>Please send |               | ter is:       |               |                |
|                              |               | 440E 00       | 160 Burgo     | Manual \$15.00 |
|                              |               |               | 160 Page      |                |
| M10                          | TOSPEED II +  | -, \$645.00 _ | Detailed      | Information    |
| Name:                        |               |               |               |                |
| Company                      |               |               |               |                |
|                              |               |               |               |                |
| Cin                          |               |               | Disease No. ( | <b>`</b>       |

\_Zip\_\_ \_Phone No.( State\_

TRADEMARK OF APPLE COMPUTER INC.

croSH

Use this coupon to order, or for more information.

MEGADYTER

## ZVX4 FOUR TIMES THE BYTE AMLYN COMPATIBLE

The ZVX4 MEGABYTER is for the APPLE II user who wants to DOUBLE file size, expand the capability of existing business software, and make other SERIOUS applications more viable.

Now you can have compatibility with IBM, INTEL, CP/M\*, Z80 Softcard\*, UCSD Pascal, and others.

Look what the MEGABYTER dual density 8" floppy disk controller, with its LSI circuitry and reliable industry standard IBM 3740 format, means to you:

#### INCREASED STORAGE

- Increase online storage to 2 Mega bytes
- Double your maximum accounts and file size
- Add high capacity efficient hard disk backup
- Control up to 4 Shugart SA800/SA850 drives

#### IMPROVED COMPATIBILITY

- Operate APPLE DOS 3.1/3.2/3.3, mini disks
- Preserve existing software investment
- Interchange data with other computers

#### SIMPLIFIED OPERATION

- Reduce disk handling and I/O slot usage
- Gain automatic single/double density operation
- Change to double sided drives with one switch

Available at your Apple dealer. Call or write today!!

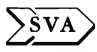

SORRENTO VALLEY ASSOCIATES 11722 SORRENTO VALLEY ROAD SAN DIEGO, CA 92121-1084 (714) 452-0101-TWX 910-335-2047

CP/M trademark of Digital Research, Inc. Z80 Softcard trademark of Microsoft, Inc.

#### At a Giance

#### Name

Osborne I

#### Manufacturer

Osborne Computer Corporation 26500 Corporate Ave. Hayward, CA 94545 (415) 887-8080

#### Hardware

280A microprocessor running at 4 MHz; 64K bytes of main memory; 4K-byte video display organized as 32 lines of 128 characters each; white on black display, 52 characters by 24 lines visible with scrolling screen to view remainder of display; built-in 5-inch video monitor; half- or full-intensity video with optional underlining; 96-character ASCII set with 32 graphics characters; dual 100K-byte, 5¼-inch disk drives; 69-key keyboard with numeric keypad and four-direction arrow keys; serial RS-232C interface with separate modem connector (modem adapter allows simultaneous use of modem and printer); and IEEE-488 interface

#### Software

60K CP/M 2.2 (operating system), Wordstar with Mailmerge, Supercalc, CBASIC, MBASIC, XDIR (extended directory display), Help (system help file), FMT (disk formatter program), Copy (disk copy program), Setup (system configuration program), CP/M standard utilities (i.e., PIP, SYSGEN, MOVCPM, ASM, DDT, Dump, Load, Submit, and XSUB)

#### Options

External video, battery adapter, double-density disk drives, 80-column display

Price S1795

#### Warranty 90-day limited

70-day miller

#### Audience

Anyone who needs a complete business computer system or a portable computer at a reasonable price

A recent ad for the Osborne 1 shows a man carrying a briefcase and another carrying an Osborne 1. While I can see many reasons for carrying along a computer in my work, I doubt I would carry an Osborne 1 in the same way I would carry a briefcase. First, the Osborne 1 weighs about 24 pounds, which would tire out all but the most athletic of travelers. Second, though the Osborne 1 was designed to fit under an airline seat, I don't think I would want to put one there. In fact, some of the commuter flights I have taken won't allow anything that size to be carried on, and the thought of checking my computer as baggage makes me a bit nervous. Remember, inside that rugged-looking package is a small video monitor and two disk drives, all of which are vulnerable to sudden shocks. Cathode ray tubes have been known to implode from less stress than a two-foot drop onto concrete. Also, disk drives can be thrown out of alignment fairly easily. The Osborne 1 would be portable enough for many people, provided sufficient care is taken to avoid bouncing it around.

The Osborne 1 comes with two single-density disk

# **10** reasons why...the new Moore Computer Supplies Catalog is the only one you'll <u>ever</u> need!

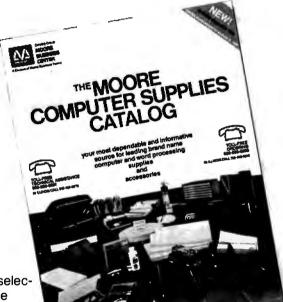

Now, you can buy the best, top-quality computer and word processing supplies from Moore—serving business for 100 years.

2. Moore offers you a large selection of leading brand name supplies. High-performance products for today and tomorrow that have passed rigorous examination by our team of Product Specialists.

3. Low prices. Our skilled buyers are in touch with markettrends, worldwide, and use Moore's buying power to bring you real savings.

All prices guaranteed to August 31, 1982, regardless of inflation.

**5.** We move fast. Our standard practice is to process and ship every order within 24 hours from one of Moore's four regional warehouses.

6. You save money and time. All products stocked in our own warehouses. No middlemen. No hassles. And, no delays.

Emergency overnight delivery
 when you need supplies
 NOW.

 It's easy to order by mail. Or, call us toll-free
 any business day, 8 a.m.-5 p.m. (your time anywhere in the continental U.S.) for fastest delivery.

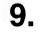

The only toll-free technical assistance line in the industry. Practical, professional help is always as close as your telephone. Another free service from Moore.

**10.** Moore guarantees your 100% satisfaction, no strings attached. Every product is backed by our no nonsense, unconditional written guarantee.

To get your free copy of The Moore Computer Supplies Catalog, call us toll-free, 800-323-6230\*, ext. 152, or fill in and mail the coupon below.

| DDAY! 800-323-6230, ext. 152 |
|------------------------------|
| (                            |

\*In Illinois, call 312-459-0210, ext. 152

\*In Alaska and Hawaii, 800-323-4185, ext. 152.

|                                               |                | Catalog Group                             |
|-----------------------------------------------|----------------|-------------------------------------------|
| Send for your                                 | Name           | MOORE                                     |
| FREE catalog                                  | Title          | MOORE BUSINESS                            |
| today!                                        | Company        | A Division of Moore Business Forms        |
| Complete and mail this                        | Address        | Moore Computer Supplies Catalog Dept. 152 |
| coupon or call the toll-free<br>number above. | City State Zip | PO. Box 20<br>Wheeling, IL 60090          |
|                                               | Phone ext      |                                           |
| © 1982 Moore Business Forms. Inc.             |                |                                           |

Circle 324 on Inquiry card.

Circle 167 on inquiry card.

# **DISCOUNT PRICES**

### ECT NorthSto **OKIDATA** TeleVideo data systems AND OTHERS HE ON THE

#### DUPRÉ ERPR MICROCOMPUTER SALES DIVISION SUITE 6 NELSON BLDG. (201) 461-8086

271 FORT LEE ROAD LEONIA, NJ 07605

9 AM-3 PM MON.-FF

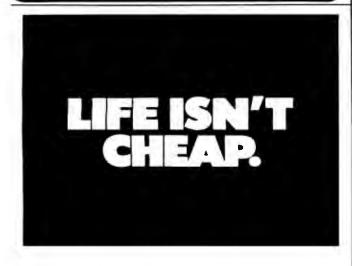

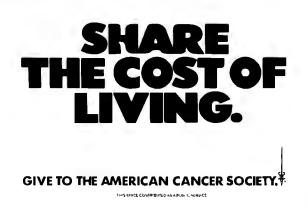

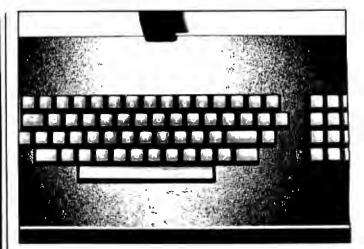

Photo 2: The keyboard of the Osborne 1. The four arrow keys on the upper right next to the Return key can be configured for use with CP/M or Wordstar, but not both. Numeric keypad is at the far right.

drives, each capable of storing 102,400 bytes or characters of information on a single 5<sup>1</sup>/<sub>4</sub>-inch floppy disk. A double-density option is also available, allowing the Osborne 1 to store as much as 204,800 bytes or characters per disk. According to the user's manual, data is physically stored on each disk as 40 tracks, each track divided into 10 sectors (soft-sectored). Each sector contains 256 bytes of data. This works out to 100K bytes, which matches the 102,400-bytes-per-disk figure mentioned in the manual. Tracks 0, 1, and 2 contain the CP/M 2.2 operating system. On track 2, sectors 3 through 6 hold the customized BIOS (basic input/output system), sectors 7

While I can see many reasons for carrying along a computer in my work, I doubt I would carry an Osborne 1 In the same way I would carry a briefcase.

and 8 hold the initial screen display (the Osborne logo), and sector 9 holds information such as the serial number and some system test procedures. Thus, about 92.5K bytes remain for user storage.

The video display of the Osborne 1 has some unique features and some problems. The "real" display window provides 32 lines of 128 characters per line. To accommodate the small video monitor (5 inches diagonally), however, only 24 lines of 52 characters each can be seen at any one time. The user may scroll the screen both horizontally and vertically to look at any 24-line by 52-character portion of the total display window. Scrolling is accomplished by holding down the control key while simultaneously using one of the four arrow keys. The display doesn't jump as one would expect but instead scrolls smoothly causing no eyestrain.

# PERSONAL COMPUTERS PERSONAL COMPUTERS PERSONAL COMPUTERS

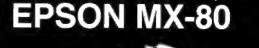

### \$439.00

INTERFACES & CABLES IEEE \$55.00 RS-232 \$70.00 APPLE INTERFACE & CABLE \$90.00 TRS-80 CABLE \$35.00

|                                                     | - |
|-----------------------------------------------------|---|
| Amdek Video-300                                     |   |
| Amdek Color-1 Monitor                               |   |
| Atari 400 16K 349.00                                |   |
| Atari 810 Disk Drive 449.00                         |   |
| Atari 850 Interface 169.00                          |   |
| Atari 830 MODEM 159.00                              |   |
| Atari 800 16K                                       |   |
| Diablo 630                                          |   |
| Epson MX-70                                         |   |
| Epson MX-80 FT 549.00                               |   |
| Epson MX-100 FT Printer                             |   |
| Hayes Micromoderm II (Apple II) 299.00              |   |
| Microtek 16K Ramboard for Atari 800 79.00           |   |
| Microtek 32K Ramboard for Atari 400 & 800 149.00    |   |
| M&R Sup-R-Terminal 279.00                           |   |
| Microsoft Soft Card (Z-80) 329.00                   |   |
| Microsoft Soft Card Premium System for Apple 649.00 |   |
| Microsoft Ramcard 64K for IBM-P.C 439.00            |   |
| Microsoft Ramcard 16K for Apple 159.00              |   |
| NEC 3510 Spinwriter 1795.00                         |   |
| NEC 3515 Spinwriter 1845.00                         |   |
| NEC 3530 Spinwriter 1795.00                         |   |
| NEC PC-8023 Printer 569.00                          |   |
| NEC JC1201 M(A) - Color 12" Monitor 359.00          |   |
| NEC GREEN JB1201M - 12" Monitor 169.00              |   |
| Okidata Microline-80 Matrix Printer                 |   |
| Okidata Microline-82A 499.00                        |   |
| Okidata Microline-83A 729.00                        |   |
| Televideo 910 559.00                                |   |
| Televideo 912C                                      |   |
| Televideo 920C                                      |   |
| Televideo 925 849.00                                |   |
| Televideo 950 929.00                                |   |

# CALL TOLL FREE! 800-343-0873

Stock Shipments Same Day or Next No Surcharge for Credit Cards All Equipment Factory Fresh w/MFT Warranty Prices do not Reflect Shipping Charges Mass. Residents Please Add 5% Sales Tax

#### PRICES ARE SUBJECT TO CHANGE WITHOUT NOTICE

# OMEGA SALES COMPANY 430 PEARL STREET, STOUGHTON, MA 02072 (617)344-6645

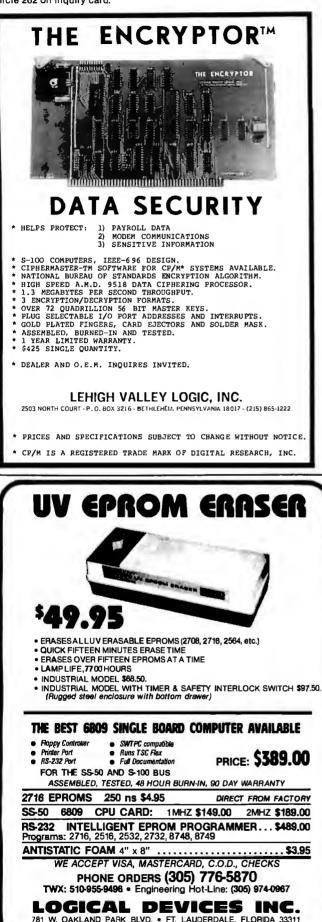

ADD: \$3.00 SHIPPING. \$2.00 C.O.D. CHARGES

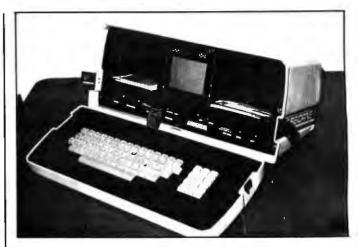

**Photo 3:** Front view of the Osborne 1. The 5-inch diagonal video display is seen at center, and the 5¼-inch disk drives are on either side of the display. Storage space for disks is provided below the two disk drives. RS-232C, IEEE-488, and modem cable connectors are in the lower left. An insulated ribbon cable connects the keyboard to the rest of the computer just below the video display. Brightness and contrast controls and external video connectors are found up front. The reset switch is also up front but is not likely to be pressed accidentally because of its location. The last connector is for the external battery pack.

Surprisingly, the size of the display doesn't cause eyestrain either. I asked a friend with bifocals to try it, and he claimed he wasn't bothered by staring at the small screen. This is interesting because if you stand 3 feet away from the screen, it is almost unreadable. But if you sit at the keyboard with the screen about 15 inches away, it is quite clear.

Characters on the display screen are formed in an 8 by 10 dot matrix. The character generator holds 128 character shapes, and a standard 96-character ASCII (American Standard Code for Information Interchange) set is provided, plus an additional 32-character graphics set. Unlike many personal computers, the character set cannot be changed by the user. The display does allow for underlining and half-intensity display of individual characters on the screen.

The keyboard of the Osborne 1 is detachable. In fact, there is no way it can be attached, except when the unit is closed up. After it is unlatched from the computer cabinet, all that connects it to the computer is a flat, insulated ribbon cable. Although the connector looks like it is ready to break off, it is quite solid.

Keyboard decoding is done on the main circuit card, so no complex circuitry is present in the keyboard housing itself. The hardware supports full key-rollover operation, meaning that no matter how fast you type, the computer can keep up with you. The only characters missing from the keyboard are  $\{ \}^{-}$  ` and DEL. However, these can be entered by depressing the control key simultaneously with . , / = and ?, respectively. These keys are not that important except, perhaps, for programming in certain high-level languages such as Pascal. Also, the backspace function is provided by the Left Arrow key. Since the ar-

# Tired Of Your GENERAL LEDGER?

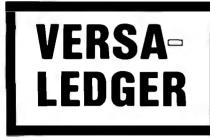

- ★ THE ULTIMATE PERSONAL CHECK REGISTER
- **\* A PROFESSIONAL ACCOUNTING SYSTEM**
- ★ A PERSONAL FINANCIAL MANAGER
- **\* A SMALL BUSINESS ACCOUNTING SYSTEM**
- **\* A COMPLETE GENERAL LEDGER**

FOR YOUR TRS-80 MODEL I. !! - III → COLOE GOMPUTEE → APPLE II → D.B.M. → MEROM → ATARI ALL MICROSOFT BASIC COMPUTERS

#### HOW IT WODK

**VERSALEDGER** is a complete accounting system that grows as you or your business grows. To start, your VERSALEDGER acts as a simple method of keeping track of your checkbook. Just enter your check number, date and to whom the check is made out to. As you or your business grows, you may add more details to your transactions . . . . account number, detailed account explanations, etc.

- VERSALEDGER can give you an instant cash balance at anytime. (IF YOU WANT IT TO)
- VERSALEDGER can be used as a small personal checkbook register. (IF YOU WANT IT TO)
- VERSALEDGER can be used to run your million dollar corporation. (IF YOU WANT IT TO)
- VERSALEDGER prints checks. (IF YOU WANT IT TO)
- VERSALEDGER stores all check information forever. (IF YOU WANT IT TO)
- VERSALEDGER can handle more than one checkbook. (IF YOU WANT IT TO)
- VERSALEDGER can be used to replace a general ledger. (IF YOU WANT IT TO)
- VERSALEDGER 1001 - CAR BANK MARA AL 110 YOUR FIRM NAME HERE 1:4123030801: 78 INTRODUCTORY PRICE \$**99** 95
- VERSALEDGER HAS AN ALMOST UNLIMITED CAPACITY .... (300 checks per month on single density 5¼" disk drives such as the TRS-80 Model-I) (500 checks per month on the Apple II) (2400 checks per month on the TRS-80 Model III) (6000 checks per month on the TRS-80 Model II)
  - (3000 checks per month on single density 8" CP/M)
- VERSALEDGER will soon have an add-on payroll package. (IF YOU NEED IT)

#### — CAN BE USED WITH 1 or MORE DISK DRIVES —

#### VERSALEDGER HAS BEEN CREATED TH THE FIRST TIME COMPUTER USER IN MIND

50 N. PASCACK ROAD

SPRING VALLEY, NEW YORK 10977 \* ADD \$3.00 FOR SHIPPING IN UPS AREAS

- \* ADD \$4.00 FOR C.O.D. OR NON-UPS AREAS \* ADD \$5.00 TO CANADA AND MEXICO

\* ADD PROPER POSTAGE OUTSIDE U.S., CANADA & MEXICO

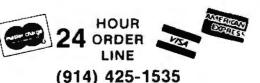

**NEW TOLL-FREE** ORDER LINE (OUTSIDE OF N.Y. STATE) (800) 431-2818

\*\*\* ALL PRICES & SPECIFICATIONS SUBJECT TO CHANGE \*\*\*

# Heath<sup>®</sup>/Zenith News

Buss: The Independent Newsletter of Heath Co. Computers publishes the news and information you need on Heath®/Zenith computers. Each issue has the most complete coverage of new product announcements from independent vendors. Read about all the latest developments in hardware and software that will help you to maximize the value of your computer.

Buss is not affiliated with the Heath Co. or the Zenith Radio Corp. Each issue carries candid reports from Heath<sup>®</sup>/Zenith owners and offers you the opportunity to communicate your experiences to over 5,000 readers.

Start your subscription today with the latest issue or any available back issues (about 20 in stock). Buss is mailed to you first class (airmail overseas) about every three weeks. A full refund is guaranteed any time you're not satisfied.

| 0  | US     | & Canada | Overseas |
|----|--------|----------|----------|
| 24 | issues | \$32     | \$45     |
| 18 | issues | \$26     | \$35     |
| 12 | issues | \$20     | \$25     |
|    | -      |          |          |

Payment must be in U.S. dollars payable on a U.S. bank, by international postal money order, or charged on VISA or MasterCard. Send your order right away to: Buss, 325-B Pennsylvania Ave. SE, Washington, DC 20003 or for faster response call Buss, 202/544-0900.

#### On March 2, 1981 the Genetic Time-Bomb started ticking.

The waiting begins for another potential victim of Huntington's Disease. And because the symptoms (the only way to diagnose HD) don't develop until midlife, the sons and daughters of HD carriers spend an agonizing lifetime wondering if and when this terrifying, fatal illness will strike. And that's no way to live.

Give to the National Huntington's Disease Association. Help make this generation its last.

HD National Huntington's Disease Association 128A East 74 Street New York, N.Y. 10021

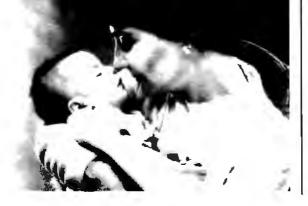

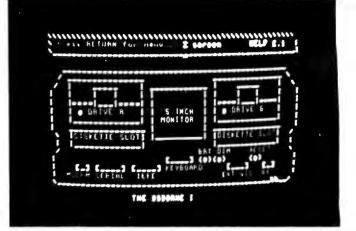

**Photo 4:** The Osborne 1 video display is arranged as 32 lines of 128 characters per line, but only 24 lines of 52 characters can actually be seen at one time with the built-in display. The four arrow keys (when used in conjunction with the control key) can be used to scroll horizontally and vertically.

row keys (cursor controls) cannot be set up for use in CP/M and Wordstar simultaneously, the user must choose one or the other configuration. If Osborne had simply defined the arrow keys to work in Wordstar (where they are much more useful), then a separate back-space key could have been assigned for CP/M. Considering how many products have been ruined by poor keyboard layouts, I find it difficult to understand why a few keys were left off an otherwise excellent design.

The Osborne 1 comes complete with an RS-232C connector and a separate modem connector. You need a separate interface box to use a standard modem when it is connected to the modem connector. It is important to note, however, that if you want to use a modem by itself, you can connect it directly to the RS-232C port and eliminate the need for the interface box. Therefore, the only limitation is that you can't use a modem and a serial printer at the same time without the interface box. Apparently, a single serial interface is used to talk to both the RS-232C port and the modem.

The IEEE-488 interface has two uses. First, as the name implies, you can use it as a full IEEE-488 port with handshaking, thus allowing the use of several interesting peripherals, such as a hard disk. It may also be used as a Centronics-compatible printer port, if you purchase a cable with a Centronics-type connector at one end.

#### Software

The Osborne 1 comes with an impressive array of software. Included as standard are the CP/M operating system, Wordstar (with Mailmerge), Supercalc, CP/M 2.2, CBASIC, and MBASIC. Also included are several useful utility programs.

Wordstar, the popular word processor, is fully implemented on the Osborne. The only annoying feature is the scrolling of the 52-character display. If your text line becomes longer than 52 characters, the screen has to

# tors making uter errors with their feet?

As they walk and move about, your operators build up a static charge.

Just by taking a couple steps across the floor in a well airconditioned room, they can generate 5,000 volts or more.

Or, in the wintertime, 10,000 volts or more.

Static can also be generated just by sitting down in a chair.

And if the operator's next move is to touch one of your terminals, the result can be a blank screen, erratic data.

spewing paper, or an altered memory.

Another result can be annoyed customers.

3M Static Control Floor Mats create an island of protection.

But, for less than the cost of a single service call, you can effectively control static at every terminal, every word processor and microprocessor based unit.

With 3M Static Control Mats, you keep static from coming between you and your customers.

3M Static Control Floor Mats and Runners create inexpensive islands and pathways of protection around and between sensitive areas. Static. charges drain harmlessly from operators and other personnel as they walk, stand or sit.

Available in a choice of colors, and in many sizes, 3M Static Control Mats are carefully engineered for performance, comfort, durability, ease of

cleaning and safety. For standing and sitting applications.

#### Send the coupon for a free catalog and more information.

Send coupon to: Data Recordina Products Division/3M. 223-5N, 3M Center, St. Paul, MN 55144. Or, if you've already put up with static problems too long, call this toll-free number for the name of a distributor or dealer near you: 1-800-328-1300.

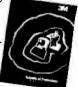

Free catalog shows 3M's complete selection of mats and runners.

#### 3M Hears You...

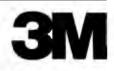

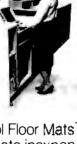

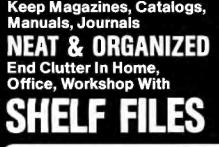

Eliminate the mess of loose magazines, catalogs and newspapers. Find what you want when you want it by using these handy shelf or desk top files. Attractive brown front panel. Adhesive ID labels included.

#### 6 POPULAR SIZES AVAILABLE

From digest size to newspaper size! Popular letter and magazine size (9" x  $11V_{2}$ ", 334" box width) – 8 for \$13.95. 25 for \$31.95 prepaid. Sturdy, heavyduty fiberboard will last for years! Charge it! Call or mail coupon today.

#### Professional Aids Co. Suite 163

| Letter Size | \$13.95        |                   | I enclose S                                                                      |
|-------------|----------------|-------------------|----------------------------------------------------------------------------------|
|             |                |                   | full payment. Ship                                                               |
| Letter Size | \$31.95        |                   | postpaid.                                                                        |
|             |                | -                 | newspaper available.                                                             |
|             |                |                   | ·                                                                                |
|             | □ MasterCard T | MasterCard TDTAL: | ■ Janes Tax, prease, other sizes from ungest to<br>■ MasterCard TDTAL: Exp. Date |

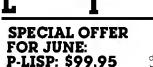

P-LISP is a full LISP interpreter for the Apple 1. which normally sells for S199 95 We are offering a limited special opportunity for BYTE readers only, to purchase P-LISP for S99 95 through July 15, 1982

P-LISP contains HI-RESOLUTION graphics FLOATING POINT math. full LISP functions, full support for Apple disk files (including sequenital or random access, and writing Lisp functions or full workspaces to disk), PEEK, POKE, CALL and a memory scheme to let you take advantage of ALL available memory, while letting you protect any pages (for hi-res shape tables or assembly language code) P-LISP is supplied on diskette with a binder bound manual a function editor, and several sample programs

for the Apple II

FORK

For those of you who do not fully understand P-LISP, we have available the P-LISP Tutorial for S25 00 This experily written test is bound in a handsome binder and is packaged to include a disk containing all the sample programs referenced in the text at no extra charge

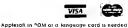

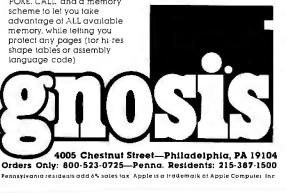

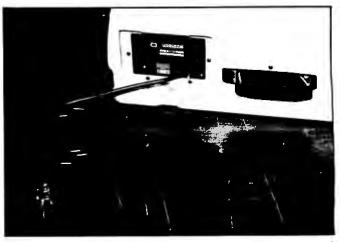

**Photo 5:** The power cord, on/off switch, and circuit breaker are located on the back of the unit covered by a plastic panel with velcro strips.

scroll horizontally. Also, you must run Setup (a utility program) and choose whether the four arrow keys on the keyboard are to work in Wordstar or in CP/M. Apparently, you can't have both. Otherwise, Wordstar operates just as it would on any other computer.

Supercalc may be the best buy on the system. Similar to Visicalc, Supercalc lets you set up electronic spread sheets for budgeting, balance sheets, or just about any columnar information.

#### Supercalc may be the best buy on the system.

CBASIC and MBASIC are provided so you can test BASIC programs with interpretive MBASIC, then compile them with CBASIC to run faster. Both are fairly standard versions of BASIC.

#### Utilities

Utilities provide the user with the basic tools necessary to manipulate the computer system and data. I found the utility called Setup, which comes with the Osborne 1, to be the most useful. It allows you to change certain characteristics of the system. For example, Osborne included a number of standard printer protocols in the BIOS. These allow the computer to communicate successfully with a variety of printers. You can choose between standard serial (no protocol), Qume (ETX, ACK), Diablo (XON, XOFF), Centronics, or PET IEEE-488. You can also change the serial-port data rate to 300 bits per second (1200 bps is the default). You may choose a different screen size - 52 for a fixed screen, 128 for scrolling - or you can enter a width of your own choice, such as 80. The automatic horizontal scrolling mode can be enabled or disabled, and the four arrow keys can be set to work either in Wordstar or in CP/M.

# 1-UPMANSHIP.

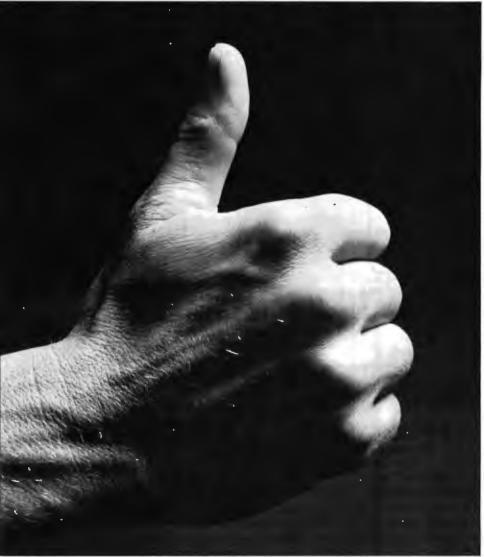

We opened our doors with two basic goals:

To distribute as many software packages to as many dealers as possible.

And to make money doing so. Our success on both counts is the result of hard work, a positive business attitude and a recognition that you, as a retailer, have a right to be treated fairly and honestly by your distributor.

## We're 1-up for three good reasons:

- 1. We always offer a wide selection of the latest and best microcomputer software packages available anywhere. (Why should you have to hunt for what you need?)
- 2. Our dealer discounts start with quantities of 1. (Remember all those times you just wanted one or two to see how they'd sell?)
- 3. We don't play The BackOrder Game. (If we can't ship your order within 48 hours we'll let you know, instead of hanging you out to dry.)

If there's anything else we can do for you, just let us know. Because we're 1-up and we intend to stay that way.

Software Distributors, 9929 Jefferson Blvd., Culver City, CA 90230. Telex 4990032 BVHL, ATT: SOFT

For our dealer info package, call (213) 559-9330.

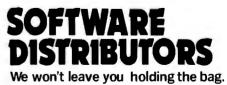

Circle 416 on inquiry card.

## **BUTE** Back Issues For Sale

## The following issues are available:

| \$2.00 ea.         | \$2.75 ea.        | \$2.75 ea.         | \$3.25 ea.         | \$3.25 ea.                   |
|--------------------|-------------------|--------------------|--------------------|------------------------------|
| July 76            | May 78            | June 79            | May 80             | May 81                       |
| May 77             | June 78           | July 79            | June 80            | June 81                      |
| June 77            | July 78           | Aug. 79            | July 80            | July 81                      |
| July 77            | \$2.75 ea.        | Sept. 79           | Aug. 80            | Aug. 81                      |
| Aug. 77            | Aug. 78           | Oct. 79            | Sept. 80           | Sept. 81                     |
| \$2.75 ea.         | Sept. 78          | \$3.25 ea.         | Oct. 80            | Oct. 81                      |
| Sept. 77           | Oct. 78           | Nov. 79            | Nov. 80            | Nov. 81                      |
| Nov. 77            | Dec. 78           | Dec. 79            | Dec. 80            | Dec. 81                      |
| Dec. 77            | Jan. 79           | Jan. 80            | Jan. 81            | \$3.70 ea.                   |
| Feb. 78            | Feb. 79           | Feb. 80            | Feb. 81            | Feb. 82                      |
| Mar. 78            | Apr. 79           | Mar. 80            | Mar. 81            | Mar. 82                      |
| Mar. 78<br>Apr. 78 | Apr. 79<br>May 79 | Mar. 80<br>Apr. 80 | Mar. 81<br>Apr. 81 | Mar. 82<br>Apr. 82<br>May 82 |

The above prices include postage in the US. Please add \$.50 per copy for Canada and Mexico; and \$2.00 per copy to foreign countries (surface delivery).

Send requests with payment to: BYTE Magazine 70 Main St, Peterborough NH 03458 Attn: Back Issues

Payments from foreign countries must be made in US funds payable at a US bank. \* Please allow 4 weeks for domestic delivery and 8 weeks for foreign delivery.

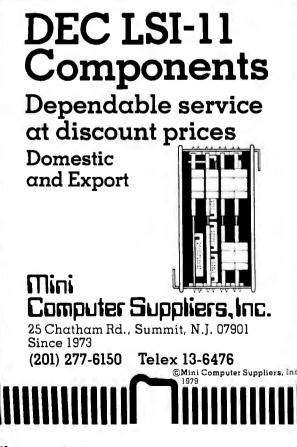

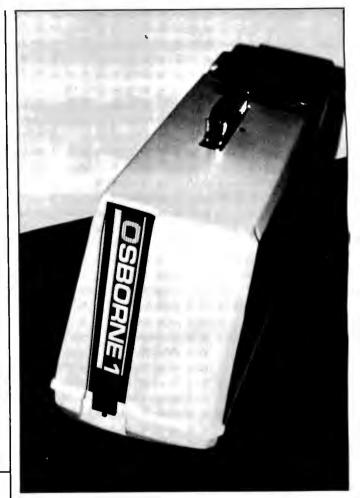

**Photo 6:** The Osborne 1 when closed up. The handle makes it easy to carry, but the sloping keyboard (which becomes the bottom) makes it sit at an angle. It has the feel of a lightweight sewing machine.

The keys on the numeric keypad can be programmed as function keys if you don't plan to use them to do numeric entry. The 0 through 9 keys can be redefined using Setup to any sequence of characters. For example, you could define the "0" key to be "XDIR", which would enter the extended directory display command (in CP/M).

When you make system changes with Setup, typing "X" when asked for the destination disk will return you to the CP/M level without saving the changes on disk. They will remain in effect only until you reset the system or power down. However, system changes can be stored permanently on one or more disks so the options are active the next time you boot the system with that disk.

FMT is a utility that will format a disk for use with the Osborne 1. Because the computer cannot use softsectored disks before they are formatted for a particular track/sector layout, you must run this program on all new disks.

The Copy utility allows you to make a complete copy of a disk for backup purposes, or just the data or user portion, or the system or CP/M portion. A separate pro-

## Apple\* en CASTELLANO Tercer Medio presenta su sistema administrativo (T.M.A.) para Apple

Diseñado de acuerdo con los principios contables aceptados en todos los países de habla hispana.

## APLICACIONES COMERCIALES Y CIENTIFICAS

# CONTABILIDAD GENERAL

Diario General Resumen del Diario Consulta parcial al Diario Mayor General Balance de Comprobación Balance General Ganancias y Pérdidas Catálogos de Cuentas Consultas por pantalla

## • CUENTAS POR COBRAR

Catálogo de Cuentas Listado de Transacciones Antigüedad de Saldos Saldos por Vencer Relación de Cobranzas Relación de Pagos Estado de Cuentas Consultas varias por pantalla

- INVENTARIO Y FACTURACION
  CONTROL DE BANCOS
- PERT/CPM
- CUENTAS A PAGAR
  CONTROL DE COSTO DE OBRAS

## VENTAJAS DEL SISTEMA T.M.A.

- Son completamentes conversacionales.
- El chequeo de la información es instantáneo.
- Los reportes impresos o por pantalla guardan los formatos generalmente aceptados.
- Están pensados para adaptarse a cualquier empresa.
- Toda la información está instantáneamente disponible
- Precisión Expandida.
- Números de hasta ± 999.999.999.99

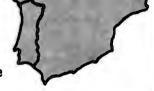

Circle 141 on inquiry card.

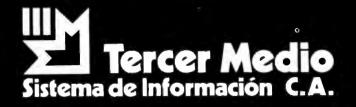

APARTADO DE CORREOS 62533 CARACAS 1060 - A - VENEZUELA TELEX: 27.876 - CPB TH - VE. TELEFONOS: 283.60.88 - 284.74.68

\* Apple as marca registrada por APPLE COMPUTER INC.

gram called Backup will direct you through a backup procedure to save your files.

## Documentation

Many popular personal computers have such poor documentation, I am amazed the average user can make any sense of it. The Osborne 1 comes with one of the most impressive user's manuals I have seen. No doubt Adam's publishing background helped in this area. The manual begins by showing how to set up the computer and gives you a tour of all its connectors, the video display, the keyboard, and the disk drives. It then explains how to handle floppy disks and how to "boot" the CP/M operating system.

For many users, the lack of simple start-up instructions can be the first in a long series of frustrations. When the Osborne 1 is first turned on, the display tells you to insert a disk in drive A and press the Carriage Return key on the keyboard. Most other personal computer manufacturers assume the user understands this.

After CP/M is loaded from disk into memory, the display lists a menu of options such as "Just starting" and "Self portrait." Each of these menu entries gives the user a quick explanation of the hardware and software of the computer and how to use it. Even without the bound instruction manual, most users would be able to run the system after a few hours of experimenting.

Another advantage to the Osborne 1 is that all disks

Give Your TRS-80\* a Tremendous Boost with RACET COMPUTES Software

RACET computes Utility Software makes the TRS faster, more efficient, and easier to use. Our programming aids improve your productivity. Our reputation is for products that are professional in design and work as advertised!!! FIELO PROVEN MARD DISK DRIVES AND OPERATING SYSTEM

Now you can use RACET's Hard/Soft Disk Operating System (HSDS) with the ARM Winchester Disk Delve on the Model II. This cost effective combination provides 15 Megabytes per drive **including ECC Error Correction Code** and an advanced sequencer to further ensure data integrity. An incremental backup to floppy is provided so that only those **sectors** that were changed from the last backup are saved. A full monthly service contract is available at \$30 per month per drive.

The HSDS Software has more than One Year's FIELD Experience. The latest HSDS version adds several enhancements including maintenance of system files on the hard drive, files as large as the disk, the ability to segment the disk as logical drives, definable directory size, and many utilities including bulk copies between floppy and hard drives, multiple purge, Superzap, and Directory Catalog System. Full program compatibility with TRSDOS 2.0a is maintained. Mixed floppy and hard drive operation is supported.

HSDS is available for the Gameo, Cynthia Bull, Corvus, Data Peripherals, and Santa Clara Systems hard disk systems as well as the ARM Winchester Drive. ARM 15 Megabyte Drive Subsystem \$3895. HSDS Software \$400. Cameo 5/5 Cartridge Drive \$5995. Cynthia Bull 10/10 Drive \$7995

#### NEW PRODUCT ★ Model II Fast Backup Utility ★ \$75

5 to 10 times faster backups!!! Full disk backup (including verify) 55 seconds!!! on two drive system — 2:15 on single drive system. In business, time is money, and one BACKUP is worth 1000 tears!!

#### NEW PRODUCT \* INTEGRATED BUSINESS SYSTEM \*

ISAM File Structure — Multi-Company Capability. Modular structure. Each module includes complete user documentation which guides the user through installation and allows "practice" using a sample data base. When ready, the user simply names his data base and begins. The Integrated Business System program set includes General Ledger, Accounts Receivable, Accounts Payable, Payroll, Inventory, General Journal, Asset Management and more.

Business Programs \$250/module Mod III, \$300/module Mod II, \$795 for all four Mod III, \$995 for all four Mod II. General Ledger and Accounts Receivable available now. Accounts Payable and Payroll 1st Quarter 1982.

## 

CIRCLE READER RESPONSE BELOW FOR FREE CATALUG CHECK, VISA, M/C, CO 0., PURCHASE ORDER \*TRS-80 IS A REGISTERED TRADEMARK OF TANDY CORFUNATION TELEPHDNE ORDERS ACCEPTED (714) 997-4950

362 June 1982 © BYTE Publications Inc

Circle 507 on inquiry card.

that come with the system have a copy of CP/M on them. Each disk is a "master." You can insert any of the disks into drive A, and the system will boot properly. While this doesn't mean that you won't have to make backups, it does mean that some of the frustration is eliminated when you first use the system. Most companies give you just one copy of the disk operating system, expecting that you will make backup copies yourself. Of the disks provided with the Osborne 1, one is a CP/M system disk and another is a CP/M utilities disk. Also included are ready-to-go disks with Wordstar, Supercalc, MBASIC, and CBASIC on them.

## Conclusions

•The Osborne 1 definitely has a lot going for it. It has the best features of all the business computers, plus enough software to satisfy all but the most demanding of requirements.

•It is well designed with a rugged all-in-one enclosure, making it easy to move and set up.

•The major complaints have been the stark "military" look and the small video display (52 characters wide). Also, 5¼-inch disks hold only 100K bytes of data, just under half that of a single-density 8-inch disk.

•Apart from these limitations, the Osborne 1 comes closer to being the ideal business system for low-end applications.■

## GET THE MOST FROM YOUR NEC PC-8001 WITH RACET COMPUTES SOFTWARE!!

#### RACET NECOOS \$175

RACET NECODS does more for your PC-8001 than any other DDS. It's faster, more efficient and easier to use. It's loaded with extra features to let you stretch the limits of your system. This advanced operating system works with the ROM NBASIC to give full compatibility with color and other BASIC commands.

USER FRIENOLY — Emphasizes Integrity, No MOUNT or REMOVE commands!!! Excellent protection from improper diskette swapping, AGAIN, HELP, FINO and REF commands. File password protection.

ADVANCED DESIGN. RACET NECOOS utilizes the computer in the 8031 for most disk 1/0 functions minimizing memory utilization in the PC-8001. The Dynamic Transient Area (0] A) allows multiple transients to be scatter loaded and relocated in memory simultaneously. This unique capability optimizes use of valuable memory, yet provides an almost limitless growth potential. ADVANCED FEATURES. All DOS functions and commands may be used directly

ADVANCED FEATURES. All DOS functions and commands may be used directly in a BASIC program!!! Special RUN option allows merging of programs, retaining all variables in memory. Fixed block spanned records. AUTO and DO commands. Machine language loads and saves. MATPRINT and MATINPUT to disk. Complete directory. ALL supervisory calls documented and available to the machine language programmer. Superzap utility included.

#### CONVERT TRS-80\* PROGRAMS TO RACET NECDOS WITH 'PRDTRAN' \$99.95

COMPLETE utilities for file transfer and BASIC program conversion. Model III diskettes may be read directly. Model I and II via RS-232. Transfer BASIC programs, data files, or machine language files. NO support is provided for conversion of machine language files or PEEK's, POKE's, or USR's to function on PC-8001. Includes Mod I, Mod II and RACET NECDOS Datadisk with complete documentation on conversion requirements and syntax differences.

#### MULTI-KEY SDRT 'MKS' \$60

SUPER FAST Machine Language In-Memory Sorts. Three-key sort on 500 elements in 4 Seconds!!! Simple one-line BASIC functions — SORTV and SORTC verbs. Mixed ascending and descending keys.

#### KFS-80 KEYED FILE SYSTEM \$150

Machine language BASIC ISAM utility provides keyed and sequential access to multiple files. Simple interface to BASIC. Binary tree keyed-file index system provides rapid access to records.

RACET computes software for the NEC is distributed by the Waybern Corporation and is available from your local NEC Dealer.

## **Waybern Corporation**

13911 Enterprise Dr., Garden Grove, CA 92643 (714) 554-4520 • (213) 222-7514

CIRCLE READER RESPONSE BELOW FOR FREE CATALOG

RACET COMPUTES

# Are you and your small copier giving each other breakdowns?

It's a vicious circle.

You get a small copier without realizing how many copies you'll be making.

You overwork the copier and it has a breakdown. Then you can't get your work done and you feel like you're ready for a breakdown.

It's nobody's fault, certainly not the small copier's. It just wasn't built to handle big work loads.

Which brings us to the MinoIta EP 530R. It can take on work loads that would overwhelm an ordinary small copier.

And it takes big-copier options. Like a sorter. A document feeder. And a counter to keep track of how many copies you've made.

It has a self-diagnostic system to catch small problems before they become big headaches. **The ED 52** 

The EP 530R. The bigger small copier. It makes copies up to 11 x 17". And it has Minolta's exclusive micro-toning system for crisp, clear copies. From edge to edge. It even makes reduced copies.

If you don't need copy reduction, you can get the EP 530R without the R. The Minolta EP 530. So get the bigger small copier. And give yourself a

break instead of a breakdown. For the name of your nearest authorized Minolta

dealer, look under our trademark in the Yellow Pages. Or call toll-free 800-526-5256. In New Jersey, 201-797-7808.

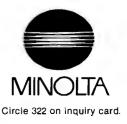

## **Hardware Review**

## **Applescope Stores Dual Traces**

Gregory MacNicol 211 Maple Santa Cruz, CA 95060

Imagine an easy-to-use digital-storage oscilloscope with a computer's high-resolution video display. The Applescope, selling for \$595, is just that and more. If you've ever used an oscilloscope and wanted to store the display, whether just to examine it for a few seconds or to

## At a Glance

#### Name

Applescope

#### Manufacturer

R. C. Electronics Inc. 7265 Toulumne St. Goleta, CA 93117 (805) 968-6614

#### Dimensions

Two printed-circuit boards, 7.6 by 23 cm (3 by 12 inches) each

#### Price \$595

#### Hardware required

Apple II computer with 24K bytes of memory and two free expansion-bus slots

#### Power requirements

+5 V at 420 mA; -5 V at 50 mA; +12 V at 80 mA; -12 V at 80 mA

#### Features

Single- or dual-trace storage oscilloscope, 1  $\mu$ s to 999.999999 seconds per division time scale, 25 mV to 8 V per division voltage scale ( $\pm$  11.1 V maximum input), 44 k $\Omega$  input impedance, up to 1020 samples pretrigger or posttrigger, 1024-byte memory buffer with DMA, 2K-byte software in EPROM

#### Audlence

Any user of oscilloscopes, especially in the fields of education, medicine, and audio  $% \left( {{\left[ {{{\rm{c}}} \right]}_{{\rm{c}}}}} \right)$ 

#### Warranty

Covers parts and labor for 90 days from date of purchase

make a permanent record, you can already appreciate the Applescope's foremost virtue. Even if you want to show timing relationships, graph slow audio-spectrum sweeps, create Fourier transforms, or smooth data, the Applescope can help.

For those who have never used an oscilloscope, this tool will allow you to learn about digital-storage technology without great expense. Although the Applescope is geared toward the experienced amateur, the 48-page manual makes the unit easy to use.

### Construction

The circuitry of the Applescope interface is simple when compared with typical digital-storage oscilloscopes on which the plethora of knobs tends to confuse the user. All functions of the device are activated through simple keyboard entries.

The Applescope consists of two printed-circuit boards (see photo 1) that separate the digital and analog circuitry to avoid noise problems. The quality of the boards is

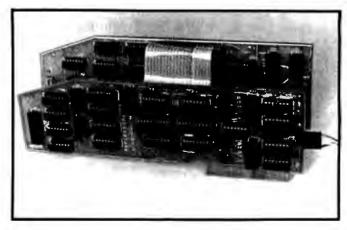

**Photo 1:** Applescope's two boards. Noise is reduced by separating the analog and digital circuitry. The boards are connected by a 20-conductor flexible cable.

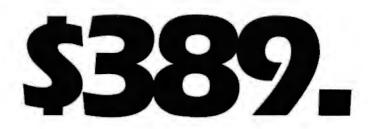

Made by Seikosha, AXIOM's new GP-100 is the finest printer a little money can buy. It uses standard 8-1/2 x 11 paper and has AXIOM's fabulous graphics interfaces for Apple, TRS-80, Atari, PET, HP and more! See the GP-100 at your AXIOM dealer today!

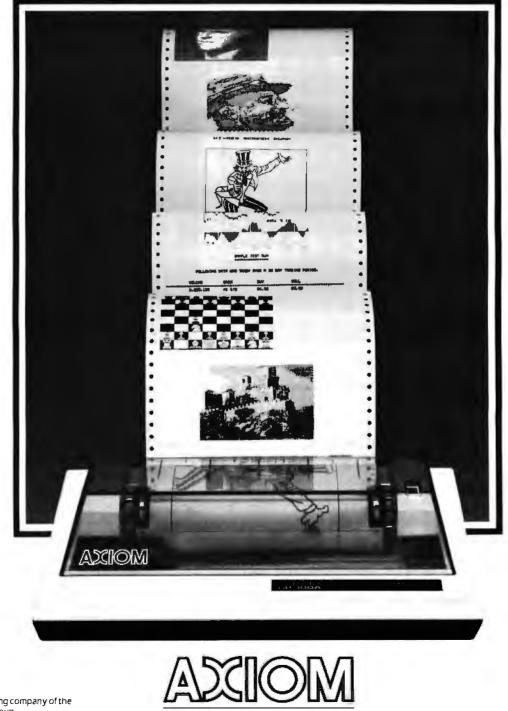

Seikosha is the leading company of the worldwide Seiko Group.

1014 Griswold Avenue, San Fernando, CA 91340 • Telephone: (213) 365-9521 • TWX: 910-496-1746 Circle 51 on inquiry card.

AXIOM CORPORATION

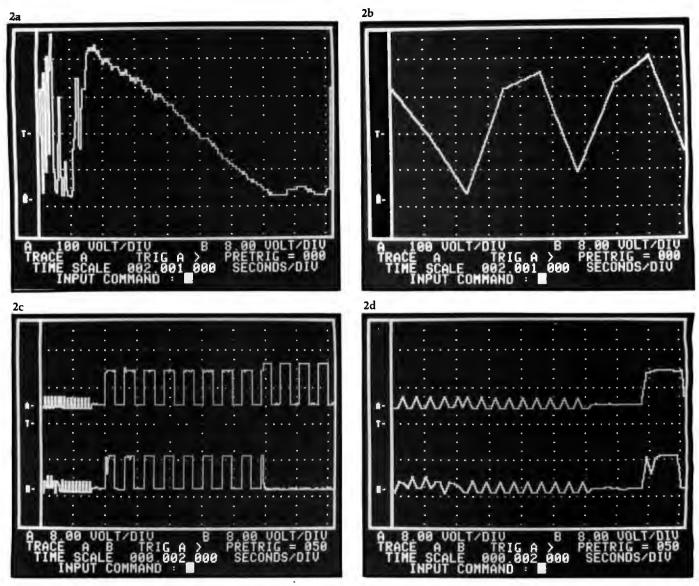

**Photo 2:** Images produced by Applescope. Photos 2a and 2b demonstrate the expansion function: 2b is the first segment of 2a, expanded along the horizontal axis 64 times (expansion by 256 is possible). Photos 2c and 2d show a combination of the pretrigger and expansion functions: 2d is the expansion of 2c, where the pretrigger parameter was set at 50 samples. Note the three-line status display at the bottom of the screen.

very clean and professional; all parts are labeled. All 45 integrated circuits are installed in sockets, allowing easy maintenance.

Both channel A and channel B inputs enter through a small 5-pin connector manufactured by Berg. Personally, I don't like this arrangement because probes made by most manufacturers use BNC connectors. (There is, however, a \$95 option that includes two standard probes and their mating BNC connector. This is a sensible addition to the unit that both makes it easier to use and reduces input-signal noise.)

## Operation

The installation procedure is easy; however, the manual provided does assume that you have prior knowledge of electronics. Setup requires that you go into the Apple II's monitor program, change the interrupt code, and execute the G (go) instruction specifying the

expansion-slot location of the Applescope's digital board. The manual does not help you to distinguish between the analog and the digital board.

All instructions to the software are entered through 22 keyboard codes. They control settings for the trigger, voltage scales, time scale, sweep mode, expansion factor, and pretrigger (see photo 2). Pretrigger is a feature that allows you to view a record of the trace that occurred *before or after* the trigger point. This is great for digital troubleshooting when you wonder what happened first; for instance, it might let you find a glitch, or voltage transient, that occurred several clock cycles before a problem became obvious.

## How It Works

If you were to try to design an Applescope, you would encounter two problems: size and power limitations. Laudable but invisible to the user, the ADC (analog-to-

# WELCOME A BOARD

THE REAL PROPERTY OF THE PARTY OF THE PARTY

----

mmmmmmm

## The high speed, cool, reliable static ram without waitstates.

Our RAM67 static RAM offers low power for cool operation and high reliability. It is the first S100 memory of its size to offer battery back up. The RAM67 will run without waitstates with any present S100 bus CPU.

Advanced features of the static RAM67:

- $\Box$  Low power CMOS RAM
- □ 100 ns access time
- □ No wait states with our 10 MHz Lightning One<sup>™</sup>
- $\Box$  8/16 bit operation
- Phantom disable
- □ Battery back up option

If you need high performance and high reliability at an affordable price, the RAM67 is the memory for you.

128K RAM ......\$1495.00 Battery back-up option ......\$100.00

## The Lightning One

The Lightning One is the fastest S100 CPU board presently available. The 8086 processor with its two co-processors, the 8087 and 8089, provide exceptional data manipulation, numeric processing and I/O handling capability.

## The Lightning One features:

- $\square$  8086 or 8088 16 bit processor
- □ 4,5,8, or 10 MHz jumper selectable operation
- □ Optional 8087 and 8089 co-processors
- □ Onboard monitor with diagnostics
- □ 9 vectored interrupts expandable to 65

When you need mini-computer performance at micro-computer prices, the *Lightning One* should be your choice. Benchmarks available.

Prices start at .....\$395.00

## **Other LDP Products**

RANO

In addition to the RAM67 and Lightning One, Lomas Data Products offers the following fine products:

### HAZITALL System Support

2 serial ports, 2 parallel ports, clock/calendar, 9511 or 9512 math support (option), hard disk controller host interface ..... A & T, **\$325.00** 

#### □ LDP72 Floppy Disk Controller Single or double density operation, single or dou-

Single or double density operation, single or double sided disks, controls both  $8^{\circ}$  and  $5\frac{1}{4}^{\circ}$  floppy

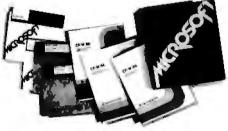

For 16 bit computing on the S100 bus, come to the leader...

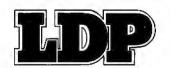

drives, digital data separator for adjustment free reliable operation ....

#### ..... A & T, \$274.95 □ LDP128/256K Dynamic RAM

An advanced dynamic RAM with static like performance. An ideal choice for large memory configurations where cost is an important con-

sideration. No DMA, or reset restrictions ..... ...... A & T, 128K **\$795.00**, 256K **\$1395.00** 

## LDP88 8088 CPU Board

Ideal for inexpensive systems requiring the processing power of a 16 bit instruction set. The LDP88 has up to 8K of on-board EPROM, 1K bytes of RAM, 1 serial RS232 port, 9 vectored interrupts, 5 MHz operation. Useable as a single board 8088 processor ...... A & T, **\$349.95** 

## Software Available

### □ CP/M-86\*

Full track buffered BIOS, memory disk support, double density format ..... \$300.00

## 🗆 MP/M-86\*

Full MP/M-86 implementation, hard disk and floppy disk support, plus memory drive. 1, 2 and 5 user configurations.

## □ MS-DOS\*\*

## □ Other software:

BASIC86, BASCOM86, FORTRAN86, C, FORTH.

\*CPIM-86 & MPIM-86 trademark of Digital Research. \*\*MS-DOS trademark of Microsoft. Lightning One trademark of Lomas Data Products, Inc.

Dealer and O.E.M. inquiries invited.

## LOMAS DATA PRODUCTS, INC.

# Go with McGraw-Hill's

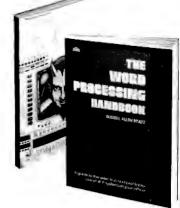

**THE PASCAL HANDBOOK.** By Jacques Tiberghien. 471 pp. A sin-gle reference manual that tames this unruly language. Every feature of Pascal is explained in a brilliantly organized format that covers the major Pascal dialects, including Jensen and Wirth's original defini-tion, with the CDC implementation ... the proposed ISO Standard ... UCSD Pascal ... Pascal 1000 (HP1000)... OMSI Pascal-1... and Pascal/Z. Pascal/Z 582365-98 \$35.00

(Counts as 2 of your 3 books)

MICROCOMPUTER INTERFACING. By Bruce Artwick. 352 pp., 117 il-lus. In this up-to-date, complete design guide you'll find the de-tailed descriptions and explanations necessary to enable you to select, build, and interface microcomputer systems to virtually all applications. Advanced interface devices and methods are thor-oughly examined and illustrated. 789/4368 \$26.00

(Counts as 2 of your 3 books)

Graw Hill

TAKE ANY **3** BOOKS FOR ONLY \$100 EACH when you join the **COMPUTER PROFESSIONALS'** BOOK CLUB (Values up to \$75.00)

101 Man M Newman 6502 SOFTWARE DESIGN N The progra Lang ICF

**COMPUTER CAPACITY.** By Melvin J. Strauss. 288 pp., tables and charts. The key purpose of the book is to provide both senior manage-ment and DP practitioners with a methodology for identifying and quantifying issues of capacity and demand within the data center without becoming entrapped by language problems 582317-9

\$24.95

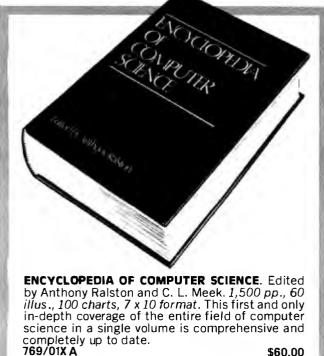

(counts as 3 of your 3 books)

\$60.00

### BUILD YOUR OWN 280 COMPUTER.

By Steve Ciarcia. 330 pp., dia-grams, softbound. Written for people who don't need an introductory electronics handbook. Its admirably achieved objective is to present a practical, step-by-step analysis of digital computer architecture and the construction details for a complete and functional microcomputer. 109/621 \$15.95

DATA STRUCTURES USING PAS-CAL. By Aaron M. Tenenbaum and Moshe J. Augenstein. 544 pp., illus. With its emphasis on struc-tured design and programming techniques, this definitive work takes you on a trailblazing journey through Pascal. Separate chapters are devoted to the stack, recursion, queues and lists, Pascal list pro-cessing, trees, graphs and their applications. 582230-X

\$23.95

AUTOMATIC DATA PROCESSING HANDBOOK. Edited by The Diebold Group. 976 pp., 269 illus. Written by a staff of internationally recognized authorities on ADP, this com-prehensive handbook explains sys-tems, programming and the lan-guages, communications pro-cesses, and the design and installation of today's computers. 168/0758 \$49.95

(Counts as 2 of your 3 books)

APPLE PASCAL: A Hands-On-Ap-Proach. By Arthur Luehrmann & Herbert Peckham. 426 pp., spiral-bound. Finally, a how-to-use-PASCAL book for Apple computer users that makes a complex lan-guage as easy as (forgive us!) applesauce. Takes you from "total ignorance" all the way up to very impressive competence in the use that rather complex language, of PASCAL 491/712

\$14.95

## MICROPROCESSORS/MICROCOM-PUTERS/SYSTEM DESIGN. By

Texas Instruments Learning Center and the Engineering Staff of Texas Instruments, Inc. 634 pp., illus., outsized 7¼ x 10¼ format. The book takes you through the development of memory-to-memory ar-chitecture, shows you the compo-nents, and details programming methods and techniques. \$26.95 637/58X8

(Counts as 2 of your 3 books)

THE ADA PROGRAMMING LAN-GUAGE. By I. C. Pyle. 293 pp., il-lus., softbound. Written primarily for practicing programmers of em-bedded computer systems, this book provides a full presentation of the power of Ada. It will also prove of great interest to other program-mers as well as to managers of programming projects. 582447-7

\$14.95

MICROPROCESSOR APPLICATIONS HANDBOOK. By David F. Stout. 472 pp., 284 illus. This BIG book on SMALL chips will help you make your systems timely, versatile and cost-effective. The 16 expert con-tributors provide in-depth treat-ments of both hardware and software so you can completely analyze, design, construct and program. 617/9888

\$35.00

(Counts as 2 of your 3 books)

**OPERATING SYSTEMS.** By Harold Lorin & Harvey M. Deitel. 378 pp., 56 illus. With the relationship of operating systems to both hard-ware and the systems software environment, this timely book offers stimulating insights and opinions on basic questions-what operatng systems should be and what they should do. \$19.95 582354-3

# EXPERIENCE!

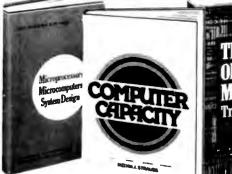

THE DEVIL'S DP DICTIONARY, By Stan Kelley-Bootle. 160 pp. softbound. This devilishly clever little book is guaranteed to fill anyone who has ever slaved over a hot terminal with savage delight. Some 500 computer words and terms are misdefined, from abacus to your program.

340/226 \$7.50

SOFTWARE DEBUGGING FOR MI-**CROCOMPUTERS.** By Robert C. Bruce. 351 pp., illus. Takes you through the fundamental methods for finding errors, glitches, and faults in programs ... goes on to techniques for tracking down and exterminating program bugs ... then combines these techniques into a complete debugging plan. 582075-7 \$18.95

PERSONAL COMPUTING: Hardware and Software Basics. Elec-tronics Book Series. 224 pp., 175 illus., 8½ x 11 format. Gives you comprehensive guidance to the present state of the art in personal computers-an overall survey of the technology and methods avail-able to perform various tasks, facts about the work others are doingand just how they are doing it. \$24.50

191/514

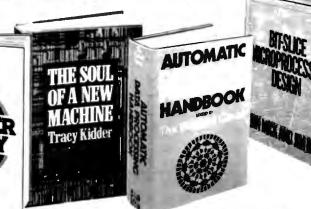

**THE WORD PROCESSING HAND-BOOK.** By Russell A. Stultz. 237 pp., with tables and diagrams. This

book gives you the basics - and the

many extras – that you need to cope intelligently with the outsized choice of word processors on the market today. It provides a com-prehensive understanding of what

they do, and which one to select.

BIT-SLICE MICROPROCESSOR DE-

SIGN. By John Mick and Jim Brick. 398 pp. All in one place—the cru-cial information you've been need-ing about the 2900 family of bit-

slice microprocessor components. This remarkable "first" designs

right before your eyes not just one

but two complete 16-bit machines!

582463-9

417/814

THE SOUL OF A NEW MACHINE. By Tracy Kidder – PULITZER PRIZE WINNER – 293 pp. You may have already lived what happens in this true story ... or you may never live what happens here. But if your life touches computers in any way, you'll finish this book in one stayup-all-night reading. 582439-6 \$13.95

\$18.95

**Z80 USERS MANUAL.** By Joseph Carr. 326 pp., with diagrams, charts and tables. Takes you through every opportunity the ZAP can offer. It covers Z80 pin defini-tions, CPU control signals, support ships, interfacing peripherals, and much more. It also includes a 177page Z80 instruction set so you can study the instructions on a oneby-one basis. 582336-5

ELECTRONIC GAMES: Design, Programming, and Trou-bleshooting. By W. H. Buchsbaum and R. Mauro. 335 pp., 338 illus. Information you need to design, program, and troubleshoot electronic games is right here in this widely popular handson guide. 087/2108 \$26.95

(Counts as 2 of your 3 books)

## Why YOU should join now!

BEST AND NEWEST BOOKS IN YOUR FIELD - Books are selected from a wide range of publishers by expert editors and consultants to give you continuing access to the best and latest books in your field.

BIG SAVINGS – Build your library and save money too! Savings ranging up to 30% or more off publishers' list prices – usually 20% to 25%.

BONUS BOOKS - You will immediately begin to participate in our Bonus Book Plan that allows you savings of between 70% - 80% off the publishers' prices of many professional and general interest books!

CONVENIENCE – 12-14 times a year (about once every 3-4 weeks) you eceive the Club Bulletin FREE. It fully describes the Main Selection and alternate selections. A dated Reply Card is included. If you want the Main Selection, you simply do nothing — it will be shipped automatically. If you want an alternate selection — or no book at all — you simply indicate it on he Reply Card and return it by the date specified. You will have at least 10 lays to decide. If, because of late delivery of the Bulletin you receive a Main Selection you do not want, you may return it for credit at the Club's ense

As a Club Member you agree only to the purchase of 3 books during your first year of membership. Membership may be discontinued, by either you or the Club at any time after you have purchased the 3 additional books.

## Other McGraw-Hill Book Clubs:

Accountants' and Controllers' Book Club • Architects' Book Club • Chemical Engineers' Book Club • Civil Engineers' Book Club • Electronics and Control Engineers' Book Club • Mechanical Engineers' Book Club For more information, write to:

McGraw-Hill Book Clubs

1221 Avenue of the Americas, 26th fl., New York, NY 10020

## Be sure to consider these important titles as well!

6502 SOFTWARE DESIGN. By L. J. Scanion 582138-9 \$12 95

STRUCTURED PROGRAMMING: Theory and Practice. By R.C. Linger, H.D. Mills, & B.J. Witt 788/537 \$22.95

THE BYTE BOOK OF PASCAL. Edited by B. W. Liffick 789/6738 \$25.00 (Counts as 2 of your 3 books)

COMPUTER PERIPHERALS FOR MINICOMPUTERS, MICROPRO-CESORS AND PERSONAL COMPUT-ERS. By L.C. Hohenstein 294/518 \$19.50

16-BIT MICROPROCESSOR AR-CHITECTURE. By T. Dolthoff 582003-X \$24.95

PRINCIPLES OF INTERACTIVE COMPUTER GRAPHICS. By W. M. Newman & R. Sproull 463/3878 \$28.95 (Counts as 2 of your 3 books)

THEORY & PRACTICE OF MICRO-PROCESSORS. By K. G. Nichols & E. J. Zaluska 582414-08 \$36.50

(Counts as 2 of your 3 books)

COBOL BOOK OF PRACTICE AND REFERENCE. By R. L. Grauer 582316-0 \$19.95 582316-0

THE SCIENCE OF PROGRAMMING. By D. Gries 582452-3 \$19.80

SOFTWARE VERIFICATION AND VALIDATION. By M. S. Deutsch 580501-5 \$21.95

\*If you join now for a trial period and agree to purchase three more books-at handsome discounts-during your first year of membership. (Publishers' prices shown)

\$17.95

designs

\$24.00

| MAIL THIS COUPON TODAY                                                                                                    |
|----------------------------------------------------------------------------------------------------|
| McGraw-Hill Book Clubs<br>Computer Professionals' Book Club<br>P.O. Box 582, Hightstown, New Jersey 08520                                                                                                    |
| Please enroll me as a member and send me either the ENCYCLO-<br>PEDIA OF COMPUTER SCIENCE, billing me only \$3.00, or any<br>three other books, billing me only \$1.00 each, plus local tax,<br>shipping and handling. I agree to purchase a minimum of three<br>additional books during my first year of membership as outlined<br>under the Club plan described in this ad. A shipping and han-<br>dling charge is added to all shipments. |
| Check here if you want ENCYCLOPEDIA OF COMPUTER<br>SCIENCE (769/01X).<br>Check here if you prefer threeother volumes, and indicate<br>below by number the books you want.<br>A few expensive books (noted in the description) count as                                                                                                    |
| more than one choice.                                                                                                    |
|                                                                                                    |
| Name                                                                                                    |
| Address/Apt                                                                                                    |
| City/State/Zip                                                                                                    |
| Corporate Affiliation                                                                                                    |
| This order subject to acceptance by McGraw-Hill. All prices sub-<br>ject to change without notice. Offer good only to new members.<br>Orders from outside the U.S. cannot be accepted.                                                                                                    |

P39558

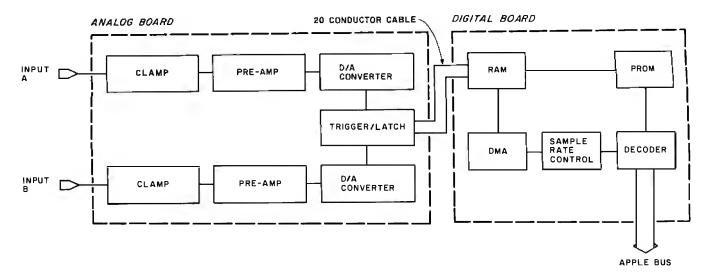

**Figure 1:** Block diagram of Applescope's circuitry. The interface occupies two slots on the Apple II's expansion bus; the amplifiers and conditioning circuits for analog input signals are kept separate from the digital electronics to reduce interaction and noise.

digital converter) has been carefully designed to work within the Apple II's interface requirements; otherwise, the power supply would sizzle from overuse.

The Applescope's major components are shown clearly in figure 1. All input signals are clamped to  $\pm 11.1$  volts (V); the two channels are individually amplified. The analog board digitizes the processed signals through two modified tracking ADCs; 1024 samples (512 in dual-trace mode) are obtained at 0.286 microseconds per sample.

The digital board has 1K bytes of memory on-board that temporarily stores the digitized data as it comes in. This board also has the triggering logic, DMA (direct memory access) support logic, and the PROM (programmable read-only memory) that contains the Applescope's operating software. Data is eventually transferred over the Apple II's bus in two's-complement form and is read at locations 0C00 through 0FFF hexadecimal. This data is stored on disk in its raw form. Roughly 200 milliseconds later, this information is displayed on the video monitor as an oscilloscope trace with 280- by 160-pixel (picture element) resolution. The various parameters and settings chosen are displayed at the bottom of the screen as three lines of text.

Because uses of the Applescope might vary, the designers have provided places for extra capacitors and resistors on the analog board. The idea is that additional components might be necessary in some applications to alter the response of the clamping and amplifying circuits. These vacant locations are all labeled.

| THIN is IN!                                                                                                    | *ADDS*<br>VIEWPOINT TERMINALS.\$495                                                                                                    | Voltax SC-01 A<br>SPEECH SYNTHESIZER                                                                                                    |
|----------------------------------------------------------------------------------------------------|----------------------------------------------------------------------------------------------------|----------------------------------------------------------------------------------------------------|
|                                                                                                    | DEC COMPATIBLE CRTS           [VT-100]         \$995           [VT-100 AVO & PRINTER PORT.         \$1295           [VT-132]         \$1395           [VT-100 COLOR]         \$2295           [VT-102 COLR]         \$2395 | STO Each<br>(5 or more,<br>\$55 each)<br>Order in Ones or Thousands<br>The SC-OIA Speech Synthesizer is a completely self-                                                                                                    |
| State-af-the-ort 8" disk drive subsystems<br>give you o remorkable 2.4 MB in the space<br>of a single-drive cabiner, 4.8 MB storage<br>capacity in the space of a 2-drive cabiner.<br>Perfect add-onsfor IBM, Apple, Radio Shack<br>and all 8" Shugart comparible computers.                                                                                                    | {VT-132 COLOR}\$2495         DATA GENERAL COMPATIBLE         (D100 & D200)\$995         (D100 & D200 COLOR\$2295         MODEMS         300/1200 212A COMPATIBLE\$699                                                      | contained solid state device. This single chip phoneti-<br>cally synthesizes continuous speech of unlimited<br>vocabulary.<br>The SC-01A contains 64 different phonemes which<br>are accessed by a 6-bit code. Computer interfaces<br>and text-to-speech algorithms also available for prod-<br>uct development. |
| Systems         Introductory Price         Retell           2-Drive         \$1695         \$1995           4-Drive         \$2995         \$3495           2-Drive Horizontal         \$1750         \$2050           write protect switch option         \$30/drive         \$2050           Columbia microSystems, Inc.         905 E. Broadway, Columbia, MO 65201         (314) 875-8900 | ECONOMY<br>PERIPHERALS INC.<br>(404) 952-0213                                                                                                    | Volrax is a trademark of Federal Screw Works<br>Call 1-800-645-3479, in N.Y. 1-516-374-6793<br>MICROMINT INC.<br>977 Midway<br>Woodmere N.Y. 11598<br>Call for                                                                                                    |

Circle 499 on Inquiry card.

Circle 500 on Inquiry card.

Circle 501 on inquiry card.

#### The MICROMINT Z8 BASIC COMPUTER/CONTROLLER board represents a milestone in microcomputer priceperformance. It is cheap enough to be programmed directly in a high level language, and efficient enough to be battery operated if required. The entire computer is 4" by 41/2" and includes a tiny BASIC interpreter, 4K bytes of program memory. one RS-232 serial port and two parallel ports, plus a variety of other features. Using a powerful Z8 microcomputer chip and Z6132 4K X 8 RAM, the Z8 BASIC COMPUTER/CONTROLLER board is completely self-contained and optimized for use as a dedicated controller. The unit is assembled and tested and comes with

over 200 pages of documentation. The price, in single quantity, a tiny \$195.\*

Optional power supply (+5, + 12 and -12V) \$35.

\*Call Micromint for quantity pricing

- **Z8 MICROCOMPUTER**
- On board tiny BASIC interpreter.
- Parallel and serial I/O ports. •6 interrupts.
- **RS-232 CONNECTOR**
- Just attach a CRT terminal and immediately write control programs in BASIC. **4K BYTES OF RAM**
- Z6132 4K X 8 low power quasi-static RAM. EPROM pin compatible.
- SWITCH SELECTABLE BAUD RATES
- 110-9600 BPS.
- FULLY EXPANDABLE
- Data and address buses available for 124K memory and I/O expansion.
- 2 onboard parallel ports.
- 7.3728MHZ crystal for fast control operations. JUMPER SELECTABLE MEMORY OPTIONS
- •4K RAM, 2716 or 2732 EPROM operation. LOW POWER
- Please include \$4 for shipping and handling. Consumes only 11/2 WATTS at +5, +12 and -12V (optional power supply available).

To Order: Call Toll Free 1-800-645-3479

For Information Call 1-516-374-6793

MICROMINT INC. 917 Midway Woodmere, N.Y. 11598

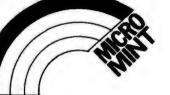

# Micromint will put both a computer development system and an OEM dedicated controller in the palm of your hand for only \$195.

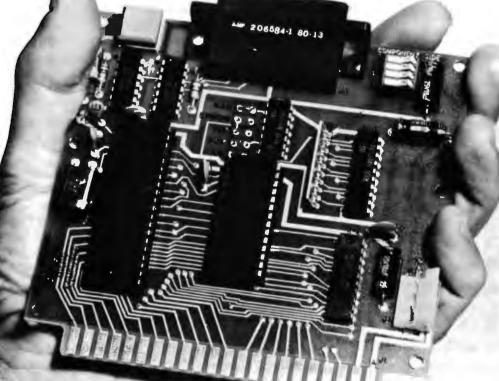

As featured in Byte Magazine, July, August, 1981.

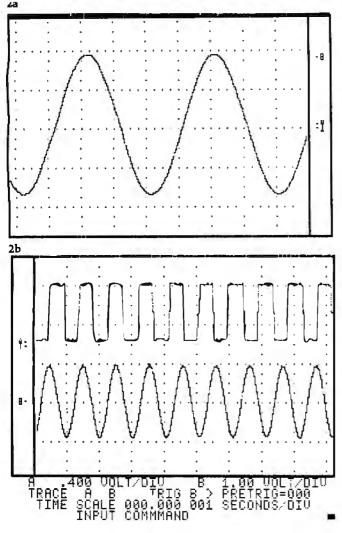

**Figure 2:** Hard copy is available from a printer. Figure 2a is a simple sine wave that shows Applescope's resolution. Figure 2b demonstrates that Applescope suffers from neither overshoot nor crosstalk.

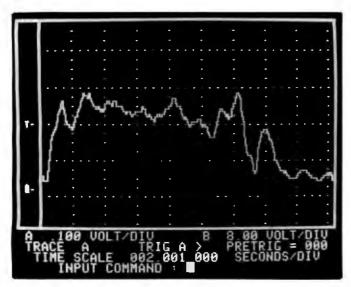

**Photo 3:** Typical audio-spectrum plot. Information collected during the input cycle is stored on disk and may be used or modified by other Apple programs.

## Software

Remarkably, the Applescope's software is all packed into 2K bytes of EPROM (erasable programmable readonly memory). The software contains all the commands and display directives that the average user needs. There is also a disk-based software package, available for \$49, that lets you do signal averaging, real-time display update, and exact voltage measurement. Provision is made for hard copy from a printer (see figure 2).

The Applescope's manufacturer, R. C. Electronics, has promised to provide customized software for specialized applications. Other companies are showing interest in this type of software. For example, W. H. Nail Company in Oroville, California, is providing physiologic-related software for educational use that includes biofeedback, heart-rate analysis, and histograms—all with hard-copy output. I can also see a need for a logarithmic package that displays signals with a decibel scale for audio work.

## Sound Applications

Because I'm involved with speaker design, I went about applying the Applescope to create a spectrum plot of speaker-system response. Setup was a snap: I wanted a 20-Hz-to-20-kHz near-field spectrum plot as might be seen on standard audio test equipment. Normally this would mean using a Polaroid camera to photograph an oscilloscope screen while an audio generator made a 70-second sweep of the spectrum. With the Applescope (see photo 3), I simply set the time scale at eight seconds per division and triggered it and the generator. The labeled result was displayed, printed out, and put in my notebook for reference. This was easier, faster, and less expensive than the Polaroid technique.

A product of this sort has tremendous potential. So far, a mix of current and future applications might include audio and speech analysis, physiologic recording, biofeedback applications, education, chart recording and documentation of analog data, and fast Fourier transform experiments.

### Conclusions

The Applescope acts like a digital-storage oscilloscope, storing information in memory and freezing the signal image on screen. It is very well designed and constructed. However, before you pull the plug on your trusty Tektronix, it is important to determine the Applescope's limitations. While it is excellent for digital signals slower than 3.5 MHz, the Applescope, like any tool, requires careful use. The images it produces can suffer from aliasing and Apple-bus noise—problems not encountered in an analog oscilloscope too.) If you need fast response or work with high voltage, keep your analog oscilloscope around, but if you require graphic display of digital data or sophisticated storage of signal traces, the Applescope is the tool you need.■

FTL makes Applesoft faster!

FTL is the easy way to speed up your Applesoft programs. You can run all your Applesoft programs with no changes, and without 'compiling' them. Plus, FTL doesn't reduce your available memory. The key is ALF's AD8088 Processor Card, which adds a fast, 16-bit computer to your Apple. FTL, the Formula Transfer Link, sends Applesoft formulas (\*, /. +, LOG, EXP, COS, SIN, TAN, and ATN) to the card for fast processing. FTL runs programs that compilers won't, like programs with embedded assembly language. But FTL is compatible with most Applesoft compilers, so you can use TASC or Expediter II and FTL for even faster execution!

ALF's dependable Processor Card easily meets Apple's 2 watt power recommendation. The Apple's 6502 processor runs at full speed while the Processor Card runs programs from its on-board memories. Several AD8088's can be used simultaneously.

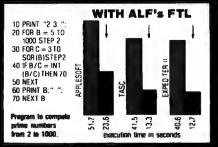

FTL is just one use for the powerful AD8088 Processor Card. There's a Multiple Event Timer (MET) for timing critical routines in your programs, with resolution to 50 µS for scientific applications. Coming soon are **MS-DOS** (the IBM Personal Computer's DOS), **CP/M-86**, and a fast 3-D highres graphics card that connects through the AD8088's versatile expansion port.

\$345 is the suggested price for the AD8088 Processor Card with FTL and MET. An Apple II with Language Card (or 16K RAM Card) and disk drive is required. See your local Apple dealer, or write for more information.

Trademarks: "Apple": Apple Computer. "TASC", "MS-DOS": Microsoft. "Expediter II": Einstein/Goodrow, "CP/M-86" Digital Research

A L F Products Inc. 1448 E

1448 Estes Denver, CD 80215 (303) 234-0871

## **ATARI HOME COMPUTERS**

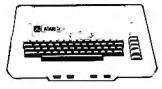

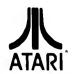

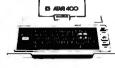

**ATARI 400** 

. . . .

## **ATARI 800** 16K ... \$679 32K ... \$749 48K ... \$819

| 410 Recorder<br>810 Disc Drive                                                                                                    | . \$76.00 |
|----------------------------------------------------------------------------------------------------|-----------|
| 810 Disc Drive                                                                                                    | \$449.00  |
| 822 Printer                                                                                                    | \$269.00  |
| 825 Printer                                                                                                    | \$629.00  |
| 830 Modem                                                                                                    | \$159.00  |
| 820 Printer                                                                                                    | \$269.00  |
| 850 Interface                                                                                                    | \$169.00  |
| New DOS 2 System                                                                                                    | , \$29.00 |
| 810 Disc Drive         822 Printer         825 Printer         830 Modem         830 Printer         850 Intertace         New DOS 2 System         CX30 Paddle         CX40 Joy Stick         CX853 16K RAM         Microtek 16K RAM         Microtek 32K RAM         Amdisk (128K)         Inteck 48K Board         One year extended warranty         481 Entertainer | . \$18.00 |
| CX40 Joy Stick                                                                                                    | \$18.00   |
| CX853 16K RAM                                                                                                    | \$89.00   |
| Microtek 16K RAM                                                                                                    | \$69.00   |
| Microtek 32K RAM                                                                                                    | S139.00   |
| Ramdisk (128K)                                                                                                    | \$449.00  |
| Inteck 48K Board                                                                                                    | \$249.00  |
| One year extended warranty                                                                                                    | \$70.00   |
| 481 Entertainer                                                                                                    | \$83.00   |
| 482 Educator                                                                                                    | \$130.00  |
| 481 Entertainer .<br>482 Educator .<br>483 Programmer .<br>484 Communicator                                                                                                    | . \$57.00 |
| 484 Communicator                                                                                                    | \$344.00  |
| ATARI HOME COMPUTER PROGR                                                                                                    | AMS -     |
| HOMEOFFICE                                                                                                    |           |
| CY404 AT ARI Word Processor                                                                                                    | \$119.00  |
| CX8102 Calculator                                                                                                    | \$29.00   |
| CX8102 Calculator<br>CX8102 Calculator<br>CX412 Dow Jones Investment Evaluator<br>CX4109 Graph It. Joystick optional<br>CX4104 Mailing List<br>CX4115 Mortgage & Loan Analysis                                                                                                    | . \$99.00 |
| CX4109 Graph It. Joystick optional                                                                                                    | S17.00    |
| CX4104 Mailing List                                                                                                    | \$20.00   |
| CX4115 Mortgage & Loan Analysis                                                                                                    | S13.00    |
| CX4103 Statistics 1                                                                                                    | \$20.00   |
| CX8107 Slock Analysis                                                                                                    | \$20.00   |
| CXL4015 TeleLink 1                                                                                                    | . \$23.00 |
| HOMESTUDY                                                                                                    |           |
| CX4101 An Invitation to Programming 1<br>CX4106 An Invitation to Programming 2<br>CX4117 An Invitation to Programming 3                                                                                                    | , \$20.00 |
| CX4106 An Invitation to Programming 2                                                                                                    | \$23.00   |
| CX4117 An Invitation to Programming 3                                                                                                    | . \$23.00 |
| CX4107 Biorhythm                                                                                                    | . \$13.00 |
| Conversational Languages (ea.)                                                                                                    | . \$46.00 |
| CX4121 Energy Czar                                                                                                    | . \$13.00 |
| CX4114 European Countries & Capitals                                                                                                    | S13.00    |
| CX4108 Hangman. Joystick optional                                                                                                    | .\$13.00  |
| CX4102 Kingdom                                                                                                    | . \$13.00 |
| CXL4007 Music Composer                                                                                                    | \$47.00   |
| CX4123 Scram, uses joystick                                                                                                    | S20.00    |
| CX4112 States & Capitals                                                                                                    | . S13.00  |
| CX4110 Touch Typing                                                                                                    | . \$20.00 |
| CX4117 An Invitation to Programming 3.<br>CX4107 Biorhythm                                                                                                    |           |
| HOME ENTERTAINMENT<br>PAC MAN.<br>CENTIPEDE<br>CAVERNS OF MARS.<br>CXL4013 Asteroids.<br>CXL4004 Basketball<br>CX4105 Blackjack.<br>CXL4009 Computer Chess.<br>CXL4012 Missile Command.<br>CXL4018 Space Invaders.<br>CXL4011 Star Raiders.<br>CXL4010 Super Breakout.<br>CXL4010 3-D Tic-Tac-Toe.                                                                       | \$35.00   |
| CENTIPEDE                                                                                                    | \$35.00   |
| CAVERNS OF MARS                                                                                                    | \$32.00   |
| CXL4013 Asteroids                                                                                                    | . \$35.00 |
| CXL4004 Basketball                                                                                                    | . S27.00  |
| CX4105 Blackjack                                                                                                    | . \$13.00 |
| CXL4009 Computer Chess                                                                                                    | . \$33.00 |
| CXL4012 Missile Command , ,                                                                                                    | . \$35.00 |
| CAL4008 Space invaders                                                                                                    | , \$35.00 |
| CAL4011 Star Halders                                                                                                    | \$42.00   |
| CAL4000 Super Dreakout                                                                                                    | , 333.00  |
| CXL 4010 3-D Tic-Tac-Toe                                                                                                    | . 527.00  |
| DROODAMMING LANCHAGES AND ADS                                                                                                    | . 524.00  |
| CYL 4002 Accombles Editor                                                                                                    | \$47.00   |
| CYL 4003 ASSEMDIEL EQUOL                                                                                                    | 547.00    |
| CXL4005 JU deo Easel<br>PROGRAMMING LANGUAGES AND AIDS<br>CXL4003 Assembler Editor<br>CXL4002 ATARI BASIC<br>CXL4002 ATARI Microsoft BASIC<br>CX14018 PII OT                                                                                                    | \$70.00   |
| CXL4018 PILOT                                                                                                    |           |
|                                                                                                    | \$72.00   |
| CX405 PILOT (Educational)                                                                                                    |           |
| CX405 PILOT (Educational)                                                                                                    |           |

| 16K                                                                                                    | \$329                    |
|----------------------------------------------------------------------------------------------------|--------------------------|
| 32K                                                                                                    |                          |
| 48K                                                                                                    |                          |
| ATABIBBOORAMEXCHANG                                                                                                    | E.                       |
| Avalanche                                                                                                    |                          |
| Avaianche                                                                                                    | , , \$15.50<br>e16.60    |
| 747 Landing Simulation                                                                                                    | \$15.50                  |
| Babel                                                                                                    | \$15.50                  |
| Dog Daze<br>Downhill<br>Attack!                                                                                                    |                          |
| Downhill                                                                                                    |                          |
| Altack!                                                                                                    |                          |
| Reversi II                                                                                                    | \$15.50                  |
| Reversi II                                                                                                    | \$15.50                  |
| Solitare                                                                                                    | \$15.50                  |
|                                                                                                    |                          |
| Supersort                                                                                                    |                          |
| Chameleon                                                                                                    | - ··· • ···>15.5U        |
| Instedit                                                                                                    |                          |
| Insomnia                                                                                                    |                          |
| My First Alphabet                                                                                                    |                          |
| Disk Fixer<br>Data Management<br>Data Management<br>Chameleon<br>Instedit<br>Insomnia<br>My First Alphabet<br>Mapware<br>Number Blast<br>Family Cash Flow<br>Weekly Planner. |                          |
| Family Cash Flow                                                                                                    | , \$11.50<br>\$15.50     |
| Weekly Planner                                                                                                    | \$15.50                  |
| Weekly Planner                                                                                                    |                          |
| Banner Generator                                                                                                    | \$11.50                  |
| Crystal Software<br>Bermuda Fantasy                                                                                                    | COC 00                   |
| Beneath Pyramide                                                                                                    | \$20.00<br>\$20.00       |
| Galactic Quest                                                                                                    | .,                       |
| House of Usher                                                                                                    |                          |
| Forgotten Island                                                                                                    |                          |
| Bermuda Fantasy<br>Beneath Pyramids .<br>Galactic Quest<br>House of Usher<br>Forgotten Island<br>Haunted Palace<br>Compumax (Acct. Rec. Gen.<br>Inventory. Payroll. ea.)     |                          |
|                                                                                                    |                          |
|                                                                                                    |                          |
| Synapse<br>File Manager 800<br>Dodge Racer<br>Chicken<br>Slime<br>Nautilus<br>Disk Manager<br>Fort Apocalypse .<br>Assembler<br>Protector<br>EXPY                            |                          |
| Dodge Racer                                                                                                    | \$19.00                  |
| Chicken                                                                                                    | <b>\$24</b> .00          |
| Slime                                                                                                    |                          |
| Nautilus                                                                                                    |                          |
| Fort Apocatvose                                                                                                    | S24.00                   |
| Assembler.                                                                                                    | \$39.00                  |
| Protector                                                                                                    |                          |
|                                                                                                    |                          |
| Ricochet<br>Crush Crumble & Chomp                                                                                                    |                          |
| Star Warrior                                                                                                    | \$24.00                  |
| Rescue at Rigel                                                                                                    | \$24.00<br>\$24.00       |
| Datestones                                                                                                    | \$16.00                  |
| Datestones                                                                                                    | \$18.50                  |
| Mission Asteroid                                                                                                    |                          |
| OnLine<br>Jaw Breaker                                                                                                    |                          |
| Jaw Breaker                                                                                                    |                          |
| MouskATTACK                                                                                                    | \$31.00<br>\$31.00       |
| The Next Step<br>Sottporn<br>Wizzard & Princess                                                                                                    |                          |
| Wizzard & Princess                                                                                                    |                          |
| Arcade Plus                                                                                                    |                          |
| Ghost Hunter (cassette)                                                                                                    | \$24.00 \$30.00          |
|                                                                                                    |                          |
| K-BYTE Krazy Shoot Out (F                                                                                                    | ROM), \$39.00<br>\$69.00 |
| Visicalc                                                                                                    | \$69.00<br>\$170.00      |
| Letterperfect (Word Processo                                                                                                    | r)\$109.00               |
| Data Soft Textwizzard                                                                                                    |                          |
|                                                                                                    |                          |

**Texas Instruments** 

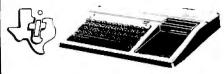

## TI-99/4A \$299

| PHA2100 R F Modulator \$29.00                    |
|--------------------------------------------------|
| PHP 1600 Telephone Coupler \$179.00              |
| PHP 1700 RS-232 Accessories Interface \$179.00   |
| PHP 1800 Disk Drive Controller \$239.00          |
| PHP 1850 Disk Memory Drive \$389.00              |
| PHP 2200 Memory Expansion & 32K RAM} \$319.00    |
| PHP 1100 Wired Remote Controllers (Pair) \$31.00 |
| 32K Expansion                                    |
| PHP Printer Solid State \$319.00                 |
| PHM 3006 Home Financial Decisions                |
| PHM 3013 Personal Record Keeping \$43.00         |
| PHD 5001 Mailing List. \$60.00                   |
| PHD 5021 Checkbook Manager \$18.00               |
| PHM 3008 Video Chess \$60.00                     |
| PHM 3010 Physical Fitness \$26.00                |
| PHM 3009 Football                                |
| PHM 3018 Video Games I \$26.00                   |
| PHM 3024 Indoor Soccer                           |
| PHM 3025 Mind Challengers \$22.00                |
| PHM 3031 The Attack                              |
| PHM 3032 Blasto \$22.00                          |
| PHM 3033 Blackjack and Poker                     |
| PHM 3034 Hustle \$22.00                          |
| PHM 3036 Zero Zap \$18.00                        |
| PHM 3037 Hangman \$18.00                         |
| PHM 3038 Connect Four \$18.00                    |
| PHM 3039 Yahtzee \$22.00                         |
| Tombstone City 21st Century                      |
| Munch Man                                        |
| T I INVADERS                                     |
| CAR WARS                                         |

## **Printers**

| Centronics 739:1                               |
|------------------------------------------------|
| MX80 w/Graftrax                                |
| MX100,                                         |
| NEC                                            |
| 8023 \$549.00                                  |
| 7730, Call                                     |
| 7720                                           |
| 7710 Call                                      |
| Okidata                                        |
| 82A \$499.00                                   |
| 83A\$749.00                                    |
| 84\$1129.00                                    |
| Citoh Starwriter                               |
| F10-40 CPS                                     |
| F10-55 CPS Call                                |
| Prowriter                                      |
| Talley                                         |
| 8024-7\$1399.00                                |
| 8024-L                                         |
| MPC Apple Parallel Board & Cable               |
| IDS                                            |
| Paper Tiger                                    |
| Prism                                          |
| 2 Meter RS232-RS232 \$29.95                    |
| Cables Available For Most Interfacing Purposes |
| Cables Available For most interfacing Purposes |

## **Computer Covers**

ATTRACTIVE DUST COVERS FOR YOUR COMPUTER AND DISK DRIVE.

| Atari 400 | Commodore VIC-20, S6.99<br>Commodore 8032, S14.99<br>Commodore<br>8050/4040 |
|-----------|-----------------------------------------------------------------------------|
|           |                                                                             |

Most software for Atari 400/800 available on cassette or disk.

computer mail order west 648-33 CALL TOLL FREE R ) = IN NEVADA. CALL (702) 588-5654

P.O. BOX 6689, STATE LINE, NEVADA 89449

Franco Habla Espanol

374 BYTE June 1982 Circle 113 on inquiry card.

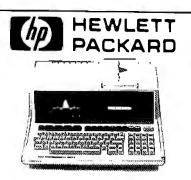

#### **HP**•85 s1899

| 80 Column Printer                |
|----------------------------------|
| HP • 125 \$1999.00               |
| HP•83\$1699.00                   |
| HP+85 16K Memory Module \$169.00 |
| 5'4" Dual Master Disc Drive      |
| HP•87\$1769.00                   |
| Hard Disk w/Floppy               |
| Hard Disk \$3440.00              |
| "Sweet Lips" Plotter             |
|                                  |
| HP•41CV Calculator \$239.00      |
| 41C \$189.00                     |
| 11C                              |
| 12C                              |
| 34C                              |
| 38C \$114.00                     |
| HP+41 Printer \$340.00           |
| HPIL CALCULATOR PERIPHERALS      |
| IL Modual \$104.00               |
| Digital Cassette                 |
| Printer/Plotter \$419.00         |
| Card Reader \$164.00             |
| Optical Wand                     |
|                                  |

## NEC

| 8001-A              | \$749.00 |
|---------------------|----------|
| 8031                | \$749.00 |
| 8012                | \$549.00 |
| Accounts Receivable | \$295.00 |
| Word Processing     | \$395.00 |
| General Accounting  | \$295.00 |
| Inventory Control   | \$295.00 |
| Job Cost            |          |

## Disks

| Maxell |     |
|--------|-----|
| MD I   | 11- |

| Maxell                     |    |
|----------------------------|----|
| MD I (box of 10) \$36.00   | í. |
| MD II (box of 10) \$46.00  | r. |
| MFD I (8") \$44.00         |    |
| MFD II (8" Double Density) |    |
| Syncom (box of 10) \$29.00 | i. |

## Apple

Call for availability and prices on all Apple computers and peripherals

## Televideo

| 910.    | \$579.00           |
|---------|--------------------|
| 912C .  | .\$699.00          |
| 920C .  | \$749.00           |
| 925C .  |                    |
| 950 . , | \$939.00           |
|         | Call for computers |
| 802 ,   | SCall              |

## Ccommodore

## **BUSINESS MACHINES**

| SOFTWARE                       |                   |
|--------------------------------|-------------------|
| Word Pro 5 Plus                | 9.00              |
| Word Pro 4 Plus                | <del>)</del> 9.00 |
| Word Pro 3 Plus                | 9 00              |
| Commodore Tax Package          | 39.00             |
| Visicalc                       | 9.00              |
| Medical Billing                | 19.00             |
| The Source                     | 39.00             |
| OZZ Information System         | 9.00              |
| Dow Jones Portfolio \$12       | 9.00              |
| Pascal                         |                   |
| Legal Time Accounting          | 9.00              |
| Word Craft 80 \$28             |                   |
| Power                          | 9.00              |
| Socket-2-Me                    | 0.00              |
| Jinsam                         | Call              |
| MAGIS                          | Call              |
| CPA                            | Call              |
| Real Estate Package            | 9.00              |
| The Manager \$20               |                   |
| Softrom \$12                   | 9.00              |
| BPI Inventory Control          | 9.00              |
| BPI Job Costing                | 9.00              |
| BPI Payroll                    | 9.00              |
| BPI General Ledger \$32        | 9.00              |
| Creative I SAM                 | 9.00              |
| Creative General Ledger        | 9.00              |
| Creative Accounts Receivable , | 9.00              |
| Creative Inventory             | 9.00              |
|                                |                   |

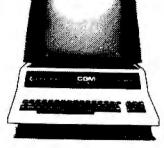

## **CBM 8032** s1039

| 4032                                  | . \$969.00    |
|---------------------------------------|---------------|
| 4016                                  | . \$769.00    |
| 8096 Upgrade Kit                      | \$399.00      |
| Super Pet                             | . \$1599.00   |
| 2031<br>8250 Doubled Sided Disk Drive | \$529.00      |
|                                       |               |
| 5 Megabyte Hard Disk                  | \$2399.00     |
| 8050                                  | \$1299.00     |
| 4040                                  |               |
| 8300 (Letter Quality)                 | \$1799,00     |
| 8023                                  | . \$769.00    |
| 4022                                  | ···· \$599.00 |
| Pet to IEEE Cable                     | \$37.00       |
| IEEE to IEEE Cable                    | , \$46.00     |
| Tractor Feed for 8300                 | . \$240.00    |

Crammonore WIC=20 

Household Finance

VL 101 Introduction to Computing

VIC Home Inventory . VIC Rec/Ed II

## VIC 20 \$249

## COMPLETE

CALL FOR AVAILABILITY AND PRICE

| FOR NEW VIC-64                                   |
|--------------------------------------------------|
| 16K VIC Expansion                                |
| VIC 6 Pack Program                               |
| VIC 1530 Commodore Datassette \$69.00            |
| VIC 1540 Disk Drive \$499.00                     |
| VIC 1515 VIC Graphic Printer                     |
| VIC 1210 3K Memory Expander \$32.00              |
| VIC 110 8K Memory Expander \$53.00               |
| VIC 1011 RS232C Terminal Interface \$43.00       |
| VIC 1112 VIC IEEE-488 interface,                 |
| VIC 1211 VIC 20 Super Expander                   |
| VT 232 VICTerm I Terminal Emulator S9.00         |
| VIC 1212 Programmers Aid Cartridge \$45.00       |
| VIC 1213 VICMON Machine Language Monitor \$45.00 |
| VIC 1901 VIC AVENGERS \$23.00                    |
| VIC 1904 SUPERSLOT \$23.00                       |
| VIC 1906 SUPER ALIEN                             |
| VIC 1907 SUPER LANDER                            |
| VIC 1908 DRAW POKER \$23.00                      |
| VIC 1909 MIDNIGHT DRIVE \$23.00                  |

| ,                     | 1            |        | }                |
|-----------------------|--------------|--------|------------------|
|                       |              |        | · ·              |
| erminal               |              | •      | \$13.00          |
| Jn Word               |              |        | \$13.00          |
| Grafix Menagerie 🚬    |              |        | \$11.00          |
| /IC PICS              |              |        | . \$15.00        |
| licker Tape           |              |        | \$13.00          |
| Banner Headliner .    |              |        | , <b>\$13.00</b> |
| RS 232                |              |        | \$39.00          |
| /T 106A Recreation Pa | ckA.         |        | \$44.00          |
| /T107A Home Calculat  |              |        |                  |
| T 164 Programmable    | Character/Ga | ameora | ohics. \$12.00   |

.....

#### VL 102 Introduction to BASIC Programming VM110 VIC 20 Programmers Reference Guide \$15.00 In-stock items shipped same day you call. No risk, no deposit on C.O.D. orders. Pre-paid orders receive free shipping within the continental United States with no waiting period for certified checks or money orders. All prices shown are cash prices. Add 3% for Mastercard and Visa. NV and PA residents add sales tax. All items subject to availability and price change.

T

| l  | Monitors                         |         |
|----|----------------------------------|---------|
| 1  |                                  | Livermo |
|    | Amdex 12" B&W                    | Hayes   |
|    | 12" Green,,,,, \$139.00          | Smar    |
|    | 13" Color \$349.00               | Chro    |
| J. | NEC                              | Novatio |
| 4  | 12" B&W                          | DCa     |
|    | 12" Color \$339.00               | Cat.    |
|    | TI 10" Color , \$349.00          | Microm  |
|    | Zenith ZVM 121 (Green), \$119.00 | Microm  |

. .

- -

|          | Modems |  |
|----------|--------|--|
| ore Star |        |  |
|          |        |  |

| Hayes             |            |
|-------------------|------------|
| Smart "           | \$239.00   |
| Chronograph       | \$199.00   |
| Novation Auto     | . \$239.00 |
| D Cat., , , , , , | .\$169.00  |
| Cat.              | \$159.00   |
| Micromodem II .   | \$279.00   |
| Micromodem 100    | \$309.00   |

Nev. & Pal residents add sales tax.

## computer mail order east

INTERNATIONAL CALLS AND IN PA. CALL (717) 327-9575 477 E. THIRD ST., WILLIAMSPORT, PA 17701

Patricio Habla Espanol

\$27.00 \$19.00

\$13.00

\$13.00

\$19.00

\$19.00

\$119.00

## **Software Review**

## NEWDOS/80 Version 2.0

Mahlon G. Kelly 268 Turkey Ridge Rd. Charlottesville, VA 22901

NEWDOS/80 Version 2.0 is the latest in a line of DOSes (disk operating systems) produced by Apparat for the Radio Shack TRS-80. The series was started with NEWDOS 2.1 so as to overcome deficiencies in Radio Shack's original DOS, TRSDOS 2.1. Since then the process of evolution and change has resulted in what may be the most powerful operating system for any microcomputer.

A disk operating system determines the whole environment within which the user works. The DOS controls not only input and output from a disk, but also all of the operating commands, the configuration of the system (disk-drive types, data density, and so on), the data-file types, various extra features in BASIC, and new editing procedures. NEWDOS/80 Version 2.0 (hereafter called V2) enhances all of those features of a DOS and provides several important utility programs as well, such as Superzap, an excellent machine-language monitor for disk files and main memory, a new disassembler, and an enhanced editor/assembler.

A disk operating system is complex. In unaltered form,

## At a Glance

Name NEWDOS/80 Version 2.0

**Type** Disk operating system

Manufacturer Apparat Inc. 440 South Tamarac Parkway Denver, CO 80237 (303) 741-1778

Price S149

Format 5¼-inch floppy disk Language Z80 machine language

Computer TRS-80 Model I or III with disk drives

**Documentation** More than 260 pages in three-ring binder

Audience Any TRS-80 user with a need for advanced DOS V2 occupies nearly an entire 35-track disk—that's almost 90,000 bytes (although parts can be deleted to provide space on a single-drive system). The source code for the system is some 10,000 lines long. More than 800 combinations and permutations of commands, statements, and so on are possible. The user's manual is more than 260 pages long and it's lean; there's no redundancy or wordiness.

## Features

V2's features are comprised of three parts: commands, enhanced BASIC language features (including new file structures), and utility programs. Commands include things like DIR, COPY, and FORMAT; i.e., instructions that are issued directly from the keyboard to the operating system but do not invoke user programs. Among the BASIC enhancements are new statements and commands, new editing features, and new file structures. Several newly modified utility programs, such as Superzap, are provided along with a variety of other attractions. For example, simultaneously pressing the "jkl" keys sends the screen contents to the printer.

#### Commands

The command set for V2 is summarized in table 1. Most of the commands used by TRSDOS are found there (with some exceptions like BACKUP, which is superseded by COPY). New commands have been added, and the format and function of other commands have been changed. There's not enough space to completely describe all of the commands and their differences so I'll concentrate on the most important ones; the others should be clear from table 1.

SYSTEM and PDRIVE are V2's most important commands. They provide the tremendous flexibility that is characteristic of V2. SYSTEM allows you to set up the operating environment, that is, it specifies whether an uppercase modification is installed, whether the cursor should blink, what the cursor should look like, and so on. Figure 1 shows the result of typing SYSTEM 0 with

## For serious business microcomputing, only one operating system exactly fits.

Whether you're in business and do microcomputing, or in computing and sell to business, you'll like OASIS.\* Not a hobby or scientific system warmed-

over for business use, OASIS is the only operating system designed from the around up for business.

## SERIOUS BUSINESS

Whatever your business need, OASIS has the operating system to match: 8-bit or 16-, single-user or the multi-user system that professionals tell us makes micros run like minis. And that's even truer now with new OASIS-16.\*\* (OASIS exact business fit #1: choice.)

| ANY SYSTEM IS ONLY |  |
|--------------------|--|
| AS GOOD AS THE     |  |
| BUSINESS           |  |
| PROGRAMS IT RUNS.  |  |

The acid test for any business operating system is the application software available to run on it. There's plenty for OASIS — for nearly any job.

And it's top quality, too, because our integrated tools are top quality—and there are more of them. Like a high-level BASIC Interpreter/Compiler/Editor/ Debugger; ISAM/Keyed/Direct/ Sequential Files; a smart Print Spooler; *Automatic* Record Locking (<u>OASIS</u> <u>exclusives!</u>); plus COBOL & 'C' Languages. These tools are mandatory for high-quality business application program development—ask any developer. (OASIS exact business fit #2: high-quality application software.)

## PORTABILITY PROTECTS BUSINESS

## SOFTWARE INVESTMENTS.

OASIS is custom-fitted to manufacturers' hardware so application software developed to run on one OASIS equipped machine can also run on others—and is upwardly compatible from 8-bit OASIS Single-User to Multi-User, on up to OASIS-16. <u>This kind of</u> <u>application software portability is</u> <u>exclusive with OASIS</u>.

Device independence allows various printers and terminals to be used— with no modification to application

 Image: Market with the second second seco

software: OASIS system software compensates for differences. (OASIS exact business fit #3: portability.)

## ACCURATE DATA & A SECURE SYSTEM REDUCE BUSINESS RISKS.

Data integrity—a challenge for any multi-user system—is insured by OASIS File & Automatic Record Locking. With it, normally all users can view a record at the same time. BUT, if the record is being updated by one user, other users are automatically denied access until the update is complete. That means data is always accurate and up-to-date. And it's still another OASIS exclusive.

For system security, there's OASIS Logon, Password & Privilege Level. User Accounting keeps track of who used the system, when. (OASIS exact business fit #4: data integrity/system security.)

## A FRIENDLY SYSTEM IS

## GOOD BUSINESS.

For user-friendliness, OASIS sets new standards. Example: the EXEC Job Control Language is so smart it walks users through their applications and around the operating system.

With our 'HELP' feature, if you are unsure of the functions and options

available, type 'HELP' and the command function title—OASIS displays the syntax and options available.

And it's all in your language—not computerese. (OASIS exact business fit #5: user-friendliness.)

## AND, AND, AND ...

Some of the best, most extensive documentation in the industry; a packed Application Software Directory; multi-level training; direct telephone support; worldwide sales & service; options like CONTROL Relational Data Base Management System and MASTERPLAN Financial Modeling Package; OASIS has it all. (OASIS exact business fits #6 through #12.)

Now you know why there's no reason to struggle trying to put a square peg in a round hole. For serious business microcomputing,

there is one operating system that exactly fits: OASIS. Call or write us today for details.

\* For Z80

\*\* For 8086, 68000, Z8000, LSI-11, & others.

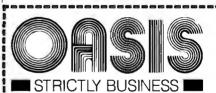

## PHASE ONE SYSTEMS, INC.

7700 Edgewater Drive, Suite 830 Oakland, CA 94621-3051 Telephone 415/562-8085 TWX 910-366-7139 I'm serious about my businessplease send me : OASIS-16 Manual, \$75 OASIS Manual, \$60 Free Application Software Directory and put me on your mailing list. (Add \$3 for shipping; California residents add sales tax.) Name. St. (No Box #)\_\_\_ City\_ State\_\_\_\_ Zip\_ UPS C.O.D. Check enclosed U VISA □ Mastercharge

Card No.\_\_\_\_\_ Exp. date\_\_\_\_

| NEWDOS/80                   |                                                          | LC,(Y,N)                              | Enable or disable lowercase                                     |
|-----------------------------|----------------------------------------------------------|---------------------------------------|-----------------------------------------------------------------|
| Version 2.0 Commands        | Description                                              |                                       | input (Model I).<br>Load a lowercase drive routine              |
|                             | Appond (ottont) the test of                              | LCDVR                                 |                                                                 |
| APPEND,filespec1,filespec2  | Append (attach) the text of                              | I IR                                  | (Model I).<br>List the available commands.                      |
|                             | filespec2 to the end of filespec1.                       | LIB                                   | List the available commands.<br>List on the screen the contents |
| ATTRIB,filespec,(options)   | Change the protection status of filespec as specified by | LIST,filespec,n1,n2                   | of filespec from line <i>n</i> 1 to line                        |
|                             | filespec as specified by                                 |                                       |                                                                 |
| ALITO Program (OLIC         | (options).                                               |                                       | n2.<br>Load a machine-language pro-                             |
| AUTO,program/CMD            | Executes the program with                                | LOAD, filespec                        | Load a machine-language pro-                                    |
|                             | extension /CMD immediately on                            |                                       | gram with name filespec into                                    |
|                             | "booting" or powering up the                             | MDBODT                                | memory.                                                         |
| PACIO2                      | system.                                                  | MDBORT                                | Exit the Mini-DOS to the                                        |
| BASIC2                      | Activate nondisk BASIC.                                  |                                       | operating system command                                        |
| BLINK,(Y,N)                 | Enable or disable the flashing                           |                                       | level.                                                          |
|                             | cursor.                                                  | MDCOPY,(options)                      | Perform a limited disk-data cop                                 |
| BOOT                        | Reboot the system.                                       |                                       | while in the Mini-DOS.                                          |
| BREAK(Y,N)                  | Enable or disable the Break key.                         | MDRET                                 | Return from Mini-DOS to exec                                    |
| CHAIN, file/JCL             | Execute a job-control-language                           |                                       | tion of a program.                                              |
|                             | instruction file.                                        | PAUSE                                 | During execution of a job-                                      |
| CHNON                       | Start or stop chaining during a                          |                                       | control-language task, pause                                    |
|                             | job-control-language run.                                |                                       | and wait for the operator to                                    |
| CLEAR                       | Clear user memory and some                               |                                       | press ENTER.                                                    |
|                             | parameters,                                              | PDRIVE,(options)                      | Specify the characteristics of                                  |
| CLOCK,(Y,N)                 | Continuously show the time in                            |                                       | the disk drives.                                                |
|                             | the upper right-hand corner of                           | PRINT filosooo                        | Same as LIST, but output goes                                   |
|                             | the upper right-hand corner of the screen.               | PRINT,filespec                        |                                                                 |
| CLS                         |                                                          |                                       | to printer.                                                     |
| CLS<br>COPY (options)       | Clear the screen.<br>Perform a wide variety of file      | PROT,(options)                        | Set the password and user pro                                   |
| COPY,(options)              | Perform a wide variety of file-                          | DUDO5                                 | tection for a disk.                                             |
|                             | copying functions.                                       | PURGE, <i>nn</i>                      | List the files on drive <i>n</i> and                            |
| CREATE, filespec, (options) | Create a new file with specified                         |                                       | give the operator the option to                                 |
|                             | characteristics.                                         |                                       | delete or retain them.                                          |
| DATE,nn/nn/nn               | Set or display the system date.                          | R                                     | Repeat the previously issued                                    |
| DEBUG                       | Enter the debugging monitor;                             |                                       | command.                                                        |
|                             | also accessed by simultaneously                          | RENAME,filespec1,TO,filespec2         | Change the name of a file from                                  |
|                             | pressing "123."                                          |                                       | filespec1 to filespec2.                                         |
| dfg                         | When pressed simultaneously                              | ROUTE,(options)                       | Direct the output and input be-                                 |
| 5                           | enters a limited version of DOS.                         | · · · · · · · · · · · · · · · · · · · | tween devices (e.g., printer,                                   |
| DIR,(options)               | Show a disk directory of files.                          |                                       | keyboard, memory, RS-232C                                       |
| DO,file/JCL                 | See CHAIN.                                               |                                       | interface).                                                     |
| DUMP, filespec, (options)   | Dump memory to disk.                                     | SETCOM (options)                      | Set the status of the RS-232C                                   |
| ERROR,nn                    | Show the error message for                               |                                       | interface (Model III).                                          |
|                             | error number n.                                          | STMT (words)                          |                                                                 |
| FORMAT,nn,(options)         | Format disk number <i>nn</i> using                       | STMT,(words)                          | Display a statement during                                      |
|                             | 5                                                        |                                       | execution of a job-control-                                     |
| FORMS (antiona)             | various options.<br>Set printer page length and          | CVOTEN (                              | language task.                                                  |
| FORMS (options)             | Set printer page length and                              | SYSTEM,(options)                      | Specify the characteristics of                                  |
| EDEE                        | width (Mode) III).                                       |                                       | the operating system and the                                    |
| FREE                        | Display free storage space on                            | <b>-</b>                              | working environment.                                            |
|                             | each disk drive.                                         | TIME,nn:nn:nn                         | Set or display the system time.                                 |
| HIMEM,(number)              | Set the top of user memory at                            | VERIFY,(Y/N)                          | Require (or don't require) that                                 |
|                             | (number) or HIMEM alone                                  |                                       | everything written to disk from                                 |
|                             | displays the top of user memory.                         |                                       | memory be checked.                                              |
| kl                          | When pressed simultaneously                              | WRDIRP                                | Change the protection status of                                 |
|                             | these keys will send screen con-                         |                                       | disk-directory sectors to enable                                |
|                             | tents to printer.                                        |                                       | cross-recognition of single-                                    |
| <pre></pre>                 | Remove the specified file from                           |                                       | density disks between Models                                    |
| •                           | disk.                                                    |                                       | and III.                                                        |
|                             |                                                          |                                       | server 111s                                                     |

**Table 1:** NEWDOS/80 Version 2.0 commands. Many options give this system flexibility. The word filespec refers to a file name in the format name/ext:n, where ext is a three-letter extension and n is the drive number.

my configuration. Each pair of letters is followed by a Y or N that specifies whether an option should be used or not, or each pair is followed by a number that specifies options such as the number of drives in the system. The options are summarized in table 2. Notice the great flexibility this provides and the protection that may be given to files and programs.

PDRIVE is similar to SYSTEM, but it specifies the

characteristics of the system's drives. It allow great flexibility in intermixing different types of drives as well as for reading disks written on other drives. An example of PDRIVE 0 is shown in figure 2. Drive 0 is a 40-track double-density unit, while drives 1 and 2 are doubledensity double-sided 80-track units. In this configuration more than 1.5 megabytes of storage are available with three small floppy-disk drives.

# Distributed Microprocessing Local Area Network.

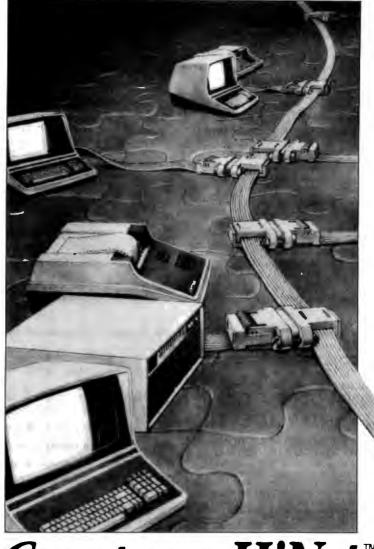

# Compare HiNet.™

The era of the local area network has arrived. What was once a quiet experiment has become today's computer phenomenon. And Digital Microsystems is proud to be among the few who recognized the network's potential long ago.

In fact, the HiNet Local Area Network is the first of its kind to be delivered. Just what you'd expect from Digital Microsystems—the first company to deliver microcomputer business systems, double density floppies, and Winchester hard disk systems.

Over 500 HiNet installations are already up and running in 16 countries. More are being added every month. Why? Because HiNet delivers power, flexibility and special features that network users demand. For little more than the cost of a good typewriter HiNet gives a high performance microcomputer to each user there's no central processor to overload. No big-computer backlogs either.

Compare HiNet's quality, reliability, design, and performance. Contact DMS today: 1840 Embarcadero, Oakland, CA 94606 (415) 532-3686. TWX: 910-366-7310 ... or DMS International in England & Europe: Extel House, East Harding St., London; EC4P-4HB 01-353-1081, Telex 23721.

NOW WITH THOUSANDS OF INSTALLATIONS AROUND THE WORLD.

#### HINET IS COMPLETE HARDWARE AND SOFTWARE LOCAL AREA NETWORK TECHNOLOTY.

HiNet builds 8 or 16 bit processors in single board or Miltibus™ configurations with advanced memory management and data storage; high-speed local network data and telecommunications; real time processing redundancy and back-up capabilities; multi-level data security provisions; end-to-end diagnostics and automatic error correction routines; total CP/M\* applications software compatibility; international support and comprehensive training. Specially dedicated stations: print spool, telex or voice store & forward, and graphics. For a catalog and complete specifications contact your local compute dealer or distributor. Multibus is a trademark of Intel Corporation. CP/M is registered trademark of Digital Research.

SEE US AT NCC BOOTH #A749

| SYSTEM             |                                                                  | AU = yn   | enable/disable repeat of input when key is held down |
|--------------------|------------------------------------------------------------------|-----------|------------------------------------------------------|
| Command<br>Options | Description                                                      | AV = nn   | pause before repeat of key held down                 |
|                    |                                                                  | AW = nn   | number of disk-write and verify attempts allowed     |
| AA = yn            | enable/disable passwords.                                        | AX = nn   | ASCII code of highest character allowed to           |
| AB = yn            | enable/disable a run-only mode                                   |           | printer                                              |
| AC = yn            | enable/disable debounce for the Model I                          | AY = yn   | ask operator for date and time when power            |
| AD = yn            | enable/disable screen printing using command                     |           | turned on?                                           |
| ,                  | ikl                                                              | AZ = yn   | ask operator for date and time after RESET?          |
| AE = yn            | enable/disable DEBUG invocation with command                     | BA = yn   | allow system headers after reset?                    |
| , <u> </u>         | 123                                                              | BB = yn   | are clock interrupts at 50 or 60 microseconds        |
| AF = yn            | enable/disable Mini-DOS invocation with                          | -         | (Model III)                                          |
| ,,                 | command DFG                                                      | BC = yn   | can operator cancel or pause JCL chaining?           |
| AG = yn            | enable/disable the Break key                                     | BD = yn   | can operator stop AUTO execution at reset?           |
| AH = yn            | not used                                                         | BE = yn   | can the R command be used to repeat com-             |
| AI = yn            | enable/disable uppercase or lowercase (Model I)                  | - /       | mand?                                                |
| AJ = yn            | enable/disable the keyboard intercept routine                    | BF = yn   | enable/disable loading of lowercase driver at        |
| AK = yn            | not used                                                         | _, ,      | power-on (Model I)                                   |
| AL = nn            | specify the number of drives                                     | BG = vn   | enable/disable shifted uppercase mode (Model I)      |
| AM = nn            | the number of read attempts before an error is                   | BH = yn   | should the cursor blink?                             |
|                    | found                                                            | BI = nn   | the ASCII value of the cursor character              |
| AN = nn            | specifies which drive is searched for a directory                | BJ = nn   | slow disk read/write when speed up modification      |
|                    | on default                                                       |           | is installed                                         |
| AO = nn            | default drive where a new file will be written                   | BK = yn   | enable/disable conversion between Model   and        |
| AP = nn            | highest unprotected memory address                               |           | III single-density disks using WRDIRP or             |
| AQ = yn            | enable/disable the Clear key                                     |           | DIRCHECK                                             |
| AB = yn            | enable/disable COPY without password                             | BL        | not used                                             |
| AS = yn            | change BASIC strings from lowercae to upper-                     | BM        | not used                                             |
| //o = y//          |                                                                  | BN = yn   | use Model I (N) or Model III (Y) directory address   |
| AT = vn            |                                                                  | 511 - 7.0 | protocol for Model   single density?                 |
| AT = yn            | case (Model I)<br>take single character JCL inputs from keyboard | BN = yn   | • •                                                  |

Table 2: SYSTEM command options. A yn indicates that a yes or no response is required; an nn requires a decimal number.

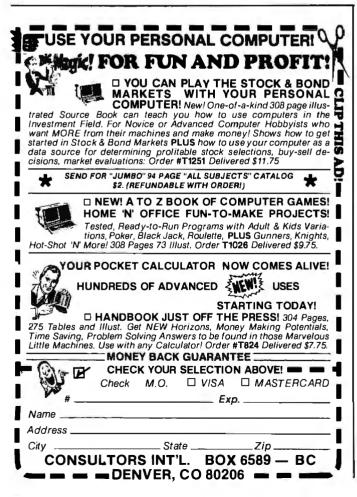

PDRIVE parameters are summarized in table 3. Notice the flexibility. The parameters can be changed in the same way as the SYSTEM command's parameters and they can also be changed en bloc. In figure 2 the asterisks beside drives 0 through 2 indicate that they are actually physical drive units (the computer knows that because of the SYSTEM option AL specification). Drives 3 through 9 do not exist; those are dummy specifications. However, if you type PDRIVE 0,1=3,A, drive 1 will accept a disk written on a 35-track single-density drive (the dummy specification for drive 3). Parameter A tells the TRS-80 to make the change immediately; otherwise, you would have to reboot the system. Thus, the TRS-80 thinks that drive 1 is a 35-track single-density unit. Disks written on a Model III can be accessed in this way by a Model I and vice versa. Of course, you need a double-density modification (on a Model I) to read double-density disks, and to read 80-track disks you need 80-track drives. In other words, you can "retrogress"; you can access disks created on a less sophisticated system, but a 35-track drive cannot read 40- or 80-track disks. Another point is that 80-track drives skip a track when reading 40-track disks. Although it is possible to write 40-track disks using an 80-track drive, the result will not be reliably read by a 40-track drive. Therefore, it's not a good idea to convert all of your drives to 80-track units.

The meaning of most of the commands should be clear, from table 1, but some are quite complex. For example,

Why wait?

## Announcing the mbp COBOL Compiler

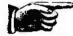

for CP /M86\*... available now.

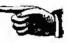

- Recently, 16-bit microcomputers have been the big news. And here's more news just as big: the mbp COBOL Compiler for 16-bit systems. Not a 'sometime-in-the-future' product, it's here <u>now</u> —we're already delivering.
- For commercial and administrative applications, COBOL has long been recognized as <u>the</u> language. It's standardized and maintained like no other language—witness its popularity on mainframes for the last twenty years. Now, as 16-bit micros grow in popularity, so will COBOL. How can it miss? For business micro users, it opens up a whole range of benefits that previously only mainframe and mini users enjoyed. For application software developers, it's a completely new market—for dealers, too.
- The mbp COBOL Compiler's fine features include: meets ANSI 74 Standard (low intermediate), certification applied for • real executable machine code—run-time efficient, memory efficient • useproven reliability • user-friendly (example: over 500 error messages) • maximum portability protects software investments.
- And it's available <u>now</u> for CP/M-86, iRMX-86\*, and ISIS\*; available soon for OASIS-16\* and MS-DOS\*.
- Who is mbp? We're a worldwide company with more than twenty-five years of system software experience — more than twelve in custom COBOL Compiler installations for mainframes and minis. Now, this vast experience is also available to micro users. Take advantage of it—send the coupon or call today and start getting mainframe capabilities from your CP/M-86 micro. Why wait?

| SOFTWARE, AND SOFTWARE, AND SUSTEMS TECHNOLOGY INC.                                                                                                    |
|----------------------------------------------------------------------------------------------------|
| 7700 Edgewater Drive, Suite 626 B<br>Oakland, Colifornia 94621<br>Phone 415/632-1555                                                                                                    |
| mbp COBOL is what I've been waiting for.<br>Please send me today:                                                                                                    |
| Special introductory offer<br>mbp COBOL for CP/M-86 at single<br>copy special introductory price of \$990.<br>(User's Manual included. Offer expires June 30,<br>1982 when retail price will become \$1400.)<br>mbp COBOL User's Manual only, \$95.<br>Complete mbp COBOL information.<br>Please have a representative contact me with<br>information about OEM and distributor<br>arrangements. |
| Nome                                                                                                    |
| Title                                                                                                    |
| Company                                                                                                    |
| Street (no PO Box numbers)                                                                                                    |
| CityStateZip                                                                                                    |
| □ Check enclosed □ VISA<br>□ UPS C.O.D. □ Mastercharge<br>(Add \$3 for shipping. California residents add sales tax.)                                                                                                    |
| Card NumberExp. date                                                                                                    |
| Signature                                                                                                    |
| Hardware required: 96K memary, hard disk, 8-inch floppy.<br>*CP/M-86 is a Digital Research trademark; iRMX-86 and ISIS<br>ore Intel TMs; OASIS-16 is a Phase One Systems, Inc. TM;<br>MS-DOS is a Microsoft, Inc. TM.<br>See us at                                                                                                    |
| mbp COBOL. Now. COMDEX<br>Booth 1467                                                                                                    |

SYSTEM 0

 $\begin{array}{l} AA=N\,, AB=N\,, AC=Y\,, AD=Y\,, AE=Y\,, AF=Y\,, AG=N\,, AI=Y\,, AJ=Y\,, AL=3/3H\,, AM=10/AH\,, AN=1/1H\,, AO=1/1H\,, AP=0/0H\,, AQ=Y\,, AR=N\,, AG=Y\,, AT=Y\,, AU=Y\,, AV=30/1EH\,, AW=2/2H\,, AX=90/5AH\,, AY=Y\,, AZ=N\,, BA=N\,, BC=Y\,, BD=Y\,, BE=Y\,, BF=N\,, BG=N\,, BH=Y\,, BI=127/7\, FH\,, BJ=1/1H\,, BK=Y\,, BM=N\,, DN=N \end{array}$ 

NEWDOS/80 READY

**Figure 1:** SYSTEM command display. This screen shows the result of entering the command SYSTEM 0.

| PDRIVE 0<br>0* TI=CK,TD=E,TC=39,SPT=18,TSR=0,GPL=2,DDSL=17,DDGA |     |  |  |
|-----------------------------------------------------------------|-----|--|--|
| 1* TI=CK, TD=G, TC=79, SPT=36, TSR=0, GPL=8, DDSL=35, DDGA      |     |  |  |
| 2* TI=CK, TD=G, TC=79, SPT=36, TSR=0, GPL=8, DDSL=35, DDGA      | .≂6 |  |  |
| 3 TI=AL, TD=A, TC=35, SPT=10, TSR=3, GPL=2, DDSL=17, DDGA       | =2  |  |  |
| 4 TI=CKL, TD=E, TC=39, SPT=18, TSR=3, GPL=2, DDSL=17, DDG       | A=2 |  |  |
| 5 TI=A, TD=A, TC=35, SPT=10, TSR=3, GPL=2, DDSL=17, DDGA=       | 2   |  |  |
| 6 TI=CKL, TD=E, TC=39, SPT=18, TSR=3, GPL=2, DDSL=17, DDG       | A=2 |  |  |
| 7 TI=A, TD=C, TC=80, SPT=20, TSR=0, GPL=8, DDSL=20, DDGA=       | -6  |  |  |
| 8 TI=A, TD=C, TC=80, SPT=20, TSR=0, GPL=4, DDSL=17, DDGA=       | -6  |  |  |
| 9 TI=CK, TD=G, TC=79, SPT=36, TSR=0, GPL=8, DDSL=35, DDGA       |     |  |  |
| NEWDOS/80 READY                                                 |     |  |  |

**Figure 2:** PDRIVE command display. This screen shows the result of entering the command PDRIVE 0.

ATTRIB changes the protection "attributes" of a file. It has the form:

## ATTRIB, filespec, (options)

The options are shown in table 4. In general, this command regulates who can access the file. I find that I have little use for this command, since all my files are open. However, I have written some teaching programs that I don't want students to see or modify. ATTRIB provides the needed security.

The CHAIN and DO commands both perform the same function. They execute a file of commands, instructions, or statements as if the instructions came from the keyboard. DO and CHAIN provide a powerful feature known as a JCL (job control language). With JCL, the computer will automatically execute a task without user input. The command file must have the suffix /JCL. The files can be written with the CHAINBLD program supplied with V2, or by using Scripsit, Electric Pencil, or other text editors.

A very simple job-control-language file, ENHBAS/ JCL, is shown in listing 1. If the command AUTO DO ENHBAS or AUTO CHAIN ENHBAS has been entered beforehand, each time the system is booted the program ENHBAS/CMD, which calls an enhancement of disk BASIC, will be executed, a variety of byte values will be entered in memory, and the system will return to the DOS command level. Without prior use of the AUTO command, the same sequence will take place if you type DO ENHBAS or CHAIN ENHBAS. Some commands are used mostly from within a /JCL file: CHNON will stop the job so that input from the keyboard will be accepted; PAUSE will stop chaining, display a message, and wait for the operator to press ENTER; STMT will display a message to the screen. Otherwise, a /JCL file will use commands, statements, and so on that are recognized by

| Description                                                                                                    |                                                                                                    |
|----------------------------------------------------------------------------------------------------|----------------------------------------------------------------------------------------------------|
| Types of drive interfaces and their specifica-<br>tions. A combination of letters may be used:                                                                                                    |                                                                                                    |
| <ul> <li>A) TRS-80 standard</li> <li>B) Omikron mapper interface (Model I)</li> <li>C) Percom doubler with TRS-80 interface (Model I)</li> <li>D) Apparat disk controller (Model III)</li> <li>E) LNW interface (Model I)</li> <li>H) head settle delay?</li> <li>I) lowest sector is 1; Model III TRSDOS specifications</li> <li>J) tracks start at 1; not normally used</li> <li>K) format of track 0 density opposite to the rest of disk. Needed for system disks when using double density on Model I or single density on Model III. Model I reads the BOOT data in track 0 in single density; Model III does the opposite.</li> <li>L) two step-pulses between tracks: lets 40-track disks be read on 80-track drives</li> <li>M) disks are from Model III TRSDOS</li> <li>F-G) reserved for future use</li> </ul> |                                                                                                    |
| specifies single- or double-density, single- or double-sided 514 - or 8-inch drives                                                                                                    | ļ                                                                                                    |
| number of tracks on disk<br>number of sectors per track<br>rate of stepping between tracks<br>granules per lump                                                                                                    |                                                                                                    |
|                                                                                                    | <ul> <li>Types of drive interfaces and their specifications. A combination of letters may be used:</li> <li>A) TRS-80 standard</li> <li>B) Omikron mapper interface (Model I)</li> <li>C) Percom doubler with TRS-80 interface (Model I)</li> <li>D) Apparat disk controller (Model III)</li> <li>E) LNW interface (Model I)</li> <li>H) head settle delay?</li> <li>I) lowest sector is 1; Model III TRSDOS specifications</li> <li>J) tracks start at 1; not normally used</li> <li>K) format of track 0 density opposite to the rest of disk. Needed for system disks when using double density on Model I or single density on Model III. Model I reads the BOOT data in track 0 in single density; Model III does the opposite.</li> <li>L) two step-pulses between tracks: lets 40-track disks be read on 80-track drives</li> <li>M) disks are from Model III TRSDOS</li> <li>F-G) reserved for future use</li> <li>specifies single- or double-density, single- or double-sided 5 ¼- or 8-inch drives</li> <li>number of tracks on disk</li> </ul> |

PDRIVE

DDSL = nn

DDGA = nn

**Table 3:** PDRIVE command options. The LL indicates that a letter must be entered.

disk area allocated for directory

specify location of directory

| ATTRIB<br>Command<br>Options                               | Description                                                                                                    |  |  |  |
|------------------------------------------------------------|----------------------------------------------------------------------------------------------------|--|--|--|
| INV<br>VIS<br>PROT = nn                                    | makes the files invisible<br>makes invisible files visible<br>specifies protection or access level of the file:                                                                                                    |  |  |  |
|                                                            | <ol> <li>LOCK no access allowed</li> <li>EXEC execute only; no reading or<br/>changes</li> <li>READ read and execute; no editing or<br/>changes</li> <li>WRITE read, execute, or change; no<br/>name changes</li> <li>not used</li> <li>NAME read, execute, change, or<br/>rename, do not delete</li> <li>KILL complete access, including removal</li> <li>FULL total and complete access</li> </ol> |  |  |  |
| ACC = pwd<br>UPD = pwd<br>ASE = yn<br>ASC = yn<br>UDF = yn | <ul> <li>pwd specify the password for changing the file</li> <li>yn can the allocated file space be increased?</li> <li>yn can the allocated files space be decreased?</li> </ul>                                                                                                    |  |  |  |
| Table 4. ATTRIR command ontions. The mud indicates that    |                                                                                                    |  |  |  |

**Table 4:** ATTRIB command options. The pwd indicates that

 a password is required.

## 16 Bit 8086 Multi-User Microcomputer System TM

\$7595 FOUR **USER SYSTEM** 

THE

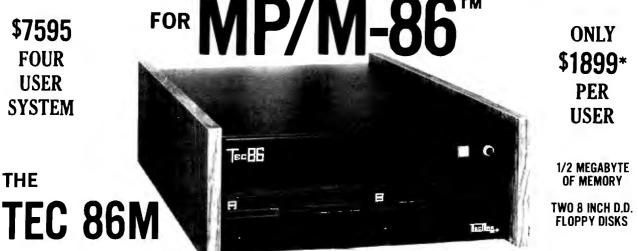

## STANDARD FEATURES

- 16 BIT 8086 CPU Processor performance is the most critical element in a Multi-User System. Speed, power and the increased throughput of our 16 Bit 8086 CPU are just a few of the reasons why our TEC 86M Multi-User Systems really perform.
- 1/2 MEGABYTE OF MEMORY The second most important factor which affects system performance is available user memory. Our 1/2 Megabyte, four user system gives each user well over 100K Bytes of memory, eliminating program size compromises which lead to poor Multi-User system performance.
- MP/M-86<sup>™</sup> COMPATIBILITY The TEC 86M includes a ROM Boot for MP/M-86<sup>™</sup> and is designed to provide optimal support for MP/M-86<sup>™</sup>. The MP/M-86<sup>™</sup> Operating System is available separately from Tecmar for \$600. See Software Options listed below for important MP/M-86<sup>™</sup> features.
- FULLY INTERRUPT DRIVEN The TEC 86M provides terminal and disk I/O interrupts to MP/M-86<sup>™</sup>, allowing for maximum system performance in Multi-User operation.
- TWO 8 INCH DOUBLE DENSITY FLOPPY DISK DRIVES The two Double Density floppy disks total 1.2 Megabytes of storage. Options include double sided floppy disk drives and Winchester drives.

FOUR SERIAL USER PORTS - Four serial user ports are provided. Each port can be independently set for speeds from 50 to 19200 Baud. MULTIPLE PARALLEL PORTS - Parallel ports are provided for operating printers as well as other parallel devices.

- **EASILY EXPANDABLE** The modular design of the Tec 86 and Tec 86M assures you of continued system expandibility. All options are easily field installable. Available options include: Memory 64K and 256K, additional users, double sided floppy disks, Winchester 31 Megabyte hard disk, terminals, and printers.
- ATTRACTIVE DESKTOP ENCLOSURE Tecmar Single and Multi-User systems come in your choice of an attractive desk top enclosure with wood grained side panels to blend nicely into your office surroundings, or an industrial quality cabinet for more hostile environments. Rack mount enclosures are available as options.
- ONE YEAR WARRANTY Tecmar Systems are fully assembled and thoroughly tested. All Tecmar Components carry a full One Year Warranty.

## SOFTWARE OPTIONS

MP/M-86™ - Multi-User interrupt driven Operating System for the 16 Bit 8086 TEC 86M Microcomputer System. FILE PASSWORD PROTECTION - Access to user files can be restricted to require proper passwords prior to access. CONCURRENT FILE ACCESS - Files may be accessed by multiple users, each reading and/or writing the same file, with protection provided at both the file and the record level. FILE TIME AND DATE STAMPING - Files contain creation, and modification Times and Dates for ease and accuracy in determining the latest or most useful file versions. PRINT SPOOLER - Files may be submitted to the System Spool file for printing. This frees the user terminal to continue operation during the independent printing function.

FORTRAN-86™ PASCAL-86™ CBASIC/86™ CIS-COBOL™ \*NOT INCLUDING MP/M-86 and User Terminals. PASCAL/M86™ CIS-COBOL™ FORTH

## OTHER FINE S100 and APPLE PRODUCTS AVAILABLE, INCLUDING:

ANALOG to DIGITAL CONVERTERS (12, 14, 16 bit accuracy; 30, 40, 100, 125 KHz Conversion rates; 16 to 256 Channels; programmable gain; timer/counters). DIGITAL to ANALOG CONVERTERS (12 bit accuracy, 3 microsecond conversion rate). 8086 CPU Board, I/O Boards 64K/256K Memory Boards, Real-time Video Digitizer and Display. Complete Systems also available for Data Acquisition, Video Digitization, and General Purpose Applications.

REQUEST OUR CATALOG FOR COMPLETE LISTING, AND SPECIFICATIONS ON THE ENTIRE TECMAR PRODUCT LINE.

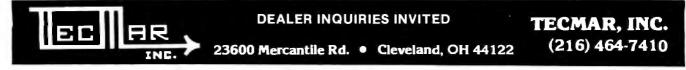

(27)W 85 and MP/H 85 and mysterial trudements all Orginal Research lac. BASE 85, RRIVAN-86 and PASOL 85 and regulated Indements all Machiners Internet of SaROM, CAUSIC/86 is a negatived Indement of SaROM, CAUSIC/86 is a negatived Indement of

LANGUAGES - BASIC-86™

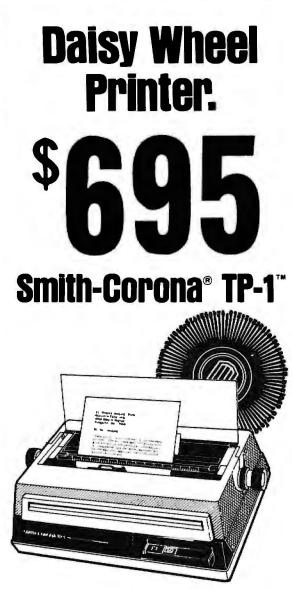

SAVE \$200.00 SUGGESTED RETAIL \$895.00

•Letter Quality Printing

•Centronics Type Parallel Interface Connects To TRS-80 & Other Microcomputers •Serial Interface Available

•Compatible With Most Microcomputers

•Full Form Characters 10 or 12 Pitch

\*Manufactured By A Name You Can Trust\*

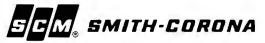

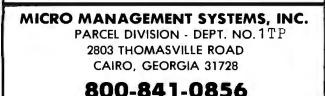

GA. & INFO 1-912-377-7120

**Listing 1:** A job-control-language file that first enters ENHBAS, specifies certain control parameters (the two POKES), defines the printer line width at 132, and exits BASIC to the disk operating system.

ENHBAS POKE 16409,1 POKE 16419,127 CLM=132 CMD"S"

the system. For example, listing 1 could be followed with instructions to reenter BASIC, load a program, execute the program, make certain entries, and turn operation over to the user. This is useful for teaching programs where the student should not have to remember all of the details for initializing a program. In general, nearly anything that can be executed from the keyboard can be executed from a /JCL file.

COPY is V2's most complex command. It can be used to copy single files, several files from one disk to another, or everything on a disk. It also incorporates the function of formatting disks and it replaces the BACKUP function in TRSDOS and other systems. Additionally, COPY has a number of options that allow various types of drives to be used and allow copying on a single drive. It will be the first command you will use because it must be drawn on to produce copies of the source disk. COPY has six different formats. The simplest is:

## COPY FILE1/FIL:1 TO FILE2/FIL:2

which will copy FILE1/FIL from drive 1 to FILE2/FIL on drive 2. An example of the general format for copying several files or a whole disk from one drive to another is:

COPY 1 TO 2, date, (options)

The date can be left out (the commas must remain), in which case the present date is put on the new disk. The option FMT will format the disk and produce a complete backup from drive 1 to drive 2; CBF will specify that the files be copied one by one; NFMT will not format the disk first. There are several other important options. For example, CFWD lets the user specify which files will be copied.

Disks from "foreign" systems can be copied, and, if you buy a Model III with the intention of transferring files from an old Model I system, the COPY command will do the job. If you have a more sophisticated system, say double-density double-sided drives and so on, your first use of COPY to backup the V2 disk could be difficult. Careful reading of the manual and use of the examples, however, will make it possible.

The command CREATE, new to V2, allows creation of

384

Circle 354 on inquiry card.

#### COM 3. 34 apple® ACCESSORIES FOR APPLE Videx Videoterm - 80 Col . \$269\*0 SEMSIBLE Master Diagnostic apple Videx Keyboard STONEWARE MICRO PRO Enhance 51105 179\* DB Master Vers. 3 ..... Wordstar 3.0 \$269\*5 Spell Star Mail Merge 169\* Utility Pack I ..... \$89\* . . . . . . . . . . . . . . THE COMMUNICATOR . . . . . . . . SUPER SPECIAL Super Sort-1 \$1390 ASC II Express 3.3 \$6500 . . . . . . PACKAGE Brodebund Payroll . , . . . \$299\* THE NEW APPLE III MICROLAB Apple II plus 48K Mountain CPS Multifunction Card ..... \$179\* GAME AND HOBBY Apple Disc Drive II Apple III plus 128K Mountain Clock ...... \$239\*\* Temple of Asphai......<sup>5</sup>32<sup>95</sup> Hellfire Warrior .......<sup>5</sup>32<sup>95</sup> Rescue at Rigel ......<sup>5</sup>24<sup>15</sup> w/controller DOS 3.3 Apple III SOS package Keyboard Company Numeric Keypad DC Hayes Micromodem II •12" High Resolution \$13515 HOWARD SOFTWARE HOWARD SUF INFORMATION Tax Preparer New 1982 ... \$119\*5 NEW! Real Estate Analyzer \$209\*5 Crush, Crumple & Chomp . 525 • 12" Green Monitor Green Monitor Crush, Crumple & Chomp - 226\* Jabber Talky. 224\* Major League Baseball . 26\* Alien Rain . 21\* Apple Panic . 224\* Snack Attack . 224\* Source Telécommunication \$299900 \$2255°° Lower Case Chip . \$3995 \$24\*\* \$24\*\* Joy Breaker Space Quarks Visidex \$14985 \$2415 **BUSINESSMAN'S** Verawriter Graphic Tablet \$249<sup>oo</sup> Special! Game Paddles ... \$19<sup>ss</sup> Genetic Drift ..... THE HOME \$24\*\* \$24\*\* \$79\*\* Visiterm ..... Red Alert ..... ACCOUNTANT PACKAGE SPECIAL WORD PROCESSORS \$320 \$2495 Apple II plus 48K Apple II plus 48K . . . . . . . . . . . . . . \$24 \*\* Apple Disc Drive II Apple II Disc Drive w/ DOS 3.3 \$3000 THE SOURCE w/interfoce DOS 3.3 • 12" High Resolution \$3000 \$104\*\* • 12" High Resolution Telecommunication ..... \$89\* \$2415 \$3215 Green Monitor 5129\*\* 5129\*\* AARDVARK Personal Tax Plan ......<sup>\$</sup>104<sup>95</sup> Individual Tax Plan ......<sup>\$</sup>199<sup>95</sup> Green Monitor Trick Shot ..... The Home Accountont Supertext II . Dog Fight ..... Olympic Decathlon \$2495 Visicalc 3.3 Software Screenwriter (70 Col.) 5104<sup>15</sup> Executive Secretary 5199<sup>15</sup> Magic Window 584<sup>39</sup> \$24\*\* \$32\*\* \$21\*\* \$1934°° Three Mile Island ..... \$2074°° SYSTEM PLUS Accounting Plus II ..... CALL PRACTICAL PERIPHERALS \$32\*\* \$24\*\* Castle Wolfenstein .... Micro Buffer II 16K . . . . . <sup>s</sup>214<sup>ss</sup> Micro Buffer II 32K . . . . . <sup>s</sup>249<sup>ss</sup> ASHTON TATE Zork II \$32 \$321 WORD PROCESSOR \$24#5 \$3000 THE FAMILY SYSTEM SYSTEM Beer Run ..... Raster Blaster ..... Space Eggs FOR EPSON ONLY NOW ONLY Micro Buffer Parallel 16K \$135<sup>o</sup> Micro Buffer Serial 8K . . . \$135<sup>o</sup> \$2495 Apple II plus 48K \$209900 \$24\*\* Apple Disc Drive II w/DOS 3.3 \$32\*5 Gorgon " High Resolution Monitor Cops and Robbers SOFTWARE FOR APPLE NEW! FIBERBUILT CASE OKIDATA Microline 80 Printer Tigers in the Snow . . The Battle of Shiloh . \$32" \$32" Fortran 80 ..... \$15430 SOUTHEASTERN SOFTWARE FOR APPLE! Fits Apple & 2 Disc Drives A.L.D.S. Basic Compiler Printer cable w/interface 1991 Ine Shattered Alliance Computer Baseball ... Computer Quarterback Sneakers... TG Joystick ..... TG Game Paddles The Shattered Alliance . \$48 \$295° IUS Orig. Easywriter \$32° Detachable Cover s32" \$2399°° Cohol - 80 55050 \$6595 \$24 54A\* PHOENIX SOFTWARE Apple is a registered trademark Apple is a registered trademark of Apple Computer Inc. Zoom Graphics of Apple Computer Inc \$34\*5 \* SHARP MINI COMPUTERS \* VP-3501 Videotex Data Terminal PRINTERS CE-122 16-DIGIT MINI DOT PRINTER Print out program & program performance CASSETTE INTERFACE: Saves data or pro-grams on cassette tape. Search saved data by file name. Now Only \$10495 PC-1500 LED POCKET COMPUTER Extended BASIC system capable of 2 dimens. arrays. Full graphic commands. Now Only **249**95 PC-1211 POCKET COMPUTER Turn your home TV into a GRAPPLER Graphic Inter/Cable .139.95 time-sharing videotex display. OKIDATA 82A 120 CPS, Bidirectional, ₹85/1 **NOTABLE** OKIDATA 83A 120 CPS, Bidirectional, Formidable computing power. Program-mable with BASIC language. 24 digit LCD. CE-150 Color Graphics Printer with Cassette Interface Friction & Tractor, 136 Col. Serial & 214 05 Only \$35900 4K and 8K Memory Expansion IN STOCK! Parallel, Takes 15" Paper ...... 719.95 Now Only \$13995 built in The HEWLETT Texos Instruments (commodore

| 1 | VIC 20                                                 |                                                   | PACKARD                                                                              | Iustrations, Graphs, Charts or whatever a CRT screen tells it to            |  |
|---|--------------------------------------------------------|---------------------------------------------------|--------------------------------------------------------------------------------------|-----------------------------------------------------------------------------|--|
|   | COMPUTER                                               |                                                   | HP-85A                                                                               | CENTRONICS 739-I Graphics, 100 CPS<br>Monospaced Mode, Right Justification, |  |
|   | w/RF Modulator                                         |                                                   |                                                                                      | Friction and Tractor                                                        |  |
|   | PRICED TOO LOW TO PRINT                                |                                                   |                                                                                      | XEROX Diablo 630 with word process-                                         |  |
|   | 8K Memory Expansion                                    | TI 99/4A COMPUTER                                 |                                                                                      | ing enhancement                                                             |  |
|   | Phone Modem f/VIC by Bizcom 139.95                     | NEW LOW PRICE \$32995                             | A Complete Computer System                                                           | Bi-directional Tractor (optional) . 204.95                                  |  |
| 1 | DATACORDER (f/Cass. Prog.) 69.95                       | FREE! RF Modulator with                           | In One Small Package.                                                                | NEW! C.ITOH F10-40 Parallel, Daisy<br>Wheel, Letter Quality Printer 1549.95 |  |
| 1 | Jupiter Landers(cart.)                                 | purchase of TI 99/4A                              | The HP-85A is a powerful BASIC                                                       | C.ITOH 8510 Pro Writer, 120 CPS, 136                                        |  |
| 1 | Midnight Driver (cart.)                                | TI LOGO PHM 3040                                  | language computer, complete with key-                                                | Columns, Parallel, Bidirectional, F/T, High                                 |  |
|   | Household Finance (cass.)                              | Full line of hardware, software                   | board. CRT display, printer and disc drive<br>all in one self contained 20 lb. unit. | Resolution Graphics                                                         |  |
| 1 | Car Cost (cass.)                                       | ond accessories in stock!                         |                                                                                      | NEC 8023 Pro Writer, 100 CPS, 136 Col.                                      |  |
|   | Loan Analyzer (cass.)                                  | ATARI                                             | New Low Price <sup>\$</sup> 1982 <sup>00</sup>                                       | Parallel, Bidirectional, Tractor and Fric-                                  |  |
|   | Amok (cass.)                                           | ATARI 800 w/16K \$699*                            | Special! HP-83 (Ltd. Qty.) \$129500                                                  | tion, High Resolution Graphics 484.95                                       |  |
|   | VT 106A 6 Pk. Recreational Prog 49.95                  | ATARI 400 \$329°°                                 | New! HP-87A Only \$188500                                                            | MX-80 449.95 MX-80FT 549.95                                                 |  |
|   | Super Expender                                         |                                                   | 32K and 64K Mernory Expansion                                                        | MX-100FT719.95                                                              |  |
|   | Snackman14.95                                          | 810 Disc Drive                                    | Modules for HP-87 In Stock!                                                          | MONITORS                                                                    |  |
|   | QUANTAM DATA                                           | 850 Interface \$179%                              | HP-125 Reg. \$2750 Only \$198200                                                     | SANYO VM-4509 9" B&W                                                        |  |
|   | RS 232 Interface                                       | 410 Programmable Recorder \$79%<br>Ax Lon 32K Ram |                                                                                      | SANYO DM-8112CX 12" Green 269.95                                            |  |
|   | Amok                                                   | POPULAR ATARI GAMES IN STOCK!                     | HP 82091 M 514" Disc Drive \$165000                                                  | SANYO DMC-6013 13" Color 449.95<br>NEC JB 1201 12" Green                    |  |
|   | Household Finance                                      |                                                   | HP 82905 Serial Printer                                                              | NEC JC1201 12" Color                                                        |  |
|   | Home Inventory                                         |                                                   | HP Progrommable Calculators.                                                         | BMC 1200154.95                                                              |  |
|   |                                                        | CORPORATE ACCO                                    | UNTS WELCOME (949)                                                                   | 260-4410                                                                    |  |
| - |                                                        |                                                   |                                                                                      |                                                                             |  |
| - | U LI T C ZSUNDAY                                       |                                                   | sterCard TOLL FREE                                                                   | OUT-OF-STATE                                                                |  |
|   |                                                        |                                                   |                                                                                      | 01 777A                                                                     |  |
| 1 |                                                        |                                                   |                                                                                      | 21-7774                                                                     |  |
|   | Cameras-Electronics-Audio-Video-Co                     | mouters . Darkroom . Accessories                  |                                                                                      | 04 E0E0                                                                     |  |
|   | © 1982                                                 |                                                   |                                                                                      | 21-5858                                                                     |  |
|   | 67 West 47th Street, N                                 |                                                   |                                                                                      | 50 E 6 61                                                                   |  |
|   | 115 West 45th Street, N<br>MAIL ORDER ADDRESS: 36 E. 1 | ew York, N.Y. 10036                               |                                                                                      | 23-5661                                                                     |  |
|   | MAL UNDER ADDRESS: 30 E. I                             | SUI SL NEW FOR, N.T. 10003                        |                                                                                      |                                                                             |  |

Items on sale for limited time only, and are subject to limited availability. Not responsible for typographical errors. This ad supersedes all other ads prior to June '82. Prices effective as of April 23, 1982, and are subject to change without notice. All orders subject to verification and acceptance. Minimum shipping and handling \$4.95

**Listing 2:** NEWDOS/80 Version 2.0 directory. If the command DIR S, I, A, P is entered, the following information is provided: file name, number of full sectors, number of bytes in the last sector, the logical record length, number of logical records in the file, number of granules, and the number of extensions used.

| DRIVE                         | 0 N          | EWDOS80 08          | /04/81                        | 35 TR                | KS 29       | FDES           | 1 GRANS                               |
|-------------------------------|--------------|---------------------|-------------------------------|----------------------|-------------|----------------|---------------------------------------|
| BOOT/SY                       | S            | EOF<br>5/0<br>35/0  | 000 256<br>000 256            | RECS<br>5<br>35<br>5 | 1<br>7      | EXTS<br>1<br>1 | SIUECUAL<br>SIUA6<br>SIUUA7<br>SIUUA7 |
| SYS14/S<br>BASIC/C<br>DIR/SYS |              | 5/0<br>18/0<br>10/0 | 00 256<br>00 256              | 18<br>10             | 1<br>4<br>2 | 1<br>1         | .IUU.6<br>SIUA5                       |
| SYS7/SY<br>SYS15/S<br>NWD80V2 | YS           | 5/0<br>5/0<br>2/0   | 000 256                       | 5<br>5<br>3          | 1<br>1<br>1 | 1<br>1<br>1    | SIUUA7<br>SIUUA7                      |
| SYS0/SY<br>SYS8/SY            | s<br>S       | 15/0<br>5/0         | 000 256<br>000 256            | 15<br>5              | 3<br>1<br>1 | 1<br>1<br>1    | SIUUA7<br>SIUUA7                      |
| SYS16/S<br>CHAINTS<br>NWD80V2 | T/JCL        | 5/0<br>1/0<br>2/0   | 050 256<br>002 256            | 5<br>2<br>3          | 1           | 1<br>1         | SIUUA7<br>U0<br>U0                    |
| SYS1/SY<br>SYS9/SY<br>SYS17/S | S            | 5/(<br>5/(<br>5/(   |                               | 5                    | 1           | 1<br>1<br>1    | SIUUA7<br>SIUUA7<br>SIUUA7            |
| ASPOOL/<br>CHAINBL            | MAS<br>D/BAS | 10/0<br>; 19/0      | 000 256<br>059 256            | 10<br>20             | 2<br>4      | 1<br>1<br>1    | U0<br>U0<br>SIUUA7                    |
| SYS2/SY<br>SYS10/S<br>SYS18/S | YS<br>YS     | 5/0                 | 000 256<br>000 256<br>000 256 | 5<br>5               | 1<br>1      | 1<br>1         | SIUUA7<br>SIUUA7                      |
| LMOFFSE<br>SYS3/SY<br>SYS11/S | s            | 5/0                 | 000 256<br>000 256<br>000 256 | 5                    | 1           | 1<br>1<br>1    | U0<br>SIUUA7<br>SIUUA7                |
| SYS19/S<br>SYS4/SY            | YS<br>S      | 5/0                 | 000 256<br>000 256            | 5                    | 1           | 1              | SIUUA7<br>SIUUA7                      |
| SYS12/S<br>SYS20/S<br>DISASSE | YS           | 5/                  | 000 256<br>000 256<br>000 256 | 5                    | 1           | 1<br>1<br>1    | SIUUA7<br>SIUUA7<br>0                 |
| DIRCHEC<br>EDTASM/<br>SYS5/SY | CND          | 35/                 |                               | 35                   | 7           | 1              | U0<br>U0<br>SIUUA7                    |
| SYS13/S                       | YS<br>YS     | 5/0                 | 000 256<br>000 256            | 5                    | 1           | 1              | SIUUA7<br>SIUUA7                      |
| SUPERZA                       | P/CMI        | 30/                 | 000 256                       | 30                   | 6           | 1              | U0                                    |

**Listing 3:** A short program to demonstrate the generation of a cross-reference table using the command REF\$.

```
10
        LPRINT "THIS IS A PROGRAM"
20
        GOTO 2000
FOR I=1 TO 2
500
        FOR J=1 TO 5
IJ=I*J
510
520
530
        AS="SIN OF"
        LPRINT A$; IJ; " = "; SIN(IJ)
540
550
        NEXT J
NEXT I
560
570
        RETURN
        LPRINT "TO DEMONSTRATE"
2000
        LPRINT "EDITING ENHANCEMENTS"
LPRINT "IN NEWDOS/80 VERSION 2.0": LPRINT" "
2010
2020
        GOSUB 500
2030
        END
2040
REF
     Ş
     1
2
         500 510
         500
      5
         510
   500
          2030
 2000
         20
         530/$ 540/$
    А
         500 520 560
520 540/2
    I
    IJ
    J
         510 520 550
RUN
THIS IS A PROGRAM
TO DEMONSTRATE
EDITING ENHANCEMENTS
IN NEWDOS/80 VERSION 2.0
SIN OF 1 = .841471
SIN OF 2 = .909298
SIN OF 3
             = .14112
 SIN OF
         4
             = -.756802
= -.958924
SIN OF
            = .909298
= -.756802
= -.279416
SIN OF 2
SIN OF 4
SIN OF 6
SIN OF 8 = .989358
SIN OF 10 = -.544021
```

an empty, blank file, but with specified attributes and length. Generally it has the form:

## CREATE, filespec, (options)

where the options control the record count for the file, the record length, specify whether the file length can be automatically extended, and whether unused file length can be cleared. Sometimes a user program expects a file to exist already or requires pre-allocated file space; CREATE allows that possibility.

The DEBUG command enters the system's debugging and monitor utility. Suffice to say, the original TRSDOS DEBUG has been praised by reviewers as an excellent piece of software, and Apparat's version is much better. One brief point, DEBUG can be entered from within a program by simultaneously typing "123."

DIR, available in all operating systems for the TRS-80, displays a directory of the files on a specified disk. For V2, it's been greatly enhanced. Listing 2 shows the directory for the V2 source disk using the command:

#### DIR 0,S,I,A,P

where 0 is the drive number, S displays the system files, I specifies "invisible" files, A asks for various specifications on each file (without A, the listing would show only the names), and P sends the output to the printer. I could have added U, which would have shown only those files that had been updated, and /CMD (or some other extension), which would have displayed only those files with the specified extension. Listing 3 gives the following information: the file name, the number of full sectors in the file and the number of bytes in the last sector (e.g., 12/123), the logical record length used for the file, the number of logical records in the file, the number of granules (a granule is five sectors and is used to allocate file space), and the number of extensions used.

In listing 3, eight flags describe the file, as shown at the end of each file entry. These flags explain whether the file is a system (S) or invisible (I) file, if it's been updated (U), whether it can be allocated more space (E for no), whether space beyond the end of file can be cleared (C for no), whether it has an update password (U) or access password (A), and the protection level (L, specified as a number).

The DUMP command simply writes a memory block to disk with a specified file name, start and end address, and an entry address (if it is a program). New to V2, DUMP allows the load locations for machine-language code to be changed. One important feature is that problematic main memory contents can be dumped to disk and later examined and modified as if the code were in memory by using Superzap's DMDB (display memory dump block) feature.

V2's FORMAT command is more powerful than similar commands in other TRS-80 operating systems. It allows many of the options of the COPY command and it

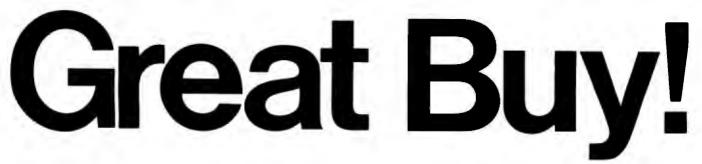

## On a great terminal.

The Hazeltine 1420 display terminal delivers all the features you need for today's conversational applications at a new low price. Just \$595 per terminal. A \$440 reduction from list price.

**Great warranty:** With the 1420, you get the industry's most comprehensive warranty. Free board replacement for two full years.

Great performance: You get a high quality, 1920character display with upper and lower case, multiple intensities and separate numeric key pad.

**Great value:** It's a lot of terminal for very little money. Your Hazeltine distributor has 1420 terminals in stock, for immediate delivery. Contact your local distributor today, or call Hazeltine toll free at **800-645-5300**.

At \$595, the 1420 is too good a bargain to pass up.

Hazeltine Corporation Computer Terminal Equipment Greenlawn, NY 11740 (516) 549-8800

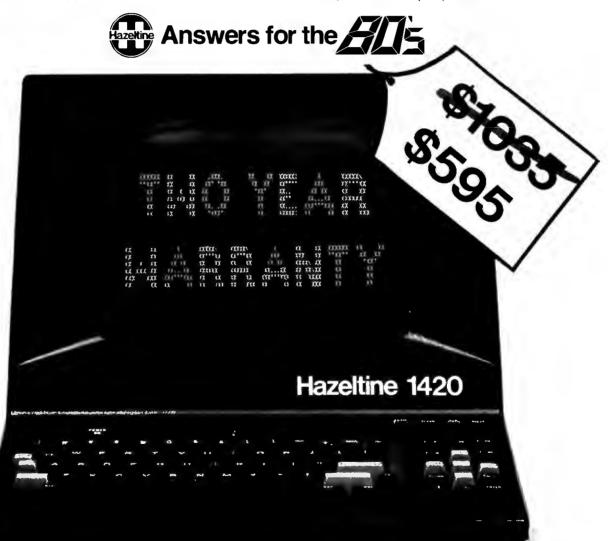

#### PARTICIPATING DISTRIBUTORS

ADL ENTERPRISES (201) 328-1300 W.A. BROWN (305) 425-5505 CAMERON COMPUTERS, INC. (716) 473-4590 COMPUTER DATACOM, INC. (714) 540-6327 COMSEL CORPORATION (703) 734-3880 DANER HAYES, INC. (617) 894-7290 DATA SYSTEMS MARKETING (714) 560-9222 DAVID JAMISON CARLYLE CORPORATION (213) 277-4562 ELECTRONIC MARKETING SPECIALISTS (714) 832-9920 GENERAL MICRO COMPUTER (219) 277-4972 GRAHAM ELECTRONICS (513) 772-1661 HAMILTON AVNET ELECTRONICS (213) 615-3900 INLAND ASSOCIATES, INC. (913) 764-7977

LOONAM ASSOCIATES, INC. (612) 831-1616 LOWRY & ASSOCIATES, INC. (313) 227-7067 MARKETLINE SYSTEMS, INC. (215) 947-6670 MTI SALES CORPORATION (516) 482-3500 JOHN D. OWENSASSOCIATES (212) 448-6283 PLS ASSOCIATES, INC. (303) 773-1218 SCHWEBER ELECTRONICS (516) 334-7474 TSC DATA TERMINALS (201) 245-6333 WESTWOODASSOCIATES, INC. (201) 376-4242 J.J. WILD, INC. (617) 449-5600 Circle 148 on inquiry card.

## Reliable Business Software

DATASMITH software requires no previous computer experience, so it can be used effectively by your present office staff. The menu-driven systems feature extensive error detection and correction facilities, so they are "friendly" to the user.

- GENERAL LEDGER. Everything you need to keep the books. Features easy-to-use data entry and error correction, trial balance, fast post, and a variety of comprehensive reports. Automatic error detection keeps the books in balance. Writes checks and makes journal entries in one operation.
- PAYROLL. A very flexible system that adapts to a wide variety of needs. Features Federal, state, and local tax calculations. El credit, and special pay and deduction amounts. Prints all necessary reports, paychecks, and W-2 forms.
- DATA MANAGER. A powerful generalized data management system that lets you define, enter, update, sort, select, and print reports from a database of your own design. Applicable to almost any job where records must be kept, this system can replace literally hundreds of programs.

Put your computer to work with these sophisticated systems now. Programs are available for 48K or larger two-disk systems in your choice of code for Microsoft BASIC-80<sup>®</sup> under CP/M<sup>®</sup>, IBM<sup>®</sup> Personal Computer BASIC, or Micropolis<sup>®</sup> BASIC.

## DATASMITH

Box 8036, Shawnee Mission, KS 66208, (913) 381-9118

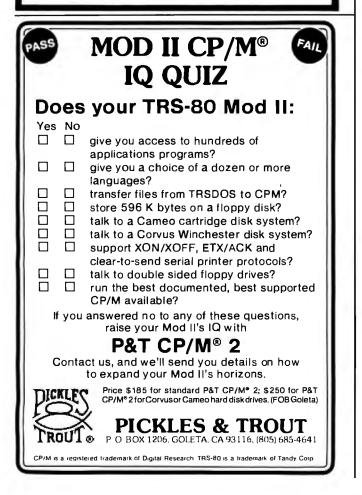

lets you specify whether only certain tracks are to be formatted. Also, it will accept default values for the disk name, password, and date. For example:

## FORMAT 1,,,,Y

assigns to the disk the name NOTNAMED, the current date, and the password PASSWORD. Y tells the computer to format the disk even if data is already there.

The commands MDRET, MDBORT, and MDCOPY use a Mini-DOS that's entered by simultaneously pressing the "dfg" keys. If this is done while a program is executing (interrupts must be enabled), a subset of the system commands may be issued. You can return to the execution of the program by typing MDRET (Mini-DOS-Return) or exit to the command level by typing MDBORT (Mini-DOS-aBORT). For example, I wrote this article using Scripsit. While writing, I wanted to see the directory. I pressed "dfg" and saw the MINI-DOS READY prompt. I then typed DIR and saw the directory. I could have killed a file if I so wished. When I typed MDRET, I returned to the Scripsit program. If I wanted to exit the Scripsit program, I would have typed MDBORT. The Mini-DOS will not work with a few of the commands, such as FORMAT, but it works with most. The MDCOPY command allows a limited version of COPY from Mini-DOS.

The ROUTE command directs input and output between devices. It's best understood from some examples. In the following discussion, DO refers to video-display output, PR is printer output, RO is RS-232C output (on the Model III only), RI is RS-232C input (only on the Model III), and KB is keyboard input. Thus, ROUTE, PR,DO will "route" printer output to the screen. (This is useful if you don't have a printer and want to use programs that expect one.) ROUTE, PR, DO, PR will send output to both the screen and printer. On the Model III, ROUTE, KB, RI allows keyboard input from the RS-232C interface, while ROUTE, DO, RO would send screen output to the RS-232C. In addition, you can "route" to a machine-language routine in memory, but, unfortunately, you cannot "route" to a disk file. ROUTE, CLEAR clears everything back to the original state.

The last command, WRDIRP, is used for exchanging single-density disks between Model I and Model III machines. I'll describe it later in this article.

## **BASIC Language Enhancements**

V2 BASIC in the TRS-80 uses memory overlays; i.e., when certain functions are called from a program, the necessary code is read from disk and "overlaid" into memory. The disk drives may turn on even when there is no input or output, allowing V2 to expand BASIC without using extra memory.

V2's most important BASIC enhancement is the statement CMD"xxx" (also implemented in earlier versions of NEWDOS). The "xxx" option can be almost any system command. When this statement is encountered, the com-

# The real energy crisis is the company that does nothing about it.

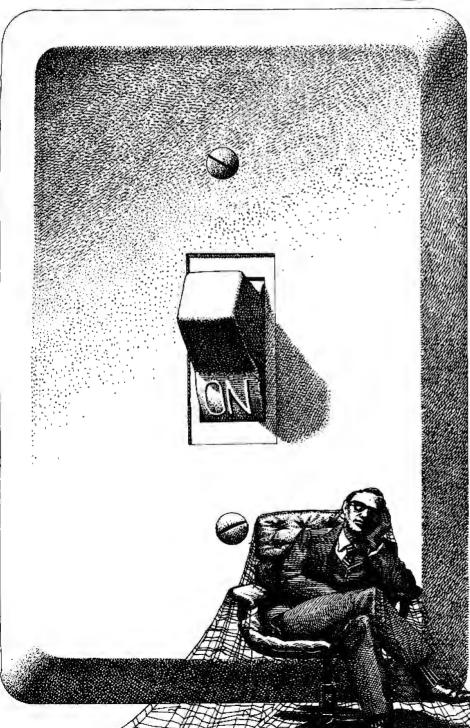

Back when the energy crisis was no more than a gleam in a speculator's eye, few of us gave much thought to lighting costs.

Today, few companies give more than a passing glance at their light bills —despite the fact that now there's plenty they can do about them.

Westinghouse saw that energy costs would skyrocket so we did something about them.

## Saving electricity is as simple as switching light bulbs.

We introduced the Econ-o-watt<sup>®</sup> lamp, the lower-watt fluorescent that saves up to 20% of your energy costs. For the Lockheed company, the savings came to \$323,948 a year in one plant alone.

And where the quality of the light is as important as energy savings, look to Westinghouse's revolutionary Ultralume™ fluorescents. Under Ultralume lamps, everything and everyone looks sharper, brighter and more colorful. Plus, there's a 30% increase in light over deluxe fluorescents. So you can reduce the number of fluorescents and save energy and enjoy better lighting.

To really maximize your energy savings. a total <u>system</u> replacement with Ceramalux-4<sup>™</sup> lamps would be just the ticket. Ceramalux-4 lamps save up to 80% of the energy of incandescents. And they are the first high pressure sodium lamps to produce a light quality equal to or better than cool white fluorescents.

## Call or write for your free copy of "Substitute for Savings."

If you're the do-something kind of executive, get up off your apathy right now and give us a call. Ask us for a copy of "Substitute for Savings." **Call toll-free: 800-631-1259.** 

The brochure gives a non-jargon rundown on what you should know about lighting costs and what you can do about them.

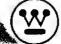

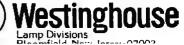

## MICROSTAT® - Release 3.0 MICROSTAT® + baZic® = PERFORMANCE

The best just got better! MICROSTAT has been the leader in the statistics field for microcomputers since 1979, and the new release 3.0 outperforms and is noticeably faster than previous versions. Just a few of the features include:

## **GREATER ACCURACY**

BCD with up to 14 digit precision;

## **PROGRAM ENHANCEMENTS**

Missing data capabilities and many more; FASTER EXECUTION

## Calculation time greatly reduced;

## DYNAMIC FILE ALLOCATION

Data can be inserted, added, or deleted;

## SPECIAL PRICE:

For a limited time get MICROSTAT plus baZic complete with program disk and documentation for each for \$395.00, save \$50.00!

The MICROSTAT - baZic version requires: a Z80 CPU, CP/M<sup>™</sup> and 48K of memory. Available formats: 8" SD disk or 51/4" North Star only. Check with your dealer for other formats. Also available for: Microsoft's Basic-801, North Star DOS and IBM. For more information, call or write:

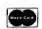

ECOSOFT INC. P.O. Box 68602 Indianapolis, IN 46268-0602 (317) 255-6476

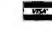

MICROSTAT is a registered trademark of ECOSOFT. INC. baZic is a registered trademark of MICROMIKES, INC. CP/M is a registered trademark of DIGITAL RESEARCH Basic-80 is a registered trademark of MICROSOFT

## **MULTI-PROGRAMMER** SYSTEM-10 Features: Dedicated keys and large display vocabulary for ease of use. \$1,295 I/O - 6 baud rates, 13 formats including Intellec, Textronix and Motorola. EPROMs, E<sup>2</sup>PROMs and bipolars. PROGRAMS Gang option - programs eight at once. **OVER 250** Remote control option. **DEVICE TYPES** BYTTER S-10

## FUNCTIONS:

DISPLAY DEVICE DATA LOAD DATA EDIT RAM DATA **DEVICE PROGRAM** TYPE SELECTION

COMPARE FIELDS FILL MEMORY FIELD BLOCK MOVE

CRC - DEVICE/RAM CRC - RAM I/O HOST PROMPT DIAGNOSTICS and more . .

COMPUTER SYSTEMS CORP 100 East Linton Blvd. Delray Beach, Fla. 33444 (305) 272-2051

mand is executed and operation is returned to the BASIC program. If the program includes the line:

## 200 CMD"DIR"

a directory will appear on the screen and then execution will be returned to the program. CMD also calls functions that are unique to BASIC. It can be used either from within a program or from the keyboard. From within a program, it allows language enhancements using the forms CMD"F" and CMD"O." The first of these has the format:

## In CMD"F=function"

where In is a line number and "function" determines what happens.

Briefly, the CMD functions, POPS, POPR, and POPN, allow a variety of options in exiting FOR . . . NEXT loops. For example, they permit exiting a loop before its limit is exceeded or stopping the loop "early," ignoring the NEXT statement. The SASZ option lets you change the memory area allocated to string variables without affecting or clearing the variables; i.e., it clears string space without really executing a CLEAR. When followed by a variety of variables, ERASE clears the specified variables to zero. KEEP does the opposite; it clears all variables except the specified ones. SWAP, followed by two variables, exchanges the values of the variables. SS executes a program step by step, which provides a much more sophisticated form of debugging. In operation, SS displays the current line number. With SS, the line number where single-stepping should be started can be specified, and single-stepping can be stopped by using the suffix N.

CMD"F", DELETE ln1-ln2 will delete the program code between line numbers ln1 and ln2, which lets you remove a subroutine from memory and bring in another subroutine from disk. For example:

> 1000 CMD"F", DELETE 25000-30000 1010 MERGE "NEWSUB/BAS"

would delete the specified lines and bring in a new subroutine named NEWSUB/BAS (which must be between lines 25000 and 30000). (Note that the MERGE function no longer requires that the new code be stored in ASCII format.) This is potentially very powerful; for example, a menu could be used to select different subroutines to be loaded at different times during execution of a program. In essence, a program can "call" a variety of subroutines from disk.

Another important enhancement provides a sorting feature by using the statement:

ln CMD"O", n, (array variable list)

where n is the number of elements in the array to be

Micro-Courier is *the* electronic mail software for Apple<sup>™</sup> computers. It lets you send anything in your Apple computer to any other Apple, in any other office, anywhere

in the world. It's fast, 100% error-free, and inexpensive. You can send and receive charts, graphs, VisiCalc<sup>™</sup> reports and entire programs.

Micro-Courier also takes you right to THE SOURCE.

Teach your little Apple big-time electronic mail. You can access one of the largest data bases in the world, including news, travel service, commodity updates, educational programs, electronic games and more.

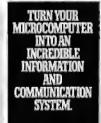

SOURCE

And if you act now, you can get a free \$100 subscription to THE SOURCE with your Micro-Courier package. See your Apple dealer for complete details.

MICROCOM

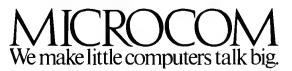

1400A Providence Highway Norwood, MA 02062

Apple is a trademark of Apple Computer Inc. VisiCalc is a trademark of VisiCorp., Inc. THE SOURCE is a servicemark of Source Telecomputing Corporation, a subsidiary of The Reader's Digest Association, Inc.

sorted. The specifications allow for ascending and descending sorts, sorting a limited part of an array, and tagging other arrays onto sorts. Both strings and numbers can be sorted. It's not possible to describe all of the possibilities here, but the function is powerful and fast.

## **Changes in BASIC Invocation**

Bringing up BASIC from the system mode is done by using the form:

## BASIC n,m,line,

where line is any BASIC program line or statement, n sets the number of files to be made available, and specifying m will set the upper limit on available memory (n, m, and line are all optional). (BASIC may still be entered by typing the word BASIC alone.) The command can be followed by RUN or LIST with a program name, and the program will be run or listed. For example, entering the line:

## BASIC 5,30000,CMD"DIR":RUN"TESTPROG/BAS"

would bring up BASIC, set up five files, protect memory from location 30000 on up, display the disk directory, and start to run the program TESTPROG/BAS.

The command BASIC  $\star$  is quite useful: it allows recovery of a program even after an accidental reset. If

the program is still in memory, the computer will reenter BASIC, list the program, and allow it to be executed. Of course, it will not work if something destroyed the program in memory. While BASIC is still enabled, RENEW performs a similar function by reinstating a program eliminated by the BASIC command NEW.

## Editing and Program Manipulation

The original Level II BASIC provided a good lineoriented editor. V2 doesn't change this, but it adds many useful features.

The REF\$ utility, for example, sends a cross-referenced list of all variables and integer numbers (mostly line numbers) to the printer (see listing 3). REF\* sends the list to the screen. REFA gives all line numbers where variable A appears, and REF200 displays all references to integer 200, including line number 200. REF"The" finds all strings containing the word "The," and REF=FOR locates all references to FOR (not as strings, but in statements) in the program.

The CMD"C" utility compresses and manipulates the text of a program. CMC"C"alone removes both comment lines and spaces. CMD"C",R removes remarks alone, and CMD"C",S deletes only spaces.

RENUM renumbers a program in almost any configuration. Simply typing:

### RENUM,

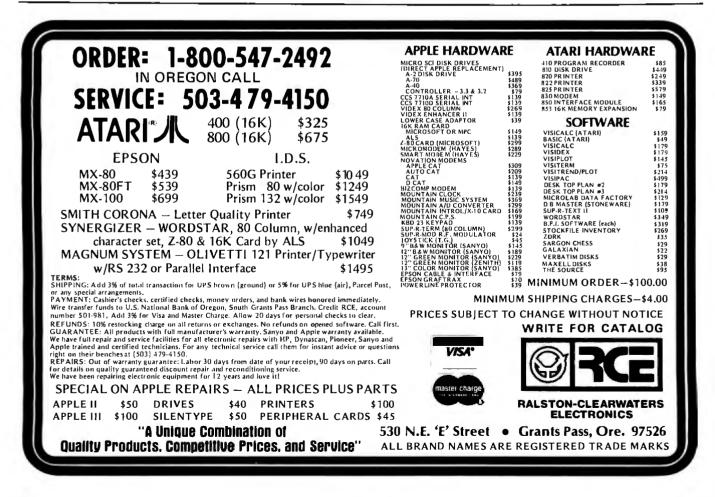

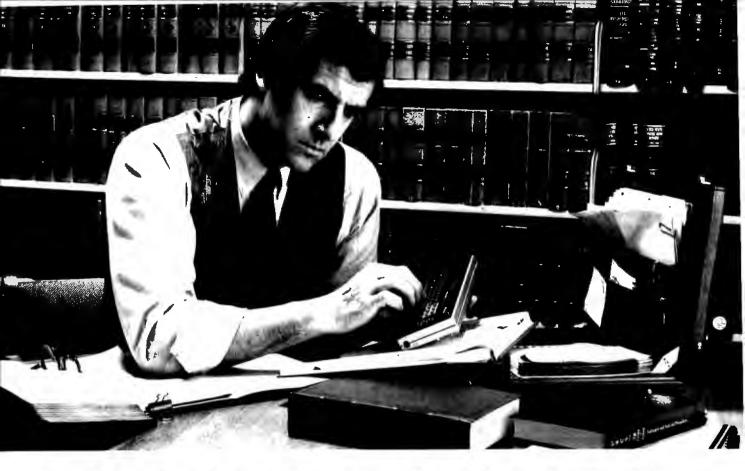

# THE QUASAR HHC TAKES COMPUTERS WHERE THEY'VE NEVER BEEN BEFORE.

The Quasar HHC puts computer power into a package you

can hold in one hand. It can be your constant companion wherever you go.

You can create or update files, access a database, perform complex routines, or keep an itinerary up-to-date.

The HHC can transmit information directly to another

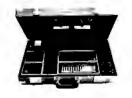

computer through the HHC RS232C interface, or via

## Make Every Minute Count.

telephone through the HHC acoustic coupler. A handy Micro

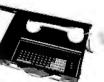

Printer provides hard copy records. The HHC and all seven of its peripherals fit in an attache case.

## **Time Management Software**

Software capsules tailor the HHC for specific applications. The Time Management capsule, for instance, is perfect for lawyers,

accountants, agency executives, consultants—anyone who bills time to clients. With just four keys, users can record time by client and by job type; view each day's results, including billed and unbilled time; and accumulate time by client and by job for the month, quarter, and year-to-date. All while performing other jobs. By increasing time-tracking efficiency, the HHC can usually increase billable time.

Some day, there may be other computers like the Quasar HHC. If you can't afford to wait, write on your letterhead

to Quasar Group Director HHC for information, including how to become a dealer or distributor.

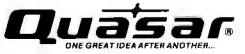

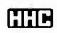

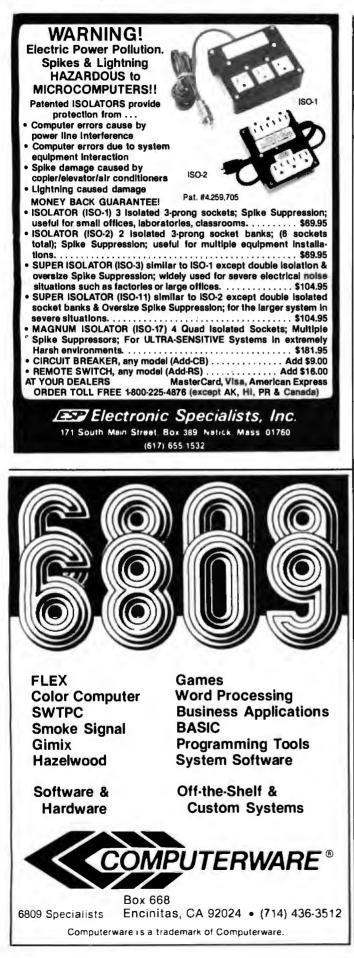

will renumber everything with increments of 10 between lines. Entering:

## RENUM 30000,5,15365,18112

would renumber all lines between 15365 and 18112 with an increment of five; the new numbering would start with 30000. Thus, 15365 would become 30000, 15366 would be 30005, and so on. All branches are kept track of, and you can't mix up two parts of the program. The function RENUM U is slightly different: it produces a list of all references to undefined lines (i.e., GOTO 1000 would be shown as an error if line 1000 didn't exist).

The DI and DU functions are closely related to RENUM. Entering the command:

### DI 1005,2010

will displace (DI) line 1005 to 2010.

## DU 1005,2010

will duplicate (DU) 1005 at 2010—but 1005 will still be at its original location. Similarly, D 1005 will delete (D) line 1005, which is the only way it can be done. You can no longer accidentally remove line 50 by typing the number 50.

Additional enhancements provided include a variety of abbreviated, single-character functions that are a great aid when writing and editing programs. For example:

- "." lists the current program line
- "," puts the current program line into the edit mode
- ";" or "shift up-arrow" lists the first program line
- "/" or "shift down-arrow" lists the last program line
- "up-arrow" displays the preceding line
- "down-arrow" displays the following line
- "+" scrolls one display page down
- ":" scrolls one display page up

The editing character must be the first and only entry on a line; backspacing is not allowed. However, pressing BREAK will reset things, permitting character entry. These functions allow rapid and simple program editing. I find myself editing programs on the screen that would have required a printed output with TRSDOS. (TRSDOS for the Model III, however, has many of these features.)

## **File Types**

File types are the most confusing aspect of V2, although they are intuitively easy to grasp. The file structures and input/output procedures are similar to those normally found on much larger computers. The new files are powerful, but they're hard to describe, both in a review and in the documentation (Apparat devotes 80 pages to the file types).

Both the sequential and random files supported by TRSDOS and similar systems are maintained by V2, but V2's sequential and random files have new features. First,

# Announcing The Most Powerful, Flexible, Sophisticated, S-100 Bus, d Level System Ever Available. Н

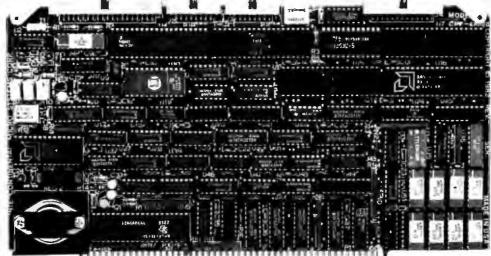

#### No bull, just a beefed up product

A lot of people have been claiming the title of best S-100 bus, board level micro. Some with only prototype or paper boards. ntercontinental Micro's CPZ-48000 is in production now, and we think it's the most powerful. Here's why:

- □ Z80A" based system. Complies with IEEE 696.1/D2 S-100 BUS specifications. □ Single or Double Density Floppy Disk
- controller. Controls up to four 8" or 51/4" floppy disk drives in either DMA. Interrupt or Programmed I/O mode.
- 64 Kbytes of onboard Dynamic RAM with Memory Bank Selection of 4 Kbytes to 64 Kbytes under software control.
- □ Four Channel Direct Memory Access Controller.
- □ Two synchronous or asynchronous Serial I/O channels with one channel programmable in either DMA. Interrupt or Programmed I/O mode. Two Parallel I/O channels with one
- channel programmable in either DMA, Interrupt or Programmed I/O mode.
- Memory Management capable of addressing 16 Megabytes of system memory.

- Eight Vectored Priority Interrupts chained together with I/O Interrupts for use with Z80 Mode 2 Interrupts.
- □ Provisions for either a 2 Kbyte or 4 Kbyte onboard EPROM. (Monitor in a 2 Kbyte EPROM supplied with board.)
   CP/M" and MP/M" operating systems available, TurboDOS" and CP/NET"
- available soon.
- Turbo-Disk<sup>\*\*</sup> Implementation included.

#### Flexibility

CPZ-48000 can be used in many applications, including: Single board, stand alone computer

- Network master. Handles IBM Bisync,
- HDLC and SDLC protocols
- Multiuser host
- Multiprocessor host

#### We've Got Personality

Power and flexibility are great, but not enough. You've got to be able to interface with a variety of peripherals, and you get tired of nearly redesigning stock boards for your applications. Intercontinental Micro Systems' complete line of "Personality" boards combine to make the CPZ-48000 compatible with: Centronics, 8" floppy disks, 5¼" floppy disks,

full modem and RS232C interfaces. NEC, Diablo, Qume, Archive and RS422 high speed serial interfaces available soon.

#### Not only a great product, but a great line of products

Intercontinental also manufactures a 256K, 16K increment, fully bank selectable memory board, compatible with Cromi x<sup>™</sup> as well as other popular systems. Also, our hard disk controller controls both 5¼″ and 8″ units.

If you're looking for sophisticated S-100 bus board level computing for anything from process control to a multiuser host look to Intercontinental Micro. Call or write for further information and pricing. Dealer inquiries are welcome.

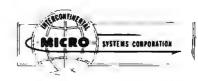

1733 South Douglass Road, Suite E Anaheim, California 92806 (714) 978-9758 • Telex: 678401-TAB-IRIN

- 280 is a registered trademark of Zilog, Inc. Turbo-Disk is a registered trademark of Intercontinental Micro, Inc. CP/M, MP/M and CP/NET are registered trademarks of Digital Research, Inc.

#### Listing 4: Superzap program menu.

APPARAT'S SUPERZAP/80. INPUT ONE OF THE FOLLOWING FUNCTIONS: 'DD' - OR NULL - DISPLAY DISK SECTOR 'DM' - DISPLAY FALE'S SECTOR 'DTS' - DISPLAY FILE'S SECTOR 'DTS' - DISPLAY TRACK'S SECTOR 'DDB' - DISPLAY TRACK'S SECTOR 'ZDS' - VERIFY DISK SECTORS 'ZDS' - ZERO DISK SECTORS 'CDD' - COPY DISK SECTORS 'CDD' - COPY DISK SECTORS 'DDFE' - DISPLAY PASSWORD ENCODE 'DNTH' - DISPLAY NAME/TYPE HASH CODE 'EXIT' - END SUPERZAP, EXIT TO DOS PRINTER OUTPUT. APPEND ,P TO DD, DM, DFS, DTS OR DMDB

Listing 5: A directory sector as displayed by Superzap.

5F20 0000 0053 5953 3120 2020 2053 5953 DRV 00 .....SYS1.....SYS 0053 5953 3120 2020 2053 5953 .... SYS1....SYS 0500 1000 FFFF FFFF FFFF V. 4..... 0533 5953 3920 2020 2053 5953 .....SYS9....SYS 0500 1320 FFFF FFFF FFFF FFFF V. 4.... 10 5678 1234 Õн 20 5F20 0000 1234 30 5678 DRS 40 175 50 5953 3137 2020 2053 5953 5F20 0000 0053 5678 1234 1020 0062 60 AFH 70 9642 9642 1020 0000 3900 0804 1906 0041 5350 4F4F FFFF FFFF FFFF 4C20 204D 4153 .B.B9.....ASPOOL..MAS 90 9642 9642 0A00 LC21 FFFF FFFF FFFF FFFF FFFF 1020 003B 0043 4841 494E 424C 4442 4153 .B.B...l..... AO во .B.B....#..... FRS CO . . . . . . . . . . . . . . . . . . DO 0000 0000 0000 0000 0000 0000 0000 5H P E O FO 0000 0000 0000 0000 0000 0000 0000 0000 . . . . . . . . . . . . . . . . . . . . . . . . . . . . . . . .

a sequential file can be opened at its end with data being added at that point (Model III TRSDOS also does this). You would normally open a sequential file at the beginning with the statement:

#### OPEN"O",1,"FILE/FIL"

which would open the file at the beginning only. The statement:

#### OPEN"E",1,"FILE/FIL"

will now open it at the end.

A second new feature is that random files can have variable logical record lengths, or LRLs. (In TRSDOS for the Model I, the length is fixed at 256 bytes.) BASIC must be invoked by a statement such as BASIC 3V; the V indicates that the files will have variable LRLs. Entering the statement:

#### OPEN"R",1,"FILE/FIL",128

will produce an LRL of 128 bytes. This arrangement is easier than using the complex bookkeeping required with other systems and it saves space.

Additionally, V2 has two file types that are found in no other operating system: marked item files (with three subtypes) and fixed item files (with two subtypes). Marked item files are intended to be similar to sequential files, but they use less disk space and are easier to access. Also, some other limitations of sequential files are removed. Fixed item files are similar to random files, although the FIELD statement, LSET, RSET, and other buffer-formatting statements are not used. The PUT and GET statements define the sequence of storage and recall of variables as well as the space allocated to each. Both file types can be used for random access.

#### Utility Programs

In addition to the various utilities that have already been described (e.g., REF and RENUM), V2 has several machine-language utility programs, including Superzap, DISASSEM, LMOFFSET, DIRCHECK, EDTASM, CHAINBLD, and ASPOOL.

The most useful is Superzap. The menu shown in listing 4 describes its functions. The display mode (using DD, DM, DFS, DTS, or DMDB) gives sectors and 256-byte blocks of memory as shown in listing 5. The location and other data are on the left, the hexadecimalbyte values are in the middle, and the ASCII equivalents of the hexadecimal values are on the right. If a hexadecimal-byte value lacks an ASCII equivalent, a period is shown.

Several editing functions are available while in Superzap's display mode. The most important of these is MOD, which allows modification of a byte within the displayed sector. Here's how it works: a cursor appears that can be moved around as you see fit; modifications are made by simply typing over byte values. Preceding and following sectors can also be displayed. When you type ENTER, the system asks if the modification should be written to disk. This is how Apparat's updates (zaps) are made on system programs. The modify option can be used to change file names and dates, to repair disk directories, and to change text files. Two other editing functions, F and L, are available. F is quite important: it searches a disk, file, or memory for a value up to four bytes. For example, entering the command F,2A,5C,33,AC would find those four hexadecimal bytes. Another function, SCOPY (DD and DTS modes only), allows the displayed sector to be copied to another sector on the disk.

DISASSEM/CMD is capable of disassembling object code from a tape, disk, or memory, displaying the Z80 mnemonics, providing a printed listing, and sending the generated source code to a new disk file. The source code may then be modified and reassembled using the EDTASM/CMD program. There are a variety of other options, and this is a very powerful disassembler.

LMOFFSET/CMD reads a machine-language program from tape or disk, displays the start, end, and entry locations, allows relocation of the program load address, optionally sets up the program so that it can be loaded from disk and executed under the nondisk BASIC Level II SYSTEM command, and dumps the code to tape or disk. I have found little need to offset program locations using this routine, but its ability to tell me the start and end locations is handy. Most important, however, is its ability to dump a machine-language program from disk to tape (new to V2); this is invaluable for transferring programs to systems without disk drives.

DIRCHECK/CMD performs a simple but essential function: it checks the disk directory. It also lists the directory, characteristics of the files, and gives messages

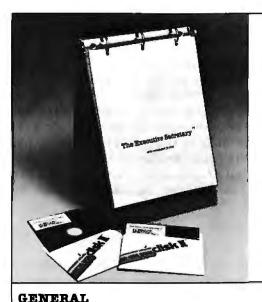

## We'd like your (apple to meet <u>The</u> <u>Executive Secretary</u>

The professional word processing system for the Apple<sup>™</sup> computer

| check | this | chart: |
|-------|------|--------|
|-------|------|--------|

| Editing, printing, form letters, mail-merge, and electronic mail all in one package at one price?                                                                                                    | 1 |  |
|----------------------------------------------------------------------------------------------------|---|--|
| User's manual designed for the user?                                                                                                    | - |  |
| User-controlled configuration of printers, slots, drives, and 40/80 column editing?                                                                                                    | 1 |  |
| THE MANUAL                                                                                                    |   |  |
| Complete index included?                                                                                                    | - |  |
| Organized as a set of lessons?                                                                                                    | - |  |
| Easel-bound for ease of use?                                                                                                    | - |  |
| <b>THE DOCUMENT PRINTER</b><br>Integrates files from DB MASTER'S Utility Pack <sup>™</sup> , The<br>Data Factory <sup>™</sup> , Visicalc <sup>™</sup> , Information Master <sup>™</sup> , and most<br>DIF <sup>™</sup> files. | 1 |  |
| Accepts keyboard input at print time?                                                                                                    |   |  |
| Supports all major printers, including Centronics 737<br>and IBM ET- series?                                                                                                    | 1 |  |
| Has IF and related commands to allow conditional printing of information based on the contents of a database or on keyboard input?                                                                                            | 1 |  |
| Prints page headers of arbitrary complexity?                                                                                                    | - |  |
| Prints page numbers wherever you want them?                                                                                                    | - |  |
| Automatically generates alphabetical index for words you specify?                                                                                                    | 1 |  |
| Supports file chaining and file nesting?                                                                                                    | - |  |
| Has multi-level outline indenting?                                                                                                    | - |  |
| Has left- and right-justified tab stops?                                                                                                    | - |  |
| Gives full control of all margins, dynamic text<br>reformatting, centering, and justification?                                                                                                    | - |  |
| Supports Thunderclock <sup>™</sup> and the CCS clockcard for automatic dating?                                                                                                    | - |  |

| INTEGRATED CARD FILE FEATURES                                                                                           |   |   |
|----------------------------------------------------------------------------------------------------|---|---|
| Allows multiple card files per disk?                                                                                    | - | L |
| Allows user to define size and content of 'cards'<br>in each file?                                                      | ~ |   |
| Generates new subset card files based on search or sort<br>criteria for an existing file?                               | 1 |   |
| Incorporates one/multiple line report printer for card files?                                                           | - | ſ |
| Allows totals and subtotals during report printing?                                                                     | - | ſ |
| THE DOCUMENT EDITOR<br>Keeps up with professional typing speeds?                                                        | 1 |   |
| User-defined phrase abbreviations?                                                                                      | 1 | Γ |
| 40 or 80 character edit modes user-selectable?                                                                          | 1 | ſ |
| Supports Smarterm <sup>14</sup> , Superterm <sup>14</sup> , Videoterm <sup>14</sup> and<br>Full View 80 <sup>14</sup> . | - |   |
| Uses real shift key?                                                                                                    | 1 | ſ |
| Supports file merge and unmerge?                                                                                        | 1 | Γ |
| Global search and replace?                                                                                              | 1 | Γ |
| Block operations: move, transfer, delete?                                                                               | - | ſ |
| Character/word/line: insert/replace/delete?                                                                             | - |   |
| Allows embedded commands to control special printer functions?                                                          | 1 |   |
| ELECTRONIC MAIL SYSTEM                                                                                                  |   | ſ |
| Menu driven?                                                                                                    | - |   |
| Multiple document queuing?                                                                                              | - | Γ |
| Fully automatic with Hayes modem?                                                                                       | ~ | t |

#### Published by:

Available at computer stores nationwide. \$250 suggested retail.

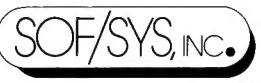

4306 Upton Avenue South Minneapolis, Minnesota 55410 Phone (612) 929-7104

Now available: The Executive Speller<sup>™</sup>. Allows on-the-fly corrections and specialized dictionaries. 25,000 word capacity. Suggested retail \$75.00.

relating to any problems. The error messages can be difficult to understand without careful reading of the documentation.

EDTASM/CMD is best understood by quoting the V2 user's manual:

Thirty-five months ago Apparat converted the TRS-80's tape-oriented editor/assembler to:

- 1. Read text from disk as well as cassette.
- 2. Write text and/or object to disk as well as cassette. , .
- 3. Allow scrolling to display up to 15 text lines.

4. Prevent the confusing printer output associated with DEFM. . .

5. List symbols in alphabetical order with reference list.

6. Accept and convert lowercase to upper[case].

The manual also states that EDTASM is a modification of Radio Shack's copyrighted product, so all users *must buy the original*. In addition, Apparat provides documentation for the enhancements only. If you want to use EDTASM, you must have the manual for Radio Shack's tape-based editor assembler.

CHAINBLD/BAS is a BASIC program that constructs or edits a job-control-language file (see above). The same file can be written more easily using Scripsit; however, with earlier versions of NEWDOS, you had to write a BASIC program to create the JCL file. The

| UNUMASE PLAN + 12-24 | DESCRIPTION                                                                                                    | PRICE                                                                                  | PEI<br>12 MOS                                                              | R MONTH<br>24MOS                                                       | 35 MOS                                                             |
|----------------------|----------------------------------------------------------------------------------------------------|----------------------------------------------------------------------------------------|----------------------------------------------------------------------------|------------------------------------------------------------------------|--------------------------------------------------------------------|
| DEC                  | LA36 DECwriter II<br>LA34 DECwriter IV<br>LA34 DECwriter IV Forms Ctrl.<br>LA120 DECwriter III KSR<br>LA120 DECwriter III KSR<br>LA120 DECwriter III RO<br>VT100 CRT DECscope<br>VT101 CRT DECscope<br>VT132 CRT Graphics<br>VT132 CRT DECscope<br>VT132 CRT DECscope<br>VT132 CRT DECscope | \$1,095<br>995<br>2,295<br>2,095<br>1,695<br>1,195<br>3,295<br>1,745<br>1,995<br>2,395 | \$105<br>95<br>105<br>220<br>200<br>162<br>115<br>315<br>167<br>190<br>230 | \$ 58<br>53<br>58<br>122<br>112<br>90<br>67<br>185<br>98<br>106<br>128 | \$ 40<br>36<br>40<br>83<br>75<br>61<br>43<br>119<br>63<br>72<br>86 |
| TEXAS<br>INSTRUMENTS | T1745 Portable Terminal         T1765 Bubble Memory Terminal         T1 Insight 10 Terminal         T1785 Portable KSR, 120 CPS         T1787 Portable KSR, 120 CPS         T1810 RD Printer         T1820 KSR Printer                                                                      | 1,595<br>2,595<br>2,395<br>2,845<br>1,695<br>2,195                                     | 153<br>249<br>67<br>230<br>273<br>162<br>211                               | 85<br>138<br>37<br>128<br>152<br>90<br>117                             | 58<br>93<br>25<br>86<br>102<br>61<br>80                            |
| LEAR SIEGLER         | ADM3A CRT Terminal                                                                                                    | 595<br>645<br>1,165<br>1,995                                                           | 57<br>62<br>112<br>190                                                     | 34<br>36<br>65<br>106                                                  | 22<br>24<br>42<br>72                                               |
| DATAMEDIA            | EXCEL 12 CRT Terminal<br>EXCEL 42 Smart Buffered CRT<br>COLORSCAN 10 Color CRT                                                                                                    | 1,695<br>995<br>3,195                                                                  | 162<br>96<br>307                                                           | 90<br>54<br>171                                                        | 61<br>36<br>116                                                    |
| TELEVIDEO            | 925 CRT Terminal                                                                                                    | 850<br>1,075                                                                           | 82<br>103                                                                  | 46<br>57                                                               | 31<br>39                                                           |
| NEC SPINWRITER       | Letter Quality, 7715 RD                                                                                                    | 2,895<br>3,295                                                                         | 278<br>316                                                                 | 154<br>175                                                             | 104<br>119                                                         |
| GENERAL ELECTRIC     | 2030 KSR Printer 30 CPS                                                                                                    | 1,195<br>2,195                                                                         | 115<br>211                                                                 | 67<br>117                                                              | 43<br>80                                                           |
| HAZELTINE            | Executive 80/20                                                                                                    | 1,345<br>1,695                                                                         | 127<br>162                                                                 | 75<br>90                                                               | 49<br>61                                                           |
| EPSON                | MX-80 F/T Printer                                                                                                    | 745<br>895                                                                             | 71<br>86                                                                   | 42<br>48                                                               | 27<br>32                                                           |
| TIMEPLEX             | E0400 4 Channel Stal Mux<br>E0800 8 Channel Stat Mux                                                                                                    | 1,525 2,050                                                                            | 147                                                                        | 82<br>110                                                              | 55<br>74                                                           |
| APPLE                | I 12 OR 24 MONTHS - 10% PURCHAS<br>MICROCOMPUTERS<br>• COMMODORE - HPBS • D<br>SORIES AND PERIPHERAL E<br>ENS. THERMAL PART - RIBIONS - INTERFA<br>INSNET CORPORATIO                                                                                                    |                                                                                        | H 11<br>MENT                                                               |                                                                        |                                                                    |

CHAINBLD/BAS program is better than other versions that are on the market.

The ASPOOL utility speeds program execution while output is being sent to a printer. Print-data is sent to a disk buffer and from there to the printer without delaying the program. Because disk output is much quicker than printer output, program execution continues when the printer would normally be active. ASPOOL was written by a consultant (H.S. Gentry), not by the Apparat staff, and it's an excellent program. One reviewer has said that the value of the spooler equaled the price of NEWSDOS/80.

#### Compatibility

The TRS-80 Models I and III have different ROMs, and no operating system can make them completely compatible. Yet, the ROMs are similar, and most programs will operate on both. The main problem is the transfer of software. TRSDOS for the Model III permits a limited transfer from the Model I's single-density disks, but not the reverse. V2 allows two-way transfers, and you can copy double-density disks created on either computer. If PDRIVE and SYSTEM are set correctly, either computer can read files and execute programs written by the other. With single-density disks, the WRDIRP command may have to be used, but that's simple. V2 seems to allow as much compatibility between the two computers as is possible.

V2 for the Model I is a different system than that for the Model III. If you have both a Model I and a Model III, you will need V2 on both computers to use the disks interchangeably.

#### Documentation

The documentation for NEWDOS has been notoriously poor. The first versions were simply supplements to the TRSDOS documentation. NEWDOS/80 Version 2's documentation is much better. It consists of more than 260 pages of very detailed text with an index and a good table of contents, packaged in a three-ring binder. For the machine-language programmer, the documentation has a lot of technical detail. But the first-time user may have a problem. All the information you will need is in the documentation, but you need some understanding of operating systems to use it.

The text is not a tutorial for the newcomer, but Apparat has tried to include examples for the novice, and it has mostly succeeded. Although you may have to do some studying, everything is spelled out in regard to commands, BASIC enhancements, and so forth. The problem is that the documentation is written by experts for experts. For example, I doubt that anyone will be able to understand the file types without first understanding sequential and random files in TRSDOS. Reference is even made to the TRSDOS manual. If V2 is a stand-alone system, it seems odd to expect people to buy the TRSDOS manual. If you want to use the most important features of V2, you should have no problem with the documenta-

# STOP SOFTWARE FAILURES

Using a micro in a product <u>sounds</u> easy... One piece of software can make the difference between success and failure.

What do you do when the software doesn't work? Over the years, we have seen many good products fail, either before or after they reached the market, because the microprocessor software did not do its job.

#### WHAT WENT WRONG?

Many of the failures occurred because the people programming the micro did not know how to organize a large control program. Those responsible for the product implementation were wizards at hardware design and had easily coded small micro control programs before. But the programming techniques that worked for less than 2K bytes of code simply fell apart as the program grew beyond 4K bytes.

Unfortunately, the loops and tests and flags that work so well for a small program get out of control very rapidly as the program grows. Pretty soon, some of the things the program must do are not being done fast enough. The code gets too complicated, difficult to modify and unreliable. The result: another software failure!

Fortunately, these problems can be avoided by using a program manager. You can divide your complex control program into a number of separate, more manageable programs, called *tasks*, each designed to do one job. For example, a Keyboard Task might handle user input; a Printer Task might generate reports. Each task can be written and tested separately and then combined to form a reliable, finished system.

The program manager, called a *multitasking executive*, supervises the orderly execution of these tasks, assuring that the most important jobs always get done first. Tasks appear to be executing simultaneously. It's almost like having a separate CPU for each task! That is why professional software designers are now turning to AMX as the starting point for their product and system designs. They know that AMX will shield them from the difficulties of managing the micro, freeing them to concentrate on their application.

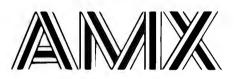

AMX is our **multitasking executive** for the 8080, 8085, Z80 and 6809 processors. We're rather proud of it. We made AMX compact, very fast, and ROMableto meet our own application needs. Even though the AMX nucleus is less than 1400 bytes in size, it features multiple task priorities, intertask message passing with priority queuing, external event synchronization, and interval timing with 32-bit precision. Each feature is clearly explained in the AMX Reference Manual.

#### **RELIABILITY BUILT IN**

We don't know anyone who can write an executive without errors, so we thoroughly tested AMX in real applications before ever offering it as a product. That is why not one system malfunction has ever been attributed to AMX. That kind of reliability just isn't an accident.

#### HARDWARE INDEPENDENCE

AMX does not require a particular hardware configuration. Of course, it does need a microprocessor, but even there we offer you a choice. You control your environment. You pick the I/O method. You decide the most optimum interrupt service technique for your system. AMX will support your choice. High level language interface modules are available separately to allow AMX to be used with most popular programming languages including PASCAL, C, PL/M and FORTRAN. Of course, you can also code in assembly language if required.

Users of the CP/M and FLEX Operating Systems can utilize our AMX interface modules to access information on diskette in real time.

#### **COMPLETE DOCUMENTATION**

AMX can be judged by the quality of our documentation. The positive response from our users has exceeded our expectations. Our manuals are especially valuable to those just being introduced to real-time multitasking. More experienced users will appreciate the fact that we deliver AMX source on diskette to permit AMX to be moved to the software development system of your choice.

#### **HOW TO ORDER**

A specification sheet and price list are available, free. Your check or money order for \$75 will purchase the AMX Reference Manual for immediate evaluation (specify 8080,8085,Z80 or 6809 processor). Add \$25 for postage and handling outside USA and Canada. The standard AMX Multitasking Executive package, including source code, is available for \$800 after signing our liberal license agreement.

AMX is the choice of professionals the world over. Make it yours, today.

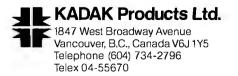

tion that's supplied. But if you have no experience using a DOS, then you should expect to do a lot of studying. I hope that someone will write a V2 manual for the newcomer. Apparat has not done it.

#### Conclusion

The TRS-80 is now served by more than nine operating systems. In my opinion, a satisfactory system must provide double-density operation, optimal compatibility between the Model I and the Model III, and flexibility in system configuration. At least two DOSes meet these criteria: LDOS and NEWDOS/80 Version 2.0. (See "LDOS-Disk Operating System for the TRS-80," by Tim Daneliuk, March 1982 BYTE, page 372.) They are both superior to any operating system I have used on any mini- or microcomputer. If they were designed for a less common machine, they would cost many thousands of dollars. In fact, if purchased separately, the cost of a few of the utilities in NEWDOS/80 Version 2.0 would probably be more than the complete operating system.

I believe that NEWDOS/80 Version 2.0 is the most powerful operating system available for the TRS-80 Models I and III. As far as I know, it has all of the important features of other operating systems for TRS-80s. Some DOSes may have other options, such as the filtering procedures of LDOS, but those are made up for by such things as V2's BASIC enhancements, Superzap and other utilities, and by improved file types. Above all, V2's flexibility in supporting various system configurations and allowing compatibility between the Models I and III is outstanding.

Given my choice, I would rather own an Aston Martin than a Ferrari, but I recognize that the choice is subjective. The choice between NEWDOS/80 Version 2.0 and some of its competitors may be equally subjective, but it's one of the best operating systems ever designed.■

|                                                                                                    | n Price, Selectio                                                                                                    | n and Delivery,                                                                                                    |
|----------------------------------------------------------------------------------------------------|----------------------------------------------------------------------------------------------------|----------------------------------------------------------------------------------------------------|
| 800-36<br>(In VA, Call Colle<br>AMPEX-INTERTEC-TEXAS IN                                                                                                    | <b>FOLL FREE</b><br><b>8-3404</b><br><b>Ct 703-237-8695</b><br>ISTRUMENTS • GENERAL DATA                                                                                                    | Special! While They Last!           SOROC TERMINALS           IQ 120         ONLY S625           IQ 130         ONLY S625           IQ 135         ONLY S659           IQ 140         ONLY S989           DISC DRIVES                                                                                                    |
|                                                                                                    | ON • C. ITOH • QUME • BEEHIVE •<br>TRONICS • NEC • PRENTICE                                                                                                    | <b>QUME:</b><br>Data Trak 5 \$325 or 2 for \$599                                                                                                    |
| SUPERBRAIN MICROS           INTERTEC:           64K DD         ONLY \$1975           64K QD         ONLY \$2350           64K XD (96TPI)         ONLY \$2350           DDS-10 Meg         ONLY \$2750           DDS-10 Meg         ONLY \$3195           PRINTERS         ONLY \$2196           7710         \$2196           7715         Call for Special Price           7730         \$2196           7720         Call for Special Price           7720         Call for Special Price           7720         Call for Special Price           7720         Call for Special Price           7720         Std. Forms Tractor           \$200         3510           \$1690         DIABLO: 630-R102 RO           DIABLO: 630-R102 RO         \$1995           QUME:         Sprint 5, 55RO           Sprint 5, 55KSR         Call           Sprint 9, 45RO,         Limited Panel           Limited Panel         \$1845           Full Panel         \$199           Si-Dir. Forms Tractor         \$199 | CENTRONICS:739-1 (Parallel)\$ 649739-3 (Serial) Call for Special PriceTERMINALSAMPEX:Dialogue 30\$ 775Dialogue 80\$ 939BEEHIVE: (SMART DISPLAY)DM5CallDM5ACallDM310 (3101 Emulator)CallNOTE: IBM and Burroughs compatible terminals available. Please inquire.C. ITOHCIT 101\$1350TEXAS INSTRUMENTS:745 Standard\$1390745 Std. (Reconditioned)Call810 Basic\$1249810 Package\$1439820 Package RO Package\$1610820 RSR PackageCall840 RO Tractor Feed Pkg. \$1059COUPLERSSTAR: 300 Baud\$ 124 | Data Trak 8\$549 or 2 for \$1049         SOFTWARE         BISYNC-80 RJE       \$769         Wordstar       \$319         Data Star       \$215         Cobol       \$789         Forms 2 (Cobol Gen.)       \$179         Mail Merge       \$99         Spell Guard       \$229         Plan 80       \$249         Super Calc       \$249         Milestone       \$249         Milestone       \$249         Milestone       \$249         Milestone       \$249         Milestone       \$249         Milestone       \$249         Milestone       \$249         Milestone       \$249         Milestone       \$249         In addition, we can make EIA RS232       or RS449 cables to your order, and supply you with ribbons, printer stands, print wheels, thimbles for all printers listed. And many, many more items. CALL NOW.         All items shipped freight collect either motor freight or UPS unless otherwise specified. VISA and MasterCards welcomed; add 3% for credit card purchases. Virginia residents, add 4% Sales Tax. For fastest delivery, send certified check, money order or bank-wire transfer. Sorry, no C.O.D. orders. All equipment is in factory carlons with manufacturers' warranty. Prices subject to change without notice. Most items are in stock now. |

Terminals Terrific, Incorporated, P.O. Box 216, Merrifield, VA 22116, 800-368-3404 (In VA, Call Collect 703-237-8695).

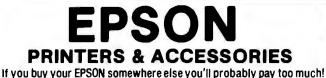

- Common Features of the MX80, MX80FT & MX100 Printers Tractor/pin feed paper flow Extreme reliability 12 type fonts under software control 9x8 & 9x18 matrix Programable form feeds Compressed/sypanded letters Parallel interface standard Double stifte & emposized modes 80 characters per second Replaceable print head by use User programable from BASIC user programatie from BASIC Bi-directional logic seeking printhead 96 ASCII characters Programatie tabs (vert./horz.) Cartridge ribbons Self-test mode
- Double strike & emphasized modes

MX80....The Printer that started it all. All of the above features plus extreme ease of use. Complete TRS80 block graphics set as well as user selectable international symbols. Gives correspondence quality printing in several user selectable modes. Dip switch pins may be set for dedicated applications. Complete forms programability from BASIC software.

MX80FT....All the features of the MX80 but with FRICTION feed as well for the use of single sheets of paper or roll paper. An exceptional buy for the user needing the single sheet capability. In the compressed mode 122 characters can be printed across the width of a page which means it can be used for any printouts that normally need a 15 inch wide printer.

MX100... An exceptional printer with a extra quiet printhead and extra heavy duty construction for the intense use of a business environment. Does not have the TRS60 graphic blocks but comes standard with Bit-Image graphics which allow the user control of individual dots for designing specialized graphs, symbols, etc. A besi buy for business use.

MX70....For the budget minded a excellent entry level printer, it has not all of the features mentioned above including Bit-mage graphics in place of the TRS00 graphic blocks set. The Printer is unificational only. Expandable text can be printed but not compressed. Only single density printings is supported on the MX70. An inexpensive heavy duty printer.

**BEST prices on Epson Printers** Printers & accessories in STOCK now!!! AII -

#### **EPSON ACCESSORIES, INTERFACES & CABLES**

GRAPHTRAX 80 option (bit-image/italics).\$79 CABLE Model I intertace & Model III......\$35 \$25 if purchased with EPSON printer

CABLE & INTERFACE to Model I keyboard .. \$85 APPLE interface & cable ..... **GRAPPLER Apple hi resolution graphics..\$Call** IEEE interface & cable (CBM/Pet). ...\$79 ATARI cable (must have 850 interface)......\$35 SERIAL RS232 2k buffered int. card... \$149 RS COLOR computer to Epson card/cable..\$59

**BIBBONS AND CARTBIDGES IN STOCK NOW** 

EPSON PACK 2 - GRAFTRAX EPSON PACK 2 - GRAFTRAX version for MX80, 80FT & MX100. This package includes updated versions of modules in original Epson Pack. A screen oriented BIT IMAGE GRAPHICS generator util-ty is provided. Create your special characters, symbols, etc. directly on your monitor and then send to printer. Printeut in-cludes code to generate graphics and will save needed code as BASIC program line to disk. Then MERGE these into your BASIC pro gram. Also demo programs showing use of Bit-Image graphics. Full documentation. INTRO SPECIAL: \$22.95 with printer or GRAFTRAX. \$34.95 separately. \$7.50 for update of old Epson Pack **TEXAS COMPUTER SYSTEMS** Offers Lowest Prices on MODEL II 64k......\$3248 MODEL II 1 Drive Expansion...\$995 MODEL II 2 Drive Expansion..\$1495 \$3248 MODEL II 3 Drive Expansion.\$1995 Radio Shack HARD DISK.....\$3995 TCS 1 Drive/single cabinet.....\$849 TCS 1 Drive/triple cabinet.....\$949 TCS 2 Drive/triple cabinet...\$1424 TCS 3 Drive/triple cabinet...\$1899 TCS uses original Shugart drives MODEL 16 1 Drive......\$4499 CORVUS MODEL 16 2 Drive.....\$5199 HARD DISKS CALL FOR PRICES \$\$\$\$\$

Add 5, 10 or 20 megabytes of storage to your TRS80, Apple, Atari, Heath, Zenith, Intertec, IBM, S-100 and many others. One or several computers can share a hard disk. Get simultaneous access to data for multiple users. Available NOW at SUPER SAVINGS!

DEALERS...You can buy CORVUS from us for less. Call & \$AVE.

#### COLOR COMPUTERS

| MODEL III            | SYSTEMS               |
|----------------------|-----------------------|
| The following with F | ladio Shack Warranty: |
| Model III 16k        | \$818                 |
|                      | \$918 N               |
| Model III 48k        | \$1018 N              |
| Model III 48k 2 Di   | rives RS232.\$2049    |

| 5 | The following com-<br>memory and our own<br>ranty. No warranty w<br>computer or adds inf | 180 day limited<br>when customer of<br>latnal component | war-<br>pens |
|---|------------------------------------------------------------------------------------------|---------------------------------------------------------|--------------|
| 8 | MODEL III 16k                                                                            | TCS\$                                                   | 788          |
| 8 | MODEL III 32k                                                                            | TCS\$                                                   | 818          |
| 8 | MODEL III 48k                                                                            | TCS\$                                                   | 848          |

#### MODEL ш DISK

EXPANSION KITS

We use the highest quality fiberglass CONTROLLER BOARDS with double sided glass epoxy board and gold plated contacts in our TCS systems. The finest switching POWER SUPPLY available is also movided. The aluminum MOUNTING MARDWARE has slotted holes for easy installation of the drives and includes all the power and data cables necessary to install the controller, drives and power supply. drives and power supply.

Our DISK DRIVES are made by Tandon the same company that makes the drives used by Radio Shack. These drives are 40 track, double density, 5 millisecond stepping rate and are fully burned in for 48 hours. These drives have the same specifications as the drives used by Radio Shack. No soldering or modifications to existing circuitry is necessary. The following kits are available:

|     |    |      |          |         |       |            |                | 9          |   |
|-----|----|------|----------|---------|-------|------------|----------------|------------|---|
|     |    |      |          |         |       |            |                | rive \$595 |   |
| KIT | 3  | Con  | troller, | Power 3 | Supp  | ly, Hardwa | re & 2 Dick Di | Ives \$819 |   |
| KIT | 4  | One  | Tando    | n Disk  | Drive | bare dri   | ve only)       |            |   |
| KIT | 5  | 16K  | of Hig   | h Quall | ty T  | CS Memo    | ry chips       | \$49.9     | 5 |
| KIT | 6  | 32k  | of High  | h Quali | tý T  | CS Memor   | y chips        | \$79.95    | 5 |
| MC  | ЪĽ | FL   | 111      | 48k     | 2     | DISK       | DRIVES         | \$1795     |   |
|     |    | JEL. |          | 406     |       | DIGR       | DHITLS         | 31/33      |   |

Above KIT fully assembled, with 48 hour burn-in test & 180 day TCS Limited Warranty!!

CUSTOM SOFTWARE FROM TCS Completely integrated BINARY SEARCH TREE programs now available. This series of programs lully implements the B-TREE structures including INSERTION, DELETION, EDITING & TRAVERSAL. No more sorting or long data file searches and yet files can be larger than memory. Duplicate keys are fully supported. Files can be retrieved in sorted order via B-TREE Traversal. Each of the programs come with fully commented source code so that you can use the modules in your own programming.

B-TREE Library (organize your home library keyed by suffice)...... B-TREE Video (organize your video cassetie library, prints labels, etc)....... B-TREE Mailing List (keyed by name or zip,label grinting,etc)....... \$39.95

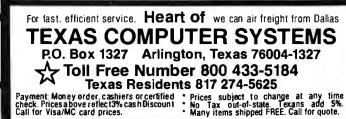

#### PRINTERS

800-433-5184

#### MATRIX PRINTERS

**SCALL** 

| EPSON MX70                   | \$CALL   |
|------------------------------|----------|
| EPSON MX80                   | \$CALL   |
| EPSON MX80 FT                | \$CALL   |
| EPSON MX100 FT               | \$CALL   |
| LINE PRINTER VII RS          | \$325    |
| NEC 8023A                    | \$495    |
| C. ITOH 8510                 | \$495    |
| OKIDATA 82A                  | \$499    |
| OKIDATA 82A w/tractor        | \$559    |
| OKIDATA 83A                  | \$769    |
| LINE PRINTER VIII RS         | \$649    |
| <b>CENTRONICS 739parall</b>  | el \$599 |
| <b>CENTRONICS 739 serial</b> | \$749    |
| OKIDATA 84 / 200cps          | \$1295   |
| LINE PRINTER VI RS           | \$988    |
| CENTRONICS 704               | \$1559   |
| ANADEX 9500/01 2k buf.       | \$1295   |
| TEXAS INST. 810 Basic        | \$1595   |
| LINE PRINTER V RS            | \$1549   |
| Centronics 352 / 200 cps     | \$1795   |
| Centronics 353 / dual me     |          |
| 200cps data proc., 5         |          |
| super letter quality         | \$2495   |
|                              |          |

#### LINE PRINTERS

| OFNITRONILOG CORO/01   |          |
|------------------------|----------|
| CENTRONICS 6080/81     |          |
| 600 lines per minu     | ite high |
| speed band printer.    |          |
| ious business appli    | cations. |
| 608i standard          | \$7676   |
| 6080 quietized cabinet | \$6399   |
|                        |          |

#### LE TER QUALITY **Dalsy Wheel / Spinwriters**

\$1595

\$1695

\$CALL

| <b>WONCE</b> |                             |          |
|--------------|-----------------------------|----------|
| \$CALL       | NEC SPINWRITERS             |          |
| \$325        | 3510 RS232                  | \$1795   |
| \$495        | 3530 Centronics pa'lel      | \$1795   |
| \$495        | 7710 Read Only              | \$2375   |
| \$499        | 7710 R/O w/tractor          | \$2575   |
| or \$559     | 7720 kybd w/tractor         | \$2750   |
| \$769        | 7730 R/O parallel           | \$2375   |
| \$649        | 7730 R/O par.w/tract.       | \$2575   |
| allel \$599  | DIABLO 630 R/O              | \$2350   |
| ial \$749    | DIABLO 630 keyboard         | \$2850   |
| \$1295       | QUME 9/35 R/O               | \$1850   |
| \$988        | QUME 9/35 keyboard          | \$1950   |
| \$1559       | QUME 9/45 limited           | \$2295   |
| uf. \$1295   | QUME 9/55 limited           | \$2395   |
| c \$1595     |                             |          |
| \$1549       | Interfaces & cables availa  | able for |
| ps \$1795    | most printers with any      |          |
| mode,        | Apple, Atari & most othe    |          |
| , 50cps      | puters. \$\$\$\$CALL FOR PI | RICES    |
| / \$2495     |                             | _        |
|              |                             |          |
| 6            | HIGH RESOLUTION MO          | NITOR    |
| 11           | NEC green monitor           | \$179    |
| nute high    | NEC color monitor           | \$349    |
| r. For ser-  |                             |          |

ALTOS COMPUTERS

C. ITOH F-10 / 40 cps

DAISY WHEEL II RS

### **Book Reviews**

#### Beneath the Apple DOS

Don Worth and Pieter Lechner Quality Software Reseda, CA, 1981 166 pages, softcover, \$19.95

Reviewed by Rob Moore Warner Hill Rd. RFD #5 Derry, NH 03038

Beneath the Apple DOS, by Don Worth and Pieter Lechner, is the first publication that truly explains the innermost workings of the Apple II's disk operating software.

Since the Apple Disk II first became available to the public, users have been trying to gain access to the inner DOS routines with varying degrees of success. With the exception of the low-level RWTS (read-write-track-sector) disk drive, Apple Computer Inc. has never published the source listing or any other information to help the user access the DOS internals.

The reasons for this are understandable. Many people have difficulty with assembly language and publication of the DOS information could result in a tremendous influx of phone calls to Apple from users with questions. Also, Apple's DOS represents a large development expense and the source listings are proprietary. They were never designed to be accessed internally by the casual user.

Beneath the Apple DOS removes most of the mystery. The book describes the operation of the Apple DOS from the file buffers at one end to the RWTS routines at the other. The book contains numerous diagrams, tables, and example listings of assembly-language programs using DOS features that are normally inaccessible to the user. I did notice one significant error, but it doesn't affect the accuracy of the rest of the information.

Following the introduction and a short history of Apple DOS, the third chapter provides an excellent discussion of the Apple disk format. Even though much of this information has been previously published, it's presented in such a clear and organized fashion that it will be helpful even to disk "experts." After discussing tracks and sectors, the authors describe how data is actually written on the disk surface. Although the authors have an excellent grasp of the DOS software, their discussion of data bits and clock bits stored on the disk surface is almost entirely incorrect. (This was verified with Randy Wigginton, author of the DOS RWTS routine at Apple Computer Inc. For an explanation of the actual storage method see the accompanying "Apple Disk Storage" text box.) Once past the point where the authors describe the physical bitstorage method, the information is again correct (as far as I know) and very useful.

The balance of the book is excellent. The material is well organized and presented in a clear, understandable manner. In particular, Chapter Six—"Using DOS from Assembly Language"—provides all the details necessary to directly control the Apple disk, use the DOS RWTS routines, or access the disk with the DOS File Manager.

The information describing the File Manager routine has never before been published and will be invaluable to any programmer writing disk utilities or applications programs that require a special interface to DOS files. Using

#### **Apple Disk Storage**

#### FM Recording

The disk-storage method described in Beneath the Apple DOS is called FM (or frequency-modulated) recording. This is the industrystandard single-density recording method and can typically store 80.6K bytes of memory on a standard 35-track 5¼-inch floppy disk.

On an FM-recorded disk, each bit of data is stored as a "clock" bit followed by the presence or absence of a "data" bit. The clock bits each define the beginning of a time "window" (or bit cell) in which a data bit may be present and are necessary to deal with the timing shifts caused by rotational speed variations.

While FM recording is reliable and easy to decode, it is relatively inefficient because two bits are written for each actual data bit stored. More efficient encoding methods can increase the amount of usable data stored on each disk track.

#### GCR Recording

The Apple Disk II achieves its 143K-byte storage capacity through a modified form of GCR (or group-coded recording). Rather than storing alternate clock and data bits, Apple's form of GCR assembles 6 data bits into an encoded 8-bit group and writes the group to the disk without interleaved clock bits. So, where FM recording would write 12 bits, the Apple actually writes 8 bits to gain a 50 percent increase in effective density.

Apple's GCR encoding rules are very well described in Beneath the Apple DOS. If all references to clock bits are disregarded, the information is correct and very useful.

the File Manager, the programmer can easily create, open, access, and close DOS files with complete access to all of the file internals. For example, you may cue the File Manager to read or write any single byte or range of bytes within any file of any type. (The Apple FID and MUFFIN programs use the File Manager to accomplish their functions.)

The book also contains a complete list of all DOS entry points and key addresses along with descriptions of several ways to customize DOS. The authors provide five example programs to illustrate direct control of the disk, use of the RWTS routines, and use of the File Manager.

For those interested, the authors briefly discuss diskprotection methods and bit copiers. The discussion is general, however, and does not describe specifically how to "break" protected disks or how to protect your own.

In conclusion, *Beneath the Apple DOS* is an excellent book. It's the only one of its type and should be part of every Apple assembly-language programmer's library. The authors deserve congratulations.

# **NOW YOUR COMPUTER CAN MAKE PERSONAL-TO-PERSONAL PHONE CALLS.**

# A Hayes modem makes it possible.

Your personal computer could be doing a lot more for you. It could be communicating over ordinary telephone lines with any location in North America...any time of the day ornight. With the help of a Hayes modem (Smartmodem,™ Micromodem II™ and Micromodem 100®), you can send and receive reports from your home or office, and exchange messages or programs with personal computer owners hundreds of miles away. You can even getthe stock reports, today's Washington Post, airline schedules and movie reviews by subscribing to one of several information utilities. The possibilities seem endless. Modems are clearly the way of the future. And Hayes leads the way-today

Smartmodem is a smart buy. When it comes to features and performance, Smartmodem tops the 300-baud modem market. With the Smartmodem, your IBM Personal Computer, TRS-80 Model II<sup>™</sup> XEROX 820 – or any computer with RS-232C I/O – can communicate with all other computers using Bell 103type modems. Smartmodem can answer calls, dial numbers, receive and transmit data, and disconnect... all automatically.

Many cheaper modems connect to a telephone receiver, which can cause distortions and transmission losses. Smartmodem plugs right into your telephone jack ... no phone needed! And thanks to an internal speaker, you can actually listen to your connection being made. That way you'll know immediately if the line is busy or if you reached a wrong number. No wonder Smartmodem is, well, a smart modem.Anditstacks neatly atopother Hayes peripherals, like the Hayes Stack Chronograph™ RS-232C calendar/clock.

Micromodem II...exclusively for Apple II® owners. The same quality and automatic features associated with Hayes Smartmodem are built right in the Hayes direct-connect Micromodem II. It's easy to see why more Apple II owners choose

Hayes Micromodem II than any other modem in the world. Don't settle for

anything less than Hayes...Smartmodem, Micromodem II and Micromodem 100 for S-100 bus computers. Available at computer stores nationwide.

# Put your personal computer on the line!

| I'm ready to talk! Plea | se send info on: |
|-------------------------|------------------|
| 🗌 Smartmodem            | Micromodem 100   |
| 🗌 Micromodem II         | 🗆 Chronograph    |

Name

Address

 State
 Zip

 MAIL TO: Hayes Microcomputer Products
 5835 Peachtree Corners East

 Norcross, Georgia 30092
 OR CALL: (404) 449-8791

Smartmodem, Chronograph, Micromodem II and Micromodem 100 are trademarks of Hayes Microcomputer Products, Inc. © 1982 Hayes Microcomputer Products, Inc. TRS-80 Model II is a trademark of Radio Shack. XEROX\* and 820 are trademarks of XEROX CORPORATION. Apple II is a trademark of Apple Computer, Inc. Clircle 209 on Inguiry card.

## **System Notes**

## Adapting "Harvesting the Sun's Energy" for the Commodore PET

Jerry Berry 11558 East Wesley Ave. Aurora, CO 80014

My July 1981 BYTE with "Harvesting the Sun's Energy" by George Mobus (page 48) arrived just as I was completing the framework for mounting solar collectors at my home in Aurora, Colorado. I wasted no time in adapting his program, which helps determine the amount of solar energy received by a flatplate collector, to run on my PET, which uses the upgraded ROMs (read-only memories). Though the majority of the changes necessary were in the print routines, it was also necessary to replace the backslash with the PET colon for multiple statements on a single line.

The program in listing 1 directs the questions and

answers to the PET video display and then formats and directs the output to a printer (identified as device #4 on the PET IEEE-488 bus). Lines 140 to 250 perform this function and can be modified if a different output channel or device is desired. Lines 240 to 244 set up the format for the printer and assume that a formattable printer, such as the Commodore 2022, is available.

A run for my Aurora location is shown in listing 2. A comparison of this run with others at various tilt angles convinced me that 55 degrees was the best compromise between winter performance and overall yearly heat gain.  $\blacksquare$ 

**Listing 1**: BASIC program adapted to run on the Commodore PET with the upgraded ROMs. It calculates the total energy falling on a flatplate collector for various combinations of tilt angle, azimuth (south  $= 0^{\circ}$ ), and location. This program is an adaptation of the one by George Mobus that appears in the July 1981 BYTE, page 50.

10 REM...COMPUTE AND PRINT DAILY SOLAR 30 REM...FLUX ON FLAT PLATE COLLECTOR 35 REM...FROM JULY 81 BYTE, G.E.MOBUS 40 RESTORE 50 CLOSE 1:CLOSE 2:CLOSE 3 60 PRINT""" 70 DIM I(11):F=#/180 80 PRINT TABLE OF BEAM RADIATION SOLAR ENERGY" 90 PRINT:PRINT 100 PRINT"ENTER DATA (DECIMAL VALUES) AS REQUESTED" 110 PRINT: INPUT "LATITUDE"; L:L=L\*F 120 PRINT: INPUT"TILT ANGLE"; T: T=T#F 130 PRINT: INPUT"AZIMUTH ANGLE";A:A=A\*F 140 OFEN 1.4 150 CMD 1 160 PRINT"3";TAB(26);"TABLE OF SOLAR RADIATION" 170 PRINTTAB(24)"BTUS PER SQUARE FOOT PER HOUR" 171 PRINT 172 PRINTTAB(10); "LATITUDE:";L/F;" TILT ANGLE:";T/F;"

AZIMUTH : "; AZF Listing 1 continued on page 406

# THE FORTH SOURCE<sup>™</sup>

| F | ORTH DISKS WITH DOCUMENTATION<br>fig-FORTH Model and Source Listing, with printed<br>Installation Manual and Source Listing.<br>APPLE II 5% B880/Z80® 8<br>B00/Z80® 5%                                                                                                    | PRICE                      | <ul> <li>"FORTH PROGRAMMING AIDS" by Curry Assoc.</li> <li>NEW Decompiler, Subroutine Decompiler, Califinder and<br/>Translator requires fig-FORTH nucleus.</li> <li>Specify CP/M, 8" or Apple 3.3, 5%</li> </ul> | <b>PRICE</b> 150.00 |
|---|----------------------------------------------------------------------------------------------------|----------------------------|----------------------------------------------------------------------------------------------------|---------------------|
| 0 | Boosting Boosting Bo | \$65.00<br>100.00          | CROSS COMPILER DISKS<br>Allows extending, modifying and compiling for speed                                                                                                    |                     |
| C | APPLE II/II + COMBO 1 by MicroMotion. Version 2.<br>All of the above plus floating point and HiRes Turtle                                                                                                    | 140.00                     | and memory savings, can also produce ROMable<br>code.<br>Nautilus (NS), Talbot Microsystems (TM), Laboratory<br>Microsystems (IM) and Inser Access (IA)                                                           |                     |
| C | graphics<br><b>APPLE II</b> by Kuntze. fig-FORTH editor, assembler,<br>source listing and screens, 5%                                                                                                    | 90.00                      | Microsystems (LM) and Inner Access (IA).<br>CP/M (NS) 200.00 IBM (LM)* 300.00<br>H89/Z89 (NS) 200.00 B8086 (LM)* 300.00<br>TRS80/1 (NS) 200.00 Z80 (LM)* 200.00                                                   |                     |
|   | ] ATARI <sup>®</sup> by Pink Noise Studio. fig-FORTH, editor,<br>assembler, missile graphics, sound and handle<br>drivers, 5%                                                                                                    | 90.00                      | □ IN3607 (NS) 200.00 □ 200 (Lif) 200.00<br>□ Northstar (NS) 200.00 □ CP/M (IA) 450.00<br>□ 6809 (TM) 350.00 □ Cromemco (IA) 450<br>* Requires FORTH disk                                                          | 0.00                |
| C | CP/M by MicroMotion. Version 2.x. FORTH-79<br>Standard, editor, assembler. 200 pg manual, 8                                                                                                    | 100.00                     | FORTH MANUALS, GUIDES, & DOCUMENTS                                                                                                    |                     |
| C | <ul> <li>CP/M Combo 1 by MicroMotion. 2.x. All of the above plus floating point.</li> </ul>                                                                                                    | 140.00                     | "All About FORTH" by Haydon. Ideograms (words) of<br>NEW fig-FORTH, FORTH-79, Starting FORTH and much<br>more. A MUST! A public domain product.                                                                   | \$20.00             |
|   | CROMEMCO <sup>®</sup> by Inner Access fig-FORTH editor,<br>assembler, 5% or 8                                                                                                    | 100.00                     | "FORTH Encyclopedia" by Baker and Derick. A<br>NEW complete programmer's manual to fig-FORTH with                                                                                                    |                     |
| C | H89/Z89 by Haydon. fig-FORTH Stand Alone, source,<br>editor, assembler & tutorial on disk. 5%                                                                                                    | 250.00                     | FORTH-79 references. Flow Charted  Given Starting FORTH" by Brodie. Prentice Hall. Best                                                                                                    | 25.00               |
| C | H89/Z89 by Haydon. fig-FORTH, CP/M <sup>®</sup> , source,<br>editor,assembler, & tutorial on disk, 5%                                                                                                    | 175.00                     | user's manual available. (soft cover)                                                                                                    | 16.00<br>20.00      |
| C | HP-85 by Lange. fig-FORTH, editor and assembler,<br>5%                                                                                                    | 90.00                      | "METAFORTH" by Cassady. Cross compiler with<br>8080 code.                                                                                                    | 30.00               |
|   | IBM <sup>®</sup> PC/FORTH by Laboratory Microsystems. fig-<br>/ FORTH, editor and assembler. Manual, 5%                                                                                                    | 100.00                     | Proceedings of Technical Conferences                                                                                                    | 25.00               |
| C | BBM-Floating Point by Laboratory Microsystems.<br>Requires PC/FORTH. Specify software or for AMD<br>9511, AMD 9512 or Intel 8087                                                                                                    | 100.00                     | <ul> <li>"1981 FORML" Two Volume Set</li> <li>"1981 Rochester University"</li> <li>MORE FORTH BOOKS &amp; MANUALS</li> </ul>                                                                                      | 40.00<br>25.00      |
|   | ] IBM-Cross Compiler by Laboratory Microsystems.<br>Requires PC/FORTH. (Nautilus Systems Model)                                                                                                    | 300.00                     | □ "Systems Guide □ "APPLE®<br>to fig-FORTH" 25.00 (MicroMotion)                                                                                                    |                     |
|   | PET <sup>®</sup> by FSS. fig-FORTH editor and assembler, 5%<br>□ PET <sup>®</sup> with floating point, strings, disk I/O                                                                                                    | 90.00<br>150.00            | □ "Using FORTH" 25.00 User's Manual"<br>□ "A FORTH □ "CP/M®<br>Detered" 05.00 (Micro Matter)                                                                                                    | 20.0                |
|   | ] TRS-80/I by Nautilus Systems. fig-FORTH, editor and assembler, 5%                                                                                                    | 90.00                      | Primer" 25.00 (MicroMotion)<br>Caltech FORTH User's Manual"<br>Manual" 12.00 Carteria "TRS-80®                                                                                                    | 20.0                |
|   | TRS-80/I or III by Miller Microcomputer Services.<br>MMSFORTH, FORTH-79 subset, editor, assembler,<br>dbl.precision, arrays, utilities & applications. 210 pg.                                                                                                    | 120.00                     | □ "Threaded MMSFORTH<br>Interpretive User's Manual"<br>Languages" 20.00 □ "FORTH-79                                                                                                    | 18.5                |
|   | manual, 5%<br>6800 by Talbot Microsystems, fig-FORTH, editor,                                                                                                    | 130.00                     | "Invitation to Standard"     FORTH" 20.00      "Tiny Pascal in                                                                                                    | 15.0                |
|   | assembler, disk I/O, FLEX® 5½ or 8<br><b>6809</b> by Talbot Microsystems, fig-FORTH, editor,                                                                                                    | 100.00                     | □ "PDP-11 FORTH fig-FORTH"<br>User's Manual" 20.00 □ "FORTH-79                                                                                                    | 10.0                |
|   | assembler, disk I/O, FLEX <sup>®</sup> 5½ or 8<br>G809 Enhanced 2nd screen<br>editor,                                                                                                    | 100.00                     | "AIM FORTH Standard<br>User's Manual" 12.00 Conversion"<br>INSTALLATION DOCUMENTS                                                                                                    | 10.0                |
|   | macroassembler,tutorial,<br>tools and utilities, FLEX                                                                                                    | 250.00                     | Installation Manual for fig-FORTH, contains FORTH                                                                                                    | \$15.00             |
|   | 280 by Laboratory Microsystems. Editor and<br>assembler, CP/M, 8<br>Z80, floating point, requires Z80 above                                                                                                    | 50.00<br>150.00            | model, glossery, memory map, and instructions<br>Source Listings of fig-FORTH, for specific CPU's and<br>computers.<br>The above installation manual is required for                                              | ψ10.00              |
| - | <ul> <li>Z80, AMD 9511 support, requires Z80 above</li> <li>Z80 by Inner Access. Editor, assembler and manual,</li> </ul>                                                                                                    | 150.00                     | implementation. Each                                                                                                    | 15.00               |
| _ | CP/M, 8                                                                                                    | 100.00<br>100.00           | □ 1802 □ 6502 □ 6800 □ AlphaMicro<br>□ 8080 □ 8086/88 □ 9900 □ APPLE II®<br>□ PACE □ 6809 □ NOVA □ PDP-11/LSI/11                                                                                                  |                     |
|   | 8086/88 by Laboratory Microsystems. Editor,                                                                                                    |                            | FORTH PROGRAMMING DISKS                                                                                                    |                     |
|   | assembler, CP/M-86 <sup>®</sup> , 8<br>□ 8086/88 with floating point, CP/M-86<br>□ 8086/88 with AMD 9511 support CP/M-86                                                                                                    | 100.00<br>200.00<br>200.00 | "MVP-FORTH" byHaydon & Boutelle. An extended<br>NEW program development system. Based on "All About<br>FORTH" and optimized for CP/M and 8080/Z80.<br>A public domain product. 8 inch                             | \$ 75.00            |

Ordering information: Check, Money Order (payable to MOUNTAIN VIEW PRESS, INC.), VISA or MasterCard accepted. No COD's or unpaid PO's. California residents add 8½% sales tax. Shipping costs in US included in price. Foreign orders, pay in US funds on US bank, include for handling and shipping by Air: \$5.00 for each item under \$25.00, \$10.00 for each item between \$25.00 and \$99.00 and \$20.00 for each item over \$100.00. Minimum order \$10.00. All prices and products subject to change or withdrawal without notice. Single system and/or single user license agreement required on some products.

Specializing in the FORTH Language

### **MOUNTAIN VIEW PRESS, INC.**

**PO BOX 4656** 

**MOUNTAIN VIEW, CA 94040** 

(415) 961-4103

#### System Notes -

Listing 1 continued: 174 PRINT 180 PRINT:PRINTSPC(35); "SOLAR HOUR" 190 PRINTSPC(18); "MORNING"; SPC(12); "NOON"; SPC(10); "AFTERNOON" 200 PRINT" MONTH"; FOR J=7 TO 12:PRINTSPC(2); J; NEXT J 210 FOR J= 1TO 5:PRINTSPC(2);J;:NEXT J:PRINT" TOTAL" 220 PRINTSPC(3):FOR I = 1 TO 70:PRINT"=";:NEXT I:PRINT"=" 230 PRINT#1:CLOSE 1 240 OPEN 2,4,2 99999 241 PRINT#2," 99. 999 999 9999 9999"; 242 PRINT#2," 9999 999 999 999 999999" 999 999 244 CLOSE 2 250 OPEN 3,4,1 260 FOR Q=1 TO 12 270 READ N:H=75:P=0 280 FOR B = 1 TO 11 290 H1=H\*F:GOSUB 350:I(B)=I:H=H-15:P=P+I(B) 300 NEXT B 310 PRINT#3,SPC(5)/Q;:FOR Z=1 TO 11:PRINT#3,I(Z);:NEXT Z:PRINT#3,P 320 NEXT Q 330 PRINT#3:CLOSE 3 340 PRINT"END OF RUN":END 350 REM ... SUBROUTINE TO COMPUTE 360 REM....SOLAR INSOLATION PER HOUR 370 I=429\*(1+(.034\*COS(360\*N/365\*F))) 380 D=23.45\*SIN(360\*(284+N)/365\*F):D=D\*F 390 S=SIN(L)\*SIN(D)+(COS(L)\*COS(D)\*COS(H1)) 400 M=SQR(1229+(614\*S) 12)-(614\*S) 410 IF M>94.976 THEN E1=0:60TO 430 420 E1=EXP(-.65\*M) 430 E2=EXP(-.095\*M) 440 I=I\*.56\*(E1+E2) 450 C=SIN(D)\*(SIN(L)\*COS(T)-(COS(L)\*SIN(T)\*COS(A))) 460 C=C+COS(D)\*COS(H1)\*(COS(L)\*COS(T)+(SIN(L)\*SIN(T)\*COS(A))) 470 C=C+COS(D)\*SIN(T)\*SIN(A)\*SIN(H1) 480 I=I\*C:R=INT(I):O=I-R 490 IF 0>.5 THEN I=R+1:60T0 510 500 I=R 510 IF I<0 THEN I=0 520 RETURN 530 DATA21,52,80,111,141,172,202,233,264,294,325,355 READY.

Listing 2 is on page 408

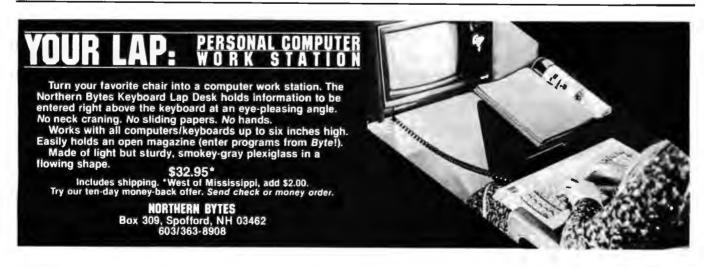

### LASTING MEMORY™

#### The LASTING MEMORY™

uses byte-wide electrically eraseable PROM's (E<sup>2</sup>PROM's) to bring ease of firmware development and non-volatile memory to the S100 bus. An E<sup>2</sup>PROM programmer on this 32K (8 bit only) board generates all required timing and voltages. Single bytes can be erased and written using normal memory write instructions. E<sup>2</sup>PROM's can be operated and programmed in the same socket. All sockets also accomodate static RAM's and 2716 type EPROM's. Prices for the LASTING MEMORY<sup>TM</sup> start at \$299 without memory IC's. Call or write for pricing on additional configurations.

For your general memory needs, remember THE LAST MEMORY<sup>™</sup> 64 K static RAM/EPROM board for 8 bit S100 systems. Prices start at less than \$100.

SMS

#### static memory systems inc.

15 So. Van Buren Ave.Suite 209Freeport, Illinois 61032(815) 235-87139 A.M. to 4 P.M. Monday - Friday

MC, VISA accepted All prices net, FOB Freeport, IL OEM discounts available Dealer inquiries invited. System Notes

**Listing 2:** Sample output of the program in listing 1. By running the program for various values of tilt angle, I determined that 55 degrees provided the best compromise of winter performance and overall yearly heat gain.

#### TABLE OF SOLAR RADIATION BTUS PER SQUARE FOOT PER HOUR

LATITUDE: 39.8

TILT ANGLE: 45

AZIMUTH: 0

|                                                                  |                                              |                                                                             | MORNIN                                                                           | 46                                                                        | 9                                                                                | SOLAR<br>NOON                                                                    |                                                                                                    |                                                                                                    | AFTER                                                                     | NOON                                                                        |                                                    |                                                                                              |
|------------------------------------------------------------------|----------------------------------------------|-----------------------------------------------------------------------------|----------------------------------------------------------------------------------|---------------------------------------------------------------------------|----------------------------------------------------------------------------------|----------------------------------------------------------------------------------|----------------------------------------------------------------------------------------------------|----------------------------------------------------------------------------------------------------|---------------------------------------------------------------------------|-----------------------------------------------------------------------------|----------------------------------------------------|----------------------------------------------------------------------------------------------|
| MONTH                                                            | 7                                            | 8                                                                           | 9<br>======                                                                      | 10                                                                        | 11                                                                               | 12<br>=====                                                                      | 1                                                                                                    | 2                                                                                                    | 3<br>=====                                                                | 4<br>=====:                                                                 | 5<br>=====                                         | TOTAL                                                                                        |
| 1<br>2<br>3<br>4<br>5<br>6<br>7<br>8<br>9<br>9<br>10<br>11<br>12 | 20<br>41<br>49<br>49<br>49<br>49<br>41<br>19 | 66<br>95<br>116<br>123<br>120<br>117<br>119<br>122<br>115<br>93<br>64<br>50 | 143<br>173<br>194<br>198<br>198<br>185<br>196<br>196<br>192<br>170<br>140<br>127 | 207<br>239<br>259<br>247<br>240<br>245<br>256<br>256<br>235<br>204<br>191 | 249<br>282<br>391<br>299<br>284<br>276<br>282<br>296<br>298<br>278<br>246<br>233 | 264<br>297<br>316<br>313<br>297<br>288<br>295<br>309<br>312<br>292<br>261<br>247 | 249<br>282<br>391<br>299<br>284<br>276<br>296<br>298<br>298<br>298<br>298<br>298<br>298<br>298<br>298<br>298<br>298 | 207<br>239<br>259<br>247<br>240<br>245<br>256<br>256<br>256<br>256<br>256<br>256<br>255<br>204<br>191 | 143<br>173<br>194<br>198<br>190<br>185<br>196<br>192<br>170<br>140<br>127 | 66<br>95<br>116<br>123<br>120<br>117<br>119<br>122<br>115<br>93<br>64<br>50 | 20<br>41<br>49<br>49<br>49<br>49<br>49<br>41<br>19 | 1594<br>1915<br>2138<br>2169<br>2077<br>2020<br>2063<br>2147<br>2116<br>1882<br>1569<br>1449 |

A REFURBISHED DAISY WHEEL TERMINAL FOR PERSONAL COMPUTER USERS AND SMALL BUSINESSES.

# Now you can have <u>letter-quality printing</u> and professional features for just \$1,295.\*

AJ daisy wheel printer terminals are renowned for exceptional performance, high reliability, and applications versatility. Now you can have all this for only \$1,295\* in our special limited offer.

And you can choose from a list of options including forms tractor, pin-feed platen, paper trays, side shelves, extra printwheels, APL keyboard and 2K buffer.

30 cps *letter-quality* printing
Changeable type faces
Full ASCII keyboard with numeric pad
High resolution X-Y plotting
Complete electronic forms control
128-character buffer
Asynchronous RS-232 interface
Printwheel, ribbon cartridge, and cable included
30-day parts/labor warranty Call your nearest AJ regional office for details: San Jose, CA

(408) 946-2900; Rosemont, IL (312) 671-7155; Hackensack, NJ (201) 488-2525. Or check the phone book for the number of your local AJ sales/service office.

\*Price excludes options and is subject to change without notice. Model shown includes certain options. Offer available only in the contiguous U.S.

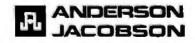

# BOY IS THIS COSTING YOU.

It's really quite basic: time is money.

And BASIC takes a lot more time and costs a lot more money than it should every time you write a new business software package.

Especially when you could speed things up with dBASE II.

#### dBASE II is a complete applications development package.

Users tell us they've cut the amount of code they write by up to 80% with dBASE II.

Because dBASE II is the high performance <u>relational</u> database management system for micros.

Database and file handling operations are done automatically, so you don't get involved with sets, lists, pointers, or even opening and closing of files.

Instead, you write your code in concepts.

And solve your customers' problems faster and for a lot less than with BASIC (or FORTRAN, COBOL or PL/I).

#### dBASE II uses English-like commands.

dBASE II uses a structured language to put you in full control of your data handling operations.

It has screen handling facilities for setting up input and output forms.

It has a built-in query facility, including multikey and sub-field searches, so you can DISPLAY some or all of the data for any conditions you want to apply.

You can UPDATE, MODIFY and REPLACE entire databases or individual characters.

CREATE new databases in minutes, or JOIN databases that already exist.

APPEND new data almost instantly, whether the file has 10 records or tens of thousands.

SORT the data on as many keys as you want. Or INDEX it instead, then FIND whatever you're looking for in seconds, even using floppies.

Organize months worth of data in minutes with the built-in REPORT. Or control every row and column on your CRT and your printer, to format input and output exactly the way you want it.

You can do automatic calculations on fields,

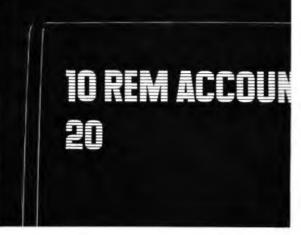

records and entire databases with a few keystrokes, with accuracy to 10 places.

Change your data or your entire database structure without re-entering all your data.

And after you're finished, you can protect all that elegant code with our runtime compiler.

## Expand your clientbase with dBASE II.

With dBASE II, you'll write programs a lot faster and a lot more efficiently. You'll be able to write more programs for more clients. Even take on the smaller jobs that were out of the economic question before. Those nice little foot-in-the-database assignments that grow into bigger and better bottom lines.

#### Your competitors know of this offer.

The price of dBASE II is \$700 but you can try it free for 30 days.

Cali for our Dealer Plan and OEM run-time package prices, then take us up on our money-back guarantee. Send us your check and we'll send you a copy of dBASE II that you can exercise on your CP/M<sup>®</sup> system any way you want for 30 days.

Then send dBASE II back and we'll return all of your money, no questions asked.

During that 30 days, you can find out exactly how much dBASE II can save you,

and how much more it lets you do.

But it's only fair to warn you: business programmers don't go back to BASIC's.

Ashton-Tate, 9929 Jefferson, Los Angeles, CA 90230. (213) 204-5570.

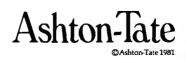

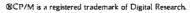

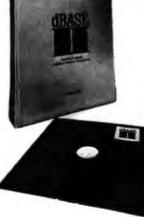

# TAFT

### **Terminal Apple with File Transfer**

Low-cost telecommunication capability for the Apple II

Has your Apple computer ever sat around alone and unused on a Saturday night? TAFT (Terminal Apple with File Transfer) is a short but useful program that turns an Apple II into a simple CRT terminal. With it, you can access the host computer at school or work and reach data in computer bulletin-board systems.

TAFT has two main functions. First, it handles the interchange of individual characters between a serial communications port, the keyboard, and the CRT display to make the Apple function as a simple terminal. Second, the program transfers the contents of text files (bidirectionally) between the Apple floppy-disk drives and the host computer disk storage.

Like any CRT terminal, your Apple can give commands to, and interchange data with, a host computer. The host computer could be located in the same building as the Apple or, with the aid of a modem (modulator/demodulator) and your telephone, it could be across the country. Rather than staying late at work to finish what you're doing on the host computer, you can have dinner with your family at home, use your Apple II to call the host computer, and finish your task later in the evening. The user load on the host computer during off hours is prob-

#### About the Author

Tom Gabriele Cardigan Rd. Timonium, MD 21093

ably much lighter. Therefore, the host computer can give you more of its undivided attention and will exhibit faster response and throughput.

TAFT ignores any input from its keyboard and communication line while it writes the contents of its receive buffer to disk.

You should be able to use TAFT. without modification, as a terminal with any host computer. As written, however, TAFT will exchange disk files only with a DEC (Digital Equipment Corporation) VAX-11 timesharing host computer running the standard VMS operating system. (VAX and VMS are trademarks of DEC.) But without access to a VAX-11, you can still use TAFT to exchange files with your host computer because only two of its Applesoft statements (280 and 630) are "VAX-specific." The purpose and content of both statements are thoroughly described here, allowing you to easily modify TAFT to exchange files with other hosts.

TAFT communicates with its host computer using the RS-232 serial interface. The only hardware required by TAFT is a serial I/O (input/output) interface board. (An appropriate board is available from Electronic Systems, POB 21638, San Jose, CA 95151, telephone (408) 448-0800.) This board provides the full-duplex (send and receive simultaneously) bipolar voltage input/output as specified by the RS-232 standard. It is available without parts as a "bare board"; with all parts as a kit; and assembled and tested. (I purchased the kit and had it assembled and working in one evening.)

The RS-232 serial interface is asynchronous, meaning that the serial sequence of bits for each character is synchronized independently—making a separate clock signal unnecessary. The data-in, data-out, and ground signals from this board may be connected directly to the host computer at one of its RS-232 ports. Alternately, the board can be attached to a modem for remote communication with the host computer.

TAFT has been extensively tested with the serial board speed set at 300 bps (bits per second), about 30 characters per second. The majority of readily available, inexpensive modems operate at this data rate and most are compatible with the Bell-103 standard. Although 30 characters per second may seem a little slow (and it is for large file transfers), it permits you to immediately monitor what the host computer is sending as it is sending it. Faster data rates flash the characters by on the screen too rapidly to be read. If the Apple is directly connected to the host computer, much faster data rates are practical,

Since the heart of the program's

Tom Gabriele has been an electrical engineer for more than 15 years. He is interested in the application of microcomputers to music and chess.

|                  | lor only       | \$339.00                            |                  |
|------------------|----------------|-------------------------------------|------------------|
|                  |                |                                     |                  |
|                  |                |                                     |                  |
| ISK DRIVES       |                | COMPUTERS                           |                  |
| Shugart          |                | Altos                               |                  |
| SA 400           | \$230          | 8000-10                             | Call             |
| SA 450           | \$285          | 8000-12                             | for              |
| SA 800/801       | \$385          | 8000-14                             | price            |
| SA 850/851       | \$535          |                                     |                  |
| Qume             |                |                                     |                  |
| DT-8             | \$479          |                                     |                  |
| DT-5             | \$285          | PRINTERS                            |                  |
| Tandon           |                | Epson                               |                  |
| TM100-1          | \$225          | MX-80                               | \$469            |
| TM100-2          | \$285          | MX 80 FT                            | \$569            |
| TM100-3          | \$285          | MX 100                              | \$769            |
| TM100-4          | \$399          |                                     |                  |
| TM848-1          | \$449          | Tally                               |                  |
| TM848-2          | \$549          | MT1602                              | \$1399           |
|                  |                | MT1605                              | \$1399           |
| MPI              |                | MT1802                              | \$1699           |
| 92-M             | \$389          | MT1805                              | \$1699           |
| Siemens          |                | NEC - Spinwriter                    |                  |
| FDD 200-8        | \$525          | Model 7710                          | \$2339           |
| FDD 100-8        | \$370          | Model 7720                          | \$2690           |
|                  |                | Model 7730                          | \$2340           |
| Tandon Wincheste | r              | Model 7715                          | \$2599           |
| TM 602-5MB       | \$1040         | Model 7725                          | \$3100           |
| TM 603-10MB      | \$1199         | PC 8023                             | \$ 625           |
| ~                |                | Data Products                       |                  |
| Corvus           |                |                                     | \$1499           |
| Corvus<br>5MB    | \$2999         | D50                                 |                  |
|                  | \$2999<br>Call | D20                                 |                  |
| 5MB              |                | D50<br>Prices are subject to change | e without notice |

\*INCLUDES CABLE AND CABINET

character-handling portion is written in assembly language, it should be able to operate as a terminal and transfer files at speeds much higher than 300 bps. A problem could develop with high-speed file transmission from the Apple to the host if the Apple sends characters faster than the host can accept them. Some hosts will send a Control S character back to the terminal telling it to delay sending more characters. When the host can once again accept the transmission, it will send a Control Q, telling the terminal that it's okay to continue. A problem may arise with rapid (greater than 300 bps) file transmission because TAFT ignores the host computer while it is sending the contents of a disk file. If when verifying the contents of a "high-speed" transfer you discover portions of the file missing, you may assume that the host lagged behind the Apple II. Should this occur, a simple solution is to insert a short delay (by means of a FOR . . . NEXT loop) after each line of characters is transmitted. Use the shortest delay that avoids any character loss for your host. This

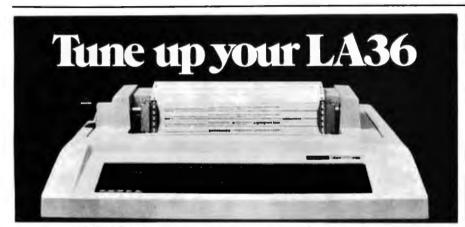

## The DS120 Terminal Controller makes your LA36 perform like a DECwriter<sup>®</sup> III.

The Datasouth DS120 gives your DECwriter<sup>®</sup> II the high speed printing and versatile performance features of the DECwriter<sup>®</sup> III at only a fraction of the cost. The DS120 is a plug compatible replacement for your LA36 logic board which can be installed in minutes. Standard features include:

- 165 cps bidirectional printing
- Horizontal & Vertical Tabs
- Page Length Selection
- 110-4800 baud operation
- 1000 character print buffer
- X-on, X-off protocol
- Self Test

- RS232 interface
- 20 mA Current Loop interface
- Top of Form
- Adjustable Margins
- Double wide characters
- Parity selection
- Optional APL character set

Over 5,000 DS120 units are now being used by customers ranging from the Fortune 500 to personal computing enthusiasts. In numerous installations, entire networks of terminals have been upgraded to take advan-

tage of today's higher speed data communications services. LSI microprocessor electronics and strict quality control ensure dependable performance for years to come. When service is required, we will respond promptly and effectively. Best of all, we can deliver immediately through our nationwide network of distributors. Just give us a call for all the details.

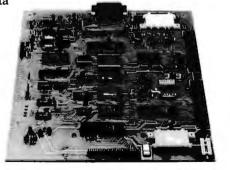

datasouth computer corporation 4740 Dwight Evans Road • Charlotte, North Carolina 28210 • 704/523-8500

problem should not arise at 300 bps operation, a data rate that should be acceptable to even the slowest host computer.

To handle high-speed file transfer from a host to the Apple, TAFT buffers (temporarily stores) the entire contents of the received file in main memory (RAM) as it is received. TAFT does not store early portions of the incoming file on disk while portions of the file are still being received. If it did store them, TAFT might lag behind high-speed transfers, losing some data as a consequence.

This design decision limits the largest file size transferable from the host computer to the Apple II. The file cannot be larger than the RAM buffer of a 48K-byte Apple II. The buffer begins at memory address 6144 (decimal) and ends at memory address 36864. Therefore, the largest file transferable to the Apple II is 36864 – 6144, or 30,720 bytes (or characters), a large file by normal Apple standards. The size of a file sent from an Apple to a host is limited only by the Apple disk's capacity.

TAFT has three modes of operation: terminal mode, transmission mode (file transfer from Apple to host), and reception mode (file transfer from host to Apple).

#### **Terminal Mode**

You will use TAFT most often in the terminal mode, where it begins operation. Terminal mode is used to sign the host on and off, to give the host any command, and to receive the host's response. The only reason to ever leave the terminal mode would be to transfer a disk file.

In the terminal mode, every character from the Apple keyboard is sent to the host immediately, except one: the Control T. When a Control T is keyed, TAFT exits from the terminal mode. The Control T was chosen to exit because this control character does not have a special function on most host computers, and "T" is a good mnemonic for file Transfer. (If your host computer supports Control T functions, you can choose another control character to exit the terminal

# **RM/COBOL<sup>TM1</sup> MAKES IT ACROSS!**

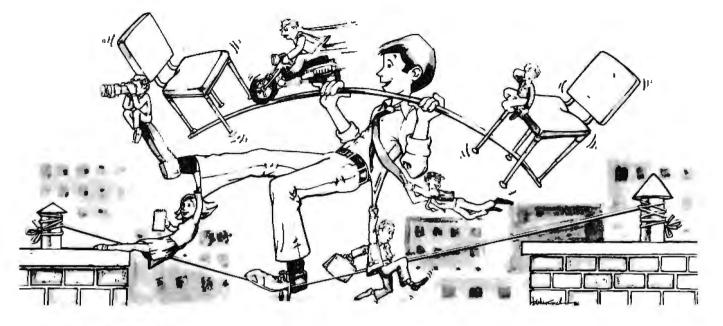

#### ...FROM ONE OPERATING SYSTEM TO ANOTHER! A VITAL WAY TO PROTECT YOUR SOFTWARE INVESTMENT FOR THE FUTURE!!

The R.M/COBOL language runs on more different Operating Systems and more

different-sized computers than any other similar language. For starters, it runs on NCR and TI minicomputers and, in the micro field. on the CP/M<sup>2</sup>, MP/M<sup>2</sup>, CP/M86<sup>2</sup>, MP/M-86<sup>2</sup>. TRSDOS<sup>3</sup>, OASIS<sup>4</sup>, MOASIS<sup>4</sup>, and UNIX<sup>5</sup>, (ONYX version) Operating Systems ... to mention only a few. Until now, serious business software of the scope and flexibility seen in the minicomputer world has not been available on micros. **RM/COROL**, now allows transfer of such software with a minimum of fuss.

We have participated in such a mini-tomicro transfer of a major set of general business software... using **RM/COBOL** as the transfer mechanism, of course. Running on literally thousands of minicomputers, these refined, enhanced, and proven software packages cover A/R, A/P, G/L, P/R, Order Entry (with Invoicing and Inventory Control) as well as Sales Analysis. The Packages define a new level of achievement for features and flexibility in micro applications software and offer top quality at a reasonable price.

For immediate information, call 714/848-1922 for your complete product descriptions.

#### Trademarks of:

1-Ryan-McFarland Corp.; 2-Digital Research, Inc.; 3-Tandy Corp.; 4-Phase One Systems, Inc.; 5-Bell Telephone Laboratories, Inc.; 6-Cybernetics, Inc.

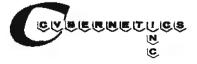

8041 NEWMAN AVE., SUITE 208 HUNTINGTON BEACH, CA 92647 714/848-1922

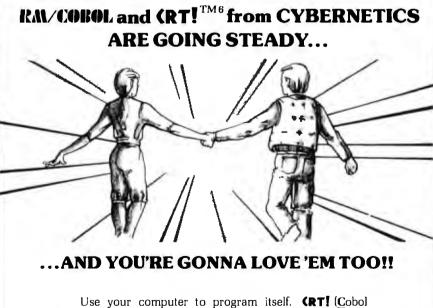

Use your computer to program itself. **(RTI** (Cobo) <u>R</u>eprogramming Tool!) from Cybernetics is a program generator for **R.N/COROL** that produces error-free **R.N/COROL** source programs for data input, file maintenance, and report printing programs.

A full feature interactive program generator, not a subset! **Call Now!** 714/848-1922.

mode. Listing 2, which is the assembly-language form of the data in lines 930-1030 of listing 1, explains how to modify TAFT to use whatever control character you choose.)

The Apple keyboard does not have three keys that are very useful in terminal-to-host communication: a delete key that removes the previous character, a horizontal-tab key, and an open-bracket key, "[". TAFT provides all three key functions by assigning these ASCII (American Standard Code for Information Interchange) values to other keys. When you press the back-arrow key, TAFT sends an ASCII Delete character. Press the forward-arrow key, and TAFT sends an ASCII Horizontal Tab character. And when you press a Control M, TAFT sends the ASCII "[" character. (The close-bracket character "]" is already available on the Apple keyboard as a shift M.)

Since an unmodified Apple can display only uppercase characters, all lowercase characters received from the host computer are automatically converted to uppercase prior to display. (If your Apple displays lowercase ASCII characters, you can defeat conversion by changing the "32"

"0" in the middle of the data

statement in line 970.)

In summary, the terminal mode simply sends all keyed characters to the host and displays all characters coming from the host.

#### Transmission Mode

After leaving the terminal mode (by keying Control T), you can enter the transmission mode by answering Y or YES to the first on-screen prompt, FROM APPLE TO HOST? TAFT then requests the name of the Apple source file to be transferred and the name this file will be given at the host computer. The Apple source file must be a text file.

TAFT displays each line of the file (delimited by a carriage-return character) after its transmission to the host. Any lowercase characters in the transferred file will appear as gibberish. The file transmission mode ends by displaying a brief end-oftransmission message, clearing the screen and returning to the terminal mode.

You can verify that the file was transmitted by commanding the host computer to transmit the contents of its new file back to the Apple. Since TAFT is now in the terminal mode, the received characters would be dis-

A\$ = operator responses and host commands to be sent to the host. AF\$ = name of Apple disk file. BOO = the DOS or Applesoft error number if one occurred. The value is PEEKed from location 222 (see page 114 on the Apple DOS 3.2 manual). C\$ = utility storage for a single character and operator case-conversion decision. C = numeric value of received character. CA\$ = the Control A character. CNV = operator case-conversion decision, 0 or 1. CZ\$ = the Control Z character, indicating end-of-file to the host. D\$ = the Control D character for accessing DOS functions from BASIC (see page 29 of the Apple DOS 3.2 manual). HOTAP = calling address of the host-to-Apple file-transfer, machine-language program. 1 = loop index.L\$ = the line of characters currently being composed before being written to the new file or displayed. LAST = address of the 1-byte output buffer for characters to be sent on the communication line. OUTCHR = character-output machine-language, routine calling address. PLACE = loop index used as the address to store machine-language code bytes. PTR = memory address where the machine-language portion of the file-reception mode will store the address in the receive buffer of the last character received. R\$ = the carriage-return character. TERMA = calling address of the machine-language subroutine to implement the terminal mode; TERMinal Apple. VF\$ = name of the host file being read or written. X = the numeric value of a machine-language byte of code. 
**Table 1:** The variable names and functions of TAFT.

played on the Apple screen for direct verification. (Most host computers have a TYPE or similar command to do this.)

#### **Reception Mode**

If you answer anything but Y or YES to the first prompt, the next question is whether you want to receive a host-resident file. If the reply is Y or YES, TAFT prompts you to input the name of the source file to be received from the host and the name by which the Apple will store the file. Any existing file with this name will be overwritten. The new Apple file will be a text file, so it can be an input file to any Apple program or sent to this or another host using the previously described TAFT file transmission mode. You can also specify whether incoming lowercase characters are to be converted to uppercase. After this final operator input, TAFT begins the file-transfer process. It sends a message to the host requesting transmission of the specified file contents. Each received character is immediately displayed to you.

Upon receiving an end-of-file character (Control Z) from the host, TAFT ignores any input from its keyboard and communication line while it writes the contents of its receive buffer to disk. This operation is performed in Applesoft, rather than machine language, so the disk-write operation requires patience. Upon completion of the Apple disk file, TAFT gives you an end-of-transmission message and automatically initiates a disk catalog so that you can immediately verify that the new file has been added. When you finish reviewing the catalog, press any key and TAFT will return to the terminal mode.

Use the following procedure to terminate TAFT operation: exit the terminal mode with a Control T, decline both transmit and receive file-transfer prompts, and respond Y or YES to the QUIT? prompt. Any other response to the QUIT? prompt will return TAFT to its terminal mode. It is important that you exit TAFT in this manner; otherwise only a small amount of memory (RAM) will be *Text continued on page 420* 

# TIM III The Non-Programming Approach to Data Base Management

#### Data Base Management

Data management packages were created to save time and money in the development of software solutions to information problems. Many have been designed to accomplish just that, although most have only the programmer in mind. Sure they would save time in the long run, but what of the initial investment in time and effort required to learn the new language? What about the non-programmers in the world who would like an easy yet powerful applications generator? The solution is one of the most highly acclaimed software packages of our time, T.I.M. III.

#### What is T.I.M.?

T.I.M. is **Total Information Management**. Programmers love it due to its original solutions to classic data management problems. Nonprogrammers adore it since they can use it to achieve the same results as with other more complicated programming-like packages.

# What Makes T.I.M. So Simple to Use?

We at Innovative Software, Inc. designed T.I.M. from day one with the end user in mind. Maybe he is a programmer who doesn't have time to learn a new language. Or perhaps a neophyte who fears coding pads and lines numbered by tens. We felt that a data management package should be able to be used by anyone from a systems analyst to a secretary. That's why T.I.M. takes a full *menu-driven* approach, uses multiple *HELP* screens, and has a manual that sets a new standard in documentation.

#### The Manual

Many people believe that the manual is just as important as the software itself, a view that we at Innovative Software, Inc. tend to share. The manual for T.I.M. is divided into two sections, the Reference section and the Primer. The Reference section describes all of T.I.M.'s commands and subcommands. This is done in English, not in technical terms or in our own language. Even if you have

Available for CP/M,\* and IBM PC DOS.\*\* CP/M version—\*695. IBM PC version—\*495.

TIM is a Trademark of Innovative Software, Inc. \*CP/M and MP/M are Trademarks of Digital Research \*Trademarks of IBM never seen a computer before in your life, you'll be able to read and understand our manual immediately. The second section is a primer which goes through several examples for you, again in plain English. These true-to-life examples take the beginner by the hand, and instructs him what to do and when. You will be able to see for yourself that T.I.M.'s only limitation is the imagination of the user.

#### Features of T.I.M.

T.I.M. has all of the features one has come to expect from a data management package, as well as many new ones. For example, a *word processing* interface that allows you to merge information from a T.I.M. file with letters or other documents created by a word processor. Now you can automatically send personalized letters to hundreds or thousands—quickly and easily. T.I.M.'s *Select* command enables you to pull specific information from a file. For example. "All customers who live in a certain ZIP code, whose last name begins with the letter A to L, whose balance due is less than \$50.00." A sophisticated *report generator* and even a *list generator* are also included.

How powerful is T.I.M.? With a maximum record size of 2400 characters and the ability to keep up to forty fields sorted properly at all times, T.I.M. is powerful enough to handle just about any application. T.I.M. can handle over 32,000 records per file, and two files can be linked together for reports if your application requires a many-to-one relationship. T.I.M. also includes all of the same editing commands as your word processor, thus making data entry and editing a snap. You can also pull selected records from one file to place them into another. Files may be restructured to add or subtract fields and/or change field lengths or types. T.I.M. even has it's own utility for backing up hard disks onto floppies.

#### Where to Find T.I.M.

T.I.M. is available from many fine computer dealers across the country. Or you may purchase from us direct by calling 913/383-1089. Either way you will have the finest data management program available.

> Innovative Software, Inc. 9300 W. 110th Street, Suite 380 Overland Park, Kansas 66210 USA 913/383-1089

Listing 1: TAFT (Terminal Apple File Transfer) program written in Applesoft BASIC.

```
*******************************
10
    REM
20
    REM
         **
             TAFT
                                        **
30
    REM
         **
              Terminal Apple
                                  with
                                        **
40
         **
                    File Transfer
                                        ±±
    RFM
50
    REM
         **
              bγ
                    Tom Gabriele
                                        ŻŻ
         ********************************
60
    REM
70
    HIMEM: 6143: REM
                        $17FF
80 PTR = 254: REM $FE
90 D$ = CHR$ (4):R$ =
                        CHR$ (13):CA$ = CHR$ (1):CZ$ = CHR$
(26)
100 \text{ OUTCHR} = 36959: \text{REM}
                           $905C = OUTPUT ROUTINE CALLING
ADDRESS
110 LAST = 36973: REM $906D = STORAGE ADDRESS FOR OUTPUT
CHARACTER
120 \text{ HOTAP} = \text{LAST} + 1
130 \text{ TERMA} = 36864: \text{REM}
                          $9000 = ALC STARTING ADDRESS
140 GOSUB 930
150 HOME : PRINT "ENTERING HOST TERMINAL MODE."
160
    CALL TERMA: REM
                       TRANSFER TO ALC
    INPUT "FROM APPLE TO HOST? (Y/N)";A$
170
        LEFT$ (A$,1) = "Y" THEN 260
    IF
180
     INPUT "FROM HOST TO APPLE? (Y/N)";A$
190
200
        LEFT$ (A$,1) = "Y" THEN 570
     IF
    INPUT "QUIT?";A$
210
                        > "Y" THEN 150
220
    IF LEFT$ (A$,1) <
230
    HIMEM: 38400
    PRINT : PRINT "GOOD-BYE!": PRINT
240
250 END
260
     INPUT "APPLE SOURCE FILENAME?"; AF$
     INPUT "HOST DESTINATION FILENAME?"; VF$
270
280 A$ = "CREATE " + VF$ + R$
290 FOR I = 1 TO LEN (A$)
300 POKE LAST, ASC ( MID$ (A$,I,1))
310 CALL OUTCHR
320
     NEXT I
330 ONERR GOTO 520
     PRINT D$; "OPEN "; AF$
340
350 PRINT D$:"READ ":AF$
360 L$ = ""
370 GET C$
380 POKE LAST, ASC (C$)
390 CALL OUTCHR
400 IF C$ = R$ THEN GOTO 430
410 L$ = L$ + C$
420 GOTO 370
430
     PRINT R$;D$
440
     PRINT CA$;L$
450 GOTO 350
           EOF DETECTED, FINISH TRANSFER
460
     REM
470
     POKE LAST, ASC (CZ$)
480 CALL OUTCHR
490
     GOSUB 920
     FOR I = 1 TO 500: NEXT I
500
510
     GOTO, 150
520 BOO = PEEK (222)
     PRINT D$; "CLOSE "; AF$
530
     IF BOD = 5 THEN GOTO 470
540
550
     PRINT "ERROR NUMBER "; BOO; " OCCURRED."
     GOTO 470
560
570
           FILE TRANSFER FROM HOST TO APPLE
     REM
580
     INPUT "HOST SOURCE FILENAME?"; VF$
```

# **POPULAR COMPUTING** is making computing more popular . . . and simple . . . and enjoyable! Month after month after month.

Here it is! A magazine that provides the computer news, how-to's, and feature articles necessary for you to keep abreast of how computers do, and will, affect your work and your play. Best of all, it's delivered in plain language, without technical razzmatazz and jargon. POPULAR COMPUTING is so exciting, so important, so informative, that everyone will fully understand what's really happening. Every issue is enriched with dollar-saving product reviews, special news briefs, and feature articles by famous contributors (like Isaac Asimov). POPULAR COMPUTING is a magazine that must be read to be truly relished. That's why we've mounted a . . .

SPECIAL INTRODUCTORY OFFER

hat enables you to try POPULAR COMPUTING at NO RISK whatsoever.

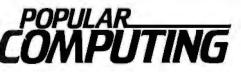

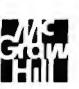

P.O. Box 307 Martinsville, NJ 08836

| City State Zip                                                                                                    |
|----------------------------------------------------------------------------------------------------|
| Address                                                                                                    |
| Name (Please Print)                                                                                                    |
| SignatureEapires                                                                                                    |
| Card No                                                                                                    |
| Mail Today to: <b>POPULAR COMPUTING</b> P.O. Box 307 Martinsville, NJ 08836<br>Bill me at \$12.97 Check Enclosed for \$11.97<br>Charge \$11.97 to: Visa Mastercard                                                                                                    |
| SUPER SAVINGS FOR MEI'm enclosing my check or credit card number to take ad-<br>vantage of this super introductory offer of 12 issues for only \$11.97 saving me \$3.03<br>on the basic rate of \$15.00—and saving me \$18.03 off the newsstand rate of \$30.00.<br>If my 30-day review of your first issue doesn't 100% please me. I may cancel my<br>subscription and you will promptly refund ALL my money or give me a FULL credit or<br>my charge card marked below: |

TING

```
Listing 1 continued:
590
     INPUT "APPLE DESTINATION FILE?": AF$
600 \text{ CNV} = 0
     INPUT "UPPER CASE CONVERSION? (Y/N)";C$
610
620
     IF
        LEFT$ (C_{1}) = "Y" THEN CNV = 1
630 A$ = "@TYPAPL " + VF$
     FOR I = 1 TO LEN (A$)
640
650
     POKE LAST, ASC ( MID$ (A$,I,1))
660
     CALL OUTCHR
670
     NEXT I
     FOR I = 1 TO 1000: NEXT I: REM DELAY FOR ECHO OF COMMAND
680
IN 560 TO CLEAR.
690
    POKE LAST.CNV
    CALL HOTAP
700
710 UL = 256 ¥
                PEEK (PTR + 1) + PEEK (PTR)
720
     ONERR GOTO 890
730
     PRINT D$; "OPEN "; AF$
     PRINT D$; "DELETE "; AF$
740
750
     PRINT D$; "OPEN "; AF$
     PRINT D$; "WRITE "; AF$
760
770 L$ = ""
     FOR I = 6144 TO UL: REM
780
                              STARTS AT HIMEM+1
790 C = PEEK (I)
     IF C < > 13 THEN L$ = L$ + CHR$ (C): GOTO 820
800
     PRINT L$:L$ = ""
810
820
     NEXT I
     PRINT D$; "CLOSE "; AF$
830
     PRINT D$: GOSUB 920
840
850
     PRINT D$;"CATALOG": PRINT D$
860
     PRINT "PRESS ANY KEY TO CONTINUE."
870
     GET C$
880
     GOTO 150
890 BOO =
           PEEK (222)
     PRINT "ERROR NUMBER "; BOO; " OCCURRED."
900
910
     GOTO 830
     PRINT : INVERSE : PRINT "END OF TRANSFER.": NORMAL : PRINT
920
: RETURN
930
           173, 145, 192, 41, 128, 240, 17, 32, 56, 144, 173,
     DATA
144, 192, 32, 63, 144
     DATA 9, 128, 32, 240, 253, 32, 51, 144, 44, 0, 192, 16,
940
227.
     173, 0, 192
950
          44, 16, 192, 201, 148, 240, 55, 32, 74, 144, 141,
     DATA
109, 144, 32, 95, 144
960
     DATA
           76, 0, 144, 169, 96, 76, 58, 144, 169, 160, 164, 36,
145, 40, 96, 201
970
     DATA
           97, 144, 6, 201, 123, 176, 2, 73, 32, 96, 201, 157,
208, 3, 169, 91
    DATA 96, 201, 136, 208, 3, 169, 127, 96, 201, 149, 208,
980
2, 169, 9, 96, 173
990
     DATA
            145, 192, 41, 1, 240, 249, 173, 109, 144, 141, 146,
192, 96, 0, 169, 24
1000 DATA 133, 255, 160, 0, 132, 254, 174, 109, 144, 169, 13,
141, 109, 144, 32, 95
1010 DATA 144, 32, 164, 144, 32, 164, 144, 201, 26, 240, 22,
224, 0, 240, 3, 32
1020 DATA 63, 144, 145, 254, 9, 128, 32, 240, 253, 200, 208,
232, 230, 255, 76, 132
1030 DATA 144, 132, 254, 96, 173, 145, 192, 41, 128, 240,
249, 173, 144, 192, 96
      FOR PLACE = TERMA TO TERMA + 175 - 1
1040
1050
      READ X: POKE PLACE, X
1060
      NEXT PLACE
1070
      RETURN
1080
      REM
          (C) 1981 by Tom Gabriele
```

#### THE WORLD'S LARGEST COMPUTER MAIL ORDER FIRM

### ALL MAIL: P.O. Box 1380, Jacksonville, OR 97530 DEALER INQUIRIES INVITED WAREHOUSE AND OFFICES, BY APPOINTMENT AT 6791 APPLEGATE ROAD.

HARDWARE for Apple 11/11+

### apple supply center SOFTWARE on disk for Apple 11/11+

#### STAR INDICATES BEST BUYS

\*

Ad #

932B

Ad # (800)547-1289

Apple II 48K or 64K CALL CALL CALL CALL \$2950 16% Disk II W/or W/Ocontroller Apple III 128K Apple III Profile 5 Meg H.D. 30 50 30 \$2499 CALL Apple Interface Cards Silentype **Direct Substitute for Apple Drives** Micro-Sci A2 is a direct substitute for Apple II drives. It will run all Apple II software. Save \$350 on a dual A2 disk system. All of a construction of a construction of a con SAV \$ 395 18 \$ 95 \$ 489 15 20 \$ 369 18 \$ 79 21 MONITORS: SAV NEC 12" Color \$359 24 12" Green 9" B&W \$169 \$149 22 SANYO: 31 9" Green \$ 159 319 12" B&W 12" Green 30 \$ 219 \$ 229 13" Color 12" Green 28° 20' \$ 399 \$ 119 ZENITH DISKETTES, 5", box of 10 \$ 25 \$ 39 45 Memorex 33 20 Maxell \$ 45 Dysan 80 COLUMN VIDEO CARDS: Videx Videoterm \$ 249 18 M&R Sup R Term \$ 295 22 ALS: Smarterm \$ 269 30 MISCELLANEOUS: SAV CCS: Serial Interface 7710A \$ 139 22 Other CCS Cards In Stock, CALL CA \$ 289 \$ 229 Haves: Micromodem II 25 Smartmodem 20 ISC Videostick Paddle \$ 35 23 Keyboard Company: Joystick II Game Paddle Numeric Keypad M&R: RF Modulator \$ 45 10 \$ 25 17 21 \$ 119 27 \$ 25 SUP R FAN \$ 39 25 Microsoft: Z80 Softcard \$ 279 33 16K RAM Card \$ 159 20 Softcard Premium Pack \$ 579 25 Mountain: CPS Multifunction Card Clock/Calendar \$209 \$195 13 30 Novation Applecat Modem \$ 329 16 Orange Micro Grappler Dan Paymar LCA New rev. \$ 129 2 \$ 34 33 Saturn Systems: 32K RAM Card \$ 189 24 16 64K RAM Card 128K RAM Card SSM AIO Serial / Para, Interface \$ 359 15 20 30 \$ 509 \$ 159 + \$ 269 \$ 209 \$ 119 ALS: Smarterm 80 Col Card Z-Card (Z-80) Addram 16K Card 22 20 27 Synergizer Package \$549 Videx Videoterm 80 col. Soft Video Switch \$ 249 \$ 25 \$ 99 28 29 Enchancer If 34 Full Videx Line, Call up to 35 Fan Fold. Call for siz thickness and prices PAPER: LETTER QUALITY PRINTERS: SA Qume Sprint 9 45RO Sprint 5 45RO \$ 2195 23 \$ 2395 20 3510 RO Serial \$ 1995 20 NEC TEC Transtar 140 \$1495 12 Olympia (Typewriter / Printer) ES-100, 18CPS, with full cable and interface to Apple II \$1295 24 PRINTERS: Epson, See special Epson section at right Intergral Data Prism 132. Color Printer w/Graphics \$1695 Prism 80. Color, ASF, W/Graphics \$1395 445 Tiger W/Graphics & 2K \$ 695 16 23 560 Tiger W/Graphics Okidata Microline 82A \$1095 2 \$ 495 2 ORDERING INFORMATION: Minimum order \$100, Cashiers Checks and Mone Orders welcomed, Personal Checks allow 20 days Crears Welcomed, Personal Checks allow 20 days to clear. Add 3% for shipping, insurance and handling UPS is standard. Additional 7% for US Postal or APO. Additional 3% for VISA or MC. Include telephone #. No COD. Prices subject to change and type errors. Call to verify. Order desk hours are 8 to 6 PST, 10 to 3 Saturdays.

| \$ 289         26'           \$ 75         25'           \$ 495         30           \$ 18         25'           \$ 269         30           \$ 349         30           \$ 32         30           \$ 21         30           \$ 21         30           \$ 32         30           \$ 21         30           \$ 21         30           \$ 21         30           \$ 21         30           \$ 23         30                                                                                                    | % "<br>%% Ir<br>%% J<br>%% Ir<br>%% IS<br>Li<br>%% N<br>%% N<br>%% N                                                                                                    | nnovative<br>Apple<br>nsoft:<br>Electri<br>ALDS<br>Transf<br>Insoft<br>GraFC<br>SA Spe<br>ighting S                                                                                                    | nited<br>riter (PRO)                                                                                                    | \$ 29<br>\$ 139<br>\$ 150<br>\$ 25<br>\$ 110<br>\$ 110<br>\$ 355<br>\$ 69                                                                                                    | SAVE<br>30%<br>25%<br>50%<br>20%<br>10%<br>66%<br>25%                                                                                                    | Osborne/C.P. Soft. (Disk and<br>★ Some Common Basic Prog<br>75 Business, Statistics and<br>programs for the Apple II<br>Peachtree Software all CP/M<br>Magic Wand<br>CL. AR. AP. PR or Inv<br>Personal Software/VisiCorp:<br>VisiCalc 3.3<br>VisiDex                                                                                                    | rams,<br>Math<br>\$ 49<br>\$ 250<br>\$ 189<br>\$ 189                                                                                                    | SAVE<br>50%<br>37%<br>38%                                                                                                    |
|----------------------------------------------------------------------------------------------------|----------------------------------------------------------------------------------------------------|----------------------------------------------------------------------------------------------------|----------------------------------------------------------------------------------------------------|----------------------------------------------------------------------------------------------------|----------------------------------------------------------------------------------------------------|----------------------------------------------------------------------------------------------------|----------------------------------------------------------------------------------------------------|----------------------------------------------------------------------------------------------------|
| \$ 425         32'           \$ 425         32'           \$ 25         50'           \$ 189         24'           CALL         CA           \$ 289         26'           \$ 75         25'           \$ 30'         \$ 18           \$ 2495         30'           \$ 18         25'           \$ 2495         30'           \$ 349         30'           \$ 24'         30'           \$ 24'         30'           \$ 24'         30'           \$ 24'         30'           \$ 24'         30'           \$ 21'         30'           \$ 21'         30'           \$ 21'         30'           \$ 21'         30'           \$ 21'         30'           \$ 21'         30'           \$ 21'         30'           \$ 32'         30'           \$ 18'         30' | % II<br>% J<br>% J<br>% II<br>% II<br>% II<br>% IS<br>Li<br>% L<br>% N<br>% N                                                                                                    | Easyw<br>nnovative<br>Apple<br>nsoft:<br>Electri<br>ALDS<br>Transf<br>Insoft<br>GraFC<br>SA Spe<br>ighting S                                                                                                    | riter (PRO)<br>Spellguard CP/M<br>c Duet NEW<br>ystem II or III<br>ORTH II or III<br>Accountant CP/M<br>RTH NEW!                                                                                                    | \$ 150<br>\$ 25<br>\$ 110<br>\$ 110<br>\$ 355                                                                                                    | 50%<br>20%<br>10%<br>10%<br>66%                                                                                                    | <sup>7</sup> 25 Business, Statistics and<br>programs for the Apple II<br>Peachtree Software all CP/M<br>Magic Wand<br>GL. AR, AP. PR or Inv<br>Personal Software/VisiCorp:<br>VisiCalc 3.3<br>VisiDex                                                                                                    | Math<br>\$ 49<br>\$ 250<br>\$ 189<br>\$ 189                                                                                                    | 50%<br>37%                                                                                                    |
| \$ 42         50'           \$ 25         50'           \$ 25         50'           \$ 189         24'           CALL         CA           \$ 289         26'           \$ 75         25'           \$ 495         30'           \$ 18         25'           \$ 269         30'           \$ 2495         30'           \$ 2493         30'           \$ 249         30'           \$ 21         30'           \$ 21         30'           \$ 21         30'           \$ 18         30'                                                                                                    | % II<br>% <b>√</b> % I<br>ALL<br>% <b>√</b><br>% IS<br>% Li<br>% L<br>% <b>№</b>                                                                                                    | nnovative<br>Apple<br>nsoft:<br>Electri<br>ALDS<br>Transf<br>Insoft<br>GraFC<br>SA Spe<br>ighting S                                                                                                    | Spellguard CP/M<br>c Duet NEW<br>ystem II or III<br>CORTH II or III<br>Accountant CP/M<br>IRTH NEW!                                                                                                    | \$ 150<br>\$ 25<br>\$ 110<br>\$ 110<br>\$ 355                                                                                                    | 50%<br>20%<br>10%<br>10%<br>66%                                                                                                    | programs for the Apple II<br>Peachtree Software all CP/M<br>Magic Wand<br>GL, AR, AP, PR or Inv<br>Personal Software/VisiCorp:<br>VisiCalc 3.3<br>VisiCbex                                                                                                    | \$ 49<br>\$ 250<br>\$ 189<br>\$ 189                                                                                                    | 37%                                                                                                    |
| \$ 25         50°           \$ 189         24'           CALL         CA           \$ 289         26'           \$ 75         25'           \$ 495         30           \$ 18         25'           \$ 289         30           \$ 249         30           \$ 249         30           \$ 24         25'           \$ 24         25'           \$ 24         25'           \$ 25         30           \$ 24         30           \$ 21         30           \$ 21         30           \$ 21         30           \$ 21         30           \$ 21         30           \$ 21         30           \$ 21         30                                                                                                    | % <b>1</b><br>% <b>1</b><br>% <b>1</b><br>% 15<br>% 15<br>% 15<br>% 16<br>% 10% 10%<br>% <b>1</b>                                                                                                    | Apple<br>nsoft:<br>Electri<br>ALD Sy<br>Transf<br>Insoft<br>GraFC<br>SA Spe<br>ighting S                                                                                                    | Speliguard CP/M<br>c Duet NEW<br>ystem II or III<br>ORTH II or III<br>Accountant CP/M<br>IRTH NEW!                                                                                                    | \$25<br>\$110<br>\$110<br>\$355                                                                                                    | 20%<br>10%<br>10%<br>66%                                                                                                    | Peachtree Software all CP/M<br>Magic Wand<br>GL, AR, AP, PR or Inv<br>Personal Software/VisiCorp:<br>VisiCalc 3.3<br>VisiDex                                                                                                    | \$ 250<br>\$ 189<br>\$ 189                                                                                                    | 37%                                                                                                    |
| CALL         CA           \$ 289         26'           \$ 75         25'           \$ 495         30           \$ 18         25'           \$ 269         30           \$ 269         30           \$ 349         30           \$ 349         30           \$ 21         30           \$ 32         30           \$ 21         30           \$ 21         30           \$ 21         30           \$ 21         30           \$ 21         30           \$ 32         30           \$ 23         30           \$ 21         30           \$ 32         30           \$ 32         30           \$ 32         30           \$ 32         30           \$ 32         30           \$ 31         30                                                                      | % ir<br>%<br>% ⅓<br>% ⅓<br>% IS<br>% Li<br>% ⊾<br>% №                                                                                                    | Electri<br>ALD S<br>TransF<br>Insoft<br>GraFC<br>SA Spe<br>ighting S                                                                                                    | c Duet NEW<br>ystem II or III<br>ORTH II or III<br>Accountant CP/M<br>IRTH NEW!<br>ellguard                                                                                                    | \$25<br>\$110<br>\$110<br>\$355                                                                                                    | 20%<br>10%<br>10%<br>66%                                                                                                    | Magic Wand<br>GL. AR, AP, PR or Inv<br>Personal Software/VisiCorp:<br>VisiCalc 3.3<br>VisiDex                                                                                                    | \$ 250<br>\$ 189<br>\$ 189                                                                                                    |                                                                                                    |
| \$ 289         26'           \$ 75         25'           \$ 495         30           \$ 18         25'           \$ 269         30           \$ 349         30           \$ 32         30           \$ 21         30           \$ 21         30           \$ 32         30           \$ 21         30           \$ 21         30           \$ 21         30           \$ 21         30           \$ 23         30                                                                                                    | %<br>%<br>% IS<br>Li<br>% L<br>% N                                                                                                    | ALD S<br>TransF<br>Insoft<br>GraFC<br>SA Spe<br>ighting S                                                                                                    | ystem II or III<br>FORTH II or III<br>Accountant CP/M<br>IRTH NEW!<br>Illguard                                                                                                    | \$ 110<br>\$ 110<br>\$ 355                                                                                                    | 10 %<br>10 %<br>66%                                                                                                    | GL, AR, AP, PR or Inv<br>Personal Software/VisiCorp:<br>VisiCalc 3.3<br>VisiDex                                                                                                    | \$ 189                                                                                                    |                                                                                                    |
| \$ 75       25'         \$ 495       30         \$ 18       25'         \$ 269       30         \$ 349       30         \$ 249       30         \$ 349       30         \$ 21       30         \$ 21       30         \$ 21       30         \$ 21       30         \$ 21       30         \$ 21       30         \$ 21       30         \$ 21       30                                                                                                    | % ▼<br>% IS<br>℃ Li<br>% L<br>% N                                                                                                    | TransF<br>Insoft<br>GraFC<br>SA Spe<br>ighting S                                                                                                    | ORTH II or III<br>Accountant CP/M<br>RTH NEW!<br>Illguard                                                                                                    | \$ 110<br>\$ 355                                                                                                    | 10%<br>66%                                                                                                    | VisiCalc 3.3<br>VisiDex                                                                                                    |                                                                                                    |                                                                                                    |
| \$ 75       25'         \$ 495       30         \$ 18       25'         \$ 269       30         \$ 349       30         \$ 249       30         \$ 349       30         \$ 21       30         \$ 21       30         \$ 21       30         \$ 21       30         \$ 21       30         \$ 21       30         \$ 21       30         \$ 21       30                                                                                                    | % ▼<br>% IS<br>℃ Li<br>% L<br>% N                                                                                                    | ★ Insoft<br>GraFC<br>SA Spe<br>ighting S                                                                                                    | Accountant C P / M<br>IRTH NEW!<br>Iliguard                                                                                                    | \$ 355                                                                                                    | 66%                                                                                                    | VisiDex                                                                                                    |                                                                                                    | SAV                                                                                                    |
| \$ 495 30<br>\$ 18 25'<br>\$ 269 30<br>\$ 349 30<br>\$ 21 30<br>\$ 32 30<br>\$ 21 30<br>\$ 21 30<br>\$ 18 30                                                                                                    | % IS<br>% Li<br>1% L<br>1% №                                                                                                    | GraFC<br>SA Spe<br>ighting S                                                                                                    | RTH NEW!<br>Ilguard                                                                                                    |                                                                                                    |                                                                                                    |                                                                                                    |                                                                                                    | 259                                                                                                    |
| \$ 18       25'         \$ 269       30         \$ 349       30         \$ 21       30         \$ 32       30'         \$ 21       30'         \$ 21       30'         \$ 32       30'         \$ 21       30'         \$ 21       30'         \$ 21       30'         \$ 21       30'                                                                                                    | % IS<br>Li<br>1% L<br>1% N<br>%                                                                                                    | SA Spe<br>ighting S                                                                                                    | llguard                                                                                                    | φ 05                                                                                                    |                                                                                                    | VisiFile                                                                                                    | \$ 199<br>\$ 199                                                                                                    | 25°<br>25°                                                                                                    |
| \$ 269 30<br>\$ 349 30<br>\$ 21 30<br>\$ 32 30<br>\$ 21 30<br>\$ 21 30<br>\$ 18 30                                                                                                    | Li<br>1% L<br>1% N                                                                                                    | ighting S                                                                                                    |                                                                                                    |                                                                                                    |                                                                                                    | Desktop Plan II                                                                                                    | \$ 199                                                                                                    | 259                                                                                                    |
| \$ 349 30<br>\$ 21 30<br>\$ 32 30<br>\$ 21 30<br>\$ 21 30<br>\$ 21 30<br>\$ 18 30                                                                                                    | % L<br>% №                                                                                                    |                                                                                                    |                                                                                                    | \$ 219                                                                                                    | 25%                                                                                                    | VisiPlot                                                                                                    | \$ 159                                                                                                    | 205                                                                                                    |
| \$ 349 30<br>\$ 21 30<br>\$ 32 30<br>\$ 21 30<br>\$ 21 30<br>\$ 21 30<br>\$ 18 30                                                                                                    | % N                                                                                                    | JN Lei                                                                                                    |                                                                                                    |                                                                                                    | 25%                                                                                                    | Desktop Plan III                                                                                                    | \$ 199                                                                                                    | 35%                                                                                                    |
| \$ 21 30<br>\$ 32 30<br>\$ 21 30<br>\$ 18 30                                                                                                    | %                                                                                                    |                                                                                                    | ter Perfect                                                                                                    | \$ 112                                                                                                    | 25%                                                                                                    | VisiSchedule<br>VisiTrend and VisiPlot                                                                                                    | \$ 239                                                                                                    | 209<br>209                                                                                                    |
| \$ 21 30<br>\$ 18 30                                                                                                    | <b>n</b> /                                                                                                    | Nicro Lab                                                                                                    | actory, ver. 5.0                                                                                                    | \$ 249                                                                                                    | 20%                                                                                                    | VisiTerm                                                                                                    | \$239<br>\$79                                                                                                    | 20%                                                                                                    |
| \$ 18 30                                                                                                    |                                                                                                    |                                                                                                    | Factory                                                                                                    | \$ 129                                                                                                    | 35%                                                                                                    | Zork                                                                                                    | \$ 33                                                                                                    | 20%                                                                                                    |
|                                                                                                    |                                                                                                    | Tax Ma                                                                                                    |                                                                                                    | \$ 95                                                                                                    | 38%                                                                                                    | Sof/Sys Inc.                                                                                                    |                                                                                                    |                                                                                                    |
|                                                                                                    | ALL N                                                                                                    |                                                                                                    | all CP/M                                                                                                    |                                                                                                    |                                                                                                    | Executive Secretary-WP                                                                                                    | \$ 189                                                                                                    | 25%                                                                                                    |
| \$ 22 27                                                                                                    |                                                                                                    | Word S                                                                                                    |                                                                                                    | \$ 239                                                                                                    | 36%                                                                                                    | Softech Int'l:                                                                                                    | \$ 250                                                                                                    | 60%                                                                                                    |
| \$ 30 25                                                                                                    |                                                                                                    | Mail M                                                                                                    |                                                                                                    | \$ 79                                                                                                    | 36%                                                                                                    | Stockseller                                                                                                    | \$ 423                                                                                                    | 309                                                                                                    |
| 000 20                                                                                                    |                                                                                                    | Spell S<br>Data S                                                                                                    |                                                                                                    | \$159<br>\$189                                                                                                    | 36%                                                                                                    | Software Publishing:                                                                                                    | 0 420                                                                                                    | 00,                                                                                                    |
| \$ 23 23                                                                                                    | %                                                                                                    | Calc St                                                                                                    |                                                                                                    | \$ 189                                                                                                    | 36%                                                                                                    | PFS II or III                                                                                                    | \$ 69                                                                                                    | 269                                                                                                    |
|                                                                                                    |                                                                                                    | Super S                                                                                                    | Sort                                                                                                    | \$ 129                                                                                                    | 36%                                                                                                    | Report II or III                                                                                                    | \$ 69                                                                                                    | 269                                                                                                    |
|                                                                                                    |                                                                                                    | Aicrosoft                                                                                                    |                                                                                                    |                                                                                                    |                                                                                                    | Sorcim Supercalc                                                                                                    | \$ 219                                                                                                    | 259                                                                                                    |
|                                                                                                    | e                                                                                                    |                                                                                                    |                                                                                                    |                                                                                                    |                                                                                                    | Southwestern Data                                                                                                    |                                                                                                    |                                                                                                    |
| mas: NEW                                                                                                    |                                                                                                    |                                                                                                    |                                                                                                    |                                                                                                    |                                                                                                    | ASCII Express                                                                                                    | \$ 59                                                                                                    | 25 9                                                                                                    |
| \$ 56 25                                                                                                    | 5%                                                                                                    |                                                                                                    |                                                                                                    | \$ 149                                                                                                    | 25%                                                                                                    | Stoneware:                                                                                                    |                                                                                                    |                                                                                                    |
|                                                                                                    |                                                                                                    | Olympi                                                                                                    | ic Decathlon                                                                                                    | \$ 24                                                                                                    | 24%                                                                                                    | DB Master (new version)                                                                                                    | \$ 179                                                                                                    | 22%                                                                                                    |
|                                                                                                    |                                                                                                    |                                                                                                    |                                                                                                    | \$ 159                                                                                                    | 22%                                                                                                    |                                                                                                    |                                                                                                    | 10%                                                                                                    |
|                                                                                                    |                                                                                                    |                                                                                                    | i utor II                                                                                                    | \$ 19                                                                                                    | 30%                                                                                                    |                                                                                                    |                                                                                                    | 20%                                                                                                    |
| \$ 22 25                                                                                                    | o% V                                                                                                    |                                                                                                    | Text II                                                                                                    | \$ 113                                                                                                    | 25%                                                                                                    | auper Pix                                                                                                    | -s ∠U                                                                                                    | 20%                                                                                                    |
| \$ 185 25                                                                                                    | 5%                                                                                                    | Castle                                                                                                    | Wolfenstein                                                                                                    | \$ 23                                                                                                    | 25%                                                                                                    | OTHER BRANDS IN ST                                                                                                    | OCK:                                                                                                    |                                                                                                    |
|                                                                                                    | n%-                                                                                                    |                                                                                                    |                                                                                                    | \$ 29                                                                                                    | 25%                                                                                                    | Accent, Adventure Internat                                                                                                    | ional, A                                                                                                    |                                                                                                    |
|                                                                                                    |                                                                                                    |                                                                                                    |                                                                                                    |                                                                                                    |                                                                                                    |                                                                                                    |                                                                                                    |                                                                                                    |
|                                                                                                    | 0                                                                                                    |                                                                                                    | hith Hev 4.0                                                                                                    | \$ 75                                                                                                    | 25%                                                                                                    |                                                                                                    |                                                                                                    |                                                                                                    |
|                                                                                                    | 3%                                                                                                    |                                                                                                    | ter il                                                                                                    |                                                                                                    |                                                                                                    |                                                                                                    |                                                                                                    |                                                                                                    |
|                                                                                                    |                                                                                                    |                                                                                                    |                                                                                                    | \$ 95                                                                                                    | 27%                                                                                                    |                                                                                                    | il alogio                                                                                                    | •                                                                                                    |
|                                                                                                    |                                                                                                    |                                                                                                    |                                                                                                    |                                                                                                    |                                                                                                    | , ,                                                                                                    |                                                                                                    | _                                                                                                    |
| φ 33 2.                                                                                                    | 578                                                                                                    |                                                                                                    |                                                                                                    |                                                                                                    |                                                                                                    | 00/010 //                                                                                                    |                                                                                                    |                                                                                                    |
| \$ 469 4                                                                                                    | 0%                                                                                                    |                                                                                                    |                                                                                                    |                                                                                                    |                                                                                                    |                                                                                                    |                                                                                                    |                                                                                                    |
| 0400 4                                                                                                    | 0,0                                                                                                    |                                                                                                    |                                                                                                    | \$ 15                                                                                                    | 25%                                                                                                    |                                                                                                    |                                                                                                    |                                                                                                    |
|                                                                                                    | 5%                                                                                                    |                                                                                                    |                                                                                                    | \$ 19                                                                                                    | 25%                                                                                                    |                                                                                                    |                                                                                                    |                                                                                                    |
|                                                                                                    |                                                                                                    |                                                                                                    |                                                                                                    |                                                                                                    |                                                                                                    | similar discounts.                                                                                                    | Joinpure                                                                                                    | 1344                                                                                                    |
|                                                                                                    |                                                                                                    |                                                                                                    |                                                                                                    | •                                                                                                    | 2070                                                                                                    |                                                                                                    |                                                                                                    | SAVE                                                                                                    |
| CI                                                                                                    |                                                                                                    |                                                                                                    |                                                                                                    |                                                                                                    |                                                                                                    | 800 16K S                                                                                                    |                                                                                                    |                                                                                                    |
|                                                                                                    | \$9                                                                                                    | 95                                                                                                    | 30%                                                                                                    | 121                                                                                                    |                                                                                                    |                                                                                                    |                                                                                                    |                                                                                                    |
|                                                                                                    |                                                                                                    | 1/1                                                                                                    | 0.00                                                                                                    |                                                                                                    |                                                                                                    |                                                                                                    |                                                                                                    | 26%                                                                                                    |
| Dao                                                                                                    | re                                                                                                    |                                                                                                    | C-20                                                                                                    | <b>JEX</b>                                                                                                    |                                                                                                    |                                                                                                    |                                                                                                    | 25%                                                                                                    |
| Computer                                                                                                    |                                                                                                    | \$249                                                                                                    | 16%                                                                                                    |                                                                                                    |                                                                                                    |                                                                                                    |                                                                                                    | 25%<br>17%                                                                                                    |
|                                                                                                    |                                                                                                    | M/hile 7                                                                                                    | Thou Lost                                                                                                    | -                                                                                                    |                                                                                                    | 810 Disk Drive                                                                                                    | \$ 449                                                                                                    | 26%                                                                                                    |
| RBRAIN                                                                                                    |                                                                                                    | white                                                                                                    |                                                                                                    | ΤΔΓ                                                                                                    | 21.0                                                                                                    |                                                                                                    | \$ 169                                                                                                    | 25%                                                                                                    |
| ( QD                                                                                                    | 5                                                                                                    | \$ 2595                                                                                                    | 36%                                                                                                    |                                                                                                    |                                                                                                    |                                                                                                    | 20                                                                                                    | to 30%,                                                                                                    |
|                                                                                                    |                                                                                                    |                                                                                                    |                                                                                                    |                                                                                                    |                                                                                                    |                                                                                                    |                                                                                                    | 25%                                                                                                    |
| -I/P 85A                                                                                                    | -                                                                                                    | \$ 1 99                                                                                                    | 5                                                                                                    |                                                                                                    |                                                                                                    |                                                                                                    |                                                                                                    | 21%                                                                                                    |
|                                                                                                    | <b>•</b>                                                                                                    | • 1,00                                                                                                    | SAVE                                                                                                    |                                                                                                    |                                                                                                    |                                                                                                    |                                                                                                    | 25%<br>25%                                                                                                    |
| ter/Printer                                                                                                    | 5                                                                                                    | 51995                                                                                                    | 27%                                                                                                    |                                                                                                    |                                                                                                    |                                                                                                    |                                                                                                    | 27%                                                                                                    |
|                                                                                                    | 5                                                                                                    | 51995                                                                                                    | 20%                                                                                                    |                                                                                                    |                                                                                                    |                                                                                                    | •                                                                                                    |                                                                                                    |
| er NEWL                                                                                                    |                                                                                                    |                                                                                                    | 27%                                                                                                    | VF(                                                                                                    | N                                                                                                    |                                                                                                    |                                                                                                    | SAVE                                                                                                    |
|                                                                                                    |                                                                                                    |                                                                                                    |                                                                                                    |                                                                                                    |                                                                                                    |                                                                                                    | \$750                                                                                                    | 25%                                                                                                    |
| hics Plotter                                                                                                    |                                                                                                    |                                                                                                    | 100                                                                                                    |                                                                                                    |                                                                                                    |                                                                                                    |                                                                                                    | 25%                                                                                                    |
|                                                                                                    |                                                                                                    |                                                                                                    |                                                                                                    |                                                                                                    |                                                                                                    |                                                                                                    |                                                                                                    | 24%<br>17%                                                                                                    |
|                                                                                                    |                                                                                                    |                                                                                                    |                                                                                                    |                                                                                                    |                                                                                                    |                                                                                                    |                                                                                                    | 25%                                                                                                    |
|                                                                                                    |                                                                                                    |                                                                                                    |                                                                                                    |                                                                                                    | m⊧                                                                                                    | act Printer Cable                                                                                                    | \$ 49                                                                                                    | 25%                                                                                                    |
| LITC                                                                                                    |                                                                                                    |                                                                                                    | Constant of the second second s                                                                                                    | ,                                                                                                    |                                                                                                    |                                                                                                    | \$ 1995                                                                                                    | 20%                                                                                                    |
| CDC                                                                                                    |                                                                                                    |                                                                                                    | SAVE CON                                                                                                    | -                                                                                                    | NE                                                                                                    | C PC Software                                                                                                    | CALL                                                                                                    | CALL                                                                                                    |
| Eno                                                                                                    | S                                                                                                    | 649                                                                                                    | 31%                                                                                                    |                                                                                                    |                                                                                                    | DANKI IN C                                                                                                    | OMPUT                                                                                                    | <b>FER</b>                                                                                                    |
|                                                                                                    |                                                                                                    |                                                                                                    |                                                                                                    | *                                                                                                    |                                                                                                    | CO                                                                                                    | RPORA                                                                                                    | TION                                                                                                    |
|                                                                                                    |                                                                                                    |                                                                                                    | 27%                                                                                                    |                                                                                                    |                                                                                                    |                                                                                                    |                                                                                                    | CE                                                                                                    |
| ind Gable                                                                                                    |                                                                                                    |                                                                                                    | 15%                                                                                                    | 3                                                                                                    |                                                                                                    |                                                                                                    |                                                                                                    | CE                                                                                                    |
|                                                                                                    |                                                                                                    |                                                                                                    |                                                                                                    |                                                                                                    |                                                                                                    |                                                                                                    | ue 👚                                                                                                    | 00                                                                                                    |
|                                                                                                    |                                                                                                    |                                                                                                    |                                                                                                    |                                                                                                    |                                                                                                    |                                                                                                    |                                                                                                    |                                                                                                    |
| d Disk                                                                                                    |                                                                                                    |                                                                                                    | 39%                                                                                                    |                                                                                                    |                                                                                                    |                                                                                                    |                                                                                                    | 0F                                                                                                    |
| d Disk                                                                                                    |                                                                                                    |                                                                                                    | 25%                                                                                                    |                                                                                                    |                                                                                                    |                                                                                                    | 277                                                                                                    | 95                                                                                                    |
| d Disk                                                                                                    |                                                                                                    |                                                                                                    | 25%                                                                                                    | - 4                                                                                                    |                                                                                                    |                                                                                                    |                                                                                                    |                                                                                                    |
| face                                                                                                    |                                                                                                    |                                                                                                    |                                                                                                    |                                                                                                    |                                                                                                    |                                                                                                    | voble II                                                                                                    | *                                                                                                    |
| aces, Omni                                                                                                    | INEL C                                                                                                    |                                                                                                    |                                                                                                    |                                                                                                    | < TD# 199                                                                                                    |                                                                                                    |                                                                                                    |                                                                                                    |
|                                                                                                    |                                                                                                    | Jonsteins                                                                                                    | ition,                                                                                                    |                                                                                                    |                                                                                                    | I four features listed above,                                                                                                    |                                                                                                    |                                                                                                    |
|                                                                                                    |                                                                                                    | Jonstein                                                                                                    | ition,                                                                                                    |                                                                                                    | no colo                                                                                                    |                                                                                                    | _                                                                                                    |                                                                                                    |
|                                                                                                    | acted software         binds!       NEW         \$ 56       25         \$ 26       25         \$ 22       25         \$ 22       25         \$ 22       25         \$ 185       22         \$ 29       2         \$ 129       1         \$ 259       12         \$ 29       2         \$ 469       4         \$ 115       2         \$ 149       2         \$ 149       2         Cl       Cl         computer       Cl         BRAIN       Cl         computer       NEW!         hics Plotter       NEW!         hics Plotter       ERS         and Cable       Disk         d Disk       d Disk | state of tware onds: NEW     s 56 25%     s 26 25%     s 22 25%     s 22 25%     s 185 25%     s 9 30%     s 29 25%     s 29 25%     s 29 25%     s 29 25%     s 29 25%     s 29 25%     s 29 25%     s 469 40%     s 115 25%     s 149 25%     s 149 25%     c Lose     s 9     c Lose     s 9     c Lose     d Disk     s     d Disk     s | index software     A.L.D.       inds! NEW     BASIC       Cobold     Software       is 26     25%       is 26     25%       is 22     25%       is 22     25%       is 22     25%       is 22     25%       is 22     25%       is 22     25%       is 22     25%       is 22     25%       is 29     25%       is 29     25%       is 29     22%       is 29     25%       is 29     25%       is 29     25%       is 29     25%       is 29     25%       is 29     25%       is 29     25%       is 29     25%       is 29     25%       is 29     25%       is 29     25%       is 20     25%       is 25%     1985       cloces     VI       is 2050     1995       cloces     VI       is 205     1995       cloces     1995       is 219     1995       is 219     1995       is 2195     1/P 85A       is 1995     18650       is 245     1995 <tr< td=""><td>cicled software       A.L.D.S.         mds! NEW       BASIC Compiler         Cobol 80       Fortran 80         \$ 26       25%         Pyring Tutor II       Muse:         \$ 22       25%         Super Text II       Castle Wolfenstein         \$ 22       25%         Super Text II       Castle Wolfenstein         \$ 22       25%         Gmega Microware       Locksmith Rev 4.0         On-Line:       Expediter II         \$ 29       25%         Digge Microware       Locksmith Rev 4.0         On-Line:       Superscribe II         \$ 29       25%         Disson Astroid       Mussion Astroid         \$ 115       25%       Soliporn         \$ 149       25%       Soliporn         \$ 149       25%       Soliporn         \$ 149       25%       Soliporn         \$ 149       25%       Soliporn         \$ 149       25%       Soliporn         \$ 149       25%       Soliporn         \$ 149       25%       Soliporn         \$ 149       25%       Soliporn         \$ 149       25%       Soliporn</td><td>cicled software       A.L.D.S.       \$110         ands! NEW       BASIC Compiler       \$29         Cobol 80       \$559         \$26       25%       Fortran 80       \$149         \$27       25%       Typing Tubor II       \$19         \$22       25%       Super Text II       \$113         \$185       25%       Compatible       \$23         \$29       25%       Casile Wolfenstein       \$23         \$29       25%       Comega Microware       \$29         \$29       25%       Concega Microware       \$25         \$29       25%       Super Scribe II       \$95         \$29       25%       Super Scribe II       \$29         \$29       25%       Super Scribe II       \$22         \$29       25%       Super Scribe II       \$25         \$29       25%       Super Scribe II       \$22         \$219       13%       Super Scribe II       \$22         \$219       13%       Super Scribe II       \$22         \$219       25%       Super Scribe II       \$22         \$2115       25%       Softporn       \$22         \$149       25%       Softporn</td><td>cicled software       A.L.D.S.       \$110       10%         mds! NEW       BASIC Compiler       \$299       25%         Cobol 80       \$149       25%         \$26       25%       Fortran 80       \$149       25%         \$27       TASC Compiler       \$193       30%         \$22       25%       Typing Tutor II       \$19       30%         \$22       25%       Super Text II       \$113       25%         \$28       22       25%       Compiler       \$23       25%         \$29       25%       Castle Wolfenstein       \$23       25%         \$29       25%       Castle Wolfenstein       \$23       25%         \$29       25%       Diage Microware       \$29       25%         \$29       25%       Diage Microware       \$29       25%         \$29       25%       Diage X       \$59       26%         \$29       25%       Diage X       \$22       25%         \$29       25%       Diage X       \$22       25%         \$29       25%       Diage X       \$22       25%         \$29       25%       Net X       \$22       25%</td><td>Lind software<br/>indicit NEWA.L.D.S.<br/>Cobol 60S11010%<br/>StatusSouth western Data<br/>ASCII Express<br/>Stoneware:<br/>DB Master (new version)<br/>DB Utility\$ 5625%<br/>25%Fortra 80\$ 14925%<br/>25%DB Master (new version)<br/>DB Utility\$ 2225%<br/>TASC Compiler\$ 2424%<br/>26%DB Master (new version)<br/>DB Utility\$ 2225%<br/>Toping Tutor II\$ 1930%<br/>\$ 20Sub Legic Flight Simulator<br/>Tymac<br/>Super Text II\$ 2225%<br/>Robot War\$ 2925%<br/>Robot WarS 2925%<br/>\$ 25%\$ 18525%<br/>Robot War\$ 7525%<br/>SoftwareConsequence<br/>S 29\$ 2925%<br/>Docksmith Rev 4.0\$ 7525%<br/>SoftwareChenex, Avani-<br/>CPU. Datasoft, Defta, Edu-<br/>Com, Lazer, LiK, Phoenix,<br/>Sensible.5 Software 87%<br/>Software 87%<br/>Accent, Adventure Internat<br/>Accent, Adventure Internat<br/>Accent, Adventure, Sinta, Sinta, Sinta, Sinta, Sinta, Sinta, Sinta, Sinta, Sinta, Sinta, Sinta, Sinta, Sinta, Sinta, Sinta, Sinta, Sinta, Sinta, Sinta, Sinta, Sinta, Sinta, Sinta, Sinta, Sinta, Sinta, Sinta, Sinta, Sinta, Sinta, Sinta, Sinta, Sinta, Sinta, S</td><td>citcle software<br/>indes: NEWA.L.D.S.<br/>BASIC Compiler<br/>Cobol 80511010%<br/>Southwestern Data<br/>ASOII ExpressSouthwestern Data<br/>ASOII ExpressSouthwestern Data<br/>SouthwesternSouthwestern Data<br/>ASOII ExpressSouthwestern Data<br/>SouthwesternS18525%Super FixStontCommunication Ranor<br/>SouthwesternStontStontCommunication Ranor<br/>SouthwesternStontStontS11525%SoftpornS 2225%Stont&lt;</td></tr<> | cicled software       A.L.D.S.         mds! NEW       BASIC Compiler         Cobol 80       Fortran 80         \$ 26       25%         Pyring Tutor II       Muse:         \$ 22       25%         Super Text II       Castle Wolfenstein         \$ 22       25%         Super Text II       Castle Wolfenstein         \$ 22       25%         Gmega Microware       Locksmith Rev 4.0         On-Line:       Expediter II         \$ 29       25%         Digge Microware       Locksmith Rev 4.0         On-Line:       Superscribe II         \$ 29       25%         Disson Astroid       Mussion Astroid         \$ 115       25%       Soliporn         \$ 149       25%       Soliporn         \$ 149       25%       Soliporn         \$ 149       25%       Soliporn         \$ 149       25%       Soliporn         \$ 149       25%       Soliporn         \$ 149       25%       Soliporn         \$ 149       25%       Soliporn         \$ 149       25%       Soliporn         \$ 149       25%       Soliporn | cicled software       A.L.D.S.       \$110         ands! NEW       BASIC Compiler       \$29         Cobol 80       \$559         \$26       25%       Fortran 80       \$149         \$27       25%       Typing Tubor II       \$19         \$22       25%       Super Text II       \$113         \$185       25%       Compatible       \$23         \$29       25%       Casile Wolfenstein       \$23         \$29       25%       Comega Microware       \$29         \$29       25%       Concega Microware       \$25         \$29       25%       Super Scribe II       \$95         \$29       25%       Super Scribe II       \$29         \$29       25%       Super Scribe II       \$22         \$29       25%       Super Scribe II       \$25         \$29       25%       Super Scribe II       \$22         \$219       13%       Super Scribe II       \$22         \$219       13%       Super Scribe II       \$22         \$219       25%       Super Scribe II       \$22         \$2115       25%       Softporn       \$22         \$149       25%       Softporn | cicled software       A.L.D.S.       \$110       10%         mds! NEW       BASIC Compiler       \$299       25%         Cobol 80       \$149       25%         \$26       25%       Fortran 80       \$149       25%         \$27       TASC Compiler       \$193       30%         \$22       25%       Typing Tutor II       \$19       30%         \$22       25%       Super Text II       \$113       25%         \$28       22       25%       Compiler       \$23       25%         \$29       25%       Castle Wolfenstein       \$23       25%         \$29       25%       Castle Wolfenstein       \$23       25%         \$29       25%       Diage Microware       \$29       25%         \$29       25%       Diage Microware       \$29       25%         \$29       25%       Diage X       \$59       26%         \$29       25%       Diage X       \$22       25%         \$29       25%       Diage X       \$22       25%         \$29       25%       Diage X       \$22       25%         \$29       25%       Net X       \$22       25% | Lind software<br>indicit NEWA.L.D.S.<br>Cobol 60S11010%<br>StatusSouth western Data<br>ASCII Express<br>Stoneware:<br>DB Master (new version)<br>DB Utility\$ 5625%<br>25%Fortra 80\$ 14925%<br>25%DB Master (new version)<br>DB Utility\$ 2225%<br>TASC Compiler\$ 2424%<br>26%DB Master (new version)<br>DB Utility\$ 2225%<br>Toping Tutor II\$ 1930%<br>\$ 20Sub Legic Flight Simulator<br>Tymac<br>Super Text II\$ 2225%<br>Robot War\$ 2925%<br>Robot WarS 2925%<br>\$ 25%\$ 18525%<br>Robot War\$ 7525%<br>SoftwareConsequence<br>S 29\$ 2925%<br>Docksmith Rev 4.0\$ 7525%<br>SoftwareChenex, Avani-<br>CPU. Datasoft, Defta, Edu-<br>Com, Lazer, LiK, Phoenix,<br>Sensible.5 Software 87%<br>Software 87%<br>Accent, Adventure Internat<br>Accent, Adventure Internat<br>Accent, Adventure, Sinta, Sinta, Sinta, Sinta, Sinta, Sinta, Sinta, Sinta, Sinta, Sinta, Sinta, Sinta, Sinta, Sinta, Sinta, Sinta, Sinta, Sinta, Sinta, Sinta, Sinta, Sinta, Sinta, Sinta, Sinta, Sinta, Sinta, Sinta, Sinta, Sinta, Sinta, Sinta, Sinta, Sinta, S | citcle software<br>indes: NEWA.L.D.S.<br>BASIC Compiler<br>Cobol 80511010%<br>Southwestern Data<br>ASOII ExpressSouthwestern Data<br>ASOII ExpressSouthwestern Data<br>SouthwesternSouthwestern Data<br>ASOII ExpressSouthwestern Data<br>SouthwesternS18525%Super FixStontCommunication Ranor<br>SouthwesternStontStontCommunication Ranor<br>SouthwesternStontStontS11525%SoftpornS 2225%Stont< |

Call for references.

Apple is a registered trademark of Apple Computer, Inc.

Text continued from page 414:

available to the next program to be run. (Before terminating TAFT operation, you should remember to sign off or log off the host computer.)

#### Understanding TAFT

Discussion of the program in listing 1 is divided into four parts:

• Initialization of constants and POKEing the machine-language code into high memory

• Terminal mode

•File transfer from Apple to host computer

•File transfer from host computer to Apple

The Applesoft BASIC statements used to implement each of these four parts are described next so you can master the programming techniques used and modify TAFT to your own needs (see listing 1).

#### Initialization

Line 70 causes the TAFT program to be stored below memory location 6144. This insures that locations at and above that address are free to hold the machine-language code and the file-transfer receive buffer. Should the user make any significant additions to TAFT, it is necessary to increase the number of the memory address, in this case, 6143. For convenience, that number should always be one less than an even multiple of 256 (in this case,  $6143 = 24 \times 256 - 1$ ). If this number is changed, two other constants in lines 780 and 990 must also be changed. The lower limit of

|              | Symbo      | l Table        |          |
|--------------|------------|----------------|----------|
| SLOT         | \$01       | INPORT         | \$C090   |
| STATUS       | \$C091     | OUTPRT         | \$C092   |
| СН           | \$24       | BASL           | \$28     |
| PTRLOW       | \$FE       | PTRHI          | \$FF     |
| START        | \$9000     | DOWN           | \$9018   |
| UNFLSH       | \$9038     | INCONV         | \$903F   |
| MSBLAB       | \$9010     | FLASH          | \$9033   |
| ENDOUT       | \$905E     | OUTCON         | \$904A   |
| LAST         | \$906D     | OUTCHR         | \$905F   |
| FLDWN        | \$903A     | ENDINC         | \$9049   |
| DELETE       | \$9051     | TAB            | \$9058   |
| HOTAP        | \$906E     | INCHR          | \$90A4   |
| CLOOP        | \$9084     | ENDHST         | \$90A1   |
|              |            | NOCONV         | \$9092   |
| Table 2: St  | ymbol tab  | le for listing | 2, show- |
| ing subrou   | tine labei | s and their    | assigned |
| locations ir | n memory   | <i>.</i>       |          |

the FOR . . . NEXT loop in line 780 must be the even multiple of 256; in this case, 6144. The last number in the data statement in line 990 must be the integer multiplier of 256; in this case, 24.

Line 80 defines the memory address where the machine-language portion of the file-reception section stores the address of the last character received. The address is held in the receive buffer for later use by its Applesoft portion. This 2-byte character address is stored in the two highest memory locations in page 0 of Apple memory, locations 254 and 255 (see table 1 for all TAFT variables).

Line 90 initializes control-character variables. CZ\$ contains a Control Z character, which is used as an end-offile character. This is a very common convention. In the unlikely event that your host computer requires a different end-of-file character, simply change the "26" in this statement to the decimal equivalent of the alternate control character (once its most significant bit is set to zero).

*Line 100* defines the address of the machine-language subroutine used to output a character on the serial communication line.

Line 110 defines the address of the character to be output by the machine-language subroutine located at OUTCHR. To send a character, TAFT simply POKEs the character's ASCII code into location LAST and CALLS OUTCHR.

Line 120 defines the CALLing address of the host-to-Apple machinelanguage subroutine, HOTAP. This address is located immediately after the 1-byte character buffer LAST.

Line 130 defines the calling address of the terminal-mode machine-language subroutine TERMA. The machine-language code stored at (and above) this address contains references to its own location and is therefore said to be *nonrelocatable*. This means that the machine code cannot be moved in memory and that the values of TERMA, OUTCHR, LAST, and HOTAP defined in this line and previous lines cannot be changed without major modifications to lines 930 to 1030. *Line 140* calls the Applesoft subroutine to store machine-language code.

Lines 920-1030 contain the 175 decimal equivalents of machine-language code to be stored in sequential memory locations. To change the character to exit from the terminal mode, you must change the "148" in line 950. To determine the new value, turn to page 7 of your Apple II Reference Manual and consult the table listing all Apple keys and their associated ASCII codes. The "\$" before each two-character entry means that each code is given in hexadecimal notation, so a conversion from hexadecimal to decimal is reguired. For example, the Control T entry is "\$94". Take the more significant character, multiply it by 16, and add the less significant character to that product. In this example,  $9 \times 16 + 4 = 148$ . This is the origin of "148" in line 950. Those interested in 6502 assembly language can review the assembly-language listing of the program that produced these 175 values (see listing 2). The listing is thoroughly commented, so even if you have no assembly language experience, you should be able to follow what the machine-language portion of TAFT is doing. This program uses ROM-based subroutines at high addresses in Apple memory to do such things as display a character on the Apple screen. (A complete listing of the contents of this ROMbased monitor begins on page 155 of the Apple II Reference Manual.)

For TAFT to use it, the serial I/O board must be installed in slot 1 of the Apple. If the slot is already in use, five values must be changed in these data statements to permit installation of the serial board in another slot. Add 8 to the slot number that you wish to use and multiply that sum by 16. (In the case of slot 1, this final product is 144.) The new value must replace the 144 near the end of statement 1030 and the 144 in statement 930, between the 173 and the 192. Add 1 to the product computed above. This new value must replace 145 in statements 930 and 1030. Finally, add 2 to the product com-

# Get Omni quality for as little as \$1.99... even if all you want is a 10 pack.

Call toll-free for great savings on Omni's complete line of 5¼" premium disks. Each is certified error-free at a minimum of twice the error threshold of your system. Each is rated for more than 12 million passes without disk-related errors or significant wear. And each is precision fabricated to exceed all ANSI specifications with such standard features as reinforced hub rings and Tyvec sleeves. Get same day shipment and an unconditional, no hassle money-back guarantee.

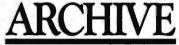

Master Card

23 Alvarado Ave.,Worcester, MA 01604 (800) 343-0314; In Mass: (617) 756-2960

### Call toll free (800) 343-0314 In Mass: (617) 756-2960

Call if you're not sure which disk is compatible with your system. Call for prices on 96 tpi and special formats. We offer an unconditional money-back warranty. We're here to help.

Be sure to indicate system name and model # at right.

| # of<br>10 Packs | 5¼″ Diśks                                                        | 10 Pack | l otal<br>Price |                                                                                                    |
|------------------|------------------------------------------------------------------|---------|-----------------|----------------------------------------------------------------------------------------------------|
|                  | Single side/single density                                       | \$19.90 | <u>£</u>        | Card / Exp                                                                                                    |
|                  | Single side/double density                                       | \$23.90 | <u>*</u>        | and the second second se |
|                  | Double side/double density                                       | \$39.90 | \$              | System and model #                                                                                                    |
|                  | Flip/Floppy reversible<br>Double side/double density             | \$39.90 | \$              | Name                                                                                                    |
|                  | Protective plastic library case<br>(in lieu of soft storage box) | \$ 2.99 | <u>\$</u>       | Address                                                                                                    |
|                  | Shipping and handling                                            |         | \$ 1.50         |                                                                                                    |
|                  | 5% sales tax (Mass. only)                                        |         | \$              |                                                                                                    |
|                  |                                                                  | Total   | \$              | Tel                                                                                                    |
|                  |                                                                  |         |                 |                                                                                                    |

Check

Circle 35 on inquiry card.

puted above. This new value must replace 146 in statement 990.

Lines 1040-1060 store the 175 machine-language bytes that were defined in lines 920-1030. Note that the lower limit of the FOR . . . NEXT loop begins POKEing bytes at the exact address defined in line 130.

#### **Terminal Mode**

Most host computers automatically echo every character when operating in a full-duplex communication link. That is, each character the host receives from a terminal is returned to that terminal to verify that it was received correctly. In the terminal mode, the echoed character is displayed so that you can monitor the development of any communication problems. This process happens so quickly that you don't realize the interchange has taken place. The TAFT terminal mode is written entirely in machine language to keep any delay, from key depression to character display, as short as possible.

*Line 150* clears the screen and informs you that TAFT has entered the

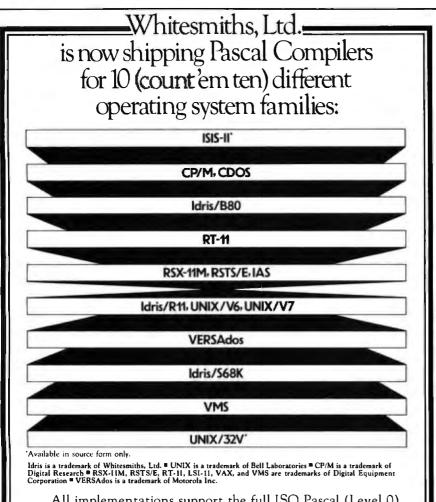

All implementations support the full ISO Pascal (Level 0). All pass the Tasmanian Validation Suite with flying colors.

You can partition your Pascal program into separately maintainable files. You can write library functions to add to the extensive set we give you. And you can mix in modules written in other languages, like assembler or C.

In fact, a C Compiler comes with every Pascal Compiler we sell. Prices start at \$950.00. Write or call.

Distributors: Australia, Fawnray Pty Ltd. P.O.B 224 Hurtsville NSW 2220 570-6100 Japan, Advance Data Controls Corp. Chiyoda-ku, Tokyo 03263-0383 United Kingdom, Real Time Systems, Newcastle upon Tyme 0632 733313 Whitesmiths, Ltds

Parkway Towers, 'B,' 485 US Route 1 So., Iselin, New Jersey 08830 (201) 750-9000 Telex: 645592

terminal mode.

*Line 160* transfers control to the machine-language terminal subroutine that was POKEd into memory.

Lines 170-180 determine if you want to transfer a file from the Apple to the host computer. If so, these lines transfer control to the transmission mode, Part 3 of TAFT. Line 170 executes upon return from the machinelanguage terminal subroutine. This return is caused by keying a Control T.

*Lines 190-200* determine if you want to transfer a file from the host computer to the Apple. If so, they transfer control to the reception mode, Part 4 of TAFT.

Lines 210-220 determine if TAFT operation is to be terminated. If not, control reverts to the terminal mode in Part 1 of TAFT.

Line 230 resets the upper memory limit available to Applesoft (see pages 141-142 of the DOS manual).

*Lines 240-250* politely terminate the program.

#### **Transmission Mode**

*Line 260* requests the name of the Apple disk file to be sent to the host and stores it as AF\$.

*Line 270* requests the name for the new file to be created on the host disk and stores that name as VF\$.

Line 280 composes the host-compatible command to create a file on the host disk, with the name specified in VF\$. The command is stored as A\$. (This line will probably have to be changed to use TAFT with a host other than a VAX-11. Most hosts will have a simple command for creating a disk file and then accepting input from the terminal. In this case, the VAX command CREATE is followed by the specified file name and a carriage-return character. If your host computer does not use the term CREATE, then adapt line 280 to your own host system by using the appropriate host command as the first part of A\$.)

Lines 290-320 send the host command (composed in line 280) to the host computer. The FOR . . . NEXT loop successively stores each command character in the 1-byte charac-

# Condor database obsoletes compilers!

Condor relational database management system makes your personal/business computer far simpler to use and much more useful to own... for less money... than other software.

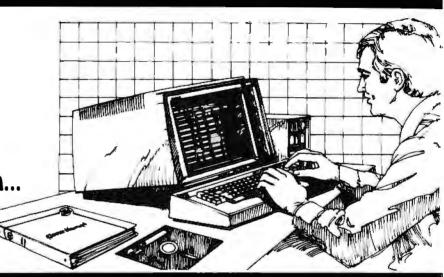

#### Plain English, no computerese.

Condor relational database management is a complete development and operation system. It eliminates BASIC, PL/1, COBOL, FORTRAN, or other compilers in almost every case. It allows you to deal directly with your information without complex code words. In plain English, *it lets you manage your business instead of your data.* 

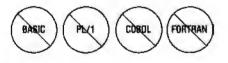

**Save 90%.** Because no complex programming is needed, Condor saves *up to 90%* of the cost of program writing and testing! You also eliminate costly and time-consuming programmer "talent searches."

#### State-of-the-art relational format.

Condor makes traditional programming approaches using compilers obsolete. Features such as SORT, DEFINE, ENTER, POST AND REORG permit rapid database creation, access, control, monitoring and manipulation. For instance (by using the JOIN command), you can combine the information contained in two large file cabinets—such as "Purchases" and "Labor Cost"— into a single file—in one operation. To do the same task, ordinary software usually requires substantial reprogramming.

#### Easiest to learn and use.

Independent evaluators rate Condor more "user-friendly" than any other

personal / business computer database system. After a brief study of the manual, you start building a database within 15 or 20 minutes.

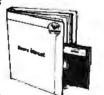

In fact, Condor has allowed many hundreds of first-time users to produce and process their own management reports.

#### Only \$295 for entry level.

Condor's three-level modular design provides full upward compatability, up to the most powerful software of its kind in the industry. The entry level Condor I features database file development

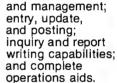

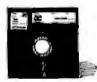

And as information needs grow, you can easily upgrade by simply adding Condor II relational features for joining multiple database files, and Condor III for writing highly complex reports and for fast-query indexing.

Condor DBMS is the most complete system, with almost limitless applications...from handling General Ledger and Accounts Receivable to Credit Assessments and Contract Management.

Questions? See Condor at your local software dealer, write to P.O. Box 8318, Ann Arbor, MI 48107, or call (313) 769-3988.

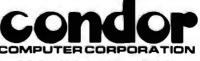

P.O. Box 8318, Ann Arbor, MI 48107

The Industry Standard...Selected by Major Dealers, Distributors and Manufacturers. **Listing 2:** The 6502 assembly-language portion of TAFT. This 175-byte listing corresponds to the data in lines 930 to 1030 (see listing 1).

± \* Assembly Language Portion Ż. of the Apple Terminal Program Ż. with Bidirectional File Transfer \* written by Thomas L. Gabriele \* \* 15 JUNE 1980 × SLOT Serial board slot number. EQU 1 INPORT EQU SLOT#\$10+\$C080 STATUS EQU INPORT+1 **OUTPRT EQU STATUS+1** CH EQU \$24 BASL EQU \$28 PTRLOW EQU SFE LS byte of address PTRHI EQU SFF HS byte of address ORG \$9000 Beginning address Ż Ż Has a character come in ? 9000-AD91C0 START LDA STATUS Read status of slot. 9003-2980 AND #\$80 Save only input buffer full bit. 9005-F011 BEQ DOWN IF BIT=0 Branch A character has been received. × 9007-203890 JSR UNFLSH Remove cursor. 900A-AD90C0 LDA INPORT Read input port. 900D-203F90 JSR INCONV Call input conversion subroutine. 9010-0980 · MSBLAB ORA #\$80 Set the MSB. 9012-20F0FD **JSR \$FDFO** CALL COUT1, output. 9015-203390 JSR FLASH Put up cursor. Ż X Has a character been keyed ? \* 9018-2C00C0 DOWN BIT \$C000 Go back & read again until BPL START 901B-10E3 the MSB is set. × \* Process the keyed character. 901D-ADOOCO LDA \$C000 Get the last character keyed. 9020-2C10C0 BIT \$C010 Clear keyboard strobe. 9023-C994 CMP #\$94 If CTRL T, return. 9025-F037 BEQ ENDOUT Branch to return to BASIC. 9027-204A90 JSR OUTCON Call the output conversion subroutine. \* Output the character. \* Ż 902A-8D6D90 STA LAST Save the character to go out. 902D-205F90 JSR OUTCHR Call the output routine. 9030-400090 JMP START

Listing 2 continued on page 426

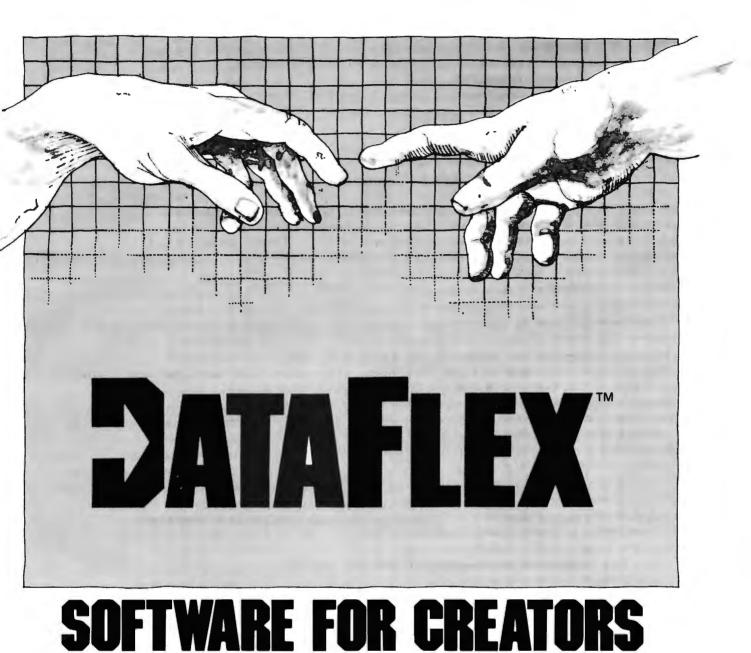

Bring your CP/M\* software applications to life with DataFlex. From menus to multi-key ISAM, DataFlex has the features and power you need to create complete turn-key software applications in a RELATIONAL data base environment.

Compare...what else gives you: up to 125 data files with 4 indexes each, fast on-line multi-key ISAM file maintenance, a multi-file report generator; on-line multi-file transaction processing, an easy to use Query, even a "soft" menu to replace the CP/M command mode. All of this using DataFlex's configuration utilities, and NO PROGRAM CODE!

Is it easy to use? You can type in a screen format "image" of a file with your text editor. Then, DataFlex's AUTODEF utility will create the file definition from the screen image...in about five seconds!

DataFlex will handle your multi-user requirements too! It runs under Software 2000's TurboDos Network O/S with data protection to the field level. That means multiple users in the same record at the same time!

If the 16 bit world is your domain, an 8086 version of DataFlex

"Dealer, Systems House and OEM inquiries invited."

will be available second quarter '82. And, you can develop now on your 8080/Z-80 system, and transport completed applications to the 8086.

If you need applications now, Data Access has a Library of existing DataFlex applications developed by other creators. They're ready to go at prices that will get you going. The DataFlex Library has Order Entry/Inventory, Accounting, Pharmacy, and Legal Billing, with more being added all the time. For highly specialized requirements, DataFlex's PASCAL Library is available to application developers.

DataFlex can change the way you do business. And, at \$750 it's the best software value in the business. A demo package,

which limits file sizes internally, is only \$100 including the manual.

Get the full system, or get the demo, but get your hands on DataFlex.

It's software for creators.

for creators. (305) 446-0669

\*CP/M is a registered trademark of Digital Research, Pacific Grove, CA.

CORPORATION

4221 Ponce De Leon Blvd.,

Coral Gables, FL33146

\* Manage the flashing cursur. \* 9033-A960 FLASH LDA #\$60 Code = Flashing space. JMP FLDWN 9035-4C3A90 9038-A9A0 UNFLSH LDA #\$AO Code = Normal space. 903A-A424 FLDWN LDY CH 903C-9128 STA (BASL),Y 903E-60 RTS Received character conversion subroutine 903F-C961 INCONV CMP #\$61 Compare with a lower case "a". 9041-9006 Is it a lower case? BCC ENDINC CMP #\$7B Compare with a lower case "z" + 1. 9043-C97B 9045-B002 BCS ENDINC Is it lower case? 9047-4920 EOR #\$20 Convert to upper case. 9049-60 ENDINC RTS End of input conversion routine. × \* Output character conversion subroutine. × 904A-C99D OUTCON CMP #\$9D Is it a CTRL M? 904C-D003 BNE DELETE If not, skip down and test for next character. 904E-A95B Open bracket character. LDA #\$5B 9050-60 RTS Store the character. Is it a back arrow character? 9051-C988 DELETE CMP #\$88 BNE TAB If not, skip down. 9053-D003 9055-A97F LDA #\$7F Delete character. 9057-60 RTS Store the character. 9058-C995 TAB CMP #\$95 Forward arrow? 905A-D002 BNE ENDOUT If not, skip down. 905C-A909 LDA #9 Horizontal tab character. 905E-60 ENDOUT RTS End of output conversion routine. × \* Output character to serial board. × 905F-AD91CO OUTCHR LDA STATUS Read slot status. 9062-2901 AND #\$01 Save only output buffer empty bit. 9064-F0F9 BEQ OUTCHR Poll until buffer empty. 9066-AD6D90 LDA LAST Get the last character. 9069-8D92C0 STA OUTPRT Write output port. 906C-60 End of output routine. RTS 906D-00 LAST DFB O Storage for last character. Ż \* Host to Apple file transfer coding. \* \* Initialize assembly lang variables. ×. HOTAP 906E-A918 LDA #\$18 Initialize the buffer pointer high byte. 9070-85FF STA PTRHI 9072-A000 LDY #0 Reset index register. 9074-84FE STY PTRLOW Inititialize the buffer pointer low byte. 9076-AE6D90 LDX LAST Load the conversion flag. × \* Send a carriage return character and disgard the host echo. Ż 9079-A90D LDA #13 Send carriage return character. 907B-8D6D90 STA LAST Listing 2 continued on page 428

## INTRODUCING INFONE. THE PORTABLE ELECTRONIC OFFICE.

It's a 2½ lb. computer terminal and modem.
It's a telephone.
It's an electronic appointment book.
It's a message center.
It's an electronic mail station.
It's a data entry device.
It's a remote inquiry station.
It's a telephone directory and automatic dialer.
It's portable.
It's also battery operated.
And best of all, it's profitable.

Intone

The Portable Electronic Office."

| _     | _          |         | ENNER       | CUSIL      | MER N  | IAME:         | ABC C      | OMPANY | e L'encoltre àrr | tioner try Name | tion.  |
|-------|------------|---------|-------------|------------|--------|---------------|------------|--------|------------------|-----------------|--------|
| - 11  | 2 °<br>    |         | <u>م \$</u> | 5 %        | e .    | 7 &<br>~      | e 1        | a ( n  | ) _ = =          | */              | -1     |
| -     | ∩ v<br>+ - | v F<br> | R<br>-      | т<br>— — Т | *      |               |            | n      | P<br>-           | ര (             | RETHRN |
|       | A<br>      | s<br>   | D<br>       | F<br>      | о<br>- | н             | л<br>— г — | K I    | ;;               | 18 *            | FUNG   |
| SHIFT | Z          | ×       | C           | V          | 8      | N             | м          | , <    | . >              | 17              | SHIFT  |
| ON    | ESC        | хсна    | STAT        | INFO       | DISP   | SLOW<br>SPACE | FAST       | -      | HOLD             | <b>→</b>        | ON     |
|       |            |         |             |            |        | OFF           |            |        |                  |                 |        |

Novation, Inc., 18664 Oxnard Street, Tarzana, CA 91356, 800-423-5419. Novation

Part and The Part and Electron

Listing 2 continued: 907E-205F90 **JSR OUTCHR** JSR INCHR Discard echo of carriage return character. 9081-206490 Ż Character acquisition loop 9084-20A490 CLOOP JSR INCHR Get the next character. Is it a CONTROL Z? CMP #26 9087~C91A **BEQ ENDHST** 9089-F016 If so, branch. 908B-E000 CPX #0 Case conversion flag set? BEQ NOCONV If not, bypass conversion subroutine call. 908D-F003 JSR INCONV 908F-203F90 Convert lower case. NOCONV STA (PTRLOW), Y Store the incoming character. 9092-91FE 9094-0980 ORA #\$80 Set the most significant bit. 9096-20F0FD **JSR \$FDFO** CALL COUT1 Point to next byte. 9099-C8 INY 909A-DOE8 BNE CLOOP Get next character. INC PTRHI Point to next page of memory. 909C-E6FF 909E-4C8490 JMP CLOOP \* End of transmission × 90A1-84FE ENDHST STY PTRLOW Save the file length. 90A3-60 RTS Ż \* Input character subroutine. \* 90A4-AD91C0 INCHR LDA STATUS 90A7-2980 AND #\$80 Buffer full bit. Loop if nothing. 90A9-F0F9 **BEQ INCHR** LDA INPORT Get character. 90AB-AD90C0 90AE~60 RTS

ter buffer before calling the machinelanguage output routine.

*Line 330* defines where control is to pass when the end of the Apple file is encountered or if any other error condition should occur.

*Lines 340-350* prepare the specified Apple sequential text file to be read.

Line 360 initializes, with a null string, a string variable that will buffer (hold) characters sent until an entire line is accumulated. This line will be displayed on the Apple screen with a single PRINT command (see line 440).

*Line 370* obtains the next character from the Apple source file.

*Lines 380-390* send the ASCII code of that next character out the serial communication line.

*Line 400* echoes the entire line to the display if the character just sent was a carriage return.

Lines 410-420 append that character to the string to be echoed and go back to get another character from the source file if the last character was not a carriage return.

*Lines 430-450* echo the line to the Apple II display and go back to redefine the disk file as the source of characters asked for by the GET in line 370.

Lines 460-480 send a Control Z character as the end-of-file indication to the host computer so it will close the new file and stand by for the next command. The use of a Control Z character for this purpose is a fairly common protocol. If, however, your host computer doesn't echo commands typed from the TAFT terminal mode after a transfer to the host is complete, then the host probably uses a different end-of-file character. (The host computer won't echo your terminal-mode commands because it doesn't know that the file transfer is completed and it is putting your terminal commands into that file as well.) If this occurs, find out what character (or sequence of characters)

should be used as the end-of-file marker, then modify these lines appropriately. If more than a single character is required, you can use a construct similar to the one contained in lines 290-320.

*Line 490* calls the one-line subroutine that displays the TRANSFER COMPLETE message.

Line 500 delays a moment.

*Line 510* transfers control back to the terminal mode.

*Line 520* begins error-handling routine by saving the error code in variable BOO.

*Line 530:* whether the error was a normal detection of the end of the source file or an unwanted error condition, the source Apple file is closed immediately.

*Line 540:* if a normal end-of-sourcefile condition was detected, transfer control to the code that sends the endof-file marker.

*Lines 550-560:* if it wasn't a "normal" error condition, you are in-

# **BYTE'S Best Cellar List**

Ciarcia's Circuit Cellar, Volumes I, II, & III by Steve Ciarcia

Collections of Steve Ciarcia's perennially popular columns from BYTE Magazine, these three volumes are sure to please home computer users and electronics hobbyists. Volume I includes power conversions, programming EPROMs, remote terminal interfacing, touchinput video display, and more. Volume II, focusing on projects which interface the personal computer with the home, features useful applications such as a computer-controlled home security system, computerized appliances, input-output expansion for the TRS-80, and even a computer-

controlled wood stove. Volume III offers low-cost construction projects such as an ultrasonic rangefinder, handheld remote computer control, two speech synthesizers, and a remote-control motorized platform, to name just a few.

#### **Build Your Own Z80 Computer**

This complete guide to building a working computer offers engineers, students, and hobbyists an exciting alternative to buying a computer. With clear instructions, Steve Ciarcia fully explains how to build a basic single-board micro-computer based on the Zilog Z80 microprocessor. The finished product features a 1 K-byte operating system, serial and parallel ports, hexadecimal display, audio cassette mass storage, and easy expansion to include a video terminal.

| chew<br>Hall | Please send<br>Ciarcia's Circuit Cellar, Vol.   \$8.00<br>Ciarcia's Circuit Cellar, Vol.    \$12.1 | 95  | Call Toll-Free 800/258-5420                     |    |  |
|--------------|----------------------------------------------------------------------------------------------------|-----|-------------------------------------------------|----|--|
| Name         | Ciarcia's Circuit Cellar, Vol. III \$12.<br>Build Your Own Z80 Computer \$15                       |     | Check Enclosed                                  |    |  |
| Address      |                                                                                                    |     | Bill Visa/<br>MasterCard #                      |    |  |
| City         | State                                                                                              | Zip | Expiration Date                                 |    |  |
| BUTE         | 70 Main Street Peterborough, N.H. 03458                                                            |     | Please add .75 per book to cover shipping cost. | BE |  |

by Steve Comi

Ciarcia's Circuit Cellag

formed which error occurred before TAFT transfers to the end-of-file marker code.

#### **Reception Mode**

Line 580 requests the name of the host source file to be sent to the Apple and stores it as VF\$.

Line 590 requests the name of the new Apple file to be created and stores that name as AF\$.

Lines 600-620 ask you if you want conversion of lowercase characters to uppercase and stores your decision in variable CNV.

Line 630 composes a command to the host computer to send the contents of the file (specified in VF\$) followed by a Control Z (end-of-file marker) and stores that command as A\$. This is the second and last TAFT statement that is VAX-11 hostspecific. For a different host, this statement must be changed. If your host computer automatically sends an end-of-file character other than a Control Z, simply change the "26" in the data statement in line 1010 to the decimal equivalent of the control character your host uses. TAFT will then look for this character as the end-of-file marker. Unlike the host command composed in line 280, this command is not terminated with a carriage-return character. The following explains why.

Lines 640-670 send the host command composed in line 630 to the host computer.

Line 680 waits for the echo of the command characters, sent by lines 640-670, to return from the host. You don't want to begin accumulating characters for the new file too quickly or you will find the host echo of the command characters at the beginning of that file. Since a carriage return has not yet been sent, the host will not perform the command (that is, send the file). Therefore, this delay will not cause us to miss any file contents.

Line 690 informs the machine-language subroutine whether the lowerto-uppercase conversion is to be performed (see lines 600-620).

Line 700 transfers control to the

machine-language subroutine, HOTAP, for file reception. After setting up the address pointers used to store incoming characters in the receive buffer, HOTAP sends the carriage-return character to the host computer to complete the command. Because HOTAP is a fast machinelanguage routine, it readily receives and stores characters as they come from the host.

One final subtlety is that after sending the return character, HOTAP ignores the first character coming from the host-the echo of that return character. All characters that follow will be saved in the receive buffer. This procedure is relatively time insensitive, and should work on any host. Finally, HOTAP stores the 2-byte address of the last character received at PTR and PTR+1, which is used in the next line.

Line 710 computes the address from the two binary bytes previously stored by HOTAP and re-stores this address in the Applesoft variable UL.

Line 720 defines where program

|        |                              | COMPUTER                                                                                                    |                                     | PRINTER                                                                                                    | SOFTWARE                                                                                                    |
|--------|------------------------------|----------------------------------------------------------------------------------------------------|-------------------------------------|----------------------------------------------------------------------------------------------------|----------------------------------------------------------------------------------------------------|
|        | LNW 80 I<br>4L               | •The Best Graphic<br>Personal Computer \$<br>Z80A, 65K, 480 × 1921,395<br>w/CPM compatible1,795<br>125K, CPM compatible2,295         | Integral Data<br>System<br>PRISM 80 | *w/Graphic Option*  150 cps, 80 col                                                                                                    | database \$<br>d8ASE II Ashton-Tate                                                                                                    |
| S      | CROMEMCO                     | RGB interface                                                                                                    | PRISM 132                           | W/color & graphic 1,080<br>W/all options                                                                                                    | financial (AR, AP, Inventory etc.)<br>Accounting Plus. 450<br>Peachtree . CALL<br>other                                                                                                    |
|        | 061<br>Z2H<br>CS3<br>CS1D2E  | 15% off boards & components<br>5%" floppy, 2,956<br>hard disk system                                                                 | EPSON                               | w/all options 1,582<br>MX80 w/Graftrax , 450<br>MX80 F/T                                                                                                    | VISICALC,                                                                                                    |
| Ž      | DYNABYTE<br>SWTPC            | 5200 64K, 1MB, Z80A3,300<br>5605 64K, 6MB hard d6,550<br>S/09 128K (UNIFLEX)3,450<br>/09 64K                                         | NEC<br>ANADEX                       | MX100, 725<br>PC-8023A 480<br>DP-9500 , 1.300                                                                                                    | BASIC Compiler 310<br>SUPERCALC Sorcim 250<br>Micro Pro WORDSTAR 295<br>MAILMERG,, 105<br>SUPERSORT I 165                                                                                                    |
| Ţ      | *6809*<br>ZENITH             | 69A 8K                                                                                                    | DIABLO<br>C.ITOH<br>OUME<br>BROTHER | 630         . 2.095           Starwriter         F-10         . 1.495           9/35         R.O         1.800           HR-11         excellent         1.050 | CP/M 2.2 Digital Research 130<br>Mailing Label w/sort. 20<br>For Accounting Pius All Software CAL<br>Custom-made software for local                                                                                                    |
|        | NORTH<br>STAR                | Z99, 48K, 1 disk 2,130<br>Z37 1.2M8 Drives1.450<br>HORIZON, 2<br>quad drives, 64K3,200<br>ADVANTAGE. 2<br>quad drives, 64K3,100      | ZENITH<br>AMDEK                     | MONITOR<br>12" green                                                                                                    | DIGITIZER/PLOTTER                                                                                                    |
| J<br>J | WICAT<br>*68000*             | • 16-bit CPU•<br>S150 IT 1-user,                                                                                                    | SANYO<br>NEC<br>BMC                 | 13" color,                                                                                                    | HI PAD DIGITIZER DT-11 11" × 11",, 72<br>DT-11A W/APPLE Interface, 75<br>HIPLOT DMP-2 8 %" × 11", 97<br>COMPLOT DP-11 4000 steps/sec, 4.00<br>8411A PRINTER/PLOTTER                                                                                            |
|        |                              | 960KB 110ppy CRT,<br>OS + 1 language<br>S 150-3 WS 3-users, 10,800<br>same as S 150 WS<br>S 150-6 WS 6-users 12,800<br>512K RAM same | ZENITH                              | TERMINAL<br>Z19 _ 699<br>ESPRIT , _ 640                                                                                                    | CALL (212) 937-6363<br>free consultation, catalogue                                                                                                    |
|        | TERAK<br>*LSI/11<br>graphic* | as S150 WS<br>Graphics 300 ×400,                                                                                                    | BEEHIVE<br>IBM<br>SWTPC             | DM5 smart ter. 800<br>3101-10 1,1195<br>3101-12 1,225<br>3101-20 , 1,400<br>8212 intelligent, 1,050<br>12" mostbeautiful terminal ever<br>hubbl                | Prices subject to change, American Express,<br>Visa/Mastercard add 3%, F.O.8, point of ship-<br>ment. 20% restocking fee forreturnad merchan-<br>dise. Personal checks take 3 weeks to clear.<br>COD on certified check only. N.Y, residents add<br>sales tax. |
| Ö      | *LSI/11                      | 320 × 240, DD<br>8600 w/13" color17,000                                                                                              | SWTPC                               | 3101-20                                                                                                    | dise. Personal checks take 3 weeks to cle<br>COD on certified check only, N.Y. residents a                                                                                                    |

# If it flies on aerospace software, Kearfott...and you... may well help create it.

As a company engaged in dozens of major projects that depend on software advances in flight, orbiting, command, communications or controls, we can offer you the opportunity to work in a DP complex that's as sophisticated as the ring laser gyroscope system we're developing for the Tomahawk-2 MRASM Cruise Missile. Or as advanced as our JTIDS communications terminal.

In engineering and scientific programming. your realtime software designs will operate airborne computers and support everything from aircraft navigation systems to inertial measurement units on the Space Shuttle...guidance controls for the Trident missile...ASW ...scanning beam landing systems...and much, much more. Have a background in simulation, linear systems, firmware for SW validation. Kalman filtering or FORTRAN? Then find out about our firmware projects.

In MIS—the expanding sphere that helps give Kearfott's rarefied environment a very solid basis—you'll run the gamut. Accounting. Finance. Payroll. Inventory and manufacturing controls. All involve COBOL programming, CICS, MVS, IMS, and data base design and telecommunications.

At our Data Center, you'll be joining an elite software systems group that maintains IBM and Amdahl mainframe computers with supporting software that includes MVS/SE-2, SE/A. JES 2. IMS DB/DC, CICS, TSO, WYLBUR, ACF/VTAM, ACF/NCP, SAS, information systems. And more. So whatever your software specialty may be, there's a career path for you at Kearfott. You'll need at least 3 years experience in a large-scale IBM environment or HP 2100 MUX. If you're looking to accelerate your career, please send your resume to: Carol Batte, Singer Company, Kearfott Division, 1150 McBride Avenue, Little Falls, NJ 07424.

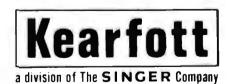

An equal opportunity employer, m/f, who creates opportunities.

control is to pass if an error occurs *while* storing the new file on disk.

*Lines 730-760* prepare the sequential text file to be written on the Apple disk, using the name you specified. Any other disk file with this name will be overwritten.

*Line* 770 initializes (to the null string) a string variable that will be used to write an entire line of text to the disk.

*Lines* 780 and 820 create a FOR. . .NEXT loop to process each character stored in the receive buffer, at addresses beginning at HIMEM +1 and going up to the address computed in line 710.

*Line 790* gets the next character from the receive buffer.

Line 800: if this character is not a carriage return, then the line of text is incomplete. Therefore, this statement appends it to the string being composed and passes control to line 820, which returns for the next character.

*Line 810:* if the character was a carriage return, then the line of text is

complete. This statement writes it to the new disk file and reinitializes the composing string variable L\$ to the null string.

Line 830 closes the new Apple file. Line 840 temporarily stops disk operations and gives you a prompt indicating the end of a valid transfer.

*Lines 850-880* display a catalog of disk files (to show the new file just generated) and wait for you to press any key to re-enter the terminal mode.

Lines 890-910: in the event of an error, this section displays the error number before closing as much of the new file as was written to that point.

#### Whys and Wherefores

As our society becomes increasingly computer-based, the home that can access the computer at the bank, store, or library will be the home that gets the best service. TAFT can be the first step toward ensuring that you have access to these new services.

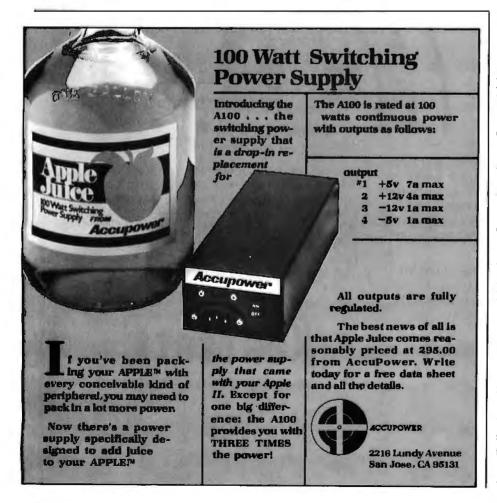

Commercially, TAFT can form the basis for many profitable home activities. Although the processing power of host computers surpasses that of an Apple II, the smaller computer has the advantage of more costeffective peripheral devices. In other words, although a large computer can process much data rapidly, the Apple II is better equipped to display the answers to people and to get their responses.

For example, the host computer may have a number of alternate solutions to a problem in bus routing, stock ordering, plant layout, or molecular structure. Using its graphic-display capability, the Apple II could present these solutions in a manner more easily understood than pages of printout. You could communicate your selection or "grading" of the host output back to the host computer for further processing or final output. Through its own processing and disk storage, an Apple II with terminal and file-transfer capability can make the most efficient use of a mainframe's computer time.

The most obvious commercial use of TAFT would be as a data capture station. Consider moving traditional keypunch operations to your home. The Apple would capture the data (i.e., make it machine readable) and communicate that data, using TAFT, to the customer's host computer. An Apple with a text editor becomes an off-line, key-to-disk system. Or the more exotic input devices of voice input or graphic tablet could be used to efficiently capture the data. Regardless of the exact functions, TAFT allows you to deliver the output data product directly to the client computer.

Some may find these ideas impractical—others do not. Alvin Toffler devotes a chapter of his recent book, *The Third Wave*, to the emerging trend of "electronic cottage industries" where workers "telecommute" with their employers. As usual, individual entrepreneurs will spearhead the initial exploration of these new modes of providing service. Perhaps TAFT can help you and your Apple II "catch the wave."■

# Collector Edition

The Byte covers shown below are available as beautiful Collector Edition Prints. Each full color print is 11" × 14", including 11/2" border, and is part of an edition strictly limited to 500 prints. The artist, Robert Tinney, has personally inspected, signed and numbered each print. A Certificate of Authenticity accompanies each print guaranteeing its guality and limited number.

The price of a Collector Edition Byte Cover is \$25, plus \$3 per shipment for postage and handling (\$8 for overseas airmail). Collector Prints 9, 10, 11 and 12 can be purchased as a set for \$80, as can Prints 13, 14, 15 and 16.

Collector Edition Byte Covers are also available in the beautiful mat and frame shown above for \$60 each (if Set 9-12 or Set 13-16 is ordered framed and matted, the price per set is \$200). The mat is a neutral gray which blends with most decors, and the

Set 13-16,

\$80

BREAKING THE

SOUND BARRIER

Sept. 1977

\$35.00

black  $12'' \times 16''$  frame is trimmed in silver. The print is mounted under non-glare glass.

Framed and matted prints are shipped UPS---no delivery to P.O. boxes. Because of expense and breakage, no framed prints are shipped overseas. Please allow 4-6 weeks delivery for framed prints.

To order use the coupon below; Visa and Master Charge orders may call Toll Free.

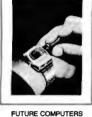

Print 13 - \$25

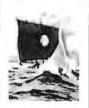

SOFTWARE PIRACY Print 9 - \$25

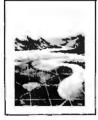

PERSPECTIVES Print 8 - \$25

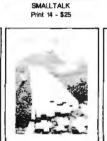

THE PROGRAMMING ROUTE

Print 10 - \$25

COMPUTER CHESS

Oct. 1978 \$7.95

SOFTWARE

Print 15 - \$25

FORTH Print 11 - \$25

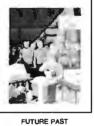

CHIP BUILDING

Print 16 - \$25

Print 12 - \$25

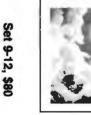

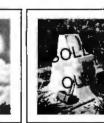

TOTAL ECLIPSE Print 6 - \$25

COMPUTER HARDWARE Print 7 - \$25

ALSO AVAILABLE are the prints shown at left. "Computer Chess" is an 18" X 22" full color poster. "Through the Trap Door" and "Breaking the Sound Barrier" are limited editions of 750 prints each, signed and numbered by the artist. Each print is 18" X 22", and is accompanied by its own Certificate of Authenticity. If both "Door" and "Barrier" are ordered, a special price of \$55 applies. All three prints shown at left are

shipped first class in heavy duty mailing tubes.

| Please send me the following Prints:<br>QTY TITLE<br>Frames — \$35 each<br>Set 9-12 or 13-16 — \$80.<br>Both "Trap Door" and "Barrier" — \$55<br>postage & handling \$3.00 (Overseas \$8.00) | · · · | I have enclosed check or money order. Visa MasterCard Card # Expiration Date SHIP MY PRINTS TO: Name Address City State, Zip | Mail this coupon to:<br><b>robert tinney graphics</b><br>1864 N. Pamela Drive<br>Baton Rouge, LA<br>70815<br>FOR VISA OR MASTERCARD ORDERS<br>or for more info<br>CALL<br>1-504-272-7266 |
|----------------------------------------------------------------------------------------------------|-------|----------------------------------------------------------------------------------------------------|----------------------------------------------------------------------------------------------------|
| TOTAL 🕄                                                                                                    |       |                                                                                                    | / 266                                                                                                    |

THROUGH THE

TRAP DOOR

Mar. 1979

\$35.00

# Ask BYTE

#### **Conducted by Steve Ciarcia**

#### **Signals Got Crossed**

#### Dear Steve,

I am currently using a Soroc IQ-120 terminal with a North Star system. What would it take to hook up a "slave display" (without a keyboard) to the Soroc so that I can monitor what's happening from a few yards away? I've tried connecting a Motorola composite-video monitor to the Soroc's auxiliary port, and I have tried the same thing with an Amdek 100, with sorry results. I have tried connecting these monitors in parallel with the Send and Receive lines coming out of the computer (one at a time, that is), and all I could get was a screenful of blackand-white lines. Obviously, something is not being translated correctly.

According to Soroc technicians, any composite video monitor should work when connected to the auxiliary port (of course, a CHR\$(27)

| $\star$ $\star$ FEATURING 8 and 16 BIT S-100 SYSTEMS $\star$ $\star$                                                                                                    |
|----------------------------------------------------------------------------------------------------|
| WE OFFER A WIDE RANGE OF CRTs, PRINTERS, GRAPHICS EQUIPMENT, SOFT-<br>WARE FOR ALL SYSTEMS. EACH SYSTEM IS COMPLETELY TESTED, INTEGRAT-<br>ED AND READY FOR PLUG-IN OPERATION WHEN YOU RECEIVE IT. WE TAILOR<br>& CONFIGURE SYSTEMS TO MEET YOUR BUDGET AND NEEDS. WE WELCOME<br>YOUR REQUEST FOR TECHNICAL INFO BY PHONE OR LETTER.         CROMEMCO: New 68000 systems w/256K-512K memory.<br>SYSTEM I: Low priced small system with SMB hard disk                            |
| ED AND READY FOR PLUG-IN OPERATION WHEN YOU RECEIVE IT. WE TAILOR         & CONFIGURE SYSTEMS TO MEET YOUR BUDGET AND NEEDS. WE WELCOME         YOUR REQUEST FOR TECHNICAL INFO BY PHONE OR LETTER.         CROMEMCO: New 68000 systems w/256K-512K memory.         SYSTEM I: Low priced small system with 5MB hard disk         SYSTEM I: W/O hard disk         SYSTEM I: W/O hard disk         SYSTEM I: W/O hard disk         System Model Z2HGS         Store         Store |
| <b>NEW SX SYSTEMS FROM IMS</b> 2 yr. warranty on boards! SX systems w/8" or 5¼" drives, optional 10, 20 or 40MB Winchesters, built-in tape back-up, multi-user capability (TURBODOS or MP/M). Z-80, S-100 bus. Integrated system with built-in monitor, detached keyboard, 5¼" drives. Over 150 configurations to match your specific needs and budget. On site service contracts for NY tri-state area.                                                                        |
| SEATTLE 8086 SYSTEMS Featuring 86-DOS, the IBM PC Operating System.<br>System I: 8MHZ CPU set w/1 serial, 1 parallel I/O (additional I/O option) 64KB 16 bit<br>Static RAM, Tarbell DD controller, TEI 22 slot mainframe w/constant voltage<br>transformer                                                                                                    |
| CALIFORNIA COMPUTER SYSTEMS 2210A High quality, low price, Z80 CPU,<br>1 serial port, disk controller w/CP/M 2.2 64K RAM                                                                                                    |
| LOMAS DATA 8086 SYSTEM: Complete Lomas card set in TEI 12 slot mainframe,<br>86-DOS, dual Shugart 801s, Televideo 912, assembled & tested\$4,599. Options:<br>8087add \$600; 8089add \$100.                                                                                                    |
| <b>GODBOUT:</b> New CPU 86/87 includes Intel 80130 operating system firmware w/iRMX<br>Kernel. Complete GODBOUT line at discount prices.                                                                                                    |
| MAX BOX DISK DRIVE SUBSYSTEM mfg by John D. Owens Assoc. Dual drive<br>cabinet w/regulated power supply, fan, complete internal cabling. Will hold Shugarts,<br>Qumes, Tandons and/or 8" Winchester, horizontally mounted. Excellent design and<br>engineering. 17 <sup>1</sup> / <sub>2</sub> x 5 <sup>1</sup> / <sub>2</sub> x 22. Attractive buff color.<br>W/2 Shugart 801\$1,275 W/2 QUME DT-8 dble sided drives\$1,680.                                                   |
| <b>GRAPHICS SYSTEM:</b> Advertising • Architects • Designers • Package includes powerful interactive graphics software + MicroAngelo Graphics Subsystem + M9900 16 bit, S-100 w/dual 8" floppies, + HIPAD Digitizer + Plotter                                                                                                    |
| PER SCI: Model 299B & 277 with or without cabinet & power supply.                                                                                                    |
| <b>TURBODOS:</b> Spectacularly FAST CP/M Compatible Multi-user Operating System.<br>Z80 Code interrupt driven. Up to 6X faster than CP/M; up to 35% increased disk<br>capacity. Available for NorthStar, IMS, TRS-80 Model II, CCS & Tarbell controllers.                                                                                                    |
| Prices subject to change without notice Write or call for free catalogue                                                                                                    |
| JOHN D. OWENS Associates, Inc.<br>12 Schubert Street, Staten Island, New York 10305<br>212 448-6283 212 448-2913 212 448-6298                                                                                                    |

+CHR\$(64) must be included in the beginning part of the program being run to set up the IQ-120 so that the auxiliary port is on). Well, it doesn't work.

Can you tell me if this is due to a program error, or do I need additional hardware to modify the system, or is it simply impossible? Have I been wasting my time and money accumulating useless monitors?

#### N.B. Sadorian

Montebello, CA

The Soroc IQ-120 is designed to take an RS-232C serial-input signal and convert it to characters that are displayed on the screen. To do this, it takes the serial input, converts it to parallel, and stores it in memory. Then, using a character generator and shift register, it generates the bit stream that forms the characters on the screen. It's after this stage that a composite-video signal (made up of data and horizontal- and vertical-sweep information) is generated.

This signal is what is fed to the monitor portion of the terminal. To use a "slave" monitor, it would have to be connected after the shift register.

You are confusing the RS-232C data input with a composite-video signal. The auxiliary port is used to attach a printer or modem to the terminal and to provide serial digital data, not a compositevideo analog signal.

Since you already have a monitor, get a video board that will take the RS-232C input and generate the composite-video output. (One such board is available from Standard Microsystems Corp., 35 Marcus Blvd., Hauppauge, NY 11788, 516 273-3100.) This board can be connected to the Soroc's auxiliary RS-232C port and the board output connected to the slave monitor....Steve

#### A Shifty Problem

#### Dear Steve,

I have a 48K-byte OSI (Ohio Scientific) C4P DMF computer that can produce lowercase characters. It serves my purposes very well, except for one annoying feature: the shift-lock on the keyboard.

From time to time. I use a typewriter as well as the computer, so the fact that the two machines have substantially different keyboard layouts is a great inconvenience. I produce all my correspondence on the computer using a word-processing program, which is much to my liking. But a problem arises when I try to program in BASIC: I cannot conveniently enter text that has lowercase characters. because the fingering is wrong,

I see no need for the two shift keys to be independent and dissimilar in function. The shift-lock should be an all-caps keys. It should only "unlock" the alphabetic keys. Has anyone attacked this problem? Do you know of any way I can get relief from this problem? Carl M. King Sarasota. FL

I do not know an easy solution to your uppercase/lowercase problem with the OSI C4P computer. The most practical solutions are:

•Rewrite the keyboard routine. This is located in ROM (read-only memory) at location hexadecimal FD00. This would require installing a new PROM (programmable ROM).

•Use an auxiliary keyboard and attach it through the parallel-input port that normally reads the existing keyboard. This, too, will require a software driver to function properly.

I would vote for the second method as the lesser of the two evils. . . . Steve

#### **One-Alarm Question**

#### Dear Steve,

I have an application that requires a low-power audible alarm. What I need is the type of alarm that's found in an electronic watch or calculator, but I don't want to destroy a watch to get one. Can you help me find a source for them? Brian Gravenhorst

Chicago, IL

Here is a list of manufacturers that make miniature audible alarms. While none are designed to fit into a watch, they are quite small and consume little power. I hope this solves your problem. . . . Steve Star Micronics Inc. Suite 2308, Pan Am Building 200 Park Ave. New York, NY 10166 (212) 986-6770

Knowles Electronics Inc. 3100 North Mannheim Rd. Franklin Park, IL 60131 (312) 455-3600

Mallory Capacitor Company Mallory Components Group POB 372 Indianapolis, IN 46206 (317) 636-5353

| HOUSTON INSTRUMENTS<br>PLOTTERS Standard & Intelligent models<br>w/surface areas of 8 <sup>1</sup> ⁄ <sub>4</sub> " x 11" to 11" x<br>17". Front panel electronic controls.<br>DMP-2\$ 935. DMP-3\$1,195.<br>DMP-4\$1,295. DMP-5\$1,455.<br>DMP-6\$1,685. DMP-7\$1,865. | TION SPECIALISTS * * *         BABY BLUE: Z-80B, 64K RAM sub-<br>stitutes for IBM memory card in IBM<br>PC. Enables you to run Z80, CP/M soft-<br>ware                                                                                   |  |  |
|----------------------------------------------------------------------------------------------------|----------------------------------------------------------------------------------------------------|--|--|
| HAYES MICRO MODEM 100\$359.<br>Smartmodem \$251. Chronograph \$224.<br>EPSON MX 80                                                                                                    | 3 pg. memory upgrade                                                                                                    |  |  |
| 3M SCOTCH <sup>®</sup> DISKETTES-Discounts<br>TELETYPE MODEL 45 Cluster control-<br>lers, terminals, printers. IBM 3270 com-<br>patible; Bisync or SNA/SDLC protocol.<br>Up to 32 devices on one cluster at 9600<br>baud. Highly cost effective!                        | Screenware Pak II                                                                                                    |  |  |
| TEI MAINFRAMES, S-100           MCS 112        \$620.         MCS 122        \$745.           RM 12        \$655.         RM 22        \$790.           OEM & Qty. discounts offered                                                                                    | ors; high speed printing at 200cps.<br><b>KONAN SMC</b> -100 hard disk controller.<br>S-100, 2400MB control\$1,469.<br>Complete KONAN line available.                                                                                    |  |  |
| Same         Same           New I/O card 4S + 2P         Same           Double Density Controller         Same           Same         Same                                                                                                    | COMMUNICATIONS SOFTWARE<br>Enables communications from a micro to<br>a terminal or to another micro, mini or<br>maxi computer. HAWKEYE GRAFIX<br>Source Code \$500.Object Code \$75.                                                     |  |  |
| PMMIS-100 Modem       \$385.         Compatible w/telex & Twx. 51 to 600       baud. On board pulse dialer.         NEW ITEMS AVAILABLE Summa-<br>graphics Bit Pads • ALTOS systems •         Microline printers • PIICEON                                              | MICROSOFT COBOL-so         \$560.           BASIC-80 (interpreter)         \$270.           BASIC COMPILER         \$305.           FORTRAN-80         \$380.           X-MACRO-86         \$275.           muLISP/muSIMP         \$190. |  |  |
| CORVUS HARD DISK SYSTEMS           6.7MB         \$3,005.         11.3MB         \$4,655.           20.5MB         \$5,595.         \$5,595.           For S-100 and most other systems.         \$5,595.                                                               | MICROPRO Wordstar\$290.<br>FORMULA ALL-IN-ONE data base +<br>w/p + accounting software\$595.                                                                                                    |  |  |
| TELETYPE<br>Model 4320 AAK\$1,140.<br>Model 43ASR, 8 level, 1'' tape\$2,595.                                                                                                    | QUICKSCREEN                                                                                                    |  |  |
| MEMORY MERCHANT<br>64K RAM \$716.                                                                                                    | dBASEII demo package\$ 75.<br>dBASE complete software\$595.                                                                                                    |  |  |
| WE EXPORT Overseas Callers: TWX 710 588 2844<br>Phone 212 448-6298 or Cable: OWENSA55OC<br>JOHN D. OWENS Associates, Inc.<br>SEE OUR AD ON FACING PAGE                                                                                                    |                                                                                                    |  |  |

#### Ask BYTE-

#### The End of 8-Bit Epoch?

Dear Steve,

I'm thinking of getting a microcomputer so that I can write and sell software. However, since IBM has introduced a 16-bit computer, and I had planned to buy an 8-bit Atari 800, I fear that Atari will follow IBM's lead and replace the 800 with a 16-bit computer after I make my purchase. Then I will own an outdated piece of junk. Do you know if Atari is about to convert to 16 bits?

1a

23 kHz

TRANSDUCER

 $\triangleright$ 

Harry Sices

Hanover, NH

The future trend of computers will certainly include 16-bit and possibly 32-bit machines, but 8-bit machines will definitely not become "outdated pieces of junk." Look to the bright side of 8-bit machines:

they have been around for several years
virtually every home computer is an 8-bit machine

•documentation and software abound for these machines

1K ADJUST FOR 23 kHz

0.01µF

+12V

١я

Vcc

TRG

THR

RS1

OUT

CTLV

0.001 µF

NE555

GROUND

2.2 K

•at least a half million of them are in use

I doubt that you will see 16-bit computers taking over in the near future, so don't fear buying an 8-bit machine. If your goal is to write and sell software, you will certainly have a larger market with the 8-bit machines. Atari even offers the part-time programmer an advantage, since it will help market good software written for its machine.

At this time, I am not aware of any effort by Atari to market a 16-bit machine, but I assume that Atari may eventually feel market pressures to do so. . . . Steve

#### **Sensing Motions**

Dear Steve,

I'm interested in adding sensors to my driveway and connecting them to my security system. In the articles that you've written on security systems, you mentioned that you were using sensors in your driveway. (See "Build a Computer-Controlled Security System for Your Home," Part 1, January 1979 BYTE, page 56; Part 2, February 1979 BYTE, page 162; Part 3, March 1979 BYTE, page 150.) What devices do you use?

I'm planning on installing two sensors about 10 feet apart mounted on split-rail fence posts. (That way I can sense the direction of movement.) I will have to run at least 250 feet of wire from the house to the sensors. The distance from the source to the sensor across the driveway is about 12 feet. Any ideas that you have would be greatly appreciated. Charles Finn

Fayetteville, GA

I have tried a number of different sensors in my driveway, and I found that the most reliable is a microwave motion-detector combined with an ultrasonic beam that goes directly across the driveway.

I have a fairly long, U-shaped driveway. The ultrasonic transmitter (see

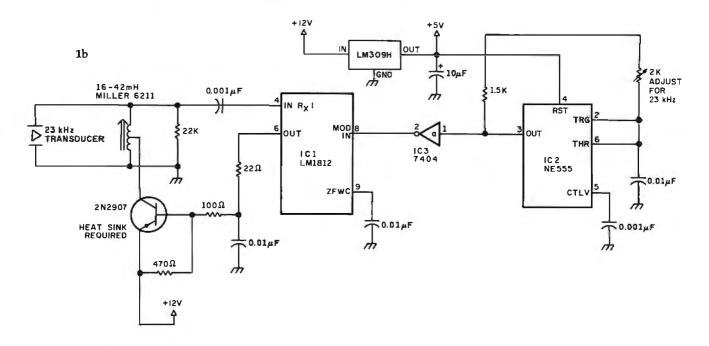

Figure 1: Ultrasonic transmitters.

# THE ANN ARBOR AMBASSADOR "300

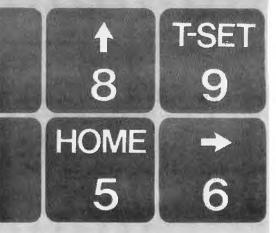

Why settle for an emulation when you can have an AMBASSADOR 300 ?

|                      | AAA 300 | DEC * VT100* |                             | AAA 300 | DEC*VT100* |
|----------------------|---------|--------------|-----------------------------|---------|------------|
| Display Lines        | 60      | 24           | Send/Print Controls         | 12      | 0          |
| Screen Size          | 15″     | 12″          | Send/Print Modes            | 30      | 0          |
| Cursor Controls      | 22      | 15           | Operator Convenience Mode   | 24      | 10         |
| Graphic Renditions   | 6       | 5            | Programmable Keys           | 48      | 0          |
| Tab Controls         | 12      | 4            | Line Drawing                | Yes     | Yes        |
| Erase/Edit Controls  | 25      | 4            | Non-Volatile Setup          | Yes     | Yes        |
| Form-Filing Controls | 10      | 0            | Non-Volatile Control String | Yes     | No         |

The Ann Arbor Ambassador 300 supports most of your VT100\* software *without* asking you to give up other features you'll like. Its selectable 60-line display lets you see more of your program or report. And you still get all the capability of the standard Ambassador. Things like editing, formatting, printer output and programmable function keys.

For more information, call Ann Arbor Terminals at (313) 663-8000.

\*DEC and VT100 are trademarks of Digital Equipment Corporation,

6175 JACKSON ROAD • ANN ARBOR, MICHIGAN 48103 • TEL: 313-683-8000 • TWX 810-223-6033

ANN ARBOF

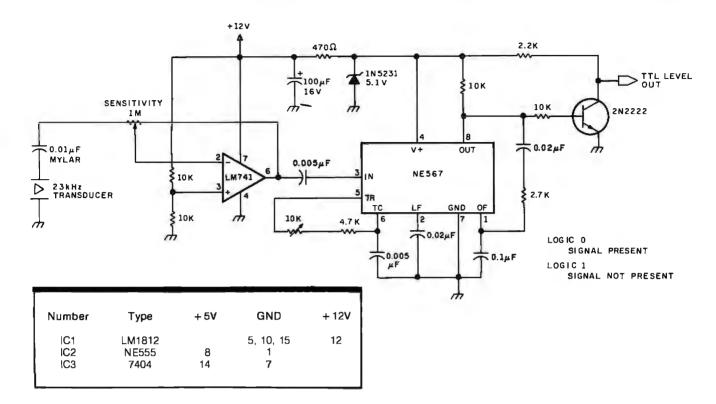

Figure 2: Ultrasonic receiver.

figure 1) projects a 12-foot beam across the driveway to an ultrasonic receiver (see figure 2, above). It has a usable range of about 20 feet. (These are the circuits from my articles.) The transmitter is built into a couple of small, sealed aluminum boxes and mounted across the road. Further down the driveway, where the space opens up, I have a microwave motiondetector. I used microwave because the standard infrared and ultrasonic motiondetectors have too many false alarms. While the microwave units cost much more (\$300 or so), their reliability makes up for the difference in price.

In your application, it sounds as though you can use an ultrasonic transmitter/ receiver pair aimed across the driveway. When something passes through the beam, the connection is broken and the logic-level output of the receiver changes. The 250 feet of wire you mentioned shouldn't inhibit operation. You may find it advisable to add a level-shifting transistor to the output of the receiver. This will give you a 0- to 12-volt signal, which will be easier to transmit 250 feet.

I'd be interested in hearing from you after it's set up. . . . Steve

#### EPROM programmer in hardware rather than software for simplicity. It was easier for me to add the "one-shot" circuit than to set up a software timing loop (regular readers of the Circuit Cellar will notice a definite tendency toward hardware solutions). However, either method is perfectly satisfactory. If I had used a software timing loop, the

I implemented the 50-ms

programming pulse on my

write pulse would have been tied to pin 18 through the 74L504 and 7406 circuits in the same manner that pin 20 of the 2716 was tied (see figure 4b, October 1981 BYTE, page 43). If you take this route, be sure that a constant high level is not applied in the programming mode. The one-shot circuit gives built-in protection against this happening. ... Steve

In "Ask BYTE," Steve Ciarcia answers questions on any area of microcomputing. The most representative questions received each month will be answered and published. Do you have a nagging problem? Send your inquiry to:

Ask BYTE c/o Steve Ciarcia POB 582 Glastonbury CT 06033

If you are a subscriber to The Source, send your questions by electronic mail or chat with Steve (TCE317) directly. Due to the high volume of inquiries, personal replies cannot be given. Be sure to include "Ask BYTE" in the address.

A One-Shot Solves All

Dear Steve,

In your article "Build an Intelligent EPROM Programmer" (October 1981 BYTE, page 36), why did you implement the 50-ms (millisecond) programming pulse in hardware instead of using a software loop? George Kaplan

Spring Valley, NY

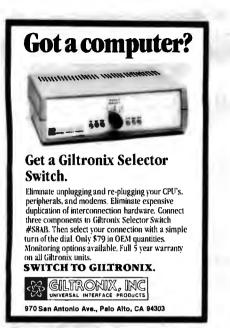

Circle 202 on inquiry card.

#### **RIBBONS** at GREAT DISCOUNTS

Multistrike ribbons (black) for:

| munanake nobolia (bibek) ion |                |                        |                               |
|------------------------------|----------------|------------------------|-------------------------------|
|                              | New<br>Ribbons | Reloaded<br>Cartridges | Refill*<br>Ribbon<br>Pancakes |
| Qume (Ours)                  | \$3 ea.        | \$2 ea.                | \$1 ea.                       |
| Diablo (Univ.)               | \$4 ea.        | \$3 ea.                | \$2 ea.                       |
| NEC (Orig.)                  | \$4 ea.        | \$3 ea.                | \$2 ea.                       |
| Wang (Ours)                  | \$4 ea.        | \$3 ea.                | \$2 ea.                       |
| Ricoh (Orig.)                | \$6 ea.        | S4 ea.                 | S3 ea.                        |
| (Cloth ribbons               | will be        | available si           | hortly.)                      |
| *Minimum order               | 3 pancal       | ces with ins           | structions.                   |
| Add 25 percent f             | or orders      | of less that           | an 1 doz.                     |
| We "trade" for RE            | LOADABL        | E used car             | tridges.                      |
| Write for price li           | ists on d      | iskettes, pr           | rintwheels                    |
| and other ribbons            |                |                        |                               |
| HOW TO RELOAD                | MULTI-S        | STRIKE DAIS            | SY WHEEL                      |
| WORD PROCESSIN               | G RIBBON       | S. \$49. This          | book puts                     |
| you in business              | reloading      | ribbons a              | t home.                       |

WILLIAM WALKER Word Processing Supplies 306 West 46th St. New York, NY 10036

Circle 461 on inquiry card.

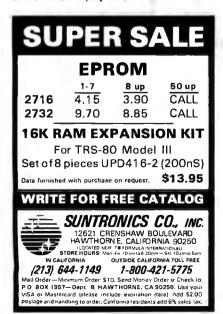

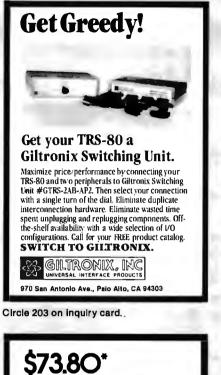

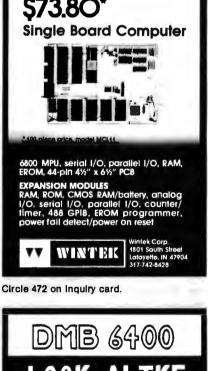

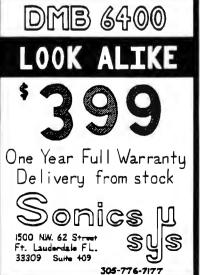

Circle 417 on inquiry card.

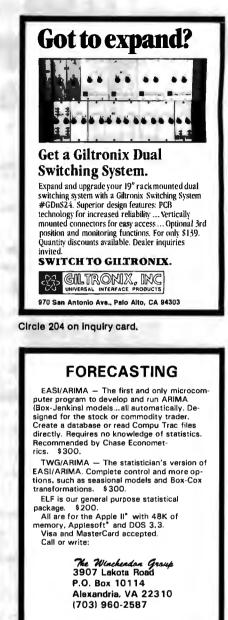

\*Trademarks of Apple Computer, Inc.

Circle 471 on inquiry card.

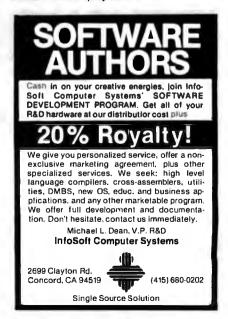

Circle 226 on inquiry card.

# BYTELINES

### **News and Speculation about Personal Computers**

**Conducted by Sol Libes** 

Random Rumors: Add the following items to the NCC (National Computer Conference) rumor list I gave in last month's BYTELINES: Hitachi is expected to show a personal computer prototype with specifications very similar to the IBM machine. It will use the Intel 8088 processor and will also have three operating systems: MS-DOS, CP/M-86, and Pascal. It should be on the market before vear-end. . . Also expected at NCC is a scaleddown version of the Star work station from Xerox, expected to sell for 50 percent less and to be called (what else?) the Starlet. Incidentally, although the Star was a hit at last year's NCC, I am not aware that any units have been shipped to customers.... Other anticipated new entries at NCC include a videodisc-to-microcomputer interface and a videodisc with a 250-megabyte legal database from Xedex, New York, and a 120K-byte, 6809-based multiuser system, with a Unix-like operating system, from Gimix, Chicago, Illinois.... Also at NCC you can expect to see at least four manufacturers running Microsoft's Xenix multiuser DOS on their systems.

Look for Panasonic to shortly introduce a \$199 personal computer; a color version will sell for \$299. Later the firm expects to introduce voice I/O for the unit. Options will include memory expansion, disk drives, joysticks, and an 80-column printer. Software packages will include word processing and business applications under standard CP/M and Apple CP/M. . . . Several IBM look-alikes are expected on the market shortly. Random News Bits: Digital Research has confirmed what was previously rumored in this column, namely that it is working on a 68000 implementation of the CP/M disk operating system. Hitachi is expected to be the first to use it.... Vector Graphic has reported a 156 percent increase in income for the last quarter of 1981-\$1 million, up from \$395,000 the year before. Sales for the guarter were \$9.68 million. ... Commodore reported that its net income rose 63 percent on a sales increase of 55 percent for the second half of 1981 (\$124 million). ... Diablo reportedly will shortly begin making videoterminals.... display Cromemco, Mountain View, California, has disclosed that it is working on a 2-megabyte S-100-card memory, designed primarily for its new 68000 system. With just eight cards, the user can have 16 megabytes of directly addressable memory! . . . G & G Engineering, San Leandro, California, has introduced "IBM-ulator" for S-100 CP/M systems. Using an 8088 processor card, the IBM-ulator can read and write CP/M-compatible files from and to an IBM 514-inch disk....Later this year Toshiba will introduce a dotmatrix printer with a 24-pin head mechanism capable of producing fully formed characters at 100 characters per second (cps) and draft-formed characters at 160 cps.... New England Digital Corporation. White River Junction. Vermont, and Hazelcom Industries Ltd., Toronto, Ontario, have announced machines with piano-like keyboards that transcribe

whatever music is played on them.

Marketing is the Name of the Game: Computerland Corporation has disclosed that it is planning to set up franchised stores that will sell only software. The company's goal is to have 400 software stores open by 1984. . . . Sears is so delighted with the performance of its five computer stores that it will shortly open 45 more in 17 cities. The stores will be known as "Business System Centers" and will employ an expected 300 sales personnel. The Sears stores currently carry IBM, NEC (Nippon Electric Company), and Vector Graphic computer systems, TI (Texas Instruments) and HP (Hewlett-Packard) calculators, Exxon and Olivetti typewriters, Saxon copiers, and Wang word processors.

There is no doubt that success in the personal computing marketplace now is less a function of having a welldesigned product than of having adequate distribution. I recently made a brief survey of all the computer stores in the 10 largest U.S. cities to determine system distribution. I checked Boston, Chicago, Dallas, Detroit, Houston, Los Angeles, New York, Philadelphia, San Francisco, and Washington, DC., and I discovered that in these cities a total of 165 computer stores were carrying 37 different makes of computers. Ranked in order, the 20 leading systems and the number of dealers for each system were: Apple, 120; Atari, 60; HP, 43; IBM, 38; Commodore, 37; Vector Graphic, 35; Radio Shack Computer Centers, 34 (fullline stores not included); Cromemco, 30; Tl, 21; North Star, 18; Dynabyte, 18; Data General, 16; DEC (Digital Equipment Corporation), 15; Zenith, 15; and Altos, 15.

Some interesting conclusions can be drawn. First, Apple is far and away the most popular with dealers, probably due to the large amount of advertising done by Apple that, in effect, presells the system for the dealer. Second, most of the leading systems are made by large companies to whom computers are only a small part of the total business. Most of the companies that grew out of garages, so to speak, are now only a small part of the industry. Third, none of the Japanese suppliers has yet achieved acceptance from computer stores. I found only six dealers who carried the NEC system, and only one carried the Sharp system.

Integrated Circuits: Fujitsu has disclosed that it will shortly begin providing samples of a 64K-bit CMOS EPROM (erasable programmable read-only memory). ... DEC will soon start supplying the integrated circuits used in its base-level PDP-11 machines. . . . Motorola is making final plans to introduce the MCM2816, an **EEPROM** (electrically erasable programmable read-only memory) that will be a pinfor-pin replacement for the popular 2716 EPROM. The company will follow this shortly with a 32K-bit version. The days of the ultraviolet

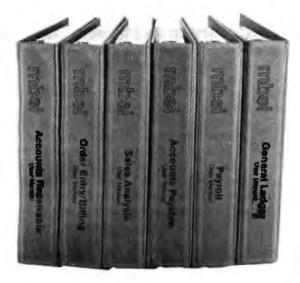

# "Our current recommendation for a big five accounting package is MBSI"

*Computer Dealer* magazine January, 1982

At last, full feature general business software for micro-computers.

Officially authorized derivations from the popular MCBA<sup>®</sup> mini-computer packages, these packages have been eased down to micros and made even more user friendly.

The mini versions of these packages are distributed by over 900 OEMs and dealers, and are in use at over 9,000 end user sites worldwide.

And already these micro versions themselves are in use by thousands of end users.

Written in RM/COBOL<sup>™</sup>, these packages run under CP/M<sup>®</sup>, OASIS<sup>™</sup>, UNIX<sup>®</sup>, COS-990<sup>®</sup> and other operating systems.

They run on dozens of brands of micro-computers, including properly configured models from Radio Shack II,

Apple III, Zenith, Hewlett Packard 125, Xerox 820, ALTOS, ONYX and many more.

Tens of man-years have gone into these packages, which comprise over 230 programs, 165,000 lines of structured source code, and 1,800 pages of user and technical documentation.

Our claim is simple:

#### THIS IS THE BEST MICRO-COM-PUTER GENERAL BUSINESS SOFT-WARE AVAILABLE.

And we stand behind that with a moneyback guarantee.

It's no accident that *Computer Dealer* magazine recently endorsed MBSI software.

So if you're a re-seller looking for first class micro-computer software, contact us today.

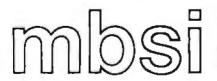

Micro Business Software, Inc. Dover Rd., Dept. BY2 Chichester, NH 03263 Phone: (603) 798-5700

MCBA. RM/COBOL. CP/M. OASIS. UNIX. COS-990 are trademarks respectively of Mini-Computer Business Applications, Inc.; Ryan McFarland Corp. Digital Research: Phase One Systems. Inc.: Bell Laboratories: and Ryan-McFarland Inc.

#### BYTELINES\_

EPROM eraser appear to be numbered. . . .

BM News Items: Software Techniques, Alexandria, Virginia, has published a report that provides engineering data on the custom integrated circuits and proprietary devices used in the IBM Personal Computer system. It includes schematics, parts lists, timing diagrams, etc., not provided by IBM in its documentation. The report costs \$5000....Xedex Corporation, New York, has introduced a plug-in Z80 processor card with 64K bytes of memory (similar to the Microsoft Softcard for the Apple II) that allows an IBM Personal Computer to run CP/M-80 software. The price is \$600. Xedex hopes that IBM users will take advantage of this until there is a decent amount of software available for the IBM system. . . . IBM is expected to open soon a Personal Computer manufacturing plant in France. ... Several Computerland stores are reportedly offering quantity discounts on the IBM Personal Computer. . . . Corvus Systems, San Jose, California, is rumored to be working on a networking system for the Personal Computer that should be available later this year. . . . Several C compilers for the Personal Computer are due for release this summer.

IBM has also introduced a robot, called the 7535 Manufacturing System, that can be programmed using an IBM Personal Computer system with a special version of IBM's new robotics language called AML (A Manufacturing Language). The robot is built in Japan and will cost \$28,500. The program costs \$5575. IBM is also test-marketing the RS-I robotic system, which has an arm that can move in six directions and a twofingered hand. The RS-1 is presently being used to assemble IBM computers.

pple Happenings: Microsoft's Z80-based processor card for the Apple III will be marketed exclusively through Apple Computer Inc. Microsoft disclosed that 20 percent of all Apple IIs are using the company's Softcard with CP/M.... Franklin Computer Corporation, Pennsauken, New Jersey, has introduced a computer that is compatible with the Apple II. The machine will do everything the Apple II does except display color graphics (that would infringe on Apple patents). The Franklin computer, however, has extra keyboard functions, more memory, and sells for \$300 less than the Apple II. I suspect that Franklin should find several mail-order dealers very interested in selling its product. . . . Several imitations of the Apple II are reportedly being made in the Far East. Apple is investigating action against these copiers as the machine is protected by four or five patents.

P/M News: Digital Research reports that CP/M-80 has now been implemented on over 450 different computer systems. Can there be any doubt that CP/M is the standard for single-user 8-bit disk-operating systems? . . . Lifeboat Associates, New York, has released EM-86, a software module that will allow CP/M-86 software to run under the control of Microsoft's MS-DOS without any modifications. The module costs \$75.... Dasoft Design Systems, Aloha, Oregon, has introduced a design-automation system called Magic. Running under CP/M, it aids in the design of circuits, documentation, and printed-circuit generation. It includes a design editor, device library, schematic generator, and more. It produces camera-ready artwork and is priced at \$729. ... Virtual Microsystems, Berkeley, California, has introduced a CP/M-80 simulator for DEC PDP-11 and VAX-11 systems. Running as a task under RSTS, RSX, or Unix, it allows the reading and writing of standard 8-inch CP/M disks and the running of CP/M programs.

**M**s-DOS Versus CP/M: When Microsoft wanted to implement many of its languages and applications packages on the Apple II, the company chose what it considered the easiest, fastest, and most economical way to do it: creation of a "hardware bridge"—a Z80 processor card for the Apple II that allows the running of CP/Mbased versions of Microsoft's software.

There is no doubt that CP/M has become the most successful microcomputer DOS. It has the broadest support from language- and applicationsoftware suppliers and publicdomain software (I challenge anyone to tell me, with any accuracy, how many software packages are currently available for CP/M-based systems). CP/M has been licensed, according to Digital Research, on over 450 different types of systems (this probably translates into over 450,000 actual machines).

Microsoft, with extensive experience in system software development, last year decided to introduce its own DOS, called MS-DOS, naturally (for Microsoft disk operating system). Actually MS-DOS was created a few years earlier by Seattle Computer Products for its 8086-based S-100 system when the company gave up waiting for Digital Research to introduce CP/M-86. Microsoft acquired exclusive rights to the DOS, hired its author and invested a considerable effort in enhancing it.

The battle lines have now been drawn-picture CP/M as Goliath and MS-DOS as David. In just six short months, MS-DOS has gained a strong foothold in the singleuser/single-task DOS marketplace. The greatest coup, of course, is the IBM Personal Computer: although IBM has announced three different operating systems for the Personal Computer, at this writing only one is available-MS-DOS. Microsoft has further announced that MS-DOS has already been implemented on 20 different machines and that 32 more (11 of which will be from Japan) should be announced by year-end. In other words, MS-DOS will have been implemented on over 50 machines by the end of 1982.

Microsoft took a close look at CP/M—its strengths and particularly its weaknesses—in developing MS-DOS. There is little doubt that the firm has created a DOS that is much more userfriendly, faster, with many more advantages, and fewer disadvantages than CP/M.

One of MS-DOS's biggest disadvantages appears to be the lack of a floppy-diskformat standard that allows users of different systems to exchange disks. One of CP/M's greatest advantages is that software vendors can supply CP/M software on 8-inch single-density softsectored disks and cover most of the CP/M marketplace (although the increasing popularity of 51/4-inch disks is becoming a problem). Microsoft is attempting to convince its MS-DOS original equipment manufacturers that a 514-inch disk format is important. With IBM's help the 5¼-inch format may become

# NNC HAS A NEW LOOK

We've given our Series 80 microcomputers a bold new look. Now you can have a computer that will enhance the appearance as well as improve the efficiency of your installation.

Our new die-cast front panel has improved the integrity and strength of the chassis, while adding protection for the reset switch. And, behind our pretty face you'll find a solidly-built, high performance computer that is ideal for stand alone as well as multi-user, multi-tasking applications.

The Model 80W shown below features an IEEE standard 4MHz Z80 CPU, 64KB of Dynamic RAM, 2 Serial and 3 Parallel ports, 10MB Winchester disk storage, 8" Floppy disk drive for file loading and backup, professionally prepared documentation, and has complete upgrade capability.

Here are several reasons why NNC should be your next computer:

RELIABILITY—standard proven components, quality parts, professional industrial design techniques and intensive quality control add up to outstanding reliability.

CP/M is a trademark of Digital Research OASIS is a trademark of Phase One Systems FLEXIBILITY—NNC computers have been designed to meet a wide variety of applications.

COMPATIBILITY—NNC utilizes CP/M\* and OASIS\* operating systems which provide access to extensive single and multi-user application packages.

SERVICEABILITY—NNC's modular design and use of standard, readily available, quality components improves maintainability and minimizes down time.

See the new look of NNC at your nearest computer dealer. He'll be glad to demonstrate the Series 80 and show you the total beauty of NNC computers.

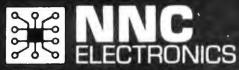

TER LIPRING LURE

15631 Computer Lane, Huntington Beach, CA 92649 Telephone: (714) 895-8000 TWX: 910 596 2360

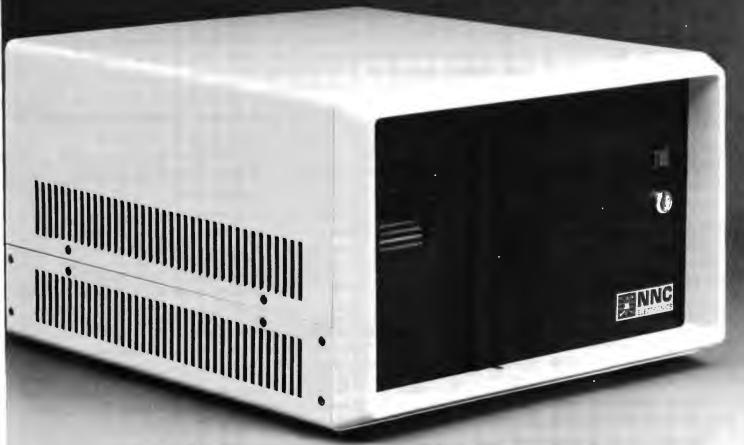

NNC—The Difference Between Toys and Tools in Microcomputers Circle 490 on Inquiry card. a standard. In other words, while machines may be able to read other formats, they should at least be able to read the standard format.

Microsoft has announced that this fall it will introduce Version 2.0 of MS-DOS; among the new features are a visual shell, more user friendliness, network interface (so the system can be used as a work station in a local network), improved utilities (print spooler, debug, etc.) and standard terminal interface including graphics using ANSI (American National Standards Institute) standard escape sequences. Microsoft has disclosed that it is working on MS-DOS enhancements (version 3?) that will include MS-DOS recoded in the C language for easy conversion to other microprocessors, a C compiler to be included with MS-DOS, file I/O transparency across networks, and diskless work stations. Microsoft has also revealed that it is working on language enhancements that will include support for the Intel 8087 floating-point math processor.

As an aside, Microsoft, a privately held company, disclosed that last year it grossed \$16 million and this year it expects to double that figure.

Viore 32-Bit Micros: Bell Laboratories and Hewlett-Packard have disclosed that they will shortly begin manufacturing 32-bit microprocessor integrated circuits. The Bell Labs version is called Bellmac-32A. It is a full 32-bit microprocessor: the data and address buses, internal and external, have 32 lines. All of the registers are 32 bits wide and all instructions operate directly on 32-bit data words. The device, which has close to 150,000 transistors, can directly address a gigabyte of memory. It has been designed with the Unix operating system and the C language in mind.

The HP 32-bit device is a set of ICs that will be used in a new product to be introduced in about a year. The set includes the processor, memory controller, read/write and read-only memory, I/O processor, and clock generator. The processor is on a ¼-inchsquare chip that has three to eight times the circuit density of any current IC, according to HP, and contains 450,000 transistors.

Motorola Adds to 68000 family: Motorola has reached an agreement with six other semiconductor manufacturers whereby the companies involved will design new devices to add to the MC68000 family of microcomputers. The joint contributions of Motorola and the six members of the design group (Mostek, Signetics, Rockwell, Hitachi, Thompson CSF, and Philips) allow the addition of far more products to the 68000 product line than any company could do by itself. The new products announced are 8-bit-bus and 32-bit-bus versions of the 68000 microprocessor, a virtual-memory version of the 68000, and a floating-point mathematics processor. Some of the products will not be available until late 1983 or early 1984. The following is a brief look at the announced products.

The 68008 is a 48-pin version of the 68000 that has data and address buses compatible with conventional 8-bit microcomputers. Motorola obviously hopes it will find a market analogous to that of Intel's 8088, an 8-bit-bus variation of the 8086 microprocessor. The 68008 will address one megabyte of memory. Samples will be available in the fourth quarter of 1982.

The 68020 is reported to be the beginning of a 32-bit family of microprocessors. It will have 32-bit-wide data and address paths and will come in several configurations, the largest of which will be a package with 100 pins. Because of mechanical problems with a device of this size, Motorola is discarding the dual-inline design of present ICs for a new package. The address space of this largest configuration will be 4 billion bytes of memory. The 68020 will have several interesting features, including a cache memory, a 16-MHz clock (allowing it to execute 1.5 million instructions per second), and an interface to auxiliary coprocessors. One interesting technical note: the chip, which is primarily conventional NMOS (negative-channel metal-oxide semiconductor), will have a small portion of grafted-on CMOS (complementary metal-oxide semiconductor) circuitry. According to Motorola, this will significantly reduce power consumption. Motorola is calling this new process HCMOS III or "merged MOS." Samples are promised for the fourth quarter of 1983.

The 68881 is a floating-point math coprocessor that is said to be the first of a line of coprocessors for use with the 68020 microprocessor and other members of the 68000 family. The unit will handle several degrees of precision, conform to the IEEE (Institute of Electrical and Electronics Engineers) floating-point standard, coprocess with the 68020 whenever possible, and do over 150,000 operations per second. It will also use the HCMOS III technology described above, and samples will be available by the fourth guarter of 1983. The 68452, a bus-arbitration module, and the 68440 dual DMA (direct memory access) coprocessor will be introduced in late 1983 or early 1984.

The 68010 is a microprocessor, pin-compatible with the 68000, that will work with the existing 68451 Memory Management Unit (MMU) to create a microcomputer that implements virtual memory (i.e., the majority of the memory will actually reside on a disk and will be swapped in and out of random-access memory automatically). ... G. W.

**Spreadsheets Prolif**erate: Visicalc, introduced in late 1979, was the first spreadsheet program. Now about 24 such programs are on the market. Visicalc, without doubt, is the most successful, and to a great extent it has made the Apple II the success that it is.

But Visicalc has some limitations: restricted memory capacity; crude editing, text processing, and formatting; and lack of conditional statements. However, the most serious shortcoming has been the lack of a CP/M version.

Competing spreadsheet programs have capitalized on these limitations. Most run under CP/M. Some offer modeling-language extensions to allow manipulation of the work sheet itself (e.g., Microplan, Plannercalc). Some allow different spreadsheets to associate with one another by means of a sheetlinkage feature (e.g., Multiplan, Calcstar, Forecaster). One (NEC Report Manager) even allows a three-dimensional sheet. Many allow their spreadsheets to share data with other programs.

It is also interesting to note that some software suppliers now offer versions for minicomputers. One supplier (Digicalc) offers a spreadsheet Circle 287 on inquiry card.

Circle 115 on inquiry card.

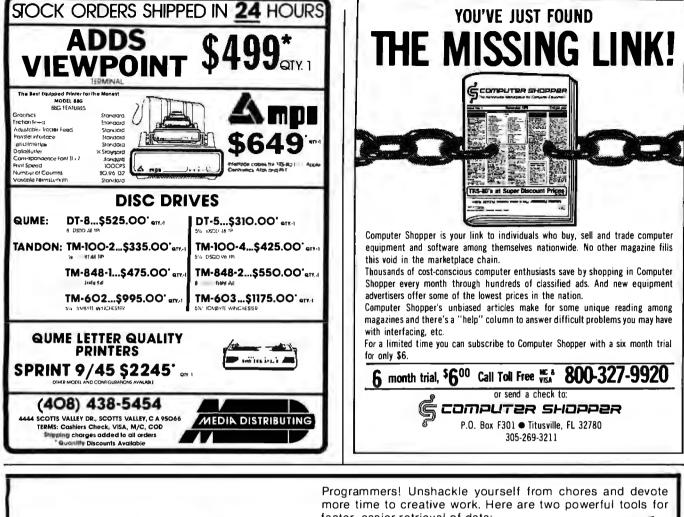

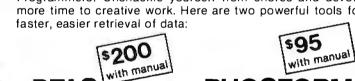

The fastest, portable ISAM for UCSD p-System<sup>™</sup> CP/M<sup>™</sup> and Pascal MT + <sup>™</sup>

PFAS is a set of routines written in Pascal which allow programmers to access data records by a primary key and any number of secondary keys. A professional, easy-to-use program development tool which supports variable length records, multiple key access and unlimited number of records in a file. PFAS can find and read records in less than half a second on floppy disk systems. Truly machine independent - from Apple to Zenith, from HP125 to HP1000.

UCSD Pascal and UCSD p-System are trademarks of the Regents of the University of California. CP/M and Pascal MT+ are trademarks

of Digital Research, Inc.

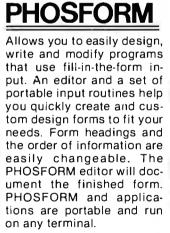

AVAILABLE FOR IBM PERSONAL COMPUTER

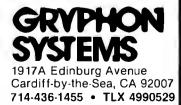

Circle 470 on inquiry card.

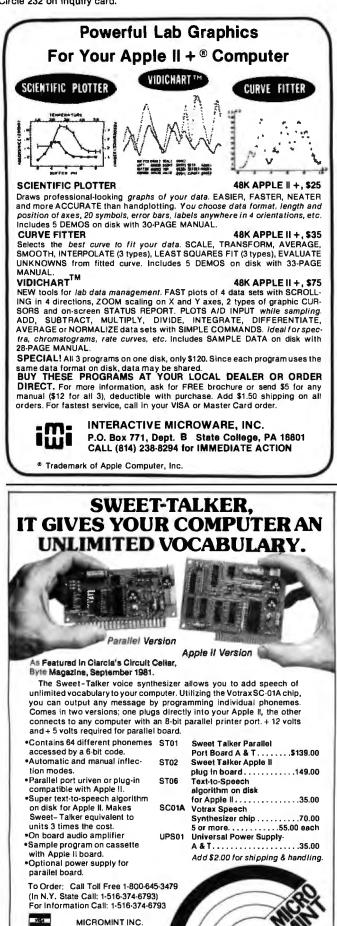

Woodmere N.Y. 11598

917 Midway

#### BYTELINES\_

program for DEC VAX machines at only \$6,000.

olor-Graphics Costs **Drop:** Color-graphics-display terminals are being introduced at new low prices, some under \$1000. This is expected to bring color graphics into the business marketplace. In fact, in a few more years, color may become standard. Leading the way now is Intelligent Systems Corporation (ISC), Norcross, Georgia, which is shipping a color-video terminal priced at \$995 for single units. Televideo and Applied Digital Data Systems Inc. are expected to introduce competing units by year-end. The ISC unit can display eight foreground and eight background colors on a 13-inch video screen. It includes function keys and firmware for drawing vectors, bar graphs, and point plots. (Incidentally, Megatek Corporation, San Diego, California, has announced a three-dimensional color-graphics terminal: prices start at \$50,000.)

Color-printer prices are dropping quickly too. Integral Data Systems has a color impact printer for under \$2000 that produces eight colors using a four-band ribbon. Integrex Ltd., England, has developed a color printer based on the Epson MX-80 that it sells for \$1995.

A host of companies are producing color pen plotters. The lowest in cost is currently the Radio Shack 6-pen plotter at \$1995.

The Japanese have not yet entered this market, although they are known to be developing color printers. When they do enter, substantial price reductions can be expected.

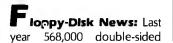

5¼-inch disk drives were made. This year the figure should double to 1.1 million drives. Also, track densities are increasing. The 96-tpi (track per inch) density will soon dominate the market. The result is that companies such as Micropolis have announced 5¼-inch drives with 2-megabyte storage capacities. Delivery of these drives has been slowed pending the availability of improved disks. Better materials are necessary because uneven disk coating and thermal and hygroscopic distortion of the disk surface increase errors.

Several companies have announced they will soon start production of 1.6-inch-high 5¼-inch drives. Thus two drives will fit into the space previously occupied by one drive. Half-high 8-inch drives are already available.

Sony's 31/2-inch disk drive is being used in Sony's wordprocessing system. However, because it is available from only a single source, other manufacturers have been leery of designing it into their products. Sony has announced that it will soon introduce a dual-sided version of the drive.

#### Inally, 68000 Software: I receive many letters from readers of this column regarding the availability of 68000-system software and low-cost hardware. The following, I think, answers most of the questions raised.

It should be noted that intel introduced its 8086 16-bit microprocessor in 1977almost five years ago. The first systems using the 8086 became available the following year. However, it was not until 1980-81 that the first DOS development software became available. And it is only now, in 1982-five years later-that applications soft-

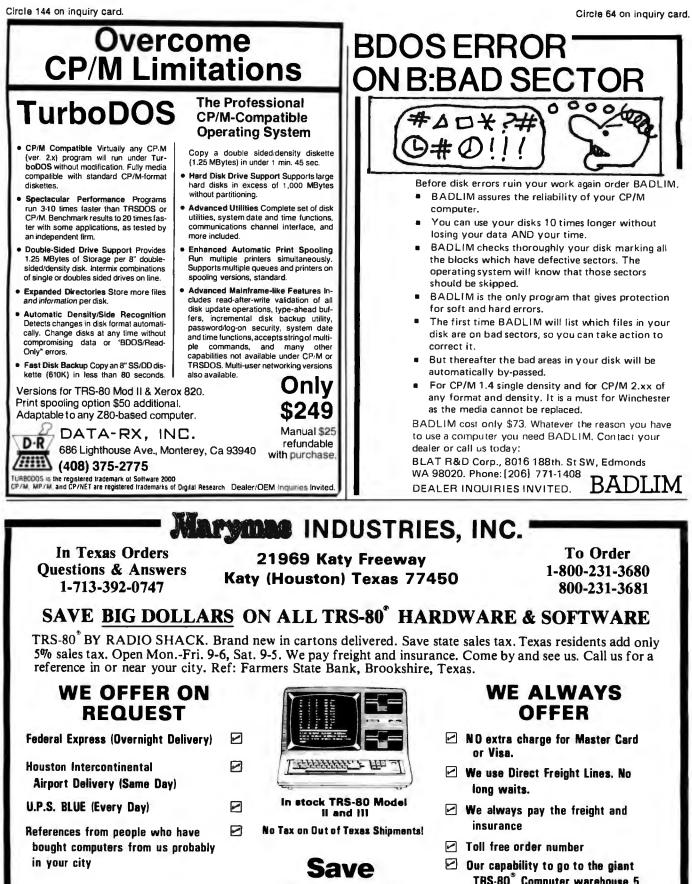

\* TRS-80 is a Registered Trademark of Tandy Corp

ED McMANUS

Telex 77-4132 (Fleks Hou)

10% 15%

OR MORE

**Reserve Your Model 16 Today** 

Our capability to go to the giant TRS-80° Computer warehouse 5 hours away, in Ft. Worth, Texas, to keep you in stock.

# JOE McMANUS

#### BYTELINES -

ware packages are beginning to appear.

The 68000 was introduced by Motorola in 1980, and the first 68000 system became available last year. The disk operating systems are only now becoming available, and languages should start becoming available early next year. Therefore, I do not expect to see any significant amount of 68000 applications software becoming available until 1984.

I doubt that the 68000 will have much of an impact on the single-user/single-task personal computer market. Its great strengths will be in the multi-user/multi-tasking market competing against traditional minicomputers. Keep in mind that Microsoft's 68000 DOS (Xenix) requires 50K bytes of 16-bit-wide user memory, as compared to 8086 DOS (MS-DOS), a single-user/single-tasking DOS that occupies only about 5K bytes of memory. I am not currently aware of any companies developing low-cost 68000-based personal computer systems. I would appreciate hearing from anyone who knows of one.

#### Large Direct-view LCD:

Kylex Inc. of Mountain View, California, a subsidiary of 3M Company, has developed a new type of alphanumeric liquid-crystal display (LCD) called the TAD (thermally addressed dye) display that has been incorporated into what is possibly the largest direct-view panel LCD ever made: a 6- by 7-inch, 288- by 357-pixel flat display screen. Each pixel is 15 hundredths of an inch square, and in alphanumeric use 24 lines of 50 characters each can be displayed. The TAD display could make possible a new generation of portable computer terminals.

The TAD technology uses a so-called guest molecule of dichroic dye attached to host molecules of liquid crystal; the two types of molecules have a similar physical structure. In the normal nematic molecular orientation, the dye is invisible. When the liquid-crystal molecules are reoriented in the display, the dye molecules are also reoriented, causing the dye to become visible.

For the liquid-crystal molecules to be changed in orientation, they must first be heated; in the display one row of pixels is heated at a time by an electric heating current passed through heating elements in the panel. The heating places molecules into random orientations, allowing the dye to show up. Then, while all the molecules in the row are cooling down, the pixels that are to be restored to the blank state (i.e., dye not visible) are addressed along the appropriate column by pulses of current.

A unique property of the TAD display is the permanence of its images. Because the pixels must be heated for their states to change, they do not revert to blankness when not in use. You can unplug a TAD display from its control circuitry and keep it in a drawer for a year—and when you take it out, it will still show the image it contained when it was unplugged.

The TAD display is driven by a control module containing a Z80A microprocessor, 4K bytes of read/write memory, 16K bytes of read-only memory, and various other components; the control

# 

- Redundant processor manipulation
   capability
   Matching double-density disc control
- □ Matching double-density disc controller with SASI and PRIAM interface
- □ Application note for system configurations

**JC SYSTEMS** (415) 657-4215 1075 Hiawatha Ct. Fremont, CA 94538

## MAIL ORDER DISCOUNTS

#### apple II

| SOFTWARE & ACCESSOR       | IE:   |
|---------------------------|-------|
| VISIGALC                  |       |
| VISITREND/VISIPLOT        |       |
| VISIFILE                  |       |
| DESKTOP PLAN If           |       |
| BPI BUSINESS SOFTWARE     | 33!   |
| CONTINENTAL BUS. SOFTWARE | 241   |
| SUPERSCRIBE II            | 111   |
| SUPERTEXT II              | . 10  |
| EASYWRITER                | 21    |
| WORDSTAR (CP/M).          |       |
| REAL ESTATE ANALYZER      |       |
| TAX PREPARER              | 8     |
| CREATIVE FINANCING        |       |
| HAYES MICROMODEM II       |       |
| MICROSOFT Z-80 SOFTCARD   |       |
| MICROSOFT 16K RAM CARO    |       |
| VIDEX 80 COLUMN CARD      |       |
| VIDENOU COLOMIN CARD      | ~ 20: |

DISKETTES

#### Epson PRINTERS

| 169 | EPSON MX-70               |
|-----|---------------------------|
|     | EPSON MX-80               |
|     | EPSON MX-80FT,            |
| 159 | EPSON MX-100              |
|     | OUME SPRINT 5/45          |
|     |                           |
| 110 | MONITORS                  |
|     |                           |
| 219 | AMDEX LOW-RES 13" COLOR   |
|     | AMDEX HI-RES 13" COLOR II |
|     |                           |

| AMDEX LOW-RES 13" COLOR   | 369   |
|---------------------------|-------|
| AMDEX HI-RES 13" COLOR II | 850   |
| SANYO 9" B&W              | 185   |
| ZENITH 12" GREEN.         | 125   |
| NEC 12" GREEN             | 169   |
| NEC 12" LOW-RES COLOR     |       |
| NEC 12" HI-RES RGB COLOR  | . 875 |
|                           |       |

#### ATARI<sup>\*</sup> 800 & 400

| ATARI 800 (16K)        |   | 675   |
|------------------------|---|-------|
| ATAR! 400 (16K)        |   | 33    |
| 810 DISK DRIVE         | - | . 439 |
| 16K RAM MEMORY MODULE. |   | 89    |
| 850 INTERFACE MODULE   |   | 165   |
| 830 ACOUSTIC MODEM     |   | 159   |
| ATARI WORD PROCESSOR   |   | 125   |
|                        |   |       |
|                        |   |       |

#### XEROX 820 "SAM"

| SYSTEM   (51/2" DRIVES)    |   | 2395  |
|----------------------------|---|-------|
| SYSTEM II (8" DRIVES)      | , | 2995  |
| XEROX 630 PRINTER.         |   | 2325  |
| WORD PROCESSING (WORDSTAR) |   | 425   |
| CP/M OPERATING SYSTEM      |   | . 175 |
|                            |   |       |

TO ORDER: Please send cashier's check, money order or personal check (allow 10 business days to clear): VISA and Master Card credit card service add 3%, Shpping, handling and Insurance in U.S. add 3% (minimum \$\$). California residents add 6% sales tax. Foreign orders add 10% for shipping. Equipment is subject to price change and availability. All equipment carries factory warranty. TELEX: 697 120 DATAMAX-SDG

> COMPUTER HORIZON 16766 Bernardo Center Drive, Suite 110B, San Diego, CA 92128 (714) 565-7092 (800) 854-1941

Circle 396 on inquiry card.

Circle 177 on inquiry card.

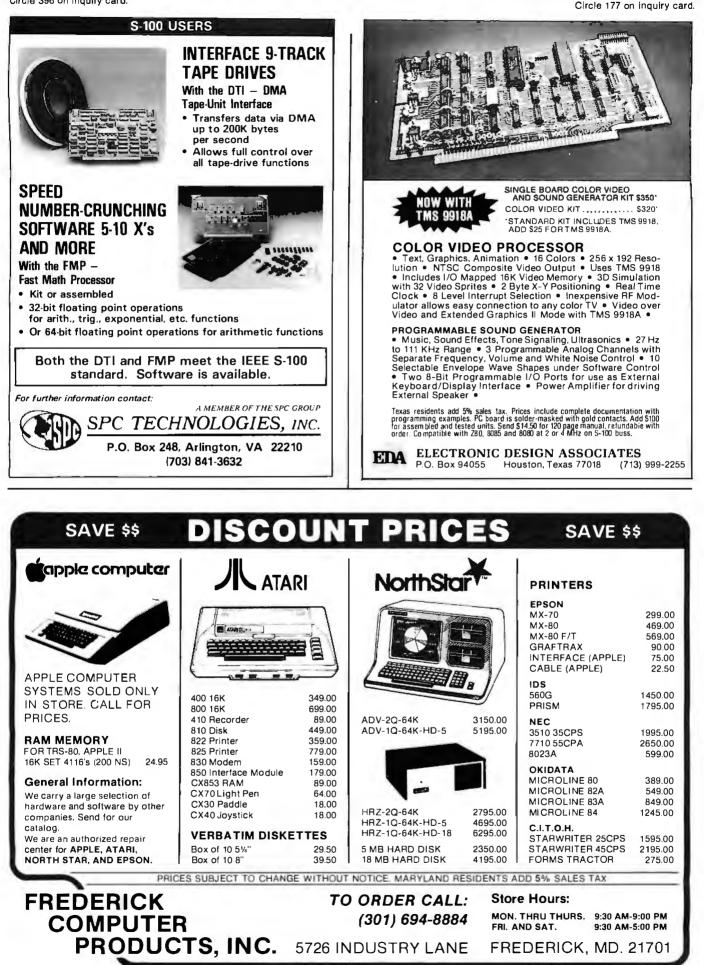

# **AIM for Control**

For process control or industrial development systems, put Rockwell's AIM 65 to work for you. Use off-theshelf AIM-Mate Series and STD BUS expansion products to configure the system you need.

The AIM 65 includes: typewriter, alphanumeric LED display, and fast thermal printer.

Plug-in options include: memory (to 48K), ROM languages, parity protection, video display, floppy disk storage, STD BUS expansion cage, TTL and real world interfaces, and complete system software.

Call or write for complete AIM-Mate Series information.

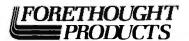

87070 Dukhobar Road, Eugene, Oregon 97402 (503) 485-8575

## TELEPHONE VOICE RESPONSE The V100 interactive voice synthesizer

with telephone interface is an Apple II®or IBM Personal Computer® compatible, low-cost, solution to remote data base access arrangements.

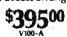

- Direct telephone connection, auto-dial/answer
- Touch-tone® generation and detection
- Includes 1000 word, LPC allophone vocabulary
- Software for sentence/library construction
- Expandable with 300(\$150) or 1300 (\$495) high quality LPC words

For a demonstration call toll free (800) 538-7002 In California call (408) 942-1595

> VYNET CORPORATION 2405 Qume Dr., 5an Jose, CA 95131 (408) 942-1037

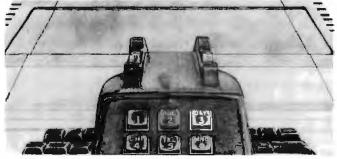

#### BYTELINES\_\_\_\_

module keeps track of the temperature of the pixel rows to keep the display operating within the most efficient range while using a minimal amount of energy.

The inventor of the TAD technology, Dr. Sun Lu, described his research in a paper delivered in May at a conference of the Society for Information Display. ... **R. S. S.** 

Ideo Games Battle In Court: Pac-man has replaced Space Invaders in computergame popularity. In fact, Pacman has generated nearly \$1 billion in arcade sales. Atari is now selling Pac-man cartridges for its home units and expects sales to top that of the arcade version. Warner Communications, Atari's parent company, expects that Pacman will gross more money than its Star Wars film. But there are problems. Magnavox is marketing a game called K.C. Munchkin that Atari claims is "a knockoff of Pac-man." Atari took Magnavox to court and succeeded in enjoining the latter from marketing the game on the basis of copyright infringement; however, a second ruling stayed the first ruling until a full trial could be held.

Pac-man was licensed from Namco of Japan by Bally Manufacturing Corporation, which also licensed the arcade version of Space Invaders (Atari sells the home cartridge version). Bally is now shipping *Ms. Pac-man* games to arcades, and this is expected in cartridge version also.

**Pology Due:** In my February 1982 BYTELINES column I reported on Condesin, a small research and development company using a new technology to develop a 4-megabit nonvolatile memory. I reported the company as being in Cupertino, California. I have been informed that the company has moved to Texas. As yet I have not been able to locate its new address.

**Quote of the Month:** "There are eight different ways to insert a disk into a drive... only one of which is interesting." Eddie Currie, Vice President Lifeboat Associates

MAIL: I receive a large number of letters each month as a result of this column. If you write to me and wish a response, please include a selfaddressed, stamped envelope.

Sol Libes POB 1192 Mountainside, NJ 07092

#### **BYTE's Bits**

#### Graphics Printing System

If you are interested in the Graphics Printing System mentioned in the January and February 1982 BYTEs (see pages 443 and 222, respectively), please note that Progressive Software has gone into bankruptcy and will no longer sell or support the program. However, Crow Ridge Associates is selling and supporting the program. It should be noted that the system must be used with the Apple serial interface card with the P8A PROM (programmable read-only memory). It costs \$109.95. Contact Crow Ridge Associates Inc., POB 90, New Scotland, NY 12127, (518) 765-3620.■

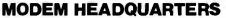

| MODEM NEADQUANTENU                                          |
|-------------------------------------------------------------|
| Connect any computer or terminal to the phone lines!        |
| 1200 Baud — 120 Characters per Second                       |
| Penril 300/1200\$739                                        |
| Bell 212A identical. Full duplex, RS232. 1200 and 300 Baud. |
| Originate/auto-answer. Phone connection via RJ11C           |
| standard phone jack. One year warranty. Self-test. Fits     |
| under phone.                                                |
| 300/1200 Auto-Dialer \$225                                  |
| Allows any computer to automatically dial out through       |
| the Penril 300/1200.                                        |
| 300 Baud – 30 Characters per Second                         |
| Phone Link Acoustic Modem \$129                             |
| Originate and Answer. Half/Full duplex. RS232. Operates     |
| with any standard telephone. Indicators for On, Carrier,    |
| Self-test, Send Data, Receive Data. One year warranty.      |
| Micro-link \$179                                            |
| Originate/Auto-Answer, Half/Full duplex. RS232. Phone       |
| connection via RJ11C standard phone jack. Indicators for    |
| On, Carrier Detect, Self-test, Send Data, Receive Data.     |
| Two year warranty. Fits under phone.                        |
| ADDS Viewpoint CRT \$529                                    |
| GE2120 Printing Terminal \$1,799                            |
| 150 CPS. 300/1200 Baud.                                     |
| GE2030 Printing Terminal \$999                              |

60 CPS. 300/1200 Baud. All equipment is in stock. Your satisfaction guaranteed. Any product may be returned for full credit Write or call for full

product may be returned for full credit. Write or call for full product information.

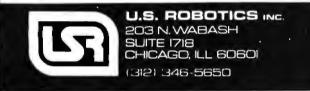

8 and 16 BIT DUAL PROCESSORS

**MORE SPECIALS** 

S 699

1349

1049

P.O. BOX 233, Greenvale, New York 11548

599

\$4299

4999

5999

7299

20995

EPSON MX80

EPSON MX80 FT

All prices are CASH. American Express, Visa, Master Card, add 5% Prices subject to change without notice

**EPSON MX100** 

**SOROC 10130** 

DEC LA34

DISCOUNT CENTER

NEW CROMEMCO PRODUCTS

CSID2E (256K RAM)

CSID5E(512KRAM)

CS3D5E(512KRAM)

**ATARI 800** 

TI 810 Printer

OANTEX Printer ADDS Viewpoint

ADDS Regent 25 879

CSIHD2E (256K, 5 Meg. H.D.)

CS3HD40E(5Meg.H.D., 4Meg.RAM)

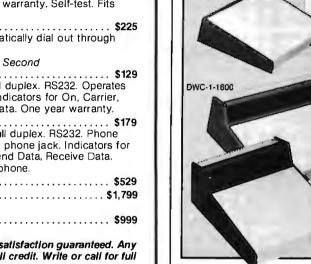

| 5110 1 0000                          |                    |  |  |
|--------------------------------------|--------------------|--|--|
| DWC-1-0850 \$54.70                   | BKS-2-0850 \$41.50 |  |  |
|                                      | BKS-2-1133 44.80   |  |  |
| DWC-1-1600 68.80                     | BKS-2-1600 48.30   |  |  |
| Sand shaek for each in width desired |                    |  |  |

Send check for case in width desired. Call or write for detailed literature The Buckeye Stamping Co. 555 Marion Rd., Columbus, OH 43207 614/445-8433

# YOU'VE NEVER SEEN DISCOUNTS LIKE THESE! CROMEMCO SYSTEM ONE \$2999 SYSTEM 1H 5395 SYSTEM THREE \$5999 VIDEO TERMINAL SYSTEM THREE \$5999 VIDEO TERMINAL SYSTEM THREE \$5999 SUBSECTION

499

599

759

699

949

S

MAXELL DISKETTES Boxes of 10 MD 1 \$39.95 | FD 1 \$42.95 MD 2 49.95 | FD 2 57.95

> CALL FOR INFORMATION ON NORTHSTAR, HAZELTINE, INTEGRAL DATA SYSTEMS, LEAR-SIEGLER, MORROW DESIGNS, QUME, OKIDATA, TELEVIDEO, DIGITAL MICRO SYSTEMS, CALIFORNIA COMPUTER SYSTEMS

> > PHONE ORDERS CALL 516-869-8537

> > > BYTE June 1982 451

DWC-1-1133

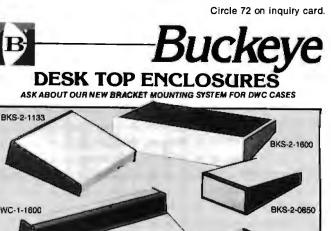

# Maintenance Alternatives for Personal Computers

Repair service options to consider before you buy a computer and preventive maintenance steps to perform once you've made the purchase.

> Lewis A. Whitaker 18360 Oxnard St. Tarzana, CA 91356

Whether you have already chosen your personal computer or are in the process of making that important decision, there is something you must consider that is as important as bits, bytes, bauds, and software—maintenance. Suppose you sat down to work at your system and found that the video terminal wouldn't light, the printer wouldn't print, or the computer just wouldn't compute. Where would you turn for help? Ideally you should determine the options for repairing your system before buying

#### About the Author

Lew Whitaker has spent 20 years in sales and marketing, primarily with companies in the magnetic media field. He was the Western Regional Manager for the Computron (BASF) magnetic tape company and has worked for Data Devices, KYBE Corporation, and Innovative Computer Products. He has had a number of articles published in the Journal of Data Management, Interface Age, and Digital Design. it. However, even if you have purchased a computer already, you do have options for obtaining service.

A recent incident taught me the importance of planning maintenance

#### You can take steps to maintain the components of your computer before a failure occurs.

alternatives before disaster strikes. A friend, who had purchased a personal computer through a mail-order catalog, saw his printer stop in the midst of printing a long document. He called me frantically to ask where he could go to have someone fix his machine quickly. Not having an immediate answer, I looked in the Yellow Pages under "computer maintenance." That heading referred me to "computer store," where I found listings for twelve businesses. At this point, I decided that it might be interesting to call each company myself. I called them and the results were surprising, to say the least. Three were no longer in business, four specialized in computer games and video equipment, four were more interested in selling new computers and didn't service my friend's type of equipment anyway, and only one store said it would take a look at the machine if I brought it in. I wondered whether the results of my little survey were typical. If it proved difficult to get quick and efficient service in computer-conscious West Los Angeles, what could the personal computer user in more remote areas expect?

It was not many years ago that all data-processing or scientific computer installations had on-site field

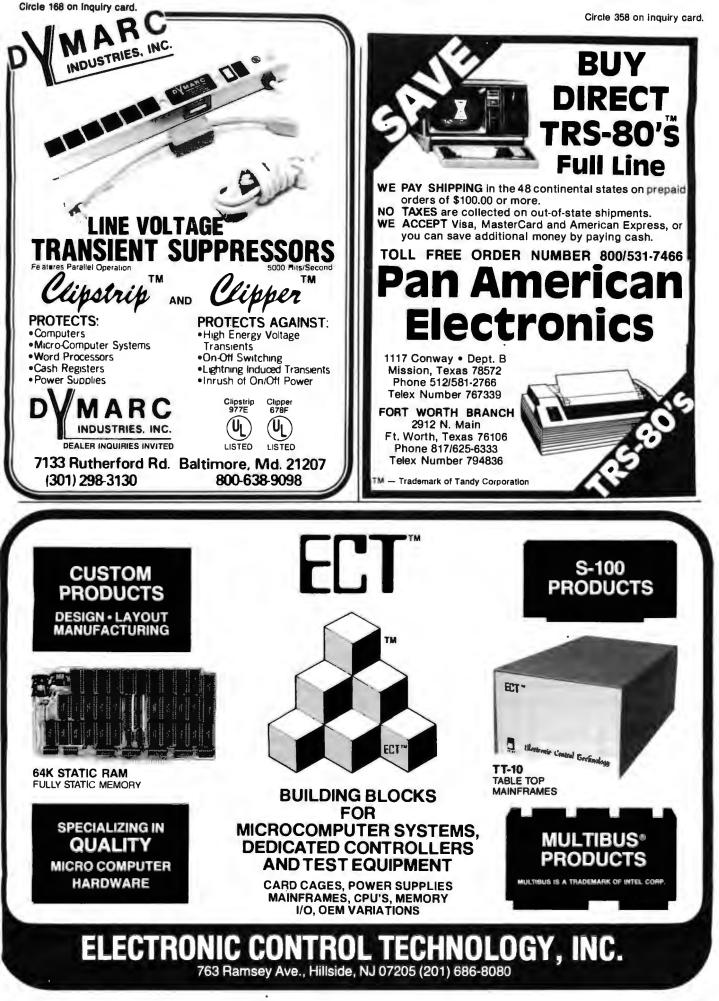

Circle 466 on inquiry card.

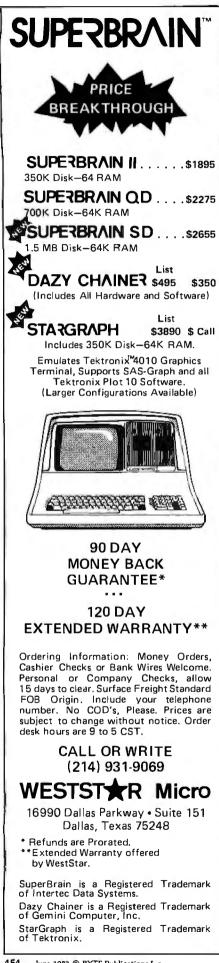

engineers with proper training and enough spare parts to solve whatever problem might arise within a system. Service contracts for computer systems were mandatory and were written as part of the system purchase or lease. The development of solidstate chips has not only accelerated the trend toward smaller and less expensive computer systems but has also greatly improved reliability. There is still a huge segment of the market that addresses large-scale computer systems, which require onsite or on-call field engineers. As the computer system shrinks in size and cost and as the reliability of all components increases, however, there is a need for practical alternatives for computer maintenance. It does not make sense for the Apple or PET user to retain a full-time field engineer. But where should the user go if he wanted to obtain the services of a qualified engineer to perform on-site maintenance? Are there local places where he can bring his machine for service? Must he send his machine back to the factory for even the simplest repairs? Is there anything that the average nontechnical person can do at home to keep costs down and efficiency up? What are the alternatives from which a personal computer user can choose before the first component failure ruins his love affair with his computer?

#### Where to Go for Help

Computer stores: Many computers are sold through computer stores. In addition to the best-known manufacturers, a number of smaller companies sell their computers through these same stores. The questions that the buyer should ask the seller are the same as if the product under consideration were an automobile or a kitchen appliance: Does the seller offer a maintenance contract? What is the length of the warranty? What does the warranty include? Is the repair site local or are repairs made at a distant facility? Does the seller do the work or does he farm it out to a third party? Does the service provider offer loaner units?

Investigation has shown that there is no such thing as an industry-wide,

standard service policy for small computers. My initial disappointing experience in searching for a service company prompted me to make a wider investigation throughout the Los Angeles area. I found that most computer stores offered maintenance of the computers that they sold, but most were also reluctant to discuss turnaround time for repairs. Often they were not even able or willing to quote their hourly service rates. Radio Shack was the only store that had a printed parts and labor price sheet available to the customer. Certain manufacturers, such as Radio Shack and Apple, offer extensions of their warranty, which guarantee that a user can bring his system in for repair anytime during the covered period However, while Radio Shack service policies are uniform from store to store, the same cannot be said for Apple service policies. I discussed service of Apple computers with several retail outlets. While some were vague at best about turnaround and uncertain about hourly rates, other Apple retail outlets welcomed inquiries into their service policies, offered quick turnaround for most problems, and not only stated rates for service but estimated the time each type of problem would require.

The price of an annual service contract varies from company to company, but it appears that about \$2000 is average for an extended warranty contract for a complete personal computer system. Whether you wish to spend the money to purchase a maintenance contract is obviously a personal decision. It is an expensive undertaking to be sure, but a computer sitting idle is both expensive and sad.

**Manufacturers:** I asked three manufacturers about their factorydirect service policies. Digital Microsystems, Vector Graphic, and Intertec all had similar policies. They preferred the user to go to a local service outlet, but each offered to service the unit at the factory if the customer wished, whether the unit was under warranty or not. The objections to having a machine returned to the factory are simple: time and trouble. Seldom does anyone have the time to

Circle 285 on inquiry card.

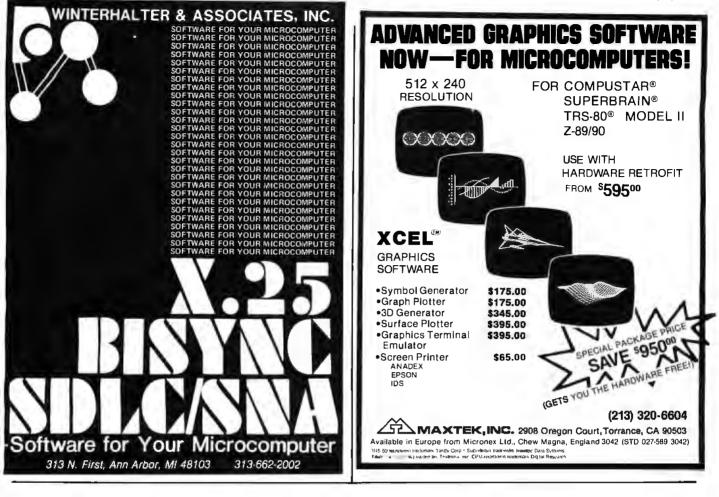

# LEASE YOUR FLEET FROM THE COMPANY THAT MANAGES THE LARGEST FLEET IN THE WORLD.

When you lease from Hertz you get something no other leasing company can offer you: Hertz experience.

We can lease you any make, any model and any number of cars. And no matter what your leasing needs are you'll find Hertz has a plan to meet them.

Hertz

Heriz leases Fords and other line cars

So call 1-800-847-4068 or write to Kevin McDonald, Hertz Car Leasing, 3 Entin Road, Parsippany, New Jersey 07054.

And get the same company that manages the #l fleet in the <sup>®</sup> world helping you manage yours.

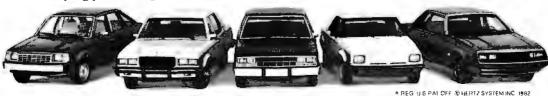

Circle 211 on inquiry card.

Circle 348 on inquiry card.

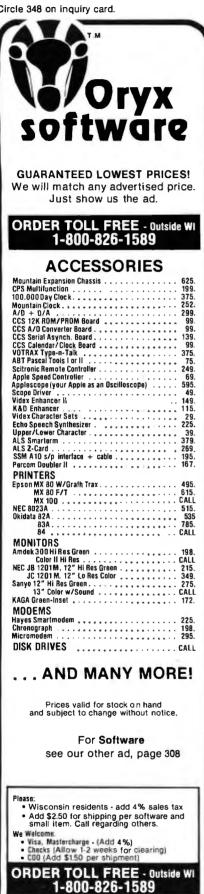

pack a bulky machine and ship it back to a factory. No one I know keeps the original cartons long, and that helps make long distance shipping complicated. In addition, few owners can afford to be without their machines for the time required. For practical reasons, therefore, factory maintenance should be considered a last resort. But it is comforting to know that a last resort is there if you should ever need it.

Third Party Maintenance: In addition to computer manufacturers and the retail outlets that promise to service what they sell, there is a network of independent service organizations. These companies, such as TRW, Dow Jones, and Sorbus, will write a contract on peripherals. Service organizations work under license to manufacturers and are often the only authorized repair service for a product. Large, nationwide organizations do have their advantages. You can move from Los Angeles to New York and still be assured of finding maintenance. They also perform service on site. The disadvantage of contracting with this type of organization is that you pay for the overhead; rates are high.

A different type of service organization is now emerging: the small, local service company willing to service more than one type of machine, either on site or on a carryin basis. These companies will offer both an extended warranty contract or a one-time charge for time and materials. Rates quoted for this type of service were \$35 to \$60 per hour. with a two-hour minimum for on-site service. Remember, however, that there is more to service than cheap rates. The least expensive service contract may not prove least expensive in the long run.

#### How to Help Yourself

As stated above, early selection of a reliable repair service is strongly recommended. However, you can take steps to maintain the components of your computer before a failure occurs. The following are some simple and effective steps that a personal computer owner can take to care for his or her equipment.

Central processor: This is the "brain" of the computer and fortunately one of its most reliable parts. Because the average personal computer system draws power in the range of 3 to 5 amps, you should not overload the same circuit with other appliances. Overloading a circuit could result in power surges that could blow a fuse or cause unpredictable problems. A typical indication that a fuse has blown is that absolutely nothing happens when the power switch is turned on. If a fuse does blow, replace it with the size recommended by the manufacturer. If the fuse continues to blow, you must call the previously selected service company. Another problem that can affect the operation of the central processor is static electricity. Static electricity, that annoying and shocking "zzzap" so common indoors in winter, can cause data loss or even component failure. An antistatic mat or an antistatic spray is an excellent investment to prevent such failures.

Floppy-disk drive: This peripheral device is the one most likely to fail outright or marginally, causing disruption of processing or actual loss of data. Fortunately, the disk drive is also the peripheral that can benefit most from careful maintenance. Often, the problem is with the floppy disk itself. You should use only topquality, fully tested, "certified" disks. However, even use of the best disks cannot guarantee that problems will not occur. Magnetic disks require careful handling. The slightest bit of dust or oil between the recording head and the disk surface can cause improper contact. This can prevent data from being written on the disk and can interfere with reading data too. The following rules for floppydisk care are industry standard. You would be wise to follow them carefully.

- 1. Do not put fingers, pencils, or other objects through the headaccess slot in the vinyl jacket.
- 2. Keep disks away from large motors or other magnetic fields.
- 3. Do not bend, fold, or wrinkle the disk's vinyl jacket.
- 4. Do not write on the vinyl jacket.

For Technical Info & in Wisconsin

715-848-2322

Oryx Settwere

205 Scott St., Dept. BB P.O. Box 1961 . Wausau, WI 54401

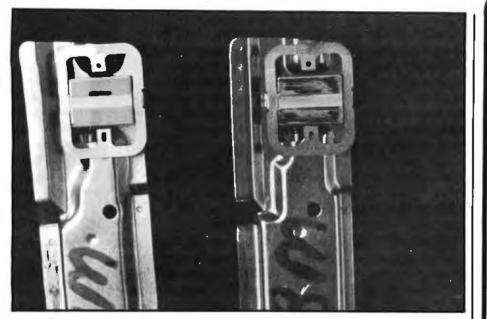

Photo 1: Contaminants on the read/write head of a floppy-disk drive.

- 5. Write on a label before affixing it to the jacket.
- 6. Keep the disk in its envelope when the disk is not in use.
- 7. Keep the disk and envelope in a protected storage area.
- 8. Keep disks in an area with a temperature range of 50° to 110°F.
- 9. Avoid blowing cigarette smoke on the disks.

Caring for the disks is only part of the problem. Equally important is proper care of the recording head. During operation, the read/write head rides on the surface of the disk. When a ceramic head is in constant contact with a rapidly rotating magnetic disk, there is the continual potential for head contamination. Contamination, in the sense used here, means that oxide from the disk is loosened in minute particles and smears onto the surface of the recording head. With oxide particles covering the recording surface of the head (see photo 1) magnetic signals can neither be recorded nor read. Until quite recently, the only way to rid a disk head of contamination was to have a qualified engineer dismantle a drive and manually clean the head surface by gently and carefully scrubbing it with a cotton swab soaked in alcohol. This procedure was both time consuming and potentially dangerous to the drives. A number of head cleaning devices are now available to the user who wants to do the cleaning himself. (For a list of manufacturers, see table 1.) These head cleaning kits, which are available for both 8- and 51/4-inch drives, are of three types:

• Dry cleaners consist of a package of one, two, or three disks per box. The disk is a piece of standard Mylar substrate with a nonabrasive polyester material bonded to it. It is sealed inside a standard vinyl jacket. Examples of this type of cleaner are Compu-Clean and BASF-both European imports.

•Wet/dry cleaners typically consist of two cleaning disks and one bottle of cleaning solution. The cleaning disk is a slightly porous, flexible piece of nonwoven, nonabrasive polyester. It is sealed inside a modified jacket. One side of the jacket has a wide cutout, and the other side, a removable tab. (For single-sided drives, the tab stays in place; for dual-sided, the tab is removed.) The user applies cleaning solution to a third of the disk through the cutout. The disk is placed in the drive as is a normal magnetic disk. The heads are accessed and the disk is left in place for 15 to 20 seconds. While in operation, the disk rotates and cleans by means of a wet/dry, wet/dry action on the heads. Examples of this type of cleaner are 3M and Innovative Computer Products.

#### ANNOUNCING FORTHWRITE

#### AN OUTSTANDING WORD PROCESSOR FOR YOUR TRS-80 MODEL | OR III OR IBM **PERSONAL COMPUTER!**

If you need to type any of the following sorts of documents: business or personal letters, form letters, proposals and business or personal letters, form letters, proposals and eslimates, term papers and theses, newspaper and magazine articles, books, stage scripts — then FORTH-WRITE is the tool you want. Designed for easy and effective use by computer novices, unusual power and flexibility for the advanced user's most complex tasks, all with instant response time.

use by computer novices, unusial power and flexibility for the advanced user's most complex tasks, all with instant response time. FORTHWRITE combines the power of MMSFORTH with the best features of SCRIPSIT (trademark of Tandy Corp) and WQRDSTAR (trademark of MicroPo) Learning becomes easy thanks to on-line Help screens, excellent keyboard memonics and screen prompts. a good manual and sample documents. Text blocks (and address files), custom keyboard entries, etc. Outdenting, multiple-line odd and even headers and footers. screen windowing to 255 columns, MORE Standard serial and parallel printer drivers with in-line printer control codes are provided, plus TRUE PROPOR-TIONAL drivers with tabbing for the NEC Spinwriter and TRS40 Dasy Wheel II printers, subscript, superscript and boldprint on the above and Epson/IBM printers, a printer spooler and MUCH more. Print capacity is limited only by disk space (multiple documents can be chained at printou and up to 8 disk drives can provide contiguous data space), while ediling takes advantage of the exceptional speed of in-memory operation. A print-to disk option permits examination of for matted output without hardcopy

FORTHWRITE V10 (requires MMSFORTH V20/21, 2 drives & 48 K RAM) \$175.00\*

**M**IN (SFORTH

#### THE PROFESSIONAL FORTH SYSTEM FOR TRS-80 AND IBM PC

(Thousands of systems in use)

 MMSFORTH Disk System V2.0 (requires 1 drive, 32 K RAM);

 For Radio Shack TRS-80 Model I or III
 \$129.95"

 For IBM Personal Computer (80-col. screen).
 \$249.95"

#### AND MMS GIVES IT **PROFESSIONAL SUPPORT**

Source code provided MMSFORTH Newslette

MMSFORTH Newsletter Many demo programs aboard MMSFORTH User Groups Inexpensive upgrades to latest version Programming staff can provide advice, modifications and custom programs, to fit YOUR needs.

**OTHER MMSFORTH PRODUCTS:** 

| The DATAHANDLER database management sys \$59.95" |
|--------------------------------------------------|
| FORTH COM communications program                 |
| MMSFORTH UTILITIES Diskette. \$39.95*            |
| MMSFORTH GAMES Diskette                          |
| MMSFORTH GENERAL LEDGER                          |
| TRADESHOW Commodities Exchange                   |
| smart terminal                                   |

#### FORTH BOOKS AVAILABLE

MMSFORTH USERS MANUAL - without Appendices, for non-........... STARTING FORTH · best companion to our manual THREADED INTERPRETIVE LANGUAGES - advanced, ex-celtent analysis of MMSFORTH-like language FORTH SPECIAL ISSUE, BYTE Magazine (Aug. 1980) we stock this collector's item for Forth users and beginners ginners \$4.00\* weather a second the second dealer and be

ORDERING INFORMATION: Software prices include manuals and require signing of a non-transferrable single system, single-user license. Describe your Hardware, Add \$2.00 S/H plus \$3.00 per MMSFORTH and \$1.00 per addi-tional book; Mass. orders add 5% tax. Foreign orders add 20%, UPS COD, VISA & M/C accepted: no unpaid purchase orders, please.

Send SASE for free MMSFORTH information Good dealers sought

Get MMSFORTH products from your computer dealer or

MILLER MICROCOMPUTER **SERVICES (B6)** 61 Lake Shore Road, Natick, MA 01760 (617) 653-6136

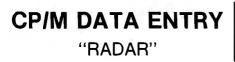

RADAR is a high speed data entry system that will run on any CP/M system providing a "3741" style key-to-disk environment. RADAR is ideal for replacing KEYPUNCH machines and older, slower key-to-disk systems like the 3741's and 42's.

#### **Features:**

Verify Mode

Check Digit Processor

Auto Dup/Manual Dup

16 Accumulators

Parameter Driven (No Programming)

"Virtual" File Access

Add or Delete Records

Record Retrieval By Number Or Content

Full Editing Capability

**Operator Prompts** 

Extremely Fast (Written In Assembly Language)

In addition to "heavy-duty" data entry, RADAR is also the ideal "front-end" for many applications programs, providing aquisition and retrieval of keyed data with a degree of reliability simply not possible with any other technique. RADAR can cut programming time by more than 30%, simply because there is no longer any need to write the "input" portion of a program, just let RADAR handle it!

Write or call for free brochure. The RADAR manual is also available separately for \$25.00.

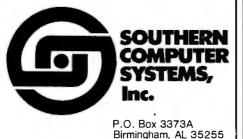

Phone: 205-933-1659

material totally saturated with an alcohol-based cleaning solvent. A recent entry from Verbatim Corporation uses this concept. It consists of a nonabrasive, polyester disk which has been presaturated with a solution and sealed in a foil pouch. To use, the saturated disk is removed from the pouch, placed in a specially provided disk jacket, and then inserted in the drive. After allowing the disk to rotate under the head for 30 seconds, the jacket is removed from the drive and the used cleaning disk discarded.

•Wet cleaners use a nonabrasive

Hard-disk drives (cartridge or Winchester): While floppy-disk drives have heads that actually touch the disk surface, hard-disk drives have heads that "fly" on a thin cushion of air—in some cases as thin as 20 microinches. Even more than with a floppy-disk drive, it is important that the surface stay perfectly clean. When a hard disk is rotating at more than 2000 revolutions per minute with a head only 20 microinches above the surface, a bit of dust or contamination can destroy not only the delicate recording head but the surface as well (see figure 1). Cleaning the disk cartridge surface (removable single platter cartridges, not Winchesters) is generally recommended three to four times per year, depending on the operating environment. Firms in major cities across the country perform cleaning and testing services as required. Examples of companies that perform this type of service are Scopus, Randomex, and PMI. If you have a large enough library of disk cartridges to warrant your own inhouse cleaning equipment, cleaners or cleaner/inspection devices are available from Burroughs Corporation, NCR, DEC, Randomex, Data Devices, and Innovative Computer Products. Other than performing a periodic disk cleaning and keeping the area where disks are stored and operated free from dust, there is little more a user of hard-disk equipment can do. If a removable disk is at all

#### THE EFFECT OF DIRT ON A MAGNETIC DISK

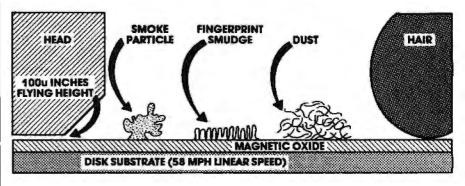

**Figure 1:** Hazards for hard disks: the smoke particle, the fingerprint smudge, and dust. Because only a minute cushion of air holds the read/write head above the disk surface, contaminants dwarfed by a human hair pose serious problems.

#### Company

Data Recording Products Division Computer Resources Corporation

Verbatim Corporation

Innovative Computer Products

BASF Systems Corporation

Address

3M Center St. Paul, MN 55144 4650 W. 160th St. Cleveland, OH 44135 323 Soquel Way Sunnyvale, CA 94086 18360 Oxnard St. Tarzana, CA 91356 Crosby Dr Bedford, MA 01730

**Table 1:** Some manufacturers of cleaning kits for the read/write heads of floppy-disk drives.

suspect (e.g., if it has been roughly handled, dropped, or left in an environmentally harsh area), have the disk tested *before* attempting to load it on the system. Replacement of diskdrive heads is costly.

Printers: Because a printer is an electromechanical device, it can often be the source of annoying maintenance problems. The computer printer is much like a typewriter. It functions well until a buildup of paper particles and household dust interferes with operation. The printer then requires an expensive, professional cleaning. Other than having a maintenance contract, all a user can do is keep the print mechanism free from accumulated ink and paper dust. Commercial cleaning kits are available for wiping contamination from the print elements. These kits are sold by companies such as Texwipe, Innovative Computer Products, and a number of nationwide catalog distribution companies such as INMAC and Visible Computer. Clean typing elements will give sharp, clear print. You should have a plastic cover to protect the printer when it is not in use.

#### Conclusions

Although personal computers today are more compact and much more reliable than computers of 20 years ago, they are still a complex combination of electronic and mechanical components. Preventing problems is the best maintenance most personal computer owners can perform. Cleaning kits are available for disk drives, printers, and video screens. Mats and sprays are available to prevent static electricity. Plastic covers are available to protect computers and peripherals from dust. Keeping your computer free of contamination and trouble is by far the least expensive of the maintenance methods available to personal computer users.

When preventive maintenance is not enough and you need professional help, be sure that you have thoroughly researched the available service options. The decision you make will affect not only your pocketbook but also your mental health.

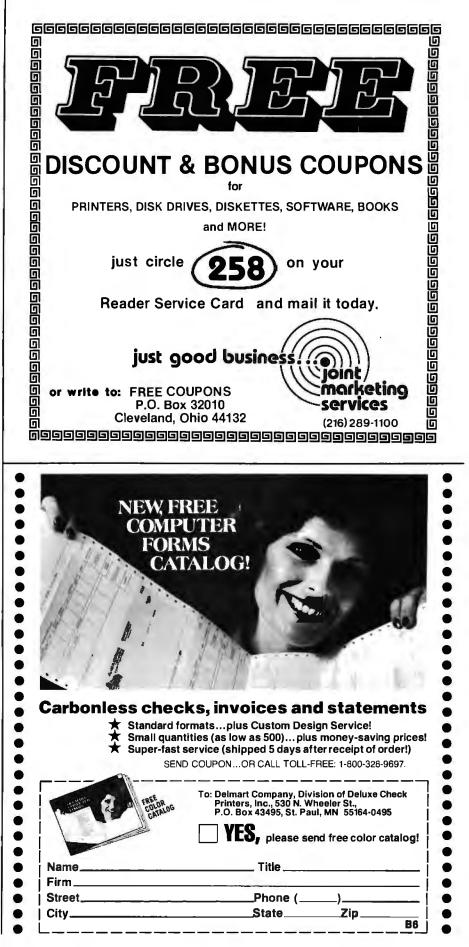

# **System Notes**

# Text-Handling Routines in Extended BASIC

Roger Greenhalgh 4905 Old Mill Place Raleigh, NC 27612

As home computers have grown in popularity, their uses have developed in four general categories: games, problem solving, financial analysis, and word and file processing. Most users eventually want some sort of text-handling capability.

Many good text handlers already exist, but for those who would like to compile their own, I'll describe a group of BASIC subroutines designed to work together (see listing 1). You can use them complete as listed, in part, or as instructions for generating your own.

These subroutines operate by means of an *interactive* method. Text is entered, then commands are entered for actions on the text. Most commands issue prompts that augment the indication of what is wanted. Many commands, for example, prompt for the range of line numbers of the text to be operated upon. (This method contrasts with that of embedding commands into the text as it's entered. The interactive mode was chosen so that fewer symbols and less structure need to be remembered.)

Table 1 lists brief descriptions of each subroutine (a more in-depth description of each follows); BASIC statement numbers are included in parentheses. Inevitably, the specific characteristics of my personal-computer system show through. These are pointed out where deemed significant.

#### **Subroutine Descriptions**

LN: line number (170). The system assigns and maintains line numbers sequentially for each line of text. LN holds the number for the next line to be entered. The LN command lets you set LN to any number. Existing text at LN and higher numbers will be overwritten as additional text is entered. (In my system, the date is extracted from the operating system and placed in line 1.) LL: line length (210). LL determines the line length desired for text justification. It's initialized at 65 but can be changed at any time. Of course, input text can exceed this number. It's used only for text justification.

N: next text entry (230, 500 through 580). In response to N, the symbol \* (asterisk) is displayed at position LL to visually indicate the line length. Then the prompt GOTO is issued. If your response is 0, the line of text entered will be placed at LN. All text lines entered subsequently will be placed at LN+1, LN+2, etc. When the text entered for a line is the word exit, the system reverts to the command prompt. If your response to GOTO is a specific line number, the text entered will be put into that line, replacing any existing text. The system then reverts to the command prompt.

SH: shift text (180, 700 through 770). SH results in the prompt FROM, TO, INTO. All lines of text

Circle 363 on inquiry card.

indicated by the range FROM, TO are shifted into a new area, beginning with line number INTO. Shifting can take place both up and down the page without concern about overwriting. Text is erased from the old area. For example, if lines FROM 5, TO 10 are shifted INTO 4, then line 5 goes into line 4, line 6 into line 5, etc. If they are shifted INTO 12, then line 10 goes into line 17, line 9 into line 16, etc.

Shifting is invoked by the system when justification causes paragraph overflow.

The instructions at line 700 determine the direction of shifting. Lines 710 through 740 cause shifting down the page. Line 730 adjusts the value of LN to indicate the new line number for the bottom of the page. Lines 750 through 770 cause shifting up the page. Here the value of LN is not

| Command       | Action                             | Prompt                                                      |
|---------------|------------------------------------|-------------------------------------------------------------|
| LN            | line number                        | SET LN =                                                    |
| LL            | line length<br>(initialized at 65) | LL = XX SET LL=                                             |
| Ν             | next text entry                    | GOTO XX SPECIFIC LINE.<br>0 FOR NEXT LINE<br>AFTER TEXT AND |
|               |                                    | CONTINUE.<br>'EXIT' TO COMMAND.                             |
| SH            | shift text                         | FROM, TO, INTO.                                             |
| ço            | copy text<br>tab setup             | FROM, TO, INTO.<br>TABS T1 T2 T3 ?                          |
| T<br>TP       | table position setup               | P1,P2,P3,P4,P5 ?                                            |
| E             | ends                               |                                                             |
| All following | request range of lines F           | ROM, TO.                                                    |
| D             | display text                       |                                                             |
| TAB           | tab text                           |                                                             |
| J<br>COL      | justify text<br>columnize data     |                                                             |
| P             | print text                         |                                                             |
| ċ             | center text                        |                                                             |
| I             | indent text                        | INDENT X SPACES.                                            |
| F             | find                               | 'FIND' WORD                                                 |
|               |                                    | CONVERT TO UPPER?<br>Y-YES.                                 |
|               |                                    | WHICH LINE? OF HOW                                          |
|               |                                    | MANY LINES?                                                 |
| R             | replace                            | 'FIND' WORD                                                 |
|               | '                                  | CONVERT TO UPPER?                                           |
|               |                                    | Y-YES.<br>REPLACE WITH                                      |
|               |                                    | CONVERT TO UPPER?                                           |
|               |                                    | Y-YES.                                                      |
| SO            | sort records                       | WHICH LINE?, OF HOW                                         |
|               |                                    | MANY LINES?, SORT<br>WORD FROM LEFT?                        |
| CA            | caption text                       | 'PRINTS LINE WITH LINE                                      |
| 0             |                                    | NUMBER' CAPTION?                                            |
|               |                                    | CONVERT TO UPPER?                                           |
| U             | uppercase conversion               | Y-YES.                                                      |
| S             | save file                          | ENTER FILE NAME.                                            |
| Ğ             | get file                           | ENTER FILE NAME.                                            |
|               |                                    | 0, ANY-PLACE AT LINES                                       |
|               |                                    | SPECIFIED IN SAVE.<br>N. ANY-PLACE AT LINES                 |
|               |                                    | STARTING WITH N.                                            |
| Notes: [ yie  | lds uppercase for next le          | tter. Tab or columnize to nex                               |
|               |                                    | 150, continue. The date is                                  |

**Table 1:** A simple, quick-reference chart showing capabilities of the text-handling routines.

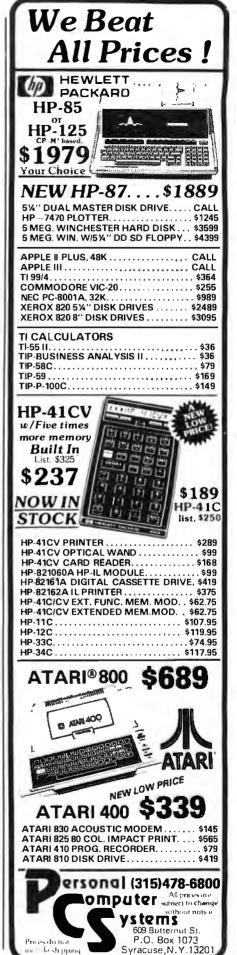

#### System Notes ...

altered because the area shifted may not be from the bottom of the page.

CO: copy text (190, 1400). All text in the range indicated in response to the prompt FROM, TO is copied into the area starting with the line number INTO. Text is not erased from the old area. Copying allows various textediting experiments without losing the original input. Protection against overwriting on down-page copying is not provided.

T: tab setup (220). Three tab positions are provided in this routine. The prompt TABS displays existing values. Three inputs are required in response to the prompt. Tabs not needed can be set far to the right. If more tabs are needed, they can be entered for a second pass through the text.

TP: table position setup (240 through 270). When printing tabular data, it's desirable to line up the units positions of all entries in a column. This routine defines units positions for five columns. The prompt displays the present values and requires five inputs; those not needed can be set far to the right.

Note: all the following commands prompt by line numbers for the range of the text to be operated on; the prompt is FROM, TO. If the response is entered as 0,0, all lines from 1 to LN are used. If XX,0 or XX,XX is entered, only the single line XX is used. If XX,YY is entered, lines XX to YY are used.

**E: end** (200). Simply stops program execution and exits to the immediate mode of the BASIC interpreter.

D: display text (320, 600). All lines in the range are displayed with line numbers.

TAB: tab text (330, 800 through 820, 1800 through 1930). This routine causes text to be tabbed out to the positions indicated by TP. The routine searches lines in the range specified for the embedded symbol ] (right bracket). When the right

bracket is found, enough spaces are inserted into the text so that the next character after ] will be placed in the column indicated by the next higher TP position.

Line 800 tests to determine whether or not any of the TP positions is other than zero. Line 1820 searches for the position of any ], and line 1830 ends the processing of that line if none is found. Lines 1840 through 1860 determine the column of the next-higher TP position. Lines 1900 through 1910 generate the proper number of spaces, and line 1920 inserts them into the string.

J: justify text (340, 900 through 1100, 1600 through 1790). The justification routine handles in turn each line of text in the range specified. If a line is too long (i.e., exceeds LL), words are stripped off the right end. These overflow words are added to the beginning of the next line.

For a line shorter than LL, spaces are added to fill the line out to LL.

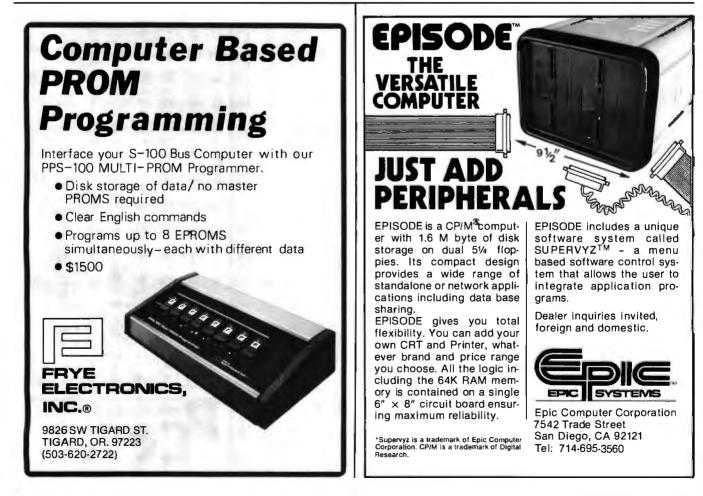

**Listing 1:** Text-handling routines. This program is written in Extended BASIC. The routines may be used as they appear by simply running the program or they may be incorporated into user programs as necessary.

00100 DIM I\$(255):N=1:DIM P(5) 00110 FOR A=1 TO 9 00120 I\$(1)=I\$(1)+CHR\$(FEEK(8382+A)) 00130 NEXT A 00140 L=65 00150 C\$="":C1=0:C2=0:C3=0 00160 LINE INPUT "COMMAND ";C\* 00170 IF C\$="LN" THEN PRINT "N=";N+1:INPUT "SET LN= ";N:N=N-1:GOTO 150 00180 IF C\$="SH" THEN INPUT "FROM.TO.INTO ";R1,A2,C3:GOSUB 700:GOTO 150 00190 IF C\$="CO" THEN INPUT "FROM, TO, INTO ";R1, R2, C3: GOTO 1400 00200 IF C\$="E" THEN END 00210 IF C\$="LL" THEN PRINT "LL=";L:INPUT "SET LL= ";L:GOTO 150 00220 IF C3="T" THEN PRINT "TABS ";T1,T2,T3:INPUT T1,T2,T3:GOTO 150 00230 IF C3="N" THEN PRINT TAB(L)"\*":GOTO 500 00240 IF C\$<>"TP" GOTO 280 00250 PRINT "TABLE POSITIONS ";P(5);" ";P(4);" ";P(3);" ";P(2);" ";P(1) 00260 INPUT P(5),P(4),P(3),P(2),P(1) 00270 GOTO 150 00280 INPUT "FROM.TO ";C1,C2 00290 IF C1=0 THEN A1=1:A2=N:GOTO 320 00300 IF C2=0 THEN A1=C1:A2=C1:GOT0 320 00310 A1=C1:A2=C2 00320 IF C\$="D" GOTO 600 00330 IF C\$="TAB" GOTO 800 00340 IF C\$="J" GOTO 903 00350 IF C\$="P" GOTO 1203 00360 IF C\$="I" THEN INPUT "INDENT X SPACES ";C3:S\$="":GOTO 1300 00370 IF C\$="CA" GOTO 28:00 00380 IF C#="U" GOTO 2900 00390 IF C\$="COL" GOTO 2000 00403 IF C#="F" GOTO 2530 00410 IF C#="C" GOTO 1500 00420 IF C\$="R" GOTO 2608 00430 IF C≸="5" 6070 3200 00440 IF C≸="6" 6070 3300 00450 IF C\$="SO" GOTO 2200 00460 GOTO 150 00500 INPUT "GOTO ';C1 00510 IF CLC20 GOTO 570 00520 PRINT "INPUT" 00530 N=N+1 00540 LINE INFUT :IICH) 00550 IF I\$(N)="EXIT" THEN I\$(N)="" :N=N-1:GOTO 150 00560 GOTO 500 00570 LINE INPUT "INPUT"; I\$(C1) 00580 GOTO 150 00600 FOP A=A1 TO A2:PRINT A;" ";1\$(A):NEXT A:GOTO 150 00700 IF C3KA1 00TC 750 00710 FOR #=A1 TO A2 00720 ||\$(C3+A2-A)=I\$(A2+A1-A):|\$(A2+A1-A)="" 00730 NEXT A: IF NUCCHAR-AL THEN N=03+AR-AL 00740 RETURN 00750 FOR A=A1 TO A2 00760 I\$(C3+A-AL)=I\$(A);I\$(A)="" 00770 NEXT A:RETURN 000000 IF 71 AND 72 AND T3=0 THEN GOTO 150 00810 FOR F=A1 TO A2:5\$=I\$(F):GOSUB 1800 00820 I\$(F)=S\$:FRINT F)" ";I\$(F):NEXT F:GOTO 150 00900 53\$="":55=0 0910 FOR F=A1 TO A2 00920 S2#=LEFT#(I#(F+1),1):S5=0 00930 IF 52#=" " OR 52#="" THEN 55=1 00940 5#=I\$(F):GOSUB 1600:I\$(F)=5# 00950 PRINT F;" ";I\$(F) 60960 IF 55=1 AND 53\$<>"" GOTO 1040 00970 NEXT F 00980 A4=82: N1=N: 55=1 00990 IF S3#="" GOTO 150 01000 A4=A4+1:N1=N1+1 01010 A1=A4:C3=A4+1:A2=N1-1 01020 GOSUB 700: S\$="":GOSUE 1600: I\$(64)=S\$ 01030 PRINT A4;" ";1\$(A4):GOTO 990 01040 N1=N:S5=1:A4=F:A5=A2 01050 IF S3#="" THEN A1=F+1:A2=A5:GOTO 930 01060 A4=A4+1:N1=N1+1 01070 A1=A4:C3=A4+1:A2=N1-1 01030 GOSUB 700:A5=A5+1 01090 S#="":GOSUB 1600: I\$(A4)=S\$ Listing 1 continued on page 464

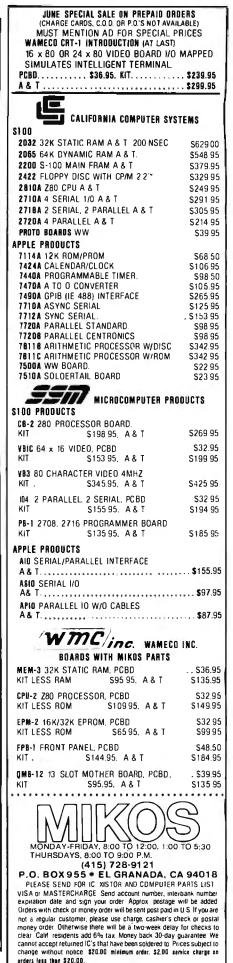

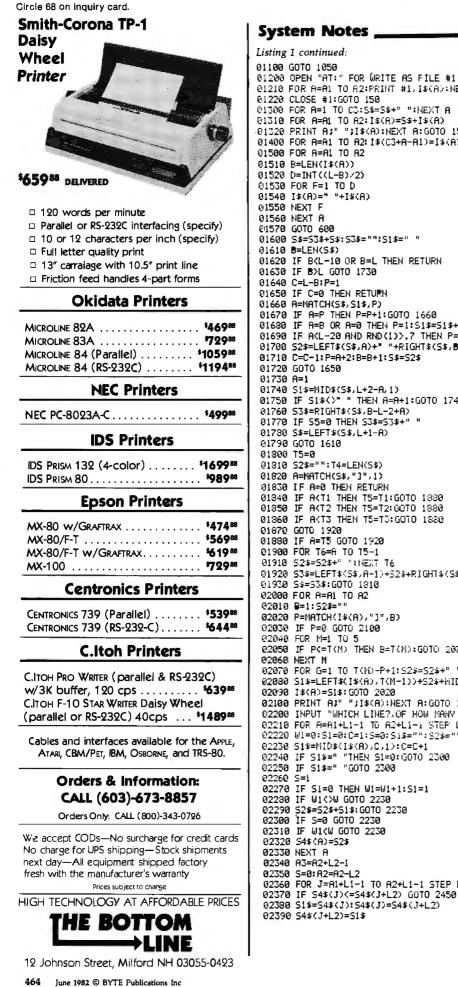

**System Notes** Listing 1 continued: 01100 GOTO 1050 01200 OPEN "AT:" FOR WRITE AS FILE #1 01210 FOR A=A1 TO A2:PRINT #1, 1\$(A):NEXT A 01220 CLOSE #1:GOTO 150 01300 FOR A=1 TO C3:S\$=S\$+" ":HEXT A 01310 FOR A=A1 TO A2:1\$(A)=S\$+1\$(A) 01320 PRINT A;" ";1\$(A):NEXT A:GOTO 150 01400 FOR A=A1 TO A2: 1\$(C3+A-A1)=I\$(A): NEXT A: GOTO 150 01500 FOR A=A1 TO A2 01510 B=LEN(I\$(A)) 01520 D=INT((L-B)/2) 01530 FOR F=1 TO D 01540 I\$(A)=" "+I\$(A) 01550 NEXT F 01560 NEXT A 01570 GOTO 600 01600 5#=53#+5#:53#="":51#=" " 01610 B=LEN(S\$) 01620 IF BKL-10 OR B=L THEN RETURN 01630 IF B>L GOTO 1730 01640 C=L-B:P=1 01650 IF C=0 THEN RETURN 01660 A=MATCH(S\$, S1\$, P) 01670 IF A=P THEN P=P+1:GOTO 1660 01630 IF A=B OR A=0 THEN P=1:51\$=51\$+" ":GOTO 1660 01690 IF AKL-20 AND RND(1)>.7 THEN P=A+1: GOTO 1660 01700 S2\$=LEFT\$(S\$,A)+" "+RIGHT\$(S\$,B-A) 01710 C=C-1:P=A+2:B=B+1:5\$=52\$ 01720 GOTO 1650 01740 S1\$=NID\$(S\$,L+2-A,1) 01750 IF S1\${\\* " THEN A=A+1:GOTO 1740 01760 S3\$=RIGHT\$(S\$,B-L-2+A) 01770 IF 55=0 THEN 53\$=53\$+" " 01730 S\$=LEFT\$(S\$,L+1-A) 01790 GOTO 1610 01300 T5=0 01810 52\$="":T4=LEN(5\$) 01820 A=NATCH(5\$,"]",1) 01830 IF A=0 THEN RETURN 01340 IF A<T1 THEN T5=T1:GOTO 1330 01350 IF A<T2 THEN T5=T2:GOTO 1380 01360 IF AKT3 THEN T5=T3: GOTO 1880 01870 GOTO 1920 01880 IF A=T5 GOTO 1920 01900 FOR T6=A TO T5-1 01910 52\$=52\$+" ":NEXT T6 01920 S3#=LEFT#(S#,A-1)+S2#+RIGHT#(S#,T-4-A) 01930 S#=53#:GOTO 1810 02000 FOR A=A1 TO A2 02010 B=1:52\$="" 02020 P=MATCH(1\$(A),"]",B) 02030 IF P=0 G0T0 2100 02040 FOR M=1 TO 5 02050 IF PC=T(M) THEN B=T(M):GOTO 2070 02068 NEXT N 02070 FOR G=1 TO T(H)-P+1:52\$=52\$+" ":NEXT G 02080 S1%=LEFT%(I%(A),T(M-1))+S2%+WID%(I%(A),T(M-1)+1,P-T(M-1)+RIGHT%(I%(A),P+1) 02090 I\$(A)=SI\$:G010 2020 02100 PRINT A:" ";I\$(A):NEXT A:GOTO 150 02200 INPUT "WHICH LINE?,OF HOW MANY LINES?,SORT WORD FROM LEFT? ";L1,L2,W 02210 FOR A=A1+L1-1 TO A2+L1-1 STEP L2 02220 W1=0:S1=0:C=1:S=0:S1\$="":S2\$="" 02230 S1\$=MID\$(I\$(A),C,1):C=C+1 02240 IF S1#=" "THEN S1=0:GOTO 2300 02250 IF 51\$=" "GOTO 2300 02260 S=1 02270 IF S1=0 THEN W1=W1+1:S1=1 02230 IF W1<>W GOTO 2230 02290 52\$=52\$+51\$:GOTO 2230 02300 IF 5=0 GOTO 2230 02310 IF W1<W GOTO 2230 02320 54\$ (A)=52\$ 02330 NEXT A 02340 A3=A2+L2-1 02350 S=0:A2=A2-L2 02360 FOR J=A1+L1-1 TO A2+L1-1 STEP L2

Listing 1 continued;

02400 FOR A=J-L1+1 TO J-L1+L2 02410 S1#=I#(A):I#(A)=I#(A+L2) 02420 I\$(A+L2)=51\$ 02430 NEXT R 02440 5=1 02450 NEXT J 02460 IF 5=1 GOTO 2350 02470 R2=R3: GOTO 600 02500 LINE INPUT "'FIND' WORD ";F\$ 02510 LINE INPUT "CONVERT TO UPPER? Y-YES ";U\$ 02520 IF U#="Y" THEN S#=F#: GOSUB 3000: F#=S# 02530 INPUT "WHICH LINE?; OF HOW MANY LINES? ";L1;L2 02540 FOR A=AI+L1-1 TO A2+L1-1 STEP L2 02550 IF MATCH(I\$(A),F\$,1)<>0 THEN PRINT A;" ";I\$(A) 025-60 NEXT A 02570 GOTO 150 02600 LINE INPUT ""FIND" WORD ";W\$ 02610 LINE INPUT "CONVERT TO UPPER? Y-VES ";U\$ 02620 IF U\$="Y" THEN S\$=U\$:GOSUB 3000:W\$=S\$ 02630 D=LEH(W#) 02640 LINE INPUT "REPLACE WITH ";X≱ 02650 LINE INPUT "CONVERT TO UPPER? Y-YES ";U\$ 02660 IF U\$="Y" THEN 5\$=>>\$: GOSUE 3000: X\$=5\$ 02670 FOR A=A1 TO A2 02680 E=LEN(1\$(A)) 02690 J=NATCH(I\$(A),U\$,1): IF J=0 THEN NEXT A: GOTO 150 02700 S#=LEFT#(I#(A),J-1)+X#+RIGHT#(I#(A),E-J-D+1) 22710 I\$(A)=S\$:PRINT A;" ";I\$(A) 02720 GOTO 2680 02800 T7=3: IF T1 OR T2 OR T3<>0 THEN T7=1 02310 FOR J=A1 TO A2 02320 PRINT J;" ";I\$(J):LINE INPUT "CAPTION? ";F\$ 02830 LINE INPUT "CONVERT TO UPPER? Y-YES ':U# 02840 IF U\$="Y\* THEN S#=F\$: GCSUB 3.000; F\$=S\$ @2850 D=LEN(F\$):E=LEN(I\$(J)) 02360 I\$(J)=F\$+RIGHT\$(I\$(J),E-D) 02870 PRINT J;" ";1\$(J):NEXT J:GOTO 150 02903 FOR F=A1 TO A2:5\$=I\$(F):GOSUB 3000 02910 1\$(F)=S\$:PRINT F;" ";1\$(F):NEXT F:GOTO 150 00000 A=1:C=LEN(S\$)-1 03010 B=MATCH(S\$, "[", A) 03020 IF B=0 THEN RETURN 03030 S#=LEFT#(S#, B-1)+CHR#(ASC(MID#(S#, B+1, 1))+32)+RIGHT#(S#, C-B) 03040 A=B+1:C=C-1:GOT0 3010 03200 LINE INPUT "ENTER FILE NAME ":C# 03210 OPEN C# FOR WRITE AS FILE #1 03220 PRINT #1,81:PRINT #1,82 03230 FOR A=A1 TO A2:PRINT #1,1\$(A):NEXT A 03240 CLOSE #1: 60T0 150 03300 LINE INPUT "ENTER FILE NAME ";C\$ 03310 OPEN C# FOR READ AS FILE #1 03320 INPUT #1, A3: INPUT #1, A4 03330 A2=A1+A4-A3 03340 IF A1=0 THEN A1=A3:A2=A4 03350 N=MAX(N, A2) 03360 FOR A=A1 TO A2:LINE INPUT #1, 1\$(A):NEXT A 03370 CLOSE #1:60T0 150

Spaces are added randomly with an algorithm that favors the left side of the line. If a line is shorter than LL by more than 10 positions, it is assumed to be the last line of a paragraph and is not justified.

A blank line or a space at the beginning of a line is assumed to mark a new paragraph. Beginning spaces are preserved (not added to by the justification). If a line overflow occurs at the end of a paragraph or at the end 'of the range, the shifting routine is called to shift the following text down page.

Lines 900 through 970 handle each line and test for the end of the

paragraph. Lines 980 through 1030 handle range overflow. Lines 1040 through 1100 handle paragraph overflow. Lines 1600 through 1640 add previous overflow to the current line and find line length. Lines 1650 through 1720 insert spaces to pad out the line to LL. Lines 1730 through 1790 strip off line overflow at a word boundary.

COL: columnize data (390, 2000 through 2100). The columnize-data routine allows handling of tabular data while maintaining the data's lined-up units positions. The column positions desired for the low-order digits are specified by the user with

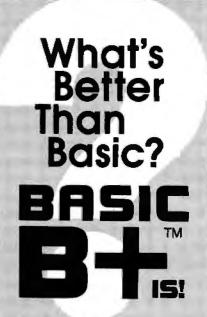

**Delphic Systems** has merged its Z80 BASIC with FairCom's MICRO B+TM to produce BASIC B+TM, the first all purpose interpreter featuring a B-TREE file structure im. plemented using NEW commands. No more messy CALLs or difficult assembly language interfacing! Instead, use the following BASIC B+TM functions to manage an index without ever reorganizing the file:

| BOPEN | BCLOSE | NEWB  |
|-------|--------|-------|
| KILLB | FINDB  | GETB  |
| NEXB  | PREVB  | STATS |

In addition, **BASIC** B+<sup>™</sup> was written using Z80 code in order to minimize size and enhance speed performance.

#### Features & Requirements

- Search a 10,000 entry index in one second
- No index reorganization needed
- Uses fast and compact Z80 code
- CP/M<sup>®</sup> Versions 1.4 or 2.2
- 12 Digit precision
- Program Chaining
- Read only file protection
- Sequential and random files

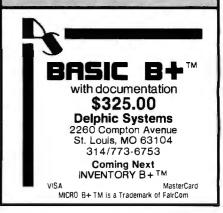

#### System Notes\_

the TP command. Of course, this routine can be used with text as well as data.

The routine searches each line from left to right, looking for the symbol ]. The column containing this symbol is compared with TP columns, and the TP with the next-higher column number is selected. The substring that ends one column to the left of the ] is moved to the right so that it will end in the selected TP column. The length of this substring spans from the nextlower TP column plus one to the column holding the symbol ], minus one. Spaces are inserted to fill between the substring and the lower TP. The number of spaces equals the column number of the selected TP minus the column number of the symbol ], plus one.

No program precautions are made for data that exceed the distance between adjacent TP columns. Where a table entry is to be passed, use successive ] symbols. P: print text (350, 1200 through 1220). This routine prints the text in the range specified on the output printer. Because it is assumed the output represents the final document, line numbers are omitted.

C: center text (410, 1500 through 1570). In some circumstances, it's desirable to center report and paragraph headings. The lines in the range are operated upon, and centering is performed relative to LL. The length of the line is compared with LL, and enough spaces are added to the left to obtain centering.

I: indent text (360, 1300 through 1320). All lines in the range are indented the number of spaces indicated by the user. A string of spaces is added to the beginning of each line. This routine can be implemented after text has been entered and justified in preparation for adding a numbering scheme using the caption routine.

F: find (400, 2500 through 2570). Find prompts the user for a *find word*  that is used as a search argument. This argument can be a word, phrase, or part of a word. It can be converted to uppercase.

All lines in the range that contain the search argument are displayed with line numbers. If records of more than one line are involved, the search can be limited to a specific line in each record. In such a case, the range is specified as covering the area from the first line in the first record to the first line in the last record. The routine prompts for which line of how many lines. The search is done by detecting the first match, if any, in a line. Lines 2500 through 2530 prompt for the necessary input. Line 2550 determines whether or not a match occurs and, if so, prints the line.

R: replace (420, 2600 through 2720). The replace routine operates in much the same manner as the find routine. A search string and a replace string are entered; either can be con-

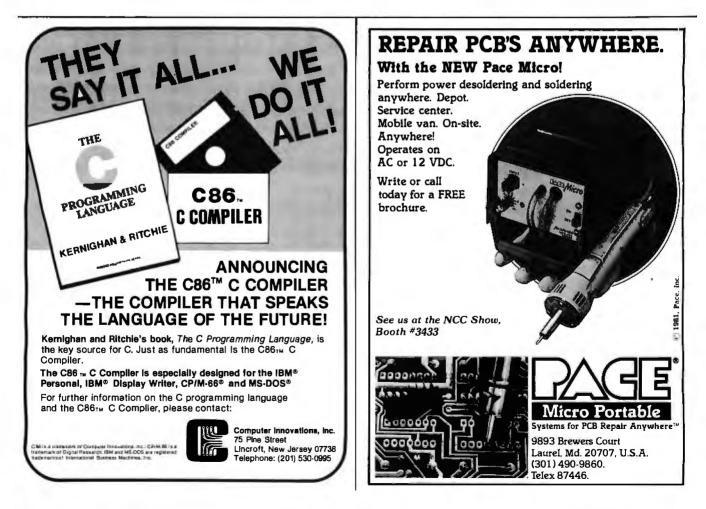

Circle 239 on inquiry card.

verted to uppercase, and the two strings need not be of the same length. Searching is not terminated when the first match is made, allowing multiple matches and replacements in the same line. Since this is the main editing routine and singleline operation is the norm, recordhandling capability has not been included.

Lines 2600 through 2660 prompt for the find word and the replace word and call uppercase conversion if indicated. Lines 2670 through 2720 search for a match and, where found, insert the replacement. Line 2690 tests for no match and advances to the next line.

SO: sort records (450, 2200 through 2470). This routine allows sorting of complete records. A restriction: the sort word must be in the same position in all records, determined by counting words from the left of lines. Assume records have the form:

First-name Last-name Street City State Zip

To sort on Last-name, in response to the prompt WHICH LINE?, of HOW MANY LINES?, SORT WORD FROM LEFT?, the input would be 1, 3, 2. The range specified covers the area from the first line of the first record to the first line of the last record. To sort one-line records, the input is 1, 1, X.

The routine copies the key sortword from each record and creates a file of these words. Then a *bubble sort* is used to sort this new file. As each transposition is made in this file during the bubble sort, the lines of the corresponding records are also transposed. Lines 2100 through 2330 copy the key words into the sort file. Line 2210 assures selection of the proper line in each record. Lines 2340 through 2470 contain the bubble sort and handle record transpositions.

CA: caption text (370, 2800 through 2910). The CA command replaces the leftmost characters in a line with a caption string. A different caption can be used with each line in the range specified. The length of the string replaced equals the length of the caption.

This feature has two possible uses. First, text can be justified, then indented. With CA a numbering scheme can be inserted into the left margin. Second, data can be put into columns and item identifiers can later be entered.

U: uppercase conversion (380, 2900 through 3040). Some systems (at least mine) handle only uppercase in the display, while the printer will handle both uppercase and lowercase. To generate uppercase, the symbol [ (left bracket) is used in front of each character to be capitalized. Thus, input text displayed as [text appears on the printer as Text. The subroutine searches each line of text for the symbol [. When one is found, a fixed amount is added to the next character for the code conversion.

S: save file (430, 3200 through 3240). Save file permits storage of the text in a file. The BASIC commands are specific to my system, which uses a disk. Length of the record is determined by the line numbers entered as FROM, TO. The routine prompts for the file name, which must be used to obtain the file again.

G: get file (440, 3300 through 3370). This is the companion command to Save file. The file with the name specified is returned. The range is used to determine where on the page the file is to be placed. For the range 0,X (where X is any number), the entire file is placed at the same lines used in the SAVE command. If the range is N,X, the entire file is brought in, starting at line number N.

### Short and Sweet

These subroutines are intended to help those of you who want to build text handling into your own programs. The program as listed will run on some systems with Extended BASIC and work for manually manipulating text. The interactive scheme is, perhaps, the most important point, as it should help to make your programs user-friendly.■

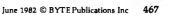

TELEX: 2324496 ISATOK, CABLE: ISAHEIAN

HEIAN BLDG. 2-6-16 OKUBO

SHINJUKU-KU, TOKYO 160

JAPAN PHONE: 03-232-8570

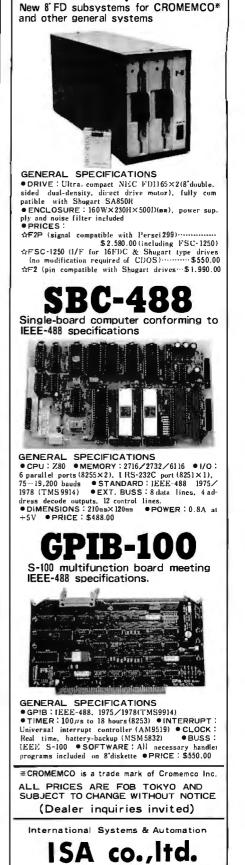

# Omni Aviation Navigation System

Simulate aircraft instrument navigation using simple trigonometry.

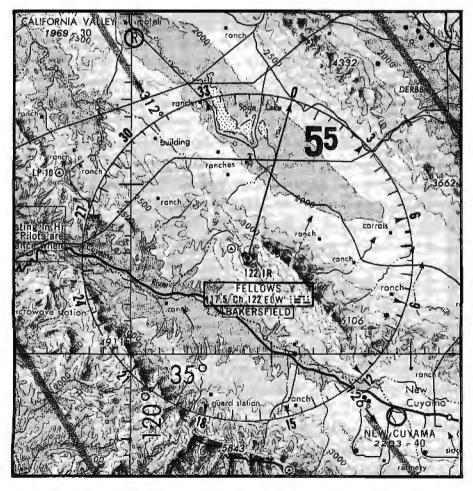

Richard Campbell 10184 Herb Rd. Windsor, CA 95492

Computer simulation is a practical and, in many cases, an economical method for training people to respond to situations they have never actually experienced. Rising fuel costs in recent years have forced airlines to make more frequent use of simulation in pilot training and testing. The cost of training a pilot in an empty Boeing 747, for example, is astronomical. Training by simulation not only cuts that cost, it also allows the pilot to practice emergencies that could pose grave dangers if practiced in a real aircraft. Simulation also is gaining popularity in general aviation, especially for aircraft instrument training.

For beginning pilots, one of the most time-consuming and difficult aspects of flying is navigation using

**Photo 1:** *Typical VOR as represented on an aircraft navigation map. The information block contains the station's frequency and the three-letter code it broadcasts.* 

the very high frequency Omni-directional range system, commonly known as VOR or Omni. This article presents a program for simulating Omni on a nonspecialized computer system.

More than 800 Omni stations in the United States make up the Federal Airways Network, with many more stations worldwide. Aircraft navigation charts indicate Omni stations with a compass rose accompanied by a station-identification block (see photo 1). The station-identification block gives the frequency of the station, along with the three-letter identification code the station transmits.

The station also transmits an infinite number of radials. But because of the resolution of the aircraft navigation receiver, we can pretend there are only 360 radials-one for each degree of a circle, radiating from the center of the station like spokes from a wheel. The station's 0° radial points to the north, the 90° radial points east, the 180° south, and the 270° west. If you know what radial you are on, you can draw an LOP (line of position) along that radial and through the center of the station on a map. With two Omni stations, you can draw two LOPs. The intersection of these two lines is the position of the aircraft (see figure 1). You can fly toward a station by choosing a course that is the reciprocal of the radial you are on or away from the station by making your course match the radial (see figure 2). If this sounds confusing, imagine trying to keep it all straight while learning to fly the airplane at the same time.

The Omni station works by modulating its radio output with two 30-Hz (cycles per second) sine waves. One is called the reference wave, the other the variable wave. The radial of your position is determined by the phase angle between the two waves. At the 0° radial, the waves are in phase; at the 90° radial, they are 90 degrees out of phase; and so on around the circle.

To illustrate this concept, let's build an imaginary station that operates like a real one. Picture the station as a box topped with a wheel that rotates clockwise in a horizontal plane. In the center of the wheel is a

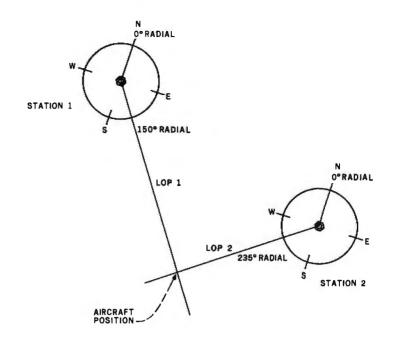

LOCATION DETERMINATION

**Figure 1:** An aircraft's position may be determined using two VOR or Omni navigation stations. By drawing the respective radials, the pilot can plot the current location as the intersection of two lines on a map.

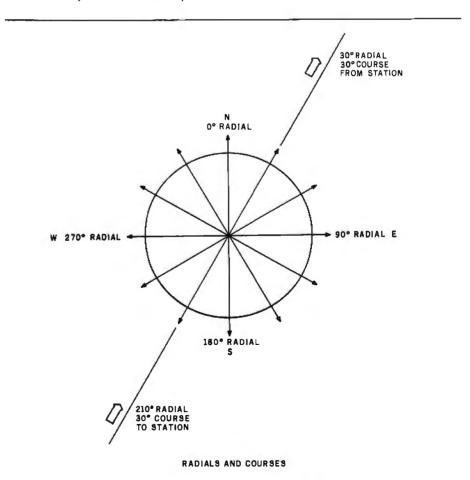

**Figure 2:** Standard layout for the radials as broadcast by a VOR station. Note that an aircraft traveling along the line is on a course 180° opposite the value of the radial when it is heading to the station.

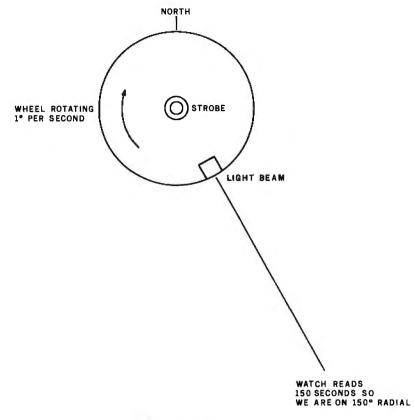

OMNI SIMPLIFIED

**Figure 3:** This simplified model diagrams the function of the VOR aircraft navigation receiver. In this model, the wheel rotates clockwise one degree per second, and a strobe light flashes when the radial beam is at  $0^{\circ}$ . The current radial is found by counting the number of seconds between the flash of the strobe and the sighting of the radial light beam.

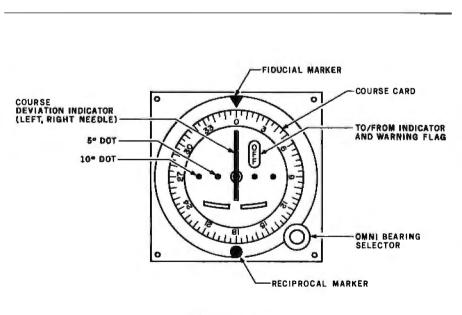

VOR INDICATOR

**Figure 4:** Layout of a typical VOR indicator. The course card is rotated via the Omni Bearing Selector until the Course Deviation Indicator is centered. The value indicated by the fiducial marker is the aircraft's direction relative to the Omni station.

strobe light. A lamp shining outward with a highly directional beam is mounted on the edge of the wheel. The wheel rotates at one degree per second, and the strobe blinks when the lamp on the wheel is pointing due north. To determine what radial you are on, start your stopwatch when you see the strobe flash, and stop it when you see the light on the wheel. The number of seconds on your watch is the radial where you are located (see figure 3).

Instead of a stopwatch, the pilot of an airplane uses a navigation receiver with a VOR indicator (see figure 4). Assume that you, the pilot, wish to fly directly to the station. You turn the OBS (Omni Bearing Selector), causing the *course card* to rotate. The card rotates until the CDI (Course Deviation Indicator) centers. Next you examine the *To/From* flag. If it says "From", the plane's position is on the radial shown under the fiducial marker—a course taking it directly away from the station.

Because you want to go *toward* the station, you must keep turning the card until the needle again centers (a 180° rotation) and the flag reads "To". If the flag read "To" the first time the needle centered, you would have left the OBS alone. The course shown under the fiducial marker is the direction in which you must turn the airplane to go to the station. It's also the reciprocal of the radial of your position. As previously stated, you fly to the station by flying the reciprocal of the radial (because radials point out from the station).

Once the radial is determined, you point the airplane in the direction displayed and follow the needle (CDI) to the station. If the needle drifts left, turn left until it centers. In other words, if the needle points left, the plane is to the right of its intended course and vice versa. The 5° and 10° dots tell how far off course you are. This relationship holds true as long as the course under the fiducial marker is roughly the same as the aircraft heading. The needle shows aircraft location with regard to the selected course, but it shows nothing about the aircraft heading. It's up to the

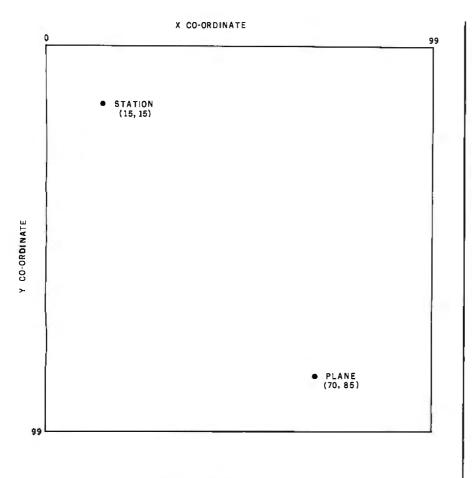

#### SIMULATION SPACE

**Figure 5:** Possible computer display of the relative locations of a target aircraft and an Omni station for a simulation of actual operation. Note that the coordinate origin is at the top left of the simulation space.

pilot to control the aircraft so that the VOR indicator readings make sense.

Assuming you hold your course straight to the station, sooner or later you will fly directly over it, into an area called the "Cone of Confusion." The To/From flag gets highly agitated, settling down to a "From" reading once the plane passes the station. You are now on the actual radial shown on the indicator. As long as you follow the needle, you will fly directly away from the station.

As you may have gathered by now, it's no easy task to learn to use this system while also flying an airplane. The program given in listing 1 simulates the Omni system, allowing you to learn and practice without using fuel in the calm privacy of your computer area.

# How It Works

The small world in which our simu-

lated flying takes place is a 100-point by 100-point square (see figure 5). The *y* scale is inverted from normal (with the origin at the top left of the space), as in an Apple II. One point is chosen as the location of the Omni station, another as the airplane's current position. When provided with the course set on the VOR indicator, the program computes the radial, To/From flag, and CDI display.

The program starts with remarks, then jumps past a group of subroutines to the main routine. The subroutines are at the front to speed up operation of the program. The main routine consists only of a sequence of subroutine calls.

Subroutine 1 first requests both the coordinates of the station and the aircraft location. In both cases, it needs the x coordinate first, followed by the y coordinate. Subroutine 2 inputs the numbers, making sure the number in-

# SOURCE CODE for 3270 BISYNC COMMUNICATIONS

Trying to interface your microsystem with a host computer and are frustrated because you just don't have enough time to develop your software and you want to quickly start utilizing the power of the host?

Data Retrieval Corporation of America will share with you the benefits of a major research and development communications project.

The 3270 communications source code package includes:

Source Code (written in 8080 Assembler) for an Intel iSBC 544 Intelligent Communication Controller.

- Port 1 communicates with a host computer, emulating an IBM 327X control unit.
- Port 2 communicates with an IBM 327X control unit, emulating a host computer.
- Port 3 is not used.
- Port 4 communicates with an IBM 3101 terminal, emulating an IBM 3278 terminal.

Source code (written in PLM/86, running under the iRMX 86 operating system) for a job that communicates with the iSBC 544.

Ideal for a system like the new Intel 86/330, also a saver for anyone planning on developing their own 3270 bysinc communication.

Source Code supplied on 8" single density diskettes or printout ...\$500

DATA RETRIEVAL CORPORATION OF AMERICA 5600 W. Brown Deer Rd. • Milwaukee, Wi 53223 414-355-5900 **Listing 1**: Program that emulates the operation of the Omni Aviation Navigation System. Using a Cartesian-coordinate space to calculate the relative positions of two specified points in that space (an aircraft and a VOR station), the program determines the radial of the first point relative to the second. Note that the variable O is used for user input of the Omni Bearing Selector setting.

10 REM THIS IS A PROGRAM TO EMULATE AN OMNI NAVIGATION SYSTEM 20 REM 30 REM OMNI1 01/17/80 40 REM 50 GO TO 1430 60 REM \*\*\* SUBROUTINE 1 \*\*\* 70 REM GET CO-ORDINATES OF OMNI STATION 80 PRINT "INPUT X CO-ORDINATE OF STATION"; 90 GOSUB 660 100 X0=N 110 PRINT "INPUT Y CO-ORDINATE OF STATION"; 120 GOSUB 660 130 Y0=99-N 140 PRINT "INPUT X CO-ORDINATE OF AIRCRAFT"; 150 GOSUB 660 160 X1=N 170 PRINT "INPUT Y CO-ORDINATE OF AIRCRAFT"; 180 GOSUB 660 190 Y1=99-N 200 REM REDUCE ORIGIN TO O AND DETERMINE QUADRANT 210 X2=X1-X0

# HOW DO YOU KEEP TRACK OF YOUR SPECIAL PEOPLE?

(customers, suppliers, members, employees, associates, etc.)

# EASY - WITH NAMOR™

The new full feature mail/telephone list program.

- ★ 100% menu driven
- ★ Generates, deletes, merges lists
- \* Searches, sorts, modifies entries
- ★ Prints 1" label or special list format
- \* Fast entry lookup, easy update

# Introductory Offer, \$100 (\$150 after Sept. 30, 1982)

SYSTEM REQUIREMENTS: CP/M®, 56K, terminal with addressable cusor & 80 char. x 24 line screen, single or dual disk, 8" IBM or 51/4" North Star.

CP/M is a registered trademark of Digital Research. NAMOR is a trademark of SHAPE, Inc.

DETAILED INFORMATION AVAILABLE

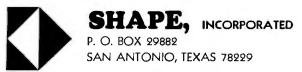

# How to buy a screen editor for your IBM Personal Computer:

1. Find one of CompuView's full-page ads for VEDIT.

- 2. See if VEDIT can:
  - Simultaneously edit multiple files.
  - Split the screen into as many as 4 windows horizontally, vertically or both.
  - Scroll each window up-and-clown and side-toside.
  - Move and copy text within and between windows.
  - Globally search or replace using regular expression pattern matching.
  - Give you online help when you need it, at the touch of a button.

(EDIX, the world's finest microcomputer text editor, can do all of this and more!)

- 3. Send \$195 to us (instead of to them).
- 4. We'll send EDIX to you.

EDIX requires an IBM Personal Computer with 64K and one floppy. Call or write for our detailed brochure.

| 🗮 Eme | ergin | g Technolog    | y Consult | ants, Inc. |
|-------|-------|----------------|-----------|------------|
| Вох   | 154   | Louisville, CO | 80027     |            |
| (30   | 3) 44 | 7-9495         |           |            |

EDX is a trademark of Emerging Technology Consultants. In

Listing 1 continued:

220 Y2=Y1-Y0 230 REM CHECK FOR SPECIAL ZERO CASE 240 IF X2<>0 THEN 290 250 IF Y2>0 THEN R=0 260 IF Y2<0 THEN R=180 270 IF Y2=0 THEN R=0 280 GO TO 630 290 IF Y2<>0 THEN 340 300 IF X2>0 THEN R=90 310 IF X2<0 THEN R=270 320 IF X2=0 THEN R=0 330 GO TO 630 340 REM FIGURE QUADRANT 350 IF X2>0 THEN 430 360 IF Y2>0 THEN 400 370 REM BOTH X & Y NEGATIVE 380 Q=3 390 GO TO 490 400 REM X NEG, Y POS  $410 \quad 0=2$ 420 GO TO 490 430 IF Y2>0 THEN 470 440 REM X POS, Y NEG 450 Q=4 460 GO TO 490 470 REM X POS, Y POS 480 Q=1 490 REM COMPUTE PRIMARY ANGLE USING ABSOLUTE X&Y 500 REM ANGLE=ARCTAN OF OPPOSITE/ADJACENT 510 REM CONVERT TO DEGREES RADJANS\*180/PI 520 P=ATN((ABS(Y2)/ABS(X2)))\*180/PI 530 ON Q GO TO 540, 570, 590, 610 540 REM COMPUTE RADIAL 550 R=90-P 560 GO TO 630 570 R=270+P 580 GO TO 630 590 R=270-P 600 GO TO 630 610 R=90+P 620 GO TO 630 630 PRINT " THE RADIAL WE ARE ON IS"; 640 PRINT R 650 RETURN 660 REM \*\*\* SUBROUTINE 2 \*\*\* 670 INPUT N 680 IF N>99 THEN 670 690 IF N<0 THEN 670 700 RETURN 710 REM \*\*\* SUBROUTINE 3 \*\*\* 720 REM GET OBS SETTING 730 PRINT "INPUT THE OBS SETTING" 740 INPUT D 750 IF O<0 THEN 730 760 IF 0>360 THEN 730 770 RETURN 780 REM \*\*\* SUBROUTINE 4 \*\*\* 790 REM REDUCE RADIAL R TO STANDARD CIRCLE(OBS=0) 800 R=R-0 810 IF R<0 THEN R=R+360 820 REM SET TO/FROM FLAG F 830 REM 1=OFF, 2=TO, 3=FROM 840 IF X2<>0 THEN 890 Listing 1 continued on page 474

SMALL MERICAN BUSINESS COMPUTERS 118 S. MILL ST. PRYOR, OK. 74361 ALL PRICES ARE CASH DISCOUNTED C.O.D. AND CHARGE ORDERS 3%. ARE 3% MORE. DEALER INQUIRIES INVITED. DON'T PAY MORE !!! TRS-80 MODEL III -16K.....\$825 48K 1-DRIVE.....\$1499 48K 2-DRIVE.....\$1749 **TRS-80 DISK DRIVES** MODELI TEAC or TANDON ......\$250 MODEL III DRIVE 0.....\$595 DRIVE 1.....\$239 DRIVE 2, 3.....\$250 COLOR COMPUTER DRIVE 0.....\$499 DRIVE 1, 2, 3.....\$250 EPSON PRINTERS ALMOST EVERYONE WHO CALLS ABOUT EPSON PRICES BUYS A PRINTER. THERE ARE TWO REASONS FOR THIS: 1. WE USUALLY HAVE THE LOWEST PRICE IN THE COUNTRY. 2. WE ALMOST ALWAYS HAVE THE PRINTER THEY NEED IN STOCK. SO ... CALL US TODAY! AW...WHAT THE HECK RAM Memory Chips for the TRS-80 Apple These chips are brand new "4116 s" These 200 nano It is the policy of American Business Computers to offer merchandise at the lowes "416 s" These 200 name, accond chips are fully comosible with all TRS-80 products lesizuctions for insertion are included, how-ever, the dip shunis required for converting a 4K. Model 1 to a 16K. Model 1 are not included al this low price Business Computers to otter merchandus at the lowest program be Several months back, we began sett-ing RAM Memory Chops tor the TRS-80 for \$44500 per set Sameane else sold chips for \$44.00 We sold them for \$32.95 So we say them for \$32.95 So we say "AW WHAT THE HECK" \$16.95 PER 16K SET "AW WHAT THE HECK!" Let's see the other guys beat this price COLOR COMPUTERS 32K EXT. BASIC ...... \$520 OKIDATA MICROLINE 80.....\$399 82A .....\$469 83A.....\$719 84.....\$1250 C. ITOH F10-40.....\$1450 C. ITOH F10-55.....\$1750 .....\$1750 C. ITOH PROWRITER......\$499 PACKET MAN FOR COLOR COMPUTER ...... \$24.95 918-825-4844

Circle 22 on inquiry card.

| You can                                                                                     |
|---------------------------------------------------------------------------------------------|
| vou count on-<br>count on-<br>MICRO Express                                                 |
| MICROD                                                                                      |
| IVI                                                                                         |
| apple computer                                                                              |
|                                                                                             |
| Hayes Micromodem II \$ 289<br>Z80 Card \$ 259                                               |
| 16K RAM Card \$ 99<br>ThunderClock \$ 105                                                   |
| Videx 80 Col. Card \$ 265                                                                   |
| \$ 105<br>LOBO Drive \$ 389<br>SOFTWARE                                                     |
| SOFTWARE<br>Visicalc \$ 199                                                                 |
| Visifile \$ 215<br>Visidex \$ 199                                                           |
| Visiplot \$ 175                                                                             |
| Visitrend                                                                                   |
| BPI Accounting\$ 299<br>Wordstar\$ 269                                                      |
| DB Master \$ 159                                                                            |
| Datadex .,,,,,,,,,,,,, \$ 135                                                               |
| Atari 800, 16K \$ 679                                                                       |
| Atari 400. 16K                                                                              |
| Other Atari products CALL                                                                   |
| PC-8001 A Computer\$ 799                                                                    |
| PC-8012A I/O\$ 495<br>PC-8031A Disk Drives\$ 799                                            |
| • MONITORS •                                                                                |
| Zenith, Green\$ 115<br>NEC, Green\$ 175                                                     |
| NEC, Color, \$ 349<br>AMDEK, RGB Color \$ 750                                               |
| • PRINTERS •<br>MX 80\$ 450                                                                 |
| MX 100\$ 750                                                                                |
| NEC 8023 \$ 525<br>Diablo 630 \$2299                                                        |
| • CORVUS •<br>5 MB Hard Disk \$2595                                                         |
| 10MB Hard Disk                                                                              |
| TCS ACCOUNTING                                                                              |
| <b>SOFTWARE</b><br>GL, AR, AP, Payroll 8'', CP/M                                            |
| ALL 4 \$ 235                                                                                |
| Inventory, 8" CP/M \$ 199                                                                   |
| TOP QUALITY                                                                                 |
| ATHANA DISKETTES<br>5" SS/SD                                                                |
| 5" SS/DD \$ 2.99                                                                            |
|                                                                                             |
| 8" SS/DD \$ 3.30                                                                            |
| 8" DS/DD<br>Hard pack & bulk available, 100% Guaranteed!<br>Dealer Inguiries Invited        |
| Price includes 3% cash, prepaid discount.                                                   |
| Money Orders or Cashier Checks. Personal<br>checks allow 3 weeks to clear. We accept        |
| VISA & Master Charge, NO COD. Prices<br>subject to change. Add 3% shipping,                 |
| Min \$3.00. Large items shipped freight collect.<br>Calif. residents add 6% sales tax. FREE |
| DELIVERY ON PREPAID ORDERS.                                                                 |
| MAIL ORDER<br>SALES                                                                         |
| MICROExpress                                                                                |
| MICKUL                                                                                      |
| P.O. BOX                                                                                    |
| San Jose. CA 95 131 1217<br>408-274-1217                                                    |
|                                                                                             |
|                                                                                             |

Listing 1 continued: 850 IF Y2<>0 THEN 890 860 F=1 870 REM FLAG IS OFF DIRECTLY OVER STATION 880 RETURN 890 IF R<>90 THEN 920 900 F=1 910 RETURN 920 IF R<>270 THEN 950 930 F=1 940 RETURN 950 IF R<>0 THEN 980 960 F=3 970 RETURN 980 IF R<>180 THEN 1010 990 F=2 1000 RETURN 1010 IF R<90 THEN 1050 1020 IF R>270 THEN 1050 1030 F=2 1040 RETURN 1050 F=3 1060 RETURN 1070 REM \*\*\* SUBROUTINE 5 \*\*\* 1080 REM FIGURE LEFT/RIGHT NEEDLE N 1090 REM ON A SCALE OF 0 TO 10 1100 REM WITH O=LEFT, 5=CENTER, 10=RIGHT 1110 IF R<>0 THEN 1140 1120 N=5 1130 RETURN 1140 IF R<>180 THEN 1170 1150 N=5 1160 RETURN 1170 IF R>180 THEN 1260 1180 REM PROCESS LEFT NEEDLE 1190 IF R>90 THEN 1230 1200 IF R>10 THEN R=10 1210 N=(10-R)/2 1220 RETURN 1230 IF R<170 THEN R=170 1240 N=5-((180-R)/2) 1250 RETURN 1260 IF R<350 THEN 1290 1270 N=((360-R)/2)+5 1280 RETURN 1290 IF R>190 THEN R=190 1300 N=((R-180)/2)+5 1310 RETURN 1320 REM \*\*\* SUBROUTINE 6 \*\*\* 1330 ON F GO TO 1340, 1360, 1380 1340 PRINT "OFF" 1350 GD TD 1390 1360 PRINT "TO" 1370 GO TO 1390 1380 PRINT "FROM" 1390 PRINT "!!!!!!!!!!! 1400 PRINT TAB(N); "\*" 1410 RETURN 1420 REM \*\*\* MAIN PROGRAM \*\*\* 1430 GOSUB 60 1440 GOSUB 710 1450 GOSUB 780 1460 GDSUB 1070 1470 GOSUB 1320

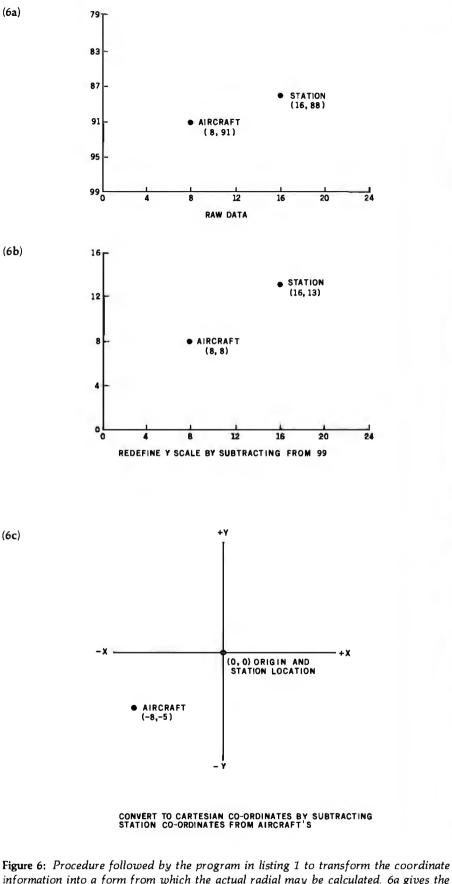

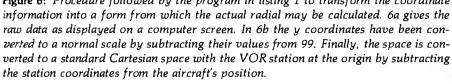

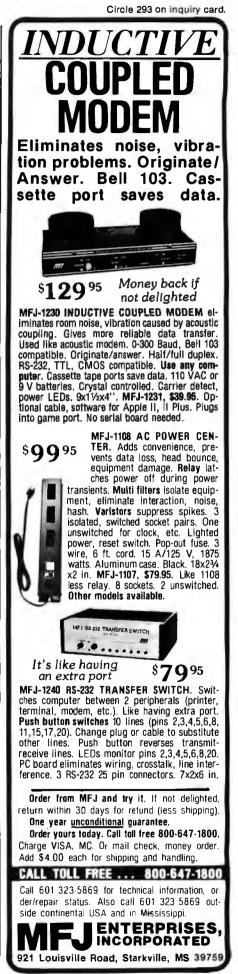

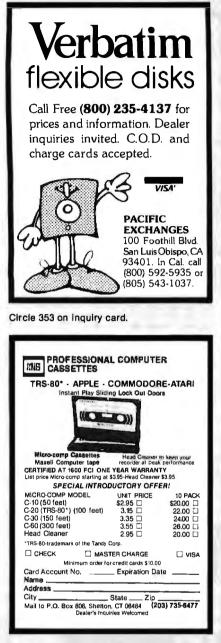

Circle 279 on inquiry card.

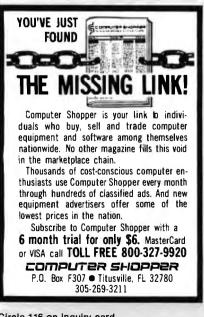

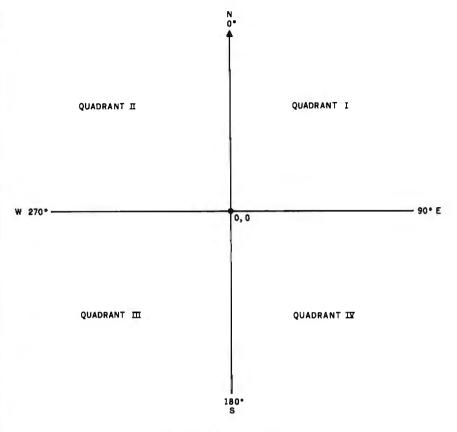

QUADRANTS AND DIRECTIONS

Figure 7: Standard Cartesian coordinate space as used with the Omni system.

put is not less than 0 or greater than 99. The program will simply request another number if an out-of-range response is given. Since the y coordinate is upside-down compared to a normal system, the y input is subtracted from 99 to compensate. Next, subtract the station's x coordinate (X0) from the airplane's x (X1) and the station's y (Y1). This operation adjusts the whole coordinate system to a standard four-quadrant Cartesian plane, with the station at the origin (figure 6). Notice that the relationship between the airplane and the station does not change during the transformations. Only the labels of the points' positions change. X2 and Y2 now define the aircraft location.

A Cartesian coordinate system is divided into four quadrants. In this program, the dividing lines between the quadrants are considered the four cardinal compass points (see figure 7). To determine which radial you are on, you must know the quadrant of your location. Before finding the quadrant, however, you must test for the special case of being *on* one of the cardinal lines. You can accomplish this by testing for x or y equal to 0. If x is 0 and y is positive, you are on the 0° radial. If x is 0 and y is negative, you are on the 180° radial; if y is 0 and x is positive, the 90° radial; and if y is 0 and x is negative, the 270° radial. If both are 0, you are directly over the station. If you are indeed on a cardinal radial, you can print which radial it is and exit subroutine 1.

If you are not on a cardinal radial, use the following test to determine your quadrant (Q). Both x and ypositive means quadrant 1; x and yboth negative means quadrant 3, xpositive and y negative means quadrant 4; and x negative, y positive means quadrant 2. After this test, Q equals 1, 2, 3, or 4, and this number is used to perform an *n*-way branch to compute the final radial. The next step toward your radial is finding the primary angle using the absolute values of x and y (now labeled  $X_2$ , Y2). This primary angle, labeled P, is computed with the formula:

P = <u>arctan (opposite side)</u> adjacent side

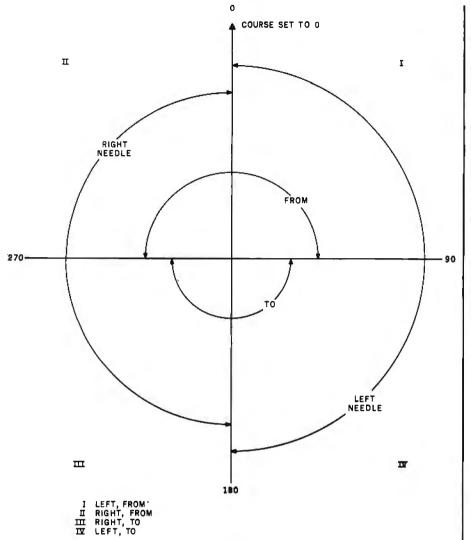

CDI AND TO/FROM DETERMINATION USING STANDARD CIRCLE

**Figure 8:** Cartesian representation of the interaction of the Course Deviation Indicator and the To/From Indicator used to determine the heading of an aircraft relative to a given VOR radial, in this case 0.

Because my computer, a Digital Equipment Corporation PDP-11/45, thinks in radians, I convert to degrees by multiplying by 180 and dividing by  $\pi$ . The final BASIC equation looks like this:

# P = ATN((ABS(Y2)/ABS(X2)))\*180/PI

With the primary angle computed, we can do our branch on Q and find the final radial (R). If Q is 1, R equals 90 - P. If Q is 2, R equals 270 + P. For a Q of 3, R is 270 - P, and for a Q of 4, R equals 90 + P. The last step of subroutine 1 is to print out the radial computed.

Now that the program knows the

radial of the airplane's location, you can compare that to the selected course, generate the CDI position, and compute the To/From flag reading. Subroutine 3 gets the ball rolling by requesting the OBS setting (O), which must be between 0 and 360 if you don't want the program to reprompt for input.

The CDI and To/From displays would be easier to understand if they were based on a standard circle with the OBS set to 0 (see figure 8). Subroutine 4 adjusts the current radial to standard form by rotating R the same number of degrees needed to set the OBS to 0. If R goes negative, it's added to 360 to keep the value positive. The To/From flag (F) can now be set to 1 for Off, 2 for To, or 3

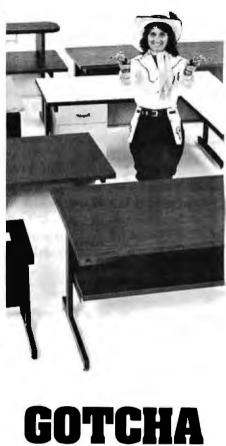

# GOTCHA COVERED

If you're looking for computer terminal desks and work stations, CF&A has "gotcha covered". Not with just a desk or two, but with a full line of modular, integrated computer furniture. From our 24" x 26" Classic Series terminal stand to our 72" x 32" DR Series console with left or right-mounted twin RETMA enclosures...and everything in between. Like Microshelves, Datashelves, Apple or IBM desks, printer stands, media stands, turntables, returns, drawers, doors, color selections...the list goes on and on. You also get durable construction, competitive prices, quick delivery, and friendly service. Call or write for more information. We're the straight shooters. We're Computer Furniture and Accessories. We've "gotcha covered".

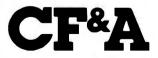

Computer Furniture and Accessories, Inc. 515 West 132nd Street Gardena, CA 90248 (213) 327-7710 for From. X2 and Y2 are checked to see if they both equal 0. If so, the plane is directly over the station, and the flag is set to Off. If they don't equal 0, you compute To or From. According to the standard circle, a radial from 271 to 89 is a From, while a radial from 91 to 269 is a To. Radials of 90 and 270 both rate an Off, since the plane is directly abeam the station. Subroutine 4 follows these rules and returns with F set appropriately.

Your last major task is to determine a needle value (N) to figure out the position of the CDI. A needle value of 0 is full left, 5 is center, and 10 is full right. Using a tab statement, the needle position will control the position of an asterisk which will appear under a scale marked at 2° intervals. The positions correspond to CDI needle position on a real VOR indicator.

Subroutine 5 does the chore of deciding the value of N. First it checks for a radial of 0° or 180°, either of which would center the needle and set N equal to 5. Next, the subroutine decides if it's a left or right needle by seeing in which half of the standard circle the radial falls. Once this is checked, you must look for a difference of more than  $10^{\circ}$  between the radial and the  $0^{\circ}$ -to- $180^{\circ}$  line. If the difference exceeds  $10^{\circ}$ , the needle makes a full-scale deflection, setting N to either 0 or 10, depending on direction. With N computed, subroutine 6 prints the proper To/From flag value and the course deviation indication. This marks the end of the program.

### Modifications

This program lends itself very well to a computer with a graphic display, such as the Apple II. The high-resolution graphics mode can be used to show the simulation space, and you could write a routine using the game paddles to position the airplane in the space. One paddle button would mark the station location, and the other could cause the OBS setting to automatically increment. The To/From flag and CDI could also be animated with graphics, and the program could run continuously. As the airplane moves around the station, the VOR indicator would give the same indications it would provide under actual flying conditions. You could also add another station for practicing such navigation problems as identifying airway intersections.

# Conclusion

Would-be pilots can familiarize themselves with the basics of VOR operation by running this simulation of the Omni navigation system. You can make the program more realistic by adding a second VOR station as suggested. Although this simulator provides invaluable experience for pilot trainees, it can become an entertaining and informative game for nonpilots with the addition of improved graphics and an operational theme. Simulation is an exciting computer application that combines the serious, the technical, and the enjoyable.

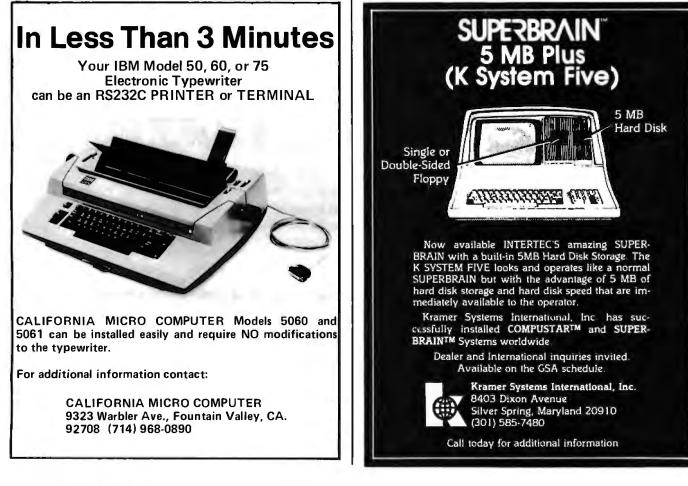

# **Clubs and Newsletters**

# Independent Group for the IBM Computer

IPCO is an independent group representing IBM Personal Computer users and owners. Its goal is to open communications between owners and users, and the IPCO Info newsletter is one means of attaining this goal. IPCO Info contains evaluations of hardware and software, articles with programming hints, and information requested by its readers. The group plans to establish a software exchange of ownerdeveloped software. For more information, contact IPCO Inc., POB 10426, Pittsburgh, PA 15234.

# Hobbylsts Meet In Denver

The Denver Amateur Computer Society (DACS) meets on the third Wednesday of each month at the Educational Plaza, 7350 North Broadway, North Denver, Colorado, Meeting time is 7 p.m. Meetings are made up of workshops or tutorial sessions, business, and formal presentations or demonstrations. The club produces a newsletter, Interrupt, which is packed with notes from special-interest groups, news of other clubs' activities, and tutorials. Annual dues are \$12. This broad-interest group can be contacted at POB 1235, Englewood, CO 80150.

# ACS

The Atlanta Computer Society's (ACS's) monthly publication, *The ACS Newsletter*, is filled with tips on better programming, news of club activities, and product reviews. The ACS members have established a number of active special-interest groups, including ones for 8080/Z80, 6800 series, Apple, and Atari microcomputers as well as a robotics group. Other club interests are maintaining a program library and a CBBS (computerized bulletin-board system), which can be contacted by calling (404) 394-4220. Contact the ACS, POB 888771, Atlanta, GA 30356.

# **IBM Group Forming**

A users group for the IBM Personal Computer is being formed in the Anaheim area. For details, contact Bob Martynec, 2633 East La Palma, Apt. 8, Anaheim, CA 92806, (714) 776-9376.

# Atari Group In Orange County

The Atari Computer Association of Orange County meets on the third Tuesday of each month at the Allstate Savings and Loan in Westminster, California. The group produces a newsletter that has summaries of club meetings, tips on better Atari programming, and book reviews. For details, contact the Atari Computer Association of Orange County, Suite 150, 141 Westminster Mall, Westminster, CA 92683.

### Public-Domain Pascal Software

The Pascal/Z Users Group is a nonprofit organization that maintains a large body

of public-domain software. Most of the software is geared toward the Pascal user, but some software is available in source and COM files and Z80 assemby language. In single-sided singledensity IBM soft-sectored format, the disks cost \$10, postage paid. Your purchase includes a commitment to reply by return mail. A list of available software can be obtained by sending the club a large, self-addressed envelope with two stamps. The group also produces the bimonthly Pascal/Z Users Group Newsletter, which is available for \$9 a year. The newsletter has information on Pascal-related products, industry news, and letters from readers, Contact the Pascal/Z Users Group, 7962 Center Parkway, Sacramento, CA 95823.

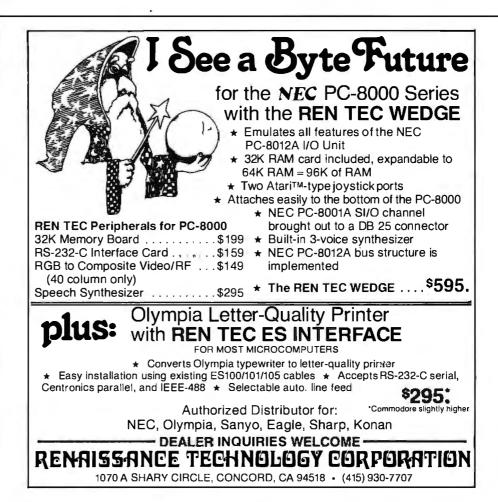

# **Books Received**

Apple BASIC: Data File Programming, A Self-Teaching Guide, Leroy Finkel and Jerald R. Brown. New York: John Wiley & Sons, 1982; 303 pages, 15.5 by 23 cm, softcover, ISBN 0-471-09157-X, \$12.95.

Applied Multidimensional Systems Theory, N. K. Bose. New York: Van Nostrand Reinhold, 1982; 411 pages, 14.6 by 22.3 cm, hardcover, ISBN 0-442-27214-6, \$29.50.

Business Data Processing, 2nd edition, Barbara J. Burian and Stuart S. Fink. Englewood Cliffs, NJ: Prentice-Hall, 1982; 494 pages, 17.5 by 23.5 cm, hardcover, ISBN 0-13-094045-3, \$18.95.

Computer Capacity, A Production Control Approach, Melvin J. Strauss. New York: Van Nostrand Reinhold, 1981; 265 pages, 17.5 by 25.5 cm, hardcover, ISBN 0-442-26243-4, \$24.95.

Computer Choices, Beware of Conspicuous Computing, H. Dominic Covvey and Neil Harding McAlister. Reading, MA: Addison-Wesley, 1982; 225 pages, 14.6 by 22.3 cm, softcover, ISBN 0-201-10113-0, \$8.95.

Digital Principles and Applications, 3rd edition, Albert P. Malvino and Donald P. Leach. New York: Gregg/ McGraw-Hill, 1981; 490 pages, 14.6 by 22.3 cm, hardcover, ISBN 0-07-039875-5, \$24.10.

Interfacing Microcomputers to the Real World, Murray Sargent III and Richard L. Shoemaker. Reading, MA: Addison-Wesley, 1981; 288 pages, 15.5 by 23 cm, softcover, ISBN 0-201-06879-6, \$14.95.

Introduction to Microcomputer-Based Digital Systems, James W. Gault and Russell L. Pimmel. New York: McGraw-Hill, 1982; 429 pages, 15.5 by 23 cm, hardcover, ISBN 0-07-023047-1, \$26.95. Local Networks, W. R. Franta. Lexington, MA: Lexington Books, 1981; 481 pages, 15.5 by 22.5 cm, hardcover, ISBN 0-669-03779-6, \$39.95.

Management by Multiple Objectives, A Modern Management Approach, Sang M. Lee. Princeton, NJ: Petrocelli Books, 1981; 225 pages, 14.6 by 22.3 cm, hardcover, ISBN 0-89433-083-7, \$17.50.

Microprocessor Applications Handbook, David F. Stout. New York: McGraw-Hill, 1981; 464 pages, 15 by 23 cm, hardcover, ISBN 0-07-061798-8, \$35.

Microprocessors for Measurement and Control, David M. Auslander and Paul Sagues. Berkeley, CA: Osborne/McGraw-Hill, 1981; 310 pages, 18.3 by 23 cm, softcover, ISBN 0-931988-57-8, \$15.99.

Microprogramming, Concepts and Techniques, Ben E. Cline. Princeton, NJ: Petrocelli Books, 1981; 169 pages, 14.6 by 22.3 cm, hardcover, ISBN 0-89433-133-7, \$20.

The Micro Revolution, Living with Computers, Peter Laurie. New York: Universe Books, 1981; 225 pages, 13 by 20.5 cm, softcover, ISBN 0-87663-560-5, \$7.95.

Pascal Program Development with Ten Instruction Pascal Subsets (Tips) and Standard Pascal, Michael Kennedy and Martin B. Solomon. Englewood Cliffs, NJ: Prentice-Hall, 1982; 532 pages, 16.5 by 22.5 cm, softcover, ISBN 0-13-652735-3, \$17.95.

PET/CBM BASIC, Richard Haskell. Englewood Cliffs, NJ: Prentice-Hall, 1982; 154 pages, 20.6 by 27.3 cm, softcover, ISBN 0-13-661751-4, \$12.95.

PET Games and Recreations, Mac Oglesby, Len Lindsay, and Dorothy Kunkin. Reston, VA: Reston Publishing, 1981; 245 pages, 14.6 by 22.3 cm, softcover, ISBN 0-8359-5529-X, \$9.95.

Problem-Solving on the TRS-80 Pocket Computer, A Self-Teaching Guide, Don Inman and Jim Conlan. New York: John Wiley & Sons, 1982; 255 pages, 18.3 by 23 cm, softcover, ISBN 0-471-09270-3, \$8.95.

Programming Language Translation, R. E. Berry. New York: Halsted Press, 1981; 175 pages, 14.6 by 22.3 cm, hardcover, ISBN 0-470-27305-4, \$41.95.

Queuing Theory: A Problem-Solving Approach, Leonard Gorney. Princeton, NJ: Petrocelli Books, 1981; 184 pages, 15 by 23 cm, hardcover, ISBN 0-89433-128-0, \$20.

Real Time Programming-Neglected Topics, Caxton C. Foster. Reading, MA: Addison-Wesley, 1981; 190 pages, 23 by 15.5 cm, softcover, ISBN 0-201-01937-X, \$9.95.

Software Manual for the Elementary Functions, William J. Cody Jr. and William Waite. Englewood Cliffs, NJ: Prentice-Hall, 1980; 269 pages, 15 by 23 cm, hardcover, ISBN 0-13 822064-6, \$17.95.

Software Engineering Economics, Barry W. Boehm. Englewood Cliffs, NJ: Prentice-Hall, 1981; 767 pages, 23.5 by 17.5 cm, hardcover, ISBN 0-13-822122-7, \$32.50.

Structured BASIC Programming for Business, 2nd edition, V. Thomas Dock. St. Paul, MN: West Publishing, 1982; 131 pages, 18 by 24 cm, softcover, ISBN 0-314-63167-4, \$11.95.

Understanding Microprocessors, B. S. Walker. New York: Halsted Press, 1982; 110 pages, 14.6 by 22.3 cm, softcover, ISBN 0-470-27286-4, \$12.95.

*The TRS-80 Means Business*, Ted G. Lewis. New York: John Wiley & Sons, 1982; 194 pages, 15.5 by 23 cm, softcover, ISBN 0-471-08239-2, \$12.95.

Understanding Computer Systems, Harold W. Lawson Jr. Rockville, MD: Computer Science Press, 1981; 164 pages, 15.5 by 23 cm, softcover, ISBN 0-914894-31-5, \$9.95.

Using Programmable Calculators for Business, C. Louis Hohenstein. New York: John Wiley & Sons, 1982; 296 pages, 15.5 by 23 cm, softcover, ISBN 0-471-08551-0, \$10.95.

This is a list of books received at BYTE Publications during this past month. Although the list is not meant to be exhaustive, its purpose is to acquaint BYTE readers with recently published titles in computer science and related fields. We regret that we cannot review or comment on all the books we receive; instead, this list is meant to be a monthly acknowledgment of these books and the publishers who sent them.

# BYTE's Bugs

# Tree Searching Yields Bugs

In Gregg Williams's article, "Tree Searching" (see the September 1981 BYTE, page 76), he stated, ". . . it is clear that the shortest route is ADBC, with a distance (cost) of thirteen." My calculations arrive at ADCB as the shortest route with a cost of twelve.

Michael L. Steiner, M.D. Suite 100 3044 Sunset Ave., Rocky Mount, NC 27801

480 June 1982 © BYTE Publications Inc

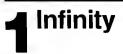

# **2** Einstein Universe

# Three in a series of t-shirts by Scott Kim

What happens when you mix computer graphics, letters and illusion?

Inversions.

Wear one and your next encounter may be the one that goes beyond words.

More than 60 original inver-

# Infinity:

white on black

black on white

sions can be seen in the new book, **Inversions:** A Catalog of Calligraphic Cartwheels by Scott Kim. **Inversions** is available through your local bookstore or by calling Byte Books' toll-free number, 800/258-5420.

# Einstein Universe:

black/violet on gray\*
 black/lt. blue on white

"Scott Kim's Inversions. . . is one of the most astonishing and delightful books ever printed ... Over the years Kim has developed the magical ability to take just about any word or short phrase and letter it in such a way that it exhibits some kind of striking geometrical symmetry."

Nesting Tree

— Martin Gardner, Scientific American

# **Nesting Tree:**

□ reds/oranges on tan □ greens on navy

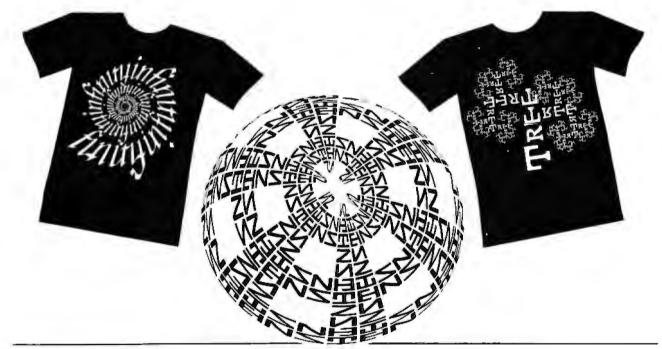

\*All shirts are 100% cotton except gray, which is 50% cotton, 50% polyester.

LOOK TWICE<sup>™</sup> Dept. B-6, P.O. Box 50697 Palo Alto, CA 94303

# 1 Infinity

□ black on white \_\_xs\_s\_m\_l\_xl □ white on black \_\_xs\_s\_m\_l\_xl

# name

address

city

state

# 2 Einstein Universe

□ black/violet on gray
 \_\_xs\_\_\_s\_m\_i\_\_xi
 □ black/lt. blue on white
 \_\_xs\_\_\_s\_m\_\_i\_\_xi

zip

# **3 Nesting Tree**

reds/oranges on tan
 xs \_s \_m \_l \_xl
 greens on navy
 xs \_s \_m \_l \_xl

# All t-shirts \$8.75 each.

Total number shirts x \$8.75 Calif. residents add 6½% sales tax Postage (\$1 per shirt)

Total enclosed

Check or money order only. Sorry, no C.O.D. Dealer inquiries invited.

# **Event Queue**

# June 1982

#### June

Cooperative Education Program, various sites throughout the U.S. This series of more than 100 data-processing courses is presented by O. E. D. Information Sciences Inc. Course topics include systems development, structured methodologies, database, telecommunications, management, and human relations. These twoto five-day courses are tailored for analysts, deprogrammers, signers. managers, and other users. For additional details, contact the Manager of Education Programs, Q. E. D. Information Sciences Inc., Q. E. D. Plaza, POB 181, Wellesley, MA 02181, (800) 343-4848; in Massachusetts, (617) 237-5656.

#### ]une

Courses and Seminars from Sira Institute, various sites throughout England. Sira Institute is sponsoring seminars on a wide variety of subjects, ranging from microprocessor familiarization to design and development of microprocessor-based equipment. For details, contact Conferences & Courses Unit, Sira Institute Ltd., South Hill, Chislehurst, Kent BR7 5EH, England.

#### June

Datamation Institute Seminars on Information Management, various sites throughout the U.S. Databases and communications, systems performance, data-processing management, word processing, office automation, computer graphics, and topics of general interest are among the areas to be covered by these two-day seminars. Fees range from \$495 to \$595. For schedules of times and places, contact Karen Smolens, the Center for Management Research, Datamation Institute Seminar Coordination Office, 850 Boylston St., Chestnut Hill, MA 02167, (617) 738-5020.

# June

Education and Training Seminars, various sites throughout the U.S. and Europe. Among the seminar topics offered by STSC Inc. and APL\*Plus International are "Nested Arrays," "Intermediate APL," and "Advanced APL Programming Techniques." For complete details on these and other seminars, contact the Seminar Administrator, STSC Inc., 11 Clearbrook Rd., Elmsford, NY 10523, (914) 347-5560. In Europe, contact APL\*Plus International, Tour Neptune, Cedex Nº20, 92086 Paris La Défense, France, Tel: 773.79.64.

#### lune

Intensive Two-day Seminars for Professional Development, various sites throughout New England. Among the seminars to be offered by Worcester Polytechnic Institute are "Fundamentals of Data Processing," "Distributed Systems: The Architecture and Utilization of this Revolutionary Technology," and 'Microprocessors: Hardware, Software, and Applications." Registration fees range from \$445 for a two-day program to \$990 for a seven-day executive institute. For complete details, contact Ms. Ginny Bazarian, Office of Continuing Education, Worcester Polytechnic Institute, Worcester, MA 01609, (617) 793-5517.

#### June

Knowledge Engineering in the 1980s, Chicago, IL. Expert Systems are computer programs that reason in tasks that require considerable human expertise, such as locating computer malfunctions, monitoring intensive care patients, analyzing noisy signal data, and diagnosing medical problems. This one-day executive briefing provides an introduction to the potential benefits and costs of Expert Systems. For further information, contact Dina Barr, Teknowledge, 151 University Ave., Palo Alto, CA 94301, (415) 326-6827.

#### June

The Master Method of Selling Small-Business Systems, Westlake Village, CA. This one-day seminar is designed for mini- and microcomputer manufacturers and software vendors who sell small-business systems. The seminar fee is \$150. For details, contact Seminar Information, M. W. L. Inc., 32038 Watergate Court, Westlake Village, CA 91361, (213) 889-2607.

#### June

National Computer Graphics Association Seminar Program, various sites throughout the U.S. Topics include "Successful Business Graphics," "Business Graphics for Financial Analysis and Decision Making," and "Applications of Computer Graphics to Transportation Problems." Seminar fees are \$395 for association members and \$425 for nonmembers. For complete details, contact Eloise Wenker, NCGA Seminar, 2033 M St. NW, #300, Washington, DC 20036, (202) 466-4102.

#### ]une

One- and Two-day Professional Development Seminars, various sites in the greater Boston area. Among the courses being offered by Boston University are "Business Writing for Results," Improving Customer Service," and "Assertive Management." Registration fees range from \$295 for a one-day program to \$445 for a two-day program. These seminars can be conducted within your company. For details, contact Ms. Joan Merrick, Center for Management Research, 850 Boylston St., Chestnut Hill, MA 02167, (617) 738-5020. For information on the in-company seminars, contact Ms. Elaine Dee at the same address.

#### June

Productivity '82, various sites throughout the U.S. and Canada. This two-day show features hands-on demonstrations of Hewlett-Packard's newest computer and application solutions ranging from personal and small-business computers to the top-of-theline computer systems for office computing, distributed data processing, and factory automation. Sixteen different seminars are held each day on such topics as using personal computers, choosing financial and applications software, and preparing easy-to-read graphics. Additional information can be obtained from local Hewlett-Packard sales offices or from Rudanne Clark, Hewlett-Packard, 3000 Hanover St., Palo Alto, CA 94304, (415) 857-7247.

#### June

Sensors & Systems '82, various sites throughout the central and western regions of the U.S. This series of three-day conferences will cover all aspects of sensor technology from temperature sensors through to displacement, velocity, acceleration, magnetic field, and moisture. Other topics to be covered include signal conditioning, digital interfaces, and system interfaces. Contact Network Exhibitions, 785 Harriet Ave., Campbell, CA 95008, (408) 370-1661.

#### June-July

Courses from Integrated Computer Systems, various sites throughout the U.S. Among the courses being offered are "Microprocessor Software, Hardware, and Interfacing," 'Hands-on Micro-processor Troubleshooting," "Speech Synthesis and Recognition," and "Digital Image Processing and Analysis," Complete course listings including dates, locations, course outlines, and fees are available from Integrated Computer Systems, 3304 Pico Blvd., POB 5339, Santa Monica, CA 90405, (800) 421-8166; in California, (800) 352-8251.

#### June-July

Meetings, Seminars, and Programs from the Electronic Industries Association (EIA), various sites throughout the U.S. Among the events planned are the Government/Industry Executive Roundtable '82 and a symposium on 'Telecommunications: Trends and Directions.'' Contact EIA, 2001 Eye St. NW, Washington, DC 20006, (202) 457-4981.

#### June-July

Technical Classes from Zilog, Campbell, CA. Zilog is offering a series of one- to five-day technical classes at its California-based training facility. Topics range from "Microprocessors: A General Introduction" to "Zeus/System 8000 User." Contact Zilog, Training and Education Dept., 1315 Dell Ave., Campbell, CA 95008, (408) 446-4666.

#### ]une-July

New York University SEHNAP Summer Sessions, New York University, New York, NY. Among the courses being offered by the School of Education, Health, Nursing, Arts Professions and (SEHNAP) are "Computer Graphics for Instruction," "Microcomputer Technology I," and "New Technology for Interactive and Individualized Instruction," These graduatelevel courses are designed for teachers, administrators, and other professionals. For more information, contact NYU-SEHNAP Summer Sessions. 60 Press Building, New York University, New York, NY 10003, (212) 598-2772.

#### June-August

Database Concepts and Design, various sites throughout the U.S. Sponsored by the American Management Associations (AMA), this five-day seminar is designed for dataprocessing managers, system designers, and other personnel involved in database activities. Topics include an overview of the database environment; evaluating and measuring performance, costs, and results: determining organizational needs and the systems and software to meet them; and implementing, integrating, and supporting the database within company plans and budget. Highlighting this seminar is a comprehensive review of database products. Individual fees are \$850 for AMA members and \$975 for nonmembers. Team discounts are available. Contact AMA. 135 West 50th St., New York, NY 10020, (212) 586-8100. To register by phone, call (212) 246-0800.

#### June-August

Engineering Summer Conferences, Chrysler Center for Continuing Engineering Education, North Campus, University of Michigan, Ann Arbor, MI. Among the conferences being offered are "Interactive Design with Computers," "Applied Numerical Methods," and "Robotics: Concepts, Theory, and Applications." For complete details, contact Engineering Summer Conferences, 200 Chrysler Center, North Campus, University of Michigan, Ann Arbor, MI 48109, (313) 764-8490.

#### June 9-11

The International Conference on Consumer Electronics (ICCE), Arlington Park Hilton, Arlington Heights, IL. The technical program will include papers and panel discussions on such topics as personal computing, computeraided design techniques, home information systems, and videotex, teletext, videodisc, video-cassette recorders, and cameras. Exhibits will be featured. This conference is sponsored by the Consumer **Electronics Group of the IEEE** (Institute of Electrical and Electronics Engineers), Contact the IEEE, 445 Hoes Lane, Piscataway, NJ 08854.

#### June 11-13

South Florida Microcomputer Conference and Exhibition, Broward Community College, North Campus, Fort Lauderdale, FL. This show will feature low-cost seminars, a trade show, and a used-computer flea market. The focus will be on the use of computers in small businesses, education, science and engineering, and word processing. as well as on hobbyist and consumer concerns. For details, contact Tom Blavney, Emergent Inc., 9466 Saddlebrook Dr., Boca Raton, FL 33434, (305) 483-5248.

#### June 13-16

The Fifteenth Annual Conference of the Association of Small Computer Users in Education, Chatham College, Pittsburgh, PA. This conference will include papers and demonstrations on the educational and administrative uses of computers. Other topics include robotics, Pascal programming, computer literacy, and the use of packaged software in computer courses. For more information, contact Jan Carver, Computer Center, Chatham College, Pittsburgh, PA 15232, (412) 441-8200.

#### June 13-16

The 1982 American Society for Information Science (ASIS) Mid-Year Meeting, University of Tennessee, Knoxville, TN. The theme for this conference is "Information-The Critical Difference." Among the topics to be explored are linking information to the user, information as a commodity, quality assurance in information, and attributing value to information. Speakers, panel sessions, and technical sessions sponsored by special-interest groups will highlight this conference. For more details, contact ASIS, 1010 Sixteenth St. NW, Washington, DC 20036, (202) 659-3644.

#### June 13-17

NCGA '82, The Third Annual Conference and Exhibition of the National Computer Graphics Association (NCGA), Anaheim Convention Center, Anaheim, CA, This conference will feature more than 20 tutorials and 60 technical sessions. Computer graphics products will be exhibited. Presentations from business, government, and academic graphics experts will be featured. Contact the NCGA, Suite 330, 2033 M St. NW, Washington, DC 20036, (202) 466-5895.

### June 14-16

The Fifteenth Power Modulator Symposium, Hyatt Regency Baltimore, Baltimore, MD. This symposium will focus on the technology, devices, and systems associated with rep-rated power

| JUNE SPECIALS                                                | LIST<br>Price | OUR<br>Special<br>Cash Price |
|--------------------------------------------------------------|---------------|------------------------------|
| Shugart SA400 Double                                         | 350.00        | 199.00                       |
| Density bare drive<br>IMC cabinet no P/S for<br>1 5¼" drive  | 39.00         | 29.00                        |
| for 2.5%" drives                                             | 69.00         | 58.00                        |
| Mullen Extender Board<br>w/probe kit - TB-4                  | 59.00         | 47.00                        |
| Tarbell Double Density Disk<br>Controller A&T                | 495.00        | 396.00                       |
| S-100's own 16K EPROM<br>Board-holds 2716.2732.              | 169.00        | 143.00                       |
| 2764 A&T                                                     |               |                              |
| S-100 (Tarbell) casette<br>interface kit                     | 125 00        | 106.00                       |
| Godbout Spectrum-                                            | 399.00        | 279.00                       |
| graphics board A & T<br>Central Data Ram Card<br>w/64K A & T | 665.00        | 310.00                       |

Subject to Available Quantities • Prices Quoted Include Cash Discounts. Shipping & Insurance Extra.

We carry all major lines such as Seattle, Cromemco, Ithaca Intersystems, North Star, Morrow Designs CCS, ECT, TEI, Godbout, SSM, Tarbell For a special cash price, telephone us.

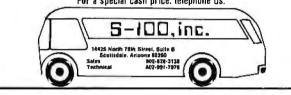

# Model 953A EPROM PROGRAMMER

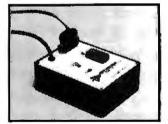

- Programs 2508, 2758, 2516, 2716, 2532 and 2732 five volt EPROMS.
- Complete no personality modules to buy.
- Intelligent microprocessor based, programs and verifies any or all bytes.
- RS-232 serial interface use with computer or terminal.
- Verify erasure command verifies that EPROM is erased.
- Extended diagnostics error output distinguishes between a bad EPROM and one which needs erasing.
- May be used for extremely reliable data or program storage.
- All power on programming socket under processor control. LED warning light indicates when power is applied.
- Complete with Textool zero insertion force socket.
- High performance/cost ratio.
- Standard DB-25 I /O connector.

PRICE \$289

HWY. 603. P.O. BOX 387 BAY ST. LOUIS, MISSISSIPPI 39520 (601) 467-8231

# Event Queue\_

modulators, including switches, auxiliary devices, energy storage, radio-frequency systems, and low-frequency generators. For details, contact Leonard Klein, Palisades Institute for Research Studies Inc., 201 Varick St., New York, NY 10014, (212) 620-3377.

#### June 14-16

The Nineteenth Design Automation Conference, Caesars Palace, Las Vegas, NV. This conference will focus on the computer-aided design of digital systems. Topics of interest include analog circuits, architectural and mechanical design and analysis, design verification, simulation, physical design and layout, documentation, testing, and databases. Other conference features include workshops and commercial exhibits. For further information. contact Bryan Preas, VR Information Systems, 5818 Balcones Dr., Austin, TX 78731.

#### June 15-17

The 1982 IEEE MTT-S International Microwave Symposium, Hyatt Regency Hotel, Dallas, TX. The theme of this symposium is 'Thirty Years of Microwaves." Papers and tutorials on a wide range of topics, including computeraided design and measurement techniques, microwave field and network theory, as well as satellite communications/microwave systems, will be presented. Contact J. R. Griffin, Texas Instruments Inc., Mail Stop 3432, POB 405, Lewisville, TX 75067, (214) 462-5693.

#### lune 15-17

The Office Automation Show/Conference, Barbican Centre, London, England. For details on this show and conference, contact Clapp & Poliak International, 7315 Wisconsin Ave., Washington, DC 20014, (301) 657-3090.

#### June 15-18

Electromagnetic Compatibility Workshop, Washington, DC. For details on this course, contact Don White Consultants Inc., State Route 625, POB D, Gainesville, VA 22065, (703) 347-0030.

#### June 16-18

The Twentieth Annual Meeting of the Association for Computational Linguistics, University of Toronto, Toronto, Ontario, Canada. This meeting features papers on syntax, computational semantics, discourse analysis and speech acts, machine translation, as well as the mathematical and theoretical foundations of computational linguistics. For additional information, contact Don Walker, Artificial Intelligence Center, SRI International, Menlo Park, CA 94025, (415) 859-3071.

#### June 20-25

DP Training Managers' Workshop, Chicago, IL. This workshop is intended for individuals with less than 18 months' experience in coordinating data-processing training programs. Participants will learn to establish inhouse education programs that will meet management objectives and ensure a high return on their organization's investment in training. The registration fee is \$850. Contact Linda Hubacek, Deltak Inc., 1220 Kensington Rd., Oak Brook, IL 60521, (312) 920-0700.

#### June 22-24

Electromagnetic Interference Control and Noise Mitigation in Power and Telephone Systems, Washington, DC. For details on this course, contact Don White Consultants Inc., State Route 625, POB D, Gainesville, VA 22065, (703) 347-0030.

#### June 23-26

Productivity 82, Seattle University, Seattle, WA. This conference is sponsored by the Association for Computing Machinery (ACM) and the Canadian Information Processing Society (CIPS). Productivity 82 is designed to emphasize the use of computers to improve productivity in industry and in the office, as well as to improve productivity in the programming of computers. Papers and panel discussions will be featured. For more information, contact Productivity 82-ACM/CIPS, 10636 Main St. #276, Bellevue, WA 98004.

#### June 28-30

COMDEX/Spring '82, Atlantic City Convention Hall, Atlantic City, NJ. For details on this conference and exhibition, contact the Interface Group, 160 Speen St., POB 927, Framingham, MA 01701, (800) 225-4620; in Massachusetts, (617) 879-4502.

#### June 28-30

National Educational Computing Conference (NECC-82), Radisson-Muehlebach Hotel, Kansas City, MO. This conference features papers, sessions, panel discussions, and exhibits of educational computing products. Among the topics to be addressed are "Computer Use in the Physical Sciences," "Computer Education for Teachers," and "Computer Science, Engineering, and Information Systems Education," For more information, contact E. Michael Staman, NECC-82 General Chairman, Computer Services, 305 Jesse Hall, Universiof Missouri-Columbia, ty Columbia, MO 65211.

# July 1982

### July 6-9

Peripheral Array Processors for Signal Processing and Simulation, University of California, Los Angeles, CA. The fee for this course is \$795. For further details, contact Marc Rosenberg, University Extension, 6266 Boelter Hall, University of California-Los Angeles, Los Angeles, CA 90024, (213) 825-1047.

### July 11-15

The International Manufacturing Systems Conference '82. Convention Center, Buffalo. NY. The conference theme is "The Technology of Productivity," More than 100 experts will conduct seminars on a wide variety of topics. Exhibits, vendor presentations, and plant tours are planned, Contact Roy Combs, International Manufacturing Systems Conference, 186 North Water St., Rochester, NY 14604, (716) 232-3950.

#### July 11-25

The Twelfth Annual Summer Institute for Media Arts, Endicott College, Beverly, MA. A wide variety of seminars and workshops will be offered, including computer animation, video production, and computer graphics. For more information, contact the Summer Institute for Media Arts, POB 83, Lincoln Center, MA 01773, (617) 259-0068.

#### July 13-14

Controlling Electromagnetic Interference, Hyatt Hotel at LA Airport, Los Angeles, CA. This seminar is sponsored by *Electronics* magazine, a McGraw-Hill publication, and is designed for electronics industry professionals who must

make technical or cost decisions based on an understanding of electromagnetic interference. Topics of discussion include intersystem problems, designing against environmental noise, how to determine the best frequency for a given application, and the structure and use of intrasystem electromagnetic compatibility models. The fee is \$595; inplant programs can be arranged. Contact Ms. Barbara Bancroft, McGraw-Hill Seminar Center, Room 3112, 305 Madison Ave., New York, NY 10017, (212) 687-0243.

### July 14-17

Data Dictionaries, Marina City Club, Los Angeles, CA. The fee for this course is \$750. For details, contact the Continuing Education Institute, Suite 1000, 10889 Wilshire Blvd., Los Angeles, CA 90024, (213) 824-9545.

### July 18-22

The Fourth General Assembly of the World Future Society, Sheraton Washington Hotel, Washington, DC. The conference theme is "Communications and the Future." All areas of the communications field from telecommunications to interpersonal communication will be covered. The impact of new technologies on society will be explored. Contact the World Future Society, 4916 St. Elmo Ave., Bethesda, MD 20014, (301) 656-8274.

#### July 19-21

Summer Computer Simulation Conference (SCSC), Marriott City Center Hotel, Denver, CO. The SCSC covers all aspects of computer simulation methodology and applications. Technical sessions and presentations on mathematical methods, model design, simulation languages, and validation techniques will be featured. Information is available from Harvey Marks or Philicia Marks, Transaction Technology Inc., 7648 Capistrano Ave., Canoga Park, CA 91304, (213) 346-5376.

### July 21-23

The Computer: Extension of the Human Mind, Eugene Hilton Hotel, Eugene, OR. This conference is sponsored by the University of Oregon College of Education. Workshops, speakers, and presentations on the use of computers in education will be held. Topics of interest include preparing teachers to teach with computers, the ethical and social issues associated with computers, and how computers assist learning. The conference fee is \$95; students enrolled in the university's summer session can register for \$55 and earn a single credit hour. For additional information, contact Judy Ohmer, College of Education, University of Oregon, Eugene, OR 97403, (503) 686-3405.

### July 26-30

SIGGRAPH '82: The Ninth Annual Conference on Computer Graphics and Interactive Techniques, Boston, MA. This conference is sponsored by the Association for Computing Machinery's Special Interest Group on Computer Graphics (ACM SIGGRAPH). More than 140 exhibitors will display the latest in computergraphics hardware, software, and services. A series of courses and technical sessions on a variety of topics, including device-independent graphics software, low-cost graphics, business graphics, solid modeling, and computeraided design, will be offered. Other features include a multimedia computer-graphics art

# Event Queue-

show and computer-generated films. For information, contact SIGGRAPH '82, Convention Services Dept., 111 East Wacker Dr., Chicago, IL 60601, (312) 644-6610.

#### July 27-30

Database Systems: Comparison, Design, Applications, and Trends, Marina Del Rey Hotel, Marina Del Rey, CA. For more information on this course, contact the Continuing Education Institute, Suite 1000, 10889 Wilshire Blvd., Los Angeles, CA 90024, (213) 824-9545.

# August 1982

#### August 15-19

The Second International Computer Engineering Conference and Exhibition, Sheraton Harbor Island Hotel, San Diego, CA. This conference is sponsored by the Computer Engineering Division of the American Society of Mechanical Engineers (ASME). More than 50 exhibitors will display computer-engineering products, information, and services. The conference will feature technical sessions on more than 60 topics ranging from interactive graphics, personal computing by means of programmable calculators, computer-aided design and manufacturing, and robots. For complete details, contact the ASME, 345 East 47th St., New York, NY 10017, (212) 644-7100.

#### August 16-20

The National Conference on Artificial Intelligence, Carnegie-Mellon University and the University of Pittsburgh, Pittsburgh, PA. Among the topics to be addressed are expert systems, robotics, computational vision, programmable automation, game playing, and knowledge representation. Other features include an exhibition program and a twoday tutorial program providing a nontechnical look at key areas of artificial-intelligence research. Complete conference details are available from the American Association for Artificial Intelligence, 445 Burgess Dr., Menlo Park, CA 94025, (415) 328-3123.

#### August 17-20

Electromagnetic Compatibility Design and Measurement for Control of Electromagnetic Interference, Toronto, Ontario, Canada. For details on this course, contact Don White Consultants Inc., State Route 625, POB D, Gainesville, VA 22065, (703) 347-0030.

#### August 24-26

Electromagnetic Compatibility Design of Printed-Circuit Boards and Electronic Modules, Los Angeles, CA. For details on this course, contact Don White Consultants Inc., State Route 625, POB D, Gainesville, VA 22065, (703) 347-0030.■

In order to gain optimal coverage of your organization's computer conferences, seminars, workshops, courses, etc, notice should reach our office at least three months in advance of the date of the event. Entries should be sent to: Event Queue, BYTE Publications, POB 372, Hancock NH 03449. Each month we publish the current contents of the queue for the month of the cover date and the two following calendar months. Thus a given event may appear as many as three times in this section if it is sent to us far enough in advance.

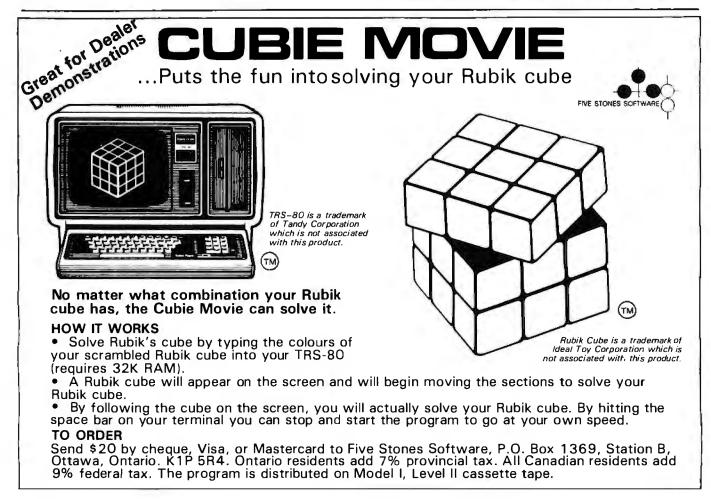

# Software Received

### Apple

Apple Spice, a set of assembly-language routines to supplement Applesoft for the Apple II Plus. Floppy disk, \$29.95. Adventure International, 507 East St., POB 3435, Longwood, FL 32750.

Borg, an arcade-type game for the Apple II Plus. Floppy disk, \$29.95. Sirius Software Inc., 10364 Rockingham Dr., Sacramento, CA 95827.

Eliminator, an arcade-type game for the Apple II. Floppy disk, \$29.95. Adventure International (see address above).

**Executive Briefing System**, a system to develop and present visual information for the Apple II. Floppy disk, \$199. Professional Software Technology, 180 Franklin St., Cambridge, MA 02139.

Foosball, an arcade-type game for the Apple II. Floppy disk, \$29.95. Sirius Software Inc. (see address above).

Key Perfect, a program to verify keyboard program entry from a printed listing for the Apple II. Floppy disk, \$29.95. Micro-Sparc Inc., POB 325, Lincoln, MA 01773.

**P-LISP**, a LISP interpreter for the Apple II. Floppy disk, \$199.95. Gnosis, 4005 Chestnut St., Philadelphia, PA 19104.

**Rubik's Cube Unlocked**, solves Rubik's Cube puzzle for the Apple II. Floppy disk, \$24.95. Double-Gold Software, 13126 Anza Dr., Saratoga, CA 95070.

Saga #1 Adventureland, an adventure-type game with graphics for the Apple II Plus. Floppy disk, \$19.95. Adventure International (see address above).

Track Attack, an arcadetype game for the Apple II. Floppy disk, \$29.95. Broderbund Software, 1938 Fourth St., San Rafael, CA 94901.

Twerps, an arcade-type

game for the Apple II Plus. Floppy disk, \$29.95. Sirius Software Inc. (see address above).

VC-Manager, a Visicalcfile manipulator for the Apple II Plus. Floppy disk, \$65. Micro Decision Systems, POB 1392, Pittsburgh, PA 15219.

### CP/M

C/80 Version 2.0, a compiler for the C programming language for CP/M (Z80). 8-inch floppy disk, \$49.95. The Software Toolworks, 14478 Glorietta Dr., Sherman Oaks, CA 91423.

Microshell 1.1, an operating system with Unixlike features for CP/M (Z80). Floppy disk, \$150. New Generation Systems Inc., 2153 Golf Course Dr., Reston, VA 22091.

Catalog, a disk-cataloging system for CP/M (Z80). 8-inch floppy disk, \$75. SRX Systems, 2812 Westberry Dr., San Jose, CA 95132.

FloBASIC 1.1, a preprocessor that helps produce structured programs in BASIC for CP/M (Z80). 8-inch floppy disk, \$90. Terrasoft, 25 Bryan Rd., Rowayton, CT 06853.

### Texas Instruments

Mission Impossible, an adventure-type game for the TI-99/4. Floppy disk, \$29.95. Texas Instruments Inc., 13500 North Central Expressway, POB 225012, Dallas, TX 75265.

Strange Odyssey, an adventure-type game for the TI-99/4. Floppy disk, \$29.95. Texas Instruments Inc. (see address above).

**TI Invaders,** an arcadetype game for the TI-99/4. Command module (ROM cartridge), \$39.95. Texas Instruments Inc. (see address above).

Voodoo Castle, an adven-

ture-type game for the TI-99/4. Floppy disk, \$29.95. Texas Instruments Inc. (see address above).

#### **TRS-80**

AW Rats!, an arcade-type game for the TRS-80 Models I and III. Cassette, \$14.95. Creative Thaumaturgy, POB 107, Forest Park Branch, Dayton, OH 45405.

Crunch, an arcade-type game for the TRS-80 Models I and III. Cassette, \$14.95. Creative Thaumaturgy (see address above).

Earthquake San Francisco 1906, an adventure-type game for the TRS-80 Models I and III. Floppy disk, \$20.95. Adventure International, 507 East St., POB 3435, Longwood, FL 32750.

Electric Pencil 2.0, newest version of the word processor for the TRS-80 Models I and III. Floppy disk, \$89.95. IJG Inc., 1260 West Foothill Blvd., Upland, CA 91786.

Lion's Head Adventure, an adventure-type game for the TRS-80 Models I and III. Cassette, \$14.95. Creative Thaumaturgy (see address above).

Sfinks 3.0, a chess-playing program for the TRS-80 Models I and III. Cassette and floppy disk, \$39.95. William A. Fink, POB 5912, Lighthouse Point, FL 33074.

**Space Invader**, an arcadetype game for the TRS-80 Models I and III. Cassette, \$14.95. Creative Thaumaturgy (see address above).

Super Color Writer 1.0, a word processor for the TRS-80 Color Computer. Cassette, \$49.95. Nelson Software Systems, POB 19096, Minneapolis, MN 55419.

Trashman, an arcade-type game for the TRS-80 Models I and III. Cassette, \$14.95. Creative Thaumaturgy (see address above).

### ZX80

**ZX80 1K Disassembler**, a disassembler and memory test for the 4K-ROM ZX80 and the Microace. Cassette, \$9.95. Lamo-Lem Laboratories, POB 2382, La Jolla, CA 92038.

**ZX81 1K Disassembler**, a disassembler and memory test for the 8K-ROM ZX81 and the Microace. Cassette, \$9.95. Lamo-Lem Laboratories (see address above).

# Other Computers

AC Circuit Analysis, analyzes complex electronic circuits for transfer function or impedance for the Atari 800. Floppy disk, \$39.95. L. W. James and Associates, 1525 East County Road 58, Fort Collins, CO 80524.

**Ezlabel**, a mailing-list and label-printing program for the IBM Personal Computer. Floppy disk, \$39.95. Systemics, 3050 Spring St., West Bloomfield, MI 48033.

This is a list of software packages that have been received by BYTE Publications during the past month. The list is correct to the best of our knowledge, but it is not meant to be a full description of the product or the forms in which the product is available. In particular, some packages may be sold for several machines or in both cassette and floppy-disk format; the product listed here is the version received by BYTE Publications. This is an all-inclusive list that makes no comment on the quality or usefulness of the software listed. We regret that we cannot

This is an all-inclusive list that makes no comment on the quality or usefulness of the software listed. We regret that we cannot review every software package we receive. Instead, this list is meant to be a monthly acknowledgment of these packages and the companies that sent them. All software received is considered to be on loan to BYTE and is returned to the manufacturer after a set period of time. Companies sending software packages should be sure to include the list price of the packages and (where appropriate) the alternate forms in which they are available.

# **Software Review**

# Micro-Decision Support System/Finance (DSS/F)

Robert Moskowitz 22200 Tioga Place Canoga Park, CA 91304

Micro-Decision Support System/Finance (DSS/F) is the first of what may be a new generation of supersoftware packages: programs with immense capabilities and multiple automatic functions shoehorned into a microcomputer.

Rusty Luhring of Ferox Microsystems Inc. of Arlington, Virginia, wrote DSS/F. Luhring is a computer veteran with professional experience on mainframe systems. Before he began to develop DSS/F, he worked for a prominent time-sharing company where he was responsible for the technical support of large users with complex financial-modeling needs.

He bought an Apple II microcomputer about two and a half years ago and learned Pascal. Overcoming some microcomputer limitations, Luhring created a *very sophisticated* software package that runs more like commercial programs on large computers than just another version of Visicalc.

### Operation

In its current version, DSS/F requires the Apple Pascal system, two or three floppy-disk drives, and a dualpurpose hardware key that comes with the package. Once you have the Pascal prompt on screen and the key plugged into the game-paddle socket, you are ready to execute but not yet ready to produce useful results.

DSS/F builds and reports on a financial model from a series of separate files. By convention, the files carry a common root name and various suffixes to indicate their contents. (The disk name needed to call a file can be set up as a default value to save keystrokes.) MODEL.LOG might be the name of a file that defines the rows, columns, labels, and formulas that make up the model. This file tells the computer how to compute and compare

# At a Glance

Name Micro-DSS/Finance

#### Туре

Financial-modeling software

#### Manufacturer

Ferox Microsystems Inc. 1701 North Ft. Meyer Drive Suite 611 Arlington, VA 22209 (703) 841-0800

#### Publisher

Addison-Wesley Publishing Company Business and Professional Division Jacob Way Reading, MA 01867

#### Price

\$1499; extended service policy: \$275 a year

# Format

5¼-inch floppy disk

Language Used Pascal

#### Computer Needed

Apple II with 48K bytes of memory; two or three disk drives; Pascal language system; 80 or 132 column printer

#### Documentation

100-page introduction and tutorial manual; 200-page reference manual, both wire bound

#### Audience

Financial managers, executives, and other business people interested in desktop computerized financial modeling or in providing such capabilities to specialists unfamiliar with computer operating procedures all the values in the model so as to generate valid, meaningful results. You construct this logic file with the DSS/F Editor program, and you must compile it before you can use it the first time. If you make any changes to this file, you must compile the new version before you can rerun your model.

Following the name example above, the file MODEL.DATA contains the raw input data on which the MODEL.LOG file will operate. One way to use the DSS/F system is to enter all your data via the Editor, save it as a regular MODEL.DATA file, then go through the steps to run the model. Unfortunately, this tends to limit your spontaneity and cut down on the interaction between you and the DSS/F model. To minimize this limitation, enter data from the keyboard during the model run. Special *temporary data* commands allow you to change old values in mid-run and very quickly see the modified results. This approach saves a great deal of time and trouble and allows for "sensitivity analysis," or repeated runs of the model with only minor adjustments to find an optimum set of results.

If you run a DSS/F model without any MODEL.DATA file in memory, you would generate a null set of results. But you are then free to use the various commands to enter temporary data, manipulate it, and even save the computed results in a special disk file. DSS/F lets you retrieve and modify these files as easily as the regular MODEL.DATA files. When used in this manner, the system is much more interactive than virtually any timesharing system.

Additional files that make up a complete model package include a MODEL.REP file that specifies the full-scale reporting format you will use and a MODEL.WS file that contains the derived information needed to print a work sheet. These work sheets are automatically keyed to the rows and columns of the model you are constructing. More on these and other file types later.

# So Many Numbers

Each of the files you need is constructed with the DSS/F Editor. The Editor assigns line numbers to the file as you go, but you must key into the line a row number that corresponds to the position of that line of logic or data in the model. The Editor-supplied line numbers are needed for line-oriented editing commands, such as Insert, Delete, Fix, and so forth. You can safely let the computer take care of these. But the computer does not give you much help with the row numbers, and they are the glue that holds the model together and makes it work.

Earlier versions of DSS/F were limited to a matrix size of 1919 data cells, or intersections of rows and columns. Your matrix could be 19 by 100 elements, 5 by 380, and so on. You could fill all available cells quite easily. (But the consolidation features made it possible to combine the results of separate models, and so work around this memory limitation.) The latest update of DSS/F, however, includes a virtual-storage routine that supports up to 32,000 data cells in a single financial model—a vast expansion in capacity.

#### **DSS/F** and Market Positioning

DSS/F is an unusual package in several ways. First and most obvious, its \$1500 price tag for a single disk of programming is very steep by personal computer standards. Second, and less obvious, it is published by Addison-Wesley Publishing Company. Addison-Wesley is well established as a publisher of business-oriented materials in print. Taking a flyer on Apple II software seems quite a leap for such a company.

The venture makes more sense if you turn the picture around and look at it from the point of view of mainframe time-sharing users. The organizations employing these people may already spend up to \$30,000 a year or more for computerized financial modeling. From their perspective, the DSS/F system is dirt cheap, even if you include the cost of the Apple II, disk drives, and the Pascal language system.

From this perspective, DSS/F is highly interactive too; you can get it running and do several iterations of a model in less than an hour right on your desk, whereas with a mainframesupported modeling system you may need weeks simply to establish a model that works and do the first iteration.

As you look at the DSS/F package in this way, you begin to see the importance of the emphasis on user support, the orientation of the system toward paper-and-pencil preparation for computer runs, and the capabilities for automatedoperation by novices. All of these are marked similarities to, or advantages over, traditional time-sharing systems.

Program author Rusty Luhring readily admits much of this. "It is not as interactive as Visicalc," he recently confided, "but it is a whole lot more interactive than the mainframe systems our customers are used to. And while it does require a measure of familiarity with computers and programming to operate, it 'thinks' much more like a financial manager does than most of the time-sharing systems I have worked with."

All this adds up to a new critter in the Apple barnyard. If DSS/F proves itself over the long term—and as of now there is no reason to believe it won't—it may signal the approach of a new wave of software/hardware super-systems that vastly increase the basic Apple II's capabilities and, at the same time, command a vastly increased price.

In operation, DSS/F is very much oriented to row and column numbers. You must keep them straight and be able to refer to them accurately if you want to get anywhere with your model. You can enter the rows of data in any order you wish: the computer builds the same model regardless. As long as the logic specified and the data for it to use carry the correct row numbers, the results will be what you want.

One initially confusing feature is the convention that says all data values must be entered as decimal numbers (1.0, 2.3, 1000000.0, etc.), while any integers (1, 2, 3, etc.) are automatically interpreted as row numbers. (I wish that "R" could be used to specify row numbers, so I wouldn't have to reprogram my brain to match the computer's numerical understanding.)

Another confusing element is the sheer volume of similar numbers: row numbers, line numbers, coded instruction numbers, disk-drive numbers, and data values can blur together and leave room for an embarrassing sequence of silly mistakes. For example, if you insert a value where you need a code number, or a row number where you need a line number or a value, the model will twist itself out of shape, confounding your results but not always flashing an error message.

You can juggle all these numbers successfully in your head only for some of the simpler models. Almost as soon as you try to model a real financial situation, such as a home purchase or the break-even analysis on a new product line, you find yourself swamped in digits. You need a pencil and plenty of paper to dig yourself out. I found frequent printouts extremely helpful too. With a printout of the logic in front of me, for example, I could locate much more quickly the line or row number I wanted to access. Without hard copies of your files, you'll spend a lot of time listing groups of logic or data statements on the screen and trying to remember long series of numbers to key in somewhere else.

# Start with the Logic

To start a new model under DSS/F, you must construct a MODEL.LOG file that defines and structures the model. You have no model, and you cannot see any calculated results until you have the correct logic compiled (which may cause up to a five-minute delay each time you do it) and operating on temporary data (or a bona fide MODEL.DATA file). This means that in practice, DSS/F is too slow and cumbersome for simple models and spontaneous "what if" games. It's like outfitting yourself for a weekend in the wilderness—you don't go to all that trouble every time you want to take a walk in the park.

In fact, a quick way to give yourself a headache is to approach a financial-modeling problem by trying to give DSS/F some figures, manipulate them, give it some more data, change a few values, manipulate them slightly differently, and progress in this manner until you have an adequate working model. You cannot easily feel your way along. DSS/F requires more discipline, planning, and preparation. It trades off some simplicity of operation and interactiveness for sophistication and flexibility on the high-end applications.

To use DSS/F properly, you will want to do a lot of paper-and-pencil work before you reach for the keyboard. As with the time-sharing systems you may be familiar with, you must have a firm grasp of what you are doing and where you are in the modeling process in order to make good use of your microcomputer's vast new capabilities.

But once you have a plan for the model you want to construct or once you have a basic financial model debugged and operating, it is very simple with DSS/F to get the model running and test a series of different values.

# **Real Power**

The real power of DSS/F lies in its ability to handle complexity and in its graphics and reporting capabilities. Here is a brief rundown on some of the features that

#### Enhancements

Ferox Microsystems plans to announce several enhancements to DSS/F soon. Some of these will eliminate problem areas identified in this review. Enhancements will include:

• a menu-creation capability that will allow users with no computer knowledge to access the full power of DSS/F by simply selecting from a customized menu (no commands or file names required)

• the ability to refer to rows by variable names as well as row numbers, making it easier to create and modify logic files and avoid confusion between row and column numbers

• "goal seeking" or "backward iteration" will allow the user to reverse the calculation, entering a desired outcome (say, a particular target profit) and DSS/F will calculate the input values required to create that outcome

Ferox also plans to announce database-manager, statistical, and communications packages, along with a pen-plotter graphics package—all with DSS/F interfaces. All Ferox software runs on the Apple II, Apple III, TRS-80 Model II, and IBM Personal Computer.

make the DSS/F system flexible, powerful, and useful for large-scale modeling applications.

Automated work sheets: Once you have the logic file debugged and compiled, you can use the Report function to scan the logic and generate a MODEL.WS file. Printing this file generates a neatly formatted data-collection work sheet. The work sheet emerges from the printer with titles, labels, and appropriate spaces for all the data needed by the logic. If your model uses the built-in Loan, Depreciation, or Tax-Loss Carry-Forward functions, the computer even adds appropriate prompts for needed data to the work sheet without being asked!

In practice, you can generate these work sheets for others in your company to fill in, others who may have no understanding of computer modeling and no idea that a computer will later crunch their numbers. This feature saves you time, can increase the accuracy of data used, and even makes keying in the data easier because the work sheet is set up and labeled to fit the MODEL.DATA file structure your model needs.

JOB files: These are like Apple II Exec files. They offer a way to preprogram control of the computer and have it step itself through repetitive or complicated processing sequences. The JOB files are created in the Editor mode and saved under the MODEL.JOB name convention before the JOB mode is entered.

To run the computer in this mode, at the Command prompt, you enter JOB. The computer asks for the file containing the commands. When you give the proper file name, the computer goes off and does its business without you. In the JOB mode, DSS/F is fully capable of loading files, processing data, and printing the results while you do something else. You may appreciate this feature if you want to automate a frequent sequence of modeling commands so you can start the computer, leave the room, and pick up the finished printout later. GEN files: This type of file controls the computer to prompt for data, insert that data where needed in the model being run, and generate customized reports as needed. GEN files are extremely valuable in conjunction with the data-gathering work sheets and the JOB files if you want to set up the system to give novices access to DSS/F's most advanced modeling capabilities without giving them the extensive training and computerfamiliarization experiences they might need to work the system on their own.

While it takes a lot of work, you can use the GEN system to create a totally user-friendly self-controlled financial-modeling system. GEN files contain commands, prompt lines, and up to 20 variables. Available GEN commands include Ask (for input), Get (a file), Write (a file), Job (execute a JOB file), When (test for a condition), and Add and Subtract.

Using the GEN mode and its When commands, for example, you can cause DSS/F to display a menu of numbered choices on the screen, accept keyboard input in response, and then follow a complicated procedure that prompts for financial data from the work sheet, processes it, and produces a printed Report—all automatically. In addition, you can set up other GEN files to prompt the user for specific data to be manipulated within a model as it runs.

Consolidating: A set of commands within the DSS/F system allows you to extract portions of data sets and add them to or subtract them from other portions of other data sets. From several sets of data, you can extract a single row (line item), a single column (time period), or multiple rows and columns. What's more, you can engage a previously created GEN file that prompts for specifications and does the consolidation for you. This makes monthly reporting of sales by product, for example, or projected profit by division a very simple matter. You can create separate models for each of the basic subdivisions within your organization, and then consolidate performance or projections as needed. With the updated virtual-memory capacity, you can build one giant model and simply extract the portions of it you want for any specific report.

While it may take some time and planning to do this consolidation or extraction the first time, you can put the required commands into GEN or JOB files and execute the sequence again later with only a few keystrokes. By putting in the proper on-screen prompts, you can arrange DSS/F to do even the most complicated work for the most naive user.

Built-in functions: DSS/F has a large repertoire of preprogrammed functions it can execute on cue. Briefly, for a given cash-flow stream: NPV computes the net present value, MULTINPV does this for several discount rates, NPVPERPET does it as if the stream were perpetual, IRR gives the internal rate of return for the stream, and PAYBACK computes the number of periods needed to recover the initial investment.

DEPR calculates the depreciation on a given investment item according to five parameters you provide in code, including life, depreciation method, residual value, half- or full-first-year depreciation, and optimal year switch-over options.

Various LOAN functions let DSS/F automatically calculate interest, principal, remaining balance, and periodic payment for a loan according to four parameters you provide in code, including interest rate, number of payments, and starting month.

Tax Loss Carry Forward automatically carries forward into each year of your model any losses applicable from prior years.

A LOOKUP function allows you to specify a table, such as a tax table, and then refer to it in your modeling computations. You set up a table by putting values in columns 1 and 2 which define an interval for each row. Then in another row you list the rows that make up the table.

The LOOKUP function will go to the table, find the appropriate interval into which a search value fits, and then pull out whatever result value is found in the requested column of that row. For example "4 LOOKUP 8 for 10" will do the following: take the value in row 4 (column by column), look it up in the table specified in row 8, find the proper row of that table, and pull out the value in column 10 of that row. The result will be returned, column by column, to the row where the LOOKUP command was placed.

A variety of logical operators and LOOP functions allow more sophisticated manipulation of specific data. If some formulas contain circular references, you can cause DSS/F to solve the model repeatedly until it finds the answer to these "simultaneous equations."

# Very Fancy Reporting

While DSS/F may have good points and bad points relative to other microcomputer financial-modeling programs, it is clearly on top when it comes to reporting.

Specific formatting commands tell the computer what values to print, in what order, and where on the page. The computer easily handles pagination, form length, brackets for negative numbers, decimal conventions, and other niceties, as well as providing extensive options for titles and headings, columns, underlining, mixing text and data, and more. It even has a special command to turn the matrix sideways, converting rows to columns and columns to rows.

DSS/F can also be set up to prompt for information as it prints and then to include the keyboard response in subsequent printing.

Specifications for formal reporting must be established using the Editor and saved in a special MODEL.REP file. This can take time. To get a quick response, you can obtain results without a MODEL.REP file. You simply specify the rows and columns you want to see, and DSS/F displays them on the screen (the QD command) or the printer (the PRINT command).

Another output mode is DATAVIEW. This subsystem of DSS/F actually processes data and logic together in real time and displays the results. But it is an interactive mode, and allows you to give various commands to cause selected rows and columns of calculated results to appear. In this mode, the TD command allows you to enter temporary data from the keyboard and have it processed without constructing a MODEL.DATA file and without interrupting the model run.

If you like a set of results, you can save the calculated results to the disk for later retrieval. In the DATAVIEW mode, DSS/F accepts many disk-access, data-entry, and data-manipulation commands.

One nice feature is the ability to set up incremental changes in values, say a 10 percent increase, that is handled automatically by the computer. This saves keystrokes because the computer will accept an initial value and a change factor and use them to fill in an entire series of data values.

# Graphics

Once you have your calculated results, DSS/F offers extensive graphics options for displaying them. By ending the modeling session and running the DSS graphics program, you can turn data files or the data currently in memory into pie charts, bar charts, or line graphs quite easily. The computer will calculate the ranges automatically or accept your input and automatically print monthly labels. Color graphics are also no problem.

As with DSS/F reports, its graphs give great freedom for titling, labeling, and highlighting various parts of the finished graphic. You can use a previously saved graphspecification file or wing it as you go. The system provides for such capabilities as stacking up to eight sets of values into a single bar chart.

The hardware key in your game-paddle socket resembles and functions as a slide-projector remote control. It can be used to call up a series of previously constructed graphic images onto the monitor screen, almost exactly as if they were actual slides. It's uncanny to see this feature operate, and it's potentially useful for cutting the time and trouble of actually preparing slides from computer graphics output. Once you change the disk name to TRAY and save your previously prepared graphics images as SLIDE1, SLIDE2. . .SLIDE17, the rest is as easy as pushing a button.

# Error Handling

. DSS/F's error messages, like all its command prompts, are in English (that is to say, they avoid the common problem of being vague or cryptic). I found the errortrapping and error-handling routines quite good and very friendly. For example, illegal commands are met with the response: "Don't recognize that one. Try again." DSS/F does have some confusing elements not totally accounted for. If you try to run a GEN file with the wrong command, for example, the system responds with a lot of garbage. This can happen more often than you think, because it is very difficult for a person to keep accurate track of all the files involved in a DSS/F model package.

Similarly, it was very common for me to confuse line numbers and row numbers. In both editing the files and running the models, I got confusing and wrong results. And I got unwanted results when I failed to include the needed decimal point in a data value or included one in a row number (where it is never needed). I suppose that experience with the system would eliminate many of these human errors, but these quirks make learning the system more difficult than it should be.

# Documentation

I found the 300 or so pages of instructions, reference materials, tutorials, and miscellaneous command lists an extremely valuable and accurate package. Other than a few typographical errors, the package is well written, accurate, and informative.

More to the point, Luhring and his associates are very strong on user support. Satisfied users of the package say that Luhring has nursed them through both silly and complicated problems without a murmur of discontent or any effort to point the finger of blame. For the price of this software, which places it in a different market position from most software for the Apple II, you would expect such treatment. It's good that the user can feel confident of getting it.

# Conclusions

•DSS/F is a sophisticated and comprehensive financialmanagement tool that can be a valuable aid to people who have a frequent need for complicated financial planning, modeling, or investment comparisons. All who used it expressed admiration for its sophistication and flexibility.

• Its graphics capabilities are excellent; it handles much of the work automatically and turns data files into visuals very efficiently.

•DSS/F is capable of automatic operation, on-screen prompting, and real-time presentation of its results in both numeric and graphics form. This makes it a flexible tool for processing as well as displaying financialmodeling data.

• The program does not live up to all the claims Addison-Wesley makes for it, though. Contrary to what Addison-Wesley says, the program requires the user to be quite familiar with standard computer operations and procedures and to think in computer—not only financial—terms.

•DSS/F trades quicker familiarization, speedier modeling, and a greater degree of user interaction for enhanced reporting, graphics, calculating, and automated capabilities. It does not compete with cheaper, simpler, and easier modeling programs. Instead, it adds a new high end to the existing levels of Apple II computer capabilities.

•For most financial-planning situations suitable for a microcomputer, using DSS/F is something like using an elephant gun to kill a rabbit. It will do the job, but with a measure of overkill. In practice, the hefty price tag will probably limit the number of small-computer users who will turn to DSS/F. For those who can afford it, though, DSS/F is certainly a very powerful financial-modeling tool.

# **Technical Forum**

# **Conditionals in LISP**

Use the COND primitive as a decision-making function.

M.S. Howard 83½ Partition St. Saugerties, NY 12477

LISP is a programming language invented to implement list processing, which is a suitably vague term that denotes all the useful things you can do that involve building lists of objects and other lists, and taking them apart. For example, useful things include translating a high-level language into machine-executable code, bookkeeping, and algebra.

The most useful aspect of a programming language is that it allows programs to be written that mimic problems and situations in the real world. This requires that a program be able to perform actions (make decisions) which are conditioned on the current state of the world (the environment and current data). The ability to make decisions is accomplished in most languages, such as FORTRAN and Pascal, by using the IF statement. Special classes of conditional action are built in to support iteration, with termination depending on a maximum number of counts (DO loops, FOR . . . NEXT loops, etc.) or on some logical predicate's operation on the current environment and data (REPEAT . . . UNTIL . . . , etc). LISP achieves all this using the COND primitive. This article discusses the application of this primitive to emulate the less general constructs of other languages. This is done to explain the syntax and to demonstrate the generality of the COND primitive. (For an overview of the LISP language see the August 1979 BYTE.)

discuss the syntax of COND. LISP is a language that essentially takes a function in a Polish notation form and evaluates it. The general syntax is:

(function arg 1 . . . arg N)

Please note that I haven't specified anything about the nature of the function, how it is defined, what the arguments are, how many there may be, or even if N must be a known fixed number. LISP doesn't need that information. Basically, you can have almost any type of function that you can define on any type of data structure that you can represent by using tree structures of objects and numbers. The arguments must be definable, e.g., objects with names, numbers, or some function applied to some arguments. If an argument is in a functional form, the system will evaluate it, etc. (If this sounds interesting, read a book on LISP, then go find a computer and play with it for a while.) The language system usually knows an initial set of functions which you don't have to build yourself. These are called primitives.

COND, a LISP primitive, takes a variable number of arguments. The arguments are of the form:

(predicate e1 . . . eN)

The predicate is a legal expression which is evaluated. If its value is not NIL (a special LISP list which is analogous

# Syntax of COND

It's necessary to know a little about LISP in order to

# FILL THE GAPS

# IN YOUR SYSTEMS' PERFORMANCE

# INTELLIGENT DATA BUFFER

Applications for:

 Printers, Terminals and Data Communications

# **AUTO SWITCHER**

 Remote Selection of Common Port to One of 4 Destinations

# UTILITY INTERFACE

- Sales Aid
- Instruction Aid
- Demonstration Aid

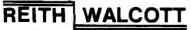

ENGINEERING INCORPORATED

15074 N.E. 40th St. • Redmond, WA 98052 Order (206) 882-2225

**Dealer Inquiries Welcome** 

# START YOUR OWN COMPUTER CO.

HOW TO START YOUR OWN SYSTEMS HOUSE 7th edition, November 1981 \$36.

Written by the founder of a successful systems house, this fact-filled 220-page manual covers virtually all aspects of starting and operating a small systems company. It is abundant with useful, real-life samples: contracts, proposals, agreements and a complete business plan are included in full, and may be used immediately by the reader. Proven, field-tested solutions to the many problems facing small turnkey vendors are presented.

#### HOW TO BECOME A SUCCESSFUL COMPUTER CONSULTANT \$28. by Leslie Nelson, 4th revised edition. December 1981

Independent consultants are becoming a vitally important factor in the microcomputer field, filling the gap between the computer vendors and commercial/ industrial users. The rewards of the consultant can be high: freedom. more satisfying work and doubled or tripled income. This manual provides comprehensive background information and step-by-step directions for those interested to explore this lucrative field.

#### FREE-LANCE SOFTWARE MARKETING \$30. by B.J. Korites, 3rd edition. June 1980

Writing and selling computer programs as an independent is a business where • you can get started quickly, with little capital investment • you can do it full time or part time • the potential profits are almost limitless. This best-seller by Dr. Korites explains how to do it.

# HOW TO START YOUR OWN WORD PROCESSING SERVICE \$39.50 by Leslie Nelson, May 1982

Turn a small investment into a steady, money making business that adds \$10,000, \$50,000 or \$100,000 to your income. Detailed start-up, marketing and operations plans are included.

Send check. money order, VISA. Master Charge or American Express # and exp. date. Publisher pays 4th class shipping. Add \$1.00 per book for UPS shipping (USA only). NJ residents add 5% sales tax. For faster shipment on credit card orders call (2017 783-6940.

ESSEX PUBLISHING CO. Dept. 2 285 Bloomfield Avenue • Caldwell, N.J. 07006

# Technical Forum

to 0 or the empty set), then each of the expressions e1 through eN is evaluated. The value of the entire COND expression is taken as the value of the last expression evaluated, i.e., the value of eN. In other words, COND is about as general a CASE statement as has been invented.

# Simulations

Let's see how COND corresponds to the more common types of conditionals. First we will try to simulate the IF . . . THEN . . . ELSE . . . statement:

(COND

((predicate of the IF) (the THEN clause)) ( T [this is not NIL] (the ELSE clause)))

The first predicate is the only one we care about, so the second predicate is designed to make sure that the ELSE clause is performed when the IF clause is false. So far, COND appears to have no advantage over IF . . . THEN . . . ELSE . . . , but this is not the case (COND is more general).

Now let's try the CASE OF var DO . . . statement:

(COND ((EQUAL var case1) e11 . . . e1N) ((EQUAL var case2) e21 . . . e2N)

((EQUAL var caseM) eM1 . . . eMN))

Here COND signals the evaluator to test if var is EQUAL to case1, case2, etc., and to do the appropriate things under those conditions.

# More Syntax

To perform other conditionals mentioned at the beginning of this article we need to use recursion. Most programmers consider recursion a nasty word because it is not structured. The fact is that recursive structures, which have been around for a long time, are not all that hard to deal with. Everyone who has taken high school algebra is familiar with proof by induction. This is a fundamental recursive technique and pervades mathematics. The principal problem with recursive programs up to now has been the need for a lot of memory and the slow speed of execution. The memory-size problem was caused by the expense of high-speed memory and the fear that if the program isn't bound by the memory requirements at compile time, it may not fit in the machine. The fact is that high-speed memory is getting cheaper than birdseed, and very few legitimate problems ever really eat up the whole machine.

The second problem is execution speed. I am on shaky ground here, but I am told that the LISP at MIT does number crunching (which LISP is not supposed to do well) as speedily as the DEC FORTRAN compiler (using the same computer) working on similar (or maybe the same) problems. This doesn't mean that LISP is necessarily great for number crunching, but it does mean that an interpreted language which encourages recursive programming at every turn need not be all that slow.

### Recursion

Now that I have tackled a few prejudices, let's examine what recursion is. Basically, recursive programming is a means of setting down a procedure for writing a program at execution time, as opposed to iteration or standard programming, which is writing a program at compile time. Does this mean that we are writing self-modifying code? Not at all. In fact, we are avoiding any nontemporary modification of the state of the computer. The code which we write is not modified. It allows the language interpreter to construct a sequence of routine calls which will solve a given problem at execution time. It just so happens that the sequence of routine calls is problemdependent and so varies from execution to execution. The state of the system after the program has been executed need not be different from what it was prior to execution. and none of the original instructions need be modified. How many times have you messed up a program by modifying a globally defined variable down in some BASIC or Pascal subroutine, and not known what happened when your program blew up? Recursive programming exterminates a lot of those types of bugs before they hatch.

Now that we have recursion, we need to be able to establish function definitions. A language must allow the programmer to associate a name with a function and so invoke a desired function at will. The mechanism used by LISP is the primitive LAMBDA. The syntax of LAMBDA is:

### (LAMBDA list-of-variables things-to-do)

The list-of-variables is a LISP-type list of the dummy variables which are used in the function definition. For example, these are the variables you normally see in algebra when you write:

### f(x,y,z)

The things-to-do are the instructions for applying the function. In order to use the function you usually need to name it. This is done in a variety of ways, depending on the particular LISP system you are working on. The University of Wisconsin allows two forms:

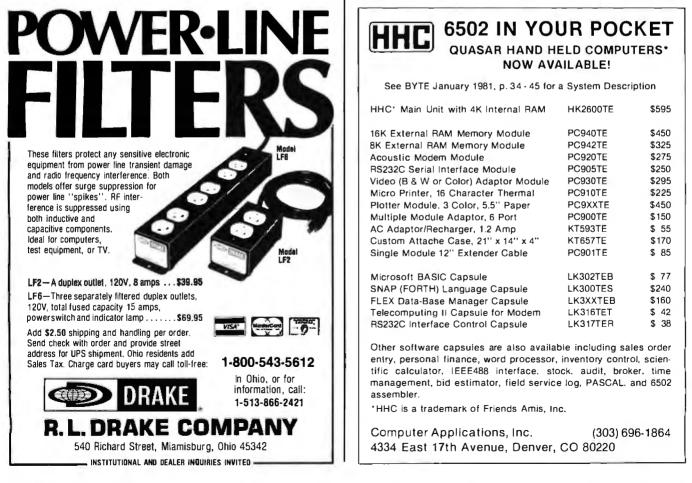

(SETQ name (LAMBDA etc.)) (CSETQ name (LAMBDA etc.))

The difference between the two functions has to do with the way the interpeter retrieves information from memory, and as such is beyond the scope of this article. Just remember that it is possible to name a function.

# **Recursion in Use**

Now that recursion is out of the way, let's simulate a WHILE . . . DO . . . statement:

# (SETQ f

(LAMBDA args (COND

((WHILE clause) things-to-do (f modified-args)) (T termination-conditions))))

This function works by first checking the WHILE clause to see if it is time to quit. If it is, the function does whatever is necessary upon termination time. If it is not time to quit, the function continues, then calls itself to check the WHILE clause, etc.

Now let's simulate a REPEAT . . . UNTIL . . . statement:

### (SETQ f

(LAMBDA args tasks-to-be-REPEATed (COND ((termination (i.e. The UNTIL) clause) termination-things) (T (f modified-args))))) This listing is similar to the WHILE . . . DO . . . statement above. This is because the two forms are essentially the same. The only difference is when the termination clause is tested. The WHILE . . . DO . . . and REPEAT . . . UNTIL . . . forms do not allow for combined forms such as:

### (SETQ f

(LAMBDA args things-to-be-repeated upon every application (COND ((termination clause) termination things)

(T things-to-do if termination clause is false

(f modified-args)))))

This is a simple combination of the two forms.

### Conclusion

The usual application of COND in a LISP program is a combination of all the above forms. This is tough on beginning LISP programmers, principally because they generally come from restricted programming environments. They attempt to jam LISP constructs into forms they are familiar with. This doesn't work, because LISP primitives are usually either more general than anything they have (e.g., COND) or more primitive than what they are familiar with (e.g., LAMBDA). They usually don't have much trouble with SETQ because this equates to ': =' or whatever assignment primitive their languages use. But they have an awful time with SET. This feature of LISP, which always associates both a value and a label with an object, opens up all sorts of interesting areas, such as the difference between a function which returns a value and one which has "side effects."

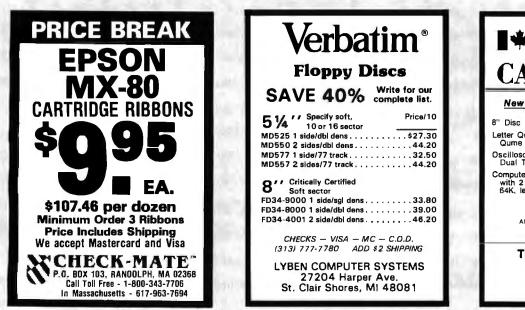

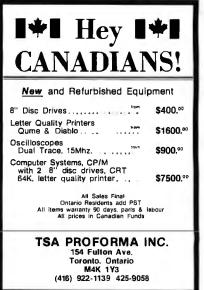

Circle 87 on inquiry card.

Circle 270 on inquiry card.

Circle 454 on inquiry card.

# Listing the Disk Directory in CP/M-based Pascal

Daniel S. Hunt 822 Green Valley Newbury Park, CA 91320

You'll often want to obtain a listing of the disk-file directory while operating directly from within an application program. It saves time and simplifies operation.

Because not all CP/M-based languages offer a built-in directory-search-and-list function, you have to create your own. The "getdir" program described here (see listing 1) is a directory-search-and-list program written in Pascal/MT. It will run alone, or you can modify it to run as a subroutine in a host program. Its output is much the same as that of the DIR command in CP/M. Identical results can be obtained in PL/I-80, FORTRAN, and CBASIC by using the algorithms of "getdir" to write assembly-language equivalents where needed. Descriptions of the Search First and Search Next function calls to the CP/M operating system are described in the CP/M 2.0 and 2.2 Interface Guide.

The core routine of "getdir" is procedure "gdir". Through procedure "search" it calls CP/M to obtain a directory locator code, which points to the file name most recently placed in the input buffer. "Search" uses CP/M Search First (17) and Search Next (18) functions, which are placed in register C. Register DE holds the pointer to a 12-byte FCB (file control block). This FCB is represented as "title", an array indexed from 0 to 11. Byte 0 in the array indicates the disk number, converted after user input from an ASCII "a" or "b" to a binary 1 or 2. The next eight positions are the file name, followed by the three positions of the extension. They are filled here with question marks to indicate to CP/M that any name found is to be listed.

When "search" returns the directory code, it is multiplied by 32 and added to hexadecimal address 80 (128 decimal), the base of CP/M's file I/O (input/output) buffer. The result, assigned to "dirptr", is the address immediately preceding the 11-character string that will hold a valid file name from the directory. Now that you have control of the string, you can print it, transfer it to storage for later use, or remove names that you don't need displayed.

Procedure "printname" moves the newly found FCB at "dirptr" to a working string called "prntitle", where it is converted to readable form with spacing and colons. The variable "nmctr" limits the output of each line to four names so that the directory will be correctly displayed on a 64-column screen (see listing 2 on page 501).

Procedure "list", which calls "gdir", performs several vital functions. It is kept separate from "gdir" because you may want to modify one or more of its functions. "List" asks you which disk unit is to be searched and resets the CP/M system in preparation for listing the directory. Reset is mandatory; otherwise CP/M gets lost and throws garbage into the I/O buffer.

In Pascal/MT, an extension to the standard language allows an external procedure, with the absolute address of "bdos", to perform the reset function. If your compiler does not offer such an extension, "setdisk" may be replaced with the following assembly-language equivalent:

| mvi  | c,resetf | ;resetf equ 13       |
|------|----------|----------------------|
| call | bdos     | entry point at 0005; |

In CBASIC this function is performed by the built-in statement INITIALIZE, which must be used before calling an assembly-language version of "getdir".

The third function of "list" is the assignment of a string to the variable "title". This determines whether all names or only specific names are returned in register A by the Search First and Search Next calls. If "title" is chr(0) + "????????????, then everything on the defaultdisk would be returned. If "title" is <math>chr(2) +"????????DAT", then only those file names on disk B with the extension DAT would be returned.

# Programming Quickie.

**Listing 1:** The "getdir" program, written in Pascal/MT, version 3.2, will search a CP/M disk and provide you with a listing of the disk directory from within an application program.

```
program getdir;
(*
                                              *)
        Directory Search and Print ...
(*
        By Daniel S. Hunt, April 3, 1981
                                              *)
        Pascal/MT 3.2, CP/M 2.2, Sol-20
                                              *)
(*
type filenametype = packed array[0..11] of char;
procedure external[5] setdisk(func : integer);
function ucase(inchar : char) : char;
begin {convert lower to upper case}
   if (inchar >= 'a') and (inchar <= 'z') then
      ucase := chr( ord(inchar) & $5f)
   else ucase := inchar;
end;
procedure gdir(var title : filenametype);
const
    eodir = 255; {CP/M end of directory}
var
    prntitle : filenametype;
    ch : char;
    i : integer;
    dirptr : integer;
    func : integer;
    nmctr : integer;
    dircode : integer;
    procedure search(var title:filenametype;
                      var dircode : integer;
                      func : integer);
    const
        bdos = $0005;
    var
         fcb : integer;
         rega : integer;
    begin
                                   {fch address}
         fcb := $5c;
        move(title,fcb<sup>^</sup>,12);
                                   \{12 = fcb \ length\}
         inline(
```

Listing 1 continued:

```
"lhld / fcb /
              "xchg /
                                  {fcb address to regs.DE}
              "lhld / func /
              "mov c,1 /
"call / bdos /
                                  {search function to C}
                                  {returns directory code}
              "mov 1.a /
              "mvi h / $00 /
              "shld / rega);
              dircode := rega; {reg.A passed back via dircode}
   end; {search}
    procedure printname;
    begin
       move(dirptr^,prntitle,12);
        if nmctr = 1 then {only at start of line do we...}
                           {...precede name with unit name}
            begin
                {by translating back to uppercase letter.}
                ch := title[0];
                ch := chr(ord(ch) + ord('@'));
                write(ch);
            end;
        write(' : ');
        for i := 1 to 8 do {chars[1..8] of filename}
            write(prntitle[i]);
        write(' ');
        for i := 9 to 11 do {3-character extension}
            write(prntitle[i]);
        if nmctr = 4 then
            begin {on end of line, return, reset counter}
                writeln:
                nmctr := 0;
            end
    end; {printname}
begin {gdir}
    nmctr := 0;
    func := 17; {cpm search first}
    search(title,dircode,func);
    func := 18; {cpm search next}
    while dircode <> eodir do
    begin
        nmctr := nmctr + 1;
        {calculate index, print and search for next}
                                                       Listing 1 continued on page 500
```

# Programming Quickie.

```
Listing 1 continued:
         dirptr := 128 + (dircode * 32);
         printname;
         search(title,dircode,func);
    end
end; {gdir}
procedure list;
var
     title : filenametype;
     ch
           : char:
     func : integer;
begin
     title := '?????????'; {bytes 1..ll all wild cards}
     write('LIST DISK DIRECTORY: Unit A or B? ');-
     read(ch):
     {translate disk name to binary}
     ch := ucase(ch);
     ch := chr(ord(ch) - ord('(?'));
     title[0] := ch;
                       {byte 0 is disk unit number}
     {re-set cp/m, default dma buffer to 80 hex}
     func := 13;
                    {mvi c,resetf}
     setdisk(func); {call bdos}
     writeln;
     gdir(title);
     writeln;
 end;
 begin (*main*)
     repeat list until false;
 end.
```

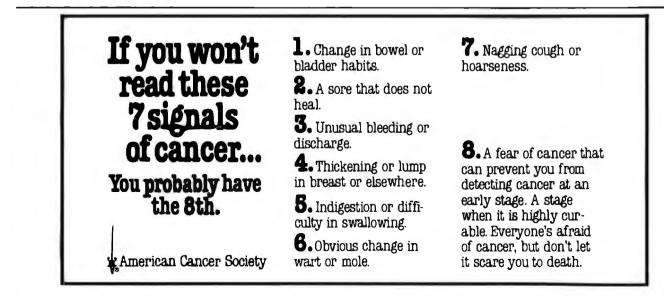

Listing 2: Sample output from "getdir" showing both the A and B disk directories.

| getdir    |            |        |           |        |          |     |    |                 |      |
|-----------|------------|--------|-----------|--------|----------|-----|----|-----------------|------|
| LIS       | ST DISK DI | RECTOR | Y: Unit A | or B?  | а        |     |    |                 |      |
| Α         | : STAT     | COM :  | EDIT      | CON :  | SYSF     | COM | ÷  | PIP             | COM  |
| A         | AUTO       | COM :  | SETBIT    | COM :  | GNTOKEN  | LIB | :  | DRAW            | SRC  |
| Α         | PAS        | COM :  | PROMOLIB  | SRC :  | PASCAL/B | RTP | 1  | <b>P1ERRORS</b> | 'EXT |
| A         | P2ERRORS   | TXT :  | GDIR      | DOC :  | GDIR     | ВАК | :  | GDIR            | LIB  |
| $\Lambda$ | CRTLONG    | LIB :  | TRAILMIN  | LIB :  | P2/BCD   | OVL | :  | SOLIO           | LIB  |
| A :       | VIEW       | COM :  | LTEST     | SRC :  | LTEST    | COM | :  | LTEST           | BAK  |
| A         | ITEST      | BAK :  | ITEST     | COM :  | ITEST    | SRC | :  | TTYLONG         | BAK  |
| A         | TTYLONG    | LIB :  | GETDIR    | SRC :  | GETDIR   | BΛK | :  | GETDIR          | 1100 |
|           |            |        |           |        |          |     |    |                 |      |
| LIS       | ST DISK DI | RECTOR | Y: Unit A | or B?  | b        |     |    |                 |      |
| В :       | QUMESTAR   | COM :  | PIP       | COM :  | STAT     | COM | :  | RND/IO          | SRC  |
| B         |            | LIB :  | P2/FLT    | OVL :  | STDLIB   | SRC | :  | GNB             | LIB  |
| B         | PASCAL/F   | RTP :  | FLTCOMP   | : 110D | WN B     | LIB |    | NEWDB           | SRC  |
| B         | GNR        | LIB :  | CATALOGX  | SRC :  | PARSTEXT | SRC | :  | SID             | CO11 |
| В         | CRTLONG    | LTB :  | GDIR      | LIB :  | PIERRORS | TXT | :  | DCONV           | LIB  |
| В         | GNSTR      | LIB :  | DUMPSUBS  | SRC :  | SETBIT   | SRC | :  | DISKMAP         | LIB  |
| B         | DEMOIO     | SRC :  | P2ERRORS  | TXT :  | PARSFRAC | LIB | 1  | PARSERS         | SRC  |
| В         | SCONV      | LIB :  | CLONGTRM  | LIB :  | PARSEIO  | LIB | :  | WSMSGS          | COM  |
| в :       | SOLIO      | LIE :  | WNSTR     | LIB :  | TTYLTRM  | LIB | \$ | RDCONSF         | LIB  |
| В :       | UTILHISC   | LIB :  | CALC      | SRC :  | PRINTAT  | SRC | :  | FNAMPARS        | LIB  |
| В         | CHAROPS    | LIB :  | HEXC      | LIB :  | TTYLONG  | LIB | :  | READHEX         | LIB  |
| В :       | TTEST      | SRC :  | SETMEN    | LIB :  | READSTR  | LIB | \$ | GETSYM          | LIB  |
|           |            |        |           |        |          |     |    |                 |      |

LIST DISK DIRECTORY: Unit A or B?

SLUDER HAS HIGH PERFORMANCE 6MHz to 10MHz SYSTEMS FOR EVERYONE WE ARE A AUTHORIZED CompuPro<sup>tm</sup> System Center and Authorized DEALER For Lomas Data Products, Seattle Computer, and Morrow Designs. ALL SYSTEMS SHIPPED READY TO BOOT & RUN. Our Budget Line is in an Integrand Cabinet with 10 slot MB w/drives

LUXURY LINE SHOWN CENTER Godbout CSC 10MHz 8086, RAM 16, Disk 1, I/O I CP/M 86 Qume DT8's & C.V.T on drs \$4395. CSC CPU Z,64K,(2)8" 3895. CSC 85/88,64K,(2)8" 3995. Lomas Systems with C.V.T 10MHz 8086,128K, 3995. MPM86 tm 86,256K,DRS 4795. Seattle Sys I,Drs 4145. Seattle Sys II,DRS 4745. Prism 80 w/options 949.

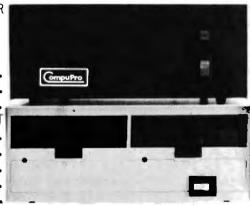

BUDGET LINE NOT SHOWN 6MHz CPU Z,64K,(2)8" \$2695. 6MHz 85/88,64K,(2)8" 2695. 8MHz 8086, 64K,(2)8" 3095. Above are Godbout Systems Lomas Data Products Below 10MHz 8086,128K,(2)8" 2995. MPM86,8086,256K,(2)8" 3695. Morrow Decision 1Basic 1225. 3150. Decision 1 System Godbout Disk II 596. Godbout 8086 A&T CPU 521. C.Itoh F10 par. 40cps 1395.

CP/M86 & MPM86 are trademarks of Digital Research ALL Prices Subject to Change SLUDER P.O. BOX 951 Westminster, CA 92683-0951 (714) 895-1746

# What's New?

# PUBLICATIONS

# Microcomputer Business Guide

Your Fortune in the Microcomputer Business, a two-volume series, serves as a complete reference quide for anyone wanting to break into the microcomputer industry. The first volume surveys the market, shows you how to select the right product or service and get necessary capital, and details the steps to follow when establishing a business. The second volume deals with the problems and decisions that must be faced when business starts rolling.

Each volume of Your Fortune in the Microcomputer Business costs \$20. For further details, contact Wildfire Publishing Co., 326 Toro Canyon Rd., Carpinteria, CA 93013, [805] 684-1489.

Circle 550 on inquiry card.

# TRS-80 Interfacing Guide

The TRS-80 M1/M3 Interfacing Guide describes the APIO-80 all-purpose I/O interface for the TRS-80 Models I and III. The guide offers information on how to control AC circuits with relays or triacs; how to control moisture, light, and voltage sensors; and how to control analog I/O. Also described are basic software techniques such as controlling individual bits and creating programmable waveforms. Additionally, the guide has information on interfacing a TRS-80 to a telephone for remote applications. The guide is available for \$2.50 from Syntex Electronic Innovations, Department 86, POB 4034, Lancaster, PA 17604.

Circle 551 on inquiry card.

# Computer Science Catalog

The 1982 edition of the North-Holland Computer Science Catalog has information on 130 books and 25 journals covering all branches of information processing. The catalog is available free of charge from Han van Eybergen, North-Holland Publishing Co., POB 103, 1000 AC, Amsterdam, the Netherlands.

Circle 552 on inquiry card.

### Wordstar 3.0 Literature

A 16-page brochure that describes the 3.0 Wordstar word-processing program is available from Micropro International. The brochure illustrates the standard operating capabilities of the program and its new features, which include horizontal-scroll and columnmove capabilities and easyto-understand menus. Descriptions of the Spellstar and Mail Merge programs are provided. For your copy, contact Micropro International Corp., Literature Department, 1299 Fourth St., San Rafael, CA 94901, (415) 457-8990. Circle 553 on inquiry card.

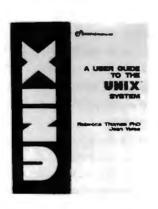

Guide to Unix

A User Guide to the Unix System by Jean Yates and Rebecca Thomas is an introduction to the structure, software, and capabilities of this popular operat-

# Management by Multiple Objectives

Management by Multiple Objectives (MBMO) is both a procedure and the title of a new book by Sang M. Lee. MBMO is an approach to integrating management systems and modern management technology to achieve many objectives. MBMO addresses a major shortcoming of management by objectives: how to reconcile mutually exclusive objectives to best meet the ing system. Written with the beginner in mind, this book explains how to log on to the system, enter the shell, handle files, send mail, and create directories. Other features include an introduction to Unix's sophisticated utility programs and information about Unix system software, related products, university facilities, user groups, and newsletters.

The book is available in paperback for \$15.99 from Osborne/McGraw-Hill, 630 Bancroft Way, Berkeley, CA 94710, {415} 548-2805. Circle 554 on inquiry card.

goals of the entire organization.

Management by Multiple Objectives provides a basic understanding of MBMO concepts and techniques as well as the resourses required to design and carry out an effective MBMO system. It is available for \$17.50 from Van Nostrand Reinhold Co., 135 West 50th St., New York, NY 10020, (212) 265-8700. Circle 555 on inquiry card.

# **Games for PETs**

Playmasters Mac Oglesby, Len Lindsay, and Dorothy B. Kunkin have designed a collection of computer games and recreations for computergame enthusiasts of all ages. PET Games and Recreations has games that test your ability to plot winning strategies, that cast you in the role of a detective, and even games that help develop counting and language skills.

In hardcover, PET Games and Recreations costs \$14.95. The softcover price is \$9.95. For details, contact the Reston Publishing Co., 11480 Sunset Hills Rd., Reston, VA 22090, (800) 336-0338; in Virginia, (703) 437-8900. Circle 556 on inquiry card.

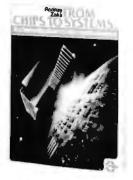

# Introduction to Microprocessors

From Chips to Systems: An Introduction to Microprocessors, by Rodnay Zaks, is written for owners and users of personal and business computers. Containing more than 320 illustrations, the book explains what a microprocessor is, what it does, and how it performs its tasks.

From Chips to Systems: An Introduction to Microprocessors is available in softcover for \$14.95 from Sybex, 2344 Sixth St., Berkeley, CA 94710, (415) 848-8233.

Circle 557 on inquiry card.

# Programming the Apple

Programming the Apple by John Campbell and Lance Zimmerman contains enough information to keep even the best programmer occupied for a long time, yet beginners can also benefit from it. The book has more than 330 illustrations that help readers understand Apple program development and testing, graphics, and operating systems. A glossary and a bibliography are provided.

Programming the Apple costs \$24.95. Contact Mesa Research Inc., Route 1, Box 1456A, W/aco, TX 76710, (817) 848-5272. Circle 558 on inquiry card.

# Computer Simulation of Cryptography

Computer Simulation of Classical Substitution Cryptographic Systems by Rudolph F. Lauer is packed with BASIC programs that let users simulate virtually any classical substitution cipher system. A number of cryptanalytic programs that assist readers in solving problems are given in each chapter. Other features include information on and a comprehensive list of U.S. cryptographic patents, a treatise on cryptanalysis, background information on various systems, discussions on cryptographic problems, and problems to be solved.

Computer Simulation of Classical Substitution Cryptographic Systems is available in softcover for \$24.80 from Aegean Park Press, POB 2837, Laguna Hills, CA 92653, (714) 586-8811.

Circle 559 on inquiry card.

# SYSTEMS

# Super/Net

The Super/Net, a singleboard S-100 computer system, runs under the CP/M or MP/M operating systems: The board consists of a 64K-byte bank-select dynamic RAM (random-access read/write memory), a Z80A processor, a 2K-byte 2716 monitor EPROM (erasable programmable read-only memory), 5¼and 8-inch floppy-disk controller, two serial and two parallel ports, and a Z80A counter/timer circuit for real-time interrupts.

The Super/Net meets IEEE-696 S-100 bus specifications and has a suggested retail price of \$1125. Contact Advanced Micro Digital Corp., Suite E, 7201 Garden Grove Blvd., Garden Grove, CA 92641, (714) 891-4004.

Circle 560 on inquiry card.

# Multiuser System Supports Work Stations

The 5032 Multishare is a multiuser, multitasking system that can support up to five work stations. The 5032 features a 32-megabyte 8-inch Winchester hard-disk drive, a 6-MHz Z80B processor, and an expanded 128K-byte RAM (random-access read/write memory) that provides 56K bytes per terminal. Additionally, the 5032 has an extended version of the CP/M operating system and the ability to support a serial and a parallel printer simultaneously. Standard software includes Microsoft BASIC, the Scope editor, and ZSM assembler.

Available options include a four-track 15megabyte cartridge-tape unit for system backup. The basic 5032 Multishare System, comprised of a video console, keyboard, chassis with independent power supply, the Winchester drive, and a floppydisk drive, costs \$13,995. Additional terminals cost \$1995 apiece; the backup tape drive costs \$3695. Contact Vector Graphic Inc., 500 North Ventu Park Rd., Thousand Oaks, CA 91320, (805) 499-5831. Circle 561 on inquiry card.

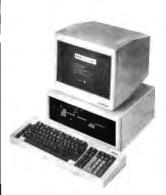

# **Business Computer**

The basic Victor 9000 business computer has 128K bytes of memory, internally expandable to 256K or 521K bytes. Standard features of this 16-bit machine include disk-storage capacity of 1.2 megabytes, detachable keyboard with a user-defined function key, a 10-key numeric keypad, and a tiltand-swivel video monitor with dual-format operation. In the normal format, the monitor can approximate a typewritten page of 80 characters by 25 lines. In the expanded mode, under program control, the character generator can display 132 characters by 50 lines. The screen can simultaneously display highresolution graphics, bar charts, pie charts, diagrams, and schematics. It's

capable of addressing up to 800 horizontal dots by 400 vertical dots.

The Victor 9000 is available for \$4995. Contact Victor Business Products, 3900 North Rockwell St., Chicago, IL 60618, (312) 539-8200. Circle 562 on inquiry card.

# Eagle Comes with Software

The Eagle II small-business computer is supplied with its own software. Users merely select the suitable software package to use the Eagle for word processing or accounting applications. In the accounting mode, a single entry simultaneously places information into the appropriate accounts: general ledger, accounts receivable and payable, inventory control, payroll, sales or purchase order, and so forth. The Eagle's doubleentry accounting system automatically checks for errors.

In the word-processing mode, the Eagle displays information onscreen for editing, rearranging, storage, or output to a printer. Operating instructions can be accessed by a help key.

The Eagle II is CP/Mcompatible, and its mass storage is expandable to more than 10 megabytes. It features both a standard typewriter keyboard and a numeric keypad. The Eagle II is available for \$4995 from Transnational Computer Corp., 1545 Old Bayshore Highway, Burlingame, CA 94010, (415) 692-7525.

Circle 563 on inquiry card.

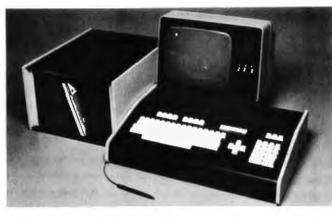

# 6502-based Desktop System

The MTU-130 is a 6502-based desktop computer that can address more than 64K bytes of RAM (random-access read/ write memory) without explicit bank-switching commands. The MTU-130 has a 256K-byte address space, 480 by 256 high-resolution graphics, up to 4 megabytes of storage on floppy disk, 80K bytes of RAM Irandom-access read/write memory), and antipiracy hardware that allows software vendors to protect their work. The system's 96-key keyboard features a full numeric keypad, cursor keys, and 10 programmable function keys. Other features include a one-watt audio amplifier, a 5- by 3-inch speaker, slots for four expansion boards, rear connectors for RS-232C and two parallel I/O ports, and switched AC outlets. The MTU-130's 80-character by 25-line display features a full-screen editor.

System software includes an advanced disk operating system called CODOS, which has Unixstyle files, device-independent I/O, and, according to the manufacturer, the ability to locate and load a 32K-byte file in less than 3 seconds. Microsoft BASIC is provided and has been enhanced to allow programs to specify "libraries" of additional commands. Standard libraries include graphics and operating-system interface commands. Also provided is a fourvoice music package that uses the system's 8-bit analog-to-digital converter.

The MTU-130 is available from Micro Technology Unlimited, 2806 Hillsborough St., POB 12106, Raleigh, NC 27605, (919) 833-1458. Circle 564 on inquiry card.

# Cromemco Unvells Desktop Computer

Cromemco's System One desktop computer is designed for single- and multiuser applications. The basic System One comes with Cromemco's Z80Abased central processing unit, 64K bytes of RAM (random-access read/write memory), a printer interface, and dual quad-capacity 5¼-inch floppy-disk drives that can provide up to 780K bytes of storage. Standard features include diagnostics that provide a quick test to see that the memory, controller, and disk drives are operating properly. Software support includes the Writemaster word-processing program, the Slidemaster graphics package, and a databasemanagement system. Available software includes Structured BASIC, FOR-TRAN, COBOL, C, RAT-FOR, and LISP.

The Model CS-1 System One, with a choice of operatings systems including Cromix, is available from Cromemco dealers for \$3995. Contact Cromemco Inc., 280 Bernardo Ave., Mountain View, CA 94043, (415) 964-7400. Circle 565 on inquiry card.

# JBE 1 Single-board Computer

The 6502-based JBE 1 is a single-board microcomputer with room enough for 16K bytes of EPROM (erasable programmable read-only memory), 4K bytes of RAM (randomaccess read/write memory), eight parallel ports, and a serial port. All address and data lines, power supply, RDY (ready), interrupts, and DMA (direct memory access) are brought off the board to a 50-pin edge connector.

Three JBE 1 versions are available: a fully populated board, a partially populated board, and a bare board. Documentation includes a 6502 programming manual and complete documentation for a 6522

VIA (versatile interface adapter), interfacing with an AD/DA (analog-todigital/digital-to-analog) converter, solid-state switch, EPROM programmer, and a parallel-input speech synthesizer.

Available options include a monitor and tiny BASIC. The fully populated JBE 1 costs \$349.95, the partially populated version is \$249.95, and the bare board costs \$89.95. The EPROM with Tiny BASIC is available for \$19.95; the EPROM with monitor costs \$19.95. Information is available from John Bell Engineering Inc., POB 338, Redwood City, CA 94064, (415) 367-1137.

Circle 566 on inquiry card.

# New Computer from Hewlett-Packard

The HP-87 microcomputer features an 80-column by 24- or 16-line highresolution video display with 16K bytes of dedicated RAM (random-access read/write memory). Standard features include 48K bytes of enhanced HP (Hewlett-Packard) BASIC in ROM (read-only memory) and 32K bytes of RAM, expandable to 544K. All RAM is automatically configured into a single block when the HP-87 is switched on. Additionally, all memory can be used for program execution and data storage. Other system highlights include CP/M and HP-85 compatibility and a built-in interface, the HP-1B, which can communicate with a wide variety of Hewlett-Packard peripherals.

Among the options available for the HP-87 are Visicalc Plus, a serial RS-232C interface, a Centronics-type parallel printer, and add-on RAM modules of 32K, 64K, and 128K bytes. Software available for the HP-87 includes Hewlett-Packard CP/M software, Micropro's database management programs, and the Wordstar word-processing system.

The HP-87 is available at local Hewlett-Packard dealers for \$2495 to \$7995, depending upon optional equipment. For the location of your nearest Hewlett-Packard dealer, call (800) 547-3400. In Alaska, Hawaii, and Oregon, call (503) 758-1010. Circle 567 on inquiry card.

S-100 Computers Tecmar's new series of S-100 microcomputers are based on the 16-bit 8086 microprocessor. The Tec-86 includes the 8086 with vectored interrupts; 64K bytes of dynamic RAM (random-access read/write memory) or 32K bytes of static RAM, expandable to 1 megabyte; two serial RS-232C ports; three 8-bit parallel ports; EPROM (erasable programmable read-only memory) boot for the CP/M-86 operating system: double-density floppy-disk controller; dual 8-inch Shugart Associates' floppy-disk drives; and power supplies. The Tec-86W has all these features

plus a 31-megabyte Winchester hard-disk drive and 256K bytes of RAM.

Systems software includes CP/M-86, Microsoft BASIC-86, and Pascal/ M86. The Tec-86 costs \$3990; the Tec-86W costs \$9990. For details, contact Tecmar Inc., 23600 Mercantile Rd., Cleveland, OH 44122, (216) 464-7410. Circle 568 on inquiry card.

# SOFTWARE

# Unix Features for CP/M

Microshell is a userfriendly interface program that brings the power of the Unix operating system to any 8080-, 8085-, or Z80-based CP/M 2.2 system. Compatibility with CP/M programs is retained, but the user can enter multiple commands on a line, send normal output to a file rather than to the screen, and take input from a file instead of the keyboard. Microshell performs automatic disk-drive searches, eliminating the need for disk-drive prefixes to file names. Other features include direct execution of commands from a file without using the submit facility, user-defined prompt with drive or user number, user-customized search path to accommodate floppy- or hard-disk configurations, and an expanded submit facility. The Unix pipe facility is carried out using temporary files.

Microshell is available on 51/4- or 8-inch disks, including manual, for \$150. For further details, contact New Generation Systems Inc., 2153 Golf Course Dr., Reston, VA 22091, (703) 476-9143.

Circle 569 on inquiry card.

# Disk Catalog System

Catalog, a master diskcataloging system for CP/M-based 8080/Z80 computers, builds and maintains a compressed master database that's packed with information pertinent to each file. File displays include file name, file type, file size, and disk numbers with file- and user-entered notes. Among its other features are disk-content displays with the date of last entry and space used, and a quick summary of all disks including disk number and date last entered into database.

Catalog operates on CP/M versions 1.4, 2.0, and 2.2, and requires two disk drives and 24K bytes of memory. Catalog is available for \$75, plus \$2 shipping and handling, from SRX Systems, 2812 Westberry Dr., San Jose, CA 95132, (408) 926-9411. Circle 570 on inquiry card.

# BASIC Language Extension

BLX (BASIC Language Extension) is a structured programming tool that makes readable BASIC-80 or CBASIC programs possible. BLX provides an assortment of structures for program flow control, consis-

tently formatted listings to highlight program structure, automatic indentation of structures, remark positioning, and subroutine separation. It produces two outputs: a "pure" BASIC file and a formatted listing file.

Designed to be used with 44K-byte CP/M operating systems, BLX costs \$95, including documentation. The documentation alone costs \$20; the BLX translator with documentation is available for \$65. For further details, contact Quelo, 843 Northwest 54th, Seattle, W/A 98107, (206) 784-8018. Circle 571 on inguiry card.

# 6809 Pascal Compller

Omegasoft's nativecode Pascal compiler runs under the MDOS, XDOS, Flex, DOS69, or OS-9 operating systems. The singlepass compiler rapidly translates Pascal into optimized 6809 assembly-language code. It permits long integers that allow representation of dollar amounts without the speed penalties of double-precision real or BCD (binary-coded decimal) implementations. Full dynamic-variable allocation is provided by means of the NEW, DISPOSE, MARK, and RELEASE procedures. Random-access files are supported. Other features include a symbolic debugger, run-time library with source code, and utilities to assist in creating a chain file for automatically linking a user's program with the run-time library.

The native-code Pascal compiler requires a 48K-byte system. Options include a relocatable assembler and linker. The compiler is supplied with a language reference handbook and a configuration manual detailing operating-system-dependent features. The suggested price is \$425. The assembler and linker cost \$75. Contact Omegasoft Industrial Products Group, POB 70265, Sunnyvale, CA 94086.

# Project Management System

The Visischedule program lets you create onscreen schedules of projects and tasks that incorporate all pertinent data, including costs, manpower, resource leveling, and scheduling constraints. Immediate response is given to your "What if?" schedule changes, complete with effects on subsequent events. Visischedule can chart and print out start and stop dates, slack time, holidays, and deadlines for as many as 160 projects. Visischedule can generate computer reports providing critical-path information, cost estimates, deadlines, and prerequisites of all or some of the project tasks.

Visischedule requires an Apple II or II Plus with a minimum of 48K bytes of memory and two disk drives. It's available for \$300 from Visicorp, 2895 Zanker Rd., San Jose, CA 95134, (408) 946-9000. Circle 572 on inquiry card.

No att Bear Ada. Having a great time. Hish you vere By the way, your billing program has bug in it. I think its a type courci Leve, C.J.

# **Electric Blackboard**

The Electric Blackboard is a multiwindow full-screen text editor that runs on any Z80-based microcomputer running under the CP/M operating system. The Blackboard lets you divide your display screen into vertical and horizontal windows as narrow as one column or as thin as a line. Text is edited directly in each window, and results are seen immediately. Windows can be created or deleted as needed. The Blackboard lets you load, save, erase, move text, replace strings, and perform other functions when you want and in any window, independently of the other windows. Other features include automatic horizontal and vertical scrolling, keystroke saving, largeand wide-file editing, automatic memory management, a picture cursor that lets you set the direction that the cursor will move after a character is typed, the ability to display two or more separate pieces of text, and easy rendering of diagrams, flowcharts, and graphs.

The Electric Blackboard, including a learning guide, a reference manual, and a quick-reference card, costs less than \$200 and is available from Santa Cruz Software Services, 1711 Quail Hollow Rd., Ben Lomond, CA 95005, (408) 336-2170. Circle 573 on inquiry card.

# Smart Security Analysis

The SMART (Securities Market Analysis, Reporting, and Transaction) system is designed for institutional money managers and sophisticated investors. SMART gives the Apple II Plus the ability to retrieve, store, graph, and analyze securities and economic data. A portfolio module provides capabilities for maintaining and reporting data and transactions for securities portfolios. SMART lets you automatically access data from one or more remote databases over telephone lines and prepare graphic displays in a variety of formats. Analytic tools include moving averages, exponential smoothing,

momentum, trend lines, and user-defined formulas.

SMART, which is available for \$1950, requires a 48K-byte Apple II Plus, two disk drives, a micromodem, a monitor, and a printer. For more information, contact Software Resources Inc., Suite 310, 186 Alewife Brook Parkway, Cambridge, MA 02138, (617) 497-5900.

Circle 574 on inquiry card.

# SMC BASIC on Fortune 32:16

Fortune System's 32:16 microcomputer is now available with SMC BASIC. a business-oriented interpreter with keyed-access capabilities, dynamic-memory management, and fast execution. SMC BASIC allows the IDOL databasemanagement system and other business-applications software to be run on the 68000-based Fortune 32:16. For further details, contact SMC Systems and Technology Inc., Proprietary Systems Division, POB 6800, Bridgewater, NJ 08807, (201) 685-9000. Circle 575 on inquiry card.

# Farm and Ranch Management Programs

American Small Business Computers' Farm and Ranch Management programs are designed for the Radio Shack TRS-80 Models I, II, and III. Developed at the Oklahoma State University's Agriculture division, program titles include Beef Projection, Feed Lot, Government Program, Feed Formulator, and Pasture Projection. Program prices range from \$15 to \$100. Contact American Small Business Computers, 118 South Mill St., Pryor, OK 74361, (918) 825-4844. Circle 576 on inquiry card.

# **Color Adventures**

Your Apple II can be the setting for Scott Adams's series of high-resolutiongraphics Adventures. The graphics are compressed and drawn using more than 100 colors. In addition, the programs support the Votrax Type 'N Talk voice synthesizer. Adventureland, the first adventure in the series, is available for \$29.95 from Adventure International, Department G, POB 3435, Longwood, FL 32750, (800) 327-7172; in Florida, (305) 862-6917. Circle 577 on inquiry card.

# **CP/M Users Compat**

Compat, a disk-utility program that provides CP/M users with complete access to IBM System 3740 formatted disks, offers total file-compatibility between CP/M and IBM 3740 disks. With Compat, IBM data can be read into and can be processed by a CP/M system, and vice versa. Additionally, IBM 3740 disks can be created on a CP/M system. Compat costs \$99.95 and is available from Starr Computer Systems Inc., 6126 Melissa Ln., Omaha, NE 68152, (402) 571-1722.

Circle 578 on inquiry card.

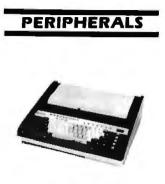

# Portable Terminal with Printer

The Execuport 4120 is a multiprocessor-based portable terminal system with a thermal printer. The 4120 can produce high-resolution characters up to 233 characters per line, complete with fully formed lowercase descenders, at speeds of up to 120 cps (characters per second). Two character fonts are available: 9 by 11, which can print both standard and high-resolution copy at 10 characters per inch, and 5 by 7, which produces a 16¾-charactersper-inch compressed print. System operating modes can be changed through keyboard instructions.

The 4120 is offered with a choice of modems and modem combinations that operate at 300 bps (bits per second) and 1200 bps. Through its RS-232C port, the 4120 can communicate at data rates up to 9600 bps. Provisions are available for as much as 56K-byte RAM (randomaccess read/write memory). For further details, contact Computer Transceiver Systems Inc., East 66 Midland Ave., POB 15. Paramus, NJ 07652, (201) 261-6800. Circle 579 on inquiry card.

# Small-System Network Capability

Radio Shack's Network 3 Controller can link 16 nondisk TRS-80 Model IIIs to a master Model III disk computer. With the Network 3 in command, each work station can simultaneously run a disk-based program while functioning as if it were an independent, diskequipped unit, complete with disk load and store commands. The Network 3 lets each work station select any program from a menu of programs on the host computer and employ a printer (optional) attached to itself or to the host computer. Print requests to the host computer are automatically queued.

The TRS-80 Network 3 Controller requires a TRS-80 Model III with a minimum of 32K bytes of RAM (random-access read/write memory), one disk drive, and an RS-232C interface for its host. Individual work stations require a TRS-80 Model III with a minimum of 16K bytes of memory, Model III BASIC, and an RS-232C interface. The Network 3 Controller is available for \$599 at Radio Shack stores, Computer Centers, and participating dealers. Circle 580 on inquiry card.

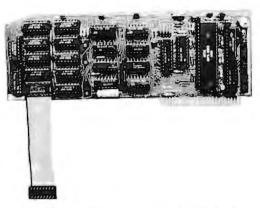

# Add Versatility to Your Apple

The Synergy-Card is a 16K-byte RAM (randomaccess read/write memory) card capable of adding a parallel printer port (Centronics standard), a serial RS-232C port, two interval timers, a real-time clock/ calendar, and a BSR X-10 interface to an Apple II. It can save up to five Apple slots while reducing power consumption. Serial data rates are software-selectable from 50 to 9600 bits per second.

Options for the Synergy-Card include two programmable-interval timers that allow the Apple to do multiprogramming by producing regular interrupts so that programs can be run on a priority basis. An optional clock/calendar, supplied with batteries, is capable of automatically storing file creation time and date plus displaying day of week, month, year, hour, minute, second, and millisecond. The BSR X-10 interface option lets the Apple control any plug-in electrical device.

The Synergy-Card costs \$195, including a user's manual. The options range in price from \$20 to \$59. Contact Spies Laboratories, POB 336, Lawndale, CA 90260, (213) 644-0056. Circle 581 on inquiry card.

The Kanel A2-1 logicanalyzer card can analyze TTL-compatible MOS (metal-oxide semiconductor) and TTL circuits. Designed for the Apple II, the card has 32 data input probes and 16 data output probes that are connected to the card by three ribbon cables. Software-supplied displays enter signals as columns of 1s and 0s. Additionally, from one to 16 inputs can be used for a trigger pattern.

# Logic Analyzer

The A2-1 is supplied with sample routines in BASIC, Pascal, and assembly language that can help you write custom programs for programmed stimulus-and-response interaction with circuits to be tested. The A2-1 logical analyzer costs \$400 and is available from the Kanel Corp., Department A, 1025 Reynolds Rd. B202, Johnson City, NY 13790. Circle 582 on inquiry card.

# Letter-Quality Printers

Southern Systems introduces two letter-quality daisy-wheel printers. The Model 3500 operates at 33 cps (characters per second), and the Model 7700 operates at 55 cps. Both feature parallel or serial interfacing (synchronous or asynchronous), automatic proportional spacing, and ribbon cartridges. The printers' formshandling options include bidirectional tractor feed, cut-sheet guide with automatic loading, single-bin cut-sheet feeder, and a dual-bin adapter. Wordprocessing options include proportional-space printing, half-linefeed, negative half-linefeed. automatic bold printing, shadow printing, and underscore.

For complete details on these printers, contact Southern Systems Inc., 2841 Cypress Creek Rd., Fort Lauderdale, FL 33309, (305) 979-1000. Circle 583 on inquiry card.

# Family of Printers

The IPS-5000-C is the featured member of Dataroyal's new line of intelligent printers. The 5000-C is a 165-character-per-second impact dot-matrix printer with increased programmable memory, graphics abilities, international character sets (optional), and a variety of user-selectable print styles. Standard features include a 500-character FIFO (firstin/first-out) buffer, X-ON/X-OFF protocols, paper and forms-handling widths from 3 to 15 inches, and the ability to print originals plus five copies. The 5000-C has both a parallel Centronics-type interface and an RS-232C interface, which operates at data rates from 110 to 9600 bits per second. Mean time between failures is 1500 hours at 100-percent duty cycle and paper density.

Members of the IPS-5000 family range in price from \$1100 to \$1695; quantity discounts are available. For further details, contact Dataroyal Inc., 235 Main Dunstable Rd., Nashua, NH 03060, (603) 883-4157. Circle 584 on inquiry card.

# New Televideo Products

Televideo Systems has added four new items to its product line. The first, the Intelligent I, is a smart video-display terminal. It features 64K bytes of RAM (random-access read/write memory), which gives it local-processing capabilities. The Intelligent I has a suggested retail price of \$1695. The second product, the Model 970 video-display terminal, is an extension of the company's Model 950 smart terminal. It has expanded memory and additional operating and printing functions.

The final two products are mass-storage devices for the TS806 computer, a multiuser system with 64K bytes of RAM, a 10-megabyte 5¼-inch Winchester disk drive, and a 500K-byte floppy-disk stroage unit. The TS806C is a tapecartridge unit that provides 17.2 megabytes of backup

tape-storage capacity. The TS806H gives the TS806 computer an additional 10-megabyte, 5<sup>1</sup>/<sub>4</sub>-inch Winchester disk drive. The TS806C has a suggested retail price of \$3995. The TS806H costs \$3600. For complete details on these and other products, contact Televideo Systems Inc., 1170 Morse Ave., Sunnyvale, CA 94086, (408) 745-7760.

Circle 585 on inquiry card.

# Video-Cassette Recorder Control Board

The AM-610 is a VCR (video cassette recorder) controller board that uses a standard VCR and videocassette tapes for data backup and transfer of user-selected files. The AM-610 provides fileoriented backup and a directory, so users can selectively record or retrieve random and sequential files. A single video tape can back up as much as 100 megabytes of data, depending on the tape's length, the mixture of random and sequential files, and the amount of recording redundancy desired. When used with an Alpha Micro time-of-day clock and a programmable VCR, the AM-610 can provide automatic backup capabilities.

For complete details, contact Alpha Micro, 17881 Sky Park North, POB 18347, Irvine, CA 92713, (714) 957-1404. Circle 586 on inquiry card.

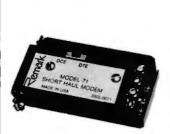

# Local-Network Component

The Model 71 is a shorthaul modem that serves as a local-network component for any RS-232C device. It can operate at distances of 2 to 10 miles, at speeds of up to 9600 bps, full-duplex, using two twisted cable pairs, or simplex, using a single twisted pair. Designed for asynchronous operation, the network must provide DC continuity and be of the nonload type. The Model 71 draws its power from the host device.

In single units, the Model 71 costs \$87; quantity discounts are available. For details, contact Remark Datacom Inc., 4 Sycamore Dr., Woodbury, NY 11797, (516) 367-3806. Circle 587 on inquiry card.

# MISCELLANEOUS

# Manifest System Streamlines Shipping

The Parcel Manifest System is designed to streamline small package shipping. The system performs shipping functions such as weighing the parcel, calculating shipping charges, and selecting the least costly carrier; prints manifests; and compiles daily, monthly, and yearly shipping reports. The system consists of a Z80-based microcomputer, a line printer, an electronic scale that sends data directly through an RS-232C interface, and software. The standard unit is equipped to handle both UPS (United Parcel Service) and U.S. Postal Service carriers and is designed to manage 3000 parcels in an eight-hour period. Modules for other carriers are available.

The Parcel Manifest System costs \$8995. For complete details, contact Tandata Corp., Suite Six, 3336 East 32nd St., Tulsa, OK 74135, (918) 747-2071. Circle 588 on inquiry card.

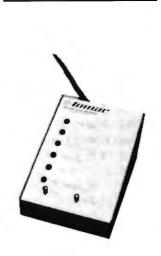

# **Power-Line Monitor**

The Inmac Power-Line Monitor can save you the expense of unnecessary repair calls by helping you determine whether a system shutdown is due to a faulty system or a power problem. The device keeps track of the power fed to computers and other sensitive equipment using 120 volts AC. It can pinpoint six different types of problems: power failure, low- or highline voltage, voltage spikes or dropouts, and high-frequency noise. Line problems are indicated by LEDs (light-emitting diodes) and by a user-selectable alarm.

The Inmac Power-Line Monitor costs \$295; quantity discounts are available. For details, contact Inmac Corp., Department 23, 2465 Augustine Dr., Santa Clara, CA 95051, (408) 727-1970.

Circle 589 on inquiry card.

# CP/M 2.2 for TRS-80 Model III

The CP/M 2.2 operating system is now available for the TRS-80 Model III, thanks to Parasitic Engineering. Shuffleboard III uses a memory-mapping technique that lets the TRS-80 use standard CP/M. It comes with 16K bytes of RAM (random-access read/write memory); 2K bytes of ROM (read-only memory) expandable to 8K bytes; and Maxi-Disk CP/M 2.2, which supports singleor double-density 51/4-inch disk drives and enhances the keyboard and screen. With the Maxi-Disk, the keyboard can generate all 128 ASCII (American Standard Code for Information Interchange) and all CP/M control characters. Additionally, the screen can handle both nondestructive cursor movements and direct cursor addressing.

Shuffleboard III plugs directly into two sockets within the TRS-80; soldering and cut traces are not required. Shuffleboard III costs \$495, including manuals and installation instructions. For more information, contact Parasitic

Engineering Inc., 1101 Ninth Ave., Oakland, CA 94606, (415) 839-2636. Circle 590 on inquiry card.

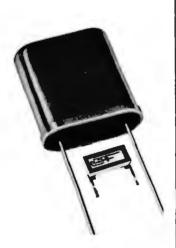

# Miniature Microprocessor Crystals

Statek has univieled a series of 1-MHz to 1.25-MHz quartz crystals that are 48 times smaller than the industry-standard HC-33 crystal package. Designed primarily for microprocessor-clock circuits, the crystals occupy only 10 percent of the board space required by conventional crystals. A 1-MHz version, the CX-11, is available with leads in a low-profile, hermetically-sealed ceramic package for use in printedcircuit board construction. Another version is leadless and can be used for direct surface mounting on printed-circuit boards or hybrid circuits.

In ten-unit lots, the crystals cost \$11.39 each. For details, contact Statek Corp., 512 North Main St., Orange, CA 92668, (714) 639-7810.

Circle 591 on inquiry card.

# **Computer Camps**

The following is a list of computer camps and where to send for further information.

Champlain College Computer Camp, Room #4A, Box 670, 163 South Willard St., Burlington, VT 05402, (802) 658-0800.

Computer Camp, Registrar, J. Hamilton Welch Academy, 3049 McGregor Blvd., Fort Meyers, FL 33901, (813) 334-6044.

Computer Camp Inc., Suite G, 1235 Coast Village Rd., Santa Barbara, CA 93103, (800) 235-6965; in California, (805) 969-7871.

Family Computer Camp, Conference and Information Center, Clarkson College, Potsdam, NY 13676, (315) 268-6647.

Lake Forest Computer Camp, Lake Forest College, Sheridan and College Roads, Lake Forest, IL 60045, (312) 234-3100.

National Computer Camp, POB 624, Orange, CT 06477, (203) 795-3049 or (203) 795-9495.

 Tar Heel Career Camps

 Inc.,
 POB
 2328,
 Chapel

 Hill,
 NC
 27514,
 (919)

 967-6996.

Virginia Tech Computer Camp, Carisa Blaylock, College of Education, 300 War Memorial Gym, Virginia Tech, Blacksburg, VA 24061, (703) 961-5587.

# High-Speed UARTs

The COM 8018 and the COM 1863 are high-speed UARTs (universal asynchronous receivers/transmitters) that operate at data rates of up to 62.5

kbps (thousand bits per second) at a 1-MHz clock rate. The COM 8018 has a high-accuracy mode in which the master transmitter and receiver clocks are 32 times faster than the data, rather than the standard UART speed of 16 times. This allows a higherdistortion margin in the receiver-data sampling, which, in turn, improves the data accuracy in noisy environments. When its high-accuracy mode is disabled, the COM 8018 is pin-compatible with industry-standard UARTs. The COM 1863 has the same features as the 8018, with two exceptions: it does not have pull-up resistors or the high-accuracy mode.

Both devices are available in ceramic and plastic 40-pin DIPs (dual inline packages). In 100-unit lots, they cost \$4.20 (plastic) and \$13 (ceramic) each. Contact Standard Microsystems Corp., 35 Marcus Blvd., Hauppauge, NY 11788, (516) 273-3100. Circle 592 on inquiry card.

# Microcomputer Reference Cards

Foldable, shirt-pocketsized microcomputer-system reference cards are available from Nanos Systems. Each card has a complete summary of the system as well as its reference manuals. The cards are printed on heavy-stock paper stretch-wrapped in plastic for protection. Cards are available for a wide assortment of systems, including TRS-80 Model I BASIC and assembler, PET BASIC, Heath H-8/89 BASIC, Sinclair ZX80/81, and Atari BASIC and assembler. Card prices range from \$2.95 to \$5.95; quantity discounts are available. For further details, contact Nanos Systems Corp., POB 24344, Speedway, IN 46224, (317) 244-4078. Circle 593 on inguiry card.

#### Where Do New Products Items Come From?

The information printed in the new products pages of BYTE is obtained from "new product" or "press release" copy sent by the promoters of new products. If in our judgment the information might be of interest to the personal computing experimenters and homebrewers who read BYTE, we print it in some form. We openly solicit releases and photos from manufacturers and suppliers to this marketplace. The information is printed more or less as a first-in first-out queue, subject to occasional priority modifications. While we would not knowingly print untrue or inaccurate data, or data from unreliable companies, our capacity to evaluate the products and companies appearing in the "What's New?" feature is necessarily limited. We therefore cannot be responsible for product quality or company performance.

# **BYTE's Bugs**

# New Address Correct Price

The new address for the Datasouth Computer Corporation is POB 240947, Charlotte, NC 28224. Also, the DS180 printer, mentioned in the March 1982 BYTE (see page 483), costs \$1595. We apologize for this error.■

Circle 429 on inquiry card.

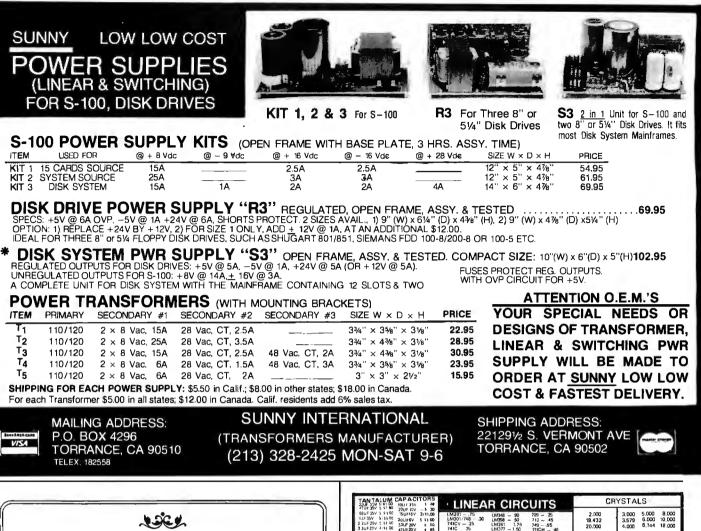

# A Message to our Subscribers

From time to time we make the BYTE subscriber list available to other companies who wish to send our subscribers promotional material about their products. We take great care to screen these companies, choosing only those who are reputable, and whose products, services, or information we feel would be of interest to you. Direct mail is an efficient medium for presenting the latest personal computer goods and services to our subscribers.

Many BYTE subscribers appreciate this controlled use of our mailing list, and look forward to finding information of interest to them in the mail. Used are our subscribers' names and addresses only (no other information we may have is ever given).

While we believe the distribution of this information is of benefit to our subscribers, we firmly respect the wishes of any subscriber who does not want to receive such promotional literature. Should you wish to restrict the use of your name, simply send your request to BYTE Publications Inc, Attn: Circulation Department, 70 Main St, Peterborough NH 03458. Thank you.

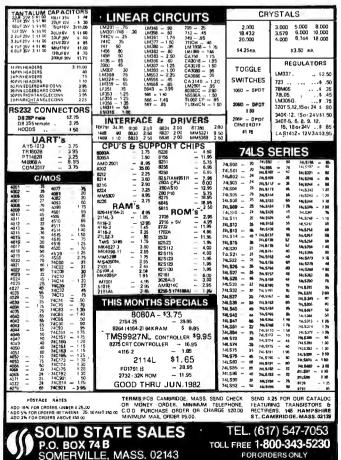

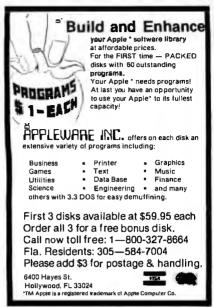

Circle 30 on inquiry card.

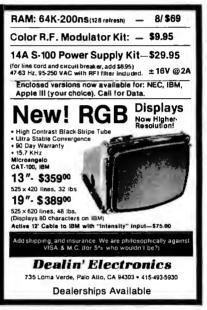

Circle 152 on inquiry card.

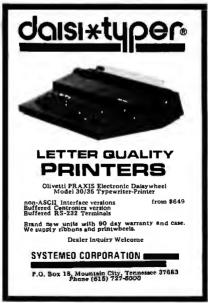

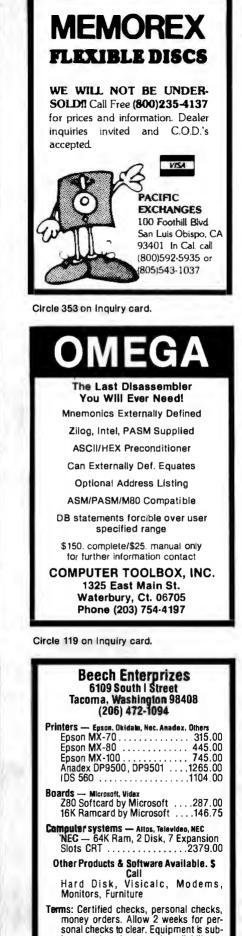

Save \$ on **Computer Books!** We offer a 10% discount on computer books from Addison-Wesley, Wiley, Sybex, and Murach. Fast, reliable service and low shipping charges for mail orders. Write for FREE catalog (or stop in to see us in lower Manhattan). DOWNTOWN BOOK BAZAAR. Dept. B 172 Fulton St. (near World Trade Ctr.) New York, N.Y. 10007

Circle 162 on inquiry card.

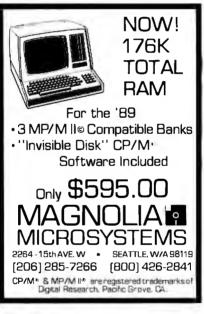

Circle 280 on Inquiry card.

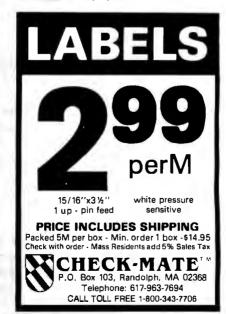

Circle 434 on inquiry card.

Circle 59 on inquiry card.

ject to price change and availability.

Circle 87 on Inquiry card.

Circle 131 on Inquiry card.

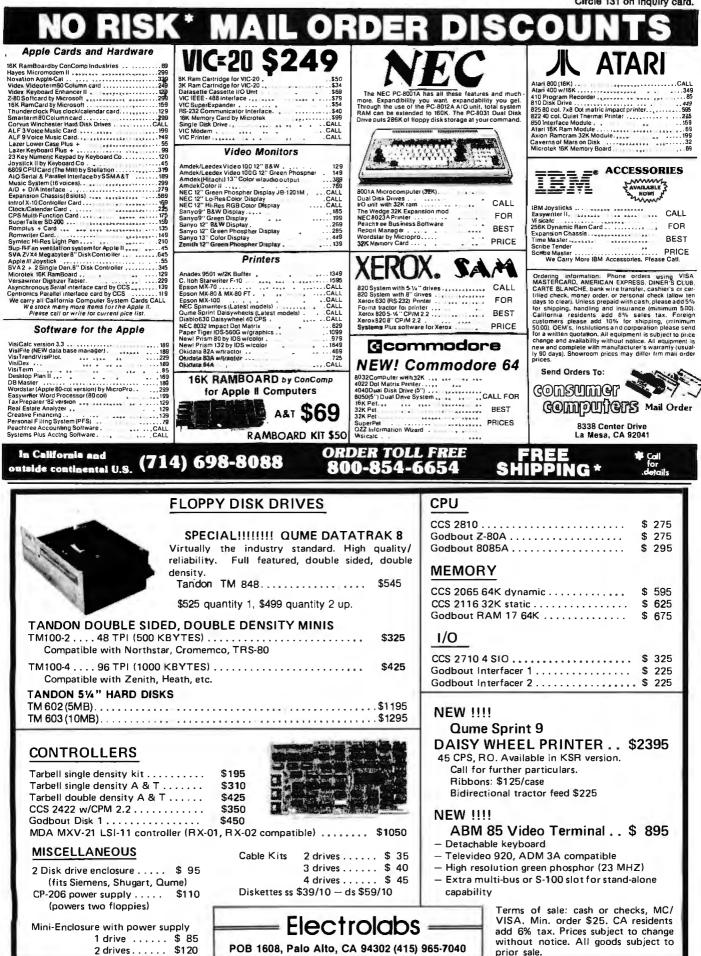

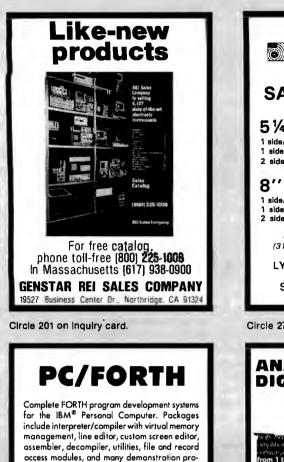

grams. 100 page user manual .... \$100.00 Flaating point arithmetic extensions and cross compiler available at additional cost.

Ready to run under PC-DOS or CP/M-86<sup>®</sup> Standalone version available soon. 64 kbytes RAM and two disk drives recommended. (IBM is a registered trademark of Internatianal Business Machines Corp. CP/M is a registered trademark of Digital Research, Inc.)

Laboratory Microsystems 4147 Beethoven Street Los Angeles, CA 90066 (213) 306-7412

Circle 259 on inquiry card.

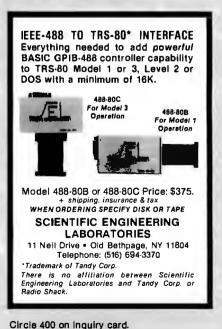

| Image: Save 40%       Flexy-Disks         5/4       Save 40%       Write for our complete list.         5/4       10 or 16 sector       Price/10         1 side/single density       \$25.70         1 side/souble density       31.90         2 sides/double density       37.10         8'' Specify soft<br>or 32 sector       \$26.70         1 side/single density       31.90         2 sides/double density       31.90         2 sides/double density       31.90         2 sides/double density       31.90         2 sides/double density       31.90         2 sides/double density       31.90         2 sides/double density       31.90         2 sides/double density       31.90         2 sides/double density       31.90         2 sides/double density       41.60         CHECKS - VISA - MC - C.0.0,<br>(313) 777-780       ADD \$2 SHIPPING |   |
|----------------------------------------------------------------------------------------------------|---|
| LYBEN COMPUTER SYSTEMS<br>27204 Harper Ave.<br>St. Clair Shores, MI 48081                                                                                                    |   |
| Circle 271 on inquiry card.                                                                                                    |   |
| ANALOG DIGITAL<br>DIGITAL ANALOG<br>CONVERSION MODULES<br>SOFTWARE<br>GAIN CONTROL                                                                                                    | I |
| ANALOG DIGITAL<br>DIGITAL ANALOG<br>CONVERSION MODULES<br>SOFTWARE<br>CAIN CONTROL                                                                                                    |   |
| ANALOG DIGITAL<br>DIGITAL ANALOG<br>CONVERSION MODULES<br>SOFTWARE<br>GAIN CONTROL                                                                                                    |   |

(805) 498-3651

Circle 81 on inquiry card.

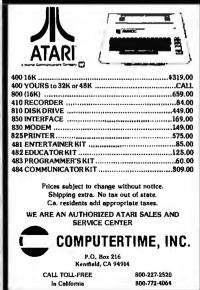

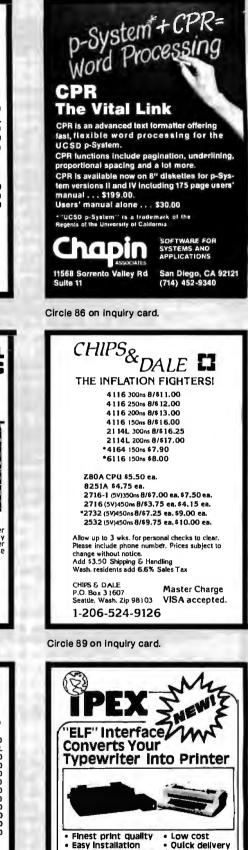

Circle 123 on inquiry card.

Circle 238 on Inquiry card.

EX

Typewriters

todavi

Fits IBM Selectric<sup>®</sup> and Electronic

Models for all popular computers

Call or write for more information,

We export to all countries -

Tel: (213) 710-1444 TLX/TWX: 910 494 2100

INTERNATIONAL INC. 5115 Dougias Fir Rd. Calabasas, CA 91302 U.S.A.

# Why use their flexible discs:

Athana, BASF, Control Data, Dysan, IBM, Maxell, Nashua, Scotch, Shugart, Syncom, 3M, Verbatim or Wabash

# when you could be using MO high quality error free discs?

| Product Description                                                    | Part # | CE quant.<br>100 price<br>per disc (\$) |
|------------------------------------------------------------------------|--------|-----------------------------------------|
| 8" SSSD IBM Compatible (128 B/S, 26 Sectors)                           | 3062   | 2.09                                    |
| 8" SSSD Shugart Compatible, 32 Hard Sector                             | 3015   | 2.09                                    |
| 8" SSDD IBM Compatible (128 B/S, 26 Sectors)                           | 3090   | 2.74                                    |
| 8" DSDD Soft Sector (Unformatted)                                      | 3102   | 3.14                                    |
| 8" DSDD Soft Sector (128 B/S, 26 Sectors)                              | 3115   | 3.34                                    |
| 8" DSDD Soft Sector (1024 B/S, 8 Sectors)                              | 3104   | 3.34                                    |
| 8" DSDD Burroughs B-80 Comp., 32 Hard Sector                           | 3092   | 3.34                                    |
| 5 <sup>1</sup> / <sub>4</sub> " SSSD Soft Sector (Unformatted)         | 3401   | 1.94                                    |
| 5¼" SSDD Soft Sector w/Hub Ring                                        | 3481   | 2.34                                    |
| 51/4" SSDD 10 Hard Sector w/Hub Ring                                   | 3483   | 2.34                                    |
| 51/4" SSDD 16 Hard Sector w/Hub Ring                                   | 3485   | 2.34                                    |
| 5¼" DSDD Soft Sector w/Hub Ring                                        | 3491   | 3.09                                    |
| 51/4" DSDD 10 Hard Sector w/Hub Ring                                   | 3493   | 3.09                                    |
| 5 <sup>1</sup> / <sub>4</sub> " DSDD 16 Hard Sector w/Hub Ring         | 3495   | 3.09                                    |
| SSSD = Single Sided Single Density: SSDD = Single Sided Double Density |        |                                         |

Single Sided Double Dens DSDD = Double Sided Double Density

# Memorex Flexible Discs...The Ultimate in Memory Excellence

#### Quality

Memorex means quality products that you can depend on. Quality control at Memorex means starting with the best materials available. Continual surveillance through out the entire manufacturing process. The benefit of Memorex's years of experience in magnetic media production, resulting, for instance, in proprietary coating formulations. The most sophisticated testing proce-dures you'll find anywhere in the business.

#### 100 Percent Error Free

Each and every Memorex Flexible Disc is certified to be 100 percent error free. Each track of each flexible disc is tested, individually, to Memorex's stringent standards of excellence. They test signal amplitude, resolution, or excellence, they test signal amplitude, resolution, low-pass modulation, overwrite, missing pulse error and extra pulse error. They are torque-tested, and competitively tested on drives available from almost every major drive manufacturer in the industry includ-ing drives that Memorex manufacturers. Rigid quality audits are built into every step of the manmanufacturing process and stringent testing result in a standard of excellence that assures you, our customer, of a quality product designed for increased data reliability and consistent top performance.

Customer-Oriented Packaging Memorex's commitment to excellent does not stop Memorex's commitment to excellent does not stop with a quality product. They are proud of their flexible discs and they package them with pride. Both their packaging and their labeling have been designed with your ease of identification and use in mind. The desk-top box containing ten discs is convenient for filing and storage. Both box labels and jacket labels provide full information on compatibility, density, sectoring, and record length. Envelopes with multi-language care and handling instructions and and colorscorded removable handling instructions and and color-coded removable labels are included. Awrite-protect feature is available to provide data security.

Full One YearWarranty—Your Assurance of Quality Memorex Flexible Discs will be replaced free of charge by Memorex if they are found to be defective in materials or workmanship within one year of the date of purchase Other than replacement, Memorex will not be responsible for any damages or losses (including consequential damages) caused by the use of Memorex Flexible Discs.

Quantity Discounts Available Memorex Flexible Discs are packed 10 discs to a carton and 10 cartons to a case. Please order only in increments of 100 units for quantity 100 pricing. We are also willing to accommodate your smaller orders. Ouantities less than 100 units are available in incre-ments of 10 units at a 10% surcharge. Quantity discounts are also available. Order 500 or more discs at the same time and deduct 1%, 1,000 or more saves you 2%; 2,000 or more saves you 3%; 5,000 or more saves you 4%; 10,000 or more saves you 5%; 25,000 or more saves you 6%; 50,000 or more saves you 7% and 6 and 100,000 or more discs earns you an 8% discount of four super low quantity 100 price. Almost all Memorex Flexible Discs are immediately available from CE. Our warehouse facilities are equipped to help us get you the quality product you need, when you need it. If you need further assistance to find the flexible disc that's right for you, call the Memorex compatibility hotline. Dial 800-538-8080 and ask for the flexible disc hotline extension 0997. In California dial 800-672-3525 extension 0997. Outside the U.S.A. dial 408-987-0997.

#### Buy with Confidence

To get the fastest delivery from CE of your Memorex Flexible Discs, send or phone your order directly to our Computer Products Division. Be sure to calculate your price using the CE Products Division. Be sure to calculate your price using the CE prices in this ad. Michigan residents please add 4% sales tax. Written purchase orders are accepted from approved govern-ment agencies and most well rated firms at a 30% surcharge for net30 billing. All sales are subject to availability, acceptance and verification. All sales are linal. Prices, terms and speci-fications are subject to change without notice. Out of stock items will be placed on backorder automatically unless CE is instructed differently. Minimum order \$50.00. International orders are invited with a 820.00 surcharge for specialhandling in addition to shipping charges. All shipments are F.O.B. Ann Arbor, Michigan. No COD's please. Non-certified and foreign checks require bank clearance.

Arbor, Michigan, No COU's please, Non-certified and foreign checks require bank clearance. Mail orders to: Communications Electronics. Box 1002, Ann Arbor, Michigan 48106 U.S.A. Add S8.00 per case or partial-case of 100 8-inch discs or \$6.00 per case or anatila, and the continental U.S.A. If you have a Master Card or mandling in the continental U.S.A. If you have a Master Card or Visa card, you may call anytime and place a credit card of Visa card, you may call anytime and place a credit card order. Order toll-free in the U.S. Call anytime 800-521-4414, If you If you are outside the U.S. or in Michigan, dial 313-994-4444, Order your high quality, error free Memorex discs today. Copyright 1982 Communications Electronics

# **High Quality Error Free**

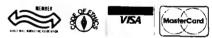

**Order Toll-Free!** 

(800) 521-4414 In Michigan (313) 994-4444

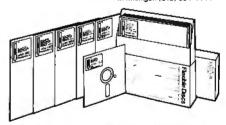

For Data Reliability—Memorex Flexible Discs

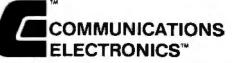

# **Computer Products Division**

854 Phoenix 🗆 Box 1002 🗆 Ann Arbor, Michigan 48106 U.S.A. Call TOLL-FREE (800) 521-4414 or outside U.S.A. (313) 994-4444

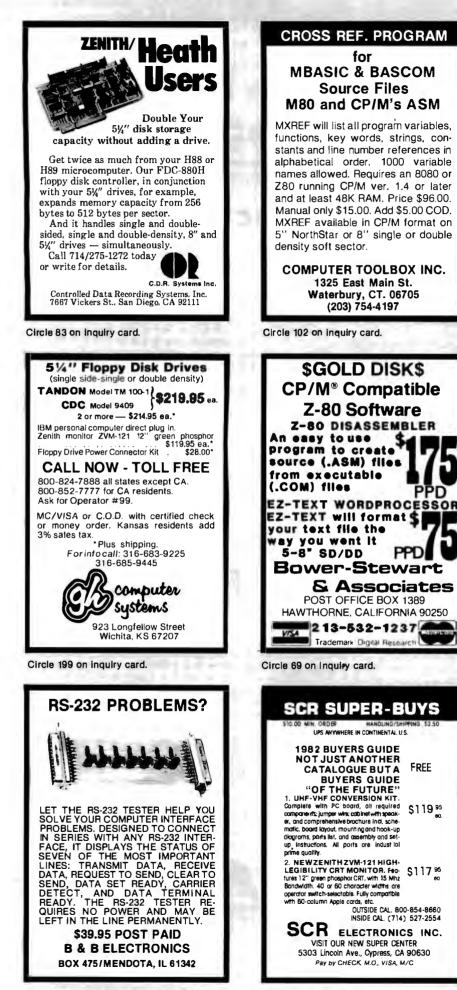

Circle 52 on inquiry card.

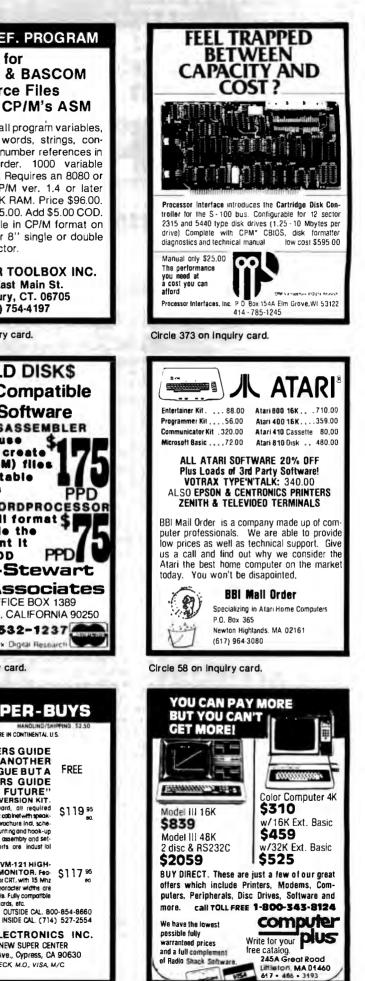

Circle 404 on inquiry card.

Circle 114 on inquiry card.

INCREDIBLE? BELIEVE IT!

# **Washington Computer Services**

an affiliate of (((WASHINGTON))) est. 1912

CUSTOM COMPUTER ROOM WIRING SINCE 1960

97 Spring Street, New York, New York 10012

TO ORDER: CALL OUR TOLL-FREE NUMBER: (800) 221-5416 In N.Y. State and for technical information: (212) 226-2121

HOURS: 9 AM-5:30 PM (EST) Monday-Friday

TELEX: 12-5606 CABLE: WASHCOMP NYK

# PRINTERS

5

Teletype 43

TALLY

DECLA-34

**SOROC 10 120** 

**DEC VT-100** 

MBASIC-BO

FORTRAN-8D

PEARL (LEVEL 3)

**GRAHAM-DORIAN** 

STRUCTURED SYST.

VANDATA/OSBORNE

PEACHTREE

LIFEBOAT SOFTWARE SCALL

COBOL-80

PL/1-80

CB-80

CENTRONICS

B 0 7710

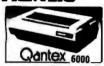

**8" DISK DRIVE SALE** 150 cps bidirectional - 9x9 dot matrix, guietized 8"SHUGART SA801R \$450 8"SHUGART SA851R \$669 case, 136 col, vertical form control and many **QUME OATATRACK 8** other functions NOW \$950 Enclosure, power supply for 2 8" drives A & T The best price/performance ratio available. MORROW DISCUS 2D + CP/M® , MICROSOFT BASIC, CONT. RS-232 serial to 19,200 baud x-on, x-off add \$25 HARD DISK SPECIALS Teletype 40, 300 LPM-typewriter quality, RSfrom Only CORVUS 5MB. 10MB, 20MB Constellation Multiplexer and Mirror Backup 232 interface. This guality printer is available in many \$3200 MORROW 26MB + controller + CP/M 2.2<sup>®</sup>, M basic configurations including forms access, guietized case, etc. controller, CDC Hawk Drive (5 fix, 5 rem) C ANNO from \$995 controller, Western Dynex (5 fix, 5 rem) Teletype AP-200, 340 cps dot matrix (similar to Data Prod. M-200) \$2799 Winchester 5¼ drives complete with case, cable, NEC Spinwriter-55 cps, bidirectional, letter quality software, S-100 controller. Adapter avail. for use with \$2560 KSR 7720 \$2799 XCOMP any Z-80 system. Cartridge drive controllers avail OIABLO 630-40 cps, bidirectional, daisy wheel, plot/graph \$2349 APPLE S-100 5MB OUME Sprint 9/35 cps, daisy wheel \$1944 **10MB** XEROX ALTOS OEM discounts available! C. ITOH Starwriter, 40 cps, daisy wheel, F10 \$1550 BLEE & COMAN" 5% " and 14" Winchester/tabe EPSON MX-80, 100, 80 cps, 9x9 dot matrix **\$CALL** ANADEX 9500/9501, up to 200 cps, high resolution dot \$1325 FULLY CONFIGURED BUSINESS SYSTEMS OKIDATA Microline 82A, bidirectional, friction / pin feed \$525 The following are some examples of the fully assembled and tested business Microline 83A, bidirectional, 120 cps, uses 15" paper \$799 and scientific computer systems which we offer, 8000 SX, multi-user, multi-processor, turbo DOS TI-810, 150 cps, Basic \$1449 Package-Compressed print, vertical form control \$1630 CPM 2.2. FULL 2 YEAR WARRANTY! 68000 16 bit multi-user UNIX V.7 MANNESMANN MT 1705 200 cps, 7x9, 132 col SCALL MT 1805 200 cps, 7x9 + NLQ 40x18 matrix SCALL SCALL 23 COMPLITER 8086 16 bit, 128K RAM, Syst. #2 739 100 cps, nx9 dot matrix, Full Graphics \$567 Systems Group Call us for bear prices prices generation boards and systems. Call us for best prices on these high quality 2nd 122 120 cps, International set, Full Graphics \$899 \$1085 IDS PRISM, 132 col., color \$1785 California Computer These high quality, reliable products have made CCS defacto industry standard for S-100 products TERMINALS PM MI MODEM \$359 Systems Assembled and tested: AMPEX DIALOGUE 30, 80, 81 SCALL 2200 H.D. Mainframe TELEVIDEO 910 C (multi-terminal) \$610 2065C64K dynamic RAM 9250 \$795 CCS 2210A w/floppy controller, 1 serial port 950C \$950 CCS 300-1A w/1.2 MB floppy drives, 2 serial, 2 parallel ports \$729 HAZELTINE ESPRIT \$669 **DIGIAG** Fine Computers \$1575 BODBOULT We offer generous discounts on the Compupro line of In fast, quality 8 and 16 bit boards WYSE WY-100 (ALTOS 1) NEW! \$CALL Similar savings for our HAZELTINE and LEAR SIEGLER lines **ADVANTAGE** SOFTWARE NorthStor & HORIZON WORDSTAR \$275 \$300 NECLow prices on PC-8000 series **MBASIC COMPILER** \$285 MAILMERGE \$110 OELTA S-450D 10 User, Multi-Processor, 40 MB hard 17 MB tape \$349 OATASTAR \$230 ALTOS single and multi-user systems \$574 **OBASEII** \$525 MORICOW Decision 1, CP/M Microsoft Basic, UNIX \$425 CONOOR III \$716 PASCAL MT+ V5.5 820 Desktop computer-64K, 2 floppys. (CP/ M avail.) \$398 MILESTONE \$235 XEROX. List \$2995 WHITESMITH'S C \$660 SUPERCALC \$221 BSTAM, BSTMS \$200 **FMS-80** \$649

SELECTOR V

**SPELLGUARO** 

**ACCOUNTING PLUS** 

TURBODOS (MULTI)

**TURBODOS (1 USER)** 

AMERICAN BUS, SYST, SCALL

SUPERSOFT

SCALL Similar savings on the full lines of CCS, SSM, NNC, MORROW, DELTA, NDRTHSTAR, ITHACA INTERSYSTEMS, GODBOUT, NEC, TELEVIOEO, IMS ZENITH, ADOS, DEC, DATA GEN., ATARI, OYNABYTE, TECMAR, DUAL

\$517

\$409

#### AMPEX **LOOK HERE!** Dialogue 80" Call us for ALL your softwear needs Systems Houses, Educational Institutions, & Government Agencies Given Special Consideration

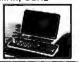

2 for \$1289

2 for \$1110

\$350

\$950

\$3821

\$6795

\$5099

\$2898

\$3398

**\$CALL** 

SCALL

\$3499

\$316

\$2116

SCALL

\$CALL

**\$CALL** 

**\$CALL** 

SCALL

\$CALL

SCALL

\$589

\$4495

\$7995

\$5995

Z-89

R.S. MOD II

subsystems avail.

2810AZ-80 CPU, serial port

2422A Floppy Cont, CP/M 2.2 \$427

# ALL OF OUR PERIPHERALS CAN BE CONFIGURED FOR RADIO SHACK® MODEL II DEALER and INTERNATIONAL INQUIRIES WELCOME

\$396

\$236

SCALL

SCALL

\$500

\$220

For fast delivery, send certified check, money order or call to arrange direct bank wire transfer. Personal or company checks require two to three VISI weeks to clear. All prices are mail order only. Prices subject to change without notice; call for latest prices. Prices include 3% cash discount. N.Y. residents add sales tax. Qantex is a trademark of North Atlantic Industries, Inc. Radio Shack® is a trademark of the Tandy Corp. CP/M® is a trademark of Digital Research. All sales subject to our standard sale conditions (available on request).

\$420

\$549

SCALL

\$CALL

\$CALL

\$500

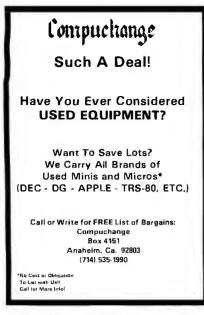

Circle 102 on inquiry card.

# S-100 VOICE

The ARTICULATOR board allows you to record, store, and playback any vocabulary on your S-100 computer. Input speech is digitized by the ARTICULATOR and send to the computer via an on-board port for storage at 1K to 2K bytes/sec. This data is then sent back from the computer to the ARTICULATOR for very high quality playback. On-board VOX switching minimizes memory storage requirements.

PRICE --- \$350 A&T AVAILABLE NOW

Quintrex, Inc. 4461 Indian Creek Parkway PO Box 7384 Overland Park, KS 66207

Circle 382 on inquiry card.

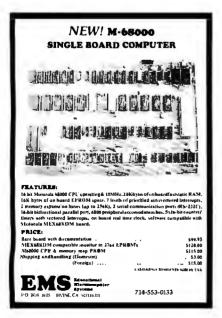

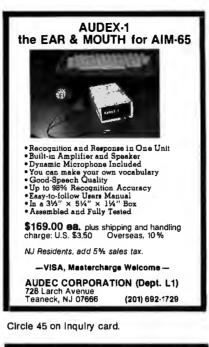

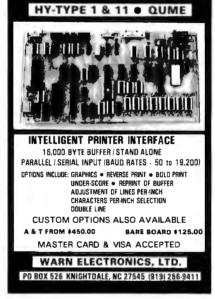

Circle 463 on Inquiry card.

# Convert your TRS-80 into a DEVELOPMENT SYSTEM

Z-80 In-Circuit emulation and EPROM/EEPROM programming in a single compact unit.

Debug stand-alone systems with program in TRS-80 RAM,

then copy working program into PROM.

Only \$329 including personality module for 2716, 2516, 2758, 2508, 2532, 2816, 2808, 48016.

ORION INSTRUMENTS 172 Otis Ave, Woodside, CA 94062 (415) 851-1172

Circle 346 on inquiry card.

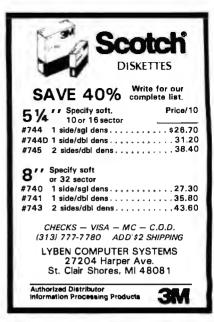

Circle 272 on Inquiry card.

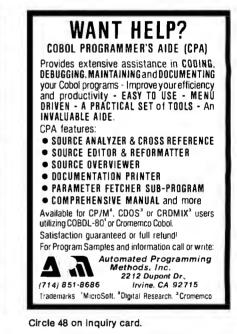

# TYPESETTING from your own COMPUTER

Type your manuscripts, catalogs, or other text into your word processing computer.

Send it to us on a diskette or via- a modem transmission and we'll send you camera ready film copy.

Computer typesetting provides high quality, easy to read copy at a fraction of the cost of conventional typesetting.

Call or write for instructional brochure that includes typestyle selections, formatting instructions, and examples.

# **Dream Electronics**

131 N.W. 2 nd. St. 1-503-7524833 Corvallis, Oregon 97330

Circle 171 on inquiry card.

# **ARE YOU OUT OF CONTROL?**

# OUR 6502 BASED MICROCOMPUTER HAS EVERYTHING UNDER CONTROL.

# THE COMPUTER "SLIM"

- 6502 MICROPROCESSOR
- 2K BYTES RAM
- 2K OR 4K EPROM
- FOUR 8 BIT I/O PORTS
- POWER ON RESET
- CRYSTAL CLOCK
- BUFFERED SYM-AIM BUS PRICE 81-260A \$199.95 ASSM. 81-260K \$149.95 KIT 81-260B \$ 39.95 BARE BOARD

# THE PERIPHERALS

# RAM EPROM MEMORY

• 32K BYTES OF RAM OR EPROM PRICE 81-330A \$ 99.95 ASSM. W/O MEMORY 81-330B \$ 49.95 BARE BOARD

# 6 SLOT MOTHER BOARD

• .750" BOARD SPACING 44 PIN BUS PRICE 81-320A \$ 99.95 ASSEMBLED 81-320B \$ 49.95 BARE BOARD

# 24 HOUR REAL TIME CLOCK

- FOUR DIGIT LED DISPLAY
- ON BOARD POWER SUPPLY
   PRICE 81-350A \$149.95 ASSEMBLED
   81-350B \$ 49.95 BARE BOARD

# ANALOG I/O INTERFACE

16 ANALOG INPUT CHANNELS
 2 ANALOG OUTPUT CHANNELS
 PRICE 81-292A \$199.95 ASSEMBLED
 81-292B \$ 49.95 BARE BOARD

# 12 PORT PARALLEL I/O BOARD

• 12 8 BIT I/O PORTS — 6 6522S PRICE 82-036A **\$169.95** ASSEMBLED 82-036B **\$ 49.95** BARE BOARD

MONITOR + TINY BASIC 2532 \$39.95

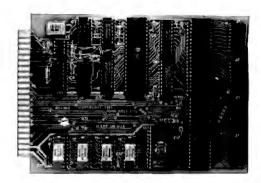

# THE COMPUTER "SLIM"

ALL BOARDS ARE 4.5 X 6.5 WITH GOLD EDGE CONNECTORS SOLDER MASK BOTH SIDES

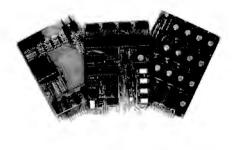

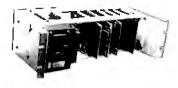

# **19" RACK MOUNTING**

CALL 415 592-8411 FOR MORE INFORMATION.

OUR SALES PEOPLE WILL BE GLAD TO DEMONSTRATE OUR PRODUCTS AT YOUR COMPANY. OEM PRICING AVAILABLE.

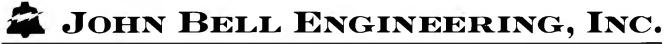

MC

 ALL PRODUCTS ARE AVAILABLE FROM JOHN BELL ENGINEERING, INC.
 1014 CENTER ST., SAN CARLOS, CA 94070

 ADD SALES TAX IN CALIFORNIA
 ADD 5% SHIPPING & HANDLING 3% FOR ORDERS OVER \$100

 SEND FOR CATALOG
 (415) 592-8411

 WILL CALL HOURS: 9am - 4pm
 10% OUTSIDE U.S.A.

VISA

| YOU CAN SAVE SSS<br>51/4" DISKETTES (Soft or Hard Sector) Box of 10<br>Single Side/Double Density                                                                                                    |
|----------------------------------------------------------------------------------------------------|
| Altos • North Star • Zenith Data Systems                                                                                                    |
| RIBBONS FOR:         Anadex DP 9500/9501         \$14.00           Centronics 700 Series         Zip Pack (Package of 3)         \$ 8.25           CartrIdge         \$ 8.50           D.E.C. LA-34 (Box of 6)         \$30.00           Diable 630 (Box of 6)         \$25.90           Epson MX 70-80         \$12.95           NEC Spinwriter (Box of 6)         \$24.00           Okidata Microline 80 (Pkg of 3)         \$ 8.90           Qume (Boxes of 6)         \$19.00           (Red. Green, Blue or Brown)         \$ 16.00           Texas Instruments 810 (Bx of 6)         \$ 19.00 |
| Plus many others - Call for more information                                                                                                    |
| CHECK · MASTER CARD · VISA Accepted<br>Add \$3.00 for Shipping & Handling:<br>Illinois Residents Add 6% Tax                                                                                                    |
| ILLINOIS COMPUTER                                                                                                    |
| PRODUCTS CO.                                                                                                    |
| P.O. Box 112<br>Mt. Prospect. IL 60056 (312) 228-5590                                                                                                    |

Circle 221 on inquiry card.

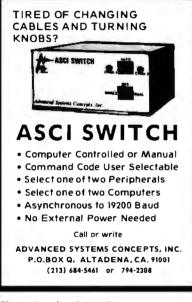

Circle 13 on inquiry card.

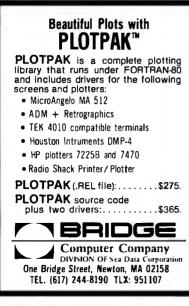

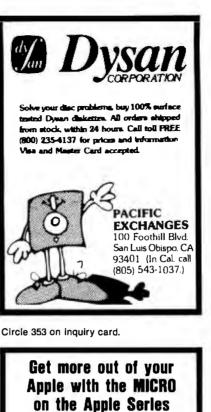

Vols. 1, 2, & 3 \$24.95 ea. + \$2.00 shipping each volume Each book includes more than 30 programs all on DISKETTE Machine Language Aids **I/O Enhancements Buntime Utilities** Graphics & Games Hardware & Reference Information To order toil free: 1-800-227-1817 ext. 564 In CA 1-800-772-3545 ext. 564 MICRO INK, Inc. P.O. Box 6502 Chelmsford, MA 01824

Circle 486 on inquiry card.

| Expar                                                              | nsion Memor                                                | у                |  |
|--------------------------------------------------------------------|------------------------------------------------------------|------------------|--|
|                                                                    | for                                                        |                  |  |
| The IBM Personal Computer                                          |                                                            |                  |  |
| <ul> <li>Fully ass</li> </ul>                                      | eneration & checking<br>embled. quality test<br>r warranty |                  |  |
| PART. NO.                                                          | UNIT                                                       | PRICE            |  |
| AIM-256-01B                                                        | 64KB                                                       | \$349.           |  |
| AIM-256-02B<br>AIM-256-03B                                         | 128KB<br>192KB                                             | \$499.<br>\$639. |  |
| AIM-256-04B                                                        | 256KB                                                      | \$769.           |  |
| AIM-256-00B                                                        | Bare board,<br>Bracket & Schematic                         | \$ 99.           |  |
| AIM-256-09B                                                        | 64KB EXP. KIT                                              | \$149.           |  |
| ADSTEK, NC.                                                        |                                                            |                  |  |
| P.O. Box 5306                                                      |                                                            |                  |  |
| Richardson, TX 75080<br>(Texas residents add applicable sales tax) |                                                            |                  |  |
|                                                                    |                                                            |                  |  |
| VISA, M/C 24hr. order line                                         |                                                            |                  |  |
| (817) 571-7171                                                     |                                                            |                  |  |
| Deals                                                              | r inquiries invited                                        | 1000             |  |

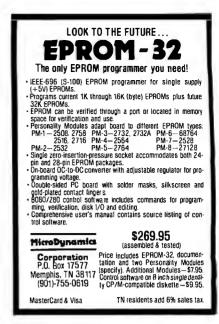

Circle 310 on inquiry card.

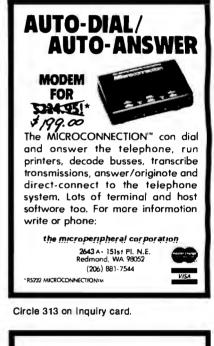

| Logical Analysis<br>Harvard/Bas<br>Version 2.2                                                                                                    |
|----------------------------------------------------------------------------------------------------|
| WRITTEN IN BASIC for any<br>BASIC SYSTEM WITH INSTR<br>AND LEFT SIDE MID\$ FUNC-<br>TIONS. WILL REDUCE ANY BI-<br>NARY STATE, MULTIVARIABLE<br>EQUATION TO ITS MINIMUM<br>FORM. "DOES FOR LOGIC<br>WHAT THE CALCULATOR DID<br>FOR ARITHMETIC."<br>SOURCE LISTING\$5.00 |
| SCIENTIFIC TECHNIQUES<br>P.O. Box 8453<br>GREENSBORO, N.C. 27419                                                                                                    |

Circle 33 on inquiry card.

Circle 401 on inquiry card.

# INTELLIGENT VIDEO I/O FOR S-100 BUS

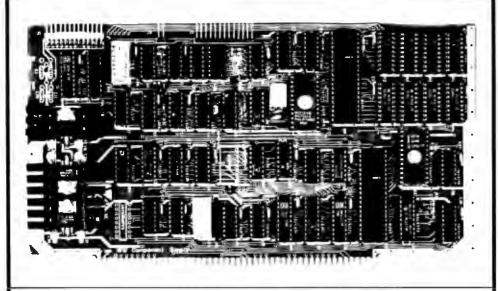

#### VIO-X

The VIO-X Video I/O Interface for the S-100 bus provides features equal to most intelligent terminals both efficiently and economically. It allows the use of standard keyboards and CRT monitors in conjunction with existing hardware and software. It will operate with no additional overhead in S-100 systems regardless of processor or system speed.

Through the use of the Intel 8275 CRT controller with an onboard 8085 processor and 4k memory, the VIO-X interface operates independently of the host system and communicates via two ports, thus eliminating the need for host memory space. baud.

The VIO-X1 provides an 80 character by 25 line format (24 lines plus status line) using a 5 × 7 character set in a 7 × 10 dot matrix to display the full upper and lower case ASCII alphanumeric 96 printable character set (including true descenders) with 32 special characters for escape and control characters. An optional 2732 character generator is available which allows an alternate 7 × 10 contiguous oraphics character set.

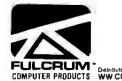

The VIO-X2 also offers an 80 character by 25 line format but uses a 7 × 7 character set in a 9 × 10 dot matrix allowing highresolution characters to be used. This model also includes expanded firmware for block mode editing and light pen location. Contiguous graphics characters are not supported.

Both models support a full set of control characters and escape sequences, including controls for video attributes, cursor location and positioning, cursor toggle, and scroll speed. An onboard Real Time Clock (RTC) is displayed in the status line and may be read or set from the host The screen display rate is effectively 80,000 system. A checksum test is performed on power-up on the firmware EPROM. Video attributes provided by the 8275 in the VIO-X include:

- FLASH CHARACTER
- INVERSE CHARACTER
- UNDERLINE CHARACTER or
- ALT. CHARACTER SET
- DIM CHARACTER

The above functions may be toggled together or separately.

The board may be addressed at any port pair in the IEEE 696 (S-100) host system. Status and data ports may be swapped if necessary. Inputs are provided for parallel keyboard and for light pen as well as an output for audio signalling. The interrupt structure is completely compatible with Digital Research's MP/M .

Additional features include:

- HIGH SPEED OPERATION PORT MAPPED IEEE S-100 INTERFACE
- FORWARD/REVERSE SCROLL or PROTECTED SCREEN FIELDS CONVERSATIONAL or BLOCK
- MODE (opt)
- INTERRUPT OPERATION CUSTOM CHARACTER SET
- CONTROL CHARACTERS
- ESCAPE CHARACTER
- COMMANDS INTELLIGENT TERMINAL
- EMULATION TWO PAGE SCREEN MEMORY

| VIO-X1 - 80 × 25 5 ×7 A & T  | \$295.00 |
|------------------------------|----------|
| Conversational Mode          |          |
| VIO-X2 – 80 × 25 7 × 7 A & T | \$345.00 |
| Conversational & Block Modes |          |

For European enquiries and sales contact:

> Fulcrum (Europe) England Phone 061 828763

Circle 474 on inquiry card.

Distributed by WW COMPONENT SUPPLY INC. 1771 JUNCTION AVENUE • SAN JOSE. CA95112 • (408) 295-7171

# 64K STATIC RAM BOARD FOR S-100 BUS \$470

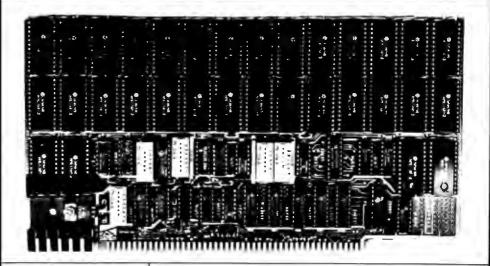

#### FEATURES

- Conforms to IEEE 696 standard.
- 8 or 16 bit data transfers.
- 24 bit addressing.
- Bank select in 32K-32K or 48K-16K.
- Banks selectable/deselectable on DMA.
- Responds to phantom pin 67 or 16.
- 2K x 8 static rams with 2716 pin out.
- Power consumption is typically 600 ma.
- Banks on or off on power up. Bank addressable to any of
- 256 possible ports. 8MHz with 150ns parts
- standard, faster speeds available on request. Available partially loaded as
- a 32K board. Multiple bank residence.

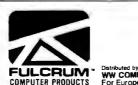

# **OMNIRAM**

# **OMNIRAM INTRODUCTION:**

The Fulcrum Computer Products OMNIRAM for the IEEE 696 (S100) bus provides 64 kilobytes of fast static random access memory. Provision is made for 8 or 16 bit transfers, extended 24 bit addressing, and for control via the bus phantom line. In addition, a number of features are included to make the OMNIRAM compatible with systems designed before the IEEE 696 standard was developed. These include bank selection and provision for operation with IMSAI-type front panels. When the bank select option is activated, the board is divided into two parts which can reside in separate banks. The division of the board may be into two 32K sections or into one 16K section and one 48K section, 2K blocks may be disabled in the upper 16K, or 4K blocks in the upper 32K, of memory. Provision is made for DMA overide of bank select if needed. The board is also compatible with IEEE 696 or IMSAI-type extended addressing.

|   | 150ns. Rams       |                           |
|---|-------------------|---------------------------|
| • | Board Without Ram | CA 95112 • (408) 295-7171 |

# CROMEMCO **CROMIX USERS**

ADDING MEMORY? BUY THE MEMORY MERCHANT S-100 64K STATIC RAM AND SAVE 3 WAYS:

SAVE UP TO \$400 OVER COMPETING 64K DYNAMIC RAM CARDS

- SAVE POWER WITH THIS COOL RUNNING DESIGN
- SAVE YOUR STOMACH BY ELIMINATING DYNAMIC RAM BIT ERRORS THAT CAUSE SYSTEM CRASHES.

WE OFFER AN UNPRECEDENTED 18 MONTH LIMITED WARRANTY ON THIS FIELD-PROVEN CROMEMCO COMPATIBLE RAM.

64 K RAM MODEL MM65KLBS \$759 TO ORDER, SENO CHECK, MONEY ORDER, VISA OR MASTERCHARGE WITH YOUR OROER OR

CALL (512) 837-7696 **MICROSYSTEMS ASSOCIATES** 4309 EVEREST LANE, AUSTIN, TX 78759

Cromemco and Cromix are trademarks of Cromemco, Inc. Memory Merchant is a trademark of Memory Merchant, Inc.

Circle 315 on inquiry card.

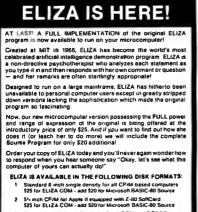

- 5'- mch ter 48K Apple 11 with Applesoft ROM and DOS 3 3 \$25 for Protected File add \$20for Applesoft Source э

5's inch for 64K IBM Personal Computer \$25 for Protected File ~ add \$20 for BASIC Sol

ARTIFICIAL INTELLIGENCE RESEARCH GROUP 921 NORTH LA JOLLA AVENUE LOS ANGELES, CALIFORNIA 90046 (213) 656-7368 (213) 654-2214 MC, VISAand CHECKS ACCEPTED

Circle 36 on inquiry card.

|   | MCP COMPUTER PRODUCTS                                                           | <b>TS</b>        |
|---|---------------------------------------------------------------------------------|------------------|
|   | S-100 BOARDS<br>MCP/SCC - 6 Z80B 2-4-6 Mhz<br>W/2 setial 3 parallel ram & Forom | 5350             |
|   | MCP/FDC dual density disk cont.<br>W/1793, 1691, 2143                           | \$320            |
|   | MCP/VDB 80X24 video display controller. Uses 6845                               | \$250            |
|   | MCP 64 KS static ram 150 ns 64K<br>H6116/2016                                   | \$490            |
|   | MCP 8086 CPU&I/O Board set                                                      | \$CALL           |
|   | 6992 El Camino Real<br>Carlsbad, CA 92008                                       |                  |
| _ | Master Card & Visa                                                              | Ph. 714-438-3270 |

Circle 286 on Inquiry card.

| NEC PC-8000 Computer System                                                                                                    |
|----------------------------------------------------------------------------------------------------|
| *PC-8001A Keyboard       \$809.88         *PC-8012A I/O Unit       \$534.88         PC-8023A-C Printer       \$499.88         *PC-8031A Disk Drives       \$809.88         PC-8032A Add-on Drives       \$709.88         PC-8041A Monitor       \$184.88         NC-8500 Wedge       \$514.88 |
| *Additional 5% discount for complete system purchase<br>HIGH TECHNOLOGY AT AFFORDABLE PRICES<br>Orders & Information<br>(603)-673-8857<br>Orders Only<br>(800)-343-0726<br>12 Johnson Street, Milford NH 03055                                                                                |

Circle 66 on inquiry card.

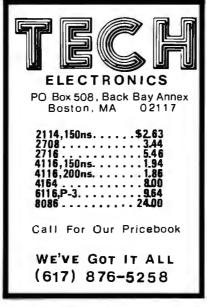

Circle 440 on inquiry card.

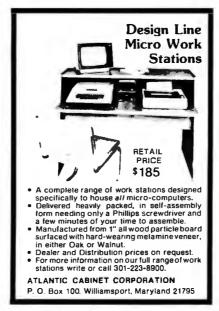

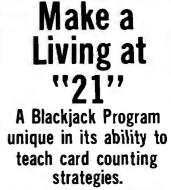

The program will effectively teach card counting strategies with more precision and speed than previously possible. Five proven strategies are taught, each with increasing complexity. Twelve user alterable nuble learning strategies specific to any casino in the world. Incorrect player actions are signaled and remembered for subsequent use. Other learning aids are also included, and of course normal casino-style blackjack can be played at any time. Send for brochure.

xanadu engineering 1653 minorca • costa mesa, ca 92626 CP/M is a trademark of Digital Research.

Circle 475 on inquiry card.

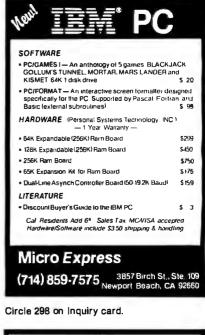

| NEW PRODUCTS                                       |
|----------------------------------------------------|
| CRT-1                                              |
| INTELLIGENT VIDEO BOARD 4K                         |
| X 8 DISPLAY RAM, 4K X 4 AT-                        |
| TRIBUTE RAM KEYBOARD INTER-                        |
| FACE. LITE PEN INTERFACE.                          |
| PCBD\$38.95, KIT\$259.95                           |
| MEM-4 65K X 8 RAM/ROM USES                         |
| TMS 4016 RAM OR 2716 ROMS                          |
| EXTENDED ADDRESSING BANK                           |
| SELECTABLE ON UPPER 16K                            |
| PCBD\$38.95                                        |
| KIT LESS MEMORY\$99.95                             |
| A & T LESS MEMORY \$135.95                         |
|                                                    |
| WAMECO INC.                                        |
| P.O. BOX 877 EL GRANADA CA 94018<br>(415) 728-9114 |

Circle 44 on inquiry card.

Circle 462 on inquiry card.

| SPECIALS             | on IN    | TEGRATE  | D CIACU | ITS      |
|----------------------|----------|----------|---------|----------|
| 6502                 | 7.45     | 10/6.95  | 50/6.55 | 100/6.15 |
| 6502A/6512A          | 8.40     | 10/7.95  | 50/7.35 | 100/6.90 |
| 6520 PIA             | 5.15     | 10/4.90  | 50/4.45 | 100/4.15 |
| 6522 VIA             | 6.45     | 10/6.10  | 50/5.75 | 100/5.45 |
| 6532                 | 7.90     | 10/7.40  | 50/7.00 | 100/6.60 |
| 2114-L200            |          | 2.45     | 25/2.30 | 100/2.15 |
| 2114-L300            |          | 2.25     | 25/2.10 | 100/2.00 |
| 2716 EPROM           |          | 5.50     | 5/5.15  | 10/4.80  |
| 2532 EPROM           |          | 9.90     | 5/9.45  | 10/8.90  |
| 6116 Hitachi 2Kx8    | CMOS F   | RAM 9.90 | 5/9.45  | 10/8.90  |
| 4116-200 ns RAM      |          |          |         | 8 for 15 |
| Zero Insertion Forc  | e 24 pir | 1 Socket |         | 2.00     |
| S-100 Wire Wrap      | Socket   |          |         | 2.40     |
|                      |          |          |         |          |
| A P Products 15% OFF |          |          |         |          |
|                      |          |          |         |          |
| A P Hobby-           | BIOX     | 15%      | UFF     |          |

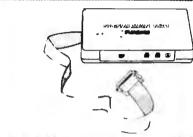

#### MODEM SPECIAL \$99

SIGNALMAN Mk1 from Anchor Automation DIRECT CONNECT Modem with RS232 Cable and Connector included Fully compatible with all Beli 103 moderns. 0 to 300 bps, luil duplex, frequency shift keyed modulation, automatic ANSW/ORIG selection, direct connect, audible tone carrier detect indicator, self-contained battery powered.

PET/CBM Version (Mk1P) \$169 For Commodore Computers, the Signalman Mk1P includes connector, cable, and machine language software

COMPACK INTELLIGENT TERMINAL PACKAGE \$115 Combines intelligent RS232 port hardware from cors Microtech with EHS Intelligent Terminal software to allow you to connect any RS232 Modem to PET/CBM

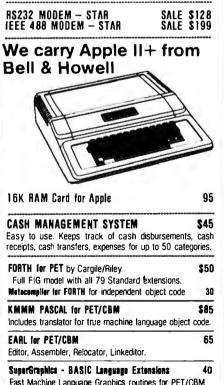

| Fast Machine Language Graphi | cs routines f | or Pet/Ce |
|------------------------------|---------------|-----------|
|                              |               |           |

215-822-7727

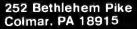

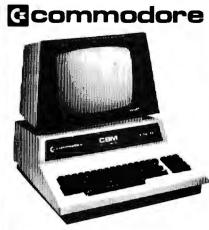

# CBM-PET SPECIALS

| UDM-FEI SFEUIALS                              | list   | SALE |
|-----------------------------------------------|--------|------|
| 8023 Printer - 136 col. 150cps bi-directional | (995)  | 775  |
| 8300 Darsy Wheel – 40 cps bi-directional      | (2250) | 1750 |
| 8032 80 x 25 CRT. business keyboard           | (1495) | 1100 |
| Super Pet                                     | (1995) | 1600 |
| 8096 Board (extra 64K RAM for 8032)           | (500)  | 400  |
| 8050 Dual Disk Drive - 1 megabyte             | (1795) | 1345 |
| 8250 Dual Disk Drive - 2 megabyte             | (2195) | 1760 |
| CBM IEEE Modem                                | (395)  | 199  |
| 4016 full size graphics keyboard              | (995)  | 795  |
| 4032 full size graphics keyboard              | (1295) | 999  |
| 4040 Dual Disk Drive - 330.000 bytes          | (1295) | 999  |
| 2031 Single Disk Drive - 165.000 bytes        | (695)  | 550  |
| 4022 Tractor Feed Printer                     | (795)  | 630  |
| C2N External Cassette Deck                    | (75)   | 65   |
| Used CBM/PET Computers                        |        | CALL |
|                                               |        |      |

# WE WILL MATCH ANY ADVERTISED PRICE

\*\*\* EDUCATIONAL DISCOUNTS \*\*\* Buy 2 PET/CBM Computers, receive 1 FREE

#### PETSCAN I \$345 base price. Allows you to connect up to 20 CBM/PET Computers to

shared disk drives and printers. Completely transparent to the user Perfect for schools or multiple word processing configurations Base configuration supports 3 computers.

| VIC 20                      | 259      | VIC Supersiot     | 24  |
|-----------------------------|----------|-------------------|-----|
| VIC 1515 Printer            | 335      |                   | 24  |
| VIC 3K RAM                  | 36       | VIC Maze in 3-D   | 12  |
| VIC 8K RAM                  | 54       | VIC Cosmic Debris | 9   |
| VIC 16K RAM                 | 112      | VIC Amok (UMI)    | 17  |
| VIC 1540 Disk Drive         | 500      | VIC Snakman       | 13  |
| VIC Invaders                | 24       | VIC Rubik's Cube  | 13  |
| VIC Jupiter Lander          | 24       | VIC Night Rider   | 11  |
| TNW 1000 Serial Inte        | rface    |                   | 110 |
| TNW 488/103 with D          | AA       |                   | 450 |
| Compute!'s First Book       | of PET   | CBM               | 11  |
| WordPro 3 Plus - 32K        | CBM,     | disk, printer     | 195 |
| WordPro 4 Plus - 803        | 2, disk, | printer           | 300 |
| <b>VISICALC for PET, AT</b> | ARI, or  | APPLE             | 190 |
| SM-KIT - PET ROM UN         | lities   |                   | 40  |
| Programmers Toolkit -       | PET R    | OM Utilities      | 35  |
| PET Spacemaker II RO        |          |                   | 36  |
| 2 Meter PET to IEEE         |          |                   | 40  |
| Dust Cover for PET          |          |                   |     |
| EEE-Parallel Printer In     | nterface | for PET           | 110 |
| IEEE-RS232 Printer In       |          |                   | 120 |
| The PET Revealed            |          |                   | 120 |
| Library of PET Subrou       | tines    |                   | 12  |
|                             |          |                   |     |

#### **4 PART HARMONY MUSIC SYSTEM for PET** The Visible Music Monitor, by Frank Levinson, allows you to easily enter, display, edit, and play 4 part harmony music. Includes whole notes thru 64ths (with dotted and triplets), tempo change, key signature, transpose, etc. The KL-4M unit includes D to A converter and amplifier ready to hook to your speaker. \$60

KL-4M Music Beard with VMM Program

| -                                                                                                    |                                                                      |                              |                                                        |
|----------------------------------------------------------------------------------------------------|----------------------------------------------------------------------|------------------------------|--------------------------------------------------------|
| DISK<br>SPECIAL                                                                                                    | .s                                                                   | °<br>O<br>H                  |                                                        |
| SCOTCH (3M) 5"<br>SCOTCH (3M) 8"<br>WE STOCK (<br>Try the new Verbatim                                                                                                    |                                                                      | 50/245 1<br>TIM DI           | 00/2.30<br>00/240<br>SKS                               |
| BASF 5" or 8"<br>Wabash 5"<br>Wabash 8"                                                                                                    | 10/2.00                                                              | 20/1.95 10<br>20/1.95 10     | 00/1 85<br>00/1.85<br>00/1 85                          |
| WE STOCK N<br>Diskette Storage Pages<br>Disk Library Cases<br>Disk Hub Rings 8"                                                                                                    | 8                                                                    | 10 f                         | or 3.95<br>- 2.15                                      |
| CASSETTES - AGFA<br>High output, low noise, 5<br>C-10<br>C-30<br>All other lengths available                                                                                                    | screw housi<br>10/.50<br>10/.73                                      | ngs.<br>5 50/.50<br>3 50/.68 | 100/.48<br>100/.66                                     |
| SPEE<br>EPSON MX-80 P/Itiler<br>EPSON MX-80 F/I Prister<br>EPSON MX-70 Printer<br>EPSON MX-70 Printer<br>EPSON MX-70 Printer<br>Centronics 739 Printer wi<br>STARWRITER Disy Wheel<br>Zenith ZVM-i21 Green PH<br>C Hayes Smartmodem<br>Watanabe Intelligent Plott<br>BMC BM12A Green Phos<br>BMC BM1400BLUC 13"<br>BMC RGB 13" Color Mor | Printer F10<br>hosphor Mon<br>er 1195<br>phor Monito<br>Color Monito | ics<br>Itor<br>6-Pen         | 575<br>1445<br>119<br>230<br>1445<br>100<br>285<br>329 |
| ALL BOOK and SOFTWA                                                                                                    | RE PRICES                                                            | DISCOUNTE                    | )                                                      |
| Synertek System<br>SYM-1 Microcomputer<br>SYM BAS-1 BASIC or RA<br>KTM-2/80 Synertek Video                                                                                                    | E 1/2 Asser<br>and Keyboa                                            | rd                           | <b>199</b><br>85<br>349                                |

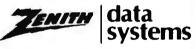

385

KTM-3/80 Synertek Tubeless Terminal

| Z90-80 64 K                           | 21 70 |
|---------------------------------------|-------|
| Z90-82 64 K, 1 double dens. drive     | 2395  |
| Z89-0 48K                             | 1950  |
| Z89-1 48K, 1 drive                    | 2150  |
| Z67 10 Megabyte + Floppy Drive        | 4495  |
| Z37 1.3 Megabyte Dual Floppy          | 1495  |
| Z25 High Speed Printer                | 1195  |
| Z19 Video Terminal (VT-52 compatible) | 670   |
| ZVM-121 Green Phosphor Monitor        | 119   |
| All Zenith Software discounted        |       |
|                                       |       |

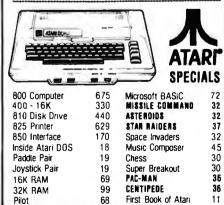

Write for prices on other Atari items.

# WRITE FOR CATALOG Add \$1.25 per order for shipping. We pay balance of UPS surface charges on all prepaid orders. Prices listed are on cash discount basis. Regular prices slightly higher. Prices subject to change

Circle 5 on inquiry card.

**A B Computers** 

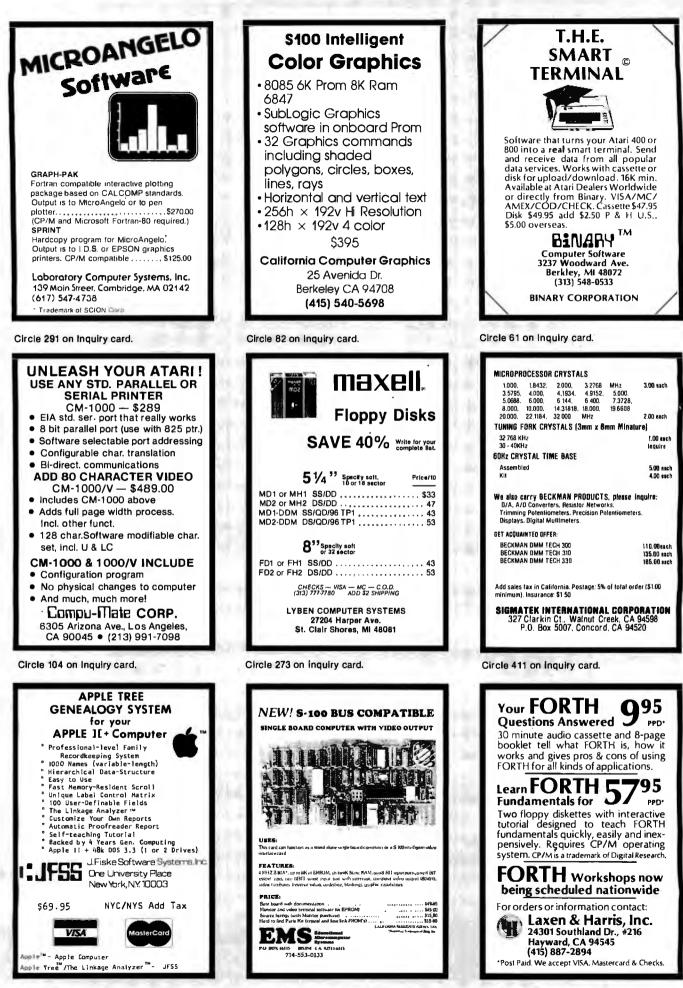

Circle 245 on Inquiry card.

Circle 172 on Inquiry card.

Circle 260 on Inquiry card.

# FULL LINE ALL PARTS & COMPUTER PRODUCTS P.O. Box 4430x

Santa Clara, CA 95054

(408) 988-1640

money back. Quality IC's and other components at factory prices.

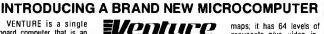

ockl

NEWI

VENTURE is a single Will calls: 2322 Walsh Ave. board computer that is an adventure for the hobbyist. It is a learning, training com-Same day shipment. First line parts only. Factory tested, Guaranteed puter as well as just plain fun for anyone who wants to get Phone orders only (800) 538-8196

into a state-of-the-art computer at reasonable cost. VENTURE comes in kit form or fully assembled and

tested. You can get it in its minimum continuration for as little as \$195.00 or take it all the way to floppy disks and voice. It can be expanded as a kit or fully

usiss and voice. It can be expanded as a kit of hury assembled, at your own pace and choice. VENTURE is a 16° by 20° main board with separate ASCII and HEX keyboards. It runs fast, almost 4 MHz, and has the capability of putting almost 1 megabyte of RAM and ROM on the board along with a variety of inexpensive options. A 16-channel analog-to-digital converter allows

use of joysticks, control functions, instrumenta-tion, temperature sensing, etc. T1 sound generator, software controlled music, Votrax voice synthesizer and real time clock calendar add to its versatility. A standard 60-pin bus with 5 slots, parallel

ports and 2 serial ports with full handshaking (75 to 9600 BAUD) allow expansion into floppy disks, color,EPROM programmer, printer, modem of your choice. Later expansion will add a light pen, a universal user programmable music sound board, General Purpose Instrument Bus, and a high resolution color/grayscale pixel mapped video board

VENTURE connects directly to a monitor or to your TV set through an RF modulator. And now for the heart of VENTURE . . . its video display. VEN-TURE has a high resolution programmable video display with up to 4096 user-defined characters, alphanumeric symbols, special graphics or objects, such as space ships, etc. Each character is 8 pixels wide by 15 pixels high, with 2 gravscale

#### RCA Cosmac 1802 Super Elf Computer \$106.95

The Super Elf is a tremendous value as it combines video, digital displays, LED displays, and music, atl on a single board for \$106.95.

The Super Elf expansion capability is virtually unlimited and you can do it inexpensively one step at a time. Expansion includes cassite interface, additional memory, color video, Basic, ASCII key-board, printer, floppy, S-100 bus, RS232, etc.

The Super Elf comes complete with power supply and detailed 127 page instruction manual which includes over 40 pages of software, including a series of lessons to help get you started and a music program and graphics target game. Many schools and universities are using the Super Elf as a course of study. OEM's use it for training and

#### Quest Super Basic V5.0

A new enhanced version of Super Basic now available Quest was the first company worldwide to ship a tull size Basic for 1802 Systems. A complete function Super Basic by Ron Cenker including floating point capability with scientific notation (number range ± .17E<sup>38</sup>), 32 bil integer ±2 billion; multi dim arrays, string arrays; string manipulation; cassette I/O; save and load, basic,

#### **Rockwell AIM 65 Computer**

6502 based single board with full ASCII keyboard and 20 column thermal printer, 20 char. alphanumeric display ROM monitor:, fully expandable. \$419.00. 4K version \$438.00. 4K Assembler \$29.00, 8K Basic Interpreter \$59.00.

529.00, 8K Basic interpreter \$59.00. Special small power supply SV 2A 24V.5A assem. in frame \$59.00. Molded plastic enclosure to fit both AIM 65 and power supply \$52.50.4M 65 1K in cabinet with power supply, switch, fuse, cord assem. \$546.00, 4K \$565.00. A65/40-5000 AIM 65/40 w/16K RAM and monitor \$1295.00. RAM Board Kit (16K, \$195) (32K, \$215). VD640 Video Interface Kit \$119.00. A&T \$149.00. Complete AIM 65 in thin briefcase with

\$149.00. Complete AIM 65 in thin Dreicase With power supply \$507.00. Special Package Price: 44 AIM. 8K Basic, power supply, cabinet \$598.00 AIM 65/KIM/SYM/Super Elf 44 pin expansion board; board with 3 connectors \$22.95. "Send for complete list of all AIM products.

#### Elf II Adapter Kit \$24.95

Plugs into Elf II providing Super Elf 44 and 50 pin plus S-100 bus expansion. (With Super Expansion). High and low address displays, state and mode LED's optional \$18.00.

Prices

subject

to change

TERMS: \$5.00 min. order U.S. Funds. Calif. residents add 6% tax. \$10.00 min. VISA and MasterCard accepted. \$1.00 insurance optional. Shipping: Add 5%; orders under \$25.00—10%.

maps; it has 64 levels of grayscale plus video in-vert/compliment and hidden screen update for a "snow" free display. The display is 512 x 512 pixel mapped with 2 planes of video RAM per display. VENTURE video is in short

venture has complete software support with full BASIC, 3 ROM monitors, disassembler/assembler/editor. It will run real-

time video games, all RCA chip 8 programs and all current Quest 1802 software. VENTURE DOS will accommodate up to three 5%" double density floppies. A complete 1802 programming book is available. All versions of VENTURE are shipped with a set of manuals written to be understood by the inexperienced as well as experienced user. On-Board Options

16 channel A to D; 5 slot 60 pin bus, 2 serial ports, parallel ports; 3 video options, 48K RAM, Votrax voice synthesizer, sound generator, EPROM; full BASIC dissassembler, editor, assemmetal cabinet, additional power supply, ASCII keyboard real time clock calendar. Expansion Options Floppy disk, EPROM programmer, light pen,

universal user programmable music, sound board high resolution color/grayscale pixel mapped video board, General Purpose Instrument Bus. Minimum VENTURE System \$195.00

Kit includes CPU and control with 4K of RAM, 1K of scratchpad, 2K monitor, 1861 video graphics, cassette interface and separate HEX keyboard with LED displays for address and output. Power supply is included along with 2 game cassettes. The main board is 16" x 20" and includes space for all of the previously discussed on-board options. Full on-board expansion can be completed for under \$1000.00. Call for further details, option prices, etc.

B&O. A monthly newstetter. Questidata is devoted

exclusively to software for the Super Elf and there are many software books available at low cost.

The Super Elf computer system is now available as a series of bare boards as well as full kits and assembled

Bare Boards: Super Ell \$35.00. Super Expansion \$35.00. Power Supply \$10.00. S-100 Color \$35.00. Dynamic RAM \$40.00. Manuals \$10.00. Super Basic \$45.00.

# Free 14 Page Brochure

Send or call for a free brochure on all details and pricing of the Super Elf and its expansion. We will get it right out to you!

data and machine language programs; and over 75 statements, functions and operations. New improved faster version including re-number and essentially unlimited variables. Also, an exclusive user expandable command library Serial and Parallel I/D routines included

Super Basic on Cassette \$45.00.

Super Color S-100 Video Kit \$99.00 Expandable to 256 x 192 high resolution color graphics. 6847 with all display modes computer controlled. Memory mapped. 1K RAM expand-able to 6K. S-100 bus 1802, 8080, 8085, Z80, etc. Dealers: Send for excellent pricing/margin program.

FREE: Send for your copy of our NEW 1982 QUEST CATALOG. Include 88¢ stamp.

16 bit I/O, 2 MHz clock, 2K RAM, ROM Bread-board space. Excellent for control. 8are Board \$28.50. Full Kit \$79.00. Monitor \$20.00. Power Supply Kit \$35.00. Tiny Basic \$30.00. Modem Kit \$60.00

Z80 Microcomputer Kit \$69.00

State of the art, orig., answer. No tuning neces-sary. 103 compatible 300 baud. Inexpensive acoustic coupler plans included. Bd. only \$17.00. Article in June, July, Aug. Radio Electronics, 1981.

60 Hz Crystal Time Base Kit \$4.40 Converts digital clocks from AC line frequency to crystal time base. Outstanding accuracy.

Video Modulator Kit \$9.95 Convert TV set into a high quality monitor w/o affecting usage. Comp. kit w/full instruc.

Multi-volt Computer Power Supply 8v 5 amp, ±18v .5 amp, 5v 1.5 amp, 5v 5 amp, 12v 5 amp, -12v option. ±5v, ±12v are regulated. Basic Kit \$35.95. Kit with chassis and all hardware \$51.95. Add \$5.00 shipping. Kit of hardware \$16.00. Woodgrain case \$10.00. \$1.50 shipping.

# Type-N-Talk by Votrax

Text to speech synthesizer with unlimited vocabu-lary, built-in text to speech algorithm, 70 to 100 bits per second speech synthesizer, RS232C interface \$359.00. Speech IC \$72.00.

Direct Connect Modem \$99.00 Fully assembled in case with RS232 cable. Orig/answer, 103 compatible, 9V battery or walloluo.

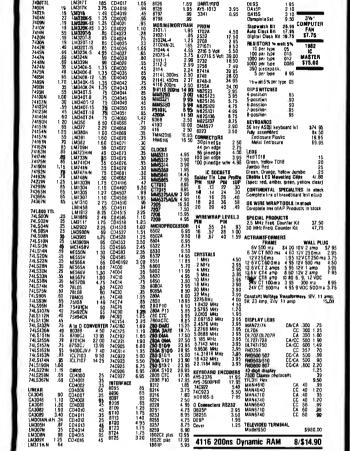

**FLECTRONICS** 

INTEGRATED CIRCUITS

#### Annie Perinheral Kits

SERIAL I/O INTERFACE 0 to 30,000 baud, D.T.R., Input & output from monitor or basic, or use Apple as intelligent terminal, Bd only (P/N 2) \$14.95, Kit (P/N 2A) \$51.25, Assembled (P/N 2C) \$62.95.

# PROTDTYPING 80ARD (P/N 7907) \$21.95. PARALLEL TRIAC OUTPUT BOARD 8 triacs each can switch 110V, 6A foads, Bd only (P/N 210) \$19.20, Kil (P/N 210A) \$119.55.

APPLE II GAME PADDLES Adam and Eve \$38.00. Interface Kits SERIAL/PARALLEL INTERFACE Bidirectional,

Baud rates from 110 to 19.2K, sw selectable polarity of input and output strobe, 5 to 8 data bits, 1 or 2 stop bits, parity odd or even or none, all characters contain a start bit, +5 & -12V required.Bd only (P/N 101) \$11.95, Kit (P/N 101A) \$42 89

# RS-232/TTL INTERFACE Bidirectional, re quires ±12V, Kit (P/N 232A) **\$9.95**. RS-232/20mA INTERFACE Bidirectional, 2 passive opto-isolated circuits, Kit (P/N 7901A) \$14.95.

# **PROM Eraser**

assembled.

Will erase 25 PROMs in 15 minutes. Ultraviolet, assembled. 25 PROM capacity \$37.50 (with timer \$69.50). 6 PROM capacity OSHA/UL version \$83.00 (with timer \$119.00)

280 MicroProfessor \$149.00 Single board computer. Learning, teaching, pro-totyping. 2K RAM, keyboard, displays; cassette interface. Tiny BASIC \$19.00. All fully

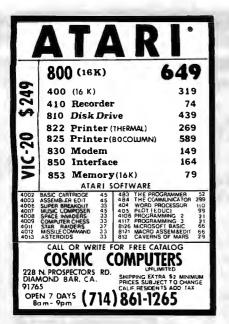

Circle 134 on inquiry card.

"Shirtsleeves Productivity" SYSTEMS DOCUMENTATION, INC. Writing and preparation of: USER MANUALS, SYSTEM/PROGRAM MANUALS, OPERATION GUIDES/RUN BOOKS, AND OTHER RELATED TRAINING MATERIALS AND DOCUMENTATION

Fort Lee, NJ 07024 (201)592-8745 (212)724-5055

Circle 495 on inquiry card.

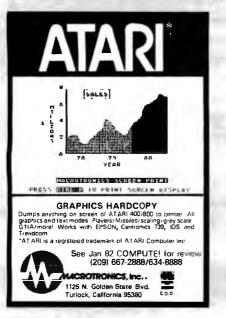

SAVE 25% ON YOUR PERSONAL COMPUTER IF YOU ARE BUYING OR UPGRADING WE CAN SAVE YOU A BUNDLE \*DISK DRIVE 1st OR 2nd \*16K MEMORY KIT \*NEC 8023 & CABLE \*64K MEM CARD W/RS232 PORT \$239 \$25 \$529 \$450 PLUS A LOT MORE INCLUDING: "EPSON, OKIDATA & LETTER OUALITY PRINTERS "MODEMS, COLOR MONITOR: 3M DISKETTES "KEYBOARD & MONITOR EXTENSION CORDS \*\*SPECIAL: 10 3M DISKETTES-\$25 WITH EACH PURCHASE OF A DISK DRIVE VOLUME DISCOUNTS AVAILABLE 800-521-0521 IN MICH: 313-429-2678 AEGIS SYSTEMS P.O. BOX 401 202 W. BENNETT ST. SALINE, MI 48176 Circle 14 on inquiry card. Maxell Floppy Disks The Mini-Disks with maximum quality. MD:

Dealer inquiries

invited, C.O.D's

FREE (800) 235-4137.

PACIFIC EXCHANGES

100 Foothill Blvd., San Luis San Luis Obispo. CA 93401. In Cal. call (800) 592-5935 or

(805)543-1037

accepted. Call

Circle 353 on inquiry card.

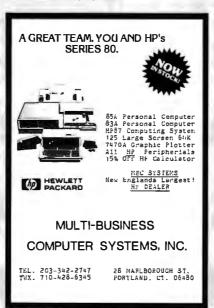

# 80,000 WORDS!

WORD GRINDER IS AN ASCII DICTION-ARY OF DVER 80,000 ENGLISH WORDS WHICH IS COMPATIBLE WITH THE POP-ULAR PROOF READERS SUCH AS SPELL-STAR, SPELLGUARD, AND ANY OTHER PROOFER WHICH ALLOWS THE COMBINING OF ASCII FILES INTO ITS DICTIONARY. WORD GRINDER REQUIRES 3/4 MEGA-BYTE OF STORAGE AND IS AVAILABLE ON 1 FILE ON EACH OF 4 CP/M DISKS. ALSO AVAILABLE ON ANSI TAPE, TRS-80, RT-11, OR APPLE DISKS. PRICES START AT \$125.00 FOR CP/M. ORDERS: DIGITAL WORD SYSTEMS DEPT. 8, 22713 VENTURA BL. STE. F, WOODLAND HILLS CA. 91364. VISA/M.C. PHONE: 213-992-0514

SPELLSTAR IS A TRADEMARK OF MICROPRO INTERNATIONAL COPP. OF SAN BARAEL, CALIF. U.S.A. SPELLSUARD IS A TRADEMARK OF ISA. TRES-00 IS A TRADEMARK OF MUNDY COPP. CP/M IS A TRADEMARK OF DIGITAL RESEARCH.

Circle 165 on inquiry card.

#### Breakthrough BASIC For Mod II's SAVE TIME & EFFORT WITH Basic IDEAS" If you're like most people who write BASIC programs on their TRS-80° Mod II's, occasions arise when you must change the logic ot a program written weeks, if not months, ago. Oute often, that logic has been obscured by time, and if's difficult to retrace your steps. Since BASIC is so difficult to read, your program logic can be obscured by the language Itself. Program modifications are a SNAP with Basic IDEAS". Meningful Variable Names. Virtually unlimited length lets you write descriptive names. No more cryptic2-character symbols.

- ter symbols. User-Defined Labels. Nondescript line numbers are no longer an integral part of your logic. You can use meaningful labels in your GOTO's and GOSUB's.
- Nested IF/THEN/ELSE/ENDIF. Up to 16 levels, span multiple lines, simplify logic & aid readability.

Basic IDEAS" also comes with a Full Screen Editor, and it's EASY TO LEARN because it is NOT a totally new programming language. It is a package of Improvementa to EXISTING Mod I/ BASIC making BASIC easier to read and, therefore, easier to monty.

And there's morel So send for our FREE brochure for complete details and actustex amples of Basic /DEAS<sup>\*</sup>. Complete system, July documented, only \$299.

Computer IDEAS Corporation 4229 Hall St. • Dallas, Texas 75219

Registered Trademark of Tendy Corporation

Circle 111 on inquiry card.

# <section-header><section-header><text><section-header><text><list-item><text><text><text><text><text>

Circle 278 on inquiry card.

Circle 252 on inquiry card.

| Dol                                                                                                    | Kai                                                                                                    | Com<br>Prod                                                                                                    | pute<br>lucts<br>Inc                                                                                                    | 4027<br>4116<br>4116                                                                                                    | 8 (45r<br>6 (5v 450r<br>6-1 (5v 350r<br>2 (5v 450r<br>2 (5v 450r<br>4 (5v 450r<br>0 <b>DYNAMIC</b> R/<br>7 (250n<br>5 (200n<br>5 (150n                                                                                                    | 15)     3.00       15)     2.99       15)     4.75       15)     8.50       15)     8.95       15)     Call                                                                                                    | 2101<br>21L02 (2<br>2111<br>2114<br>2114L-3 (3)<br>2114L-2 (2)<br>TMM2016<br>TMM2016<br>HM6116<br>HM6116<br>HM6116                                                                                                    | (450ns) 1.85<br>50ns LP) 1.55<br>(450ns) 2.49<br>(450ns) 1.95<br>00ns LP) 2.25<br>00ns LP) 2.30<br>(200ns) 9.00<br>(150ns) 11.00<br>(200ns) Call<br>(120ns) Call<br>(120ns) Call<br>000 Power                                                                                                    |
|----------------------------------------------------------------------------------------------------|----------------------------------------------------------------------------------------------------|----------------------------------------------------------------------------------------------------|----------------------------------------------------------------------------------------------------|----------------------------------------------------------------------------------------------------|----------------------------------------------------------------------------------------------------|----------------------------------------------------------------------------------------------------|----------------------------------------------------------------------------------------------------|----------------------------------------------------------------------------------------------------|
| 3250 KELLER 8<br>8000<br>8035 16.00<br>8080A 3.90<br>8085A 8.50<br>8085A 8.50<br>8088 39.00<br>8155 11.00<br>8155 11.00<br>8155 11.00<br>8155 29.00<br>8741 39.00<br>8741 39.00<br>8741 29.00<br>8741 29.00<br>8741 29.00                                                                                                    | 8239 4.75<br>8243 4.75<br>8250 14.90<br>8251 4.50<br>8253 8.75<br>8255 9.75<br>8255-5 5.50<br>8257 8.50<br>8259 6.85<br>8272 39.00                                                                                                    | SANTA CLA<br>VOLTAGE RE<br>7805T 75<br>7812T 75<br>7815T 75<br>7824T 85<br>7805K 1.39<br>7812K 1.39<br>7815K 1.39<br>7815K 1.39                                                                                                    | GULATORS<br>7905T<br>7912T<br>7915T<br>7924T                                                                                                    | Z80 /<br>Z80 /<br>Z80 / | Z80                                                                                                    | 6800 5.65<br>6802 8.65<br>6808 8.4<br>6809 24.00<br>6809E 29.00<br>6810 3.50<br>6821 3.50                                                                                                    | 6834 16.9<br>6840 7.99<br>6843 41.99<br>6845 16.90<br>6847 15.90<br>6852 3.50<br>CRYSTA                                                                                                    | 0 6862 11.90<br>5 6875 6.90<br>5 6880 1.80<br>0 68800 10.00<br>0 68821 12.00<br>0 68850 12.00                                                                                                    |
| 8202 44.00<br>8205 3.45<br>8212 1.80<br>8214 3.75<br>82216 1.75<br>8224 2.45<br>8226 1.80<br>8228 4.50<br>8237 19.00<br>8238 4.75                                                                                                    | 8275 29.00<br>8279 9.25<br>8279-5 10.25<br>8282 6.50<br>8283 6.50<br>8284 5.50<br>8284 5.50<br>8286 6.50<br>8287 6.50<br>8288 25.00<br>8289 49.00<br>74LS00 SERIE                                                                                                    | Jumbo Green<br>Jumbo Yellow<br>CONNECTOR<br>RS 232 Male<br>RS 232 Female<br>RS 232 Hood                                                                                                    | 0/1.00<br>5/1.00<br>5/1.00<br>5/1.00<br>5<br>5<br>5<br>5<br>3.00<br>3.50<br>5<br>5<br>5<br>5<br>5<br>5<br>5<br>5<br>5<br>5<br>5<br>5<br>5<br>5<br>5<br>5<br>5<br>5                                                        | 2 6.90<br>2A 9.43<br>5 7.65<br>7 9.90<br>0 4.35<br>2 9.90<br>2 13.95<br>1 11.75                                                                                                    | YOUR<br>APPLE<br>or<br>TRS-80<br>4116 200n<br>8/14.00                                                                                                    | s 2.70 MH<br>1.8432<br>2.0<br>2.09711<br>2.4576<br>3.2768<br>3.57954<br>4.0<br>5.0<br>5.0688                                                                                                    | Z 4.50<br>4.50<br>3.90<br>52 3.90<br>3.90<br>45 3.00<br>3.00<br>3.00<br>3.90                                                                                                    | 5.7143         3.90           6.5536         3.90           8.0         3.00           10.0         3.00           14.31818         3.90           18.0         3.00           18.432         3.00           20.0         3.00           22.1184         3.00           32.0         3.90                                                                                                    |
| 74 LS00       .24         74 LS01       .24         74 LS02       .24         74 LS03       .24         74 LS04       .24         74 LS05       .24         74 LS08       .24         74 LS08       .24         74 LS10       .24         74 LS10       .24         74 LS10       .24         74 LS11       .30         74 LS12       .30         74 LS15       .30         74 LS20       .24         74 LS21       .30         74 LS20       .24         74 LS20       .24         74 LS20       .24         74 LS20       .24         74 LS20       .24         74 LS20       .24         74 LS20       .24         74 LS20       .24         74 LS20       .24         74 LS20       .24         74 LS20       .24         74 LS30       .24         74 LS32       .36         74 LS33       .55         74 LS34       .35         74 LS34       .35         74 LS44       .75         74 | 74LS123 .95<br>74LS124 2.90<br>74LS125 .95<br>74LS132 .75<br>74LS136 .49<br>74LS137 .95<br>74LS138 .75<br>74LS138 .75<br>74LS139 .77<br>74LS147 .2.22<br>74LS147 .2.22<br>74LS148 1.22<br>74LS153 .75<br>74LS153 .75<br>74LS155 .86<br>74LS157 .75<br>74LS158 .87<br>74LS158 .89<br>74LS158 .99<br>74LS161 .95<br>74LS163 .95<br>74LS163 .95<br>74LS164 .95<br>74LS165 .95<br>74LS165 .95<br>74LS165 .95<br>74LS168 1.65<br>74LS168 1.65<br>74LS168 1.65<br>74LS168 1.65<br>74LS168 1.65<br>74LS168 1.65                                                                                                    | $74 \ \ \ \ \ \ \ \ \ \ \ \ \ \ \ \ \ \ \$                                                                                                    | Disc Co<br>1771<br>1793<br>1797<br>Ua<br>AY3-101<br>AY5-101<br>AY5-101<br>AY5-101<br>AY5-237<br>TR 1602<br>Inter<br>8T26<br>8T28<br>8T95<br>8T96<br>8T97<br>8T98<br>DM8131<br>DS8836                                      | 20.95<br>34.95<br>34.95<br>49.95<br>ts<br>4 5.85<br>3 3.90<br>5 12.00<br>4.25                                                                                                    | 5 Position<br>7 Position<br>8 Position<br>8 Position<br>8 Pin 10<br>14 Pin 12<br>16 Pin 225<br>22 Pin 225<br>24 Pin 25<br>24 Pin 35<br>18 Pin 35<br>18 Pin 35<br>18 Pin 35<br>18 Pin 35<br>10 Pin 25<br>10 Pin 25<br>10 Pin 25<br>10 Pin 35<br>10 Pin 35<br>10 Pin | .85         4000           .90         4001           .90         4002           .90         4006           .95         4007           .90         4010           .49         4010           .57         4014           .57         4013           .57         4014           .99         4016           .50         4013           .57         4014           .50         4013           .57         4014           .99         4016           .30         4017           1.40         4018           1.50         4019           1.80         4020           4022         4023           .99         4024 | CMOS<br>.25<br>.30<br>.90<br>.25<br>.90<br>.45<br>.30<br>.45<br>.30<br>.45<br>.90<br>.45<br>.90<br>.45<br>.90<br>.45<br>.90<br>.45<br>.90<br>.45<br>.90<br>.45<br>.90<br>.45<br>.90<br>.45<br>.90<br>.45<br>.90<br>.45<br>.90<br>.45<br>.90<br>.45<br>.90<br>.45<br>.30<br>.25<br>.30<br>.30<br>.30<br>.30<br>.30<br>.30<br>.30<br>.30<br>.30<br>.30 | 4071 .30<br>4072 .30<br>4073 .30<br>4075 .30<br>4076 .90<br>4078 .30<br>4082 .30<br>4082 .30<br>4085 .90<br>4085 .90<br>4098 2.49<br>4098 2.49<br>4098 2.49<br>4099 1.90<br>4502 .90<br>4502 .90<br>4503 .60<br>4508 1.90<br>4511 .90                                                                                                    |
| $\begin{array}{cccccccccccccccccccccccccccccccccccc$                                                                                                    | 74L51703       .75         74L5174       .85         74L5175       .85         74L5175       .85         74L5181       1.99         74L5191       .86         74L5190       .86         74L5191       .86         74L5192       .86         74L5194       .89         74L5195       .86         74L5196       .79         74L5197       .79         74L52196       .79         74L5241       .95         74L5241       .95         74L5243       1.77         74L5243       1.77         74L5243       1.72         74L5243       1.72         74L5244       .99         74L5247       .79         74L5247       .79         74L5247       .79         74L5247       .98         74L5247       .92         74L5247       .92         74L5247       .92         74L5247       .92         74L5247       .92         74L5247       .92         74L5247       .92         74L5247       .92 | 74LS386         .59           74LS390         1.79           74LS393         1.79           74LS395         1.59           74LS395         1.59           74LS395         1.59           74LS395         1.59           74LS495         1.59           74LS490         1.89           74LS668         1.65           74LS668         2.10           74LS674         9.50           74LS682         2.39           74LS684         2.39           74LS688         2.39           74LS688         2.39           81LS95         1.65 | LM301<br>LM308<br>LM309K<br>LM317T<br>LM317T<br>LM317K<br>LM317K<br>LM324<br>LM324<br>LM324<br>LM324<br>LM324<br>LM326<br>LM355<br>LM355<br>LM355<br>LM555<br>LM555<br>LM565<br>LM565<br>LM566<br>LM563<br>LM723<br>LM733 | LINE<br>.32<br>.75<br>1.25<br>.64<br>1.65<br>1.70<br>1.49<br>3.75<br>3.90<br>7.79<br>2.25<br>1.00<br>3.90<br>1.25<br>1.00<br>1.45<br>.95<br>1.45<br>.99<br>1.45<br>.99                                                                                                    | LM741<br>LM747<br>LM748<br>LM1310 2<br>MC1330 1<br>MC1358 1<br>LM1458<br>LM1448<br>LM1488<br>LM1489<br>LM1889 2<br>LM1889 2<br>LM1889 2<br>LM3909                                                                                                    | 4025<br>4026<br>4027<br>4028<br>4029<br>75 4030<br>245<br>4034<br>245<br>4034<br>245<br>4040<br>25 4041<br>25 4041<br>25 4041<br>25 4041<br>25 4041<br>25 4041<br>25 4042<br>35 4045<br>35 4049<br>245 4055<br>370 4066<br>3.70 4068<br>3.70 4068<br>3.55 4070<br>.35 4070<br>.35                                                                                                    | .35<br>.60<br>.75<br>.90<br>.45<br>.90<br>.85<br>.90<br>.75<br>.75<br>.90<br>.50<br>.50<br>.90<br>1.39<br>.30                                                                                                    | 4512       90         4514       1.20         4515       2.20         4516       1.50         4519       1.20         4512       1.20         4522       1.20         4522       1.20         4522       1.20         4522       1.20         4523       1.90         4524       1.20         4525       1.90         4532       1.90         4533       1.90         4534       1.90         4555       .90         4554       1.90         4584       1.90         4584       .90         4585       .90         80C07       .90         80C07       .90         80C95       .90         80C95       .90         80C95       .90         80C97       .90         80C98       1.15 |

3250 Keller Street, #9 Santa Clara, CA 95050 (800) 538-8800 Calif. Residents (408) 988-0697

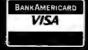

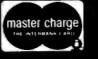

TERMS: For shipping include \$2.00 for UPS Ground. \$3.00 for UPS Blue Label Air. \$10.00 minimum order. Bay Area residents add 6½% Sales Tax. California residents add 6% Sales Tax. We reserve the right to limit quantities and substitute manufacturer. Prices subject to change without notice. Send SASE for complete list.

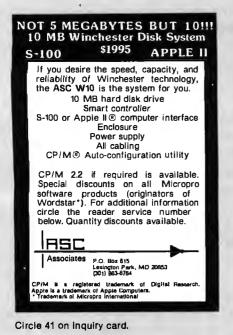

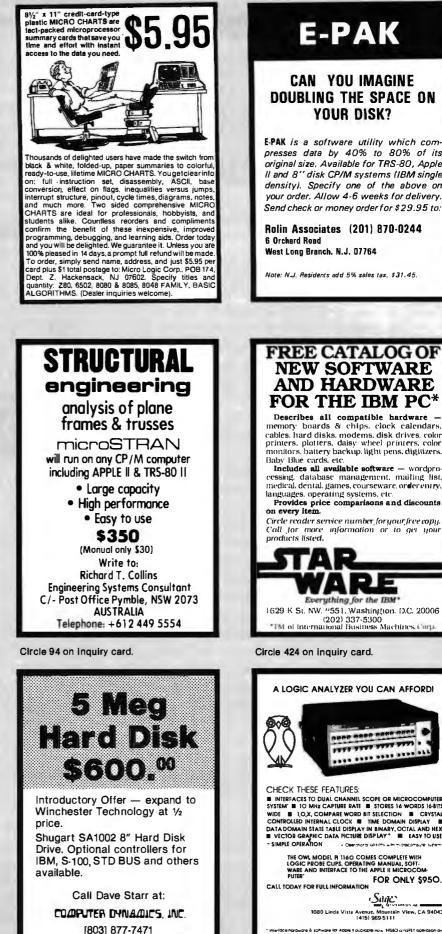

# E-PAK

# CAN YOU IMAGINE DOUBLING THE SPACE ON **YOUR DISK?**

E-PAK is a software utility which com-presses data by 40% to 80% of its original size, Available for TRS-80, Apple II and 8" disk CP/M systems (IBM single density). Specify one of the above on your order. Allow 4-6 weeks for delivery. Send check or money order for \$29.95 to:

Rolin Associates (201) 870-0244 6 Orchard Road West Long Branch, N.J. 07764

Note: N.J. Residents add 5% sales tax, \$31.45

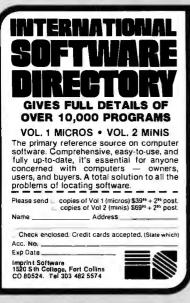

Circle 222 on inquiry card.

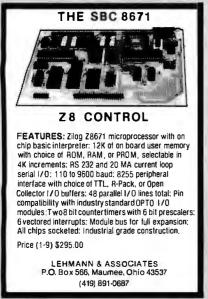

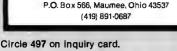

105 S. Main St. Greer, S.C. 29615

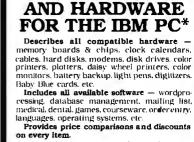

Circle reader service number for your free copy. Call for more information or to get your products listed.

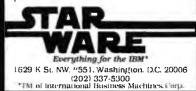

Circle 424 on inquiry card.

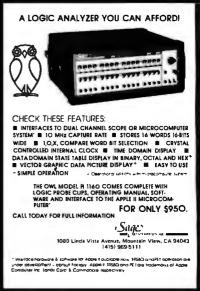

Circle 398 on inquiry card.

Station II by Trace Systems. Secure and protect your Apple II.

**DISK DRIVES** 

**DISKETTES – BOX OF 10** 

RAM

200 nano seconds 4116 chips for

COMPUTERS

COMPUTERS AND ACCESSORIES.

Dealer (National/Interna-

Send for FREE catalogue

tional) Inquiries Invited.

CALL FOR PRICES ON THE

COMPLETE ZENITH LINE OF

Apple Interface Cards by CCS

CCI 100 for the TRS-80 Model 1

CCI 189 for the Zenith Z-89

**Corvus 5M with Mirror** 

Corvus 10M with Mirror

Corvus 20M with Mirror

\$249

\$49

\$49

\$49

\$25

\$159

\$119

\$119

\$115

\$139

\$149

\$299

\$389

\$3089

\$4489

\$5429

Call

\$40 \$54

\$45

\$59

\$36

\$10

\$36

\$19

\$37 \$2.50

Call

Call

\$26.95

\$26.95

\$139

Videoterm by Videx

TG Game Paddles

ALF 9 Voice Board

Keyboard Co. Joystick

Keyboard Co. Numeric Keypad

**TG Joystick** 

Sup-R-Mod

Parallel #7720

Centronics #7728

Serial Asynch #7710

Serial Synch #7712

51/4" 40 track

51/4" 40 track

**Corvus Interfaces** 

Maxell 51/4" single-side Maxell 51/4" double side

Maxell 8" single side

Maxell 8" double side

TRS-80; Apple II

Zenith Z-89 48K

Zenith Z-90 64K

Verbatim Datalife Head Cleaner

Verbatim 514"

Verbatim 8"

**BASF 51/4**"

16K Ram Kit

BASF 8"

Two kits

Jumpers

# SOFTWARE

| Micropro            |         |
|---------------------|---------|
| Wordstar            | \$319   |
| Mailmerge           | \$109   |
| Wordstar/Mailmerge  | \$419   |
| Customization Notes | \$489   |
| Microsoft           |         |
| Basic 80            | \$289   |
| Basic Compiler      | \$329   |
| Fortran 80          | \$349   |
| Cobol 80            | \$579   |
| Data Base           |         |
| FMS 80              | \$649   |
| dBASE II            | \$595   |
| Miscellaneous       |         |
| Computer Station    |         |
| Graphics Dump       | \$39.95 |
| Supercalc           | \$269   |
| ouperodic           | Ψ205    |

# **APPLE SOFTWARE**

| Micropro            |              |
|---------------------|--------------|
| Wordstar            | \$269        |
| MailMerge           | \$99         |
| Wordstar/MailMerge  | \$349        |
| Spellstar           | \$129        |
| VisiCorp            |              |
| VisiCalc            | \$229        |
| VisiTerm            | \$139        |
| VisiDex             | \$229        |
| VisiPlot            | \$185        |
| VisiFile            | \$229        |
| VisiTrend/Plot      | \$275        |
| Miscellaneous       |              |
| Micro Courier       | \$219        |
| Screenwriter        | \$129        |
| Entertainment       |              |
| Wizard and Princess | \$29         |
| Mystery House       | \$24         |
| Raster Blaster      | \$26         |
| Space Eggs          | \$26         |
| Sargon II           | \$29         |
| Twerps              | \$28         |
| Borg                | \$28         |
| Castle Wolfenstein  | \$27         |
| Beer Run            | \$28         |
| Epoch               | \$32         |
| Sneakers            | \$27         |
| Midnight Magic      | \$32<br>\$45 |
| Wizardry            | \$45         |
| Time Zone           | \$19         |

# **APPLE ACCESSORIES**

| Z-80 Card by Microsoft            | \$299 |
|-----------------------------------|-------|
| 16K Card by Microsoft             | \$159 |
| 32K Card by Saturn. Increase your |       |
| memory for VisiCalc               | \$199 |
| Keyboard Enhancer I by Videx      | \$125 |

For fast delivery, send certified checks, money money orders, or call to arrange direct bank wire transfers. Personal or company checks require one to three weeks to clear. All prices are mail order only and are subject to change without notice. Call for shipping charges.

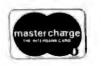

TO ORDER CALL TOLL FREE 1-800-343-6522 420-438 Rutherford Ave., Dept. B06M , Charlestown, Massachusetts 02129

Hours: 9 AM - 9 PM (EST) Mon. Fri. (Sat. till 7) Technical information call 617/242-3361 Circle 136 on inquiry card.

TWX-710-348-1796

| California Computer Systems |        |
|-----------------------------|--------|
| Mainframe 2200a             | \$359  |
| Z-80CPU 2810a               | \$239  |
| 64K RAM 2065c               | \$569  |
| Floppy Controller 2422a     | \$339  |
| Integrated 2200 System      | \$1999 |

# CASIO

| Pocket Computer FX702        | \$185   |
|------------------------------|---------|
| Calculator Game Watch CA90   | \$49.95 |
| Joggers Watch J100           | \$49.95 |
| Analogue/Digital Watch AX210 | \$59.95 |
| Scientific Calculator FX8100 | \$49.95 |

# PRINTERS

| NEC 7710 Serial                                 | \$2395 |
|-------------------------------------------------|--------|
| NEC 7720 KRS                                    | \$2595 |
| NEC 7730 Parallel                               | \$2395 |
| NEC 3510 Serial                                 | \$1795 |
| NEC 3515                                        | \$1850 |
| NEC 3530 Parallel                               | \$1795 |
| NEC 8023 Dot Matrix Printer                     | \$565  |
| OLIVETTI DY 211 LETTER C<br>DAISY WHEEL PRINTER | UALITY |
| Parallel Only                                   | \$1395 |
| Universal                                       | \$1595 |
| Epson MX-80                                     | Call   |
| Epson MX-80FT                                   | Call   |
| Epson MX-100                                    | Call   |
| PaperTiger 560                                  | Call   |
| IDS Prism 80                                    | Call   |
| IDS Prism 132                                   | Call   |
| Okidata Microline 80                            | Call   |
| Okidata Microline 82A                           | Call   |
| Okidata Microline 83A 120cps                    | Call   |
| Okidata Microline 84 200cps                     | Call   |
| Centronics 739                                  | \$739  |

# MONITORS

Data South 180 cps

| Leedex 12" B & W       | \$109 |
|------------------------|-------|
| Leedex 13" Color       | \$329 |
| Sanyo 9" B & W         | \$149 |
| Sanyo 9" Green Screen  | \$189 |
| Sanyo 12" Green Screen | \$249 |
| Sanyo 12" B & W        | \$239 |
| Sanyo 13" Color        | \$449 |
| Zenith 13" Color       | \$349 |
|                        |       |

# ★ Special of the Month ★ ★ Zenith 12" Green Screen \$119

# **TELECOMMUNICATIONS**

| Prentice Star Modem 1-yr. guar. | \$125 |
|---------------------------------|-------|
| Novation Cat                    | \$139 |
| Novation D-Cat                  | \$149 |
| Novation Auto-Cat               | \$199 |
| Novation Apple Cat II           | \$299 |
| Hayes Smart Modem"              | \$249 |
| Hayes Micro-Modem II            | \$295 |
| Hayes Chronograph"              | \$225 |
|                                 |       |

VISA

Call

Massachusetts Residents call 617/242-3361 Massachusetts Residents add 5% Sales Tax

# SUPERBRAIN USERS! SUPERLETTER is for you! It's the exciting bi-monthly packed with technical tips, feature articles, display and classified ads plus hardware and software reviews written just for the SuperBrain and CompuStar user. Now in our second year, we offer: Substantial DISCOUNTS on popular nationally-advertised CP/M software. -A full line of hard-to-find enhanced PROMS, BIOS's and GRAPHICS packages. A direct link to thousands of Intertec computer users around the world. Subscriptions: \$20 in USA \$35 foreign (Back-issues available at \$3.50) To order, call or write: SUPERLETTER P. O. Box 3121 Beverly Hills, CA 90212 (213) 277-2410

Circle 7 on inquiry card.

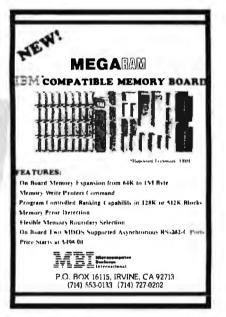

Circle 173 on Inquiry card.

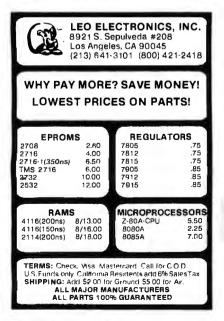

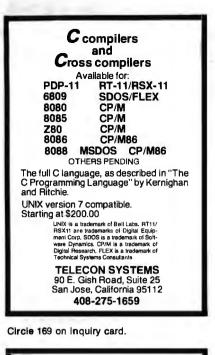

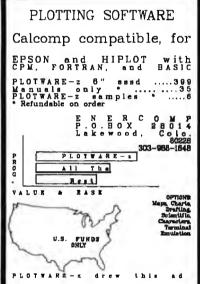

Circle 184 on inquiry card.

| NEW Shugert SA450.<br>NEW Shugert SA8018.<br>NEW Shugert SA8018.<br>Duel B" enclosure. wred. power, read-<br>mount elides, remote AC power<br>control.<br>Enclosure, B" deak top, bare, unwired<br>ENCL OSURE OUAL MINI WITH | 233.00<br>325.00<br>389.00<br>520.00<br>\$<br>649.00<br>\$<br>549.00 |
|----------------------------------------------------------------------------------------------------|----------------------------------------------------------------------|
| FOWER, DESK TOP                                                                                                    | 90.00<br>95.00                                                       |
|                                                                                                    | ag.uu                                                                |
| CIEXETTES<br>1 year warrenty, 10 per plastic librar<br>B"single side-single density<br>B"double density<br>B"double idend-double density<br>5% "FEINFORCEO HUB 10/PLASTI<br>LIBRARY CASE SOFT SECTORED<br>10 OR 16 HOLES     | 28.40<br>39.90<br>45.70<br>C                                         |
| single side-single density<br>single side-double density                                                                                                    | 29.70<br>36.10                                                       |
| double sided-double density                                                                                                    | 43.90                                                                |
| TRACTOR FEED PAPER                                                                                                    |                                                                      |
| 9% × 11 blank, 3700 sheets, perf<br>8% × 11 blue bar, 3700 sheets                                                                                                    | 27.22<br>24.72                                                       |
| OTHER TYPES OF MEDIA AVAILAB<br>CALL FOR PRICE<br>METAVANN, I<br>1805 East Dyn Roed. J.<br>Sents Ans. CA 927<br>[714] 540-2427                                                                                               | NC.                                                                  |

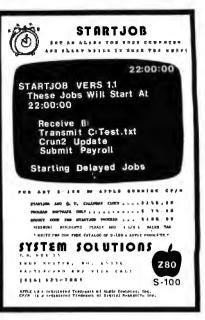

Circle 433 on inquiry card.

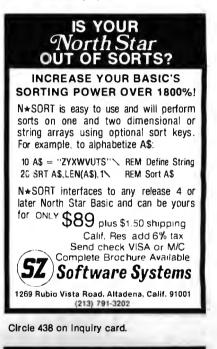

# SOFTWARE/HARDWARE PROFESSIONALS CONSIDER CALIFORNIA

| Program Manager/Communication .<br>Analysisto 50K                                          |
|--------------------------------------------------------------------------------------------|
| VLSI/BiPolar Designto 38K                                                                  |
| CAD/CAM Design<br>Automationto 45K                                                         |
| Analog Test Engineerto 38K                                                                 |
| Naval Communications/Software<br>Designto 40K                                              |
| Microprocessor Hardware/ ,<br>Software Designto 35K                                        |
| (7.14) 565-4331 PLEASE SEND RESUME                                                         |
| WESTBROOKE SEARCH, INC.<br>9320 Chesapeake Drive, Suite 202<br>San Diego, California 92123 |

Circle 263 on inquiry card.

Circle 292 on inquiry card.

# Orange County Sunnyvale San Diego Los Angeles San Fernando Valley Dallas

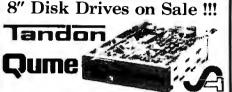

Shugart SA801R single-sided double-density MSF-10801R ... \$394.95 ea 2 for \$389.95 ea Shugart SA851R double-sided double-density MSF-10851R ... \$554.95 ea 2 for \$529.95 ea Tandon TM848-1 sngl-sided dbl-den thin-line MSF-558481 ... \$424.95 ea 2 for \$394.95 ea Tandon TM848-2 dbl-sided dbl-den thin-line MSF-558482 ... \$574.95 ea 2 for \$549.95 ea Qume DT-8 double-sided double-density MSF-750080 ... \$524.95 ea 2 for \$498.95 ea Siemens FDD 100-8 sngl-sided dbl-density MSF-201120 ... \$384.95 ea 2 for \$349.95 ea 51/4" Disk Drives on Sale !!!!

Tandon TM100-1 sngl-sided dbl-density 48 TPI MSM-551001 . . \$248.95 ea 2 for \$219.95 ea Shugart SA400L sngl-sided dbl-density 40 track MSM-104000 ... \$234.95 ea 2 for \$224.95 ea Tandon TM100-2 dbl-sided dbl-density 48 TPI MSM-551002 ... \$324.95 ea 2 for \$298.95 ea Shugart SA450 dbl-sided dbl-density 35 track MSM-104500 ... \$349.95 ea 2 for \$329.95 ea Tandon TM100-3 sngl-sided dbl-density.96 TPI MSM-551003 ... \$324.95 ea 2 for \$298.95 ea Tandon TM100-4 dbl-sided dbl-density 96 TPI MSM-551004 ... \$448.95 ea 2 for \$419.95 ea MPI B-51 sngl-sided dbl-density 40 track MSM-155100 ... \$234.95 ea 2 for \$224.95 ea MPI B-52 dbl-sided dbl-density 40 track MSM-155200 .. \$344.95 ea 2 for \$334.95 ea MPI B-91 sngl-sided dbl-density 77 track MSM-155300 ... \$369.95 ea 2 for \$359.95 ea MPI B-92 dbl-sided dbl-density 77 track MSM-155400 . . \$469.95 ea 2 for \$459.95 ea

5<sup>1</sup>/4" Cabinets with Power Supply END-000216 Single cab w/pwr sup ... \$69.95 END-000226 Dual cab w/pwr sup ... \$94.95

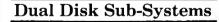

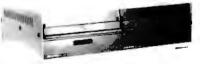

| Dual 8" Sub-Assembly without Drives         |
|---------------------------------------------|
| END-000420 Bare Cabinet \$59.95             |
| END-000421 Sub-Assembly Kit \$225.00        |
| END-000431 Sub-Assembly A & T \$359.95      |
| 8" Single-Sided, Double-Density Sub-Systems |
| END-000423 Kit w/2 SA-801Rs \$999.95        |
| END-000424 A & T w/2 SA-801Rs . \$1195.00   |
| 8" Double-Sided, Double-Density Sub-Systems |
| END-000426 Kit w/2 DT-8s \$1224.95          |
| END-000427 A & T w/2 DT-8s \$1424.95        |
| END-000436 Kit w/2 SA-851Rs \$1274.00       |
| END-000437 A & T w/2 SA-851Rs \$1475.00     |
|                                             |

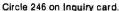

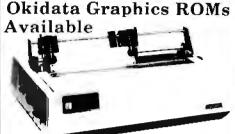

Microline 82A 80/132 column, 120 CPS, 9 x 9 dot matrix, friction feed, pin feed, adjustable tractor feed (optional), handles 4 part forms up to 9.5" wide, rear & bottom feed, paper tear bar, 100% duty cycle/200.000,000 character print head, bi-directional/logic seeking, both serial & parallel interfaces included, front panel switch & program control of 10 different form lengths, uses inexpensive spool type ribbons, double width & condensed characters, true lower case descenders & graphics

PRM-43082 Friction & pin feed .... \$499.95

**Microline 83A** 132:232 column, 120 CPS, handles forms up to 15" wide, removable tractor, plus all the features of the 82.4.

PRM-43083 with FREE tractor .... \$744.95

Microline 84 132 232 column, 200 CPS, full dot graphics built in, handles forms up to 15" wide, plus all the features of the 83.4.

| PRM-43084        | with FREE tractor \$1149.95       |
|------------------|-----------------------------------|
| PRA-27081        | Apple card \$39.95                |
| PRA-27082        | Apple cable , \$19.95             |
| PRA-27087        | TRS-80 cable \$24.95              |
| PRA-43081        | 2K hi spd serial card ., \$169.95 |
| PRA-43082        | Graphics ROMs 82A \$79.95         |
| PRA-43083        | Graphics ROMs 83A \$79.95         |
| <b>PRA-43088</b> | Tractor option 82A \$39.95        |
|                  | Extra ribbons pkg. of 2 \$9.95    |

# Letter Quality Printer for Under \$1000.00 !!!

Uses standard daisy wheels and ribbon cartridges, 16 CPS bi-directional printing, semi-automatic paper load (single sheet or fanfold), 10/12/15 pitch, up to 16" paper, built-in noise suppression cover. PRD-11001 Centronics parallel ...... \$959.95 PRD-11002 RS-232C model ...... \$999.95

C. Itoh Starwriter F-10 Letter Quality Printer

New inexpensive 40 CPS daisy wheel printer. Full 15 inch carriage for both letter processing and business report production. Usesstandard Diablo ribbons and wheels. Both parallel and serial interfaces included. Small, light-weight, and handsome.

PRD-22010 Starwriter F-10 ....., \$1795.00

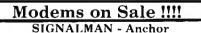

#### SMARTMODEM - Hayes

### Apple-CAT - Novation

# New Epson Printers with GRAFTRAX-plus

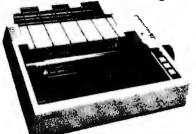

Epson has improved and upgraded their best selling line of printers to include their new GRAFTRAX-plus graphics package. Features now include; 9 x 9 matrix, bi-directional/logic seeking, line spacing to n/216, programmable forms length and horizontal tabs, skip over perf, italics fonts, international symbols, superscript/subscript, normal, emphasized, double-strike, and double-emphasized print, underlining, line drawing graphics, 60/120 DPI bit image, softwarereset, adjustable right margin, and true back space. Jade will also continue to offer the original style Epsons at reduced prices.

MX-80 with GRAFTRAX-plus 80 column. 80 CPS, adjustable pin feed PRM-28080 MX-80 w/grftrx-plus ., \$479.95

PRM-27080 Original MX-80 ...... \$424.95 MX-80FT with GRAFTRAX-plus same as MX-80 with friction feed added.

 PRM-28082
 MX-80FT
 w/grftrx-plus
 \$559.95

 PRM-27082
 Original MX-80FT
 \$529.95

MX-100 with GRAFTRAX-plus 132 column. correspondence quality, up to 15" paper. friction feed & adjustable pin feed, 9 x 9 dot matrix, 80 CPS. PRM-28100 MX-100 w/grftrx-plus \$754.95

|           | MA 100 W/ grftrx plus . |          |
|-----------|-------------------------|----------|
| PRM-27100 | Original MX 100         | \$724.95 |

| PRA-27084 | Serial interface \$54.95            |
|-----------|-------------------------------------|
| PRA-27088 | Serial intf & 2K buffer ., \$144.95 |
| PRA-27081 | Apple card \$39.95                  |
| PRA-27082 | Apple cable \$19.95                 |
|           | IEEE 488 card \$52.95               |
| PRA-27087 | TRS-80 cable \$24.95                |
| PRA-27085 | GRATRAX-plus \$69.95                |
| PRA-27090 | Extra print head \$44.95            |
| PRA-27083 | MX-80 ribbon cart \$13.95           |
| PRA-27101 | MX-100 ribbon only \$9.95           |

**Printer Pal - paper holder & printer stand PRA-99080** for MX-80, FT, 82A, NEC **\$24.95 PRA-99100** for MX-100, 83A, 84 ..... **\$29.95** 

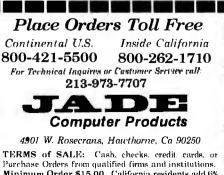

Purchase Orders from qualified firms and institutions. Minimum Order \$15.00. California residents add 6% tax. Minimum shipping & handling charge \$3.00. Pricing & availibility subject to change

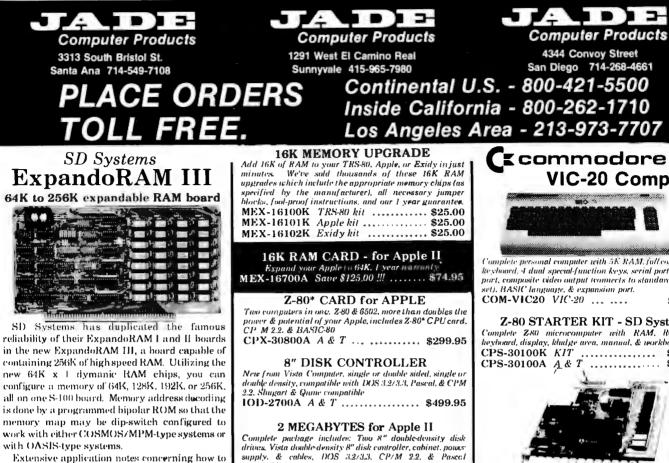

with OASIS-type systems. Extensive application notes concerning how to operate the ExpandoRAM III with Cromemco, Intersystems, and other popular 4 MHz Z-80 systems are contained in the manual

| spine martine contentinen ar une manatan |            |          |
|------------------------------------------|------------|----------|
| MEM-65064A                               | 6-IK A & T | \$475.00 |
|                                          | 128K A & T |          |
| MEM-65192A                               | 192K A & T | \$675.00 |
| MEM-65256A                               | 256K A & T | \$775.00 |

# **Our Finest Diskettes**

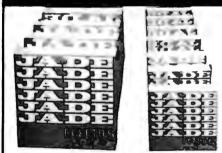

We proudly put our name on these high quality diskettes guaranteed to satisfy you or your money back.

| 5¼" Diskettes, Box of Ten         |
|-----------------------------------|
| MMD-5110103 SS, SD, 01S \$29.00   |
| MMD-5111003 SS, SD, 10S \$29.00   |
| MMD-5111603 SS, SD, 16S \$29.00   |
| MMD-5120103 SS, DD, 01S \$31.00   |
| MMD-5121003 SS, DD, 010 \$31.00   |
| MMD-5121603 SS, DD, 16S \$31.00   |
| 8" Diskettes, Box of Ten          |
| MMD-8110103 SS. SD. 0/S \$31.00   |
| MMD-8120103 SS. DD, 01S \$39.00   |
| MMD-8220103 DS, DD, 01S, \$48.00  |
| Bargain Diskettes on Sale         |
| MMD-5110105 54" SS DD 01S \$19.95 |
| MMD-5220105 5%" DS DD 01S \$32.95 |
| MMD-8110105 8" SS SD 01S \$21.95  |
| MMD-8120105 8" SSDD 0/S \$32.95   |

MMD-8220105 8" DS DD 01S ...... \$35.95

1 MegaByte Package (Kil) . ...., \$1495.00 
 1 MegaByte Package (A & T)
 \$1695.00

 2 MegaByte Package (Kit)
 \$1795.00

 2 MegaByte Package (A & T)
 \$1995.95

compatible.

#### **Apple-CAT** - Novation

Software selectable 1200 or 300 band, direct connect, auto-answer/auto-dial, auxiliary 3-wire RS232C serial port for printer

IOM-5232A Save \$50.00!!! . ..... \$334.95

# **DISK DRIVES - Micro Sci**

Inexpensive disk drives for your Apple A2 Direct replacement for Apple Disk II, works with Apple 11 controller as first or second drive,

MSM-123101 Micro Sci A2 ...... \$399.95 MSM-123101C A2 with contrlr .... \$479.95

A40 40 track drive for Apple II. Improved storage capacity and speed over Apple Brand drives - requires Micro Sci controller. 10D-2340A Micro Sci A40 ..... \$399.95

A70 70 track drive for Apple 11. Twice the storage

capacity and three times faster than Apple Brand drives requires Micro Sci controller IOD-2370A Micro Sci A70 .... \$499.95

Micro Sci Controller Disk controller for up to two Micro Sci A40 or A70 disk drives, DOS 3.2, 3.3, Pascal.and Z-80 SoftCard compatible, includes utility disk and 40-70 track patch.

IOD-2300A Micro Sci controller ..... \$95.00

# **VISION 80 - Vista Computer** 80 column x 24 line video card for Apple II, 128 ASCII characters, upper and lower case, 9 x 10 dot matrix with 3 dot

descenders, standard data media terminal control codes, CP M Pascal & Fortran compatible, 50-60 Hz IOV-2400A Vista Vision 80 ...... \$375.00

**Joystick - T G Products** A better joystick for your Apple II SYA-1512A A & T ...... \$49.95

**CPS MULTICARD - Mtn. Computer** Three cards in one! Real time clock calendar, serial interface, 

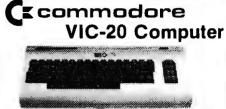

rsonal computer with 5K RAM, full color, 67 key keyboard, 4 dual special-function keys, serial ports, cassette port, composite video output (connects to standard color TV wt). BASIC language, & expansion port.

\$279.95

# **Z-80 STARTER KIT - SD Systems** Complete Z80 microcomputer with RAM, ROM. 1/O. keyboard, display, kludge area, manual, & workbook

CPS-30100K KIT ..... \$299.95 \$469.95

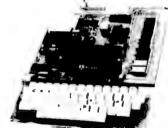

#### AIM-65 - Rockwell

6502 computer with alphanumeric display, printer, & keyboard, and complete instructional manuals

| CPK-50165A 1K AIM-65 \$424.95          |
|----------------------------------------|
| CPK-50465A 4K AIM-65 \$474.95          |
| SFK-74600008E 8K BASIC ROM \$64.95     |
| SFK-64600004E 4K Assembler ROM \$43.95 |
| PSX-030A Power Supply \$64.95          |
| ENX-000002 Enclosure \$54.95           |
| SFK-74600020E PL/65 ROM \$84.95        |
| SFK-74600010E Forth ROM \$64.95        |
| SFK-74600030E Instant Pascal, \$99.95  |
| 0 1 1 0 1 .                            |

Special Packages

JK AIM-65, 8K BASIC, power supply & enclosure Special Package Price ..... \$649.95

# **Video Monitors**

#### HI-RES 12" GREEN - Zenith

15 MHz bandwidth, 700 lines inch. P31 preen phosphor. switchable 10 or 80 columns, small, light-weight & portable. VDM-201201 List price \$150.00 .... \$129.95

#### 12" GREEN SCREEN - NEC

20 MIIz, P31 phosphor video monitor with audio, exceptionally high resolution - A fantastic monitor at a very reasonable price

VDM-651200 Special Sale Price ..... \$199.95

#### **12" COLOR MONITOR - NEC**

Hi-res monitor with audio & sculptured case VDC-651212 Color Monitor ...... \$479.95 NEC-1202D RGB color monitor ... \$1045.00

Leedex / Amdek

Reasonably priced video monitors VDC-801310 13" Color 1 ..... \$379.95 IOV-2300A DVM board for Apple . \$199.95

Prices may be slightly higher at our retail locations. Please call the store nearest you for local price and availability.

Circle 247 on inquiry card

| Computer Products<br>13440 South Hawthorne Blvd.<br>Hawthorne 213-973-7330                                                                                                    | 21800 Ventura Blvd<br>Woodland Hills 213-716-6120                                                                                                    | Computer Products<br>4950 Beltline Road<br>Dallas 214-458-2782                                                                                                    |
|----------------------------------------------------------------------------------------------------|----------------------------------------------------------------------------------------------------|----------------------------------------------------------------------------------------------------|
| PLACE OR                                                                                                    | _                                                                                                    | U.S 800-421-5500                                                                                                    |
|                                                                                                    | Inside Califor                                                                                                    | rnia - 800-262-1710                                                                                                    |
| TOLL FRE                                                                                                    |                                                                                                    | Area - 213-973-7707                                                                                                    |
| SBC-200 - SD Systems                                                                                                    |                                                                                                    |                                                                                                    |
| <ul> <li>I MH2 2-80A CPU with serial &amp; parallel I/O, IK RAM, 8K<br/>ROM space, monitor PROM included.</li> <li>CPC-30200A A &amp; T</li></ul>                                                                                                    | VERSAFLOPPY II - SD SYSTEMS<br>Double density disk controller for any combination of 51%" or<br>8" single or double sided disk drives, änalog phase-locked loop<br>data separotor, vectored interrupt, CP/M 2.2 & OASIS<br>compatible, control diagnostic software PROM included<br>IOD-1160A A & T | Single User System<br>SHC-200. 64K ExpanduRAM II. Versafloppy II. CP/M 2.2<br>\$1095.00                                                                                                    |
| 2 or 4 MHz switchable Z-80* CPU with serial I/O,<br>accomodates 2708, 2716, or 2732 EPROM, baud rates from<br>75 to 9600<br>CPU-30201K Kit                                                                                                    | DOUBLE-D - Jade<br>Double density controller with the inside track, on-board Z-<br>80A*. printer port. IEEE S-100, can function on an<br>interrupt driven buss<br>IOD-1200K Kit                                                                                                    | 4 MHz Z-80A CPU, 64K RAM, serial I/O port,<br>parallel I/O port, double-density disk controller,<br>CP/M 2.2 disk and manuals, system monitor,<br>control and diagnostic software.<br>Board set with 256K of RAM \$1295.00                                                                                |
| 2810 Z-80* CPU - Cal Comp Sys<br>2/1MHz Z-80A* CPU with RS-232C serial I/Oport and on-                                                                                                    | IOD-1200A A & T                                                                                                    | -All boards are assembled and tested-                                                                                                    |
| board MOSS 2.2 monitor PROM, front panel compatible,<br>CPU-30400A A & T                                                                                                    | DOUBLE DENSITY - Cal Comp Sys                                                                                                    | The Bus Probe                                                                                                    |
| CB-2 Z-80 CPU - S.S.M.<br>2 or 4 MHz 280 CPU board with provision for up to 8K of<br>ROM or 4K of RAM on board, extended addressing, IEEE<br>S-100, front panel compatible.<br>CPU-30300K Kit                                                                                                    | 54," and 8" disk controller, single or double density, with<br>un-board hoot loader ROM, and free CP/M 2.2* and<br>manual set.<br>IOD-1300A A & T                                                                                                    |                                                                                                    |
| 4 MHz 16K static RAM board, IEEE S-100, bank selectable,<br>Phantom capability, addressable in 4K blochs, "disable-able"<br>in 1K segments, extended addressing, low power<br>MEM-16171A A & T \$154.95<br>32K STATIC RAM - Jade<br>2 or 4 MHz expandable static RAM board uses 2114L's<br>MEM-16151K 16K 4 MHz kit \$169.95 | powerful multi-user system<br>IOI-1504A A & T w'/software \$495.00<br>I/O-4 - S.S.M.<br>2 serial I/O ports plus 2 parallel I/O ports<br>IOI-1010K Kit                                                                                                    | So your computer is down. And you don't have an oscilloscope. And you don't have a front panel                                                                                                    |
| MEM-32151K 32K 4 MHz kit \$299.95<br>Assembled & testedadd \$50.00<br>MEMORY BANK - Jade<br>4 MHz. S-100. hunk selectable, expandable from 16K to 64K                                                                                                    | I/O-5 - SSM Microcomputer<br>Tuv scrial & 3 parallel I/O ports, 110-19.2K Baud<br>IOI-1015A A & T \$279.95                                                                                                    | You're not alone - most computers have their<br>occasional bad days. But without diagnostic<br>equipment such as an oscilloscope (expensive!) or                                                                                                    |
| MEM-99730B Bare Board                                                                                                    | I/O-8 - SSM Microcomputer<br>Eight software programmable serial I/O ports. 110 -19.2K<br>Baud, ideal for multi-user systems<br>IOI-1018A A & T                                                                                                    | can't see more than one signal at a time. You're<br>stuck, right?<br>Not anymore; Jade is proud to offer our cost-<br>effective solution to the problems mentioned<br>above: THE BUS PROBE.                                                                                                    |
| 64K RAM - Calif Computer Sys<br>4 MHz bank port / bank byte selectable, extended<br>addressing. 16K bank selectable, PHANTOM line allows<br>memory overlay, 8080 / Z-80 / front panel compatible,<br>MEM-64565A A & T                                                                                                    | PROM-100 - SD Systems<br>2708, 2716. 2732 EPROM programmer w/software<br>MEM-99520K Kit                                                                                                    | Whether you're a hobbyist with a cantankerous<br>kluge or a field technician with an anxious<br>computer owner breathing down your neck, you'll<br>find THE BUS PROBE speeds your repair time<br>remarkably. Just plug in THE BUS PROBE and<br>you'll be able to see <i>all</i> the IEEE S-100 signals in |
| 64K STATIC RAM - Mem Merchant<br>ISHN statuc S-100 RAM card. 4-16K banks, up to 8MHz<br>MEM-64400A A & T                                                                                                    | MEM-99510K Kit \$154.95<br>MEM-99510A A & T \$219.95<br>EPROM BOARD - Jade                                                                                                    | action. THE BUS PROBE allows you to see<br>inputs, outputs, memory reads and writes,<br>instruction fetches, DMA channels, vectored<br>interrupts, 8 or 16 bit wide data transfers, plus the                                                                                                    |
| 64K STATIC RAM - SSM<br>IEEE 656/S-100 standard, up to 6MHz/8 Bit, 12MHz/16 Bit,<br>24 Bit extended addressing, disable-able in 2K increments<br>MEM-64300A A & T                                                                                                    | 16K or 32K uses 2708's or 2716's, 1K boundary<br>MEM-16230K Kit                                                                                                    | three bus supply voltages.<br>TSX-200B Bare board                                                                                                    |
| 64K STATIC - Lab Standard<br>Absolute IEEE 696 S-100 compliance. 8 or 16 Bitdata paths,<br>16-bit request acknowledge properly implemented. supports<br>DMA at 3MHz. switchable bank select system for use with<br>Cromemco & Alpha Micro<br>MEM-64900A A & T \$699.95                                                       | ISO-BUS - Jade<br>Silent, simple, and on sale · a better motherboard<br>6 Stot (5/4" x 8%")<br>MBS-061B Bare board                                                                                                    | Isolates & protects your caluable equipment from high                                                                                                    |
| EPROM Erasers                                                                                                    | MBS-121K Kit                                                                                                    | voltage spikes & AC line noise, inductive isolated ground, 15                                                                                                    |

MBS-181B Bare board ..... \$49.95

Prices may be slightly higher at our retail locations. Please call the store nearest you for local price and availability

EME-115103 3 socket ..... \$39.50

EME-115105 4 socket ..... \$49.50

EME-115100 8 socket ..... \$54.50 EME-115110 9 socket rackmount .... \$74.50

amp circuit breaker, U.L. listed

# **EPROM Erasers**

| Ultra-violet EPROM crasers |         |
|----------------------------|---------|
| XME-3100A With out timer   | \$69.50 |
| XME-3101 With timer        |         |
| XME-3200 Economy Model     |         |

Sircle 247 on Inquiry card.

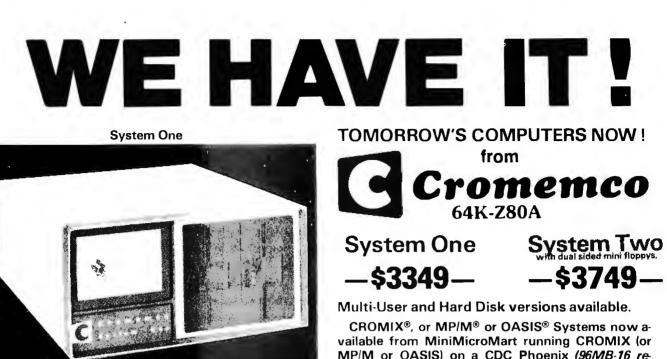

|                                                                                                    |         | moveable—80 fixed) hard disk.                                            | 7 <del>0</del> - |
|----------------------------------------------------------------------------------------------------|---------|--------------------------------------------------------------------------|------------------|
| COMPUTER SYSTEMS                                                                                     |         | TERMINALS & PRINTERS                                                     |                  |
| CS-1 Computer System NEW                                                                             | + 00.40 | CRT Terminal 3102, (80 characters/line, 24 line display),<br>List \$2295 | ¢10/0            |
| (similar to CS-2 but only 8 slots), List \$3995<br>CS-1H, w/5mg Hard Disk NEW                        | \$3349  | List \$2295<br>Letter Quality Printer 3355A,                             | - <del>-</del>   |
| List \$6995                                                                                          | \$5895  | (55 characters/second, 15" platen, tractor-feed,<br>List \$3495          | \$2969           |
| CS-3, features 4MHz CPU w/64K of RAM,<br>Dual-sided PerSci 8" floppy disk drives (RS232C Interface), |         |                                                                          |                  |
| List \$7995                                                                                          | \$5895  | NEW LOW PRICE ON                                                         |                  |
| HD-5, 5mg add-on Winchester Hard Disk, Dats name CS 2 &                                              |         | 64K MEMORY BOARD                                                         |                  |
| List \$3495 .<br>HDD-11, 11 Megabyte Hard Disk System.                                               | \$2949  | List \$995, our price \$ <b>599</b>                                      |                  |

\$38

\$38

Check with us on new low prices for Multi-User CROMIX<sup>®</sup> Systems.

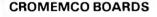

List \$6995 .....

HDD-11, 11 Megabyte Hard Disk System,

HDD-22, 22 Megabyte Hard Disk System,

List \$11.995.

SCC Single Card Comp.List \$494... \$419 ZPU Z-80 CPU 2/4MHz.List \$395 .... \$335 16KZ Dyn.RAM Mem.List \$495. \$419 48KTP 2 Port 48K Mem.List \$1495... Caff 64KZ Dyn.RAM Mem.List \$1195... \$819 16FDC Disk Cont., DD.List \$595. \$499 8K Bytesaver || Prom.Prog.List \$295. \$249 32K Bytesvr.PromCard(2716s)List \$345 \$295 TU-ART I/O Interface.List \$345 ... \$275 D 7A Digital/Analog Inter.List \$295 \$249 8PIO 8 Port Par.Inter.List \$295 \$249 4PIC 4 Port Par, Inter, List \$395 \$335 QDRT 4Ch.Syn/Asyn Inter.List \$595. \$499 IOP Int.I/O Processor.List \$695. . . \$589 PRI Printer Inter.Card.List \$245. \$209 16KPR 16K PromMem.Card.List \$245 \$209 CGI TV Dazzler. List \$395.... \$335 SDI Hi-Res Col. Graphics. List \$795. \$675 EXC 2 Extender Board, hist \$65 WWB 2 Wire Wrap Board List \$65

\$5945

\$10,195

#### **CROMEMCO SOFTWARE** (specify 8" or 5 ¼").

CROMIX Multi-User,1 ist \$595 \$279 FDA Macro Assembler List \$295 \$249 FDB 16K Extended BASIC.List \$195. \$165 FDC COBOL Compiler.List \$595 . \$299 FDF Fortran IV Compiler, List \$295 \$179 FDR RATFOR incl. Fortran IV.List \$395. \$335 STB 32K Struc.BASIC.List \$295... \$165 SGS Sup.Dazzler Graphics. List \$595 \$299 DBM DataBs.Mgt.(w/report)List \$295. \$249 WPS Word Proc.Sys.Lisi \$295 \$249 TSS Trace Sys.Simulator.List \$195 \$95 WRMR WritemasterWrd.Pro.List \$595. \$499 SLMR Slidemaster.List \$595 \$499 SPMR Spellmaster.List \$295 \$249 FOMR Fontmaster. List \$595 \$499

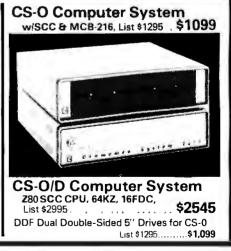

All prices, F.O.B. shipping point, subject to change. All offers subject to withdrawl without notice. Advertised prices reflect a 2% cash discount, (order prepaid prior to shipment), C.O.D.'s and credit card orders are 2% higher.

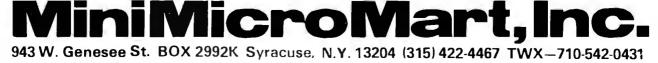

# Super Specials on SUPERBRAINS®

# SUPERBRAIN® DD, \$1994 Through July 7, 1982 SD, \$2369 SD, \$2799

INTERTEC has introduced a new model, the SD (super density) with dual double sided 80 track drives—TWICE THE CAPACITY OF THE QD—. The SD SUPERBRAIN is available from Mini MicroMart for \$2799

> SUPERBRAINS come with CP/M; with the addition of an appropriate printer, and the necessary software you can have a complete data processing and /or word processing system,

You can take advantage of our MicroPro word processing software special. WordStar for only \$269; We will include MailMerge with WordStar for \$358 or for only \$489 you get the full package— WordStar, MailMarge and SpellStar

# MiniMicroMart stocks the full INTERTEC line.

NURSEC DASA SHEAR SUP

MICROSOFT 80 is only \$279 and a complete accounting package—GL, A/R, A/P, and payroll are available to run in MICROSOFT BASIC for only \$269

You can add capacity to your SUPERBRAIN by adding their 10 megabyte DSS Hard Disk. We offer it for only \$2995. We include the adapter cable to the SUPERBRAIN (if requested) at no extra charge.

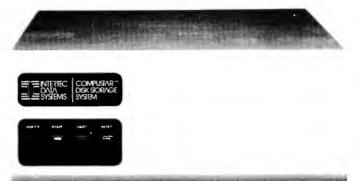

If you need a distributed processing system, INTERTEC has lowered prices on their full series of COMPUSTARS— the VPU 10, the VPU 20 the VPU 30 and the VPU 40. Virtually any number of these can be daisey chained<sup>t</sup> o share one of their hard disks, or they can be utilized as a stand alone computer, just like a SUPERBRAIN.

-CALL US FOR PRICING-

SUPERBRAINS and COMPUSTARS come with two built in serial ports, so you can support two printers or a printer and a modum. Among the printers suitable for the SUPERBRAIN' are: Centronics 730-3, the 739-3, the 704-9 the TI 810s or 820s, or Okidata 82s, 83s or 84s (serial versicn) the IDS PRISM series is also suitable. If you choose to use an Epson, you will also have to buy one of their serial interface boards. If you want a letter quality printer there is the NEC 3510 or 7710, the Diablo 630 or the Qume Sprint 9/45.

All prices, F.O.B. shipping point, subject to change. All offers subject to withdrawal without notice. Advertised prices reflect a 2% cash discount (order prepaid prior to shipment). C.O.D.'s and credits cards are 2% higher.

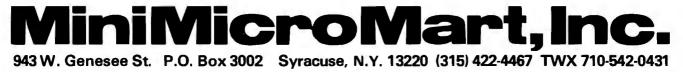

# ALL MERCHANDISE 100% GUARANTEED!

7400 SERIES

| CALL | US FOR | VOLUME | QUOTES |
|------|--------|--------|--------|
|------|--------|--------|--------|

74S00 SERIES

|              | 7400           | SERIES         | 1                 |          |       |                  | CM           | 08             |              |     |
|--------------|----------------|----------------|-------------------|----------|-------|------------------|--------------|----------------|--------------|-----|
|              |                |                |                   |          |       | 74C00<br>74C02   | .35<br>.35   | 4019<br>4020   | .45<br>.95   | 1   |
| 7400         | .19            | 74136          |                   |          |       | 74C04            | .35          | 4021           | .95          |     |
| 7401         | .19            | 74141          |                   |          |       | 74C08            | .35          | 4022           | 1.15         |     |
| 402          | .19            | 74142          |                   | - 10     |       | 74C10            | .35          | 4023           | .35          |     |
| 403          | .19            | 74143          |                   |          | 1     | 74C14            | 1.50         | 4024           | .75          |     |
| 7404         | .19            | 74145          |                   |          | (     | 74C20            | .35          | 4025           | .35          |     |
| 7405         | .25            | 74147          |                   |          | i i   | 74C30            | .35          | 4026           | 1.65         |     |
| 406          | .29            | 74148          |                   |          |       | 74C32            | .50          | 4027           | .65          |     |
| 407          | .29            | 74150          |                   |          |       | 74C42            | 1.75         | 4028           | .80          |     |
| 408          | .24            | 74151          | .65               |          |       | 74C48            | 1.20         | 4029           | .95          |     |
| 409          | .19            | 74152          | .65               |          |       | 74C73            | .65          | 4030           | .45          |     |
| 410          | .19            | 74153          |                   | 100      |       | 74C74            | .85          | 4034           | 2.95         |     |
| 411          | .25            | 74154<br>74155 |                   |          |       | 74C76            | .80          | 4035           | .85          |     |
| /412<br>/413 | .30<br>.35     | 74155          |                   |          |       | 74C83            | 1.95         | 4040           | .95          |     |
| 414          | .55            | 74157          | .55               |          |       | 74C85            | 1.95         | 4041           | 1.25         |     |
| 416          | .25            | 74159          | 1.65              |          |       | 74C86            | .95          | 4042           | .75          | 1   |
| 417          | .25            | 74160          |                   |          |       | 74C89            | 4.50         | 4043           | -85          |     |
| 420          | .19            | 74161          | .70               |          |       | 74C90            | 1.75         | 4044           | .85          |     |
| 421          | .35            | 74162          | .85               |          |       | 74C93            | 1.75         | 4046           | .95          |     |
| 422          | .29            | 74163          | .85               |          |       | 74C95            | 1.75         | 4047           | .95          |     |
| 423          | .29            | 74164          | .85               |          |       | 74C107           | 1.00         | 4049           | .55          | 2   |
| 425          | .29            | 74165          | .85               |          |       | 74C150           | 5.76         | 4050           | .55          |     |
| 426          | .29            | 74166          | 1.00              |          |       | 74C151           | 2.25         | 4051           | .95          |     |
| 427          | .29            | 74167          | 2.95              |          |       | 74C154           | 3.25<br>1.75 | 4053           | .95<br>1.45  |     |
| 428          | .45            | 74170          | 1.65              |          |       | 74C157<br>74C160 | 2.00         | 4060<br>4066   | 1.45         |     |
| '430         | .19            | 74172          | 5.95              |          |       | 74C160           | 2.00         | 4068           | .40          |     |
| 432          | .29            | 74173          | .75               |          |       | 74C162           | 2.00         | 4069           | .40          |     |
| 433          | .45            | 74174          | .89               |          |       | 74C162           | 2.00         | 4009           | .35          |     |
| 437          | ,29            | 74175          | .89               |          |       | 74C184           | 2.00         | 4070           | .30          |     |
| 438          | .29            | 74176          | .89               |          |       | 74C165           | 2.00         | 4072           | .30          |     |
| 440          | .19            | 74177          | .75               |          |       | 74C173           | 2.00         | 4073           | .30          |     |
| 442          | .49            | 74178          | 1.15              |          |       | 74C173<br>74C174 | 2.25         | 4075           | .30          |     |
| 443          | .65            | 74179          | 1.75              |          |       | 74C175           | 2.25         | 4076           | .95          | 18  |
| 444          | .69            | 74180          | .75               |          |       | 74C192           | 2.25         | 4078           | .30          |     |
| 445          | .69            | 74181          | 2.25              |          |       | 74C193           | 2.25         | 4081           | .30          |     |
| 446          | .59            | 74182          | .75               |          |       | 74C195           | 2.25         | 4082           | .30          | - 8 |
| 447          | .69            | 74184          | 2.00              |          |       | 74C200           | 5.75         | 4085           | .95          |     |
| 448          | .69            | 74185          | 2.00              |          |       | 74C221           | 2.25         | 4086           | .95          |     |
| 450          | .19            | 74186          |                   |          |       | 74C373           | 2.75         | 4093           | .95          |     |
| 451          | .23<br>.23     | 74190<br>74191 | 1.15<br>1.15      |          |       | 74C374           | 2.75         | 4098           | 2.49         |     |
| 7454         | .23            | 74191          | .79               |          |       | 74C901           | .80          | 4099           | 1.95         |     |
| 460          | .23            | 74193          | .79               |          |       | 74C902           | .85          | 14409          | 12.95        |     |
| 7470         | .35            | 74194          | .85               |          |       | 74C903           | .85          | 14410          | 12.95        |     |
| 472          | .29            | 74195          | .85               |          |       | 74C905           | 10.95        | 14411          | 11.95        |     |
| 473          | .34            | 74196          | .79               |          |       | 74C906           | .95          | 14412          | 12.95        |     |
| 474          | .35            | 74197          | .75               |          |       | 74C907           | 1.00         | 14419          | 4.95         |     |
| 475          | .49            | 74198          | 1.35              |          |       | 74C908           | 2.00<br>2.75 | 4502           | .95          |     |
| 476          | .35            | 74199          | 1.35              |          |       | 74C909<br>74C910 | 2.75<br>9,95 | 4503           | .65          |     |
| 7480         | .59            | 74221          | 1.35              |          |       | 74C910           | 10.00        | 4508<br>4510   | 1.95<br>.95  |     |
| 481          | 1.10           | 74246          | 1.35              |          |       | 740912           | 10.00        | 4510           | .95          |     |
| 482          | .95            | 74247          | 1.25              |          |       | 74C912           | 1.95         | 4511           | .95          |     |
| '483         | .50            | 74248          | 1.85              |          |       | 74C914<br>74C915 | 2.00         |                |              |     |
| 485          | .65            | 74249          | 1.95              |          |       | 74C915           | 2.00         | 4514<br>4515   | 1.25<br>2.25 |     |
| 486          | .35            | 74251          | .75               |          |       | 74C918           | 17.95        | 4515           | 2.25         |     |
| 489          | 4.95           | 74259          | 2.25              |          |       | 74C920           | 15.95        | 4518           | 1.55         |     |
| 490          | .35            | 74265          | 1.35              |          |       | 74C922           | 5.59         | 4518           | 1.25         |     |
| 491          | .40            | 74273          | 1.95              |          |       | 74C923           | 5.95         | 4520           | 1.25         |     |
| 492          | .50            | 74276          | 1.25              |          |       | 74C925           | 6.75         | 4522           | 1.25         |     |
| 493          | .49            | 74279          | .75               |          |       | 74C926           | 7.95         | 4526           | 1.25         |     |
| 494          | .65            | 74283          | 2.00              |          |       | 74C927           | 7.95         | 4527           | 1.95         |     |
| 495          | .55            | 74284          | 3.75              |          |       | 74C928           | 7.95         | 4528           | 1.25         |     |
| 496          | .70            | 74285          | 3.75              |          |       | 74C929           | 19.95        | 4531           | .95          |     |
| 497          | 2.75           | 74290          | .95               |          |       | 74C930           | 19.95        | 4532           | 1.95         |     |
| 4100         | 1.00           | 74293          | .75               |          |       | 4000             | .35          | 4538           | 1.95         |     |
| 4107         | .30            | 74298          | .85               |          |       | 4001             | .35          | 4539           | 1.95         |     |
| 4109         | .45            | 74351          | 2.25              |          |       | 4002             | .25          | 4543           | 2.70         |     |
| 4110<br>4111 | .45            | 74365          | .65               |          |       | 4006             | .95          | 4555           | .95          |     |
| 4111         | .55            | 74366          | .65               |          |       | 4007             | .29          | 4556           | .95          |     |
| 4110         | 1.55<br>1.20   | 74367<br>74368 | .65               |          |       | 4008             | .95          | 4581           | 1.95         |     |
| 4120         | .20            | 74368          | .65<br>2.20       |          |       | 4009             | .45          | 4582           | 1.95         |     |
| 4122         | .29            | 74376          | 1.75              |          |       | 4010             | .45          | 4584           | .95          |     |
| 4123         | .40            | 74390          | 1.35              |          |       | 4011             | .35          | 4584           | .95          |     |
| 4125         | .33            | 74393          | 3.15              |          |       | 4012             | .25          | 4702           | 12.95        |     |
| 4126         | .45            | 74426          | .85               |          |       | 4013             | .45          | 4724           | 1.50         |     |
| 4128         | .55            | 74490          | 2.55              |          |       | 4014             | .95          | 80C07          | .95          |     |
| 4132         | .45            |                |                   |          |       | 4015             | .95          | 80C95          | .85          |     |
|              |                |                | •                 |          |       | 4016             | • .45        | 80C96          | .95          |     |
|              |                |                |                   |          |       | 4017<br>4018     | 1.15<br>.95  | 80C97<br>80C98 | .95          |     |
|              | _              |                |                   | -        |       | 4010             | .90          | 00098          | 1.20         |     |
|              |                |                |                   |          |       |                  |              |                |              |     |
|              |                |                |                   |          |       |                  | 10           |                |              |     |
|              |                | LED O          | ISPLA             | YS       |       |                  |              |                | IPS          | 1   |
|              |                |                |                   |          |       |                  |              |                |              |     |
| 1.29<br>.99  | HP 50<br>MAN 3 | 82-7760<br>72  | .0"<br>.3"<br>.3" | CC<br>CA | 14 Pi | in 3"<br>in .3"  |              |                | 1-90 100-u   |     |

|    | 74502<br>74503<br>74504<br>74505<br>74508<br>74509<br>74509<br>74510<br>74511 | .48<br>.48<br>.79<br>.79<br>.48<br>.98<br>.69 | 74S86<br>74S112<br>74S113<br>74S114<br>74S124<br>74S132<br>74S133 | 1.44<br>1.59<br>1.98<br>1.50<br>2.77<br>1.24 | 74S168<br>74S169<br>74S174<br>74S175<br>74S181 | 4.65<br>5.44<br>1.09<br>1.09<br>4.47 | 74S287<br>74S288<br>74S289<br>74S301<br>74S373 | 6.98                 |
|----|-------------------------------------------------------------------------------|-----------------------------------------------|-------------------------------------------------------------------|----------------------------------------------|------------------------------------------------|--------------------------------------|------------------------------------------------|----------------------|
|    | 74S04<br>74S05<br>74S08<br>74S09<br>74S10<br>74S11                            | .79<br>.79<br>.48<br>.98<br>.69               | 74S113<br>74S114<br>74S124<br>74S132                              | 1.98<br>1.50<br>2.77                         | 74S174<br>74S175<br>74S181                     | 1.09<br>1.09                         | 74S289<br>74S301                               | 6.95                 |
|    | 74S05<br>74S08<br>74S09<br>74S10<br>74S11                                     | .79<br>.48<br>.98<br>.69                      | 74S114<br>74S124<br>74S132                                        | 1.50<br>2.77                                 | 74S175<br>74S181                               | 1.09                                 | 74S301                                         | 6.98<br>6.95<br>3.45 |
|    | 74S08<br>74S09<br>74S10<br>74S11                                              | .48<br>.98<br>.69                             | 74S124<br>74S132                                                  | 2.77                                         | 745181                                         |                                      |                                                |                      |
|    | 74S09<br>74S10<br>74S11                                                       | .98<br>.69                                    | 745132                                                            |                                              |                                                | 4.47                                 | 745373                                         | 2.46                 |
|    | 74S10<br>74S11                                                                | .69                                           |                                                                   | 1.24                                         |                                                |                                      |                                                | 3.95                 |
|    | 74S11                                                                         |                                               | 746133                                                            |                                              | 745182                                         | 2.95                                 | 745374                                         | 3.45                 |
|    |                                                                               |                                               | 140100                                                            | .98                                          | 745188                                         | 3.95                                 | 745381                                         | 7.95                 |
|    |                                                                               | .88                                           | 745134                                                            | .69                                          | 745189                                         | 14.95                                | 74S387                                         | 5.78                 |
|    | 74S15                                                                         | .70                                           | 74S135                                                            | 1.48                                         | 745194                                         | 2.95                                 | 745412                                         | 2.96                 |
|    | 74520                                                                         | .68                                           | 74\$138                                                           | 1.08                                         | 745195                                         | 1.89                                 | 74S471                                         | 9.9                  |
|    | 74S22                                                                         | .98                                           | 74S139                                                            | 1.25                                         | 74S196                                         | 4.90                                 | 74S472                                         | 16.8                 |
|    | 74530                                                                         | .48                                           | 745140                                                            | 1.45                                         | 745197                                         | 4.25                                 | 745474                                         | 17.8                 |
| 1  | 74532                                                                         | .98                                           | 74S241                                                            | 3.75                                         | 745201                                         | 14.95                                | 74S482                                         | 15.6                 |
|    | 74S37                                                                         | 1.87                                          | 745244                                                            | 3.98                                         | 745225                                         | 8.95                                 | 74\$570                                        | 7.8                  |
|    | 74S38                                                                         | 1.68                                          | 74S251                                                            | 1.90                                         | 745240                                         | 3.98                                 | 74S571                                         | 7.8                  |
| 17 | 74540                                                                         | .44                                           | 74S253                                                            | 7.45                                         | 74S257                                         | 1.39                                 |                                                |                      |
| 1  | 74S51                                                                         | .78                                           | 74S157                                                            | 1.19                                         | 745258                                         | 1.49                                 |                                                |                      |
| 1  | 74\$64                                                                        | .79                                           | 745158                                                            | 1.45                                         | 745260                                         | 1.83                                 |                                                |                      |
| 12 | 74\$65                                                                        | 1.25                                          | 74S161                                                            | 2.85                                         | · 74S274                                       | 19.95                                |                                                |                      |
| 1  | 74574                                                                         | .69                                           | 745162                                                            | 3.70                                         | 745275                                         | 19.95                                |                                                |                      |
|    |                                                                               |                                               |                                                                   |                                              |                                                |                                      |                                                |                      |

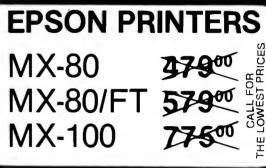

# 16K APPLE\* RAM CARD

- Upgrade your 48K Apple\* II to full 64K.
- ★ Fully software and hardware compatible with Apple language card and microsoft Z80 card.
- ★ Eliminates the need for Applesoft or Integer Basic ROM card when used in conjunction with DOS 3.3
- Allows you to run Apple Fortran or Pascal.
- Available as bare board kit, or completed and tested board.

| BARE BOARD                       | \$ 40.00     |
|----------------------------------|--------------|
| КІТ                              | 89.95        |
| ASSEMBLED &                      |              |
| TESTED                           | 109.95       |
| *Apple is a trademark of APPLE C | OMPUTER INC. |
|                                  |              |

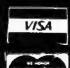

.75

FND-357 (359) FND-500 (503)

FND-507 (510)

.375 .5" .5" CC CC CC 10 Pin .2" 10 Pin .6"

# JDR MICRODEVICES, INC.

Jumbo Red Jumbo Green Jumbo Yellow .09 .15 .15

.18

1224 S. Bascom Avenue San Jose, CA 95128 800-538-5000 • 800-662-6279 (CA) (408) 995-5430 • Telex 171-110 Circle 249 on inquiry card. HOURS: Mon. - Fri., 9 to 5; Sat. 11 to 3

**VISIT OUR RETAIL STORE!** 

TERMS: For shipping include \$2.00 for UPS Ground, \$3.00 for UPS Blue Label Air. \$10.00 minimum order. Bay Area residents add 6½ % sales tax. California residents add 5% sales tax. We reserve the right to limit quantities and substitute manulacturer. Prices subject to change without notice. Send SASE for complete list.

| LL MERCHANDISE 100% GUARANTI                                       | EED! CALL US FOR                                                                                                    | <b>VOLUME QUOTES</b>                                                                                                    |
|--------------------------------------------------------------------|----------------------------------------------------------------------------------------------------|----------------------------------------------------------------------------------------------------|
| ZENITH MONITOR<br>MODEL ZVM-121<br>* 12" P-31 Green phosphor       | A LETTER FROM THE PRESIDENT<br>At JDR Microdevices, Inc. 100% customer satis<br>make sure that all of our customers receive our w<br>GUARANTEED LOWEST PRICE                                            |                                                                                                    |
| * SELECTABLE 40 or 80<br>CHARACTERS PER LINE<br>* 15 MHZ BANDWIDTH | FRIENDLY STAFF!                                                                                                    | To make doing business with JDR a pleasant experience.                                                                                                    |
| \$11995                                                            | SPEEDY SERVICE!                                                                                                    | To speed your order on its way in one day with superb accuracy.                                                                                                    |
|                                                                    | To better help us serve the needs of our custom<br>34 Computer. This will enable us to reach our go<br>need your help - please use your customer num<br>customer number can be found on the left-hand s | ers, we have installed a new IBM System<br>al of 100% Customer Satisfaction, but we<br>nber whenever ordering. Your permanent<br>side of your computer printed invoice. |
| ORDER TOLL FREE                                                    | I would like to take this opportunity to thank all<br>the fastest growing electronic firms in the world                                                                                                 | of our customers for making JDR one of                                                                                                    |
| 800-538-5000<br>800-662-6279                                       | * A copy of this policy is available upon request                                                                                                    | Jeffery D. Rose                                                                                                    |
| ic ALECIANIA AL SILL NIST                                          | DISKETTES                                                                                                    | BOOKS<br>BEST SELLERS                                                                                                    |
| We Will<br>Beat Any<br>Competitors<br>Prices                       | <b>5 1/4 **</b><br>ANTHANA ss sd soft                                                                                                    | OSBORNE/MC GRAW-HILL<br>Apple II User's Guide                                                                                                    |
| A copy of this policy is available upon request.                   | 8"<br>VERBATIM SS SD SOFT 44.95                                                                                                    | Your First Computer                                                                                                    |
| · ou                                                               | LE* FAN<br>\$69°°<br>TLET ON THE REAR OF THE FAN<br>R A MONITOR - CONTROLLED BY                                                                                                    | ADD ON<br><b>DISK</b><br><b>DRIVE</b><br>For Apple* II                                                                                                    |
| THA<br>ULL<br>CO<br>PU<br>• ELL<br>• SA<br>• INC<br>• CLL          | E SWITCH<br>TRA-QUIET APPLE FAN DRAWS<br>OL AIR THROUGH YOUR COM-<br>TER<br>MINATES DOWN TIME<br>VES REPAIR CHARGES<br>CREASES RELIABILITY<br>IPS ON—NO HOLES OR SCREWS<br>A US<br>CREASES ADDITIONNO   | cludes metal cabinet<br>lor matches Apple*<br>Tracks/single side<br>cludes cable<br>e with Apple* II Controller<br><b>\$375</b> 00                                      |

\*Apple is a trademark of APPLE COMPUTER, INC.

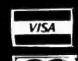

haster charge

JDR MICRODEVICES, INC. 1224 S. Bascom Avenue

San Jose, CA 95128 800-538-5000 · 800-662-6279 (CA) (408) 995-5430 • Telex 171-110

HOURS: Mon. - Fri., 9 to 5; Sat. 11 to 3

VISIT OUR RETAIL STORE! TERMS: For shipping include \$2.00 for UPS Ground, \$3.00 for UPS Blue Label Air. \$10.00 minimum order Bay Area residents add 6½% sales Iax. California resi-dents add 6% sales tax. We reserve the right to limit quantities and substitute manufacturer. Prices subject to change without notice. Send SASE for complete list.

# ALL MERCHANDISF 100% GUARANTEED!

# CALL US FOR VOLUME QUOTES

| ;          | STAT      | C RAM            | S         |            |
|------------|-----------|------------------|-----------|------------|
|            |           |                  | Each      | 100<br>pcs |
| 2101       | 256 x 4   | (450ns)          | 1.95      | 1.85       |
| 5101       | 256 x 4   | (cmos) (450ns)   | 4.95      | 3.95       |
| 2102-1     | 1024 x 1  | (450ns)          | .89       | .85        |
| 2102L-2    | 1024 x 1  | (LP) (250ns)     | 1.69      | 1.55       |
| 2102L-4    | 1024 x 1  | (LP) (450ns)     | 1.29      | 1.15       |
| 2111       | 256 x 4   | (450ns)          | 2.99      | 2.49       |
| 2112       | 256 x 4   | (450ns)          | 2.99      | 2.79       |
| 2114       | 1024 x 4  | (450ns)          | 8/16.95   | 1.95       |
| 2114L-2    | 1024 x 4  | (LP) (200ns)     | 8/19.95   | 2.35       |
| 2114L-3    | 1024 x 4  | (LP) (300ns)     | 8/18.95   | 2.25       |
| 2114L-4    | 1024 x 4  | (LP) (450ns)     | 8/17.95   | 2.10       |
| 2147       | 4096 x 1  | (55ns)           | 9.95      | call       |
| TMS4044-4  | 4096 x 1  | (450ns)          | 3.49      | 3.25       |
| TMS4044-3  | 4096 x 1  | (300ns)          | 3.99      | 3.75       |
| TMS40L44-2 | 4096 x 1  | (LP) (200ns)     | 4.49      | 4.25       |
| MK4118     | 1024 x 8  | (250ns)          | 9.95      | call       |
| TMM2016    | 2048 x 8  | (150ns)          | cali      | cail       |
| HM6116-4   | 2048 x 8  | (cmos) (200ns)   | call      | call       |
| HM6116-3   | 2048 x 8  | (cmos) (150ns)   | call      | call       |
| HM6116-2   | 2048 x 8  | (cmos) (120ns)   | call      | call       |
| HM6116LP-4 | 2048 x 8  | (LP) (cmos) (200 |           | call       |
| HM6116LP-3 | 2048 x 8  | (LP) (cmos) (150 |           | call       |
| HM6116LP-2 | 2048 x 8  | (LP) (cmos) (120 |           | call       |
| Z-6132     | 4096 x 8  | (Ostat) (300     | ns)34.95  | call       |
| LP ≠       | Low Power | Qetat = Q        | ussi-Stal | ic         |

| DYNAMIC RAMS |           |              |         |            |  |
|--------------|-----------|--------------|---------|------------|--|
|              |           |              | Each    | 100<br>pcs |  |
| TMS4027      | 4096 x 1  | (250ns)      | 2.50    | 2.00       |  |
| MK4108       | 8192 x 1  | (200ns)      | 1.95    | call       |  |
| MM5298       | 8192 x 1  | (250ns)      | 1.85    | call       |  |
| 4116-120     | 16384 x 1 | (120ns)      | 8/29.95 | call       |  |
| 4116-150     | 16384 x 1 | (150ns)      | 8/18.95 | 1.95       |  |
| 4116-200     | 16384 x 1 | (200ns)      | 8/13.95 | call       |  |
| 4116-250     | 16384 x 1 | (250ns)      | 8/13.90 | call       |  |
| 4116-300     | 16384 x 1 | (300ns)      | 8/13.80 | cali       |  |
| 2118         | 16384 x 1 | (5v) (150ns) | 4.95    | call       |  |
| MK 4816      | 2048 x 8  | (5v) (300ns) | 24.95   | call       |  |
| 4164 200     | 65536 x 1 | (5v) (200ns) | call    | call       |  |
| 4164-150     | 65536 x 1 | (5v) (150ns) | call    | call       |  |

|         | EP       | ROMS              |      |       |
|---------|----------|-------------------|------|-------|
|         |          |                   | Each | i pos |
| 1702    | 256 x 8  | (1us)             | 4.95 | 4,50  |
| 2708    | 1024 x 8 | (450ns)           | 3,75 | 3,50  |
| 2758    | 1024 x 8 | (5v) (450ns)      | 9.95 | 8.95  |
| TMS2516 | 2048 x 8 | (5v) (450ns)      | 6.95 | 5.95  |
| 2716    | 2048 x 8 | (5v) (450ns)      | 4,95 | 3.95  |
| 2716-1  | 2048 x 8 | (5v) (350ns)      | 9.00 | 8.50  |
| TMS2716 | 2048 x 8 | (450ns)           | 9.95 | 8.95  |
| TMS2532 | 4096 x 8 | (5v) (450ns)      | 9.95 | 7.95  |
| 2732    | 4096 x 8 | (5v) (450ns)      | 9.95 | 7.95  |
| 2732A-2 | 4096 x 8 | (5v) (200ns)      | call | call  |
| 2764    | 8192 x 8 | (5v) (450ns)      | call | call  |
| TMS2564 | 8192 x 8 | (5v) (450ns)      | call | call  |
|         | 5v = Sin | gle 5 Volt Supply | /    |       |

# **EPROM ERASERS**

|         | Timer | Capacity<br>Chip | intensity<br>(uW/CM*) |        |
|---------|-------|------------------|-----------------------|--------|
| PE-14   |       | 6                | 5,200                 | 83.00  |
| PE-14T  | X     | 6                | 5,200                 | 119.00 |
| PE-24T  | X     | 9                | 6,700                 | 175.00 |
| PL-265T | X     | 20               | 6,700                 | 255.00 |
| PR-125T | х     | 16               | 15,000                | 349.00 |
| PR-320T | Х     | 32               | 15,000                | 595.00 |
|         |       |                  |                       |        |

| JUNE SF                                   |                                          |
|-------------------------------------------|------------------------------------------|
|                                           | STATIC<br>6 (200NS)                      |
| 8/6                                       |                                          |
| HM6116                                    | 200NS)                                   |
| 817                                       | 95<br>EA.                                |
| 64K DY                                    |                                          |
| 8/8                                       |                                          |
|                                           |                                          |
| 16K D)<br>4116 (2                         |                                          |
|                                           |                                          |
| 8/13                                      | EA.                                      |
| 16K EP                                    |                                          |
| 2716 (4                                   |                                          |
| 8/3                                       | 95<br>ea.                                |
| 32K EF                                    | PROMS                                    |
| 2532 or<br>(450                           | · 2732<br>NS)                            |
| 8/7                                       | 95<br>EA.                                |
|                                           | <b>L</b> /11                             |
| ICES GOOD FOR THE<br>EASE MENTION JUNE SP | MONTH OF JUNE ON<br>ECIALS WHEN ORDERING |
|                                           |                                          |

| 74S472         512x8         TS         18S42         82S147         6349-1         7649           74S473         512x8         CC         18SA42         82S146         6348         7648           74S474         512x8         TS         18SA46         82S141         6341         7841           74S475         512x8         TS         18SA46         82S141         6341         7841           74S475         512x8         TS         18SA46         82S140         6340         7640           74S475         512x8         TS         28S86         82S140         6340         7640                                                                                                    | 5     |
|----------------------------------------------------------------------------------------------------|-------|
| 74S287         256x4         TS         14S10         82S129         6301-1         7811           74S287         258x4         TS         18S00         62S123         6331-1         7603           74S387         258x4         C         14SA10         82S126         6300-1         7610           74S387         258x4         C         14SA10         82S126         6309-1         7610           74S471         256x8         TS         18S42         82S147         6349-1         7649           74S473         512x8         TS         18S42         82S146         6348         7648           74S473         512x8         TS         18SA42         82S146         6341         7841           74S475         512x8         TS         18SA46         82S141         6340         7640           74S475         512x8         TS         18SA46         82S140         6340         7640           74S475         12x8         TS         18SA46         82S140         6340         7640           74S478         1Kx8         TS         28S66         82S140         6340         7640 |       |
| 745288         32×8         75         185030         825123         6331-1         7603           745387         258×4         0C         148A10         825126         6300-1         7610           745471         256×8         18522         6309-1         6309-1           745471         512×8         18542         825147         6349-1         7649           745473         512×8         18542         825146         6348         7648           745474         512×8         18546         825141         6341         7841           745474         512×8         18546         825141         6341         7641           745475         512×8         15         18546         825140         6340         7640           745475         512×8         15         18546         825140         6340         7640           745478         1××8         75         28586         825140         6340         7640                                                                                                    | 2.95  |
| 74S387         258x4 OC         14SA10         82S126         6300-1         7610           74S471         256x8 TS         18S22         6309-1         7610           74S472         512x8 TS         18S42         82S147         6349-1         7649           74S473         512x8 TS         18SA42         82S146         6348         7648           74S473         512x8 TS         18SA42         82S146         6341         7649           74S473         512x8 TS         18SA46         82S141         6341         7841           74S475         512x8 TS         18SA46         82S140         6340         7640           74S478         1Kx8 TS         18SA46         82S140         6340         7640                                                                                                    | 3,25  |
| 745471 256x8 TS 18522 6309-1<br>745472 512x8 TS 18542 825147 6349-1 7649<br>745473 512x8 0C 185A42 825146 6348 7648<br>745474 512x8 TS 185A46 825141 6341 7641<br>745475 512x8 TS 185A46 825140 6340 7640<br>745478 1Kx8 TS 28586                                                                                                    | 2.75  |
| 74S472         512x8         TS         18S42         82S147         6349-1         7649           74S473         512x8         CC         18SA42         82S146         6348         7648           74S474         512x8         TS         18SA46         82S141         6341         7841           74S475         512x8         TS         18SA46         82S141         6341         7841           74S475         512x8         TS         18SA46         82S140         6340         7640           74S475         512x8         TS         28S86         82S140         6340         7640                                                                                                    | 2.95  |
| 745473 512x8 OC 185A42 825146 6348 7648<br>745474 512x8 TS 18546 825141 6341 7841<br>745475 512x8 TS 185A46 825140 6340 7640<br>745478 1Kx8 TS 28586                                                                                                    | 10.95 |
| 74S474 512x8 TS 18S46 82S141 6341 7841<br>74S475 512x8 TS 18SA46 82S140 6340 7640<br>74S478 1Kx8 TS 28S86                                                                                                    | 10.95 |
| 74S475 512x8 TS 18SA46 82S140 6340 7640<br>74S478 1Kx8 TS 28S86                                                                                                    | 10.85 |
| 74S478 1Kx8 TS 28S86                                                                                                    | 12.95 |
|                                                                                                    | 12.95 |
|                                                                                                    | 19.95 |
| 74S570 512x4 OC 27S12 82S130 6305 7620                                                                                                    | 5.95  |
| 74S571 512x4 TS 27S13 82S131 6306-1 7621                                                                                                    | 5.95  |
| 74S572 1kx4 OC 24SA41 82S136 6352-1 7642                                                                                                    | 9.95  |
| 748573 1kx4 TS 24841 828137 6353-1 7643                                                                                                    | 9.95  |
|                                                                                                    | 19.25 |
|                                                                                                    | 18.25 |
|                                                                                                    | 17.20 |
|                                                                                                    | 18.95 |
|                                                                                                    | 39.95 |
| 87S191 2kx8 TS 28S166 82S191 76161                                                                                                    | 39.95 |

Y

| 74LS00         SERIES           74LS01         25         74LS169         1.75           74LS02         25         74LS174         95           74LS03         25         74LS174         95           74LS03         25         74LS174         95           74LS03         25         74LS181         2.15           74LS03         35         74LS191         1.00           74LS10         25         74LS191         1.00           74LS11         35         74LS191         1.00           74LS13         45         74LS193         95           74LS13         35         74LS194         1.00           74LS13         35         74LS194         1.00           74LS20         25         74LS240         1.29           74LS21         35         74LS241         1.29           74LS23         35         74LS241         1.29           74LS23         35         74LS241         1.29           74LS24         35         74LS243         1.65           74LS24         35         74LS241         1.29           74LS25         35         74LS243         1.65      <                                                                                       | OR VOI  |             |         |              |
|----------------------------------------------------------------------------------------------------|---------|-------------|---------|--------------|
| 74LS01         25         74LS170         1.75           74LS02         25         74LS174         .95           74LS03         .25         74LS174         .95           74LS04         .25         74LS174         .95           74LS08         .35         74LS181         .215           74LS09         .35         74LS191         1.00           74LS11         .35         74LS193         .95           74LS13         .45         74LS193         .95           74LS13         .45         74LS194         1.00           74LS14         1.00         74LS194         1.00           74LS20         .25         74LS194         1.85           74LS21         .25         74LS240         1.29           74LS22         .25         74LS240         1.29           74LS23         .35         74LS241         1.29           74LS26         .35         74LS241         1.29           74LS28         .35         74LS243         1.86           74LS33         .55         74LS243         1.86           74LS43         .55         74LS243         1.80           74LS44         .55 <th>74L</th> <th>S00</th> <th>SERIE</th> <th>S</th>                         | 74L     | S00         | SERIE   | S            |
| 74LS02         25         74LS173         80           74LS03         25         74LS175         95           74LS04         25         74LS175         95           74LS08         35         74LS181         2.15           74LS09         35         74LS190         1.00           74LS10         25         74LS191         1.00           74LS11         35         74LS192         85           74LS13         35         74LS192         85           74LS14         1.00         74LS195         95           74LS14         1.00         74LS195         95           74LS21         .35         74LS211         .20           74LS22         .25         74LS241         .29           74LS23         .35         74LS241         .29           74LS30         .25         74LS241         .29           74LS30         .25         74LS241         .29           74LS30         .25         74LS241         .29           74LS33         .55         74LS246         .25           74LS34         .55         74LS248         .25           74LS38         .35         74LS248<                                                                                  |         |             |         | 1.75         |
| 74LS04         25         74LS175         95           74LS05         25         74LS181         2.15           74LS08         35         74LS189         9.35           74LS09         35         74LS190         1.00           74LS10         25         74LS191         1.00           74LS11         35         74LS193         95           74LS12         35         74LS194         1.00           74LS13         45         74LS194         1.00           74LS12         35         74LS195         95           74LS20         25         74LS241         1.29           74LS26         35         74LS241         1.29           74LS26         35         74LS241         1.29           74LS26         35         74LS241         1.29           74LS27         35         74LS243         1.86           74LS30         .25         74LS241         1.29           74LS33         .55         74LS247         .75           74LS33         .55         74LS247         .75           74LS40         .35         74LS258         .85           74LS44         .75         74L                                                                                  |         | .25         |         | .80          |
| 74LS05         25         74LS181         2.15           74LS09         35         74LS189         9.95           74LS10         .25         74LS190         1.00           74LS11         .35         74LS191         1.00           74LS12         .35         74LS193         .95           74LS13         .45         74LS193         .95           74LS14         1.00         74LS195         .95           74LS12         .35         74LS195         .95           74LS20         .25         74LS241         .120           74LS21         .35         74LS241         .129           74LS23         .35         74LS242         .85           74LS24         .35         74LS242         .85           74LS33         .55         74LS243         .86           74LS33         .55         74LS249         .99           74LS44         .55         74LS249         .99           74LS48         .75         74LS248         .85           74LS49         .75         74LS253         .85           74LS44         .55         74LS253         .85           74LS48         .75                                                                                    |         | .25         |         |              |
| 74LS09         .35         74LS190         1.00           74LS10         .25         74LS191         1.00           74LS11         .35         74LS192         .85           74LS12         .35         74LS192         .85           74LS13         .45         74LS193         .95           74LS14         1.00         74LS195         .95           74LS20         .25         74LS197         .85           74LS21         .35         74LS241         1.29           74LS26         .35         74LS241         1.29           74LS27         .35         74LS243         1.86           74LS30         .25         74LS243         1.86           74LS33         .55         74LS247         .75           74LS33         .55         74LS247         .75           74LS33         .55         74LS247         .75           74LS40         .35         74LS247         .75           74LS40         .35         74LS251         .30           74LS42         .75         74LS257         .85           74LS43         .75         74LS258         .85           74LS43         .74LS253 <td>74LS05</td> <td>.25</td> <td>74LS181</td> <td>2.15</td>                 | 74LS05  | .25         | 74LS181 | 2.15         |
| 74LS10         .25         74LS191         1.00           74LS11         .35         74LS193         .85           74LS12         .35         74LS193         .95           74LS13         .45         74LS194         1.00           74LS15         .35         74LS195         .95           74LS15         .35         74LS196         .85           74LS21         .35         74LS241         1.20           74LS22         .25         74LS241         1.20           74LS23         .35         74LS242         1.85           74LS23         .35         74LS242         1.85           74LS33         .55         74LS243         1.86           74LS33         .55         74LS247         .75           74LS33         .55         74LS248         .75           74LS44         .55         74LS253         .85           74LS49         .75         74LS253         .85           74LS48         .75         74LS254         .85           74LS49         .75         74LS257         .85           74LS48         .75         74LS253         .85           74LS48         .76                                                                                  |         |             |         |              |
| 74LS12         .35         74LS133         .95           74LS13         .45         74LS195         .95           74LS14         1.00         74LS195         .95           74LS20         .25         74LS197         .85           74LS21         .35         74LS241         1.20           74LS26         .35         74LS241         1.29           74LS27         .35         74LS241         1.29           74LS23         .35         74LS241         1.29           74LS30         .25         74LS243         1.86           74LS30         .25         74LS244         1.29           74LS33         .55         74LS246         1.25           74LS34         .35         74LS247         .75           74LS34         .35         74LS248         .25           74LS44         .35         74LS251         .30           74LS42         .55         74LS258         .85           74LS44         .5         74LS260         .65           74LS43         .7         .74LS273         .85           74LS43         .7         .74LS275         .35           74LS43         .7                                                                                   | 74LS10  | .25         |         |              |
| 74LS14         1.00         74LS195         95           74LS15         .35         74LS196         .85           74LS20         .25         74LS241         .29           74LS26         .35         74LS241         .29           74LS26         .35         74LS241         .29           74LS26         .35         74LS243         .86           74LS27         .35         74LS243         .86           74LS28         .35         74LS243         .86           74LS32         .35         74LS247         .75           74LS33         .55         74LS247         .75           74LS34         .85         74LS247         .75           74LS40         .35         74LS258         .85           74LS40         .35         74LS257         .85           74LS43         .75         74LS258         .85           74LS43         .75         74LS258         .85           74LS43         .75         74LS260         .65           74LS43         .75         74LS261         .85           74LS43         .75         74LS263         .80           74LS43         .75 <t< td=""><td></td><td>.35</td><td>74LS193</td><td>.95</td></t<>                        |         | .35         | 74LS193 | .95          |
| 74L S15         .35         74L S19         .85           74L S21         .25         74L S197         .85           74L S21         .35         74L S241         .129           74L S22         .25         74L S242         1.85           74L S23         .35         74L S242         1.85           74L S23         .35         74L S243         1.86           74L S33         .55         74L S246         1.29           74L S33         .55         74L S246         1.29           74L S33         .55         74L S247         .75           74L S33         .55         74L S247         .75           74L S40         .35         74L S247         .85           74L S41         .55         74L S253         .85           74L S42         .55         74L S253         .85           74L S43         .75         74L S253         .85           74L S43         .75         74L S260         .55           74L S43         .75         74L S260         .105           74L S43         .74 S279         .55         .74L S273         .105           74L S43         .75         74L S280         .107                                                        |         |             |         |              |
| 74LS21         .35         74LS221         .25           74LS26         .35         74LS241         .29           74LS26         .35         74LS241         .29           74LS26         .35         74LS243         .86           74LS20         .35         74LS243         .86           74LS30         .25         74LS244         .129           74LS33         .55         74LS247         .75           74LS33         .55         74LS247         .75           74LS40         .35         74LS248         .99           74LS40         .35         74LS251         .130           74LS42         .55         74LS258         .85           74LS43         .75         74LS258         .85           74LS43         .75         74LS258         .85           74LS43         .75         74LS258         .85           74LS44         .75         74LS275         .35           74LS63         .125         74LS275         .35           74LS63         .125         74LS275         .35           74LS63         .15         74LS283         .100           74LS73         .40                                                                                    | 74LS15  | .35         | 74LS196 | .85          |
| 74LS22         .25         74LS240         1.29           74LS27         .35         74LS241         1.29           74LS28         .35         74LS241         1.29           74LS28         .35         74LS242         1.85           74LS30         .25         74LS244         1.29           74LS32         .35         74LS244         1.29           74LS33         .55         74LS246         1.25           74LS33         .55         74LS247         .75           74LS34         .35         74LS247         .75           74LS42         .55         74LS257         .85           74LS42         .55         74LS258         .85           74LS43         .75         74LS269         .285           74LS44         .75         74LS279         .55           74LS43         .75         74LS281         .100           74LS74         .45         74LS281         .107           74LS74         .45         74LS281         .107           74LS74         .45         74LS281         .107           74LS74         .45         74LS281         .107           74LS76         .40 <td></td> <td></td> <td></td> <td>1.20</td>                                |         |             |         | 1.20         |
| 74LS27         .35         74LS242         1.85           74LS28         .35         74LS244         1.29           74LS30         .25         74LS244         1.29           74LS33         .35         74LS247         .75           74LS33         .35         74LS247         .75           74LS34         .35         74LS248         .25           74LS40         .35         74LS247         .75           74LS40         .35         74LS251         .30           74LS42         .55         74LS258         .85           74LS48         .75         74LS258         .85           74LS48         .75         74LS260         .65           74LS43         .74         .74LS273         .85           74LS43         .40         .74LS275         .35           74LS73         .40         .74LS274         .85           74LS74         .45         .74LS283         .100           74LS73         .40         .74LS283         .100           74LS74         .45         .74LS283         .100           74LS74         .45         .74LS283         .100           74LS74         .45 </td <td>74LS22</td> <td>.25</td> <td></td> <td></td>                     | 74LS22  | .25         |         |              |
| 74LS30         25         74LS244         1.29           74LS33         .55         74LS247         .75           74LS33         .55         74LS247         .75           74LS33         .55         74LS249         .99           74LS40         .35         74LS247         .75           74LS40         .35         74LS247         .75           74LS40         .35         74LS257         .85           74LS41         .75         74LS257         .85           74LS43         .75         74LS258         .85           74LS44         .75         74LS258         .85           74LS54         .35         74LS260         .65           74LS63         1.25         74LS273         .165           74LS63         .25         74LS274         .45           .50         74LS281         .100         .74LS283         .100           74LS76         .60         74LS283         .100         .2293         .185           74LS76         .60         74LS283         .100         .74LS293         .165           74LS86         .40         74LS283         .100         .125         .125 <tr< td=""><td></td><td>.35</td><td></td><td>1.85</td></tr<>          |         | .35         |         | 1.85         |
| 74LS32         .35         74LS245         1.90           74LS33         .55         74LS247         .75           74LS34         .55         74LS248         1.25           74LS34         .35         74LS249         .99           74LS40         .35         74LS251         1.30           74LS42         .55         74LS253         .85           74LS48         .75         74LS258         .85           74LS48         .75         74LS268         .85           74LS44         .35         74LS268         .85           74LS44         .35         74LS268         .85           74LS451         .25         74LS266         .55           74LS453         .35         74LS273         .46           74LS73         .40         74LS273         .35           74LS73         .40         74LS283         .100           74LS74         .45         74LS283         .100           74LS76         .50         74LS283         .100           74LS76         .40         74LS283         .105           74LS83         .75         74LS283         .155           74LS84         .45                                                                               |         | .35         |         |              |
| 74LS37         .55         74LS249         .125           74LS40         .35         74LS251         .30           74LS42         .55         74LS251         .85           74LS42         .55         74LS253         .85           74LS42         .55         74LS258         .85           74LS43         .75         74LS258         .85           74LS43         .75         74LS258         .85           74LS43         .75         74LS260         .65           74LS54         .35         74LS275         .35           74LS63         1.25         74LS275         .35           74LS73         .40         74LS280         .198           74LS74         .45         74LS281         .100           74LS74         .45         74LS283         .100           74LS74         .45         74LS283         .100           74LS74         .45         74LS283         .100           74LS78         .50         74LS283         .100           74LS78         .50         74LS283         .155           74LS80         .40         74LS284         .175           74LS80         .65                                                                               | 74LS32  | .35         | 74LS245 | 1.90         |
| 74LS38         .35         74LS249         .99           74LS40         .35         74LS253         .85           74LS42         .55         74LS253         .85           74LS47         .75         74LS257         .85           74LS48         .75         74LS269         .85           74LS49         .75         74LS269         .85           74LS51         .25         74LS279         .285           74LS73         .40         74LS279         .55           74LS74         .45         74LS280         .198           74LS74         .45         74LS280         .198           74LS74         .45         74LS280         .109           74LS76         .40         74LS280         .105           74LS85         .15         74LS281         .100           74LS85         .15         74LS281         .105           74LS85         .15         74LS281         .105           74LS86         .40         74LS281         .105           74LS80         .65         74LS363         .155           74LS91         .89         74LS363         .155           74LS91         .89                                                                              |         |             |         |              |
| 74LS42         .55         74LS253         .85           74LS47         .75         74LS258         .85           74LS48         .75         74LS258         .85           74LS49         .75         74LS258         .85           74LS49         .75         74LS258         .85           74LS51         .25         74LS273         .85           74LS54         .35         74LS275         .35           74LS73         .40         74LS275         .35           74LS73         .40         74LS280         .198           74LS74         .45         74LS283         1.00           74LS78         .50         74LS283         1.00           74LS78         .50         74LS293         1.85           74LS78         .50         74LS293         1.85           74LS78         .50         74LS293         1.85           74LS86         .40         74LS293         1.85           74LS80         .65         74LS284         1.75           74LS80         .65         74LS363         1.35           74LS91         .85         74LS363         1.55           74LS92         .70                                                                               | 74LS38  | .35         |         | .99          |
| 74LS48         .75         74LS258         .85           74LS49         .75         74LS259         .285           74LS51         .25         74LS260         .65           74LS54         .35         74LS273         1.65           74LS53         .35         74LS273         1.65           74LS73         .40         74LS273         .165           74LS73         .40         74LS273         .165           74LS74         .45         74LS283         1.00           74LS76         .50         74LS283         1.00           74LS78         .50         74LS293         1.85           74LS78         .50         74LS293         1.85           74LS85         .15         74LS293         1.85           74LS86         .40         74LS293         1.85           74LS86         .40         74LS324         1.75           74LS80         .65         74LS363         1.35           74LS91         .89         74LS363         1.35           74LS92         .70         74LS365         .95           74LS96         .95         74LS365         .95           74LS107         .40<                                                                         |         |             |         |              |
| 74LS49         .75         74LS259         2.85           74LS51         .25         74LS260         .65           74LS54         .35         74LS273         .165           74LS53         .35         74LS273         .165           74LS53         .35         74LS273         .165           74LS73         .40         74LS273         .35           74LS74         .45         74LS283         .100           74LS75         .50         74LS283         .100           74LS76         .40         74LS293         .125           74LS83         .75         74LS293         .125           74LS83         .75         74LS293         .125           74LS84         .15         74LS24         .175           74LS85         .40         74LS224         .175           74LS91         .89         74LS333         .155           74LS92         .70         74LS363         .135           74LS93         .65         74LS363         .155           74LS94         .95         74LS363         .157           74LS95         .95         74LS364         .175           74LS107         .40                                                                         |         |             |         |              |
| 74L.S54         .35         74L.S266         .55           74L.S73         .40         74L.S275         .35           74L.S73         .40         74L.S275         .35           74L.S73         .40         74L.S275         .35           74L.S74         .45         74L.S220         .185           74L.S75         .50         74L.S283         1.00           74L.S76         .40         74L.S293         1.85           74L.S78         .50         74L.S293         1.85           74L.S85         .1.5         74L.S324         1.75           74L.S86         .40         74L.S323         1.85           74L.S86         .40         74L.S324         1.75           74L.S91         .89         74L.S353         1.55           74L.S92         .70         74L.S363         1.35           74L.S93         .65         74L.S365         .95           74L.S96         .95         74L.S368         .70           74L.S107         .40         74L.S368         .70           74L.S103         .45         74L.S377         1.45           74L.S104         .50         74L.S379         1.35                                                                   | 74LS49  | .75         | 74LS259 | 2.85         |
| 74LS55         35         74LS273         1.65           74LS63         1.25         74LS279         5.5           74LS73         40         74LS279         5.5           74LS74         45         74LS270         1.55           74LS75         5.0         74LS280         1.98           74LS76         40         74LS290         1.25           74LS76         40         74LS291         1.25           74LS76         40         74LS291         1.25           74LS83         .75         74LS295         1.05           74LS85         1.15         74LS295         1.05           74LS90         .65         74LS322         1.75           74LS91         .89         74LS363         1.55           74LS92         .70         74LS364         1.95           74LS95         .85         74LS364         1.95           74LS107         40         74LS367         7.0           74LS109         .40         74LS364         1.95           74LS107         .40         74LS367         1.75           74LS103         .45         74LS367         1.75           74LS12         .45 </td <td></td> <td></td> <td></td> <td>.65<br/>.55</td>                   |         |             |         | .65<br>.55   |
| 74LS73         .40         74LS279         .55           74LS74         .45         74LS283         1.98           74LS75         .50         74LS283         1.00           74LS78         .50         74LS293         1.85           74LS78         .50         74LS293         1.85           74LS76         .60         74LS293         1.85           74LS83         .75         74LS293         1.85           74LS86         .40         74LS293         1.85           74LS90         .65         74LS324         1.75           74LS91         .89         74LS363         1.35           74LS92         .70         74LS363         1.35           74LS93         .65         74LS365         .95           74LS96         .95         74LS366         .95           74LS107         .40         74LS366         .70           74LS109         .40         74LS367         .70           74LS112         .45         74LS373         1.75           74LS103         .45         74LS374         1.75           74LS12         .45         74LS374         1.75           74LS132         .                                                                         | 74LS55  | .35         | 74LS273 | 1.65         |
| 74LS74         45         74LS280         1.98           74LS75         .50         74LS283         1.00           74LS76         .40         74LS293         1.25           74LS75         .50         74LS293         1.85           74LS76         .40         74LS293         1.85           74LS83         .75         74LS293         1.85           74LS85         1.15         74LS298         1.20           74LS85         1.15         74LS228         1.20           74LS90         .65         74LS353         1.55           74LS91         .89         74LS363         1.55           74LS93         .65         74LS364         1.95           74LS107         .40         74LS365         .95           74LS107         .40         74LS367         .70           74LS109         .40         74LS367         .70           74LS109         .40         74LS367         .70           74LS113         .45         74LS367         .70           74LS12         .45         74LS374         .75           74LS12         .45         74LS377         .1.55           74LS12                                                                                  |         | 1.25<br>.40 |         | .55          |
| 74LS76         .40         74LS290         1.25           74LS78         .50         74LS293         1.86           74LS83         .75         74LS295         1.05           74LS86         .15         74LS295         1.05           74LS86         .15         74LS293         1.86           74LS86         .15         74LS295         1.05           74LS90         .65         74LS352         1.55           74LS91         .89         74LS363         1.35           74LS92         .70         74LS363         1.35           74LS93         .65         74LS363         1.35           74LS96         .95         74LS365         .95           74LS107         .40         74LS368         .70           74LS109         .40         74LS367         .70           74LS109         .40         74LS367         .70           74LS109         .40         74LS367         .70           74LS112         .45         .74LS373         .75           74LS122         .45         .74LS374         .175           74LS123         .95         .74LS374         .175           74LS124                                                                              | 74LS74  | .45         |         | 1.98         |
| 74LS83         .75         74LS295         1.05           74LS86         .40         74LS298         1.20           74LS90         .65         74LS324         1.75           74LS91         .89         74LS353         1.55           74LS92         .70         74LS363         1.35           74LS91         .89         74LS353         1.55           74LS92         .70         74LS363         1.35           74LS95         .85         74LS365         .95           74LS107         .40         74LS368         .70           74LS109         .40         74LS368         .70           74LS112         .45         74LS373         1.75           74LS113         .45         74LS374         1.75           74LS114         .50         74LS377         1.46           74LS122         .45         74LS378         1.36           74LS123         .95         74LS385         1.90           74LS124         2.99         74LS379         1.35           74LS126         .85         74LS390         1.90           74LS126         .85         74LS393         1.90           74LS137                                                                          |         | .40         |         |              |
| 74L.S86         .40         74L.S324         1.76           74L.S90         .65         74L.S321         1.55           74LS91         .89         74LS353         1.55           74LS93         .65         74LS363         1.55           74LS93         .65         74LS363         1.55           74LS95         .95         74LS364         1.95           74LS107         .40         74LS365         .95           74LS109         .40         74LS367         .70           74LS109         .40         74LS368         .70           74LS113         .45         74LS374         1.75           74LS113         .45         74LS374         1.75           74LS113         .45         74LS378         1.18           74LS122         .45         74LS378         1.18           74LS124         2.99         74LS387         1.35           74LS125         .95         74LS380         1.90           74LS126         .85         74LS393         1.90           74LS132         .75         74LS393         1.90           74LS136         .75         74LS393         1.90           74LS133 <td></td> <td>.50<br/>75</td> <td></td> <td></td>                  |         | .50<br>75   |         |              |
| 74LS90         .65         74LS352         1.55           74LS91         .89         74LS353         1.55           74LS92         .70         74LS363         1.35           74LS93         .65         74LS365         .95           74LS96         .95         74LS366         .95           74LS107         .40         74LS368         .70           74LS107         .40         74LS368         .70           74LS109         .40         74LS368         .70           74LS112         .45         74LS373         1.75           74LS112         .45         74LS373         1.75           74LS114         .50         74LS377         1.46           74LS122         .45         74LS378         1.18           74LS123         .95         74LS385         1.90           74LS124         2.99         74LS385         1.90           74LS125         .95         74LS385         1.90           74LS132         .75         74LS390         1.90           74LS132         .75         74LS393         1.90           74LS134         1.35         74LS393         1.90           74LS134                                                                        | 74LS85  | 1.15        | 74LS298 | 1.20         |
| 74LS92         .70         74LS363         1.35           74LS95         .65         74LS365         .95           74LS96         .95         74LS365         .95           74LS109         .40         74LS368         .70           74LS109         .40         74LS368         .70           74LS109         .40         74LS368         .70           74LS112         .45         74LS373         1.75           74LS113         .45         74LS374         1.75           74LS114         .50         74LS374         1.75           74LS122         .45         74LS379         1.35           74LS123         .95         74LS379         1.35           74LS124         2.99         74LS385         1.90           74LS126         .85         74LS390         1.90           74LS126         .85         74LS393         1.90           74LS132         .75         74LS393         1.90           74LS133         .99         74LS393         1.90           74LS134         1.20         74LS393         1.90           74LS138         .75         74LS399         1.70           74LS145                                                                      |         |             |         |              |
| 74LS93         .65         74LS364         1.95           74LS96         .95         74LS366         .95           74LS107         .40         74LS366         .95           74LS107         .40         74LS368         .70           74LS109         .40         74LS368         .70           74LS109         .40         74LS368         .70           74LS112         .45         74LS373         1.75           74LS113         .45         74LS377         1.45           74LS122         .45         74LS378         1.18           74LS123         .95         74LS385         1.90           74LS124         2.99         74LS385         1.90           74LS126         .85         74LS390         1.90           74LS126         .85         74LS393         1.90           74LS132         .75         74LS393         1.90           74LS138         .75         74LS393         1.90           74LS138         .75         74LS424         2.95           74LS145         1.20         74LS424         2.95           74LS145         1.20         74LS424         2.95           74LS145 <td></td> <td></td> <td></td> <td></td>                            |         |             |         |              |
| 74LS96         .95         74LS366         .95           74LS107         .40         74LS368         .70           74LS109         .40         74LS368         .70           74LS112         .45         74LS373         1.75           74LS113         .45         74LS374         1.75           74LS114         .50         74LS374         1.75           74LS122         .45         74LS379         1.35           74LS123         .95         74LS379         1.35           74LS124         2.99         74LS385         1.90           74LS126         .85         74LS390         1.90           74LS132         .75         74LS393         1.90           74LS132         .75         74LS393         1.90           74LS132         .75         74LS393         1.90           74LS132         .75         74LS393         1.90           74LS133         .95         74LS393         1.90           74LS134         1.35         74LS393         1.90           74LS145         1.20         74LS393         1.90           74LS148         1.35         74LS490         1.95           74LS148                                                                | 74LS93  | .65         | 74LS364 | 1.95         |
| 74LS107         40         74LS367         .70           74LS109         .40         74LS368         .70           74LS112         .45         74LS373         1.75           74LS113         .45         74LS373         1.75           74LS114         .50         74LS374         1.45           74LS122         .45         74LS378         1.18           74LS122         .45         74LS378         1.18           74LS123         .95         74LS378         1.18           74LS124         2.99         74LS385         1.90           74LS125         .95         74LS390         1.90           74LS126         .85         74LS393         1.90           74LS136         .55         74LS393         1.90           74LS137         .99         74LS395         1.66           74LS138         .75         74LS42         2.95           74LS139         .75         74LS42         2.95           74LS147         .24         .94         74LS42         3.99           74LS147         .24         .94         .8668         1.89           74LS148         1.35         .74LS42         .95                                                                 |         |             |         |              |
| 74LS113         .45         74LS174         .1.75           74LS114         .50         74LS377         1.45           74LS122         .45         74LS377         1.45           74LS122         .45         74LS378         1.18           74LS124         2.99         74LS385         1.90           74LS125         .95         74LS385         1.90           74LS126         .85         74LS390         1.90           74LS132         .75         74LS393         1.90           74LS132         .75         74LS393         1.65           74LS138         .75         74LS424         2.95           74LS138         .75         74LS490         1.95           74LS138         .75         74LS424         2.95           74LS145         1.20         74LS424         2.95           74LS145         1.20         74LS424         2.95           74LS145         1.20         74LS424         2.95           74LS148         1.35         74LS424         2.95           74LS148         1.35         74LS424         2.95           74LS148         1.35         74LS424         2.97 <td< td=""><td>74LS107</td><td>.40</td><td>74LS367</td><td>70</td></td<> | 74LS107 | .40         | 74LS367 | 70           |
| 74LS113         .45         74LS174         .1.75           74LS114         .50         74LS377         1.45           74LS122         .45         74LS377         1.45           74LS122         .45         74LS378         1.18           74LS124         2.99         74LS385         1.90           74LS125         .95         74LS385         1.90           74LS126         .85         74LS390         1.90           74LS132         .75         74LS393         1.90           74LS132         .75         74LS393         1.65           74LS138         .75         74LS424         2.95           74LS138         .75         74LS490         1.95           74LS138         .75         74LS424         2.95           74LS145         1.20         74LS424         2.95           74LS145         1.20         74LS424         2.95           74LS145         1.20         74LS424         2.95           74LS148         1.35         74LS424         2.95           74LS148         1.35         74LS424         2.95           74LS148         1.35         74LS424         2.97 <td< td=""><td></td><td></td><td></td><td>1.75</td></td<>                |         |             |         | 1.75         |
| 74LS122         .45         74LS378         1.18           74LS123         .95         74LS378         1.35           74LS124         2.99         74LS385         1.90           74LS125         .95         74LS385         1.90           74LS126         .85         74LS390         1.90           74LS132         .75         74LS393         1.90           74LS136         .55         74LS393         1.65           74LS137         .99         74LS393         1.67           74LS138         .75         74LS490         1.95           74LS138         .75         74LS424         2.95           74LS145         1.20         74LS424         2.95           74LS145         1.20         74LS424         2.95           74LS145         1.20         74LS424         2.95           74LS145         1.20         74LS424         2.95           74LS145         1.20         74LS424         2.95           74LS145         1.20         74LS424         2.95           74LS148         1.35         74LS624         3.99           74LS145         1.20         74LS424         2.95 <t< td=""><td></td><td></td><td></td><td>1.75</td></t<>                 |         |             |         | 1.75         |
| 74LS124         2.99         74LS385         1.90           74LS125         .95         74LS386         .65           74LS126         .85         74LS390         1.90           74LS132         .75         74LS393         1.90           74LS132         .75         74LS393         1.90           74LS132         .75         74LS395         1.66           74LS133         .99         74LS399         1.70           74LS138         .75         74LS447         .37           74LS145         1.20         74LS447         .37           74LS145         1.20         74LS447         .37           74LS148         1.35         74LS668         1.69           74LS148         1.35         74LS668         1.89           74LS148         1.35         74LS668         2.00           74LS154         2.35         74LS686         1.69           74LS155         1.15         74LS682         2.00           74LS155         .75         74LS683         2.30           74LS155         .75         74LS684         2.40           74LS160         .90         74LS688         2.40           74L                                                                | 74LS122 | .45         | 74LS378 | 1.18         |
| 74LS125         .95         74LS386         .66           74LS126         .85         74LS390         1.90           74LS132         .75         74LS393         1.90           74LS136         .55         74LS393         1.90           74LS136         .55         74LS395         1.66           74LS138         .75         74LS394         1.90           74LS138         .75         74LS424         2.95           74LS149         1.20         74LS447         .37           74LS147         2.49         74LS624         3.99           74LS147         2.49         74LS624         3.99           74LS147         2.49         74LS624         3.99           74LS148         1.35         74LS642         3.99           74LS148         1.35         74LS648         1.69           74LS153         .75         74LS668         1.69           74LS154         2.35         74LS670         2.20           74LS154         2.35         74LS674         9.65           74LS154         2.35         74LS683         2.40           74LS156         .75         74LS683         2.40                                                                           |         |             |         | 1.35<br>1.90 |
| 74LS132         .75         74LS393         1.90           74LS136         .55         74LS399         1.66           74LS137         .99         74LS399         1.67           74LS138         .75         74LS429         1.70           74LS138         .75         74LS424         2.95           74LS145         1.20         74LS424         2.95           74LS145         1.20         74LS424         3.97           74LS145         1.20         74LS681         3.99           74LS148         1.35         74LS668         1.69           74LS151         .75         74LS668         1.89           74LS154         2.35         74LS674         9.65           74LS155         1.15         74LS682         3.20           74LS155         1.5         74LS683         2.30           74LS155         .75         74LS684         2.40           74LS160         .90         74LS682         2.40           74LS161         .95         74LS688         2.40           74LS161         .95         74LS688         2.40           74LS163         .95         81LS985         1.69           7                                                                |         |             | 74LS386 |              |
| 74LS137         .99         74LS399         1.70           74LS138         .75         74LS424         2.95           74LS139         .75         74LS447         .37           74LS145         1.20         74LS447         .37           74LS145         1.20         74LS447         .37           74LS145         1.20         74LS447         .37           74LS145         1.35         74LS668         1.69           74LS151         .75         74LS668         1.69           74LS153         .75         74LS668         1.69           74LS154         2.35         74LS667         2.00           74LS154         2.35         74LS683         2.30           74LS155         1.15         74LS683         2.30           74LS156         .95         74LS683         2.40           74LS158         .75         74LS688         2.40           74LS160         .90         74LS688         2.40           74LS161         .95         74LS688         2.40           74LS163         .95         74LS688         2.40           74LS163         .95         81LS95         1.69           74LS1                                                                | 74LS132 | .75         | 74LS393 | 1.90         |
| 74LS138         .75         74LS424         2.95           74LS139         .75         74LS440         1.95           74LS145         1.20         74LS490         1.95           74LS145         1.20         74LS490         1.95           74LS145         1.20         74LS490         1.95           74LS147         2.49         74LS684         3.99           74LS151         .75         74LS669         1.89           74LS153         .75         74LS667         9.65           74LS154         2.35         74LS674         9.65           74LS155         1.15         74LS682         3.20           74LS154         2.35         74LS682         2.30           74LS155         1.75         74LS684         2.40           74LS158         .75         74LS688         2.40           74LS158         .75         74LS688         2.40           74LS161         .95         74LS688         2.40           74LS161         .95         74LS688         2.40           74LS161         .95         74LS688         2.40           74LS163         .95         81LS985         1.69 <td< td=""><td></td><td></td><td></td><td></td></td<>                    |         |             |         |              |
| 74LS145         1.20         74LS490         1.95           74LS147         2.49         74LS624         3.99           74LS148         1.35         74LS668         1.69           74LS151         .75         74LS668         1.69           74LS153         .75         74LS667         9.65           74LS154         2.35         74LS667         9.65           74LS155         1.15         74LS683         2.30           74LS156         .95         74LS683         2.30           74LS156         .95         74LS683         2.40           74LS158         .75         74LS688         2.40           74LS151         .95         74LS688         2.40           74LS161         .95         74LS688         2.40           74LS161         .95         74LS688         2.40           74LS161         .95         74LS688         2.40           74LS163         .95         81LS95         1.69           74LS163         .95         81LS95         1.69           74LS164         .95         81LS96         1.69           74LS165         .95         81LS96         1.69           74LS16                                                                | 74LS138 | .75         | 74LS424 | 2.95         |
| 74LS147         2.49         74LS624         3.99           74LS148         1.35         74LS668         1.69           74LS151         .75         74LS669         1.89           74LS153         .75         74LS674         9.65           74LS154         2.35         74LS674         9.65           74LS154         2.35         74LS682         3.20           74LS154         2.35         74LS683         2.30           74LS157         .75         74LS683         2.30           74LS158         .75         74LS684         2.40           74LS161         .95         74LS684         2.40           74LS161         .95         74LS688         2.40           74LS161         .95         74LS689         2.40           74LS161         .95         74LS688         2.40           74LS161         .95         74LS688         2.40           74LS161         .95         74LS689         2.40           74LS163         .95         81LS89         1.69           74LS163         .95         81LS95         1.69           74LS164         .95         81LS98         1.69           74LS1                                                                |         |             |         |              |
| 74LS151         .75         74LS669         1.89           74LS153         .75         74LS670         2.20           74LS154         2.35         74LS674         9.65           74LS155         1.15         74LS682         3.20           74LS156         .95         74LS684         2.40           74LS158         .75         74LS688         2.40           74LS158         .75         74LS688         2.40           74LS161         .95         74LS688         2.40           74LS161         .95         74LS688         2.40           74LS163         .95         74LS688         2.40           74LS163         .95         74LS783         24.95           74LS163         .95         81LS95         1.69           74LS164         .95         81LS96         1.69           74LS164         .95         81LS96         1.69           74LS166         2.40         81LS98         1.69           74LS165         .95         81LS98         1.69           74LS166         2.40         81LS98         1.69                                                                                                    | 74LS147 | 2.49        | 74LS624 | 3.99         |
| 74LS153         .75         74LS670         220           74LS154         2.35         74LS674         9.65           74LS155         1.15         74LS682         3.20           74LS155         1.15         74LS682         3.20           74LS156         .95         74LS683         2.30           74LS158         .75         74LS683         2.40           74LS158         .75         74LS685         2.40           74LS160         .90         74LS688         2.40           74LS161         .95         74LS689         2.40           74LS163         .95         81LS95         1.69           74LS163         .95         81LS95         1.69           74LS164         .95         81LS95         1.69           74LS164         .95         81LS96         1.69           74LS166         .94         81LS98         1.69                                                                                                    | 74LS151 | .75         | 74LS669 | 1.89         |
| 74LS155         1.15         74LS682         3.20           74LS156         .95         74LS683         2.30           74LS157         .75         74LS684         2.40           74LS158         .75         74LS684         2.40           74LS158         .75         74LS685         2.40           74LS161         .95         74LS688         2.40           74LS161         .95         74LS688         2.40           74LS163         .95         74LS783         24.95           74LS163         .95         81LS95         1.69           74LS164         .95         81LS96         1.69           74LS164         .95         81LS96         1.69           74LS166         2.40         81LS98         1.69                                                                                                    |         | .75         |         |              |
| 74LS157         .75         74LS684         2.40           74LS158         .75         74LS685         2.40           74LS160         .90         74LS688         2.40           74LS161         .95         74LS688         2.40           74LS161         .95         74LS689         2.40           74LS161         .95         74LS783         24.95           74LS163         .95         81LS95         1.69           74LS164         .95         81LS96         1.69           74LS165         .95         81LS96         1.69           74LS166         2.40         81LS98         1.69                                                                                                    | 74LS155 | 1.15        | 74LS682 | 3.20         |
| 74LS158         .75         74LS685         2.40           74LS160         .90         74LS688         2.40           74LS161         .95         74LS689         2.40           74LS162         .95         74LS783         24.95           74LS163         .95         81LS95         1.69           74LS164         .95         81LS96         1.69           74LS164         .95         81LS96         1.69           74LS166         .95         81LS96         1.69           74LS166         .94         81LS98         1.69                                                                                                    | 74LS157 | .75         |         | 2.40         |
| 74LS161         .95         74LS689         2.40           74LS162         .95         74LS783         24.95           74LS163         .95         81LS95         1.69           74LS164         .95         81LS96         1.69           74LS165         .95         81LS96         1.69           74LS164         .95         81LS96         1.69           74LS166         .94         81LS98         1.69                                                                                                    | 74LS158 | .75         |         | 2.40         |
| 74LS163 .95 81LS95 1.69<br>74LS164 .95 81LS96 1.69<br>74LS165 .95 81LS97 1.69<br>74LS166 2.40 81LS98 1.69                                                                                                    | 74LS161 | .95         | 74LS689 | 2.40         |
| 74LS164 .95 81LS96 1.69<br>74LS165 .95 81LS97 1.69<br>74LS166 2.40 81LS98 1.69                                                                                                    |         |             |         |              |
| 74LS166 2.40 81LS98 1.69                                                                                                    | 74LS164 | .95         | 81LS96  | 1.69         |
| 74LS168 1.75                                                                                                    |         | 2.40        |         |              |
|                                                                                                    | 74LS168 | 1.75        |         |              |
|                                                                                                    |         |             |         |              |

| TRA         | NSIST   | ORS       |
|-------------|---------|-----------|
| PN2222      | 10/1.00 | 100/ 8.99 |
| 2N2222      | .25     | 50/10.99  |
| 2N2907      | .25     | 50/10.99  |
| 2N3055      | .79     | 10/ 6.99  |
| 2N3904      | 10/1.00 | 100/ 8.99 |
| 2N3906      | 10/1.00 | 100/ 8.99 |
| 1N4148 (1N9 | 14)     | 25/ 1.00  |
| 1N4004      | -       | 10/ 1.00  |

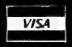

naster charg

# JDR MICRODEVICES, INC.

PR PLi

1224 S. Bascom Avenue San Jose, CA 95128 800-538-5000 • 800-662-6279 (CA) (408) 995-5430 • Telex 171-110 HOURS: Mon. - Fri., 9 to 5; Sat. 11 to 3

**VISIT OUR RETAIL STORE!** 

TERMS: For shipping include \$2.00 for UPS Ground \$3.00 for UPS Blue Label Air. \$10.00 minimum order Bay Area residents add 6½% sales tax. California res dents add 6% sales tax. We reserve the right to im quantities and substitute manufacturor. Prices subject to change without notice. Send SASE for complete ta

Circle 250 on inquiry card.

| A1.4         MERCHANDISE 100% GUARANTEED         CALL US FOR VOLUME QUOTES           Zeo         Statu         Constant         Statu         Statu </th <th>ALLY</th> <th>U-RCHA</th> <th>NINSE 100</th> <th>W. CHA</th> <th>DANTELE</th> <th>t M</th> <th></th> <th></th> <th></th> <th></th> <th></th> <th></th> <th></th> <th></th>                                                                                                    | ALLY      | U-RCHA   | NINSE 100  | W. CHA  | DANTELE    | t M          |                |         |      |          |       |    |        |       |
|----------------------------------------------------------------------------------------------------|-----------|----------|------------|---------|------------|--------------|----------------|---------|------|----------|-------|----|--------|-------|
| 2 is time         CAUU         BOOD         SEAUU         BOOD         SEAUU         BOOD         SEAUU         BOOD         SEAUU         SEAUU         BOOD         SEAUU         SEAUU         S                                                                                                    |           |          | ALL BUT IN | Pre Gur |            |              |                |         |      | SFO      | R VOI | .U | ME QUO | DTES  |
| ZBO-CTS         BOD         SAME         DISC         DISC         DISC           ZBC TC         5.93         3.55         3.55         3.55         3.55         1.171         2.4.95         5.55         5.55         5.55         5.55         5.55         5.55         5.55         5.55         5.55         5.55         5.55         5.55         5.55         5.55         5.55         5.55         5.55         5.55         5.55         5.55         5.55         7.55         5.55         5.55         7.55         5.55         5.55         7.55         5.55         5.55         7.55         5.55         5.55         7.55         5.55         5.55         5.55         5.55         5.55         5.55         5.55         5.55         5.55         5.55         5.55         5.55         5.55         5.55         5.55         5.55         5.55         5.55         5.55         5.55         5.55         5.55         5.55         5.55         5.55         5.55         5.55         5.55         5.55         5.55         5.55         5.55         5.55         5.55         5.55         5.55         5.55         5.55         5.55         5.55         5.55         5.55         5.55                                                                                                    |           |          | 82         | 00      |            |              |                | 0000    |      | 6500 SI  | ERIES |    |        |       |
| 288 Cort         8.80         8202         34.85         CONTROLLERS           280 CAR         17.85         8000         call         6502         6.85         CONTROLLERS           280 CAR         17.85         8020         1.85         8000         call         6502         6.85         CONTROLLERS           280 CAR         15.05         82.75         1.85         82.75         1.85         8507         2.85         6507         6.85         6507         6.85         17.71         2.45         17.75         6.45         17.75         6.45         17.75         6.45         17.75         6.45         17.75         6.45         17.75         6.45         17.75         6.45         17.75         6.45         17.75         6.45         17.75         6.45         17.75         6.45         17.75         6.45         17.75         6.45         17.75         6.45         17.75         6.45         17.75         6.45         17.75         6.45         17.75         6.45         17.75         6.45         17.75         6.45         17.75         6.45         17.75         6.45         17.75         6.45         17.75         6.45         17.75         17.75         17.75         17.75<                                                                                                    |           |          |            |         |            |              |                | 0000    | *    |          |       |    | DIS    | С     |
| ZBC/DAT       1523       25.67       3.50       11/51       25.65       6000       1.06       6000       1.05       6000       1.05       6000       1.05       6000       1.05       6000       1.05       6000       1.05       6000       1.05       6000       1.05       6000       1.05       6000       1.05       6000       1.05       6000       1.05       6000       1.05       6000       1.05       6000       1.05       6000       1.05       6000       1.05       6000       1.05       6000       1.05       6000       1.05       6000       1.05       6000       1.05       6000       1.05       6000       1.05       6000       1.05       6000       1.05       6000       1.05       6000       1.05       6000       1.05       6000       1.05       6000       1.05       6000       1.05       6000       1.05       1.05       6000       1.05       6000       1.05       1.05       6000       1.05       1.05       6000       1.05       1.05       6000       1.05       1.05       1.05       6000       1.05       1.05       1.05       1.05       1.05       1.05       1.05       1.05       1.05       1.05                                                                                                    |           |          |            |         |            |              | 68000          | cali    |      | 502      |       |    | CONTRO | LLERS |
| ZB0-CMA     17.50     5.24     1.85     5000     3.95     5000     13.95     5000     3.85     1791     35.58       ZB0-R10     18.50     5224     2.50     5005     7.95     50000     13.95     5022     0.15     1795     4.55     5027     1.95     5022     0.15     1795     4.55     5027     1.95     5022     0.15     1795     4.55     5055     1.25     6522     0.15     1795     4.55     5055     1.25     6522     0.15     1795     4.55     5055     1.25     6522     0.15     1.25     6522     0.15     1.25     6522     0.15     1.25     6523     1.25     6523     1.25     6523     1.25     6523     1.25     6523     1.25     6523     1.25     6523     1.25     6523     1.25     6523     1.25     6523     1.25     6523     1.25     6523     1.25     6523     1.25     6523     1.25     6523     1.25     6523     1.25     6523     1.25     6523     1.45     6523     1.45     6523     1.45     6523     1.45     6523     1.45     6523     1.45     6523     1.45     6523     1.45     6523     1.45     6523                                                                                                    |           |          |            |         |            |              |                |         | 65   | 504      | 6.95  |    |        |       |
| 228-8100       600       52.6       5.60       52.6       5.60       52.6       52.6       52.6       52.6       52.6       52.6       52.6       52.6       52.6       52.6       52.6       52.6       52.6       52.6       52.6       52.6       52.6       52.6       52.6       52.6       52.6       52.6       52.6       52.6       52.6       52.6       52.6       52.6       52.6       52.6       52.6       52.6       52.6       52.6       52.6       52.6       52.6       52.6       52.6       52.6       52.6       52.6       52.6       52.6       52.6       52.6       52.6       52.6       52.6       52.6       52.6       52.6       52.6       52.6       52.6       52.6       52.6       52.6       52.6       52.6       52.6       52.6       52.6       52.6       52.6       52.6       52.6       52.6       52.6       52.6       52.6       52.6       52.6       52.6       52.6       52.6       52.6       52.6       52.6       52.6       52.6       52.6       52.6       52.6       52.6       52.6       52.6       52.6       52.6       52.6       52.6       52.6       52.6       52.6       52.6                                                                                                    |           |          |            |         |            |              | 6802           |         |      |          |       |    |        |       |
| 2203-0000       18.30       2224       2.50       10.50       12.50       12.50       12.50       12.50       12.50       12.50       12.50       12.50       12.50       12.50       12.50       12.50       12.50       12.50       12.50       12.50       12.50       12.50       12.50       12.50       12.50       12.50       12.50       12.50       12.50       12.50       12.50       12.50       12.50       12.50       12.50       12.50       12.50       12.50       12.50       12.50       15.50       15.50       15.50       15.50       15.50       15.50       15.50       15.50       15.50       15.50       15.50       15.50       15.50       15.50       15.50       15.50       15.50       15.50       15.50       15.50       15.50       15.50       15.50       15.50       15.50       15.50       15.50       15.50       15.50       15.50       15.50       15.50       15.50       15.50       15.50       15.50       15.50       15.50       15.50       15.50       15.50       15.50       15.50       15.50       15.50       15.50       15.50       15.50       15.50       15.50       15.50       15.50       15.55       15.50       15.50       <                                                                                                    |           | 6.00     |            |         |            | 7.95         |                |         | 65   | 520      |       |    |        |       |
| 220-530-0       8.35       8226       1.80       8039       59.95       8039       2.25       1.25       88.33       42.65       82.22       1.25       88.33       42.65       99.95       82.27       1.25       88.33       42.65       99.95       99.95       99.95       99.95       99.95       99.95       99.95       99.95       99.95       99.95       99.95       99.95       99.95       99.95       99.95       99.95       99.95       99.95       99.95       99.95       99.95       99.95       99.95       99.95       99.95       99.95       99.95       99.95       99.95       99.95       99.95       99.95       99.95       99.95       99.95       99.95       99.95       99.95       99.95       99.95       99.95       99.95       99.95       99.95       99.95       99.95       99.95       99.95       99.95       99.95       99.95       99.95       99.95       99.95       99.95       99.95       99.95       99.95       99.95       99.95       99.95       99.95       99.95       99.95       99.95       99.95       99.95       99.95       99.95       99.95       99.95       99.95       99.95       99.95       99.95       99.95       99.9                                                                                                    |           |          |            |         |            |              |                |         | 65   | 522      | 8.75  |    |        |       |
| 220.500 C       10.35       8.28       4.90       8.027       19.95       82.73       19.95       82.73       19.95       11.25       11.25       11.25       11.25       11.25       11.25       11.25       11.25       11.25       11.25       11.25       11.25       11.25       11.25       11.25       11.25       11.25       11.25       11.25       11.25       11.25       11.25       11.25       11.25       11.25       11.25       11.25       11.25       11.25       11.25       11.25       11.25       11.25       11.25       11.25       11.25       11.25       11.25       11.25       11.25       11.25       11.25       11.25       11.25       11.25       11.25       11.25       11.25       11.25       11.25       11.25       11.25       11.25       11.25       11.25       11.25       11.25       11.25       11.25       11.25       11.25       11.25       11.25       11.25       11.25       11.25       11.25       11.25       11.25       11.25       11.25       11.25       11.25       11.25       11.25       11.25       11.25       11.25       11.25       11.25       11.25       11.25       11.25       11.25       11.25       11.25       <                                                                                                    |           |          |            |         |            |              |                |         |      |          | 11.25 |    |        |       |
| 0 Mmr         2337         19.95         10.95         10.95         10.95         11.95         11.95         11.95         11.95         11.95         11.95         11.95         11.95         11.95         11.95         11.95         11.95         11.95         11.95         11.95         11.95         11.95         11.95         11.95         11.95         11.95         11.95         11.95         11.95         11.95         11.95         11.95         11.95         11.95         11.95         11.95         11.95         11.95         11.95         11.95         11.95         11.95         11.95         11.95         11.95         11.95         11.95         11.95         11.95         11.95         11.95         11.95         11.95         11.95         11.95         11.95         11.95         11.95         11.95         11.95         11.95         11.95         11.95         11.95         11.95         11.95         11.95         11.95         11.95         11.95         11.95         11.95         11.95         11.95         11.95         11.95         11.95         11.95         11.95         11.95         11.95         11.95         11.95         11.95         11.95         11.95         11.95                                                                                                    |           |          |            |         |            |              |                |         | 65   | 545      |       |    |        |       |
| 4.0 Mm         8.03         4.45         8155         7.05         8.05         86240         14.45         8005         214.3         18.85           220-CC1         8.73         8234         4.45         8155         7.05         855         8640         12.40         MTEFrACE           220-CC1         8.73         8253         9.85         8243         4.45         8155         7.05         8244         25.05         8175         12.40         MTEFrACE         8222.20         11.70         12.40         MTEFrACE         825.5         9.85         8444         25.56         85.5         85.6         8741         39.95         8844         25.60         85.75         9.85         8755         3.0 MTE         8502.8         10.0 MTE         8502.8         11.4.95         8775         9.95         8775         9.95         8775         9.95         8680         10.0 MTE         9.900         8275         9.85         7.07         11.4.95         8776         9.95         8900         10.0 MTE         4.95         1.0 MTE         4.95         1.0 MTE         9.99         8179         9.99         8179         9.99         8179         9.99         8179         9.99         8179         9.9                                                                                                    | 200-010(5 | 10.55    | 8237       | 19.95   |            |              |                |         | 00   |          |       |    |        |       |
| 220-CC       800       8243       4.45       8165       8367       8295       622.4       1170       1072         2200-CT       825       8255       8255       8255       8255       8243       3.455       6522.4       12.25       6522.4       12.25       876       1285       676       1285       676       1285       676       1285       876       1285       6522.4       12.40       1776       1276       1.895       8776       1.995       8776       1.995       8776       1.995       8776       1.995       8776       1.995       8776       1.995       8776       1.995       8776       1.995       8776       1.995       8776       1.995       8776       1.995       8776       1.995       8776       1.995       8776       1.995       8776       1.995       8776       1.995       8776       1.995       8776       1.995       8776       1.995       8776       1.995       8776       1.995       8776       1.995       8776       1.995       8776       1.995       8776       1.995       8776       1.995       8776       1.995       8776       1.995       8776       1.995       8776       1.995       87777                                                                                                    | 4.0       | Mhz      |            | 4.95    |            |              |                |         | 65   | 502A MIN |       |    |        |       |
| Z200-CIC         885         2230         14.95         8185         2355         6834         24.95         6832.4         12.40         IMTERACE           Z200-ADID         200         8253         8.25         8253         8253         8253         8255         8253         8253         8253         8253         8253         8253         8253         8253         8253         8253         8253         8253         8253         8253         8253         8253         8253         8253         8253         8253         8253         8253         8253         8253         8253         8253         8253         8253         8253         8253         8253         8253         8253         8253         8253         8253         8253         8253         8253         8253         8253         8253         8253         8253         8253         8253         8253         8253         8253         8253         8253         8253         8253         8253         8253         8253         8253         8253         8253         8253         8253         8253         8253         8253         8253         8253         8253         8253         8253         8253         8253         8253 <td></td> <td></td> <td></td> <td></td> <td></td> <td></td> <td></td> <td></td> <td>65</td> <td>522A</td> <td></td> <td></td> <td></td> <td></td>                                                                                                    |           |          |            |         |            |              |                |         | 65   | 522A     |       |    |        |       |
| 2200.40MA       272.0       2253       9255       9185-2       39.95       6844       12.85       6844       12.85       6844       12.85       12.85       12.85       12.85       12.85       12.85       12.85       12.85       12.85       12.85       12.85       12.85       12.85       12.85       12.85       12.85       12.85       12.85       12.85       12.85       12.85       12.85       12.85       12.85       12.85       12.85       12.85       12.85       12.85       12.85       12.85       12.85       12.85       12.85       12.85       12.85       12.85       12.85       12.85       12.85       12.85       12.85       12.85       12.85       12.85       12.85       12.85       12.85       12.85       12.85       12.85       12.85       12.85       12.85       12.85       12.85       12.85       12.85       12.85       12.85       12.85       12.85       12.85       12.85       12.85       12.85       12.85       12.85       12.85       12.85       12.85       12.85       12.85       12.85       12.85       12.85       12.85       12.85       12.85       12.85       12.85       12.85       12.85       12.85       12.85 <td< td=""><td></td><td></td><td></td><td></td><td></td><td></td><td>6843</td><td></td><td></td><td></td><td></td><td></td><td></td><td></td></td<>                                                                                                    |           |          |            |         |            |              | 6843           |         |      |          |       |    |        |       |
| 280A+800, 2230       2235       985       9741       3985       9847       18.95       6002       14.95       14.95         280A+8100, 2230       2235       5255       5.25       525       525       525       525       525       525       525       525       525       525       525       525       525       525       525       525       525       525       525       525       525       525       525       525       525       525       525       525       525       525       525       525       525       525       525       525       525       525       525       525       525       525       525       525       525       525       525       525       525       525       525       525       526       526       627       344       341       341       225       527       395       6601       226       200       32768       386       32768       386       341       455       6683       2265       32768       386       341       455       6683       32768       386       341       455       6683       32768       3340       1.455       2477       3355       6668                                                                                                    |           |          |            |         | 8185-2     |              |                | 25.95   |      |          |       |    |        |       |
| 2283.4800 0 2250       2285       4.75       8748       29.95       8847       12.25       85028       14.95       8736       56         2803.4800 2 2250       8255       5.55       5.25       8.50       8755       32.00       845       6600       845       5.75       895       99       99       99       99       99       99       99       99       99       99       99       99       99       99       99       99       99       99       99       99       99       99       99       99       99       99       99       99       99       99       99       99       99       99       99       99       99       99       99       99       99       99       99       99       99       99       99       99       99       99       99       99       99       99       99       99       99       99       99       99       99       99       99       99       99       99       99       99       99       99       99       99       99       99       99       99       99       99       99       99       99       99       99       99                                                                                                    |           |          |            |         |            |              |                |         |      |          |       |    |        |       |
| 2260.43/07.0       2250       2255.7       5.25       32.00       9432       5.75       950         280.43/07.0       2250       8257.5       8.55       8259       6.0       9452       5.75       8.50         280.43/07.2       22.90       8257.5       8.95       8259.5       7.90       8259.5       7.90         280.8-CTC       15.50       8275       2.96.5       8275       9.95       8314       4.95       18.8432       4.95       3.341       4.95       3.341       4.95       3.341       4.95       3.341       4.95       3.341       4.95       3.341       4.95       3.341       4.95       3.341       4.95       3.341       4.95       3.341       4.95       3.341       4.95       3.341       4.95       3.341       4.95       3.341       4.95       3.341       4.95       3.341       4.95       3.341       4.95       3.341       4.95       3.341       4.95       3.341       4.95       3.341       4.95       3.341       4.95       3.341       4.95       3.341       4.95       3.341       4.95       3.341       4.95       3.341       4.95       3.341       4.95       3.3416       3.95       3.3416       3.9                                                                                                    |           |          |            |         |            |              |                |         | 65   |          |       |    |        |       |
| 2204-810/42       22.50       82.57       8.50         2804-810/42       22.50       82.57       8.50         6.0 Mnz       82.59       6.90         2808-CPU       17.56       82.59       6.90         8259-5       7.50       82.75       8.95         2808-CPU       15.50       82.75       8.95       83.65       83.65       10.mhz       4.85       33.41       4.95         2808-CPU       15.50       82.79       10.00       82.84       2.50       89.85       2.00       3.95       33.41       4.95         2808-CPU       15.50       82.79       10.00       82.84       2.50       89.65       2.007/152       3.95       7.43       3.95       7.43       3.95       4.73-8910       2.25         2808-CPU       19.85       82.82       6.65       89.01       7.55       88.80       2.037/155       3.95       MC4024       4.85         2808-CPU       10.0       82.82       10.0       89.56       2.00       3.95       MC4024       3.95         2808-0       10.2       12.85       0.08800       5.55       3.008       5.743       3.95       MC4024       4.50         29                                                                                                    |           |          |            |         | 8755       | 32.00        |                |         |      |          |       |    | 8797   | .99   |
| 200-830/9         19.95         8257.5         8.96         9000         SERIES         9000 SERIES         90000 SERIES         9000 SERIES                                                                                                    |           |          | 8257       |         |            |              |                |         |      |          |       |    |        |       |
| 6.0 Mnz       8259       6.90       8279       6.95       3278       8.95       32.768 khz       3.95       334       4.95         Z808-CPU       15.50       8272       39.95       8316       1.00       8334       2.50       6860       2.495       1.0 mhz       4.435       7.477       3.95         Z808-CPU       15.50       8279       9.60       8334       2.50       6860       2.95       1.0 mhz       4.435       7.473       3.95       7.477       3.95       7.473       3.95       7.473       3.95       7.473       3.95       7.473       3.95       7.473       3.95       7.473       3.95       7.473       3.95       7.473       3.95       7.473       3.95       7.473       3.95       7.473       3.95       7.473       3.95       7.473       3.95       7.473       3.95       7.473       3.95       7.473       3.95       7.473       3.95       7.476       3.95       7.473       3.95       7.476       3.95       7.473       3.95       7.476       3.95       7.667       7.95       7.606       7.95       7.606       7.667       7.667       7.95       7.606       7.95       7.606       7.607       7.95                                                                                                    | 280A-SIO/ | 9 19.95  | 8257-5     |         |            |              |                |         |      | CRYST    | ALS   |    |        |       |
| Z808_CPU       17.95       2828-5       7.50       9000 SERIES       6880       2.95       10.0112       4.95       MISC         Z808_CTC       15.50       8275       29.95       8316       1.00       8283       24.95       1.8432       4.95       3341       4.95         Z808_PC0       15.50       8275       29.95       9316       1.00       888       3.55       6884.0       1.9.95       2.097152       3.95       MISC         Z808_PC0       10.00       8279.5       10.00       8286       6.55       9401       9.95       68800       10.95       2.4576       3.95       95490       7.99       7.93       10.20       13.85       MC3340       1.495       7.99       13.95       8202A       3.455       3.95       8202A       3.455       3.95       8202A       3.455       3.95       8202A       3.455       3.95       8202A       3.455       3.95       8202A       3.455       3.95       8202A       3.455       3.95       8202A       3.455       3.95       8202A       3.455       3.95       8202A       3.455       3.95       8202A       3.95       820A       3.95       820A       3.95       820A       3.95 <td< td=""><td>60</td><td>Mby</td><td></td><td>6.90</td><td></td><td>-</td><td></td><td></td><td>1 22</td><td></td><td></td><td></td><td>DF6304</td><td>2.29</td></td<>                                                                                                    | 60        | Mby      |            | 6.90    |            | -            |                |         | 1 22 |          |       |    | DF6304 | 2.29  |
| 2808-CTC         15.50         82/2         39.95         93.95         93.16         1.00         6883         24.95         1.84.32         4.95         3.341         4.95           2808-DTC         15.50         8279         9.50         93.16         1.00         6883         24.95         2.0         3.95         76477         3.95           2808-DTC         10.9         8279         9.50         93.16         1.00         6883         24.95         2.0         3.95         2.0         3.95         A73.8310         1.495           2818         282         6.65         9401         9.95         68800         10.95         2.4576         3.95         2.4576         3.95         2.4576         3.95         2.4576         3.95         2.4576         3.95         2.4576         3.95         2.4576         3.95         2.4576         3.95         2.4576         3.95         2.4576         3.95         2.4576         3.95         2.4576         3.95         2.4576         3.95         2.4576         3.95         2.4576         3.95         2.4576         3.95         2.4576         3.95         2.4576         3.95         2.4576         3.95         2.4576         3.95         2.45                                                                                                    |           |          |            |         | 9000 S     | FRIES        |                |         |      |          |       |    | MISC   | з I   |
| 2808-Pio       15.50       82/3       29.95       93.4       1.50       680.47       24.95       2.0       3.95       AY73       9.950         2808-Pio       10.00       8279-5       10.00       9384       3.95       2.097152       3.95       AY3.490       12.95         25732       34.455       8282       6.65       9601       7.50       9880       1.50       98802       1.50       98802       1.50       98802       1.95       10.00       3.95       AY3.495       3.85       11C90       13.95         2807       6.50       8287       6.50       9602       1.50       98802       2.965       4.0       3.95       MC3404       4.95         2808       2500       289       4.95       2.085       5.08809       2.965       4.0       3.95       MC4024       3.95         14 pin ST       15       12       0       5.55       ADC0804       4.95       ADC0804       4.95       5.9940       3.55       BR1941       9.95       5.9940       3.55       BR1941       9.95       5.904       3.95       COMAC4       4.50         20 pin ST       17       7.0       8227       R5222 FEMALE       3.25                                                                                                    |           |          |            |         |            |              | 6883           | 24.95   |      |          |       |    | 3341   | 4.95  |
| ZILOG         BZ79-5         10.00         BZ79-5         10.00         10.95         BBD00         10.95         10.95         10.95         10.95         10.95         10.95         10.95         10.95         10.95         10.95         10.95         10.95         10.95         10.95         10.95         10.95         10.95         10.95         10.95         10.95         10.95         10.95         10.95         10.95         10.95         10.95         10.95         10.95         10.95         10.95         10.95         10.95         10.95         10.95         10.95         10.95         10.95         10.95         10.95         10.95         10.95         10.95         10.95         10.95         10.95         10.95         10.                                                                                                    |           |          |            |         |            |              |                |         | 2.   | 0        |       |    |        |       |
| ZELOG         B282         6.85         B282         6.65         B283         6.65         B284         5.70         B285         6.65         B286         6.65         B286         6.65         B286         6.65         B286         6.65         B286         6.65         B286         C.0084         4.95         S5         S6         S5         S5         S5         S5         S5         S5         S5         S5         S5         S5         S5         S5         S5         S5         S5         S5         S5         S5         S5         S5         S5         S5         S60         S5         S60                                                                                                    |           |          |            |         |            |              | 68488          | 19.95   | 2.   | 097152   | 3.95  |    |        |       |
| 28132       34.85       32.3       6.56         28       39.95       52.33       6.56         32.8       22.05       32.768       3.95         32.8       22.05       32.768.3       3.95       1000         32.8       22.05       32.768.3       3.95       1000       1000         1000       28.8       25.00       28.8       25.00       28.8       25.00         14 pin ST       115       12       0       10.05       20.05       5.714.3       3.95       100.404.4       4.50         16 pin ST       17.13       11       0       10.05       20.05       5.714.3       3.95       10.044.4       3.95       10.044.4       3.95       3205       3.205       3.205       3.205       3.205       3.205       3.205       3.205       3.205       3.205       3.205       3.205       3.205       3.205       3.205       3.205       3.205       3.205       3.205       3.205       3.205       3.205       3.205       3.205       3.205       3.205       3.205       3.205       3.205       3.205       3.205       3.205       3.205       3.205       3.205       3.205       3.205       3.205       3.20                                                                                                    | 21        | LOG      |            |         |            |              | 68800          | 10.95   |      |          |       |    |        |       |
| 28       39.95       8284       5.70       8284       5.70       8286       6.50       3.579535       3.39       8202A       34.95         8287       6.50       8289       2500       8289       2500       8289       2500       8289       2500       8289       49.95       50       3.57955       5.0       3.95       MC3480       9.00         169       173       13       11       0       0       0       0.00       5.55       5.0688       3.85       MC3480       9.00         8 pin ST       13.11       1       0       0       0.55       0.495       5.0688       3.95       5.0688       3.95       MC4044       4.50         14 pin ST       17       13       0       0       0.008       4.95       0.008       4.95       0.008       4.95       0.008       4.95       0.0080       4.95       0.0080       4.95       0.00       3.95       MC4044       4.50       3.00       8.0       3.95       MC4044       4.95       3.00       9.95       0.00       9.95       0.00       9.95       0.00       9.95       0.00       9.95       0.00       9.95       0.00       9.95       0.00                                                                                                    | 26132     | 34,95    |            |         |            |              | 68B02          |         |      |          |       |    |        |       |
| 8286       8.65       8287       6.50       8287       6.50       8287       6.50       8287       6.50       8287       6.50       8287       6.50       8287       6.50       8287       6.50       8287       6.50       8287       6.50       8287       6.50       8287       6.50       8287       6.50       8287       6.50       8287       6.50       8287       6.50       8287       6.50       8287       6.50       8287       6.50       8287       6.50       8287       6.50       8287       6.50       8287       6.50       8287       6.50       8287       6.50       8287       6.50       8287       6.50       8287       6.50       8287       6.50       8287       6.50       8285       5.7143       3.95       MC4024       4.50         3205       18 pin ST       17       13       17       10.95       AC0800       4.95       AD0800       4.95       AD0800       4.95       AD0800       4.95       AD0800       4.95       AD0800       4.95       AD0800       4.95       AD0800       4.95       AD0800       4.95       AD0800       4.95       AD0800       4.95       AD0800       4.95       AD011       2.95 <th>28</th> <th>39.95</th> <th></th> <th></th> <th></th> <th></th> <th></th> <th></th> <th></th> <th></th> <th></th> <th></th> <th>8202A</th> <th>34.95</th>                                                                                                    | 28        | 39.95    |            |         |            |              |                |         |      |          |       |    | 8202A  | 34.95 |
| IC SOCKETS<br>1-99 100       0       0       0       0       0       0       0       0       0       0       0       0       0       0       0       0       0       0       0       0       0       0       0       0       0       0       0       0       0       0       0       0       0       0       0       0       0       0       0       0       0       0       0       0       0       0       0       0       0       0       0       0       0       0       0       0       0       0       0       0       0       0       0       0       0       0       0       0       0       0       0       0       0       0       0       0       0       0       0       0       0       0       0       0       0       0       0       0       0       0       0       0       0       0       0       0       0       0       0       0       0       0       0       0       0       0       0       0       0       0       0       0       0       0       0       0       0                                                                                                           |           |          | 8286       |         | 96502      | 1.95         |                |         |      |          |       |    |        |       |
| IC SOCKETS<br>1-99 100<br>14 pin ST 13 11<br>14 pin ST 15 12<br>20 pin ST 20 18<br>40 pin ST 30 27       B288 25.00<br>8289 49.95       ACC0800 5.55<br>ADC0800 4.95<br>ADC0809 5.25<br>ADC0809 4.95       BB21 1.85<br>35.95<br>BB50 12.95       5.185 3.95<br>5.7/143 3.95<br>5.9044 3.95       MC4044 4.50<br>3205         MC4044 4.95<br>ADC0809 5.25<br>ADC0809 5.25<br>ADC0809 4.95<br>DAC0808 4.95<br>DAC0808 4.95<br>DAC0808 4.95<br>DAC0808 4.95<br>DAC1020 8.25<br>DAC1022 5.95<br>MC1408L8 4.95       BB21 1.85<br>BB50 12.95       5.185 3.95<br>5.7/143 3.95       MC4044 4.50<br>3205         600 = 1 MHZ       6.0 3.95<br>6.144 3.95       BIT-RATE<br>6.0 3.95       GENERATORS         14 pin ST 30 27<br>22 pin ST 30 27       CONNECTORS<br>RS232 FEMALE 3.75<br>RS232 FEMALE 3.75<br>85100 ST 49 39       RS232 FEMALE 3.75<br>RS232 FEMALE 3.75<br>RS232 FEMALE 3.75<br>S100 ST 3.95       RS232 FEMALE 3.75<br>RS232 FEMALE 3.75<br>RS232 FEMALE 3.75<br>RS232 FEMALE 3.75<br>RS232 FEMALE 3.75<br>RS232 FEMALE 3.75<br>RS232 FEMALE 3.75<br>RS232 FEMALE 3.75<br>S100 ST 3.95       ORDER TOLL FREE<br>8000-53 88-50000<br>0 pin WW 1.99 .90<br>22 pin WW 1.99 .90<br>22 pin WW 1.99 .90<br>22 pin WW 1.99 .90<br>28 pin WW 1.99 .90<br>28 pin WW 1.99 .90<br>29 pin WW 1.99 .90<br>29 pin WW 1.99 .90<br>20 pin WW 1.99 .90<br>20 pin WW 1.99 .90<br>20 pin WW 1.99 .90<br>20 pin WW 1.99 .90<br>20 pin WW 1.99 .90<br>20 pin WW 1.99 .90<br>20 pin WW 1.99 .9 |           |          |            | 6.50    | DATA ACO   |              |                |         |      |          |       |    |        |       |
| IC SOCKETS<br>199 100<br>8 pin ST 13 .11<br>14 pin ST .15 .12<br>20 pin ST .29 .27<br>22 pin ST .30 .27       B289 49.95       ADC0800 5.35<br>ADC0801 4.95<br>ADC0809 5.25<br>ADC0817 10.95       B305 33.83<br>B880 5.25<br>ADC0801 4.95<br>ADC0809 5.25<br>ADC0801 4.95<br>B800 = 1 MHZ       5.7143 3.95<br>5.9904 3.95       3205 350         8 pin ST .15 .12<br>20 pin ST .29 .27       CONNECTORS<br>R5232 MALE 3.25<br>BAC1022 5.95<br>MC1408L8 4.95       ADC0800 4.95<br>DAC0808 4.95<br>DAC1022 5.95<br>MC1408L8 4.95       B800 = 1 MHZ       6.144 3.95       14411 9.95         8 pin ST .20 .18<br>20 pin ST .30 .27       CONNECTORS<br>R5232 FEMALE 3.75<br>NC1408L8 4.95       CONNECTORS<br>NS222 FEMALE 3.75<br>NC1408L8 4.95       AUE       6.00 - 3.95       14411 9.95         8 pin ST .40 .32       R5232 FEMALE 3.75<br>NC1408L8 4.95       S-100 ST 3.95<br>S-100 WW 4.95       S-100 ST 3.95<br>S-100 WW 4.95       AUE       AUE       BURTS<br>AUE       AUE       BURTS<br>AUE       AUE       BURTS<br>AUE       AUE       BURTS<br>AUE       AUE       BURTS<br>AUE       BURTS<br>AUE       AUE       BURTS<br>AUE       BURTS<br>AUE       BURTS                                                                                                    |           |          |            |         |            |              |                |         |      |          |       |    |        |       |
| Less Charles       ADC0809       5.25         8 pin ST       13       .11         14 pin ST       .12       0         16 pin ST       .12       0         18 pin ST       .12       0         18 pin ST       .12       0         18 pin ST       .12       0         18 pin ST       .20       .18         20 pin ST       .29       .27         22 pin ST       .30       .27         RS232 MALE       3.25         AD C0800       4.95         DAC1020       8.25         DAC1020       8.25         DAC1020       8.25         DAC1020       8.25         DAC1020       8.25         DAC1020       8.25         ST = SOLDERTAIL       Stoo ST         14 pin WW       .69       .52         Stoo ST       .100 ST       3.95         Stoo ST       .200 ST       .200 ST         Stoo ST       .200 ST       .200 ST         Stoo ST       .200 ST       .200 ST         Stoo ST       .200 ST       .200 ST         Stoo ST       .200 ST       .200 ST         Stoo WW                                                                                                    |           |          | 8289       | 49.95   |            |              |                |         |      |          |       |    |        |       |
| 8 pin ST       13       11         14 pin ST       15       12         16 pin ST       17       13         18 pin ST       17       13         18 pin ST       20       16         20 pin ST       20       18         20 pin ST       20       18         20 pin ST       30       27         21 pin ST       30       27         22 pin ST       30       27         28 pin ST       40       3.25         ST = SOLDERTAIL       3.25         14 pin WW       69       .52         16 pin WW       .69       .52         16 pin WW       .69       .52         14 pin WW       .69       .52         14 pin WW       .69       .52         16 pin WW       .69       .52         16 pin WW       .69       .52         16 pin WW       .69       .52         16 pin WW       .69       .52         16 pin WW       .69       .52         16 pin WW       .69       .52         16 pin WW       .69       .52         16 pin WW       .69       .52 <td< td=""><td>IC SO</td><td></td><td></td><td></td><td></td><td></td><td>00.000</td><td>12.00</td><td>5.9</td><td>9904</td><td>3.95</td><td></td><td></td><td></td></td<>                                                                                                    | IC SO     |          |            |         |            |              | 00.000         | 12.00   | 5.9  | 9904     | 3.95  |    |        |       |
| 6 pin S1       1.13       1.11       1.13       1.11       9.95         14 pin ST       1.5       1.2       0       0       0       0       0       0       0       0       0       0       0       0       0       0       0       0       0       0       0       0       0       0       0       0       0       0       0       0       0       0       0       0       0       0       0       0       0       0       0       0       0       0       0       0       0       0       0       0       0       0       0       0       0       0       0       0       0       0       0       0       0       0       0       0       0       0       0       0       0       0       0       0       0       0       0       0       0       0       0       0       0       0       0       0       0       0       0       0       0       0       0       0       0       0       0       0       0       0       0       0       0       0       0       0       0       0       0                                                                                                    | 0 -1- 07  |          |            |         |            |              |                |         |      |          |       |    | GENERA | FORS  |
| 14 pin S1       1.12       1.12       1.12       1.12       1.12       1.12       1.12       1.12       1.12       1.12       1.12       1.12       1.12       1.12       1.12       1.12       1.12       1.12       1.12       1.12       1.12       1.12       1.12       1.12       1.12       1.12       1.12       1.12       1.12       1.12       1.12       1.12       1.12       1.12       1.12       1.12       1.12       1.12       1.12       1.12       1.12       1.12       1.12       1.12       1.12       1.12       1.12       1.12       1.12       1.12       1.12       1.12       1.12       1.12       1.12       1.12       1.12       1.12       1.12       1.12       1.12       1.12       1.12       1.12       1.12       1.12       1.12       1.12       1.12       1.12       1.12       1.12       1.12       1.12       1.12       1.12       1.12       1.12       1.12       1.12       1.12       1.12       1.12       1.12       1.12       1.12       1.12       1.12       1.12       1.12       1.12       1.12       1.12       1.12       1.12       1.12       1.12       1.12       1.12       1.12                                                                                                    |           |          |            |         |            |              | 6800           | = 1 MHZ |      |          |       |    |        |       |
| 18 pin ST       20       18       20       18       20       21       21       21       21       21       21       22       21       22       21       22       21       22       21       22       21       22       21       22       21       21       21       22       21       22       21       22       21       22       21       22       21       22       21       22       21       22       21       22       21       22       21       21       21       21       21       21       21       21       21       21       21       21       21       21       21       21       21       21       21       21       21       21       21       21       21       21       21       21       21       21       21       21       21       21       21       21       21       21       21       21       21       21       21       21       21       21       21       21       21       21       21       21       21       21       21       21       21       21       21       21       21       21       21       21       21                                                                                                    |           |          | v          |         | DAC0808    |              | 68800          | = 2 MHZ |      |          |       |    |        |       |
| 20 pin ST       .29       .27         22 pin ST       .30       .27         24 pin ST       .30       .27         28 pin ST       .40       .32         R5232 FEMALE       3.25         40 pin ST       .49       .39         51       .50       .395         40 pin ST       .49       .39         74 pin ST       .49       .39         74 pin ST       .49       .39         75       S2322 FEMALE       3.25         82 pin ST       .49       .39         74 pin ST       .99       .60         ST = SOLDERTALL       .52         14 pin WW       .69       .52         16 pin WW       .69       .52         16 pin WW       .69       .52         16 pin WW       .69       .52         16 pin WW       .69       .52         17 pin WW       .69       .52         18 pin WW       .69       .52         20 pin WW       1.49       1.35         24 pin WW       .19       1.30         22 pin WW       1.49       1.35         24 pin WW       .149       1.35                                                                                                    |           |          |            |         |            | 8.25         |                |         |      |          |       |    |        |       |
| 22 pin ST       30       27       CONNECTORS       MC1408L8       4.95         24 pin ST       .30       .27       RS232 FMALE       3.25       RS232 FMALE       3.25         24 pin ST       .40       .32       RS232 FMALE       3.25       RS232 FMALE       3.95         40 pin ST       .49       .39       RS232 FMALE       3.95       RS232 FMALE       3.95         5 T = SOLDERTAIL       S-100 ST       3.95       RS232 FMALE       3.95       PT1472       9.95         14 pin WW       .69       .52       S-100 ST       3.95       RS232 FMALE       3.95       PT1472       9.95         14 pin WW       .69       .52       S-100 ST       3.95       RS00 ST       3.95       PT1472       9.95         14 pin WW       .69       .58       Bin WW       .99       .00       DIP SWITCHES       A POSITION       .85       POSITION       .85       POSITION       .85       POSITION       .85       POSITION       .85       POSITION       .85       POSITION       .85       POSITION       .85       POSITION       .85       POSITION       .85       POSITION       .85       POSITION       .95       PY5.2376       11.95       AY5.2376                                                                                                    |           |          |            |         |            |              |                |         |      |          |       |    |        |       |
| 24 pin ST       30       27       Rs232 MALE       3.25         28 pin ST       .40       .32       Rs232 FEMALE       3.25         40 pin ST       .49       .39       Rs232 FEMALE       3.75         ST = SOLDERTAIL       S-100 ST       3.95       S-100 ST       3.95         14 pin WW       .69       .52       S-100 ST       3.95         16 pin WW       .69       .52       S-100 ST       3.95         16 pin WW       .69       .52       S-100 WW       4.96         18 pin WW       .69       .52       S-100 WW       4.96         19 pin WW       .69       .52       S-100 WW       4.96         20 pin WW       .109       .86       S-POSITION       .85         24 pin WW       1.69       1.49       S-POSITION       .95         28 pin WW       1.69       1.49       S-POSITION       .95         28 pin WW       1.69       1.49       S-POSITION       .95         28 pin WW       1.69       1.49       AY5-2376       11.95         24 pin WW       1.99       1.80       S-POSITION       .95         28 pin WW       1.69       1.495       AY5-2376 <t< td=""><td>22 pin ST</td><td>.30 .27</td><td>CONNE</td><td>CTORS</td><td>MC1408L8 .</td><td>4.95</td><td></td><td></td><td></td><td></td><td></td><td></td><td>UART</td><td>S</td></t<>                                                                                                    | 22 pin ST | .30 .27  | CONNE      | CTORS   | MC1408L8 . | 4.95         |                |         |      |          |       |    | UART   | S     |
| 28 pin ST       .40       .32         40 pin ST       .40       .32         40 pin ST       .40       .32         40 pin ST       .40       .39         ST = SOLDERTAIL       .52         14 pin WW       .69       .52         16 pin WW       .69       .52         16 pin WW       .69       .52         16 pin WW       .99       .90         20 pin WW       1.09       .86         22 pin WW       .139       .85         24 pin WW       .149       .90         24 pin WW       .149       .90         24 pin WW       .149       .90         24 pin WW       .149       .90         24 pin WW       .149       .90         25 point WW       .169       .149         40 pin WW       .169       .149         40 pin WW       .169       .149         40 pin WW       .169       .149         40 pin WW       .199       .180         40 pin WW       .199       .180         40 pin WW       .199       .180         40 pin WW       .199       .180       .195         B positrion <td></td> <td></td> <td></td> <td></td> <td></td> <td></td> <td></td> <td></td> <td></td> <td></td> <td></td> <td></td> <td></td> <td></td>                                                                                                    |           |          |            |         |            |              |                |         |      |          |       |    |        |       |
| ST = SOLDERTAIL       \$-100 ST       3.95         14 pin WW       .69       .52         16 pin WW       .69       .52         18 pin WW       .69       .52         20 pin WW       1.09       .69         22 pin WW       1.39       .28         24 pin WW       1.69       1.49         25 position       .90         28 pin WW       1.69       1.49         40 pin WW       1.99       1.80         WW = WIREWRAP       WW = WIREWRAP       Solution       .95         WW = WIREWRAP       .80       .80       .95         WW = WIREWRAP       .80       .80       .95         WW = WIREWRAP       .95       .95       .95         WW = WIREWRAP       .95       .95       .95         WW = WIREWRAP       .95       .95       .95         WW = WIREWRAP       .95       .95       .95         WW = WIREWRAP       .95       .95       .95         WW = WIREWRAP       .95       .95       .95         WW = WIREWRAP       .95       .95       .95         WW = WIREWRAP       .95       .95       .95         WW = WIREWRAP                                                                                                    |           |          |            |         |            |              |                |         | 18.0 | 0        |       |    |        | 3.95  |
| 14 pin WW       .69       .52         16 pin WW       .69       .52         16 pin WW       .69       .52         18 pin WW       .99       .90         20 pin WW       .99       .90         22 pin WW       .139       .28         4 pin WW       .99       .90         22 pin WW       .139       .28         4 pin WW       .149       .35         28 pin WW       .149       .35         28 pin WW       .149       .35         20 pin WW       .149       .35         5 POSITION       .90         5 POSITION       .95         8000-6662-6279       ICL7103       .950         ICL7107       .2.85         AY5-2376       11.95         WW = WIREWRAP       B POSITION       .95         WW = WIREWRAP       .95       .95                                                                                                    |           |          |            |         |            |              |                |         |      |          |       |    |        |       |
| 16 pin WW       .69       .58         18 pin WW       .99       .90         20 pin WW       1.09       .98         22 pin WW       1.39       .28         24 pin WW       1.49       1.35         28 pin WW       1.69       1.48         5 POSITION       .90         6 pin WW       1.99         1.9 JB       .80         20 pin WW       1.49         1.49       .50         5 POSITION       .90         6 positrion       .90         7 POSITION       .95         8 POSITION       .95         8 POSITION       .95         8 POSITION       .95         8 POSITION       .95         9 POSITION       .95         9 POSITION       .95         9 POSITION       .95         9 POSITION       .95         9 POSITION       .95         9 POSITION       .95         9 POSITION       .95         9 POSITION       .95         9 POSITION       .95         9 POSITION       .95         9 POSITION       .95         9 POSITION       .95                                                                                                    | ST = SOL  | DERTAIL  |            |         | 000        |              |                |         |      |          |       |    |        |       |
| 16 pin WW       .69       .58         18 pin WW       .99       .90         20 pin WW       1.09       .98         22 pin WW       1.39       .28         24 pin WW       1.49       1.35         28 pin WW       1.69       1.48         5 POSITION       .90         6 pin WW       1.99         1.9 JB       .80         20 pin WW       1.49         1.49       .50         5 POSITION       .90         6 positrion       .90         7 POSITION       .95         8 POSITION       .95         8 POSITION       .95         8 POSITION       .95         8 POSITION       .95         9 POSITION       .95         9 POSITION       .95         9 POSITION       .95         9 POSITION       .95         9 POSITION       .95         9 POSITION       .95         9 POSITION       .95         9 POSITION       .95         9 POSITION       .95         9 POSITION       .95         9 POSITION       .95         9 POSITION       .95                                                                                                    | 14 nin WW | 69 62    | 8-100 WW   | 4.95    | OHL        | <b>IEKEK</b> | JLL FF         | {EE     |      |          |       |    |        |       |
| 18 pin WW       .99       .90         20 pin WW       1.09       .98         4 position       .85         22 pin WW       1.39       1.28         24 pin WW       1.49       1.35         28 pin WW       1.69       1.48         40 pin WW       1.99       1.80         WW       1.99       1.80         WW       WHEWRAP       .95         B position       .95         A point WW       1.99         1.80       .95         B position       .95         B position       .95                                                                                                    |           |          |            |         |            |              |                |         | 32.  | J        | 3.95  |    |        |       |
| 22 pin www         1.39         1.28         5 POSITION         .90           28 pin www         1.69         1.49         5 POSITION         .90           28 pin www         1.69         1.49         6 POSITION         .90           40 pin www         1.69         1.49         POSITION         .90           WW = WIREWRAP         WREWRAP         8 POSITION         .95         AV5-2376         11.95           WW = WIREWRAP         POSITION         .95         AV5-2376         11.95                                                                                                    |           |          |            | TCHES   | 000        |              | OEA            |         | •    |          |       |    |        |       |
| 22 pin www         1.39         1.28         5 POSITION         .90           28 pin www         1.69         1.49         5 POSITION         .90           28 pin www         1.69         1.49         6 POSITION         .90           40 pin www         1.69         1.49         POSITION         .90           WW = WIREWRAP         WREWRAP         8 POSITION         .95         AV5-2376         11.95           WW = WIREWRAP         POSITION         .95         AV5-2376         11.95                                                                                                    | 20 pin WW | 1.09 .98 |            |         |            | <b></b> 1    | • <b>⊡</b> •10 | 10101   |      | INTE     | RSIL  |    |        |       |
| 24 pin WW         1.49         1.35         6 POSITION         .90           28 pin WW         1.69         1.49         1.49         1.49         1.49         1.49         1.49         1.49         1.49         1.49         1.49         1.49         1.49         1.49         1.49         1.49         1.49         1.49         1.49         1.49         1.49         1.49         1.49         1.49         1.95         AY5-3600         11.95         AY5-3600         11.95 </td <td></td> <td></td> <td></td> <td></td> <td></td> <td></td> <td></td> <td></td> <td>ICL</td> <td>7103</td> <td>9,50</td> <td></td> <td></td> <td></td>                                                                                                    |           |          |            |         |            |              |                |         | ICL  | 7103     | 9,50  |    |        |       |
| WW = WIREWRAP B POSITION .95 CALEDRINA RESIDENTS ICM/21074 559 74C922 5,25                                                                                                    |           |          |            |         | 000        |              |                | FI      |      |          |       |    |        | -     |
| WW = WIREWRAP B POSITION .95 CALEDRALA RESIDENTS ICM/21074 5.59 74C922 5.25                                                                                                    |           |          |            |         |            | =            |                |         |      |          |       |    |        | 11.95 |
|                                                                                                    |           |          |            |         |            |              |                |         |      |          |       |    |        |       |
| ICM7208 15.95 /4C923 5.50                                                                                                    | AAAA = AA | INEWRAP  |            |         |            | CALIFORNIA   | RESIDENTS      |         |      |          |       |    | 74C922 | 5.25  |

|            |      |          | L     | INEAR     |      |         |      | в     | FET |      | EXAR     |      |
|------------|------|----------|-------|-----------|------|---------|------|-------|-----|------|----------|------|
| LM301      | .34  | LM350K   | 5.60  | NE570     | 4.75 | LM 1800 | 2.99 | TL071 |     | .79  | XR 2206  | 3.75 |
| LM301H     | .79  | LM350T   | 4.60  | NE571     | 3.95 | LM1812  | 8.25 | TL072 |     | 1.19 | XR 2207  | 3.85 |
| LM307      | .45  | LM358    | .98   | NE592     | 2.75 | LM1815  | 5.20 | TL074 |     | 2.19 | XR 2208  | 3.90 |
| LM308      | .98  | LM359    | 1.79  | LM703     | .89  | LM1818  | 2.90 | TL081 |     | ,79  | XR 2211  | 5.25 |
| LM308H     | 1.15 | LM376    | 3.75  | LM709     | .59  | LM1820  | 3.50 | TL082 |     | 1.19 | XR 2240  | 3.25 |
| LM309H     | 1.95 | LM377    | 2.29  | LM710     | .75  | LM1830  | 3.50 | TL083 |     | 1,19 |          |      |
| LM309K     | 1.49 | Lm378    | 2.50  | LM711     | .79  | LM1871  | 5.49 | TL084 |     | 2.19 | RCA      |      |
| LM310      | 1.75 | LM379    | 4.50  | LM723     | .49  | LM1872  | 5.49 | LF347 |     | 2.19 | CA 3010  | .99  |
| LM311      | .64  | LM380    | 1.29  | LM723H    | .55  | LM1877  | 3.25 | LF351 |     | .60  | CA 3013  | 2.00 |
| LM311H     | .89  | LM380N-8 | 1.10  | LM733     | .98  | LM1889  | 2.49 | LF353 |     | 1.00 | CA 3023  | 2.75 |
| LM312H     | 1.75 | LM381    | 1.60  | LM741N-8  | .35  | LM1896  | 1.75 | LF355 |     | 1.10 | C A 3035 | 2.49 |
| LM317K     | 3.95 | LM382    | 1.60  | LM741N-14 | .35  | LM2877  | 2.05 | LF356 |     | 1.10 | CA 3039  | 1.29 |
| LM317      | 1.95 | LM383    | 1.95  | LM741H    | .40  | LM2878  | 2.25 | LF357 |     | 1.40 | CA 3046  | 1.25 |
| LM318      | 1.49 | LM384    | 1.95  | LM747     | .79  | LM2900  | .85  |       |     |      | CA 3053  | 1.45 |
| LM318H     | 1.59 | LM386    | 1.50  | LM748     | .59  | LM2901  | 1.00 |       | TI  |      | CA 3059  | 2.90 |
| LM319H     | 1.25 | LM387    | 1.40  | LM1014    | 2.75 | LM3900  | .59  | TL494 |     | 4.20 | CA 3060  | 2.90 |
| LM319      | 1.25 | LM389    | 1.35  | LM1303    | 1.95 | LM3905  | 1.25 | TL496 |     | 1.65 | CA 3065  | 1.75 |
| LM320 (se  |      | LM390    | 1.95  | LM1304    | 1.19 | LM3909  | .98  | TL497 |     | 3.25 | CA 3080  | 1.10 |
| LM322      | 1.65 | LM392    | .69   | LM1305    | 1.49 | LM3911  | 2.25 | 75107 |     | 1.49 | CA 3081  | 1.65 |
| LM323K     | 4.95 | LM394H   | 3.60  | LM1307    | .85  | LM3914  | 3.95 | 75110 |     | 1.95 | CA 3082  | 1.65 |
| LM324      | .59  | LM399H   | 5.00  | LM1310    | 2.90 | LM3915  | 3.95 | 75188 |     | 1.25 | CA 3083  | 1.55 |
| LM329      | .69  | NE531    | 3.75  | MC1330    | 1.89 | LM3916  | 3.95 | 75189 |     | 1.25 | CA 3036  | .60  |
| LM331      | 3.95 | NE536    | 6.00  | MC1349    | 1.89 | MC4024  | 3.95 | 75450 |     | .59  | CA 3089  | 2.99 |
| LM334      | 1.30 | NE555    | .39   | MC1350    | 1.29 | MC4044  | 4.50 | 75451 |     | .39  | CA 3906  | 3.49 |
| LM335      | 1.40 | NE556    | .69   | MC1358    | 1.79 | RC4136  | 1.25 | 75452 |     | .39  | CA 3130  | 1.30 |
| LM336      | 1.75 | NE558    | 1.50  | LM1414    | 1.59 | RC4151  | 3.95 | 75453 |     | .39  | CA 3140  | 1.15 |
| LM337K     | 3.95 |          | 19.95 | LM1458    | .69  | LM4250  | 1.75 | 75454 |     | .39  | CA 3146  | 1.85 |
| LM337T     | 2.95 | NE562    | 6.00  | LM1488    | .99  | LM4500  | 3.25 | 75491 |     | .79  | CA 3160  | 1,19 |
| LM338K     | 6.95 | NE564    | 3.95  | LM1489    | .99  | LM13080 | 1.29 | 75492 |     | .79  | CA 3401  | .59  |
| LM339      | .99  | LM565    | .99   | LM1496    | .85  | LM13600 | 1.49 | 75493 |     | .89  | CA 3600  | 3.45 |
| LM340 (see |      | LM566    | 1.49  | LM1558H   | 3.10 | LM13700 | 1.49 | 75494 |     | .89  |          |      |
| LM348      | 1.20 | LM567    | 1.29  |           |      |         |      |       |     |      |          |      |

VISA

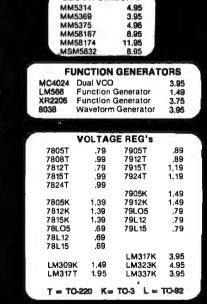

**CLOCK CIRCUITS** 

JDR MICRODEVICES, INC.

1224 S. Bascom Avenue San Jose, CA 95128 800-538-5000 · 800-662-6279 (CA) (408) 995-5430 • Telex 171-110

HOURS: Mon. - Fri., 9 to 5; Sat. 11 to 3

#### VISIT OUR RETAIL STORE!

TERMS: For shipping include \$2.00 for UPS Ground, \$3.00 for UPS Blue Label Air. \$10.00 minimum order, Bay Area residents add 64% sales lax. California resi-dents add 6% sales tax. We reserve the right to limit quantities and substitute manufacturer. Prices subject to change without notice. Send SASE for complete list.

Circle 250 on inquiry card.

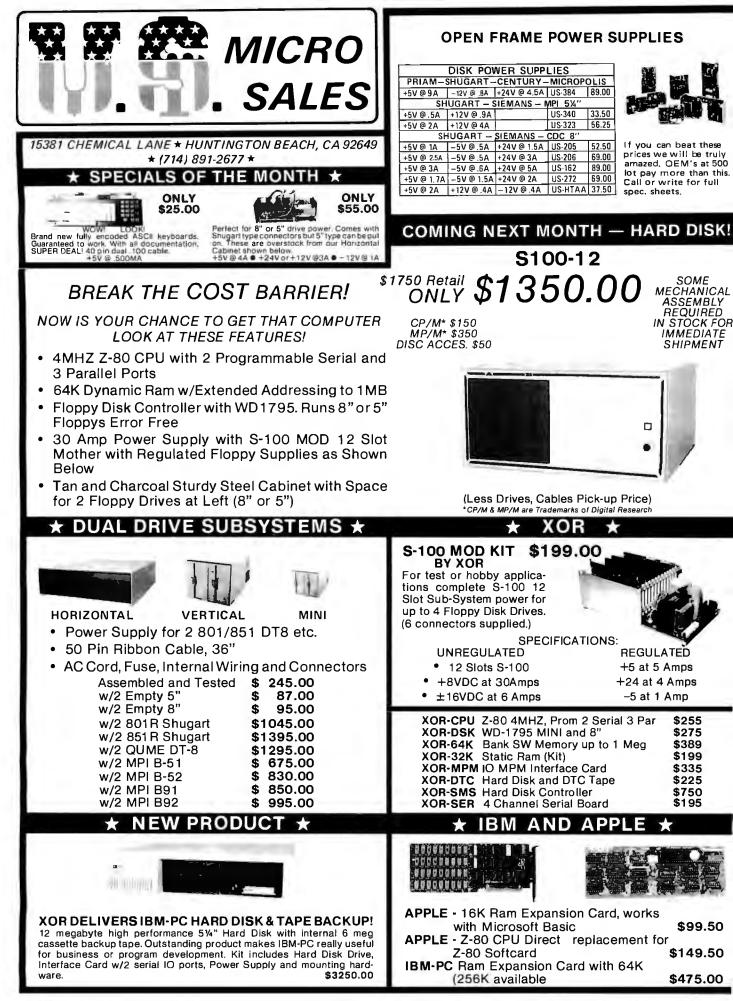

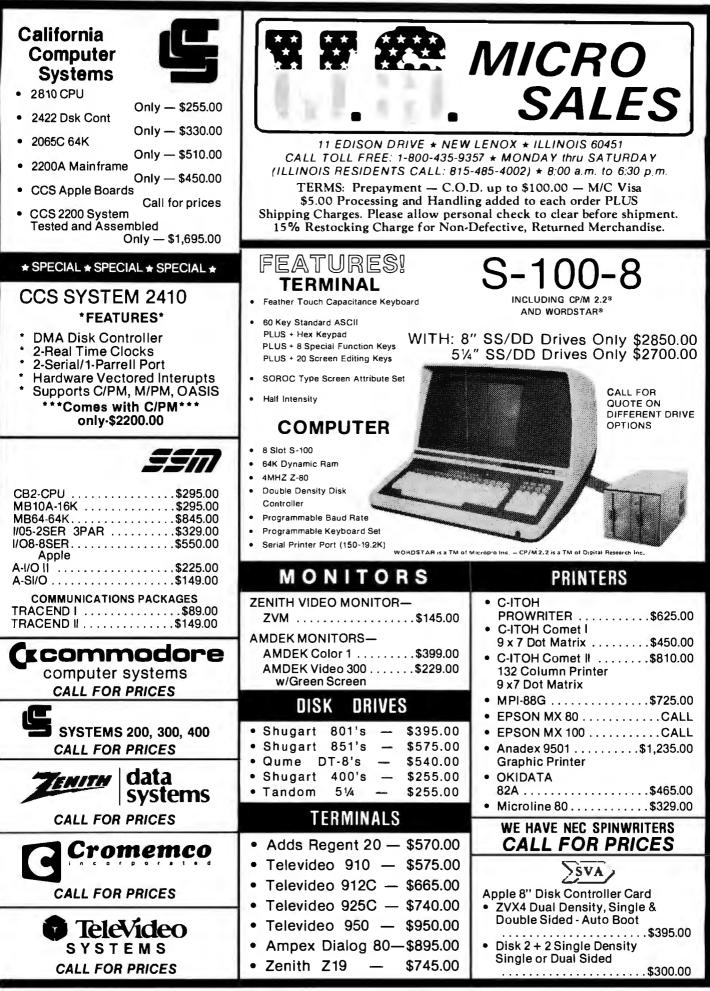

Circle 455 on Inquiry card.

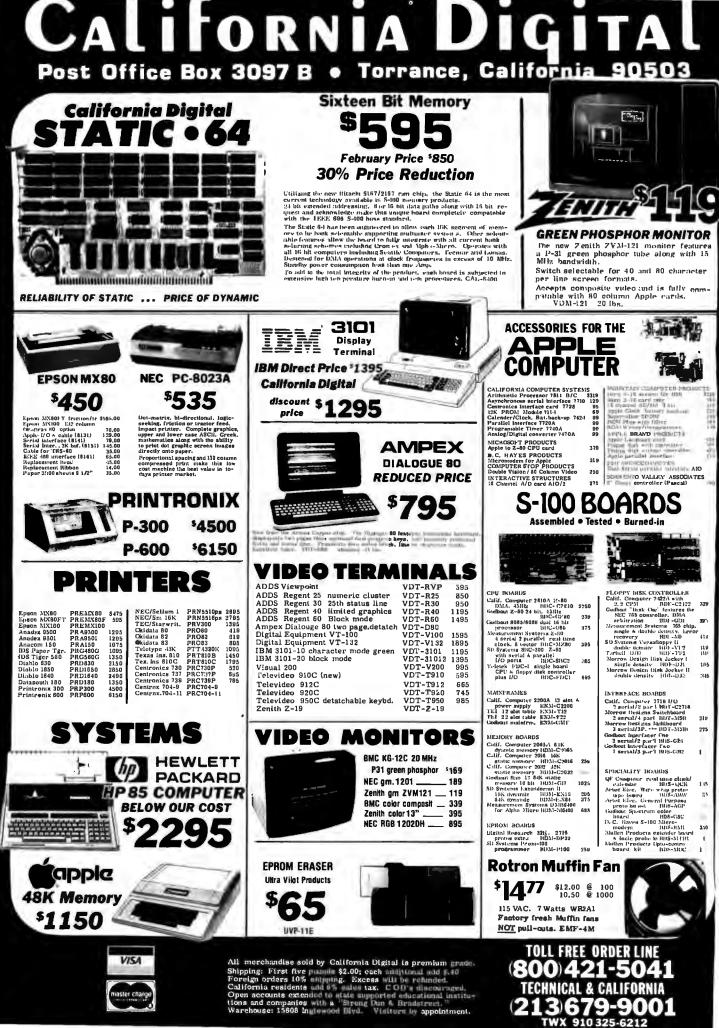

| Califo                                                                                                    | RNIA D                                                                                                    | DIGITAL                                                                                                    |
|----------------------------------------------------------------------------------------------------|----------------------------------------------------------------------------------------------------|----------------------------------------------------------------------------------------------------|
| Post Office Box 3                                                                                                    | 097 B • Torrance,                                                                                                    | California 90503                                                                                                    |
| DISKETTES<br>FREE PLASTIC LIBRARY CASE INCLUDED WITH                                                                                                    | MEMORY                                                                                                    |                                                                                                    |
| THE PURCHASE OF EVERY BOX OF DISKETTES                                                                                                    | 64K DYNAMIC 16K STATIC<br>\$9.95 \$13.95                                                                                                    |                                                                                                    |
| Phone Conductor of Information and and and and and and and and and an                                                                                                    | 4164 100- 2167 70ns.<br>16K DYNAMIC 2716 EPROM                                                                                                    | NEW SOOF                                                                                                    |
| The section production of a discount is a realized<br>built discount of a neural fiber result or any part of<br>the discount of the section of the section of the<br>term interaction of the section of the section of the<br>discount of the section of the section of the section of the<br>section of the section of the section of the section of the<br>discount of the section of the section of the section of the section of the<br>discount of the section of the section of the sec | <b>\$2.10</b><br>4116 100-\$1.85 100-\$4.50 1K-\$4.00                                                                                                    | Eight Inch Disk Drive                                                                                                    |
| Piruse energine motor or required exercise.<br>Ten baxes '22.75 One hundred baxes '21.50                                                                                                    | 2732 EPROM                                                                                                    | ONE TWO TEN     ★ OLIVETTI 801 single \$319 309 295                                                                                                    |
| South 51/4" DISKETTES                                                                                                    |                                                                                                    | ★ OLIVETTI 802/851 double 425 419 410<br>SHUGART 801 /R single 395 385 375                                                                                                    |
| with LIBRARY CASE                                                                                                    | SALE \$7.95                                                                                                    | SHUGART 801 /R         single         395         385         375           SHUGART 851 /R         double         525         495         475                                                                                                    |
| <u>⇒26,50</u>                                                                                                    |                                                                                                    | OUME DATA TRACK 8         double         525         495         475                                                                                                    |
| Your Choice                                                                                                    | STATIC                                                                                                    | ★ The 8" Olivetti drives are aprox. 1/2" wider than the Shugarts.                                                                                                    |
| SCOTCH<br>MEMOREX                                                                                                    | en. 32+ 100+ 1K+<br>211.02 1K 1.19 1.09 1.05 .99                                                                                                    | Five Inch Disk Drives                                                                                                    |
| VERBATIM                                                                                                    | 2114 300ns. 2, 95 2, 75 2, 50 1, 99<br>4044-4 450ns. 4, 50 4, 19 4, 00 3, 75                                                                                                    | OLIVETTI 501/400   single   199   185   175                                                                                                    |
| Soft Sector         10 Sector         16 Sector           SCOTCH         744-0         744-10         744-16         \$26.50                                                                                                    | 4044-2 250ns. 4.95 4.65 4.50 4.25<br>6116 15k 24 pin 7.95 7.50 6.75 3.45<br>2167/6167 20 pin 11.95 10.75 9.65 9.25                                                                                                    | OLIVETTI 502/451 double 235 225 215                                                                                                    |
| MEMOREX 3401 3403 3405 26.50                                                                                                    |                                                                                                    | Upon request, all drives are supplied with power                                                                                                    |
| VERBATIM 525-01 525-10 NA 26.50                                                                                                    | 2708 450ps. 3.95 3.30 3.25 3.00                                                                                                    | connectors and one manual per order.<br>230 volt 50Hz. B" add \$50.08 per drive.                                                                                                    |
| DYSAN 104/1 107/1 NA 39.50                                                                                                    | 2716 5V. 4.95 4.00 3.75 3.30<br>2716 (ri-volt 8.50 7.95 7.45 7.25                                                                                                    |                                                                                                    |
| Single Side Double Density                                                                                                    | 2732 Intel/Fitac. 7.95 7.50 7.00 3.65<br>2532 Texas Inst 12.95 11.50 10.00 9.50                                                                                                    | ALL ALL ALL ALL ALL ALL ALL ALL ALL ALL                                                                                                    |
| DYSAN 104/10 107/10 NA 45.00                                                                                                    | 2764 64K Eprom29.85 27.00 23.00 23.50                                                                                                    |                                                                                                    |
| Double Side Double Density                                                                                                    | Elep 3 janna                                                                                                    | \$995                                                                                                    |
| SCOTCH 745-0 745-10 745-16 42.50<br>Dysan 104/20 107/20 NA 49.50                                                                                                    | direct connect Your Choice                                                                                                    | Eight inch Subsystem                                                                                                    |
| DYSAN 104/20 107/2D NA 49.50<br>DYSAN 96 204/2D NA NA 59.50                                                                                                    |                                                                                                    | Two Olivetti 801 disk drives with power supply, 4" exhaust fan<br>complete in dual enclosure with all necessary power cables.                                                                                                    |
|                                                                                                    | Langet connect moderna eliternate loss of informationelite to explore compression<br>essociates out acoustic moderns. Choose either of these two ereat units.                                                                                                    | Occumentation included. 50 Lbs. CAL-2801                                                                                                    |
| Single Side Single Density Single Side Double Density                                                                                                    | The Universal Data Sector 1031,P is search selectable b-tween answer and orig-<br>hate modes. Fully Bell 103 compatible. Directly connects to the new modular<br>relations user. 100% now cred From the (deploymention, Nonew to locate modem in                                                                                                    | Signal cable add \$35.00 WCA-65DD                                                                                                    |
| SCOTCH 740-0 29.50 SCOTCH 741-0 39.00                                                                                                    | proving to A.C. power receptude. MOD-10/17 2 pointer.<br>Nexteen "D. Cateonnects to most of the new "Bell" modelar nandscen. Icon Fer-<br>nontupic line office (eleptones, Requires external A.C. power, MOD-DCAT 2 Lis.                                                                                                    | Shugari 801R MSD2801 '1195 Gevent 802 CAL2802 '1250<br>Shugari 851R M\$D2851 1456 Geven 076 MSD8DT 1450                                                                                                    |
| MEMOREX 3D60 29.50 MEMOREX 3090 35.00                                                                                                    | RWITCHE                                                                                                    |                                                                                                    |
| DYSAN 3740/1 39.50 DYSAN 3740/D 57.50<br>Thiniy Two Sector Double side Double Density                                                                                                    | <b>SMIICHES</b>                                                                                                    |                                                                                                    |
| SCOTCH 740-32 29.50 SCOTCH 743-0 47.50                                                                                                    | 101- SWFTCSILS FOCGLE 40. 100-                                                                                                    | SOOF                                                                                                    |
| Exerct Web Classes #10.51.87         12455         MEMOREX         3114         39.50           Partici Very Class 5.1.27         2435         OYSAN         3740/20         65.00           Source 10 Feb 10.51         2435         OYSAN         3740/20         65.00                                                                                                    | 100 million 100 million 100 mi | ****                                                                                                    |
| PLEASE PHONE FOR VOLUME PRICING.                                                                                                    |                                                                                                    |                                                                                                    |
|                                                                                                    | CONNECTORS                                                                                                    | Volumn Pricing<br>Upon Request                                                                                                    |
| BSR                                                                                                    |                                                                                                    | Seagate Compatable                                                                                                    |
| X-10                                                                                                    | (mining the second second                                                                                                    | 7.5 MEGABYTE                                                                                                    |
| The new BSR timer runs your home kust like clockwork. Turns on lamps and                                                                                                    |                                                                                                    | Winchester Hard Disk Drive                                                                                                    |
| appliatees while your away from home. Completely compatible with your ex-<br>isting System X=10 devices.<br>BSR Timer eight channel \$65,00 Appliance Module 500 W, \$13.95                                                                                                    | GOLD EDGL CONNECTORS         "D" Type         each         10-24         25*           DE3P make         31.00         81.40         81.30         81.40         81.30           S-100.125" century         cach         10*         1505 Emakle         23.20         1.00                                                                                                    | We have priced this so low that the manufacturer has asked not to use                                                                                                    |
| Master control consolo 34.05 Lamp Module 300 Watts 13.05<br>Ultrasonic Controller 11.55 NEW full centrol wall switch 14.50                                                                                                    | Instat solder .250" row \$2,95 \$2,50 Dic hood 1,50 1.35 1.20<br>Instat wire wrap [T]) 3.65 3.50 DA15P male 2.35 2.15 2.00<br>Sulling Hi-Ret250" 4.50 4.00 DA15F (remit 3.25 3.10 2.00                                                                                                    | their brand name in our advertising.<br>Industry standard Seagate plug compatable. Drive fits into the same space                                                                                                    |
| WINCHESTER SUBSYSTEM                                                                                                    | Sulfins         Ifi-ltd.         WAY         5.35         4.40         DA horal         2/P         1.60         1.35         1.30           Sulfins         /Altar         .140         .185         .10         DB1251         mode.         2.30         2.35         2.35         2.25           .156'         Centers (standard)         DB255 femmle 3.35         3.13         3.05                                                                                                    | as a 5% " floppy disk drive. CAL-561/2                                                                                                    |
| 54000                                                                                                    | 22/46 Kim Kreitet 2.50 2.16 Dil hund 2/P 1.35 1.25 1.05<br>36/72 Digital Group S/T 5.95 5.50 DC37P male: 4.20 4.00 3.70<br>36/72 Digital Group W/W 6.60 6.15 DC37F tenate 6.00 5.75 5.50                                                                                                    | S-100 MOTHER BOARD                                                                                                    |
| *1250 <b>***</b>                                                                                                    | 43/86 Moto. 6800 WAV 7.00 6.85 DD501 male 5.50 9.10 4.75<br>DD505 female 9.40 8.60 8.00<br>DD505 female 9.40 8.60 8.00                                                                                                    |                                                                                                    |
| hechild's serves wegetyte Winchester hard                                                                                                    | Low Profile Wire Wrap<br>each 100* each 100*<br>57-30360 7.95 5.75                                                                                                    | The Quiet Bost from California Digital<br>is quality engagement No about ante<br>have same taken to protocce this matheir                                                                                                    |
| dick, daab onklaams and gever samply.<br>Peppy kachup deter 128.08 minimusk                                                                                                    | 14 pts .10 .09 .43 .11<br>16 pts .12 .11 .50 .45 REBRAY CALLE CONSECTORS<br>16 pts .15 .13 .66 .61 17/49 3" dtab 4.85 3.85                                                                                                    | IMSAI prevents allow and consultant of circuits<br>prevents allow and consolid model for<br>18 Slot - The second construction of the second construction<br>of the second construction of the second construction of the |
|                                                                                                    | 14 pilos 12 13 168 161 17/44 3" alan 4,85 4,45 3,45<br>24 pan 25 24 34 47 27 27 49 142 48 4,85 4,45 3,45<br>26 pan 25 24 34 47 27 27 49 145 0 5,85 5,05 4,70<br>26 pan 25 24 34 1,50 1-47 23/36 6 diam 5,90 3,15 4,00                                                                                                    | CAL-M18                                                                                                    |
|                                                                                                    |                                                                                                    | TOLL FREE ORDER LINE                                                                                                    |
| V/SA All m<br>Shippi                                                                                                    | erchandise sold by California Digital is premium<br>ng: First five pound \$2.00; each                                                                                                    | (800) 421-5041                                                                                                    |
| Foreit                                                                                                    | gn orders 10% shipping. Excess will be refunded.<br>rnia residents add 6% sales tax. COD's discouraged.                                                                                                    | <b>TECHNICAL &amp; CALIFORNIA</b>                                                                                                    |
| tions                                                                                                    | accounts extended to state supported educational institu-<br>and companies with a "Strong Dan & Bradstreet."<br>souse: 15608 Inglewood Blvd. Visitors by appointment.                                                                                                    | (213)679-9001                                                                                                    |
|                                                                                                    |                                                                                                    | TWX 910 325-6212                                                                                                    |

## PALOMAR TAKES THE RISE ....Join the thousands of satisfied customers who buy from fast response, expert technical help, an

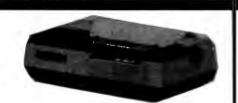

#### NEC-8023 A

High-resolution dot graphics. Proportional spacing. Correspondent quality printing. Bidirectional tractor and friction feed. 80. 136 col. Greek and math symbols. 100 cps matrix printer. List \$780 Parallel ......\$599

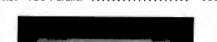

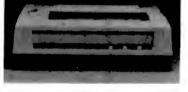

#### C. ITOH

Pro/Writer offers 8 character sizes. 5 different alphabets, and high proportional spacing, bidirectional, vert. and horiz. tabs. resolution graphics. nx9 matrix. 100 cps 136 col. max. Friction and tractor feed.

| 8510 Parallel | ********************** | \$549 |
|---------------|------------------------|-------|
| 8510 Serial   |                        | CALL  |

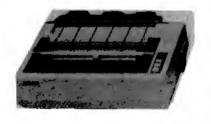

#### **EPSON-COMPLETE STOCK!**

Features disposable print heads. Graphtrax. All models except MX-70 print text in two directions. MX-80F/T and MX 100 have both friction and tractor feed. Unparalleled dot placement accuracy.

| MX-70 (80 col.)    | CALL |
|--------------------|------|
| MX-80 (80 col.)    |      |
| MX-80F/T (80 col.) | CALL |
| MX-100 (136 col.)  | CALL |
| Interface Cards    |      |
| Cables             | CALL |

#### VIDEO TERMINALS, MONITORS

| Ampex Dialog 80        |        |
|------------------------|--------|
| Ampex Dialog 30        | \$795  |
| Televideo 920C         | \$845  |
| Televideo 950          |        |
| SOROC IQ 120           | \$699  |
| Zenith 12" Green       |        |
| NEC 12" Green          | \$169  |
| Amdex 12" B/W (Leedex) | , \$99 |
| Amdex 13" Color Lo-Res | \$439  |

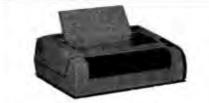

#### LOW, LOW PRICE ON NOVELL!

Heavy duty. 150 CPS, bidirectional. tractor feed. 9x9 dot matrix. 6 or 8 lines per inch. 10, 13.6 or 16.5 CPI. EIA RS-232C or parallel interface.-IMAGE 800 \$995

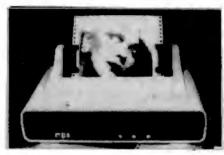

#### MPI 88G/99G MATRIX

High resolution dot-addressable graphics for Apple. Enhanced correspondence quality printing. Tractor and friction feed. Serial and Parallel Input. 100 cps Bi-directional printing. 88 G (132 col.) List \$749 ..... 99 G (132 col.) List \$849 .... \$549 \$599 Apple parallel I/O Card/Cable/Disk .... \$110 with Graphics Prom (Ap-Pak) ..... \$145 IEEE I/O Card ..... \$55 Single Sheet Feeder \$25 QT Cover ..... \$30

## OKIDATA

**Microline 82A**—80/132 col. 120 CPS. 9x9 dot matrix. friction. pin feed or tractor feed (removeable) rear and bottom feed. Includes bidirectional/logic seeking, serial and parallel interfaces. Double width and condensed characters, true lower case descenders and graphics.

| 82A \$545                                                                                                    |
|----------------------------------------------------------------------------------------------------|
| Microline 83A— 132/232 col., 120 CPS, handles<br>forms up to 15 in. wide, plus all the features of<br>the 82A. |
| B3A \$775                                                                                                    |
| Mircroline 84SP— 132/232 col., 200 CPS, with<br>full dot graphics built-in, Takesformsupto 15 in.              |
| wide plus all the features of the 83A                                                                          |

wide. plus all the features of the 83A. 84SP ...... \$1250

#### MODEMS

| MODEMO                 |       |
|------------------------|-------|
| UDS-103 LP, direct     | \$175 |
| ' 03 JLP Auto Answer   | \$209 |
| 202 LP 1200 BAUD       | \$259 |
| NOVATION-CAT, acoustic | \$145 |
| D-CAT, direct          | \$155 |
| Auto Cat               | \$219 |
| Apple Cat              | \$329 |
| HAYES-S100 Micromodem  | \$349 |
| Apple Micromodem       | \$299 |
| Smart Modem            |       |
|                        |       |

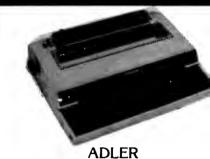

17.5 CPI, 10, 12, 15 and proportional spacin line correcting memory, inter-changeable p wheels.

SE1010 List \$1295 ..... SAVE \$3 Interface Card ..... ADD \$3

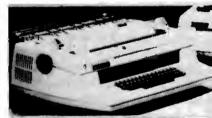

| NEC SPINWRITERS        |     |
|------------------------|-----|
| 7710/7730 RO w/tractor | \$2 |
| 7720 KSR w/tractor     | \$2 |
| 3510/3530 RO           |     |
| Bidirectional tractor  |     |
| Push tractor           | \$  |

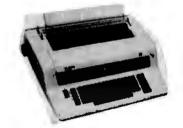

#### OLYMPIA

Letter quality. Daisy wheel printer typewininterfaces to Apple, Atari, NEC, TRS80 & RS232 Serial ports.

| ES 100KRO Computer printer            |      |     |
|---------------------------------------|------|-----|
| List \$1690                           | SAVE | \$3 |
| ES 100 Typewriter only List \$1195    | SAVE | \$2 |
| Interface Card Only                   |      | \$2 |
| (specify serial or parallel)          |      |     |
| I/O Cable (specify serial or parallel | )    | 5   |

Apple Serial Card ..... \$1

#### MODEMS

# **Solution** Solution with confidence and know you'll receive the same uaranteed satisfaction — at UNBEATABLE PRICES!

#### APPLE SOFTWARE

#### -----

| BUSINESS                                                                                                    |                                                                                                    |
|----------------------------------------------------------------------------------------------------|----------------------------------------------------------------------------------------------------|
| nancial Partner                                                                                                    | \$191.99                                                                                                    |
| Iscal Tutor                                                                                                    | \$97.99                                                                                                    |
| o Easy Writer                                                                                                    | \$137.99                                                                                                    |
| isy Writer 40 col.                                                                                                    |                                                                                                    |
| ord Star (Req. Softcard)                                                                                                    | \$241.99                                                                                                    |
|                                                                                                    |                                                                                                    |
| Jper Sort (Req. Softcard)                                                                                                    | \$129.99                                                                                                    |
| ail Merger (Req. Softcard)                                                                                                    | . \$80.99                                                                                                    |
| ata Star (Req. Softcard)                                                                                                    | \$192.99                                                                                                    |
| bell Star (Req. Softcard)                                                                                                    | \$129.99                                                                                                    |
| ile Star (Reg. Softcard)                                                                                                    | \$129,99                                                                                                    |
| per Tex II                                                                                                    | \$117.99                                                                                                    |
| e Address Book                                                                                                    | \$38.99                                                                                                    |
| rm Letter Module                                                                                                    | . 78.99                                                                                                    |
| sifiles                                                                                                    | \$229.99                                                                                                    |
| sktop Plan III                                                                                                    | \$275.99                                                                                                    |
|                                                                                                    | \$229.99                                                                                                    |
| sktop Plan II                                                                                                    |                                                                                                    |
| iplot                                                                                                    | \$185.99                                                                                                    |
| itrend/Visiplot                                                                                                    | \$275.99                                                                                                    |
| idex                                                                                                    | \$229.99                                                                                                    |
| iterm                                                                                                    | \$89.99                                                                                                    |
| sicalc 3.3                                                                                                    | \$229.99                                                                                                    |
| otory                                                                                                    | \$198.99                                                                                                    |
| perspell (Reg. Softcard)                                                                                                    | \$435.99                                                                                                    |
| ard Processor (Req. Softcard)                                                                                                    | \$255.99                                                                                                    |
|                                                                                                    | 200100                                                                                                    |
| PERSONAL/HOME                                                                                                    |                                                                                                    |
| ping Tutor                                                                                                    | \$19.99                                                                                                    |
| mentry Math                                                                                                    | \$31.99                                                                                                    |
| rsonal Filing System                                                                                                    | \$74.99                                                                                                    |
| rsonal Report System                                                                                                    | \$74.99                                                                                                    |
| gebra l                                                                                                    |                                                                                                    |
| AR also A state seats C1.00                                                                                                    | \$39,99                                                                                                    |
| mou-main: Arithmetic Skill                                                                                                    |                                                                                                    |
| mpu-Math: Arithmetic Skill,                                                                                                    | \$31.99                                                                                                    |
| mpu-Math: Fractions                                                                                                    | \$31.99                                                                                                    |
| mpu-Math: Fractions                                                                                                    | , \$31.99<br>, \$31.99                                                                                                    |
| mpu-Math: Fractions ,<br>mpu-Math: Decimals ,<br>mpu-Spells: (Req. Data Disk) ,                                                                                                    | , \$31.99<br>, \$31.99                                                                                                    |
| mpu-Math: Fractions<br>mpu-Math: Decimals<br>mpu-Spells: (Req. Data Disk)<br>MISC                                                                                                    | \$31.99<br>\$31.99<br>\$23.99                                                                                                    |
| mpu-Math: Fractions<br>mpu-Math: Decimals<br>mpu-Spells: (Req. Data Disk)<br>MISC<br>plesoft Compiler                                                                                                    | \$31.99<br>\$31.99<br>\$23.99<br>\$145.99                                                                                                    |
| mpu-Math: Fractions<br>mpu-Math: Decimals<br>mpu-Spells: (Req. Data Disk)<br>MISC<br>plesoft Compiler<br>sic Compiler                                                                                                    | \$31.99<br>\$31.99<br>\$23.99<br>\$145.99<br>327.99                                                                                                    |
| mpu-Math: Fractions<br>mpu-Math: Decimals<br>mpu-Spells: (Req. Data Disk)<br>MISC<br>pplesoft Compiler<br>sic Compiler                                                                                                    | \$31.99<br>\$31.99<br>\$23.99<br>\$145.99<br>327.99<br>\$41.99                                                                                                    |
| mpu-Math: Fractions<br>mpu-Math: Decimals<br>mpu-Spells: (Req. Data Disk)<br>MISC<br>plesoft Compiler<br>sic Compiler<br>ple-Doc<br>B. Master                                                                                                    | \$31.99<br>\$31.99<br>\$23.99<br>\$145.99<br>327.99<br>\$41.99<br>\$189.99                                                                                                    |
| mpu-Math: Fractions<br>mpu-Math: Decimals<br>mpu-Spells: (Req. Data Disk)<br>MISC<br>plesoft Compiler<br>sic Compiler<br>ple-Doc<br>B. Master                                                                                                    | \$31.99<br>\$31.99<br>\$23.99<br>\$145.99<br>327.99<br>\$41.99<br>\$189.99                                                                                                    |
| mpu-Math: Fractions<br>mpu-Math: Decimals<br>mpu-Spells: (Req. Data Disk)<br>MISC<br>pelesoft Compiler<br>sic Compiler<br>pleDoc<br>B. Master<br>B. Utility Pack                                                                                                    | \$31.99<br>\$31.99<br>\$23.99<br>\$145.99<br>327.99<br>\$41.99<br>\$189.99                                                                                                    |
| mpu-Math: Fractions<br>mpu-Math: Decimals<br>mpu-Spells: (Req. Data Disk)<br>mplesoft Compiler<br>sic Compiler<br>pleDoc<br>B. Master<br>B. Utility Pack<br>GAMES                                                                                                    | \$31.99<br>\$31.99<br>\$23.99<br>\$145.99<br>327.99<br>\$41.99<br>\$189.99<br>\$\$189.99                                                                                                    |
| mpu-Math: Fractions<br>mpu-Math: Decimals<br>mpu-Spells: (Req. Data Disk)<br>MISC<br>plesoft Compiler<br>sic Compiler<br>ple-Doc<br>B. Master<br>B. Utility Pack<br>GAMES<br>ster Blaster                                                                                                    | \$31.99<br>\$31.99<br>\$23.99<br>\$145.99<br>327.99<br>\$41.99<br>\$189.99<br>\$\$189.99<br>\$\$189.99<br>\$\$1.99                                                                                                    |
| mpu-Math: Fractions<br>mpu-Math: Decimals<br>mpu-Spells: (Req. Data Disk)<br>MISC<br>plesoft Compiler<br>sic Compiler<br>ple-Doc<br>B. Master<br>B. Utility Pack<br>GAMES<br>ster Blaster<br>Traffic Controller                                                                                                    | \$31.99<br>\$31.99<br>\$23.99<br>\$145.99<br>327.99<br>\$41.99<br>\$189.99<br>\$189.99<br>\$81.99<br>\$24.99<br>\$9.99                                                                                                    |
| mpu-Math: Fractions<br>mpu-Math: Decimals<br>mpu-Spells: (Req. Data Disk)<br>MISC<br>pplesoft Compiler<br>sic Compiler<br>ple Doc<br>B. Master<br>B. Utility Pack<br>GAMES<br>ster Blaster<br>Traffic Controller<br>mple of Apshai                                                                                                    | \$31.99<br>\$31.99<br>\$23.99<br>\$145.99<br>327.99<br>\$189.99<br>\$189.99<br>\$81.99<br>\$24.99<br>\$31.95                                                                                                    |
| mpu-Math: Fractions<br>mpu-Math: Decimals<br>mpu-Spells: (Req. Data Disk)<br>MISC<br>pplesoft Compiler<br>sic Compiler<br>ple Doc<br>B. Master<br>B. Utility Pack<br>GAMES<br>ster Blaster<br>Traffic Controller<br>mple of Apshai<br>testones of Ryn                                                                                                    | \$31.99<br>\$31.99<br>\$23.99<br>\$145.99<br>327.99<br>\$189.99<br>\$189.99<br>\$81.99<br>\$24.99<br>\$31.95<br>\$15.99                                                                                                    |
| mpu-Math: Fractions<br>mpu-Math: Decimals<br>mpu-Spells: (Req. Data Disk)<br>MISC<br>pplesoft Compiler<br>sic Compiler<br>sic Compiler<br>B. Master<br>B. Utility Pack<br>GAMES<br>ster Blaster<br>Traffic Controller<br>mple of Apshai<br>testones of Ryn<br>rloc's Tower                                                                                                    | \$31.99<br>\$31.99<br>\$23.99<br>\$145.99<br>327.99<br>\$41.99<br>\$189.99<br>\$81.99<br>\$24.99<br>\$31.95<br>\$1.95<br>\$1.95<br>\$1.95                                                                                                    |
| mpu-Math: Fractions<br>mpu-Math: Decimals<br>mpu-Spells: (Req. Data Disk)<br>MISC<br>pplesoft Compiler<br>sic Compiler<br>sic Compiler<br>B. Master<br>B. Utility Pack<br>GAMES<br>ster Blaster<br>Traffic Controller<br>mple of Apshai<br>testones of Ryn<br>rloc's Tower                                                                                                    | \$31.99<br>\$31.99<br>\$23.99<br>\$145.99<br>327.99<br>\$41.99<br>\$189.99<br>\$81.99<br>\$24.99<br>\$31.95<br>\$1.95<br>\$1.95<br>\$1.95                                                                                                    |
| mpu-Math: Fractions<br>mpu-Math: Decimals<br>mpu-Spells: (Req. Data Disk)<br>MISC<br>pplesoft Compiler<br>sic Compiler<br>sic Compiler<br>B. Master<br>B. Utility Pack<br>GAMES<br>ster Blaster<br>Traffic Controller<br>mple of Apshai<br>testones of Ryn<br>rloc's Tower                                                                                                    | \$31.99<br>\$31.99<br>\$23.99<br>\$145.99<br>327.99<br>\$41.99<br>\$189.99<br>\$81.99<br>\$24.99<br>\$31.95<br>\$1.95<br>\$1.95<br>\$1.95                                                                                                    |
| mpu-Math: Fractions<br>mpu-Math: Decimals<br>mpu-Spells: (Req. Data Disk)<br>MISC<br>pplesoft Compiler<br>sic Compiler<br>sic Compiler<br>B. Master<br>B. Utility Pack<br>GAMES<br>ster Blaster<br>Traffic Controller<br>mple of Apshai<br>testones of Ryn<br>rloc's Tower<br>scue at Rigel<br>II Fire Warnor                                                                                                    | \$31.99<br>\$31.99<br>\$23.99<br>\$145.99<br>327.99<br>\$41.99<br>\$189.99<br>\$189.99<br>\$31.95<br>\$1.95<br>\$15.99<br>\$15.99<br>\$23.99<br>\$31.99                                                                                                    |
| mpu-Math: Fractions<br>mpu-Math: Decimals<br>mpu-Spells: (Req. Data Disk)<br>MISC<br>plesoft Compiler<br>isic Compiler<br>B. Master<br>B. Utility Pack<br>GAMES<br>ster Blaster<br>Traffic Controller<br>mple of Apshai<br>testones of Ryn<br>orloc's Tower<br>scue at Rigel<br>II Fire Warrior                                                                                                    | \$31.99<br>\$31.99<br>\$23.99<br>\$145.99<br>327.99<br>\$41.99<br>\$189.99<br>\$189.99<br>\$31.95<br>\$15.99<br>\$15.99<br>\$15.99<br>\$23.99<br>\$31.99                                                                                                    |
| mpu-Math: Fractions<br>mpu-Math: Decimals<br>mpu-Spells: (Req. Data Disk)<br>MISC<br>plesoft Compiler<br>sic Compiler<br>ple-Doc<br>B. Master<br>B. Master<br>B. Utility Pack<br>GAMES<br>ster Blaster<br>Traffic Controller<br>mple of Apshai<br>testones of Ryn<br>prloc's Tower<br>scue at Rigel<br>Il Fire Warrior<br>ash, Crumble and Chomp                                                                                                    | \$31.99<br>\$31.99<br>\$23.99<br>\$145.99<br>327.99<br>\$41.99<br>\$189.99<br>\$189.99<br>\$31.95<br>\$31.95<br>\$15.99<br>\$15.99<br>\$15.99<br>\$31.95<br>\$15.99<br>\$31.99<br>\$31.99<br>\$31.99                                                                                                    |
| mpu-Math: Fractions<br>mpu-Math: Decimals<br>mpu-Spells: (Req. Data Disk)<br>MISC<br>plesoft Compiler<br>sic Compiler<br>ple-Doc<br>B. Master<br>B. Master<br>B. Master<br>GAMES<br>ster Blaster<br>Traffic Controller<br>mple of Apshai<br>testones of Ryn<br>rrloc's Tower<br>scue at Rigel<br>Il Fire Warrior<br>sh, Crumble and Chomp<br>per Reaches of Apshai                                                                                                    | \$31.99<br>\$31.99<br>\$23.99<br>\$145.99<br>327.99<br>\$189.99<br>\$189.99<br>\$81.99<br>\$31.95<br>\$15.99<br>\$15.99<br>\$15.99<br>\$31.95<br>\$15.99<br>\$31.99<br>\$31.99<br>\$31.99<br>\$31.99<br>\$31.99                                                                                                    |
| mpu-Math: Fractions<br>mpu-Math: Decimals<br>mpu-Spells: (Req. Data Disk)<br>MISC<br>plesoft Compiler<br>sic Compiler<br>ple-Doc<br>B. Master<br>B. Master<br>B. Utility Pack<br>GAMES<br>ster Blaster<br>Traffic Controller<br>mple of Apshai<br>testones of Ryn<br>rrloc's Tower<br>scue at Rigel<br>Il Fire Warnior<br>ash, Crumble and Chomp<br>per Reaches of Apshai<br>e Keys to Acheron                                                                                                    | \$31.99<br>\$31.99<br>\$23.99<br>\$145.99<br>327.99<br>\$189.99<br>\$189.99<br>\$189.99<br>\$31.95<br>\$31.95<br>\$15.99<br>\$31.99<br>\$31.99<br>\$31.99<br>\$31.99<br>\$31.99<br>\$31.99<br>\$31.99<br>\$31.99<br>\$31.99                                                                                                    |
| mpu-Math: Fractions<br>mpu-Math: Decimals<br>mpu-Spells: (Req. Data Disk)<br>MISC<br>plesoft Compiler<br>sic Compiler<br>ple-Doc<br>B. Master<br>B. Utility Pack<br>GAMES<br>ster Blaster<br>Traffic Controller<br>mple of Apshai<br>testones of Ryn<br>wrloc's Tower<br>scue at Rigel<br>II Fire Warrior<br>ash, Crumble and Chomp<br>per Reaches of Apshai<br>e Keys to Acheron<br>ack Attack                                                                                                    | \$31.99<br>\$31.99<br>\$23.99<br>\$145.99<br>327.99<br>\$189.99<br>\$189.99<br>\$189.99<br>\$31.95<br>\$15.99<br>\$15.99<br>\$31.99<br>\$31.99<br>\$31.99<br>\$23.99<br>\$31.99<br>\$31.99<br>\$23.99<br>\$15.99<br>\$15.99<br>\$15.99<br>\$23.99                                                                                                    |
| mpu-Math: Fractions<br>mpu-Math: Decimals<br>mpu-Spells: (Req. Data Disk)<br>MISC<br>plesoft Compiler<br>sic Compiler<br>ple Doc<br>B. Master<br>B. Utility Pack<br>GAMES<br>ster Blaster<br>Traffic Controller<br>mple of Apshai<br>testones of Ryn<br>rrloc's Tower<br>scue at Rigel<br>II Fire Warrior<br>ash, Crumble and Chomp<br>per Reaches of Apshai<br>e Keys to Acheron<br>ack Attack<br>e Prisoner                                                                                                    | \$31.99<br>\$31.99<br>\$23.99<br>\$145.99<br>327.99<br>\$189.99<br>\$189.99<br>\$189.99<br>\$31.95<br>\$15.99<br>\$15.99<br>\$31.95<br>\$15.99<br>\$31.99<br>\$31.95<br>\$15.99<br>\$31.99<br>\$31.99<br>\$23.99<br>\$15.99<br>\$15.99<br>\$23.99<br>\$23.99<br>\$23.99                                                                                                    |
| mpu-Math: Fractions<br>mpu-Math: Decimals<br>mpu-Spells: (Req. Data Disk)<br>MISC<br>plesoft Compiler<br>ple-Doc<br>B. Master<br>B. Utility Pack<br>GAMES<br>ster Blaster<br>Traffic Controller<br>mple of Apshai<br>testones of Ryn<br>rrloc's Tower<br>scue at Rigel<br>Il Fire Warrior<br>ar Warrior<br>ar Warrior<br>sh, Crumble and Chomp<br>per Reaches of Apshai<br>e Keys to Acheron<br>ack Attack<br>e Prisoner<br>nk I                                                                                                    | \$31.99<br>\$31.99<br>\$23.99<br>\$145.99<br>\$41.99<br>\$189.99<br>\$189.99<br>\$1.99<br>\$31.95<br>\$15.99<br>\$15.99<br>\$31.95<br>\$31.99<br>\$31.99<br>\$31.99<br>\$31.99<br>\$31.99<br>\$23.99<br>\$15.99<br>\$15.99<br>\$23.99<br>\$15.99<br>\$31.99                                                                                                    |
| mpu-Math: Fractions<br>mpu-Math: Decimals<br>mpu-Spells: (Req. Data Disk)<br>MISC<br>plesoft Compiler<br>isic Compiler<br>B. Master<br>B. Master<br>B. Master<br>B. Master<br>B. Master<br>Traffic Controller<br>mple of Apshai<br>testones of Ryn<br>orloc's Tower<br>scue at Rigel<br>II Fire Warrior<br>ar Warrior<br>ar Warrior<br>ar Warrior<br>ack Attack<br>e Prisoner<br>nk I<br>                                                                                                    | \$31.99<br>\$31.99<br>\$23.99<br>\$145.99<br>327.99<br>\$41.99<br>\$189.99<br>\$189.99<br>\$31.95<br>\$15.99<br>\$31.95<br>\$15.99<br>\$31.99<br>\$31.99<br>\$31.99<br>\$15.99<br>\$15.99<br>\$31.99<br>\$23.99<br>\$31.99<br>\$23.99<br>\$31.99<br>\$23.99<br>\$31.99                                                                                                    |
| mpu-Math: Fractions<br>mpu-Math: Decimals<br>mpu-Spells: (Req. Data Disk)<br>MISC<br>plesoft Compiler<br>isic Compiler<br>ple-Doc<br>B. Master<br>B. Master<br>B. Utility Pack<br>GAMES<br>ster Blaster<br>Traffic Controller<br>mple of Apshai<br>testones of Ryn<br>rloc's Tower<br>scue at Rigel<br>II Fire Warnior<br>ash, Crumble and Chomp<br>per Reaches of Apshai<br>e Keys to Acheron<br>ack Attack<br>e Prisoner<br>nk I<br>minioner<br>minioner<br>mi | \$31.99<br>\$31.99<br>\$23.99<br>\$145.99<br>327.99<br>\$41.99<br>\$41.99<br>\$41.99<br>\$41.99<br>\$31.99<br>\$31.95<br>\$15.99<br>\$31.99<br>\$31.99<br>\$31.99<br>\$31.99<br>\$15.99<br>\$15.99<br>\$15.99<br>\$15.99<br>\$15.99<br>\$31.99<br>\$23.99<br>\$31.99<br>\$31.99<br>\$31.99                                                                                                    |
| mpu-Math: Fractions<br>mpu-Math: Decimals<br>mpu-Spells: (Req. Data Disk)<br>MISC<br>plesoft Compiler<br>sic Compiler<br>ple-Doc<br>B. Master<br>B. Master<br>B. Utility Pack<br>GAMES<br>ster Blaster<br>Traffic Controller<br>mple of Apshai<br>testones of Ryn<br>rloc's Tower<br>scue at Rigel<br>II Fire Warnior<br>ar Warrior<br>sh, Crumble and Chomp<br>per Reaches of Apshai<br>e Keys to Acheron<br>ack Attack<br>e Prisoner<br>nk I<br>mbe i Sland                                                                                                    | \$31.99<br>\$31.99<br>\$23.99<br>\$145.99<br>327.99<br>\$41.99<br>\$41.99<br>\$41.99<br>\$41.99<br>\$31.99<br>\$31.95<br>\$15.99<br>\$31.99<br>\$31.99<br>\$31.99<br>\$31.99<br>\$15.99<br>\$15.99<br>\$15.99<br>\$15.99<br>\$15.99<br>\$31.99<br>\$31.99<br>\$31.99<br>\$31.99<br>\$31.99                                                                                                    |
| mpu-Math: Fractions<br>mpu-Math: Decimals<br>mpu-Spells: (Req. Data Disk)<br>MISC<br>plesoft Compiler<br>sic Compiler<br>ple-Doc<br>B. Master<br>B. Utility Pack<br>GAMES<br>ster Blaster<br>Traffic Controller<br>mple of Apshai<br>testones of Ryn<br>wrloc's Tower<br>scue at Rigel<br>II Fire Warrior<br>ash, Crumble and Chomp<br>per Reaches of Apshai<br>e Keys to Acheron<br>ack Attack<br>e Prisoner<br>nk I<br>nk I<br>bot Wars<br>ree Mile Island<br>3.M.                                                                                                    | \$31.99<br>\$31.99<br>\$23.99<br>\$145.99<br>327.99<br>\$189.99<br>\$189.99<br>\$189.99<br>\$31.95<br>\$15.99<br>\$15.99<br>\$31.99<br>\$31.99<br>\$31.99<br>\$31.99<br>\$31.99<br>\$23.99<br>\$15.99<br>\$15.99<br>\$15.99<br>\$23.99<br>\$23.99<br>\$31.99<br>\$23.99<br>\$31.99<br>\$31.99<br>\$31.99<br>\$31.99<br>\$31.99                                                                                                    |
| mpu-Math: Fractions<br>mpu-Math: Decimals<br>mpu-Spells: (Req. Data Disk)<br>MISC<br>plesoft Compiler<br>sic Compiler<br>ple-Doc<br>B. Master<br>B. Utility Pack<br>GAMES<br>ster Blaster<br>Traffic Controller<br>mple of Apshai<br>testones of Ryn<br>rrloc's Tower<br>scue at Rigel<br>II Fire Warrior<br>ash, Crumble and Chomp<br>per Reaches of Apshai<br>e Keys to Acheron<br>ack Attack<br>e Prisoner<br>nk I<br>nk I<br>bot Wars<br>ree Mile Island<br>3.M.<br>stle Wolfenstein                                                                                                    | \$31.99<br>\$31.99<br>\$23.99<br>\$145.99<br>327.99<br>\$189.99<br>\$189.99<br>\$189.99<br>\$31.95<br>\$15.99<br>\$15.99<br>\$15.99<br>\$31.99<br>\$31.99<br>\$31.99<br>\$23.99<br>\$15.99<br>\$15.99<br>\$15.99<br>\$23.99<br>\$23.99<br>\$31.99<br>\$31.99<br>\$31.99<br>\$31.99<br>\$31.99<br>\$31.99<br>\$31.99<br>\$31.99<br>\$31.99                                                                                                    |
| mpu-Math: Fractions<br>mpu-Math: Decimals<br>mpu-Spells: (Req. Data Disk)<br>MISC<br>plesoft Compiler<br>sic Compiler<br>ple-Doc<br>B. Master<br>B. Utility Pack<br>GAMES<br>ster Blaster<br>Traffic Controller<br>mple of Apshai<br>testones of Ryn<br>wrloc's Tower<br>scue at Rigel<br>II Fire Warrior<br>ash, Crumble and Chomp<br>per Reaches of Apshai<br>e Keys to Acheron<br>ack Attack<br>e Prisoner<br>nk I<br>nk I<br>bot Wars<br>ree Mile Island<br>3.M.                                                                                                    | \$31.99<br>\$31.99<br>\$23.99<br>\$145.99<br>327.99<br>\$189.99<br>\$189.99<br>\$189.99<br>\$31.95<br>\$15.99<br>\$15.99<br>\$31.99<br>\$31.99<br>\$31.99<br>\$31.99<br>\$31.99<br>\$31.99<br>\$31.99<br>\$31.99<br>\$31.99<br>\$31.99<br>\$31.99<br>\$31.99<br>\$31.99<br>\$31.99<br>\$31.99<br>\$31.99<br>\$31.99<br>\$31.99<br>\$31.99<br>\$31.99<br>\$31.99<br>\$31.99                                                                                                    |
| mpu-Math: Fractions<br>mpu-Math: Decimals<br>mpu-Spells: (Req. Data Disk)<br>MISC<br>plesoft Compiler<br>sic Compiler<br>ple-Doc<br>B. Master<br>B. Utility Pack<br>GAMES<br>ster Blaster<br>Traffic Controller<br>mple of Apshai<br>testones of Ryn<br>rrloc's Tower<br>scue at Rigel<br>II Fire Warrior<br>ash, Crumble and Chomp<br>per Reaches of Apshai<br>e Keys to Acheron<br>ack Attack<br>e Prisoner<br>nk I<br>nk I<br>bot Wars<br>ree Mile Island<br>3.M.<br>stle Wolfenstein                                                                                                    | \$31.99<br>\$31.99<br>\$23.99<br>\$145.99<br>\$41.99<br>\$41.99<br>\$189.99<br>\$189.99<br>\$31.95<br>\$15.99<br>\$15.99<br>\$15.99<br>\$31.95<br>\$23.99<br>\$15.99<br>\$15.99<br>\$23.99<br>\$15.99<br>\$23.99<br>\$23.99<br>\$23.99<br>\$31.99<br>\$23.99<br>\$31.99<br>\$23.99<br>\$31.99<br>\$23.99<br>\$31.99<br>\$23.99<br>\$31.99<br>\$23.99<br>\$31.99<br>\$23.99<br>\$31.99<br>\$31.99<br>\$31.99<br>\$31.99<br>\$31.99<br>\$31.99<br>\$31.99<br>\$31.99<br>\$31.99                                                                                                    |
| mpu-Math: Fractions<br>mpu-Math: Decimals<br>mpu-Spells: (Req. Data Disk)<br>MISC<br>pplesoft Compiler<br>sic Compiler<br>ple-Doc<br>B. Master<br>B. Utility Pack<br>GAMES<br>ster Blaster<br>Traffic Controller<br>mple of Apshai<br>testones of Ryn<br>orloc's Tower<br>scue at Rigel<br>Il Fire Warrior<br>ar Warrior<br>ar Warrior<br>ar Warrior<br>ar Warrior<br>ar Warrior<br>ar Warrior<br>ar Warrior<br>ar Warrior<br>ar Warrior<br>mathematic Acheron<br>ack Attack<br>e Prisoner<br>nk I<br>nk II<br>bot Wars<br>ree Mile Island<br>3.M.<br>ster Wolfenstein<br>tard and Princes                                                                                                    | <pre>\$31.99<br/>\$31.99<br/>\$23.99<br/>\$145.99<br/>327.99<br/>\$41.99<br/>\$189.99<br/>\$189.99<br/>\$31.95<br/>\$15.99<br/>\$31.95<br/>\$15.99<br/>\$31.99<br/>\$31.99<br/>\$31.99<br/>\$23.99<br/>\$15.99<br/>\$15.99<br/>\$31.99<br/>\$23.99<br/>\$31.99<br/>\$31.99<br/>\$31.99<br/>\$31.99<br/>\$31.99<br/>\$31.99<br/>\$23.99<br/>\$31.99<br/>\$31.99<br/>\$23.99<br/>\$31.99<br/>\$31.99</pre>                                                                                                    |
| mpu-Math: Fractions<br>mpu-Math: Decimals<br>mpu-Spells: (Req. Data Disk)<br>MISC<br>plesoft Compiler<br>sic Compiler<br>sic Compiler<br>b. Master<br>B. Master<br>B. Master<br>B. Master<br>B. Master<br>B. Master<br>B. Master<br>Traffic Controller<br>mple of Apshai<br>testones of Ryn<br>orloc's Tower<br>scue at Rigel<br>II Fire Warnior<br>ar Warnior<br>ash, Crumble and Chomp<br>per Reaches of Apshai<br>e Keys to Acheron<br>ack Attack<br>e Prisoner<br>nk I<br>mk I<br>bot Wars<br>ree Mile Island<br>3.M.<br>stle Wolfenstein<br>card and Princes<br>ssile Defense<br>anston Manor                                                                                                    | <pre>\$31.99<br/>\$31.99<br/>\$23.99<br/>\$145.99<br/>327.99<br/>\$189.99<br/>\$189.99<br/>\$189.99<br/>\$31.95<br/>\$15.99<br/>\$23.99<br/>\$31.95<br/>\$31.99<br/>\$23.99<br/>\$31.99<br/>\$23.99<br/>\$15.99<br/>\$15.99<br/>\$15.99<br/>\$23.99<br/>\$23.99<br/>\$31.99<br/>\$23.99<br/>\$31.99<br/>\$31.99<br/>\$23.99<br/>\$31.99<br/>\$23.99<br/>\$31.99<br/>\$23.99<br/>\$23.99<br/>\$31.99<br/>\$23.99<br/>\$31.99<br/>\$23.99<br/>\$31.99<br/>\$23.99<br/>\$31.99<br/>\$31.99<br/>\$23.99<br/>\$31.99<br/>\$31.99<br/>\$32.99<br/>\$31.99<br/>\$32.99<br/>\$32.99</pre> |
| mpu-Math: Fractions<br>mpu-Math: Decimals<br>mpu-Spells: (Req. Data Disk)<br>MISC<br>plesoft Compiler<br>sic Compiler<br>ple-Doc<br>B. Master<br>B. Master<br>B. Master<br>B. Utility Pack<br>GAMES<br>ster Blaster<br>Traffic Controller<br>mple of Apshai<br>testones of Ryn<br>rrloc's Tower<br>scue at Rigel<br>II Fire Warnior<br>ash, Crumble and Chomp<br>per Reaches of Apshai<br>e Keys to Acheron<br>ack Attack<br>e Prisoner<br>nk I<br>bot Wars<br>ree Mile Island<br>3.M.<br>stle Wolfenstein<br>card and Princes<br>ssile Defense<br>anston Manor<br><i>mp Destroyer</i>                                                                                                    | \$31.99<br>\$31.99<br>\$23.99<br>\$145.99<br>327.99<br>\$41.99<br>\$41.99<br>\$41.99<br>\$41.99<br>\$31.99<br>\$31.95<br>\$15.99<br>\$31.99<br>\$31.99<br>\$31.99<br>\$31.99<br>\$31.99<br>\$23.99<br>\$31.99<br>\$23.99<br>\$31.99<br>\$31.99<br>\$31.99<br>\$31.99<br>\$31.99<br>\$31.99<br>\$31.99<br>\$31.99<br>\$31.99<br>\$23.99<br>\$31.99<br>\$31.99<br>\$23.99<br>\$31.99<br>\$31.99                                                                                                    |
| mpu-Math: Fractions<br>mpu-Math: Decimals<br>mpu-Spells: (Req. Data Disk)<br>MISC<br>plesoft Compiler<br>sic Compiler<br>ple-Doc<br>B. Master<br>B. Utility Pack<br>GAMES<br>ster Blaster<br>Traffic Controller<br>mple of Apshai<br>testones of Ryn<br>rrloc's Tower<br>scue at Rigel<br>II Fire Warrior<br>ash, Crumble and Chomp<br>per Reaches of Apshai<br>e Keys to Acheron<br>ack Attack<br>e Prisoner<br>nk I<br>bot Wars<br>ree Mile Island<br>3.M.<br>stle Wolfenstein<br>rard and Princes<br>sait Strike                                                                                                    | <pre>\$31.99<br/>\$31.99<br/>\$23.99<br/>\$145.99<br/>327.99<br/>\$41.99<br/>\$189.99<br/>\$189.99<br/>\$31.95<br/>\$15.99<br/>\$15.99<br/>\$15.99<br/>\$15.99<br/>\$15.99<br/>\$23.99<br/>\$15.99<br/>\$23.99<br/>\$15.99<br/>\$23.99<br/>\$31.99<br/>\$23.99<br/>\$31.99<br/>\$31.99<br/>\$23.99<br/>\$31.99<br/>\$31.99</pre>                                                                                                    |
| mpu-Math: Fractions<br>mpu-Math: Decimals<br>mpu-Spells: (Req. Data Disk)<br>MISC<br>plesoft Compiler<br>sic Compiler<br>ple-Doc<br>B. Master<br>B. Master<br>B. Master<br>B. Utility Pack<br>GAMES<br>ster Blaster<br>Traffic Controller<br>mple of Apshai<br>testones of Ryn<br>rrloc's Tower<br>scue at Rigel<br>II Fire Warnior<br>ash, Crumble and Chomp<br>per Reaches of Apshai<br>e Keys to Acheron<br>ack Attack<br>e Prisoner<br>nk I<br>bot Wars<br>ree Mile Island<br>3.M.<br>stle Wolfenstein<br>card and Princes<br>ssile Defense<br>anston Manor<br><i>mp Destroyer</i>                                                                                                    | <pre>\$31.99<br/>\$31.99<br/>\$23.99<br/>\$145.99<br/>327.99<br/>\$41.99<br/>\$189.99<br/>\$189.99<br/>\$31.95<br/>\$15.99<br/>\$15.99<br/>\$15.99<br/>\$15.99<br/>\$15.99<br/>\$15.99<br/>\$23.99<br/>\$15.99<br/>\$23.99<br/>\$31.99<br/>\$31.99<br/>\$33.99<br/>\$33.99</pre>  |

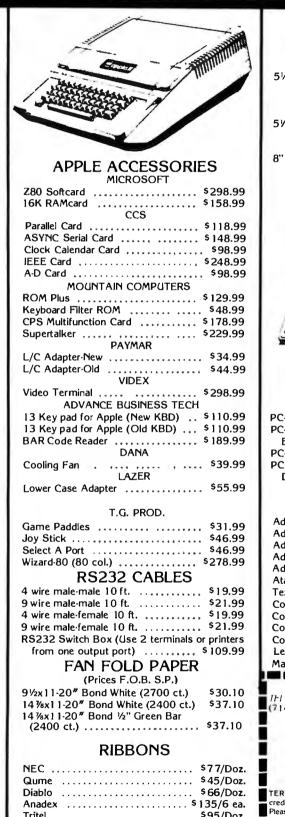

Tritel ...... \$95/Doz.

TI/DEC/TTY ..... \$45/Doz. Epson ...... \$13.95/ea.

MPI/Axiom/Base 2 ..... \$13.95/ea.

| MAGNETIC MEDIA<br>Premium Quality At Bargain Prices<br>100% Certified with hub rings, box of 10<br>Economy Diskettes<br>5¼" SSD Soft. 10 or 16 sector \$25,00<br>SSD Soft. 10 or 16 sector \$28,50<br>DSDD Soft. 10 or 16 sector \$36,00<br>Quality Diskettes<br>5¼" SSD, Soft 10 or 16 sector \$27,00<br>SSDD, Soft 10 or 16 sector \$27,00<br>SSDD, Soft 10 or 16 sector \$27,00<br>SSDD, Soft 10 or 16 sector \$32,00<br>DSDD, Soft 10 or 16 sector \$27,00<br>SSDD, Soft 10 or 16 sector \$25,00<br>DSDD, Soft or 32 hard sector \$28,50<br>DSDD, Soft or 32 hard sector \$45,50<br>CALL for prices on name brand diskettes:<br>VERBATIM DYSAN 3M SCOTCH<br>MEMOREX WABASH MAXELL |
|----------------------------------------------------------------------------------------------------|
| NEC<br>PC-8000 Series<br>Microcomputer System                                                                                                    |
| • z-80A CPU 4 MHz<br>• 5 user programmable function keys<br>• 82 Keys with numeric keypad<br>• 160 × 100 resolution<br>• 80 character screen<br>PC-8001A Microcomputer w/32K RAM . \$899<br>PC-8012A I/O Unit w/32K RAM<br>Expansion slots                                                                                                    |
| ATARI SOFTWARE                                                                                                    |
| Adventure # 1,2,3, (D)       \$31.99         Adventure #4,5,6, (D)       \$31.99         Adventure #7,8,9 (D)       \$31.99         Adventure #7,8,9 (D)       \$31.99         Adventure #10,11,12 (D)       \$31.99         Adventure 1.12 (D)       \$19.99         Atari Mailing List (D)       \$19.99         Text Wizard (D)       \$79.99         Compu-Math/Fractions (D)       \$31.99         Compu-Math/Fractions (C)       \$23.99         Compu-Math/Decimals (C)       \$23.99         Compu-Math/Decimals (C)       \$119.99         Mail Merge/Utility (D)       \$23.99         TO PLACE YOUR ORDER CALL:       THERY                                                |
| (714)744-7314 or write to: 697120                                                                                                    |
| Computer Products                                                                                                    |
| 910-105 W. San Marcos Blvd., Dept. JB,<br>San Marcos, CA 92069<br>TERMS OF SALE: Cash, check, money order, bank wire transfer.<br>credit card or purchase orders from qualified firms and institutions.<br>Please include telephone number with order and expiraton date on<br>credit card orders. California residents add 6% sales tax. Advertised<br>proces are for prepaid orders F-OB shipping point. Add 3% for<br>shipping in U.S. Pricing and availability subject to change without<br>nature.                                                                                                    |

Circle 357 on inquiry card.

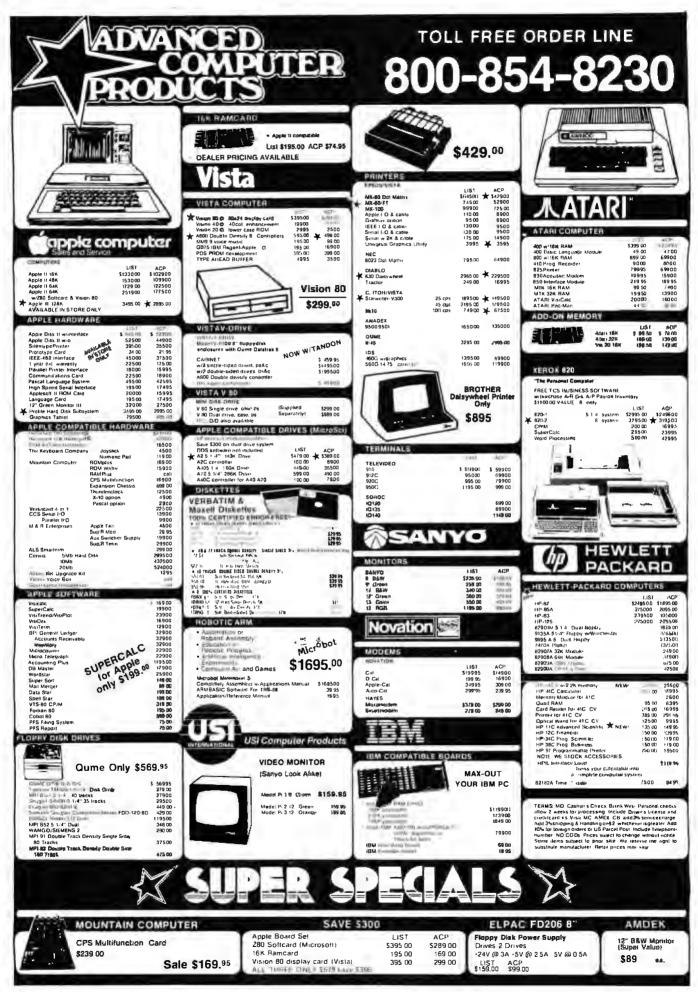

Circle 10 on inquiry card.

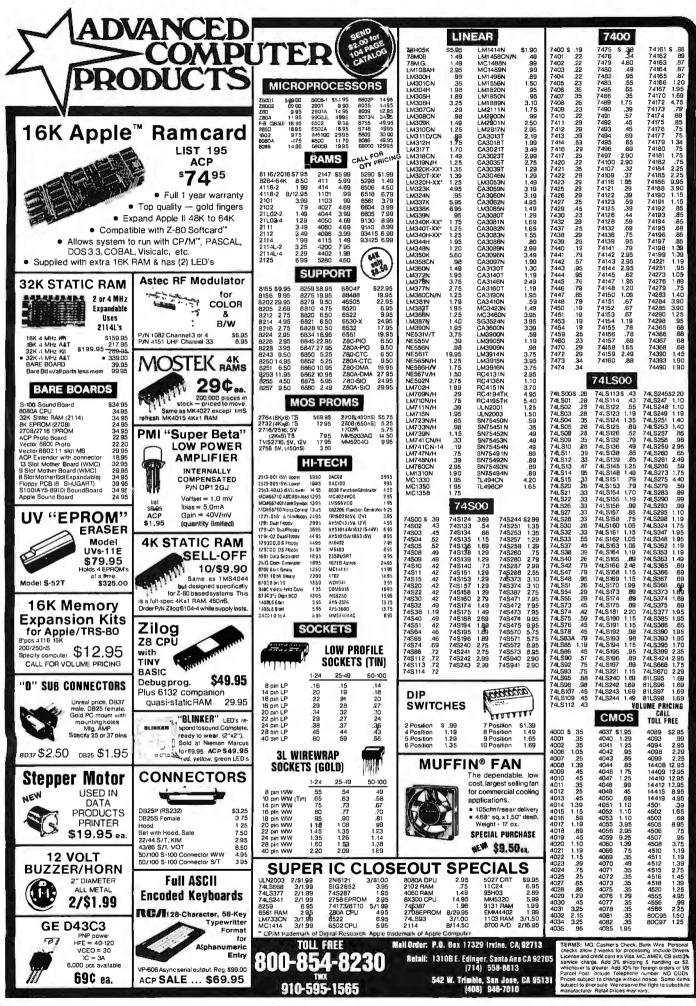

Circle 10 on inquiry card.

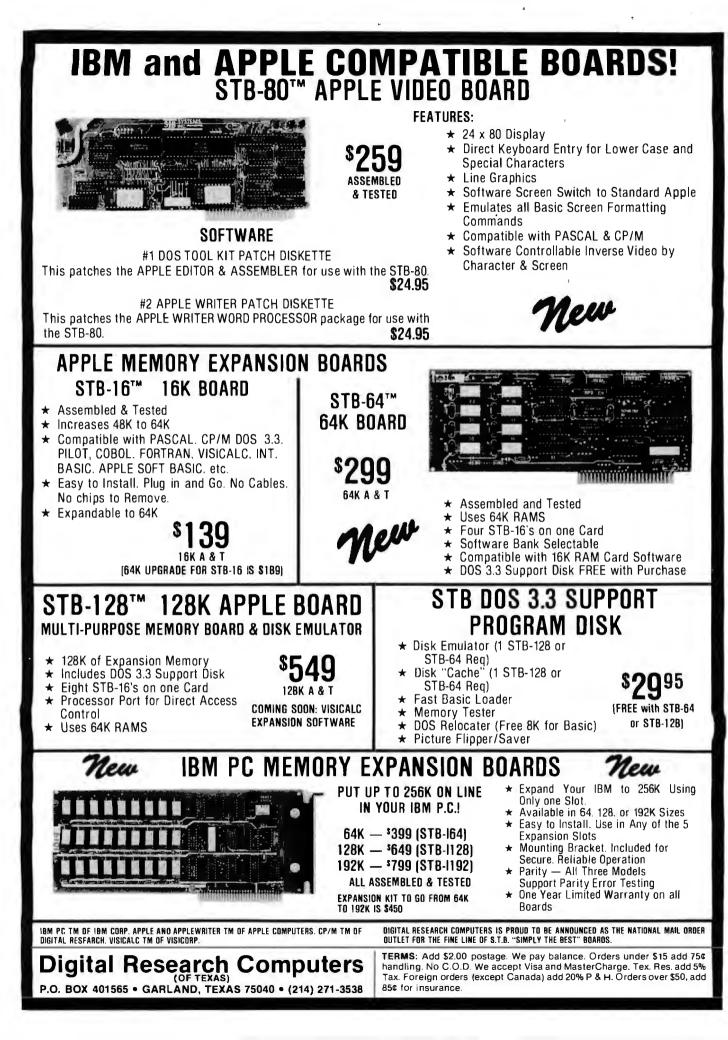

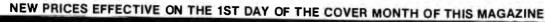

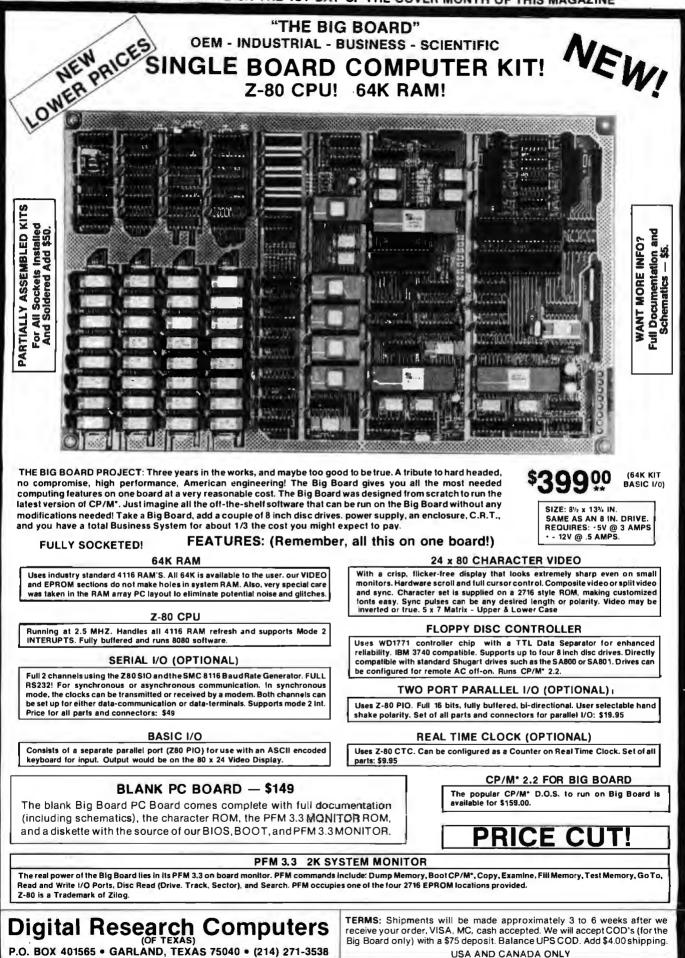

\*TRADEMARK OF DIGITAL RESEARCH. NOT ASSOCIATED WITH DIGITAL RESEARCH OF CALIFORNIA, THE ORIGINATORS OF CPM SOFTWARE \*\*1 TO 4 PIECE DOMESTIC USA PRICE.

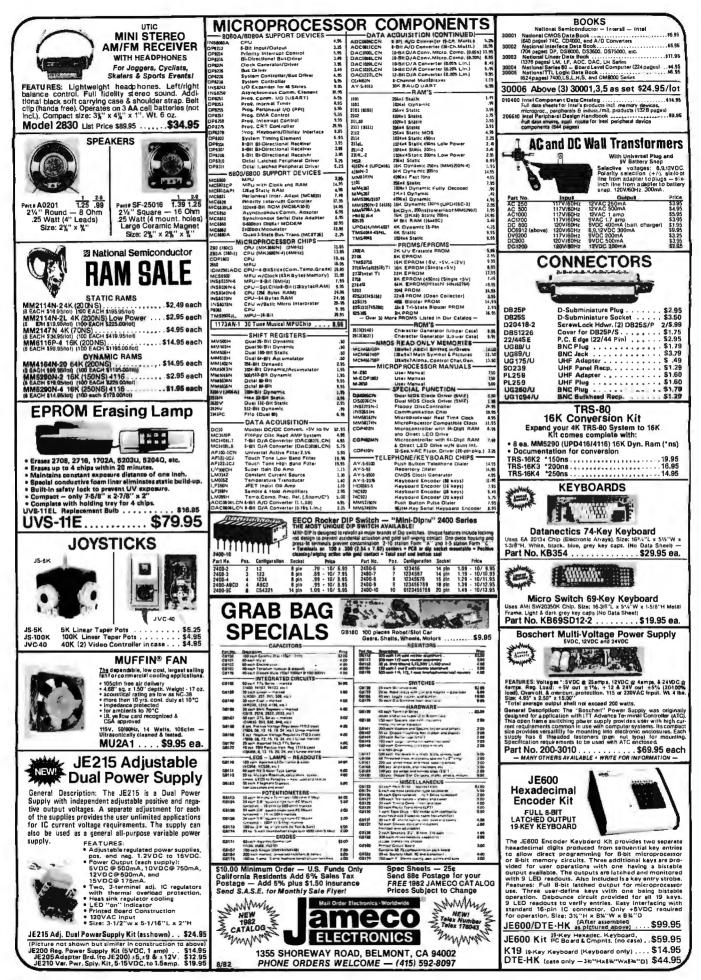

| 7400                                                                                                    | Annat                                                                                                    | A-AMBER-LEDS-GOREEN OPTO ELECTRONICS - DISPLAY LEDS-                                                                                                    | INNERSIL                                                                                                    |
|----------------------------------------------------------------------------------------------------|----------------------------------------------------------------------------------------------------|----------------------------------------------------------------------------------------------------|----------------------------------------------------------------------------------------------------|
| Ministry         JACO           SIN JADIN         20         SN/42PN         29           SIN JADIN         20         SN/42PN         25           SIN JADIN         25         SN/43PN         35           SIN JADIN         25         SN/43PN         35           SIN JADIN         25         SN/43PN         35           SIN JADIN         25         SN/43PN         35           SIN JADIN         25         SN/44PN         35           SIN JADIN         25         SN/44PN         35           SIN JADIN         35         SIN JABIN         35           SIN JADIN         35         SIN JABIN         35           SIN JADIN         35         SIN JABIN         35           SIN JADIN         35         SIN JABIN         35           SIN JADIN         35         SIN JABIN         35           SIN JADIN         40         SIN JABIN         40           SIN JABIN         36         SIN JABIN         40           SIN JABIN         36         SIN JABIN         45           SIN JABIN         36         SIN JABIN         45           SIN JABIN         36         SIN                                                                                                    | SN74155N         .79           SN74155N         .69           SN74155N         .69           SN74155N         .69           SN74155N         .69           SN74152N         .89           SN74152N         .89           SN74152N         .89           SN74152N         .89           SN74162N         .89           SN74164N         .89           SN74163N         .29           SN74163N         .29           SN74173N         .99           SN74173N         .99           SN74173N         .79           SN74173N         .79           SN74173N         .79           SN74173N         .79           SN74173N         .79           SN74173N         .79           SN74184N         .249           SN74184N         .249           SN74191N         .25           SN74191N         .25           SN74191N         .49           SN74191N         .49           SN74191N         .49           SN74191N         .49           SN74191N         .49           SN74192N         .49 </td <td>Different D         Column result         Different fullage         Column result         Column result         Column</td> <td>Part No.         Function         Price           70851P1         CMOS Precision Timer         14.95           70851P1         CMOS Precision Timer         14.95           70850P1         370 Digit A/D (LCD Drive)         16.95           7106CPL         370 Digit A/D (LCD Drive)         16.95           7107CPL         370 Digit A/D (LCD Drive)         15.95           7107CPL         370 Digit A/D (LCD Drive)         15.95           7107CPL         370 Digit A/D (LCD Drive)         15.95           7107CPL         370 Digit A/D (LCD Drive)         15.95           7107CPL         370 Digit A/D (LCD Drive)         15.95           72061PG         CMOS ELD Stopwatch/Timer         12.95           72061PG         CMOS ELD Stopwatch/Timer         12.95           7207AIPO Oscillator controller         6.50         7207AIPO Oscillator controller           7207AIPO Oscillator Controller         6.50         7207AIPO Oscillator Controller           7208CIPE Tone Generator         13.95         7205AIPC           7207AIPO Oscillator Controller         6.40         7205AIPC           7207AIPO Oscillator Controller         6.40         7205AIPC           7207AIPI - Seven Generator         13.95         7205AIPC           7208LO</td> | Different D         Column result         Different fullage         Column result         Column result         Column                                                                                                    | Part No.         Function         Price           70851P1         CMOS Precision Timer         14.95           70851P1         CMOS Precision Timer         14.95           70850P1         370 Digit A/D (LCD Drive)         16.95           7106CPL         370 Digit A/D (LCD Drive)         16.95           7107CPL         370 Digit A/D (LCD Drive)         15.95           7107CPL         370 Digit A/D (LCD Drive)         15.95           7107CPL         370 Digit A/D (LCD Drive)         15.95           7107CPL         370 Digit A/D (LCD Drive)         15.95           7107CPL         370 Digit A/D (LCD Drive)         15.95           72061PG         CMOS ELD Stopwatch/Timer         12.95           72061PG         CMOS ELD Stopwatch/Timer         12.95           7207AIPO Oscillator controller         6.50         7207AIPO Oscillator controller           7207AIPO Oscillator Controller         6.50         7207AIPO Oscillator Controller           7208CIPE Tone Generator         13.95         7205AIPC           7207AIPO Oscillator Controller         6.40         7205AIPC           7207AIPO Oscillator Controller         6.40         7205AIPC           7207AIPI - Seven Generator         13.95         7205AIPC           7208LO                                                                                                    |
| 74L.503         23         74L.503         23           74L.505         35         74L.505         995           74L.506         35         74L.506         915           74L.507         35         74L.516         915           74L.506         35         74L.517         455           74L.510         35         74L.511         45           74L.511         35         74L.512         45           74L.512         35         74L.512         46           74L.513         35         74L.512         46           74L.514         49         74L.512         125           74L.513         35         74L.513         46           74L.514         39         74L.513         39           74L.513         35         74L.513         39           74L523         35         74L.513         39           74L523         35         74L.513         49           74L533         35         74L.513         49           74L533         35         74L.513         49           74L533         39         74L535         49           74L534         49         74L535                                                                                                    | 74L<51645                                                                                                    | Non-         Non-         Non- <th< td=""><td>74C30     .39     74C161     1.60     74C311     10.95       74C42     1.39     74C162     1.49     74C312     10.95       74C42     1.39     74C162     1.49     74C312     10.95       74C42     1.93     74C162     1.49     74C312     10.95       74C42     .79     74C162     1.49     74C312     10.95       74C42     .79     74C173     1.39     74C322     5.49       74C42     .99     74C175     1.39     74C922     7.50       74C86     .99     74C175     1.69     74C922     7.50       74C80     .69     74C175     1.69     84C35     .79       74C31     1.29     74C93     1.59     84C35     .79       74C31     1.29     74C195     1.59     84C35     .79       74C33     1.29     74C195     1.25     LM102H     .79       LM00CCN     6.85     LM10407-5     1.25     LM10NN     .79       LM10CLH     4.75     LM3007-5     1.25     LM73NN     1.00       LM1070-D1     .79     LM307-5     LM173NN     1.01     1.13       TL074CCN     2.49     LM34P-12     .69     LM741N     .79</td></th<>                                                                                                    | 74C30     .39     74C161     1.60     74C311     10.95       74C42     1.39     74C162     1.49     74C312     10.95       74C42     1.39     74C162     1.49     74C312     10.95       74C42     1.93     74C162     1.49     74C312     10.95       74C42     .79     74C162     1.49     74C312     10.95       74C42     .79     74C173     1.39     74C322     5.49       74C42     .99     74C175     1.39     74C922     7.50       74C86     .99     74C175     1.69     74C922     7.50       74C80     .69     74C175     1.69     84C35     .79       74C31     1.29     74C93     1.59     84C35     .79       74C31     1.29     74C195     1.59     84C35     .79       74C33     1.29     74C195     1.25     LM102H     .79       LM00CCN     6.85     LM10407-5     1.25     LM10NN     .79       LM10CLH     4.75     LM3007-5     1.25     LM73NN     1.00       LM1070-D1     .79     LM307-5     LM173NN     1.01     1.13       TL074CCN     2.49     LM34P-12     .69     LM741N     .79                                                                                                    |
| 74502         45         745124         3.95           74503         .45         745133         .55         745133         .69           74506         .55         745134         .69         745135         .19           74506         .55         745135         .13         745135         .13           74509         .50         745135         .13         745135         .13           74513         .66         745136         .135         745136         .135           74520         .46         745137         .135         745137         .135           74520         .46         745157         .135         745136         .135           74520         .46         745157         .135         745136         .135           74532         .55         745168         .135         745136         .135           74533         .125         745168         .135         745144         .159           74554         .50         745148         .295         745144         .159           74554         .50         745148         .295         745144         .295           74554         .73         745148                                                                                                    | 745261 1.45<br>745261 1.45<br>745263 1.45<br>745263 1.45<br>745263 1.35<br>745268 1.35<br>745269 2.95<br>745269 2.95<br>745269 2.95<br>745269 2.95<br>745269 2.95<br>745271 10.95<br>745472 10.95<br>745472 10.95<br>745472 10.95<br>745472 10.95<br>745472 5.95<br>745570 5.95<br>745573 5.95<br>745572 9.96<br>745572 9.96                                                                                                    | 8 pin LP       1/2       16       15       14 pin ST       27       26       27         16 pin LP       20       13       13       18       16 pin ST       30       27       25         16 pin LP       22       13       31       18       16 pin ST       30       27       25         16 pin LP       22       13       31       18       16 pin ST       30       27       25         18 pin LP       22       21       30       24 pin ST       49       45       42         20 pin LP       33       35       35       36       15       139       128       115         24 pin LP       45       44       43       40 pin ST       139       128       115         35 pin LP       63       62       61       16       140 pin ST       139       145       115         35 pin LP       63       62       61       19       124       2549       50:100       19 pin WW       69       63       58         40 pin SG       139       15       31       16 pin WW       59       54       49         14 pin SG       139       15       31                                                                                                    | LM317T 1.75 LM32RN 1.79 LM1896N 1.75<br>LM317K 3.55 LM32RN 1.79 LM1896N 1.75<br>LM318 CN 1.55 LM32RN 1.75 LM2877P 2.05<br>LM320K-5 1.35 LM387N 1.45 LM2877P 2.05<br>LM320K-5 1.35 LM387N 1.45 LM2887P 2.25<br>LM320K-12 1.35 LM387N 1.45 LM2887P 2.25<br>LM320K-15 1.35 LF3987N 4.00 LM396CN 1.25<br>LM320T-12 1.25 TL-148CD 4.00 LM396CN 1.25<br>LM320T-12 1.25 TL-148CD 4.00 LM396CN 1.25<br>LM320T-12 1.25 TL-148CD 4.00 LM396CN 1.25<br>LM320T-12 1.25 TL-148CD 4.00 LM396CN 1.25<br>LM320T-12 1.25 TL-148CD 4.00 LM396CN 1.25<br>LM320T-12 1.25 TL-148CD 4.00 LM396CN 1.25<br>LM320T-12 1.25 TL-148CD 4.00 LM396CN 1.25<br>LM320T-12 1.25 TL-148CD 4.00 LM396CN 1.25<br>LM320T 2.25 NE510A 4.00 LM396CN 1.25<br>LM320T 2.55 NE510A 6.00 RC115N 3.35<br>LM331N 3.95 NE530H 4.00 RC115N 3.35<br>LM3327 1.05 NE550A 1.30 LM450A 3.25<br>LM3327 1.05 NE550A 1.30 LM450A 3.25<br>LM3327 1.15 NE550A 1.30 LM450A 3.25<br>LM3327 1.55 NE550A 1.30 LM450A 3.25<br>LM337T 1.95 NE550A 1.30 LM450A 3.25<br>LM337F 1.55 LM55CN .39 LM1300N 1.29<br>LM3384 6.95 NE550A 1.35 LM351N 1.35<br>LM3384 6.95 NE550A 1.35 LM351N 1.35<br>LM3384 6.95 NE550A 1.35 LM350N 3.26<br>LM3384 6.95 NE550A 1.35 LM350N 3.26<br>LM3384 6.95 NE550A 1.35 LM350N 3.26<br>LM3384 6.95 NE550A 1.35 LM350N 3.26<br>LM3384 6.95 NE550A 1.35 LM350N 3.26<br>LM3384 6.95 NE550A 1.35 LM350N 3.26<br>LM3384 6.95 NE550A 1.35 LM350N 3.26<br>LM3384 6.95 NE550A 1.35 LM350N 3.26<br>LM3384 6.95 NE550A 1.35 LM350N 3.26<br>LM3384 6.95 NE550A 3.56 LM350N 3.26<br>LM3384 6.95 NE550A 3.56 LM350N 3.26<br>LM3384 6.95 NE550A 3.56 LM350N 3.26<br>LM3384 6.95 NE550A 3.56 LM350N 3.26<br>LM3384 6.95 NE550A 3.56 LM350N 3.26<br>LM3384 6.95 NE550A 3.56 LM350N 3.26<br>LM3384 6.95 NE550A 3.56 LM350N 3.26<br>LM3384 6.95 NE550A 3.56 LM350N 3.26<br>LM3384 6.95 NE550A 3.56 LM350N 3.26<br>LM3384 6.95 NE550A 3.56 LM350N 3.26<br>LM350N 3.99 LM300N 3.26 NE550A 3.56 LM350N 3.26<br>LM350N 3.99 LM300N 3.26 NE550A 3.56 LM350N 3.26 NE550A 3.56 LM350N 3.26 NE550A 3.56 LM350N 3.26 NE550A 3.56 LM350N 3.26 NE550A 3.56 NE550A 3.56 NE550A 3.56 NE550A 3.56 NE550A 3.56 NE550A 3.56 NE550A 3.56 NE550A 3.56 NE550A 3.56 NE550A 3.56 NE550A 3.56 NE550A 3.56 NE550A 3.56 NE550A 3.56 NE550A 3.56 NE550A 3. |
| CA3039H 1.35 CA3038N 2.60<br>CA309H 1.35 CA3038N 1.60<br>CA305N 1.25 CA305N 1.60<br>CA305N 1.25 CA305N 1.60<br>CA305N 1.25 CA305N 1.60<br>CA305N 1.39 CD-CMOS<br>CO4002 .39<br>CO4002 .39<br>CO4002 .39<br>CO4007 .25 CO4041 1.49<br>CO4007 .49 CO4043 .89<br>CD4010 .49 CO4043 .89<br>CD4010 .49 CO4043 .89<br>CD4011 .33 CD406 1.75<br>CD4014 1.39 CD406 1.75<br>CD4015 1.19 CO406 1.61<br>CO4015 1.99 CO406 1.61<br>CO4015 1.99 CO406 1.61<br>CO4015 1.99 CO406 1.61<br>CO4015 1.99 CO406 1.99<br>CO4016 .99 CO406 1.99<br>CO4016 .99 CO406 1.99<br>CO4016 .99 CO406 1.99<br>CO4016 .99 CO406 1.99<br>CO4016 .99 CO406 1.99<br>CO4016 .99 CO406 1.99<br>CO4017 1.19 CO406 1.99<br>CO4018 .99 CO406 1.99<br>CO4018 .19 CO406 .19<br>CO4018 .19 CO406 .19<br>CO4018 .19 CO406 .19<br>CO402 .29<br>CO402 .29<br>CO402 .29<br>CO402 .29<br>CO406 .19<br>CO406 .19<br>CO407 .19<br>CO407 .19<br>C | C 1380/P 1/25<br>C 3300/P 1/25<br>C 3300/P 35<br>C 249<br>C 14566 .75<br>C 14566 .75<br>C 14566 .75<br>C 14566 .75<br>C 14566 .139<br>C 14568 .139<br>C 14511 .129<br>C 14511 .1495<br>C 1451 .1495<br>C 1451 .1495<br>C 1451 .1495<br>C 1451 .1495<br>C 1451 .1495<br>C 1451 .1495<br>C 1452 .129<br>C 1452 .129<br>C 1452 .1                                                                                                    | Date         Disk         Disk <th< td=""><td>Value         1-9         10-99         100+           10         p1         06         95         0.04/µF         0.6         0.6         0.5           20         p1         0.8         0.6         0.5         0.04/µF         0.6         0.6         0.5           20         p1         0.8         0.6         0.5         0.04/µF         0.6         0.6         0.5           20         p1         0.8         0.6         0.5         0.01µF         0.8         0.6         0.5           20         p1         0.8         0.6         0.5         1.01µF         0.8         0.6         0.5         1.0         0.6         0.5         0.01µF         1.0         0.6         0.6         0.5         0.0         0.0         0.0         0.0         0.0         0.0         0.0         0.0         0.0         0.0         0.0         0.0         0.0         0.0         0.0         0.0         0.0         0.0         0.0         0.0         0.0         0.0         0.0         0.0         0.0         0.0         0.0         0.0         0.0         0.0         0.0         0.0         0.0         0.0         0.0         0.0</td></th<> | Value         1-9         10-99         100+           10         p1         06         95         0.04/µF         0.6         0.6         0.5           20         p1         0.8         0.6         0.5         0.04/µF         0.6         0.6         0.5           20         p1         0.8         0.6         0.5         0.04/µF         0.6         0.6         0.5           20         p1         0.8         0.6         0.5         0.01µF         0.8         0.6         0.5           20         p1         0.8         0.6         0.5         1.01µF         0.8         0.6         0.5         1.0         0.6         0.5         0.01µF         1.0         0.6         0.6         0.5         0.0         0.0         0.0         0.0         0.0         0.0         0.0         0.0         0.0         0.0         0.0         0.0         0.0         0.0         0.0         0.0         0.0         0.0         0.0         0.0         0.0         0.0         0.0         0.0         0.0         0.0         0.0         0.0         0.0         0.0         0.0         0.0         0.0         0.0         0.0         0.0                                                                                                    |

Circle 248 on inquiry card.

|    | 1.00                                                                                                    | CompuPr                                                                                                    | o"                                                                                                    |                                                                                                    |
|----|----------------------------------------------------------------------------------------------------|----------------------------------------------------------------------------------------------------|----------------------------------------------------------------------------------------------------|----------------------------------------------------------------------------------------------------|
|    | Attes                                                                                                    |                                                                                                    | 1 × 10 1                                                                                                    |                                                                                                    |
|    | 1                                                                                                    |                                                                                                    | 771<br> ]*   *   *                                                                                                    | 1.                                                                                                    |
| NE | 5                                                                                                    |                                                                                                    | ្រឹះផ្ទុំទ                                                                                                    | 1 g                                                                                                    |
|    |                                                                                                    |                                                                                                    | 100.0                                                                                                    |                                                                                                    |
|    |                                                                                                    |                                                                                                    | Will.                                                                                                    | اد.<br>260                                                                                                    |
|    | WEW. CO                                                                                                    | CPU BOAR                                                                                                    | DS                                                                                                    | 100                                                                                                    |
|    | 16 bit                                                                                                    | B or 10 MHz 8086 CPL                                                                                                    |                                                                                                    |                                                                                                    |
|    | Part He.                                                                                                    | for 8087 and 801:<br>Description                                                                                                    | 30<br>List Price                                                                                                    | Our Price                                                                                                    |
|    | BF68T188A<br>BF68AT188C                                                                                                    | A&T 8MHz 8086 only<br>CSC 10MHz 8086 only                                                                                                    | \$695.00<br>\$850.00                                                                                                    | \$ 825.00<br>\$765.00                                                                                                    |
|    | BFGBT188A87<br>BFGBT186CB7                                                                                                    | A&T with 8087 option<br>CSC with 8087 option*                                                                                                    | \$1295.00<br>\$1550.00                                                                                                    | \$1225.00<br>\$1458.00                                                                                                    |
|    |                                                                                                    | 087 requires slowerclo<br>UAL PROCESSOR 80                                                                                                    |                                                                                                    |                                                                                                    |
|    | 6 or 8 MHz                                                                                                    | Provides true 16 Bit Po<br>8 bit S-100 bus                                                                                                    | wer with a s                                                                                                    |                                                                                                    |
|    | BFBBT1612A<br>BFBBT1612C                                                                                                    | A&T 6Mhz<br>CSC 6/8 MHz                                                                                                    | \$425.00<br>\$525.00                                                                                                    | \$399.00<br>\$496.00                                                                                                    |
|    |                                                                                                    | CPU-Z 280 CF<br>4 MHz 280 CPU 24 Bit                                                                                                    | Addressing                                                                                                    |                                                                                                    |
|    | BFGBT160A<br>BFGBT160C                                                                                                    | A&T<br>CSC 3-8 MHz                                                                                                    | \$295.00<br>\$395.00                                                                                                    | \$289.00<br>\$375.00                                                                                                    |
|    | 1                                                                                                    |                                                                                                    |                                                                                                    |                                                                                                    |
|    |                                                                                                    |                                                                                                    |                                                                                                    |                                                                                                    |
|    |                                                                                                    |                                                                                                    |                                                                                                    |                                                                                                    |
|    | and a second                                                                                                    |                                                                                                    |                                                                                                    |                                                                                                    |
|    | 1                                                                                                    | And the second second s                                                                                                    | Service and a service of the service of the service                                                                                                    |                                                                                                    |
|    | CVCTEN C                                                                                                    | I/O BOAR                                                                                                    |                                                                                                    | BOADD                                                                                                    |
|    | Serial por                                                                                                    | t (soltware prog. baud),<br>on, 15 levels of interrupt                                                                                                    | 4K EPROM                                                                                                    | or RAM                                                                                                    |
|    | Parl No.                                                                                                    | optional math proc                                                                                                    |                                                                                                    |                                                                                                    |
|    | Later and                                                                                                    |                                                                                                    |                                                                                                    | Dur Pries I                                                                                                    |
|    | BFGBT182A                                                                                                    | Assembled & Tested                                                                                                    | \$399.00                                                                                                    | Dur Price<br>\$360.00                                                                                                    |
|    | BFGBT182C<br>BFGBT6231                                                                                                    | Assembled & Tested<br>CSC<br>Math Chip                                                                                                    |                                                                                                    | \$360.00<br>\$480.00<br>\$195.00                                                                                                    |
|    | BFGBT182C                                                                                                    | Assembled & Tested<br>CSC<br>Math Chip<br>Math Chip<br>A&T with 8231 Math Ch                                                                                                    | \$399.00<br>\$495.00                                                                                                    | \$360.00<br>\$460.00                                                                                                    |
|    | BFGBT182C<br>BFGBT6231<br>BFGBT6232<br>BFGBT162AM1                                                                                                    | Assembled & Tested<br>CSC<br>Math Chip<br>Math Chip                                                                                                    | \$399.00<br>\$495.00<br>p                                                                                                    | \$360.00<br>\$480.00<br>\$195.00<br>\$195.00<br>\$555.00                                                                                                    |
|    | BFGBT182C<br>BFGBT6231<br>BFGBT6232<br>BFGBT182AM1<br>BFGBT182AM2<br>BFGBT162AM2<br>BFGBT162CM2                                                                                                    | Assembled & Tested<br>CSC<br>Math Chip<br>A&T with 8231 Math Chi<br>CSC w/8231 Math Chi<br>A&T w/8232 Math Chi<br>CSC w/8232 Math Chi<br>MPX CHANNEL B                                                                                                    | \$399.00<br>\$495.00<br>p<br>p<br>o<br>p                                                                                                    | \$360.00<br>\$480.00<br>\$195.00<br>\$195.00<br>\$555.00<br>\$855.00<br>\$655.00                                                                                                    |
|    | BF6BT162C<br>BF6BT6231<br>BF6BT6232<br>BF6BT162AM1<br>BF6BT162CM1<br>BF6BT162CM2<br>BF6BT162CM2<br>I/O Multiple.                                                                                                    | Assembled & Tested<br>CSC<br>Math Chip<br>Math Chip<br>A&T with 8231 Math Chi<br>CSC w/8231 Math Chi<br>CSC w/8232 Math Chi<br>CSC w/8232 Math Chi                                                                                                    | \$399.00<br>\$495.00<br>p<br>p<br>o<br><b>O ARD</b><br>on board wit                                                                                                    | \$360.00<br>\$460.00<br>\$195.00<br>\$195.00<br>\$555.00<br>\$855.00<br>\$855.00<br>\$855.00                                                                                                    |
|    | BF6BT182C<br>BF6BT6231<br>BF6BT6232<br>BF8BT182AM1<br>BF6BT182AM2<br>BF6BT182AM2<br>BF6BT182AM2<br>BF6BT186A4                                                                                                    | Assembled & Tested<br>CSC<br>Math Chip<br>Math Chip<br>A&T with 8231 Math Chi<br>CSC w/8231 Math Chi<br>A&T w/8232 Math Chi<br>CSC w/8232 Math Chi<br><b>MPX CHANNEL B</b><br>xer, using 8085A-2 CPU<br>Assembled & Tested                                                                                                    | \$399.00<br>\$495.00<br>p<br>on board wit<br>\$495.00<br>\$595.00<br>\$649.00                                                                                                    | \$360.00<br>\$460.00<br>\$195.00<br>\$555.00<br>\$555.00<br>\$555.00<br>\$555.00<br>\$655.00<br>\$4 K RAM<br>\$445.00<br>\$535.00<br>\$535.00                                                                                                    |
|    | BF6BT182C<br>BF6BT6221<br>BF6BT6222<br>BF6BT182AM1<br>BF6BT182AM2<br>BF6BT182AM2<br>BF6BT182AM2<br>BF6BT182AM2<br>BF6BT182AM2<br>BF6BT186A4<br>BF6BT188C4                                                                                                    | Assembled & Tested<br>CSC<br>Math Chip<br>A&T with 8231 Math Chi<br>CSC w/8231 Math Chi<br>CSC w/8232 Math Chi<br>CSC w/8232 Math Chi<br>CSC w/8232 Math Chi<br>CSC w/8232 Math Chi<br>CSC w/8232 Math Chi<br>CSC w/8232 Math Chi<br>CSC w/8232 Math Chi<br>MDX CHANNEL B<br>Ker, using 8085A-2 CPU<br>Assembled & Tested<br>CSC<br>With 16K RAM                                                                                                    | \$399.00<br>\$495.00<br>ip<br>p<br><b>OARD</b><br>on board will<br>\$495.00<br>\$595.00<br>\$649.00<br>\$749.00                                                                                                    | \$360.00<br>\$460.00<br>\$195.00<br>\$195.00<br>\$555.00<br>\$855.00<br>\$655.00<br>\$655.00<br>\$655.00<br>\$655.00<br>\$655.00                                                                                                    |
|    | BFEBTISZC<br>BFEBTISZ3<br>BFEBTISZ31<br>BFEBTISZ31<br>BFEBTISZM1<br>BFEBTISZM2<br>BFEBTISZM2<br>BFEBTISZM2<br>BFEBTISZM2<br>BFEBTISZM2<br>BFEBTISZA                                                                                                    | Assembled & Tested<br>CSC<br>Math Chip<br>Math Chip<br>A&T with 8231 Math Chi<br>CSC w/8231 Math Chi<br>CSC w/8231 Math Chi<br>CSC w/8232 Math Chi<br>MPX CHANNEL B<br>Wer, using 8085A-2 CPU<br>Assembled & Tested<br>CSC<br>With 16K RAM<br>Assembled & Tested<br>CSC<br>INTERFACER<br>Two Serial I/O<br>Assembled & Tested                                                                                                    | \$399.00<br>\$495.00<br>ip<br>p<br>O <b>ARD</b><br>on board will<br>\$495.00<br>\$595.00<br>\$649.00<br>\$749.00<br>\$749.00<br>\$249.00                                                                                                    | \$360.00<br>\$460.00<br>\$195.00<br>\$195.00<br>\$555.00<br>\$855.00<br>\$555.00<br>\$445.00<br>\$535.00<br>\$445.00<br>\$535.00<br>\$235.00<br>\$249.00                                                                                                    |
|    | BFEBTISZC<br>BFEBTISZCA<br>BFEBTISZCA<br>BFEBTISZCA<br>BFEBTISZCA<br>BFEBTISZCA<br>BFEBTISZCA<br>BFEBTISZCA<br>BFEBTISZCA<br>BFEBTISZCA<br>BFEBTISZCA<br>BFEBTISZCA<br>BFEBTISZCA<br>BFEBTISZCA                                                                                                    | Assembled & Tested<br>CSC<br>Math Chip<br>Math Chip<br>A&T with 8231 Math Chi<br>CSC w/8231 Math Chi<br>CSC w/8232 Math Chi<br>CSC w/8232 Math Chi<br>CSC w/8232 Math Chi<br>SMPX CHANNEL B<br>Why CHANNEL B<br>Ker, using 8085A-2 CPU<br>Assembled & Tested<br>CSC<br>With 16K RAM<br>Assembled & Tested<br>CSC<br>INTERFACER<br>Two Serial I/O                                                                                                    | \$399.00<br>\$495.00<br>ip<br>p<br><b>OARD</b><br>on board will<br>\$495.00<br>\$595.00<br>\$649.00<br>\$749.00<br>\$749.00<br>\$249.00<br>\$324.00                                                                                                    | \$360.00<br>\$460.00<br>\$195.00<br>\$195.00<br>\$555.00<br>\$855.00<br>\$655.00<br>\$655.00<br>\$655.00<br>\$555.00<br>\$655.00<br>\$535.00<br>\$535.00<br>\$535.00                                                                                                    |
|    | BFGBT1622<br>BFGBT16231<br>BFGBT6232<br>BFGBT162AN1<br>BFGBT162AN1<br>BFGBT162AN2<br>BFGBT162AN2<br>BFGBT162AN2<br>BFGBT162AN2<br>BFGBT162AN2<br>BFGBT166A16<br>BFGBT166A16<br>BFGBT166A16<br>BFGBT166A16<br>BFGBT163A<br>BFGBT133A                                                                                                    | Assembled & Tested<br>CSC<br>Math Chip<br>Math Chip<br>A&T with 8231 Math Chi<br>CSC w/8231 Math Chi<br>CSC w/8231 Math Chi<br>CSC w/8232 Math Chi<br>MPX CHANNEL B<br>Ker, using 8085A-2 CPU<br>Assembled & Tested<br>CSC<br>With 16K RAM<br>Assembled & Tested<br>CSC<br>INTERFACER<br>Two Serial I/O<br>Assembled & Tested<br>CSC<br>INTERFACER<br>Three parallel, one serial<br>Assembled & Tested                                                                                                    | \$399.00<br>\$495.00<br>ip<br>p<br>O <b>CARD</b><br>on board will<br>\$495.00<br>\$595.00<br>\$649.00<br>\$749.00<br>\$749.00<br>\$324.00<br>\$324.00<br>\$249.00<br>\$249.00                                                                                                    | \$360.00<br>\$460.00<br>\$195.00<br>\$195.00<br>\$555.00<br>\$855.00<br>\$855.00<br>\$655.00<br>\$445.00<br>\$535.00<br>\$675.00<br>\$219.00<br>\$219.00                                                                                                    |
|    | BFEBTISZC<br>BFEBTISZC<br>BFEBTISZCA<br>BFEBTISZCA<br>BFEBTISZCA<br>BFEBTISZCA<br>BFEBTISZCA<br>BFEBTISZCA<br>BFEBTISZCA<br>BFEBTISZCA<br>BFEBTISZCA<br>BFEBTISZCA<br>BFEBTISZCA                                                                                                    | Assembled & Tested<br>CSC<br>Math Chip<br>Math Chip<br>A&T with 8231 Math Chi<br>CSC w/8231 Math Chi<br>CSC w/8231 Math Chi<br>CSC w/8232 Math Chi<br>CSC w/8232 Math Chi<br>MPX CHANNEL B<br>Ker, using 8085A-2 CPU<br>Assembled & Tested<br>CSC<br>With 16K RAM<br>Assembled & Tested<br>CSC<br>INTERFACER<br>Two Serial I/O<br>Assembled & Tested<br>CSC<br>INTERFACER<br>Three parallel, one serial                                                                                                    | \$399.00<br>\$495.00<br>ip<br>p<br><b>OARD</b><br>on board will<br>\$495.00<br>\$595.00<br>\$649.00<br>\$749.00<br>\$749.00<br>\$324.00<br>\$2249.00<br>\$324.00<br>\$249.00<br>\$249.00                                                                                                    | \$360.00<br>\$460.00<br>\$195.00<br>\$195.00<br>\$555.00<br>\$855.00<br>\$555.00<br>\$445.00<br>\$555.00<br>\$555.00<br>\$675.00<br>\$219.00<br>\$298.00                                                                                                    |
|    | BFEBTISZC<br>BFEBTISZC<br>BFEBTISZCA<br>BFEBTISZCA<br>BFEBTISZCA<br>BFEBTISZCA<br>BFEBTISZCA<br>BFEBTISZCA<br>BFEBTISZCA<br>BFEBTISZCA<br>BFEBTISZCA<br>BFEBTISZCA<br>BFEBTISZCA<br>BFEBTISZCA                                                                                                    | Assembled & Tested<br>CSC<br>Math Chip<br>Math Chip<br>A&T with 8231 Math Chi<br>CSC w/8231 Math Chi<br>CSC w/8232 Math Chi<br>CSC w/8232 Math Chi<br>CSC w/8232 Math Chi<br>CSC w/8232 Math Chi<br>CSC w/8232 Math Chi<br>CSC w/8232 Math Chi<br>CSC w/8232 Math Chi<br>CSC w/8232 Math Chi<br>CSC w/8232 Math Chi<br>CSC With 16K RAM<br>Assembled & Tested<br>CSC<br>INTERFACER<br>Three parallel, one serial<br>Assembled & Tested<br>CSC<br>INTERFACER<br>Three parallel, one serial<br>Assembled & Tested<br>CSC                                                                                                    | \$399.00<br>\$495.00<br>ip<br>p<br>0 <b>OARD</b><br>0 n board will<br>\$495.00<br>\$595.00<br>\$649.00<br>\$749.00<br>\$324.00<br>\$324.00<br>\$249.00<br>\$324.00<br>\$324.00                                                                                                    | \$380.00<br>\$480.00<br>\$195.00<br>\$195.00<br>\$3555.00<br>\$855.00<br>\$3555.00<br>\$445.00<br>\$555.00<br>\$555.00<br>\$505.00<br>\$505.00<br>\$505.00<br>\$505.00<br>\$505.00<br>\$505.00<br>\$505.00<br>\$505.00<br>\$528.00<br>\$528.00<br>\$559.00<br>\$559.00<br>\$550 |
|    | BF6BT162C<br>BF6BT162A1<br>BF6BT6231<br>BF6BT162A1<br>BF6BT162A1<br>BF6BT162A2<br>BF6BT162A2<br>BF6BT162A2<br>BF6BT162A2<br>BF6BT162A2<br>BF6BT162A2<br>BF6BT166A18<br>BF6BT166A18<br>BF6BT166A18<br>BF6BT16A5<br>BF6BT1745A<br>BF6BT1745A                                                                                                    | Assembled & Tested<br>CSC<br>Math Chip<br>Math Chip<br>A&T with 8231 Math Chi<br>CSC w/8231 Math Chi<br>CSC w/8232 Math Chi<br>CSC w/8232 Math Chi<br>CSC w/8232 Math Chi<br>DY CHANNEL B<br>MPX CHANNEL B<br>Wath Channel & Tested<br>CSC<br>With 16K RAM<br>Assembled & Tested<br>CSC<br>INTERFACER<br>Two Serial I/O<br>Assembled & Tested<br>CSC<br>INTERFACER<br>Three parallel, one seria<br>Assembled & Tested<br>CSC<br>INTERFACER<br>Three parallel, one seria<br>Assembled & Tested<br>CSC                                                                                                    | \$399.00<br>\$495.00<br>ip<br>p<br>OARD<br>on board will<br>\$495.00<br>\$495.00<br>\$595.00<br>\$649.00<br>\$749.00<br>\$249.00<br>\$324.00<br>\$324.00<br>\$324.00<br>\$324.00<br>\$324.00<br>\$324.00<br>\$3849.00<br>\$8849.00                                                                                                    | \$380.00<br>\$480.00<br>\$195.00<br>\$195.00<br>\$555.00<br>\$855.00<br>\$855.00<br>\$555.00<br>\$555.00<br>\$655.00<br>\$655.00<br>\$655.00<br>\$219.00<br>\$219.00<br>\$219.00<br>\$219.00<br>\$289.00<br>\$219.00<br>\$279.00<br>\$279.00<br>\$279.00                                                                                                    |
|    | BFEBTIBZC<br>BFEBTIBZC<br>BFEBTIBZCAN<br>BFEBTIBZCAN<br>BFEBTIBZCAN<br>BFEBTIBZCAN<br>BFEBTIBZCAN<br>BFEBTIBZCAN<br>BFEBTIBZCAN<br>BFEBTIBZCAN<br>BFEBTIBZCAN<br>BFEBTIBZCAN<br>BFEBTIBZCAN<br>BFEBTIBZCAN<br>BFEBTIBZCAN<br>BFEBTIBZCAN<br>BFEBTIFACC                                                                                                    | Assembled & Tested<br>CSC<br>Math Chip<br>Math Chip<br>A&T with 8231 Math Chi<br>CSC w/8231 Math Chi<br>CSC w/8231 Math Chi<br>CSC w/8232 Math Chi<br>CSC w/8232 Math Chi<br>CSC w/8232 Math Chi<br>Sembled & Tested<br>CSC<br>With 16K RAM<br>Assembled & Tested<br>CSC<br>INTERFACER<br>Two Serial I/O<br>Assembled & Tested<br>CSC<br>INTERFACER<br>Three parallel, one serial<br>Assembled & Tested<br>CSC<br>INTERFACER<br>Three parallel, one serial<br>Assembled & Tested<br>CSC<br>INTERFACER                                                                                                    | \$399.00<br>\$495.00<br>ip<br>p<br>OARD<br>on board will<br>\$495.00<br>\$595.00<br>\$649.00<br>\$749.00<br>\$249.00<br>\$324.00<br>\$324.00<br>\$324.00<br>\$324.00<br>\$324.00<br>\$324.00<br>\$324.00<br>\$324.00<br>\$324.00<br>\$349.00<br>\$349.00<br>\$399.00<br>\$599.00<br>\$599.00                                                                                                    | \$380.00<br>\$480.00<br>\$195.00<br>\$195.00<br>\$195.00<br>\$355.00<br>\$855.00<br>\$555.00<br>\$555.00<br>\$555.00<br>\$555.00<br>\$555.00<br>\$555.00<br>\$585.00<br>\$219.00<br>\$299.00<br>\$299.00<br>\$689.00                                                                                                    |
|    | BF6BT162C<br>BF6BT162AT<br>BF6BT6231<br>BF6BT162AT<br>BF6BT162AT<br>BF6BT162AT<br>BF6BT162AT<br>BF6BT162AT<br>BF6BT162AT<br>BF6BT162AT<br>BF6BT166AT<br>BF6BT166AT<br>BF6BT166AT<br>BF6BT1745A<br>BF6BT1745A<br>BF6BT1745A<br>BF6BT1745A<br>BF6BT1745A                                                                                                    | Assembled & Tested<br>CSC<br>Math Chip<br>Math Chip<br>A&T with 8231 Math Chi<br>CSC w/8231 Math Chi<br>CSC w/8231 Math Chi<br>CSC w/8232 Math Chi<br>CSC w/8232 Math Chi<br>CSC w/8232 Math Chi<br>CSC w/8232 Math Chi<br>CSC w/8232 Math Chi<br>CSC w/8232 Math Chi<br>CSC w/8232 Math Chi<br>CSC w/8232 Math Chi<br>CSC With 16K RAM<br>Assembled & Tested<br>CSC<br>INTERFACER<br>Two Serial I/O<br>Assembled & Tested<br>CSC<br>INTERFACER<br>Three parallel, one serial<br>Assembled & Tested<br>CSC<br>INTERFACER<br>INTERFACER<br>Assembled & Tested<br>CSC 200 hr. 8 Port<br>Assembled & Tested<br>CSC 200 hr. 5 port<br>INTERFACER<br>eserial, 1 Parallel, 1 Cer<br>Assembled & Tested                                                                                                    | \$399.00<br>\$495.00<br>ip<br>p<br>On board will<br>\$495.00<br>\$595.00<br>\$595.00<br>\$749.00<br>\$749.00<br>\$749.00<br>\$249.00<br>\$324.00<br>\$324.00<br>\$325.00<br>\$326.00<br>\$326.00<br>\$306.00<br>\$326.00<br>\$326.00<br>\$36     | \$360.00<br>\$460.00<br>\$195.00<br>\$195.00<br>\$195.00<br>\$3555.00<br>\$855.00<br>\$555.00<br>\$445.00<br>\$555.00<br>\$555.00<br>\$445.00<br>\$555.00<br>\$299.00<br>\$299.00<br>\$299.00<br>\$559.00<br>\$299.00<br>\$559.00<br>\$299.00<br>\$299.00<br>\$105.00<br>\$559.00<br>\$299.00<br>\$559.00<br>\$299.00<br>\$299.00<br>\$559.00<br>\$299.00<br>\$559.00<br>\$299.00<br>\$559.00<br>\$299.00<br>\$299.00<br>\$555.00<br>\$219.00<br>\$299.00<br>\$299.00<br>\$299.00<br>\$255.00<br>\$299.00<br>\$255.00<br>\$299.00<br>\$255.00<br>\$299.00<br>\$255.00<br>\$299.00<br>\$255.00<br>\$200<br>\$200<br>\$200<br>\$200<br>\$200<br>\$200<br>\$200<br>\$                                                                                                    |
|    | BF6BT1922<br>BF6BT16231<br>BF6BT6232<br>BF6BT16231<br>BF6BT16231<br>BF6BT162CM2<br>BF6BT182CM1<br>BF6BT182CM2<br>BF6BT182CM2<br>BF6BT182CM2<br>BF6BT182CM2<br>BF6BT182CM2<br>BF6BT182CM2<br>BF6BT182CM2<br>BF6BT1746A<br>BF6BT1746A<br>BF6BT1746A<br>BF6BT1745A<br>BF6BT1745A<br>BF6BT1745A<br>BF6BT1745A<br>BF6BT1745A<br>BF6BT1745A<br>BF6BT1745A<br>BF6BT1745A                                                                                                    | Assembled & Tested<br>CSC<br>Math Chip<br>Math Chip<br>A&T with 8231 Math Chi<br>CSC w/8231 Math Chi<br>CSC w/8231 Math Chi<br>CSC w/8232 Math Chi<br>CSC w/8232 Math Chi<br>CSC w/8232 Math Chi<br>CSC with 16K RAM<br>Assembled & Tested<br>CSC<br>With 16K RAM<br>Assembled & Tested<br>CSC<br>INTERFACER<br>Two Serial I/O<br>Assembled & Tested<br>CSC<br>INTERFACER<br>Three parallel, one seria<br>Assembled & Tested<br>CSC<br>INTERFACER<br>th channel multi-use seri<br>Assembled & Tested<br>CSC 200 hr. 8 Port<br>Assembled & Tested<br>CSC 200 hr. 8 Port<br>Assembled & Tested<br>CSC 200 hr. 9 Port<br>Assembled & Tested<br>CSC 200 hr. 8 Port<br>Assembled & Tested<br>CSC 200 hr. 8 Port<br>Assembled & Tested<br>CSC 200 hr. 8 Port                                                                                                    | \$399.00<br>\$495.00<br>ip<br>p<br>on board will<br>\$495.00<br>\$595.00<br>\$749.00<br>\$749.00<br>\$749.00<br>\$749.00<br>\$249.00<br>\$324.00<br>\$324.00<br>\$326.00<br>\$326.00<br>\$36     | \$380.00<br>\$480.00<br>\$195.00<br>\$195.00<br>\$195.00<br>\$355.00<br>\$855.00<br>\$555.00<br>\$555.00<br>\$555.00<br>\$555.00<br>\$555.00<br>\$555.00<br>\$555.00<br>\$595.00<br>\$299.00<br>\$299.00<br>\$299.00<br>\$299.00<br>\$299.00<br>\$299.00<br>\$299.00<br>\$299.00<br>\$315.00<br>\$315.00<br>\$315.00<br>\$316.00<br>\$415.00                                                                                                    |
|    | BF6BT1922<br>BF6BT16231<br>BF6BT6232<br>BF6BT16231<br>BF6BT16231<br>BF6BT162CM2<br>BF6BT162CM2<br>BF6BT162CM2<br>BF6BT162CM2<br>BF6BT162CM2<br>BF6BT162CM2<br>BF6BT162CM2<br>BF6BT162CM2<br>BF6BT162CM2<br>BF6BT1745A<br>BF6BT1745A<br>BF6BT1745A<br>BF6BT1745A<br>BF6BT1745A<br>BF6BT1745A<br>BF6BT1745A<br>BF6BT1745A<br>BF6BT1745A<br>BF6BT1745A<br>BF6BT1745A<br>BF6BT1745A<br>BF6BT1745A<br>BF6BT1745A                                                                                                    | Assembled & Tested<br>CSC<br>Math Chip<br>Math Chip<br>A&T with 8231 Math Chi<br>CSC w/8231 Math Chi<br>CSC w/8231 Math Chi<br>CSC w/8232 Math Chi<br>CSC w/8232 Math Chi<br>CSC w/8232 Math Chi<br>CSC w/8232 Math Chi<br>CSC w/8232 Math Chi<br>CSC w/8232 Math Chi<br>CSC w/8232 Math Chi<br>CSC w/8232 Math Chi<br>CSC with 16K RAM<br>Assembled & Tested<br>CSC INTERFACER<br>Two Serial I/O<br>Assembled & Tested<br>CSC INTERFACER<br>Three parallel, one seria<br>Assembled & Tested<br>CSC INTERFACER<br>Math CSC 200 hr. 8 Port<br>Assembled & Tested<br>CSC 200 hr. 8 Port<br>Assembled & Tested<br>CSC 200 hr. 8 Port | \$399.00<br>\$495.00<br>ip<br>p<br>on board will<br>\$495.00<br>595.00<br>\$649.00<br>\$749.00<br>\$749.00<br>\$749.00<br>\$749.00<br>\$249.00<br>\$324.00<br>\$324.00<br>\$329.00<br>\$329.00<br>\$320<br>\$320<br>\$320<br>\$320<br>\$320<br>\$320<br>\$320<br>\$3                                                                                                    | \$380.00<br>\$480.00<br>\$195.00<br>\$195.00<br>\$195.00<br>\$355.00<br>\$855.00<br>\$555.00<br>\$555.00<br>\$555.00<br>\$555.00<br>\$555.00<br>\$555.00<br>\$555.00<br>\$555.00<br>\$298.00<br>\$298.00<br>\$298.00<br>\$298.00<br>\$298.00<br>\$298.00<br>\$298.00<br>\$315.00<br>\$316.00<br>\$415.00<br>\$316.00<br>\$316.00<br>\$340.00<br>\$340.00<br>\$355.00<br>\$340.00<br>\$355.00<br>\$355.0 |
|    | BFEBTISZC<br>BFEBTISZS<br>BFEBTISZS<br>BFEBTISZS<br>BFEBTISZS<br>BFEBTISZCMI<br>BFEBTISZCMI<br>BFEBTISZCMI<br>BFEBTISZCMI<br>BFEBTISZCMI<br>BFEBTISZCMI<br>BFEBTISZCMI<br>BFEBTISZCMI<br>BFEBTISZS<br>BFEBTISZS | Assembled & Tested<br>CSC<br>Math Chip<br>Math Chip<br>A&T with 8231 Math Chi<br>CSC w/8231 Math Chi<br>CSC w/8232 Math Chi<br>CSC w/8232 Math Chi<br>CSC w/8232 Math Chi<br>CSC w/8232 Math Chi<br>CSC w/8232 Math Chi<br>CSC w/8232 Math Chi<br>CSC w/8232 Math Chi<br>CSC With 16K RAM<br>Assembled & Tested<br>CSC<br>INTERFACER<br>Two Serial I/O<br>Assembled & Tested<br>CSC<br>INTERFACER<br>Three parallel, one serial<br>Assembled & Tested<br>CSC<br>INTERFACER<br>INTERFACER<br>INTERFACER<br>CSC 200 hr. 8 Port<br>Assembled & Tested<br>CSC 200 hr. 9 Port<br>Assembled & Tested<br>CSC 200 hr. 5 port<br>INTERFACER<br>Serial, 1 Parallel, 1 Cer<br>Assembled & Tested<br>CSC<br>PECTRUM COLOR CO<br>Dior Graphics board will<br>Assembled & Tested<br>CSC<br>Sublogic Universal                                                                                                    | \$399.00<br>\$495.00<br>\$495.00<br>ip<br>p<br>OORD<br>on board will<br>\$495.00<br>\$595.00<br>\$649.00<br>\$749.00<br>\$1<br>\$249.00<br>\$324.00<br>\$324.00<br>\$329.00<br>\$329.00<br>\$30  | \$380.00<br>\$480.00<br>\$195.00<br>\$195.00<br>\$195.00<br>\$555.00<br>\$855.00<br>\$855.00<br>\$555.00<br>\$555.00<br>\$445.00<br>\$219.00<br>\$219.00<br>\$219.00<br>\$298.00<br>\$219.00<br>\$259.00<br>\$259.00<br>\$315.00<br>\$315.00<br>\$315.00                                                                                                    |
|    | BFEBTISZC<br>BFEBTISZC<br>BFEBTISZC<br>BFEBTISZCAI<br>BFEBTISZCAI                                                                                                    | Assembled & Tested<br>CSC<br>Math Chip<br>Math Chip<br>A&T with 8231 Math Chi<br>CSC w/8231 Math Chi<br>CSC w/8232 Math Chi<br>CSC w/8232 Math Chi<br>CSC w/8232 Math Chi<br>CSC w/8232 Math Chi<br>CSC w/8232 Math Chi<br>CSC w/8232 Math Chi<br>CSC w/8232 Math Chi<br>CSC w/8232 Math Chi<br>CSC w/8232 Math Chi<br>CSC with 16K RAM<br>Assembled & Tested<br>CSC With 16K RAM<br>Assembled & Tested<br>CSC INTERFACER<br>Two Serial I/O<br>Assembled & Tested<br>CSC INTERFACER<br>CSC CSC NTERFACER<br>Assembled & Tested<br>CSC 200 hr. 8 Port<br>Assembled & Tested<br>CSC 200 hr. 8 Port<br>Assembled & Tested<br>CSC 200 hr. 8 Port<br>Assembled & Tested<br>CSC 200 hr. 8 Port<br>Assembled & Tested<br>CSC 200 hr. 8 Port<br>Assembled & Tested<br>CSC 200 hr. 8 Port<br>Assembled & Tested<br>CSC 200 hr. 8 Port<br>Assembled & Tested<br>CSC 200 hr. 8 Port<br>Assembled & Tested<br>CSC 200 hr. 8 Port<br>Assembled & Tested<br>CSC 200 hr. 8 Port<br>Assembled & Tested<br>CSC Sublogic Universal<br>Graphics Interpreter SC<br>Sublogic Universal<br>Graphics Interpreter SC                                                                                                    | \$399.00<br>\$495.00<br>\$495.00<br>ip<br>p<br>O ARD<br>on board will<br>\$495.00<br>\$595.00<br>\$649.00<br>\$749.00<br>\$749.00<br>\$749.00<br>\$749.00<br>\$324.00<br>\$324.00<br>\$329.00<br>\$329.      | \$380.00<br>\$480.00<br>\$195.00<br>\$195.00<br>\$195.00<br>\$355.00<br>\$855.00<br>\$855.00<br>\$355.00<br>\$555.00<br>\$555.00<br>\$675.00<br>\$219.00<br>\$219.00<br>\$298.00<br>\$219.00<br>\$298.00<br>\$255.00<br>\$315.00<br>\$315.00<br>\$3310.00<br>\$3310.00<br>\$3300.00<br>\$3300.00<br>\$3300.00<br>\$3300.00<br>\$3300.00<br>\$3300.00<br>\$3300.00<br>\$3300.00<br>\$3300.00<br>\$3000.00<br>\$3000.00<br>\$3000.00<br>\$3000.00<br>\$3000.00<br>\$3000.00<br>\$3000.0                     |
|    | BFGBT1822<br>BFGBT18231<br>BFGBT6232<br>BFGBT182AH<br>BFGBT182AH<br>BFGBT182CH<br>BFGBT182CH                                                                                                    | Assembled & Tested<br>CSC<br>Math Chip<br>Math Chip<br>A&T with 8231 Math Chi<br>CSC w/8231 Math Chi<br>CSC w/8231 Math Chi<br>CSC w/8232 Math Chi<br>CSC w/8232 Math Chi<br>CSC w/8232 Math Chi<br>CSC w/8232 Math Chi<br>CSC w/8232 Math Chi<br>CSC w/8232 Math Chi<br>CSC w/8232 Math Chi<br>CSC with 16K RAM<br>Assembled & Tested<br>CSC<br>INTERFACER<br>Two Serial I/O<br>Assembled & Tested<br>CSC<br>INTERFACER<br>Three parallel, one seria<br>Assembled & Tested<br>CSC<br>INTERFACER<br>INTERFACER<br>CSC COD hr. 8 Port<br>Assembled & Tested<br>CSC 200 hr. 9 Port<br>Assembled & Tested<br>CSC 200 hr. 5 port<br>INTERFACER<br>Serial, 1 Parallel, 1 Cer<br>Assembled & Tested<br>CSC<br>PECTRUM COLOR COLOR<br>CSC<br>Sublogic Universal<br>Graphics Interpreter St<br>Sublogic Universal<br>Graphics Interpreter St<br>Sci 200 MOTHERE<br>Active termination, 6-1<br>A&T 6 stot, 2 Ibs.                                                                                                    | \$399.00<br>\$495.00<br>\$495.00<br>ip<br>p<br>O ARD<br>on board will<br>\$495.00<br>\$595.00<br>\$649.00<br>\$749.00<br>\$749.00<br>\$249.00<br>\$324.00<br>\$324.00<br>\$324.00<br>\$324.00<br>\$324.00<br>\$324.00<br>\$324.00<br>\$324.00<br>\$399.00<br>\$699.00<br>\$690.00<br>\$690.00<br>\$690.00<br>\$690.00<br>\$690.00<br>\$690.00<br>\$690.00<br>\$690.00<br>\$690.00<br>\$690.00<br>\$690.00<br>\$690.00<br>\$690.00<br>\$690.00<br>\$690.00<br>\$690.00<br>\$690.00<br>\$690.00<br>\$690.00<br>\$690.00<br>\$690.00<br>\$600.00<br>\$600.00<br>\$600.00<br>\$600.00<br>\$600.00<br>\$600.      | \$380.00<br>\$480.00<br>\$195.00<br>\$195.00<br>\$195.00<br>\$3555.00<br>\$855.00<br>\$555.00<br>\$555.00<br>\$555.00<br>\$555.00<br>\$555.00<br>\$555.00<br>\$555.00<br>\$289.00<br>\$289.00<br>\$289.00<br>\$289.00<br>\$550.00<br>\$550.00<br>\$550.00<br>\$550.00<br>\$355.00<br>\$349.00<br>\$339.00<br>\$350.00<br>\$350.00<br>\$350.00<br>\$350.00<br>\$550.00<br>\$550.00<br>\$550.00<br>\$550.00<br>\$550.00<br>\$550.00<br>\$550.00<br>\$550.00<br>\$550.00<br>\$550.00<br>\$550.00<br>\$289.00<br>\$550.00<br>\$550.00<br>\$550.00<br>\$550.00<br>\$289.00<br>\$550.00<br>\$550.00<br>\$550.00<br>\$290.00<br>\$550.00<br>\$550.00<br>\$290.00<br>\$550.00<br>\$290.00<br>\$550.00<br>\$550.00<br>\$290.00<br>\$550.00<br>\$290.00<br>\$550.00<br>\$290.00<br>\$550.00<br>\$290.00<br>\$550.00<br>\$290.00<br>\$555.00<br>\$290.00<br>\$555.00<br>\$290.00<br>\$555.00<br>\$290.00<br>\$290.00<br>\$555.00<br>\$290.00<br>\$290.00<br>\$290.00<br>\$555.00<br>\$290.00<br>\$290.00<br>\$200.00<br>\$200. |
|    | BFEBTISZC<br>BFGBTISZC<br>BFGBTISZC<br>BFGBTISZCMI<br>BFGBTISZCMI<br>BFGBTISZCMI<br>BFGBTISZCMI<br>BFGBTISZCMI<br>BFGBTISZCMI<br>BFGBTISZCMI<br>BFGBTISZCMI<br>BFGBTISZCMI<br>BFGBTISZCMI<br>BFGBTISZC<br>BFGBTISZC<br>BFGBTISZC<br>BFGBTISZC<br>BFGBTISZC<br>BFGBTISZC                                                                                                    | Assembled & Tested<br>CSC<br>Math Chip<br>Math Chip<br>A&T with 8231 Math Chi<br>CSC w/8231 Math Chi<br>CSC w/8231 Math Chi<br>CSC w/8232 Math Chi<br>CSC w/8232 Math Chi<br>CSC w/8232 Math Chi<br>CSC w/8232 Math Chi<br>CSC w/8232 Math Chi<br>CSC w/8232 Math Chi<br>CSC w/8232 Math Chi<br>CSC With 16K RAM<br>Assembled & Tested<br>CSC<br>INTERFACER<br>Two Serial I/O<br>Assembled & Tested<br>CSC<br>INTERFACER<br>Three parallel, one serial<br>Assembled & Tested<br>CSC<br>INTERFACER<br>INTERFACER<br>INTERFACER<br>INTERFACER<br>Assembled & Tested<br>CSC 200 hr. 8 Port<br>Assembled & Tested<br>CSC 200 hr. 5 port<br>INTERFACER<br>assembled & Tested<br>CSC 200 hr. 5 port<br>INTERFACER<br>Serial, 1 Parallel, 1 Cer<br>Assembled & Tested<br>CSC<br>PECTRUM COLOR CO<br>Dor Graphics board will<br>Assembled & Tested<br>CSC<br>Sublogic Universal<br>Graphics InterpreterSi<br>Sci Solic, 2 lbs.<br>CSC 6 stol, 2 lbs.<br>CSC 1 bs.<br>A&T 12 slot, 3 lbs.                                                                                                    | \$399.00<br>\$495.00<br>\$495.00<br>ip<br>p<br>On board will<br>\$495.00<br>\$595.00<br>\$595.00<br>\$749.00<br>\$324.00<br>\$324.00<br>\$324.00<br>\$324.00<br>\$324.00<br>\$324.00<br>\$324.00<br>\$324.00<br>\$324.00<br>\$324.00<br>\$324.00<br>\$399.00<br>\$699.00<br>\$600<br>\$699.00<br>\$690.00<br>\$690.00<br>\$690.00<br>\$690.00<br>\$690.00<br>\$690.00<br>\$690.00<br>\$690.00<br>\$690.00<br>\$690.00<br>\$690.00<br>\$690.00<br>\$690.00<br>\$690.00<br>\$690.00<br>\$690.00<br>\$690.00<br>\$690.00<br>\$690.00<br>\$690.00<br>\$690.00<br>\$600.00<br>\$600.000<br>\$600.000\$600.000\$600.000\$6000              | \$380.00<br>\$480.00<br>\$195.00<br>\$195.00<br>\$195.00<br>\$3555.00<br>\$855.00<br>\$555.00<br>\$555.00<br>\$555.00<br>\$555.00<br>\$555.00<br>\$555.00<br>\$555.00<br>\$555.00<br>\$298.00<br>\$298.00<br>\$298.00<br>\$298.00<br>\$298.00<br>\$299.00<br>\$559.00<br>\$298.00<br>\$299.00<br>\$559.00<br>\$299.00<br>\$559.00<br>\$559.00<br>\$299.00<br>\$559.00<br>\$299.00<br>\$559.00<br>\$559.00<br>\$299.00<br>\$559.00<br>\$299.00<br>\$559.00<br>\$299.00<br>\$559.00<br>\$299.00<br>\$559.00<br>\$559.00<br>\$290.00<br>\$559.00<br>\$290.00<br>\$559.00<br>\$290.00<br>\$559.00<br>\$290.00<br>\$559.00<br>\$290.00<br>\$559.00<br>\$290.00<br>\$559.00<br>\$290.00<br>\$559.00<br>\$290.00<br>\$559.00<br>\$290.00<br>\$290.00<br>\$200.00<br>\$200. |
|    | BFEBTISZE<br>BFEBTISZE<br>BFEBTISZE                                                                                                    | Assembled & Tested<br>CSC<br>Math Chip<br>Math Chip<br>A&T with 8231 Math Chi<br>CSC w/8231 Math Chi<br>CSC w/8231 Math Chi<br>CSC w/8232 Math Chi<br>CSC w/8232 Math Chi<br>CSC w/8232 Math Chi<br>CSC w/8232 Math Chi<br>CSC w/8232 Math Chi<br>CSC w/8232 Math Chi<br>CSC w/8232 Math Chi<br>CSC w/8232 Math Chi<br>CSC with 16K RAM<br>Assembled & Tested<br>CSC INTERFACER<br>Two Serial //O<br>Assembled & Tested<br>CSC INTERFACER<br>Three parallel, one serial<br>Assembled & Tested<br>CSC INTERFACER<br>Three parallel, one serial<br>Assembled & Tested<br>CSC 200 hr. 8 Port<br>Assembled & Tested<br>CSC 200 hr. 5 port<br>INTERFACER<br>Serial, 1 Parallel, 1 Cer<br>Assembled & Tested<br>CSC<br>Sublogic Universal<br>Graphics board will<br>Assembled & Tested<br>CSC<br>Sublogic Universal<br>Graphics Interpreter St<br>SS - 100 MOTHERF<br>Active termination, 6-1<br>A&T 2 slot, 3 lbs.<br>A&T 20 slot, 4 lbs.                                                                                                    | \$399.00<br>\$495.00<br>\$495.00<br>ip<br>p<br>0 <b>ARD</b><br>on board will<br>\$495.00<br>\$595.00<br>\$649.00<br>\$749.00<br>\$324.00<br>\$324.00<br>\$329.00<br>\$449.00<br>\$449.00<br>\$449.00<br>\$140.00<br>\$3440.00<br>\$3240.00<br>\$324.00<br>\$329.00<br>\$349.00<br>\$329.00<br>\$324.00<br>\$326.00<br>\$326.00<br>\$ | \$380.00<br>\$480.00<br>\$195.00<br>\$195.00<br>\$195.00<br>\$195.00<br>\$355.00<br>\$855.00<br>\$555.00<br>\$555.00<br>\$555.00<br>\$555.00<br>\$555.00<br>\$555.00<br>\$219.00<br>\$298.00<br>\$298.00<br>\$298.00<br>\$298.00<br>\$298.00<br>\$298.00<br>\$298.00<br>\$298.00<br>\$315.00<br>\$315.00<br>\$315.00<br>\$335.00<br>\$315.00<br>\$316.00<br>\$335.00<br>\$315.00<br>\$315.00<br>\$415.00<br>\$315.00<br>\$315.0 |
|    | BF6BT1622<br>BF6BT1623<br>BF6BT16231<br>BF6BT16231<br>BF6BT16232<br>BF6BT162CM<br>BF6BT162CM<br>BF6BT162CM<br>BF6BT162CM<br>BF6BT162CM<br>BF6BT162CM<br>BF6BT162CM<br>BF6BT162CM<br>BF6BT162CM<br>BF6BT162CM<br>BF6BT1746A<br>BF6BT1746A<br>BF6BT1746A<br>BF6BT1746A<br>BF6BT1745A<br>BF6BT1745A<br>BF6BT1745A<br>BF6BT174A<br>BF6BT164C<br>BF6BT153A<br>6F6BT153A<br>6F6BT153A<br>6F6BT153A                                                                                                    | Assembled & Tested<br>CSC<br>Math Chip<br>Math Chip<br>A&T with 8231 Math Chi<br>CSC w/8231 Math Chi<br>CSC w/8231 Math Chi<br>CSC w/8232 Math Chi<br>CSC w/8232 Math Chi<br>CSC w/8232 Math Chi<br>CSC w/8232 Math Chi<br>CSC w/8232 Math Chi<br>CSC w/8232 Math Chi<br>CSC w/8232 Math Chi<br>CSC with 16K RAM<br>Assembled & Tested<br>CSC With 16K RAM<br>Assembled & Tested<br>CSC INTERFACER<br>Two Serial I/O<br>Assembled & Tested<br>CSC INTERFACER<br>Three parallel, one seria<br>Assembled & Tested<br>CSC INTERFACER<br>Mathematical States<br>CSC SC CSC INTERFACER<br>Mathematical States<br>CSC CSC PECTRUM COLOR C<br>CSC CSC Sublogic Universal<br>Graphics Interpreter St<br>S-100 MOTHERP<br>Active termination, 6-1<br>A&T 6 stot, 2 lbs.<br>CSC 6 stot, 2 lbs.<br>CSC 105 Jbs.                                                                                                    | \$399.00<br>\$495.00<br>\$495.00<br>ip<br>p<br>f<br>on board will<br>\$495.00<br>\$595.00<br>\$595.00<br>\$749.00<br>\$749.00<br>\$324.00<br>\$324.00<br>\$324.00<br>\$324.00<br>\$324.00<br>\$324.00<br>\$324.00<br>\$324.00<br>\$324.00<br>\$324.00<br>\$324.00<br>\$324.00<br>\$324.00<br>\$399.00<br>\$699.00<br>\$690.00<br>\$690.00<br>\$600.00<br>\$600.00<br>\$600.00<br>\$  | \$380.00<br>\$480.00<br>\$195.00<br>\$195.00<br>\$195.00<br>\$355.00<br>\$855.00<br>\$355.00<br>\$355.00<br>\$355.00<br>\$355.00<br>\$355.00<br>\$355.00<br>\$219.00<br>\$289.00<br>\$289.00<br>\$289.00<br>\$289.00<br>\$289.00<br>\$355.00<br>\$328.00<br>\$316.00<br>\$3349.00<br>\$339.00<br>\$323.00<br>\$220.00<br>\$323.00<br>\$220.00<br>\$235.00                                                                                                    |

|         | ¥.  | and a second | 1 | 100 |           |        |           |       |
|---------|-----|--------------|---|-----|-----------|--------|-----------|-------|
|         | in. |              |   |     |           | a leit | ોં. 4     |       |
| 10.0    |     |              |   |     |           |        | - Nadi    |       |
|         |     |              |   |     | الشديلا . |        |           |       |
| 800 Y C |     |              |   |     | Sec.      |        |           |       |
| - 34    |     |              |   |     | 1.04      | 2.44   |           |       |
| 38      |     |              |   |     | 4.9       | 2320   |           |       |
|         |     |              |   |     |           | 2 SA   | ha Çirani |       |
|         |     |              |   |     | 1 16      |        | 11 s.di   | 6. AN |

STATIC MEMORY BOARDS RAM 20 - 32K STATIC RAM

RAM 20 10 MHz, 4K byte block disable, bank select or 24 bit addressing available 8, 16, 24 or 32K

| Part No.     | Description | List Price | Our Price |
|--------------|-------------|------------|-----------|
| BFGBT164AA6  | 8K A&T      | \$210.00   | \$190.00  |
| BFG6T164AC6  | 8K CSC      | \$280.00   | \$260.00  |
| BFGBT164AA16 | 16K A&T     | \$285.00   | \$260.00  |
| BFGBT164AC16 | 16K CSC     | \$355.00   | \$325.00  |
| BFGBT184AA24 | 24K A&T     | \$355.00   | \$325.00  |
| BFGBT164AC24 | 24K CSC     | \$425.00   | \$365.00  |
| BFGBT184AA32 | 32K A&T     | \$425.00   | \$365.00  |
| BFGBT164AC32 | 32K CSC     | \$495.00   | \$450.00  |

CMOS STATIC RAM

For a complete analysis of the advantages of CMOS memory, see the "Product Description" on page 416 of the January Issue of BYTE

| RAM           | 17 - 64K CMO        | S STATIC RAN       | M        |
|---------------|---------------------|--------------------|----------|
| RAM 17, 10 MH | Iz. 2 Watt, DMA Co. | mpatible 24 Bit Ad | dressing |
| BFGBT175A64   | 64K A&T             | \$599.00           | \$550.00 |
| BFGBT175C64   | 64K CSC             | \$750.00           | \$899.00 |

RAM 16 - 32K × 16 BIT CMOS STATIC RAM

8 and/or 16 Bit (11) RAM 16 10 MHz, 32K x 16 or 64K x 8 IEEE/696 16 Bit 2 Watt, 24 Bit Addressing

\$650.00 \$750.00 RECOTIONA 64K ART \$599.00 64K CSC BFGBT1BOC \$699.00

#### NEW! RAM 21 - 128K STATIC RAM

(III) RAM 21 12MHz, 128K x 8 or 64K x 16 IEEE/696 8 or 16 Bit 1.2 Amps, 24 Bit Addressing BEGBT190A 128K A&T \$1695.00 \$1610.00 \$1895.00 \$1795.00 128K CSC BFGBT190C

#### M-DRIVE SOLID STATE DISK DRIVE, 3500% FASTER!

Not Really, But the Next Best Thing for CompuPro 8085/88 Users. Call for Detail on M-Drive.

M-Drive requires a 6MHz CPU 8085/88 dual processor. Disk 1 DMA disk controller and System Suport 1 Multifunction Board

BFGBTMD126K 128K of A&Tmemory& M-DriveSoftware BFGBTM0126KC 128K of CSC memory & M-Drive Software \$1198.00 \$1396.00 BF6BTM0258KA 256K of A&T memory & M-DriveSoftware \$2395.00 BFGBTM0256KC 256K of CSC memory & M-Drive Software \$2795.00

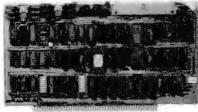

#### DISK CONTROLLERS

| D                                  | ISK 1 FLOPPY CON                                                                                | TROLLER               |                                |
|------------------------------------|-------------------------------------------------------------------------------------------------|-----------------------|--------------------------------|
| Fast DM/                           | A, Soft Sector, Controls 8                                                                      | " or 5¼" Sing         | le or                          |
|                                    | Double Density. OUR                                                                             | BEST!                 |                                |
| BFGBT171A                          | A&T                                                                                             | \$495.00              | \$450.00                       |
| BFG8T171C                          | CSC                                                                                             | \$595.00              | \$555.00                       |
| BFGBTCPM60*                        | CP/M 2.2 for Z80/808                                                                            | 5 with                | \$175.00                       |
|                                    | manuals & BIOS 8" S/D                                                                           | disk                  |                                |
| BFGBTCPM88                         | CP/M for 8086 with m                                                                            | anuals &              | \$300.00                       |
|                                    | BIOS 8" S/D disk                                                                                |                       |                                |
| BFGBTDAS6S                         | Oasis 8 bit single use                                                                          | r 8"S/D disk          | \$500.00                       |
| BFGBTOAS6M                         | Oasis 8 bit multiuser, 8                                                                        | B" S/D disk           | \$650.00                       |
| Fast DMA<br>BF6BT177A<br>BF6BT177C | HARD DISK CONT<br>2 board set.Controls 4 S<br>or Fujitsu 2300 type<br>Assembled & Tested<br>CSC | hugart 4000<br>drives | series<br>\$750.60<br>\$650.90 |
| I                                  |                                                                                                 |                       |                                |

S-100 MAINFRAME 110V 60Hz CVT Mainframe uses famous 20 slot COMPUPRO Motherboard. 55 lbs. BESTENC20RM 20 Slot Rack Mount \$895.00 BEGETENCZOOK 20 Slot Desk Top \$825.00

\$825.00

\$780.00

## 

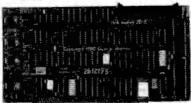

#### FLOPPY DISK CONTROLLERS & SUBSYSTEMS

DISK JOCKEY 28 FLOPPY CONTROLLER

Memory mapped controller handles 4 8" drives, single or double density

| Park No.     | Description                      | List Price        | Our Price  |
|--------------|----------------------------------|-------------------|------------|
| BFMOSDJ2200  | A&T w/CP/M" 2.2                  | 2 \$399.00        | \$375.00   |
| DISCU        | S 2D & DISCUS                    | 2+2 SUBSYS        | TEMS       |
| Each sub:    | system includes D.               | J/2B controller 8 | " double   |
| density driv | es with cabinet, po<br>Microsoft |                   | M™ 2.2 and |

|            | SINGLE  | SIDED   | - DISCUS 2D  |           |
|------------|---------|---------|--------------|-----------|
| FMDSF1218  |         | 30 lbs. | \$1095.00    | \$ 950.00 |
| BFMDSF1228 | 2 Drive | 48 lbs. | \$1875.00    | \$1875.00 |
| 1          | DOUBLE  | SIDED   | · DISCUS 2+2 |           |
| BFMDSBFB12 |         | 30 lbs. | \$1395.00    | \$1250.00 |
| BFMDSBFB22 | 2 Drive | 48 lbs. | \$2495.00    | \$2200.00 |
| DISK J     | OCKEY/  | DMA FI  | OPPY CONTRO  | LLED      |

DMA Controller supports 4 soft-sectored 8" drives and 4 10

sector 5%'' drives simultaneously. On board Z80A BFM0S0JDMA A&T w/CP/M™ 2.2 \$495.00 \$4 \$450.00

DISK JOCKEY DMA SUBSYSTEMS

Each subsystem includes DJ/DMA controller, 8" double-density drives or 5¼" 48 TPI drives, cabinet, power supply, CP/M" 2.2 and Microsoft BASIC

| SI           | NGLE SI | DED DIS | CUS 2D/DMJ | ۱         |
|--------------|---------|---------|------------|-----------|
| BFMDSDF811   | 1 Drive | 30 lbs. | \$1 195.00 | \$1050.00 |
| BFMOSDF821   | 2 Drive | 48 lbs. | \$1975.00  | \$1775.00 |
| DO           | UBLE SI | DED DIS | CUS 2+2/DM | A         |
| BFMDSDF812   | 1 Drive | 30 lbs. | \$1495.00  | \$1325.00 |
| BFMOSOF822   | 2 Drive | 48 lbs. | \$2575.00  | \$2295.00 |
| DOUBLE       | SIDED   | DISCUS  | MINI-FLOPP | Y/DMA     |
| BF MDSDF5124 | 1 Drive | 17 lbs. | \$ 995.00  | \$695.00  |
| BFMOSOF5224  | 2 Drive | 32 lbs. | \$1695.00  | \$1525.00 |

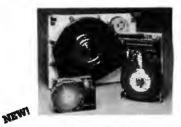

#### S-100 5-26 MB HARD DISK SUBSYSTEMS 5 - 10 Mb DMA SUBSYSTEMS

Each subsystem includes DMA Hard Disk Controller. Seagate ST506 5 Mb or ST412 10 Mb 5%" Hard Disk, Cabinet, power supply, CP/M<sup>\*</sup>2.2 and Microsoft BASIC. BEMOSOMAM\* Software supplied on 8" IBM 3740 disk with blank I/O and INSTALL program OF MOSOMAM\*28 Software configured for Morrow DJ/2B controller and Mult I/O as console BEMDSOMAM\*OMA Soltware configured for Morrow DJ/DMA controller and Mult I/O as console BEMOSDMAM\*NS Software suplied on 5%" 10 sector North Star disk with blank I/O and INSTALL Program Replace \* in above part numbers with \$ for 5Mb Subsystems or 10 for 10Mb Subsystems. DISCUSM5 - 5Mb Subsystems \$2195.00 DISCUSM10-10Mb Subsystems \$3195.00 \$1975.00 \$2875.00 (order by part numbers listed above) DISCUS HDC 20-26 Mb SUBSYSTEMS Each subsystem includes HDCA3 I/O mapped controller, Shugart SA4008 14" 26Mb or Fujitsu 2308 8" 20Mb Hard Disk, cabinet, power supply, CP/M" 2.2 & Microsoft BASIC. Discus M20 A&T BFMDSHDC20 Discus M20 A&T BFMDSHDC28 Discus M26 A&T \$4795.00 \$3995.00 \$4495.00 \$3895.00 **I/O BOARDS** 

MULTI I/O Three Serial, Two Parallel BFMDSM83200 Assembled & Tested \$359.00 \$329.00 SWITCHBOARD Two serial I/O. four parallel I/O. BFMD\$SB2411

one status port, one strobe port \$299.00 \$269.00

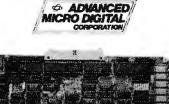

#### SUPERQUAD - ADVANCED MICRO DIGITAL AT LAST, A FULL S-100 SYSTEM **ON A SINGLE BOARD!**

• IEEE S-100 Bus Compatible • Z80A CPU @ 4MHz • Floppy Disk A16-23 • 2 Serial and 2 Parallell/O Ports • 2K or 4K of Shadow EPROM RealTime Interrupt Clock 
 One Year Warranty
 Runs with CP/M MP/M. CP/NET • All of These Features on a Single Standard Size S-100 Board

| Part No.              | Description                                                                       | List Price | Our Price            |
|-----------------------|-----------------------------------------------------------------------------------|------------|----------------------|
| BFMADSDC1<br>DFMADPS1 | A&T w/Asych RS232 ports<br>1 Asych adapter board req<br>for each serial port used |            | \$795.00<br>\$ 30.00 |

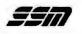

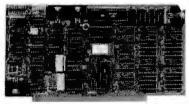

#### VIDEO AND I/O **VB 3 - HIGH RESOLUTION VIDEO** 80 x 25 or 50 character video display Memory Mapped, Parallel Keyboard port

|                  | 80 x 24 A&T<br>80 x 50 Line Upgrade                                                                                                    | \$499.00      | \$440.00<br>\$ 39.00 |
|------------------|----------------------------------------------------------------------------------------------------|---------------|----------------------|
| VB 2             | · I/O MAPPED 64 x                                                                                                    | 16 DISPLA     | Y                    |
| i/O Mapp         | ed Video Board, with Par<br>64 x 16                                                                                                    | allel Keyboar | d port               |
| BFSSMVB24A       | Assembled & Tested                                                                                                    | \$269.00      | \$229.00             |
|                  | A CALL AND A CALL AND | 16 character  |                      |
| <b>BFSSMVB1A</b> | Assembled & Tested                                                                                                    | \$242.00      | \$220.00             |
| BFSSM104A        | <b>I/O 4</b><br>Two serial I/O, two para<br>Assembled & Tested                                                                                                    |               | \$260.00             |
|                  | 1/O 5<br>erial, 3 parallel Including<br>Assembled & Tested                                                                                                    |               |                      |
| NEW              | I/O 8<br>8 Port Serial I/O with                                                                                                    | Timer         |                      |
|                  | Assembled & Tested                                                                                                    | \$550.00      | \$495.00             |

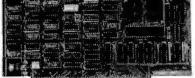

CPU, RAM & PROM CB2 Z80 CPU 2/4 MHz will accept 2716, or 2732, or RAM \$299.00 \$275.00 \$ 69.00 DFSSMCB2A Assembled & Tested BFSSMZ8DM SSM Z80 Monitor MB10A 16/8K 8/16 BIT STATIC RAM

16K byte/8K word, 24 bit extended, addressing, "M write," Phantom disable, addressable in 4K blocks DFSSMM810A Assembled & Tested \$299.00 \$299.00 \$275.00 MB8A 1K/16K EPROM BOARD

1K/16K 2708 EPROM board, disable in 1K increments OFSSMMBBAA Assembled & Tested \$179.00 \$159.00

PRI PROM PROGRAMMER Programs 2708 or 2716's, operates as a 4K/8K EPROM BOARD AS WELL \$265.00 \$220.00 8FSSMP01A Assembled & Tested

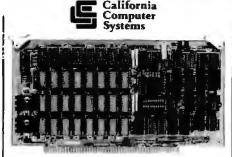

#### **CPU BOARDS** 2810 Z80 SBC CPU

2/4 MHz Z80A CPU with RS232C Serial I/O Port complete with Monitor PROM for 2422 Disk Controller List Price Dur Price Part No. Description BFCCS2810A \$300.00

Assembled & Tested 2820 Z80 DMA CPU

4MHz Z80 with 2 RS232C Serial Ports, Centronics Parallel Port, separate data and status ports and DMA Daisy Chain Capability Assembled & Tested \$595.00

RECCS2820 **I/O BOARDS** 

2830 - 6 PORT SERIAL Six Asynchronous RS232C Ports using three Z-80 DARTS. Programmable baud rates.

Assembled & Tested DFCCS2830 \$550.00 2710 4 PORT SERIAL

4 Full handshaking RS232 ports and optional 2K ROM BFCCS271001 Assembled & Tested \$325.00

2719 2 SERIAL & 2 PARALLEL RS232C ports, 2 8 bit parallel ports & optional 2K ROM **DFCCS271901** Assembled & Tested \$360.00

2720 4 PORT PARALLEL 8 bit parallel ports and optional 2K ROM BFCC\$272001 Assembled & Tested \$275.00

**2422 FLOPPY DISK CONTROLLER** 

I/O Mapped, controls 8", single or 5%" double density A&T with CPM"2.2 8" S.D. \$425.00 BFCCS2422A Assembled & Tested

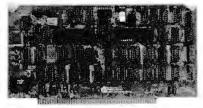

#### MEMORY BOARDS

2065 64K DYNAMIC MEMORY BOARD 64K 4MHz, Z80 or 8080 compatible, bank select for memory expansion to 512K, DMA compatible. RECCS2065 Assembled & Tested \$375.00 \$350.00

2066 BANK SWITCH DYNAMIC MEMORY 64K Memory with bank and block select switching functions for Gromemco Cromix" & Alpha Microsystems

BFCC\$2066 Assembled & Tested \$450.00 \$425.00

2116 16K STATIC RAM 16K 4MHz using 2114 RAMs. Maybe divided into 4K blocks Cromemco & Alpha Microsystems compatible BFCCS21163 Assembled & Tested \$295.00

2032 32K STATIC RAM 32K 4MHz using 2114s. Divided into 4 8K blocks. Bank-port/bank-byte scheme compatible with Cromemco and Alpha Microsystems. Assembled & Tested

BFCCS2032 \$500.00 S-100 MAINFRAME 12-slot motherboard with removable termination card

BFCCS220001 Office Cream 35 lbs. \$575.00 \$575.00 BFCCS220002 Blue 35 lbs

PRIORITY

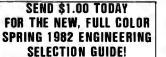

VEA

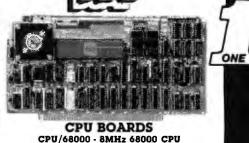

#### 16 bit 68000 CPU with on board ROM containing MACSBUG Monitor or Motorela 68541 Memory Management Unit (MMU). Description Part No. List Price Dar Price **REQUICPUBBOOO** A&T with Monitor \$1195.00 \$1075.00 A&T with MMU DFDULCPU68000M \$1495.00 \$1395.00 **MEMORY BOARDS** DMEM256KP-256K DYNAMIC MEMORY MODULE 256Kb with byte parity error detection for 8 or 16 bit computers DEDULDMEM256 256K A&T \$1495.00 \$1395.00 CMEM NONVOLATILE CMOS MEMORY Nonvolatile CMOS memory with 3-10 year battery backup on board.

| 27                        | 16/2732 EPRO | MBOARD   |          |
|---------------------------|--------------|----------|----------|
| DFOULCMEM32               | 32K A&T      | \$995.00 | \$940.00 |
| DFOULCMEM16               | 16K A&T      | \$795.00 | \$725.00 |
| DFDULCMEM8<br>DFDULCMEM16 | 8K A&T       | \$695.00 | \$629.00 |

#### WITH 16 BIT DATA PATHS

Designed to hold 32Kb of 2716 type or 64Kb of 2732 type EPROMs, or ROMs for read only use with 16 bit CPU

|                          |      | syste | ems.     |                                                                                                    |          |
|--------------------------|------|-------|----------|----------------------------------------------------------------------------------------------------|----------|
| BFDULEPADM32             |      |       | Board A  |                                                                                                    | \$280.00 |
| BFOULEPROM64             | 2732 | EPROM | Board Ad | \$1 \$295.00                                                                                                    | \$280.00 |
| the second second second |      |       |          | the second second second second second second second second second second second second second second second se |          |

#### **REAL TIME & DATA AQUISITION** AIM 12-12 BIT A/D CONVERTER

input module with 12 bit accuracy, 32 input channels and optional instrumentation amplifier RED III AIM 12 A&T with Instrumentation Amp \$745.00 BFOULAIM12B A&T without Instrumentation Amp. \$660.00

AOM 12-12 BIT D/A CONVERTER

D/A output module, 4 channels, 12 bit accuracy. Optional VIC420 industrial output module (4-20Ma), 4 channels, used in conjunction with AOM12 Assembled & Tested \$675.00 \$640.00 Assembled & Tested \$675.00 \$640.00 BFOULADM12

**BEDOI VICA20** CLK24-NONVOLATILE CLOCK/CALENDAR Day, date, hours, minutes, seconds, and 3-5 year battery backup on board. Read or write directly from I/O port

able for 64Hz UNIX<sup>e</sup> or real time applications BEDULCLK24C A&T w/64Hz Interrupt \$300.00 \$285.00

#### SOFTWARE

|                  | DIGITAL RESEARCH                  |          |
|------------------|-----------------------------------|----------|
| OFDIACPM         | CP/M 2.2 Control Program/         | \$150.00 |
|                  | Microcomputers                    |          |
| DFDIRMAC         | MAC Macro Assembler               | \$ 90.00 |
| BEDIRAMAC        | RMAC Relocating MAC               | \$200.00 |
| BFDIASID         | SID Symbolic Instruction Debugger | \$100.00 |
| BFOIRTEX         | TEX Text Formatter                | \$100.00 |
| BFOIRDES         | DESPOOL Background Print Utility  | \$ 50.00 |
| <b>BFDIACB80</b> | CBASIC Programming Language       | \$150.00 |
| BFDIRCB86        | CBASIC-86 Programming Language    | \$325.00 |
| M                | ICROPRO INTERNATIONAL             |          |
| BEMOSWOST        |                                   | \$300.00 |
| <b>DEMOSMUME</b> | G Mail Merge                      | \$100.00 |

Spell Star DEMOSCALSTR Calc Star \$200.00 REMOSOATSTR Data Star \$200.00 BEMOSSUPSET \$150.00 Supersort SORCIM BESDASCAL SUPERCALC a Superior Electronic \$295.00 Worksheet **DESUBACTI** ACT I 8080/Z80 Assembler \$175.00 **OFSORACTI** ACT // 8086/8088 Assembler \$175.00 RESORTENS TRANS 8086/8088 Translator PASCAL/M REL4 8080/8085/Z-80 \$125.00 BESDAPMED **BFSORPM86** PASCAL/M 8086 \$495.00 MICROSOFT BFMDS8AS80 BASIC-80 Version 5.X Extended \$300.00

Disk Basic DEMCPOASC BASIC Compiler Version 5.X \$395.00 RENDSMET FORTRAN-80 \$500.00

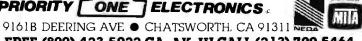

\$150.00

ORDER TOLL FREE (800) 423-5922 CA, AK, HI CALL (213) 709-5464 Terms, U.S. VISA, MC, BAC, Check, Money Order, U.S. Funds Only. CAlassidents addiden Sates Lax. MINIMUM PREPAID ORDER \$15.00. Include MINIMUM SHIPPING & HANDLING of \$3.00 for the first 3 lus. puts 25 t for each additional pound. Orders over 50 lbs. sent freight collect. Just in case, please include your phone number. Prices subject to change without notice. We will do one hest to maintain mices through June, 1982. Credit Card orders will be charged appropriate freight. If you haven't received your Spining '82 Linguisection Schechun Guide by May 10th, send \$1.00 for your copy. Sale prices are for prepaid orders only.

**DEMOSSESTR** 

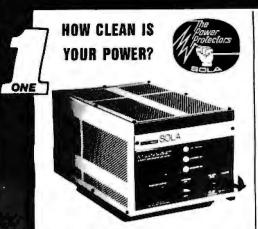

The Sola Micro/Mini Computer Ultra Isolated Regulator provides instantaneous voltage regulation and ultra isolation from both transverse and common mode noise for any type of load. It also suppresses transients, protects against overloads and serves as a portable dedicated line. It is the ultimate in AC line conditioning equipment

The Sola "Micro/Mini" is particularly applicable in systems involving mini or micro computers. POS equipment, microprocessors, or data terminals — where noise and transients cause errors, or low voltage and short term disruptions can result in loss of memory. The output waveshape is sinusoidal and contains less than 3% harmonic distortion, making it ideal for any electronic load.

Common mode noise rejection exceeds 120 dB for the regulator, while transverse noise rejection is better than 60 dB - true ultra isolation. Brownout protection is a real bonus feature. Input line voltage variations as great as  $\pm 15\%$  are instantaneously regulated to a maximum output deviation of  $\pm 3\%$ . And, the output will remain within NEMA voltage specifications for input voltages as low as 65% of nominal

Especially designed for office type environments, the Sola "Micro/ Mini" is truly portable and has a low sound level of 43 dB.

- Instantaneous regulation
- Regulator common mode goise rejection of 120 dB Regulator transverse mode noise rejection of 60 dB
- .
- Completely portable no installation costs Matches Micro/Mini computer packaging Complete isolation from pwer line less than 3pFd
- Quiet operation below normal office levels •
- Operating range from -20°C to +50°C No loss of output for line loss up to 3 msec .
- Line cord

On-off switch

Oual output receptacles

#### **MINICOMPUTER REGULATORS** PORTARI E 120VAC 60 H- SINCI E BUASE

| Part Ka.  | 0 ur | imue:<br>iput<br>ating | LX   | neien<br>W x O<br>W x O |    | Apprex.<br>Shipping<br>Weight | Pri       | ce<br>Dur |
|-----------|------|------------------------|------|-------------------------|----|-------------------------------|-----------|-----------|
| SFSLAS31  |      | -                      | 12 x |                         | -  | -                             | \$186.85  | \$159.00  |
|           |      |                        |      |                         | 6  |                               |           |           |
| EFSLA631  |      | 140                    | 12 x | 6 x                     | 6  | 18                            | \$244.90  | \$208.40  |
| BFSLA631  | 3125 | 250                    | 14 x | 8 x                     | 8  | 31                            | \$291.00  | \$248.0   |
| BFSLAB31  | 3150 | 500                    | 17 x | 9 x                     | 9  | 47                            | \$404.20  | \$344.00  |
| BF\$LAB37 | 3175 | 750                    | 17 x | 9 x                     | 9  | 60                            | \$515.60  | \$438.8   |
| BESLAB3   | 3210 | 1000                   | 17 x | 9 x                     | 9  | 75                            | \$597.20  | \$508.2   |
| BFSLAB31  | 3220 | 2000*                  | 17 x | 11 x                    | 11 | 108                           | \$1015.60 | \$864.3   |

voltage is 120VAC ±3% for an input voltage of 95-130VAC \*Unit has 30 Amp twist receptacle. Also available are Hard Wired and 50Hz Models.

#### MINI UPS

A mini UPS goes one step further than a minicomoputer regulator. It provides the same voltage, noise and brownout protection plus maintains power to keep equipment running smoothly during a blackout. When a power failure occurs, the internal maintenance free battery continues powering the inverter without the use of any switching devices. This provides uninterrupted, conditioned AC power to the critical load. A true UPS always between the AC line and critical load providing

complete protection from brownouts and blackouts as well as line noise complete protection from brownouts and blackouts as well as line noise and transients. Output waveshape is sinusoidal with less than 3% single harmonic and 5% total harmonic distortion. Regulated output is  $\pm 3\%$  when operating from either AC line or battery. Handles load surges and fault clearing providing 125% overload for 10 minutes, 150% overload for 10 cycles and 200% in short circuit with 2 automatic restrikes before shutdown. Maintenance-free battery automatically rechareages upon return of AC line. Oper. Temp.  $0^{\circ}C$  to  $40^{\circ}C$  specially designed for small, sensitive electronic equipment such as minicomputers, data terminals, P.O.S. systems. Inplutvoltage, 115VAC.

|                 | VA Railing | Dimensions<br>L x W x O | Shipping  | Price            |
|-----------------|------------|-------------------------|-----------|------------------|
| Part No.        | /Time      | (Approx.)               | Weight    | List Ours        |
| 8FSLA260050400  | 300 400/10 | Min 12x19x1             | 1 85 \$1  | 544.00 \$1314.00 |
| BFSLA260050400  | 301 400/20 | Min 12x19x1             | 1 95 \$1  | 574.00 \$1339.00 |
| RCRI A260050750 | 300 750/10 | Min 12v1Qv1             | 1 125 \$1 | 674.00 \$1425.00 |

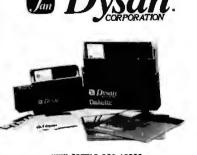

#### WHY SETTLE FOR LESS?

BYSAN DISKETTES have long been regarded as the standard that all others attempt to duplicate. Today, Dysan still manufactures the ultimate in flexible recording media for 5%" and 8" flexible disk drives. Both the 5%" and 8" diskettes are certified to be 100% error free over the entire recording surface providing you with the best insurance from data error.

|       | PRICE   |         |       |           |
|-------|---------|---------|-------|-----------|
| No.   | Sectors | Density | Heads | Box of 10 |
| 1041  | Soft    | Single  | 1/1   | \$45.00   |
| 10410 | Solt    | Double  | 1/1   | \$50.00   |
| 10510 | 16 Hard | Double  | 1/1   | \$50.00   |
| 10710 | 10 Hard | Double  | 1/1   | \$50.00   |
| 10420 | Soft    | Double  | 2/2   | \$60.00   |

Part P

BFOSH

BFOSH

REDSK

BFOS

BFOSM

BF0SN20520

BEDSH37401

**BEDSN374010** 

**BF0SN374020** 

Soft

Soft

Soft

#### 77/80 TRACK

Double 2/2 16 Hard 8" DISKETTES

Sinole

Double 1/1

Double 2/2

1/1

\$80.00

\$55.00

\$65.00

\$85.00

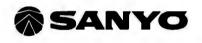

#### FCC CLASS 2 APPROVED DATA DISPLAY MONITORS

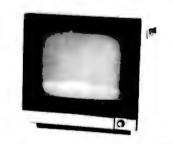

| Parl No.       | Description                     | List Price | SALE     |
|----------------|---------------------------------|------------|----------|
| BFSYOVM4509    | 9"B&W P4, tOMHz (15 lbs.)       | \$215.00   | \$169.00 |
| BFSYDOM4509CX  | 9"Green, P31, 10MHz (15 lbs.)   | \$200.00   | \$180.00 |
| BFSYDOMBD12C   | 12"B&W P4, 18MHz (24 lbs.)      | \$250.00   | \$225.00 |
| BFSYDDM81 12CS | t 2"GReen, P31, 18MHz (24 lbs.) | \$260.00   | \$235.00 |
| BFSYOVMC6013   | 13"Color, 16 x 64 (35 lbs.)     | \$470.00   | \$425.00 |
| BFSYDDM6113*   | 13"RGB Color (35 lbs.)          | \$995.00   | \$895.00 |
| *As used with  | IBM P.C.                        |            |          |
| Vista          | APPLE II®<br>PERIPHERAL         | 5          |          |

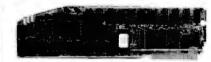

#### ABDO DOUBLE DENSITY 8" DISK CONTROLLER

- High Speed DMA TRansfer of Data (1 Microsecond/Byte)
   Uses All Standard Apple DOS Commands (DPEN CATALOG, LOCK. DELETE, LOAD.etc) Except for INIT Which Has Been Improved and Enhanced in a Vista Format Routine
- Compatible with Apple DDS 3.2/3.3, Pascal 1.1 and CPM 2.2 (With the Z80 Solt Card by Microsoft)
- Interfaces to All Shugarl/ANS Standard Eight-Inch Floppy Disk Drives
   2Kx8 PROM Contains Autoboot Functions and All 8" Floppy Driver Code Allowing Complete Memory Usage Map Compatibility w/Apple DDS 3.2/3.3
- \$595.00 \$499.00 **REVISABOO** Controller and disk BFVISOIBO Vision 80 80 x 24 Display Card \$395.00 \$349.00 BFVISD104 Vision 40 - 40 Column, upper/ \$195.00 \$175.00 lower case enhancement

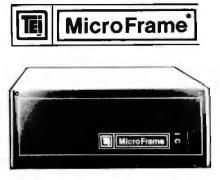

110V 60Hz CVT Maintrames, the best money can buy! 12 Slot ±8V 17±16V @2A 22 Slot±8V @ 30A± 16V @ 4A

|             |                                      | LIST      | DU<br>Prij |          |
|-------------|--------------------------------------|-----------|------------|----------|
| PART NO.    | DESCRIPTION                          |           | 1-9        | 10-24    |
| BFTEIMCS112 | 12 Stot Desk                         | \$755.00  | \$660.00   | \$627.00 |
| BFTEIMCS122 | 22 Slot Desk                         | \$910.00  | \$798.00   | \$776.00 |
| BFTEIRM12   | 12 Slot Rackmount                    | \$800.00  | \$715.00   | \$681.00 |
| BFTEIAM22   | 22 Slot Rackmount                    | \$965.00  | \$860.00   | \$825.00 |
| Shipping We | ight: On 12 Slot Ma<br>On 22 Slot Ma |           |            |          |
| S-100 MAI   | NFRAME WITH 1                        | 2 SLOT I  | MOTHE      | RBOARD   |
| AND CUTO    | UTS FOR 3 - 5¼                       | " FLOPP   | Y DISK     | DRIVES   |
| +8V@ 17A :  | £16V@2A+12V@                         | 1.2A Inte | rnal Pov   | ver Cabl |
| BFTEITF12   | 12 Słot desk                         | \$745.00  | \$670.00   | \$638.00 |
| BFTEIRF12   | 12 Slot Rackmount                    | \$855.00  | \$765.00   | \$732.00 |
| Shipping We | ight: On 12 Slot De                  |           |            |          |
|             | On 12 Slot Ra                        | ickmount: | 45 105.    |          |
| DUA         | AL 8″ DISK DI                        | RIVE C    | HASSI      | S        |
| Fortwo S    | hugart 801R or two                   | Qume D    | T-8 size   | drives   |
|             | ith internal power of                | ables pro | ovided     |          |
| +:          | 24V @ 1.5A +5V @                     | 1.0A - 5V | @ .25A     |          |
| BFTEIOFOO   | Desk Top                             | \$565.00  | \$520.00   | \$460.00 |
| BFTEIRFOO   | Rackmount                            | \$725.00  | \$650.00   | \$630.00 |
| Shipping We | ight: On Desk Top:<br>On Rackmour    |           |            |          |

PRIDRITY ONE ELECTRONICS is a master distributor for TEL Dealers & OEM's

## RENTICE

#### THE STAR OUR MOST POPULAR MODEM We've Sold Thousands

R

B

B

| Part No.                          |                                                                                                    | rent LoopS199.00 \$                              | SALE      |
|-----------------------------------|----------------------------------------------------------------------------------------------------|--------------------------------------------------|-----------|
| Receiver Sensi<br>Compatible • \$ | livity of -50dB on: -53dB o<br>wltches:Originate/Off/Ansy<br>ransmit Data, Receive Da<br>Description | off • FSK Modulation • wer; Full Duplex/Test/-Ha | RS23      |
| 0 to 300 b     chamber      Se    | elf Test • ±0.3% frequen                                                                             | icy stability: cuystal con                       | trolled ( |

## laves

#### **SMARTMODEM**

 AutoAnswer, Auto Dial, Full or Hall-Duplex. LoopBack \*\* Serial binary, and asynchronous data formats with 7 or 8 data bits; 1 or 2 stop bits; odd, even or no parily • 0-300 bauad • RS232C interface • Z8 Microprocessor with 2Kb control program • 40 character command buffer • Size, 1.5" x 5.5" x

| .6"       |                               |           |          |
|-----------|-------------------------------|-----------|----------|
| FOCHO200P | Smartmodern (Sh. WI. 6 lbs.)  | \$279.00  | \$249.00 |
| FOCH0300P | Chronograph (Sh. Wt. 3 lbs.)  | \$249.00  | \$219.00 |
| FOCHOIOOP | Micromodem 100 (Sh. Wt. 4 lbs | 1\$399.00 | \$369.00 |
| FOCH29010 | CP/M" 8" Tenninal Program to  | r above   | \$ 25.00 |
| FOCHOODOP | Micromodem II                 | \$379 00  | \$329.00 |
| FOCH24010 | Datacion (PASCAL patch) for a | bove      | \$ 50.00 |
|           |                               |           |          |

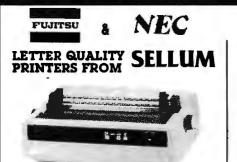

Interfaces: • RS232C and Current Loop • Centronics type parallel interface 
 IEEE/488 All are DIP switch selectable Personality Protecols: . NEC5510 . DIABLO630 . OUME Sprint9 .

IBM Personal Computer ● ATARI (Centronics 737). Special Features: ● Z80 CPU ● 12K ROM ● Standard 16K Buffer ● Ontional 48K Butler • 50 - 19 2K haud • Micro-coded alarm differentiates error conditions with pulse combinations • Intelligent bi-directional printing with logic seeking 

Complete word processing features

Self test

Auto reprint

Auto clear error

Proportional spacing Supports Automatic justification 

Complete Vector plotting routines Sheet feeder mode allows easy interface to most mechanical sheet feeders 6 month warrantee • Quiet - 60db • Front panel forms control • Universal power supply 115/220V 50/60 Hz.

| Part No.     | Description              | List Price   | Our Price  |
|--------------|--------------------------|--------------|------------|
| BFSLMFB6     | Intelligent Printer      | \$3495.00    | \$2995.00  |
|              | OPTIONS                  |              |            |
| BFSLMFOBVFT  | Vertical forms tracte    | or           | \$200.00   |
| BFSLMF8648K* | 48K RAM buffer           |              | \$400.00   |
| Call f       | or pricing on sheet fee  | d options    |            |
| 55 C         | PS USING THE N           | EC 7700      |            |
| BFSLMN77     | Intelligent Printer      | \$3295.00    | \$2895.00  |
|              | OPTIONS                  |              |            |
| BESLMN77VET  | Vertical Forms Trac.     | tor          | \$ 230.00  |
| BESLMN7780FT |                          |              | \$ 400.00  |
| BFSLMN77CSF  | NEC Cut Sheet Fee        | der          | \$1595.00  |
| BFSLMN77CSF2 | Twin Cut Sheet Fee       | der          | \$21 50.00 |
| 8FSLMN7748K* | 48K RAM Buller           |              | \$ 400.00  |
| *Mt          | ust be ordered with the  | e printer    |            |
|              | INTERFACE CAB            | LES          |            |
| BFCPAM572    | Centronics IBM/NE        | C Cable      | \$80.00    |
| BFSCOB251    | RS232C Serial Cabl       | e            | \$60.00    |
| C            | all for other cables not | listed       |            |
| -            |                          |              |            |
| Pat          | a Dyna                   | mi           | S          |
|              | a Dyna                   | AAAA         |            |
|              |                          |              |            |
|              |                          |              |            |
| -            |                          |              |            |
|              |                          |              |            |
|              |                          | A CONTRACTOR | 100 C      |

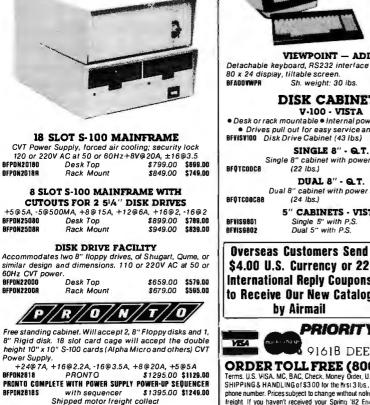

**OKIDATA** 

 BI-DIRECTIONAL-120 CPS
 Parallel and Serial I/O ● 9x9 Matrix (Alphanumeric) ● 100 Thru 1200 Baud

• 6x9 or 12 matrix for graphics • Self Test • 5,8.3, 10, 16 Characters p/Inch • Out of paper switch

- 6 or 8 Lines per Inch Friction or Tractor Feed 80 CPL@ 10 CPI for 82A 3" to14" Top of form 132 CPL@ 10 CPI for 83A & (Switch Selectable) 84 01 Different Character Sets

The above printers come complete with friction and fractor feed. Front panel selection of 10 different form lengths. Front or bottom paper loading for up to 4 part forms and lear bar. All three printers have a parallel interface as standard. The 82A and 83A also include a 1200 baud serial interface as hishnets

| stanuaru.           |                                                           |              |           |
|---------------------|-----------------------------------------------------------|--------------|-----------|
| Part No.            | Description                                               | List Price   | SALE      |
| BFDKIDAT82AT        | 80 column printer w/tractor                               | (25 lbs.)    | \$539.00  |
| BFOKBFRAPH82        | High resolution graphics RC                               | M 60x66      | \$ 75.00  |
| BFDKIOAT63AT        | 132 column printer w/tracte                               | or (35 lbs.) | \$750.00  |
| BFOKIGRAPN83        | High resolution graphics RC                               | M 60x66      | \$ 75.00  |
| <b>BFOKISER2KBF</b> | 9600 Baud 2K serial buffer                                |              | \$149.00  |
| BFDKIDAT84AP        | 132 col. printer parallel inte<br>with graphics (35 lbs.) |              | \$1095.00 |
| BFOKIDAT84AS        | 132 Col. printer 9600 baud<br>interface with graphics (35 |              | \$1250.00 |
| BEMBSAPLINTWC*      | Apple Parallel Interface w/c                              |              | \$ 75.00  |
| *Sold only with     | printers                                                  |              |           |
|                     | <b>EPSON</b>                                              |              |           |
| BFEPNMX80           | 80 col/CPS tractor feed (17                               | 7 lbs.)      | \$450.00  |
| <b>BFEPNMXBOFT</b>  | with Tractor/Friction feed (2                             | 0 lbs.)      | \$550.00  |
| BFEPNMXIDO          | 132 col./80CPS (30 lbs.)<br>Tractor/Friction Feed         |              | \$725.00  |
| BFMBSAPLINTWC*      | Apple parallel interface with                             | cable        | \$ 75.00  |
| OFMOSEI1*           | Serial interface for EPSON                                | Printers     | \$ 59.00  |
| Sold only with      | printers                                                  |              |           |
|                     | igital Data Syst                                          | emstr        | 5         |
| , hhinging          | igital Edua Oyou                                          |              |           |

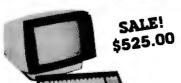

VIEWPOINT - ADDS Detachable keyboard, RS232 interface and auxiliary port. 80 x 24 display, tiltable screen. \$699.00 \$525.00 Sh. weight: 30 lbs.

#### **DISK CABINETS** V-100 - VISTA

Desk or rack mountable • Internal power and data cables Drives pull out for easy service and maintenance
 BFVISV100 Disk Drive Cabinet (43 lbs) \$495.00 \$448.00

SINGLE 8" - Q.T. Single 8" cabinet with power supply (22 lbs.) \$249. \$249.00 \$225.00 DUAL 8" - Q.T.

Dual 8" cabinet with power supply (24 lbs.) \$395.00 \$349.00 5" CABINETS - VISTA \$ 85.00

Single 5' with P.S. Dual 5" with P.S.

\$4.00 U.S. Currency or 22 International Reply Coupons to Receive Our New Catalog by Airmail

landon

Tandon TM-800 Thinline is exactly hall the size of conventional 8 ONE lloppy disk drives.

Exactly one-hall the height of any other model. Proprietary, high-resolution, read-write heads patented

| by Tandon        |                              |           |           |
|------------------|------------------------------|-----------|-----------|
| D.C. only op     | eration - no A.C. required   |           |           |
| Industry stat    | ndard interlace.             |           |           |
| Three millise    | cond track-to-track access t | ime       | (9 lbs.)  |
| BFTNDTM6481      | Single Sided \$425.00        | 2 or more | \$395.60  |
| OFTNDTM8482      | Double Sided \$575.00        | 2 or more | \$550.00  |
| BFTNDTWBM        | Manual - not included with   | drive     | \$ 10.00  |
|                  | TANDON 54" DRIVE             | S         |           |
| BFTNOTM1001      | Single Sided, 250KB (5 lbs.) | S2        | 49.00° ea |
|                  | 2 or More \$220.00           |           |           |
| BFTNOTM1002      | Double Sided, 500KB          | \$3       | 25.00 ea. |
|                  | 2 or More \$299.00           |           |           |
| BFTNOTM1003      | Single Sided, 500KB          | \$3       | 25.00 ea. |
|                  | 2 or More \$299.00           |           |           |
| BFTNDTM1D04      | Double Sided, 1000KB         | \$4       | 49.00 ea. |
|                  | 2 or More \$420.00           |           |           |
| <b>BFTNOTM5M</b> | manual, not included with a  | Irive     | S 10.00   |
| *As used in      | the IBM P.C.                 |           |           |

## MITSUBISHI ELECTRIC

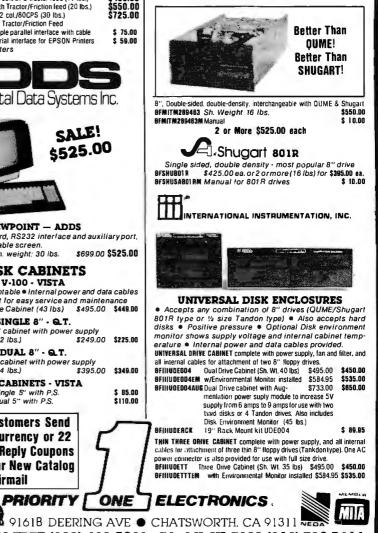

ORDER TOLL FREE (800) 423-5922 - CA, AK, HI CALL (213) 709-5464 Terms, U.S. VISA, MC, BAC, Check, Money Order, U.S. Fields Daily CA residents and FBN Sales tax. MINIMUM PREPAID ORDER \$15.00. Include MINIMUM SHIPPING & HANDLING of \$3.00 for the first 3 lbs, plus 25 ¢ for each at thillowal pound. Orders over 50 lbs, sent freight collect Just incase, please include your mber. Prices subject to change without noirce. We will do own best to manufaur prices flavough July, 1982. Credit Card orders will be charged appropriate freight. If you haven't received your Spring '82 Engineering Selection Gaude, send \$1.00 to your copy today! Sale prices are for prepaid orders only.

\$110.00

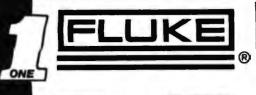

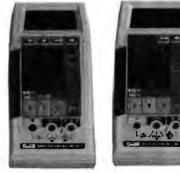

#### **NEW 41/2 DIGIT HANDHELDS!**

The FLUKE 8060A and 8062A offer the most powerful combination of capabilities ever in a handheld DMM, including these: ● 41/2 digit resolution

• 10 µ V, 10mA, 10M sensitivity 100KHz True RMA (8060A)
 100KHz True RMA (8060A)
 Constant current diode test

Sell diagnostics . Basic DC accuracy of 0.04% (8060A); 0.05%

(8062A) The 8060A also offers dBm, relative dB, frequency measurements lo

200KHz, Auto ranging megohms to 300k n , and conductance (2000 nS). a with safety designed test leads \$340.00

| <ul> <li>dc voltage</li> </ul>                        |                                      | mperalure (v   | ia K-type       |
|-------------------------------------------------------|--------------------------------------|----------------|-----------------|
| <ul> <li>ac voltage</li> <li>dc current</li> </ul>    |                                      | nocouple       | tage and curren |
| <ul> <li>ac current</li> </ul>                        |                                      |                | sic dc accuracy |
| <ul> <li>resistance</li> </ul>                        |                                      |                | 0.25% basic do  |
| <ul> <li>diode test</li> </ul>                        |                                      | acy (8021B     |                 |
| <ul> <li>conductance</li> </ul>                       |                                      | sual logic lev |                 |
| <ul> <li>high-speed contin</li> </ul>                 |                                      |                |                 |
| Two-year labor warr                                   | anty. Calibration Cy<br>(All 11 func |                | \$239.00        |
| 8FFLU60248                                            |                                      |                | \$189.00        |
|                                                       | (First 8 fund                        | CROUSI         |                 |
| BFFLU8020B                                            | (First 8 fund<br>(First 7 fund       |                | \$149.00        |
| 8FFLU80248<br>8FFLU8020B<br>8FFLU8021 8<br>8FFLU80228 |                                      | ctions)        |                 |

8010A/8012A. Measurement versatility

|   |            | ON | the | bench |   |            |  |
|---|------------|----|-----|-------|---|------------|--|
| 7 | functions  |    |     |       | ۰ | ac current |  |
| • | dc voltage |    |     |       | • | resistance |  |
|   | an unitana |    |     |       |   | diada taat |  |

- dc current conductance
- 10 amp current range (8010A) 2 Ω and 20 Ω resistance ranges (8012A)

True RMS ac measurements

31/2-digit resolution 01% hasic dc accuracy

Holds voltage, resistance and conductance readings via 80T-H Touch Hold Probe

Extensive overload protection with 600V double-lused current input The 8050A. 41/2 digits of unique function and features above 7 features, plus:

 16 selectable reference impedances
 Relative reference/offset 4 ½-digit resolution 

 dBm (measuring ac and dc voltage)
 0.03% basis ds accuracy

|                | 0.03% Dask of accordcy               |             |
|----------------|--------------------------------------|-------------|
| BFFLU8050A     | 41/2 digit True RMS Bench DMM        | \$389.00    |
| BFFLU8050A01   | with Ni-Cad battery option           | \$419.00    |
| BFFLUBD10A     | 10 amp True RMS Bench DMM            | \$259.00    |
| 8FFLU8010A01   | 8010A with Ni-Cad battery option     | \$299.00    |
| BFFLU8012A     | Low-Ohms TrueRMS bench DMM           | \$339.00    |
| BFFLUB012A01   | 8012A with Ni-Cad Battery Option     | \$379.00    |
| The shipping w | veight on bench DMM is 5 lbs.; 5 lbs | s. with Ni- |
| Cad Ballery O  | ptica                                |             |

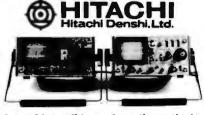

#### Buy with confidence from the nation's largest HITACHI distributor

Single and dual trace, 15 thru 100 MHz. All high sensitivity Hitachi oscilloscopes are built to demanding Hitachi guality standards and are backed by a 2-year warranty. They're able to measure signals as low as 1mV/division (with X5 vertical magnifier). It's a specification you won't find on any other 15 or 30 MHz scopes. Plus: Z-axis modulation, trace rotation, front panel X-Y operation for all scope models, and X10 sweep magnification. And 30 thru 100 MHz oscilloscopes offer internal signal delay lines. For ease of operation, functionally related controls are prouped into three blocks on the color coded front panel. Now here's the clincher: For what you'd expect to pay more, you actually pay less. Check our scopes before you decide. All scopes complete with probes.

#### **NEW! FIELD SERVICE PORTABLES** BFHITV209 BFHITV509

20MHz Dual Trace w/2 hour Battery Backup List Price: \$995.00 Our Price: \$859.00

- 20 MHz. Dual Trace 3.5" Rectanoular CRT
- with Internal Graticule
- Battery Operated
  Only 4.3" High by 8.5" Wide
- 1 mV Sensitivity (to 5 MHz)

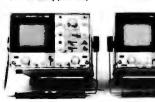

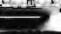

BFHIT-V202 **20MHz Dual Trace** List Price: \$850.00

Our Price: \$695.00

Our Price: \$ 859.00 Economically priced dual trace Dynamic range 8 div. TV sync separator circuit

OSCINOSCO Square CRT with internal graticule Built-in signal delay line (V-352) X-Y operation (illuminated scale) High-accuracy voltage Sweep-time magnifier ( axis & time axis set at #3% (certified Trace rotation system Sweep-time magnifier (10 times) at 10° to 35°C). Fine adjusting, click-positioning

**Trigger View** 

List Price: \$1745.00

SALE

\$1495.00

5 ns/div Sweep Rate

Full TV Triggering

Single Sweep Automatic Focus Correction

High-sensitivity

function 1mV/div. Low drift 2 Year Warranty

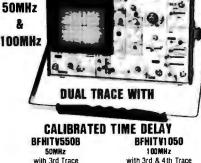

#### with 3rd & 4th Trace **Trigger View** List Price: \$2390.00 SALE \$1995.00 Large, Bright 8 x 10cm screen Large, bright 8 x 10 cm screen

- High sensitivity 1 mv/div (10MHz)
   Quad Trace Operation (Ch1. Ch2. A Trigger and B frigger) 3 right Group nate (bill, Group nate (bill, Group and Birligger)
   3rd channel display (Trigger View) • high sensitivity 500 µ v/dv(5MHz)
   Variable trigger hold-off • High-accuracy ±2%
  - (+10 m +35 °C)
    - Alternate Timebase Operation
       20MHz Bandwidth Limiter
    - Full TV Triggering

BFHITV302B DUAL TRACE 30MHz w/delay Our Price: \$795.00 List Price: \$995.00 BFHITV152B DUAL TRACE 15M Hz (no delay) List Price: \$735.00 \$0u r Price: \$595.00

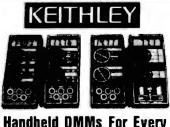

#### Handheld DMMs For Every Application and Budget

| · dc voltag                   | e Easy-to-use Rotary Switches                   |          |
|-------------------------------|-------------------------------------------------|----------|
| <ul> <li>ac voltag</li> </ul> | <ul> <li>Large 0.6" LCD displays</li> </ul>     |          |
| · dc currer                   | <ul> <li>a 3½ or 4½ dhijit accuracy</li> </ul>  |          |
| · ac currer                   | <ul> <li>Overload protection</li> </ul>         |          |
| <ul> <li>Resistan</li> </ul>  | ce • Externally accessible battery & tu         | se       |
| <ul> <li>Diode Te</li> </ul>  | st      Rugged 0.1" ABS Plastic Case            |          |
|                               | <ul> <li>Shock-Mounted PC Board</li> </ul>      |          |
| BFKTH130                      | ±0.5% DCV accuracy, 10M 12 input impedied-      | \$124.00 |
|                               | ence auto polanty and current measurement       |          |
|                               | through 10A                                     |          |
| BEKTHIJI                      | Same as BFKTH130 except 0.25%, accuracy         | \$139.00 |
|                               | and enhanced band with on top ACV ranges        |          |
| BFKTH128                      | See/hear display includes both ever/under       | \$139.00 |
|                               | threshold indicator arrows, auditole tone that  |          |
|                               | operales on all ranges & functions, and adjust- |          |
|                               | able threshold                                  |          |
| OFKTH135                      | 41/2 digit, 0.05% accuracy                      | \$239.00 |
| BFKTH871                      | Thermocouple (TC) based thermometer             | \$199.00 |
| BFKTH1304                     | Soft Carrying Case & Stand (handheids)          | S 10.00  |
| BFKTH1306                     | Deluxe Carrying Case (handhelds)                | \$ 25.00 |
|                               | j.                                              |          |
|                               |                                                 | ~        |
|                               | MMs: Solid Price/Performance                    | Values   |

| BFKTH189  | 0.25% OCV 31/2 digit LCD display | \$189.00 |
|-----------|----------------------------------|----------|
| BFKTH176  | 0.05% DCV 41/2 digit LCD display | \$269.00 |
|           | 20kHz bandwidth on lower ranges  |          |
| BFKTH179A | 0.04% DCV 4½ digit LED display   | \$359.00 |
|           | 20A capability TRMS ACV          |          |
| BFKTH1792 | BCD Output Dption for BFKTH179A  | \$189.00 |
|           | IEEE Interface for BFKTH179A     | \$325.00 |
|           |                                  |          |

## GI01/9

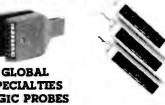

SPECIALTIES LOGIC PROBES SPECIFICATIONS

| MODEL           | LPI                                                     | LP2             |               | .P3                               |  |
|-----------------|---------------------------------------------------------|-----------------|---------------|-----------------------------------|--|
| Response        | 50 ns. 80 ns<br>single-shot event.<br>10MHz pulse train |                 |               | pical<br>It 10 ns.<br>pulse train |  |
| Puise Mode      | High Speed Train                                        | or Single Event |               | 1                                 |  |
| Part No.        | Descri                                                  | ption           | Ust Price     | Dar Price                         |  |
| BFGSCLP1        | Standard 10MHz                                          | w/Memory        | \$50.00       | \$45.00                           |  |
| BFGSCLP2        | Economy 1.5MHz                                          |                 | \$32.00       | \$30.00                           |  |
| <b>BFGSCLP3</b> | High-Speed 50MH                                         | z w/Memory      | \$77 00       | \$69.00                           |  |
| BF6SCLP4        | 100MHz + ECL 1                                          | Logic Probe     | \$150.00      | \$136.00                          |  |
| BFGSCOPI        | High-speed digital                                      |                 | \$83.00       | \$76.00                           |  |
| 1               | 6 AND 40 CHAN                                           | NEL LOGIC M     | ONITORS       |                                   |  |
|                 | 1100 100                                                | 4- 10 F-        | - h - 4 4 - 4 | C                                 |  |

LM1 clips over any DIP IC up to 16 pins Eachot its 16 contacts connects to a single bit level detector that drives a high inlesnity, numbered (FI) readout activated when the applied voltage exceeds a fixed 2 V threshold Logic "1" hans LEO on; logic "O" keeps LEO off. \$79.00 \$72.00 BFGSCLMI LN-4 will instantly and clearly display the logic states of any digital IC

of up to 40 pais or any of up to 40 independent circuit points when used with its stand willy supplied connective cable terminated with a 40-pin IC lest clip BFGSCLM4

\$19900 \$189.00 LOGICAL ANALYSIS KITS

BF6SCLTC1 11P1, DP1 & I M Lm mokiedcase \$240.00 \$220.00 BFGSCLTC2 1P3, DP1 & LM1 mmolded case \$270.00 \$245.00

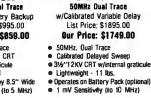

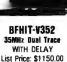

## **page** NC Drilled Boards

| ti ili addini<br>Li ili addini |                                                                                                    |        |                                                                                                    |                     |  |
|--------------------------------|----------------------------------------------------------------------------------------------------|--------|----------------------------------------------------------------------------------------------------|---------------------|--|
|                                |                                                                                                    |        | 1120 aug 1 1 1 1 1 1 1 1 1 1 1 1 1 1 1 1 1 1 1                                                                                                    |                     |  |
|                                | And Hishday                                                                                                    | HIRDY. |                                                                                                    |                     |  |
| <b>1</b>                       | and the second state of the second second se |        |                                                                                                    |                     |  |
|                                |                                                                                                    |        | anter anter | A COLUMN TWO IS NOT |  |
|                                |                                                                                                    |        | -                                                                                                    |                     |  |
| <b>COLON</b>                   | Constant of the second second s                                                                                                    |        | all the second second sec                                                                                                    |                     |  |
|                                |                                                                                                    |        |                                                                                                    |                     |  |

Page's NC\* ORILLED Printed Circuit Boards offer you benelits not currently available from a conventional punched board. If you are involved in professional prototyping of PC boards, you know that a "clean" prototype is always more representative of what you can expect in your final production board. AND isn't that what prototyping is all about? If you Want the Best . . . Ask for PAGEI SPECIFICATIONS:

#### UL Approved.

Material: .062" (1.57mm) thick FR-4 epoxy glass laminated copper ner MIL-T-55561 Type GF

Hole Diameter: .042" NC drilled.

Plating: Circuitry: Electrolers tin 50 x 10-6 in. Contact fingers: .0010" gold over .0050" nickel. Contact lingers are chamfered for ease of insertion

#### S-100 BOARDS

| -    | there were an a second provide the second second                                                                |
|------|----------------------------------------------------------------------------------------------------|
| i in |                                                                                                    |
| -    |                                                                                                    |
|      | (VII) and a second second second second second second second second second second second second second second s |

#### P1002 Component Side

| PART NO.   | DESCRIPTION            | 1-4     | PRICE<br>5-9 | 10-24   |
|------------|------------------------|---------|--------------|---------|
| BFPGBP1001 | S100 Bare Board        | \$15.95 | \$13.95      | \$11.95 |
| BFPGBP1002 | S100 Horizontal Busses | \$22.95 | \$19.95      | \$17.95 |
| BFPGBP1003 | S100 Vertical Busses   | \$22.95 | \$19.95      | \$17.95 |
| BFP68P1004 | S100 Pads Per Hole     | \$23.95 | \$20.95      | \$18.95 |

#### APPLE BOARDS

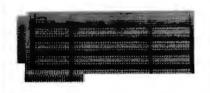

#### P5002 Component Side

| BFP6BP5001 | Apple Bare Board        | \$15.95 | \$13.95 | \$11.95 |
|------------|-------------------------|---------|---------|---------|
| BFPGBP5002 | Apple Horizontal Busses | \$22.95 | \$19.95 | \$17.95 |
| BFP68P5004 | Apple Pads Per Hole     | \$23.95 | \$20.95 | \$18.95 |
|            |                         |         |         |         |

#### GENERAL PURPOSE PLUGBOARDS

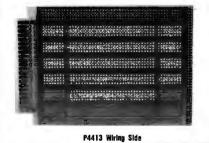

| BFP6BP4411 | 4.5"x6"   | 22/44 .156" Bare Board    | \$ 9.95\$ 8.95 \$ 7.95  |
|------------|-----------|---------------------------|-------------------------|
| BFPGBP4413 | 4.5"x6"   | 22/44 .156" Vertical Buss | \$13.95\$12.50\$11.50   |
| BFPGBP4414 | 4.5"x6"   | 22/44 .156" Pads Per Hole | \$14.95 \$13.50\$12.50  |
| SEPEBP4421 | 4.5"x9.6" | 22/44 .156" Bare Board    | \$10.95\$ 9.95\$ 8.95   |
| 8FPG8P4423 | 4.5"x9.6" | 22/44 .156" Vertical Buss | \$14.95 \$13.50\$12.50  |
| 8FPG8P4424 | 4.5"x9.6" | 22/44 .156" Pads Per Hole | \$15.95 \$14.50 \$13.50 |
| 8FP68P7211 | 4.5"x6"   | 36/72 .1" Bare Board      | \$ 9.95\$ 8.95\$ 7.95   |
| BFP6BP7213 | 4.5"x6"   | 36/72 .1" Vertical Buss   | \$13.95\$12.50 \$11.50  |
| BFP68P7214 | 4.5"x6"   | 36/72 .1" Pads Per Hole   | \$14.95 \$13.50 \$12.50 |
| 8FP68P7221 | 4.5"x9.6" | 36/72 .1" Bare Board      | \$10.95 \$ 9.95 \$ 8.95 |
| BFPGBP7223 | 4.5"x9.6" | 36/72 .1" Vertical Buss   | \$14.95\$13.50\$12.50   |
| BFPGBP7224 | 4.5"x9.6" | 36/72 .1" Pads Per Hole   | \$15.95\$14.50\$13.50   |
|            |           |                           |                         |

| /=[144444                                                                |                                         |            | MALE    | 卢          |  |  |  |
|--------------------------------------------------------------------------|-----------------------------------------|------------|---------|------------|--|--|--|
| SOLDER TYPE<br>P=Plug, Male Type — S=Socket, Female Type — C=Cover, Hood |                                         |            |         |            |  |  |  |
| PART NO.                                                                 | DESCRIPTIO                              | N<br>1-9   | PRIC    | E<br>25-99 |  |  |  |
|                                                                          |                                         |            |         |            |  |  |  |
| BFCNODE9P                                                                | 9 Pin Male                              | \$ 2.10    | \$ 1.90 | \$1.70     |  |  |  |
| BFCNODE9S                                                                | 9 Pin Female                            | \$ 2.70    | \$ 2.40 | \$2.10     |  |  |  |
| BFCNODE9C                                                                | 9 Pin Cover                             | \$ 1.50    | \$ 1.25 | \$1.10     |  |  |  |
| BFCN00A15P                                                               | 15 Pin Female                           | \$ 2.75    | \$ 2.45 | \$2.15     |  |  |  |
| BFCNDOA15S                                                               | 15 Pin Female                           | \$ 3.95    | \$ 3.60 | \$3.20     |  |  |  |
| BFCN00A15C                                                               | 15 Pin Cover                            | \$ 1.50    | \$ 1.30 | \$1.10     |  |  |  |
|                                                                          | 25 Pin Male                             | \$3.00     | \$2.75  | \$2.25     |  |  |  |
|                                                                          | 25 Pin Femal                            |            | \$3.75  | \$3.00     |  |  |  |
| BFCN00B51212                                                             | 1 Pc. Grey Hood                         | \$ 1.60    | \$ 1.45 | \$1.30     |  |  |  |
| BFCN0025H                                                                | 2 Pc. Grey Hood                         | \$ 1.50    | \$ 1.25 | \$1.10     |  |  |  |
| BFCN00851226                                                             | 2 Pc. Black Hood                        | \$ 1.90    | \$ 1.65 | \$1.45     |  |  |  |
| BFCN00C37P                                                               | 37 Pin Male                             | \$ 5.BO    | \$ 5.10 | \$4.45     |  |  |  |
| BFCN00C37S                                                               | 37 Pin Female                           | \$ B.70    | \$ 7.70 | \$6.70     |  |  |  |
| BFCN00C37C                                                               | 37 Pin Cover                            | \$ 1.60    | \$ 1.55 | \$1.30     |  |  |  |
| BFCN00050P                                                               | 50 Pin Male                             | \$ 6.75    | \$ 7.75 | \$6.70     |  |  |  |
| BFCN00050S                                                               | 50 Pin Female                           | \$11.65    | \$10.25 | \$8.90     |  |  |  |
| BFCN00050C                                                               | 50 Pin Cover                            | \$ 2.00    | \$ 1.60 | \$1.60     |  |  |  |
| BFCN0020418                                                              | Hardware Set 2/Pr<br>RS232, DB25P, EIA  | \$ 1.00    | \$ .60  | \$ .70     |  |  |  |
| BFCNOAS2328F                                                             | Class 1 Cable 8 Con 81                  | Ft \$19.95 | \$17.95 | \$15.95    |  |  |  |
| BFCN0573036                                                              | Cent. 700 Series/<br>Epson Printer Conr | \$ 9.00    | \$ 7.50 | \$6.00     |  |  |  |
| BF10C5730B60                                                             | IDC Version of Abov<br>CALL FOR IDC "D" |            |         | \$8.00     |  |  |  |

**RS232** and "D" SUB-MINLATURE

CONNECTORS

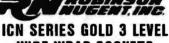

#### WIRE WRAP SOCKETS • 10 in GDLO Plated Pins

- . Deep Chamfered Closed Entry
- Contacts RN Side Wipe Contact Design
- Phosphor Bronze Contact Material Terminal Barbs Allow Self-lock
- into PC Board
- Bugged Socket Body Design Deep Chamfered Closed Entry Contacts

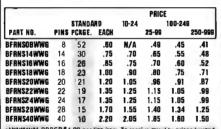

•MINIMUM DRDER\$1.00 per time item To receive quality prices beyond 1st column you must order EXACT multiples of STANDARD PACKAGES. GOLD PLATED CONTACTS NEW

N/A

55 50 .47

.65 52

.79

.51

.70

.87

.94

.96

1.25

1.40

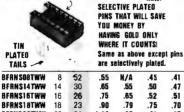

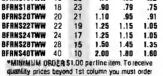

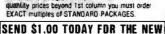

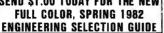

VSA

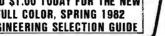

ISOLATES SENSITIVE AND VALUABLE FOULPMENT FROM: Fouliament interaction - Damaging High Voltage Spikes - AC line noise and hash PROTECTS AGAINST: Voltage transients caused by lightning, contact

GSC

switching, turn-off of inductive components, noise due to electrowagnetic coupling. USE THE 6SC ISOBAR TO ISOLATE: Microprocessor from peripherals -

With Built-In Noise Filters and Surge Suppressors

PROTECT YOUR INVESTMENT TECT YOUR DATA WITH

Ξ.

ONE

Lab instruments from noisy equipment - Sensitive pre-amp or tape deck from power amplifier THE GSC ISOBAR ELIMANATES: Equipment interaction - Equipment

THE BSC ISDAM ELIMANATES: Equipment interaction - equipment damage from power line spikes and surges - Errors - False printouts -Disk Skips - Audio or video hash FEATURES: Inductive isolated ground - Sockets individually filter isolated - Circuit breaker protected at 15A. Vol TABETRANSIENT SPIKE PROTECTION: 2000 A peak for up to6 Sec duration spikes. 1000A, 8/20 Sec protection from repeated price.

spikes. LOAD HANDLING: 1875 W max. total load; 15A per socket. INPUT: 125 VAC, 15 amps; standard 3-prong plug.

IBAR 3 - Three common outlets built-in circuit breaker, pilot light, hang-up bracket and a 6-foot cord.

List Price \$59.95 Our Price REGOFIRARS Sh. Wt. 3 ibs. \$42.00 
 IBAR 46 · Four independently isolated outlets. Built-in 15A circuit breaker, pilot light, switch, and 6-toot cord

 BFEOFIBAR46
 Sh. Wt. 4 lbs.
 S79.95
 \$49.95

 IBAR 86 - 8 outlets, grouped to form 4 independently isolated sets of two. Built-in 15A circuit breaker, on/off switch, pilot light.

 BF60F18AR86
 Sh. Wt. 5 lbs.
 \$84.95
 \$54.95

BRA SIM - Eight rear-mounted outlets grouped to form tour inde-pendently isolated sets of two, plus one non-isolated convenience outlet on front face. 19" rack mount cabinet. Built-in 15A circuit breaker, pilot light, on/off switch, and 6-loot cord. BF60FIBAR9RM Sh. Wt. 6 lbs. S99.95 \$74.95

#### **RS232 Breakout Box** -

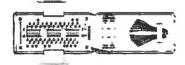

A must for every technician, repair man or systems integrator

Databox is contained in a tough, plastic case and is powered by two, 1.5 volt periodist is consumed by the tester when not in use. Dimensions 2.9"x5.55"x1.45". Weight: 10 oz. w/batteries. BFDNW23280X \$199.00 \$150.00

#### **MICROCOMPUTER PRODUCTS** MEMORY 8080 SEDIES

|      |                                          |           | OOOO BARING  |         |
|------|------------------------------------------|-----------|--------------|---------|
|      | PART NO.                                 | PRICE     | PART NO.     | PRICE   |
|      | BF4116AC20                               | B/\$18.00 | BFINS8080A   | \$5.50  |
|      | BF2016P3                                 | 8/\$72.00 | BFINS8065A   | \$19.95 |
|      | BF2114N3L                                | 8/\$26.00 | BFOPB212N    | \$2.95  |
|      | BF5257N3L                                | 6/\$50.00 | BFOP8214N    | \$5.25  |
|      | BF2732                                   | 8/\$96.00 | BFOP8215N    | \$2.95  |
|      | BF2716                                   | 8/\$48.00 | BFDP8224N    | \$3.25  |
|      | BF2708                                   | B/\$20.00 | BFOPB224-4N  | \$9.95  |
|      | 1.1.1.1.1.1.1.1.1.1.1.1.1.1.1.1.1.1.1.1. |           | BFOP8228N    | \$3.50  |
| .37  | Z80 SERI                                 | ES        | BFOP8228N    | \$5.55  |
| .44  | BFZ80A                                   | \$13.39   | BFOP8238N    | \$5.55  |
| .46  | BFZ80AP10                                | \$11.19   | BFINSB250N   | \$15.95 |
| .65  | BFZ80ACTC                                | \$11.19   | BFINS8251 N  | \$7.50  |
| .82  | BFZ80A0MA                                | \$33.39   | BFINS8253N   | \$17.95 |
|      | BFZ80AS100                               | \$39.95   | BFINS8255N   | \$6.80  |
| .89  | BFZ80AS101                               | \$39.95   | BFINSB257N   | \$16.45 |
| .89  | BF280A\$102                              | \$39.95   | BFINS8259N   | \$18.00 |
| 1.15 |                                          |           | BFINS8275N   | \$59.95 |
| 1.30 | UART                                     | rs        | BFINS8279N   | \$24.95 |
| _    | BFAY51013A                               | \$5.95    | FLOPPY D     | ISC     |
|      | BFTRI 8028                               | \$4.95    | CONTROL      | LED     |
|      | BFTR1863                                 | \$6.95    |              |         |
|      | 1                                        |           | BFF017718-01 | \$24.95 |
|      | BFIM8402                                 | \$7.95    | BFF01791B-01 | \$44.95 |

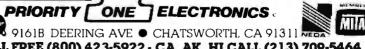

ORDER TOLL FREE (800) 423-5922 - CA, AK, HI CALL (213) 709-5464 Terms. U.S. VISA. MC. BAC, Check, Money Order, U.S. Funds Chily CA residents and 6% Sates TAX MINIMUM PREPAID ORDER \$15:00. Include MINIMUM SHIPPING & HANDLING of \$3:00 for the first 3 lbs, plus 264 for each additional pound. Borles rows 150 lbs, send freight collect. Just in case, please include your phone number, Prices subject to change withhout notice: We wild num beside to munitary receives through June. 1992. Credit Card orders will be changed appropriate freight. If you haven't received your Swing '82 Engineering Selection Grinde, send \$1:00 for your copy today! Sate prices are for prepaid orders only.

## Unclassified Ads

FOR SALE: Apple iI with 16 K memory. Pixe-Verter, program tapes, and manuals. \$1000. Also have five issues of Creative Computing magazine for 1977 [July-August issue missing], six issues 1978, 12 issues 1979, and 12 issues 1980. \$2 each. Also have issues 9-12 of BYTE for 1979 and all 12 issues for 1980. \$2 each. Dale Arndt, 2900 McCann Rd. Apt. 415. Longview. TX 75604, [214] 758-1479.

FOR SALE: Two MITS 88008 computers, 64 K. Two MITS disk drives, cassette I/O. serial I/O, parallel I/O. BASIC. FOR-TRAN, COBOL, Pascal s 3000. Steve Mastrianni, 2952 Main St., Coventry, CT 06238, [203] 742-6727.

ATTENTION: Schools that own Apple IIs with a disk: Are you tired of not having enough money for equipment? I am full of ideas and methods on how to make money using your Apple. Send a SASE for free information. Greg Lindahl, 10 Arbutus Trail. Greenville, SC 29607. FOR SALE: TRS-80 voice synthesizer, cable, manual, and demonstration tape. Four months old. \$150 or best offer. Randy Rosier, 714 Brown St., Iowa City, IA 52240, (319) 338-5097.

FOR SALE: E & L MMD-1 microprocessor trainer in excellent working condition. Based on B0B0A chip. Bug books 5 and 6. \$150. Jerry Fidel, 1365 West 7th St., Brooklyn, NY 11024, [212] 331-0028.

SELL OR SWAP: DEC PDP-8/L with 4 K core and TTY interface. PC8-L paper-tape reader/punch with interface cards and cable. No software or manuals for either at the moment. will pass along if I get them. Datalog MC8800 ultra-high-speed printer (optical), horizontal synchronization needs adjustment, complete user/maintenance manual with schematics. I will consider offers of DEC equipment, accessories, software, or money, or any combination of these. Duane Berly, RR 1, Box 105, Kempner, TX 76539. (827) 547-5536.

**UNCLASSIFIED POLICY:** Readers who are soliciting or giving advice, or who have equipment to buy, sell or swap should send in a clearly typed notice to that effect. To be considered for publication, an advertisement must be clearly noncommercial, typed double spaced on plain white paper, contain 75 words or less, and include complete name and address information.

These notices are free of charge and will be printed one time only on a space available basis. Notices can be accepted from individuals or bona fide computer users clubs only. We can engage in no correspondence on these and your confirmation of placement is appearance in an issue of BYTE.

Please note that it may take three or four months for an ad to appear in the magazine.

## **BOMB** BYTE's Ongoing Monitor Box

| Article #              | Page                            | Article                                                                                                    | A                          |
|------------------------|---------------------------------|----------------------------------------------------------------------------------------------------|----------------------------|
| 1<br>2<br>3<br>4       | 48<br>60<br>78<br>108           | The Videodisc Interfacing Primer<br>Build an Interactive-Videodisc Controller<br>Videodiscs in Education<br>Interactive Training in Cardiopulmonary         | D.<br>Ci<br>Be             |
| 5                      | 142                             | Resuscitation<br>Videodiscs and Optical Data Storage                                                                                                    | He<br>M<br>La              |
| 6<br>7<br>8<br>9<br>10 | 162<br>170<br>176<br>182<br>220 | Armored Patrol<br>The Eliminator: Mayhem in Space<br>Galactic Chase<br>On the Way to Standard BASIC<br>App-L-ISP                                            | Ca<br>Pi<br>Ku<br>Bo<br>Le |
| 11<br>12               | 235<br>242                      | Tawala's Last Redoubt<br>The Input/Output Primer, Part 5: Character<br>Codes                                                                                | Le                         |
| 13                     | 260                             | A General Purpose I/O Board for the Color<br>Computer                                                                                                    | 82                         |
| 14<br>15               | 286<br>302                      | User's Column: Terminal Madness, The<br>Word, Grammatik, and Then Some<br>The Atari Tutorial, Part 10: Human<br>Engineering                                 | Pc<br>Ci                   |
| 16<br>17               | 321                             | Upward Migration, Part 1: Translators                                                                                                    | Ta<br>Le                   |
| 18<br>19<br>20<br>21   | 348<br>364<br>376<br>410<br>452 | The Osborne 1<br>Applescope Stores Dual Traces<br>NEWDOS/80 Version 2.0<br>TAFT: Terminal Apple with File Transfer<br>Maintenance Alternatives for Personal | Di<br>M<br>Ke<br>Gi        |
| 22<br>23               | 468<br>488                      | Computers<br>Omni Aviation Navigation System<br>Micro-Decision Support System/Finance<br>(DSS/F)                                                            | са<br>Са                   |

Author(s)

Daynes

| Hon<br>Moberg,<br>Laefsky<br>Callamaras<br>Pike<br>Wszoła<br>Kurtz<br>Bonar,<br>Levitan<br>Lesser<br>Leibson<br>Barden<br>Pournelle<br>Crawford<br>Taylor,<br>Lermons<br>Dahmke<br>MacNicol<br>Kelly<br>Gabriele<br>Whitaker<br>Campbell<br>Moskowitz | Ciarcia<br>Bejar                                                                  |
|----------------------------------------------------------------------------------------------------|-----------------------------------------------------------------------------------|
| Barden<br>Pournelle<br>Crawford<br>Taylor,<br>Lemmons<br>Dahmke<br>MacNicol<br>Kelly<br>Gabriele<br>Whitaker<br>Campbell                                                                                                    | Moberg,<br>Laefsky<br>Callamaras<br>Pike<br>W/szola<br>Kurtz<br>Bonar,<br>Levitan |
| Pournelle<br>Crawford<br>Taylor,<br>Lemmons<br>Dahmke<br>MacNicol<br>Kelly<br>Gabriele<br>Whitaker<br>Campbell                                                                                                    | Leibson                                                                           |
| Crawford<br>Taylor,<br>Lemmons<br>Dahmke<br>MacNicol<br>Kelly<br>Gabriele<br>Whitaker<br>Campbell                                                                                                    | Barden                                                                            |
| Taylor,<br>Lemmons<br>Dahmke<br>MacNicol<br>Kelly<br>Gabriele<br>Whitaker<br>Campbell                                                                                                    | Pournelle                                                                         |
| Campbell                                                                                                    | Taylor,<br>Lemmons<br>Dahmke<br>MacNicol<br>Kelly                                 |
| Moskowitz                                                                                                    |                                                                                   |
|                                                                                                    | Moskowitz                                                                         |

FOR SALE: Hazeltine 1400: \$400. Hayes 80-103A (same as MM100, but requires DAA); \$200. AJ 841 Selectric (senal), \$600. Industrial Micro 8 K dynamic RAM; \$50. Or best offers. All very low usage and in excellent condition. Neil Weither, (212) 757-6300.

FOR SALE: Centronics P-1 printer in perfect condition. Rarely uset: Four rolls of paper included. Paid \$430, asking \$200 or best offer. Philip E. Baily, MD., 4758. Kinglet, Houston, TX 77035, [713] 729-6290.

FOR SALE: OSI Challenger IP with 16 K R/W memory, 610 expander board, single minifioppy-disk drive, and Sylvania 9-inch monitor. Complete set of manuals and miscellaneous articles. \$850 or best offer. Randy Raymond, 102 Maple Grove Way, Columbia, MO 65201, [314] 874-1711

FOR SALE: Two single-board computers. Fairchild F8 with I K static RAM, four parallel I/O ports. one serial I/O port. 20 mA/TTY interface. Fair-bug in ROM with documentation, card edge connector, schematic, and programming manual s60, Also, 1802 Super ELF with 2 K static RAM, monitor program in PROM, fully assembled with manual, schematic, and 13 issues of the 1802 newsletter, s75. Both for S110. Gordon Burnham, POB I41928, Orlando, FL 32807.

WANTED: California Computer Systems 5-100 boards. Need used disk-controller board (#2422), I/O (2718 or 2710), 64 K (2065), and Z80 (2810) in usable condition at a reasonable price. Also need a Shugart 800/801R disk drive. Ed Schneider, 8025 Coates Hwy., Manistee, MI 49660, (616) 723-7859

FOR SALE: BYTE issue #1 through September 1978. Interfanc Aqr-and Computer Decisions; 1975 through 1978 issues \$100 Alan Mattal, POB 2819, Mission Viejo, CA 92690, [714] 837-7540.

FOR SALE: KSR43 Teletype. Like new. Tractol feed, 12-inch carriage. uppercase/lowercase, dot-matrix printer, transmits and receives full ASCII set. Interfaces using TTL levels. senal impul/output, and standard keyboard with imany exita characters and control key. Easily interfaced to TRS-80. SwTPC 6800-09, and others. Included: 1/4 box of white unlined lari-fold paper, exita r/bobon cartridge, interfacingribbon cable with connector, technical reference, and owner's manuals. \$700 F. Lunci, 16-06 Francis Lewis Blvd., Whitestone, NY 11357, [212] 746-0946.

#### We Interrupt This BOMB . . .

For the second month in a row, Steve Leibson has captured first place. And this time it's no tie-he has it all to himself. For "The Input/Output Primer, Part 2: Interrupts and Direct Memory Access," Steve will be awarded the \$100 purse. Second place goes to Ed Umlor for his review, "Integral Data Systems' Prism Printer." Ed will receive \$50. Despite threats of bodily harm (and worse), we're forced to award third place to Steve Ciarcia for his article "Use Voiceprints to Analyze Speech." Well after all, Steve, you can't be first every month.

## **Reader Service**

| Inquiry No. Page No.                                                   | Inquiry No. Page No.                                                                                                    | Inquiry No. Page No.                                                   | Inquiry No. Page No.                                                                                                    |
|------------------------------------------------------------------------|----------------------------------------------------------------------------------------------------|------------------------------------------------------------------------|----------------------------------------------------------------------------------------------------|
| your name and address. Then cir                                        | <ul> <li>94 COLLINS ENG.SYS.CONSLT. 528</li> <li>95 COLONIAL DATA SERV. 181</li> <li>96 COLUMBIA DATA SERV. 181</li> <li>97 COLUMBIA DATA PROD. 215</li> <li>499 COMMUNICATIONS ELECTR. 515</li> <li>101 COMPONETS EXPRESS 282</li> <li>102 COMPUCHANGE 518</li> <li>103 COMPULINK CORP. 94</li> <li>104 COMPURATE 524</li> <li>COMPUTER APPLICATIONS 495</li> <li>105 COMPUTER APPLICATIONS 495</li> <li>106 COMPUTER APPLICATIONS 495</li> <li>107 COMPUTER CHANNEL 430</li> <li>107 COMPUTER PURAMICS 528</li> <li>108 COMPUTER HORAGE 419</li> <li>109 COMPUTER HORAGE 419</li> <li>109 COMPUTER HORAGE 419</li> <li>109 COMPUTER HORAGE 419</li> <li>109 COMPUTER HORAGE 419</li> <li>109 COMPUTER HORAGE 419</li> <li>109 COMPUTER HORAGE 419</li> <li>109 COMPUTER HORAGE 419</li> <li>109 COMPUTER HORAGE 419</li> <li>109 COMPUTER HORAGE 419</li> <li>109 COMPUTER HORAGE 419</li> <li>109 COMPUTER HORAGE 419</li> <li>109 COMPUTER HORAGE 419</li> <li>100 COMPUTER HORAGE 419</li> <li>110 COMPUTER HORAGE 419</li> <li>111 COMPUTER HORAGE 419</li> <li>120 COMPUTER SHOPPER 445</li> <li>112 COMPUTER SHOPPER 445</li> <li>113 COMPUTER SPCLTIES. 252, 253</li> <li>118 COMPUTER SPCLTIES. 252, 253</li> <li>119 COMPUTER TOOLBOX,INC. 512</li> <li>120 COMPUTER TOOLBOX,INC. 516</li> <li>120 COMPUTER TOOLBOX,INC. 516</li> <li>120 COMPUTER TOOLBOX,INC. 516</li> <li>121 COMPUTER TOOLBOX,INC. 516</li> <li>122 COMPUTERWORLD INT L. 203</li> <li>127 COMPUTER TORE 230</li> <li>128 CONSULTORS INT'L 380</li> <li>130 CONSULTORS INT'L 380</li> <li>130 CONSULTORS INT'L 380</li> <li>130 CONSULTORS INT'L 380</li> <li>130 CONSULTORS INT'L 380</li> <li>130 CONSULTORS INT'L 380</li> <li>131 CONSUMER COMP. 513</li> <li>132 CONTEXT MANGMINT.SYS. 23</li> <li>133 CONTAD ATA SYS. 43</li> <li>134 CONSULTORS INT'L 380</li> <li>135 CONTEXT MANGMINT.SYS. 23</li> <li>136 CONGUP COMP. 283</li> <li>137 CONSULTORS INT'L 380</li> <li>130 CONSULTORS INT'L 380</li> <li>130 CONSULTORS INT'L 380</li> <li>131 CONSUMER COMP. 513</li> <li>132 CONTEXT MANGMINT.SYS. 23</li> <li>134 CONSULT CORP. 283&lt;</li></ul> | advertisers you select from the                                        | 264 LIFEBOAT ASSOC. 327<br>266 LNW RESEARCH 75<br>267 LOGICAL DEVICES 354<br>268 LOGO COMP.SYS. 191<br>269 LOMAS DATA PRODUCTS 367<br>270 LYBEN COMP.SYS. 514<br>272 LYBEN COMP.SYS. 516<br>273 LYBEN COMP.SYS. 516<br>273 LYBEN COMP.SYS. 516<br>275 MACROTECH INT'L. 194<br>276 MACROTECH INT'L. 194<br>276 MACROTECH INT'L. 194<br>277 MACROTECH INT'L. 194<br>276 MACROTECH INT'L. 194<br>277 MACROTECH INT'L. 194<br>276 MACROTECH INT'L. 194<br>277 MACROTECH INT'L. 194<br>278 MACROTECH INT'L. 194<br>278 MACROTECH INT'L. 194<br>278 MACROTECH INT'L. 194<br>278 MACROTECH INT'L. 194<br>278 MACROTECH INT'L. 194<br>278 MACROTECH INT'L. 194<br>287 MACROTECH INT'L. 194<br>287 MACROTECH INT'L. 194<br>288 MACROTECH INT'L. 194<br>288 MACROTECH INT'L. 194<br>288 MACROTECH INT'L. 194<br>289 MASTER COMPUTIES 15<br>285 MAXTEK 455<br>173 MBI 530<br>* MBP SFT & SYS TECH. 381<br>* MCGPAW-HILL, GREGG DIV. 330<br>286 MCP COMPUTER PROD. 522<br>287 MEDIA DISTRIBUTING 445<br>* MEDIAMIX 128<br>286 MCPC COMPUTER PROD. 155<br>289 MEMORY MERCHANT 113<br>290 MEMOTECH 335<br>292 METAVAN INC. 530<br>293 MF J ENTERPRISES INC 475<br>294 MICRO AGE COMP.STORE 187<br>295 MICRO BUSINESS WORLD 183<br>* MICRO BUSINESS WORLD 183<br>* MICRO BUSINESS WORLD 183<br>* MICRO DEVELOPMENTS 186<br>296 MICRO COUS 199<br>* MICRO COUS 199<br>* MICRO COUS 199<br>* MICRO COUS 197<br>* MICRO MANAGEMENT SYS. 188<br>304 MICRO MANAGEMENT SYS. 188<br>305 MICRO COUS 143<br>305 MICRO COUS 143<br>306 MICRO PRINTER MRKTG 287<br>307 MICRO MINT 371<br>501 MICRO MINT 371<br>502 MICRO MINT 371<br>502 MICRO MINT 371<br>502 MICRO MINT 371<br>503 MICRO COMP. SUSPLIES 300<br>304 MICRO PRINTER MRKTG 287<br>305 MICRO COMP.SUSPLIES 300<br>307 MICRO MANAGEMENT SYS. 188<br>306 MICRO COMP.SUSPLIES 300<br>307 MICRO MORKS THE 308<br>307 MICRO MANAGEMENT SYS. 334<br>306 MICRO COMP.SUSPLIES 300<br>307 MICRO MART 198, 197<br>308 MICRO COMP.SUSPLIES 300<br>309 MICRO COMP. SUSPLIERS 300<br>300 MICRO MART 198, 197<br>301 MICRO MART 198, 197<br>303 MICRO COMP.SUSPLIERS 300<br>303 NOCATION 325<br>304 MORTHERN BYTES 406<br>303 NOCATION 325<br>304 MORTHERN BYTES 406<br>303 NOVATION 325<br>304 ORANCEN STWARE 109<br>304 ORANCEN STWARE 109<br>304 ORANCEN STWARE 109<br>304 |
| list. Add an 1B-cent stamp to the<br>our advertisers are encouraged to | card, then drop it in the mail. Not or<br>ouse the marketplace provided by BY<br>s an additional service by the publish                                                                                                    | nly do you gain information, but<br>TE. This helps us bring you a big- | 353 PACIFIC EXCHGS 478, 512, 520, 526<br>357 PALOMAR COMP.EQUIP. 544, 545<br>358 PAN AMERICAN ELEC INC. 453<br>359 PANASONIC 45                                                                                                    |
| errors or omissions. *Correspond                                       |                                                                                                    | icr, who assumes no hability for                                       | 360 PEACHTRE SOFTWARE 76, 77<br>• PERCOM DATA 7, 123<br>361 PEREX INC. 304                                                                                                    |
|                                                                        |                                                                                                    |                                                                        |                                                                                                    |

#### **Reader Service**

| Inquiry No. Page No.                                                                                                    | Inquiry No. Page No.                                                                                                    | Inquiry No. Page No.                                                                                                    | Inquiry No. Page No.                                                                                                    |
|----------------------------------------------------------------------------------------------------|----------------------------------------------------------------------------------------------------|----------------------------------------------------------------------------------------------------|----------------------------------------------------------------------------------------------------|
| 362         PERIPHERALS UNLTD. 275           496         PERSONAL COMP AGE 261           363         PERSONAL COMP AGE 261           364         PERSONAL COMP AGE 261           364         PERSONAL COMP SYS. 461           365         PHASE ONE SYS.TECHN. 341           385         PHASE ONE SYS.TECHN. 341           386         PICKLES & TROUT 389           *         POPULAR COMPUTING 417           368         PRACTICAL PERIPH. 24, 25           369         PRINTACOLOR 102           370         PRIORITY ONE 552, 553           371         PROCESSOR INTERFACES INC. 517           372         PRIORITY ONE 555, 557           373         PROCESSOR INTERFACES INC. 511           374         PROFESSIONAL DATA SYS. 411           375         PROFESSIONAL DATA SYS. 411           376         PROFESSIONAL DATA SYS. 411           377         PURCHASING AGENT, THE 144           378         QUASAR CO. 393           379         QUASAR CO. 393           379         QUASAR CO. 393           380         QUEST ELECTR. 525           382         QUINTREX, INC. 518           383         QUEST ELECTR. 525           384         R.R. SOFTWARE 208 | <ul> <li>393 RENAISSANCE TECHN. 479</li> <li>ROLIN ASSOCIATES 528</li> <li>394 RUPERT NEVE INC. 97</li> <li>395 S C DIGITAL 328</li> <li>\$ S-100 INC 484</li> <li>398 SAGE COMP. TECH. 249</li> <li>397 SAGE COMP. TECH. 249</li> <li>398 SAGE ENTERPRISES INC. 528</li> <li>399 SANYO COMMUNICATIONS 307</li> <li>400 SCIENTIFIC TECHNIQUES 520</li> <li>403 SCITRONICS 243</li> <li>SCM CORP. 333</li> <li>SCOTTSDALE SYSTEMS 219</li> <li>404 SCR ELECTR. 518</li> <li>405 SEATTLE COMP PRODS 179</li> <li>406 SEIKO.SHA CORP. 257</li> <li>408 SHAPE INC. 472</li> <li>409 SIERRA DATA SCIENCES 41</li> <li>410 SIGGRAPH '82 315</li> <li>411 SIGMATEK 524</li> <li>SINCLAIR RESEARCH 184, 185</li> <li>412 SINGER CO. 431</li> <li>413 SUDER 501</li> <li>414 SMOKE SIGNAL BRDCSTG 303</li> <li>415 SMOKE SIGNAL BRDCSTG 303</li> <li>417 SONICS MICRO SYS. 439</li> <li>418 SORTENTO VALLEY ASSOC 356</li> <li>420 SOUTHERN COMP.SY. 458</li> <li>421 SM MICRO COMP PROD 11</li> <li>STACKWORKS 230</li> </ul> | 431         SYBEX 297           432         SYNCOM 40           495         SYS. DOCUMENTS 526           433         SYSTEM SOLUTIONS 530           434         SYSTEMED 512           435         SYSTEMS GROUP, THE 29           436         SYSTEMS GROUP, THE 29           437         SYSTEMS GROUP, THE 29           438         SZ SOFTWARE SYSTEMS 530           439         TARBELL ELECTR, 127           440         TECH ELECTRONICS 522           441         TECMAR INC 299           442         TECMAR INC 383           443         TEKTRONIX INC. 105           169         TELEVIDEO INC 168, 169           141         TERCER MEDIO 361           447         TERMINALS TERRIFIC 400           448         TEXAS COMP.SYS. 401           449         THREE M STATC CONTROL 357 | <ul> <li>453 TRISTAR DATA SYS. 323</li> <li>454 TSA PROFORMA 496 <ul> <li>TSC 227</li> </ul> </li> <li>455 U.S. MICRO SALES 540, 541</li> <li>456 U.S. MICRO SALES 540, 541</li> <li>457 VECTOR GRAPHICS 287</li> <li>458 VIDEX 21</li> <li>VISICORP INC. 85</li> <li>459 VISTA COMPUTER CO 265</li> <li>VR DATA 255</li> <li>460 VYNET CORP. 450</li> <li>461 WALKER, WILLIAM 439</li> <li>462 WAMECO 522</li> <li>483 WARN ELECTRONICS 518</li> <li>484 WASHINGTON COMP.SERV. 517</li> <li>485 WESTRAR MICRO 454</li> <li>487 WESTBROK SEARCH INC. 530</li> <li>488 WESTNAR MICRO 454</li> <li>487 WESTBROK SEARCH INC. 530</li> <li>489 WESTWARE 20</li> <li>WHITESMITHS LTD 422</li> <li>WICAT SYSTEMS 177</li> <li>471 WINCHENDON GRP., THE 439</li> <li>472 WINTER CORP. 439</li> <li>473 WINTER MALTER &amp; ASSOC. 455</li> <li>474 WW COMPONENT SUPPLY 521</li> <li>475 XANADU ENGINEERING 522</li> <li>478 ZOBEX 189</li> <li>*Correspond directly with company</li> </ul> |

#### **National Advertising Sales Representatives:**

#### Northeast (617) 444-3946

ME, NH, VT, MÁ, CT, RI, DE, MD, VA, WV, OK, TX, Upstate NY, Eastern Canada

Hajar Associates 280 Hillside Ave. Needham Helghts, MA 02194

Mid Atlantic (201) 741-7744 NY, NYC, NJ, PA

Hajar Associates 321 Broad St. Red Bank, NJ 07701 Southeast (305) 628-3525 NC, SC, GA, FL, AL, MS, TN, KY

Hajar Associates Diplomat Bidg. 5400 Diplomat Circle Suite 272 Orlando, FL 32810

Midwest (312) 966-0160 MN, WI, MI, IA, IL, IN, OH, MO, NE, KS, ND, SD, AR

Hajar Associates 5225 Old Orchard Rd. Suite 50 Skokle, IL 60076

#### Northwest (415) 964-0706

AK, HI, WA, OR, ID, MT, WY, Northern California, Nevada Except Las Vegas, Western Canada

Hajar Associates 1000 Elwell Ct. Suite 124 Palo Alto, CA 94303

#### Southwest (714) 540-3554 UT, CO, AZ, NM, Las Vegas, Southern California

Hajar Associates 3303 Harbor Bivd. Suite H-4A Costa Mesa, CA 92626

#### **European Advertising Sales Representatives:**

Mr. Simon Smith McGraw-Hill Publishing Co. 34 Dover St. London W1X 3RA England 1-493-1451

Mr. Andrew Karnig Andrew Karnig & Associates Kungsholmsgatan 10 112 27 Stockholm, Sweden 08/51-68-70

Mr. Hans Csokor Publimedia Reisnerstrasse 61 A-1037 Vienna, Austria Mr. Fritz Krusebecker McGraw-Hill Publishing Co. Liebigstrasse 27C D-6000 Frankfurt/Main 1 West Germany 72-01-81

Mr. Michael Sales McGraw-Hill Publishing Co. 17 rue Georges Bizet F 75116 Paris France 720-33-42 Mr. Elio Gonzaga McGraw-Hill Publishing Co. Via Bracchini 1 20123 Milan, Italy 88-90-617

Mrs. Gurit Gepner McGraw-Hill Publishing Co. 115 Yosephtal St. Bat Yam, Israel 866-561

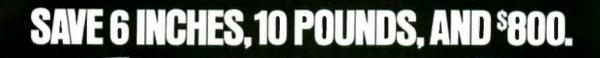

STARWRITER F-10

On the new, slicked-up, trimmed-down Starwriter F-10, ribbons. It's C. Itoh's latest genera-

tion of letter-quality printers. It cranks out flawless copy

at 40 cps; and its full 15" carriage lets it double in brass for both letter processing and business applications. You can plug it into almost any micro on the market (serial or parallell simply by plugging it in. And then make it keep on trucking with inexpensive, easily available Diablo compatible daisy wheels and

In its serial mode, it can print just about anything including boldface, underlines, subscripts and superscriptsl, and snap the carriage back to start the next line in less than a second. In its line mode, it prints in both directions. for even faster throughput.

(While making about as much noise as a cat walking on Kleenex.)

It's a nice, portable 30 pounds-about 10 pounds

lighter than the Starwriters before it. And it stands exactly as tall (or precisely as small) as a dollar bill. Speaking of which:

1.14

Incredibly, the Starwriter F-10 sells for about the same preposterously low price as its predecessors. Which is to say, about \$800 less than a lot of other printers that don't even come close to measuring up. Or even better... Measuring down.

Distributed Exclusively by Leading Edge Products, Inc., 225 Turnpike Street, Canton, Massachu-setts 02021, Call: tollfree 1-800-343-6833; or in Massachusetts call collect (617) 828-8150. Telex 951-624.

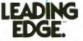

Circle 261 on inquiry card.

## Radio Shack's TRS-80° is Your Best Choice in a First Computer

Why? Because you can start with our \$999 Model III and easily—and economically—expand into a powerful, professional system!

- Add Up to 4 Double-Density Disk Drives—2 Internally
- Go from 16K to 48K Memory
- Add RS-232-C Interface
- Or Get it All with Our \$2495 Model III Desktop Computer

A Radio Shack Model III is a versatile, self-contained computer that can grow with you. Whether you're abeginner or apro, there's one that fits your budget and intended use. And features you'd expect to pay extra for are standard on Model III.

The built-in "extras". Our 1999 system includes: a 65-key keyboard with 12-key data pad, a 12" high-resolution monitor, and a parallel printer interface.

You get much more, including 16K memory, powerful Model III BASIC language, 500 and 1500 baud cassette operation, 16 lines of 64 or 32 upper and lower case characters, repeating keys, special graphics characters, program editor and real time clock.

Model III is ready for a wide range of professional and personal uses. Choose from our large library of user-proven programs or develop your own applications in easy-to-learn BASIC. Just add a cassette recorder to store and run programs and data. Cat. No. 26-1062. **\*999**  **Choose our professional Model III** Desktop Computer for more sophisticated applications. You get the same basic features as the smaller model, but with 48K internal memory, two built-in double-density mini disk drives for 368K of program and data storage and a built-in RS-232 Serial Interface to communicate with other computers using an optional telephone coupler, like our new Modern II (right). Our powerful disk operating system (TRSDOS) is included along with an expanded Disk BASIC language. And we have optional programming languages to meet specific needs-choose from COBOL, Assembler, Compiler BASIC and FORTRAN, And of course the smallest Model III can be upgraded to this top of the Model III line. <sup>\$2495</sup> Cat. No. 26-1066.

7, COR 4, UR

10001LA11

u

Get a "hands-on" demonstration of the TRS-80 Model III today at more than 240 Radio Shack Computer Centers and 6200 Radio Shack stores and participating dealers nationwide. Ask about our service and leasing plans, too.

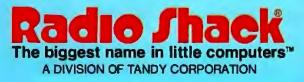

|  |  | y card. |
|--|--|---------|
|  |  |         |
|  |  |         |

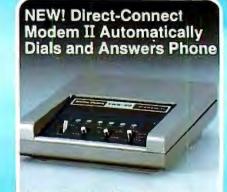

Esde Alack THE-BO

#### Connects Directly to Phone Line And Any RS-232-Equipped TRS-80

Now your TRS-80 can access and transfer data by telephone. Program the Modem II to dial and answer, receive and transmit, even hang-up. 300 baud. FCC registered. Cat. No. 26-1173.

| Send me  | a free TRS-80 catalog.                                                         |
|----------|--------------------------------------------------------------------------------|
| Mail To: | Radio Shack<br>Dept. 82-A-130<br>1300 One Tandy Center<br>Fort Worth, TX 76102 |
|          |                                                                                |
|          |                                                                                |
|          | ZIP                                                                            |

Retall prices may vary at individual stores and dealers.